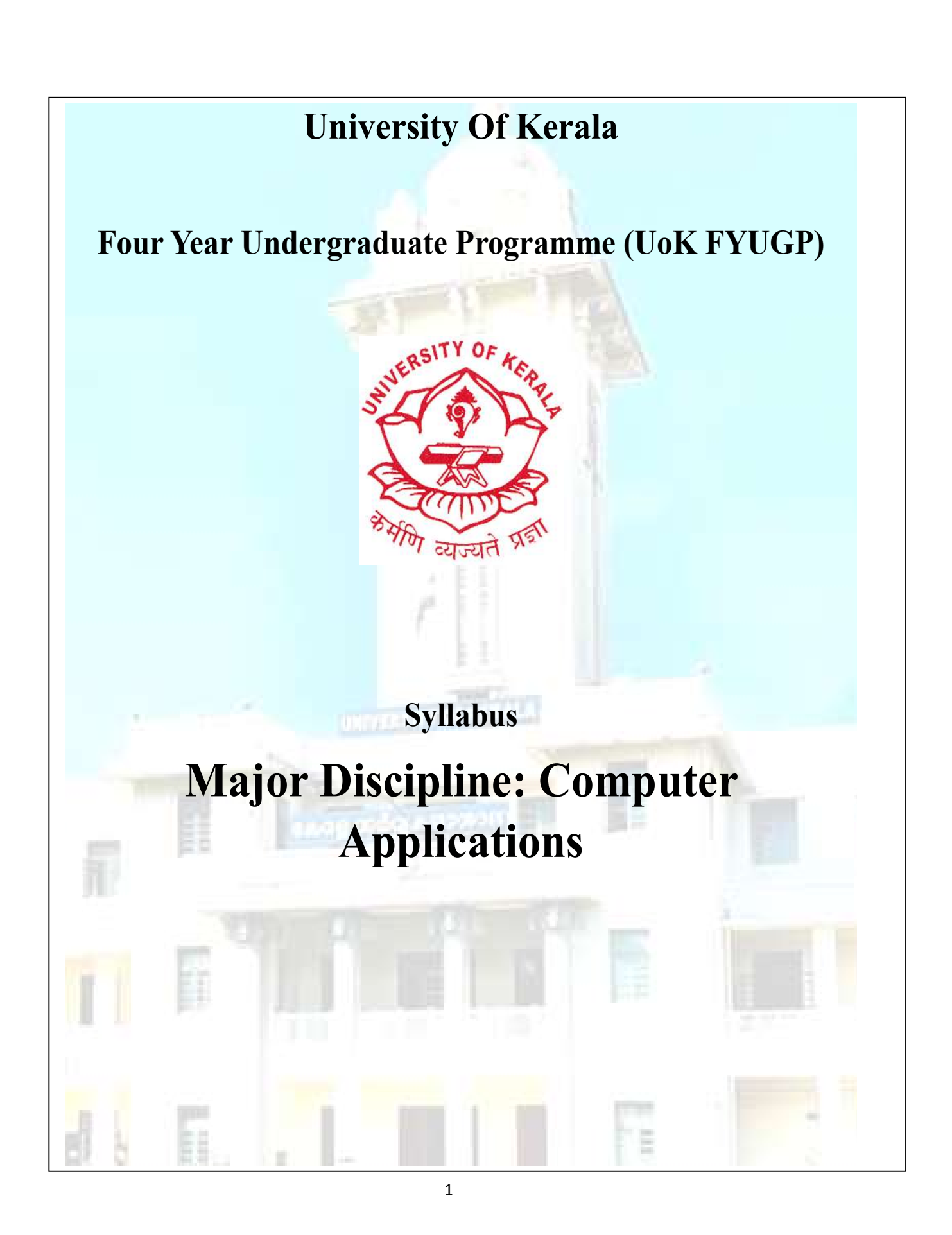

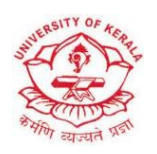

# University Of Kerala

# Four Year Under Graduate Programme

# (UoK FYUGP)

Syllabus

Major Discipline Computer Applications

May 2024

# Index

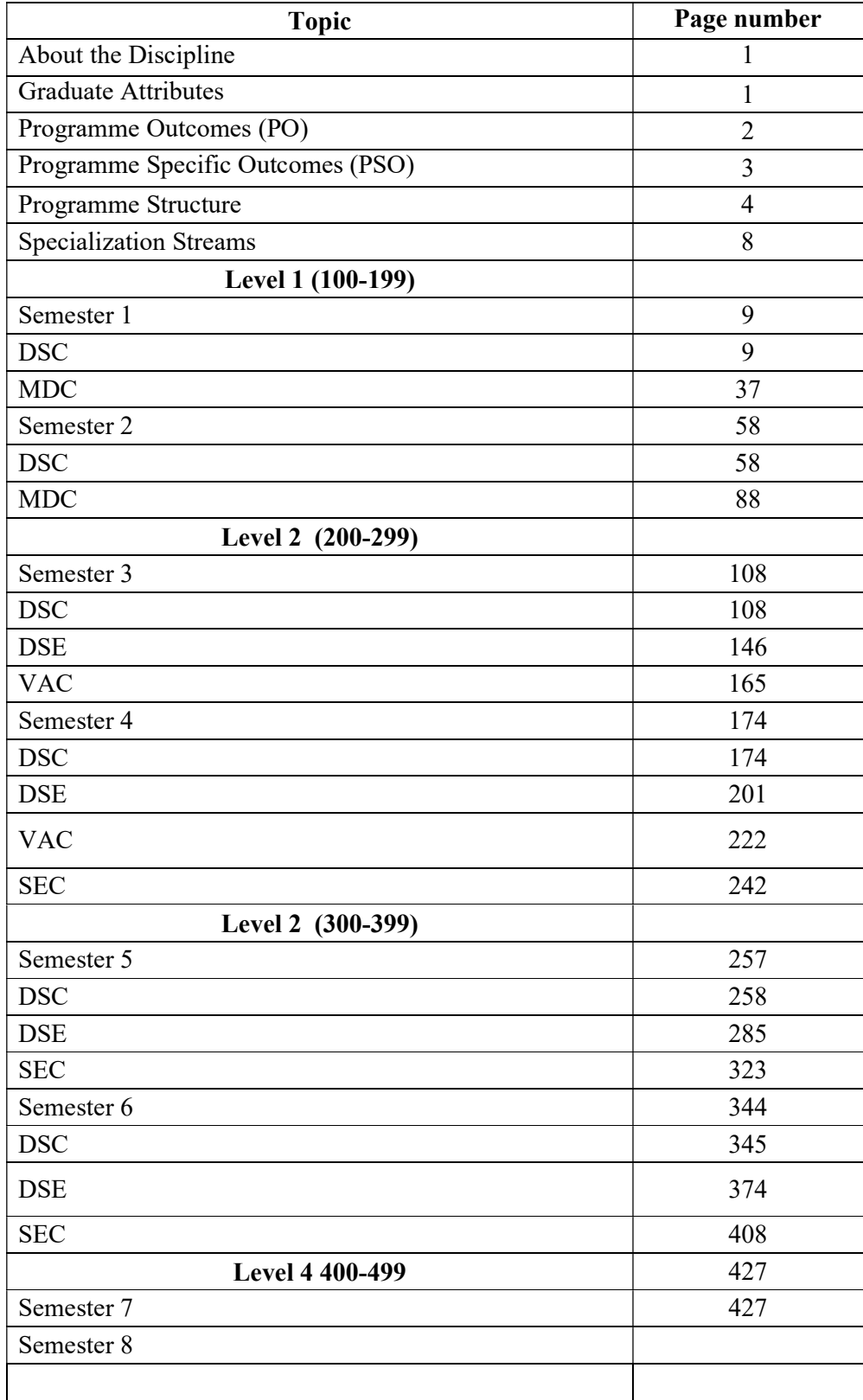

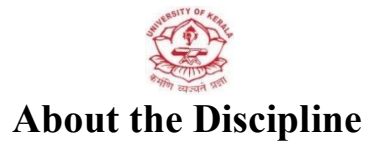

#### Bachelor of Computer Applications(BCA)

The Four-Year Bachelor of Computer Applications (BCA) program at the University of Kerala, adhering to UGC FYUGP guidelines, offers a comprehensive curriculum blending theoretical knowledge with practical application. This course equips students with a strong foundation in computer applications, programming languages, and software development methodologies. Through hands-on projects and internships, students gain valuable industry exposure, enhancing their problem-solving and analytical skills. The program covers a wide range of subjects including computer programming, data structures, algorithms, database management, web development, and software engineering. Additionally, students receive training in emerging technologies as electives like Web Development, artificial intelligence, machine learning, and cyber security, ensuring they stay abreast of industry trends. With state-of-the-art facilities and experienced faculty, the BCA program fosters holistic development, preparing students for rewarding careers in the dynamic field of computer science.

### Graduate Attributes

Graduate attributes bridge the gap between academia and the real world, fostering lifelong learning and meaningful contributions. They denote the skills, competencies and high-level qualities that a student should acquire during their university education. Apart from gathering content knowledge, these attributes go beyond the assimilation of information to its application in various contexts throughout a graduate's life. It aims in inculcating the art of critical thinking, problem solving, professionalism, leadership readiness, teamwork, communication skills and intellectual breadth of knowledge. The University of Kerala envisages to pave the path in guiding the student's journey to shape these attributes uniquely, making them integral to personal growth and success in various spheres of life. The University strives to ensure that these graduate attributes are not just checkboxes, but they play a pivotal role in shaping the students into capable, compassionate and responsible individuals with a high degree of social responsibility.

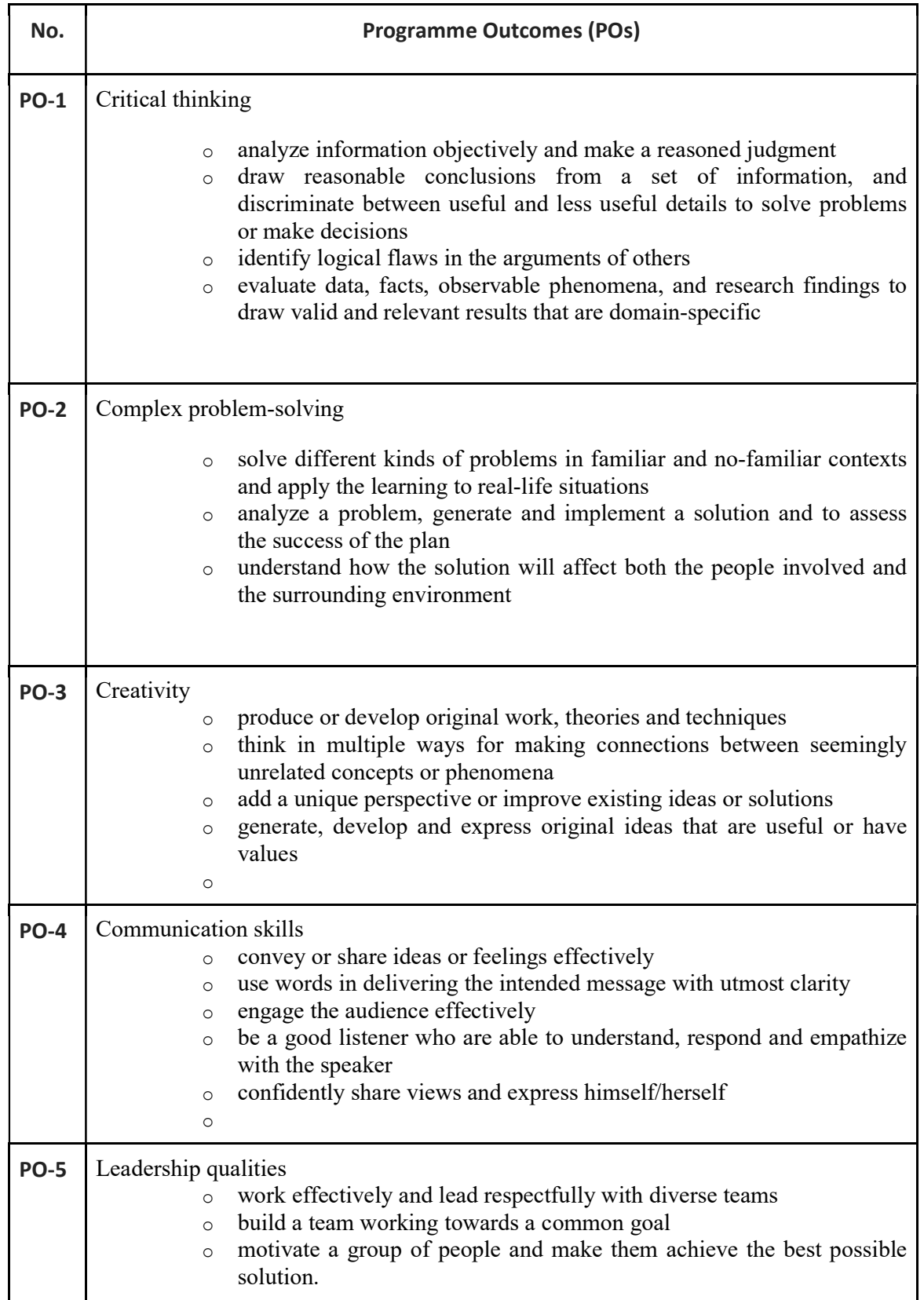

# Programme Outcomes (PO)

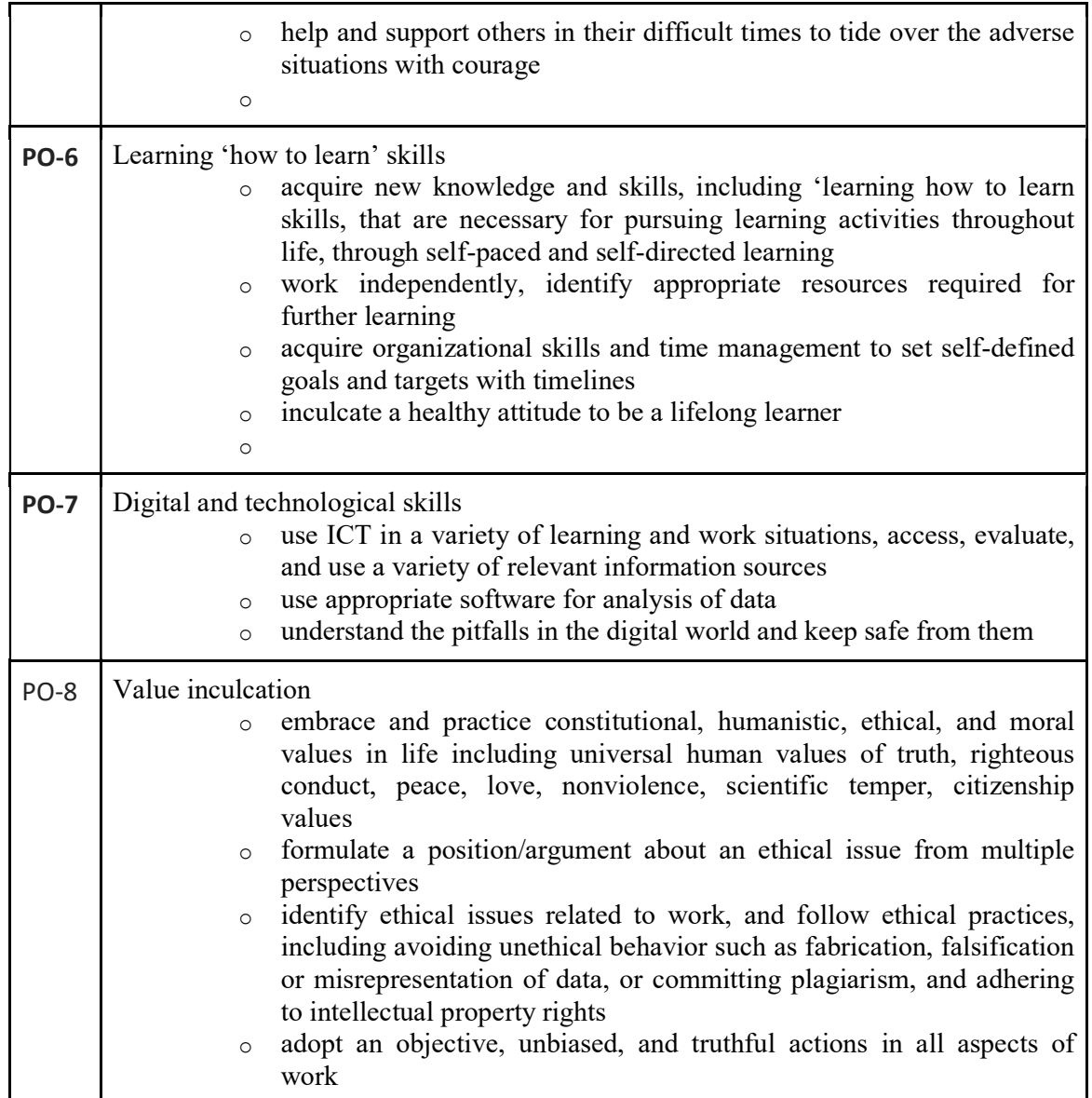

#### Programme Specific Outcomes (PSO)

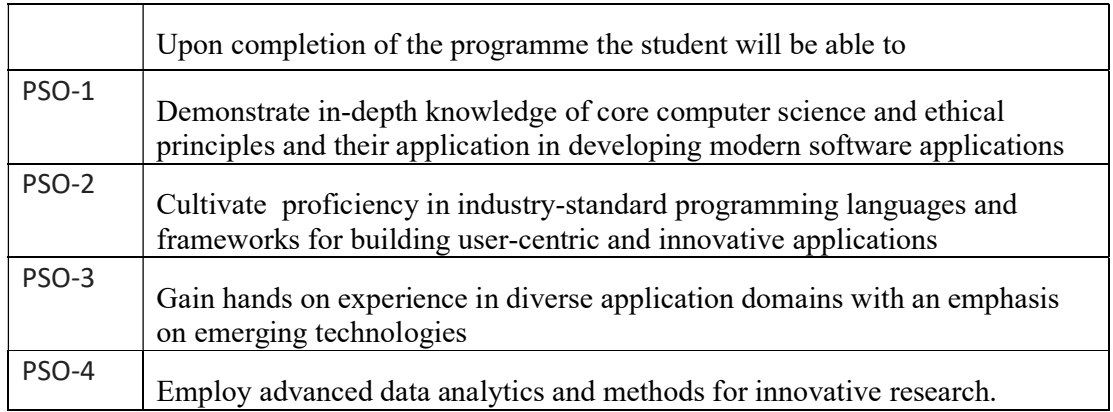

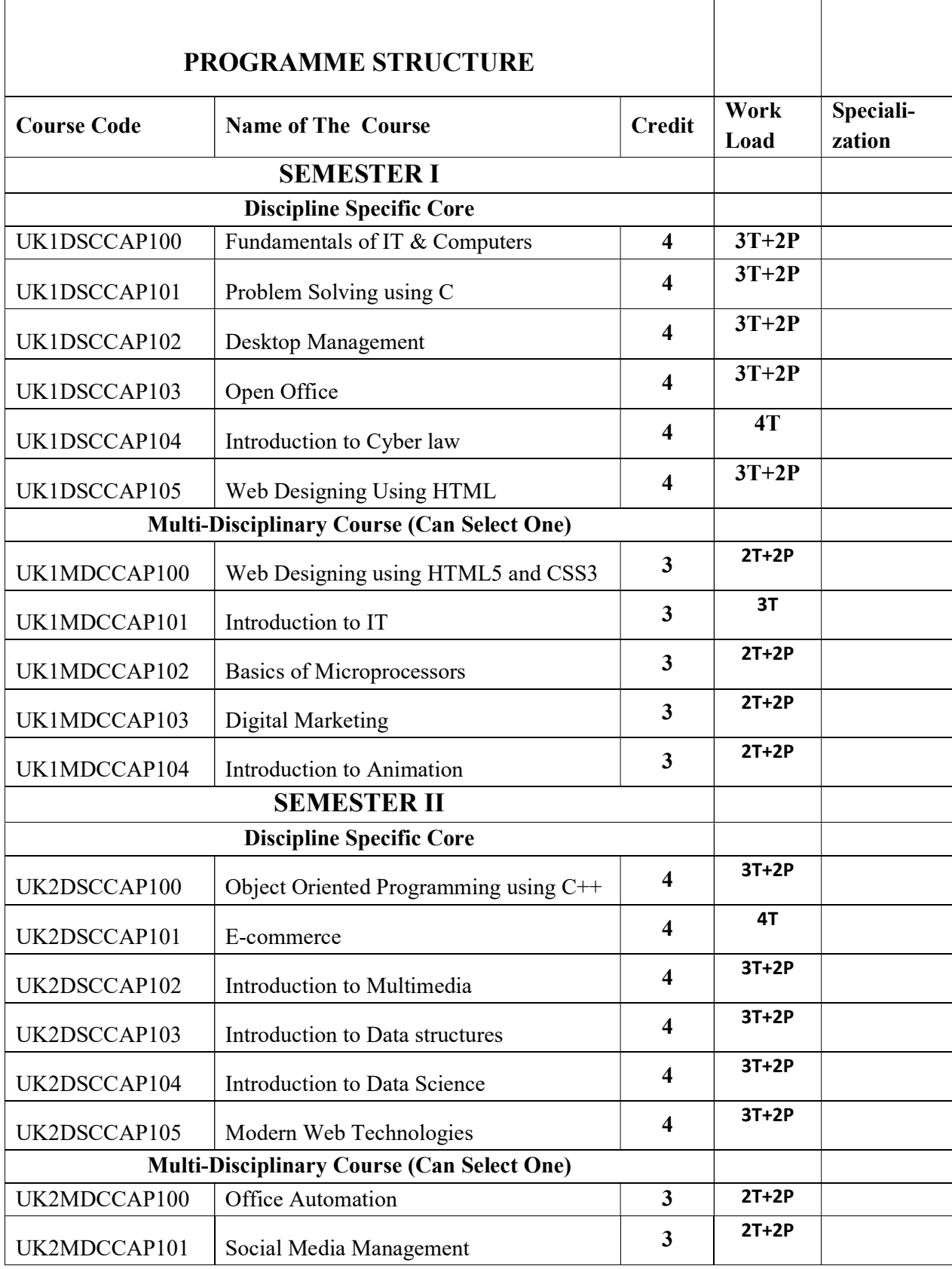

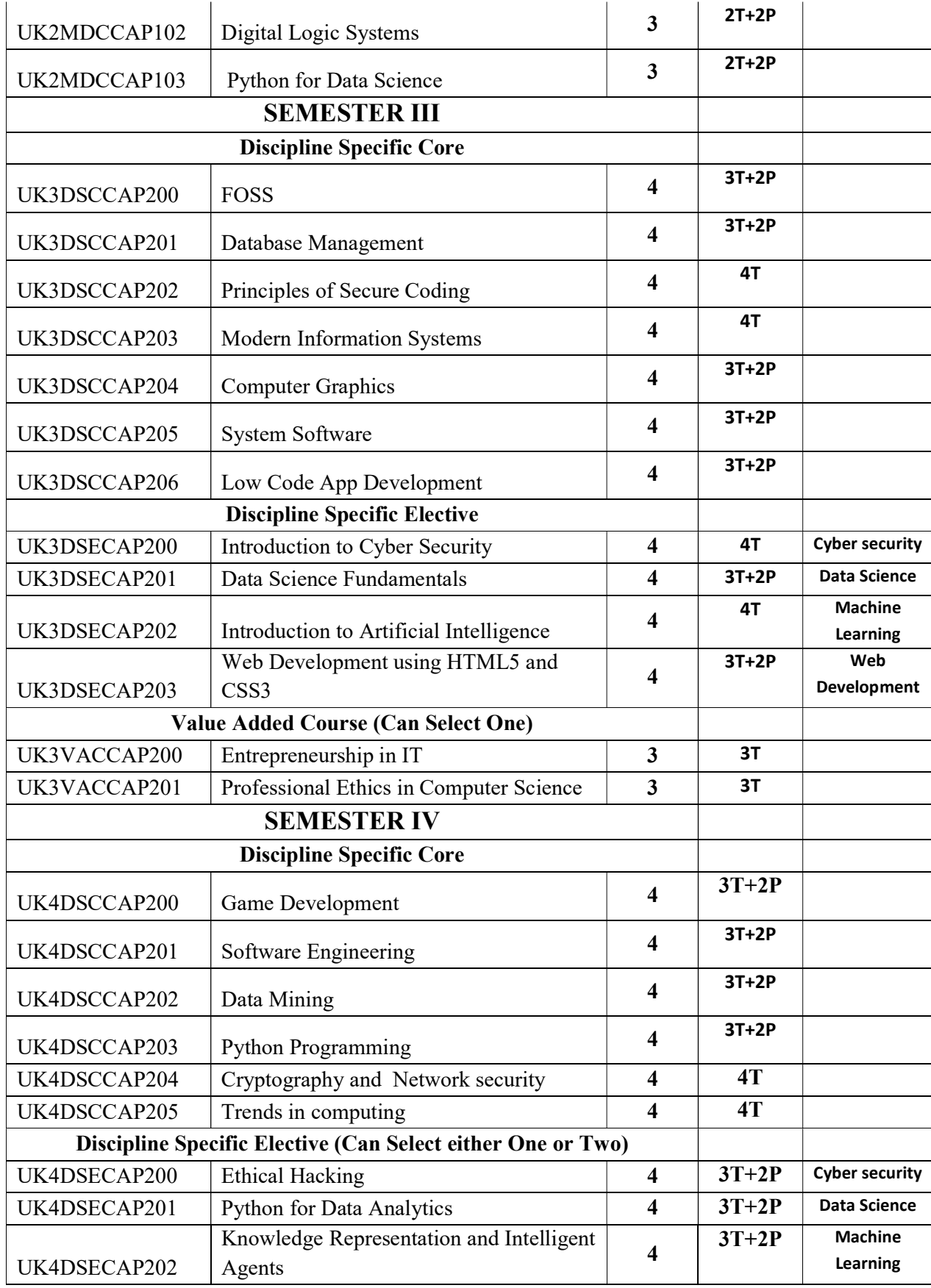

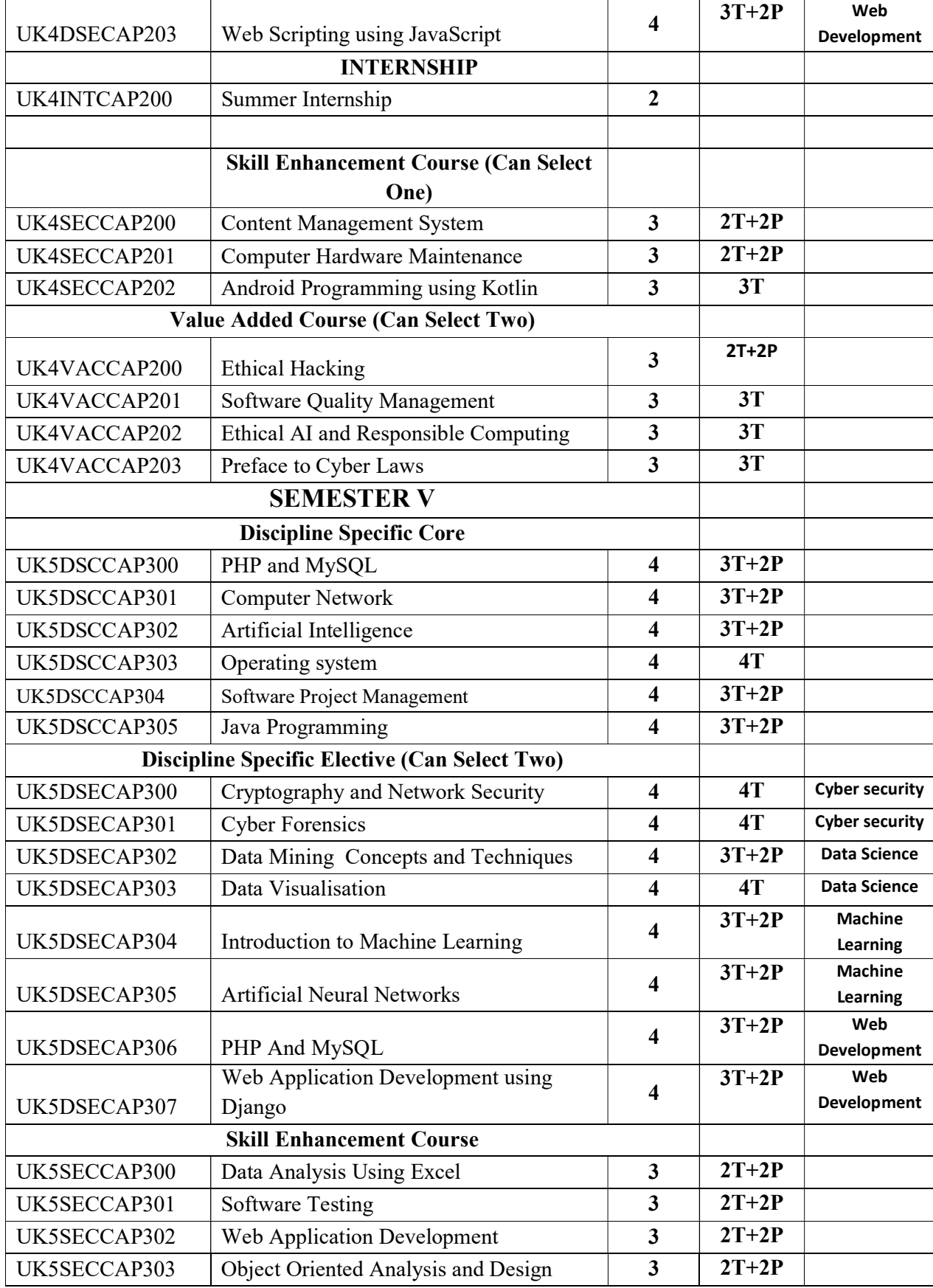

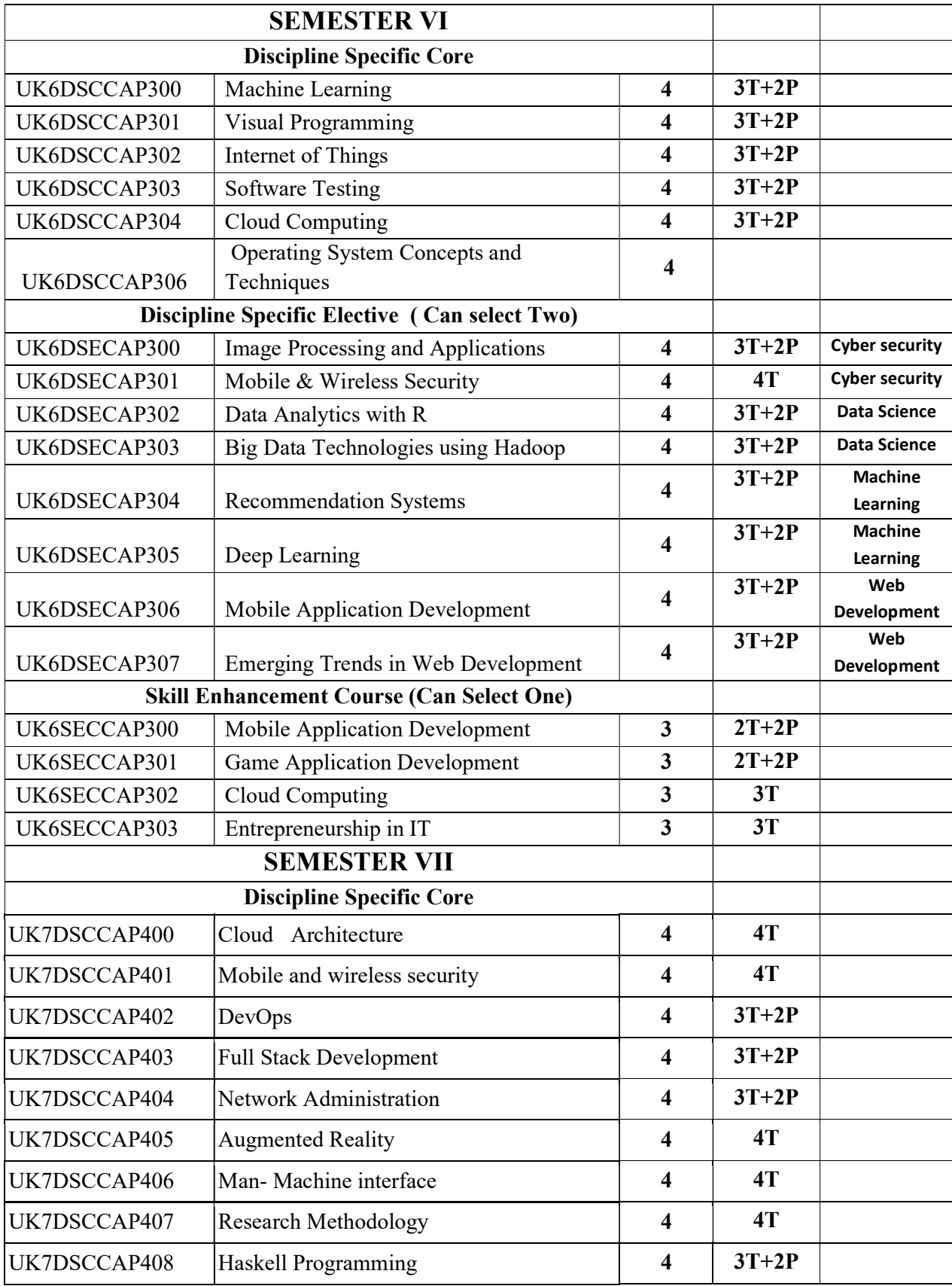

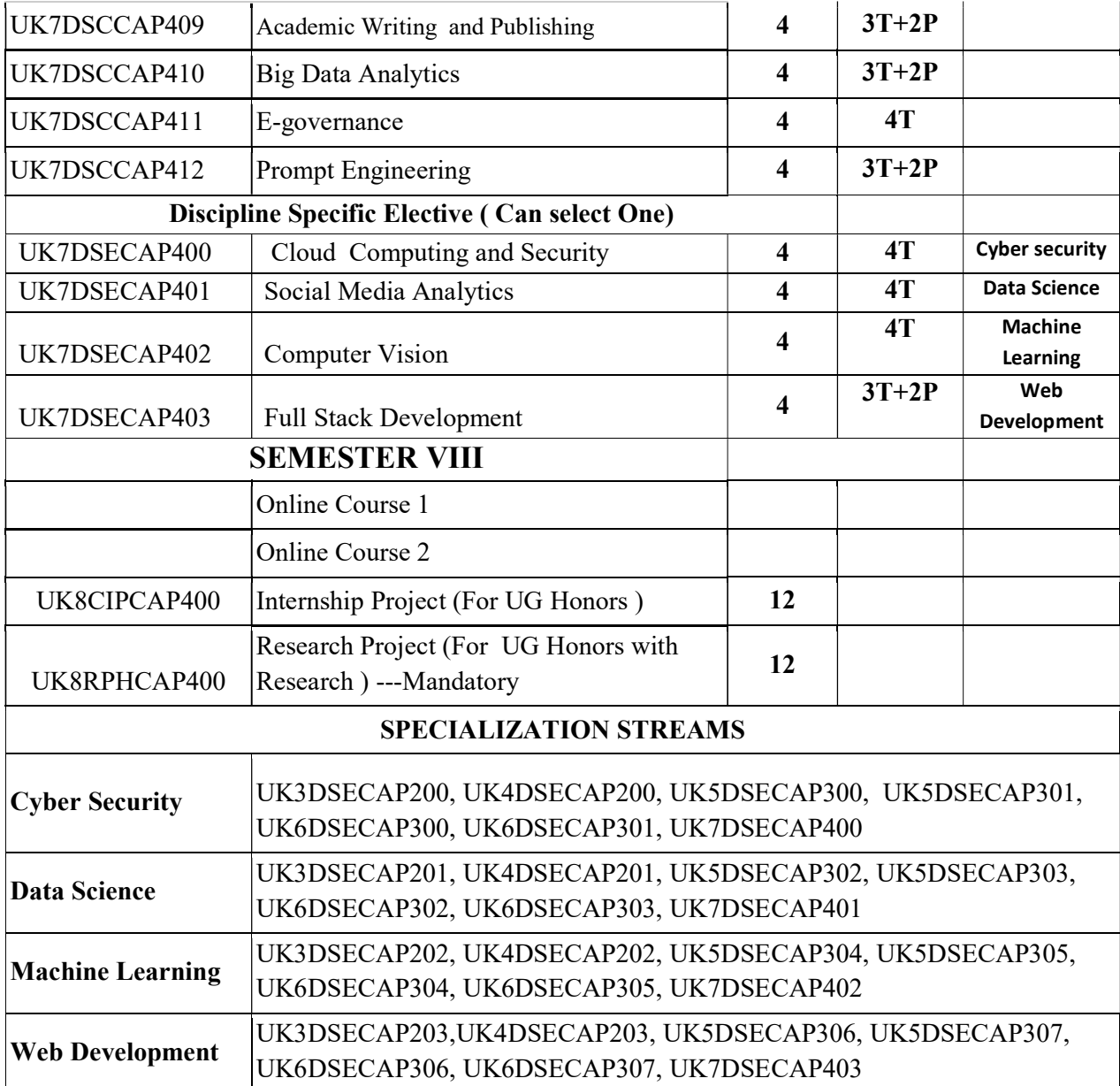

### SEMESTER -1

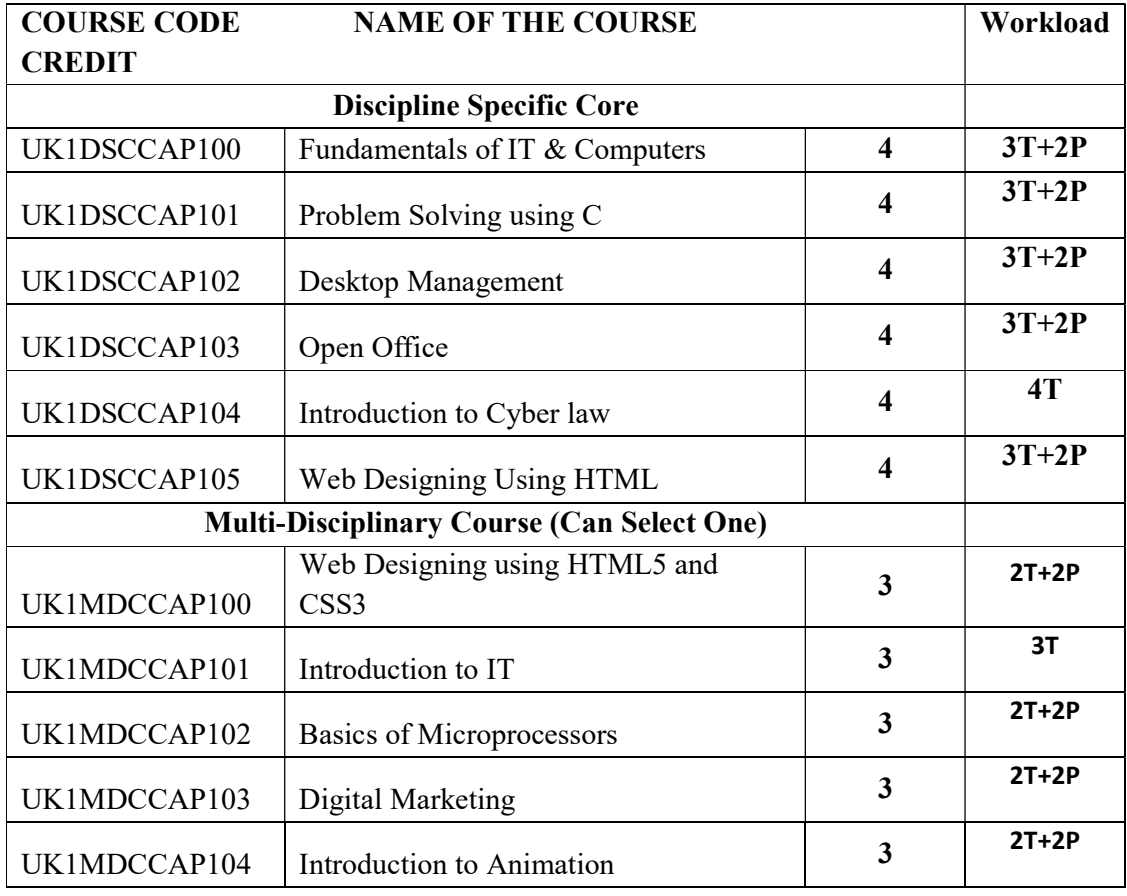

Discipline Specific Core

## UK1DSCCAP100- FUNDAMENTALS OF IT & COMPUTERS

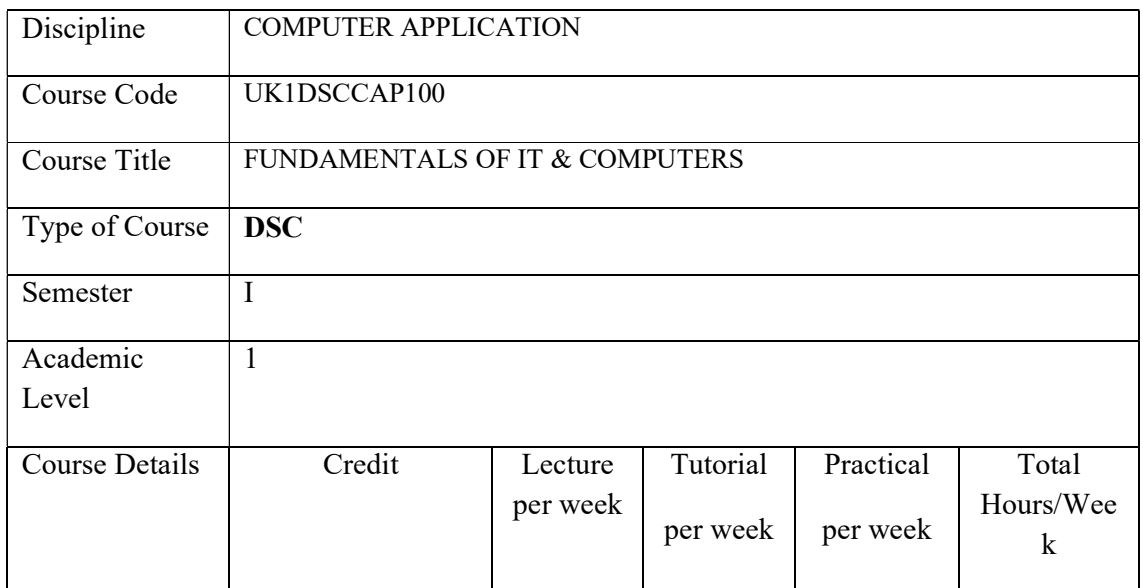

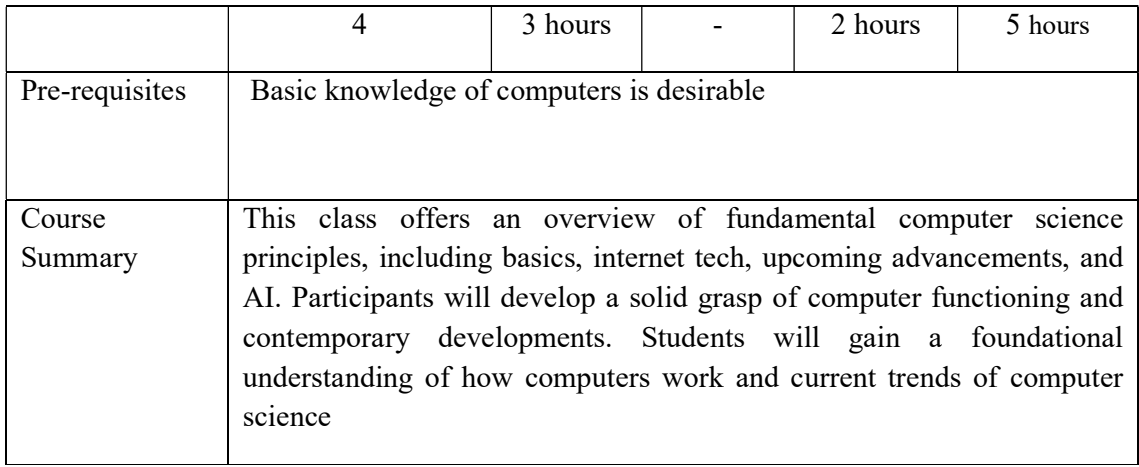

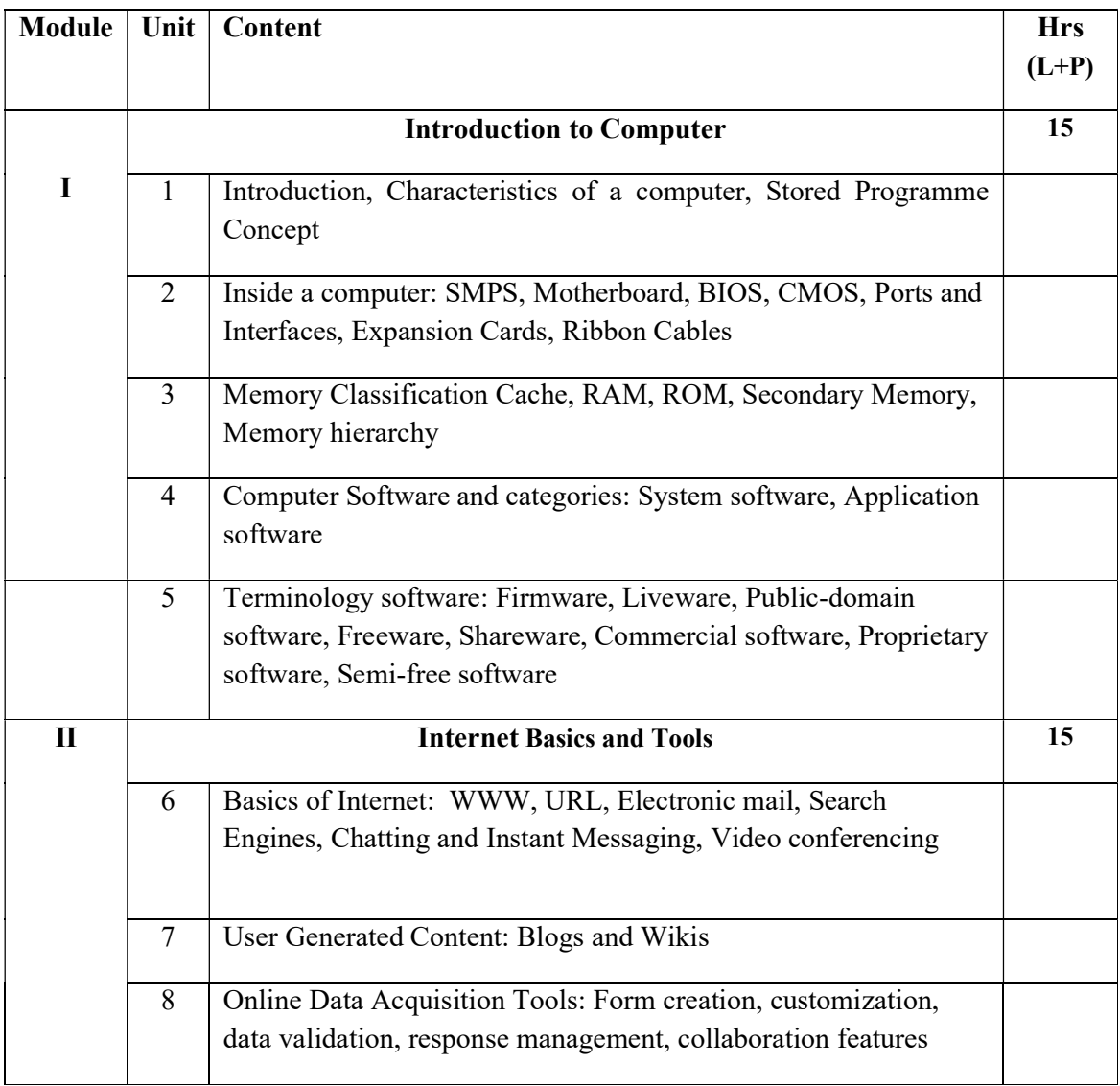

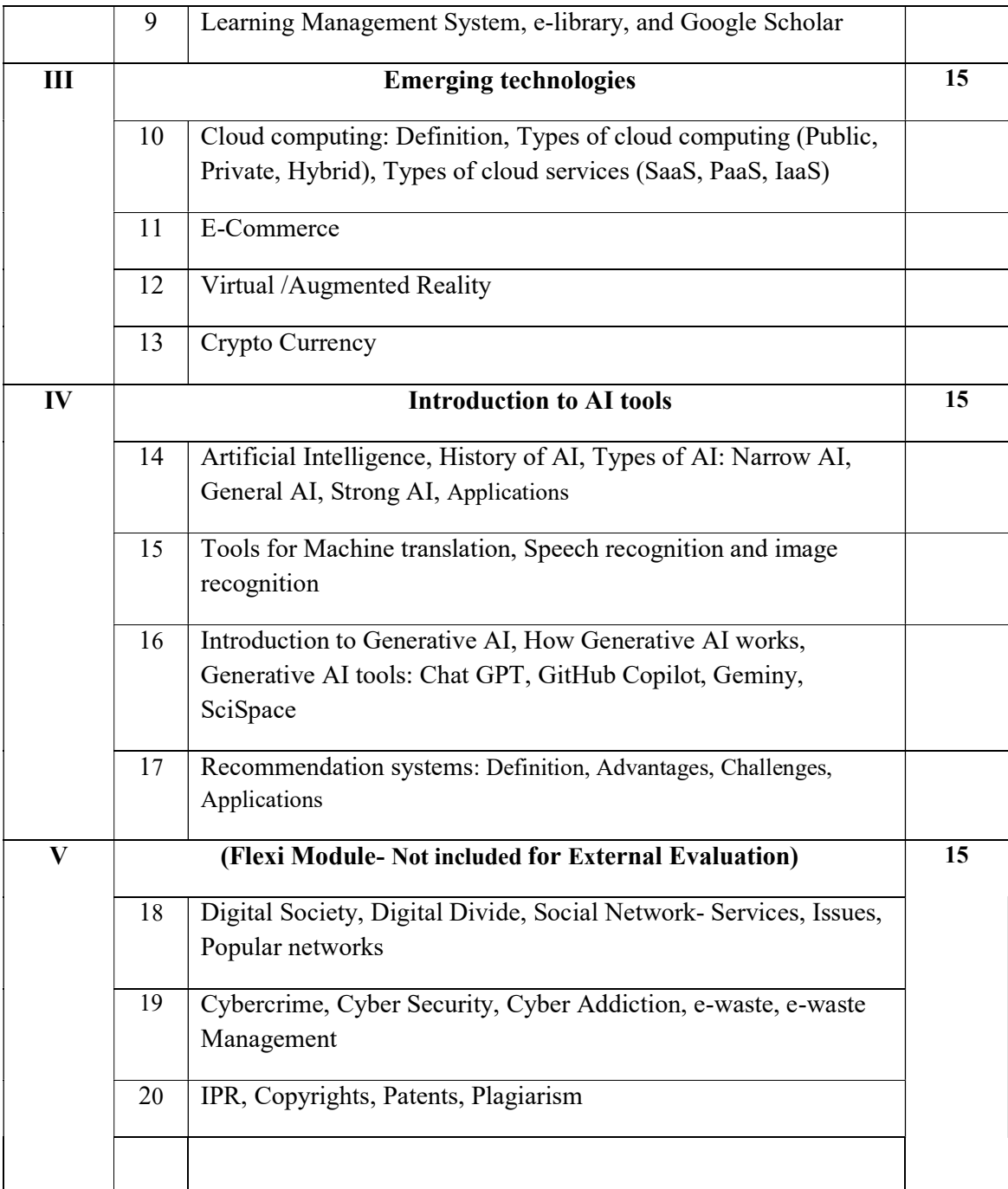

#### **References**

#### Core Book

- 1. ReemaThareja. Fundamentals of Computers. Oxford University Press, 2019.
- 2. Introduction to Information Technology, 2nd Edition, ITL Education Solutions Limited, Pearson, 2012.

3. AkshayKulkarni ,AdarshaShivananda , Anoosh Kulkarni , Dilip Gudivada. "Applied Generative AI for Beginners- Practical Knowledge on Diffusion Models, ChatGPT, and Other LLMs", APress, 2023.

#### Additional References

- 4. Vijayakumaran Nair K, Vinod Chandra S S, "Informatics", PHI 2014.
- 5. Rajaraman, "Introduction to Information Technology", PHI, Third Edition.
- 6. Pradeep.K.Sinha, PritiSinha"Information Technology".
- 7. Balaguruswamy, "Fundamentals of Computers".

#### Lab Exercises

#### PART A

- 1. Familiarization of components of a computer.
- 2. Create a resume using a document editor.
- 3. Create a student rank list using spreadsheet.
- 4. Create a presentation.
- 5. Create blog sites.
- 6. Edit Wikipedia.
- 7. Create a data form to capture data for student feedback/satisfaction survey on a course and analyse it.
- 8. Identify the features of a sample Learning Management System.
- 9. Familiarise with a sample e-library.
- 10. Familiarise with Google Scholar.

#### PART B

- 11. Scheduling tasks in Google Calendar.
- 12. Create/Upload documents / spreadsheets and presentations online.
- 13. Share and collaborate in real time.
- 14. Safely store and organize your work in an online storage system.
- 15. Create brochures.
- 16. Create videos.
- 17. Create posters.
- 18. Familiarise Tools for Machine translation, Speech recognition and image recognition
- 19. Develop Contents using AI tools.
- 20. Create Presentation using AI tool

#### Course Outcomes

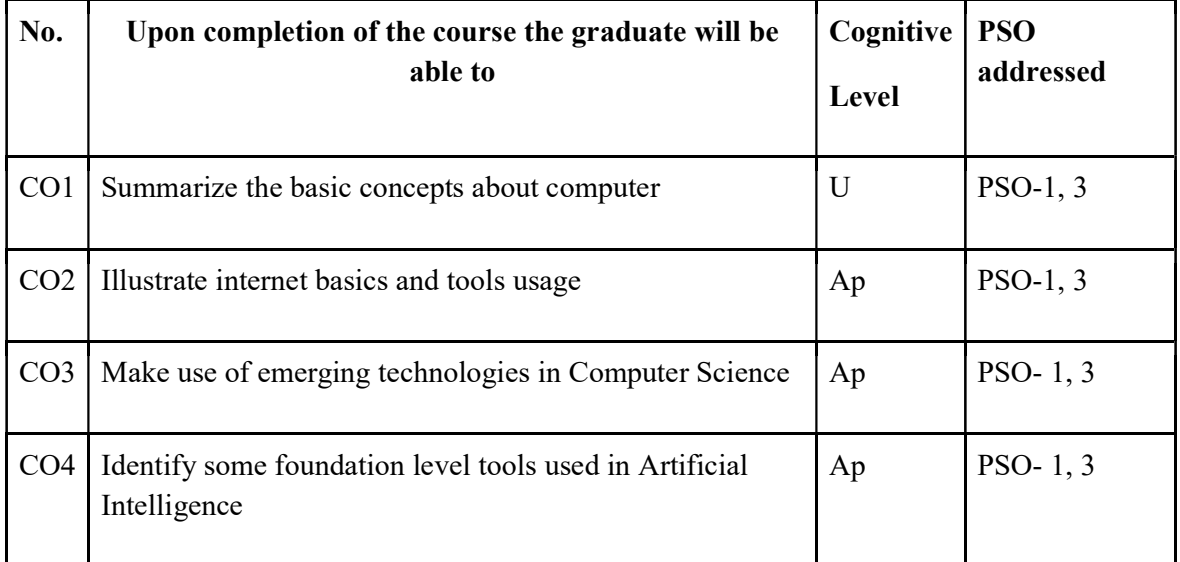

R-Remember, U-Understand, Ap-Apply, An-Analyse, E-Evaluate, C-Create

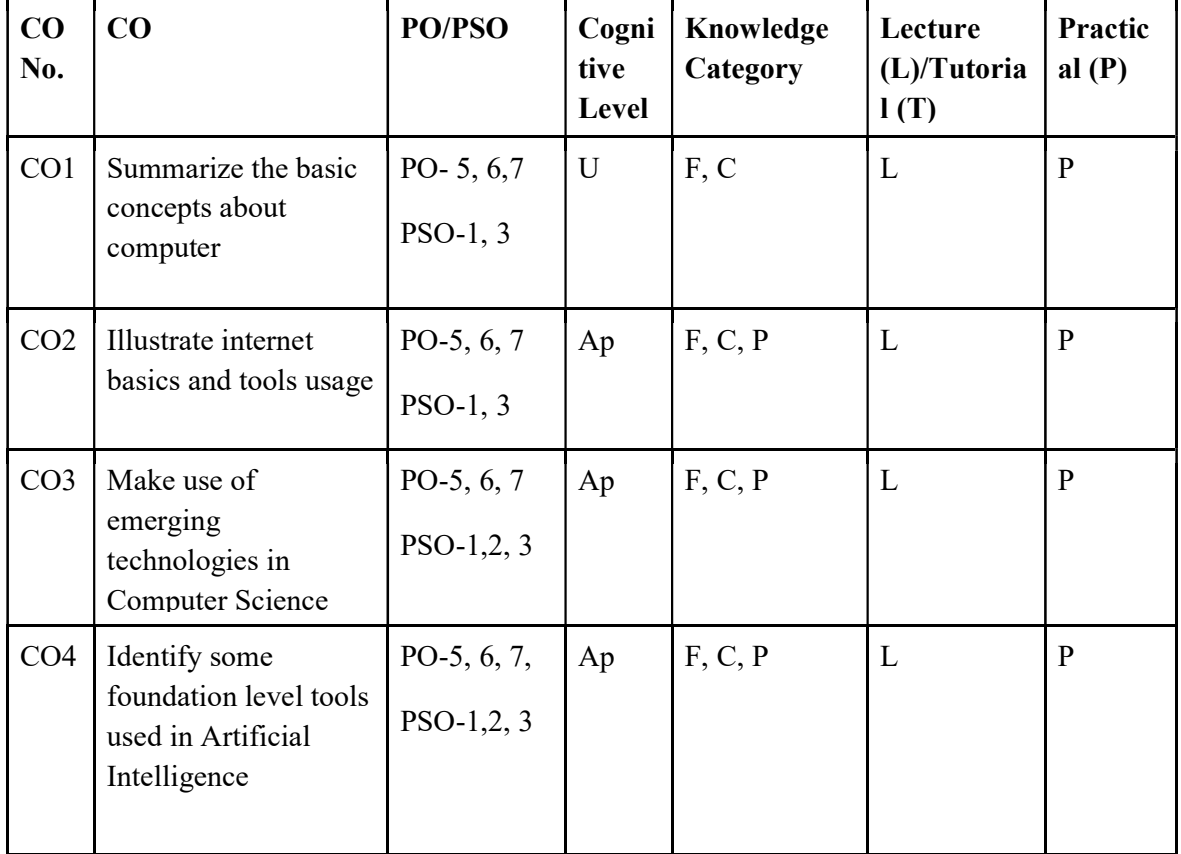

#### Name of the Course: Credits: 3:0:1 (Lecture:Tutorial:Practical)

#### F-Factual, C- Conceptual, P-Procedural, M-Metacognitive

### Mapping of COs with PSOs and POs :

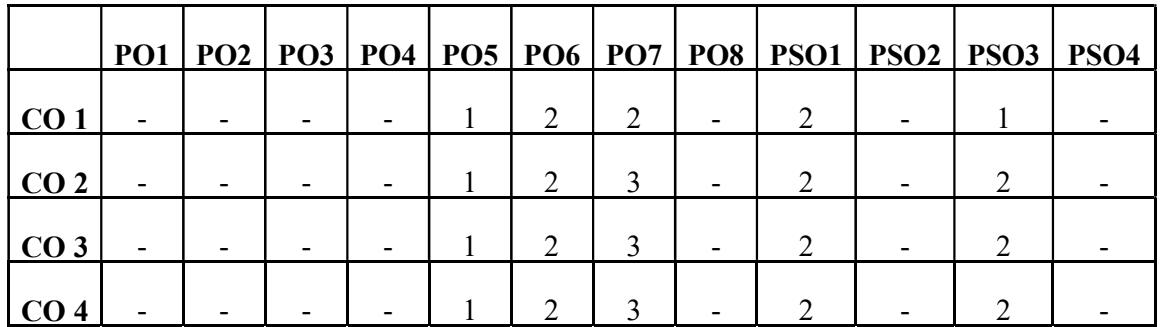

Correlation Levels:

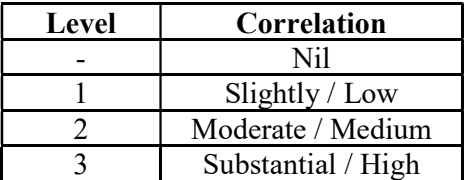

#### Assessment Rubrics:

- Quiz / Assignment/ Discussion / Seminar
- Midterm Exam
- Lab Assignments
- Final Exam

#### Mapping of COs to Assessment Rubrics:

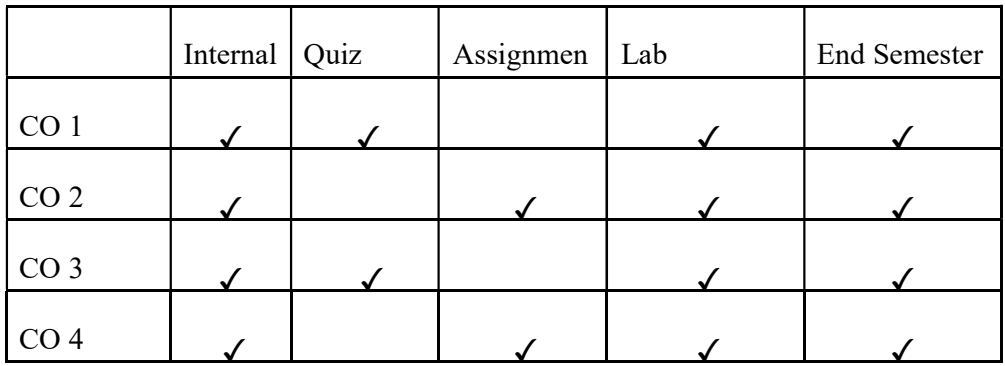

### UK1DSCCAP101 UK1DSCCAP101- PROBLEM SOLVING USING C

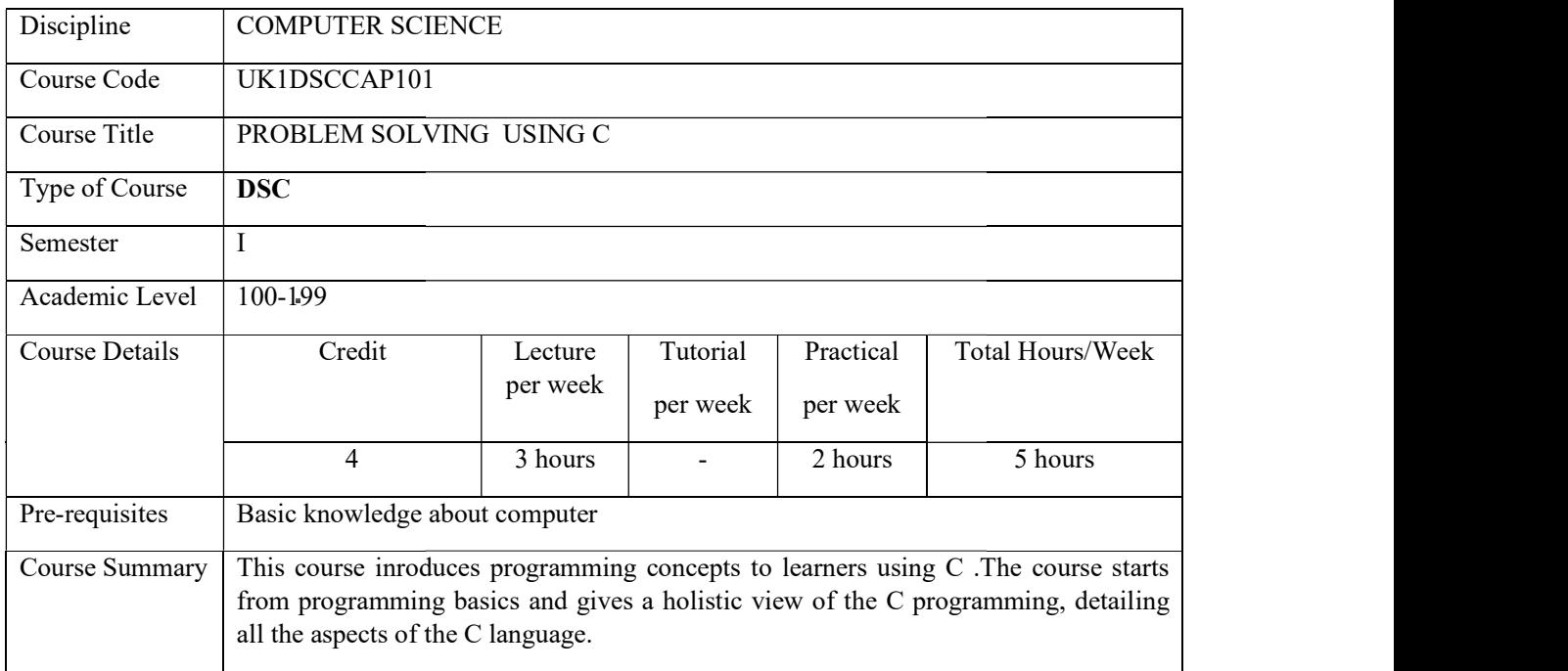

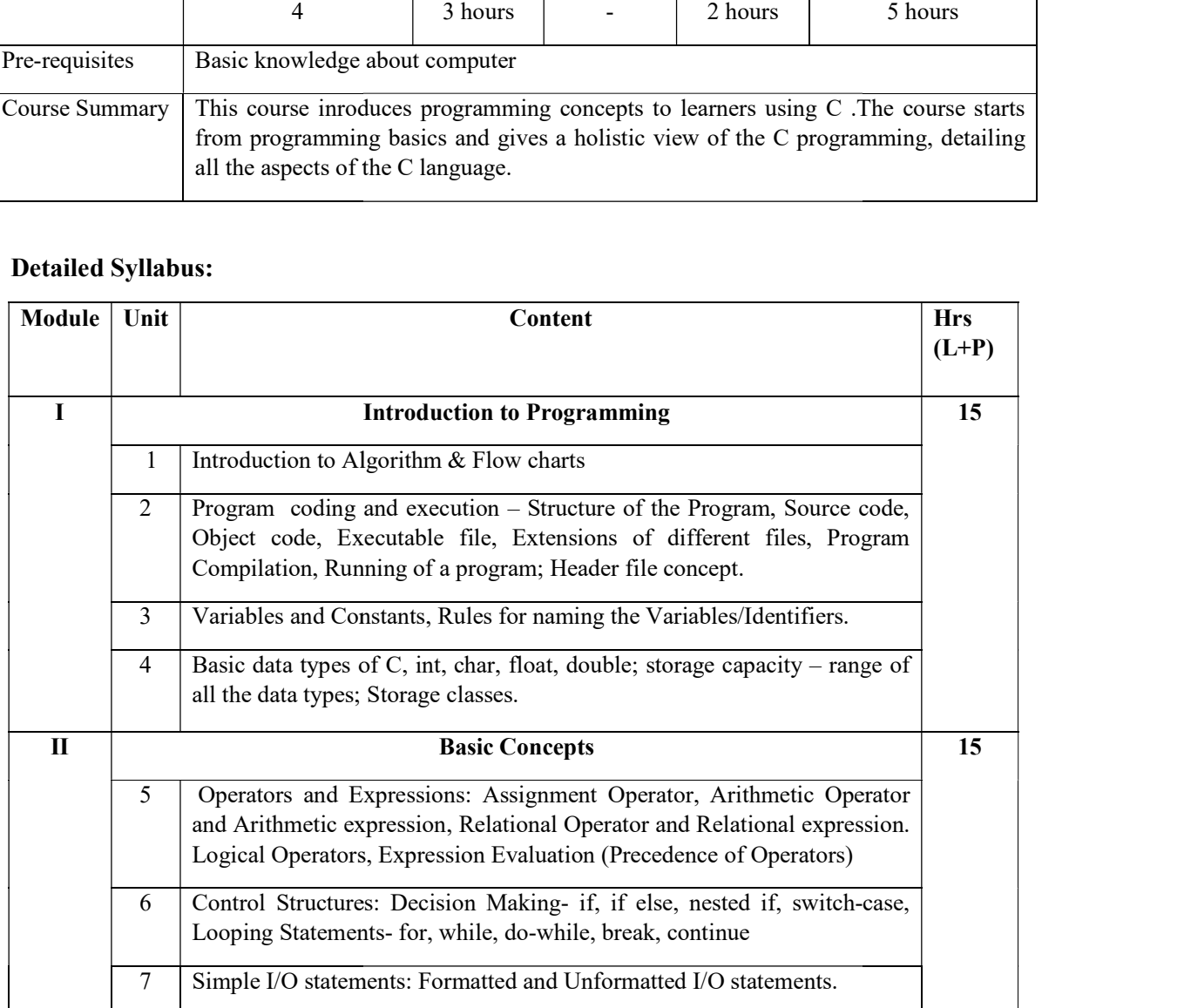

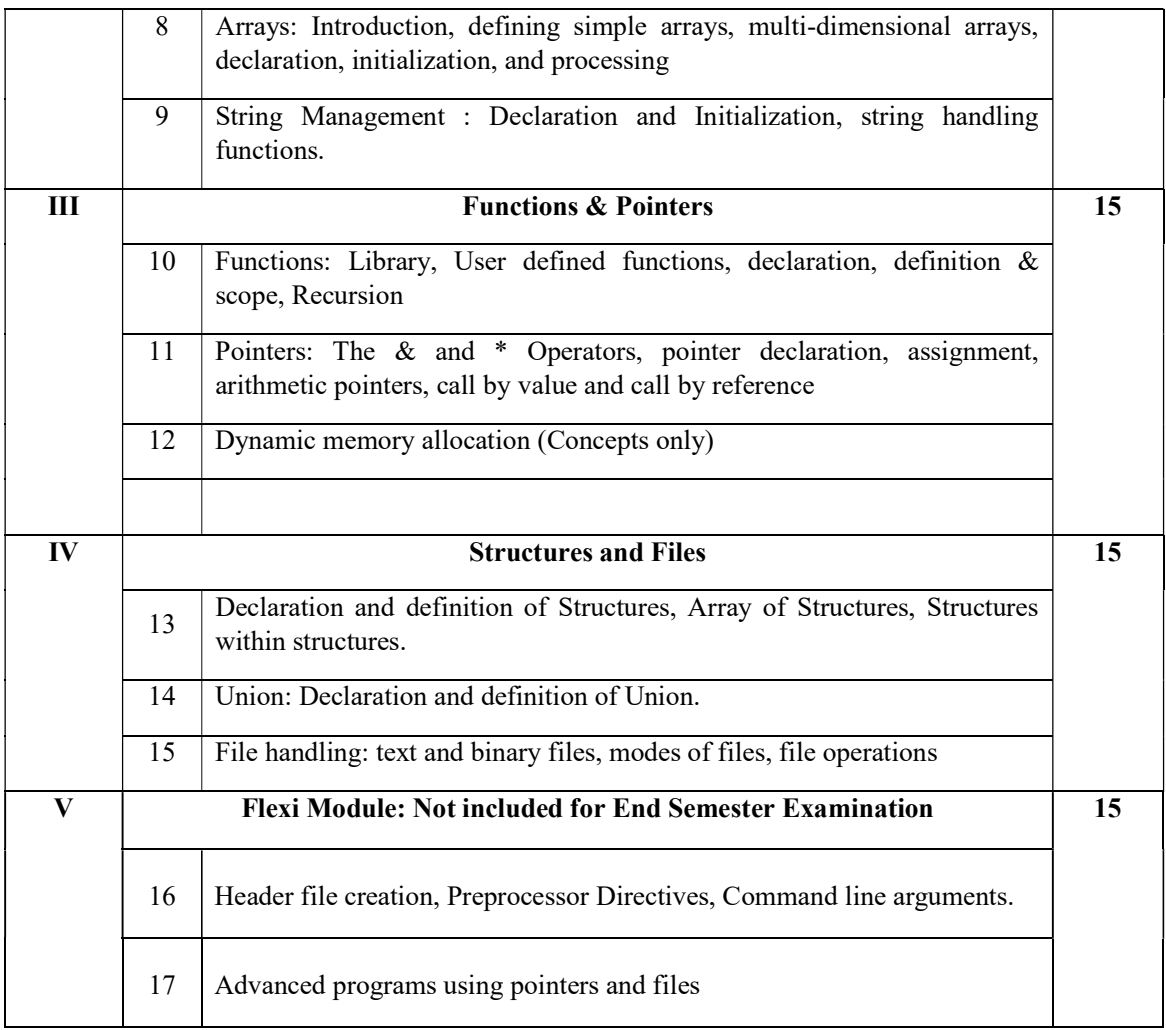

#### Core Textbooks

1. E. Balaguruswamy, Programming in ANSI C, McGrawhill, Sixth Edition Reference Books

- 1. Ashok N. Kamthene, Programming in C, Pearson Education, Second edition
- 2. Yashavant Kanitkar, Let us C Authentic Guide to C programming Language, 17th edition.
- 3. Computer Fundamentals and Programming in C by Reema Thareja, 2nd Edition, Oxford publication

#### Web Resources

- 1. https://www.tutorialspoint.com/cprogramming/index.htm
- 2. https://www.programiz.com/c-programming
- 3. https://www.w3schools.in/c-tutorial

#### LAB SYLLABUS

Part A (Minimum 15 Questions)

- $\triangledown$  Program to demonstrate the syntax and use of basic data types,
- ◆ Program to demonstrate the syntax and use of operators.
- $\triangledown$  Program to demonstrate the syntax and use of decision-making statements.
- $\triangledown$  Program to demonstrate the syntax and use of looping statements.

Part B (Minimum 15 Questions)

- $\triangleright$  Arrays: Program related to arrays and its operations
- $\triangleright$  Strings: Programs related to string handling functions.
- $\blacktriangleright$  Functions- Simple Examples of declaring and using functions, call by value, call by reference, Recursive functions.
- ◆ Pointers: Simple program to demonstrate pointers, array of pointers.
- ✔ Structures and union: Simple program to declare and define a structure, array of structures.
- ✔ Files: Simple programs to demonstrate file concepts.

#### Course Outcomes

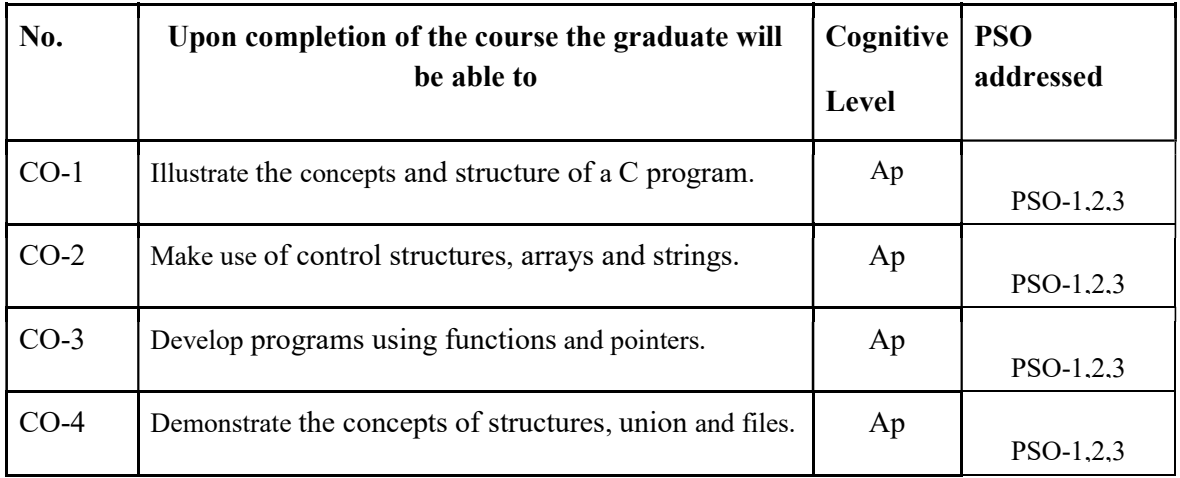

R-Remember, U-Understand, Ap-Apply, An-Analyse, E-Evaluate, C-Create

#### Name of the Course: Credits: 3:0:1 (Lecture:Tutorial:Practical)

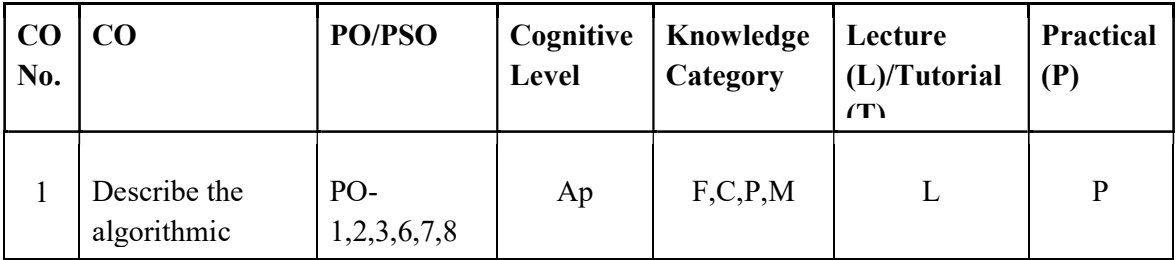

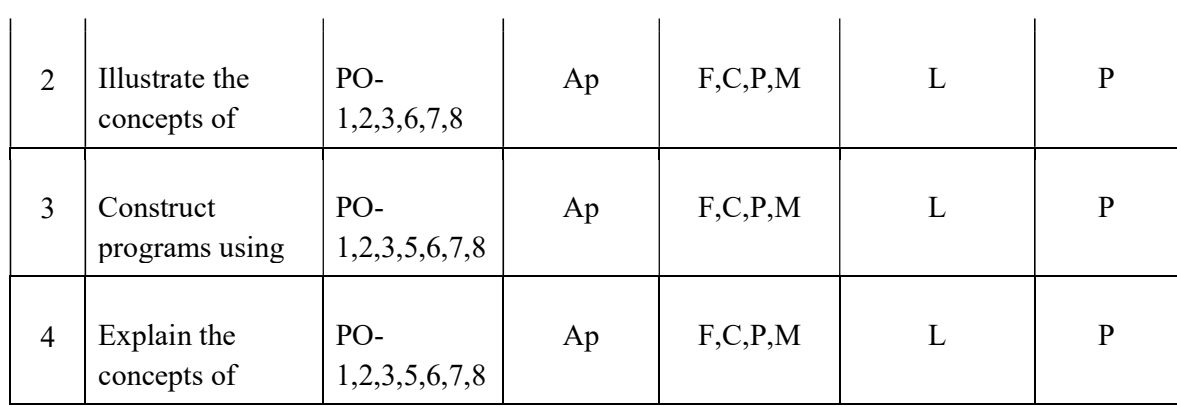

#### F-Factual, C- Conceptual, P-Procedural, M-Metacognitive

Mapping of COs with PSOs and POs :

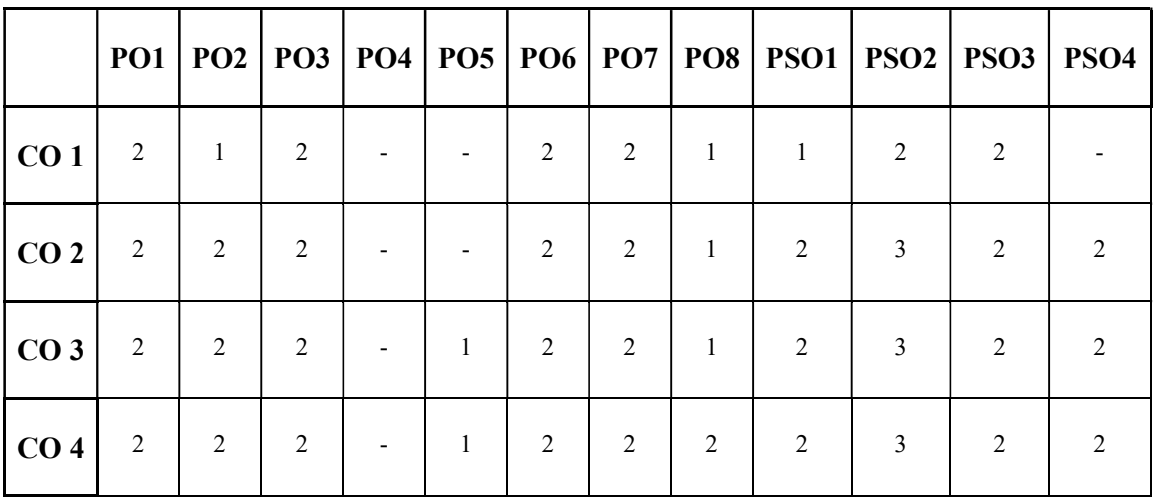

#### Correlation Levels:

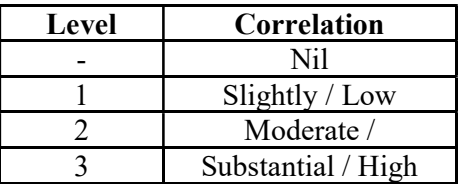

#### Assessment Rubrics:

- Quiz / Assignment/ Quiz/ Discussion / Seminar
- Midterm Exam
- Programming Assignments
- Final Exam

### Mapping of COs to Assessment Rubrics:

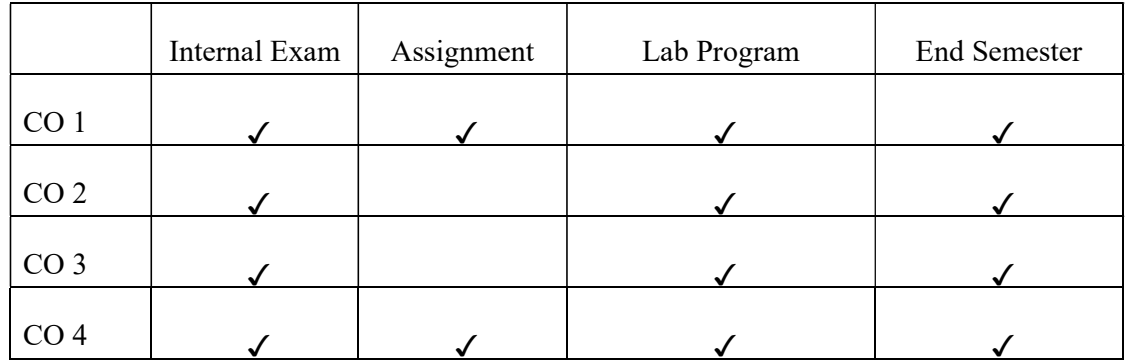

### UK1DSCCAP102 - DESKTOP MANANGEMENT

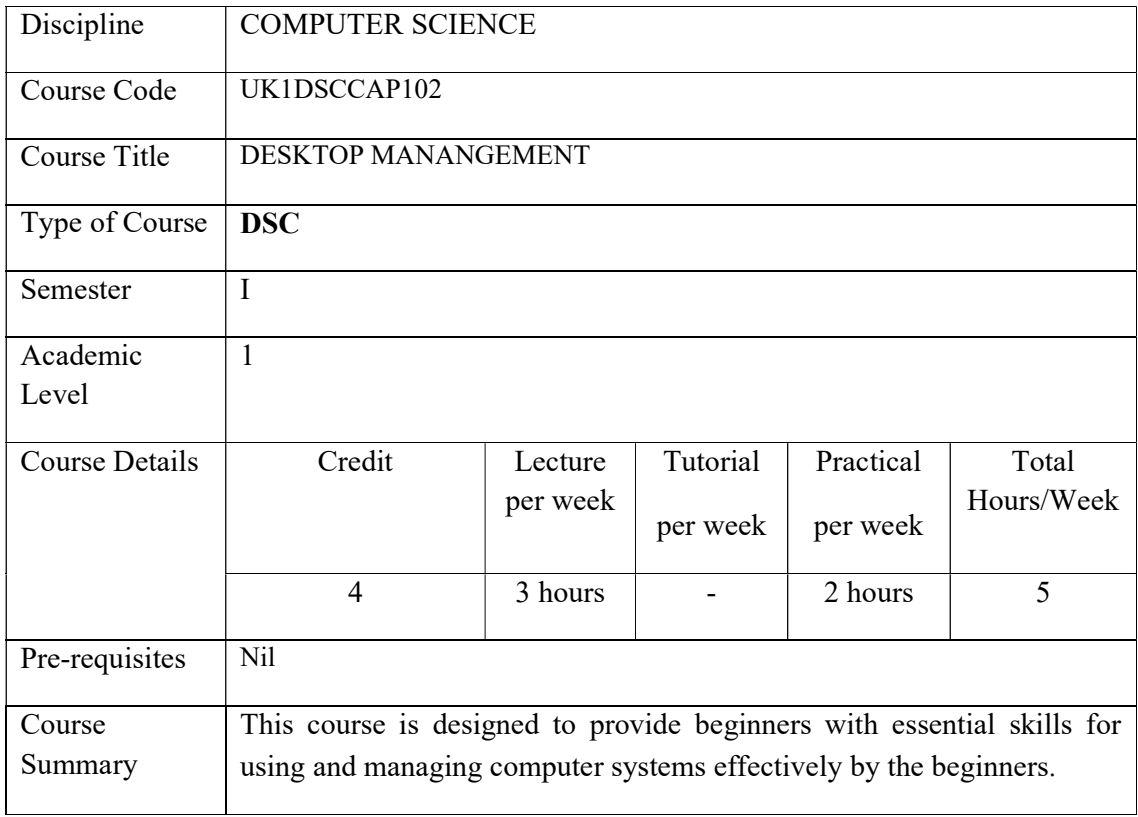

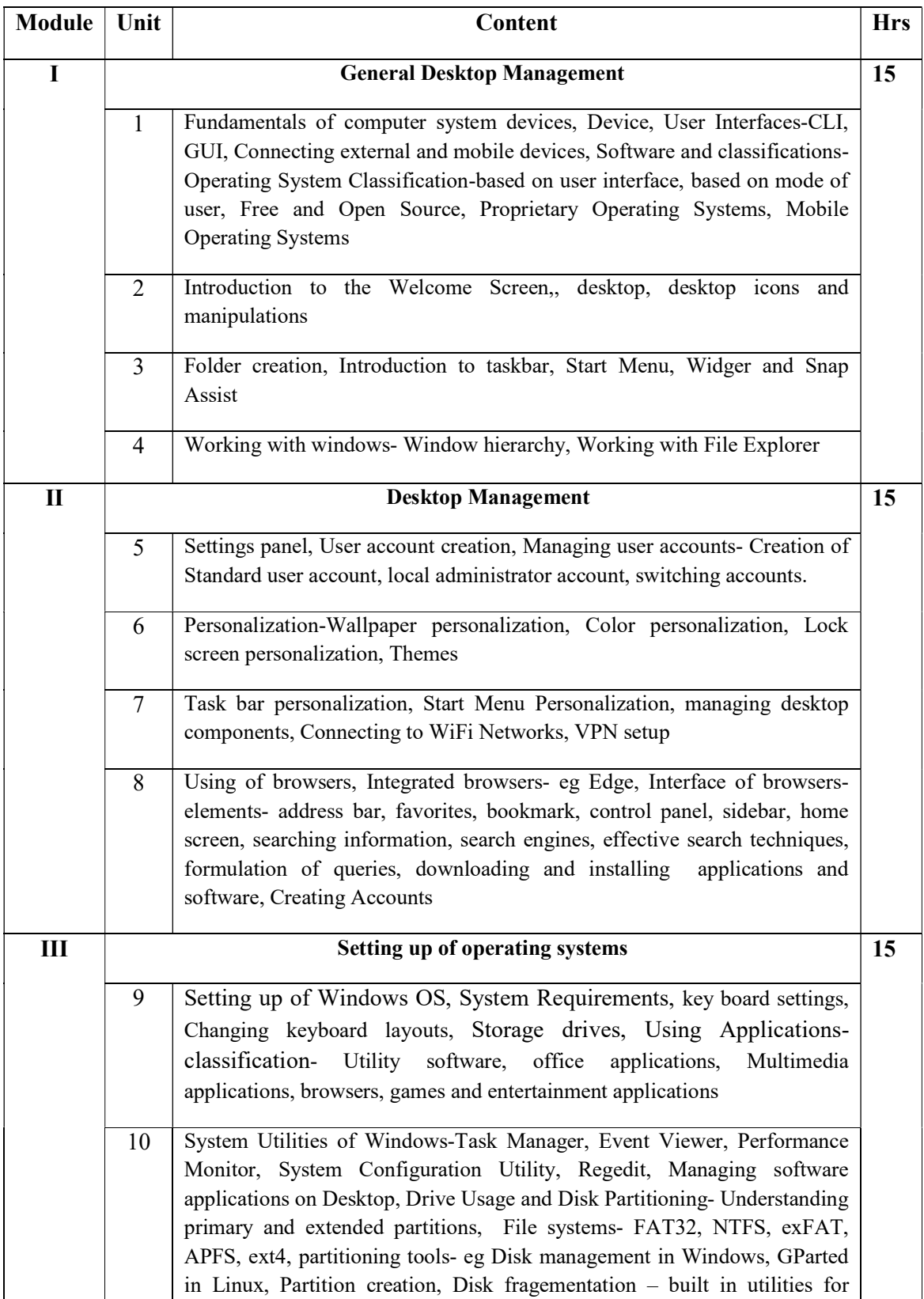

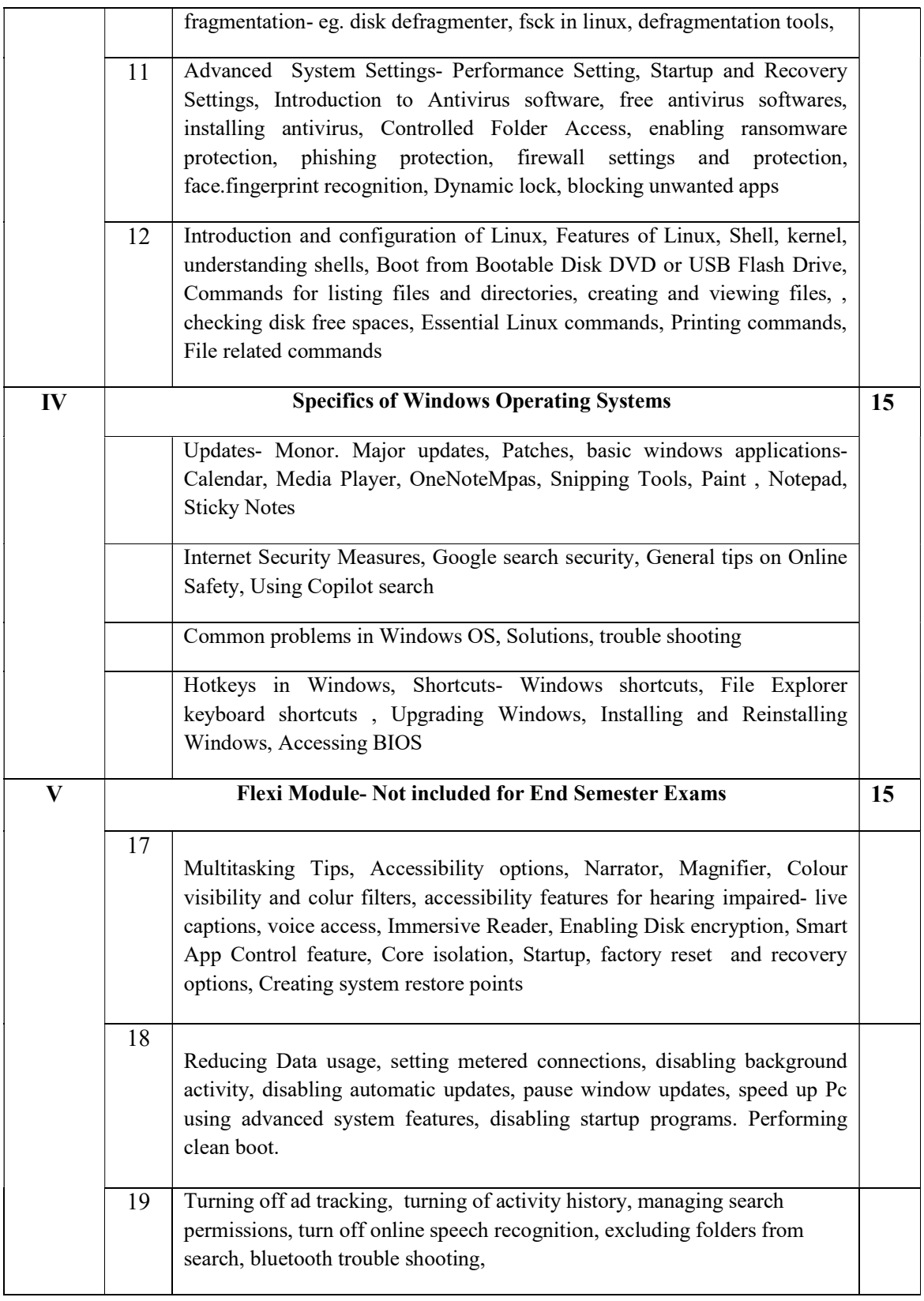

#### References:

- Archer Fox, Windows 11 for Beginners and Seniors 2024 a Visual Guide to Learn How to Use Your PC with large text and Illustrated Instructions, 2024
- Andrew West, Windows 11 for Beginners and Seniors 2024
- Andy Rathbone, Microsoft Windows for Dummies, Wiley, 2nd Edition, 2023
- Computers for Beginners" by Barbara Presley
- Introduction to Computers and Information Technology" by Pethia Carey

#### Web Resources:

```
https://support.microsoft.com/en-us 
https://developers.google.com/certification 
https://youtu.be/y2kg3MOk1sY?si=VKw-YeFUZSY5BTrf
https://training.linuxfoundation.org/ 
https://aws.amazon.com/dynamodb/resources/training-linux-academy/ 
https://www.youtube.com/c/TheLinuxExperiment 
https://help.ubuntu.com/ 
https://developers.redhat.com/
```
#### Lab Exercises

1. Commands for files and directories cd, cp, mv, rm, mkdir, more, less, creating and viewing files, using cat, file comparisons, View files, disk related commands, checking disk free spaces, Essential Linux commands.

2. Processes in Linux – process fundamentals, connecting processes with pipes, redirecting input output, manual help, Background processing, managing multiple processes, changing process priority, scheduling of processes at command, batch commands, kill, ps, who, sleep

3.Printing commands, grep, fgrep, find, sort, cal, banner, touch, file, file related commands – ws, sat, cut, grep, dd, etc.

- 4. Exercises on general desktop management.
- 5. Using shortcut keys
- 6.Using File manipulation commands
- 7. Installing applications
- 8. Partitioning disks
- 9.Practicing solutions for troubleshooting

#### Course Outcomes

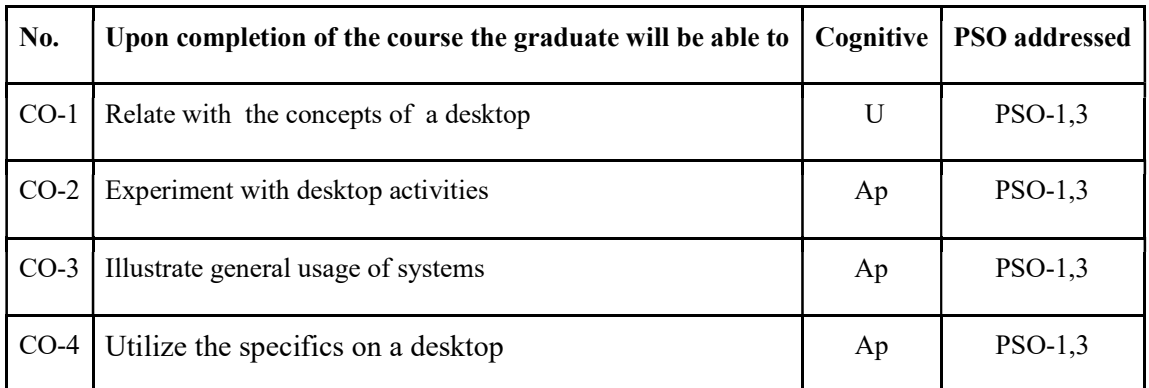

R-Remember, U-Understand, Ap-Apply, An-Analyse, E-Evaluate, C-Create

| CO<br>No. | CO                                       | PO/PSO    | Cognitive<br>Level | Knowledge<br>Category | Lecture<br>(L)/Tutoria | <b>Practical</b><br>(P) |
|-----------|------------------------------------------|-----------|--------------------|-----------------------|------------------------|-------------------------|
| $CO-1$    | Relate with the<br>concepts of a desktop | $PSO-1,3$ | U                  | F, C, P               | L                      | P                       |
| $CO-2$    | Experiment with<br>desktop activities    | $PSO-1,3$ | Ap                 | F, C, P               |                        | P                       |
| $CO-3$    | Illustrate general usge<br>of systems    | $PSO-1,3$ | Ap                 | F, C, P               | L                      | P                       |
| $CO-4$    | Experiment with<br>Specifics of          | $PSO-1,3$ | Ap                 | F, C, P               | L                      | P                       |

Name of the Course: Credits: 3:0:1 (Lecture:Tutorial:Practical)

F-Factual, C- Conceptual, P-Procedural, M-Metacognitive

#### Mapping of COs with PSOs and POs :

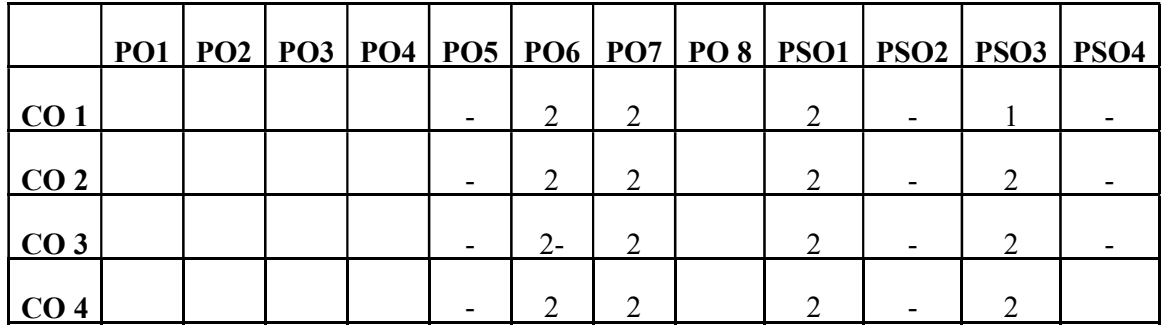

Correlation Levels:

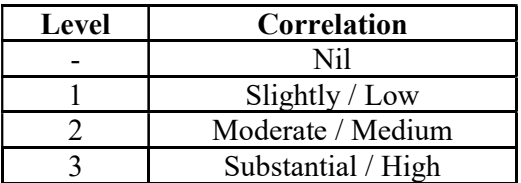

#### Assessment Rubrics:

- Quiz / Assignment/ Quiz/ Discussion / Seminar
- Midterm Exam
- Programming Assignments
- Final Exam

#### Mapping of COs to Assessment Rubrics :

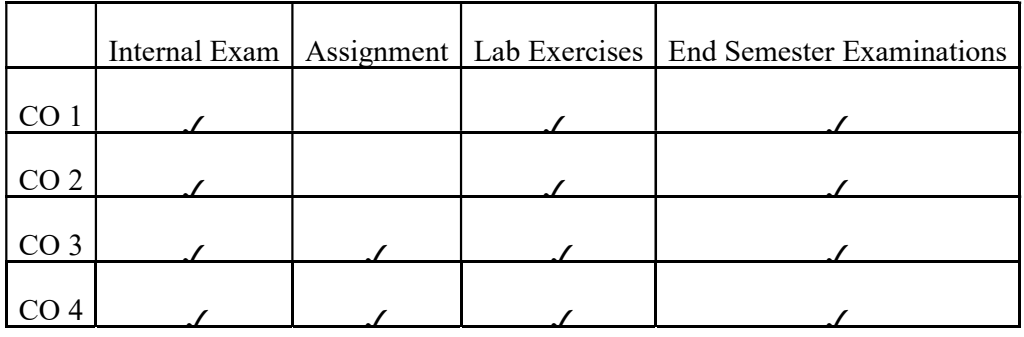

### UK1DSCCAP103: OPEN OFFICE

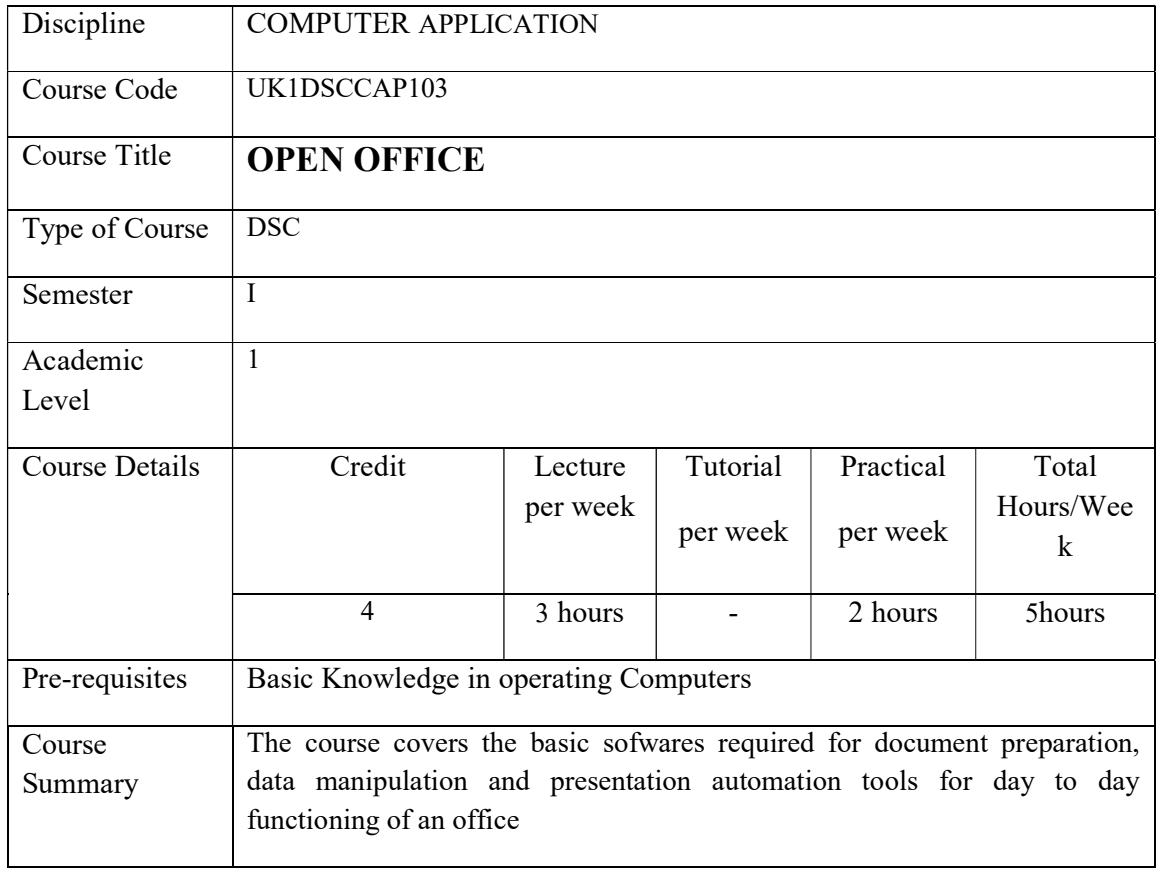

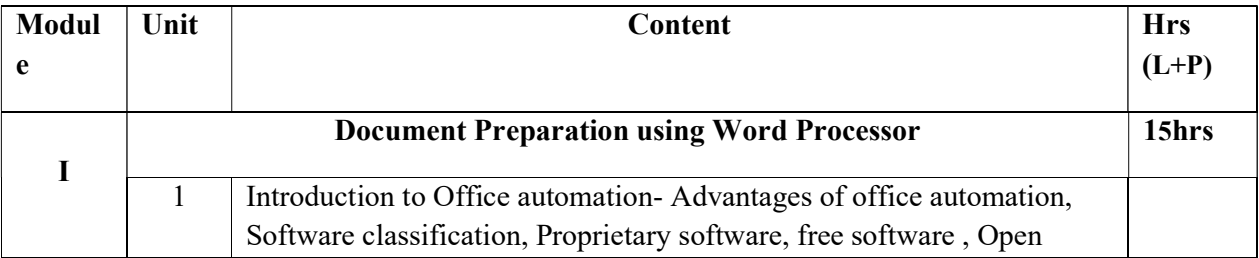

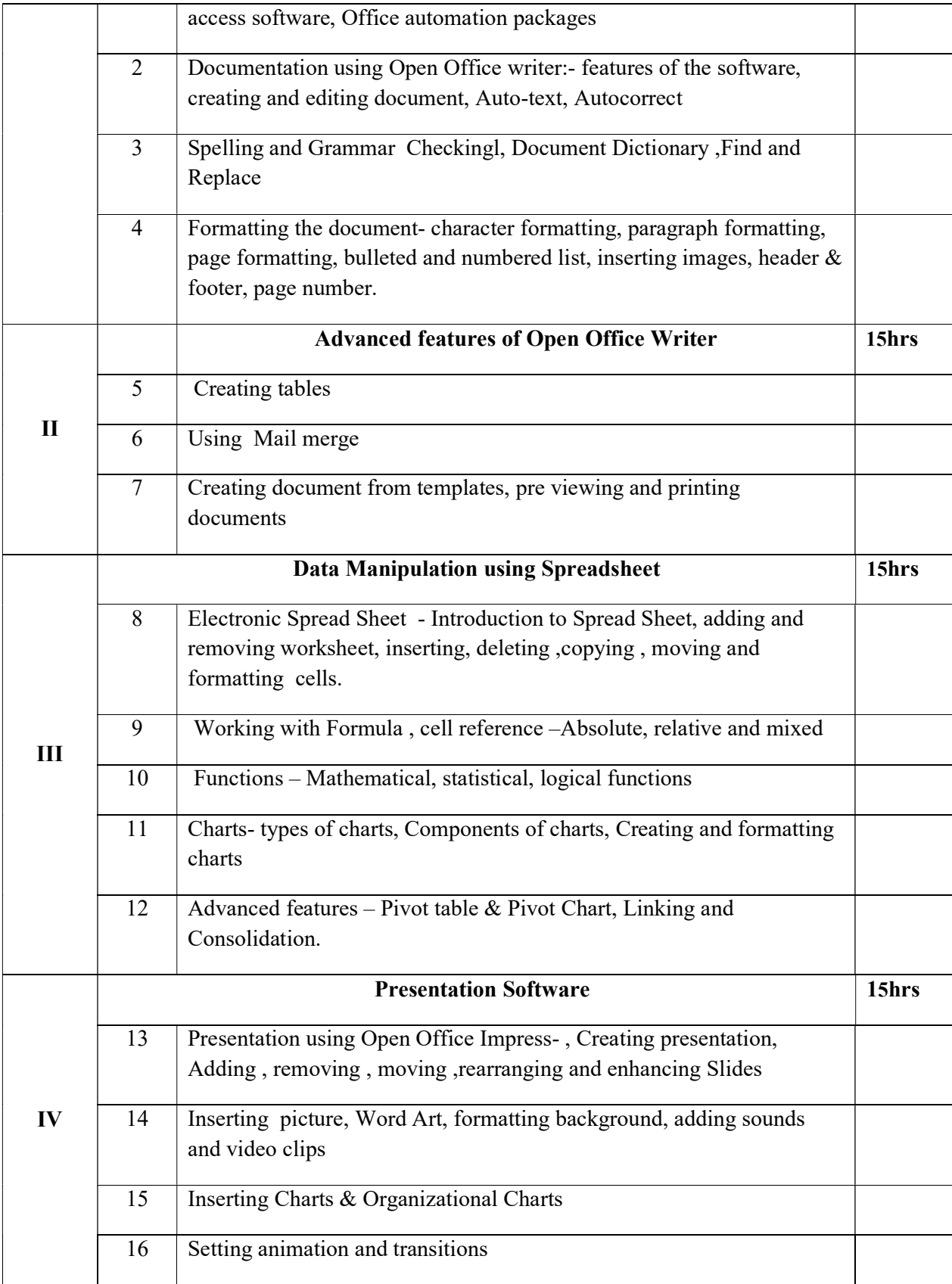

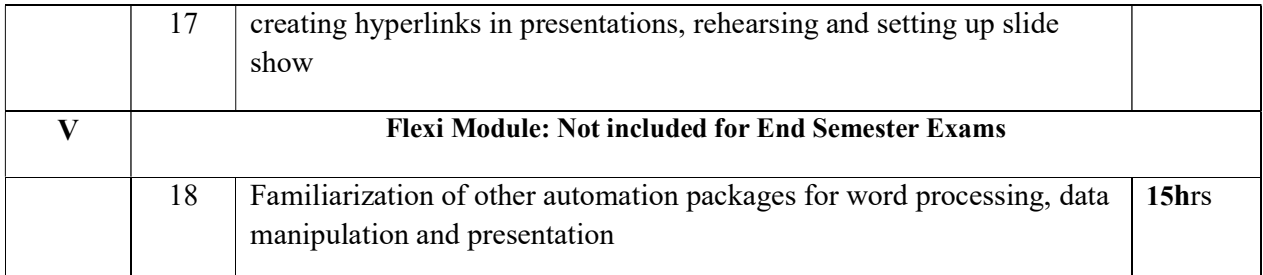

#### Lab Exercises:

#### ● Open Office Writer

- 1. Creating Resumes/CVs: Design and format professional resumes or curriculum vitae (CV) using Writer's formatting tools
- 2. Create brocure for organizations, clubs, or businesses using text formatting, and graphics insertion
- 3. Design and create business letters and proposals using formatting features.
- 4. Create Product Catalogs/Inventory lists using table and images
- 5. Create tables to summarize sales data, including revenue, units sold, product categories
- 6. Create personalized form letters by merging recipient-specific information such as names, addresses, and salutations into a standard letter

#### **Open Office Calc**

- 1. Create an Spreadsheet for preparation of Marklist
- 2. Create an Spreadsheet for preparation of Ranklist of students
- 3. Create an Spreadsheet for preparation of Payroll Processing
- 4. Create an Spreadsheet for sales analysis of salesmen using suitable chart
- 5. Using suitable charts compare performance metrics such as sales figures over time periods.

#### **Open Office Impress**

- 1. Create orientation presentations for new students
- 2. Create visually appealing presentations for presenting a topic in the class
- 3. Design dynamic presentations for a product launch to highlight the features
- 4. Design presentations for an awareness program
- 5. Compile activity reports summarizing the activities of student clubs, organizations, or academic departments.

#### Text Books

- 1. Office Automation: A User-Driven Method, DonTapscott ,Springer-Verlag New York Inc
- 2. OpenOffice.org For Dummies, GurdyLeete, Ellen Finkelstein, Mary Leete
- 3. OpenOffice 3.4 Volume I: Write,:Christopher N. Cain and Riley W. Walker, Quantum Scientific Publishing,
- 4. OpenOffice 3.4 Volume II: Calc,Christopher N. Cain and Riley W. Walker, Quantum Scientific Publishing,

5. OpenOffice 3.4 Volume III: Base, Christopher N. Cain and Riley W. Walker, Quantum Scientific Publishing

#### Web Resources:

OpenOffice.org 3.3 Writer Guide by OOoAuthors Team:

https://www.openoffice.org/documentation/manuals/userguide3/0200WG3-WriterGuide.pdf

#### Course Outcomes

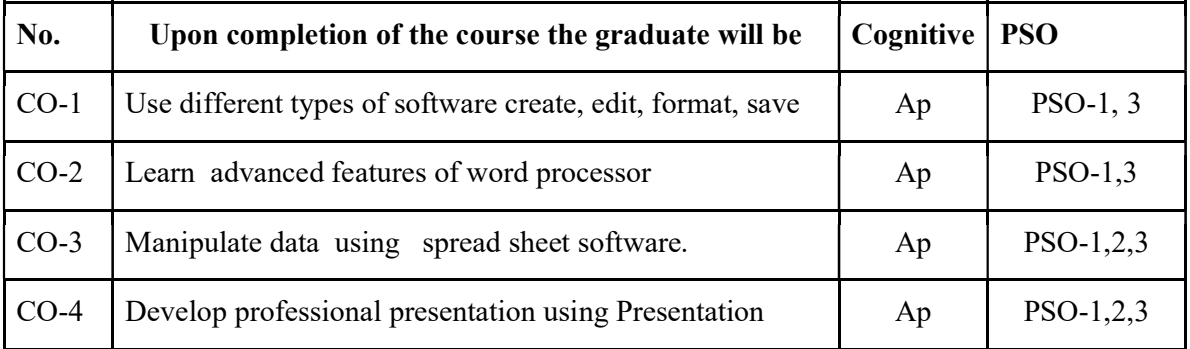

software. R-Remember, U-Understand, Ap-Apply, An-Analyse, E-Evaluate, C-Create

#### Name of the Course: Credits: 3:0:1 (Lecture:Tutorial:Practical)

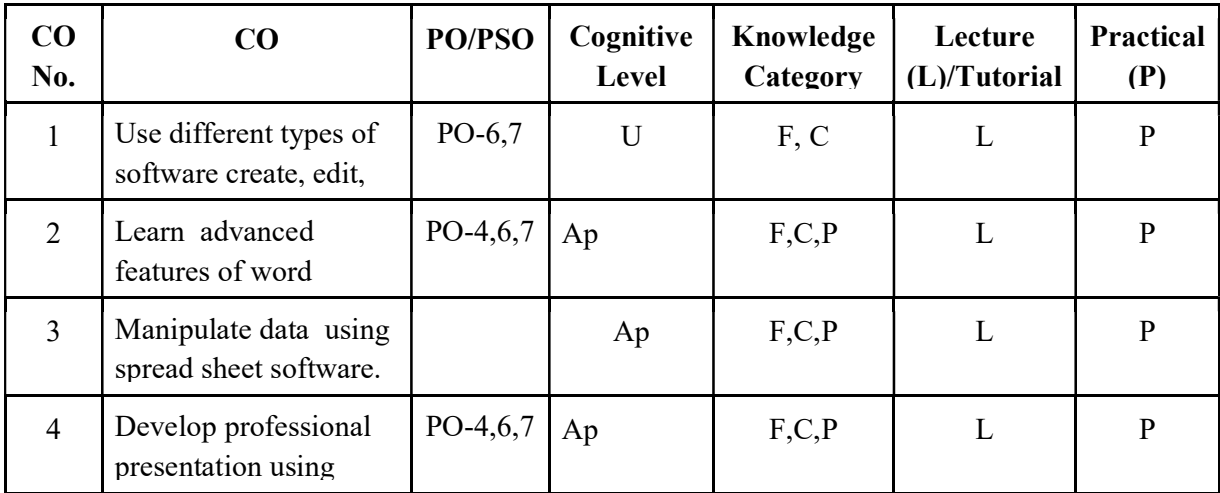

PSO-F-Factual, C- Conceptual, P-Procedural, M-Metacognitive

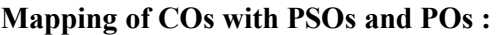

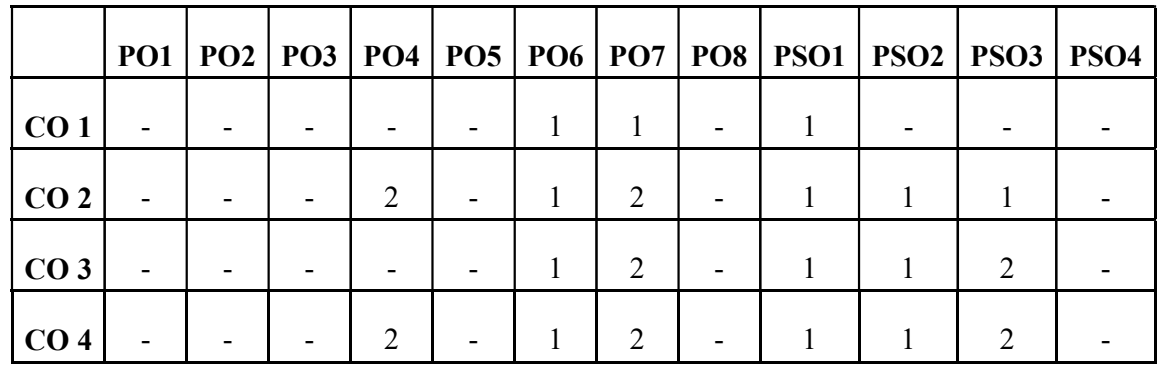

### Correlation Levels:

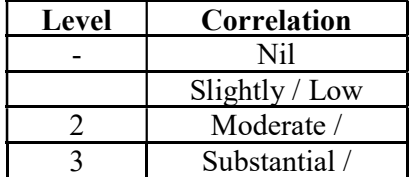

#### Assessment Rubrics:

- Quiz / Assignment/ Quiz/ Discussion / Seminar
- Midterm Exam
- Programming Assignments
- Final Exam

### Mapping of COs to Assessment Rubrics :

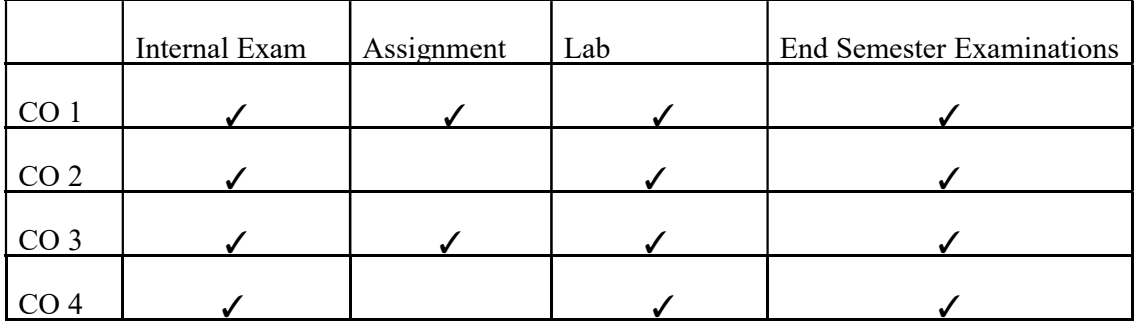

## UK1DSCCAP104 - INTRODUCTION TO CYBER LAW

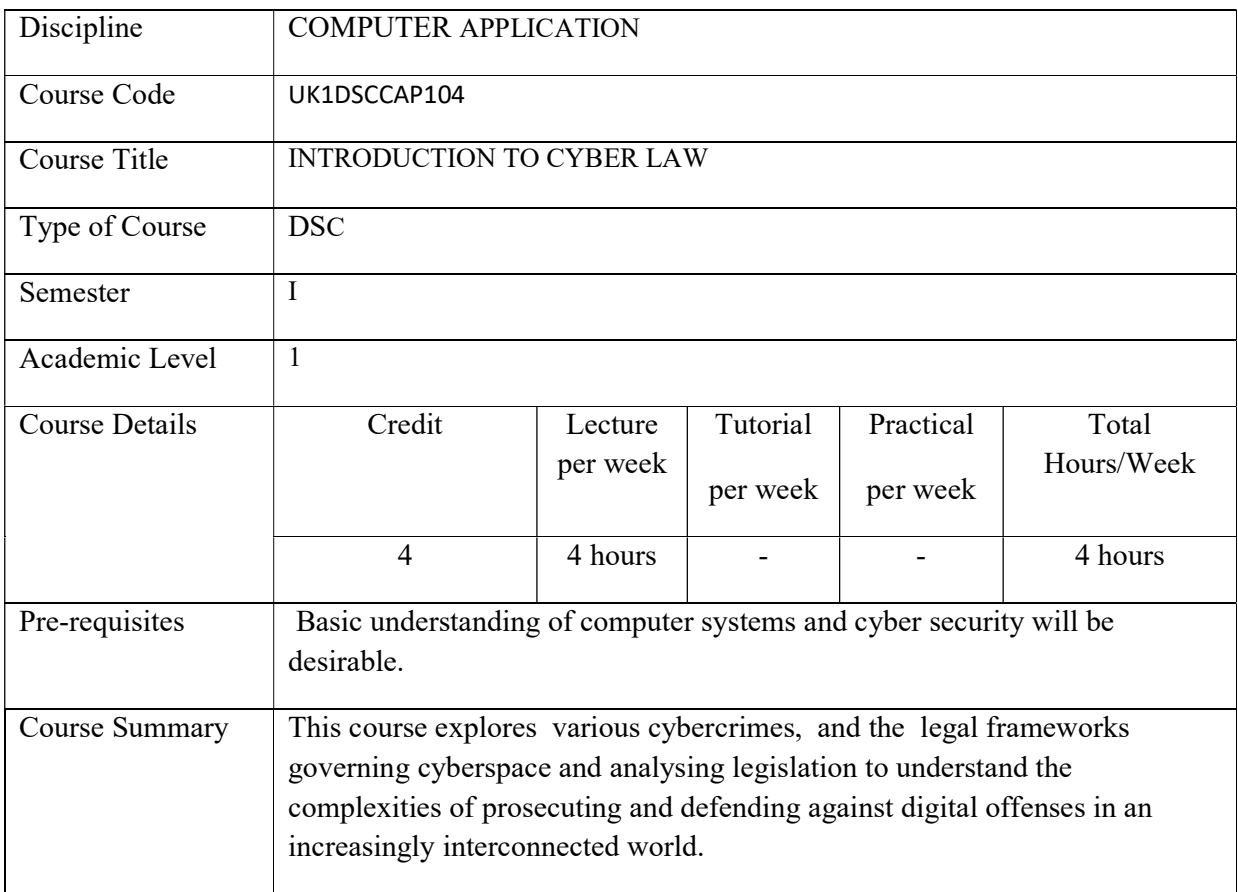

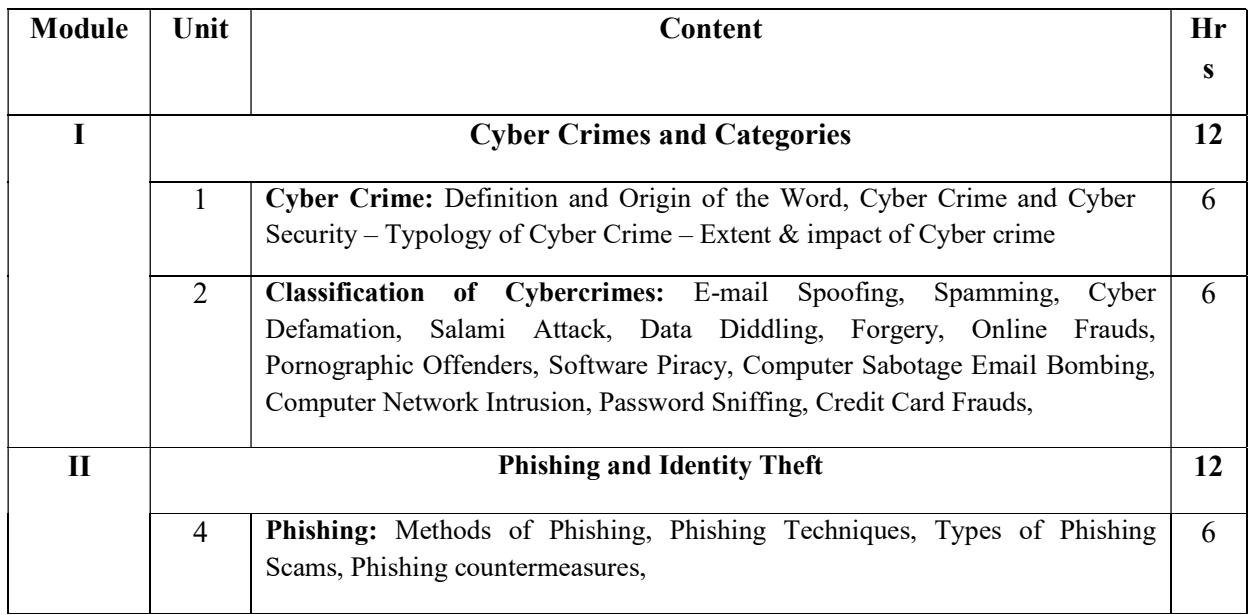

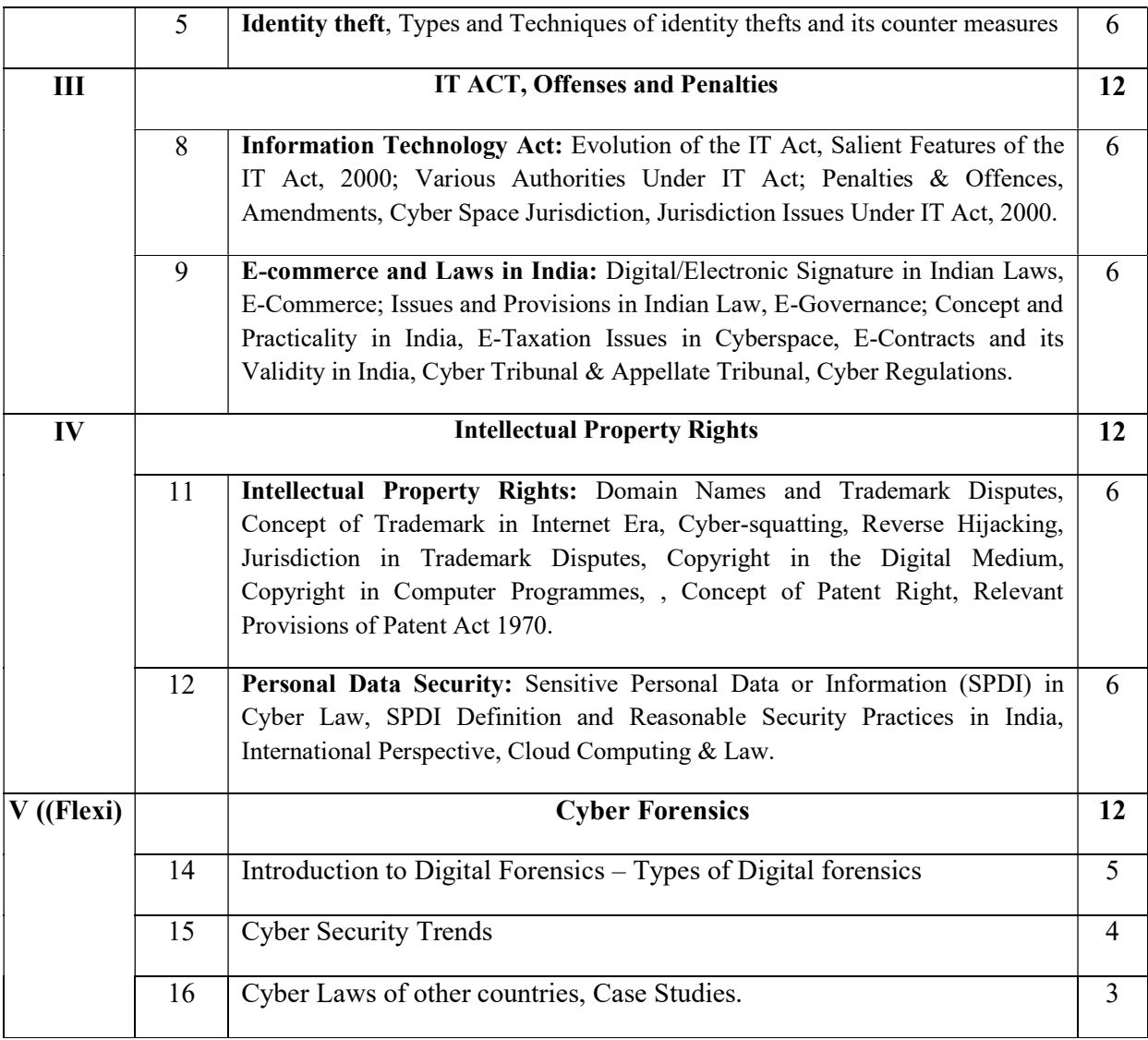

#### CORE TEXT BOOKS

- 1. Cyber Security: Understanding Cyber Crimes, Computer Forensics and Legal Perspectives, Nina Godbole, SunitBelapur, Wiley
- 2. Understanding Cybercrime: Phenomena, and Legal Challenges Response, ITU 2012
- 3. Cyber Crimes and Laws, Sushma Arora, Raman Arora

#### **REFERENCES**

- 1. Cyber Security and Cyber laws :Nilakshi Jain , Ramesh Menon , Wiley
- 2. Security in Computing, Charles P. Pfleeger, Shari Lawrence Pfleeger, Pearson Publication, Fifth Edition 2015
- 3. Introduction to Information Security and Cyber Law, Surya Prakash Tripathi, Dreamtech Press,2014
- 4. Cyber Law & Cyber Crimes Simplified , Adv. Prashant Mali Cyber Infomedia
- 5. Cyber Crimes and Penalities, Adv.Prasant Mali

#### Web Resources:

- https://www.itu.int/ITU-D/cyb/cybersecurity/docs/Cybercrime%20legislation%20EV6.pdf
- https://baou.edu.in/assets/pdf/PGDCL\_202\_slm.pdf
- https://ia600709.us.archive.org/21/items/ATextBookOfCyberCrimeAndPenalties/ATe xtBookOfCyberCrimesAndPenaltiesByAdv.PrashantMali.pdf
- https://www.bbau.ac.in/dept/Law/TM/1.pdf
- https://iritm.indianrailways.gov.in/uploads/files/1360312590693-12.Cyber-Lawschapter-in-Legal-Aspects-Book.pdf
- https://osou.ac.in/eresources/introduction-to-indian-cyber-law.pdf

#### Course Outcomes

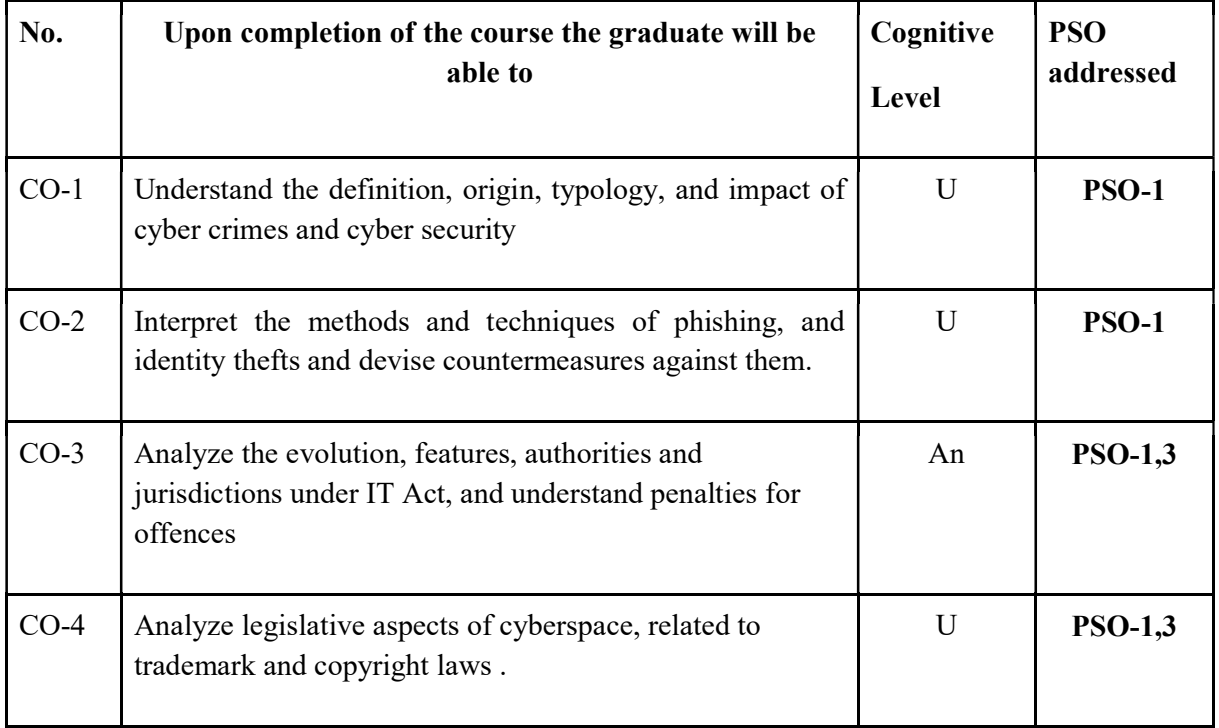

R-Remember, U-Understand, Ap-Apply, An-Analyse, E-Evaluate, C-Create

#### Name of the Course: Credits: 4:0:0 (Lecture:Tutorial:Practical)

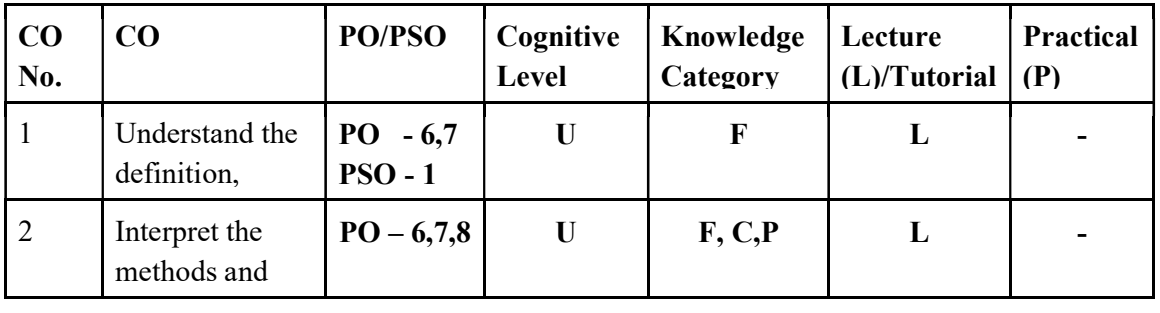

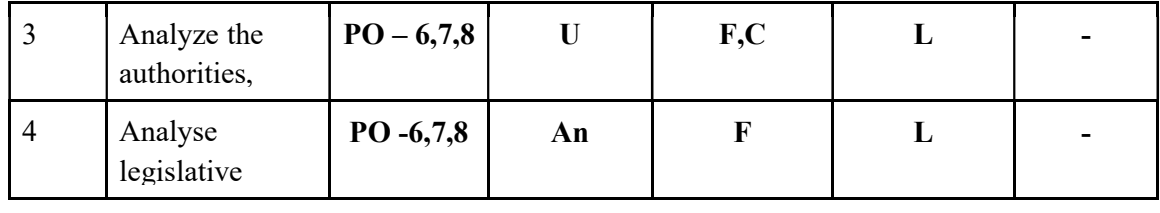

#### F-Factual, C- Conceptual, P-Procedural, M-Metacognitive

#### Mapping of COs with PSOs and POs:

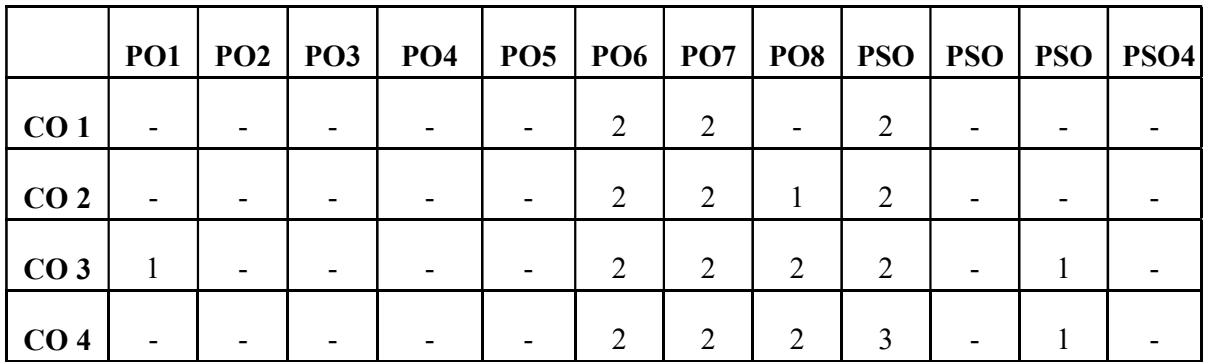

#### Correlation Levels:

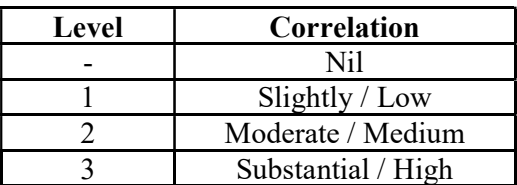

#### Assessment Rubrics:

- Quiz / Assignment/Discussion / Seminar
- Midterm Exam
- Final Exam

#### Mapping of COs to Assessment Rubrics:

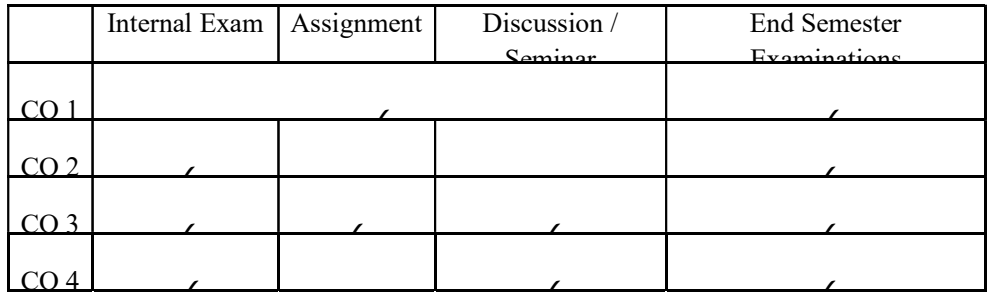

### UK1DSCCAP105-WEB DESIGNING USING HTML

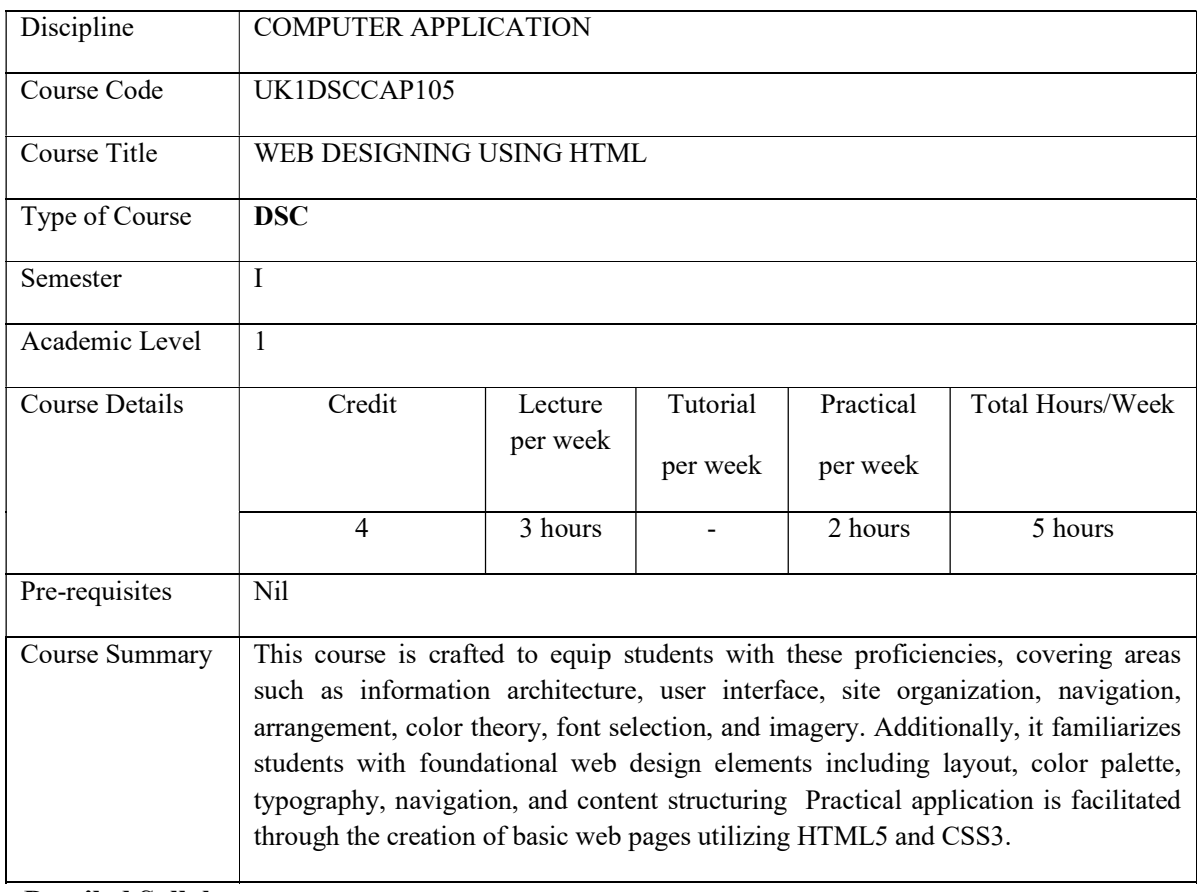

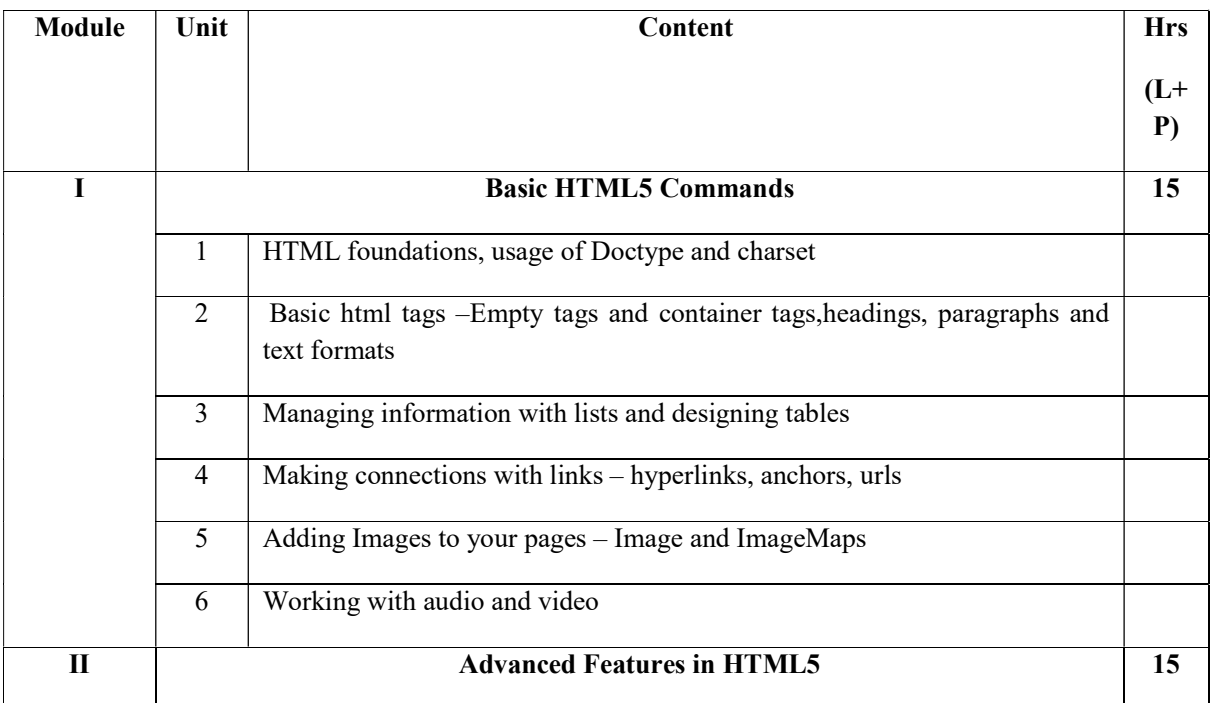
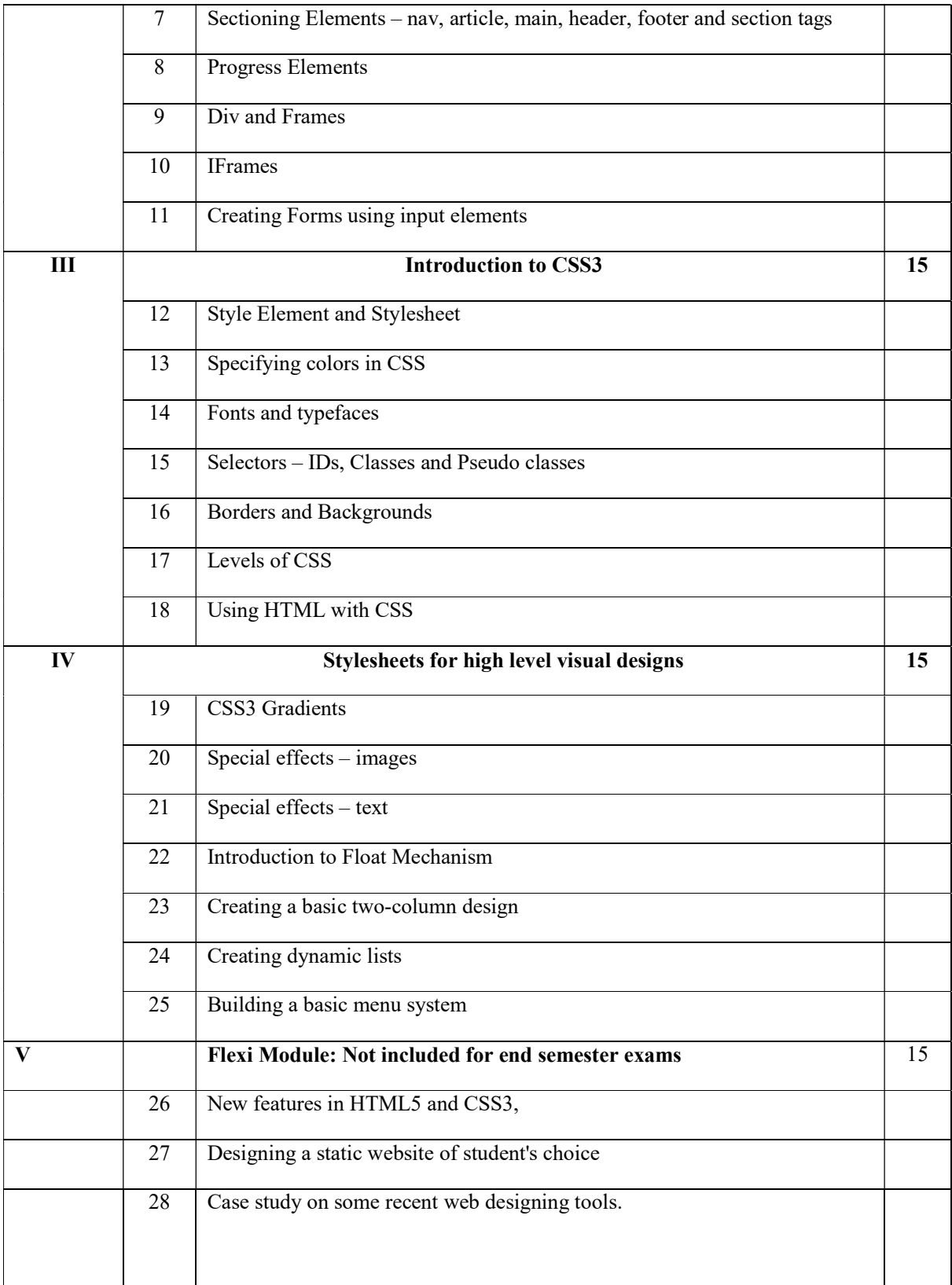

#### **References**

Core: Andy Harris, "HTML5 and CSS3 All-in-one for Dummies", A Wiley Brand, Third Edition Additional: https://books.goalkicker.com/HTML5Book/

## Practical Questions

## Part A

- 1. Design a page having suitable background colour and text colour with title "My First Web Page" using all the attributes of the Font tag.
- 2. Create a HTML document giving details of your [Name, Age], [Address, Phone] and [Register Number, Class] aligned in proper order using alignment attributes of Paragraph tag
- 3. Create a page to show different character formatting (B, I, U, SUB, SUP) tags and heading tags
- 4. Create web pages using Anchor tag with its attributes for external links.
- 5. Create a web page with different sections and internal links using links and sectioning elements; when the user clicks on different links on the web page it should go to the appropriate locations/sections in the same page.
- 6. Create a web page, showing ordered list of semesters and an unordered list of names of all the Diploma Programmes (Branches) in your institution
- 7. Create a web page which divides the page in two equal frames and place the audio and video clips in frame-1 and frame-2 respectively

## Part B

- 8. Create a registration form using form input tags
- 9. Use tables to provide layout to your HTML page describing your college infrastructure
- 10. Create a table to show your class time table. Specify font and border attributes using css.
- 11. Write a program in html to design a Bio-Data and set style attributes in css using ids and selectors
- 12. Write a programme in html to create a webpage with four iframes (Picture, table, list, and hyperlink)
- 13. Design a web page with color background and give gradient effects using css.
- 14. Create a web page to show text and image special effects.
- 15. Design a static website for your institution containing at least five web pages (ensure to use iframes, forms, css including special effects, float mechanism and menu system).

# Course Outcomes

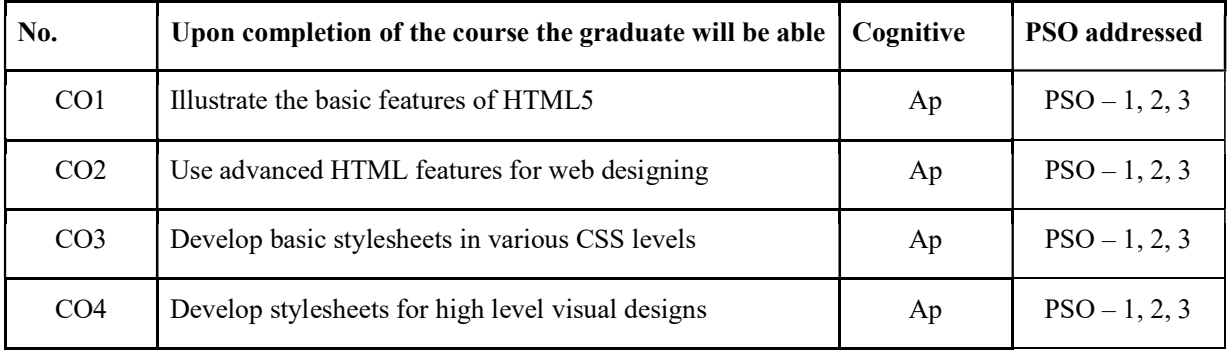

R-Remember, U-Understand, Ap-Apply, An-Analyse, E-Evaluate, C-Create

# Name of the Course: Credits: 3:0:1 (Lecture:Tutorial:Practical)

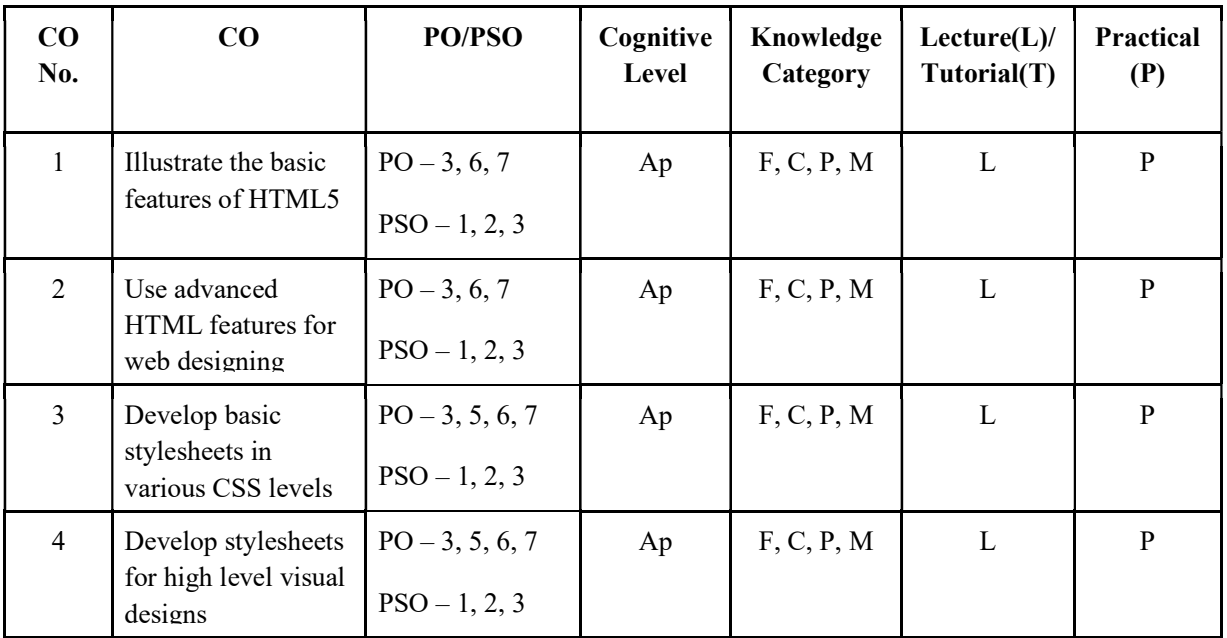

#### F-Factual, C- Conceptual, P-Procedural, M-Metacognitive

#### Mapping of COs with PSOs and POs :

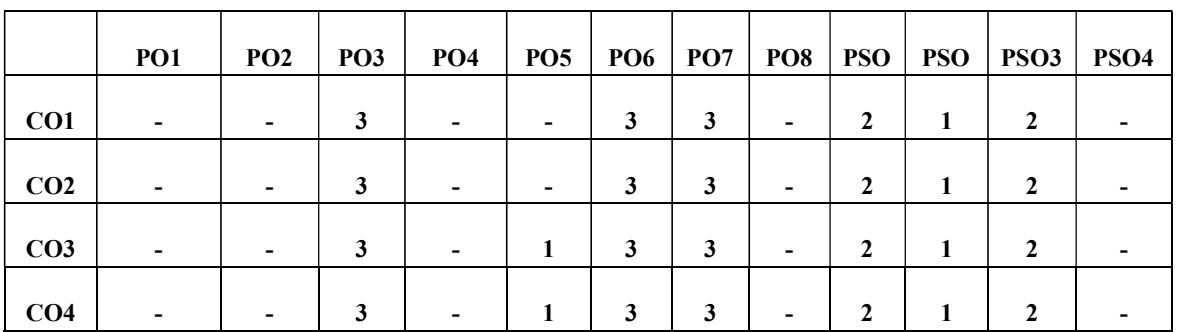

#### Correlation Levels:

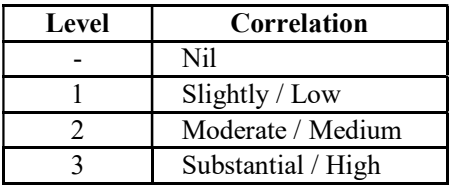

#### Assessment Rubrics:

- Quiz / Assignment/ Quiz/ Discussion / Seminar
- Midterm Exam
- Programming Assignments
- Final Exam

#### Mapping of COs to Assessment Rubrics:

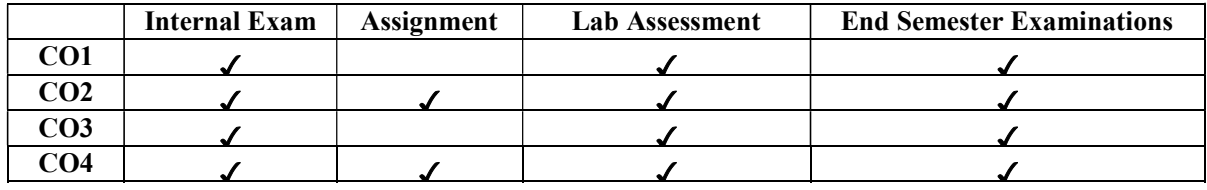

# Multi-Disciplinary Courses

# UK1MDCCAP100-:WEB DESIGNING USING HTML5 AND CSS3

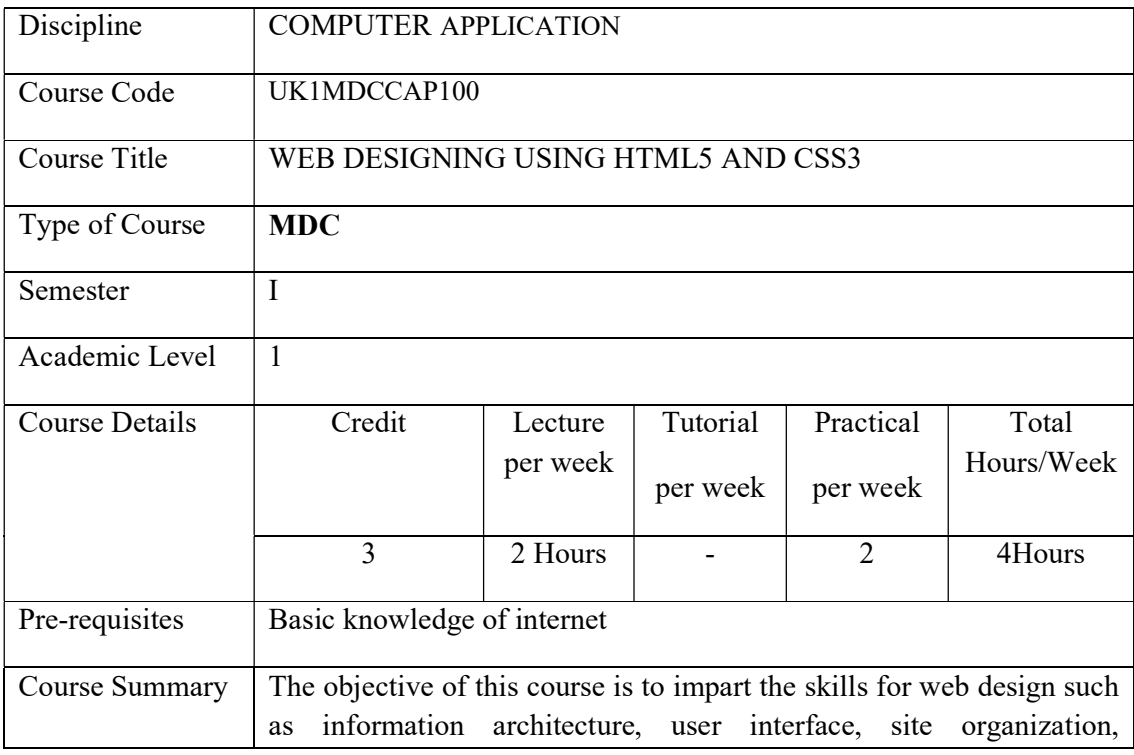

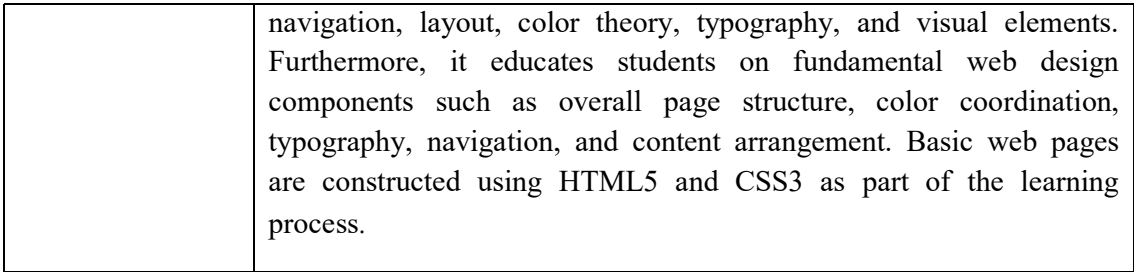

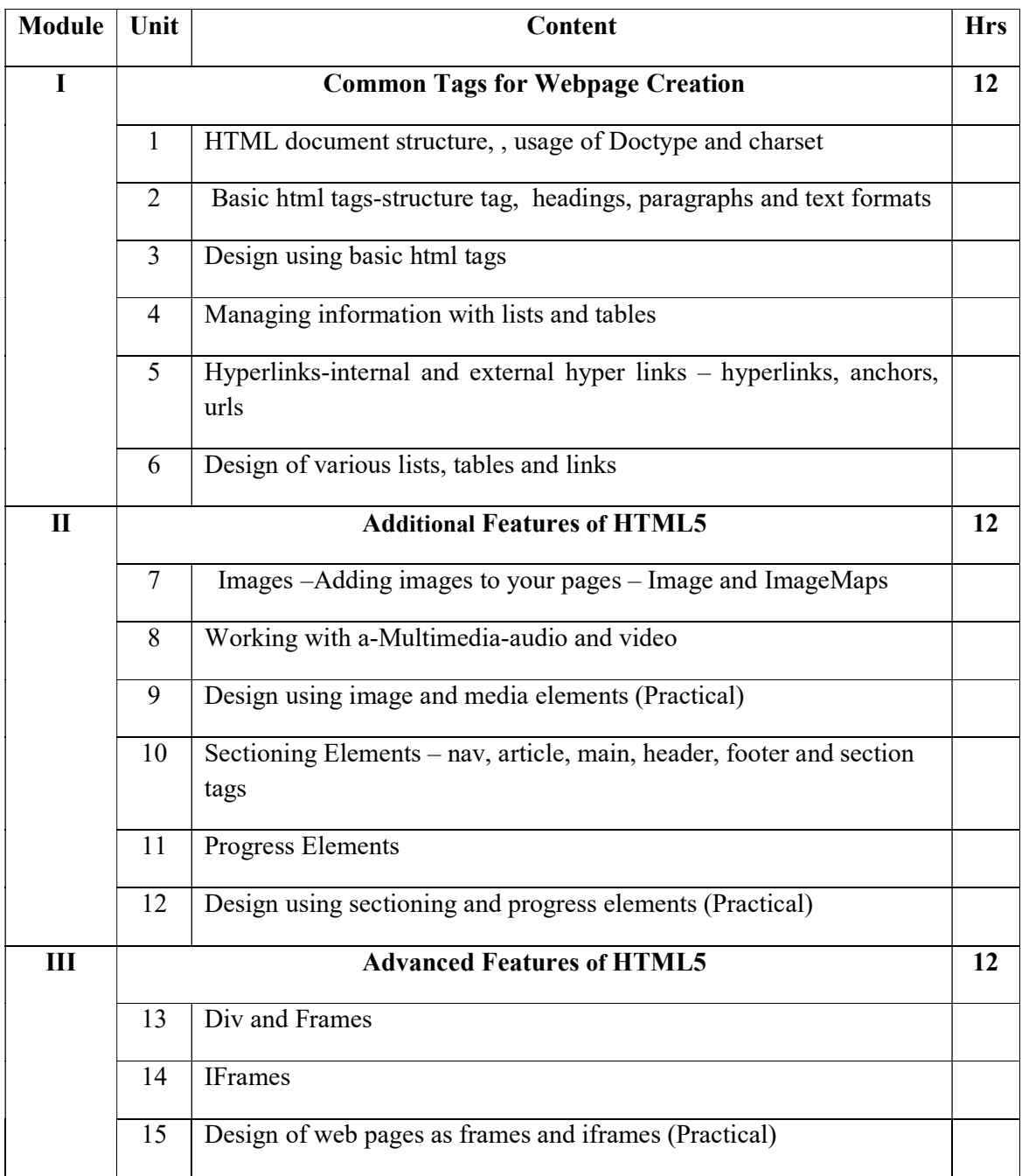

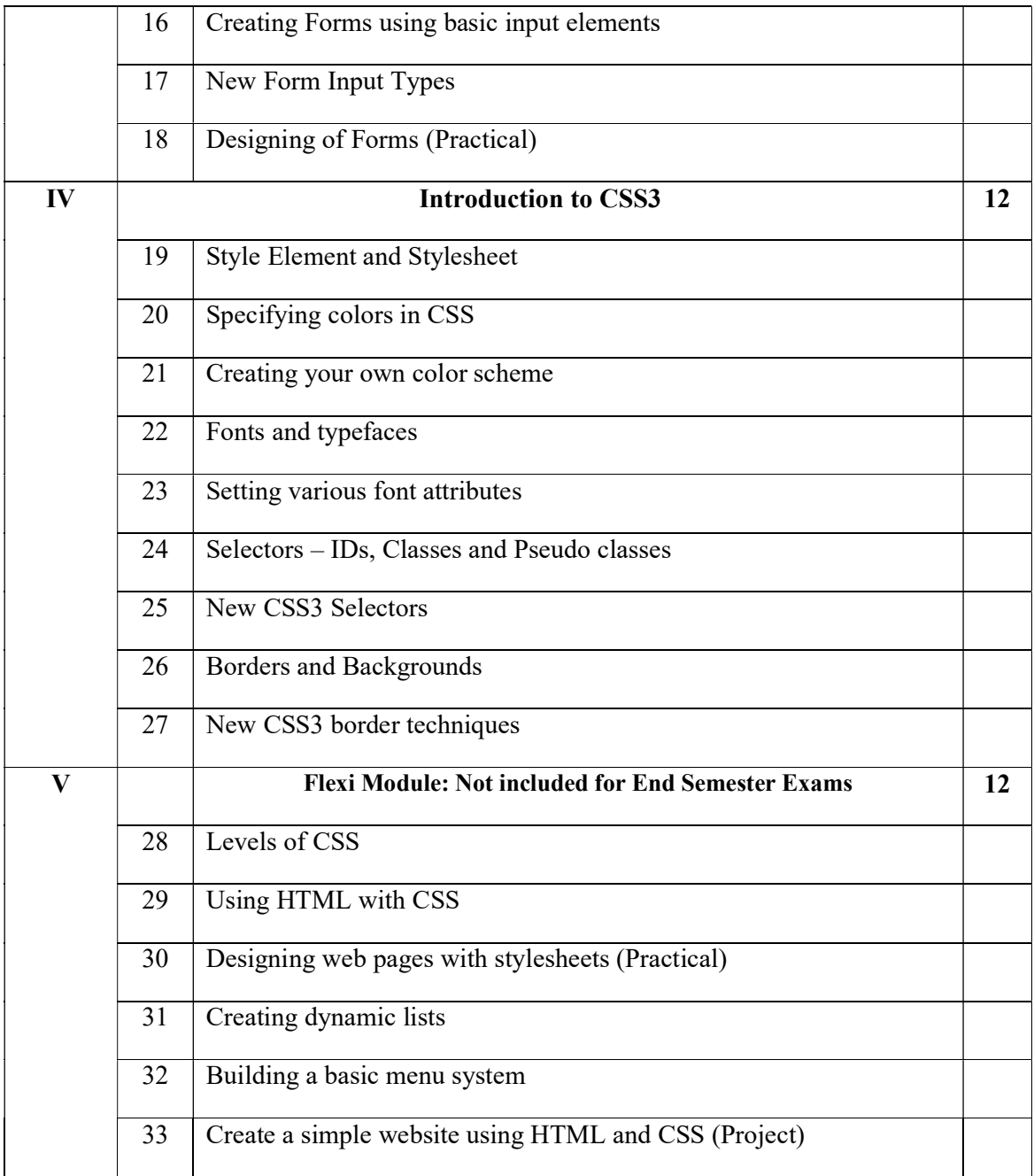

#### References:

Core:

Andy Harris, "HTML5 and CSS3 All-in-one for Dummies", A Wiley Brand, Third Edition

Additional:

# https://books.goalkicker.com/HTML5Book/

### LAB EXERCISES

#### Programs (Part A)

- 1. Design using basic html tags
- 2. Design of various lists, tables and links
- 3. Design using image and media elements
- 4. Design using sectioning and progress elements

#### Programs(Part B)

- 1. Design of web pages as frames and iframes
- 2. Designing of Forms
- 3. Designing web pages with stylesheets
- 4. Create a simple website using HTML and CSS

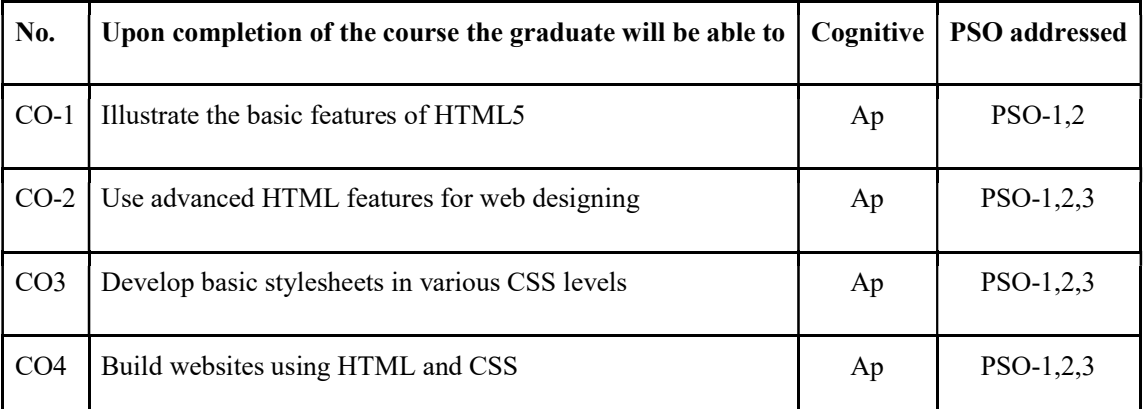

#### Course Outcomes

R-Remember, U-Understand, Ap-Apply, An-Analyse, E-Evaluate, C-Create

#### Name of the Course: BASICS OF WEB DESIGNING

#### Credits: 2:0:1 (Lecture:Tutorial:Practical)

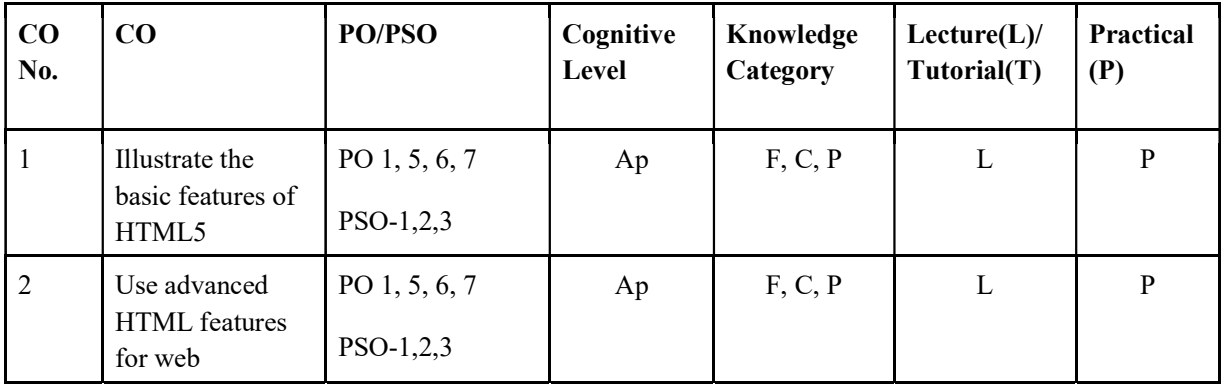

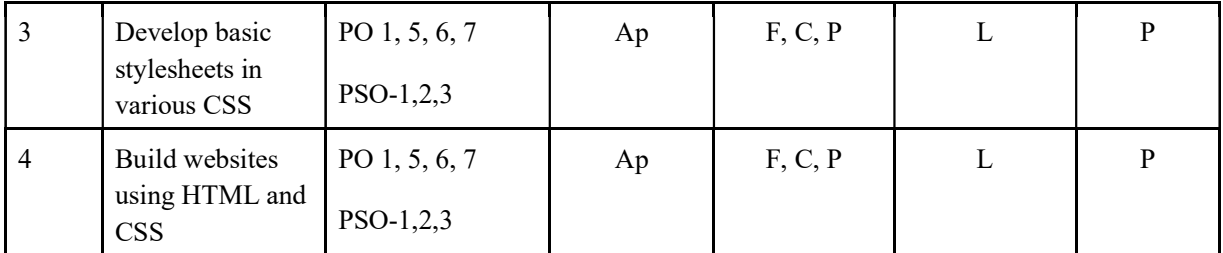

F-Factual, C- Conceptual, P-Procedural, M-Metacognitive

### Mapping of COs with PSOs and POs :

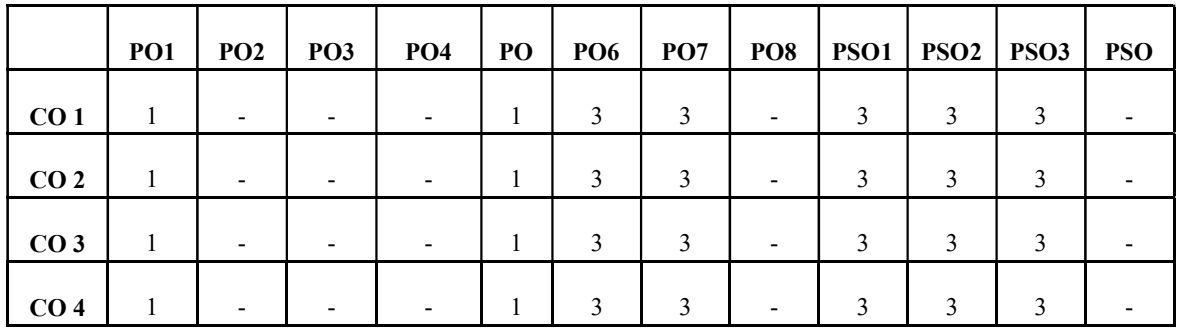

#### Correlation Levels:

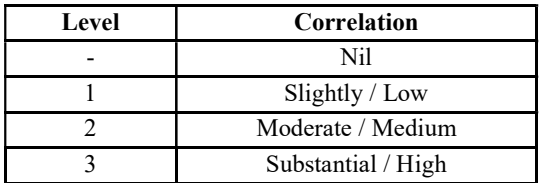

#### Assessment Rubrics:

- Quiz / Assignment/ Quiz/ Discussion / Seminar
- Midterm Exam
- Programming Assignments
- Final Exam

#### Mapping of COs to Assessment Rubrics:

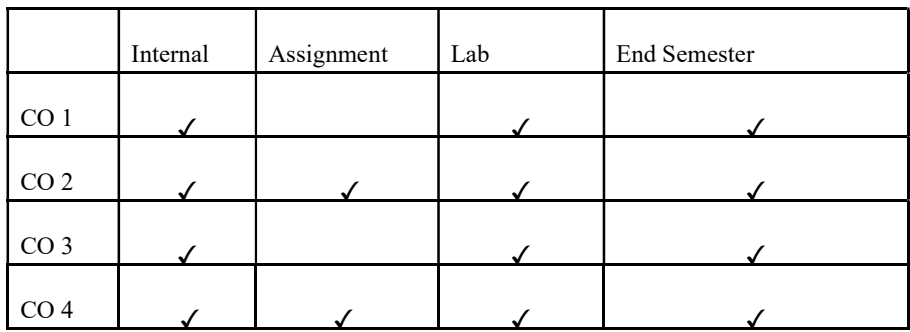

# UK1MDCCAP101-INTRODUCTION TO IT

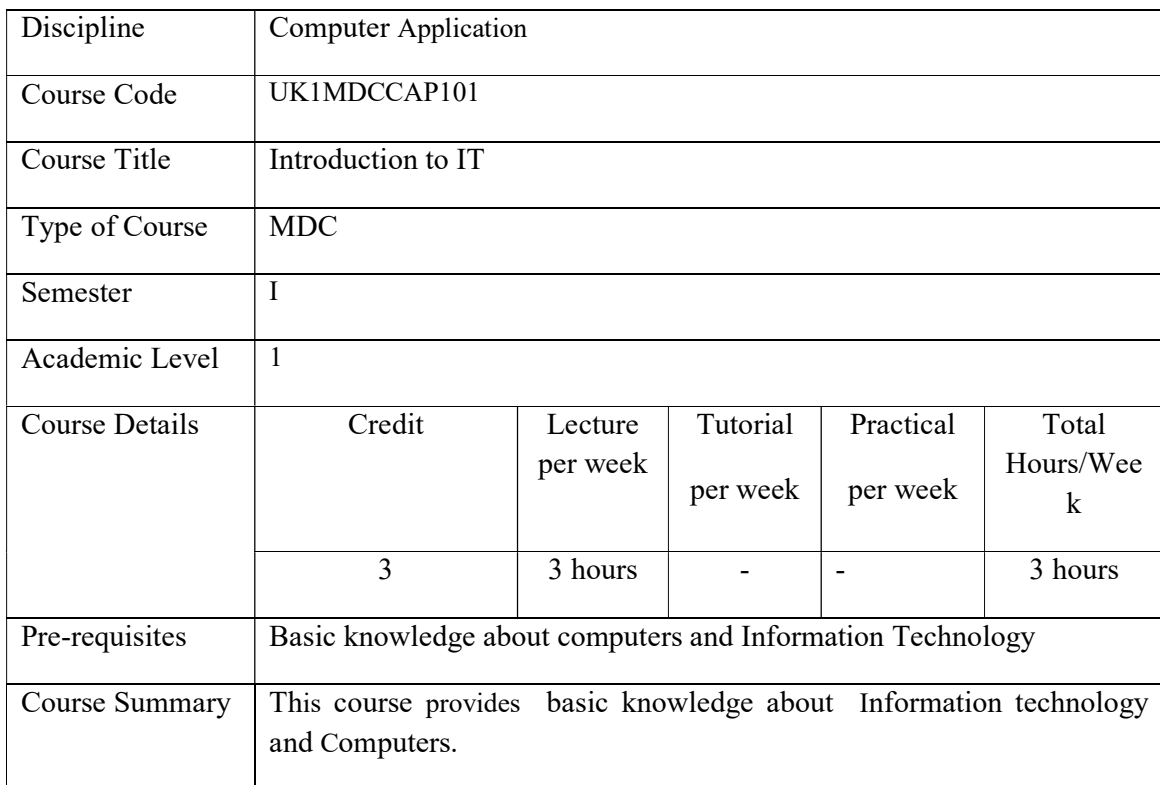

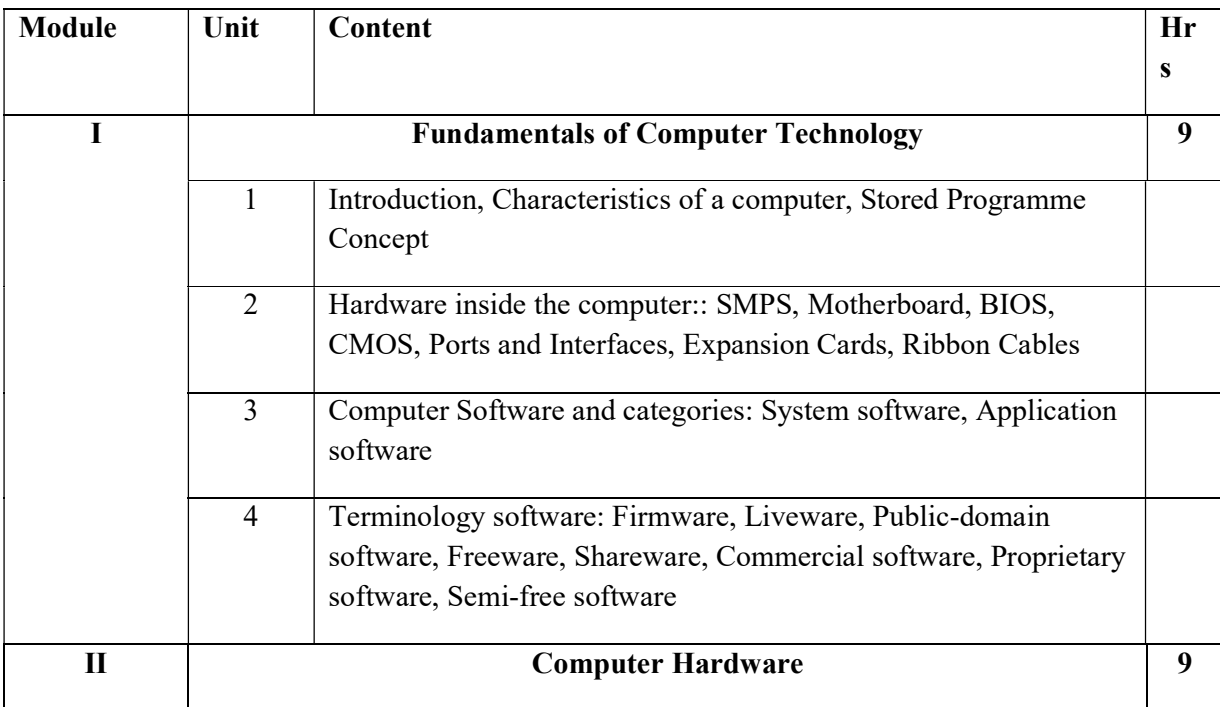

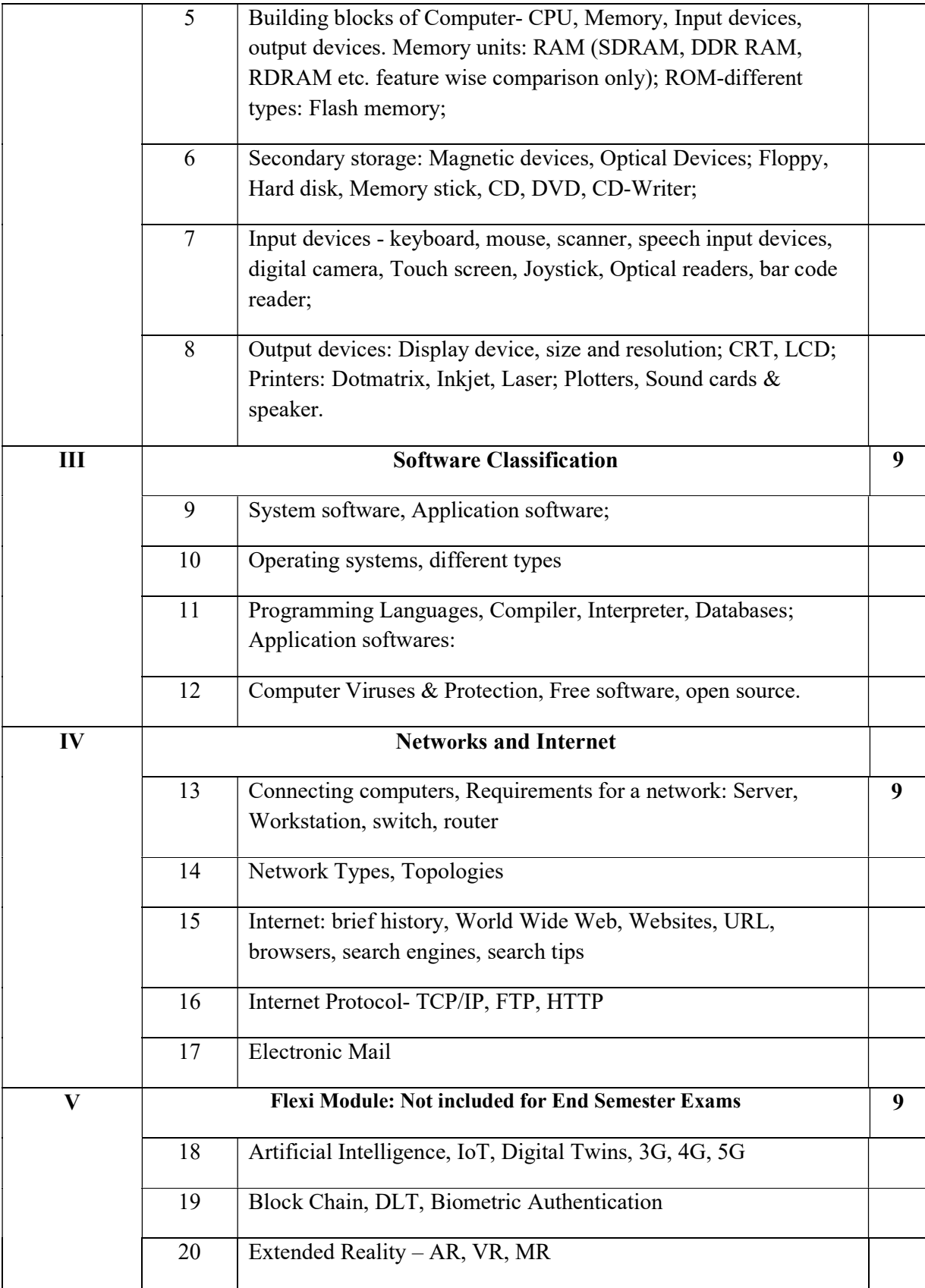

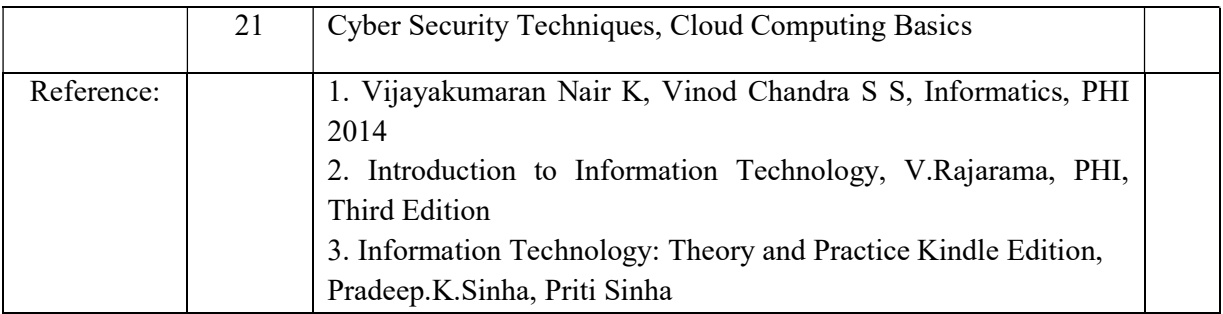

# Course Outcomes

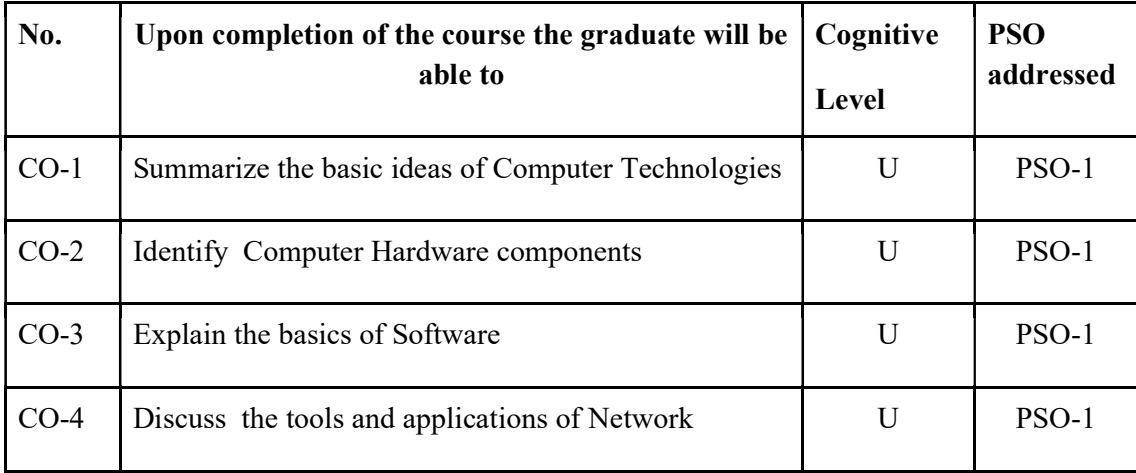

R-Remember, U-Understand, Ap-Apply, An-Analyse, E-Evaluate, C-Create

# Name of the Course: Credits: 3:0:0 (Lecture:Tutorial:Practical)

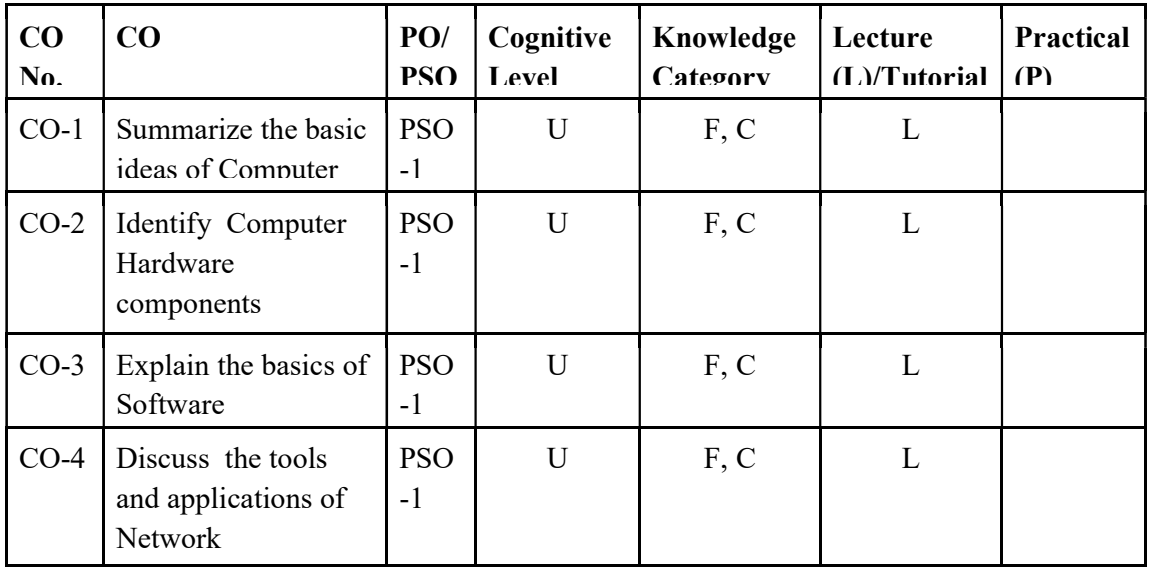

#### F-Factual, C- Conceptual, P-Procedural, M-Metacognitive

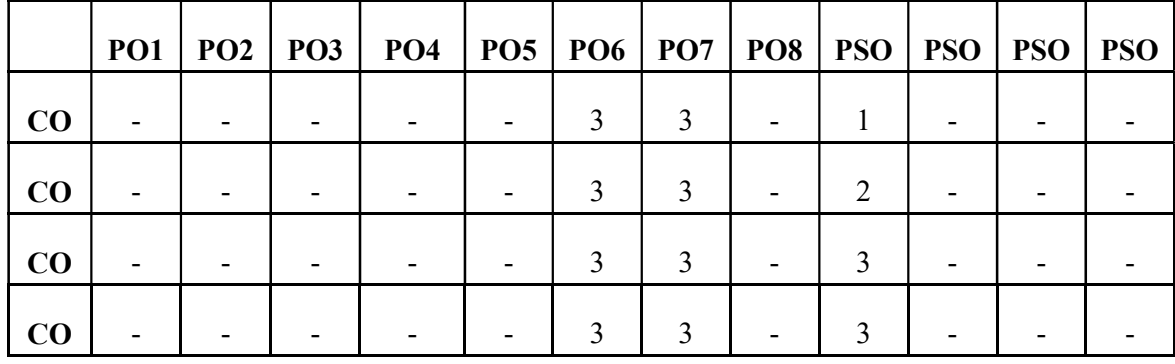

## Mapping of COs with PSOs and POs :

#### Correlation Levels:

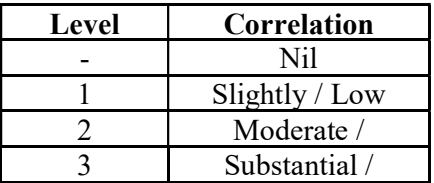

#### Assessment Rubrics:

- Quiz / Assignment/ Quiz/ Discussion / Seminar
- Midterm Exam
- Programming Assignments
- Final Exam

#### Mapping of COs to Assessment Rubrics :

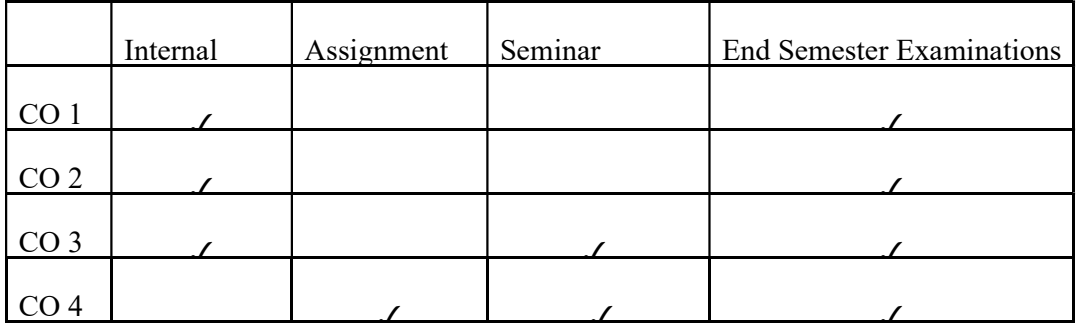

# UK1MDCCAP102: BASICS OF MICROPROCESSORS

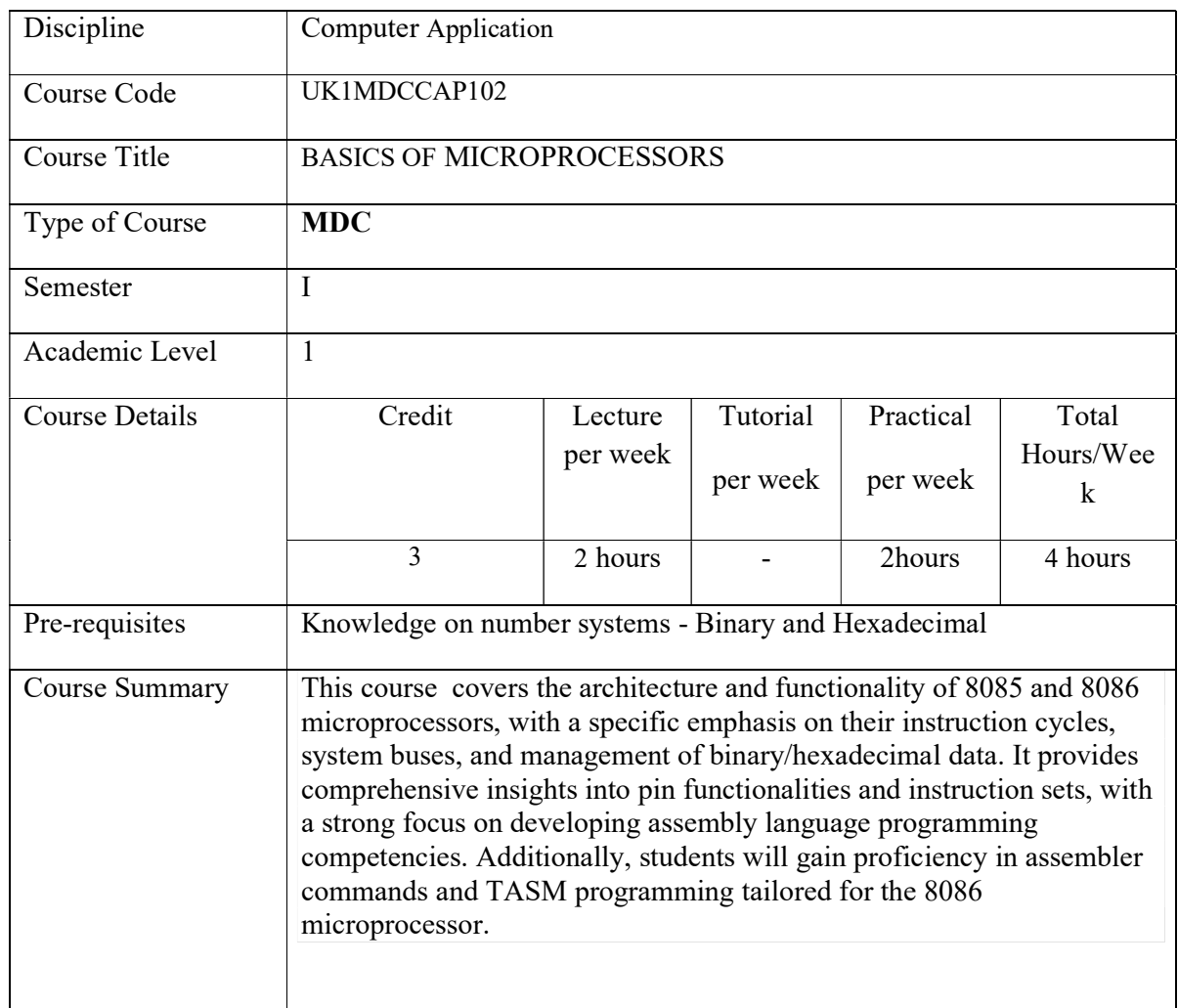

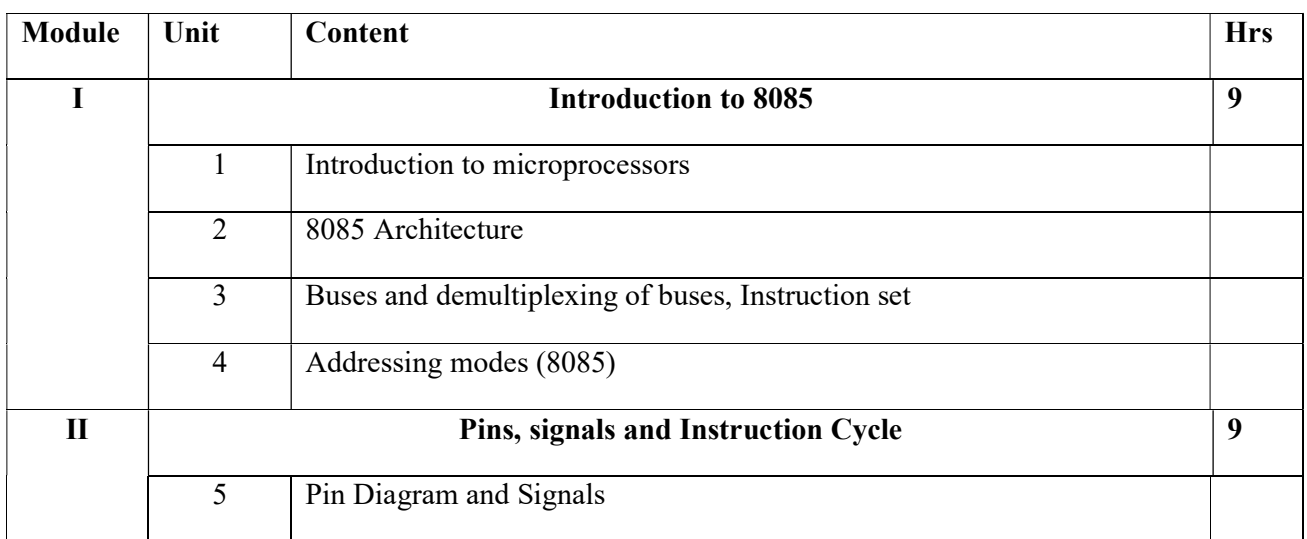

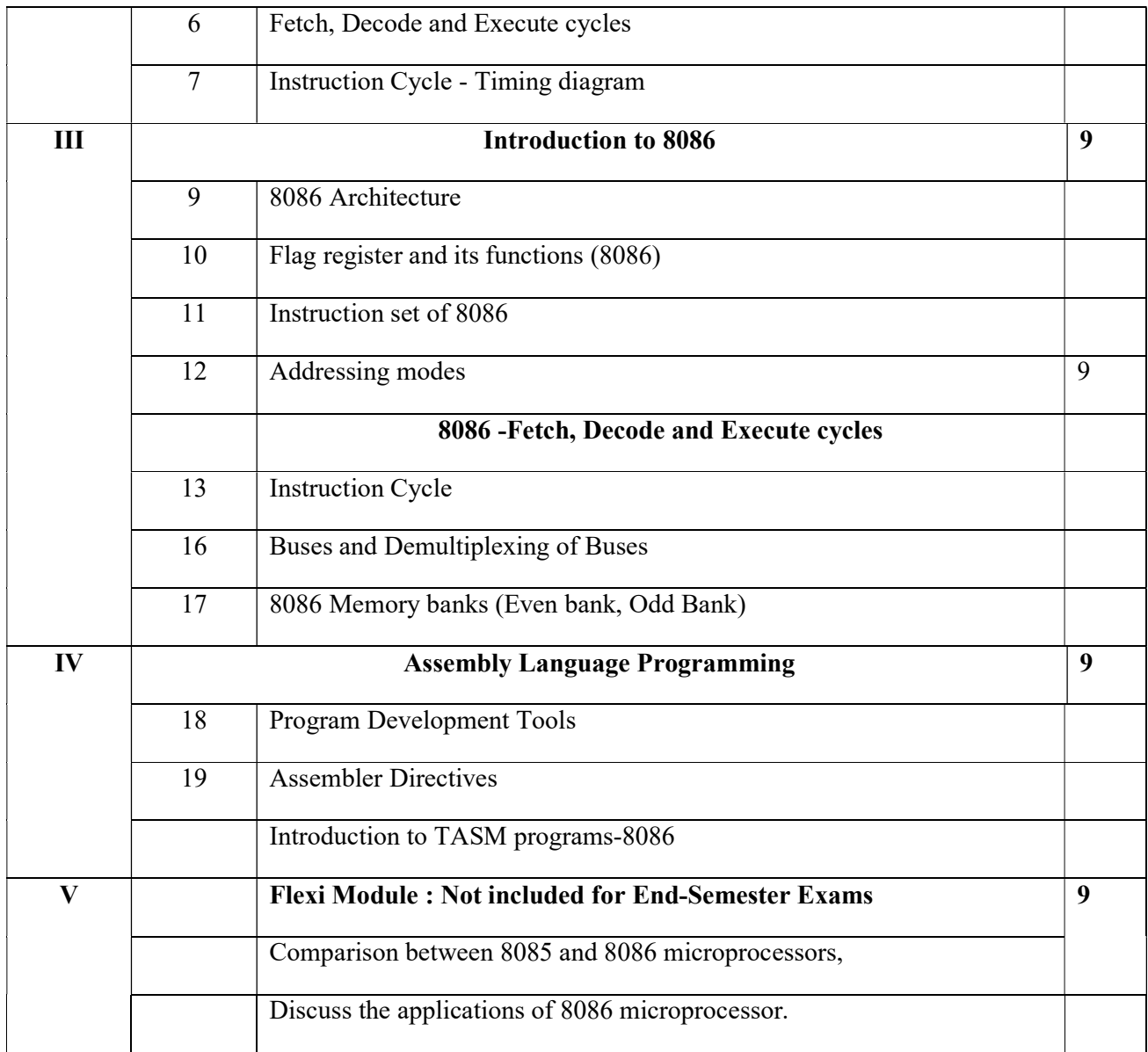

#### ASSEMBLY LANGUAGE PROGRAMMING LAB

#### LIST OF EXPERIMENTS:

#### PART B (TASM PROGRAMS-8086)

- 1. Basic Arithmetic Operations (Addition, Subtraction, Multiplication, Division)
- 2. Program to find the sum of numbers in an array
- 3. Program to search a number in an array
- 4. Program to find out the Smallest among N numbers.

## TEXT BOOKS

- 1. Ramesh S Gaonkar, Microprocessor Architecture, Programming, and Applications with the 8086 .
- 2. Ramesh S. Gaonkar, Microprocessor Architecture, Programming and Applications with the 8085, 1st edition.
- 3. NagoorKani A, 8085 Microprocessor and Applications, 4th edition.
- 4. N. Mathivanan, Microprocessors, PC Hardware and Interfacing, PHI Edition, Publisher: PHI.

#### **REFERENCES**

- 1. B. Ram, Fundamentals of Microprocessors and Microcomputers, 1st edition, Publisher: Unknown, Publication Year: Unknown
- 2. McGraw Hill, 8086 Microprocessor and its applications, 2nd edition, Publisher: McGraw Hill, Publication Year: Unknown
- 3. John D Carpinelli, Computer system organization and architecture, Publisher: Pearson Education, Publication Year: Unknown

#### Web Resources

https://www.youtube.com/playlist?list=PLgwJf8NK-2e5vHwmowy\_kGtjq9Ih0FzwN https://www.javatpoint.com/instruction-set-of-8085 https://www.geeksforgeeks.org/architecture-of-8086/ https://en.wikipedia.org/wiki/Intel\_8086

#### Course Outcomes

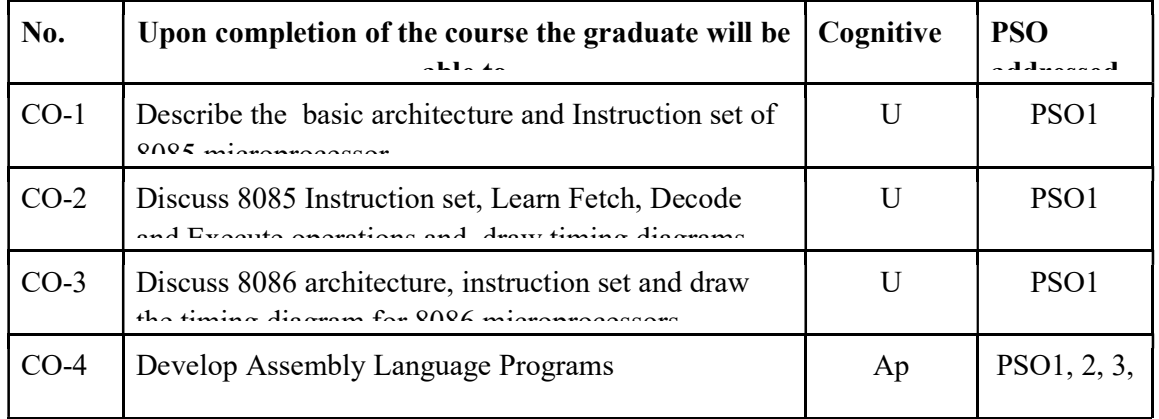

R-Remember, U-Understand, Ap-Apply, An-Analyse, E-Evaluate, C-Create

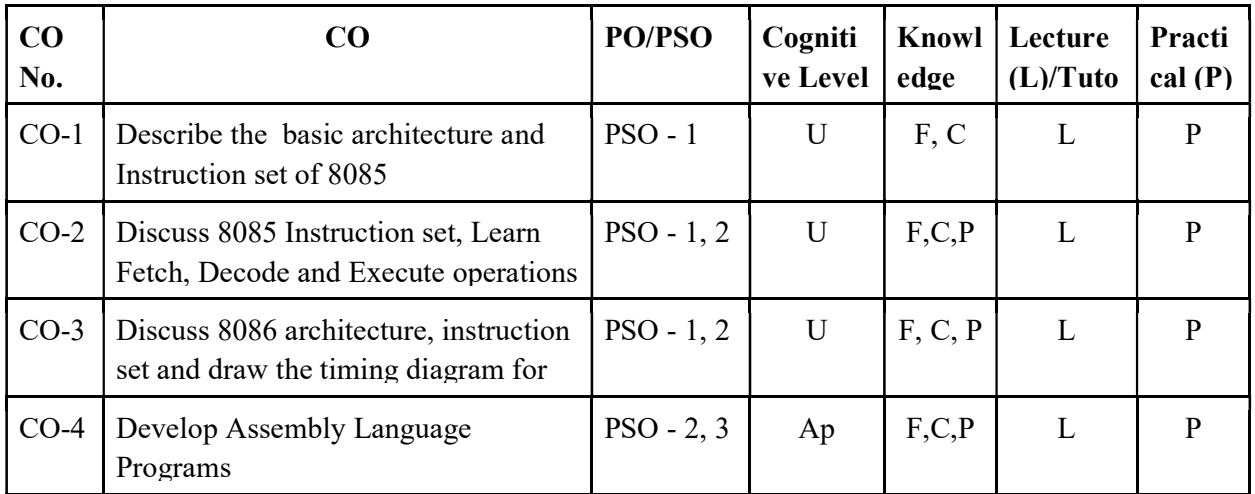

### Name of the Course: Credits: 2:0:1 (Lecture: Tutorial: Practical)

PO – 1,3 F-Factual, C- Conceptual, P-Procedural, M-Metacognitive

#### Mapping of COs with PSOs and POs:

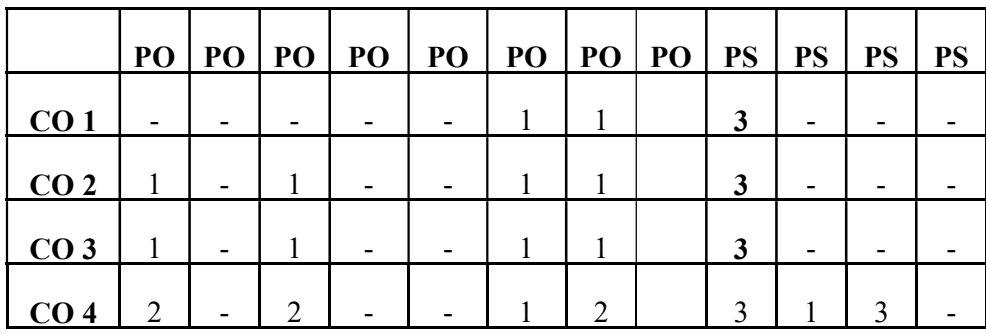

Correlation Levels:

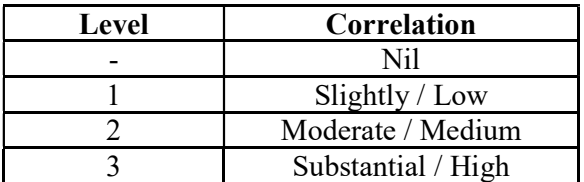

#### Assessment Rubrics:

- Quiz / Assignment/ Quiz/ Discussion / Seminar
- Midterm Exam
- Programming Assignments
- Final Exam

# Mapping of COs to Assessment Rubrics:

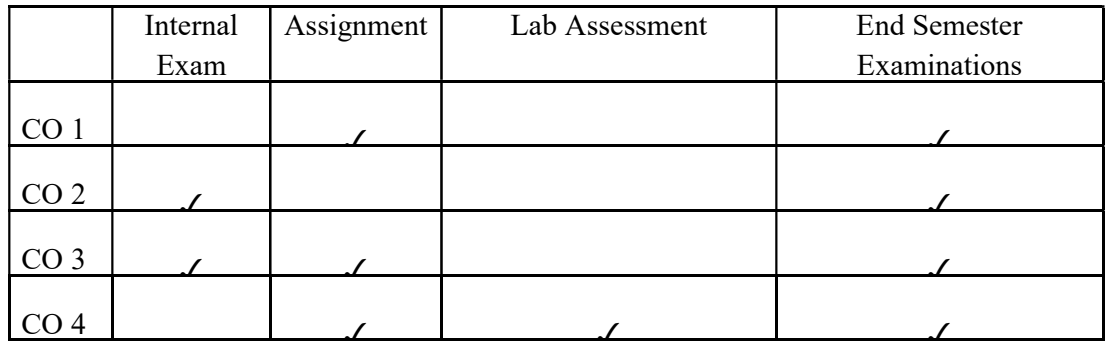

# UK1MDCCAP103-DIGITAL MARKETING

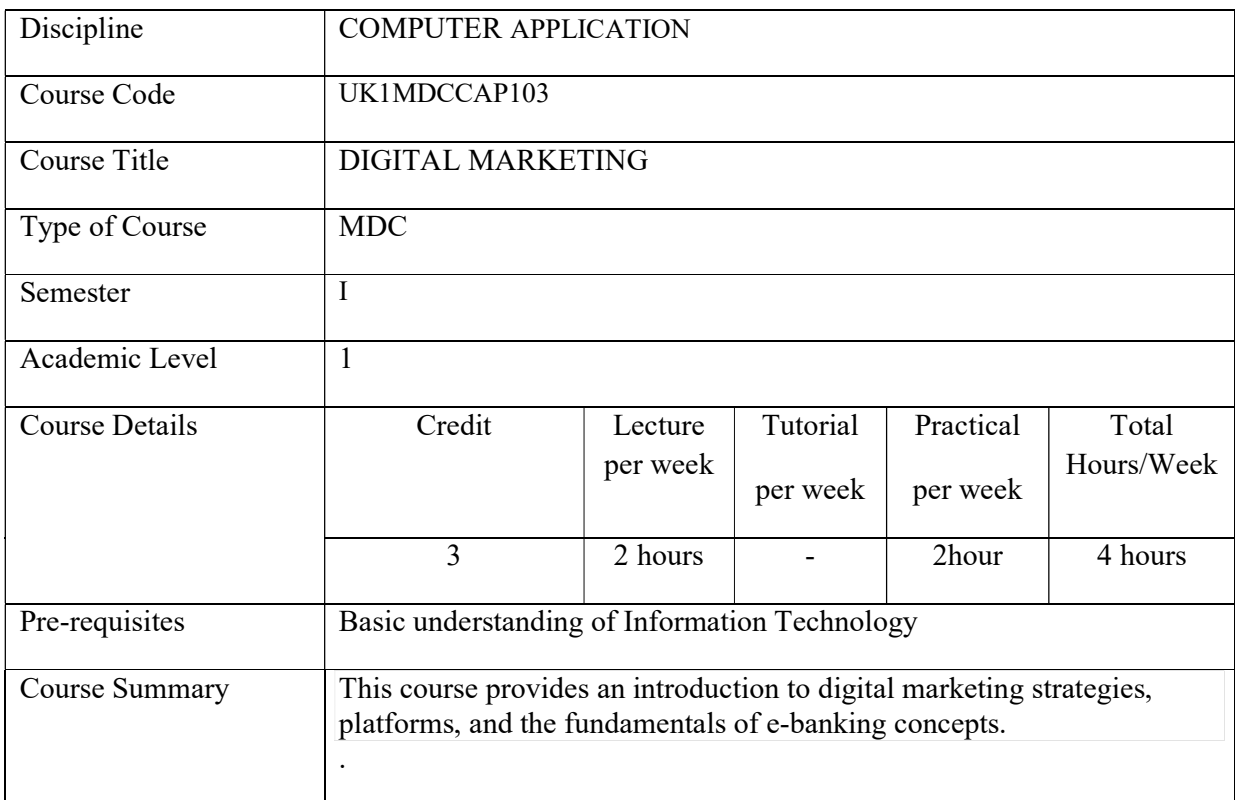

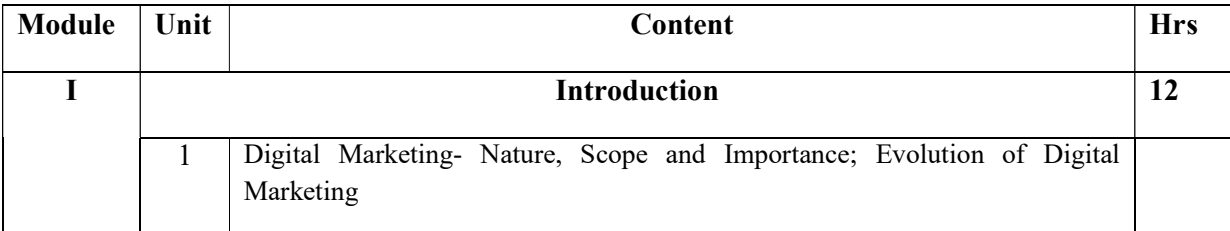

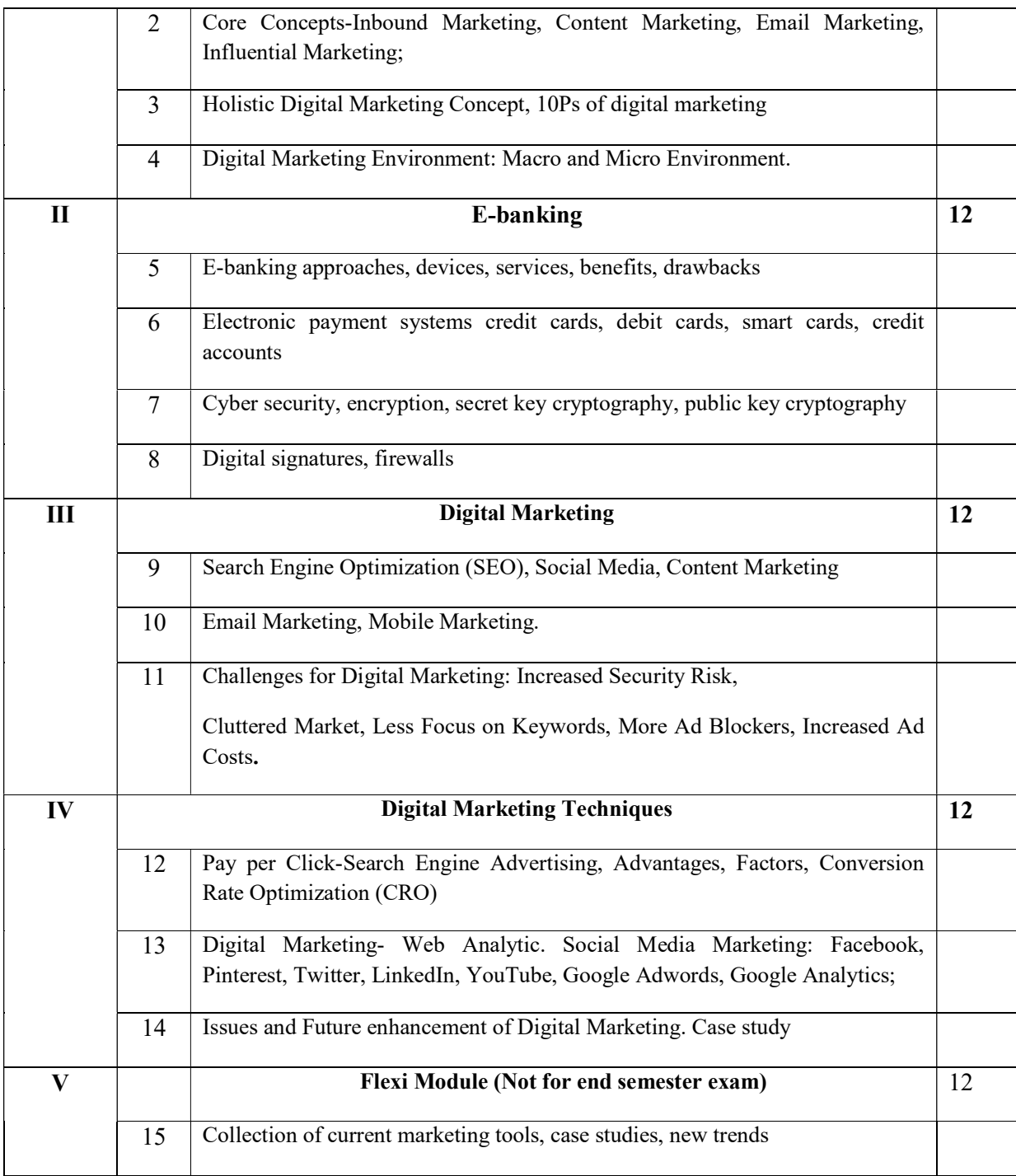

# Hands on Experience

- 1. Implenmenting SEO concepts to a website
- 2. Creating Social Media content for the created website
- 3. Implement simple cryptographic methods
- 4. IPLTeams's Digital Marketing Strategy by KKR
- 5. 'Mom's Touch' by Nivea India
- 6. The Great Indian Freedom Sale by Amazon India

#### CORE TEXT

Ian Dodson-The art of Digital Marketing, Wiley; ISBN:9781119265702

#### ADDITIONAL REFERENCES

Puneet Singh Bhatia- Fundamentals of Digital Marketing, Pearson Education

#### Course Outcomes

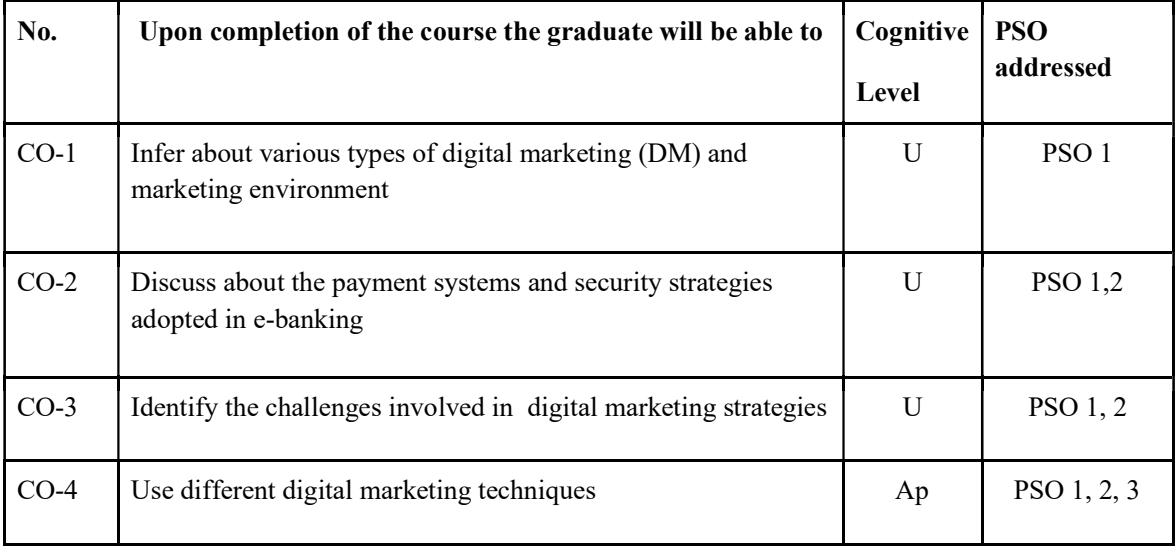

R-Remember, U-Understand, Ap-Apply, An-Analyse, E-Evaluate, C-Create

Name of the Course: Digital Marketing

#### Credits: 2:0:1 (Lecture:Tutorial:Practical)

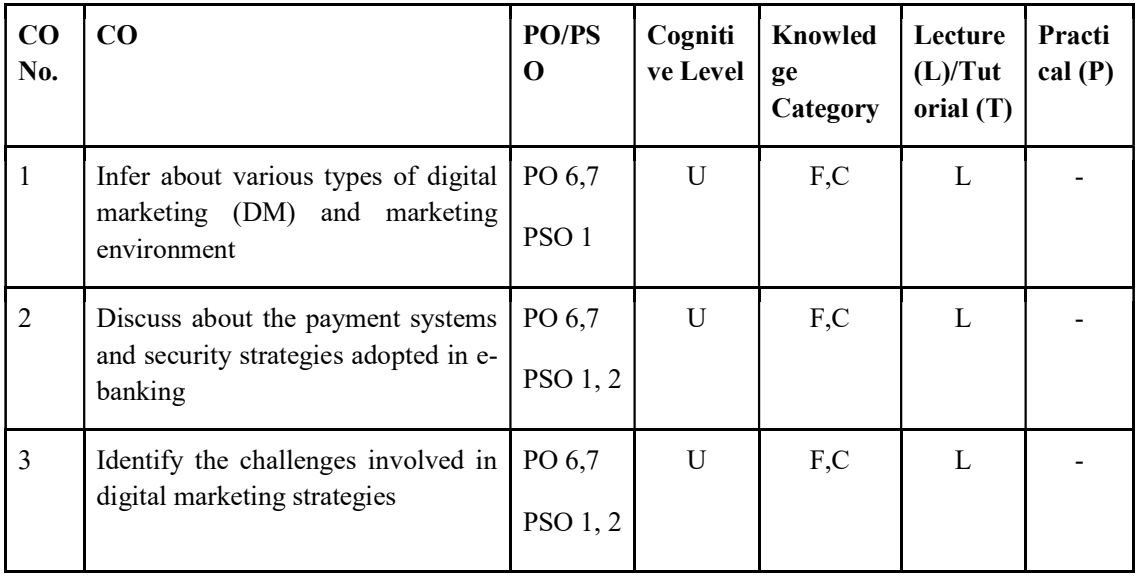

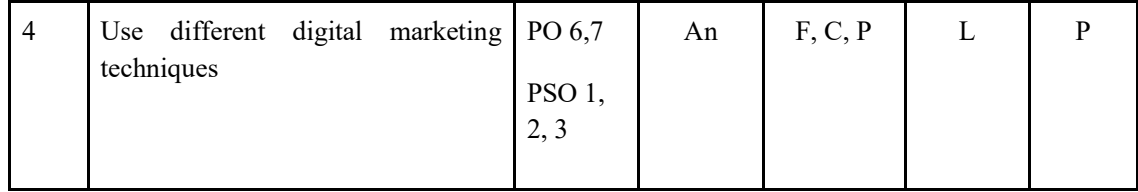

F-Factual, C- Conceptual, P-Procedural, M-Metacognitive

#### Mapping of COs with PSOs and POs :

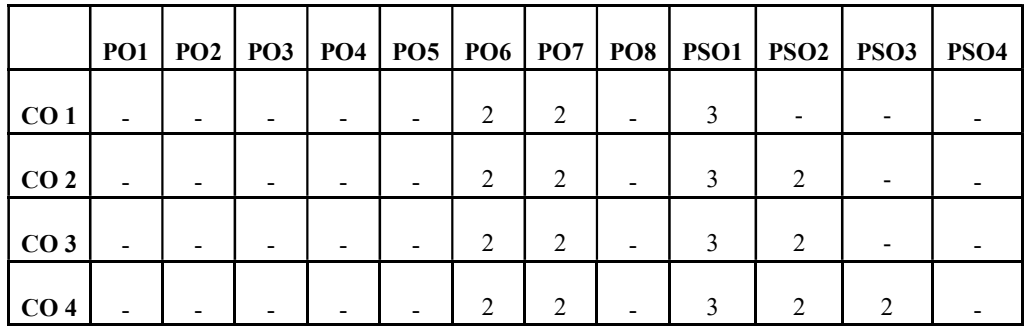

#### Correlation Levels:

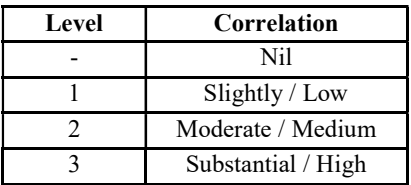

#### Assessment Rubrics:

- Quiz / Assignment/ Quiz/ Discussion / Seminar
- Midterm Exam
- Programming Assignments
- Final Exam

#### Mapping of COs to Assessment Rubrics :

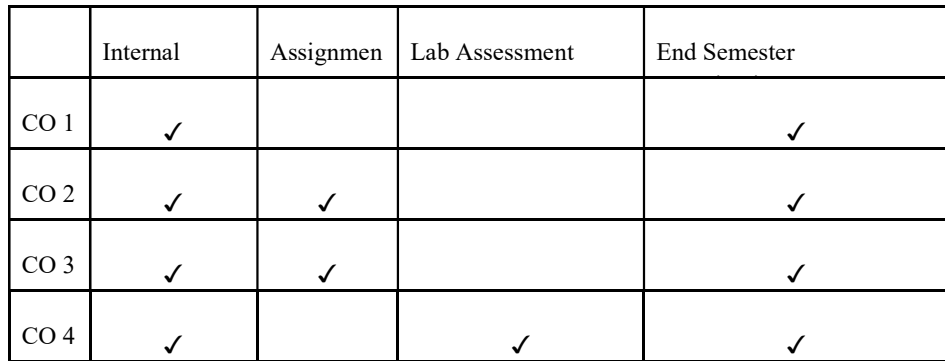

# UK1MDCCAP104 UK1MDCCAP104 : INTRODUCTION TO ANIMATION

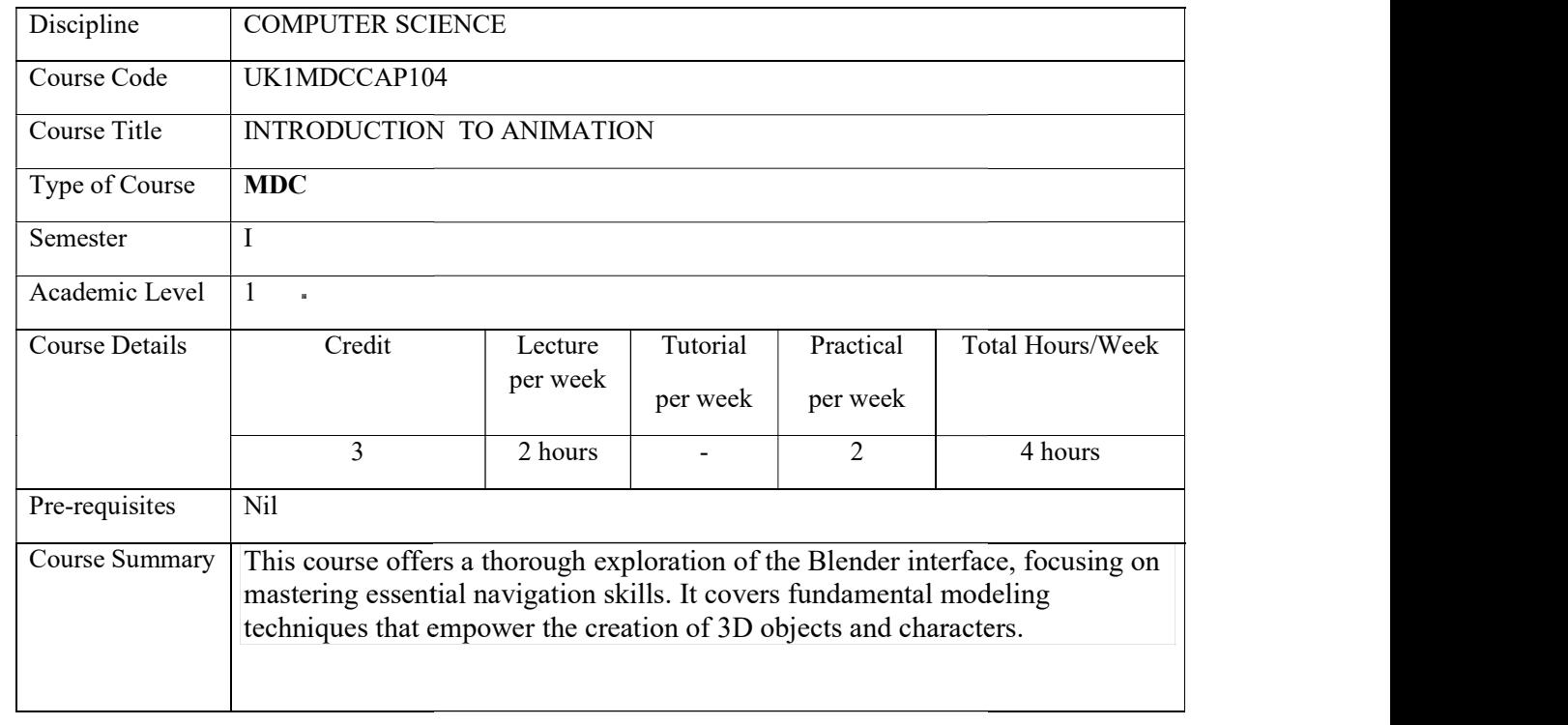

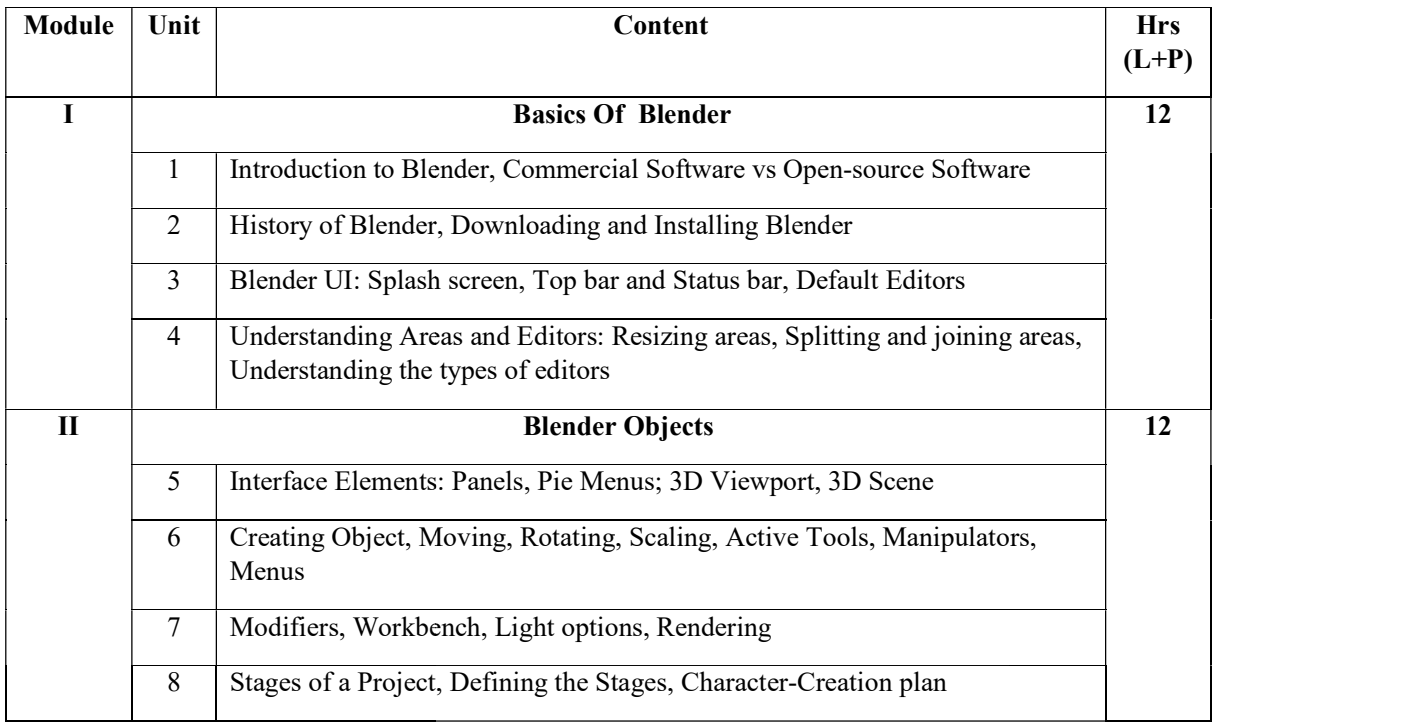

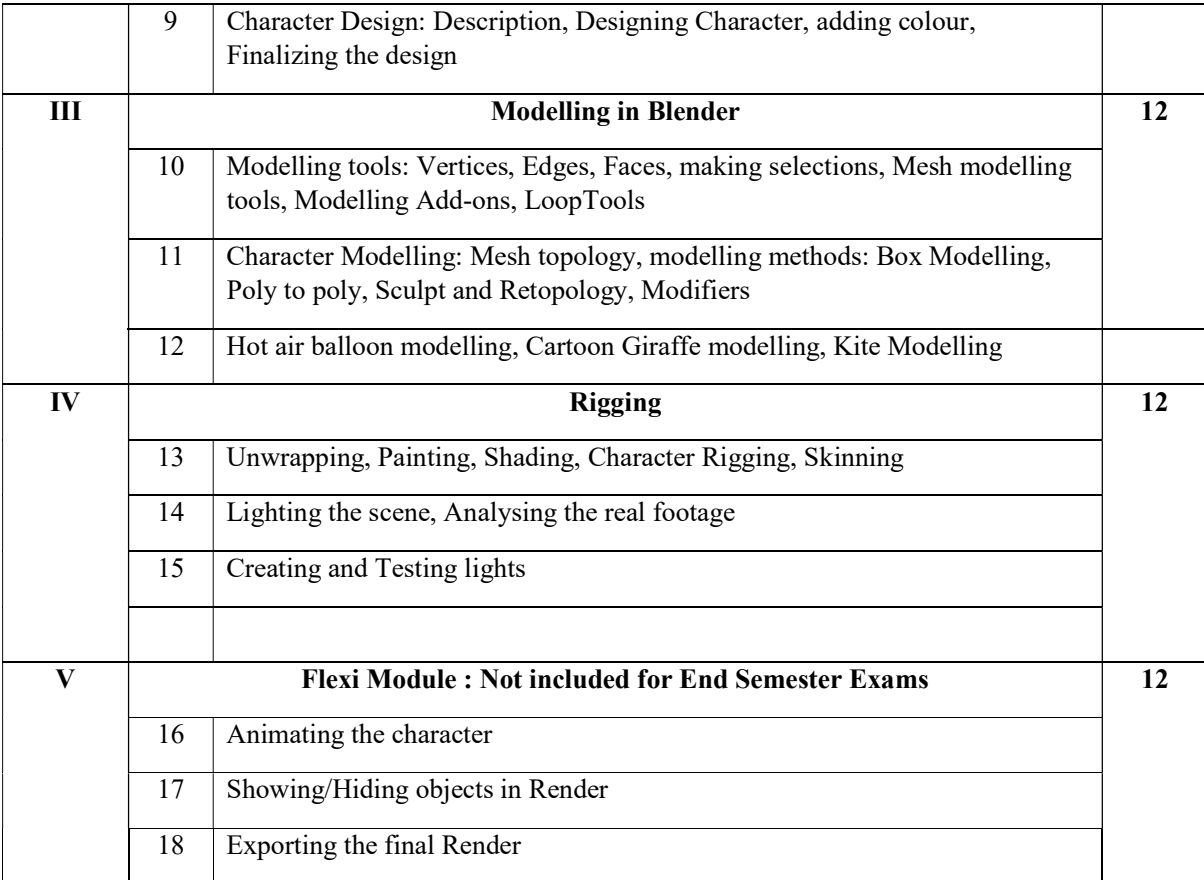

#### References

- 1. Oliver Villar, Learning Blender: A Hands-On Guide to Creating 3D Animated Characters, Third Edition, Addison-Wesley, 2021.
- 2. James Chronister, Blender Basics, Second Edition, 2006.
- 3. James Chronister, Blender Basics: A Classroom Tutorial Book, 5<sup>th</sup> Edition, cdscholls.org, 2017.

#### LAB EXERCISES

Design following models

- 1. Chair
- 2. Table
- 3. Pizza in Blender
- 4. Coffee Mug
- 5. French Fries
- 6. Piggy Bank
- 7. Donut
- 8. Table lamp in Blender
- 9. Penguin
- 10. Toy

## Course Outcomes

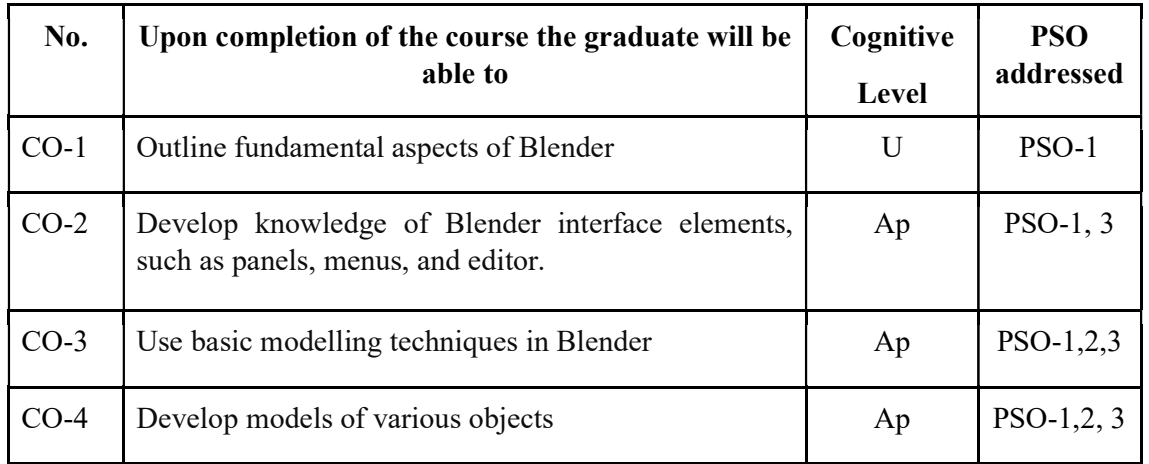

R-Remember, U-Understand, Ap-Apply, An-Analyse, E-Evaluate, C-Create

Name of the Course: Credits: 2:0:1 (Lecture:Tutorial:Practical)

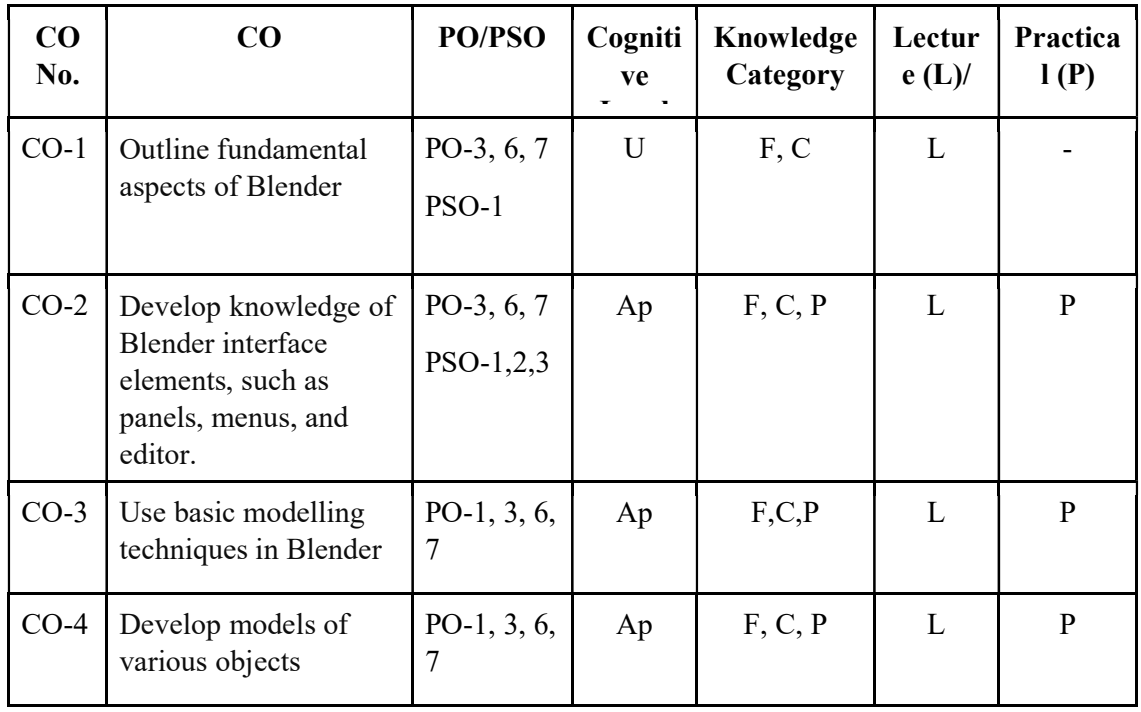

F-Factual, C- Conceptual, P-Procedural, M-Metacognitive

#### Mapping of COs with PSOs and POs :

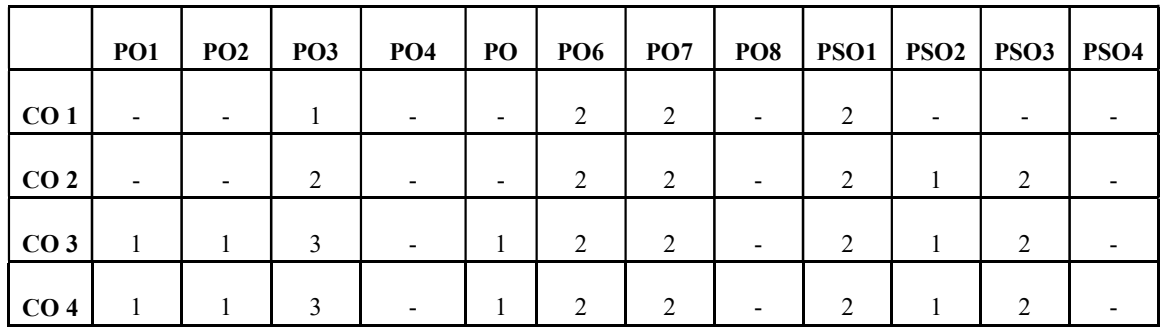

#### Correlation Levels:

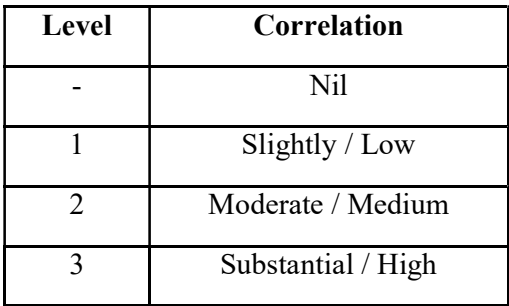

#### Assessment Rubrics:

- Quiz / Assignment/ Quiz/ Discussion / Seminar
- Midterm Exam
- Programming Assignments
- Final Exam

# Mapping of COs to Assessment Rubrics :

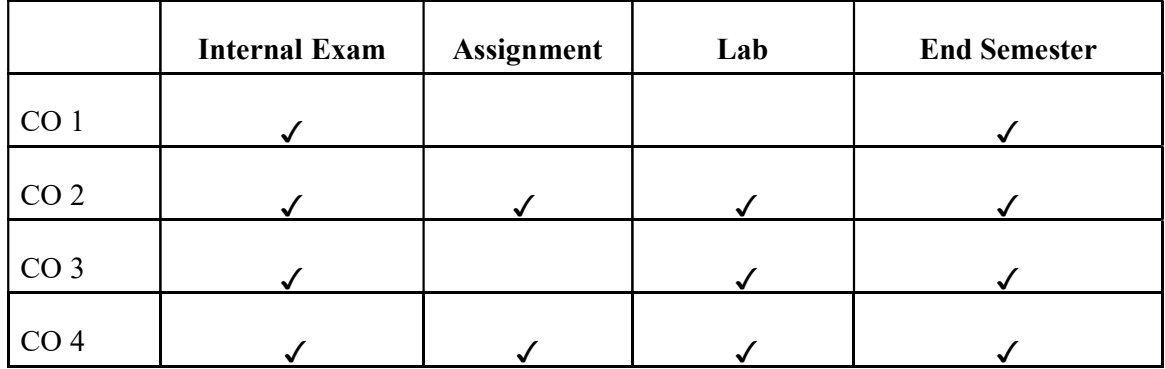

# SEMESTER 2

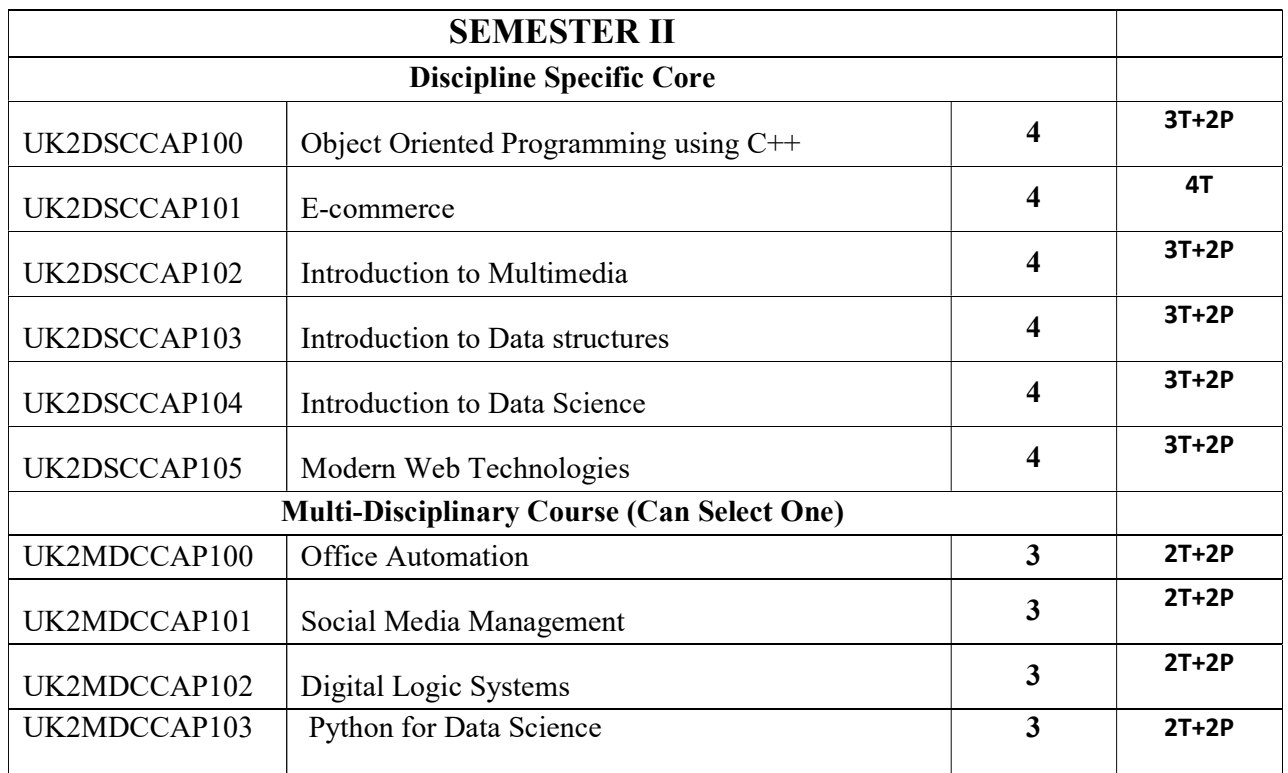

# Discipline Specific Core Courses

# UK2DSCCAP100 - OBJECT ORIENTED PROGRAMMING USING C++

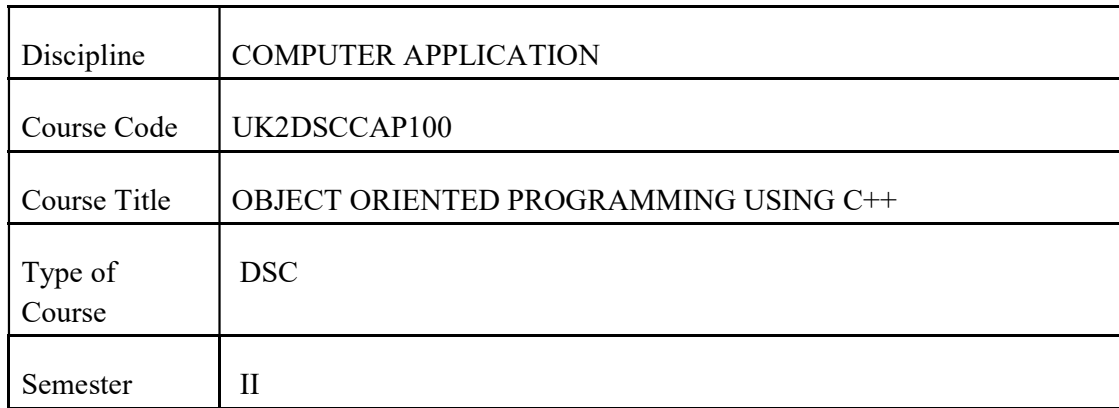

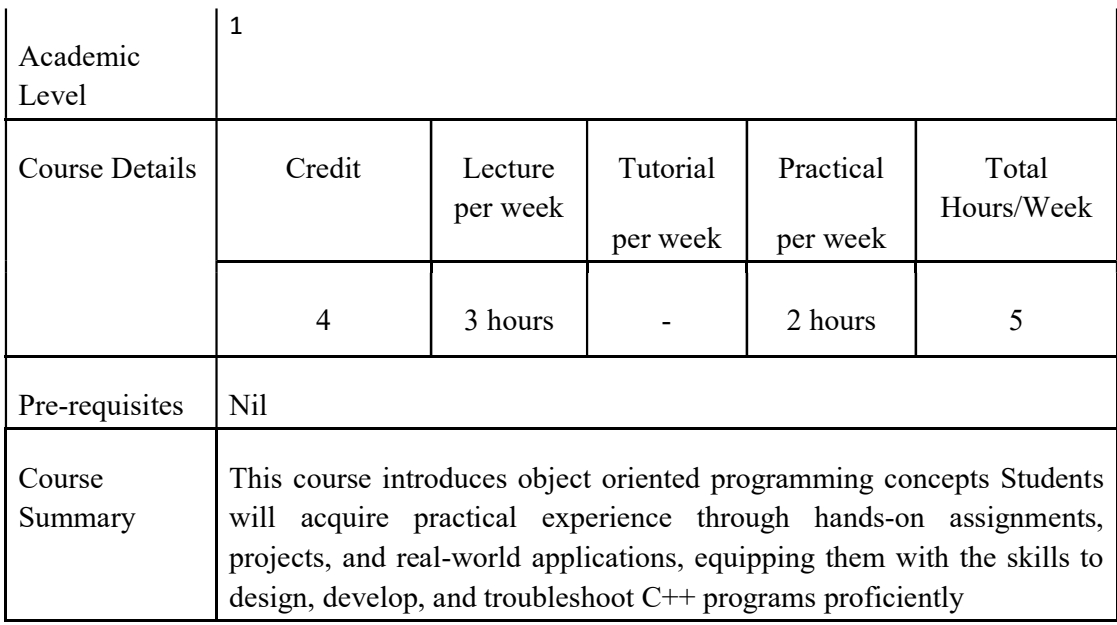

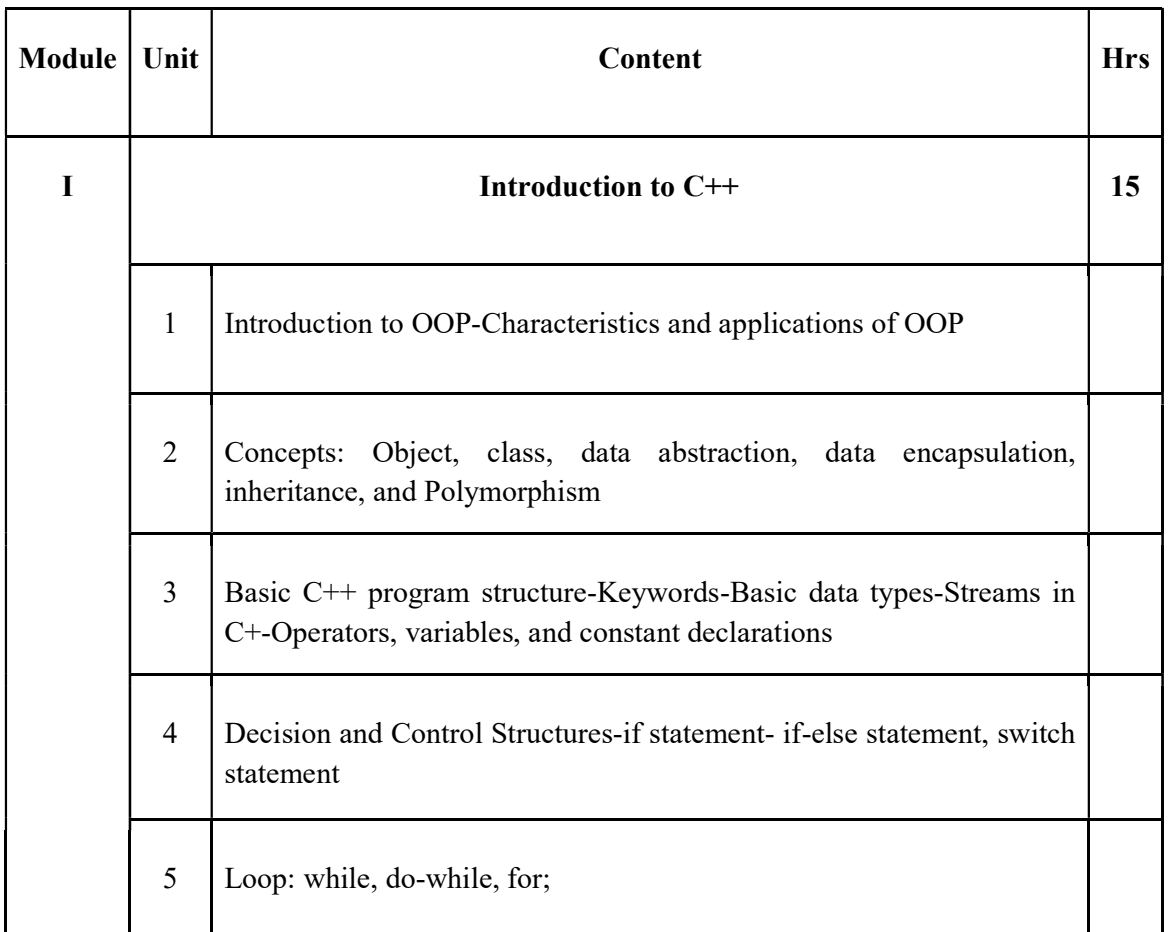

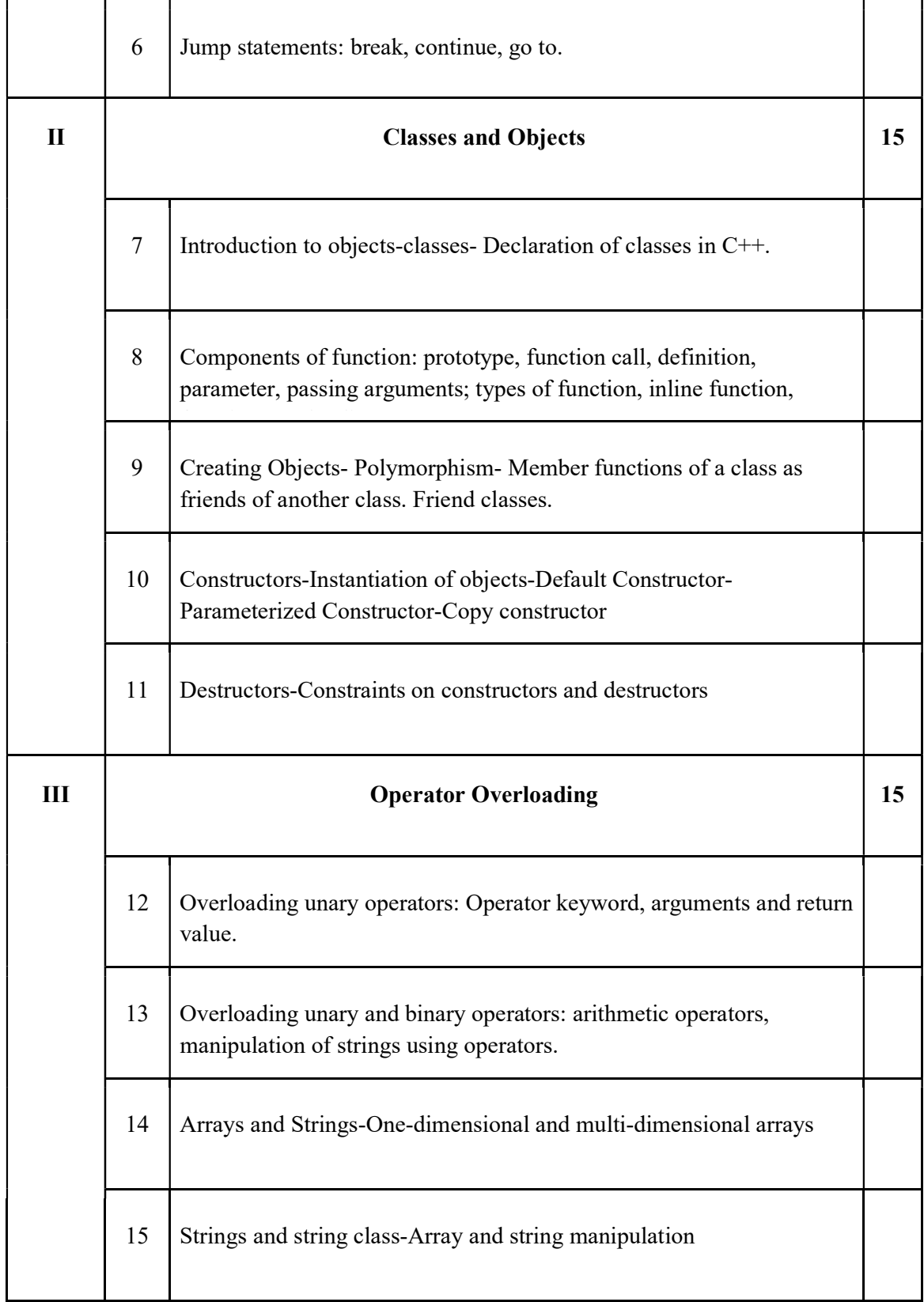

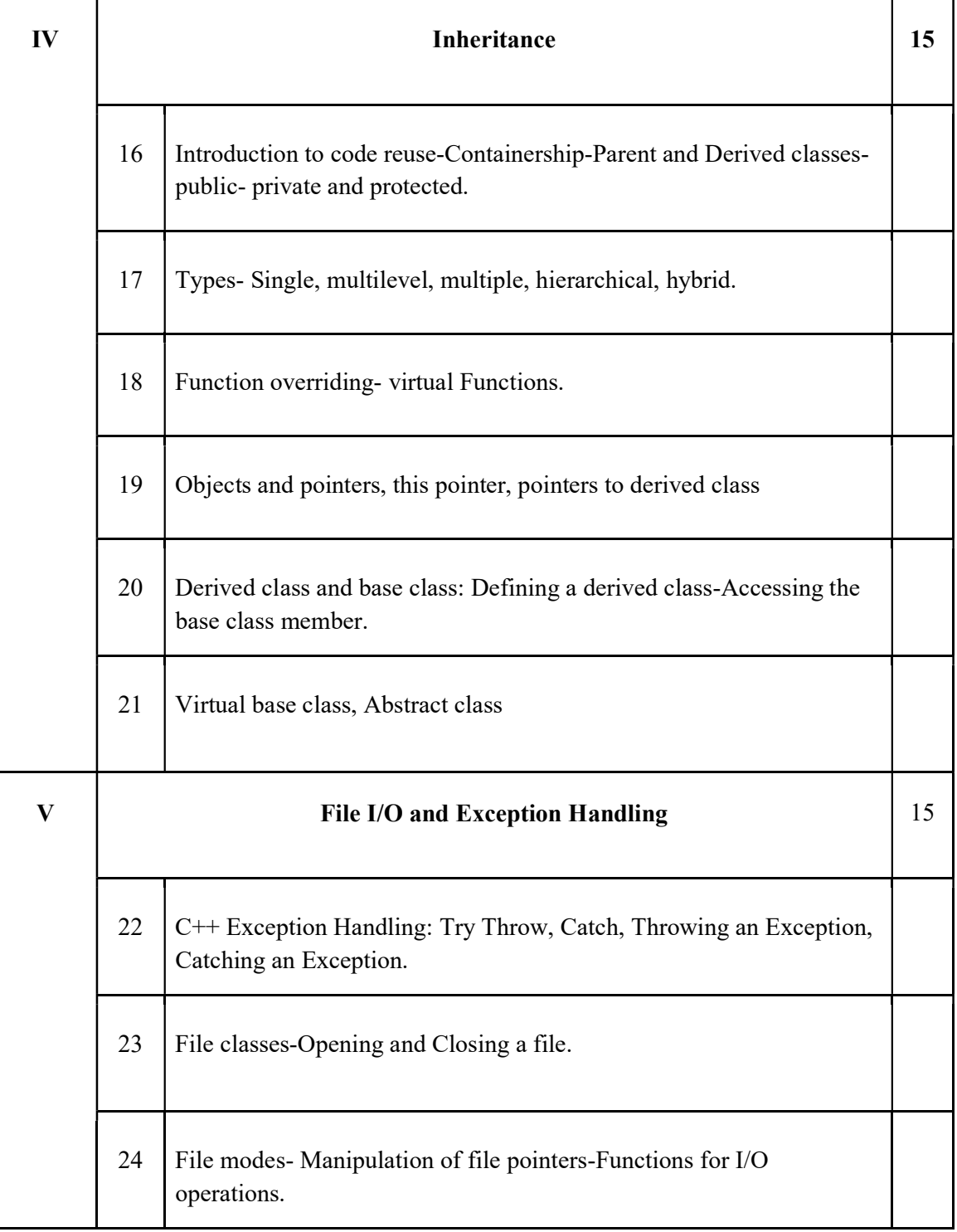

# References

Core:

1. Object oriented Programming with C++- E Balagurusamy – Sixth Edition

- 2. Object-oriented Programming with  $C++$  A. K. Sharma Second edition
- 3. Object-oriented Programming in C++- Robert Lafore Fourth Edition
- 4. Starting Out with C++: Early Objects by Tony Gaddis
- 5. C++ Primer by Stanley B. Lippman, Josée Lajoie, and Barbara.
- 6. Bjarne Stroustrup: The C++ programming language.

#### Additional:

https://www.w3schools.com/cpp/

#### Practical Questions

#### Part A

- 1. Testing out and interpreting a variety of simple programs to demonstrate the syntax and use of the following features of the language: basic data types, operators, and control structures
- 2. Solving problems using classes, array of objects and objects as function arguments
- 3. Class definitions and usage involving variety of constructors and destructors

#### Part B

- 4. Programs involving various kinds of inheritances
- 5. Programs involving function overloading and operator overloading
- 6. Programs involving virtual base classes, friend functions
- 7. Programs to demonstrate early binding and late binding
- 8. Programs to demonstrate Exception handling
- 9. Programs to demonstrate class and function templates

#### Course Outcomes

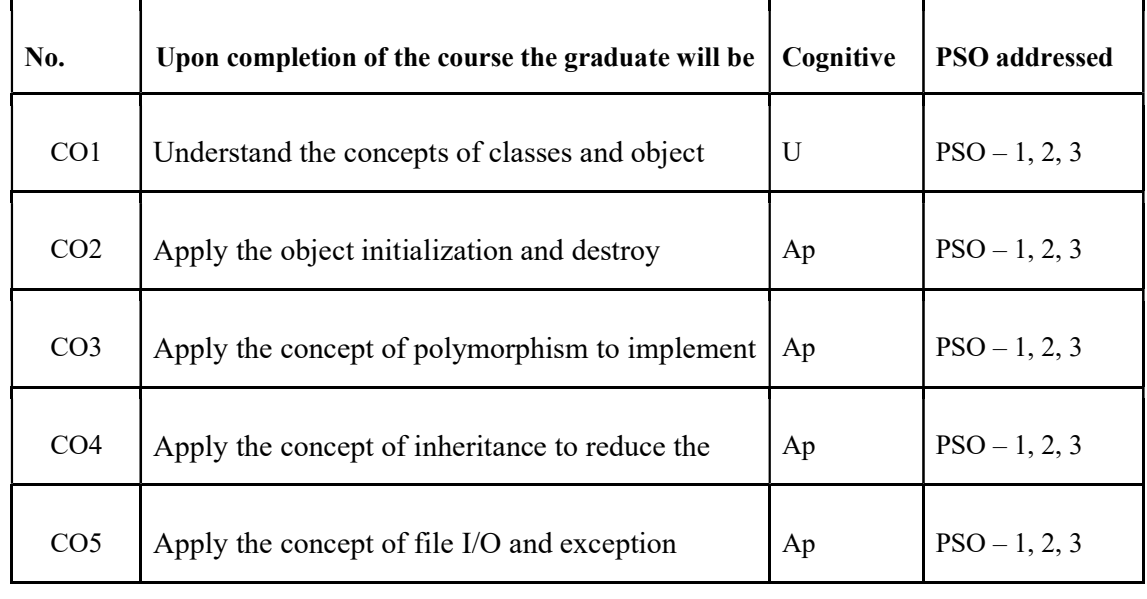

#### R-Remember, U-Understand, Ap-Apply, An-Analyse, E-Evaluate, C-Create

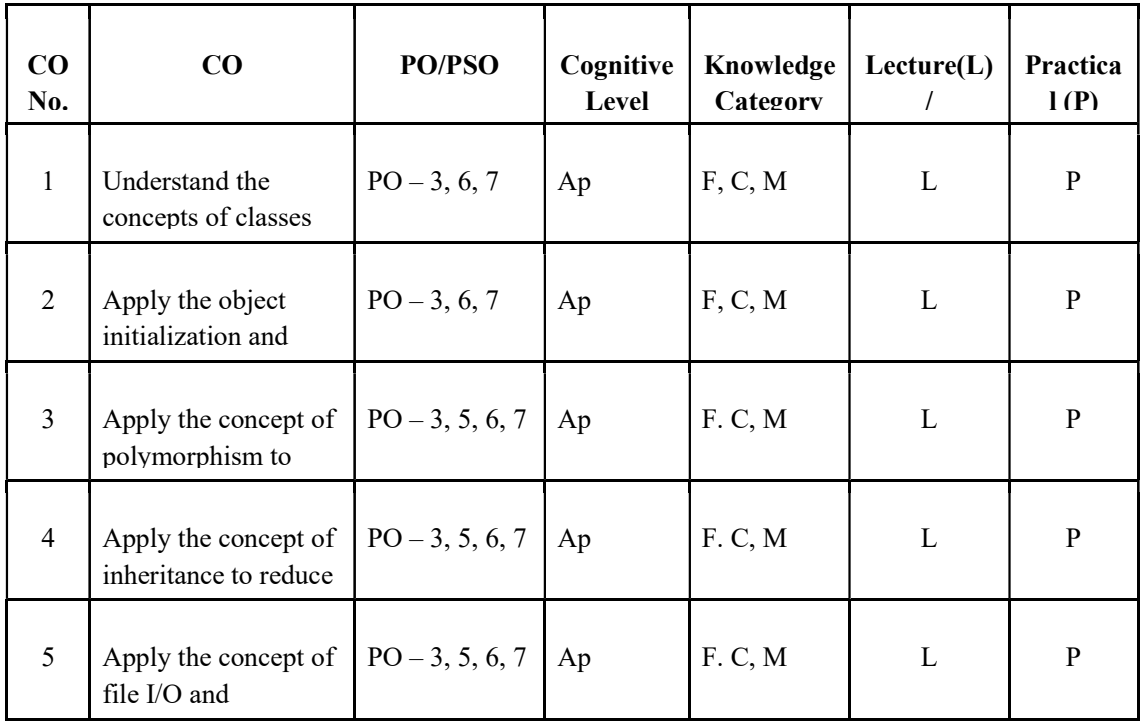

#### Name of the Course: Credits: 3:0:1(Lecture:Tutorial:Practical)

#### F-Factual, C- Conceptual, P-Procedural, M-Metacognitive

#### Mapping of COs with POs and PSOs:

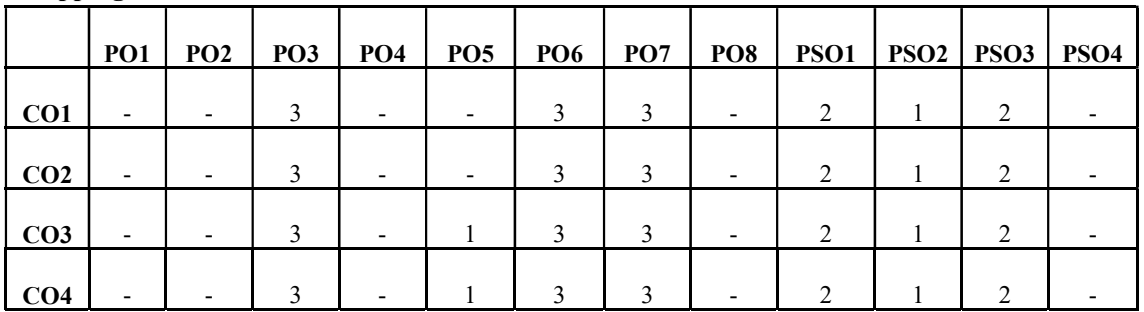

Correlation Levels:

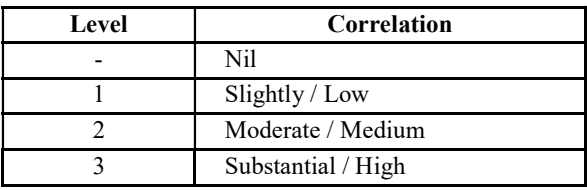

#### Assessment Rubrics:

- § Quiz / Assignment/ Quiz/ Discussion / Seminar
- § Midterm Exam
- § Programming Assignments
- § Final Exam

# Mapping of COs to Assessment Rubrics:

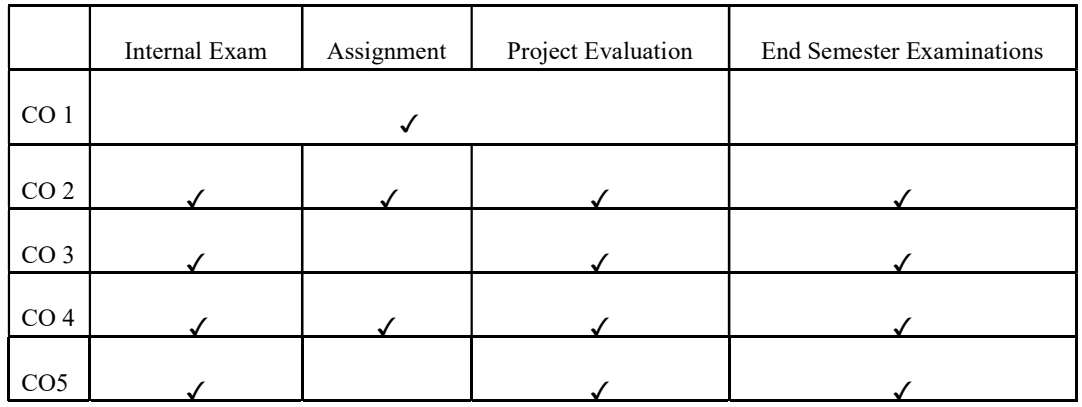

# UK2DSCCAP101: E-COMMERCE

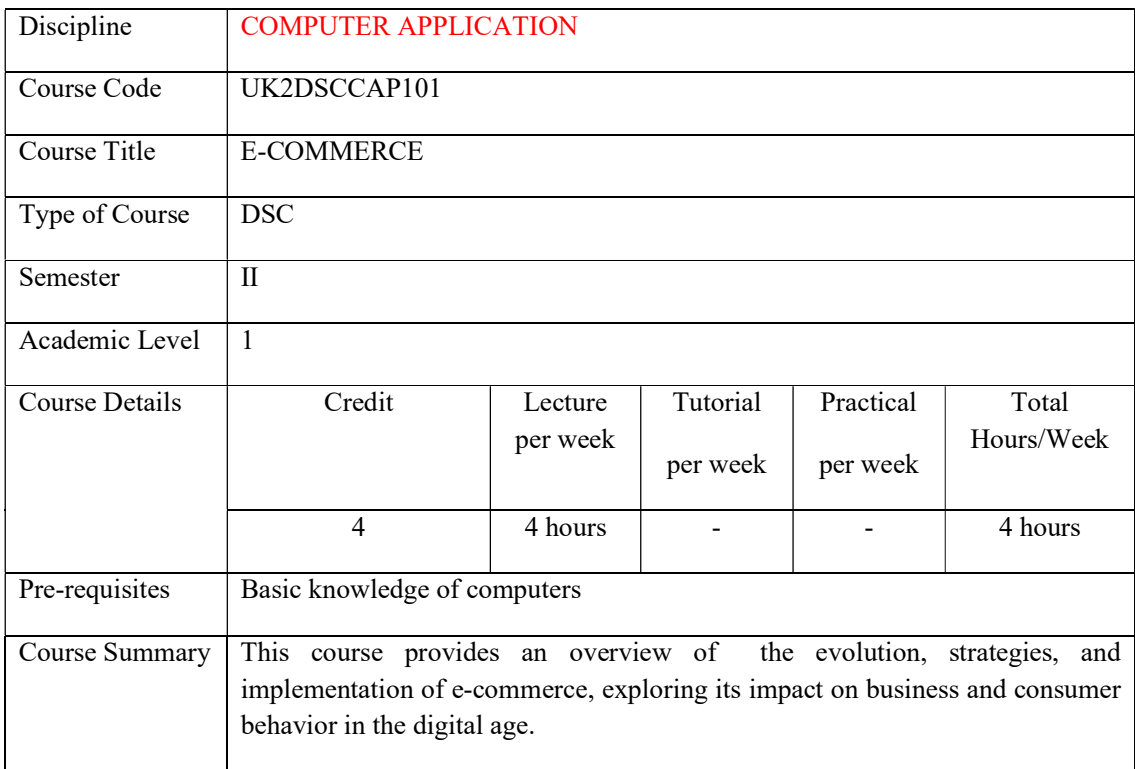

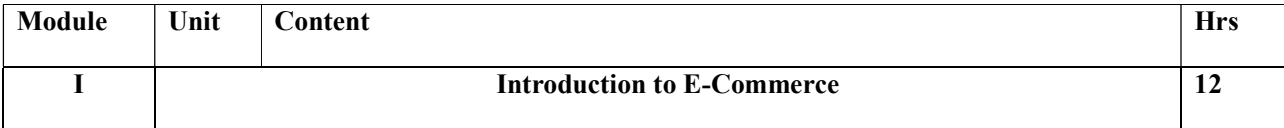

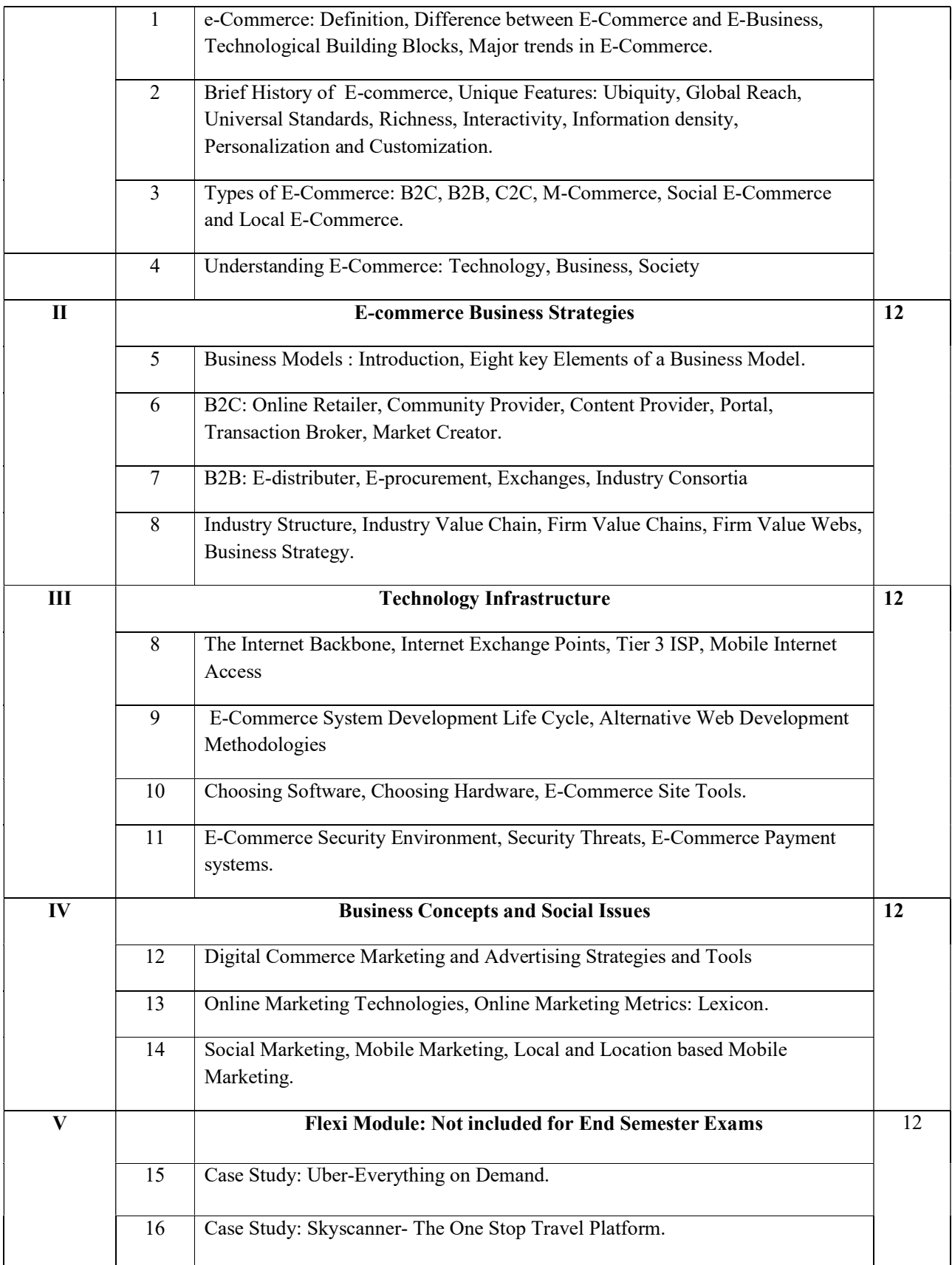

## TEXT BOOK

- 1. Kenneth C. Laudon, Carol Guercio Traver, E-Commerce2023-24: Business, Technology, Society,18th Edition(Global), Pearson
- 2. S. J. Joseph, E-Commerce: an Indian perspective, PHI
- 3. E-Commerce, Fundamentals And Applications By Henry Chan, Raymond Lee, Tharam Dillon, Elizabeth Chang ·Wiley India Pvt. Limited
- 4. Introduction to E-commerce,By Jeffrey F. Rayport, Bernard J. Jaworski McGraw-Hill

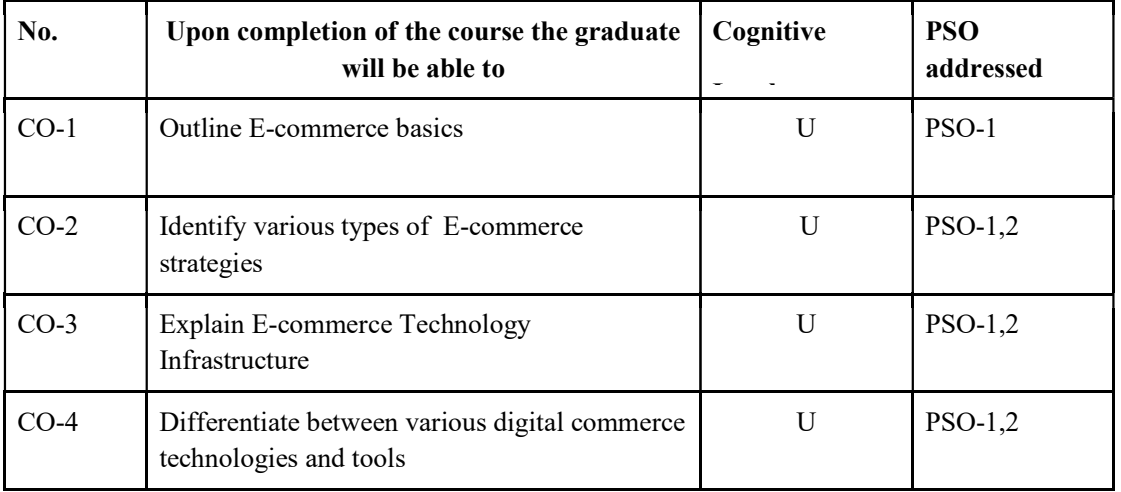

#### Course Outcomes

R-Remember, U-Understand, Ap-Apply, An-Analyse, E-Evaluate, C-Create

#### Name of the Course: Credits: 4:0:0 (Lecture: Tutorial: Practical)

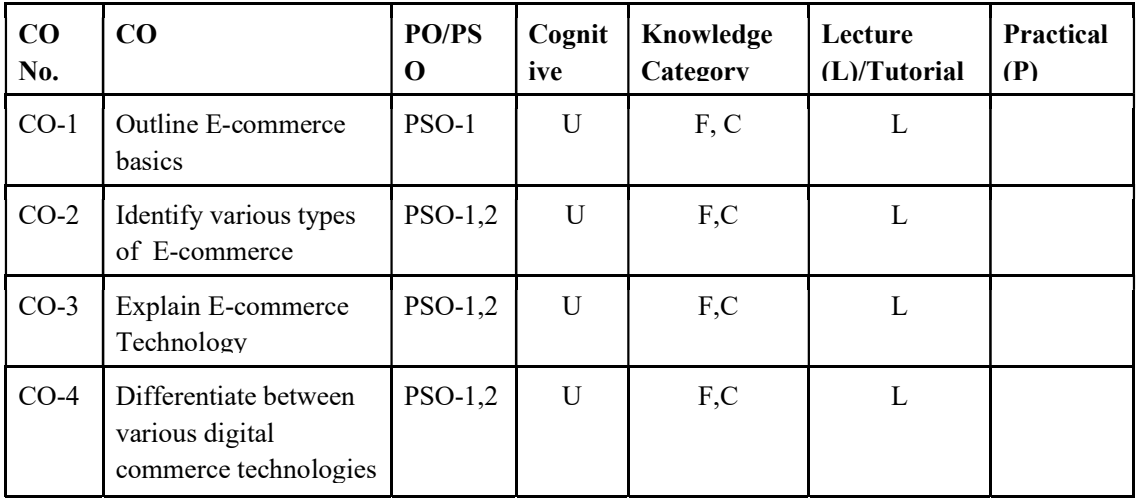

#### F-Factual, C- Conceptual, P-Procedural, M-Metacognitive

# Mapping of COs with PSOs and POs :

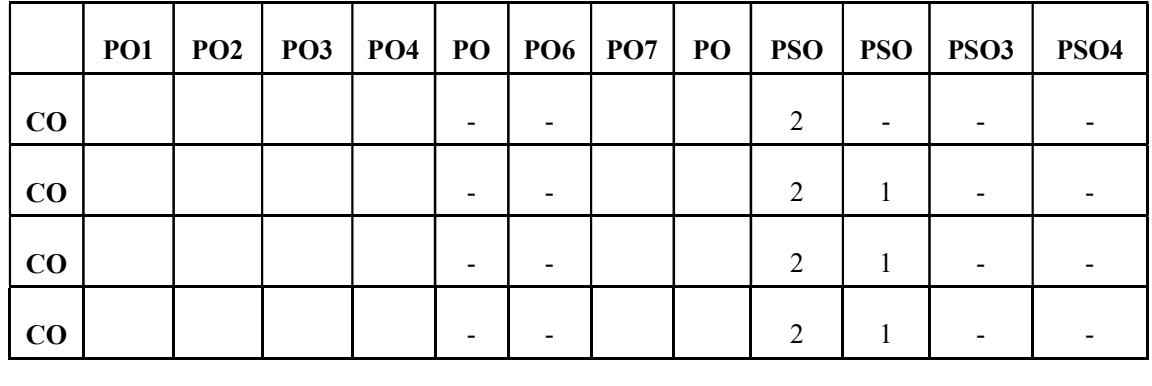

#### Correlation Levels:

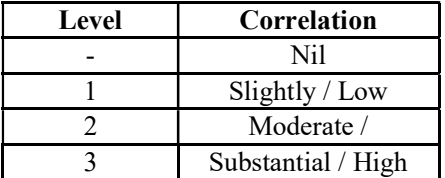

#### Assessment Rubrics:

- Quiz / Assignment/ Quiz/ Discussion / Seminar
- **•** Midterm Exam
- Programming Assignments
- Final Exam

# Mapping of COs to Assessment Rubrics :

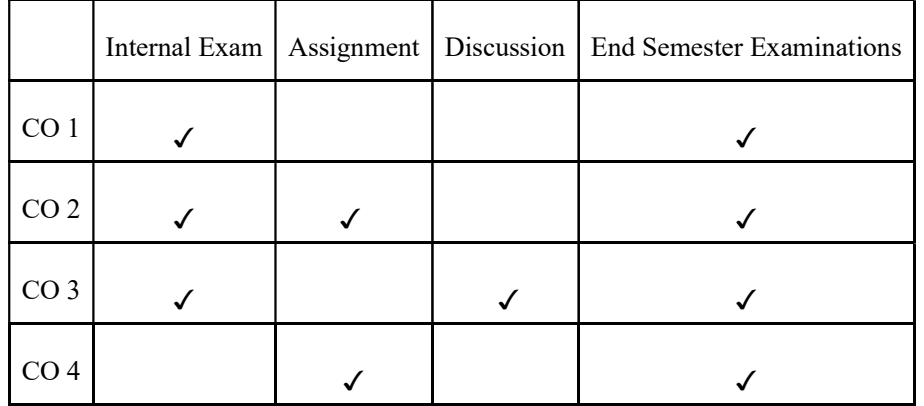

# UK2DSCCAP102- INTRODUCTION TO MULTIMEDIA

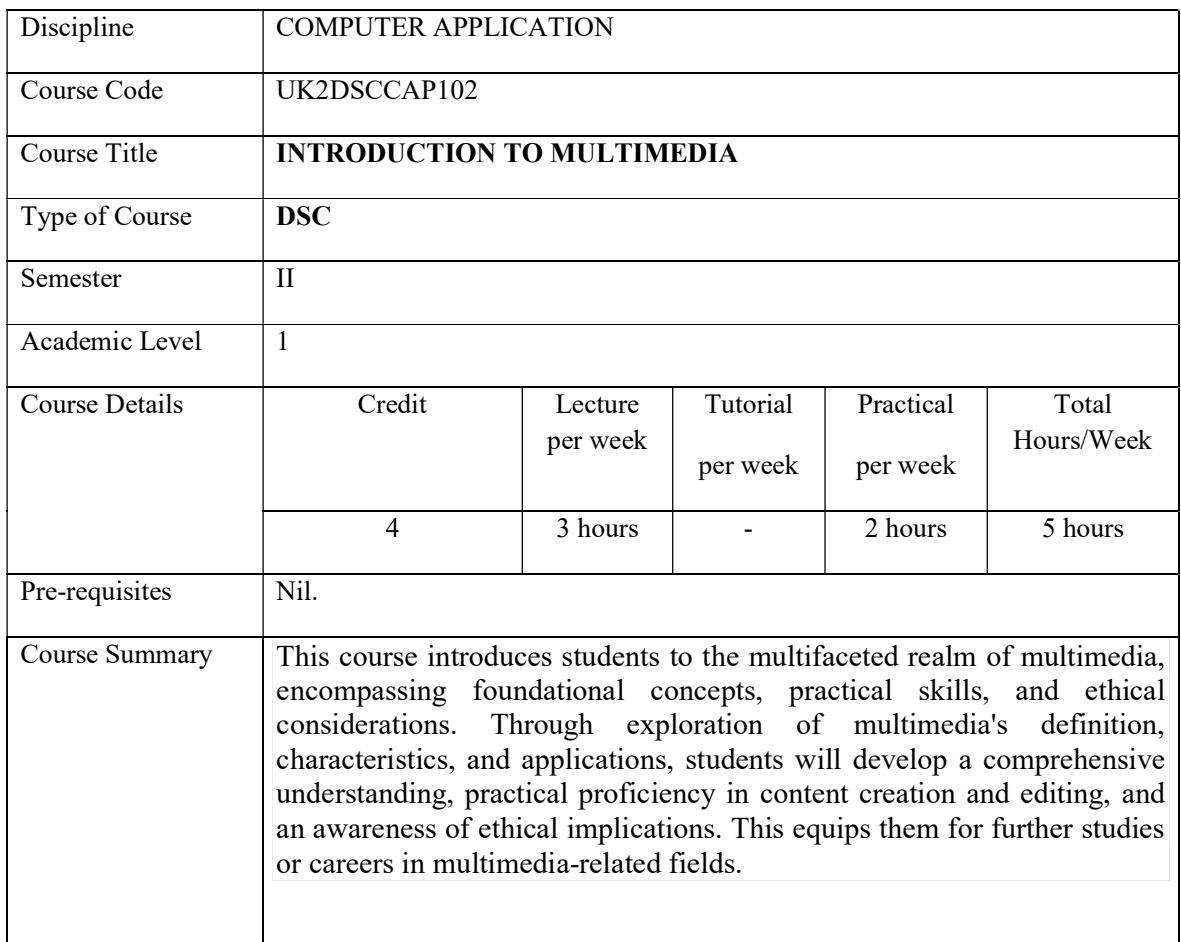

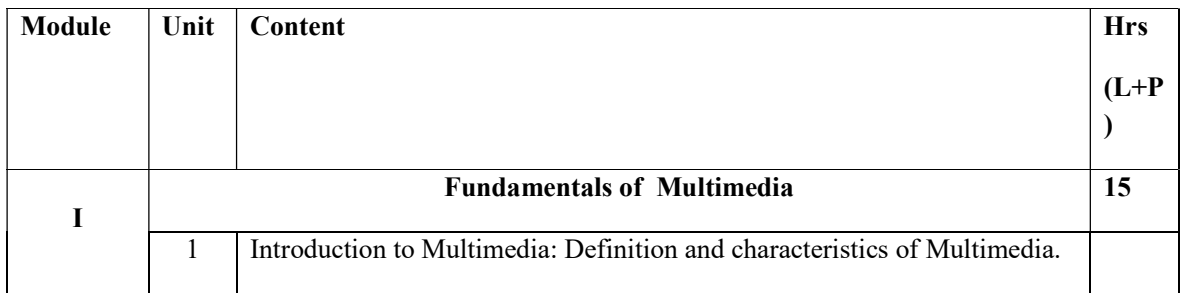

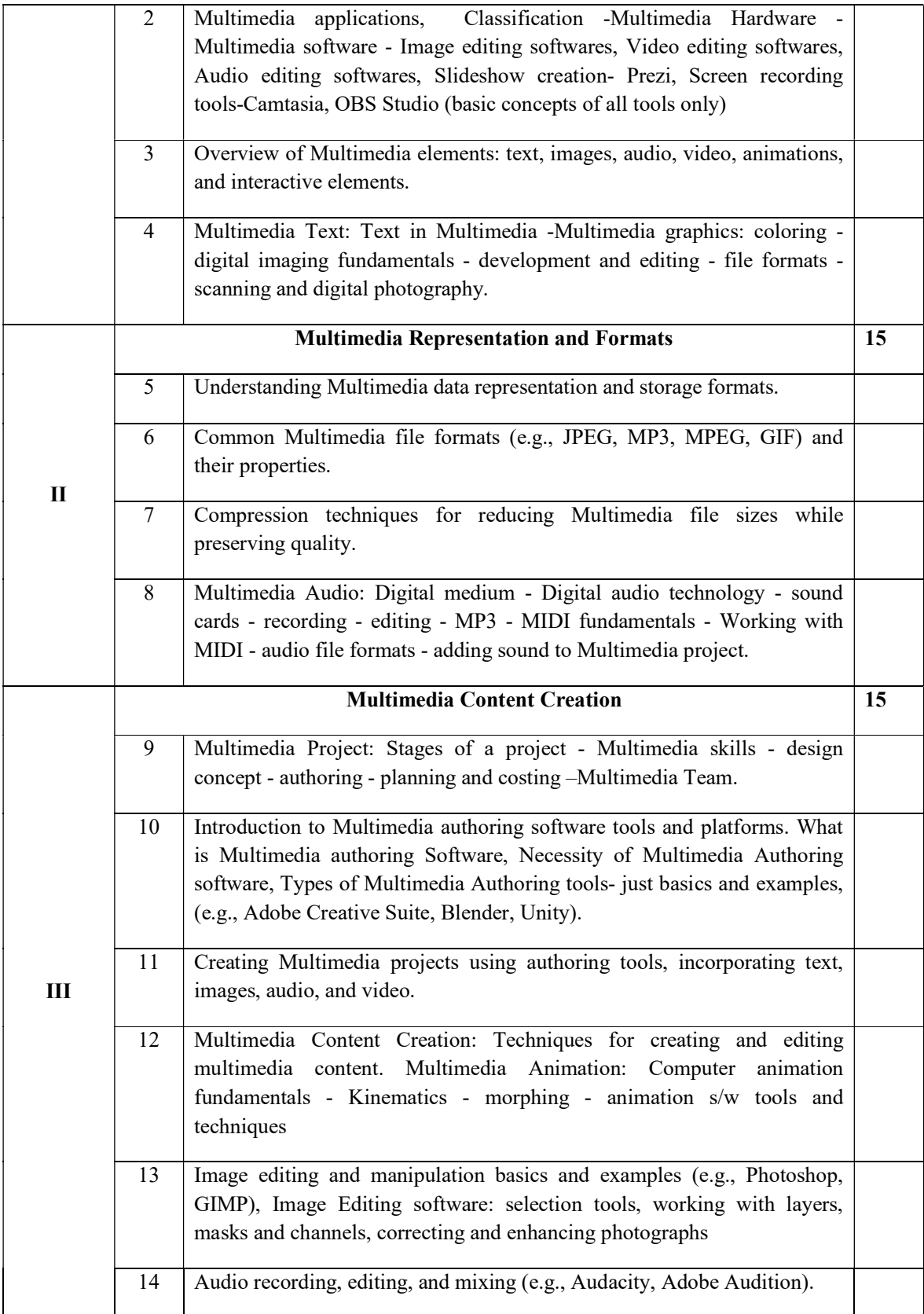
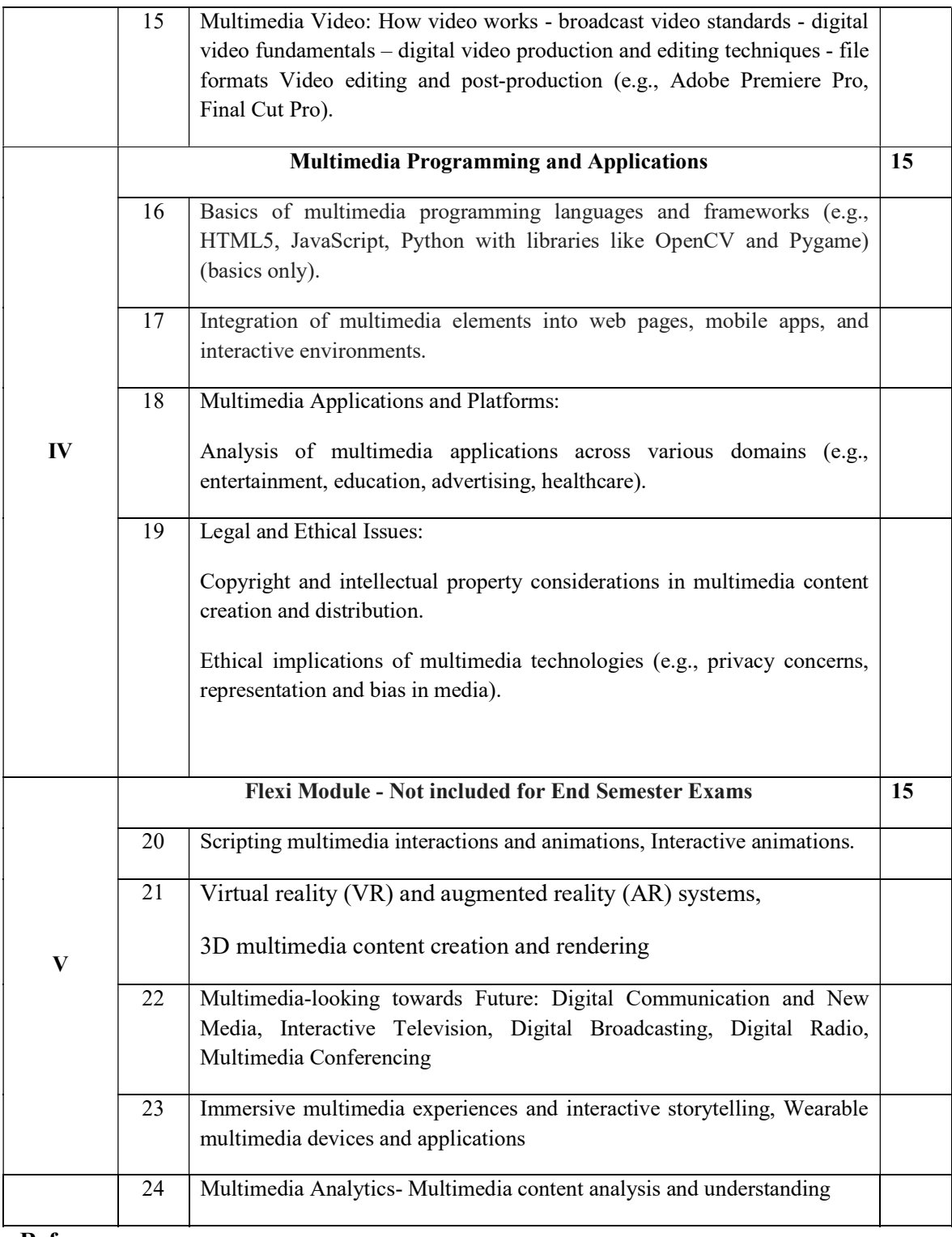

### **References**

- 1. S.Gokul, "Multimedia Magic", BPB Publications, 2nd Edition.
- 2. Tay Vaughen, "Multimedia Making it Work", TMH, 9th Edition.
- 3. Ralf Steinmetz and Klara Nahrstedt, Introduction to Multimedia Systems
- 4. Ze-Nian Li, Mark S. Drew, and Jiangchuan Liu, Fundamentals of Multimedia

### Lab Exercises

- Hands on experience with any text, audio, video, authoring tools.
- Create a multimedia project using Multimedia tools and techniques learnt.
- Case studies of successful Multimedia projects and platforms.
- Report Writing on Emerging trends and future directions in multimedia technology (e.g., virtual reality, augmented reality, immersive experiences etc.).

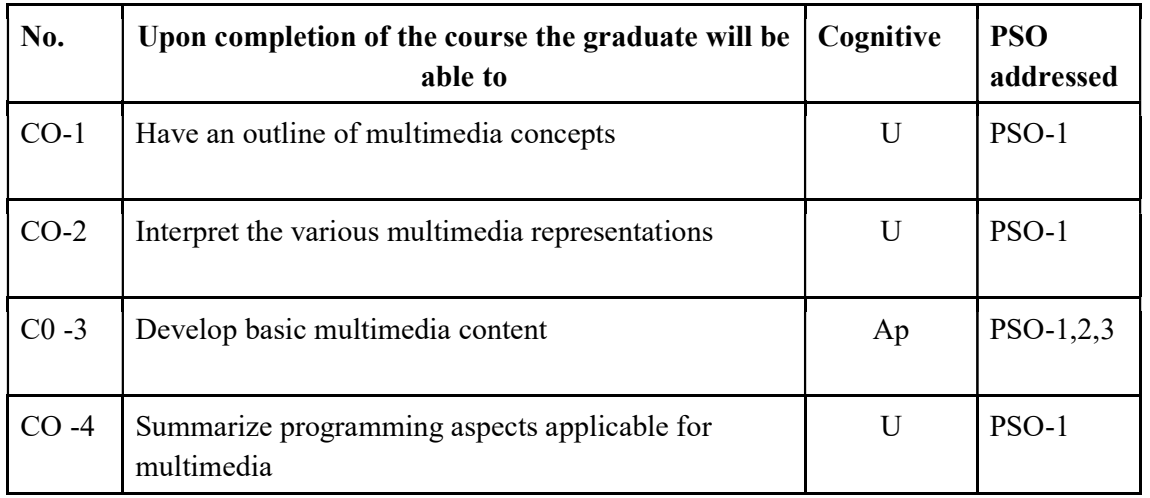

### Course Outcomes

R-Remember, U-Understand, Ap-Apply, An-Analyse, E-Evaluate, C-Create

### Name of the Course: Credits: 3:0:1 (Lecture: Tutorial: Practical)

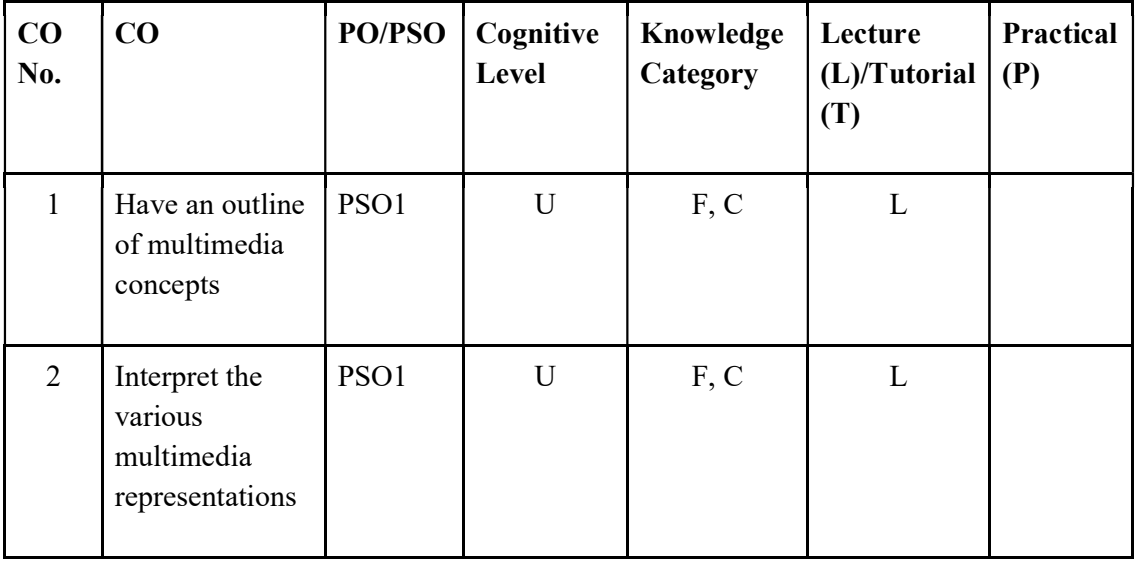

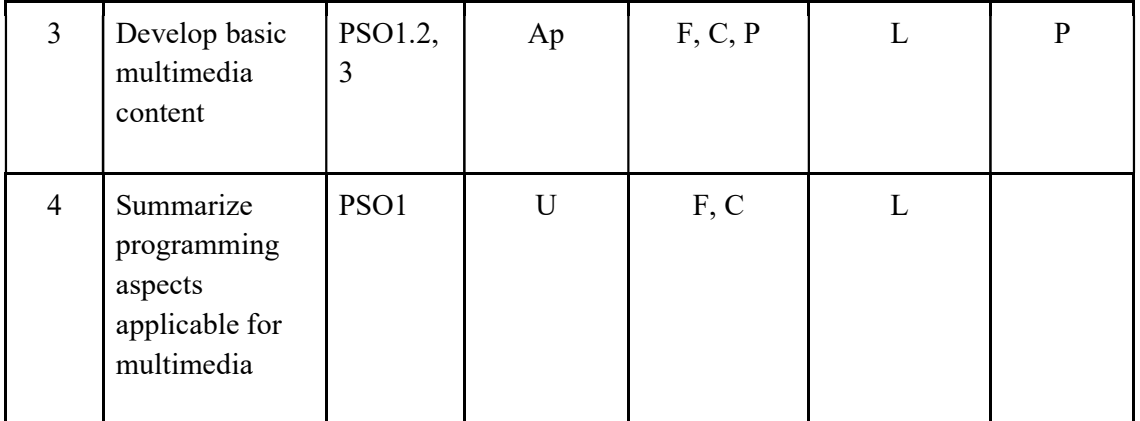

F-Factual, C- Conceptual, P-Procedural, M-Metacognitive

## Mapping of COs with PSOs and POs:

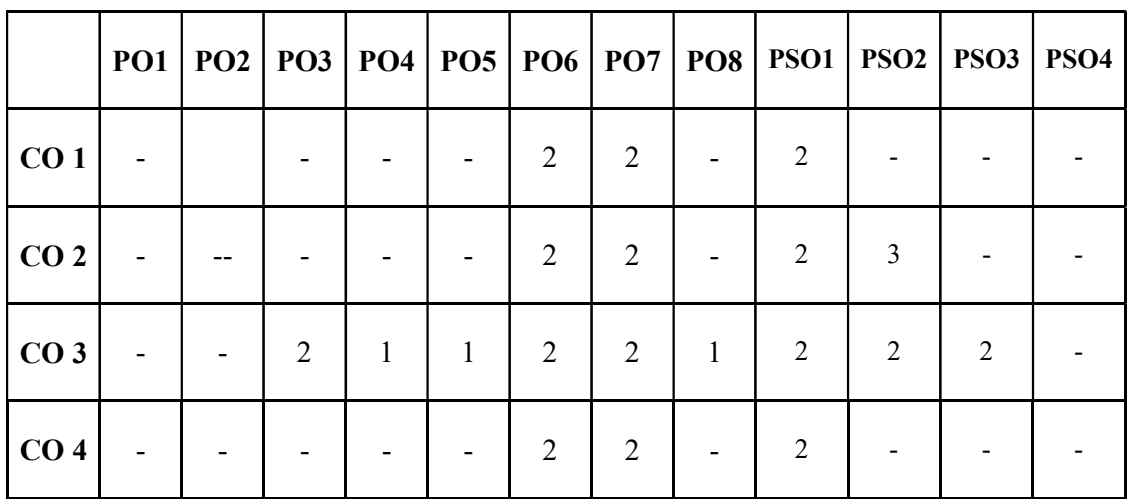

Correlation Levels:

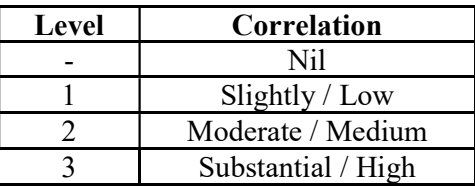

### Assessment Rubrics:

- Quiz / Assignment/ Discussion / Seminar– Can be given from all modules
- Trivial content creation assignments- based on Module 3
- Midterm Exam From first 4 modules
- $\blacksquare$  Final Exam From first 4 modules

# Mapping of COs to Assessment Rubrics:

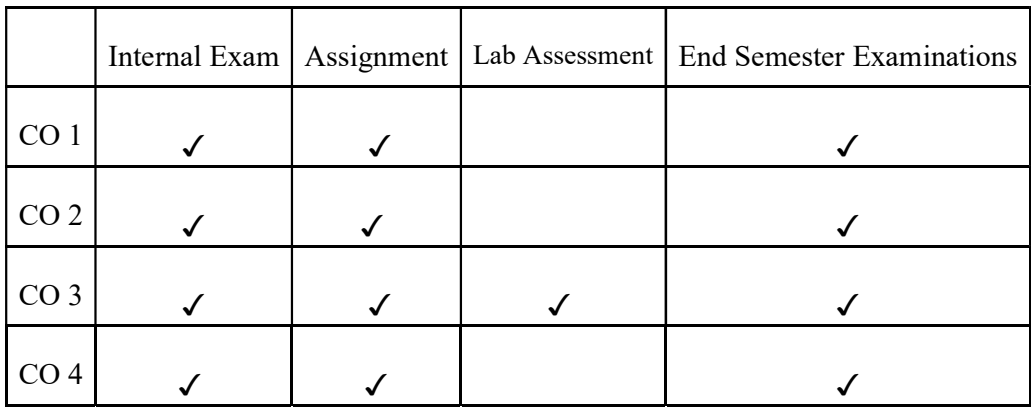

# UK2DSCCAP103: INTRODUCTION TO DATA STRUCTURES

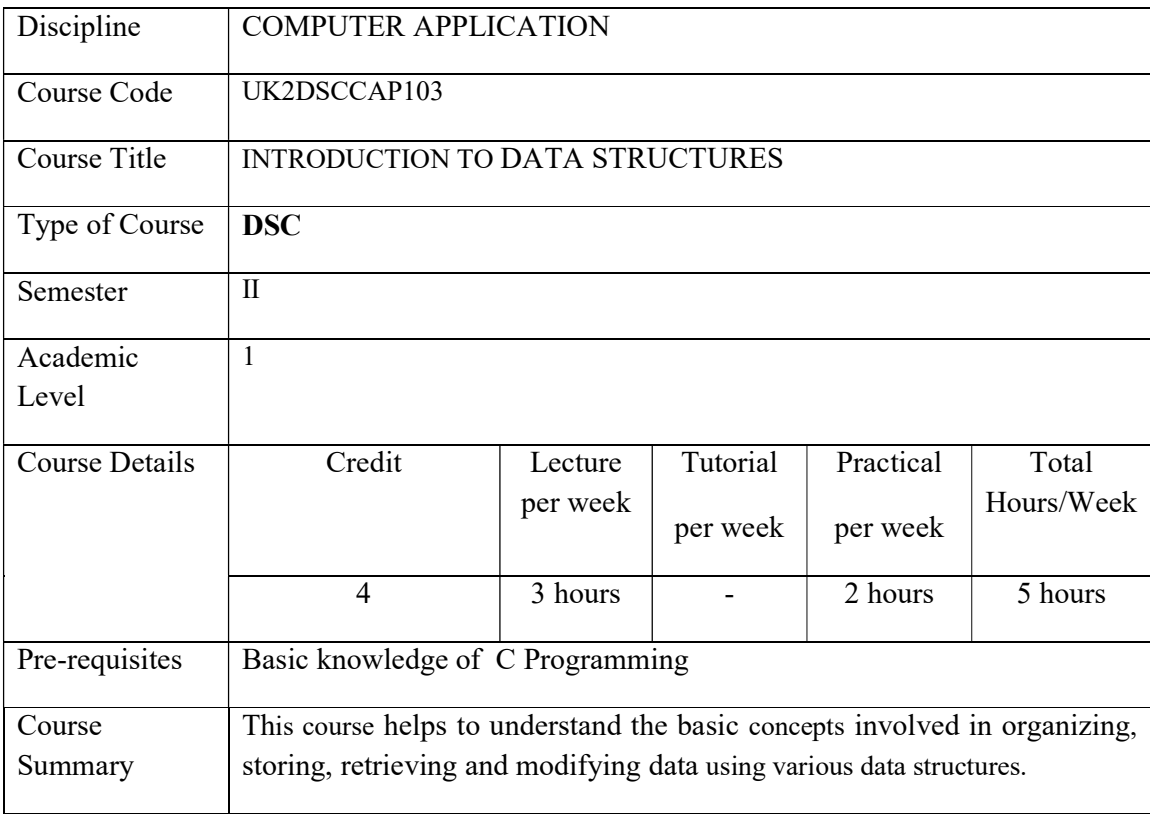

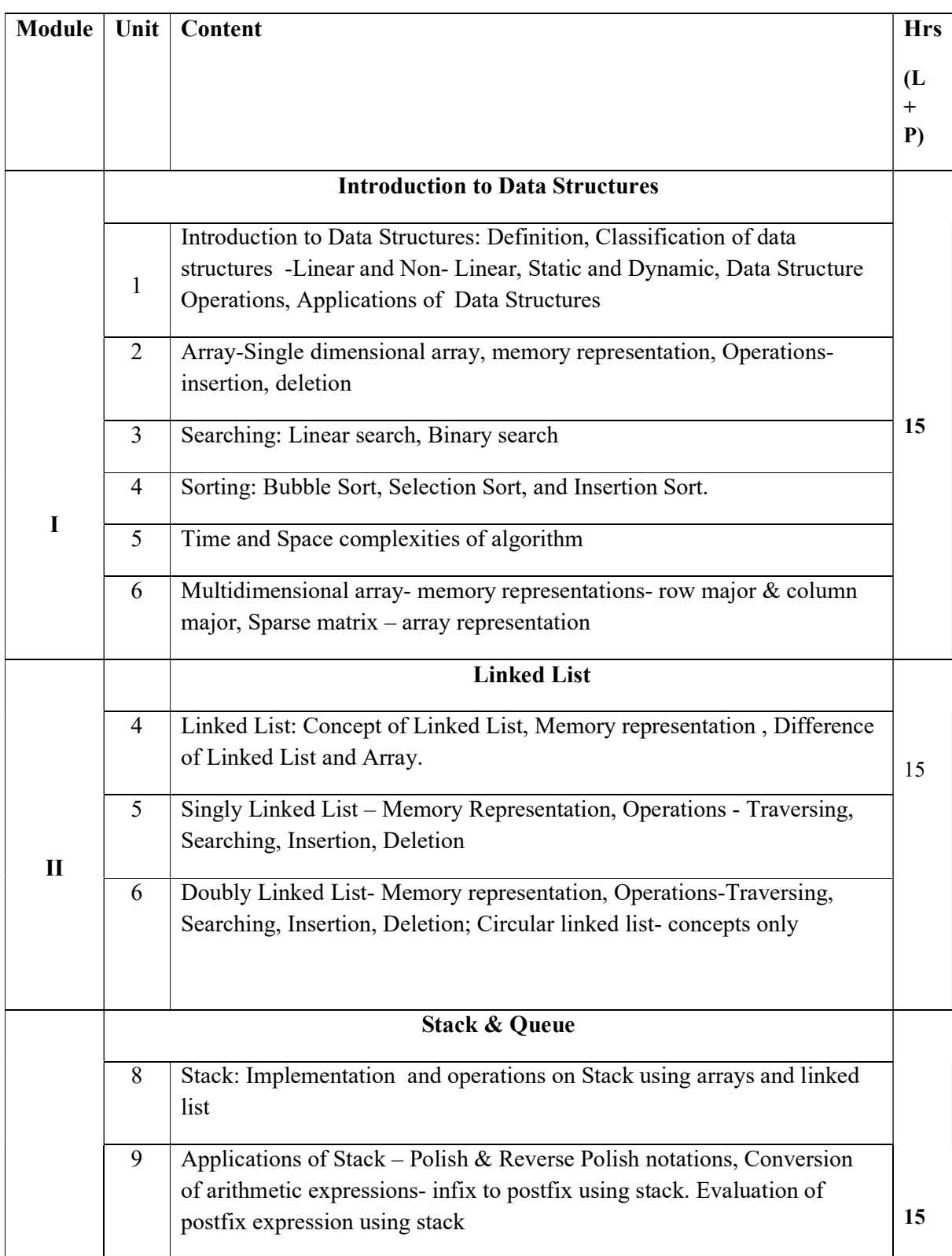

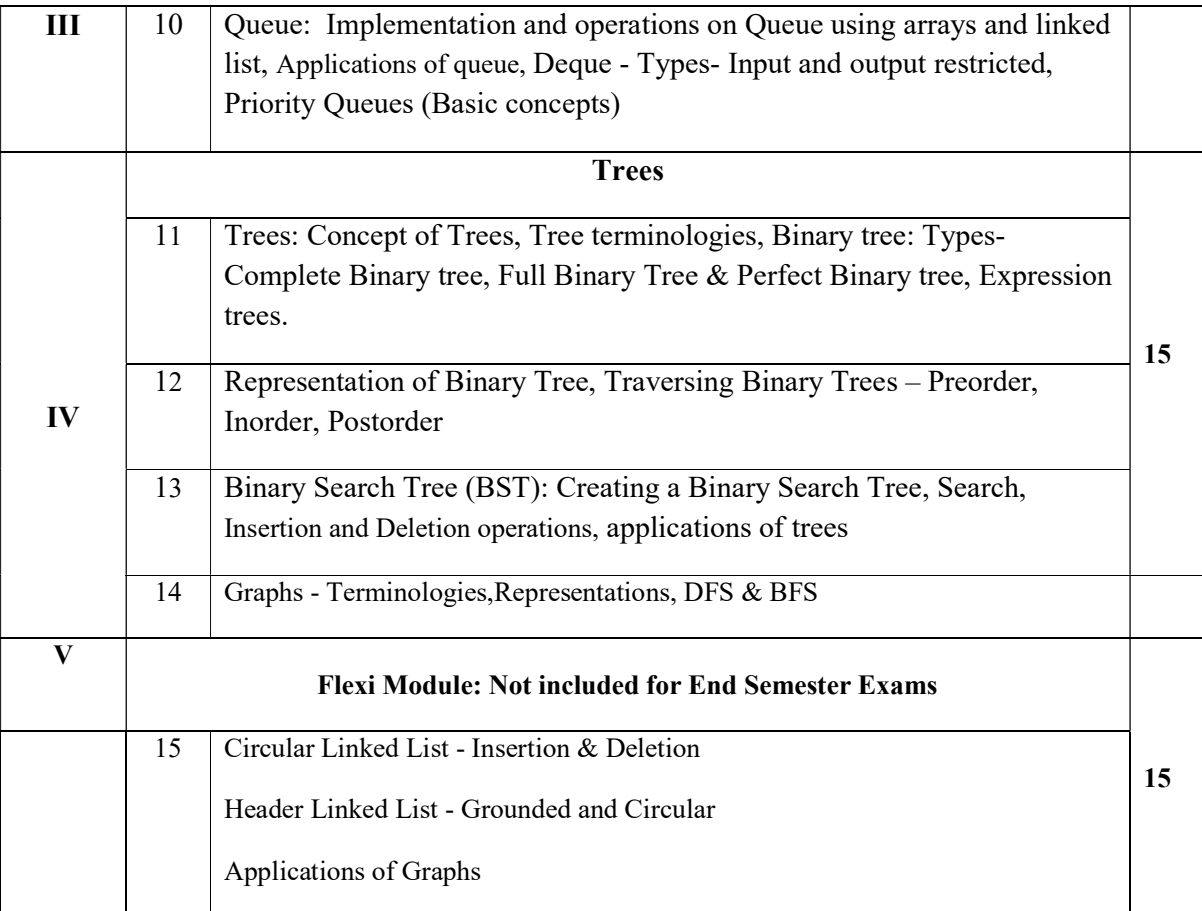

### CORE TEXTS

1. Seymour Lipschutz, Data Structures, Schaum's outline Series. The McGraw Hill

2. S.K.Srivastava, Deepali Srivastava. Data Structures Through C in Depth. BPB Publications.

### ADDITIONAL REFERENCES

1. K Sharma. Data Structures using C. Pearson, Second Edition.

2. Ashok N. Kamthane, Introduction to Data Structures in C, Pearson

3.Jean-Paul Tremblay ,Paul G. Sorenson, An Introduction to Data Structures with Application, MCGrawhill, Second Edition.

4. Ten Baum Publisher , Data Structures using C & C++ , Prentice-Hall International.

### DATA STRUCTURES Lab Exercises

The laboratory work will consist of 20-25 experiments that should be implemented in C language

### Part A

- 1. Implementation of different searching techniques
	- Linear Search
	- Binary Search
- 2. Implementation of different sorting technique.
	- Bubble Sort
	- Selection Sort
	- Insertion Sort
- 3. Stack Operations implemented as array
- 4. Queue Operations implemented as array

### Part B

- 5. Singly Linked List Operations
- 6. Doubly Linked List Operations.
- 7. Stack operations implemented as Linked List
- 8. Queue operations implemented as Linked List
- 9. Tree traversals

### Course Outcomes

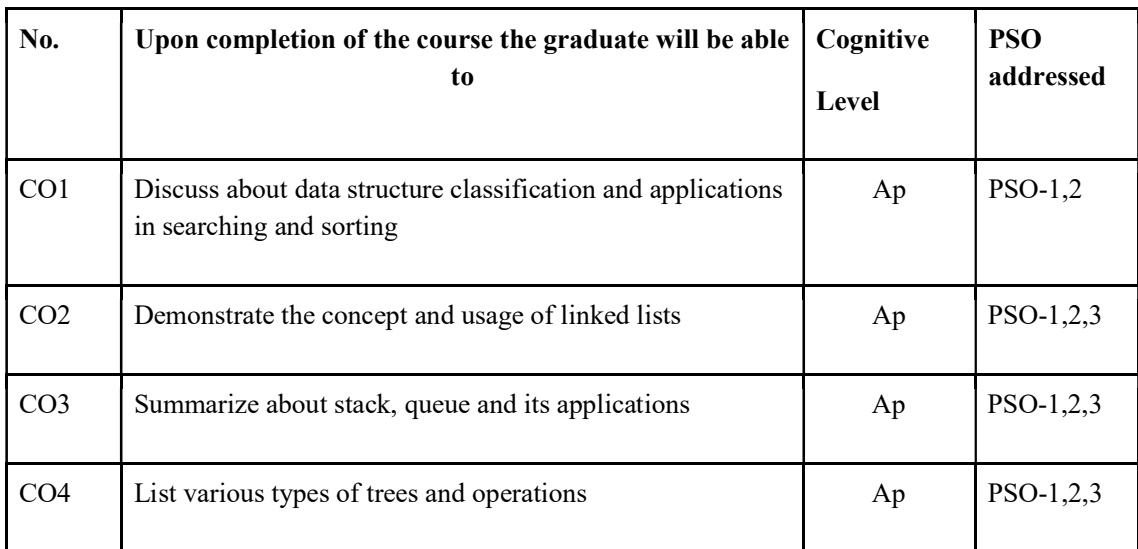

R-Remember, U-Understand, Ap-Apply, An-Analyse, E-Evaluate, C-Create

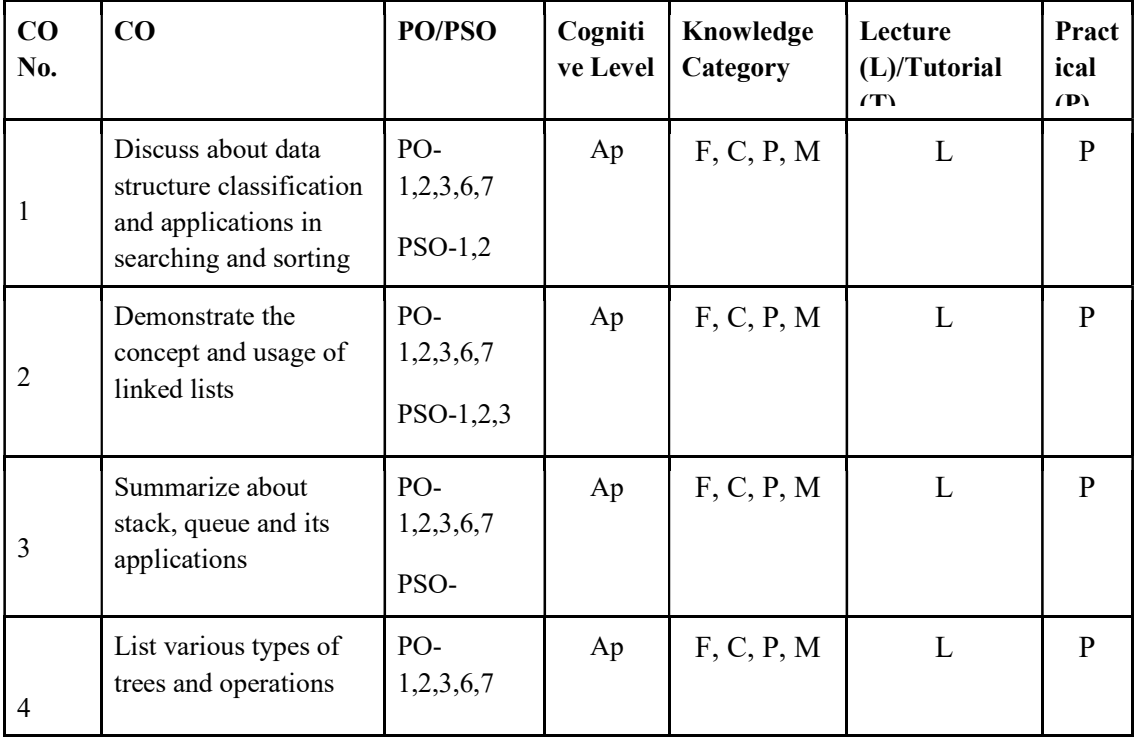

## Name of the Course: Credits: 3:0:1 (Lecture:Tutorial:Practical)

F-Factual, C- Conceptual, P-Procedural, M-Metacognitive

## Mapping of COs with PSOs and POs :

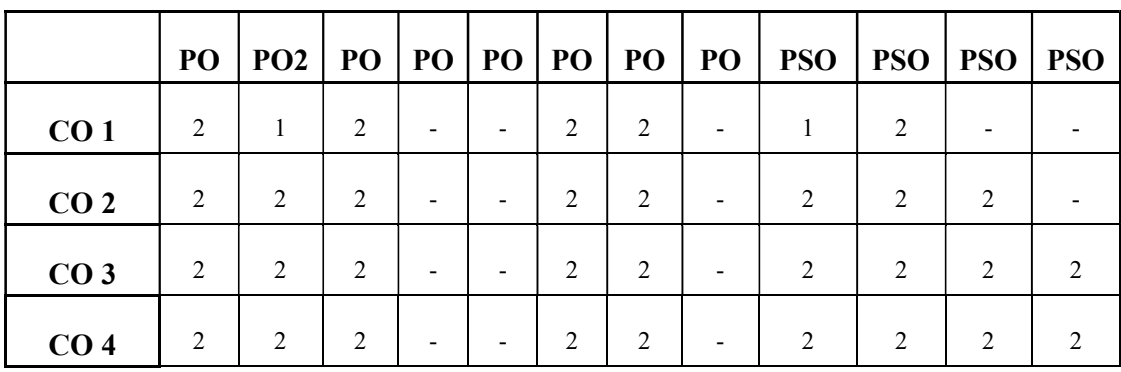

### Correlation Levels:

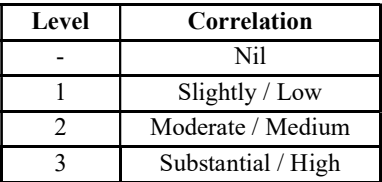

### Assessment Rubrics:

- Quiz / Assignment/ Quiz/ Discussion / Seminar
- Midterm Exam
- Programming Assignments
- Final Exam

### Mapping of COs to Assessment Rubrics :

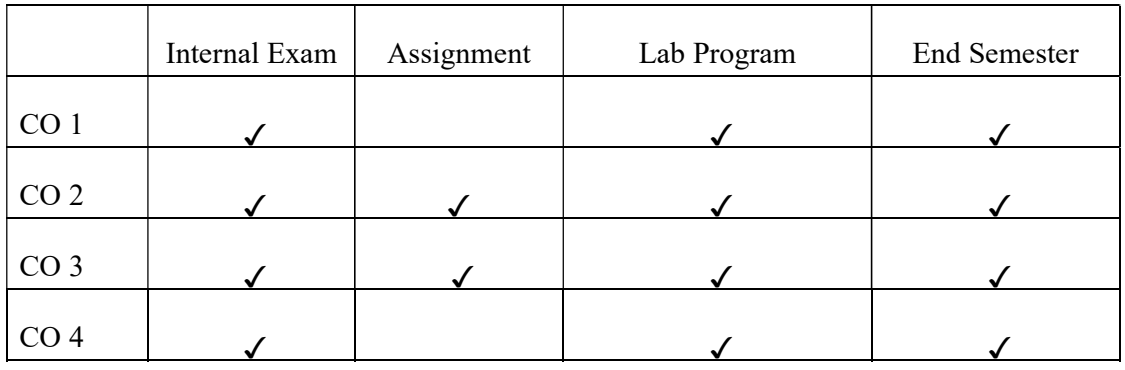

# UK2DSCCAP104 - INTRODUCTION TO DATA SCIENCE

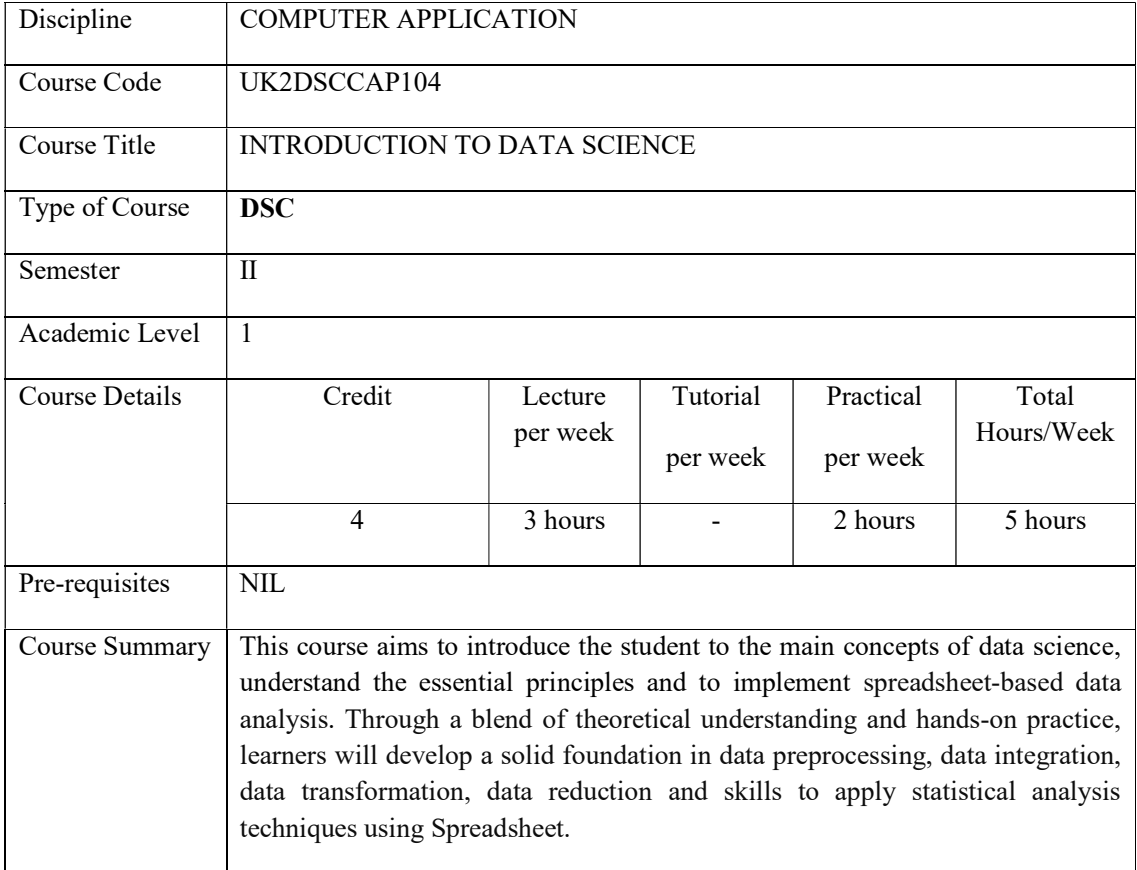

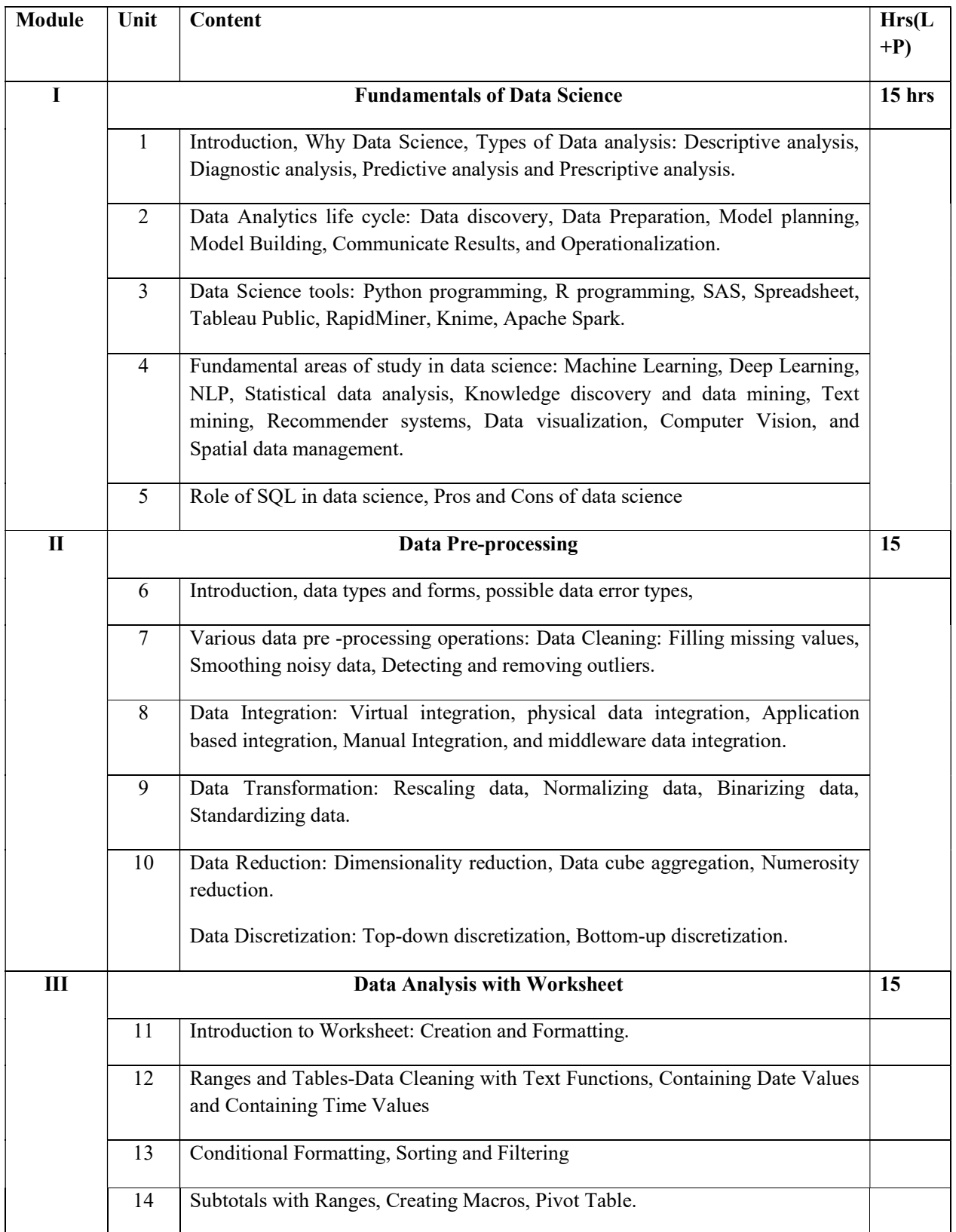

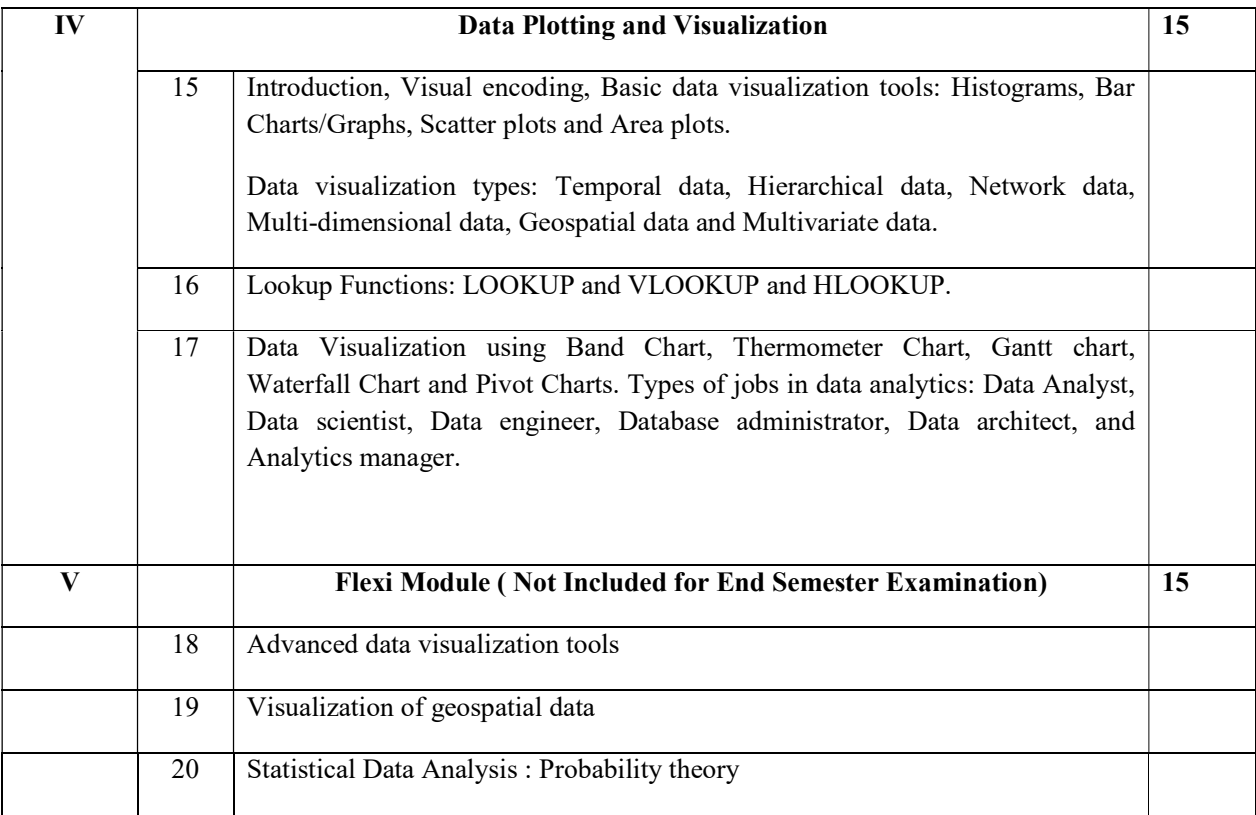

### **REFERENCES**

### Core

- Gypsy Nandi and Rupam Kumar Sharma, Data Science fundamentals and practical approaches, First Edition, BPB Publication, 2020 .
- Bernd Held, Excel Functions and Formulas, BPB Publications.

### Additional

- V K Jain, Data Science and Analytics, Khanna Publishing.
- Joel Grus, Data Science From Scratch, Second Edition, Oreilly.

### Practical Questions

## PART A

- 1. Create a workbook and perform the operations: Selecting range of columns, hiding /show rows and columns and rename the worksheet.
- 2. Create workbook with student mark details. Include formulas to calculate total, percentage and grade.
- 3. Create worksheet with student mark details and perform the following operations
	- i. Find the number of students having percentage more than 70.
- ii. Find the number of students having percentage between 60 and 80.
- iii. Find the number of students passed in a subject
- iv. Find the student who got highest mark in a subject.
- 4. Create a worksheet with Employee salary details. Find mean, median, mode, standard deviation and variance.
- 5. Create a workbook with sales details and use the functions: TRIM and CLEAN.
- 6. Create worksheet with student mark details. Use sorting and filtering functions.
- 7. Create a worksheet with employee details. Use date and time values. Calculate salary details and bonus using functions.
- 8. Create a worksheet with student name as a column. Add three more columns First name, Last name and e-mail. Find the values of First name, Last name and email(Firstname\_lastname@gmail.com). Use text functions.
- 9. Enter your date of birth and today's date in two cells. Find your age in days, months and years.
- 10. Prepare a worksheet with sales details. Make pivot table having product and category in row label.

### PART B

- 11. Create a worksheet for flower shop with invoiceid, flower name, price, qty and total price. Enter 10 records. Make pivot table and pivot charts.
- 12. Create a worksheet with Fruits supply details. Apply LOOKUP, VLOOKUP and HLOOUP functions.
- 13. Assign a macro to a command button to display "welcome" in a cell.
- 14. Assign a macro to a command button to display "welcome" in a message box.
- 15. Assign a macro to a command button to find total number of sheets in a workbook.
- 16. Assign a macro to a command button to add a new worksheet.
- 17. Assign a macro to a command button to add a new workbook.
- 18. Prepare a worksheet with wildlife population of different states in India. Display in Pie chart and Bar chart.
- 19. Prepare a worksheet with total number of primary schools in each district of Kerala. Include different charts.
- 20. Create a worksheet with employee salary details. Include charts.

#### Course Outcomes

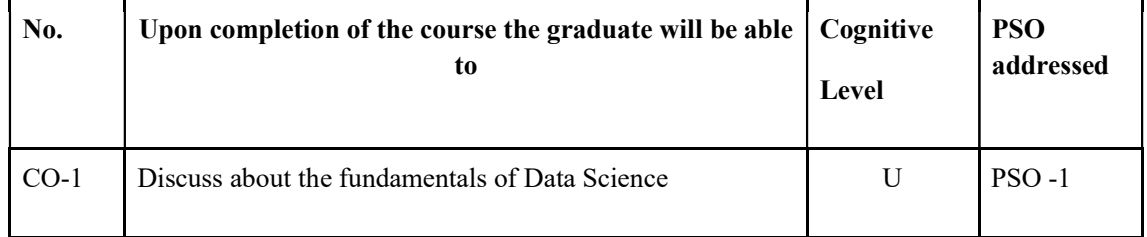

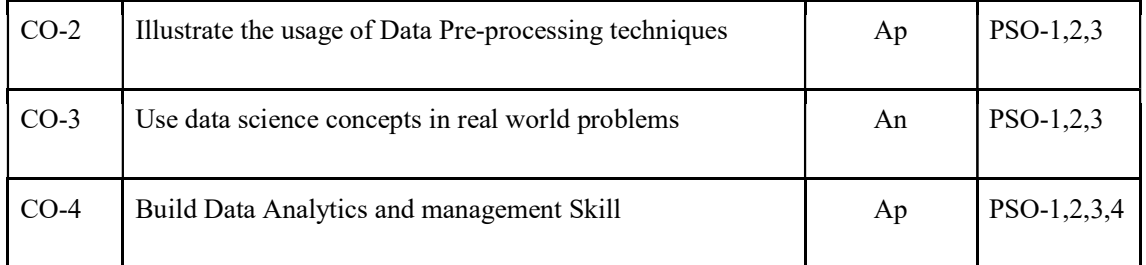

R-Remember, U-Understand, Ap-Apply, An-Analyse, E-Evaluate, C-Create

### Name of the Course: Credits: 3:0:1 (Lecture:Tutorial:Practical)

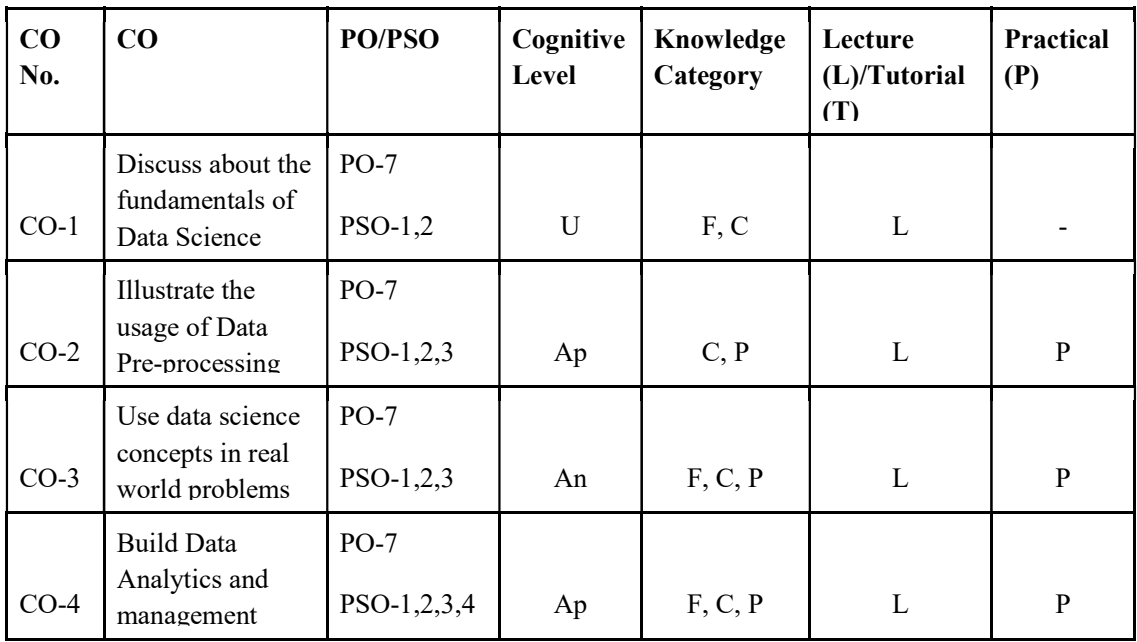

F-Factual, C- Conceptual, P-Procedural, M-Metacognitive

### Mapping of COs with PSOs and POs :

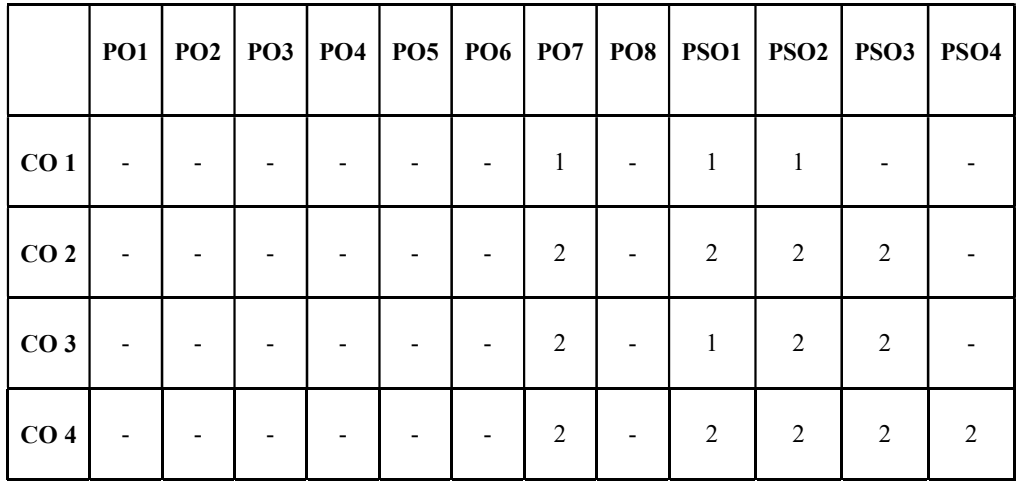

Correlation Levels:

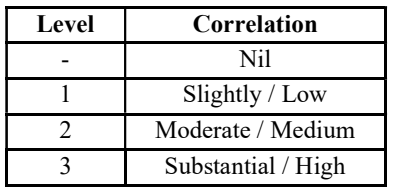

### Assessment Rubrics:

- Quiz / Assignment/ Quiz/ Discussion / Seminar
- Midterm Exam
- **•** Programming Assignments
- Final Exam

## Mapping of COs to Assessment Rubrics :

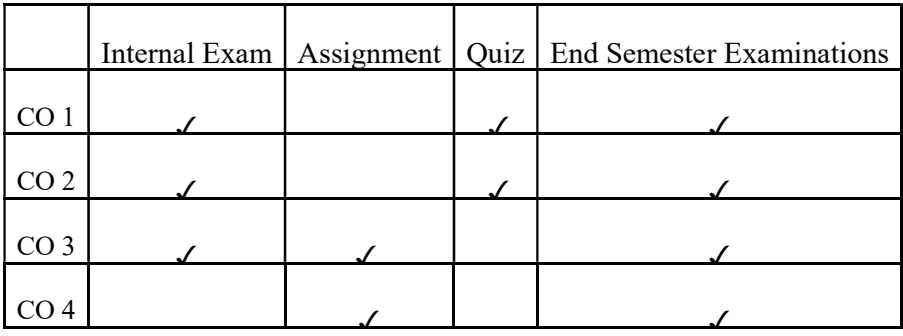

# UK2DSCCAP105- MODERN WEB TECHNOLOGIES

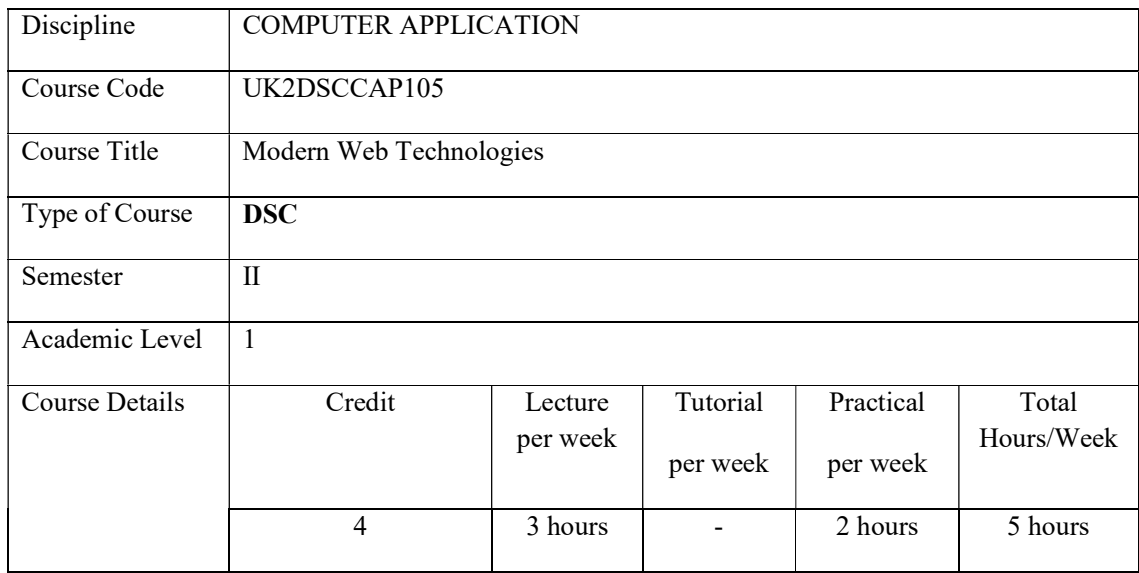

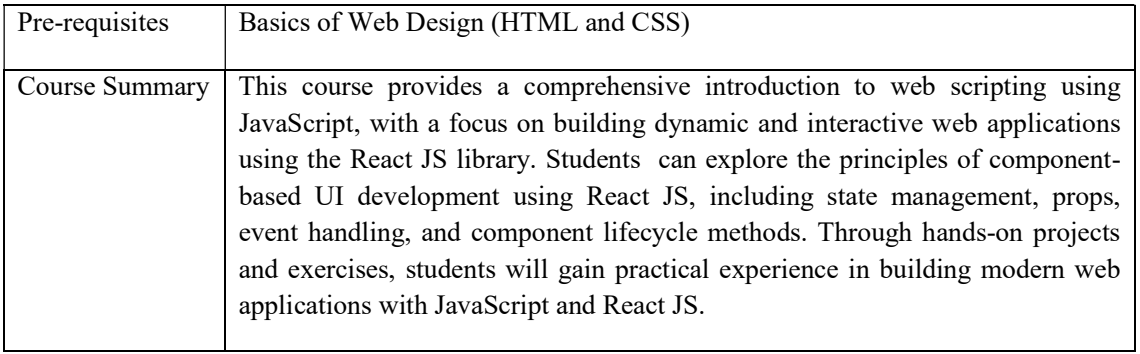

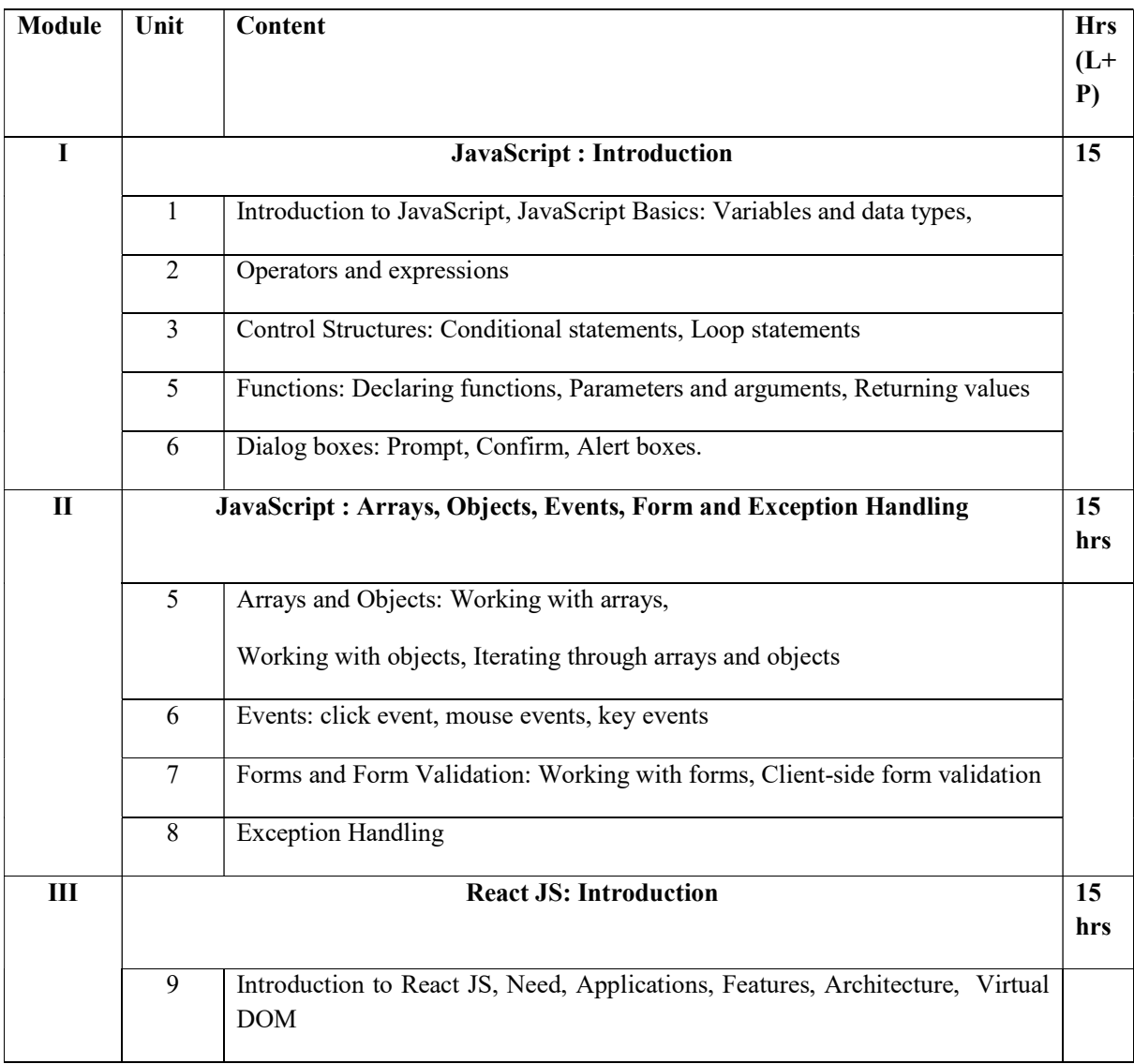

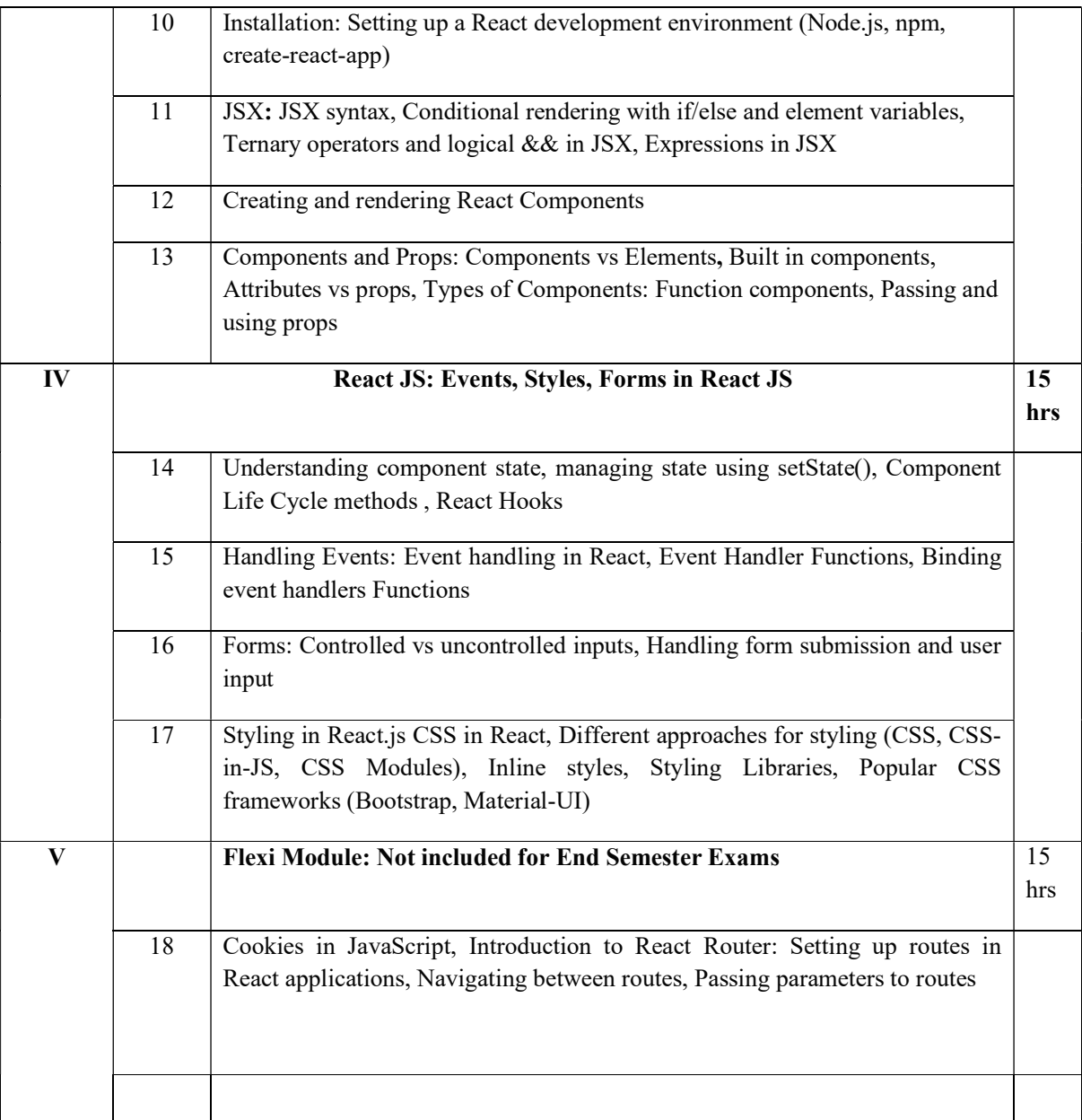

### Text books

- 1. The Complete Reference JavaScript by Fritz Schneider and Thomas A Powell, Second Edition
- 2. BEGINNING React JS Foundations Building User Interfaces with React JS An Approachable Guide by Chris Minnick

### References

- Eloquent JavaScript: A Modern Introduction to Programming by Marijn Haverbeke, Fourth Edition
- Learning React: A Hands-On Guide to Building Web. Applications Using React and Redux by Kirupa Chinnathambi, Addison Wesley
- React.js Essentials by Artemij Fedosejev

• Fullstack React: The Complete Guide to ReactJS and Friends by Anthony Accomazzo, Nate Murray, and Ari Lerner

### Web Resources

- 1. https://www.tutorialsteacher.com/javascript
- 2. https://www.guru99.com/reactjs-tutorial.html

#### Lab Experiments

### Part A (JavaScript)

- 1. Experiments based on Operators
- 2. Experiments based on Control Statements
- 3. Experiments based on Loop statements
- 4. Experiments based on Functions
- 5. Experiments based on Dialog boxes
- 6. Experiments based on Arrays
- 7. Experiments based on Objects
- 8. Experiments based on Form validation
- 9. Experiments based on Events
- 10. Experiments based on Exception Handling

### Part B (React JS)

Develop a simple application using React by integrating concepts learned throughout the course.

### Course Outcomes

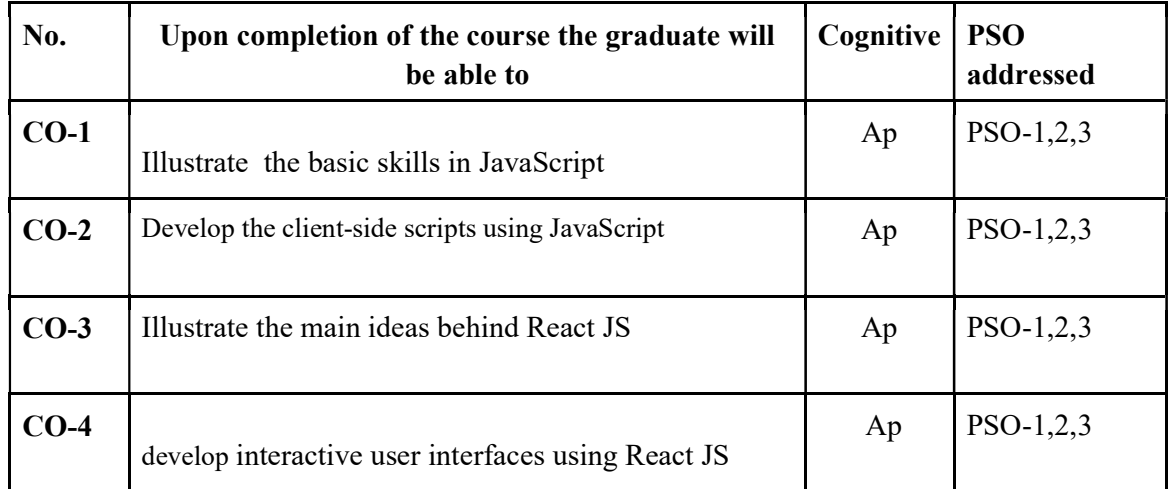

R-Remember, U-Understand, Ap-Apply, An-Analyse, E-Evaluate, C-Create

### Name of the Course: Credits: 3:0:1 (Lecture:Tutorial:Practical)

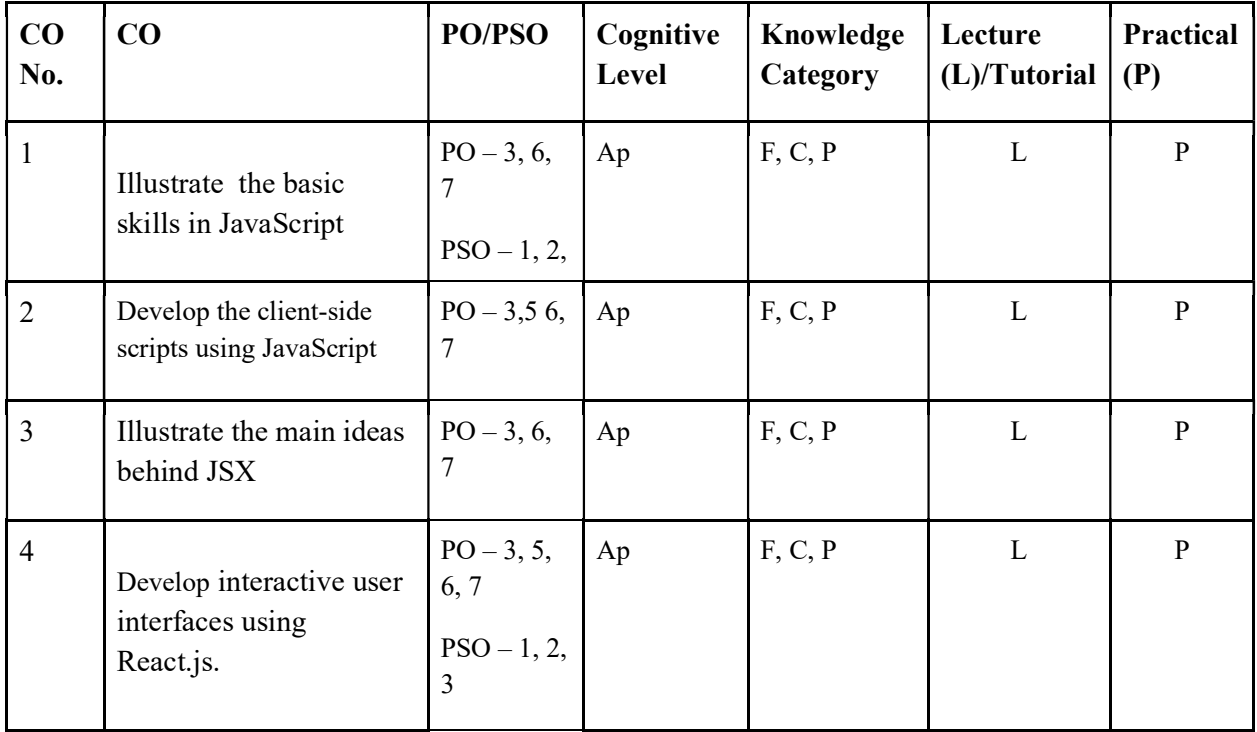

F-Factual, C- Conceptual, P-Procedural, M-Metacognitive

# Mapping of COs with PSOs and POs :

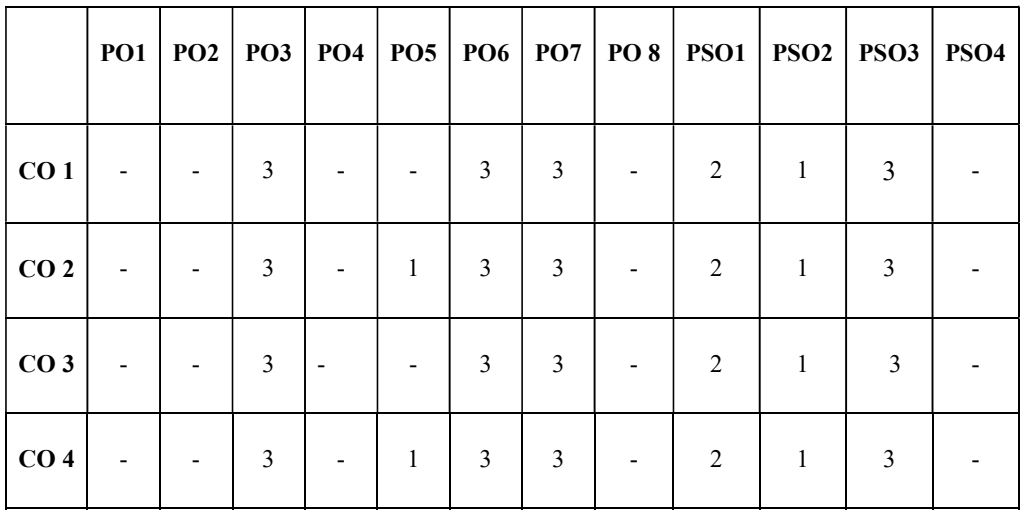

### Correlation Levels:

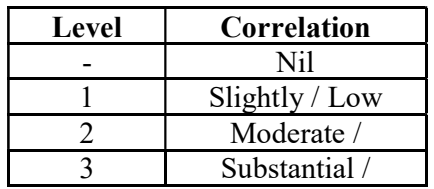

### Assessment Rubrics:

- Quiz / Assignment/ Quiz/ Discussion / Seminar
- Midterm Exam
- Programming Assignments
- Final Exam

## Mapping of COs to Assessment Rubrics :

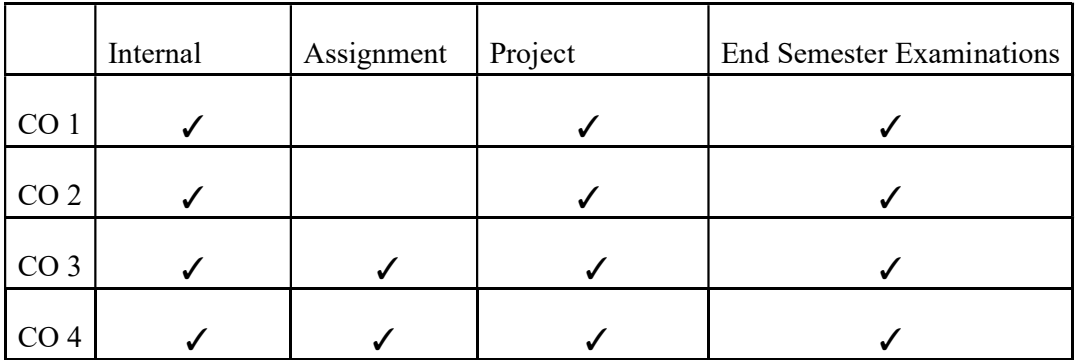

# Multi-Disciplinary Courses

# UK2MDCCAP100- OFFICE AUTOMATION

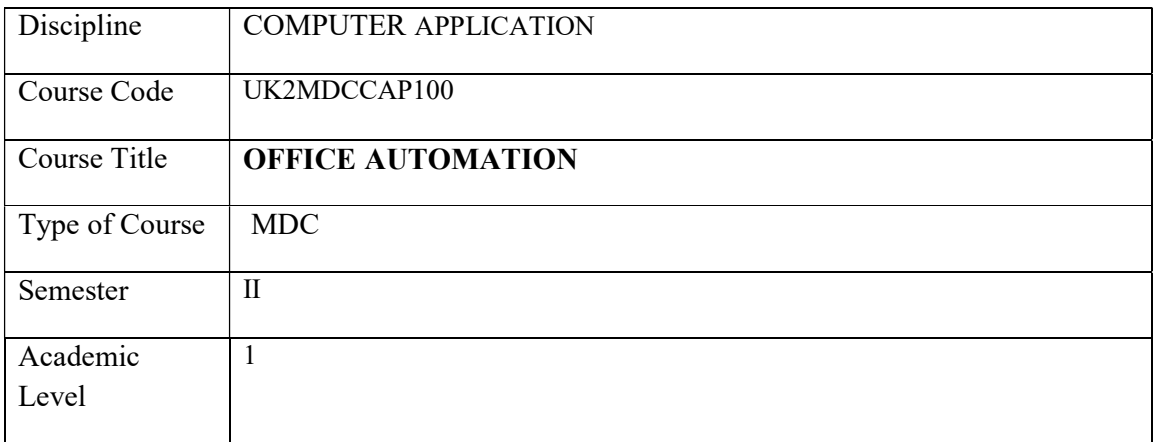

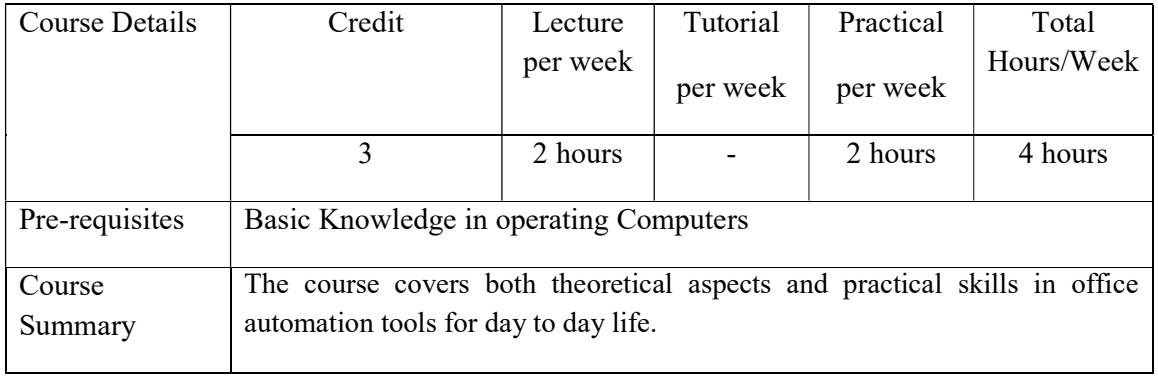

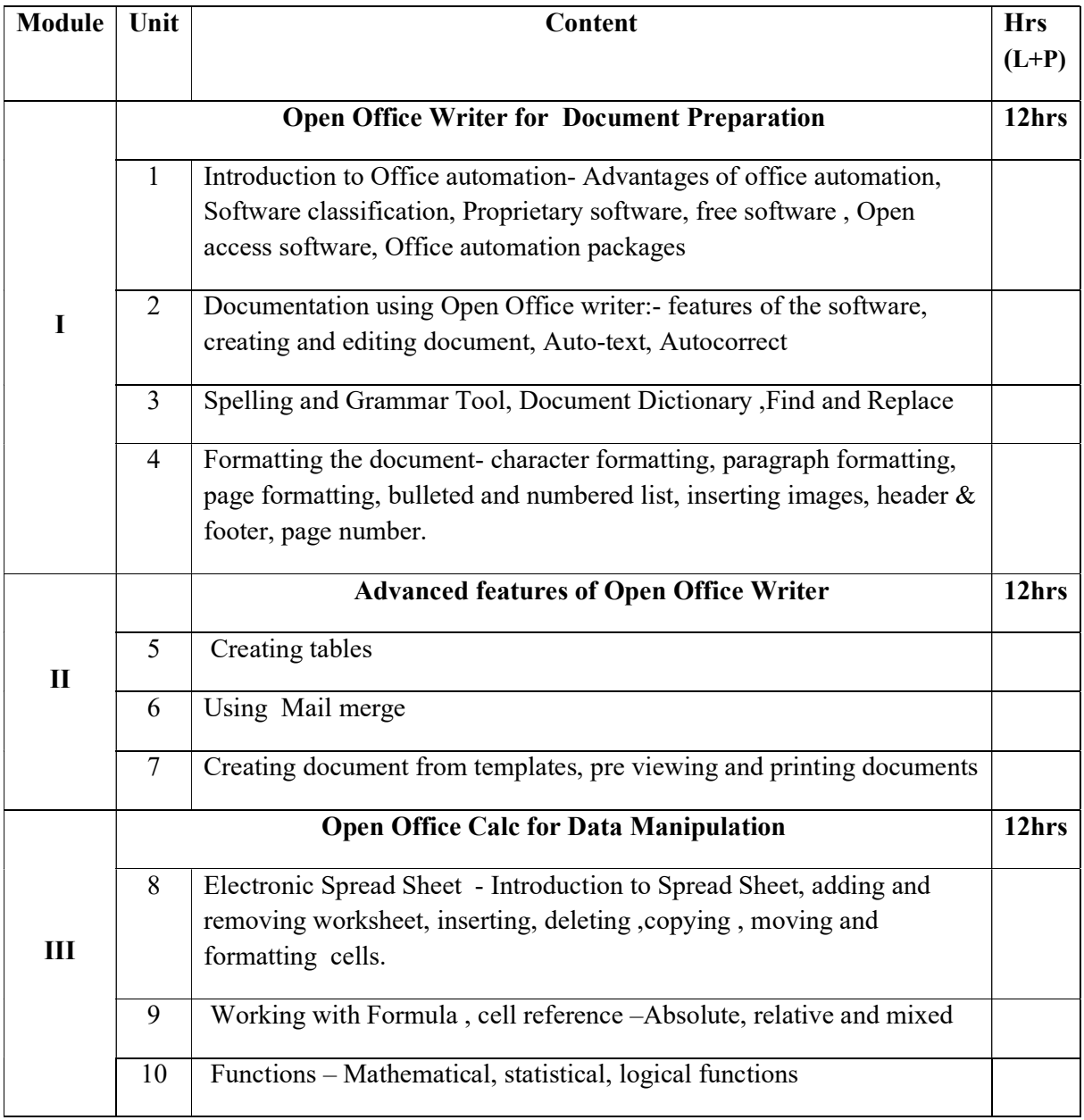

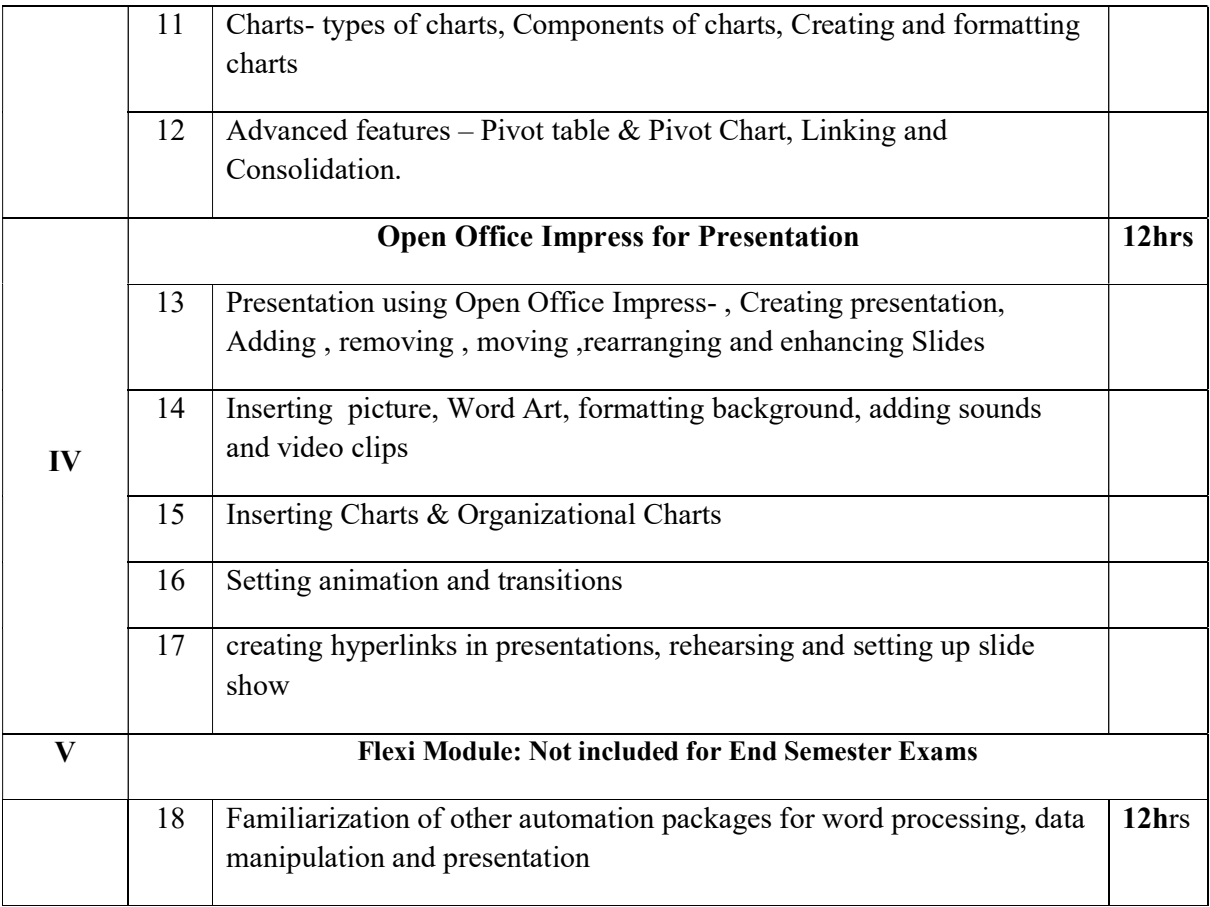

### Lab Exercises:

### ● Open Office Writer

- 1. Creating Resumes/CVs: Design and format professional resumes or curriculum vitae (CV) using Writer's formatting tools
- 2. Create brochure for organizations, clubs, or businesses using text formatting, and graphics insertion
- 3. Design and create business letters and proposals using formatting features.
- 4. Create Product Catalogues/Inventory lists using table and images
- 5. Create tables to summarize sales data, including revenue, units sold, product categories
- 6. Create personalized form letters by merging recipient-specific information such as names, addresses, and salutations into a standard letter

### ● Open Office Calc

- 1. Create an Spreadsheet for preparation of Marklist
- 2. Create an Spreadsheet for preparation of Rank list of students
- 3. Create an Spreadsheet for preparation of Payroll Processing
- 4. Create an Spreadsheet for sales analysis of salesmen using suitable chart

5. Using suitable charts compare performance metrics such as sales figures over time periods.

## ● Open Office Impress

- 1. Create orientation presentations for new students
- 2. Create visually appealing presentations for presenting a topic in the class
- 3. Design dynamic presentations for a product launch to highlight the features
- 4. Design presentations for an awareness program
- 5. Compile activity reports summarizing the activities of student clubs, organizations, or academic departments.

### Text Books

- 1. Office Automation: A User-Driven Method, Don Tapscott ,Springer-Verlag New York Inc
- 2. OpenOffice.org For Dummies, Gurdy Leete, Ellen Finkelstein, Mary Leete
- 3. OpenOffice 3.4 Volume I: Write,:Christopher N. Cain and Riley W. Walker, Quantum Scientific Publishing,
- 4. OpenOffice 3.4 Volume II: Calc,Christopher N. Cain and Riley W. Walker, Quantum Scientific Publishing,
- 5. OpenOffice 3.4 Volume III: Base, Christopher N. Cain and Riley W. Walker, Quantum Scientific Publishing

### Web Resources:

1. OpenOffice.org 3.3 Writer Guide by OOoAuthors Team: https://www.openoffice.org/documentation/manuals/userguide3/0200WG3- WriterGuide.pdf

## Course Outcomes

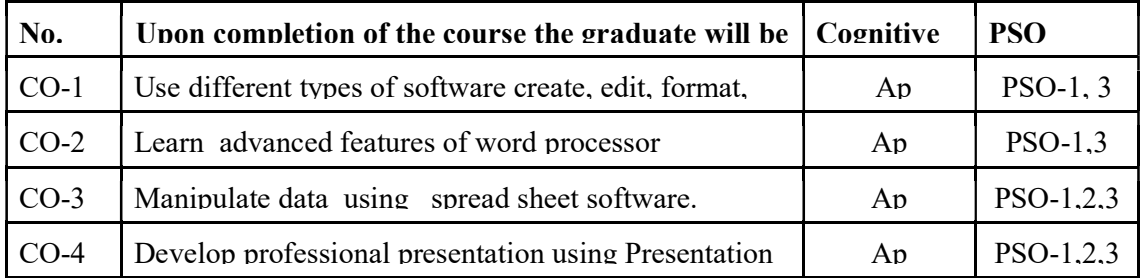

R-Remember, U-Understand, Ap-Apply, An-Analyse, E-Evaluate, C-Create

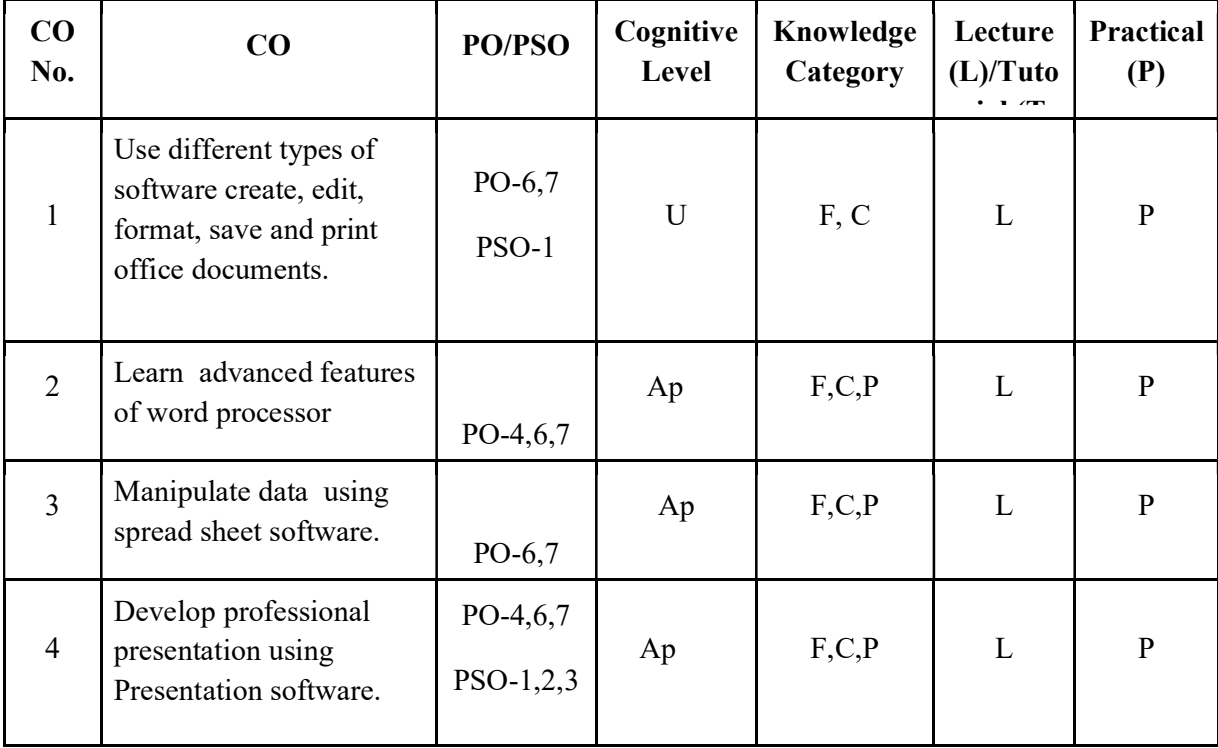

## Name of the Course: Credits: 2:0:1 (Lecture:Tutorial:Practical)

F-Factual, C- Conceptual, P-Procedural, M-Metacognitive

# Mapping of COs with PSOs and POs :

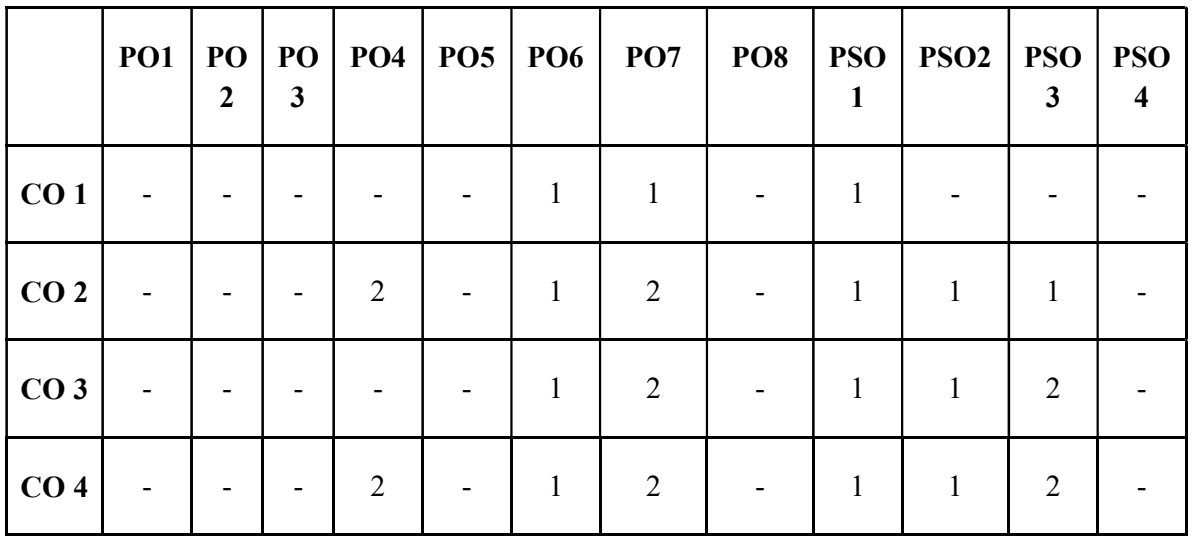

### Correlation Levels:

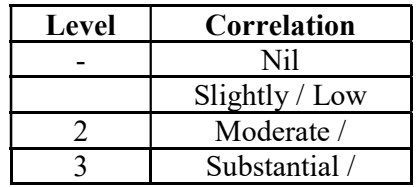

### Assessment Rubrics:

- Quiz / Assignment/ Quiz/ Discussion / Seminar
- Midterm Exam
- Programming Assignments
- Final Exam

## Mapping of COs to Assessment Rubrics :

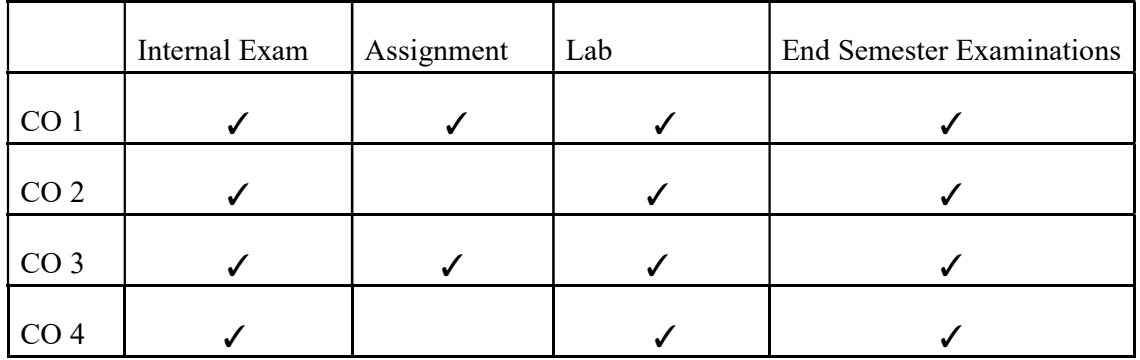

# UK2MDCCAP101- SOCIAL MEDIA MANAGEMENT

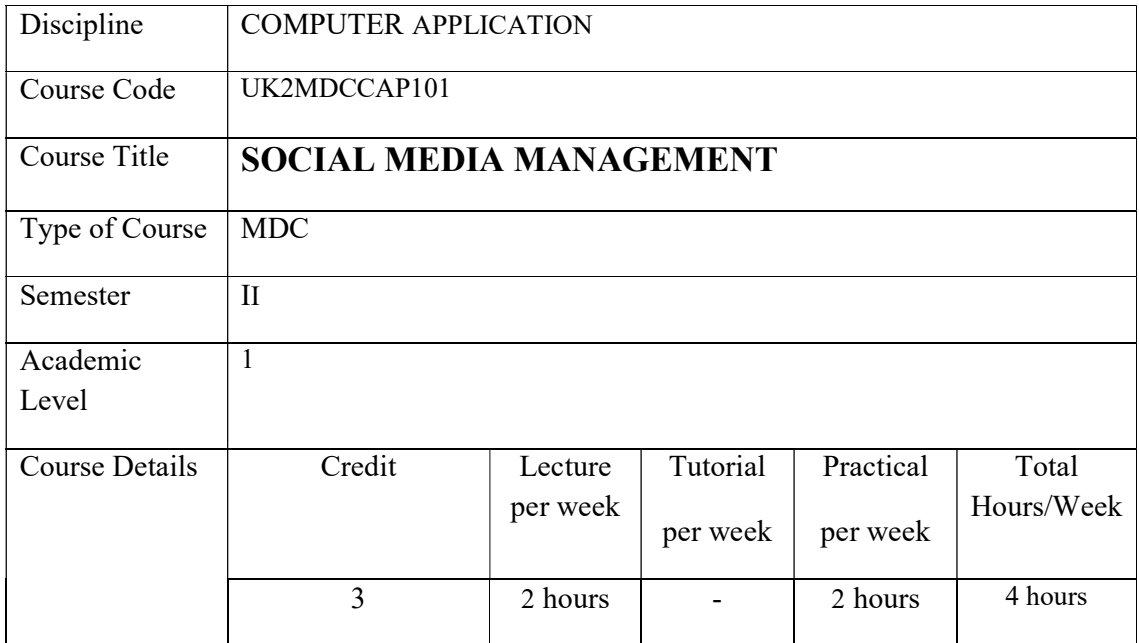

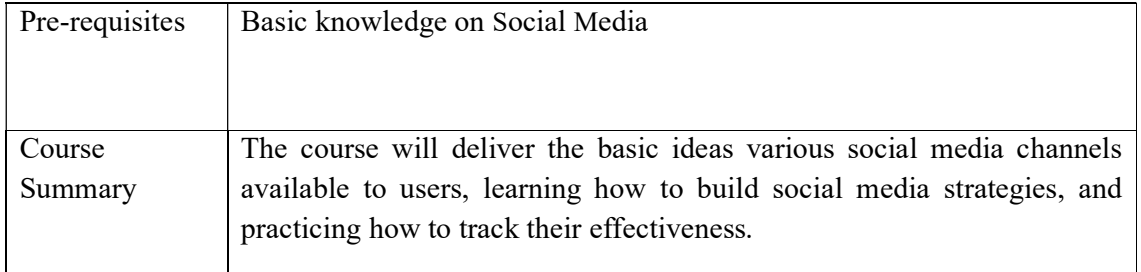

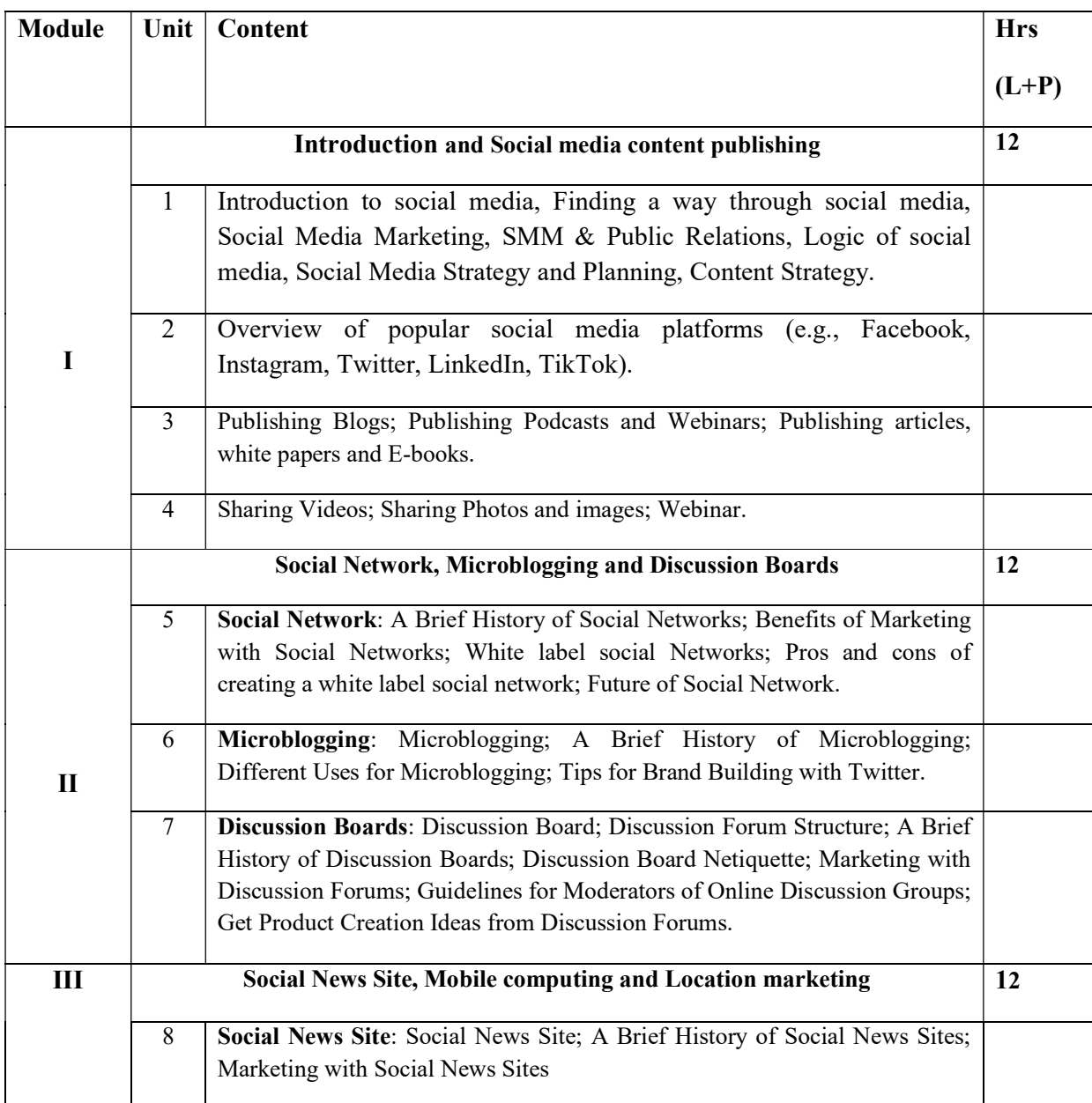

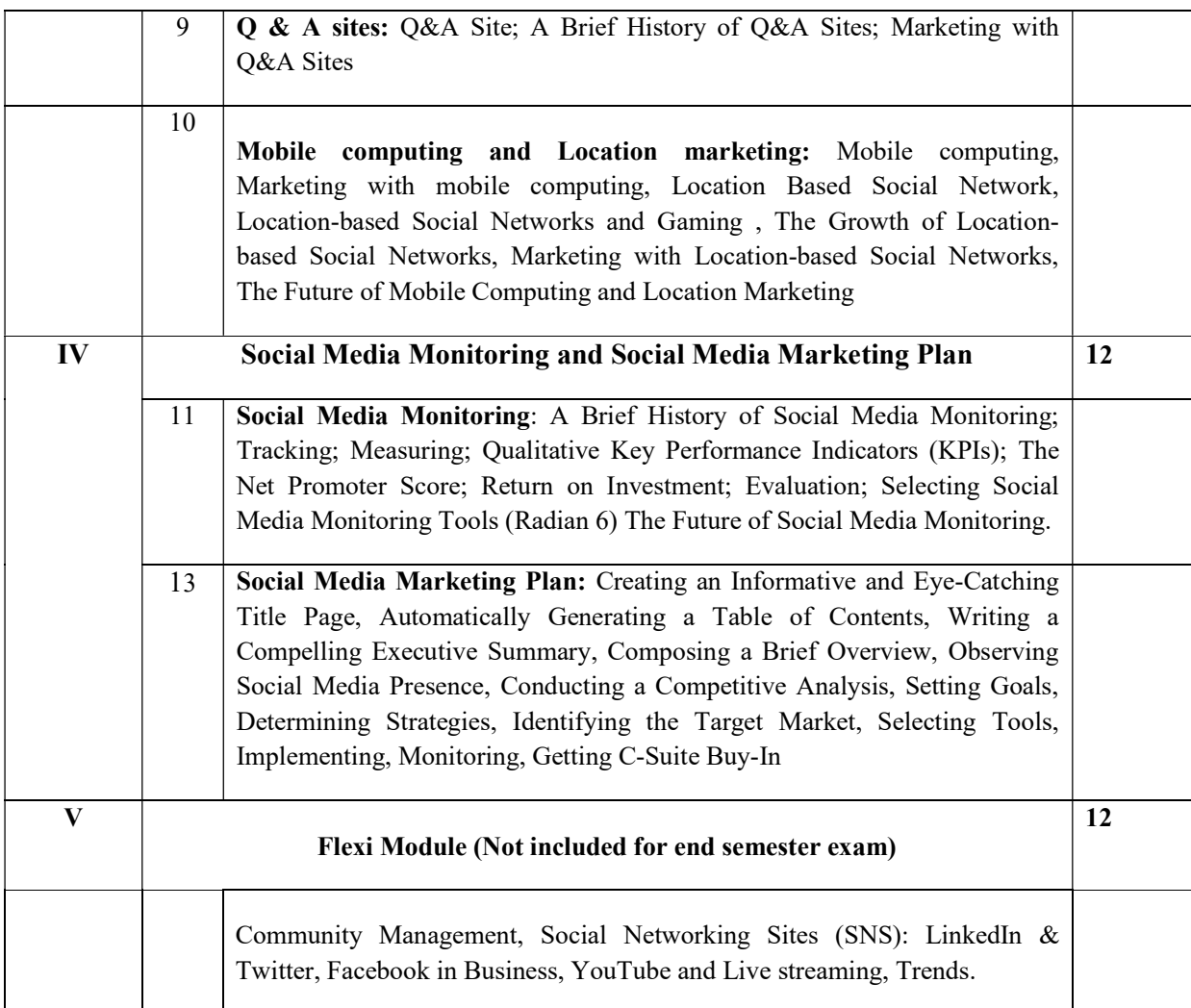

### References:

### **CORE**

1. Stephen, A. & Bart, Y. (2017)."Social Media Marketing: Principles and Strategies".

### ADDITIONAL

2. Buyer, L. (2016). Social PR Secrets: How to Optimize, Socialize, and Publicize Your Brand. 3rd edition.

### LAB EXERCISES

- 1. Identify the features of various popular social media sites.
- 2. Analyse the features of various popular blogging sites.
- 3. Analyse the future of social networks.
- 4. Prepare features of various microblogging sites.
- 5. Prepare product creation ideas from discussion forums.
- 6. Prepare a report of social media monitoring using Radian6
- 7. Prepare a Social Media Marketing Plan of a company.

## Course Outcomes

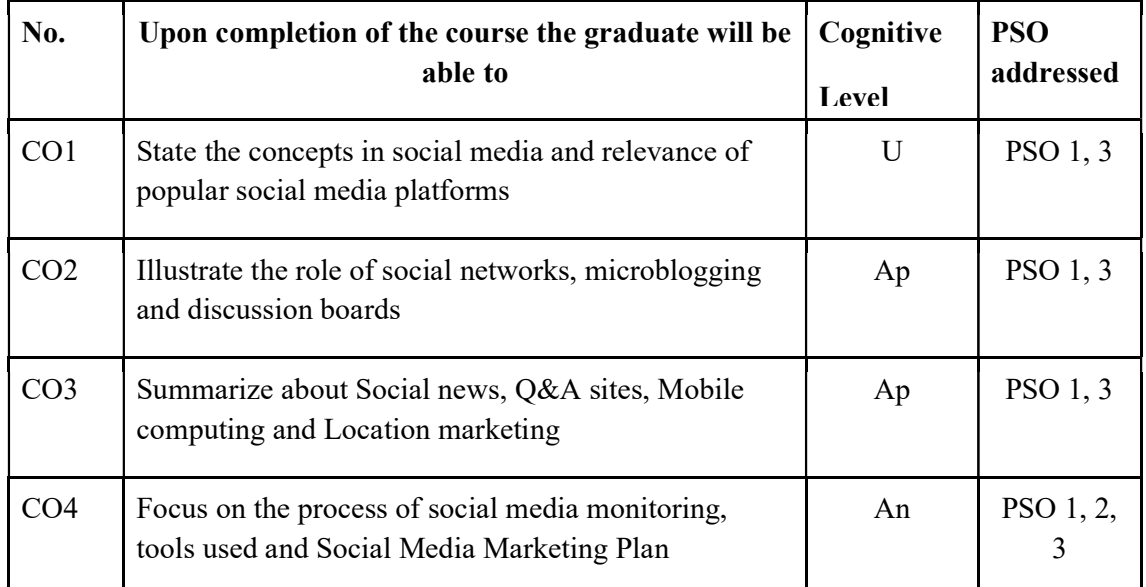

R-Remember, U-Understand, Ap-Apply, An-Analyse, E-Evaluate, C-Create

# Name of the Course: Credits: 2:0:1 (Lecture:Tutorial:Practical)

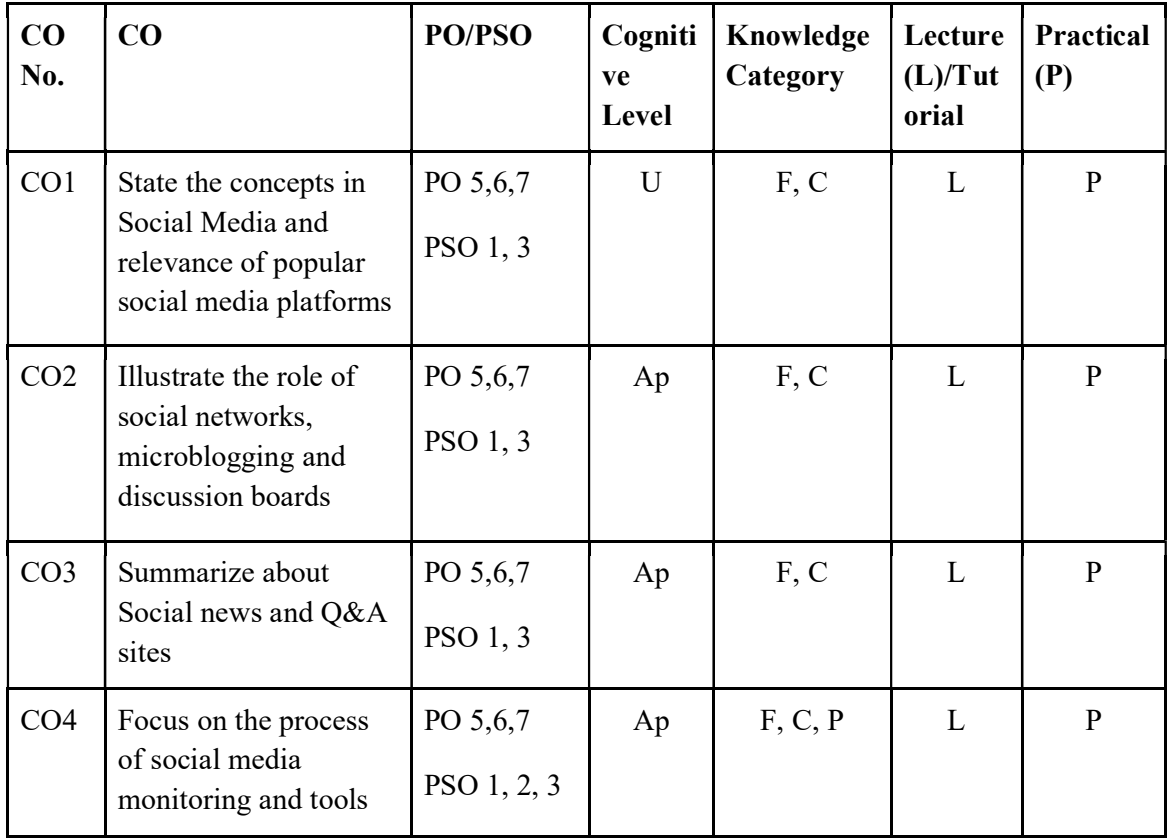

used F-Factual, C- Conceptual, P-Procedural, M-Metacognitive

# Mapping of COs with PSOs and POs :

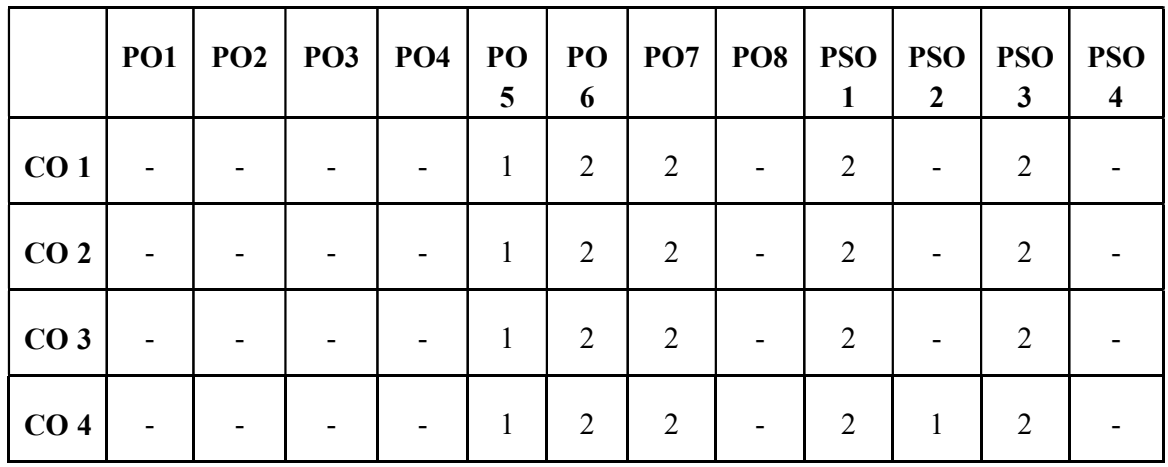

Correlation Levels:

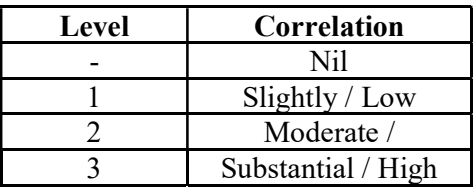

### Assessment Rubrics:

- Quiz / Assignment/ Quiz/ Discussion / Seminar
- Midterm Exam
- Lab Assignments
- Final Exam

## Mapping of COs to Assessment Rubrics :

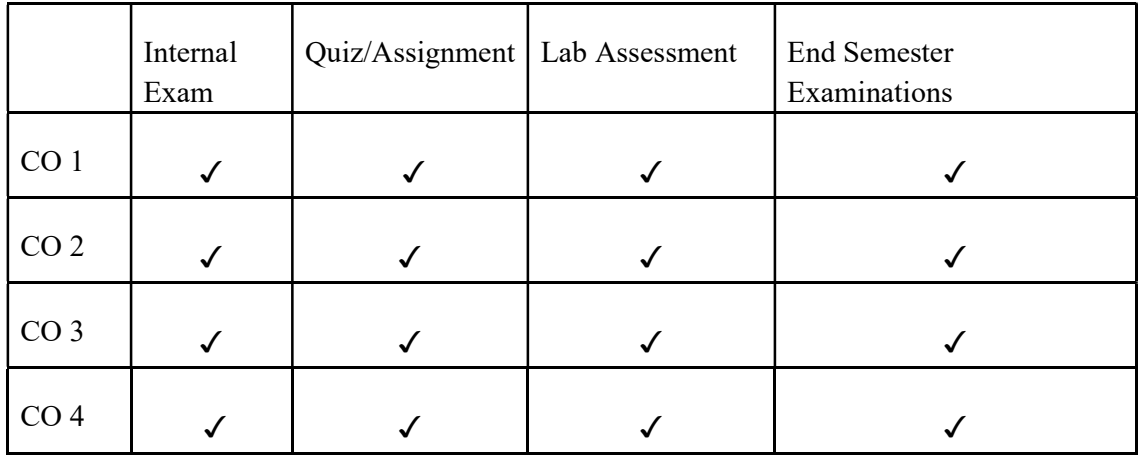

# UK2MDCCAP102- DIGITAL LOGIC SYSTEMS

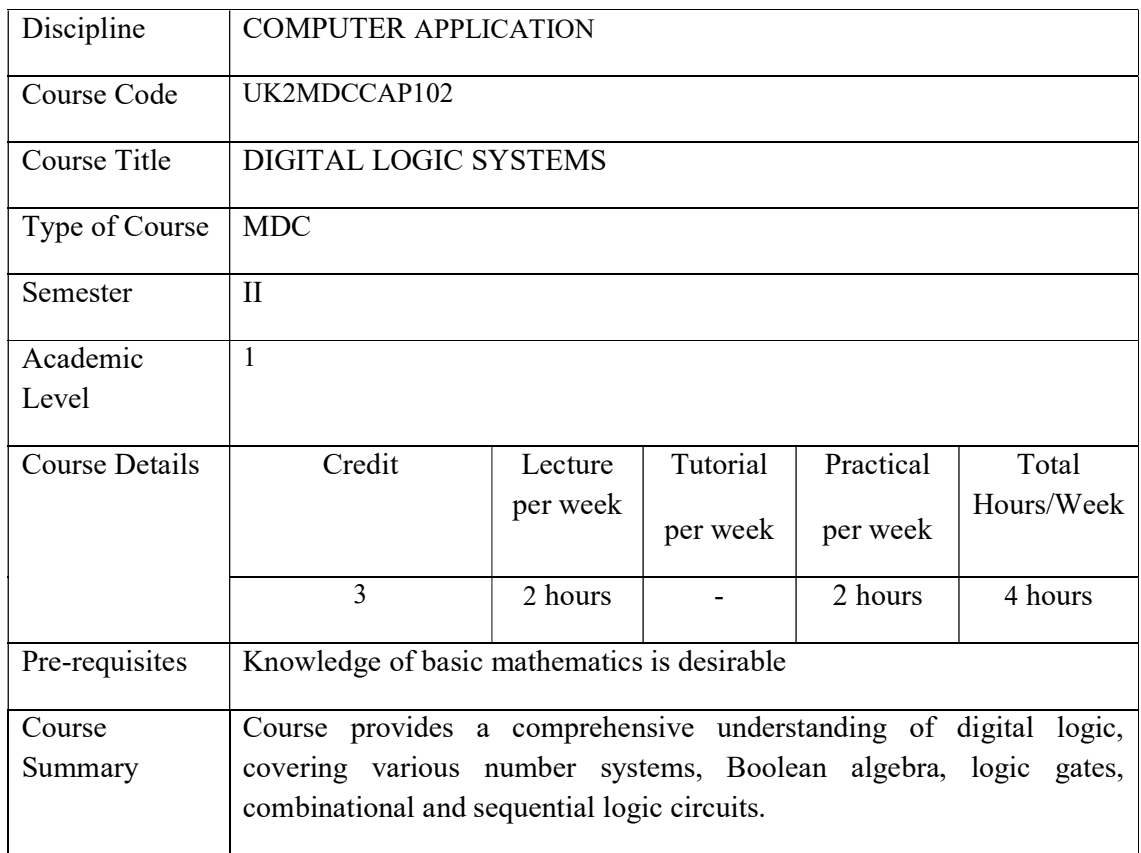

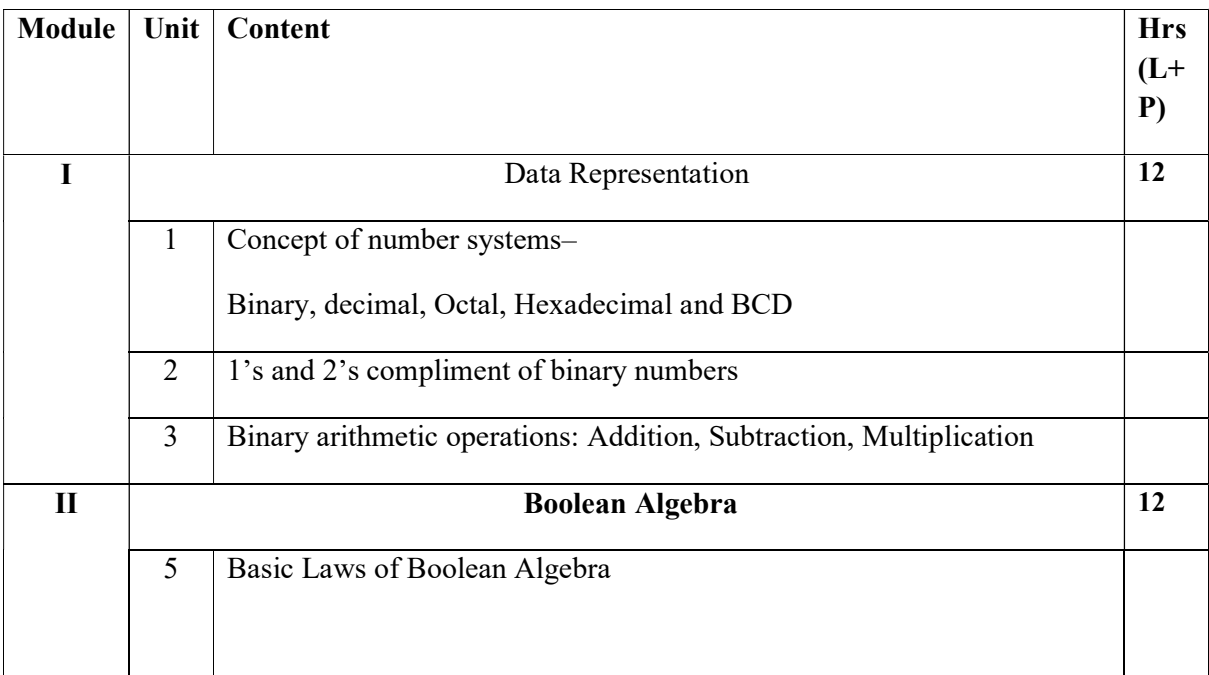

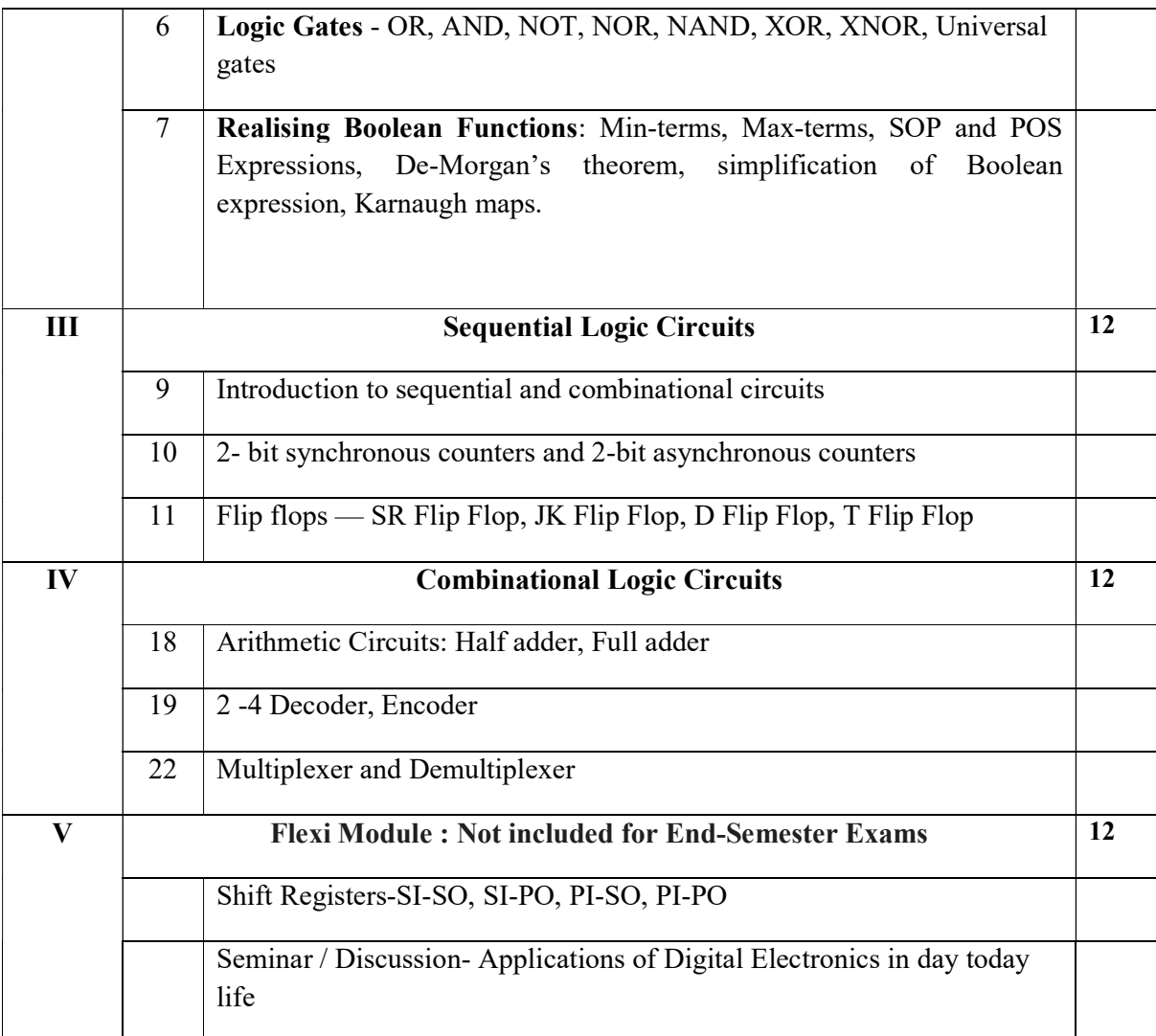

### LIST OF EXPERIMENTS

- 1. Truth table verification of basic gates.
- 2. Realization of Boolean functions.
- 3. Verify the NAND and NOR gates as universal logic gates.
- 4. Verify the truth table of a J-K flip-flop.
- 5. Test an S-R flip-flop using XNOR/NAND gates.
- 6. Verify the truth tables of Half and Full adder circuits.
- 7. Construct 2X1 MUX.
- 8. Verify of the truth table of a 2-4 decoder.

### CORE TEXT BOOK

- 1. Thomas L. Floyd, Digital Fundamentals, 11th edition, Publisher: Pearson,
- 2. Navas K. and Sam Jose, Digital Electronics Lab Manual, Publisher: Unknown,
- 3. M Morris Mano, Digital Logic and Computer Design, Publisher: Pearson, Publication Year: 2013

### ADDITIONAL REFERENCES

- 1. D.A. Godse, A.P. Godse, Digital Electronics.
- 2. R. P. Jain, Digital Electronics.
- 3. B L Theraja, Basic Electronics, Publisher: Chand Publications.
- 4. V K Mehta, Rohit Mehta, Principles of Electronics, 12th edition, Publisher: S. Chand & Company.

### Web Resourses

https://www.nutsvolts.com/magazine/article/April2016\_Beginner-Guide-to-Digital-**Electronics** 

### Course Outcomes

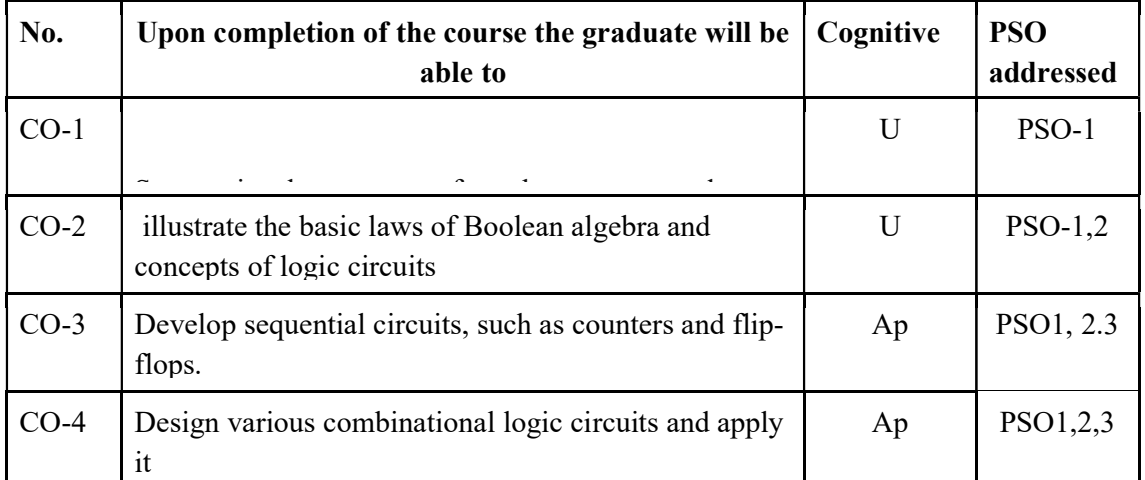

R-Remember, U-Understand, Ap-Apply, An-Analyse, E-Evaluate, C-Create

### Name of the Course: Credits: 2:0:1 (Lecture:Tutorial:Practical)

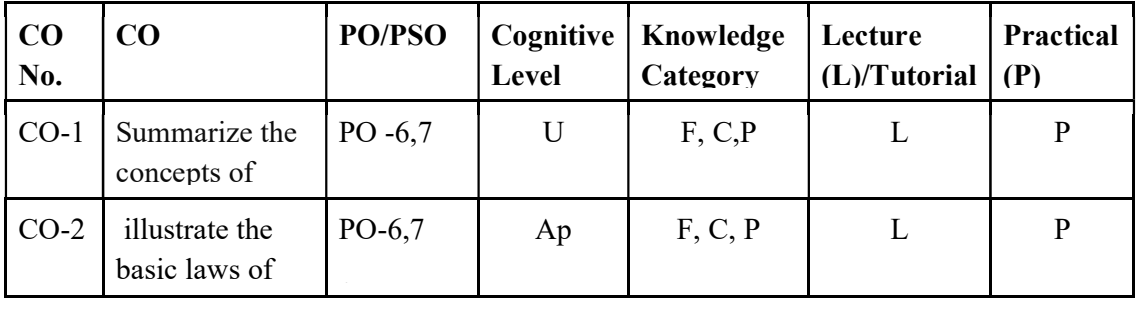

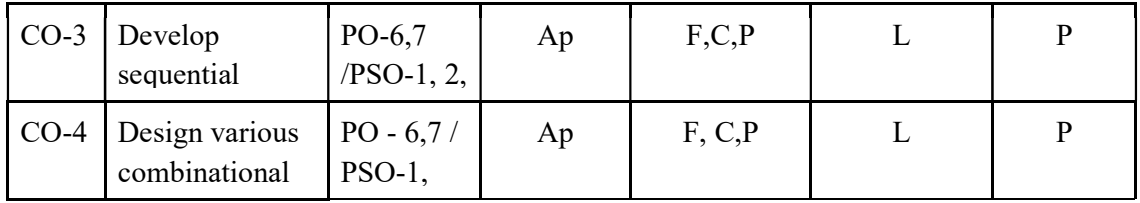

F-Factual, C- Conceptual, P-Procedural, M-Metacognitive

### Mapping of COs with PSOs and POs :

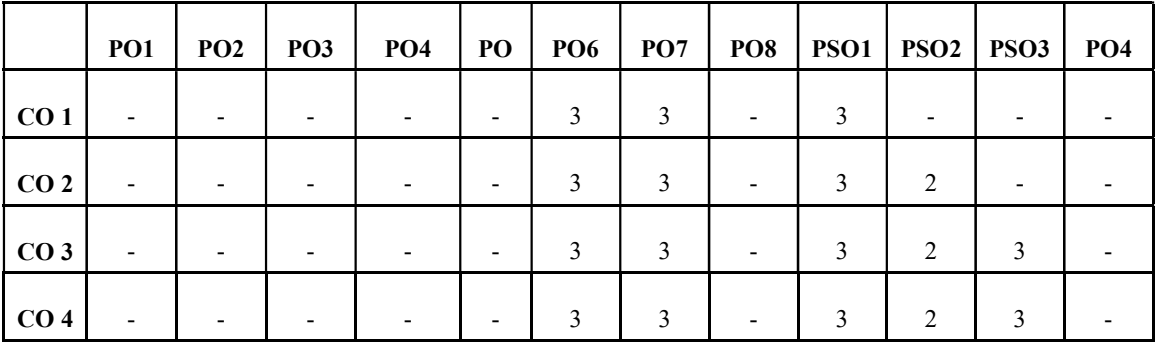

Correlation Levels:

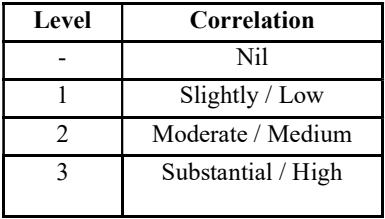

### Assessment Rubrics:

- Quiz / Assignment/ Quiz/ Discussion / Seminar
- Midterm Exam
- Programming Assignments
- Final Exam

# Mapping of COs to Assessment Rubrics :

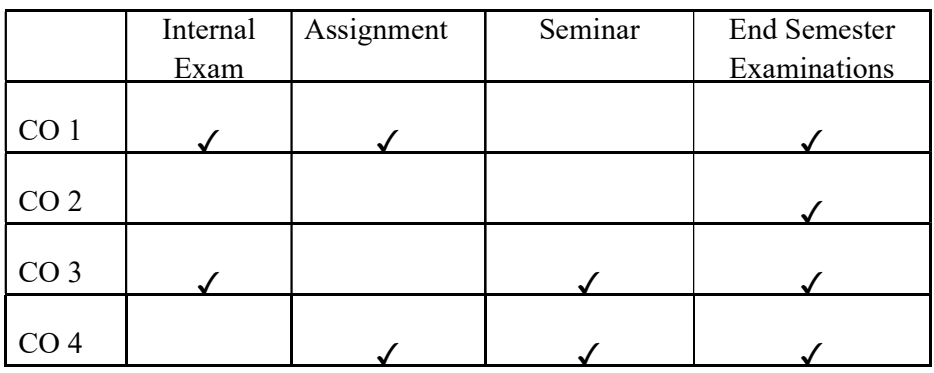

## UK2MDCCAP103 : PYTHON FOR DATA SCIENCE

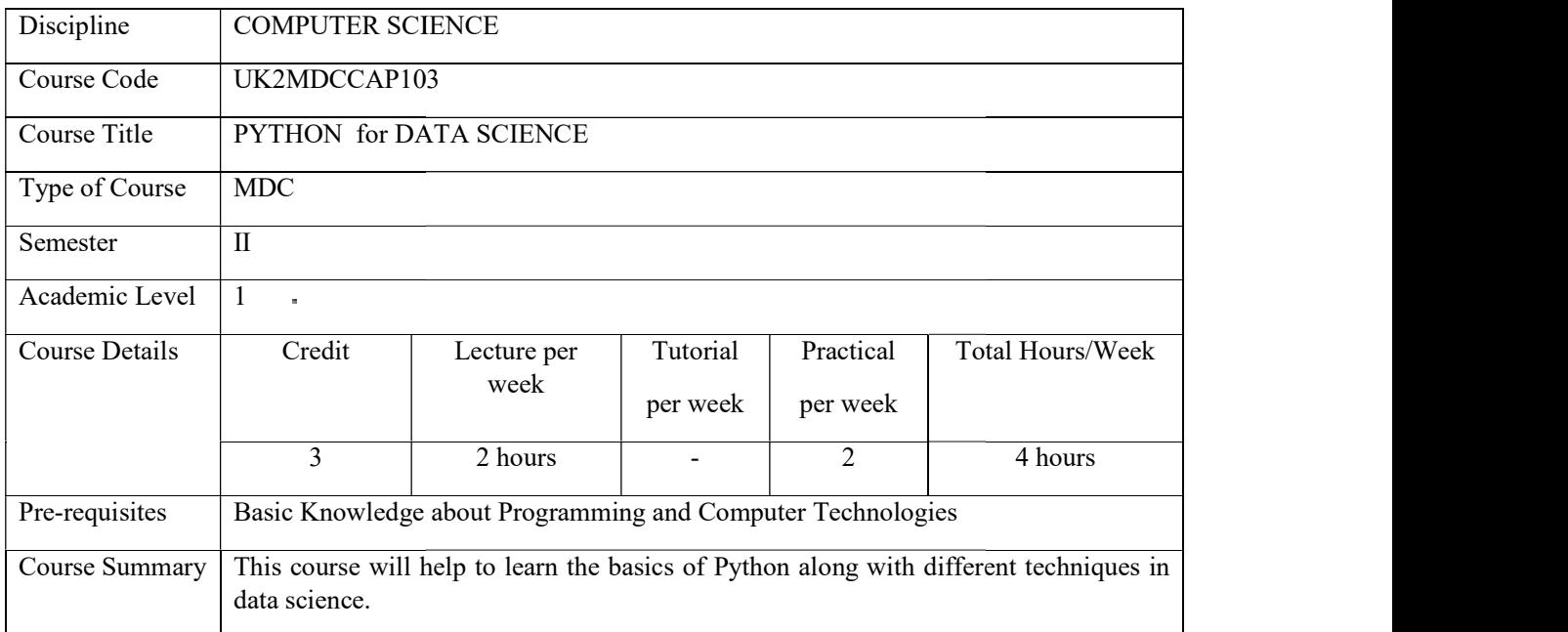

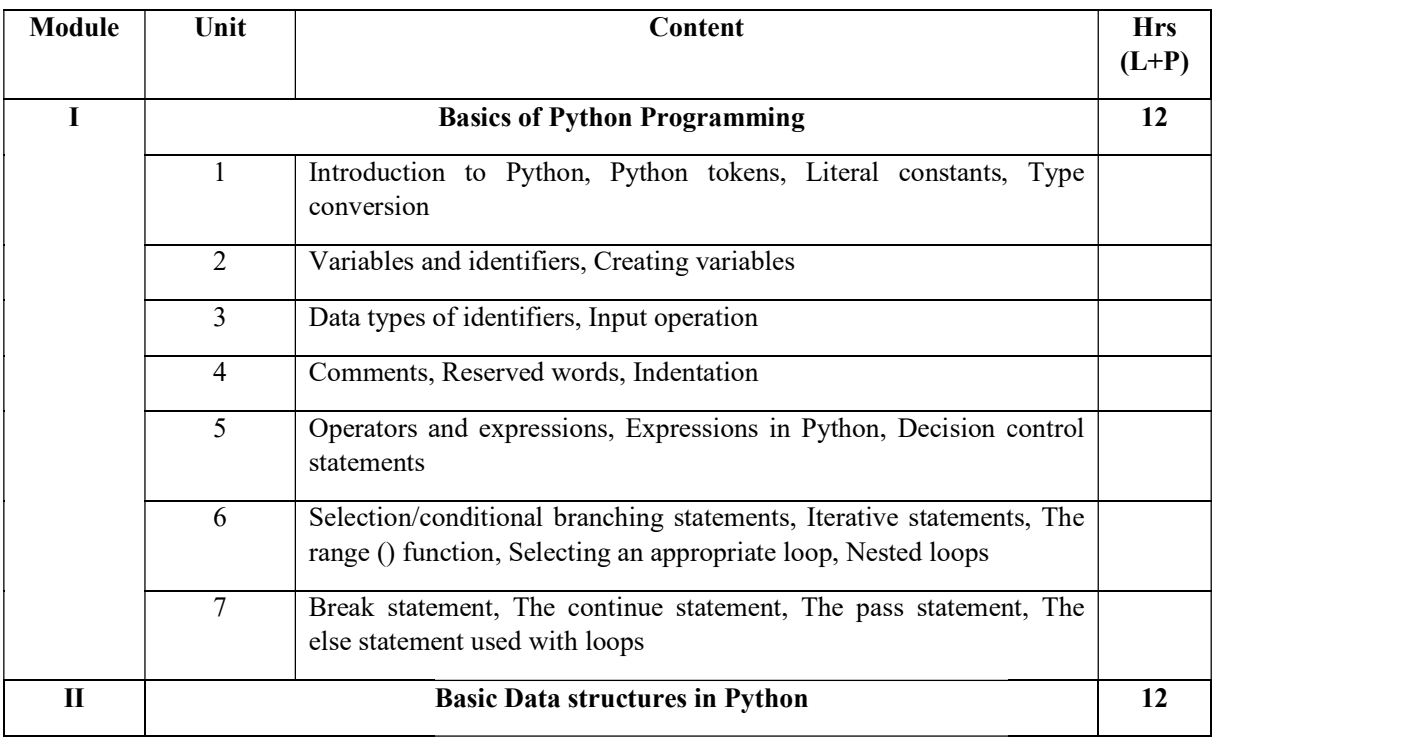

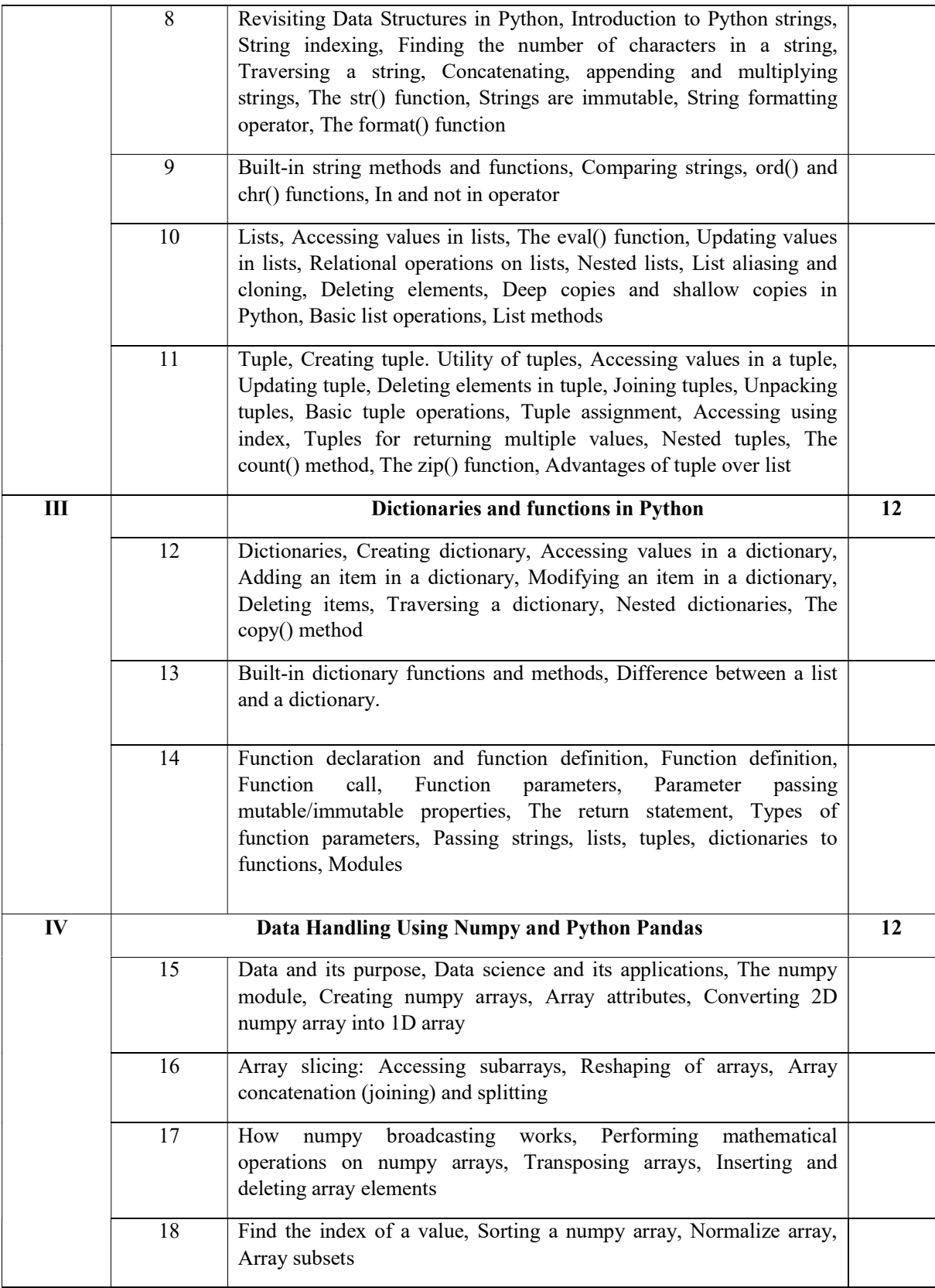

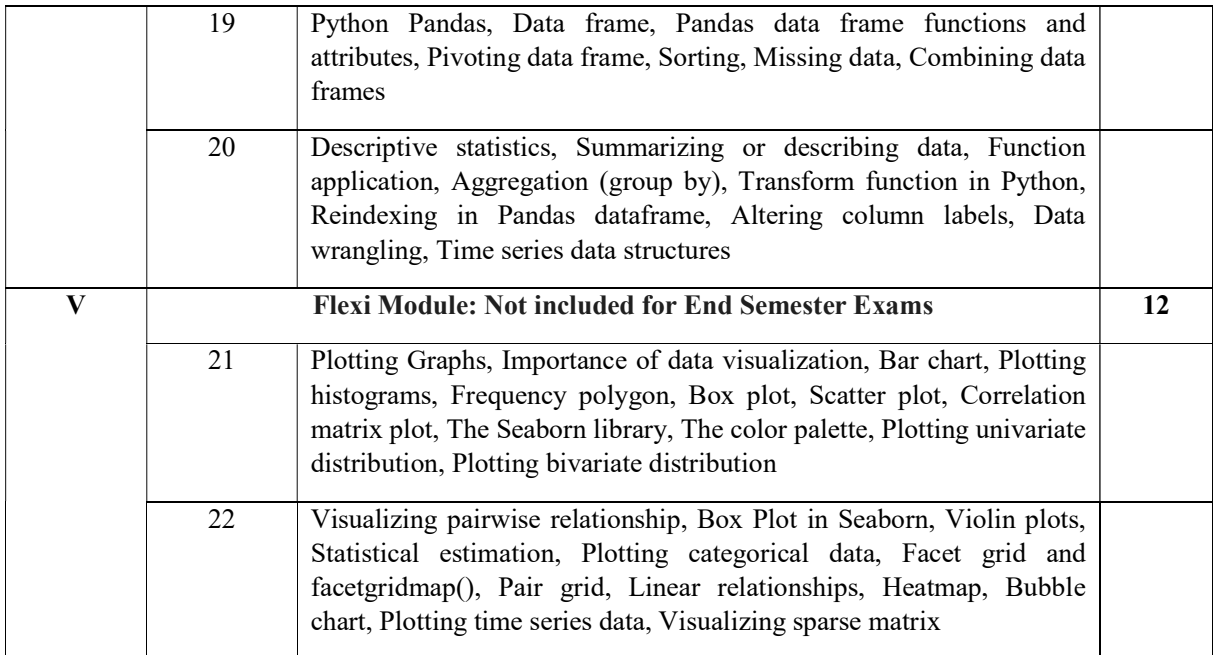

### References

- Dr. Reema Thareja, Data Science and Machine Learning using Python, McGraw Hill Education (India) Private Limited
- Bharti Motwani, Data Analytics using Python,Wiley,2022
- Data Science and Big Data Analytics: Discovering, Analyzing, Visualizing and Presenting Data,EMC Education services Wiley Publication

### **REFERENCES**

- 1. Joel Grus,Data Science from Scratch: First Principles with Python,O'Reilly Media,2015
- 2. Wes McKinney,Python for Data Analysis: Data Wrangling with Pandas, NumPy, and IPython,O'Reilly Media,2017
- 3. Jake VanderPlas,Python Data Science Handbook: Essential Tools for Working with Data,O'Reilly Media,2016
- 4. Aurélien Géron,Hands-On Machine Learning with Scikit-Learn, Keras, and TensorFlow,O'Reilly Media,2019
- 5. Python for Data Analysis: 3rd Edition, Wes McKinney ,Publisher(s): O'Reilly Media, Inc.

## LAB EXERCISES

- 1. Programs using Python strings, lists, tuples, and dictionaries.
- 2. Read and write data from/to files in Python.
- 3. Programs to demonstrate creating and handling of modules and packages
- 4. Programs involving regular expressions
- 5. Programs to draw simple bar chart, pie chart, histogram and scatter plot
- 6. Create a python program to draw a Histogram, Column Chart, Box plot chart, Pie

Chart, and Scatter plot using pandas and mat plot lib.

- 7. Create a python program to export data (store Data Frame in CSV Format)
- 8. Create a python program to handle the missing data from a dataset using numpy and pandas.
- 9. Create a python program to import data from any .csv file and analyze using the statistical functions of pandas tools
- 10. Programs using Python strings, lists, tuples, and dictionaries.
- 11. Read and write data from/to files in Python.
- 12. Programs to demonstrate creating and handling of modules and packages
- 13. Programs involving regular expressions
- 14. Programs to draw simple bar chart, pie chart, histogram and scatter plot
- 15. Create a python program to draw a Histogram, Column Chart, Box plot chart, Pie Chart, and Scatter plot using pandas and mat plot lib.
- 16. Create a python program to export data (store Data Frame in CSV Format)
- 17. Create a python program to handle the missing data from a dataset using numpy and pandas.
- 18. Create a python program to import data from any .csv file and analyze using the statistical functions of pandas tools

(a) Create a python program to draw a Histogram, Column Chart, Box plot chart, Pie Chart, and Scatter plot using pandas and mat plot lib for the following data. The categorical data on 1997 U.S. Health Care Expenditures. The data are in file healthexpendituresdata.csv.

(b) The monthly data on the total return from the Standard and Poor 500 stock index (with reinvestment of dividends) from 1970 to 2018. The data are in file

SandP500stockpricedata.csv. Create a python program to import data from any .csv file and analyze using the statistical functions of pandas tools. Also create a python program to draw different charts.

(c)If at the end of each month, a saver deposited \$100 into a savings account that paid 6% compounded monthly, h o w much would he have at the end of 10 years? Create a python program to calculate it?
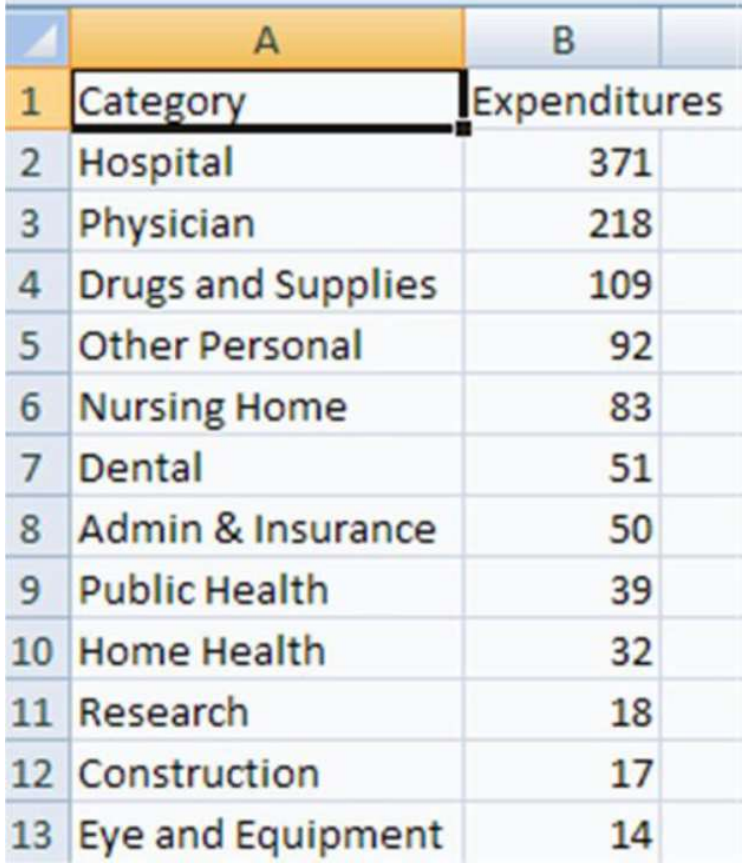

(d)Draw a pie chart and other charts that shows the amount of subscription generated for Indian Bonds from different categories of Investors. Create a python program for the above problem Use pandas and mat plot lib to draw charts (d)Draw a pie chart and other charts that shows the amount of subscription generat<br>for Indian Bonds from different categories of Investors. Create a python program fo<br>the above problem Use pandas and mat plot lib to draw c a pie chart and other charts that shows the<br>n Bonds from different categories of Invest<br>e problem Use pandas and mat plot lib to d<br>nare holding pattern of a company WIPRO

(e)The share holding pattern of a company WIPRO is given. Create a python program for the above problem. Use pandas and matplotlib to draw charts

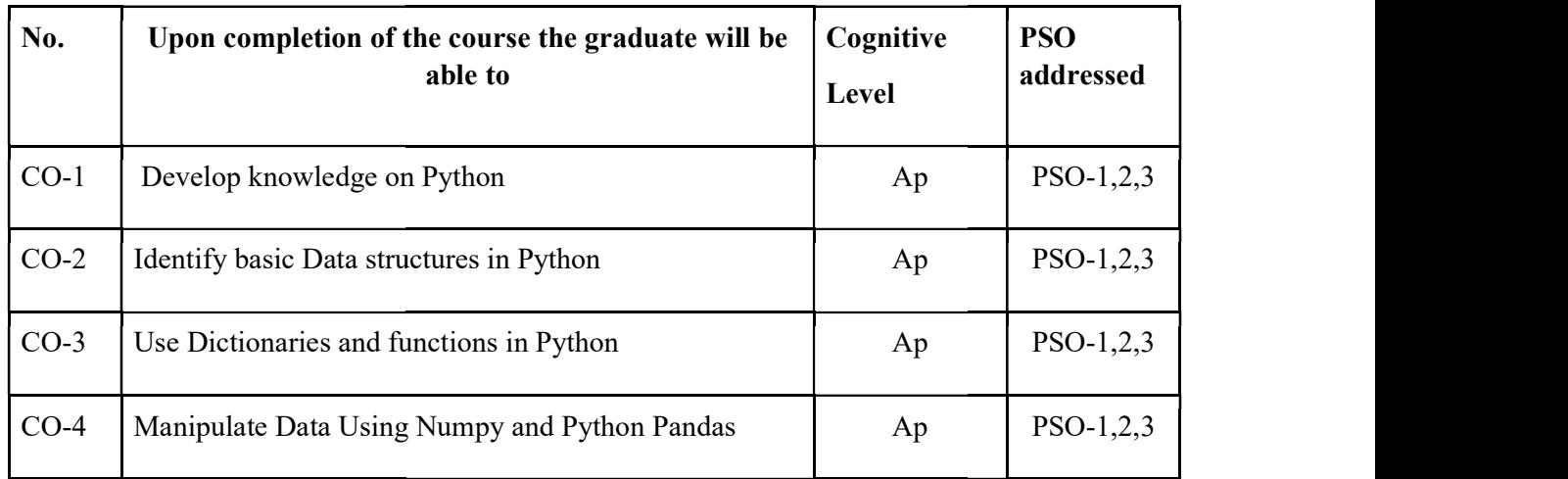

Course Outcomes

R-Remember, U-Understand, Ap-Apply, An-Analyse, E-Evaluate, C-Create

### Name of the Course: DATA SCIENCE USING PYTHON

### Credits: 2:0:1 (Lecture:Tutorial:Practical)

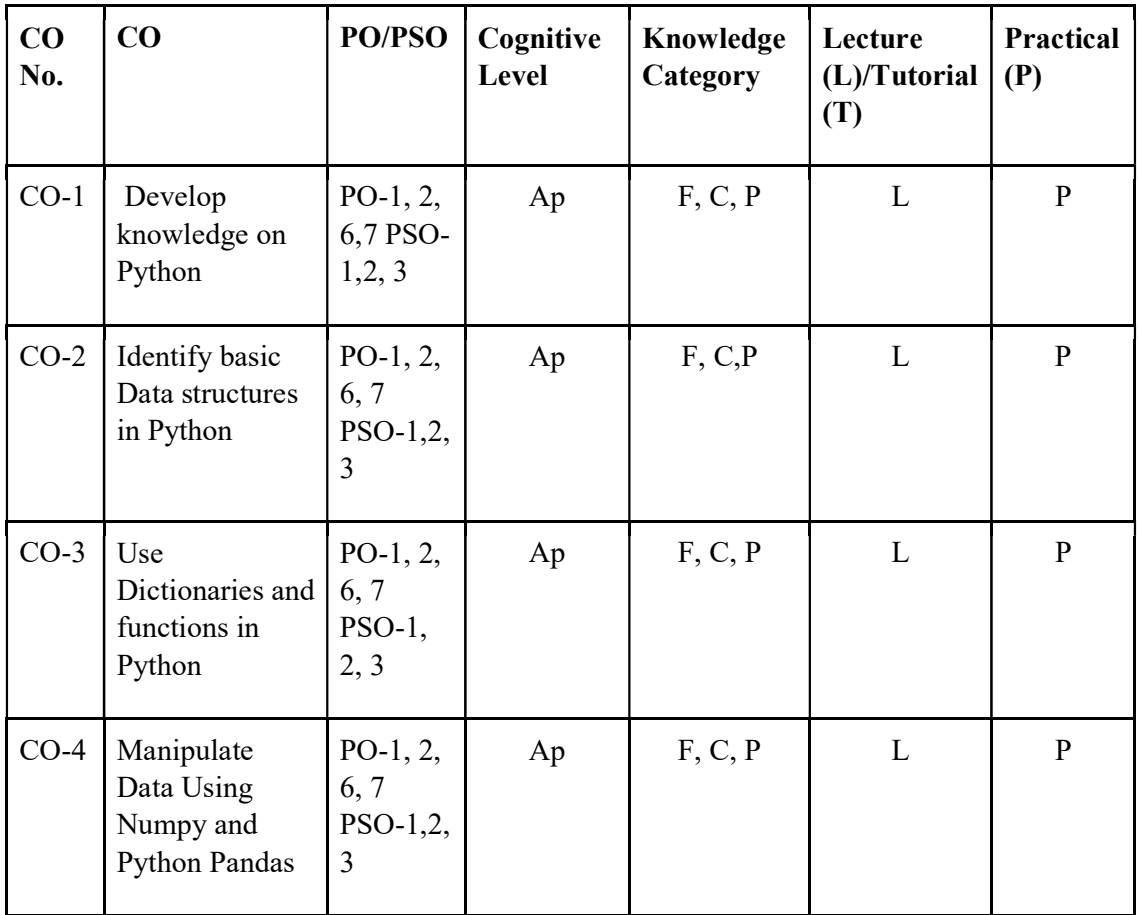

F-Factual, C- Conceptual, P-Procedural, M-Metacognitive

### Mapping of COs with PSOs and POs :

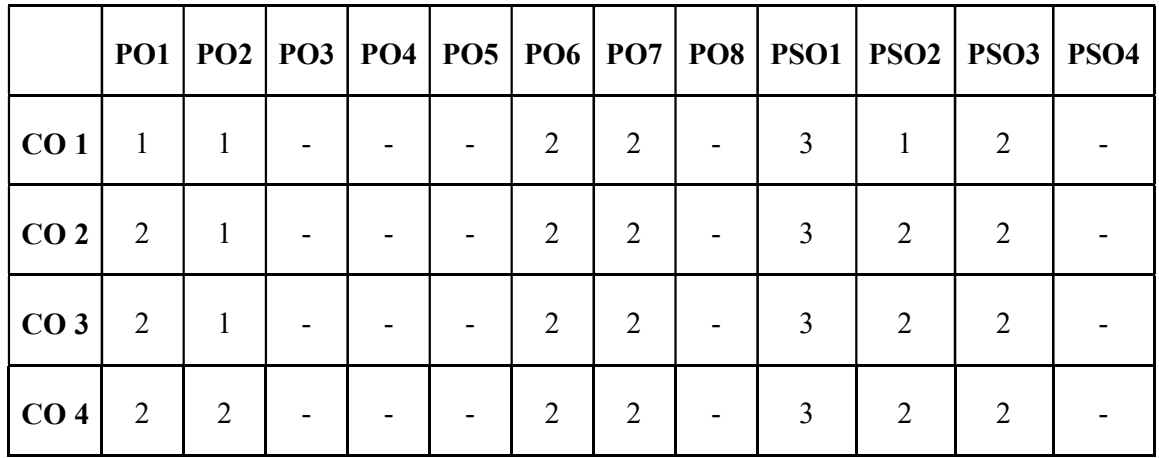

#### Correlation Levels:

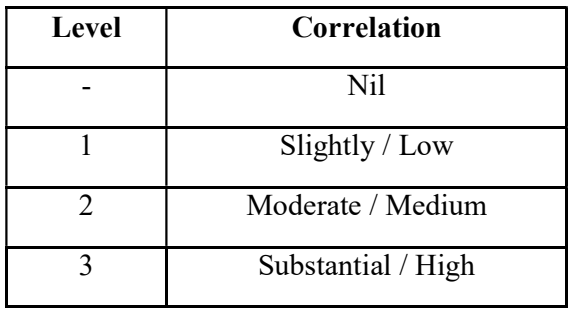

#### Assessment Rubrics:

- Quiz / Assignment/ Quiz/ Discussion / Seminar
- **•** Midterm Exam
- **•** Programming Assignments
- Final Exam

### Mapping of COs to Assessment Rubrics :

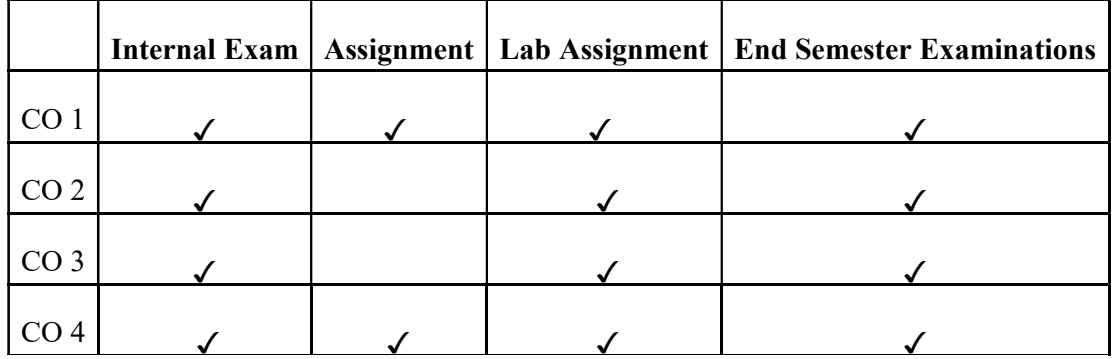

# SEMESTER 3

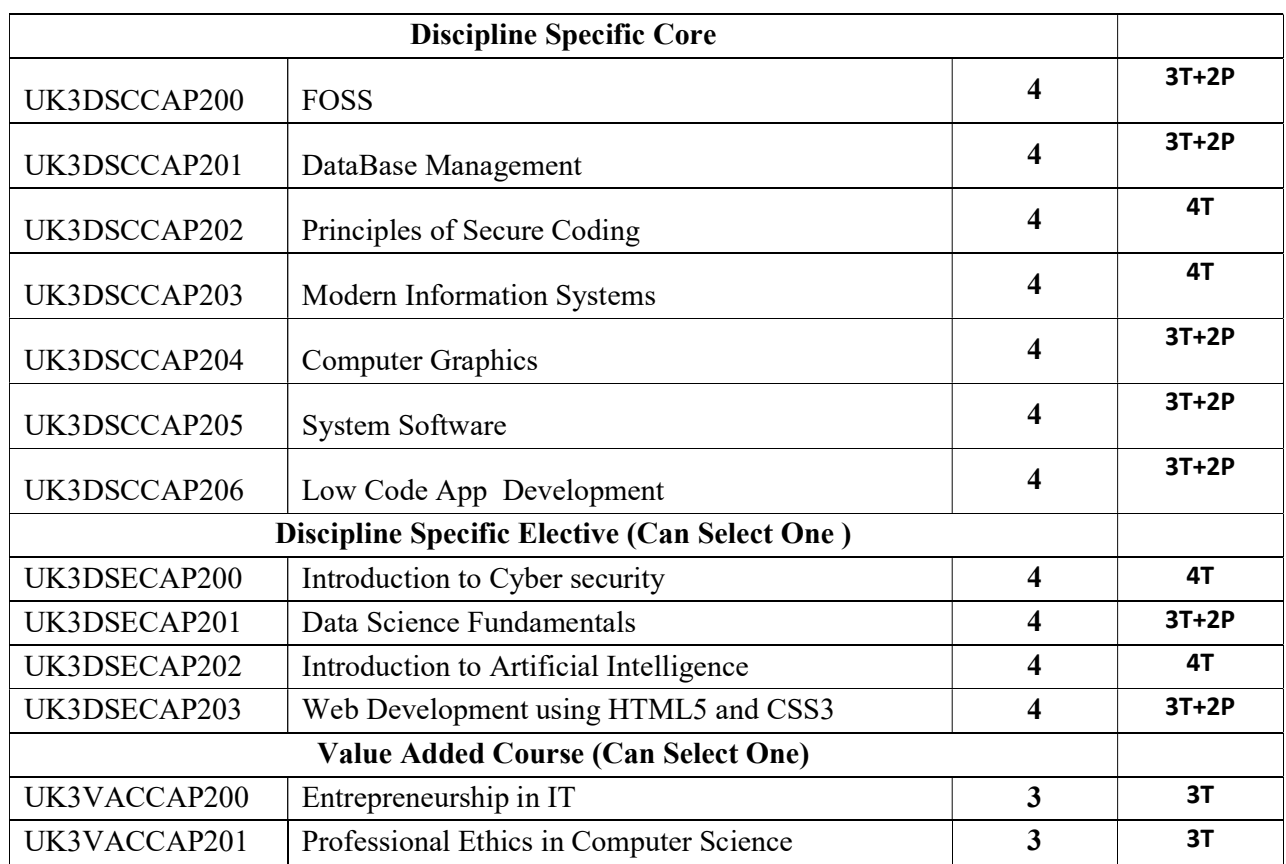

# Discipline Specific Core Courses

# UK3DSCCAP200: FOSS

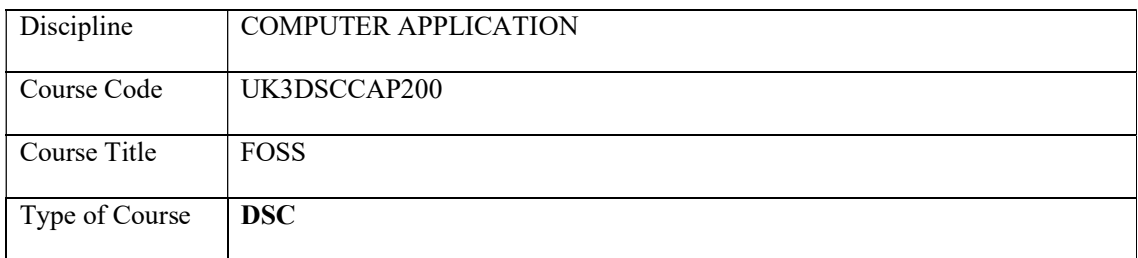

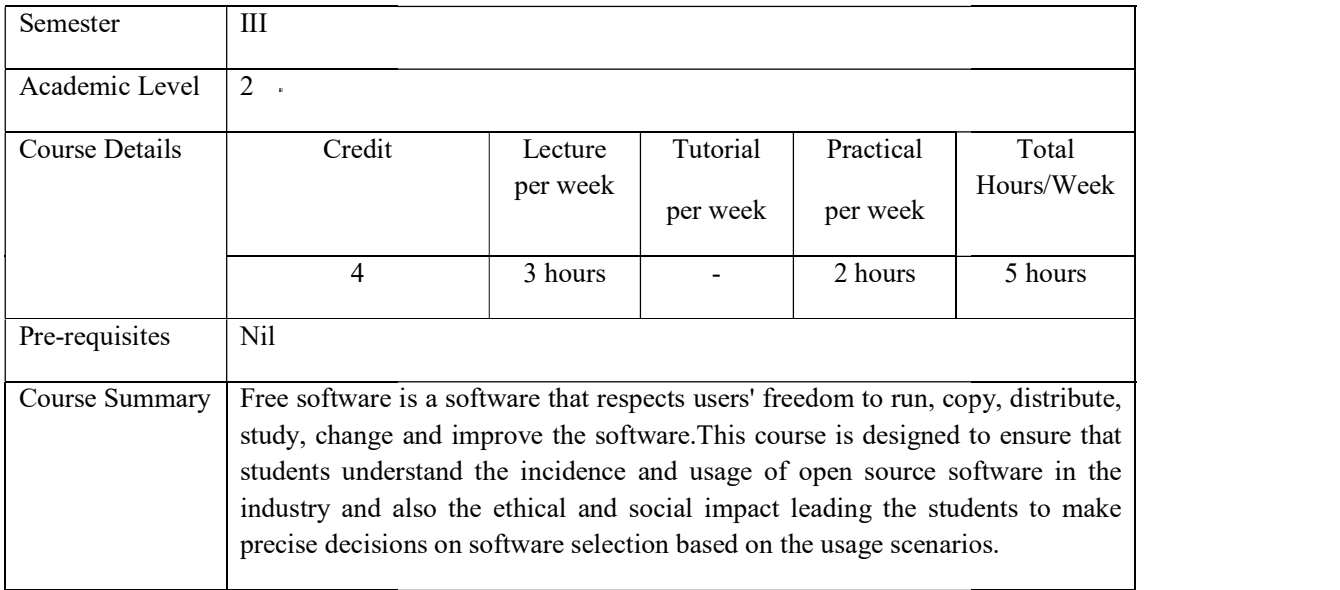

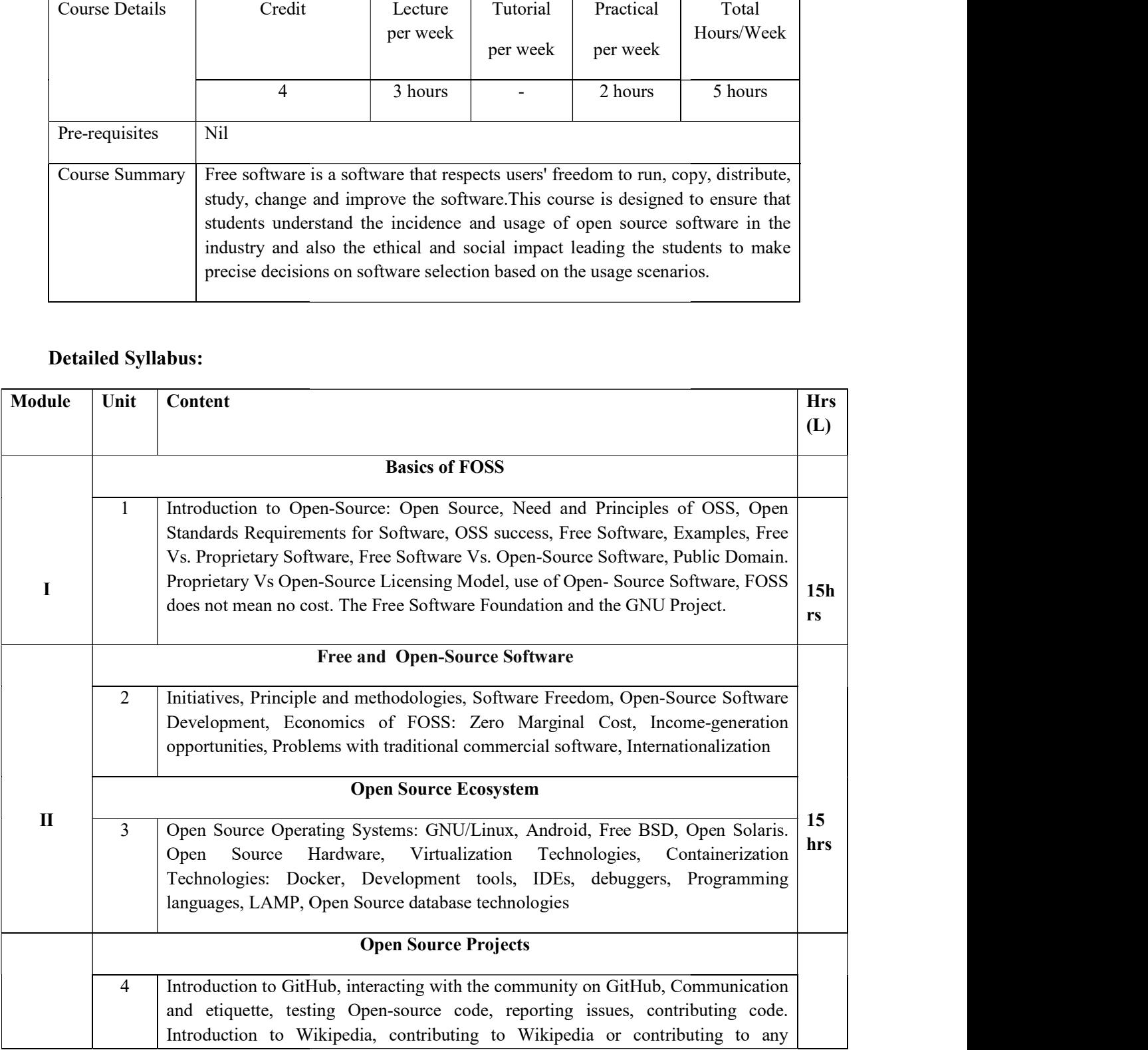

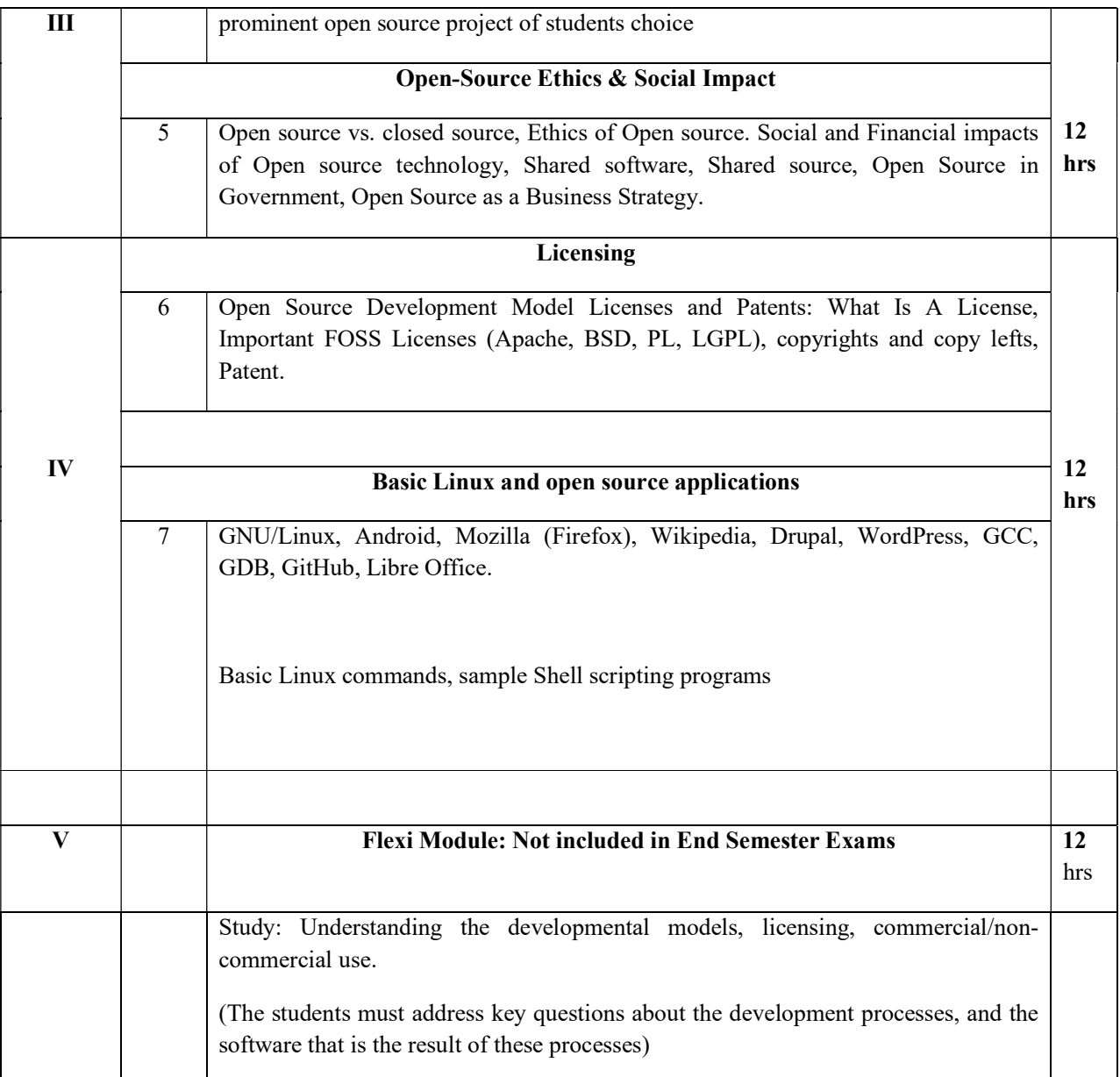

#### Core Textbooks

1. "Open-Source Technology", Kailash Vadera&Bhavyesh Gandhi, University Science Press, Laxmi Publications, 2009

#### Reference Books

- 1. "Open-Source Technology and Policy", Fadi P. Deek and James A. M. McHugh, Cambridge University Press, 2008.
- 2. "Perspectives on Free and Open-Source Software", Clay Shirky and Michael Cusumano, MIT press.
- 3. "Understanding Open Source and Free Software Licensing", Andrew M. St. Laurent, O'Reilly Media.
- 4. "Open Source for the Enterprise", Dan Woods, GautamGuliani, O'Reilly Media

#### Web Resources

http://kernel.org/

https://opensource.org/ http://www.linuxfoundation.org/ http://www.tldp.org/ http://www.docker.com https://en.wikipedia.org/ https://en.wikipedia.org/wiki/Wikipedia:Contributing\_to\_Wikipedia https://help.github.com/

#### Lab Exercises

Part A Linux Installation Familiarize with GitHub, Libre Office, Wordpress Part B Basic linux commands Shell scripting programs. How to contribute to Wikipedia or to any prominent open source project of students choice.

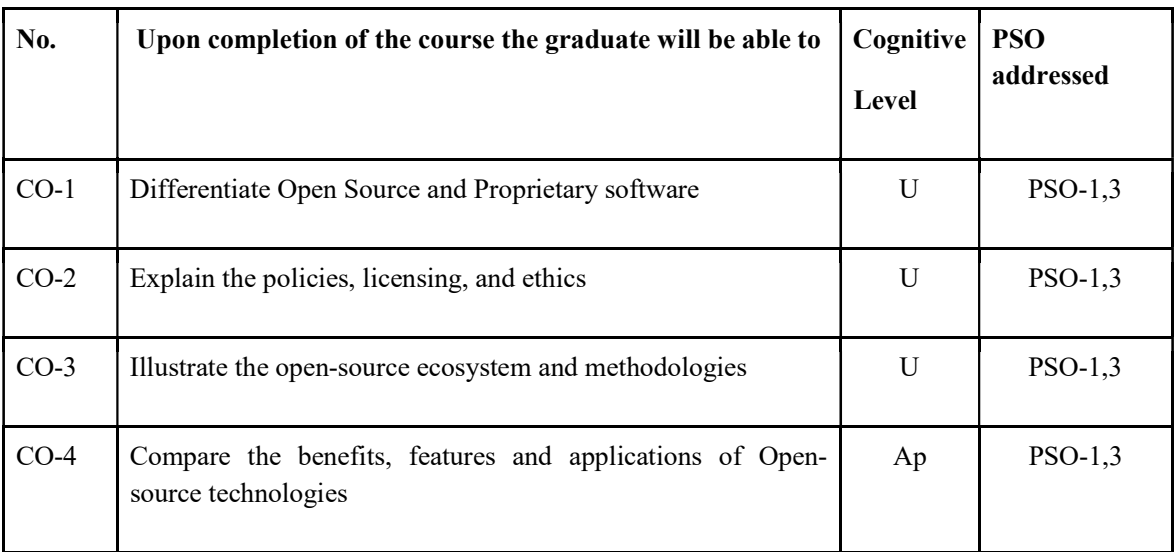

#### Course Outcomes

R-Remember, U-Understand, Ap-Apply, An-Analyse, E-Evaluate, C-Create

#### Name of the Course: Credits: 3:0:1 (Lecture:Tutorial:Practical)

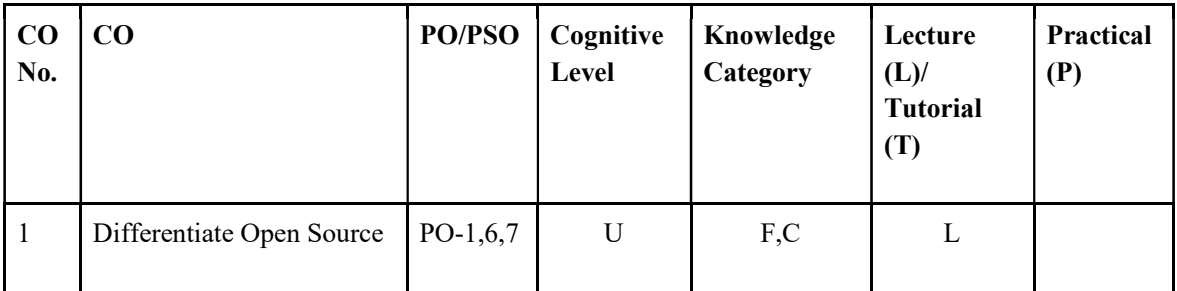

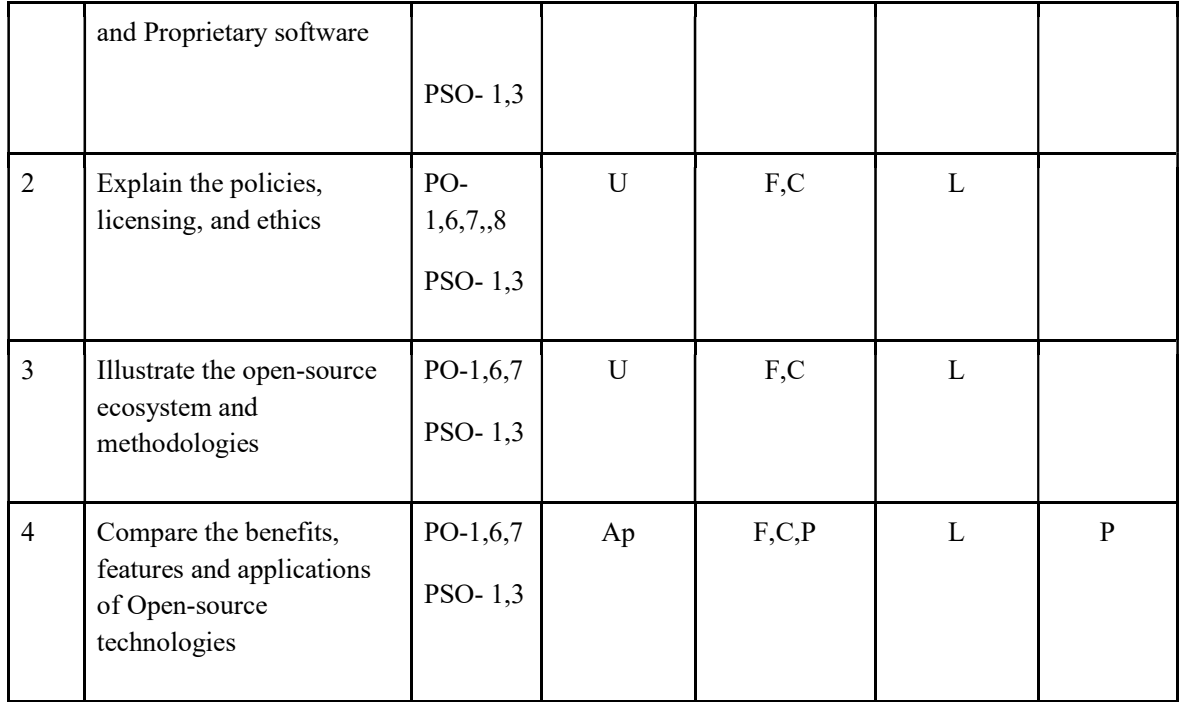

### F-Factual, C- Conceptual, P-Procedural, M-Metacognitive

Mapping of COs with PSOs and POs :

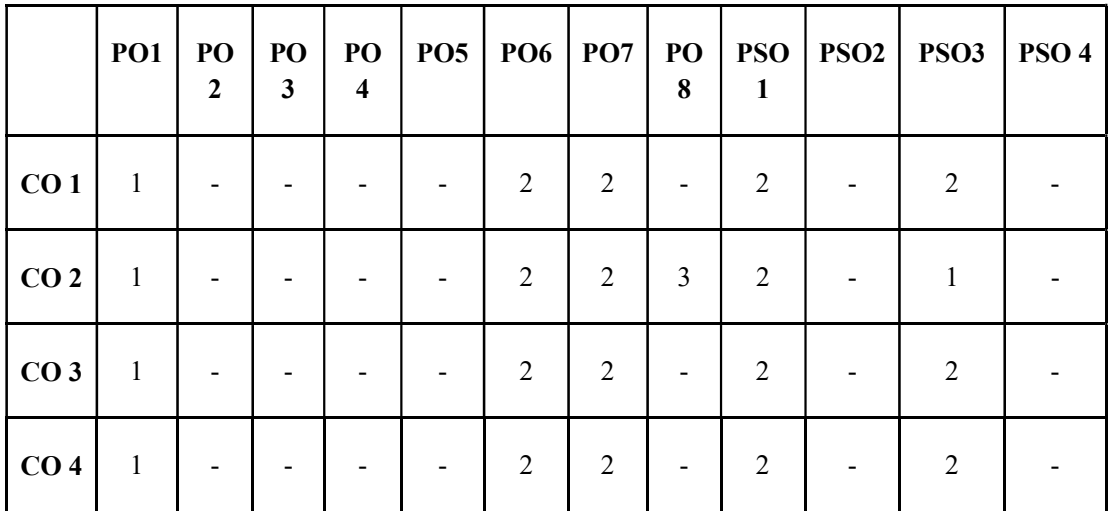

Correlation Levels:

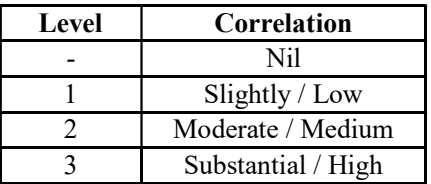

#### Assessment Rubrics:

- Quiz / Assignment/ Quiz/ Discussion / Seminar
- Midterm Exam
- Programming Assignments
- Final Exam

### Mapping of COs to Assessment Rubrics:

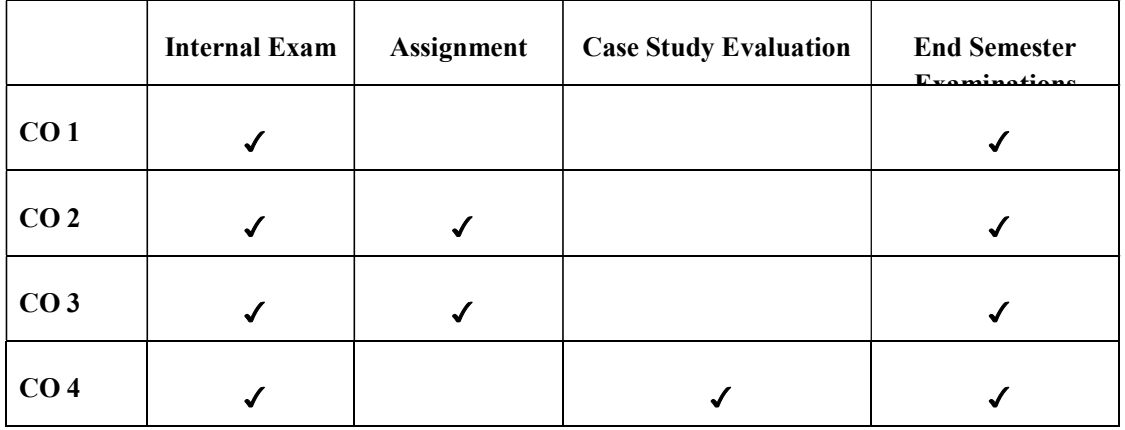

# UK3DSCCAP201 - DATABASE MANAGEMENT SYSTEMS

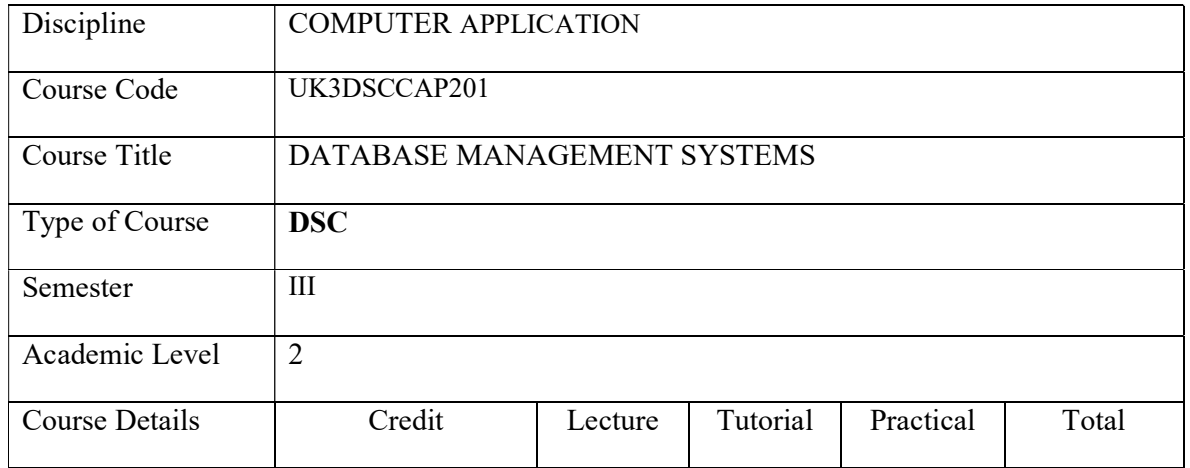

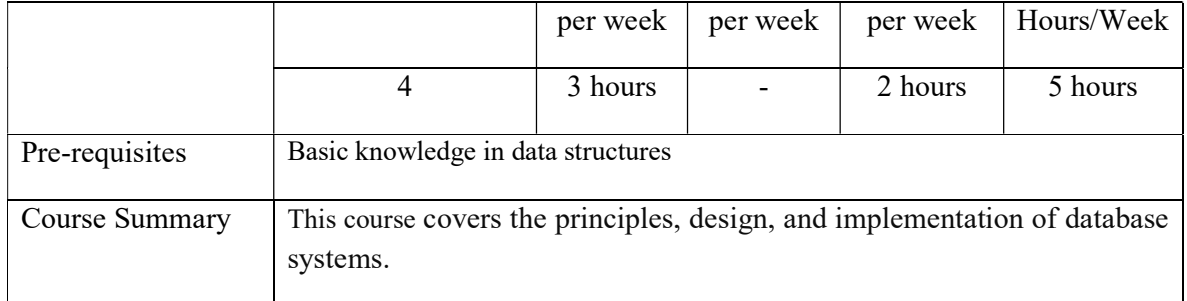

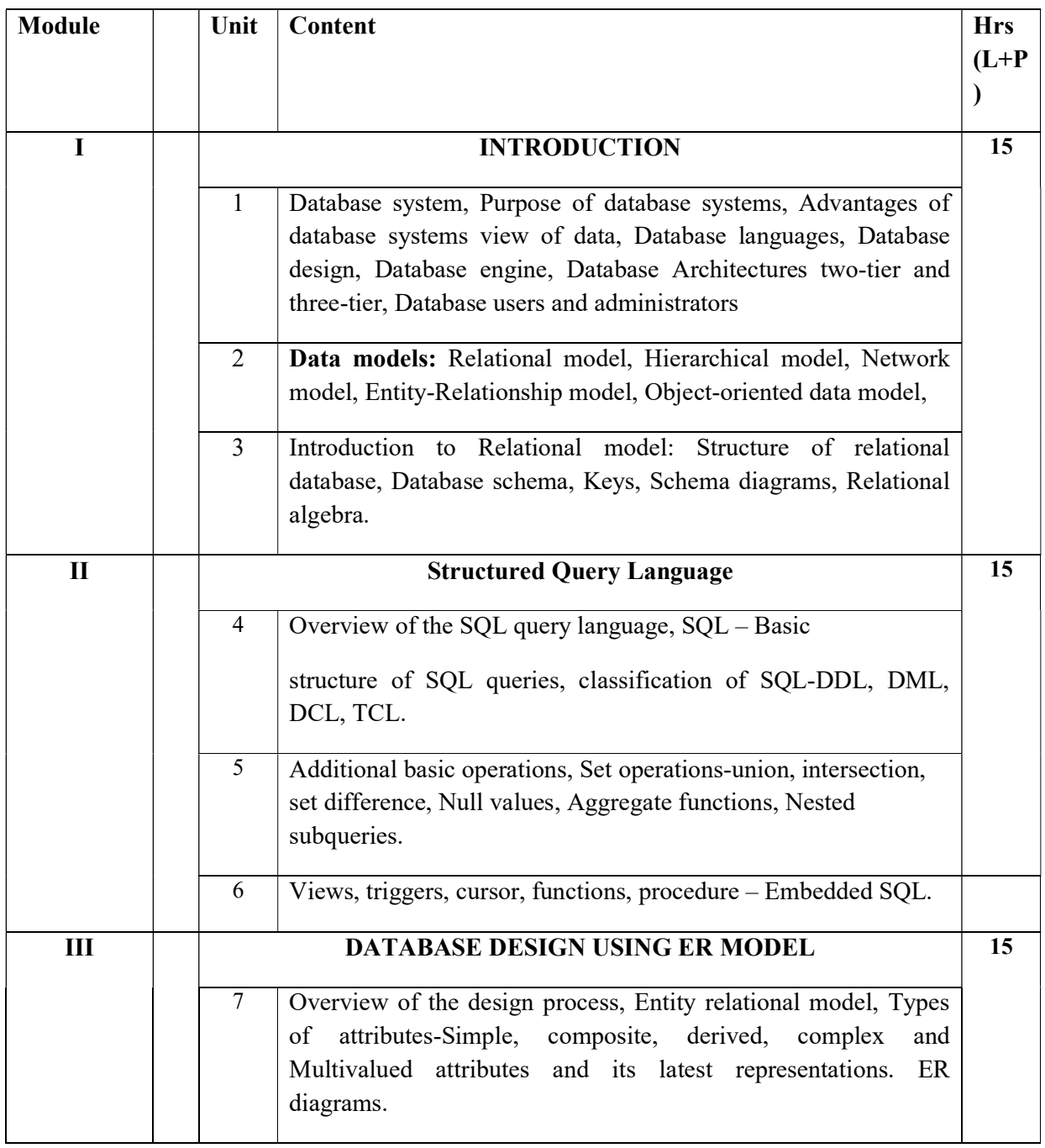

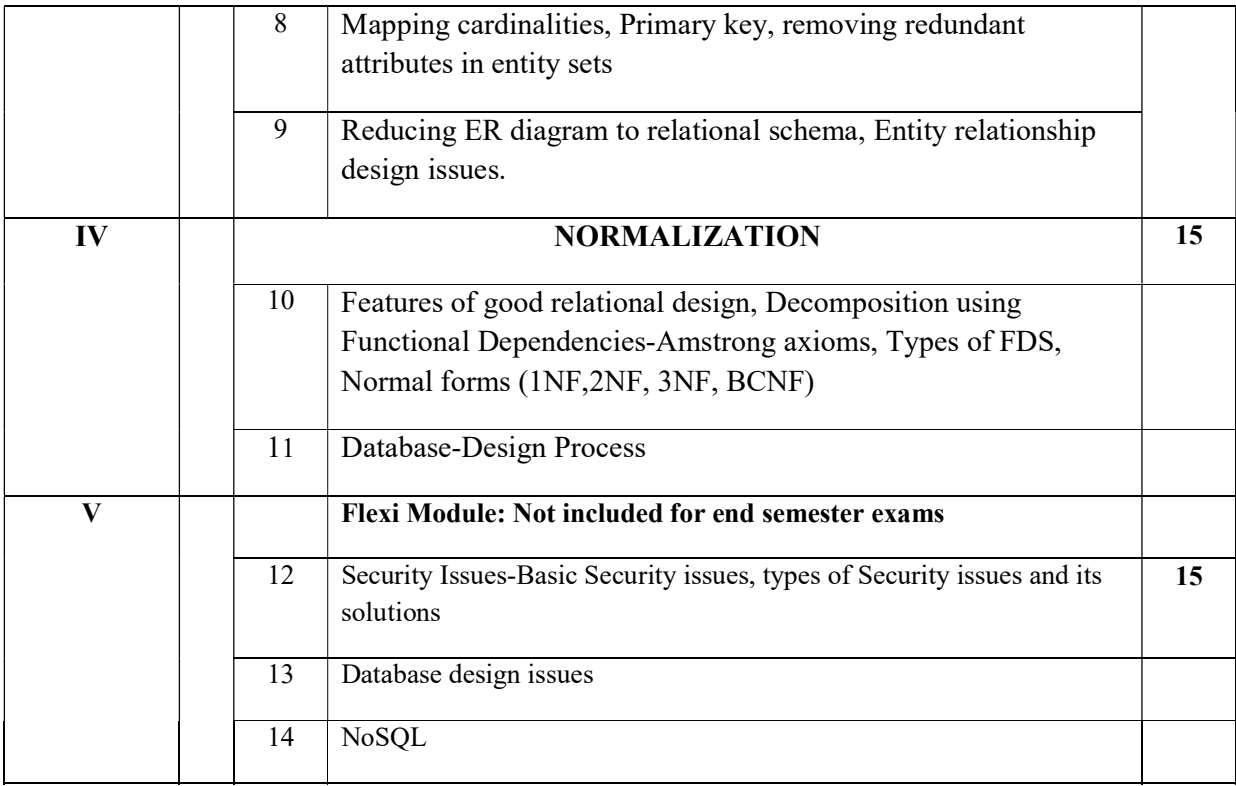

#### **Textbooks**

1.Avi Silberschatz, Henry F. Korth, S. Sudarshan, Database System Concepts, Seventh Edition.

#### References books

1. Ramon AM and Pauline K. Cushman, Database Management Systems, McGraw Hill Edn.

2. AtulKahate, Introduction to Database Management Systems.

#### Web Resources:

#### NPTEL: Course name: -Database Management Systems.

https://onlinecourses.nptel.ac.in/noc22\_cs51/preview

#### LAB WORK

#### PART A

- 1. SQL statements for creating, dropping and updating tables.
- 2. Record manipulation using insert, delete and update.
- 3. Experiments that clarify the importance of keys.
- 4. Practice all constraints of attributes.
- 5. Queries with substring comparison.

#### 6. Usage of BETWEEN.

- 7. Aggregate functions.
- 8. Finding values with a certain range.
- 9. Queries with string comparison and ordering.
- 10. Usage of GROUP BY clause
- 11. Create and delete view
- 12. Usage of Procedures.

PART B

#### CASE STUDY

Draw an ER diagram and Perform normalization on the database.

EXAMPLE: Hospital Management system, Railway Reservation system.

#### Course Outcomes

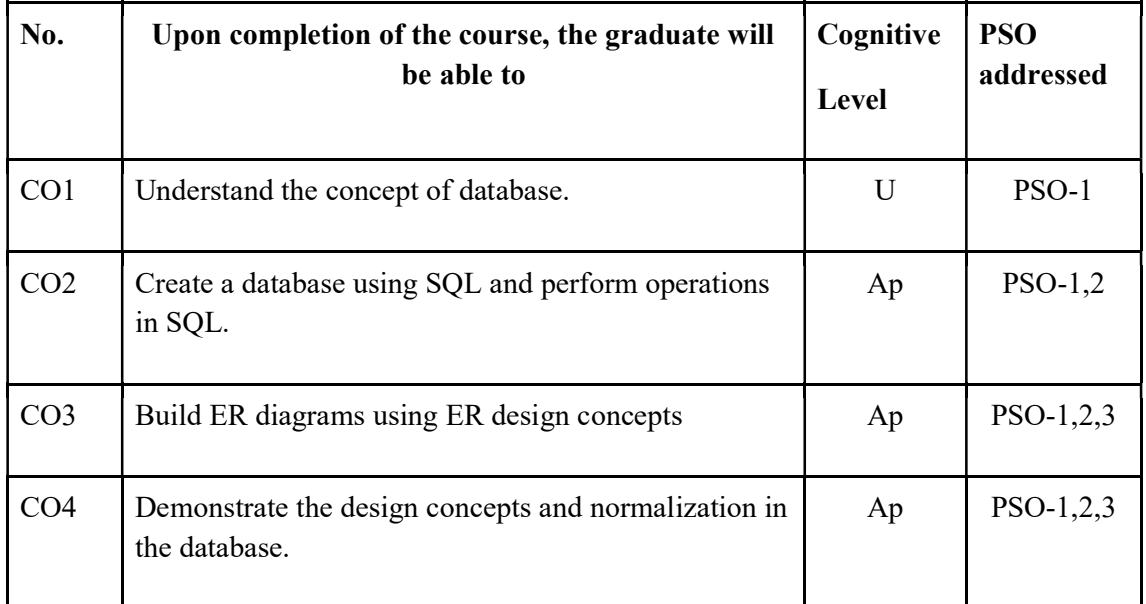

R-Remember, U-Understand, Ap-Apply, An-Analyse, E-Evaluate, C-Create

Name of the Course: Credits: 3:0:1 (Lecture:Tutorial:Practical)

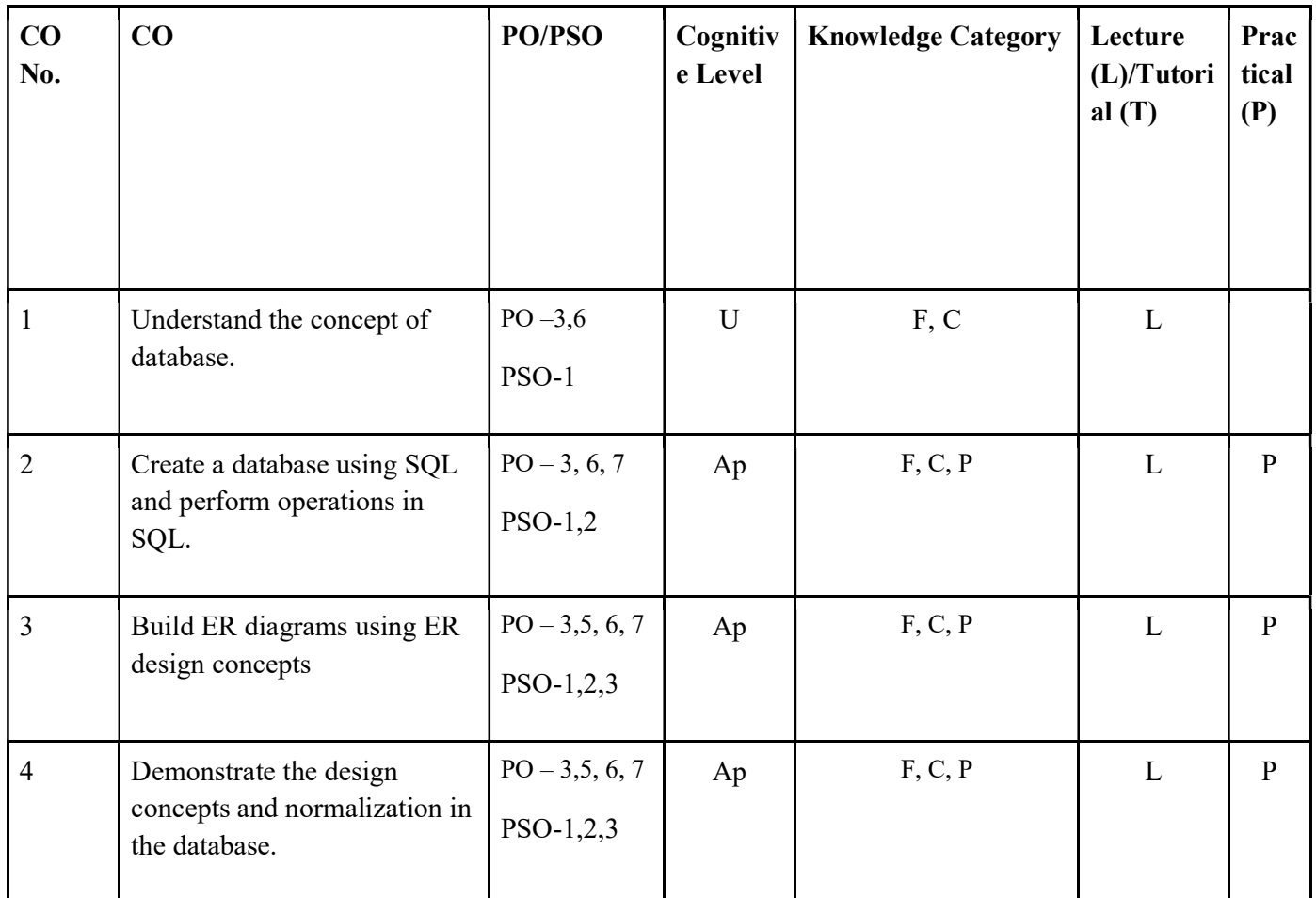

### F-Factual, C- Conceptual, P-Procedural, M-Metacognitive

Mapping of COs with PSOs and POs :

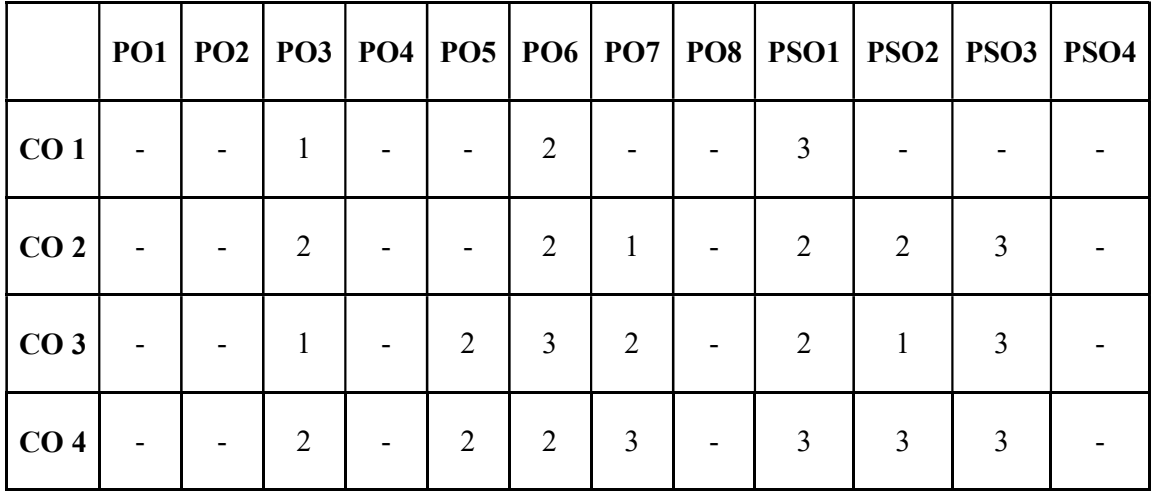

### Correlation Levels:

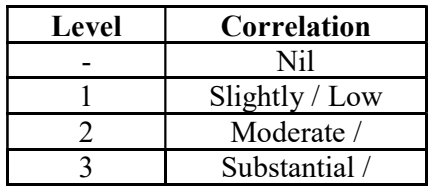

#### Assessment Rubrics:

- Quiz / Assignment/ Quiz/ Discussion / Seminar
- Midterm Exam
- Programming Assignments
- Final Exam

### Mapping of COs to Assessment Rubrics:

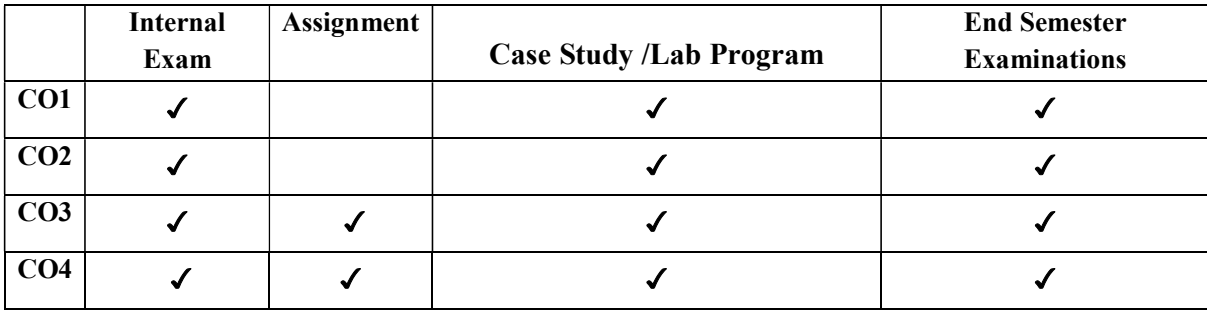

#### . UK3DSCCAP202 - PRINCIPLES OF SECURE CODING

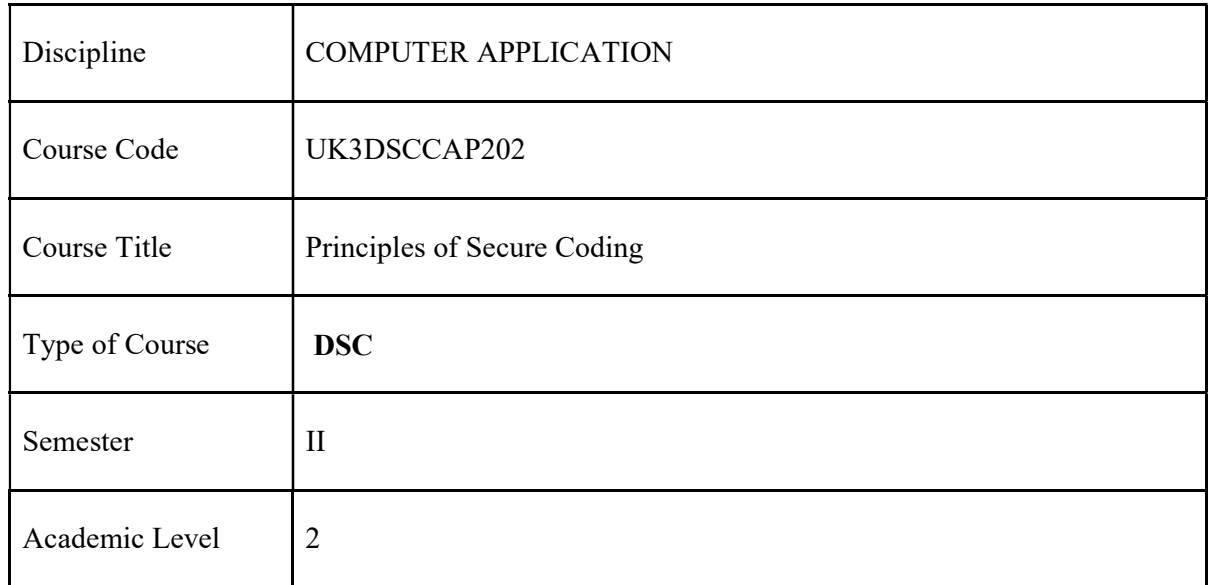

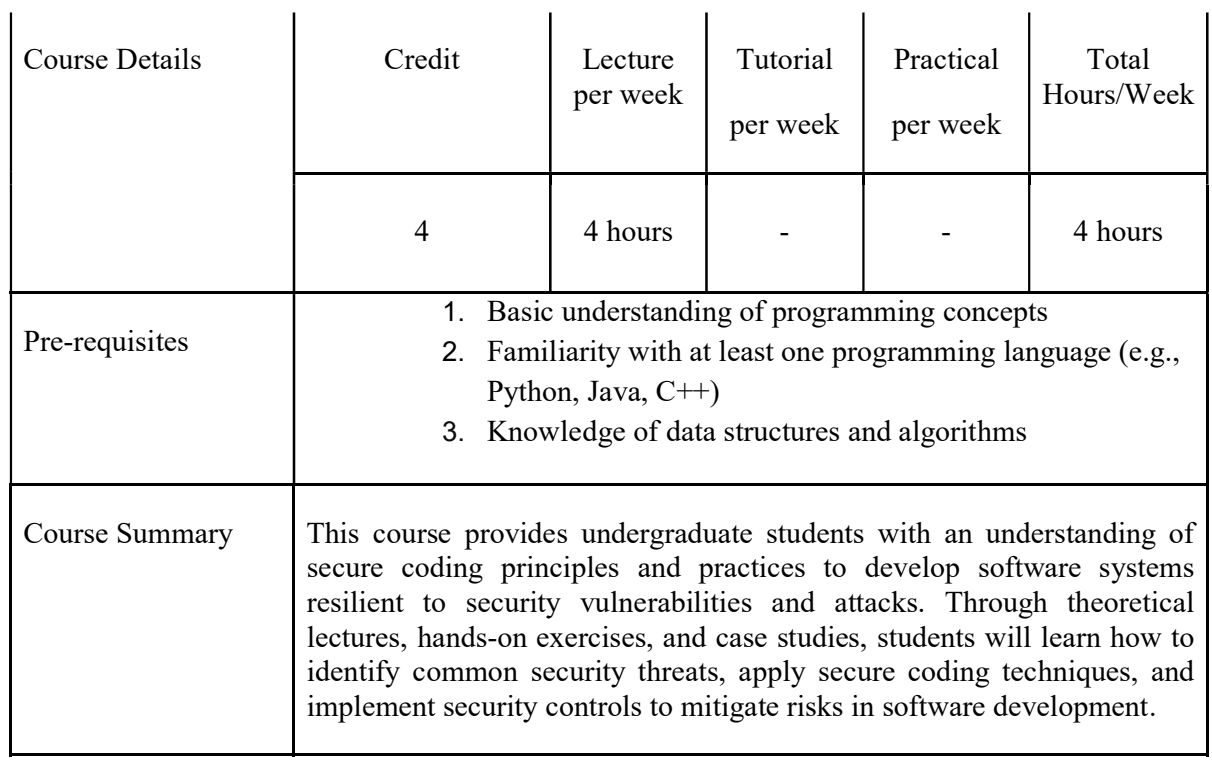

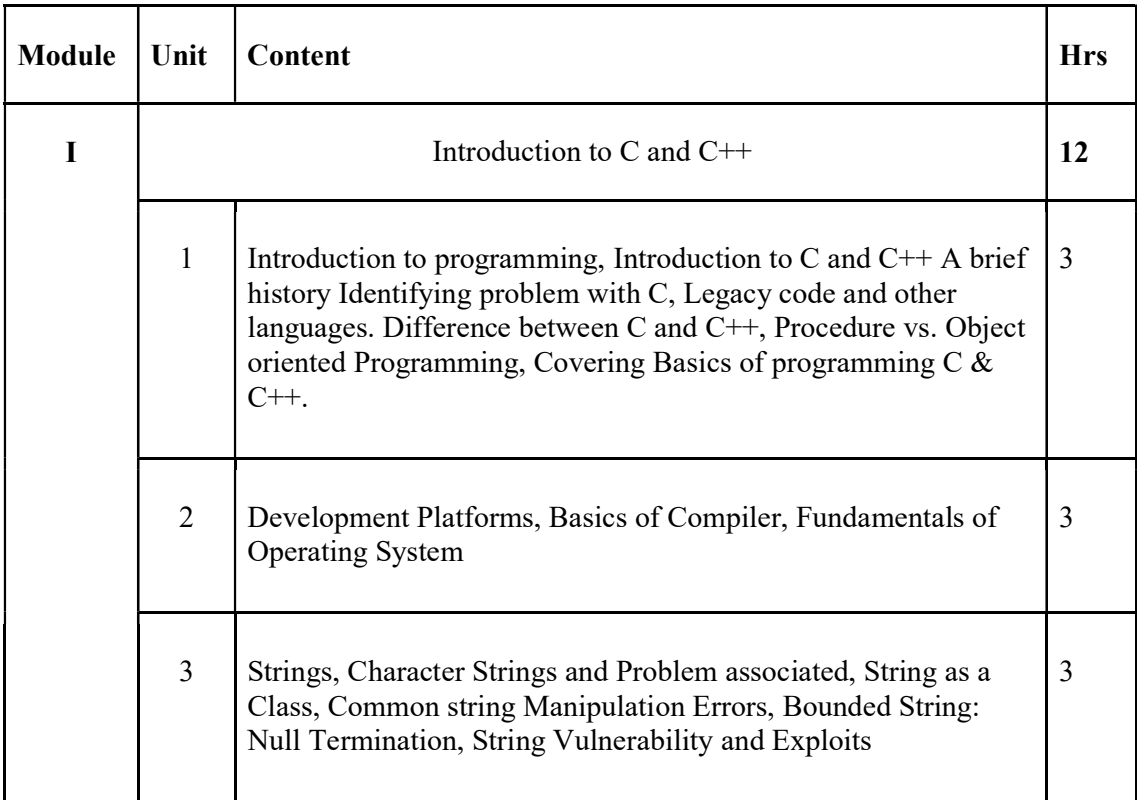

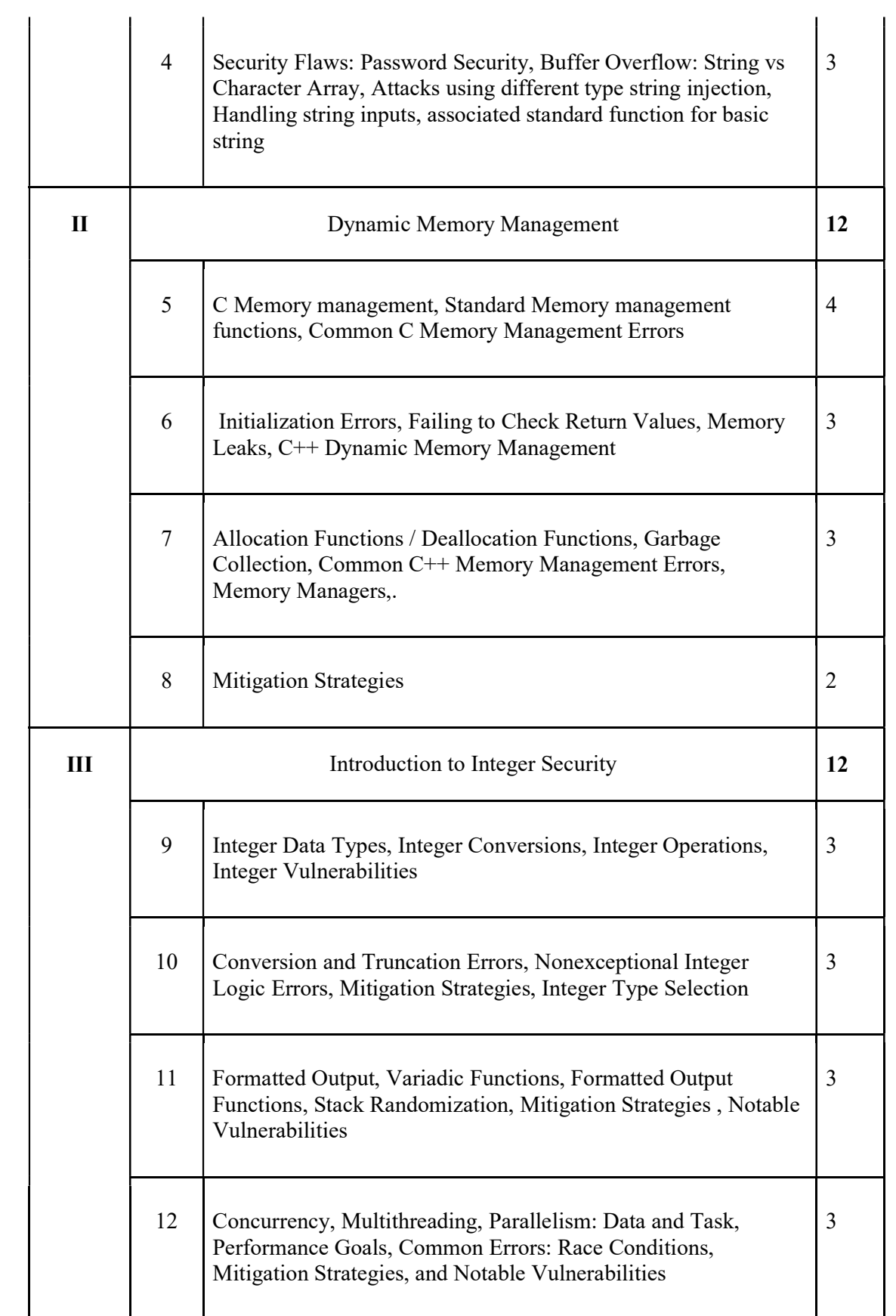

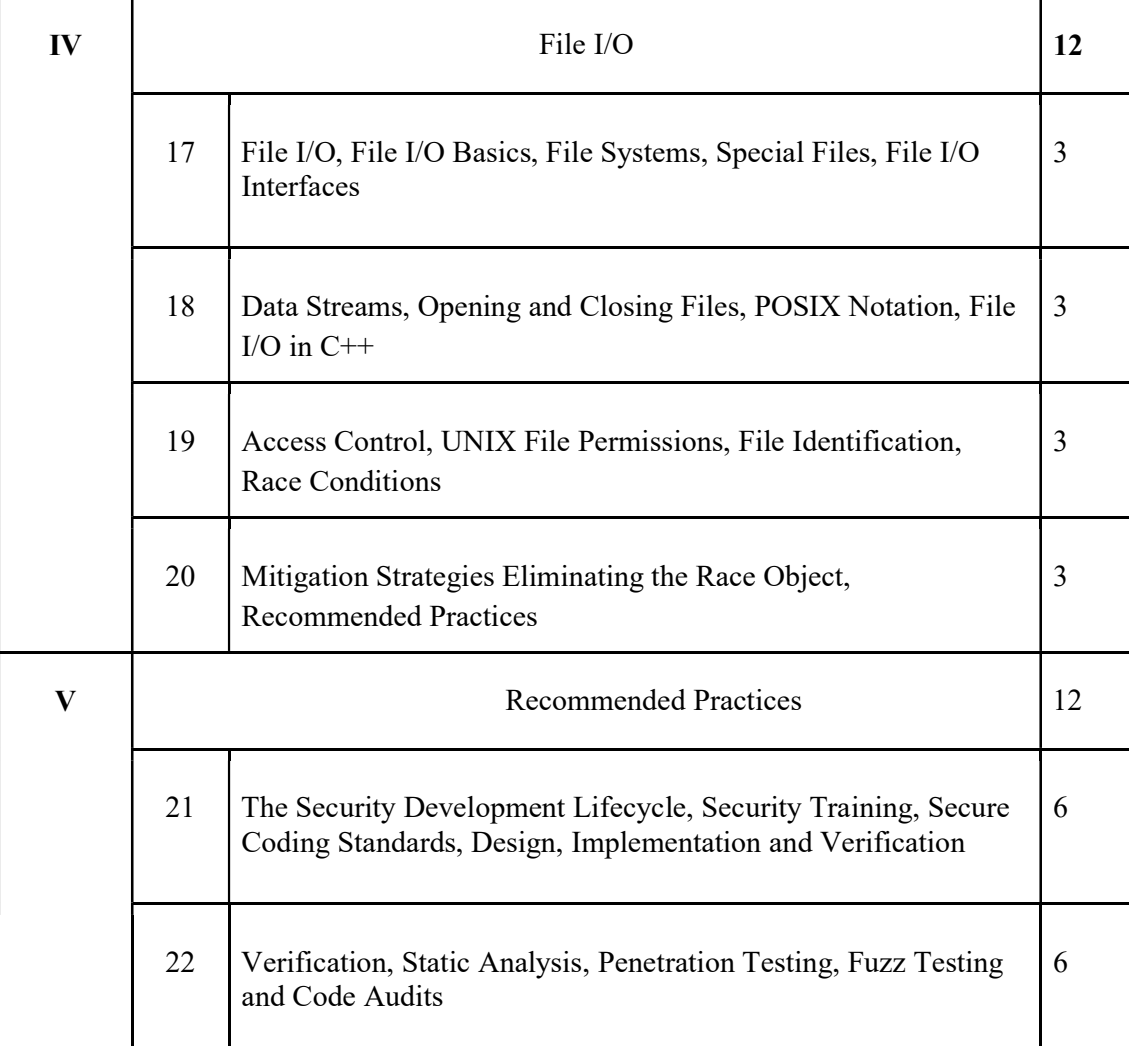

#### Core References

1) Secure Coding in and C++, Robert Seacord, Addison Wesley.

#### Additional References

1)The Secure Coding Cookbook for C and C++ , John Viega and Matt Messier 2)Object Oriented Programming by E Balaguruswamy 3) C++ How To Program 10th Edition by Paul Deitel and Harvey M Deitel

#### Course Outcomes

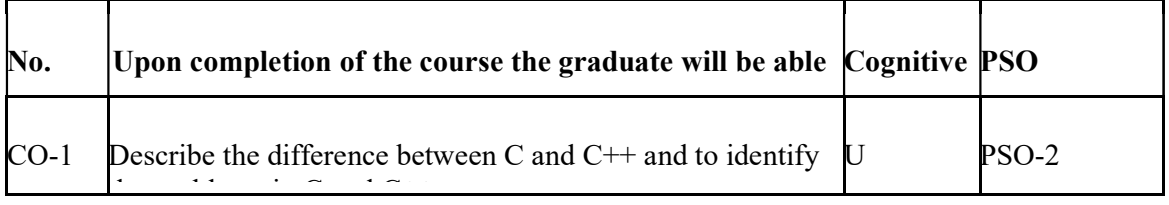

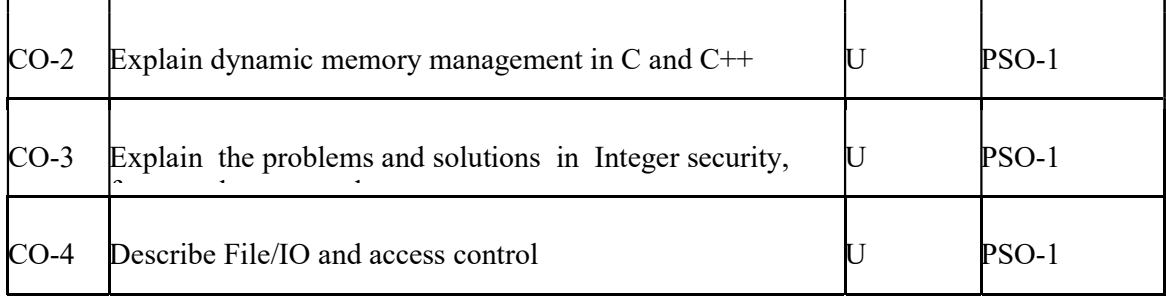

R-Remember, U-Understand, Ap-Apply, An-Analyse, E-Evaluate, C-Create

#### $CO$  No.  $CO$  PO/PS O Cognitive Level Knowledge **Category** Lecture (L) /Tutorial (T) Practical (P) CO-1 Describe the difference between C and  $C++$  and the problems in C and  $C++$ PO-1,2,7 PSO-2  $U \parallel F.C \parallel L$ CO-2 Explain dynamic memory management in C and C++ PO— 2,7 PSO-1  $U \mid F, C \mid L$ CO-3 Explain the problems and solutions in Integer security, formatted output and concurrency PO-2,7 PSO-1  $U \parallel F.C \parallel L$ CO-4 Describe File/IO and access control PO-2,7 PSO-1  $U \qquad F, C \qquad \qquad L$

Name of the Course: Credits: 4:0:0 (Lecture:Tutorial:Practical)

#### F-Factual, C- Conceptual, P-Procedural, M-Metacognitive

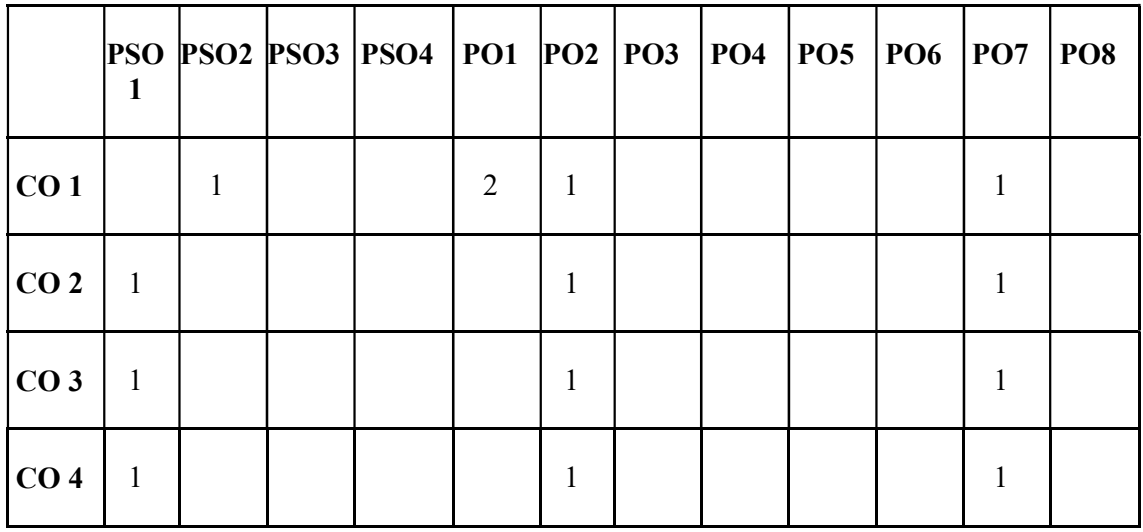

### Mapping of COs with PSOs and POs :

#### Correlation Levels:

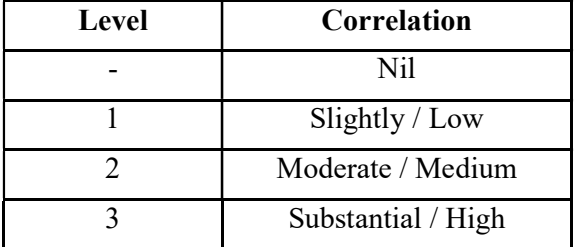

#### Assessment Rubrics:

▪Quiz / Assignment/ Quiz/ Discussion / Seminar

▪Midterm Exam

▪Programming Assignments

▪Final Exam

### Mapping of COs to Assessment Rubrics :

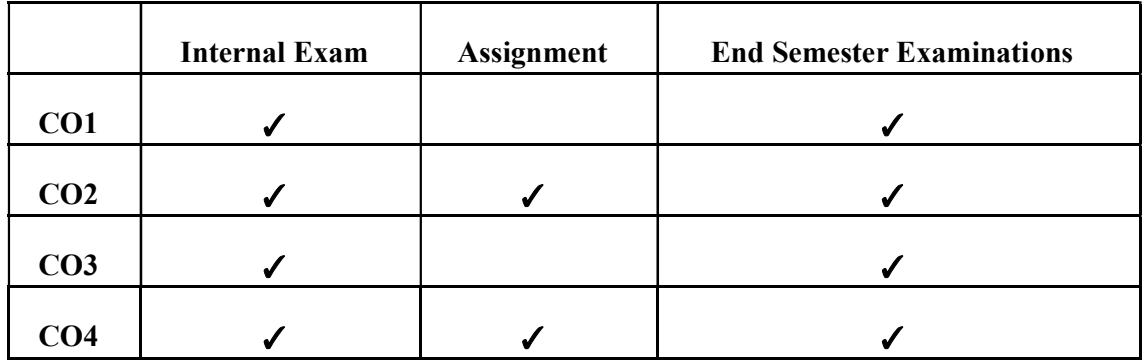

# UK3DSCCAP203- MODERN INFORMATION SYSTEMS

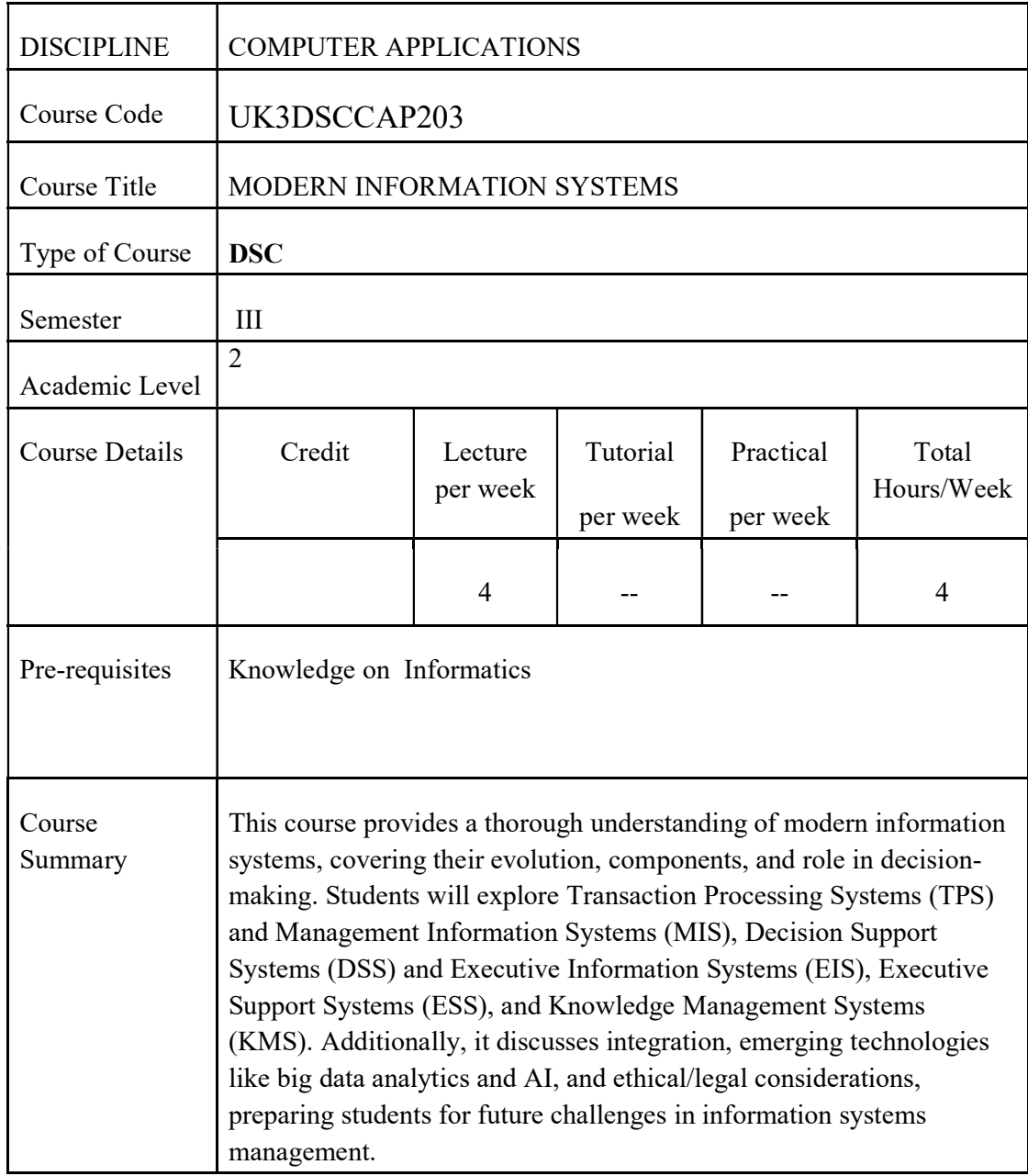

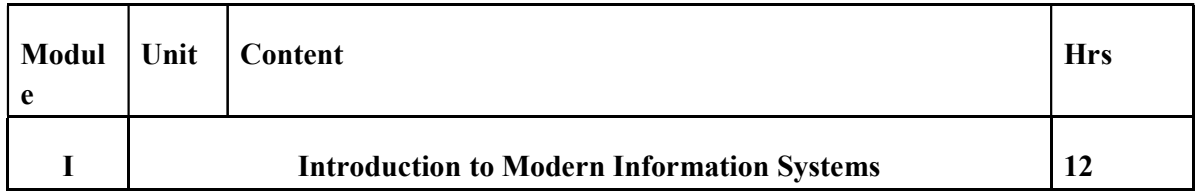

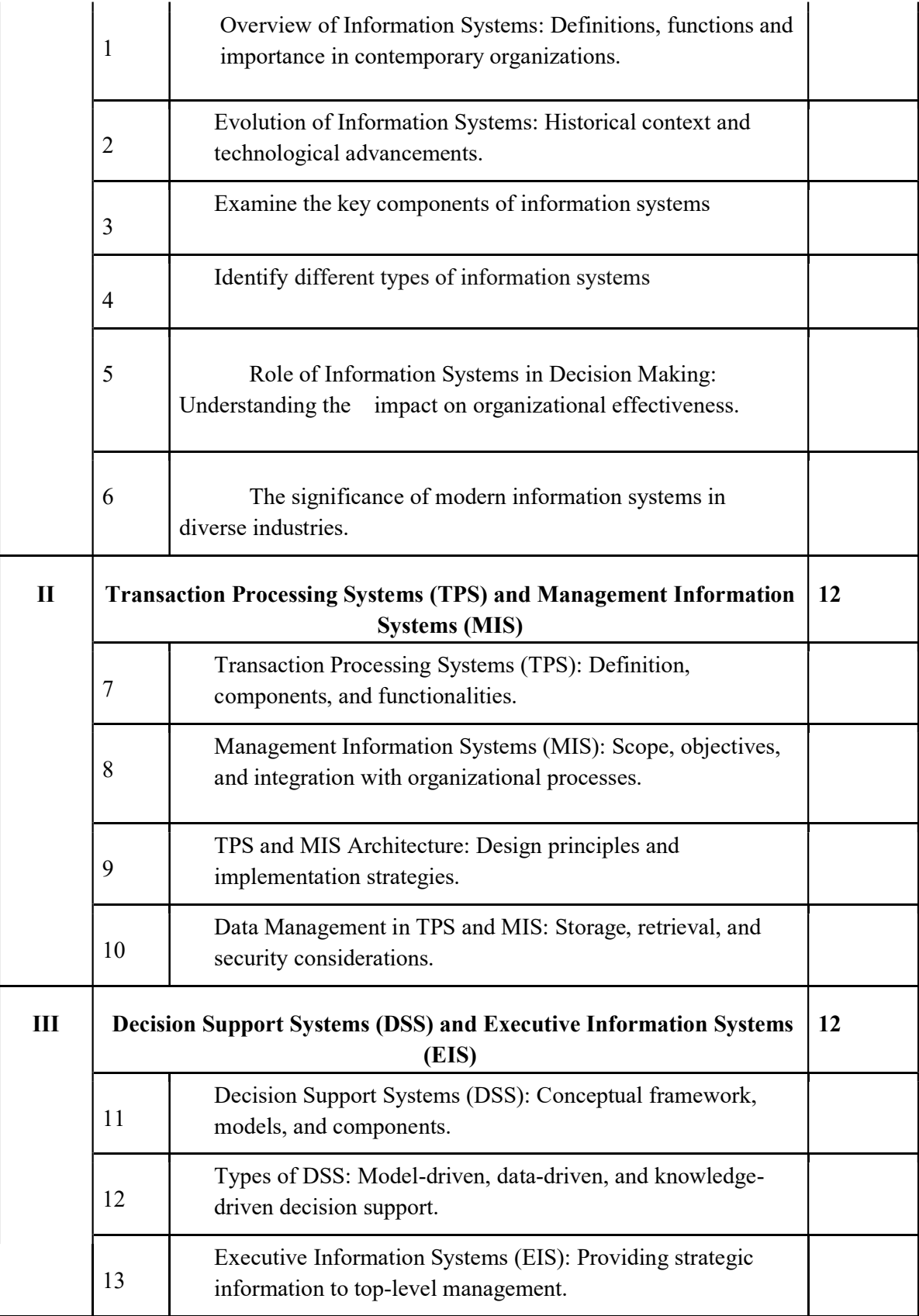

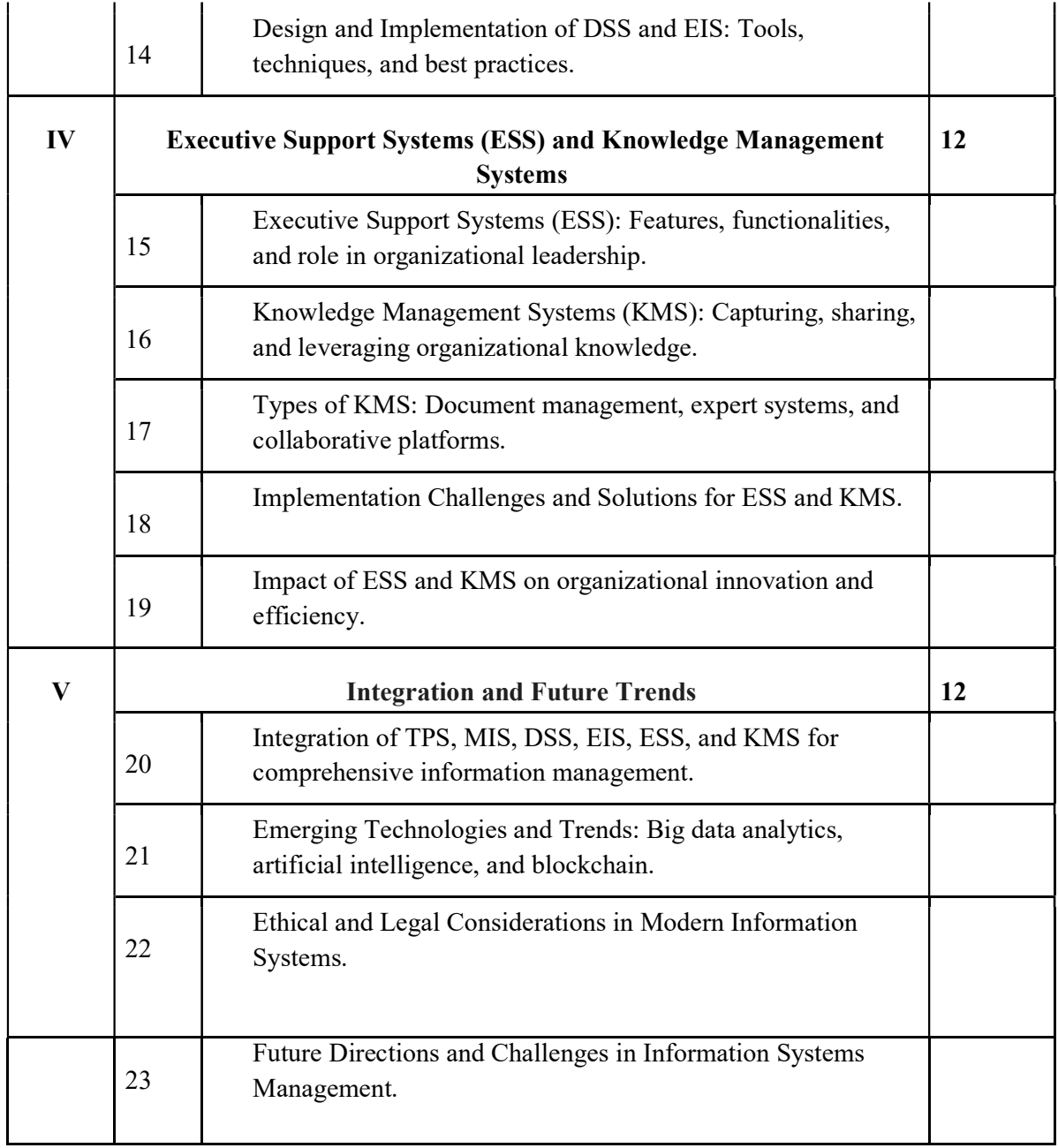

### Course Outcomes

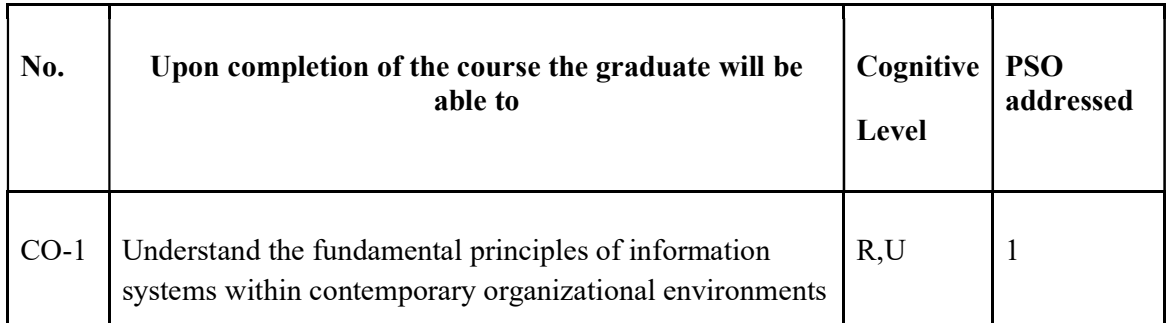

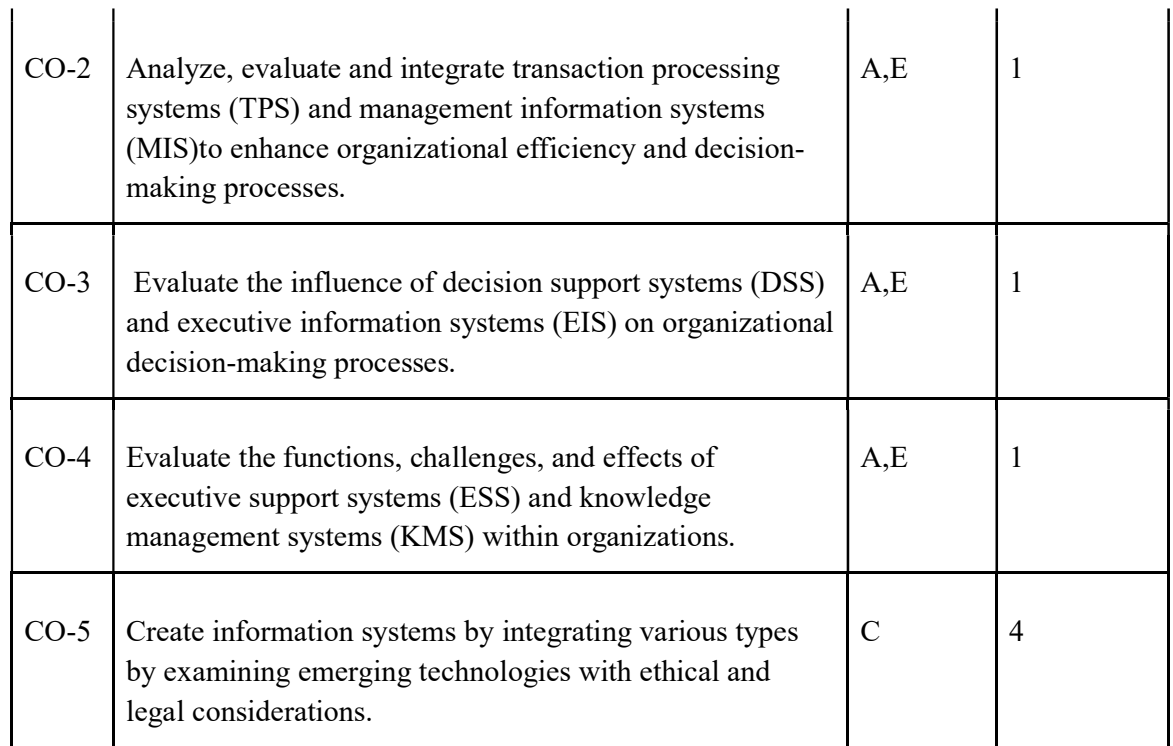

#### R-Remember, U-Understand, Ap-Apply, An-Analyse, E-Evaluate, C-Create

#### **REFERENCES**

- Management Information Systems: Managing the Digital Firm" by Kenneth C. Laudon and Jane P. Laudon – 2018, Publisher: Pearson, 2018
- Information Systems: A Manager's Guide to Harnessing Technology" by John Gallaugher, Publisher: FlatWorld 2014
- Decision Support Systems for Business Intelligence" by Vicki L. Sauter, Publisher: John Wiley & Sons,2010
- Knowledge Management: Concepts and Best Practices" by Kai Mertins, Peter Heisig, Jens Vorbeck, and Joachim Nottrott., Publisher: Springer,2003
- Information Systems Today: Managing the Digital World" by Joseph Valacich and Christoph Schneider, Publisher: Pearson,1999
- Ethical and Legal Issues in Modern Information Systems" edited by Marian Quigley and Tom Butler, Publisher: IGI Global,2007
- Information Systems Management in the Big Data Era" by Peter F. Drucker, Publisher: Springer,2017

#### Name of the Course: Credits: 4:0:0 (Lecture:Tutorial:Practical)

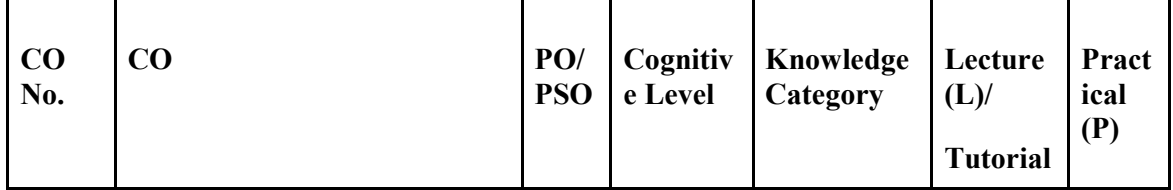

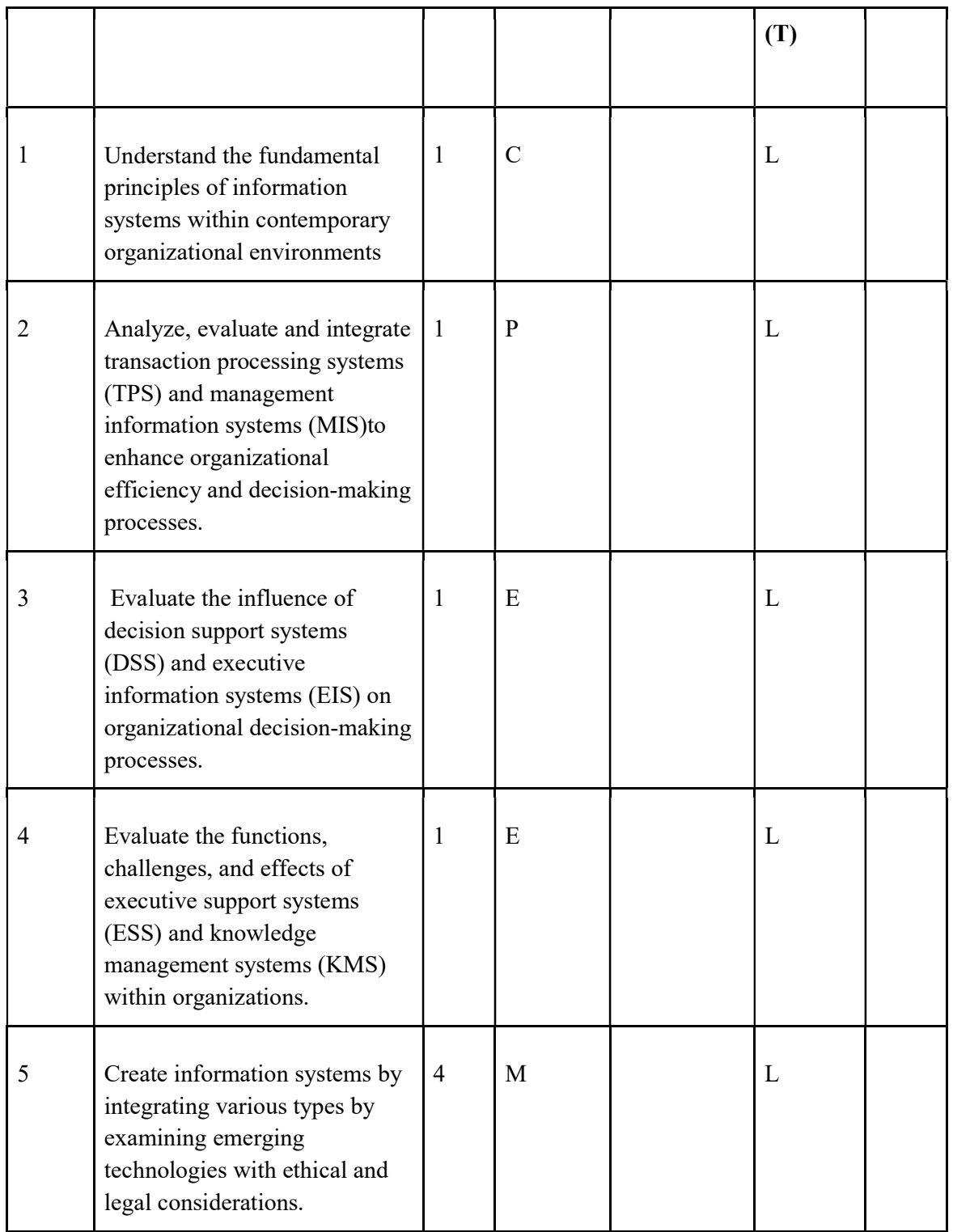

### F-Factual, C- Conceptual, P-Procedural, M-Metacognitive

Mapping of COs with PSOs and POs :

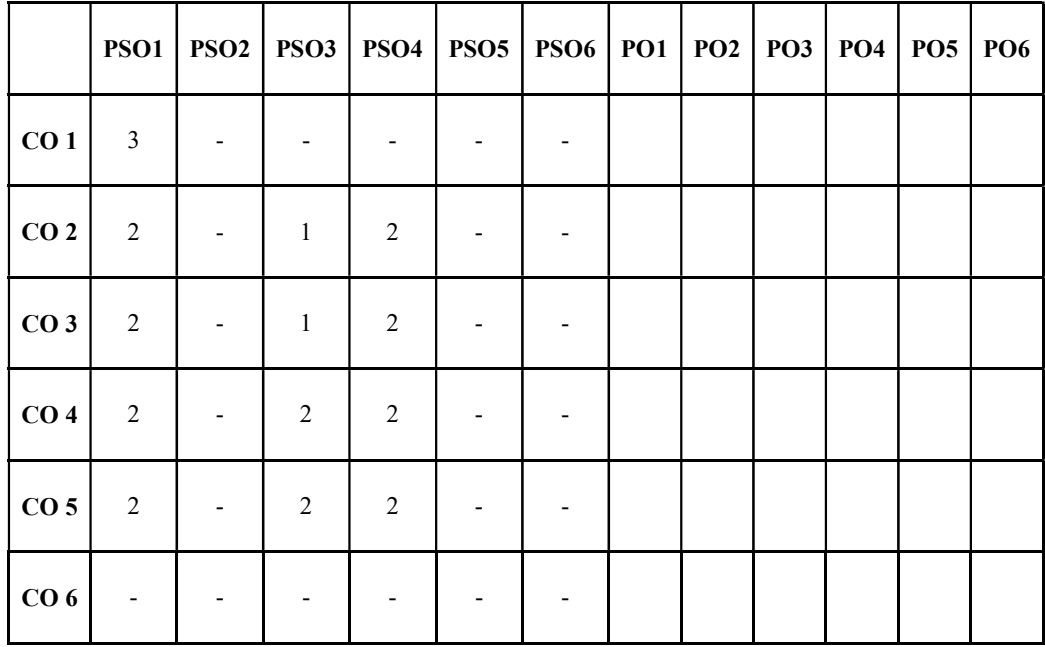

### Correlation Levels:

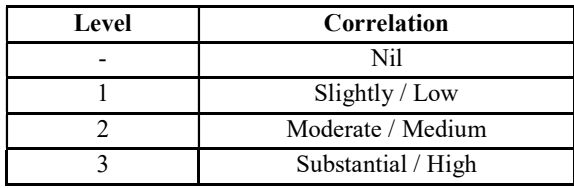

#### Assessment Rubrics:

§Quiz / Assignment/ Quiz/ Discussion / Seminar §Midterm Exam §Programming Assignments §Final Exam

### Mapping of COs to Assessment Rubrics :

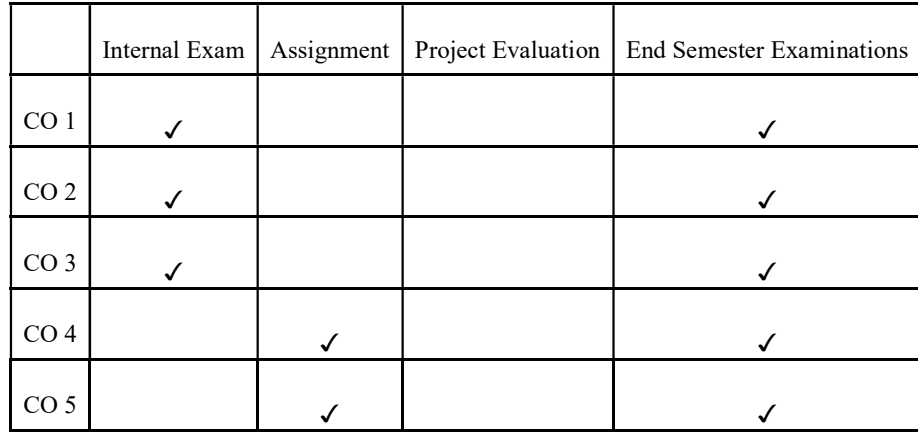

# UK3DSCCAP204 UK3DSCCAP204- COMPUTER GRAPHICS

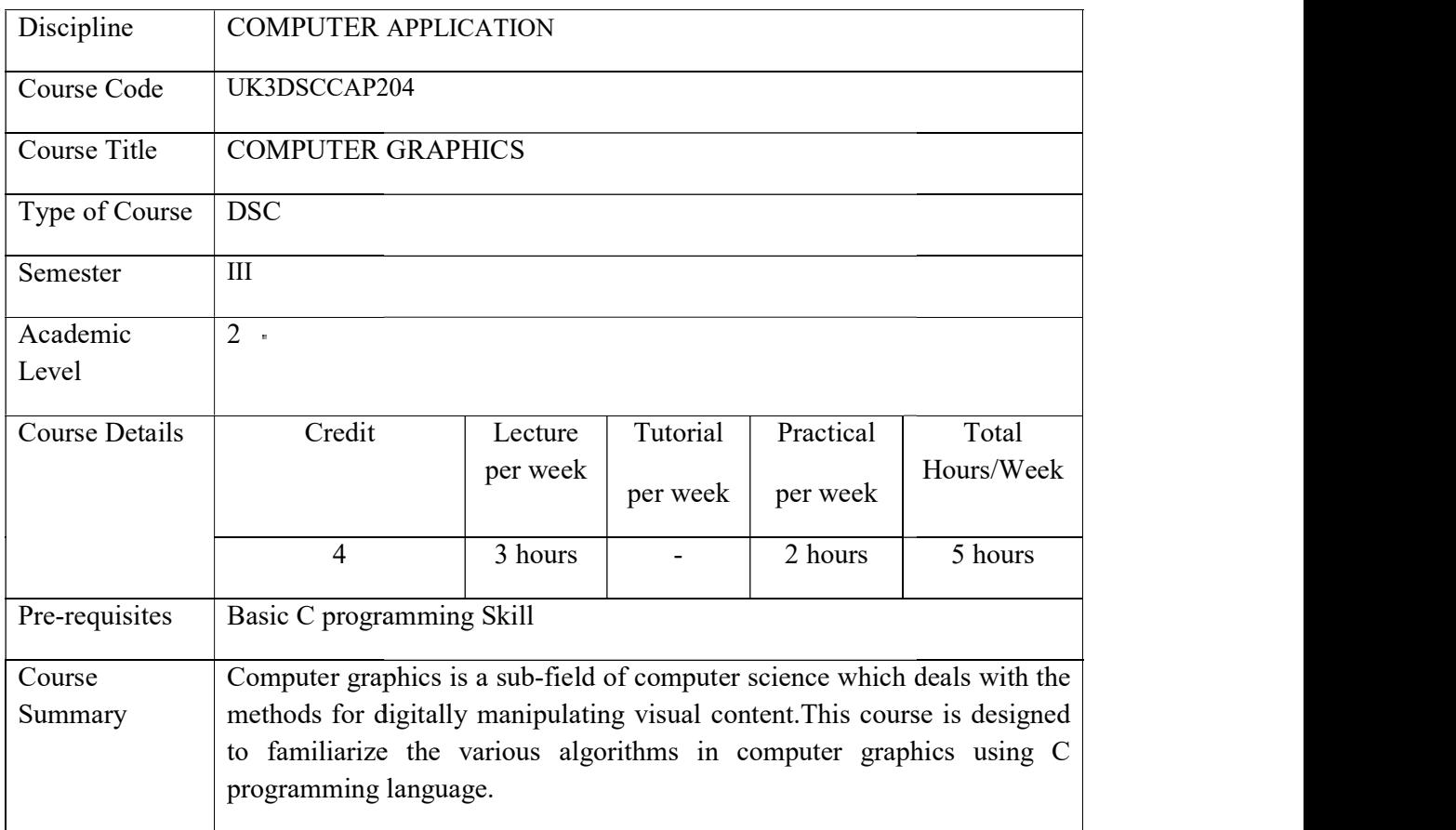

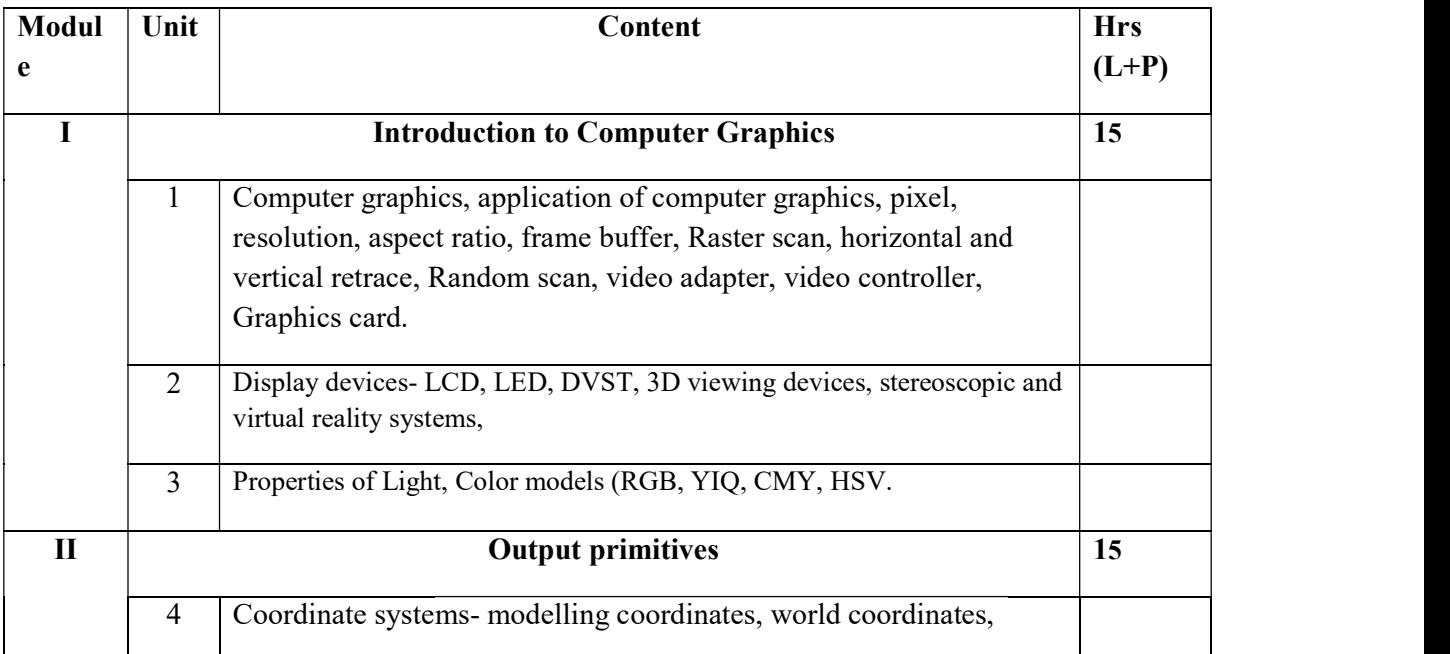

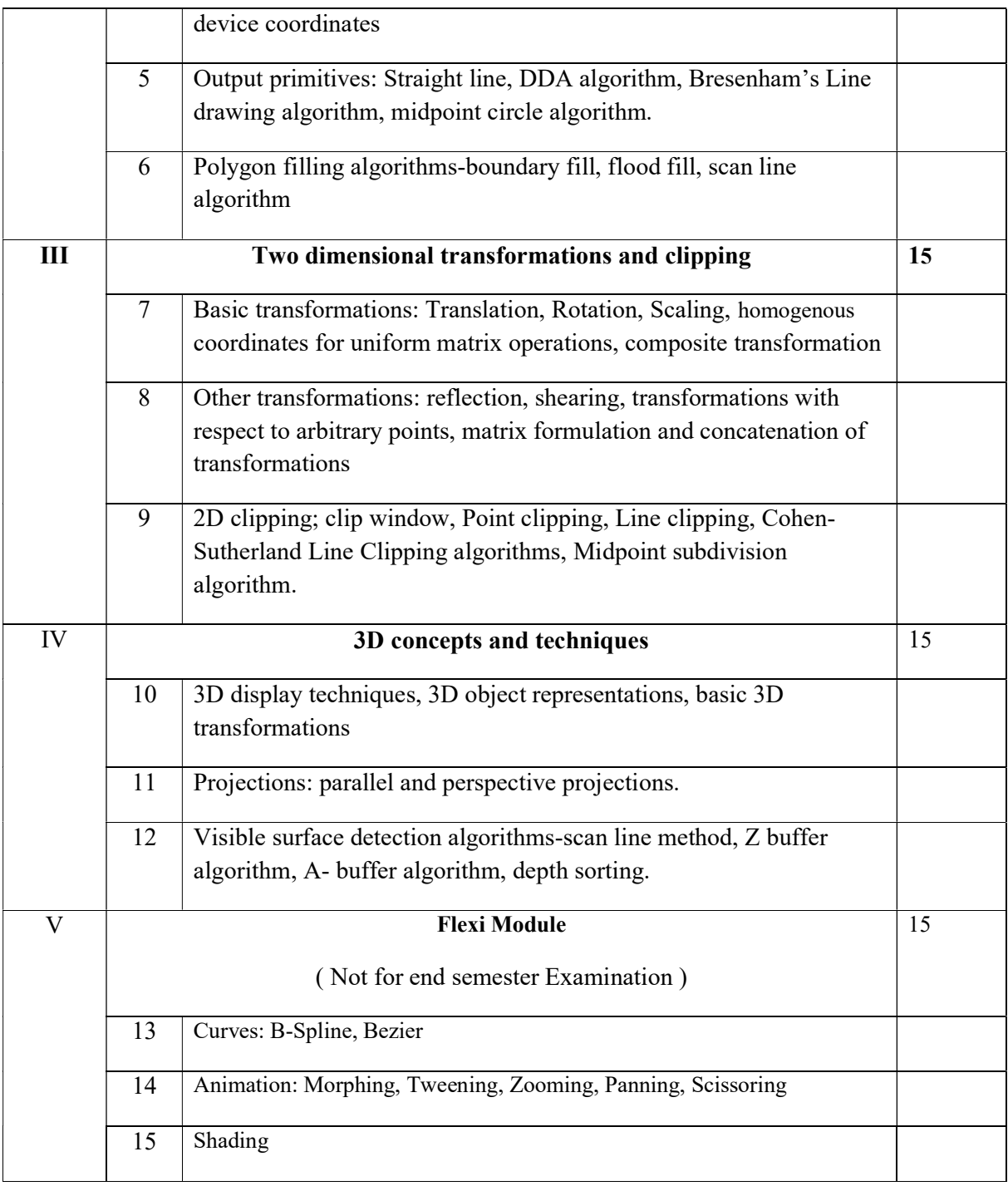

CORE TEXT:

1. Donald D. Hearn, M. Pauline Baker, "Computer Graphics" (C Version) 2/e , Pearson

https://archive.org/details/DonaldHearnM.PaulineBakerComputerGraphicsBookFi.org/page/n 58/mode/1up ( pdf link )

2. Zhigandxiang, Roy Plastock, "Computer Graphics Second edition", Schaum's outlines, Tata Mc Graw hill edition.

ADDITIONAL REFERENCE:

1. Amarendra N Sinha and Arun D Udai, Computer Graphics, McGraw Hill Publications.

 2. Foley, Van Dam, Feiner and Hughes, "Computer Graphics Principles & practice", second edition in C, Pearson Education.

3. David F Rogers, "Procedural elements for Computer Graphics", Tata Mc Graw hill, 2nd edition.

NPTEL Web Course:

1. http://nptel.ac.in/courses/106106090/

NPTEL Video Course:

1. http://nptel.ac.in/courses/106106090/#

### Computer Graphics Using C - Lab program List

#### Module 1

1.Use functions to draw different shapes

### Module 2

- 2. Implementing DDA algorithm
- 3. Implementing Bresenham's line drawing algorithm
- 4. Implementing Midpoint circle generation algorithm
- 5. Implementing Boundary fill & flood fill algorithm

### Module 3

6. Program for performing the basic 2D transformations such as translation, Rotation, Scaling for a given 2D object

7. Program for performing the other 2D transformations Reflection along x-axis and y-axis, x direction shearing and y- direction shearing for a given 2D object

8. Implement composite transformations

#### Module 4

9. Program for performing the basic 3D transformations such as translation, Rotation, Scaling for a given 3D object ( Hint: bar3d() from graphics.h)

10. Programs for designing simple animations using transformations

#### Course Outcomes

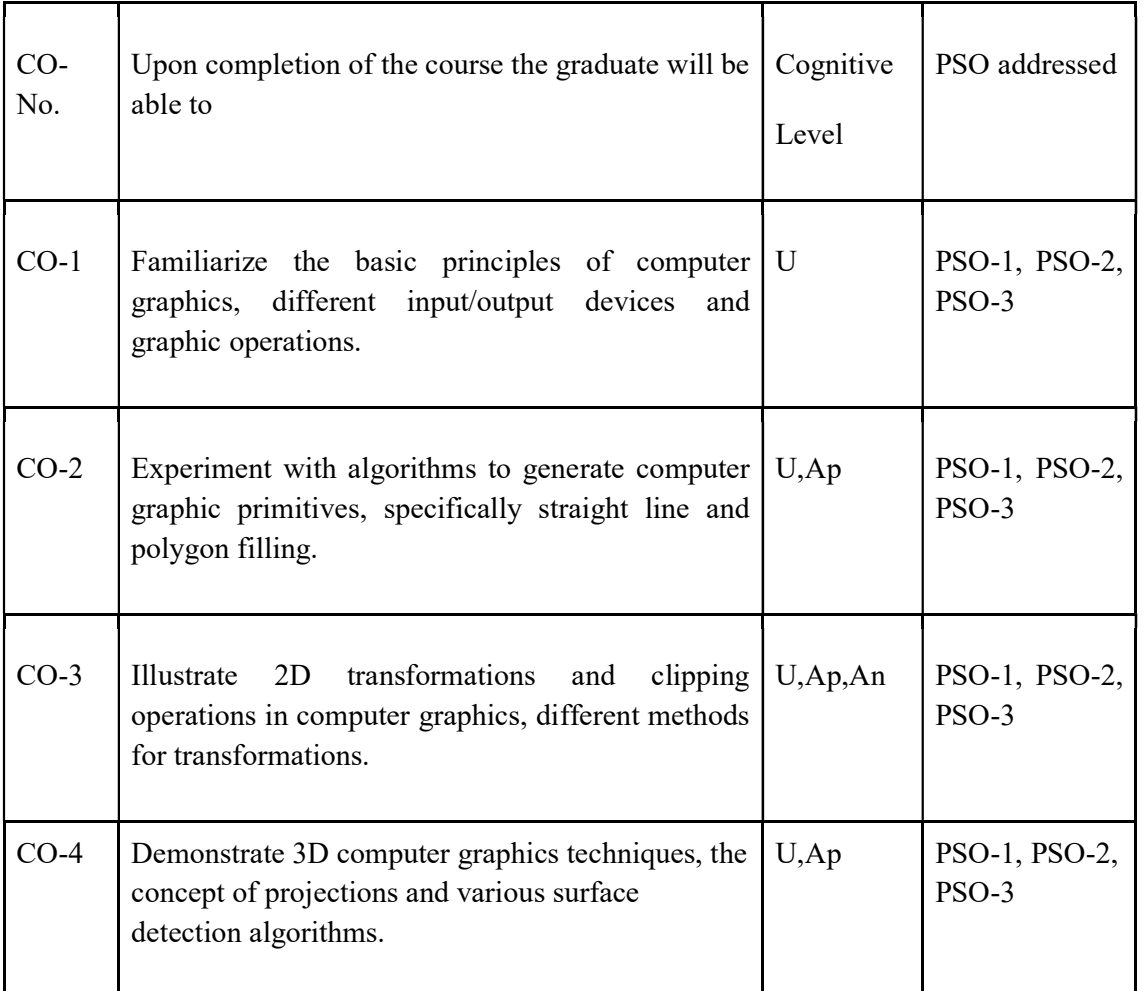

R-Remember, U-Understand, Ap-Apply, An-Analyse, E-Evaluate, C-Create

Name of the Course: COMPUTER GRAPHICS USING C

Credits: 3:0:1 (Lecture:Tutorial:Practical)

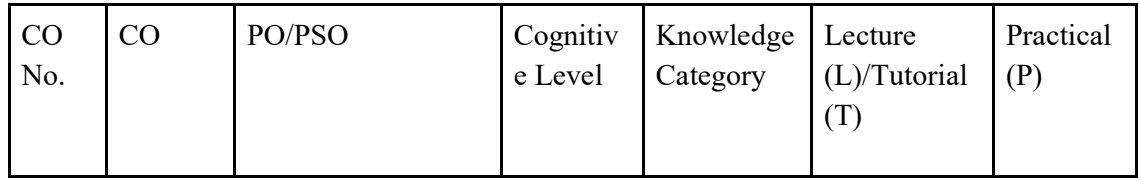

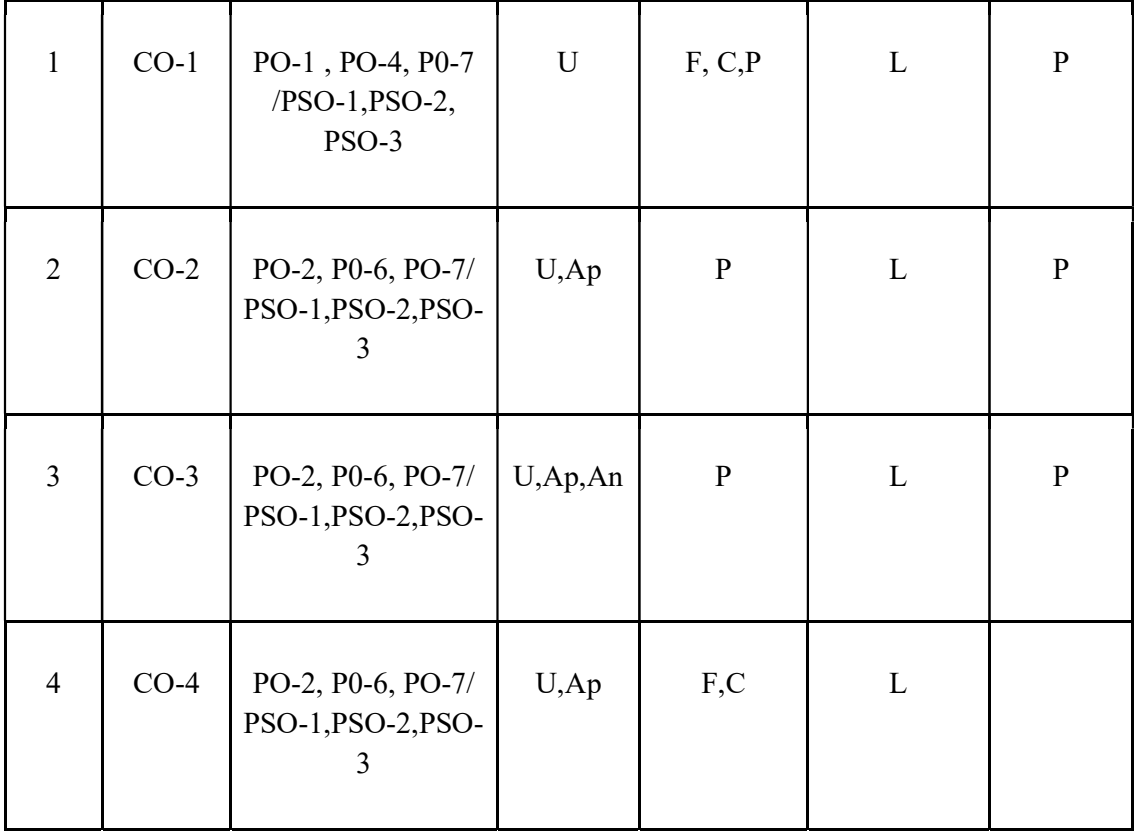

F-Factual, C- Conceptual, P-Procedural, M-Metacognitive

Mapping of COs with PSOs and POs :

|        |                             |                             |  |               |               |                | PO1   PO2   PO3   PO4   PO5   PO6   PO7   PO8   PSO1   PSO2   PSO3   PSO4 |  |
|--------|-----------------------------|-----------------------------|--|---------------|---------------|----------------|---------------------------------------------------------------------------|--|
| $CO-1$ |                             | $\mathcal{D}_{\mathcal{L}}$ |  | 2             | 2             |                | 2                                                                         |  |
| $CO-2$ | 2                           |                             |  | 2             | 2             | 2              | 2                                                                         |  |
| $CO-3$ | $\mathcal{D}_{\mathcal{L}}$ |                             |  | $\mathcal{D}$ | $\mathcal{D}$ | $\mathcal{D}$  | $\mathcal{D}$                                                             |  |
| $CO-4$ | $\mathcal{D}_{\mathcal{L}}$ |                             |  | 2             | 2             | $\overline{2}$ | 2                                                                         |  |

Correlation Levels:-

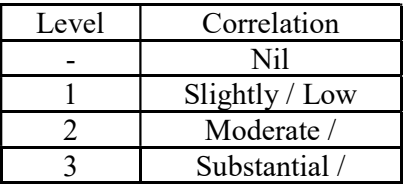

Assessment Rubrics:

- Quiz / Assignment/ Quiz/ Discussion / Seminar
- Midterm Exam
- **•** Programming Assignments
- Final Exam

### Mapping of COs to Assessment Rubrics :

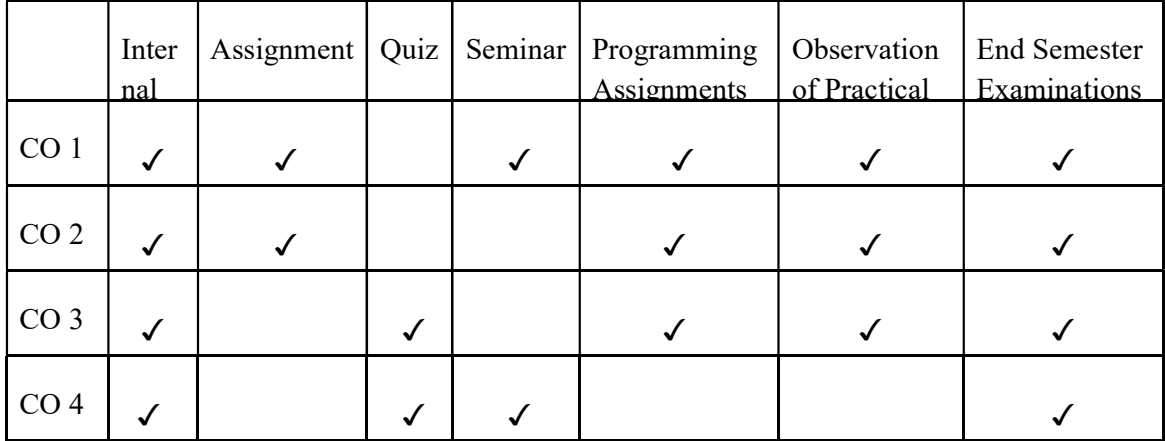

## UK3DSCCAP205- SYSTEM SOFTWARE

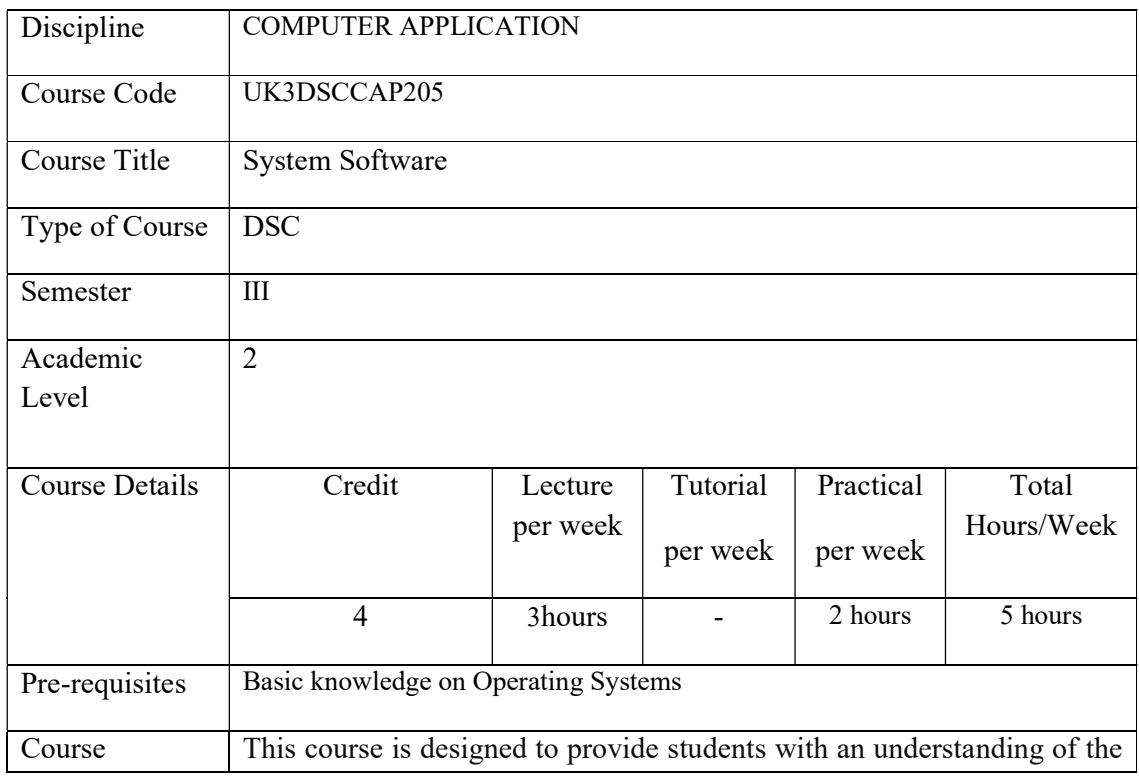

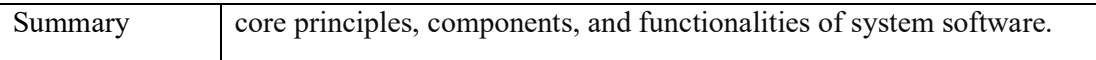

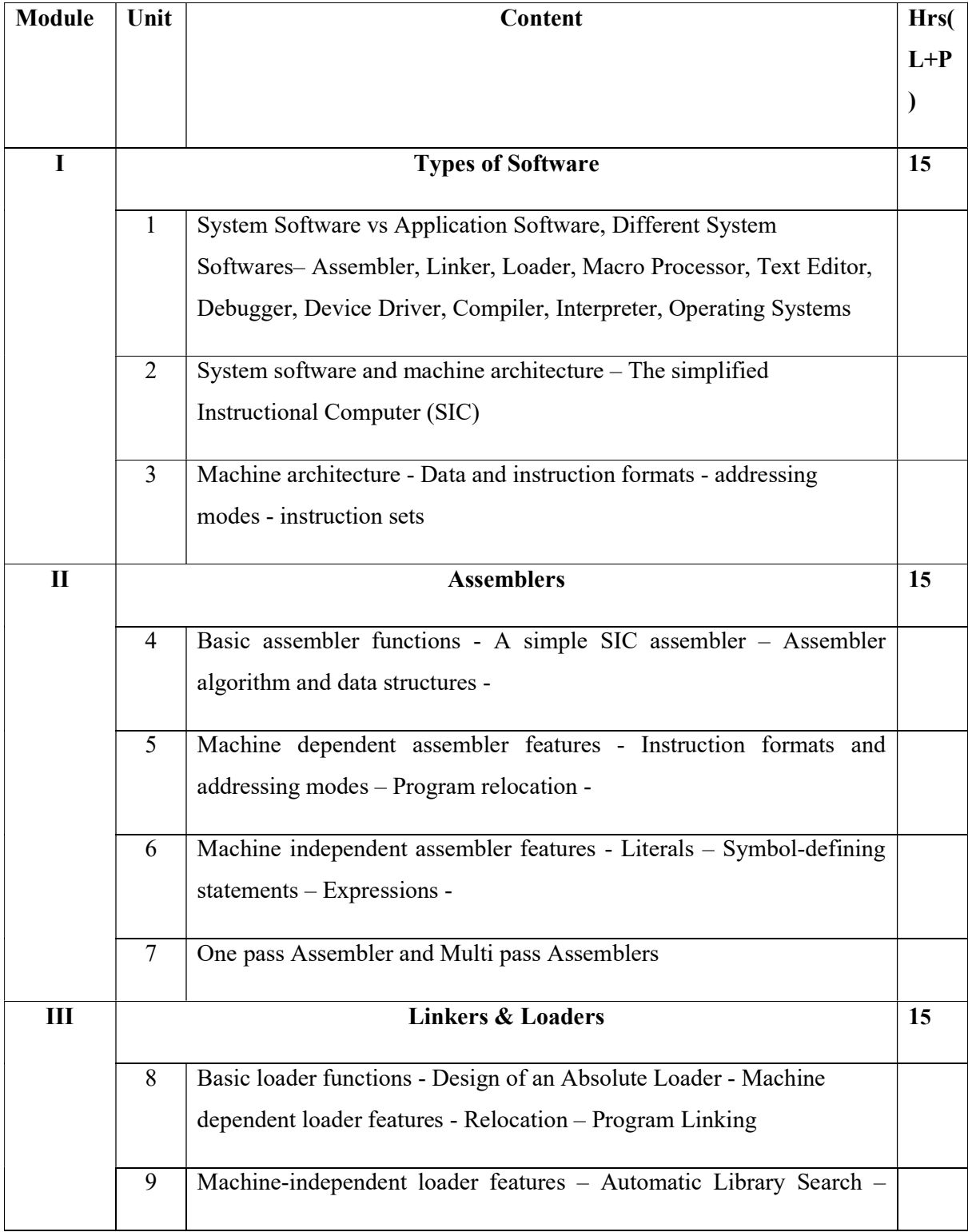

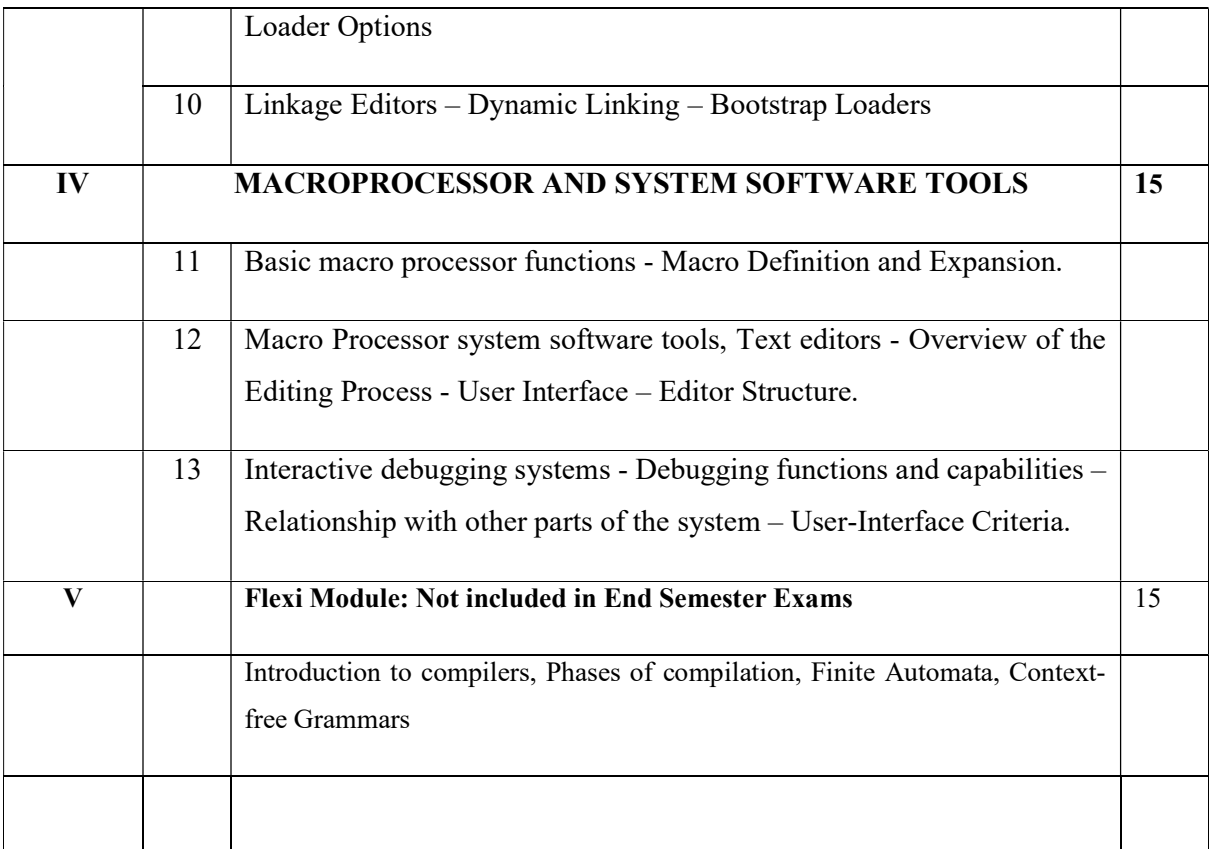

#### TEXT BOOK

- 1. Leland L. Beck, System Software An Introduction to Systems Programming,  $3<sup>rd</sup>$ Edition, Pearson Education Asia, 2006.
- 2. D. M. Dhamdhere, Systems Programming and Operating Systems, Second Revised Edition, Tata McGraw-Hill, 2000.

#### List of Experiments

1. Implement pass one of a two pass assembler.

- 2. Implement pass two of a two pass assembler.
- 3. Implement a single pass assembler.

https://www.vtuloop.com/system-software-lab-all-in-one/

#### Course Outcomes

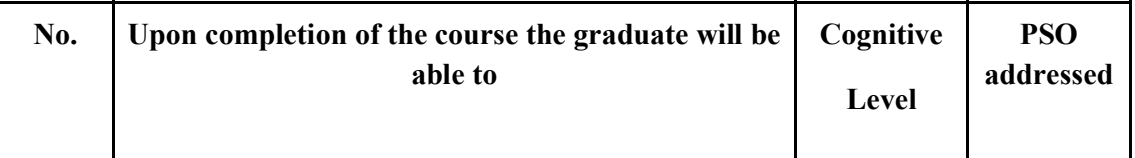

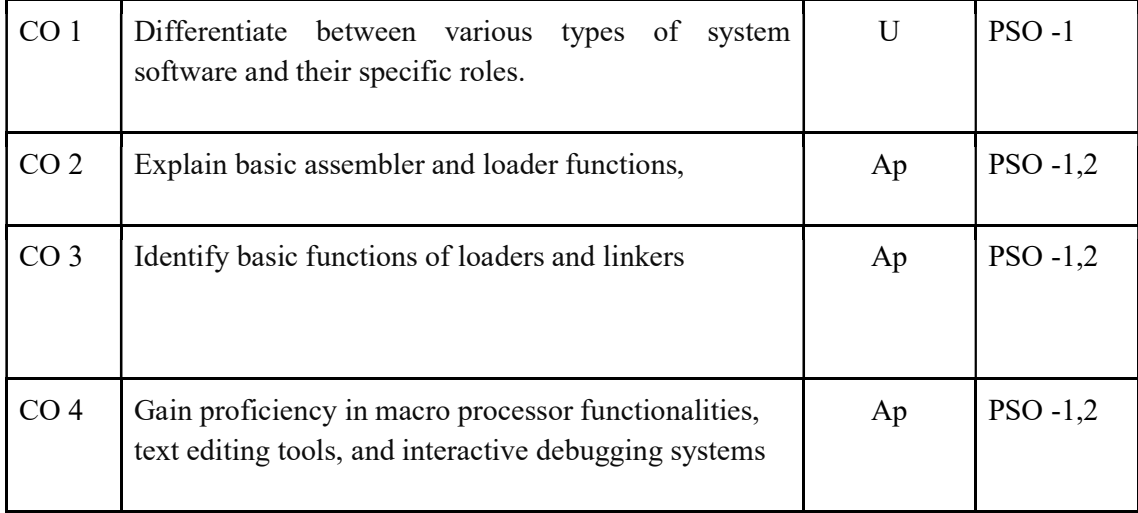

R-Remember, U-Understand, Ap-Apply, An-Analyse, E-Evaluate, C-Create

### Name of the Course: Credits: 3:0:1 (Lecture:Tutorial:Practical)

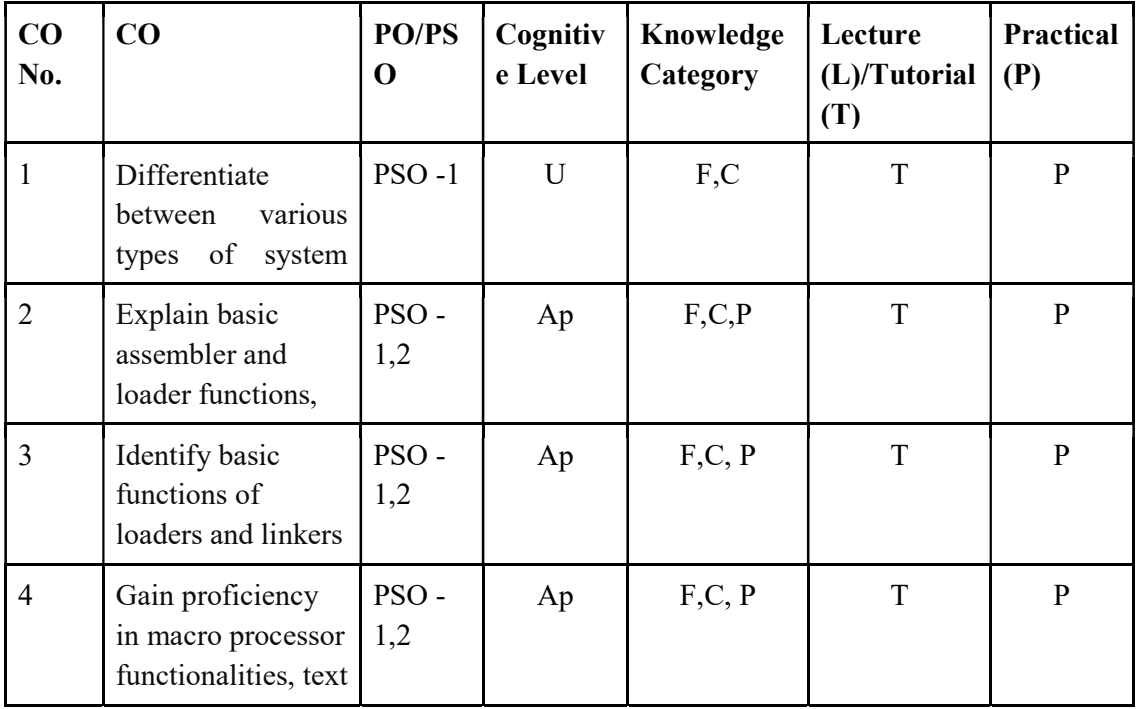

#### F-Factual, C- Conceptual, P-Procedural, M-Metacognitive

### Mapping of COs with PSOs and POs :

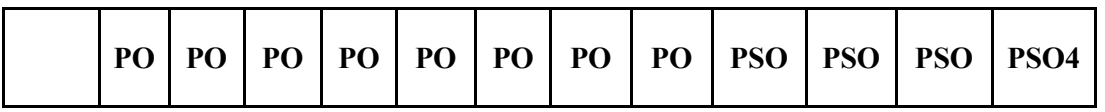

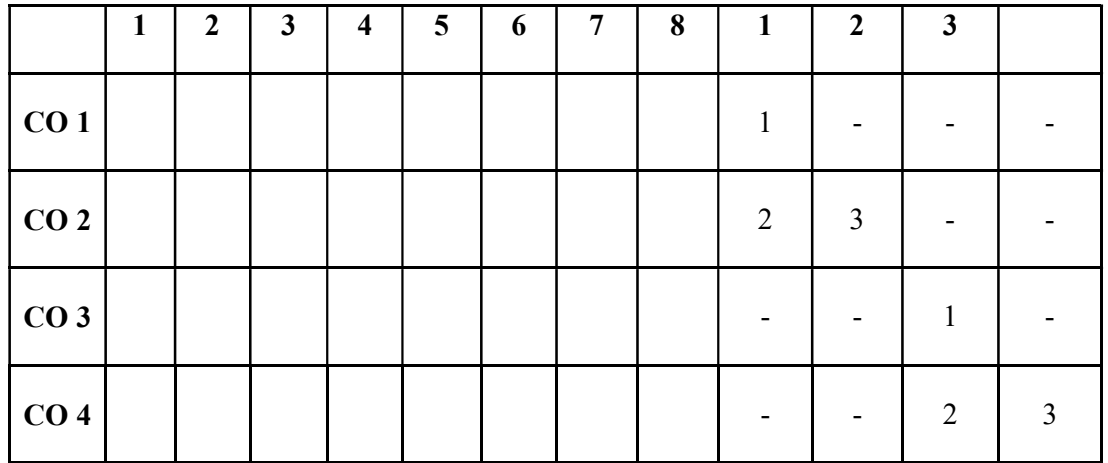

#### Correlation Levels:

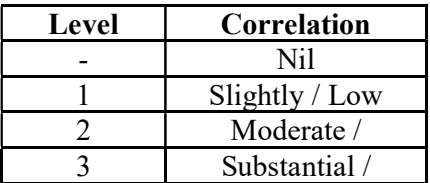

#### Assessment Rubrics:

- Quiz / Assignment/ Quiz/ Discussion / Seminar
- Midterm Exam
- Programming Assignments
- Final Exam

### Mapping of COs to Assessment Rubrics :

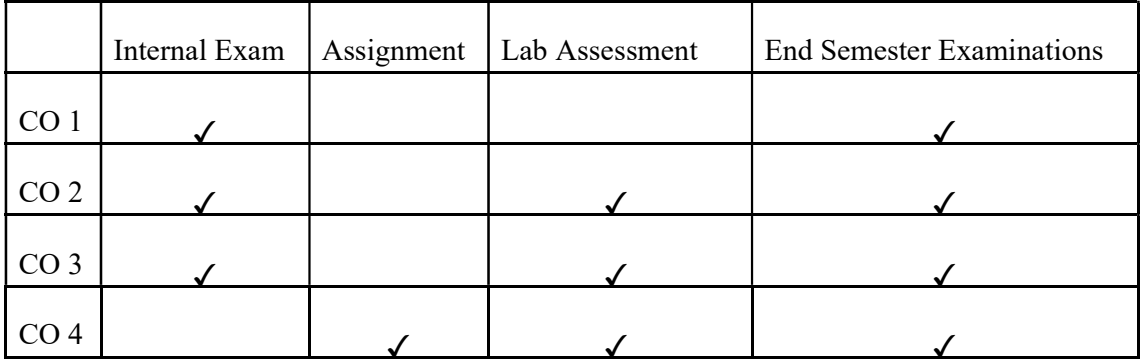

# UK3DSCCAP206-LOW CODE APP DEVELOPMENT

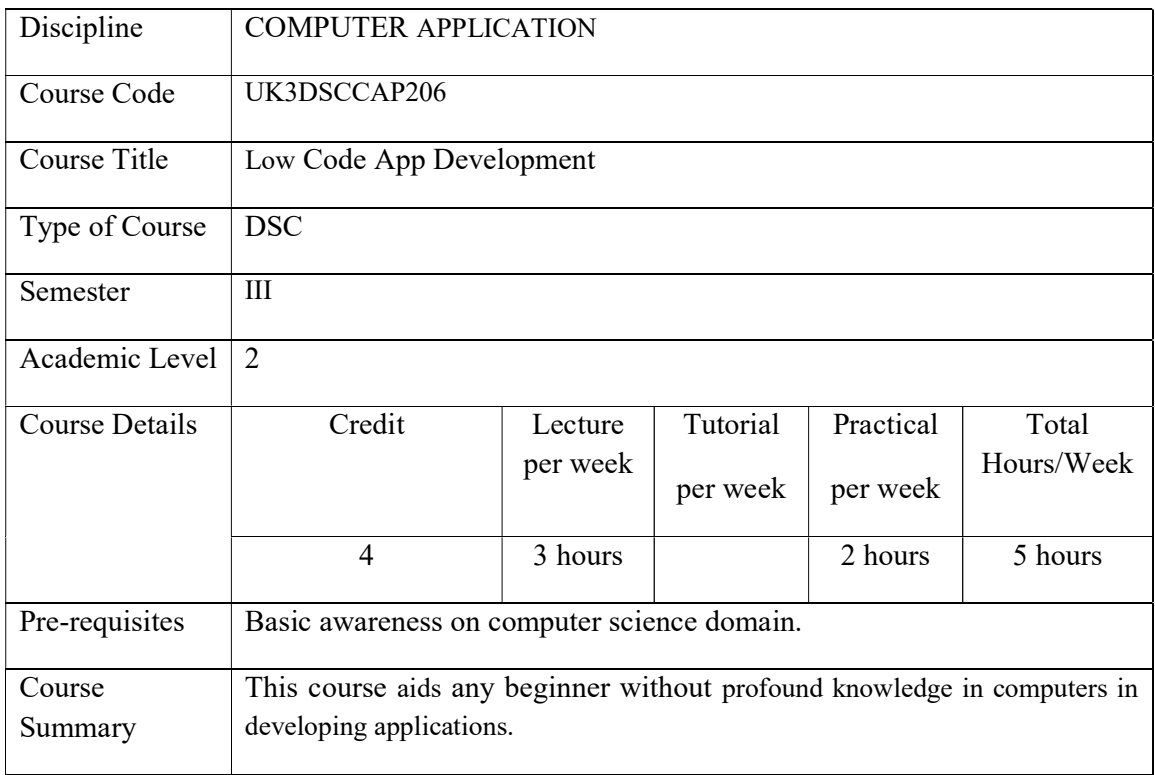

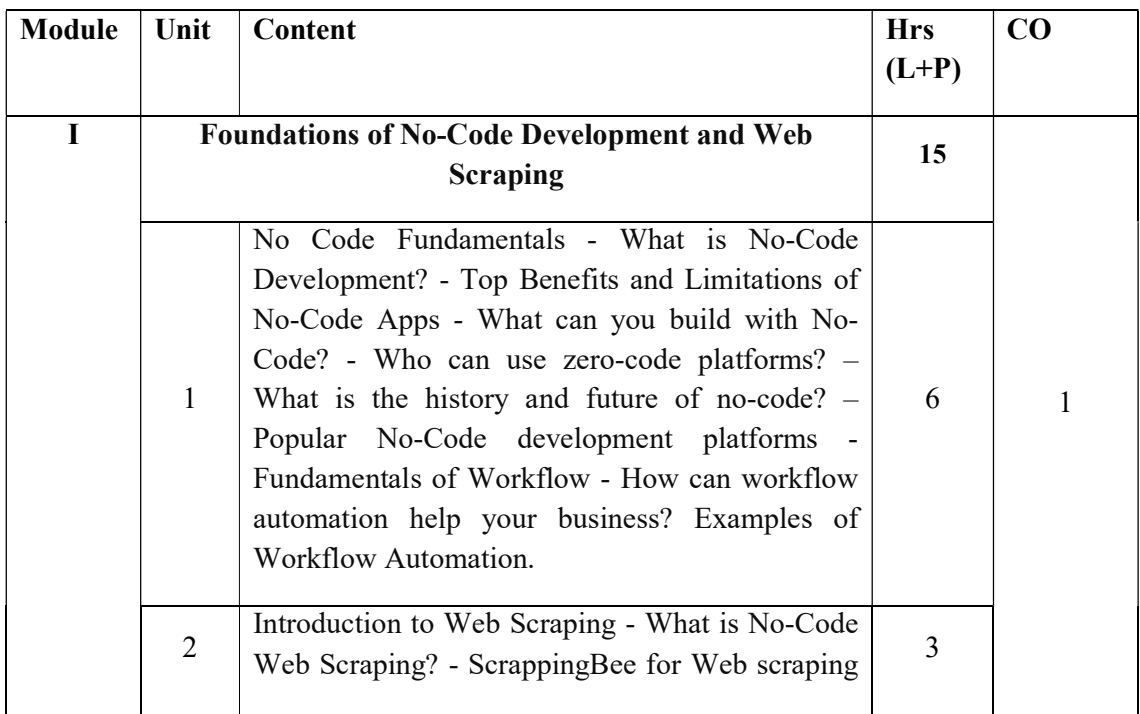
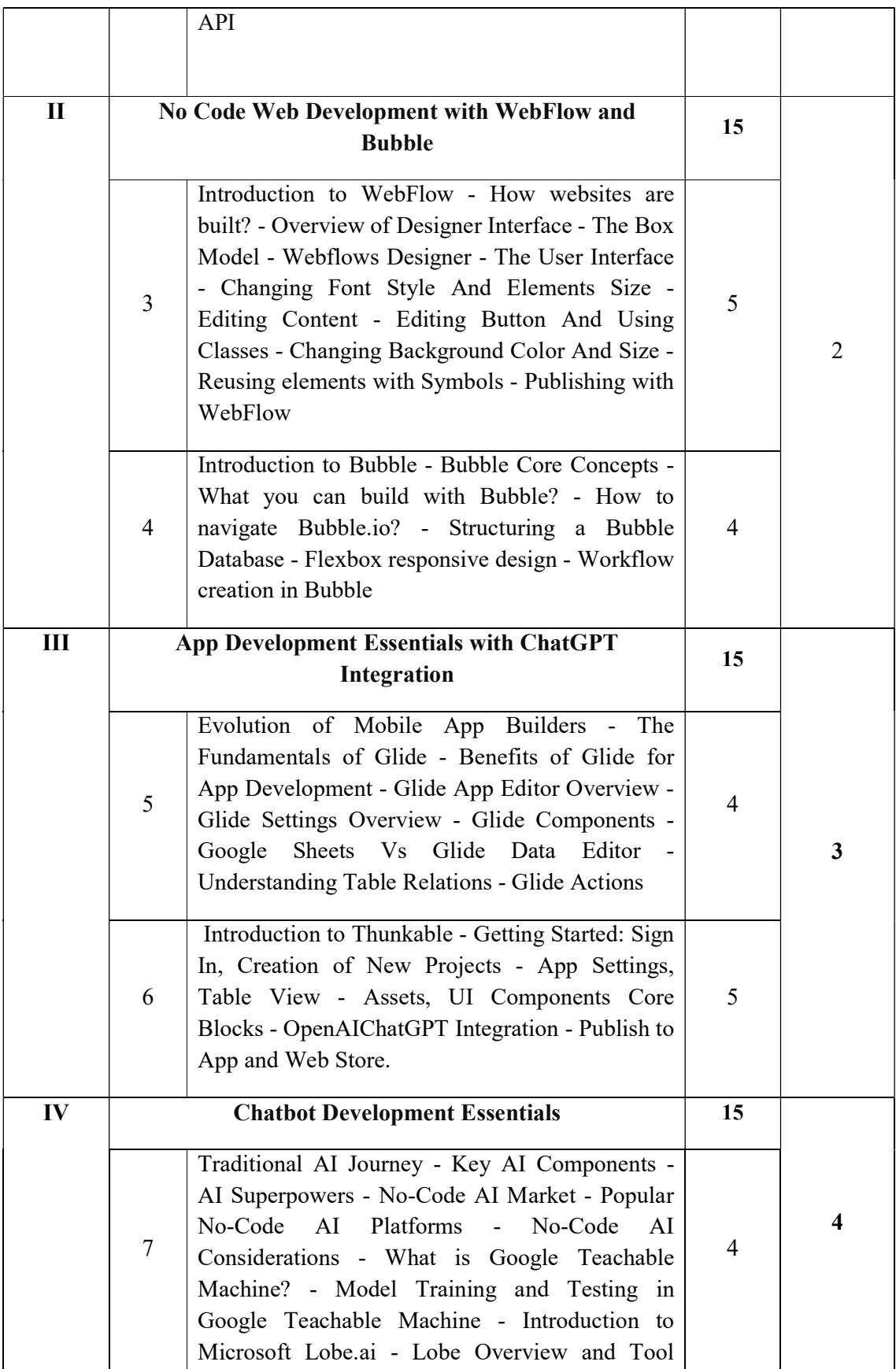

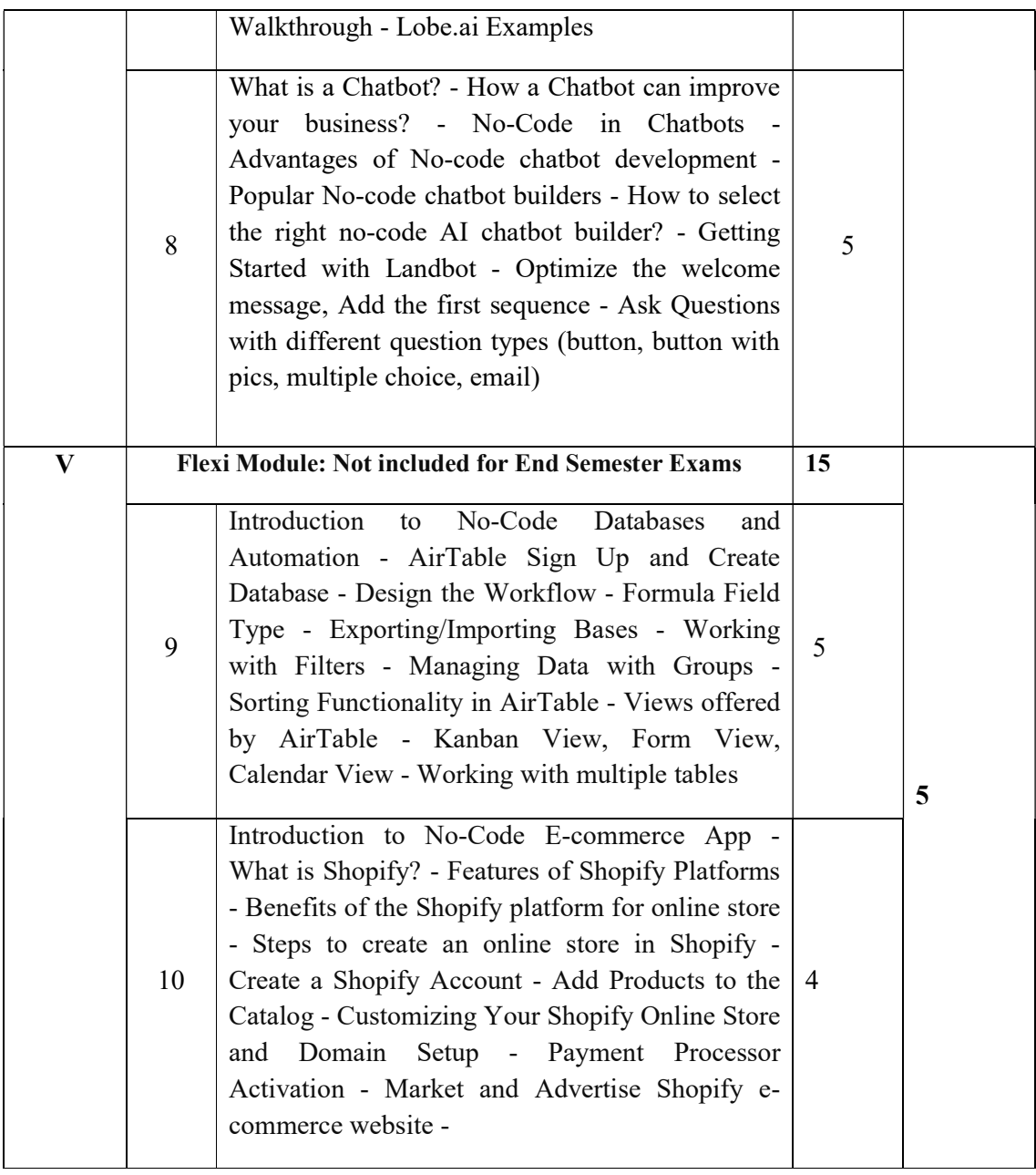

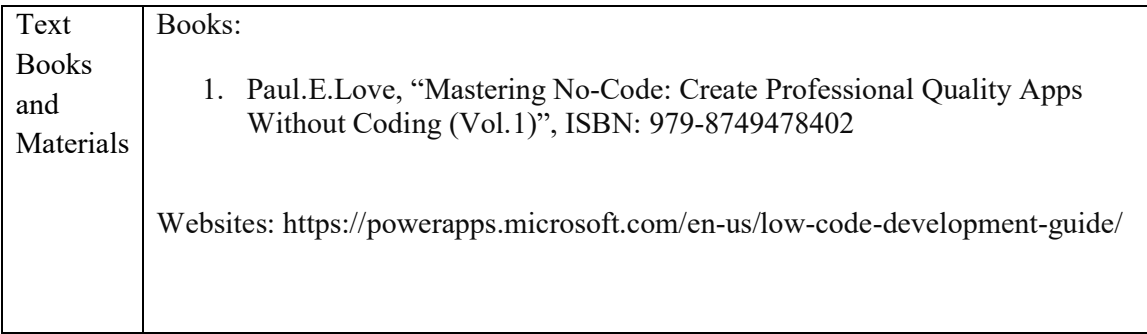

#### Practical Topics included in the Syllabus

- 1. Tour around the different No-Code Tool Landscape
- 2. Building Workflow Automation using Low-Code
- 3. Create a web scraping tool using No-Code
- 4. Working with the Designer interface of WebFlow
- 5. Create a Responsive WebPage using WebFlow
- 6. Using Bubble build features like sign-up forms, expense trackers, inboxes, shopping carts
- 7. Build a Mindfulness app using Glide
- 8. Build a Task Tracker App Using Glide
- 9. Detect and Classify Face Masks using GoogleTeachable machine.
- 10. Build an Image Classification Model Using Lobe.ai
- 11. Build a Conversational Chatbot using LandBot
- 12. Create a workflow in AirTable
- 13. Build an Online Store using Shopify
- 14. Develop a website using a No-Code Stack of your choice

## Course Outcomes

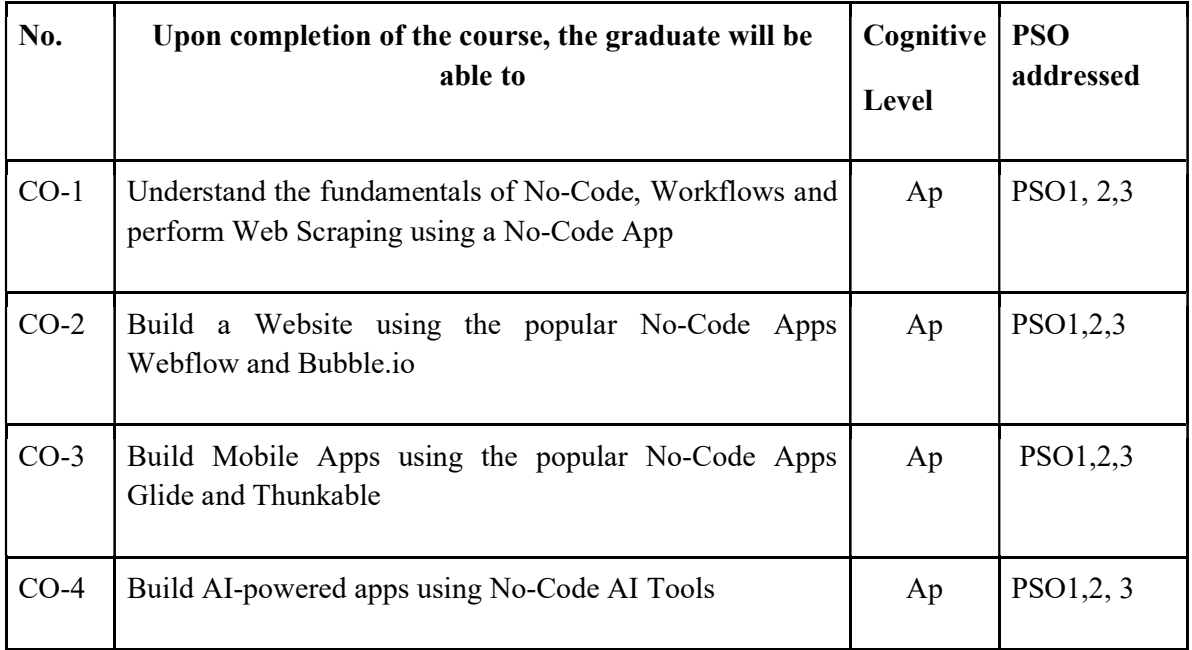

## R-Remember, U-Understand, Ap-Apply, An-Analyse, E-Evaluate, C-Create

## Name of the Course: Credits: 3:0:1 (Lecture: Tutorial: Practical)

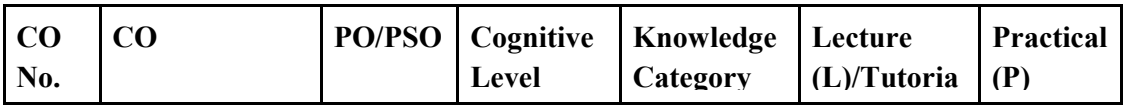

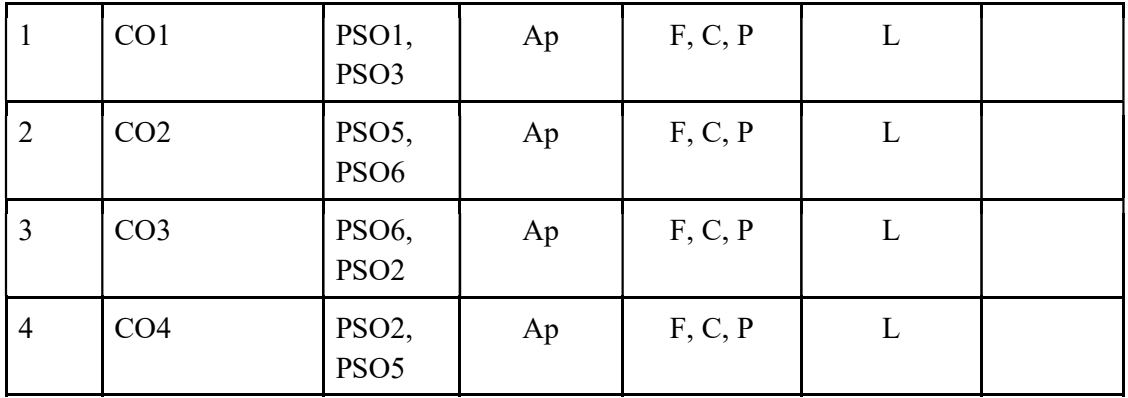

## F-Factual, C- Conceptual, P-Procedural, M-Metacognitive

Mapping of COs with PSOs and POs:

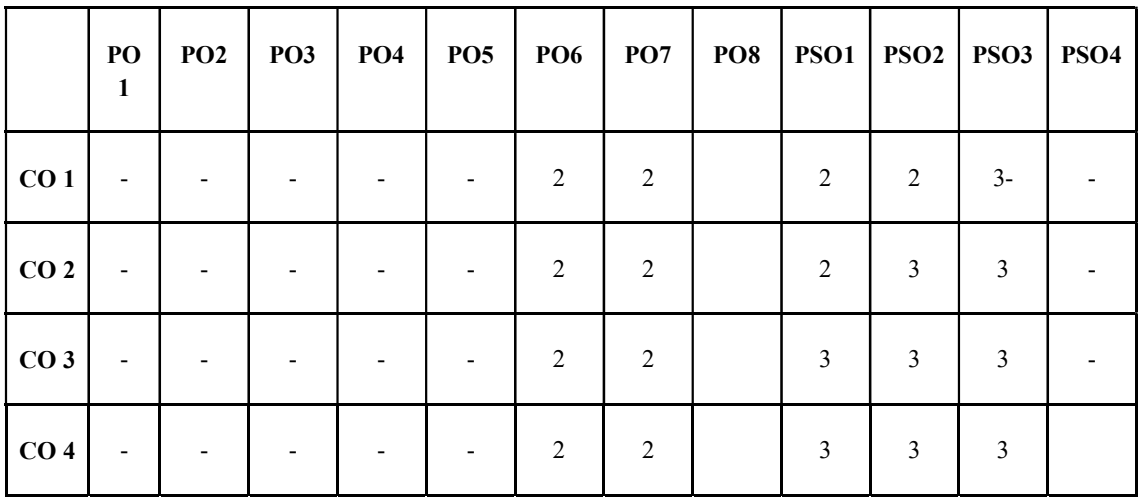

Correlation Levels:

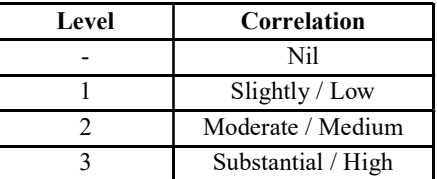

#### Assessment Rubrics:

- Quiz / Assignment/ Quiz/ Discussion / Seminar
- Midterm Exam
- Programming Assignments
- Final Exam

### Mapping of COs to Assessment Rubrics :

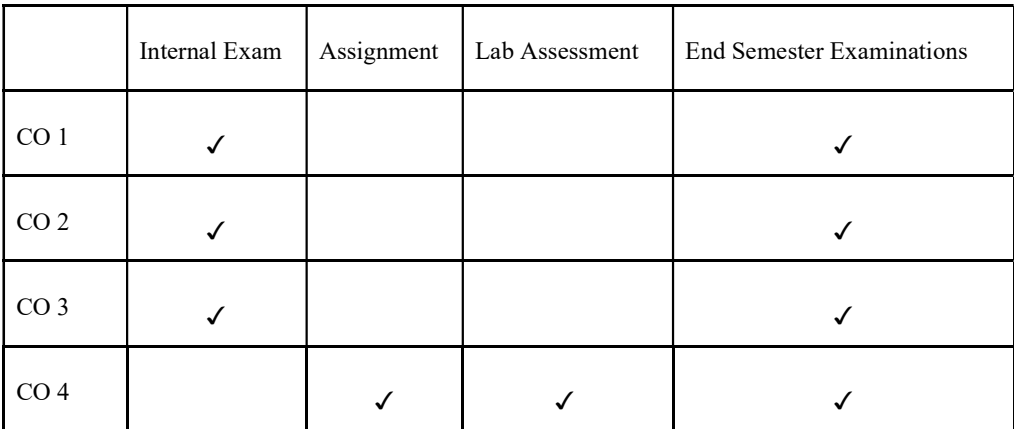

Notes:

- 1. Kindly use the font Times New Roman and Font Size 12
- 2. The Above template is for a course with 3 credit theory and 1 credit Practicum.
- 3. Try to Keep 5 Modules in all courses.
- 4. A Theory Course with 4 Credits shall be divided into 5 modules with 12 lecture hours for each module.
- 5. A Theory Course with 3 Credits shall be divided into 5 modules with 9 lecture hours for each module.
- 6. A course with 2 credit Theory and one credit practicum shall be divided into 5 Modules with 12 hours .
- 7. If BoS want to change the above module wise hour distribution, try to keep the last module as 20 per cent of the total hours of the course.
- 8. Programme Outcomes (PO) were already distributed and not given in this template.

## Discipline Specific Elective Courses

## UK3DSECAP200- INTRODUCTION TO CYBER SECURITY

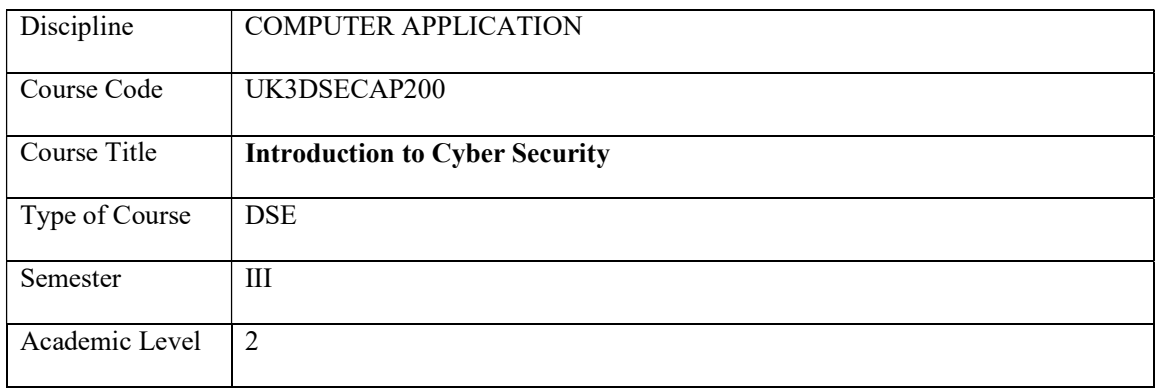

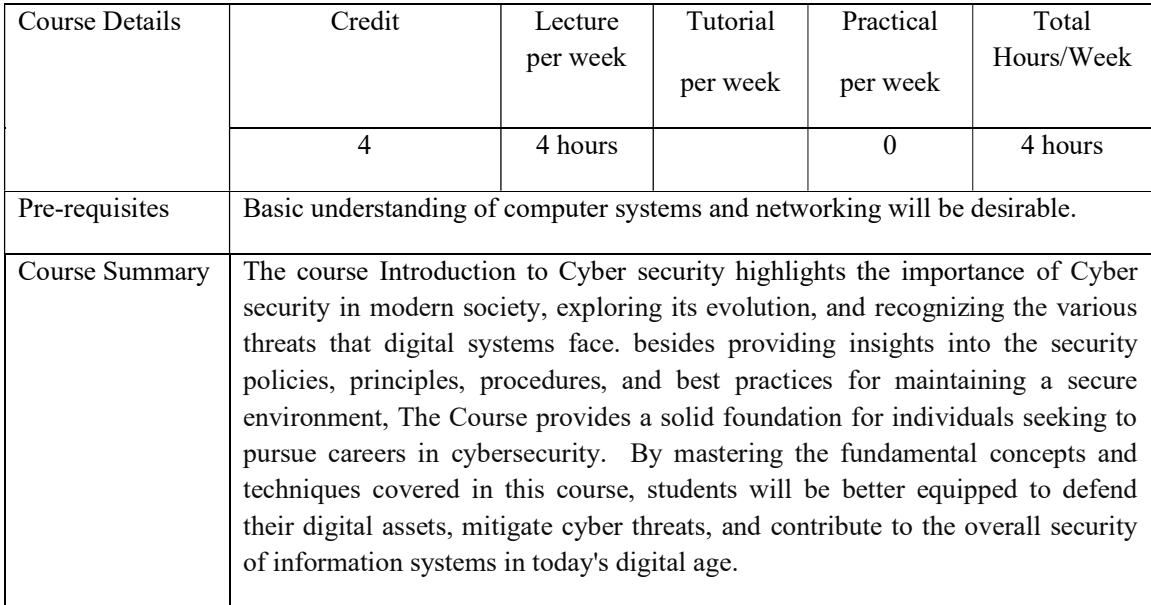

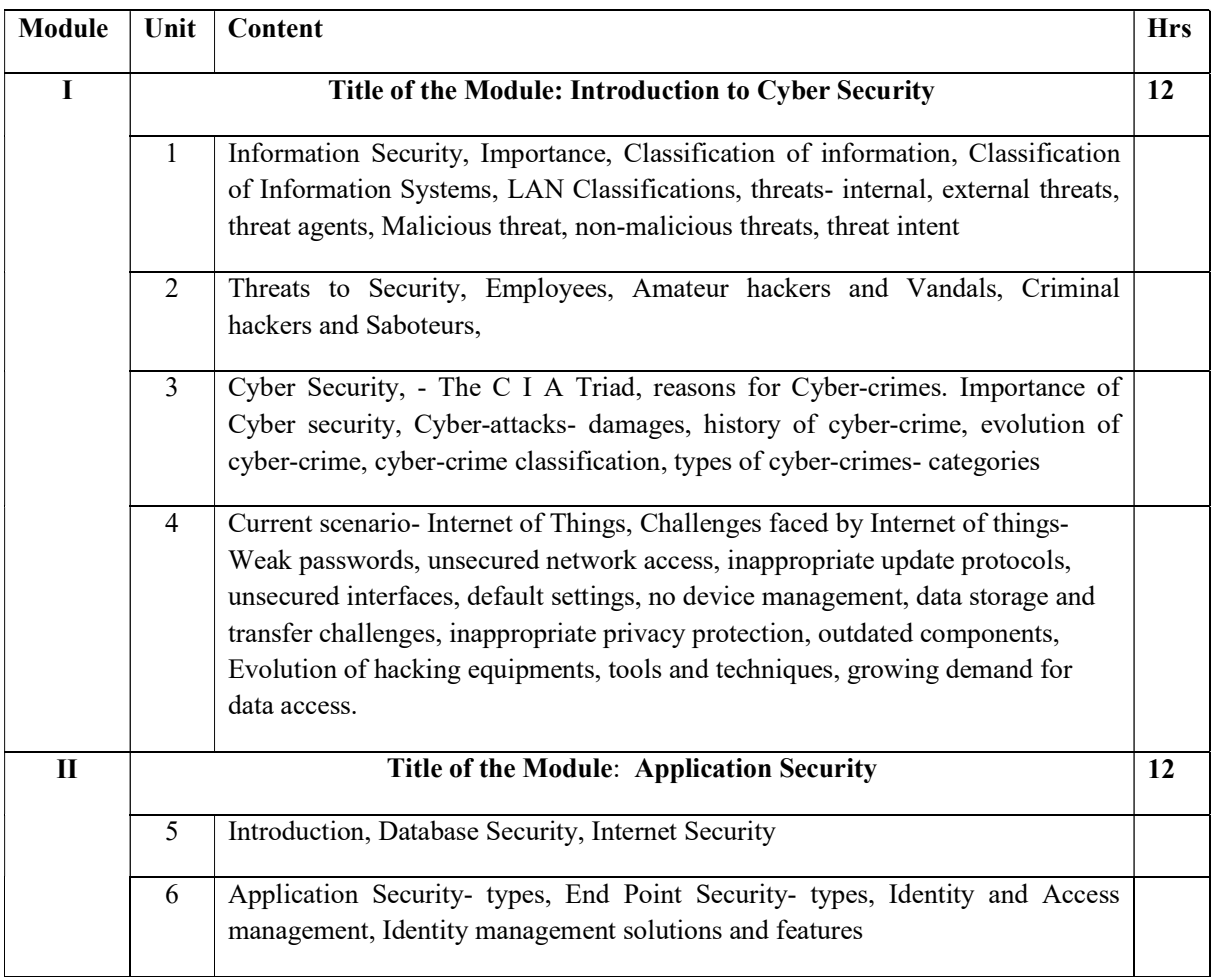

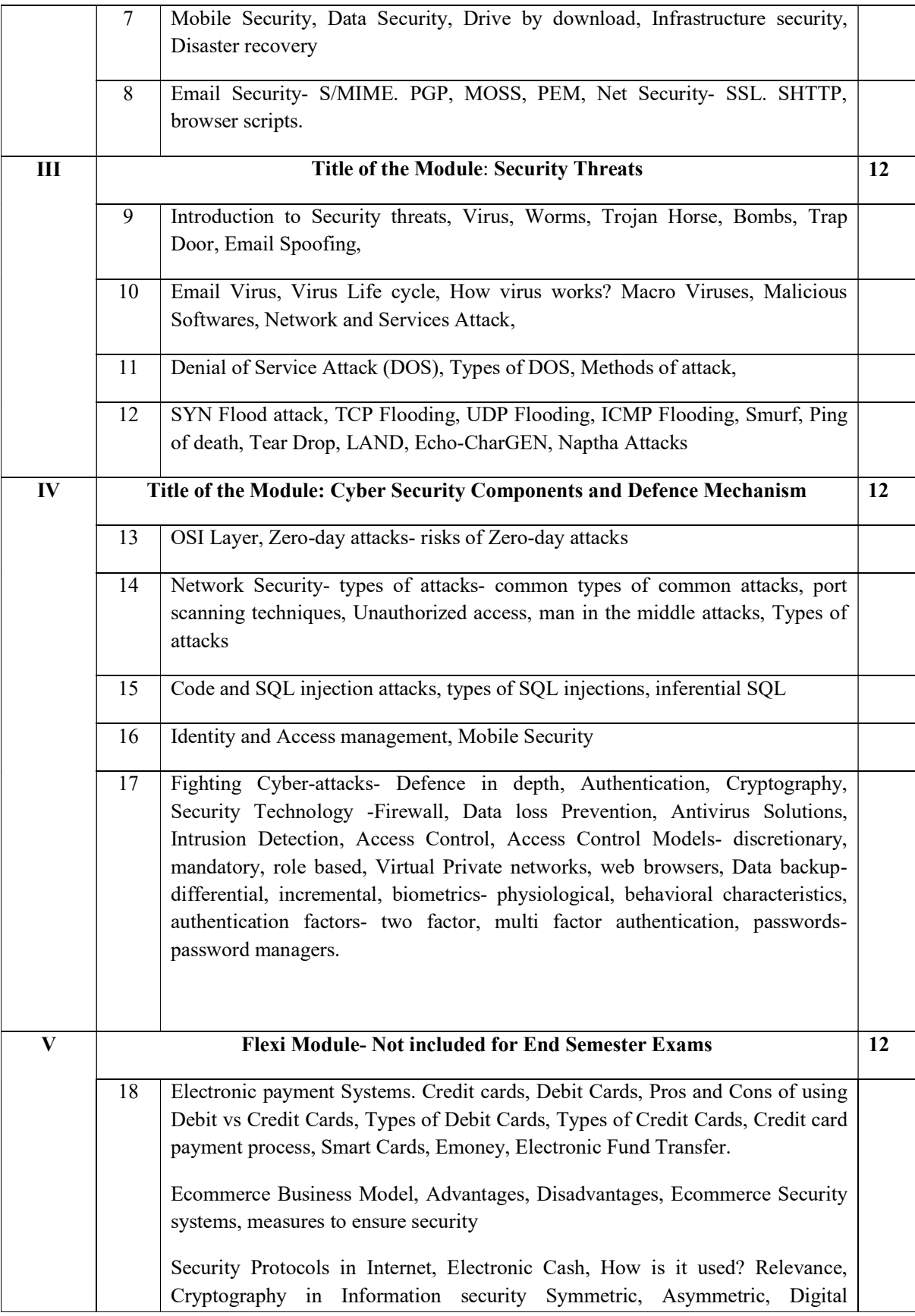

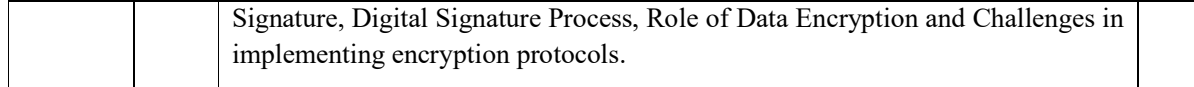

#### References

Books: 1. MayankBhushan, Rajkumar Singh Rathore, AatifJamshed Fundamentals of Cyber Security Principles Theory and Practices, , BPB Publishers, 2017

2. AnandShinde, Notion press, Introduction to Cyber Security- Guide to the world of Cyber Security, 2021

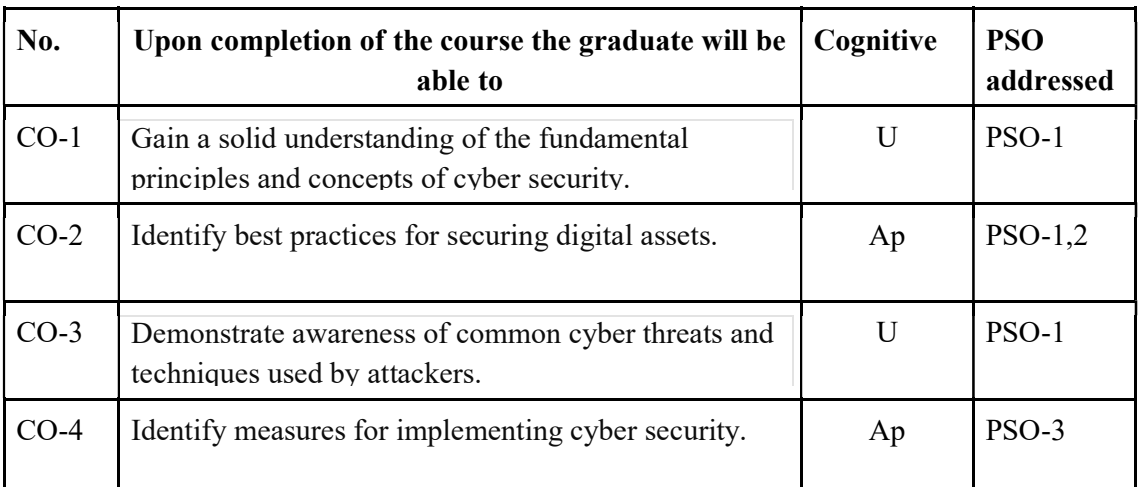

## Course Outcomes

15R-Remember, U-Understand, Ap-Apply, An-Analyse, E-Evaluate, C-Create

#### Name of the Course: Credits: 4:0:0 (Lecture:Tutorial:Practical)

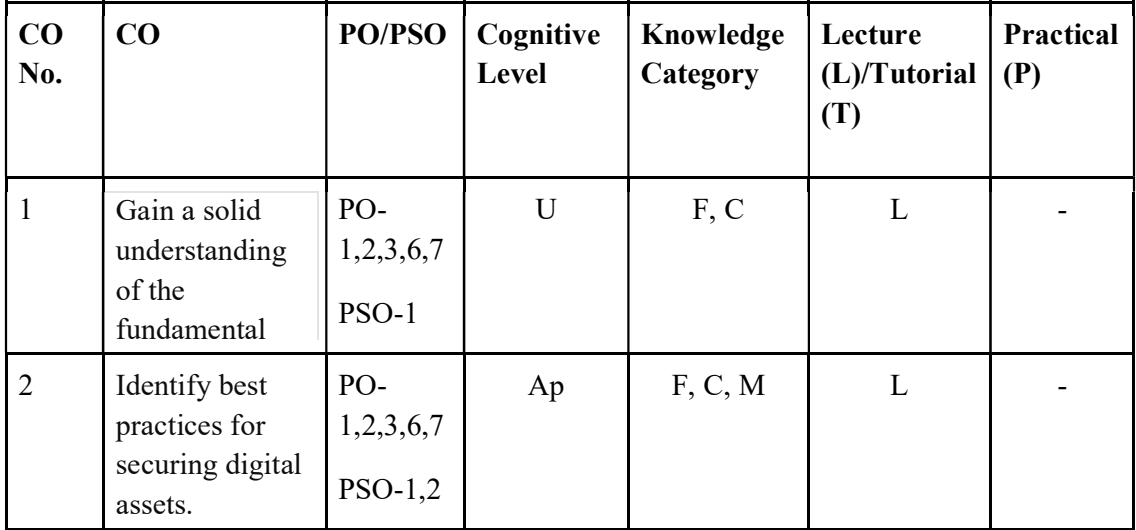

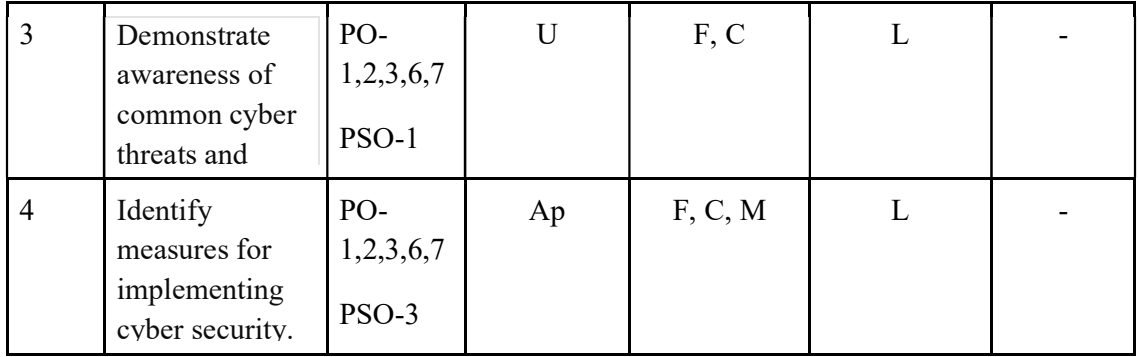

F-Factual, C- Conceptual, P-Procedural, M-Metacognitive

## Mapping of COs with PSOs and POs:

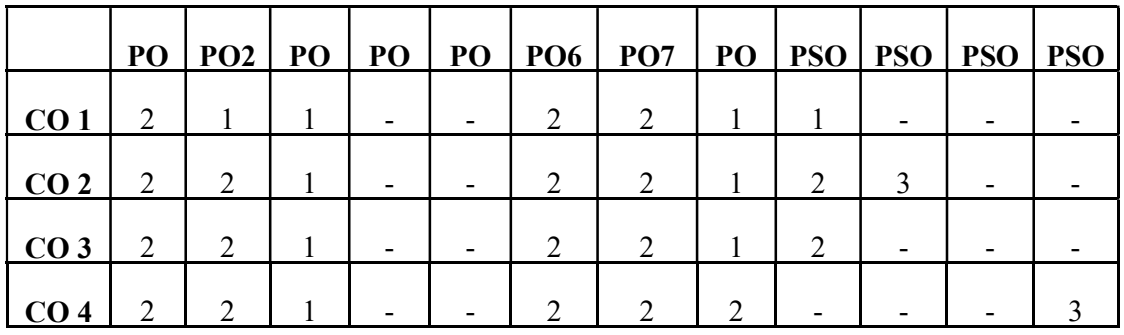

## Correlation Levels:

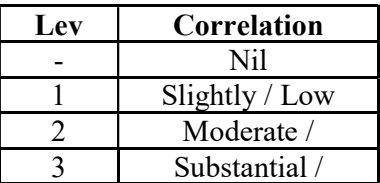

### Assessment Rubrics:

- Quiz / Assignment/ Quiz/ Discussion / Seminar
- Midterm Exam
- Final Exam

## Mapping of COs to Assessment Rubrics:

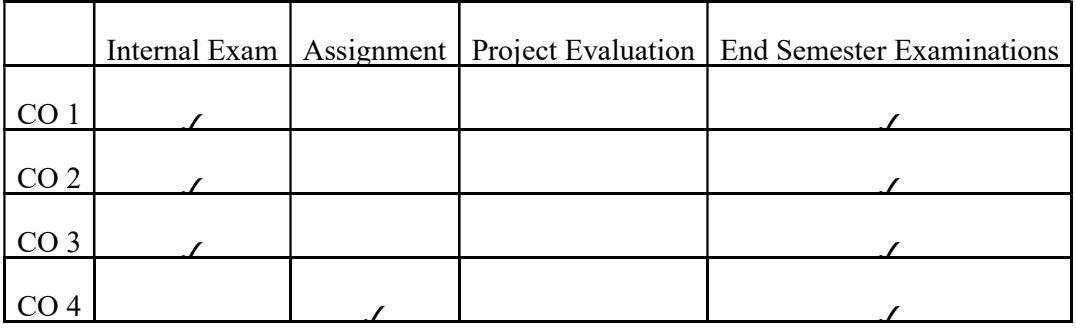

## UK3DSECAP201- DATA SCIENCE FUNDAMENTALS

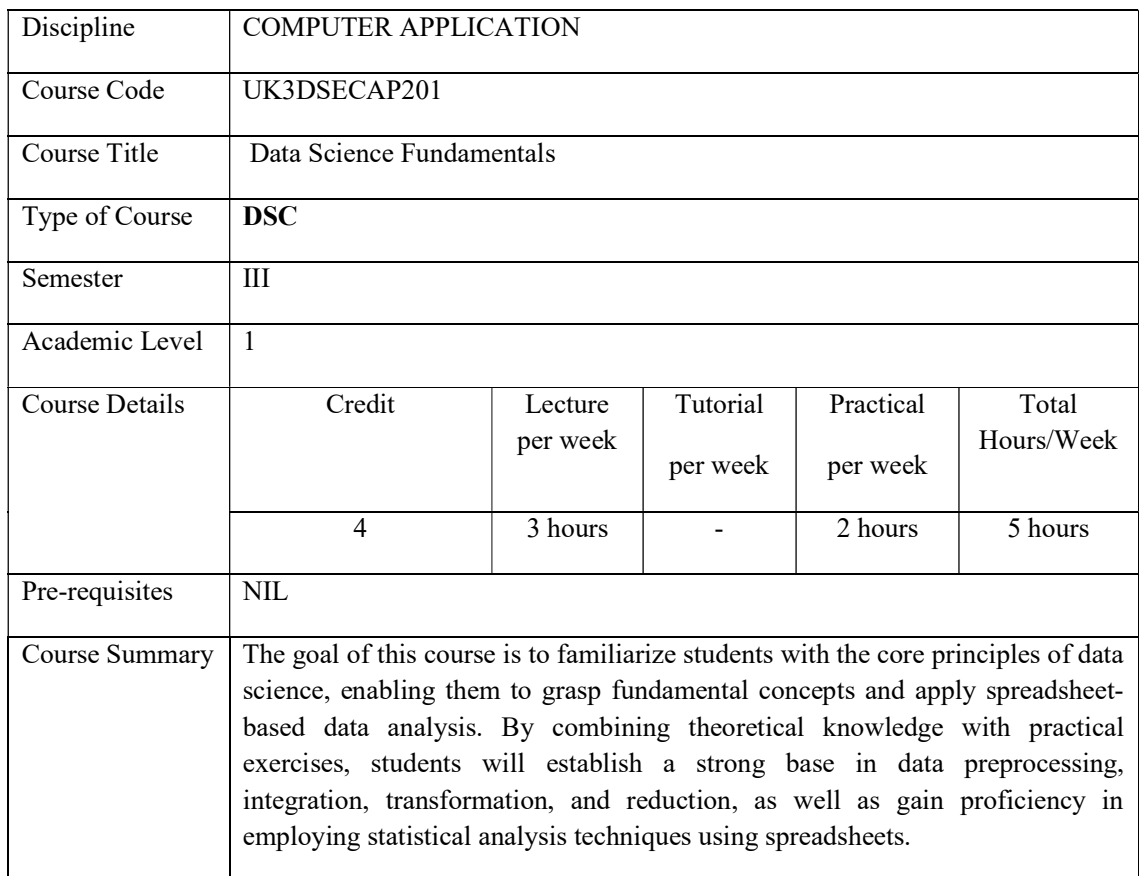

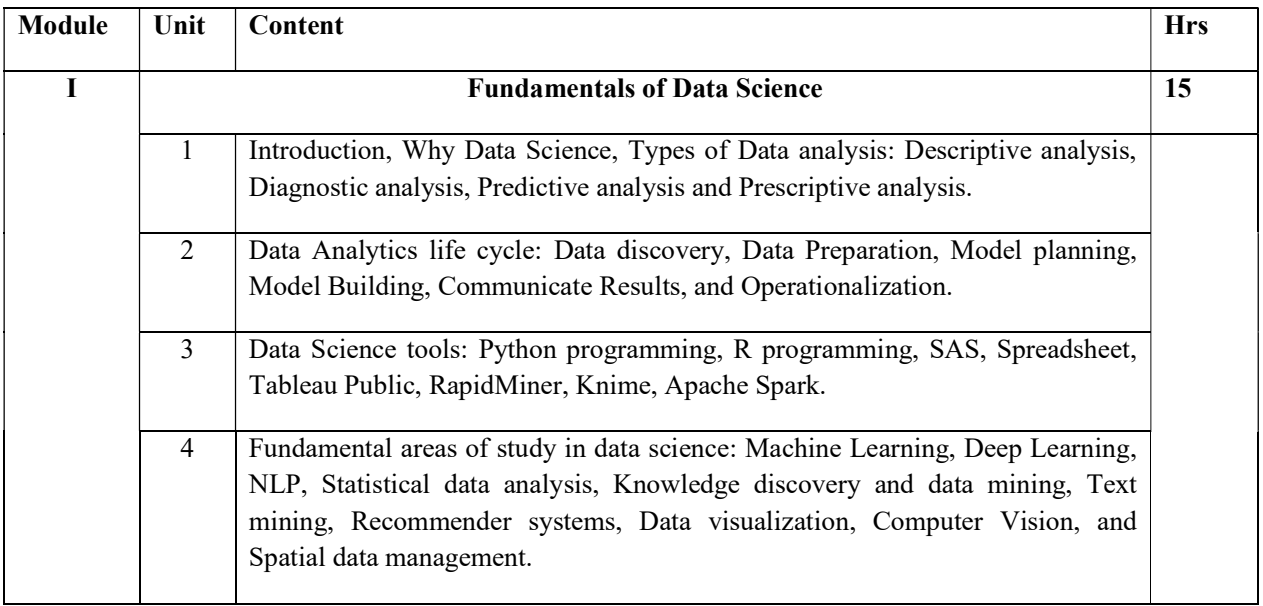

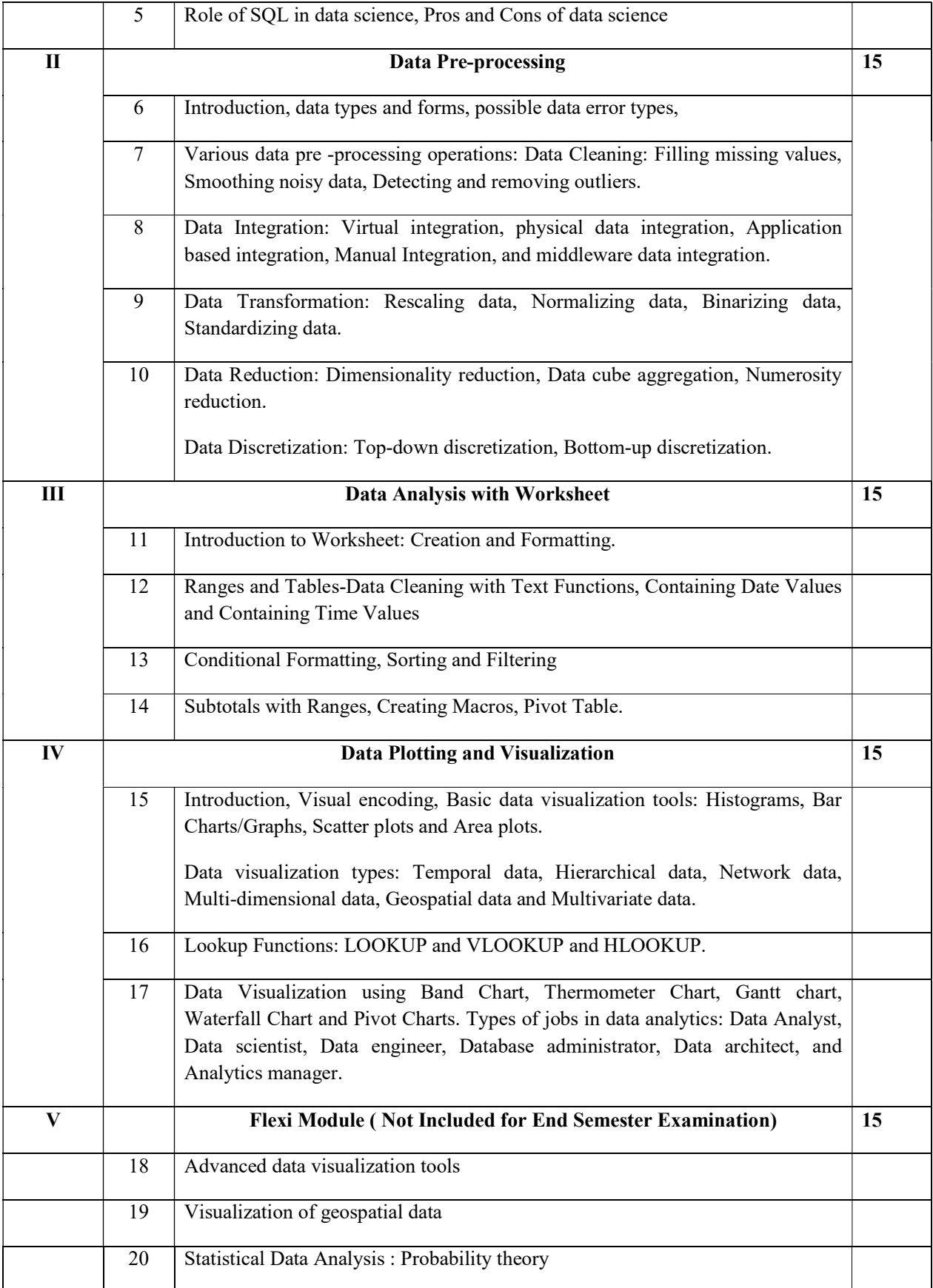

#### **REFERENCES**

#### Core

- Gypsy Nandi and Rupam Kumar Sharma, Data Science fundamentals and practical approaches, First Edition, BPB Publication, 2020 .
- Bernd Held, Excel Functions and Formulas, BPB Publications.

#### Additional

- V K Jain, Data Science and Analytics, Khanna Publishing.
- Joel Grus, Data Science From Scratch, Second Edition, Oreilly.

#### Practical Questions

## PART A

- 1. Create a workbook and perform the operations: Selecting range of columns, hiding /show rows and columns and rename the worksheet.
- 2. Create workbook with student mark details. Include formulas to calculate total, percentage and grade.
- 3. Create worksheet with student mark details and perform the following operations
	- i. Find the number of students having percentage more than 70.
	- ii. Find the number of students having percentage between 60 and 80.
	- iii. Find the number of students passed in a subject
	- iv. Find the student who got highest mark in a subject.
- 4. Create a worksheet with Employee salary details. Find mean, median, mode, standard deviation and variance.
- 5. Create a workbook with sales details and use the functions: TRIM and CLEAN.
- 6. Create worksheet with student mark details. Use sorting and filtering functions.
- 7. Create a worksheet with employee details. Use date and time values. Calculate salary details and bonus using functions.
- 8. Create a worksheet with student name as a column. Add three more columns First name, Last name and e-mail. Find the values of First name, Last name and email(Firstname\_lastname@gmail.com). Use text functions.
- 9. Enter your date of birth and today's date in two cells. Find your age in days, months and years.
- 10. Prepare a worksheet with sales details. Make pivot table having product and category in row label.

### PART B

- 11. Create a worksheet for flower shop with invoiceid, flower name, price, qty and total price. Enter 10 records. Make pivot table and pivot charts.
- 12. Create a worksheet with Fruits supply details. Apply LOOKUP, VLOOKUP and HLOOUP functions.
- 13. Assign a macro to a command button to display "welcome" in a cell.
- 14. Assign a macro to a command button to display "welcome" in a message box.
- 15. Assign a macro to a command button to find total number of sheets in a workbook.
- 16. Assign a macro to a command button to add a new worksheet.
- 17. Assign a macro to a command button to add a new workbook.
- 18. Prepare a worksheet with wildlife population of different states in India. Display in Pie chart and Bar chart.
- 19. Prepare a worksheet with total number of primary schools in each district of kerala. Include different charts.
- 20. Create a worksheet with employee salary details. Include charts.

## Course Outcomes

| No.    | Upon completion of the course the graduate will be able | Cognitive | <b>PSO</b><br>$\mathbf{1}$ |
|--------|---------------------------------------------------------|-----------|----------------------------|
| $CO-1$ | Discuss about the fundamentals of Data Science          | U         | $PSO-1$                    |
| $CO-2$ | Illustrate the usage of Data Pre-processing techniques  | Ap        | $PSO-1,2,3$                |
| $CO-3$ | Use data science concepts in real world problems        | An        | $PSO-1,2,3$                |
| $CO-4$ | Build Data Analytics and management Skill               | Ap        | PSO-1,2,3,4                |

R-Remember, U-Understand, Ap-Apply, An-Analyse, E-Evaluate, C-Create

#### Name of the Course: Credits: 3:0:1 (Lecture:Tutorial:Practical)

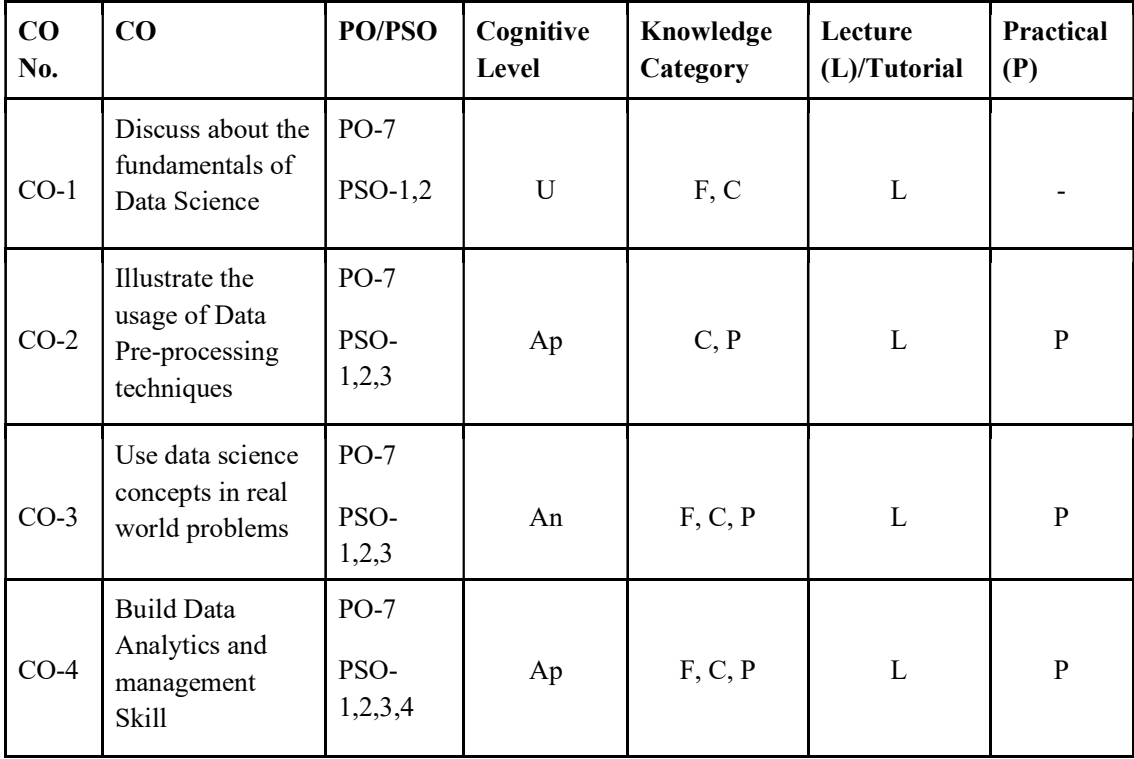

#### F-Factual, C- Conceptual, P-Procedural, M-Metacognitive

## Mapping of COs with PSOs and POs :

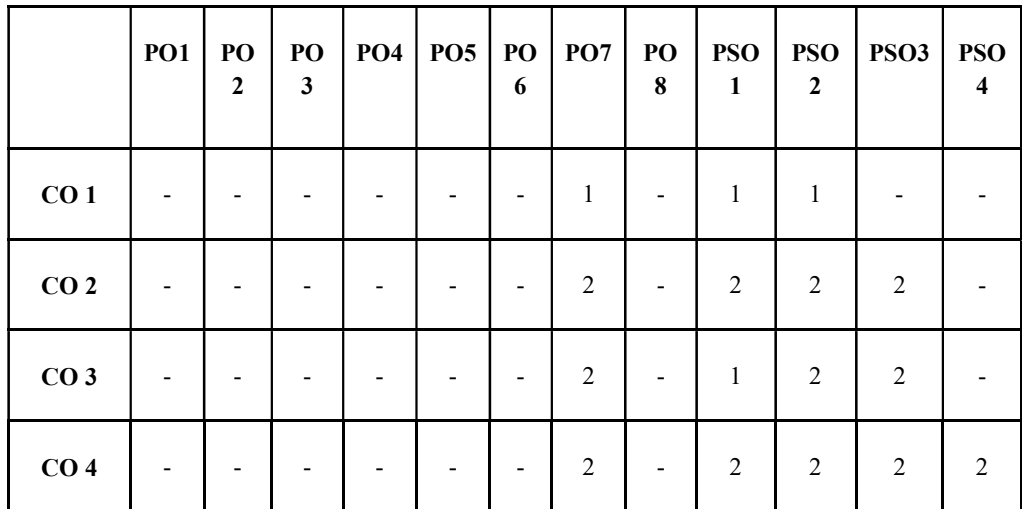

Correlation Levels:

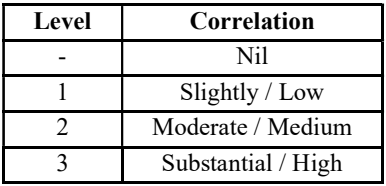

### Assessment Rubrics:

- Quiz / Assignment/ Quiz/ Discussion / Seminar
- Midterm Exam
- Programming Assignments
- Final Exam

#### Mapping of COs to Assessment Rubrics :

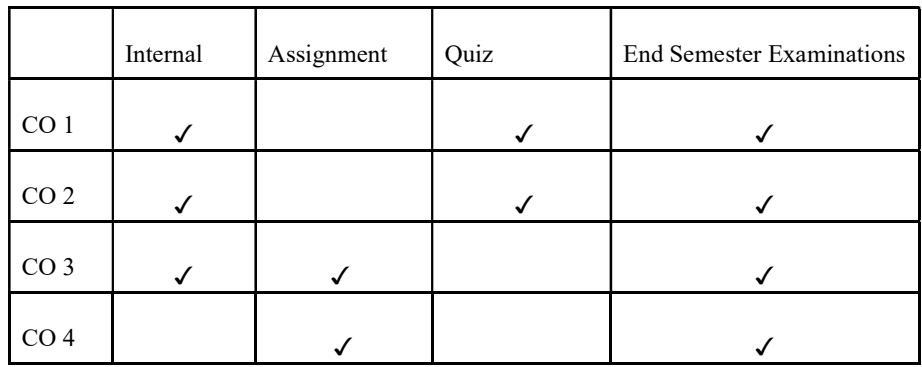

## UK3DSECAP202- INTRODUCTION TO ARTIFICIAL INTELLIGENCE

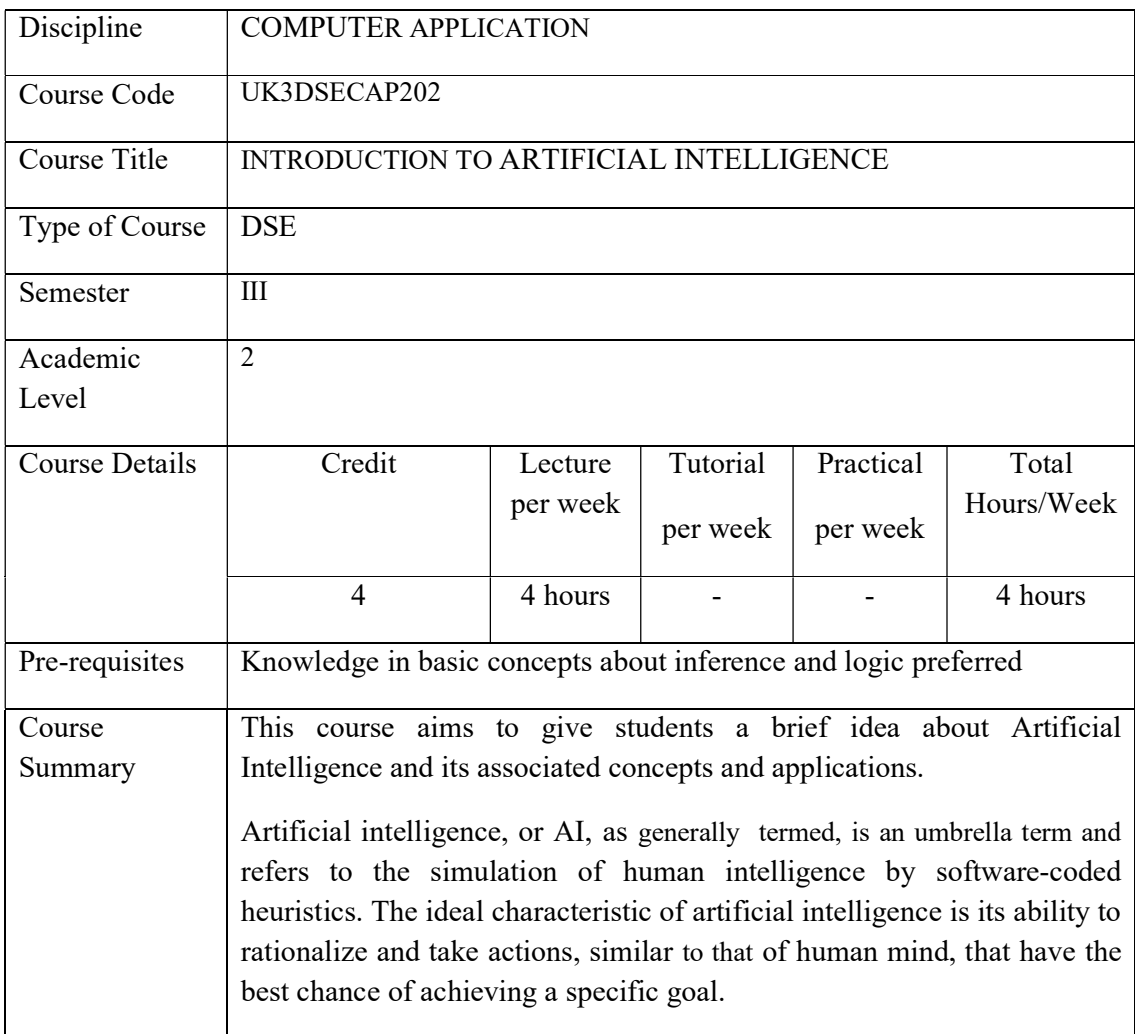

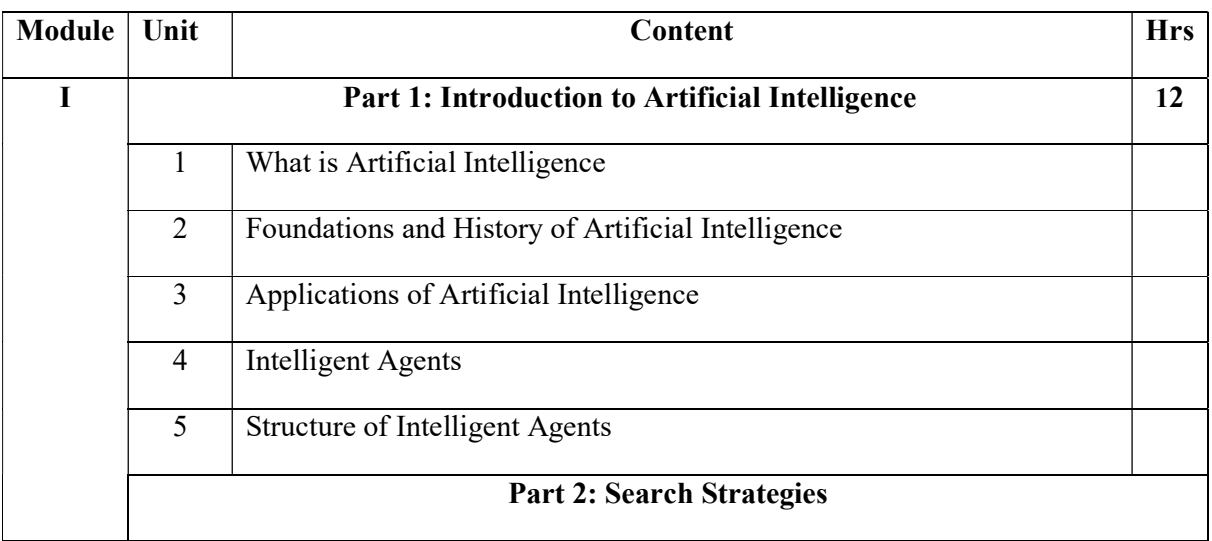

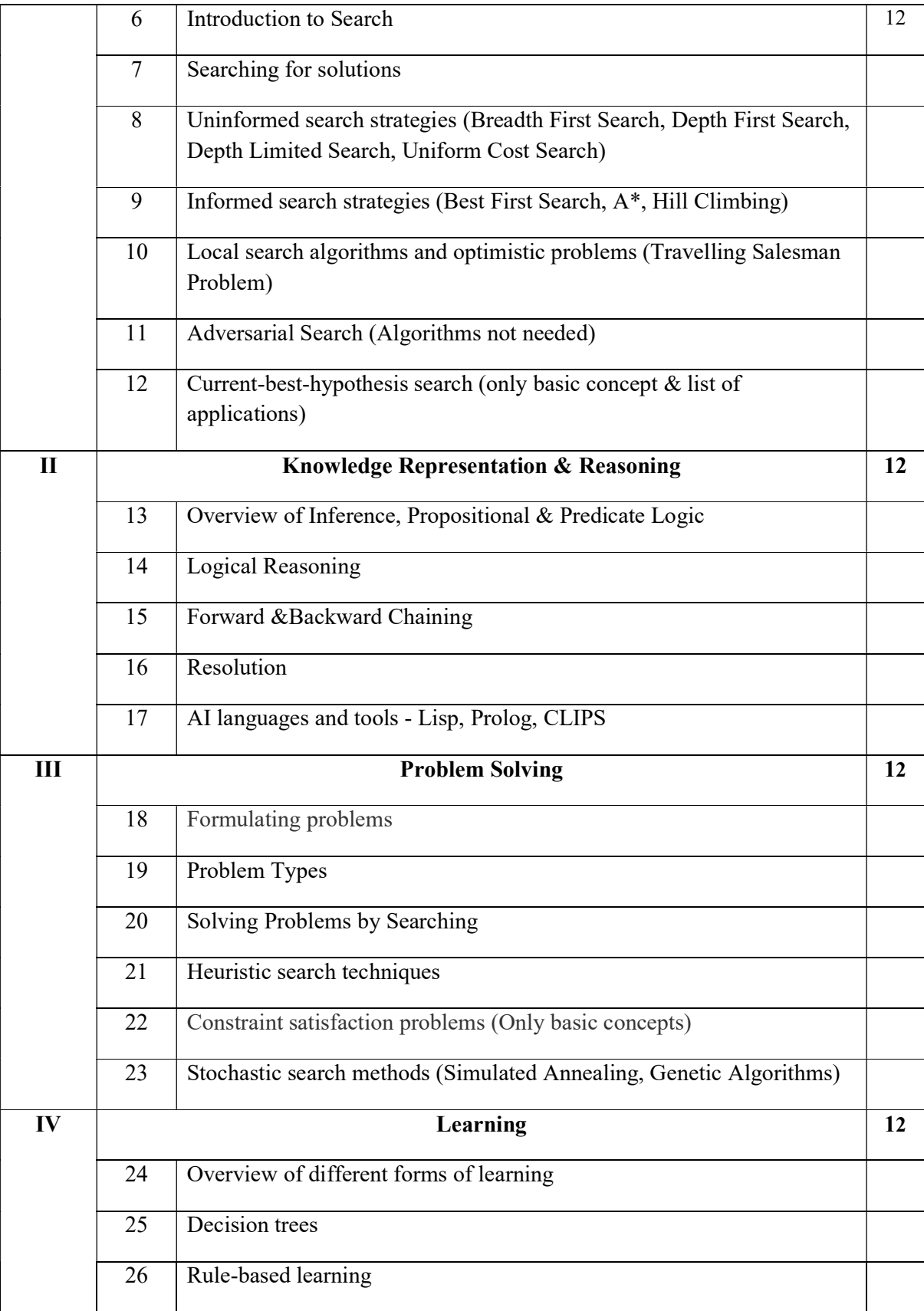

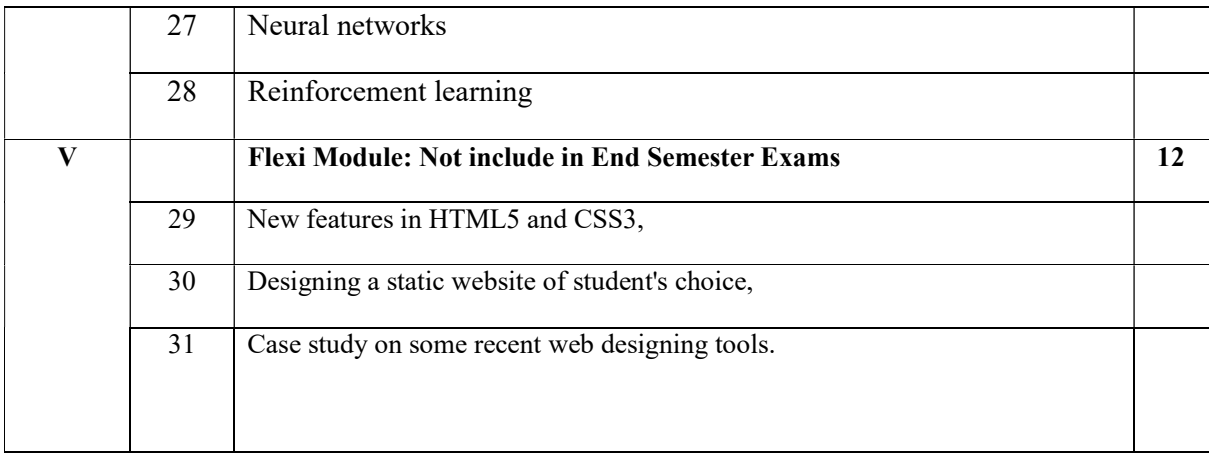

#### Text Books

● Stuart Russell, Peter Norvig, "Artificial Intelligence – A Modern Approach", Pearson Education

#### References

- Elaine Rich and Kevin Knight, "Artificial Intelligence", McGraw-Hill
- E Charniak and D McDermott, "Introduction to Artificial Intelligence", Pearso Course Outcomes

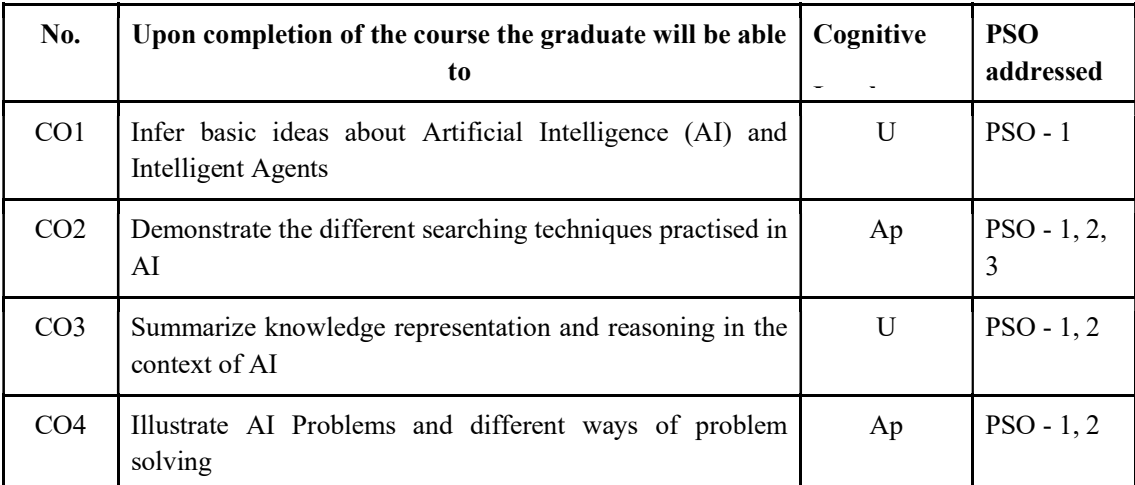

R-Remember, U-Understand, Ap-Apply, An-Analyse, E-Evaluate, C-Create

#### Name of the Course: Credits: 4:0:0 (Lecture:Tutorial:Practical)

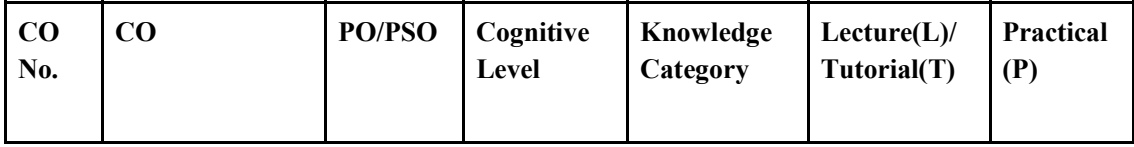

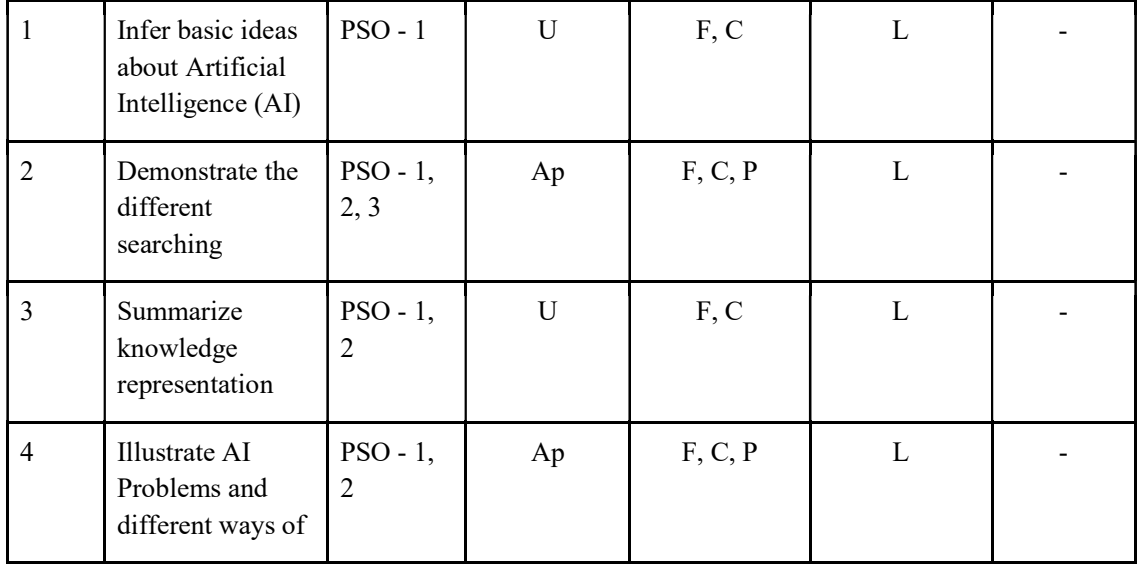

## F-Factual, C- Conceptual, P-Procedural, M-Metacognitive

## Mapping of COs with PSOs and POs :

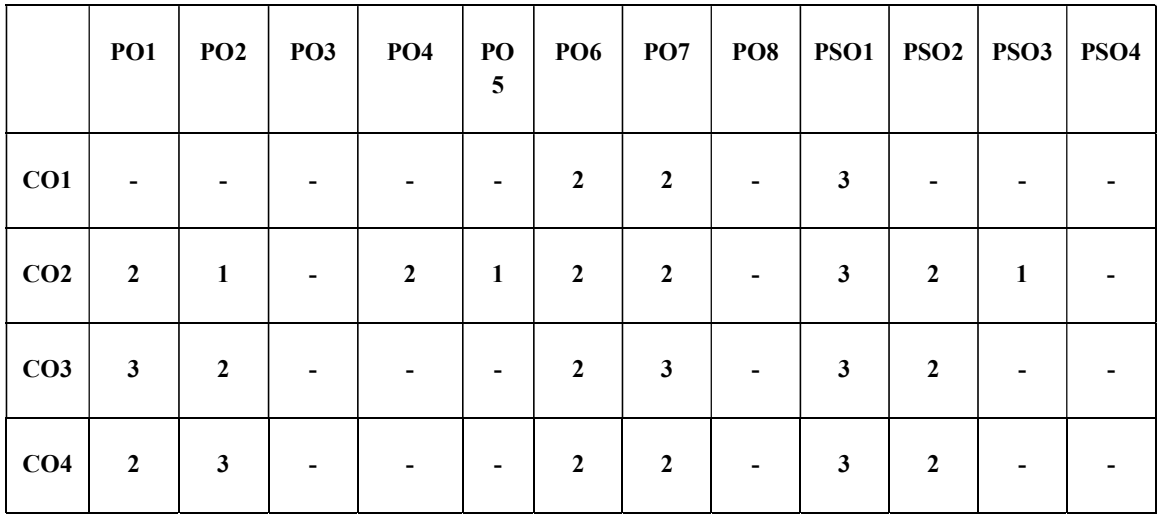

Correlation Levels:

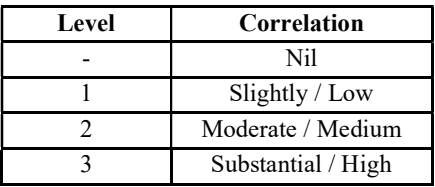

#### Assessment Rubrics:

- Quiz / Assignment/ Quiz/ Discussion / Seminar
- Midterm Exam
- Programming Assignments

▪ Final Exam

## Mapping of COs to Assessment Rubrics:

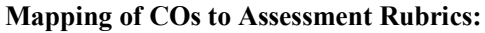

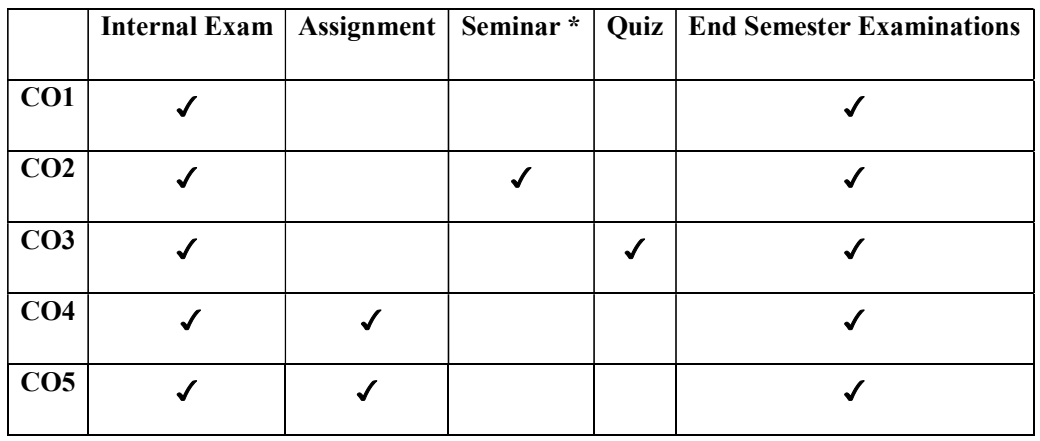

## UK3DSECAP203- WEB DEVELOPMENT USING HTML 5

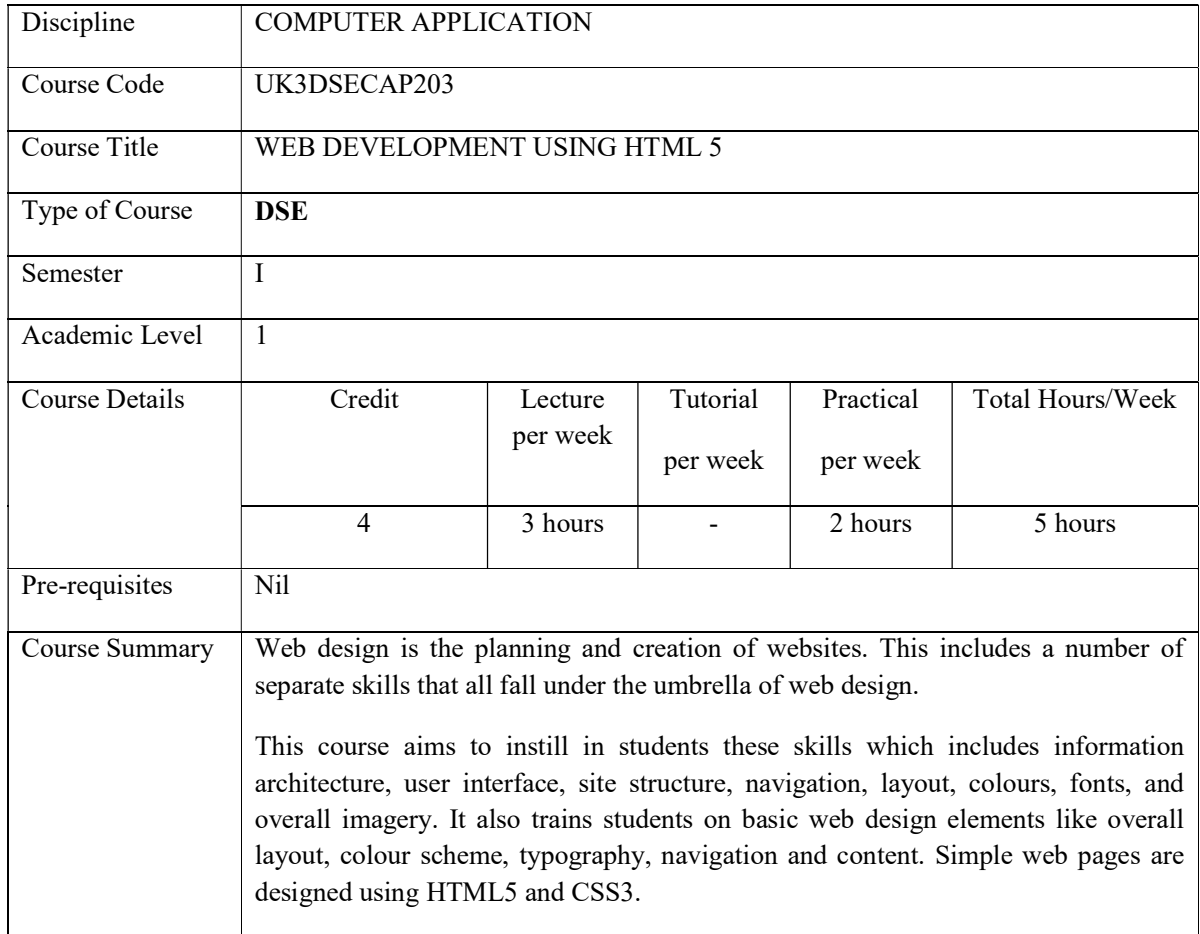

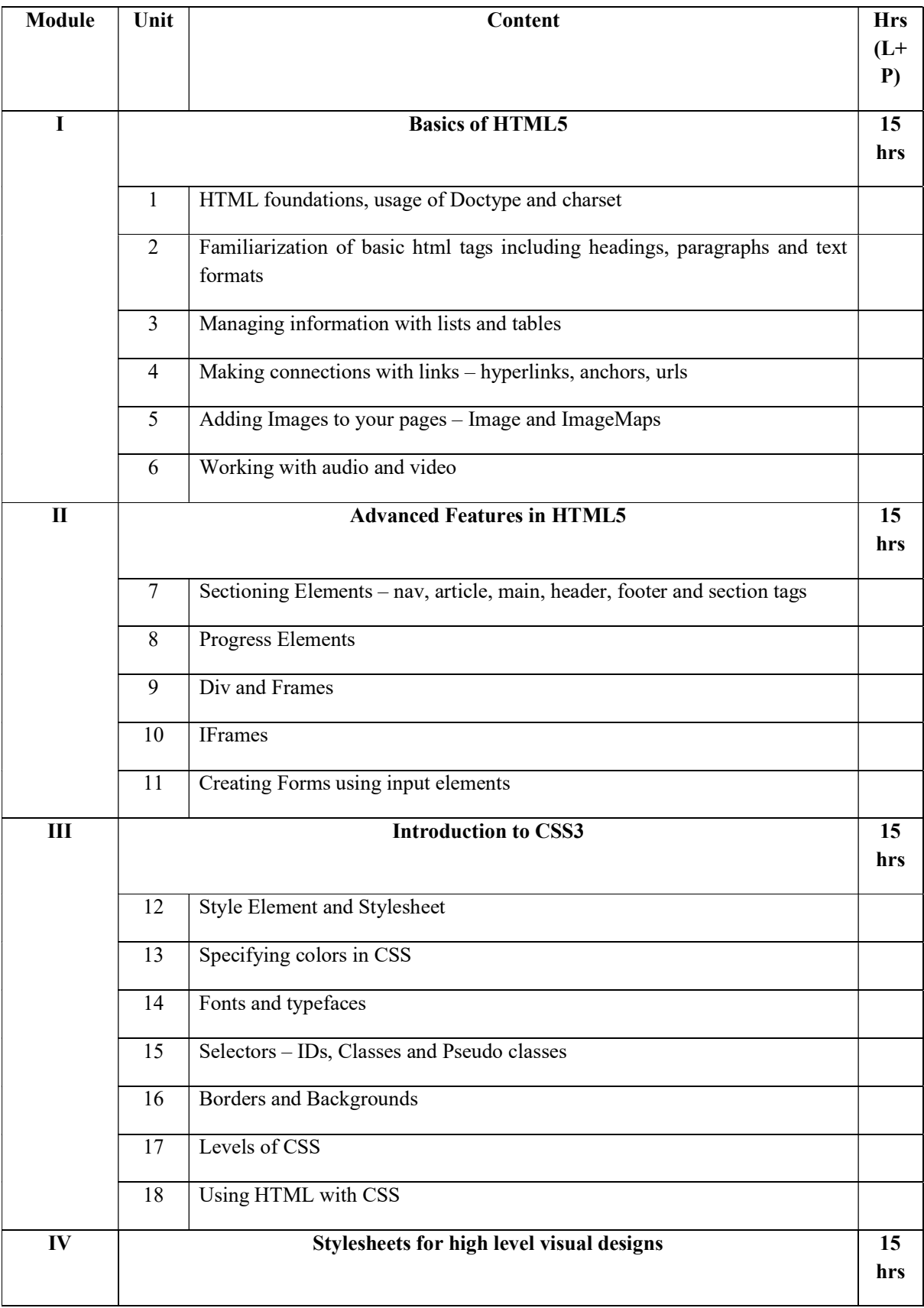

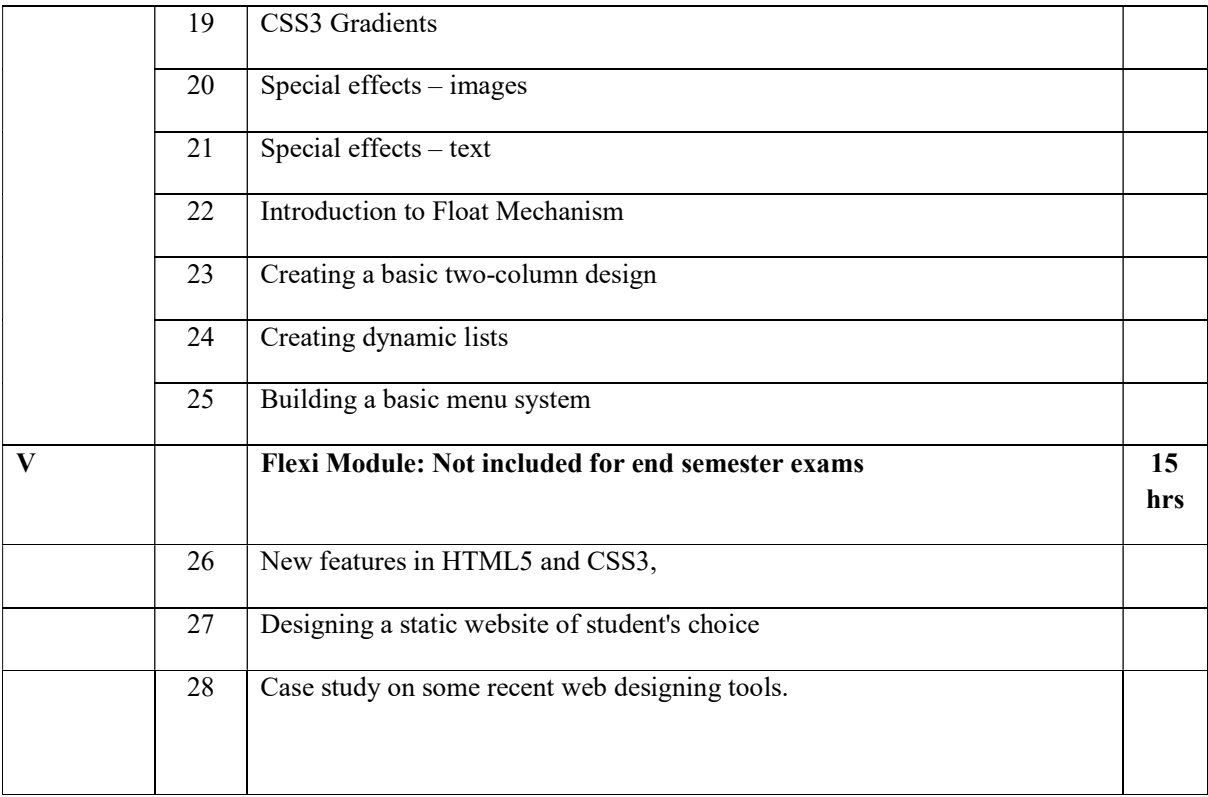

#### References:

Core:

Andy Harris, "HTML5 and CSS3 All-in-one for Dummies", A Wiley Brand, Third Edition Additional:

https://books.goalkicker.com/HTML5Book/

## Practical Questions (35 hours)

## Part A

- 1. Design a page having suitable background colour and text colour with title "My First Web Page" using all the attributes of the Font tag.
- 2. Create a HTML document giving details of your [Name, Age], [Address, Phone] and [Register\_Number, Class] aligned in proper order using alignment attributes of Paragraph tag
- 3. Create a page to show different character formatting (B, I, U, SUB, SUP) tags and heading tags
- 4. Create web pages using Anchor tag with its attributes for external links.
- 5. Create a web page with different sections and internal links using links and sectioning elements; when the user clicks on different links on the web page it should go to the appropriate locations/sections in the same page.
- 6. Create a web page, showing ordered list of semesters and an unordered list of names of all the Diploma Programmes (Branches) in your institution
- 7. Create a web page which divides the page in two equal frames and place the audio and video clips in frame-1 and frame-2 respectively

### Part B

- 8. Create a registration form using form input tags
- 9. Use tables to provide layout to your HTML page describing your college infrastructure
- 10. Create a table to show your class time table. Specify font and border attributes using css.
- 11. Write a program in html to design a Bio-Data and set style attributes in css using ids and selectors
- 12. Write a programme in html to create a webpage with four iframes (Picture, table, list, and hyperlink)
- 13. Design a web page with color background and give gradient effects using css.
- 14. Create a web page to show text and image special effects.
- 15. Design a static website for your institution containing at least five web pages (ensure to use iframes, forms, css including special effects, float mechanism and menu system).

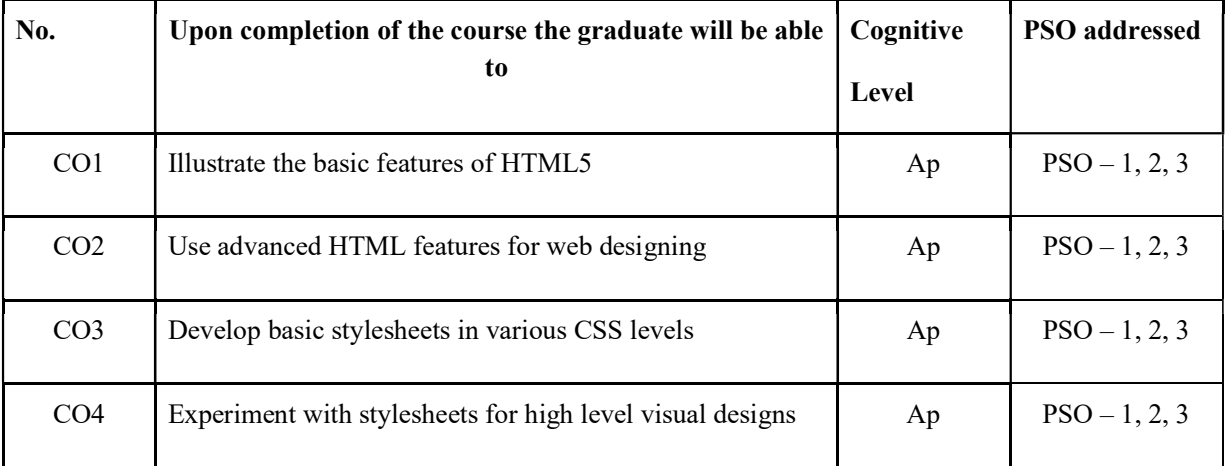

#### Course Outcomes

R-Remember, U-Understand, Ap-Apply, An-Analyse, E-Evaluate, C-Create

#### Name of the Course: Credits: 3:0:1 (Lecture:Tutorial:Practical)

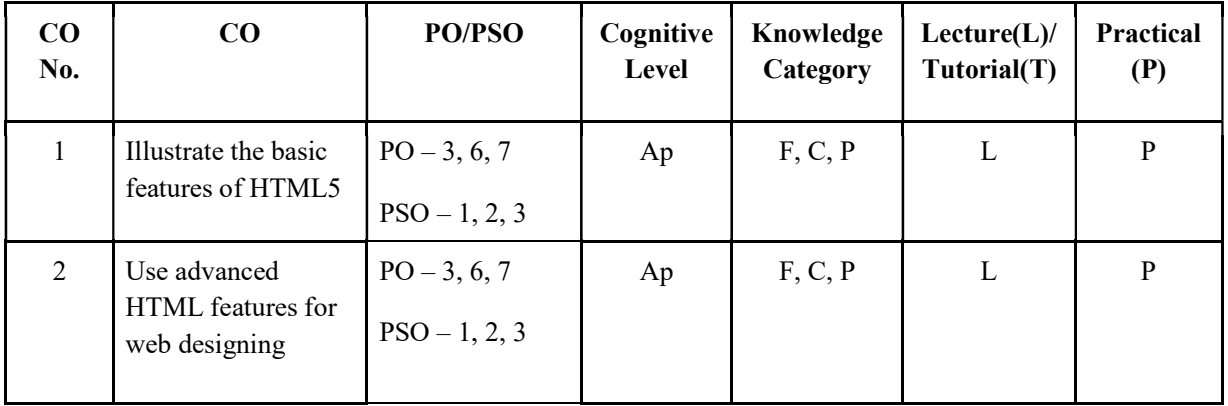

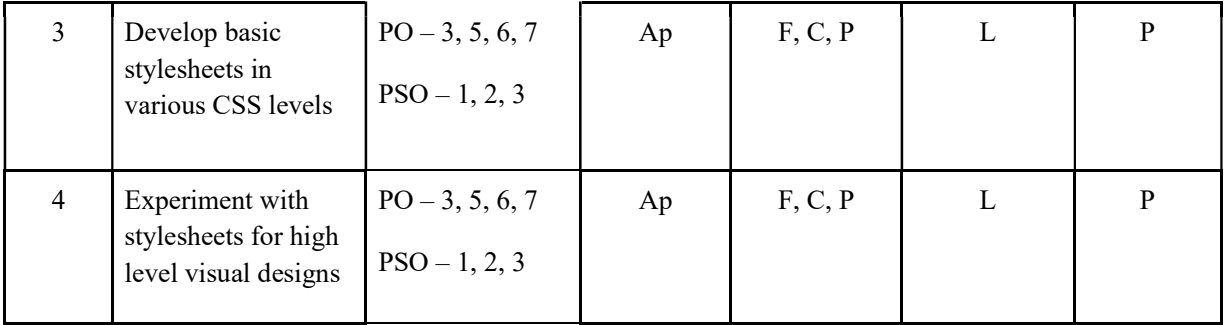

#### F-Factual, C- Conceptual, P-Procedural, M-Metacognitive

#### Mapping of COs with PSOs and POs :

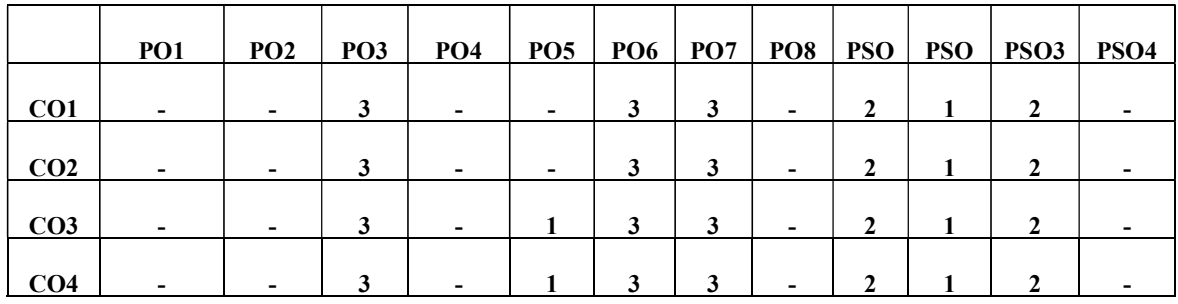

#### Correlation Levels:

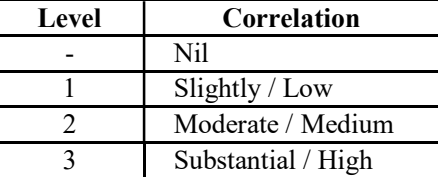

#### Assessment Rubrics:

- Quiz / Assignment/ Quiz/ Discussion / Seminar
- Midterm Exam
- Programming Assignments
- Final Exam

#### Mapping of COs to Assessment Rubrics:

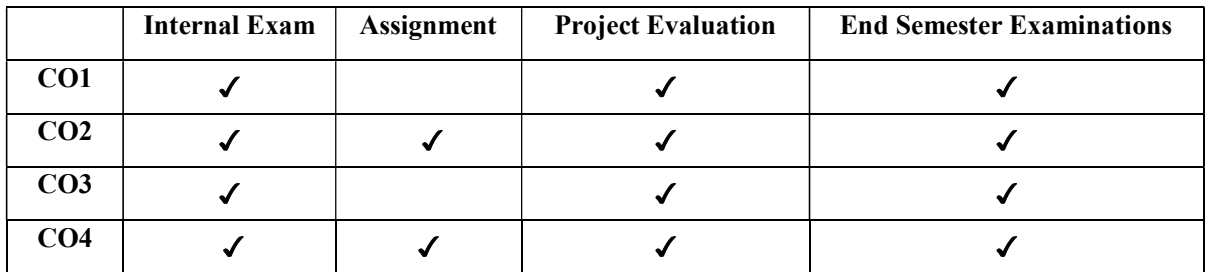

## Value Added Courses

## UK3VACCAP200- ENTREPRENEURSHIP IN IT

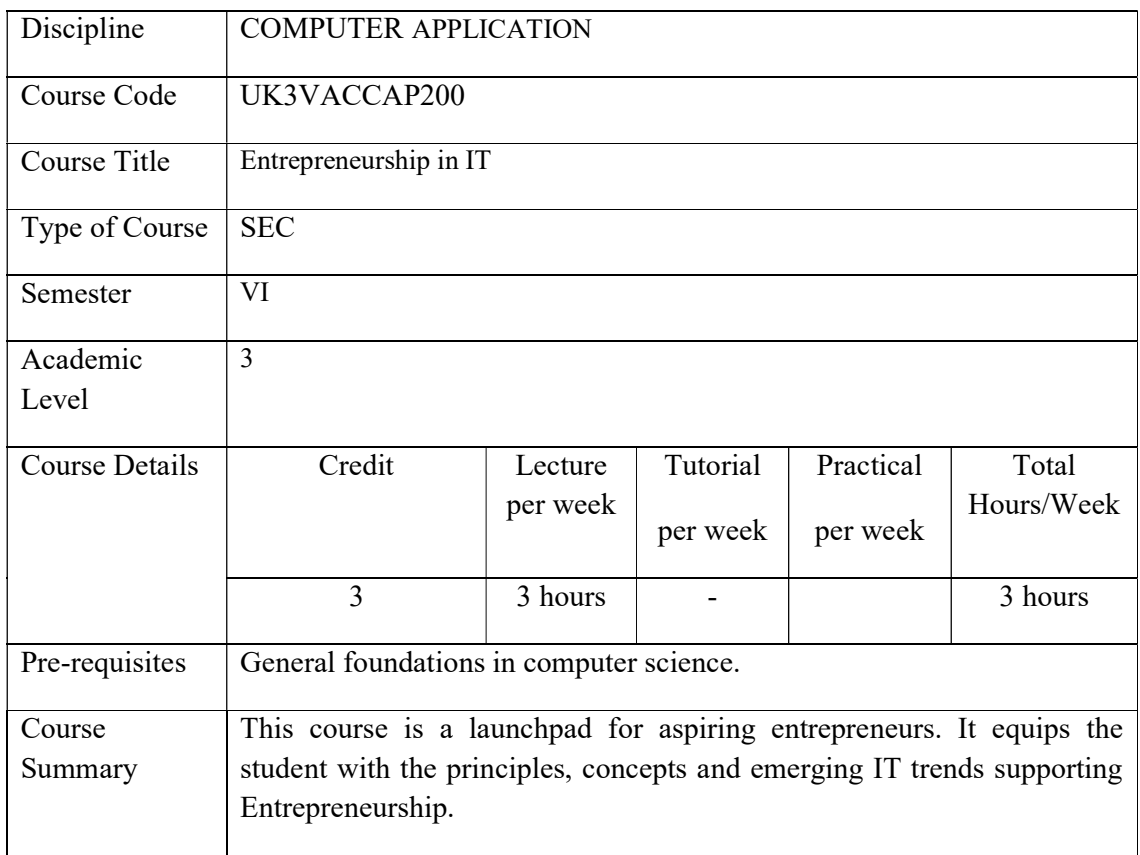

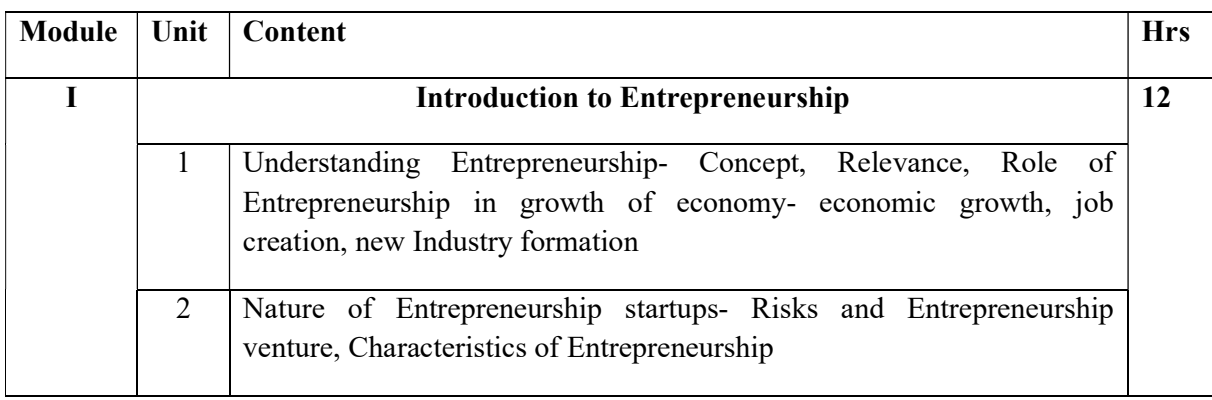

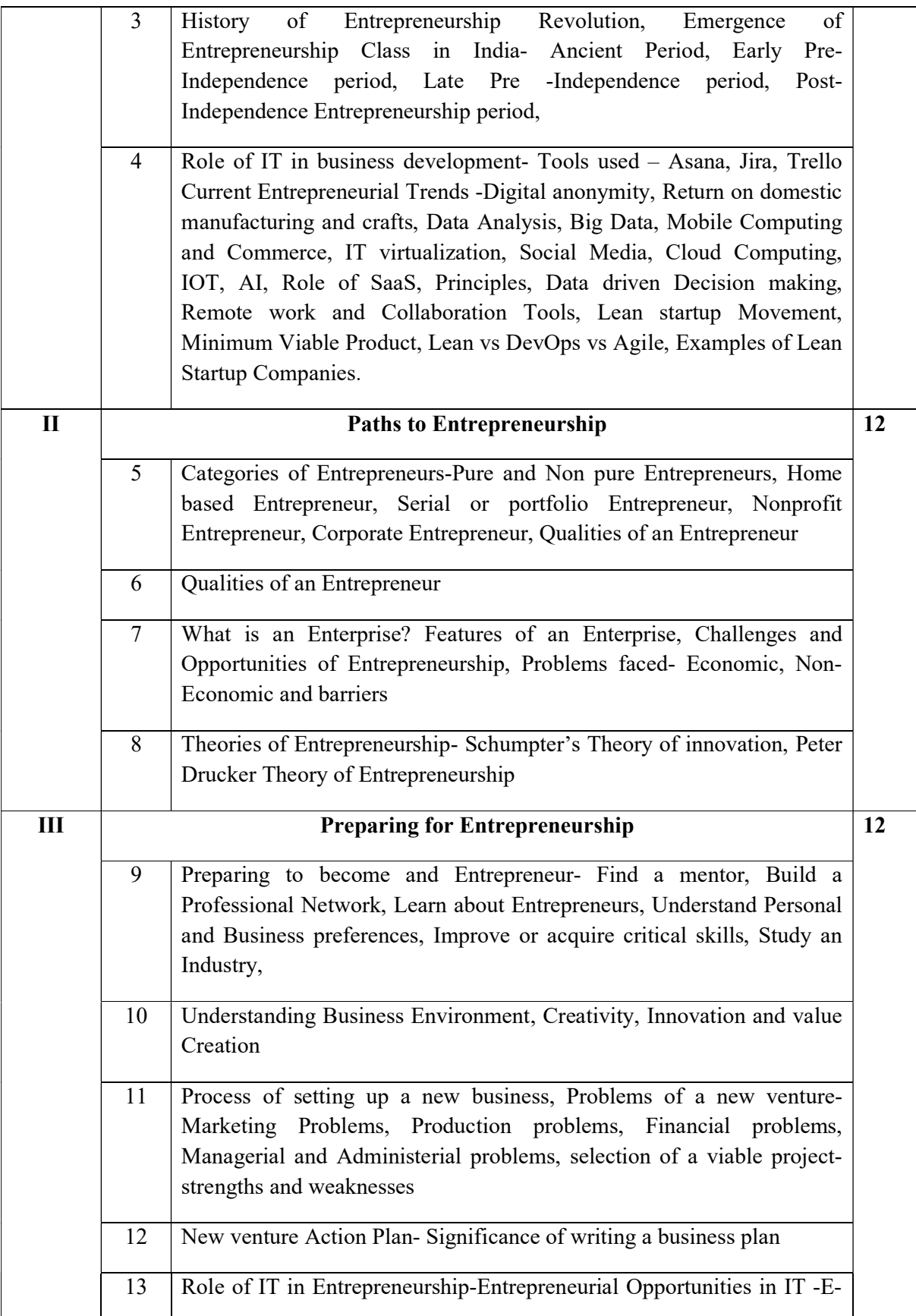

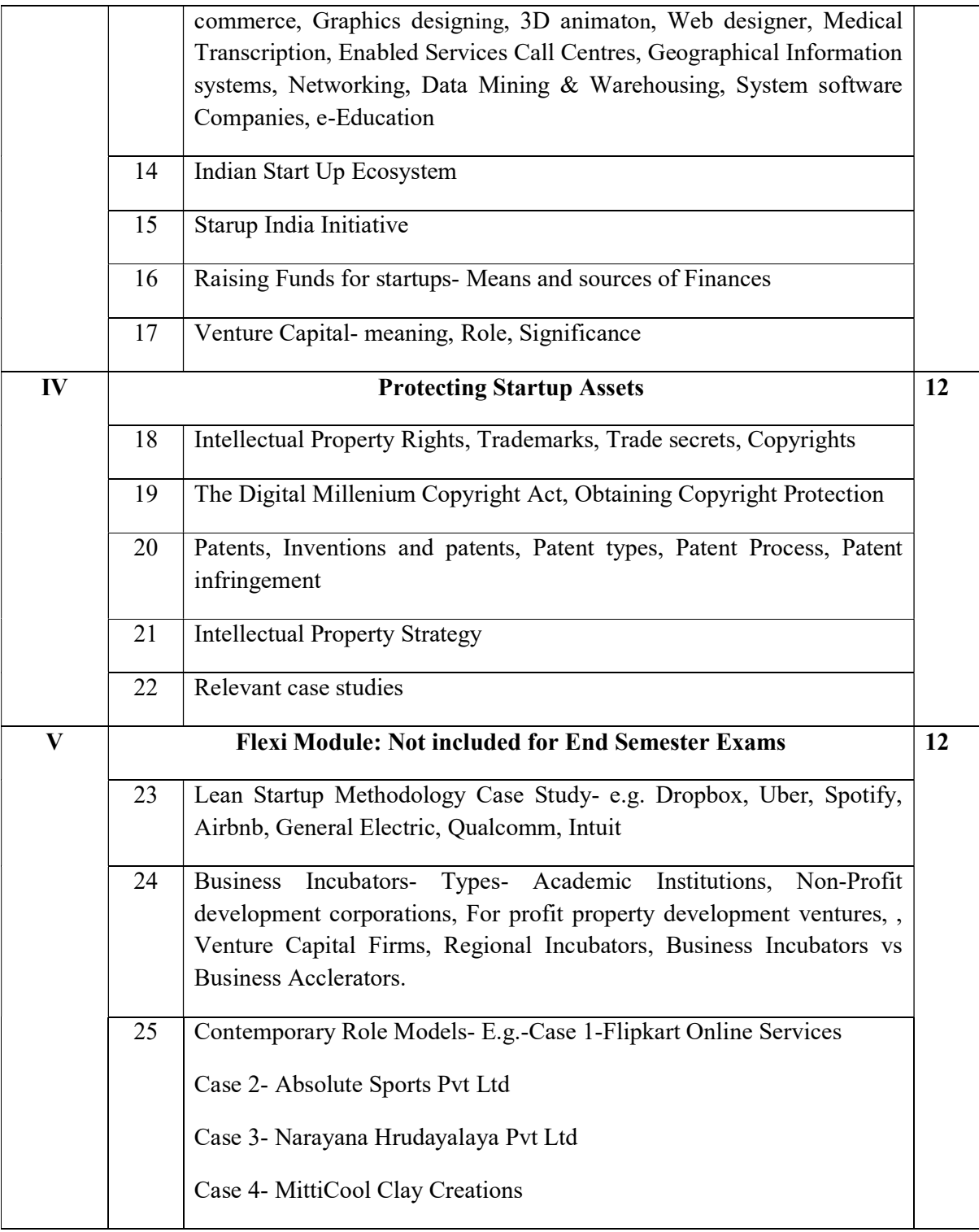

## References

Kathleen R Allen, Launching New Ventures, An Entrepreneurial Approach, CengageLearning, 2016. Sangeeta Sharma, Entrepreneurship Development, PHI Learning Pvt. Ltd, 2021.

Robert D. Hisrich, Michael P. Peters, Dean A. Shepherd, Sabyasachi Sinha, Entrepreneurship, 11<sup>th</sup> Edition, 2020, McGraw Hill

Ramesh Parihar, Chandra Sharma, Entrepreneurships and Start ups, Shree Ram Publications, 2023

Peter Thiel and Blake Masters, Zero to One: Notes on Startups, or How to Build the Future, Crown Currency, 1!e, 2014

Eric Ries, The Lean Startup: How Today's Entrepreneurs Use Continuous Innovation to Create Radically Successful Businesses, Crown publisher, 2011

#### Web Resources

https://www.startupindia.gov.in/ https://www.makeinindia.com/ https://skillindia.gov.in/ htthttps://msme.gov.in/ps://www.india.gov.in/website-ministrycommerce-and-industry

#### Course Outcomes

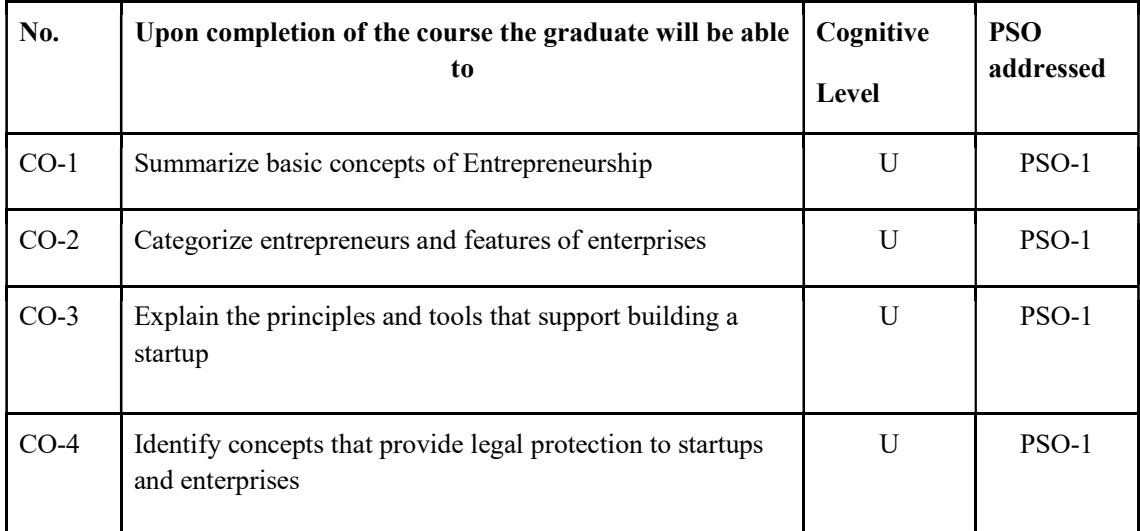

R-Remember, U-Understand, Ap-Apply, An-Analyse, E-Evaluate, C-Create

#### Name of the Course: Credits: 3:0:0 (Lecture:Tutorial:Practical)

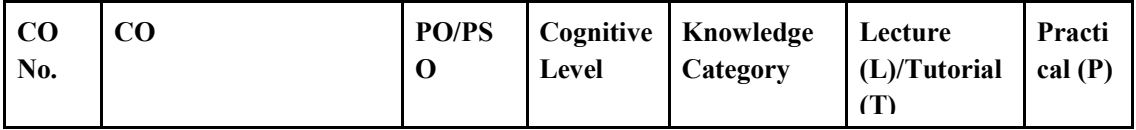

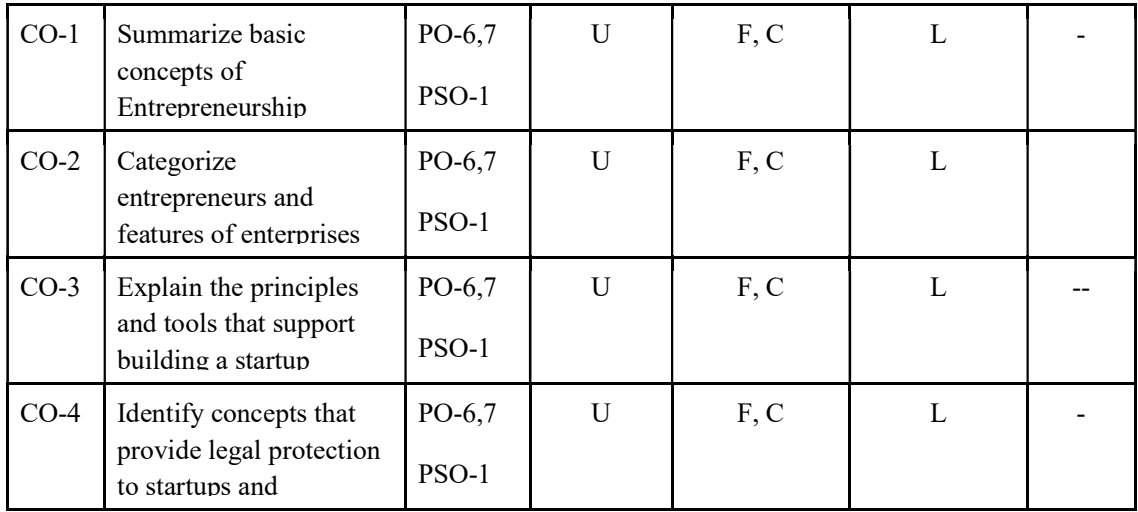

### F-Factual, C- Conceptual, P-Procedural, M-Metacognitive

#### Mapping of COs with PSOs and POs :

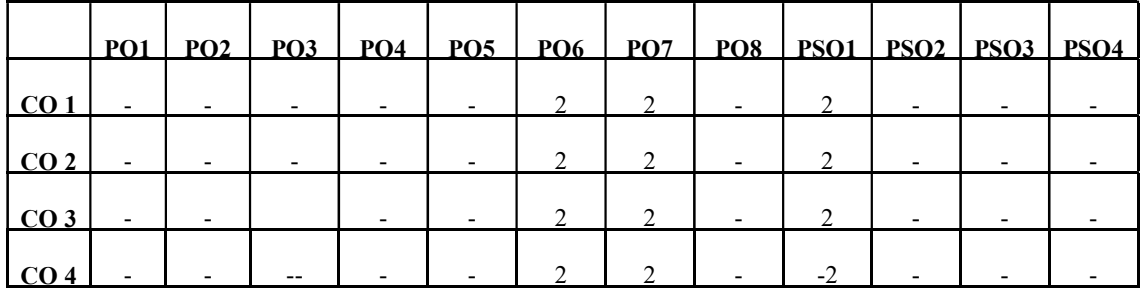

Correlation Levels:

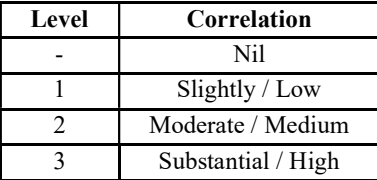

#### Assessment Rubrics:

- Quiz / Assignment/ Quiz/ Discussion / Seminar
- Midterm Exam
- Programming Assignments
- Final Exam

## Mapping of COs to Assessment Rubrics :

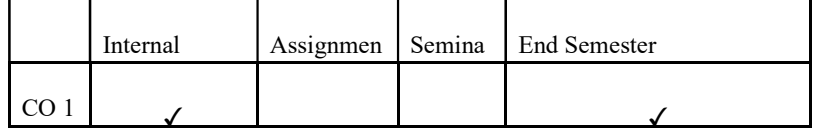

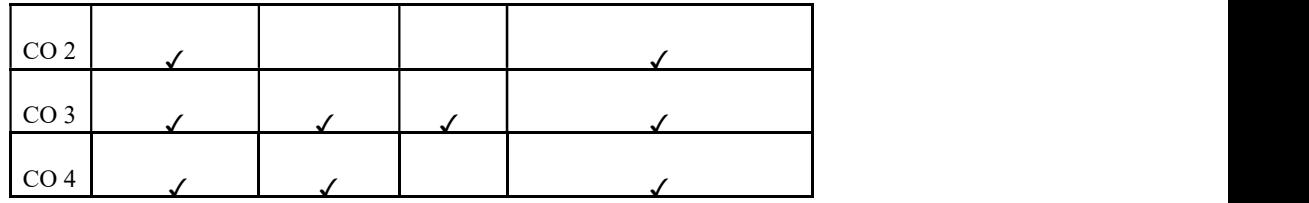

## UK3VACCAP201-PROFESSIONAL ETHICS IN COMPUTER SCIENCE PROFESSIONAL

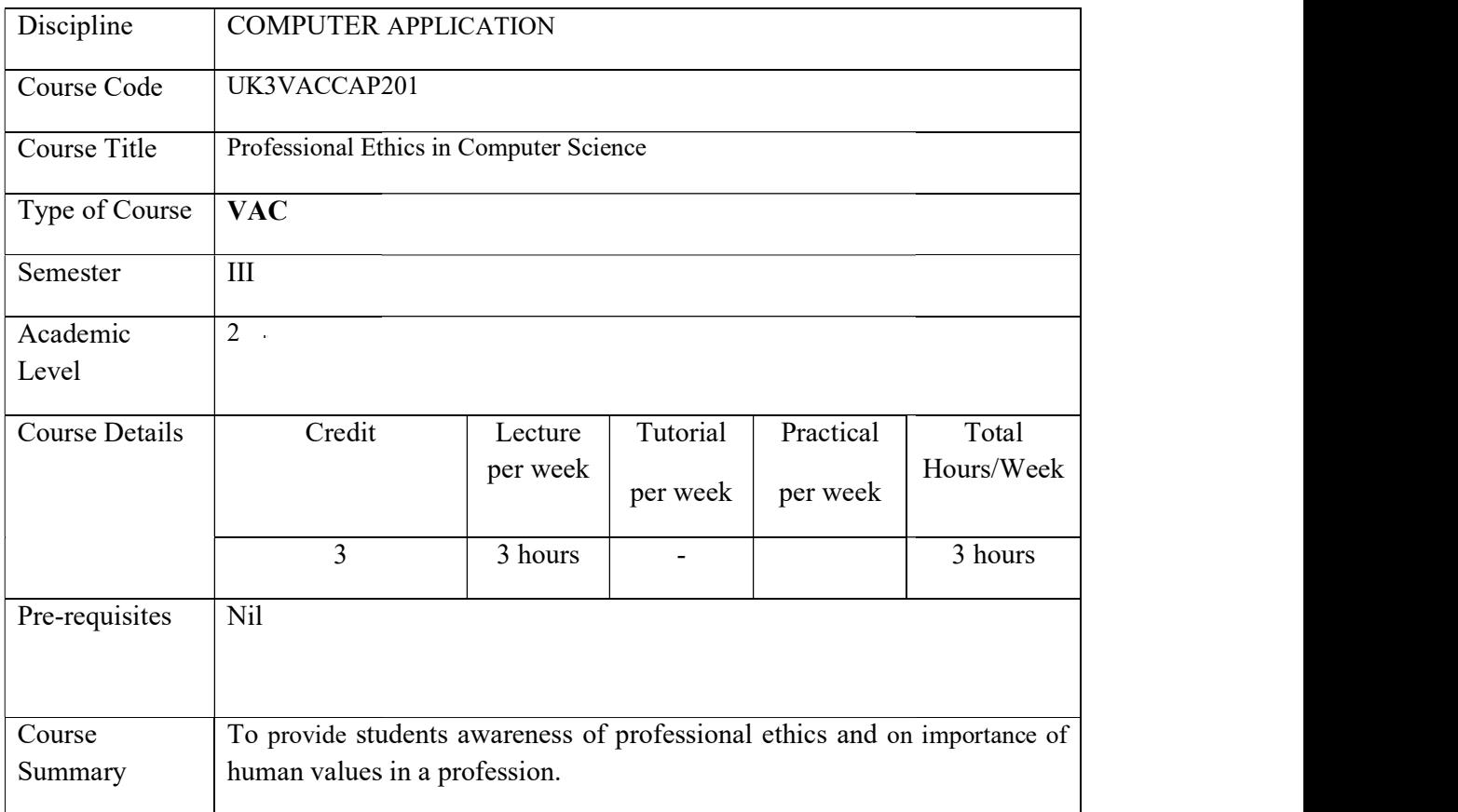

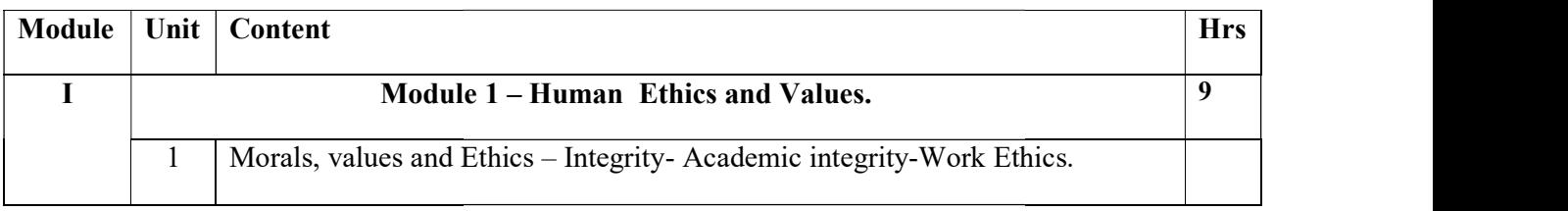

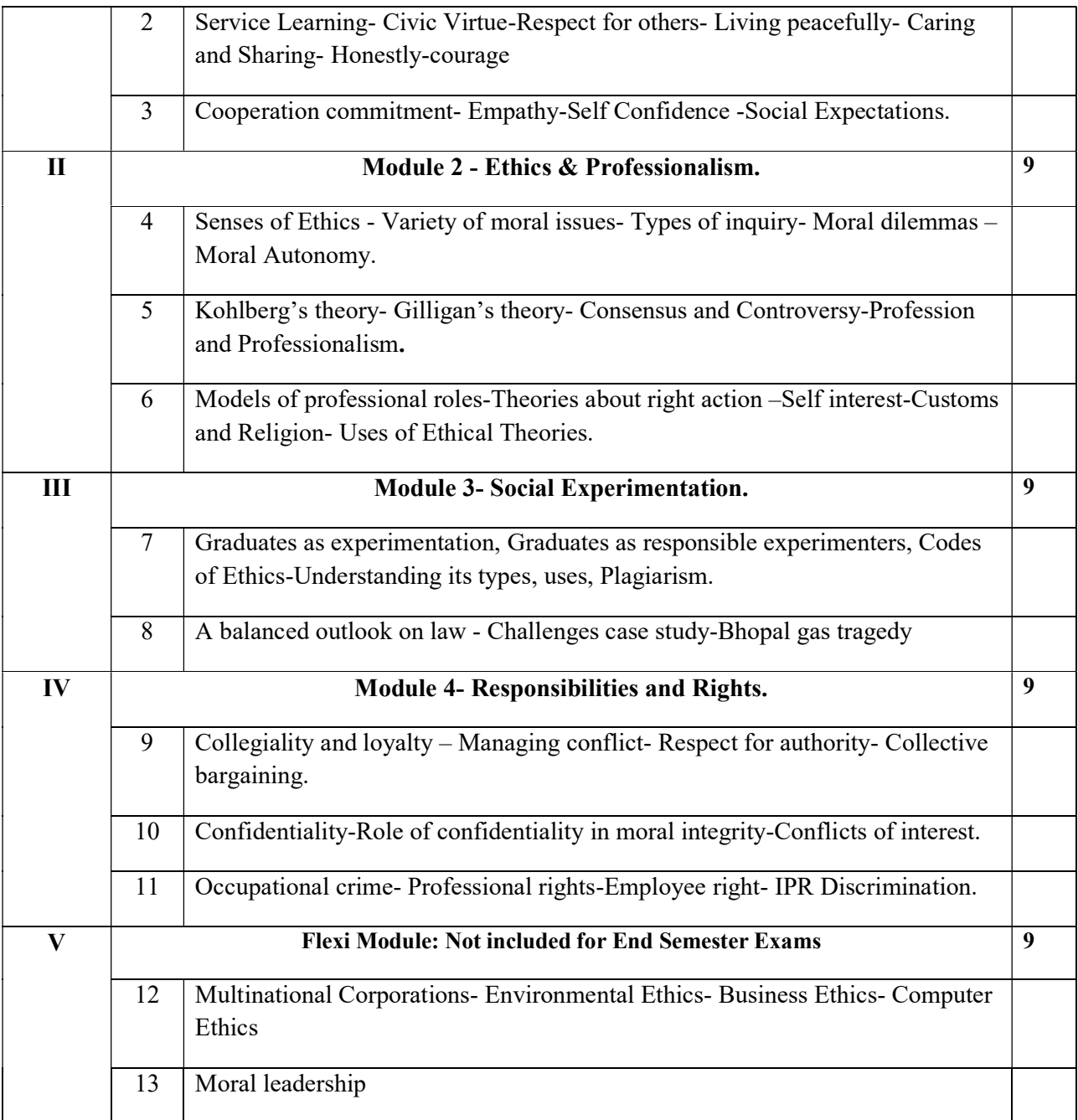

## REFERENCE:

1. M Govindarajan, S Natarajan and V S Senthil Kumar, Engineering Ethics, PHI Learning

Private Ltd, New Delhi,2012.

2. R S Naagarazan, A text book on professional ethics and human values, New age international (P) limited ,New Delhi,2006.

## Course Outcomes

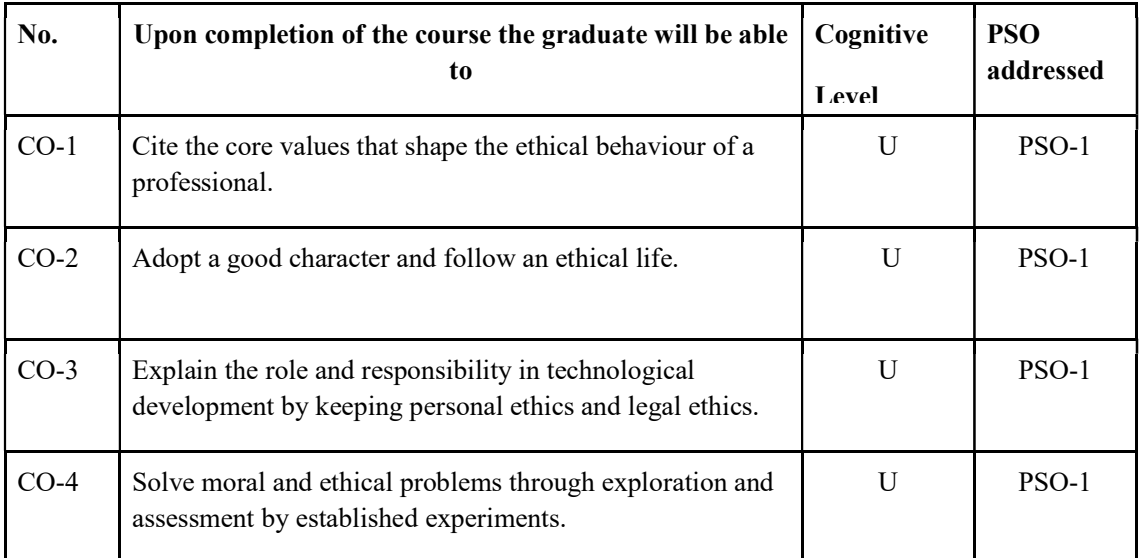

R-Remember, U-Understand, Ap-Apply, An-Analyse, E-Evaluate, C-Create

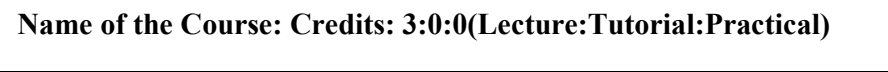

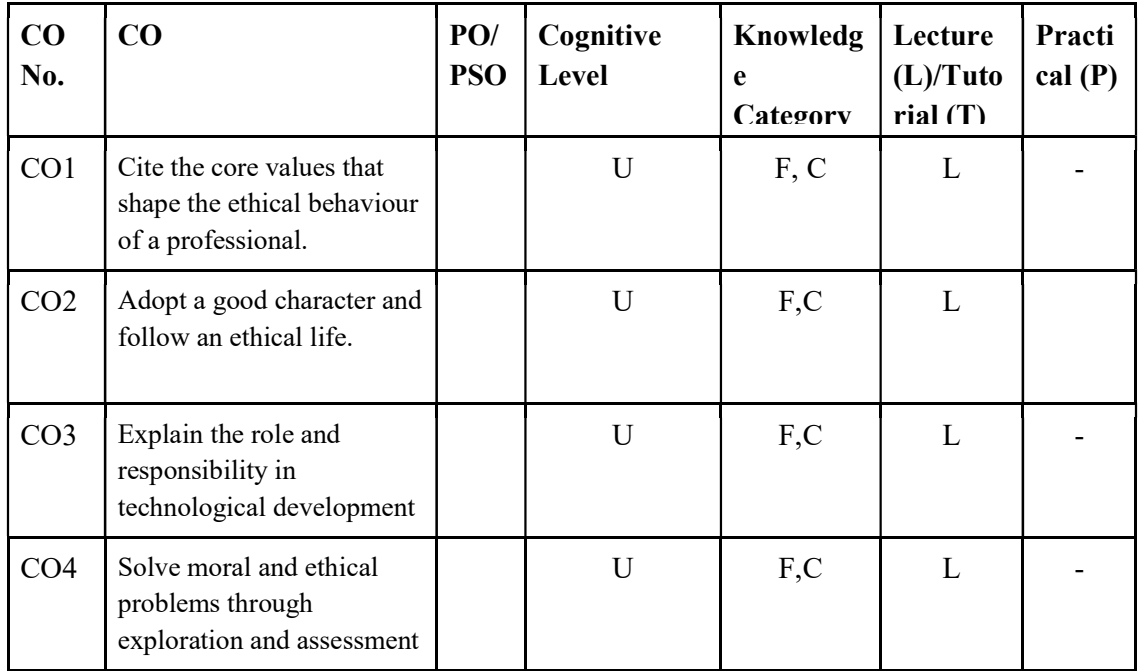

## F-Factual, C- Conceptual, P-Procedural, M-Metacognitive

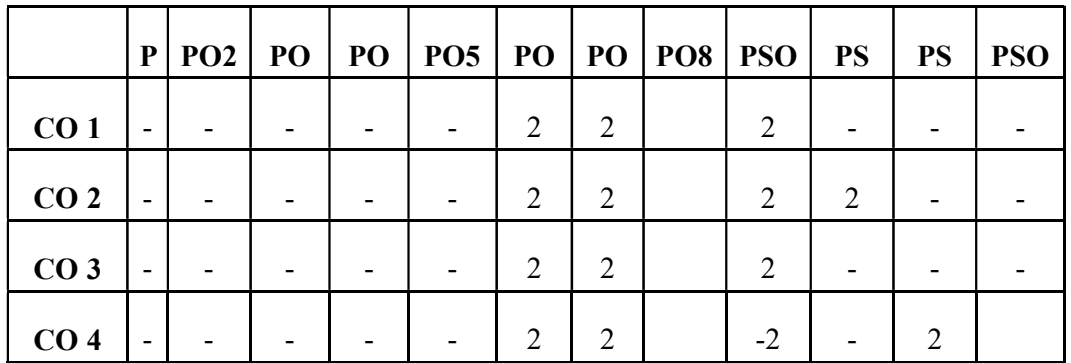

Mapping of COs with PSOs and POs :

## Correlation Levels:

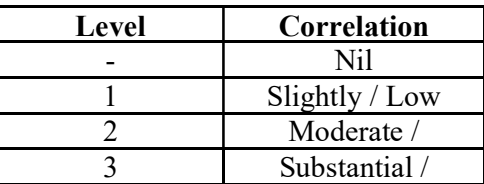

## Assessment Rubrics:

- Quiz / Assignment/ Quiz/ Discussion / Seminar
- Midterm Exam
- Lab Assignments
- Final Exam

## Mapping of COs to Assessment Rubrics:

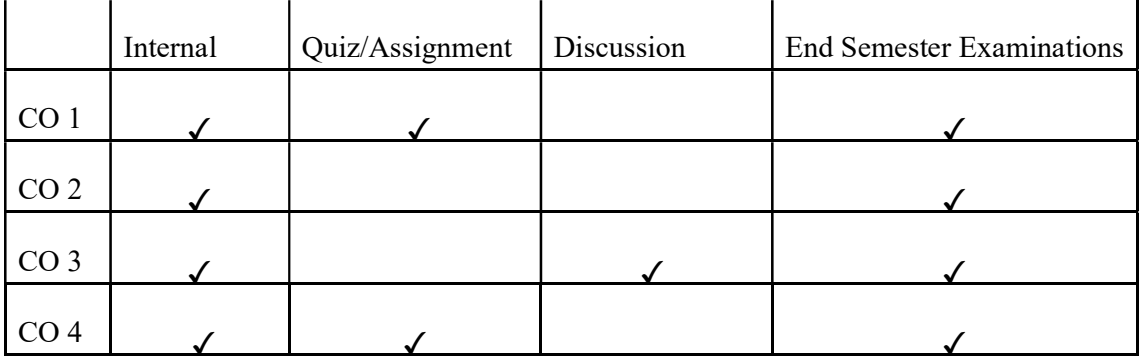

## SEMESTER 4

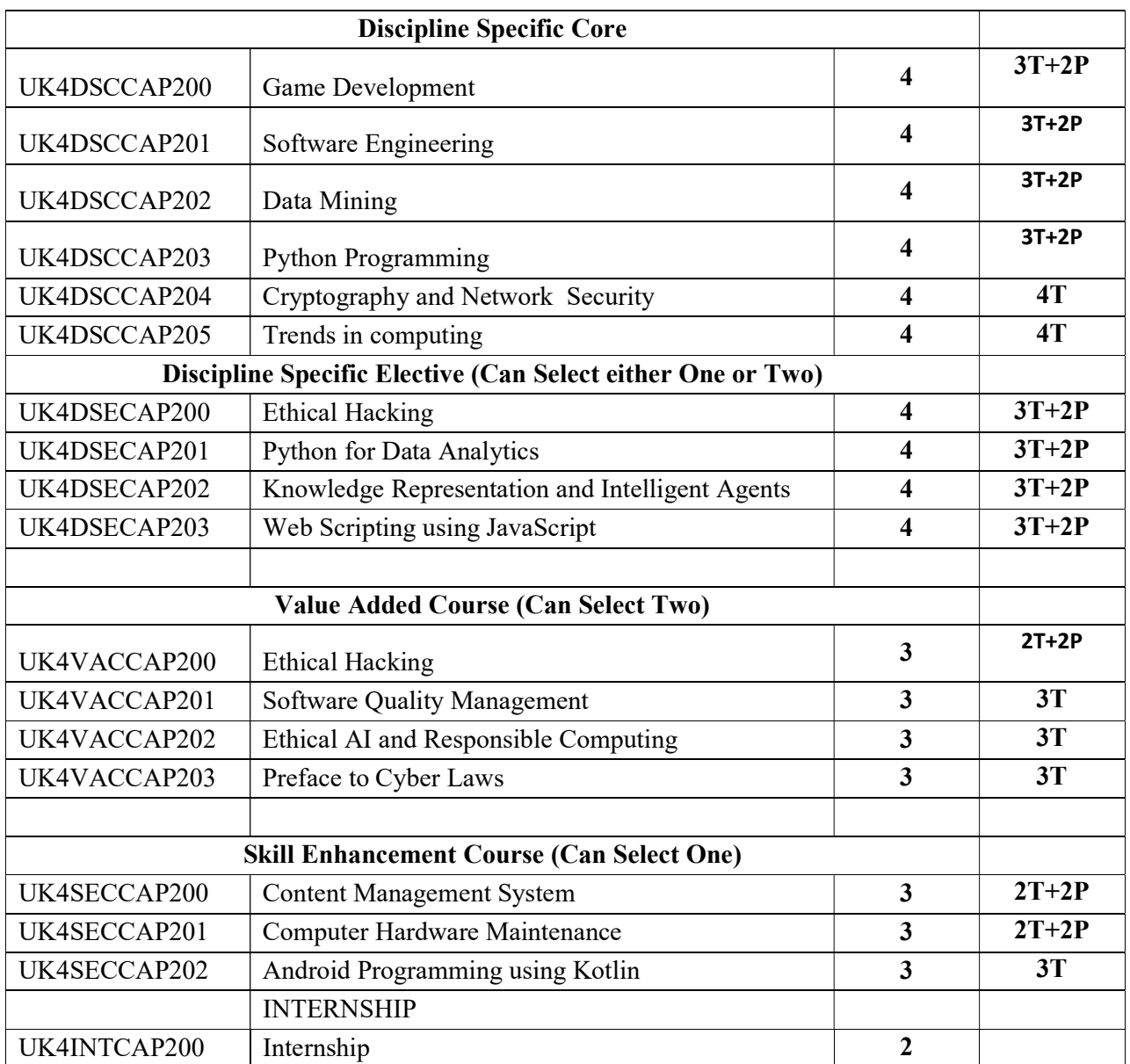

DISCIPLINE SPECIFIC CORE COURSES

## UK4DSCCAP200- GAME DEVELOPMENT

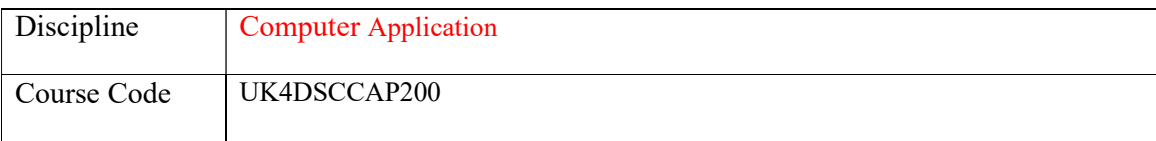

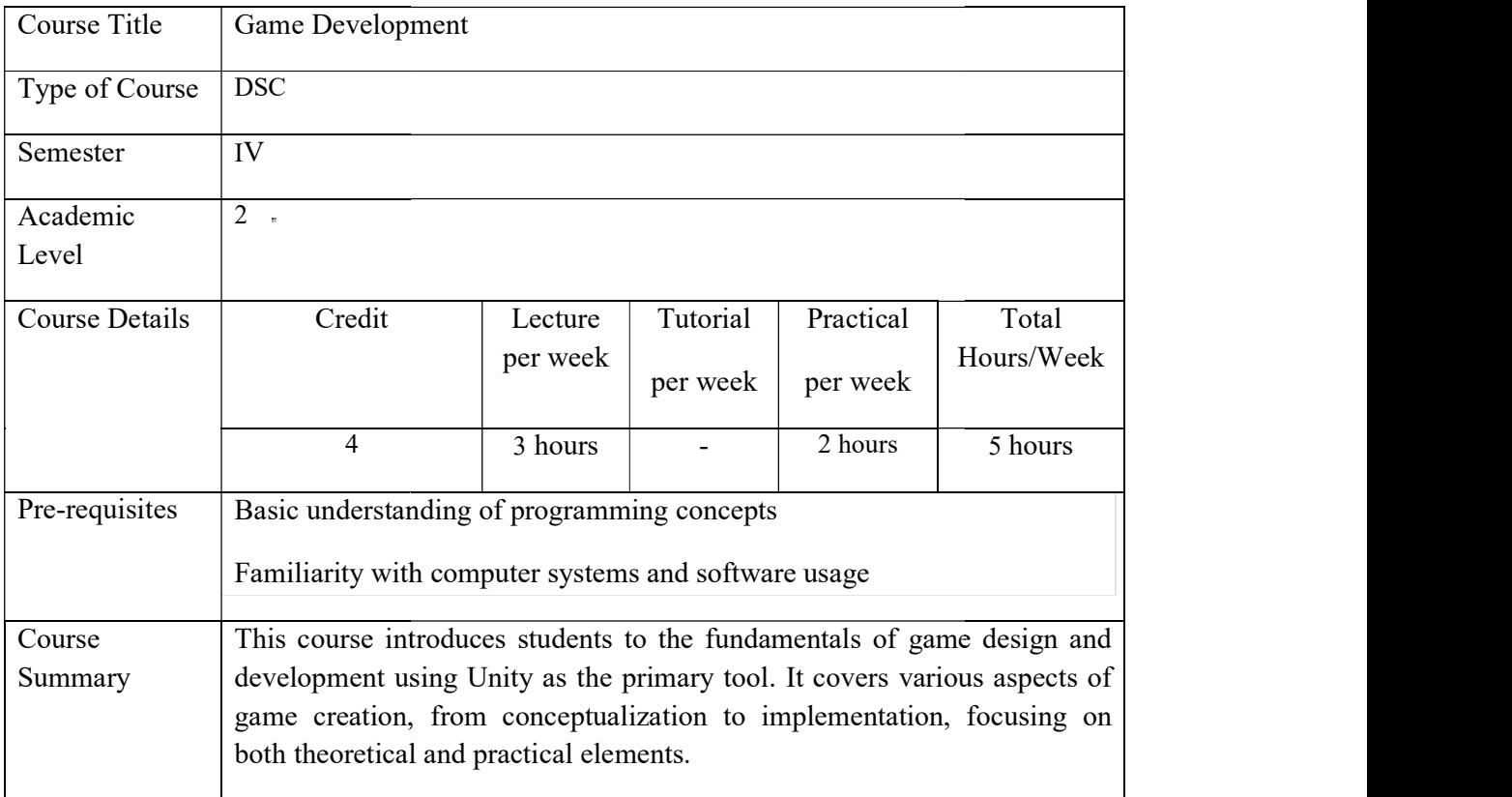

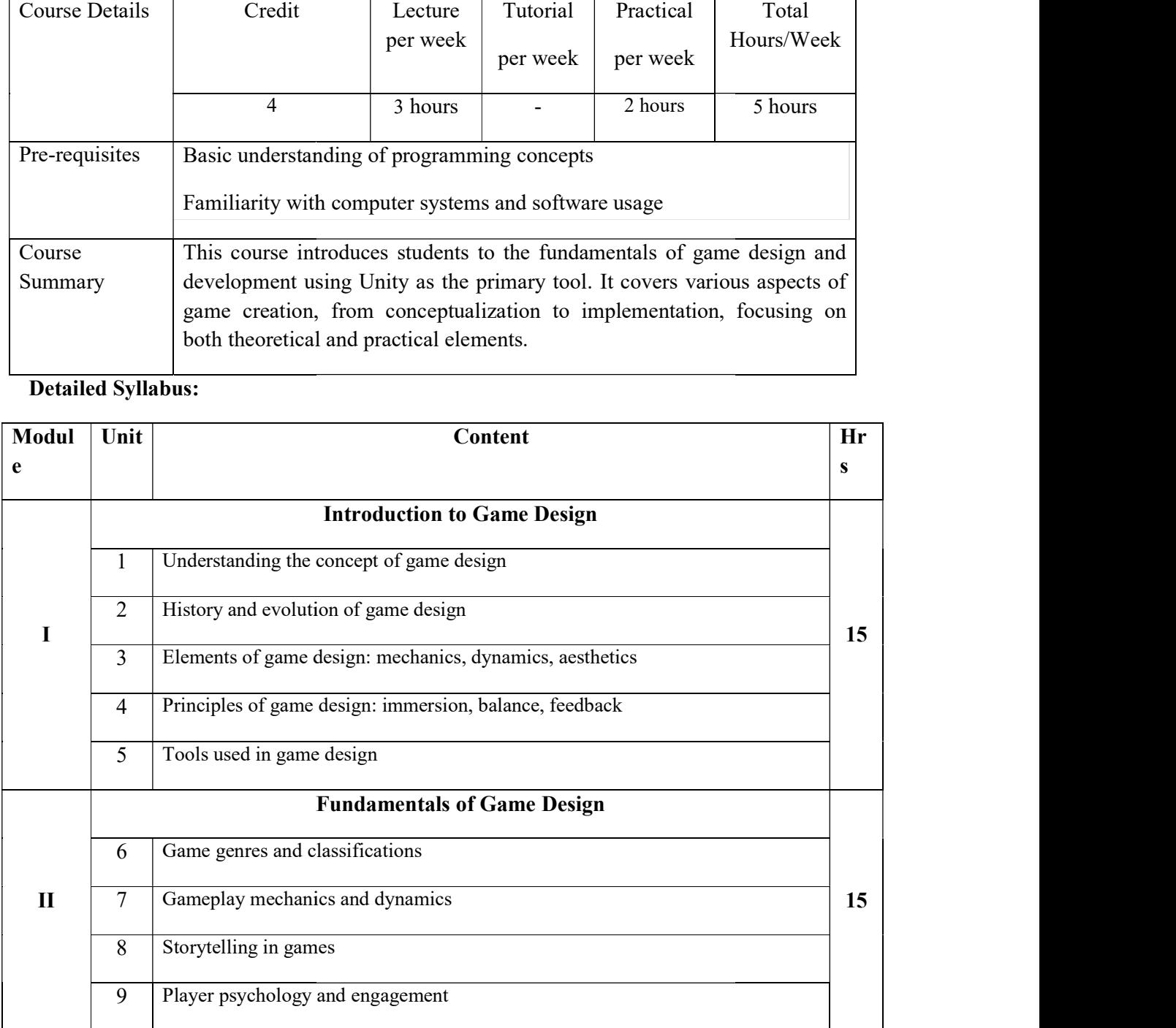

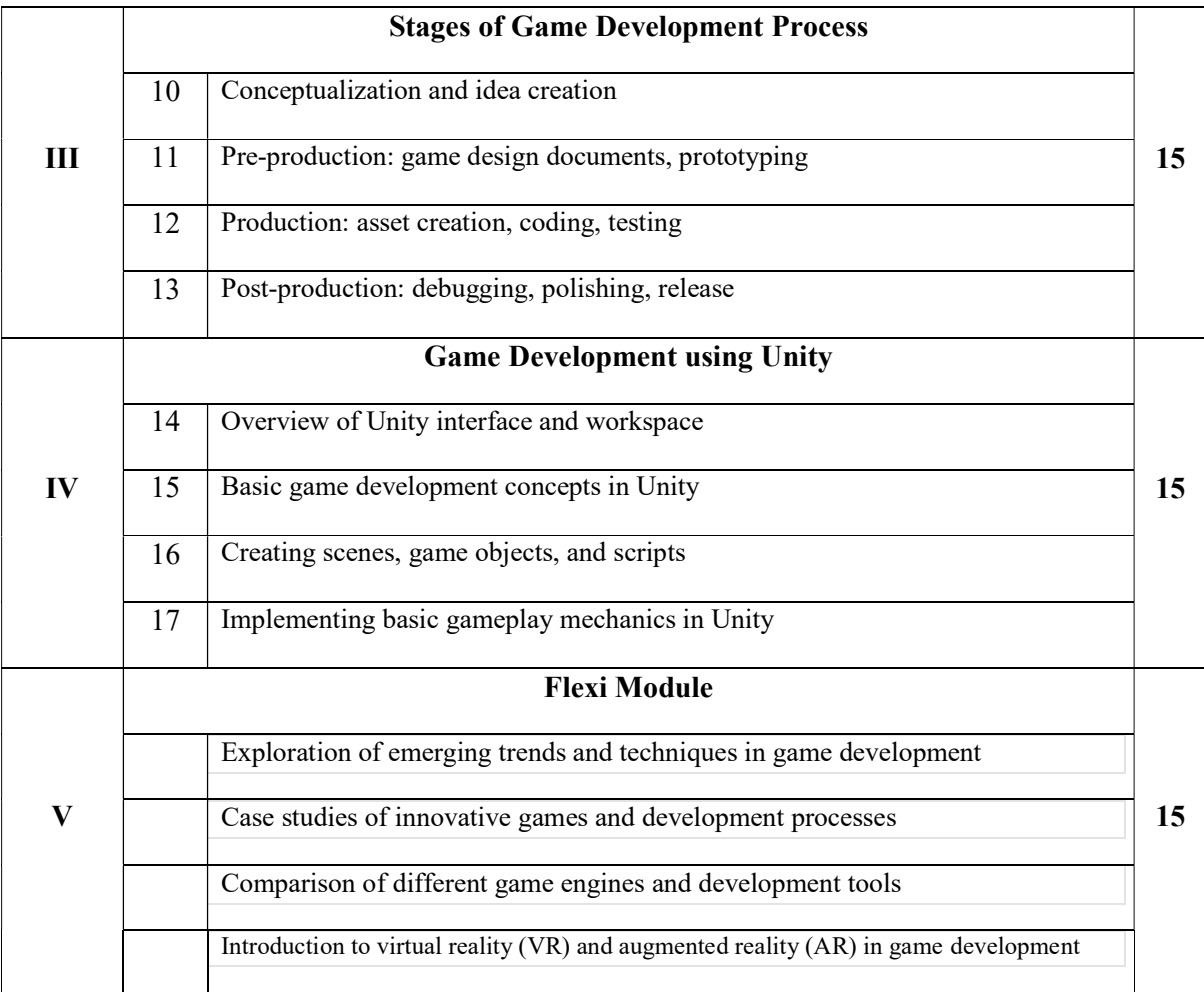

#### References:

- 1. Game Development : Gaming Design & Programming Paperback 1 January 2021 byK.Patinson
- 2. Hands-On Unity 2022 Game Development Third Edition Paperback Import, 31 October 2022by Nicolas Alejandro Borromeo
- 3. Schell, J. (2019). The Art of Game Design: A Book of Lenses. CRC Press.
- 4. Fullerton, T., Swain, C., & Hoffman, S. (2014). Game Design Workshop: A Playcentric Approach to Creating Innovative Games. CRC Press.
- 5. https://www.coursera.org/specializations/game-design-and-development
- 6. Unity Technologies. (n.d.). Unity Documentation. Retrieved from https://docs.unity3d.com/Documentation/

#### List of Experiments

#### Experiment 1: Installation and Familiarization

- Installation: Download and install Unity Hub and the latest version of Unity. Follow the instructions provided on the Unity website.
- Project Creation: Create a new 2D/3D project in Unity Hub.
- Interface Tour: Familiarize yourself with the Unity interface by exploring different panels such as Hierarchy, Scene, Game, Inspector, Project, and Console.

#### Experiment 2: Creating Objects and Manipulating Transformations

- Create Objects: Create primitive objects like cubes, spheres, and cylinders in the scene.
- Transformations: Experiment with moving, rotating, and scaling objects using the Transform component in the Inspector panel.

#### Experiment 3: Applying Materials and Textures

- Materials: Create basic materials and apply them to objects to change their appearance.
- Textures: Import textures and apply them to materials to add details to objects.

#### Experiment 4: Lighting and Shadows

- Directional Light: Add a directional light to the scene and observe how it affects the lighting and shadows.
- Point Light: Experiment with point lights and their effects on the scene.

#### Experiment 5: Scripting Basics

- Basic Scripting: Write a simple script to move an object based on user input (e.g., arrow keys or mouse input).
- Script Attachments: Attach the script to an object and observe the behavior in the game.

#### Experiment 6: Physics and Colliders

- Rigidbody: Add a Rigidbody component to an object and observe how it interacts with physics.
- Colliders: Experiment with different types of colliders (e.g., BoxCollider, SphereCollider) and their interactions.

#### Experiment 7: User Interface (UI) Elements

- Canvas Creation: Create a UI Canvas and add UI elements like buttons, text, and images.
- Button Interaction: Write scripts to handle button clicks and perform actions in the game.

#### Experiment 8: Particle Effects

● Particle System: Create a simple particle system (e.g., fire, smoke, sparks) and adjust its properties like emission rate and color.

#### Experiment 9: Audio Integration
● Audio Sources: Add audio sources to objects and play sounds (e.g., background music, footsteps) using scripts.

#### Experiment 10: Building and Deployment

- Building the Game: Build the game for different platforms (e.g., PC, mobile) using Unity's build settings.
- Testing: Test the built game on various devices and platforms to ensure compatibility and functionality.

#### Course Outcomes

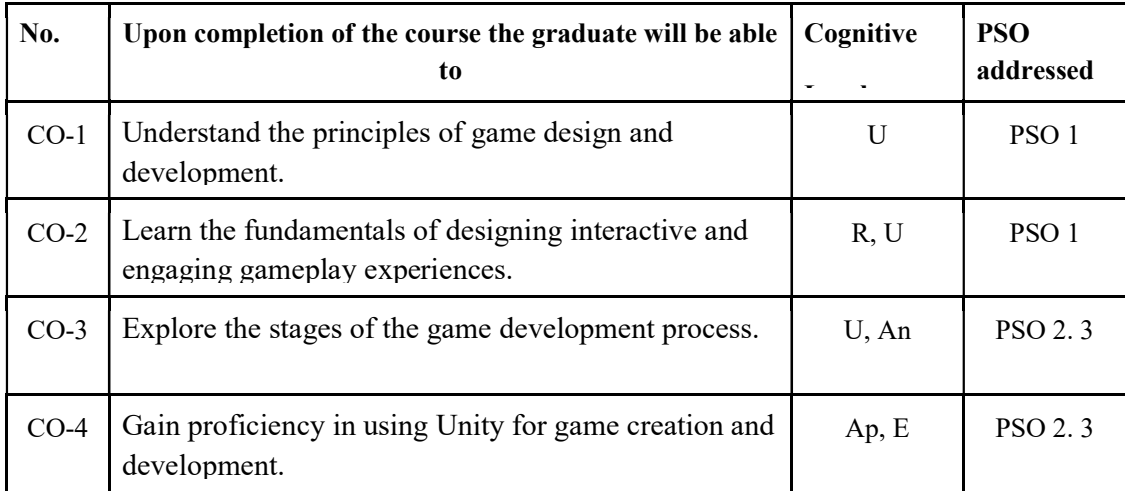

R-Remember, U-Understand, Ap-Apply, An-Analyse, E-Evaluate, C-Create

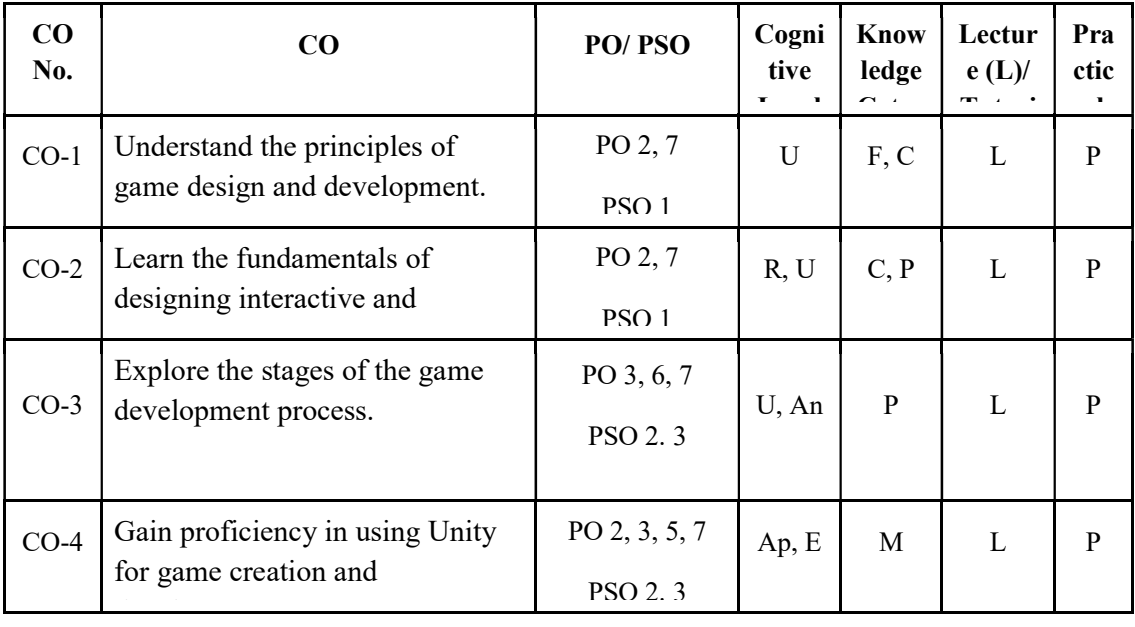

### Name of the Course: Credits: 3:0:1 (Lecture:Tutorial:Practical)

#### F-Factual, C- Conceptual, P-Procedural, M-Metacognitive

#### Mapping of COs with PSOs and POs :

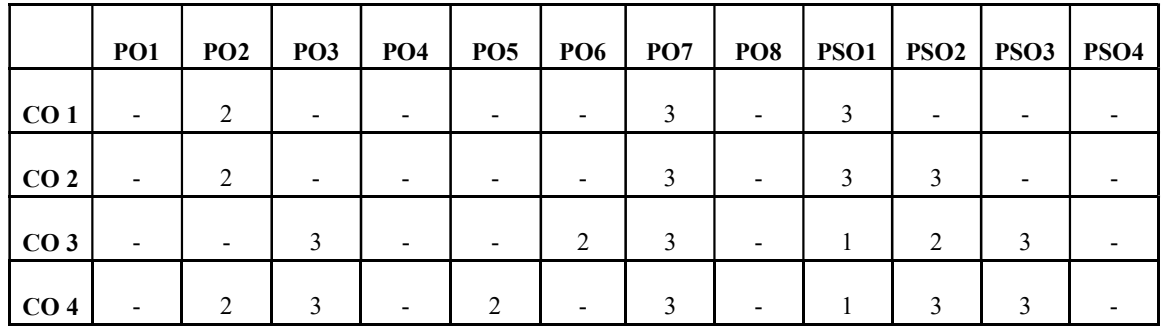

#### Correlation Levels:

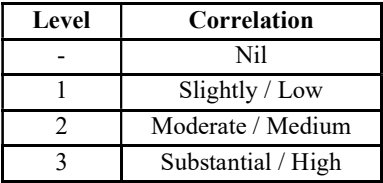

#### Assessment Rubrics:

- Quiz / Assignment/ Quiz/ Discussion / Seminar
- Midterm Exam
- Programming Assignments
- Final Exam

# Mapping of COs to Assessment Rubrics :

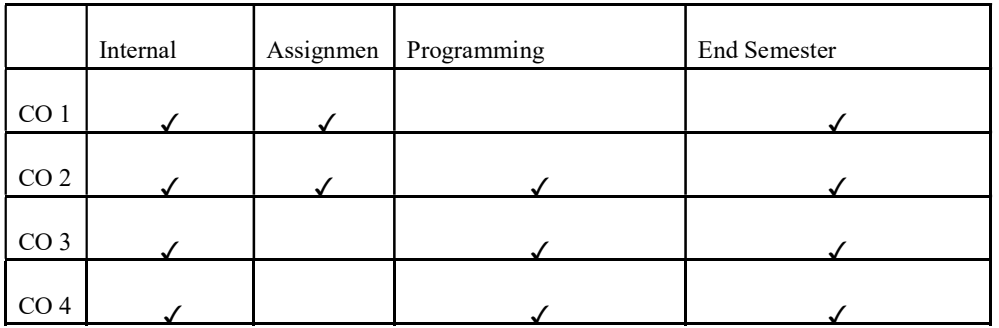

# UK4DSCCAP201-SOFTWARE ENGINEERING

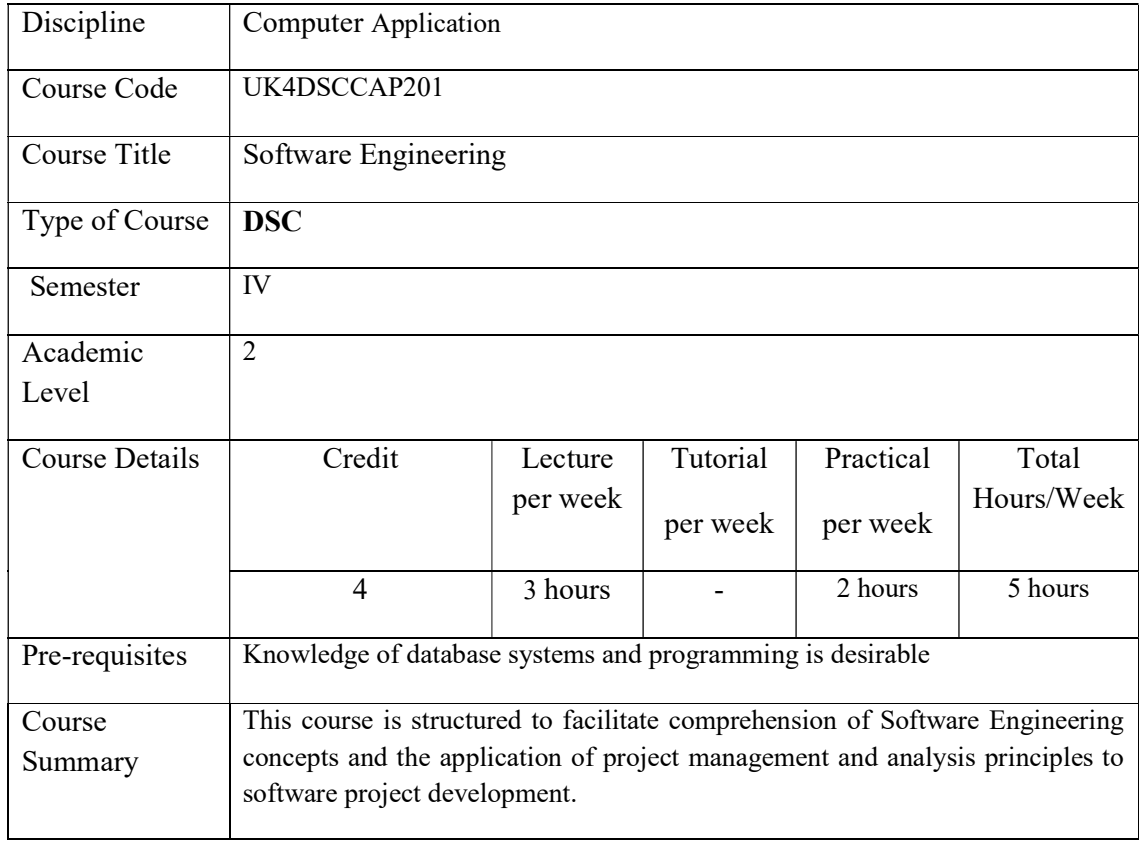

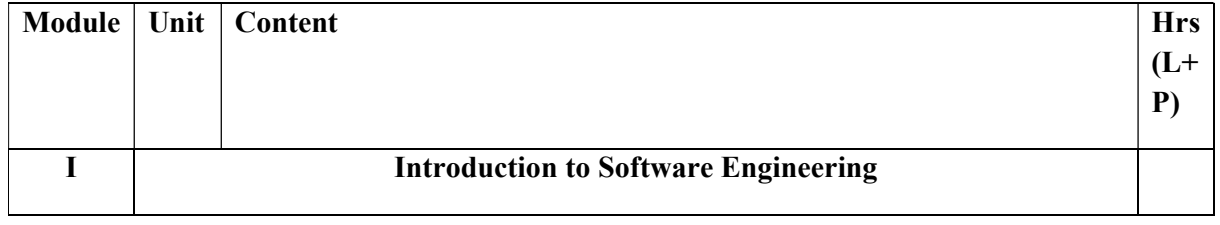

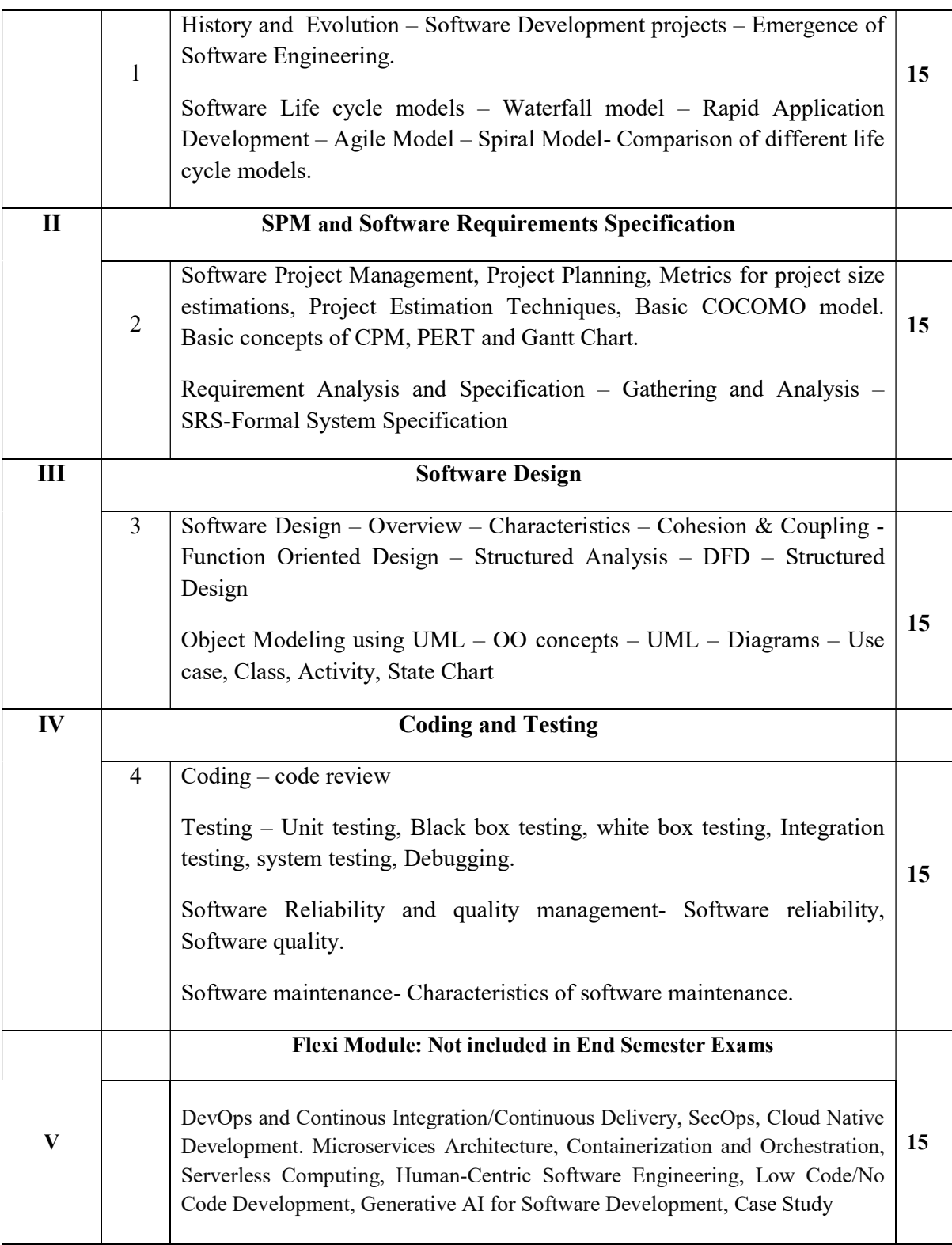

# Core Textbooks

- 1. Rajib Mall, "Fundamentals of Software Engineering", PHI 2018, 5th Edition.
- 2. Ali Bahrami, "Object Oriented System Development", McGraw Hill

### Reference Books

- 1. Roger S. Pressman, "Software Engineering A Practitioner's Approach", McGraw Hill 2010, 7th Edition.
- 2. Pankaj Jalote, "An Integrated Approach to Software Engineering", Narosa Publishing House.
- 3. Ian Sommerville, "Software Engineering", 7th edition, Addison-Wesley.

### Web Resources

- 1. https://www.javatpoint.com/software-engineering
- 2. https://www.geeksforgeeks.org/software-engineering/
- 3. https://www.tutorialspoint.com/software\_engineering/index.htm
- 4. https://nptel.ac.in/courses/106105182/

### Sample Case Study

- 1. Study the complete Software Development Life Cycle (SDLC) and analyse various activities conducted as a part of various phases. For each SDLC phase, identify the objectives and summaries outcomes.
- 2. Identifying the Requirements from Problem Statements
- 3. Consider any project to be developed in any technology and construct a Software Requirement Specification (SRS) document for the project.
- 4. Modelling DFD.
- 5. Modelling UML Use Case Diagrams and Capturing Use Case Scenarios.
- 6. Modelling UML Class Diagrams.
- 7. Modelling UML Activity and State chart diagram.

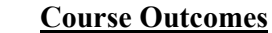

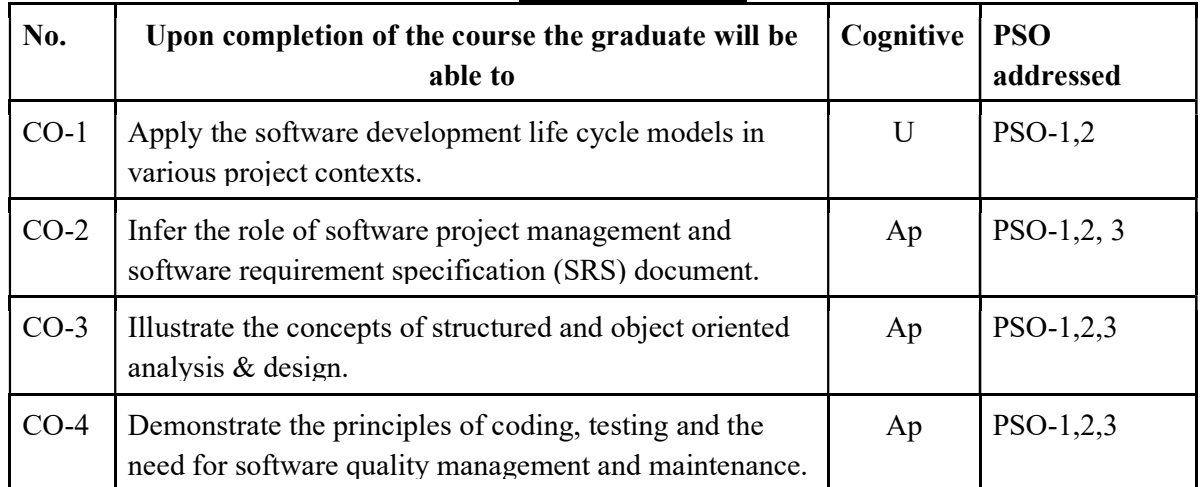

R-Remember, U-Understand, Ap-Apply, An-Analyse, E-Evaluate, C-Create

### Name of the Course: Credits: 3:0:1 (Lecture:Tutorial:Practical)

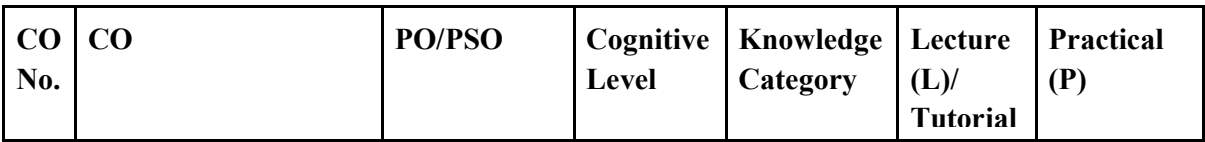

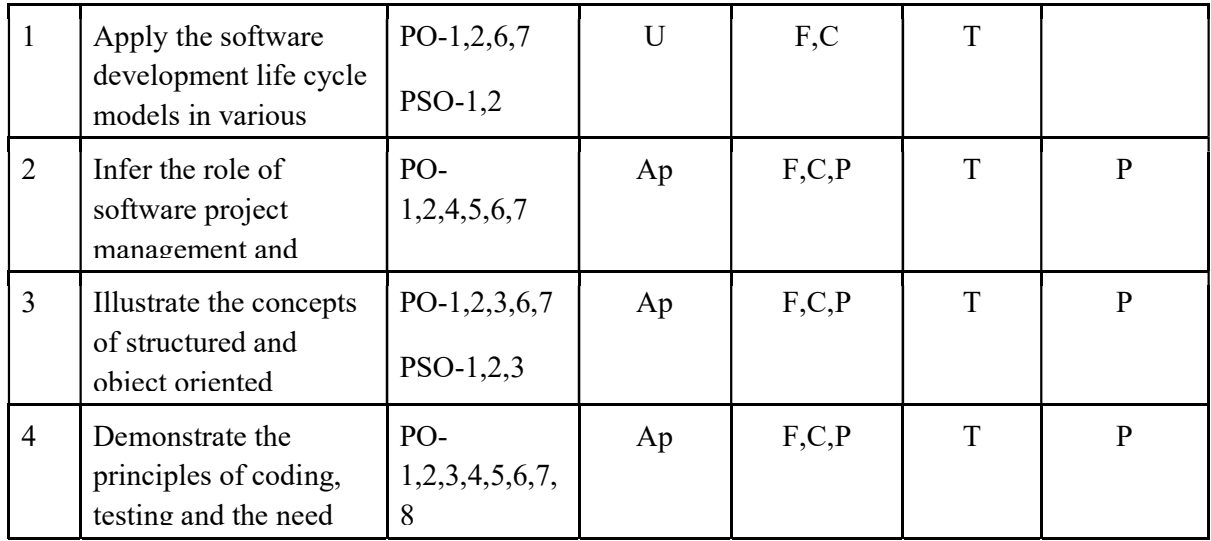

# F-Factual, C- Conceptual, P-Procedural, M-Metacognitive

# Mapping of COs with PSOs and POs :

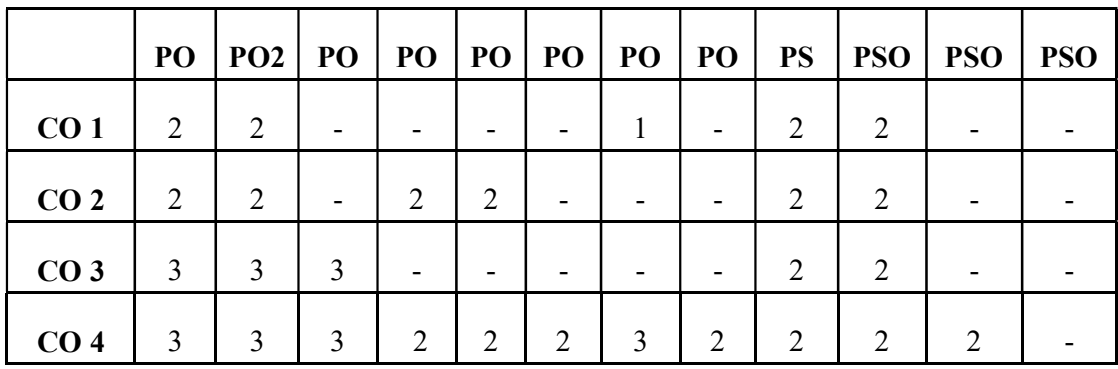

Correlation Levels:

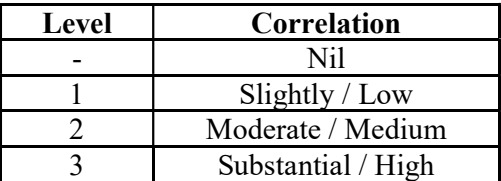

#### Assessment Rubrics:

- Quiz / Assignment/ Quiz/ Discussion / Seminar
- Midterm Exam
- Programming Assignments
- Final Exam

# Mapping of COs to Assessment Rubrics:

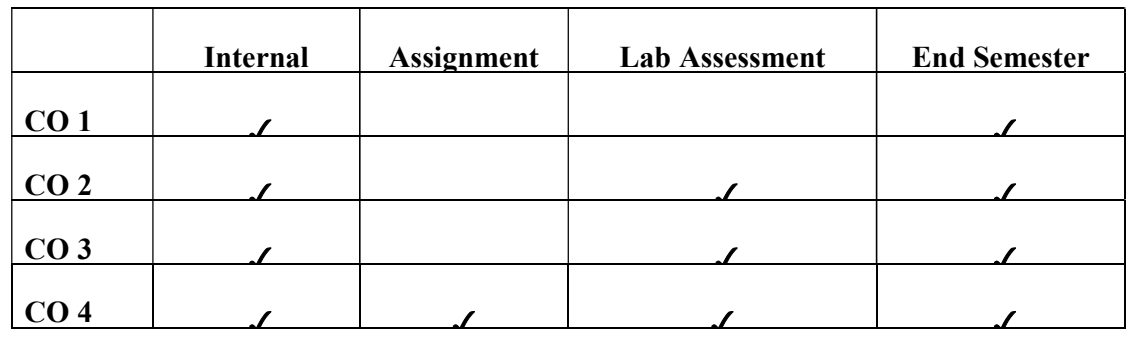

# UK4DSCCAP202-DATA MINING

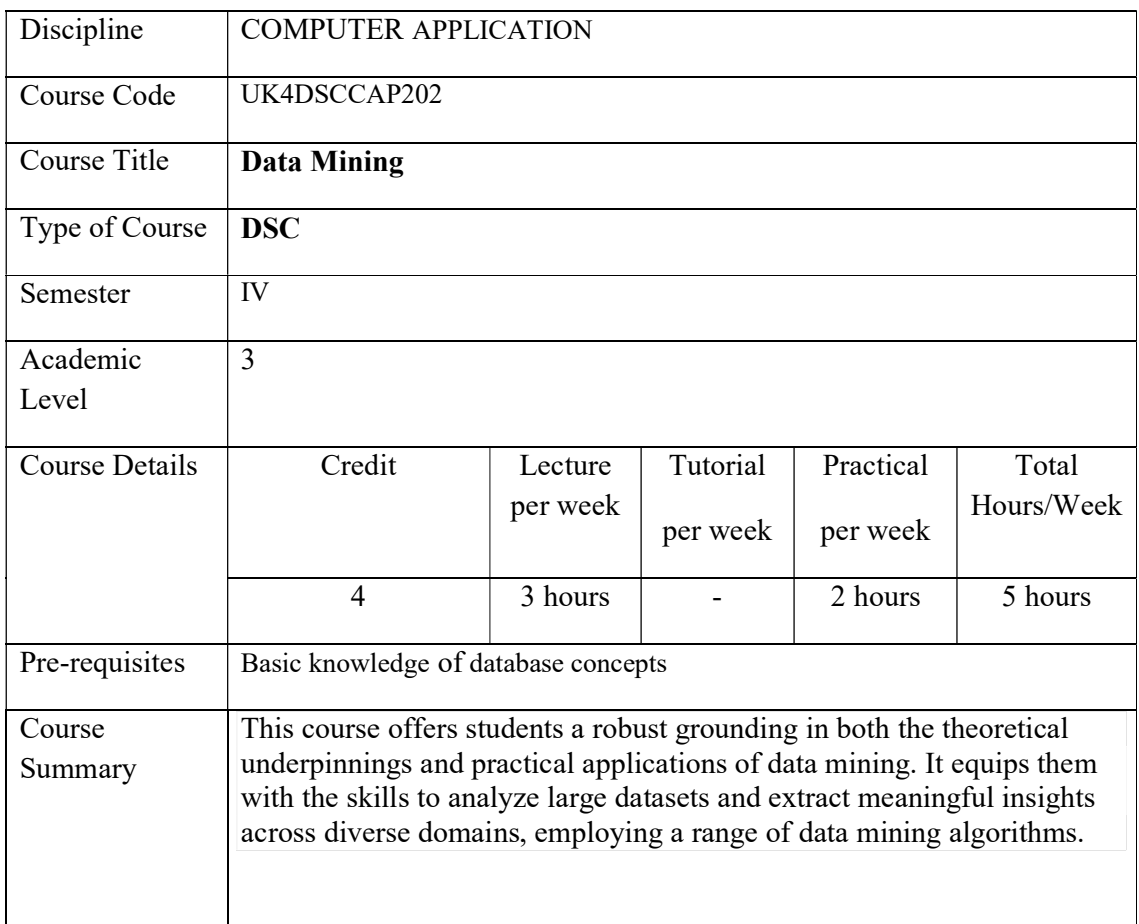

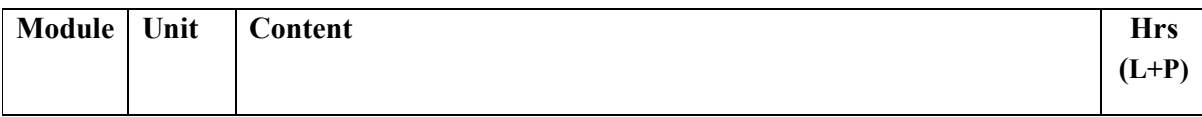

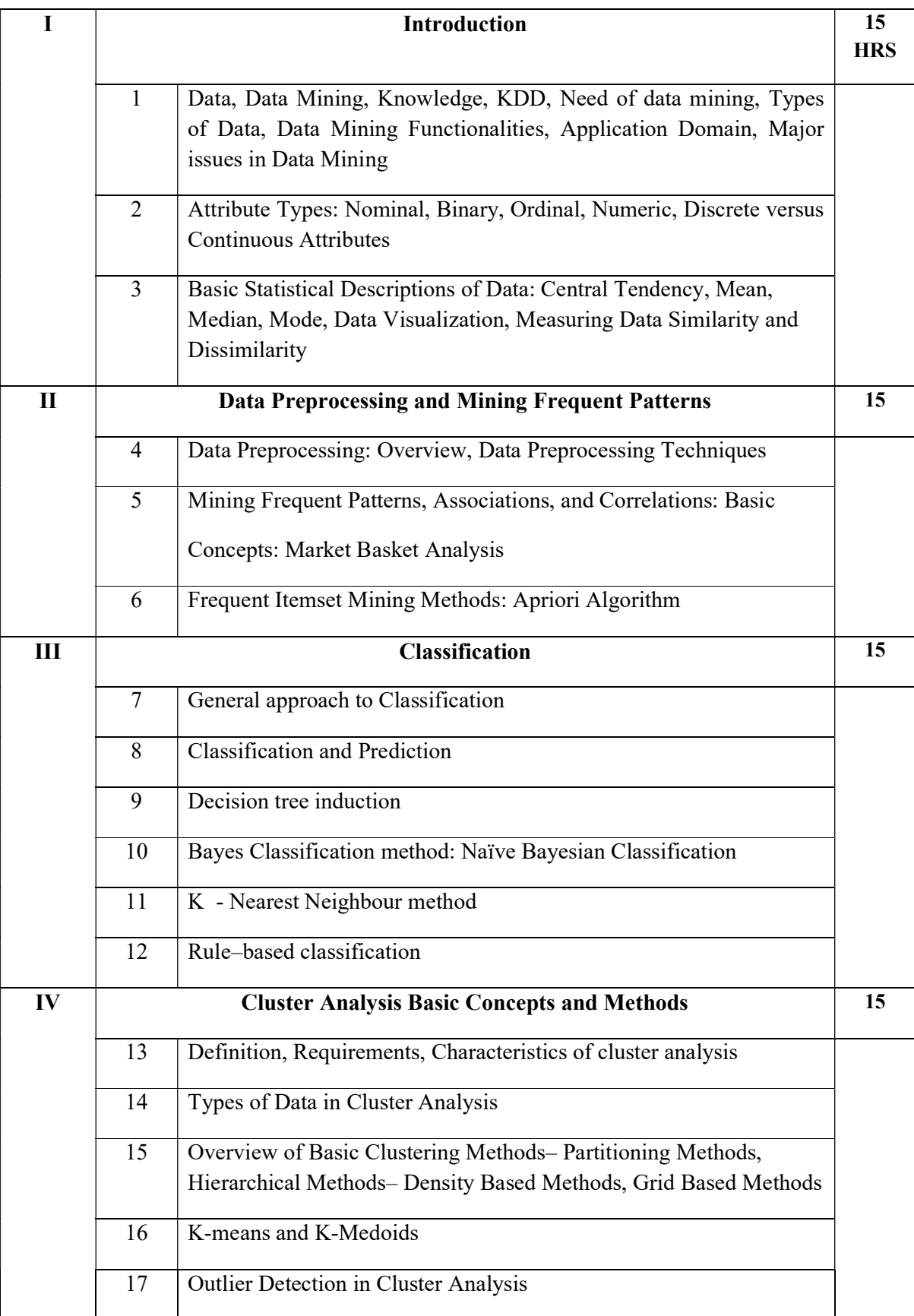

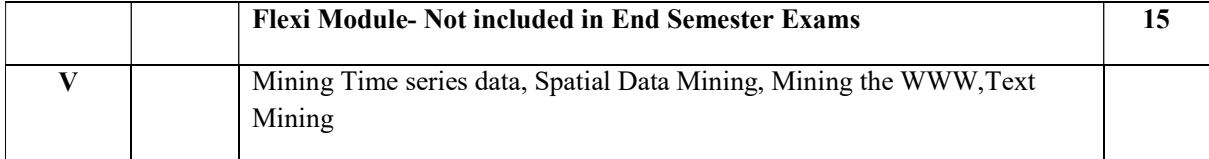

### Text Books

- 1. Data Mining Concepts and Techniques Jiawei Han  $\&$  Micheline Kamber, 3rd Edition Elsevier.
- 2. Data Mining Introductory and Advanced topics Margaret H Dunham, Pearson Education.

#### **References**

- 1. Introduction to Data Mining -Pang-Ning Tan Michael, Steinbach and Vipin Kumar -Pearson Education Limited 2014
- 2. Data Mining: Practical Machine Learning Tools and Techniques by Ian H. Witten, Eibe Frank, and Mark A. Hall, Second Edition, 2005

#### Web Resources

- 1. https://www.javatpoint.com/data-mining
- 2. https://www.mygreatlearning.com/blog/data-mining-tutorial/
- 3. https://www.slideshare.net/TeamRebel1/weka190429184259pdf
- 4. https://www.tutorialspoint.com/weka/weka\_quick\_guide.htm

#### Lab Exercises

#### Practical using WEKA Tool

- 1. Creating a table using WEKA tool
- 2. List all the categorical (or nominal) attributes and the real-valued attributes separately
- 3. Calculate: mean, median, mode
- 4. Demonstration of data preprocessing on dataset
- 5. Demonstration of data preprocessing on dataset based on missing values
- 6. Demonstration of Association rule process on dataset using Apriori Algorithm
- 7. Demonstration of classification rule process on dataset using decision tree induction
- 8. Demonstration of classification rule process on dataset using naive bayes algorithm
- 9. Demonstration of clustering rule process on dataset using various clustering methods
- 10. Practicing outlier detection in clustering on dataset

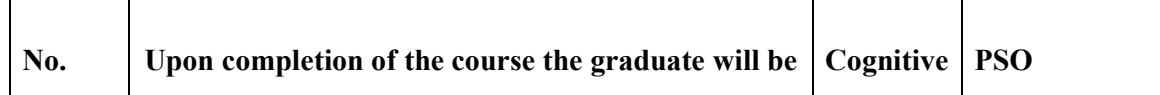

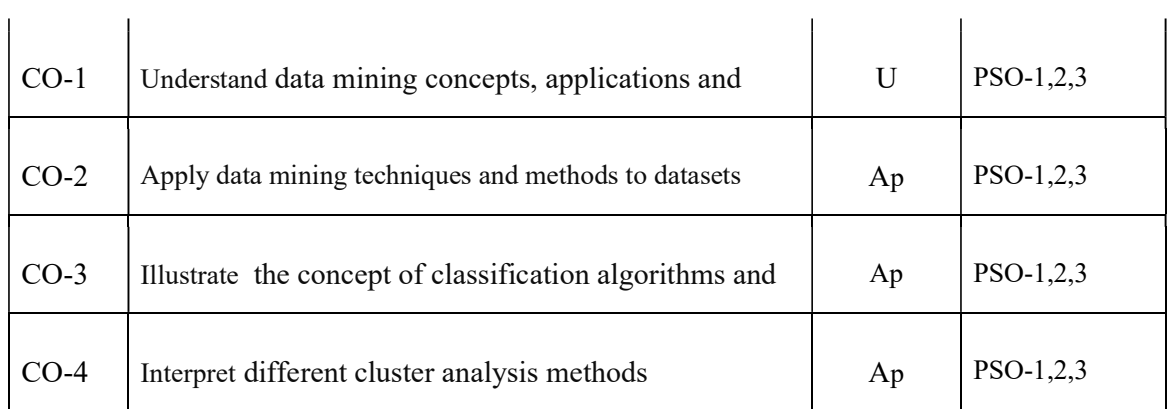

R-Remember, U-Understand, Ap-Apply, An-Analyse, E-Evaluate, C-Create

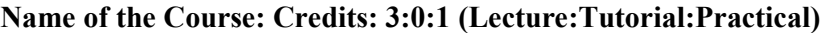

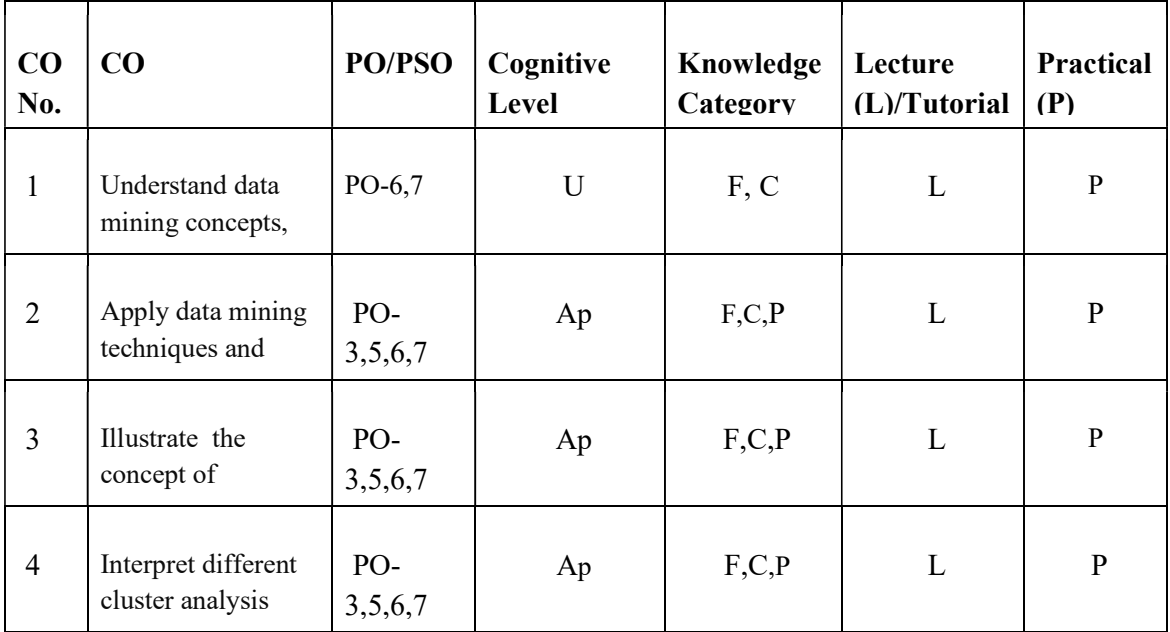

# F-Factual, C- Conceptual, P-Procedural, M-Metacognitive

# Mapping of COs with PSOs and POs :

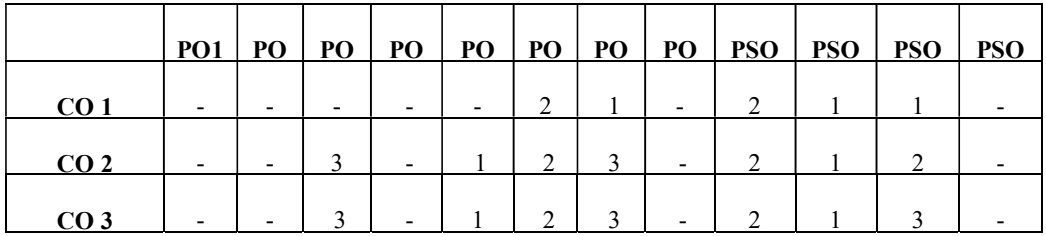

# CO 4 - - 3 - 1 2 3 - 2 1 3 -

### Correlation Levels:

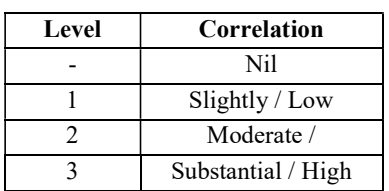

#### Assessment Rubrics:

- Quiz / Assignment/ Quiz/ Discussion / Seminar
- Midterm Exam
- Programming Assignments
- Final Exam

# Mapping of COs to Assessment Rubrics :

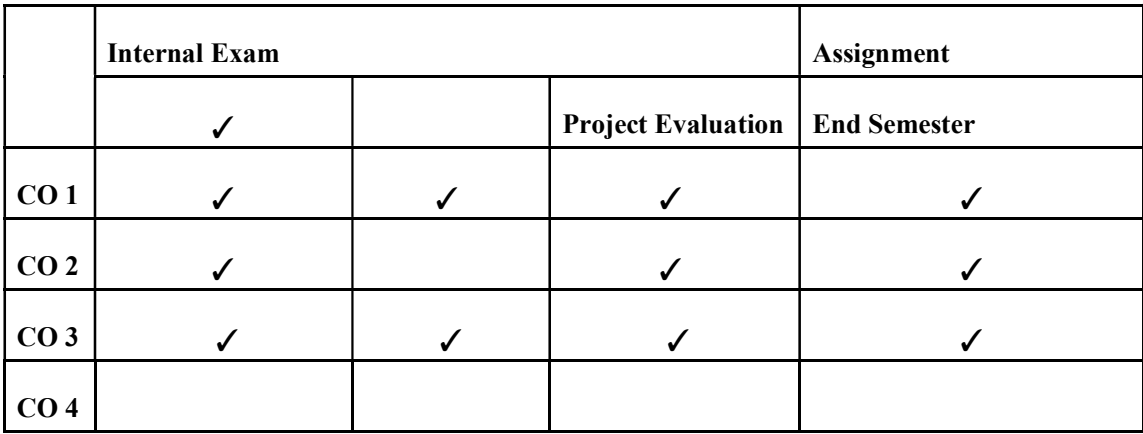

# UK4DSCCAP203-PYTHON PROGRAMMING

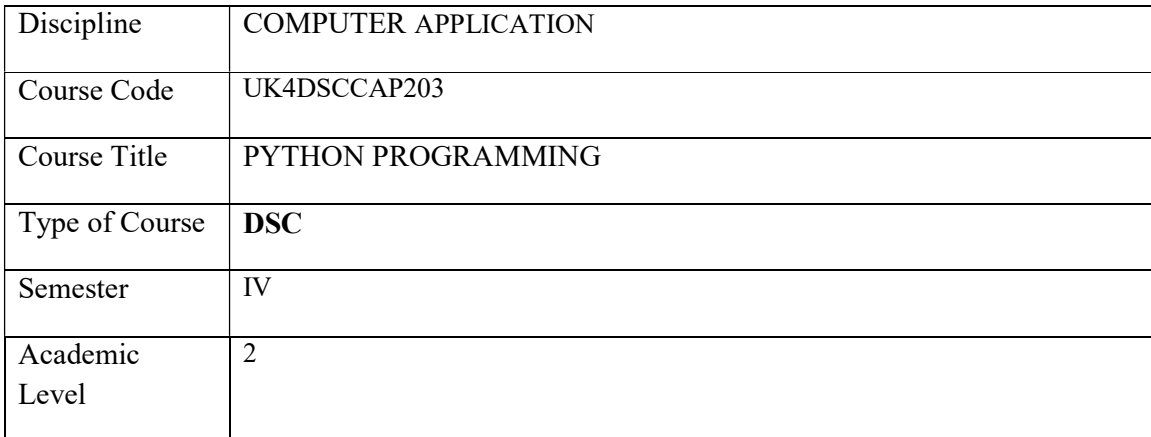

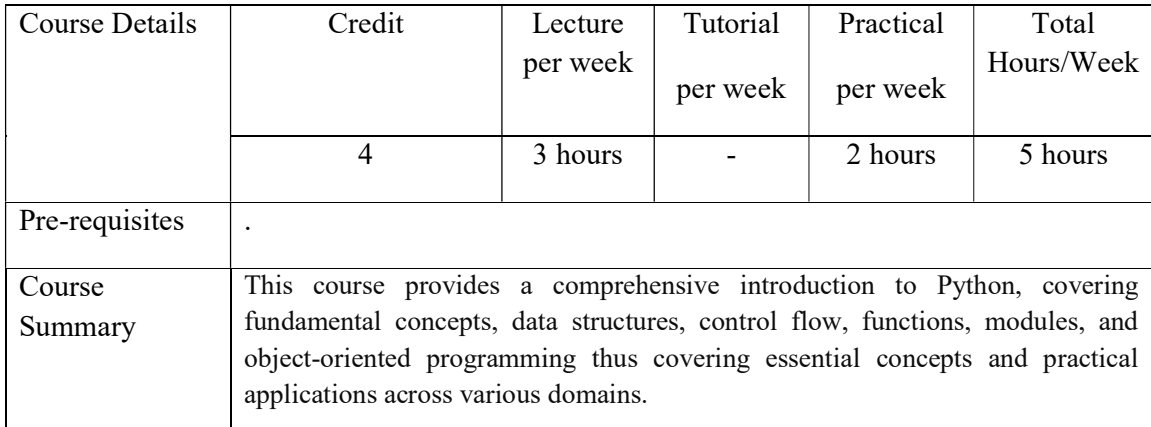

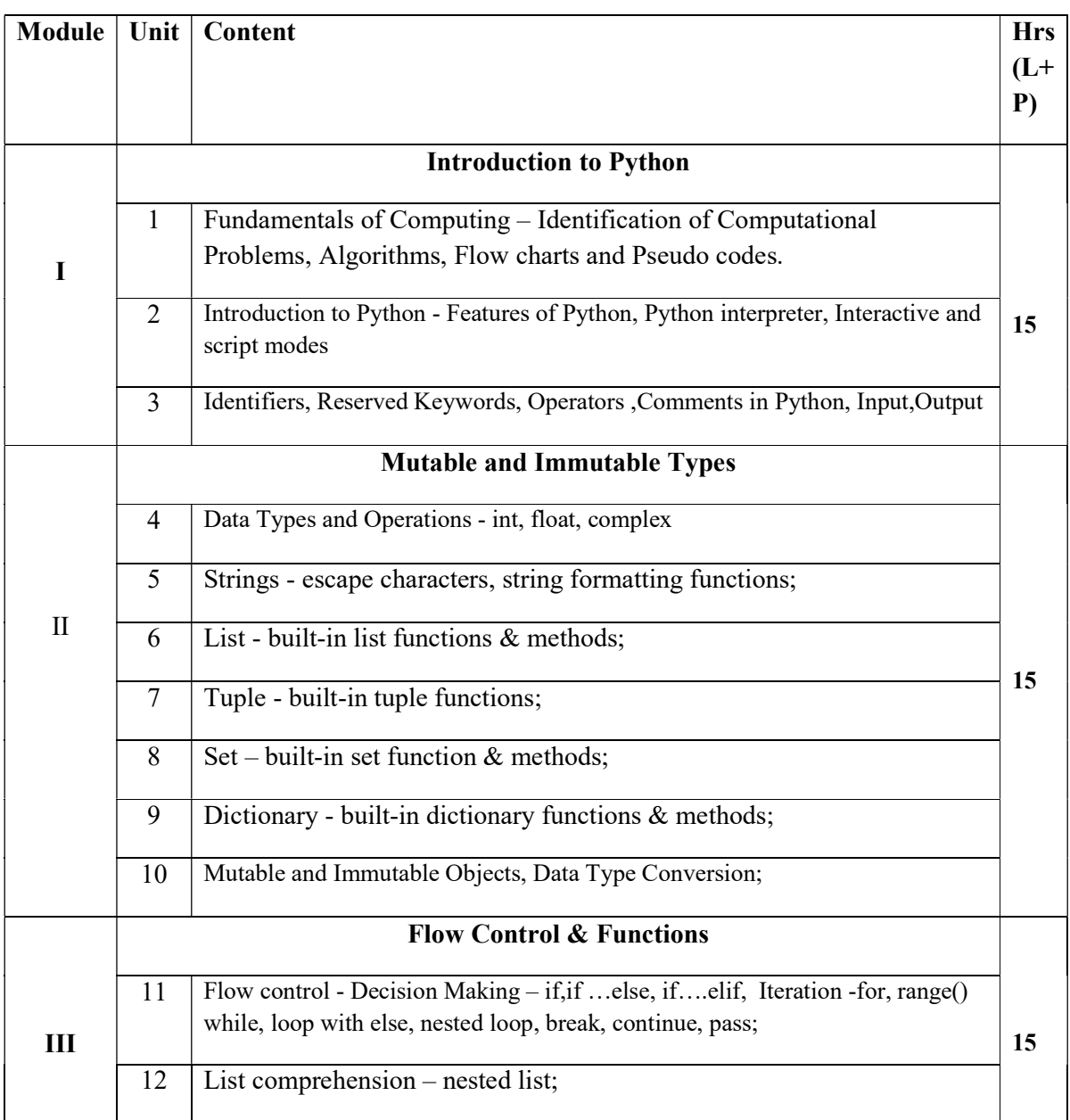

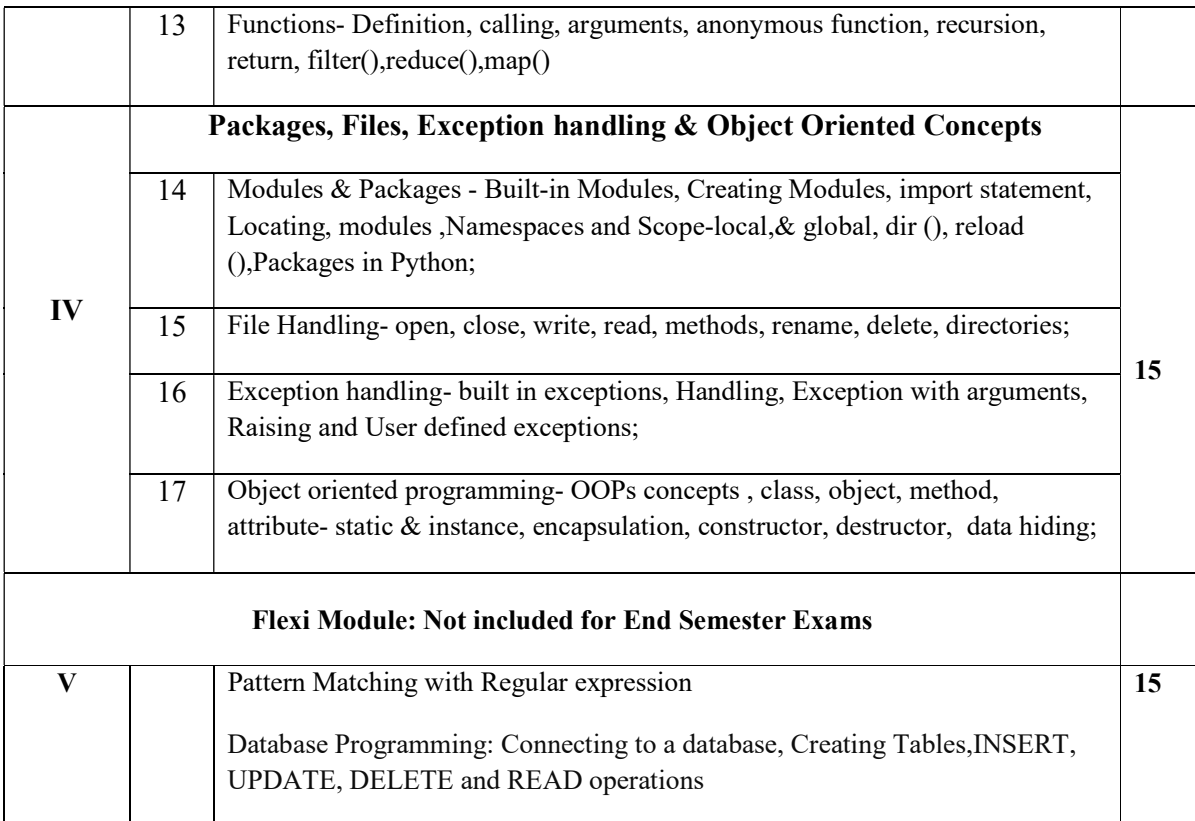

### CORE TEXTS

- 1. Jeeva Jose, "Taming PYTHON By Programming", Khanna Publications, 2017
- 2. Python Programming: An introduction to Computer Science, John Zelle
- 3. Charles Dierbach, "Introduction to Computer Science using Python A computational Problem solving Focus", Wiley India Edition, 2015.

### ADDITIONAL REFERENCES

- 1. Mark Lutz, "Learning Python Powerful Object Oriented Programming", O'reilly Media 2018, 5th Edition.
- 2. Timothy A. Budd, "Exploring Python", Tata MCGraw Hill Education Private Limited 2011, 1st Edition.
- 3. Allen Downey, Jeffrey Elkner, Chris Meyers, "How to think like a computer scientist: learning with Python", 2012.

#### Web Resources:-

- 1. https://www.w3schools.com/python/
- 2. https://automatetheboringstuff.com/
- 3. https://www.py4e.com/book
- 4. https://www.amazon.in/Dive-Into-Python-Books-Professionals/dp/1430224150
- 5. https://nibmehub.com/opacservice/pdf/read/Python%20Programming%20\_%20an%20intro duction%20to%20computer%20science-%203rd%20Edition.pdf

6. https://www.amazon.in/Introduction-Programming-Python-Sedgewick-Dondero/dp/9332577439/ref=sr\_1\_1?crid=2Q2M0AQKBAKQ Q&dib=eyJ2IjoiMSJ9.WNmkAwL-TXYQrccdHc6aQW7vNvyxJqAkCZthVxl0F8aQOeuFb-6LhLW48B4rCpnUG0UH1kUWiRMv9RxXgvbhFK3Pew1T4l aTHxuvQskEqvk.yC2HB2Cisu83fgA8kpmZHYEW7hoonNT38bSVn3BygY&dib\_tag=se& keywords=sedgewick+python&qid=1713252780&sprefix=sedg ewick+pytho%2Caps%2C221&sr=8-1

### PYTHON PROGRAMMING LAB

The laboratory work will consist of 20-25 experiments

### Part A

- 1. Programs to write, test and debug simple Pythons programs (Operators & expressions).
- 2. Programs to demonstrate conditional and looping statements.
- 3. Programs to demonstrate strings, list, tuples and dictionaries.
- 4. Programs using list comprehension.
- 5. Programs to demonstrate the use of functions.
- 6. Programs to perform list sorting and searching.

#### Part B

- 7. Program to read and write data from/to files in Python.
- 8. Programs to demonstrate creating and handling of modules and packages.
- 9. Programs to demonstrate Exception Handling situations.
- 10. Programs to demonstrate Class and Object.

### Course Outcomes

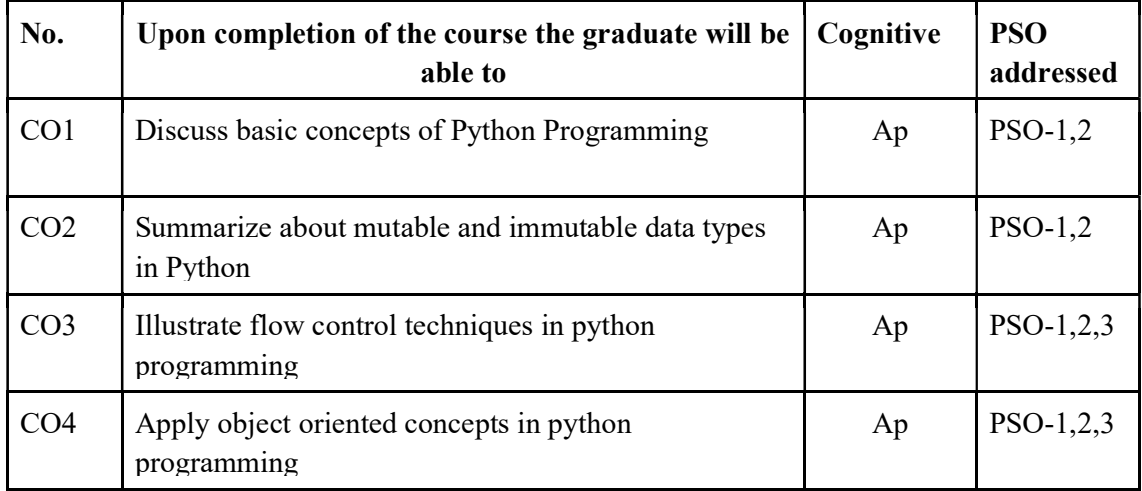

R-Remember, U-Understand, Ap-Apply, An-Analyse, E-Evaluate, C-Create

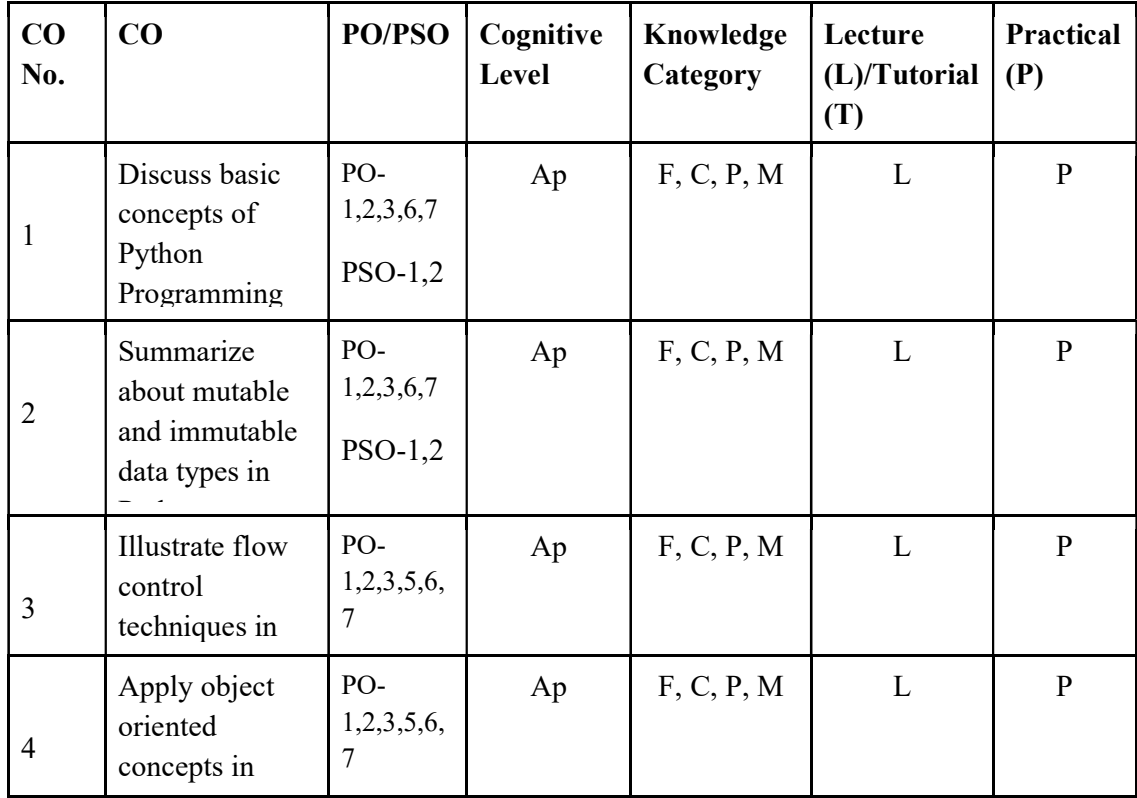

# Name of the Course: Credits: 3:0:1(Lecture:Tutorial:Practical)

### F-Factual, C- Conceptual, P-Procedural, M-Metacognitive

# Mapping of COs with PSOs and POs :

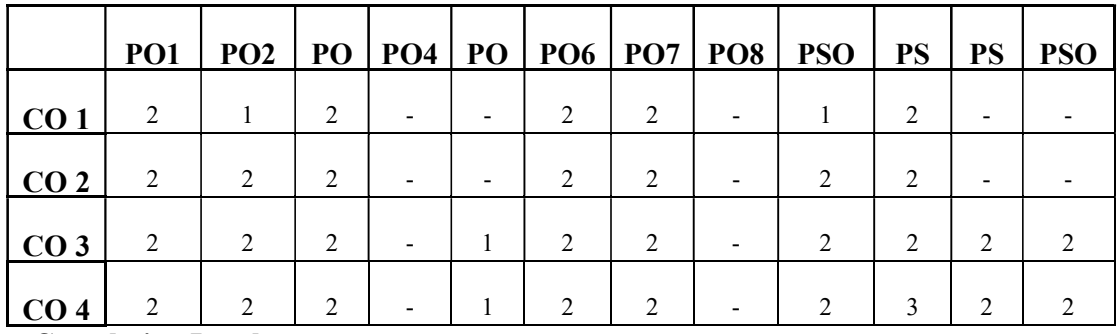

Correlation Levels:

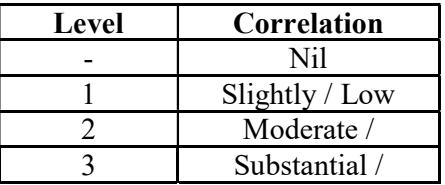

### Assessment Rubrics:

- Quiz / Assignment/ Quiz/ Discussion / Seminar
- Midterm Exam
- Programming Assignments
- Final Exam

# Mapping of COs to Assessment Rubrics :

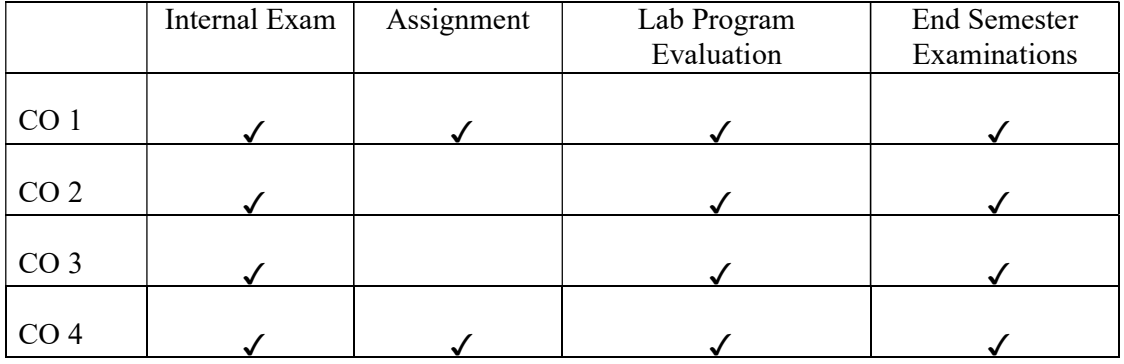

# UK4DSCCAP204-CRYPTOGRAPHY AND NETWORK SECURITY

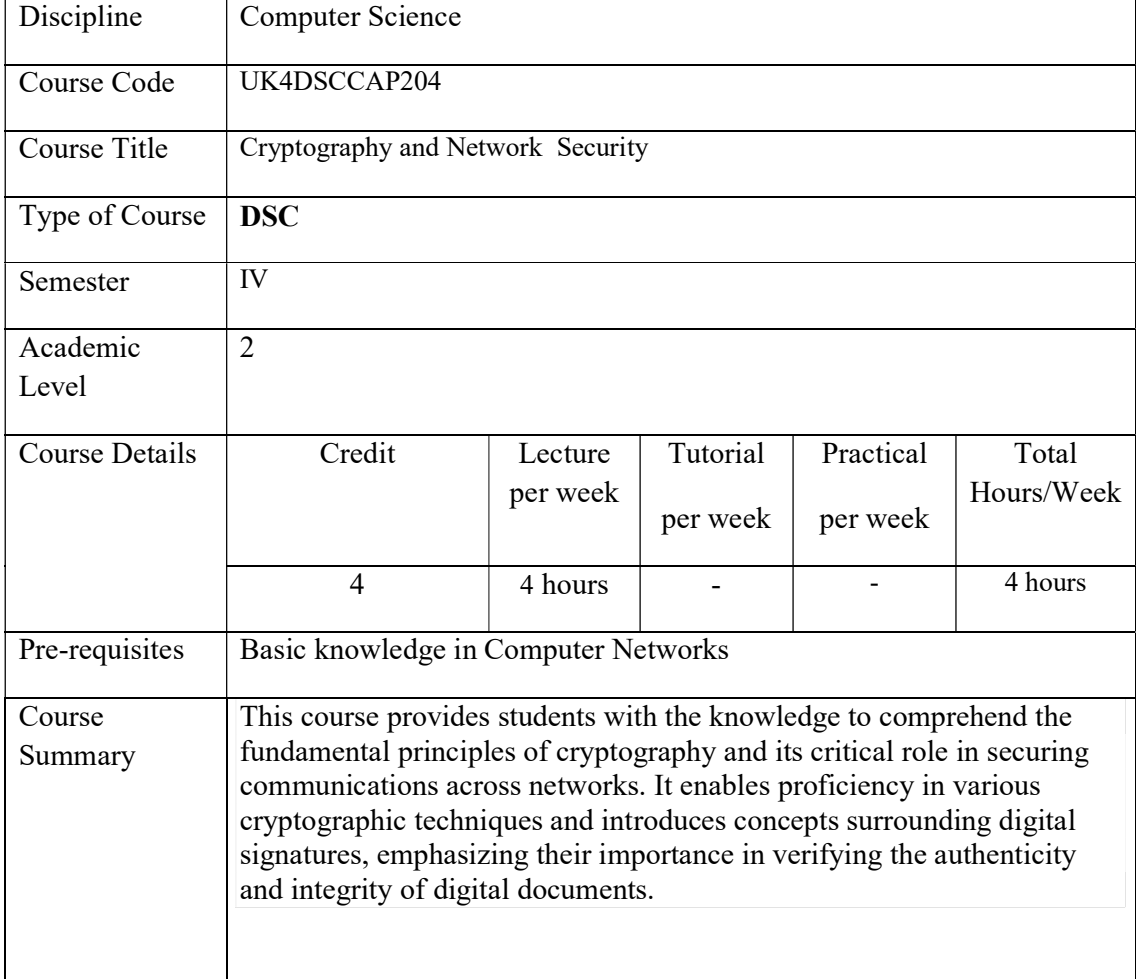

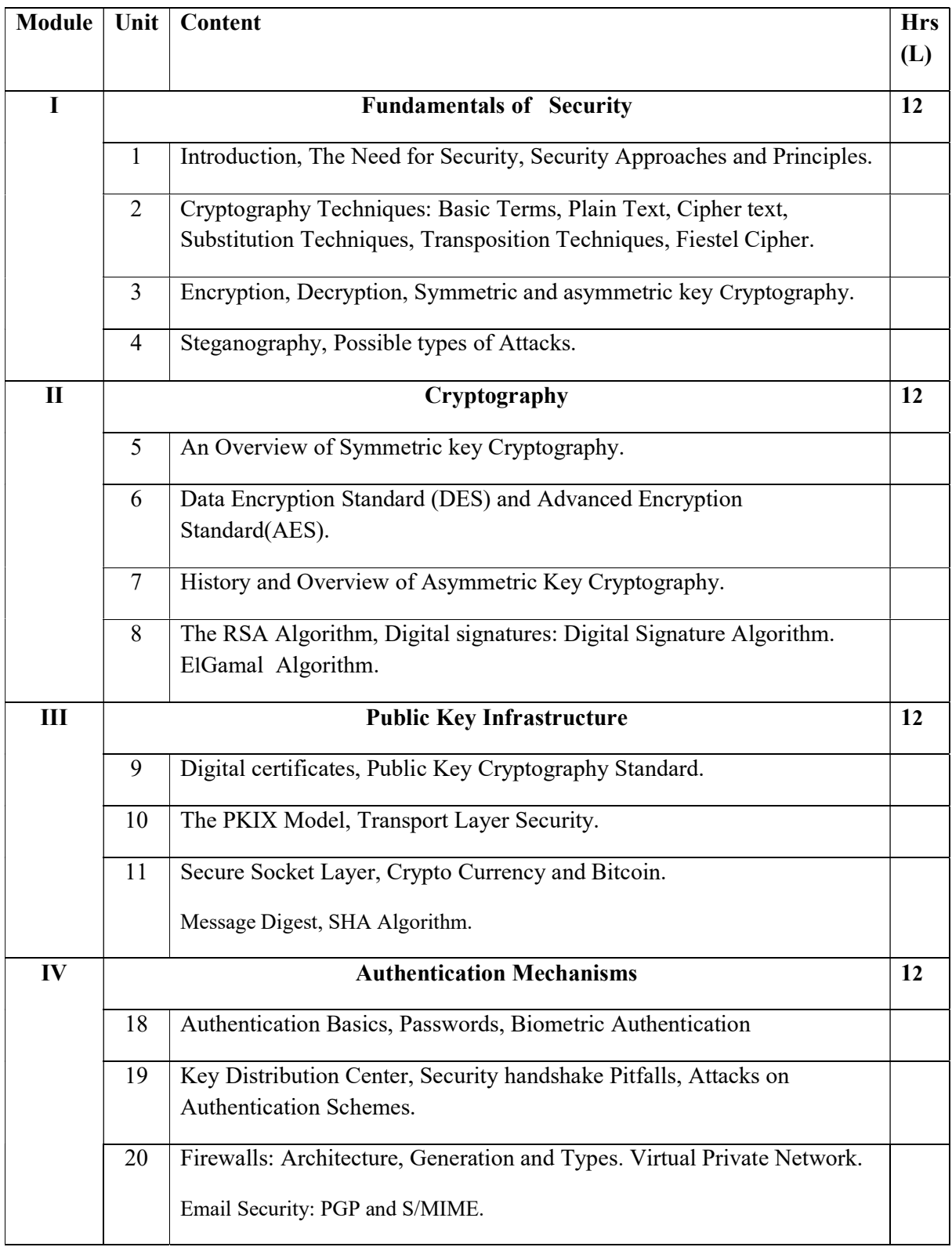

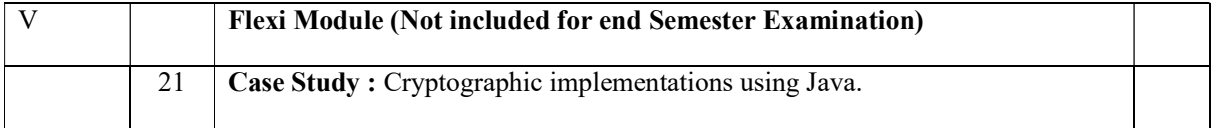

#### REFERENCE

#### **Core**

- Kahate, "Cryptography and Network Security", McGrawHill
- "Cryptography and Network Security", ITL Education Solutions Limited, Pearson.

#### Additional

- William Stallings, "Cryptography and Network security", Pearson.
- Dr. Wm. Arthur Conklin, Dr. Gregory White, "Principles of Computer Security Sixth Edition", McGraw Hill.

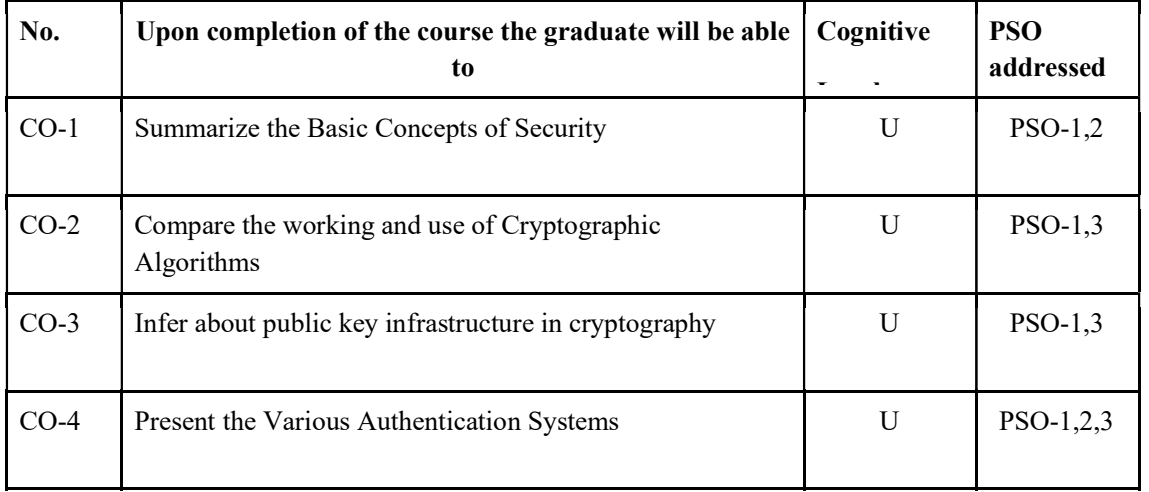

#### Course Outcomes

#### R-Remember, U-Understand, Ap-Apply, An-Analyse, E-Evaluate, C-Create

#### Name of the Course: Credits: 4:0:0 (Lecture:Tutorial:Practical)

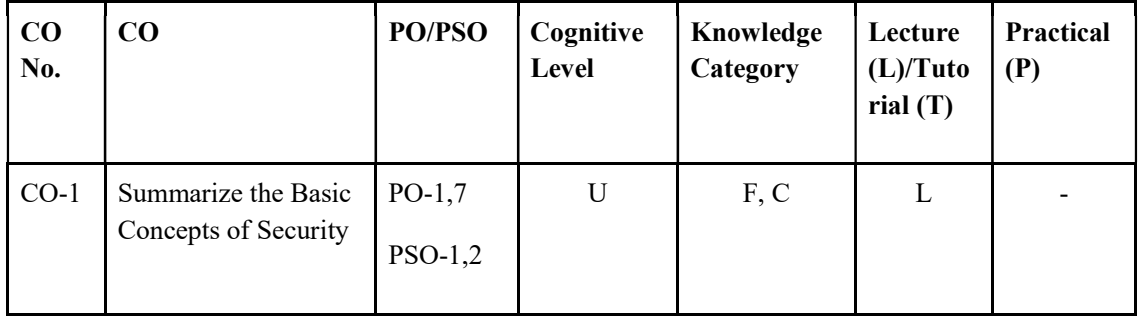

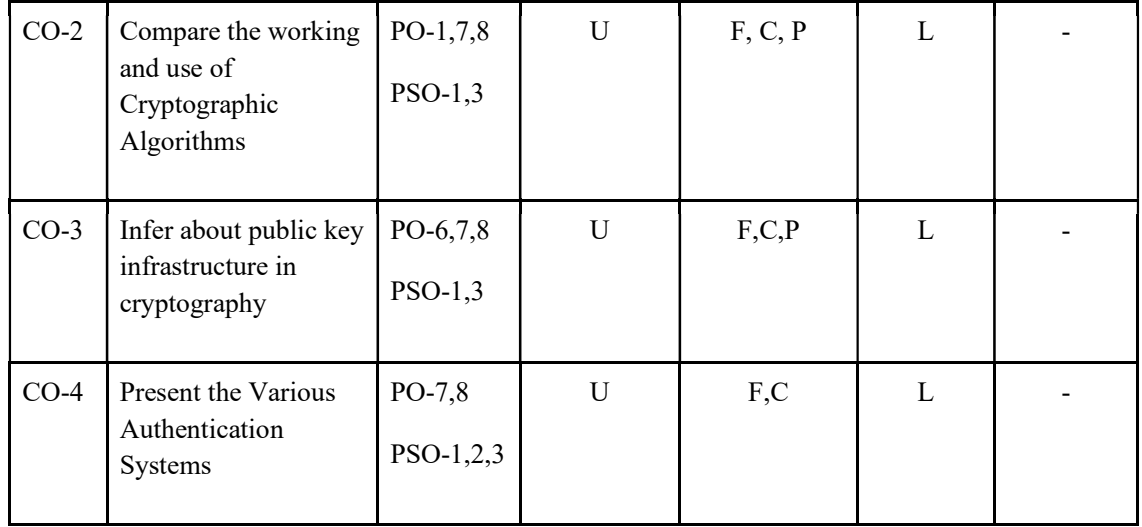

### F-Factual, C- Conceptual, P-Procedural, M-Metacognitive

Mapping of COs with PSOs and POs :

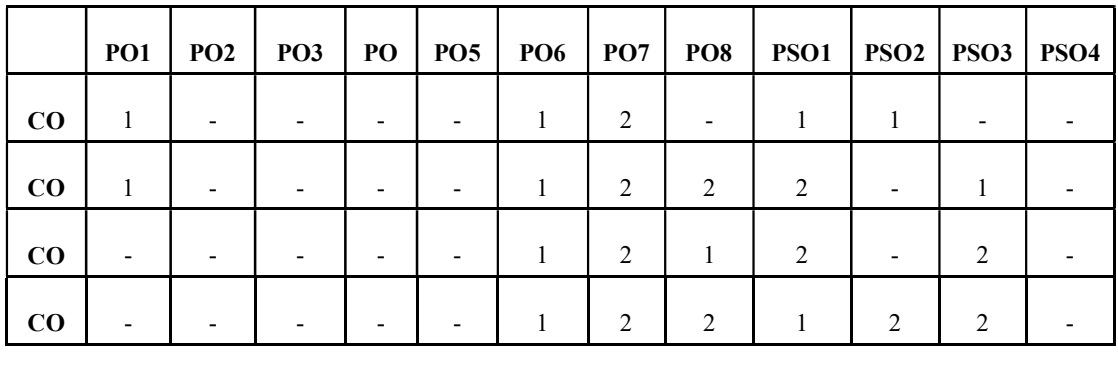

Correlation Levels:

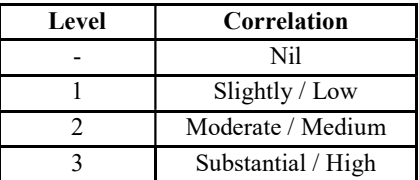

#### Assessment Rubrics:

- Quiz / Assignment/ Quiz/ Discussion / Seminar
- Midterm Exam
- Programming Assignments /Case Study
- Final Exam

#### Mapping of COs to Assessment Rubrics :

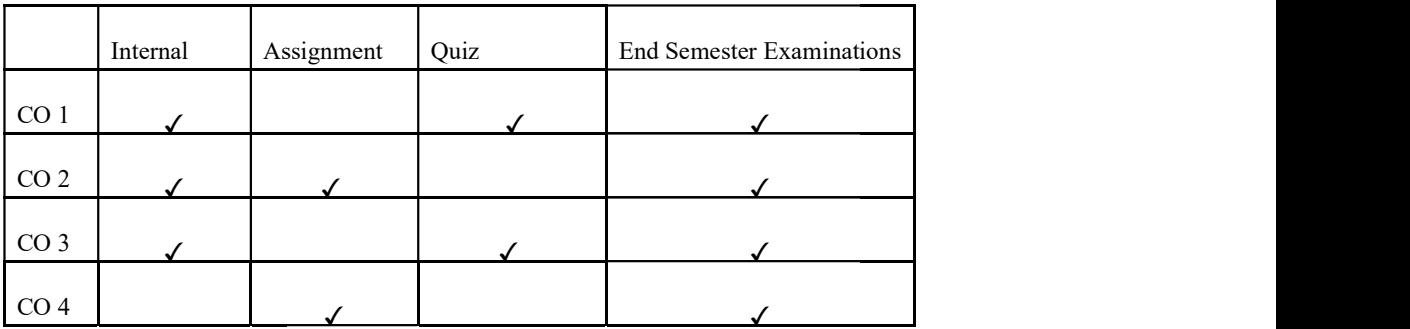

# UK4DSCCAP205 UK4DSCCAP205-TRENDS IN COMPUTING

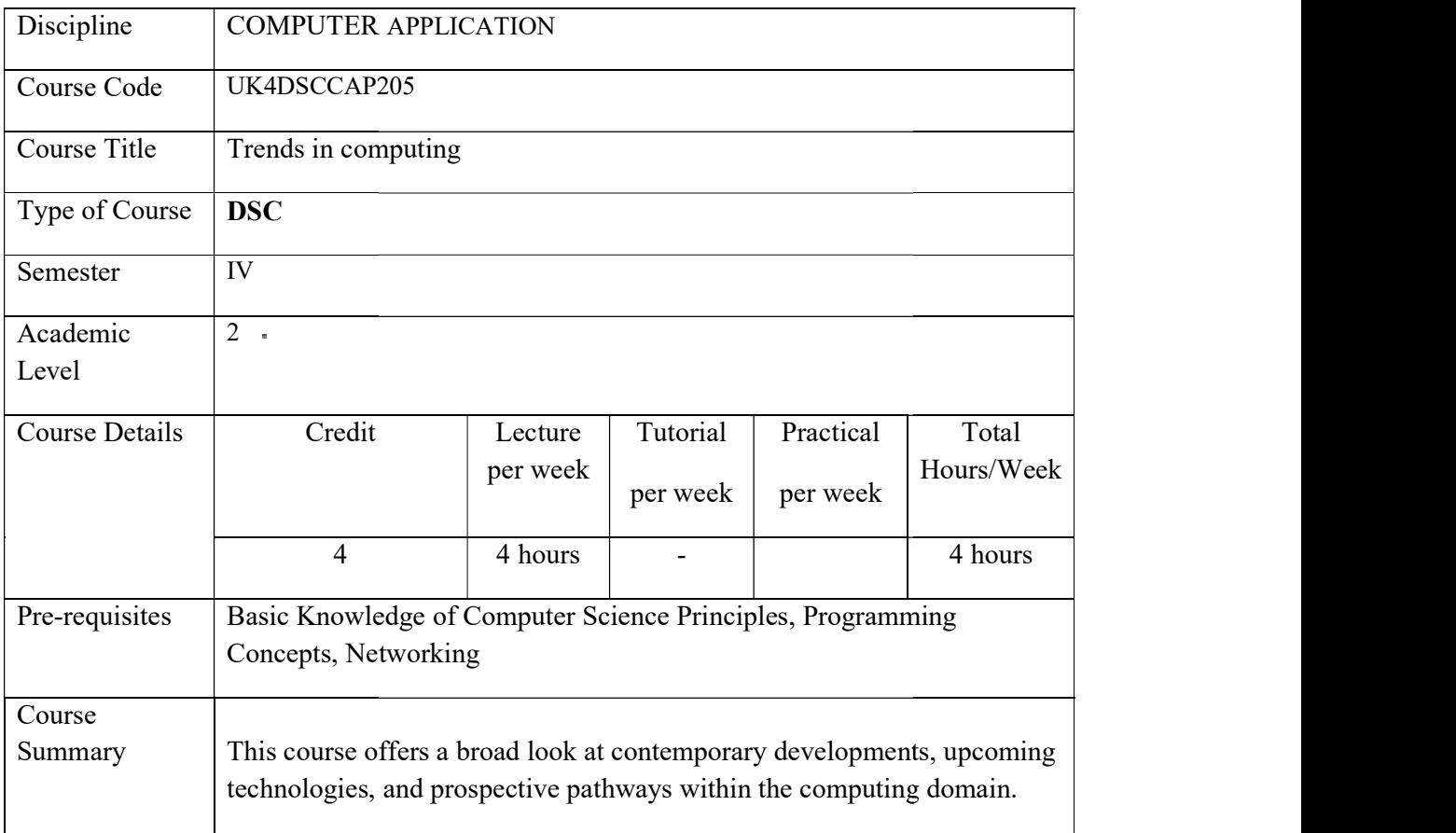

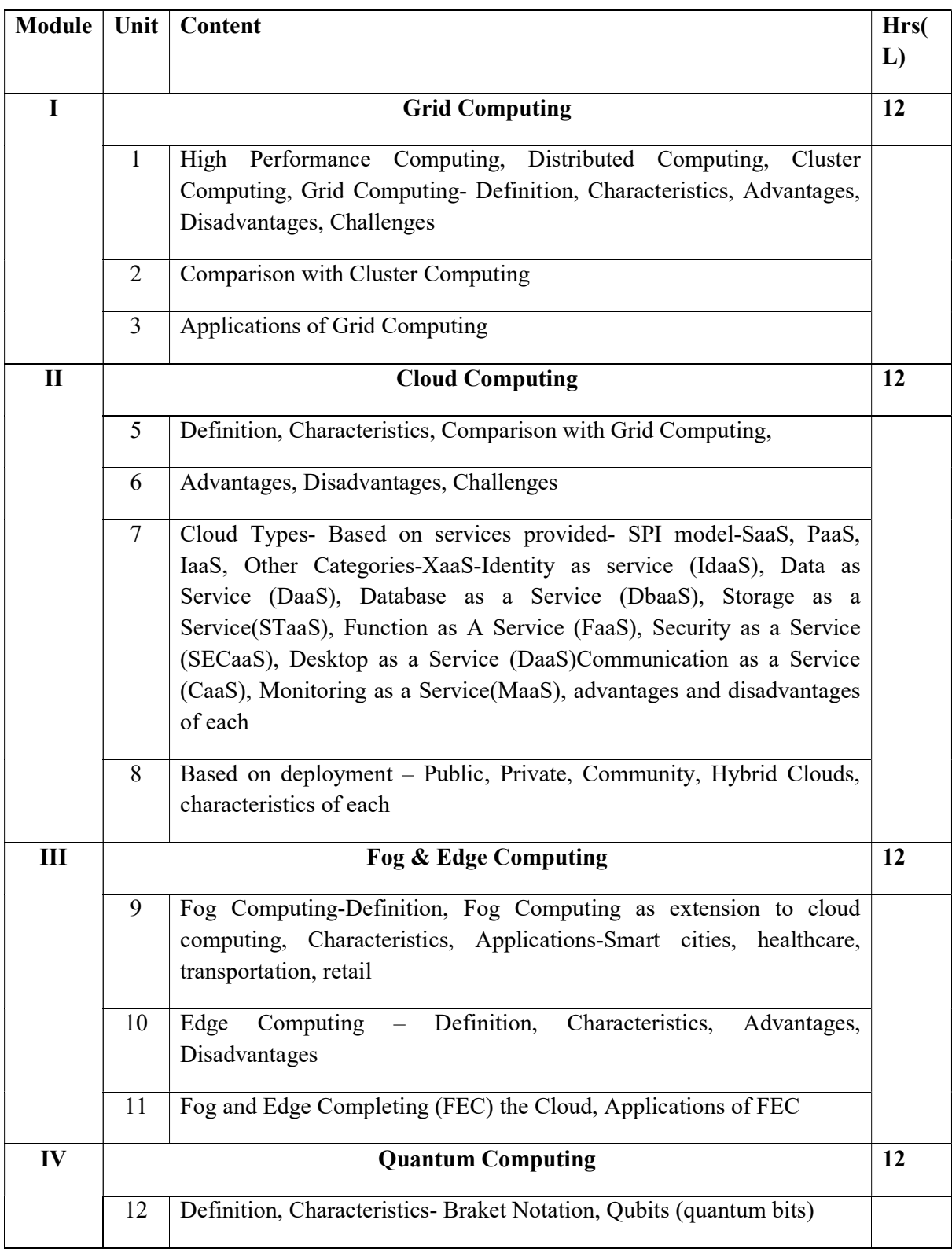

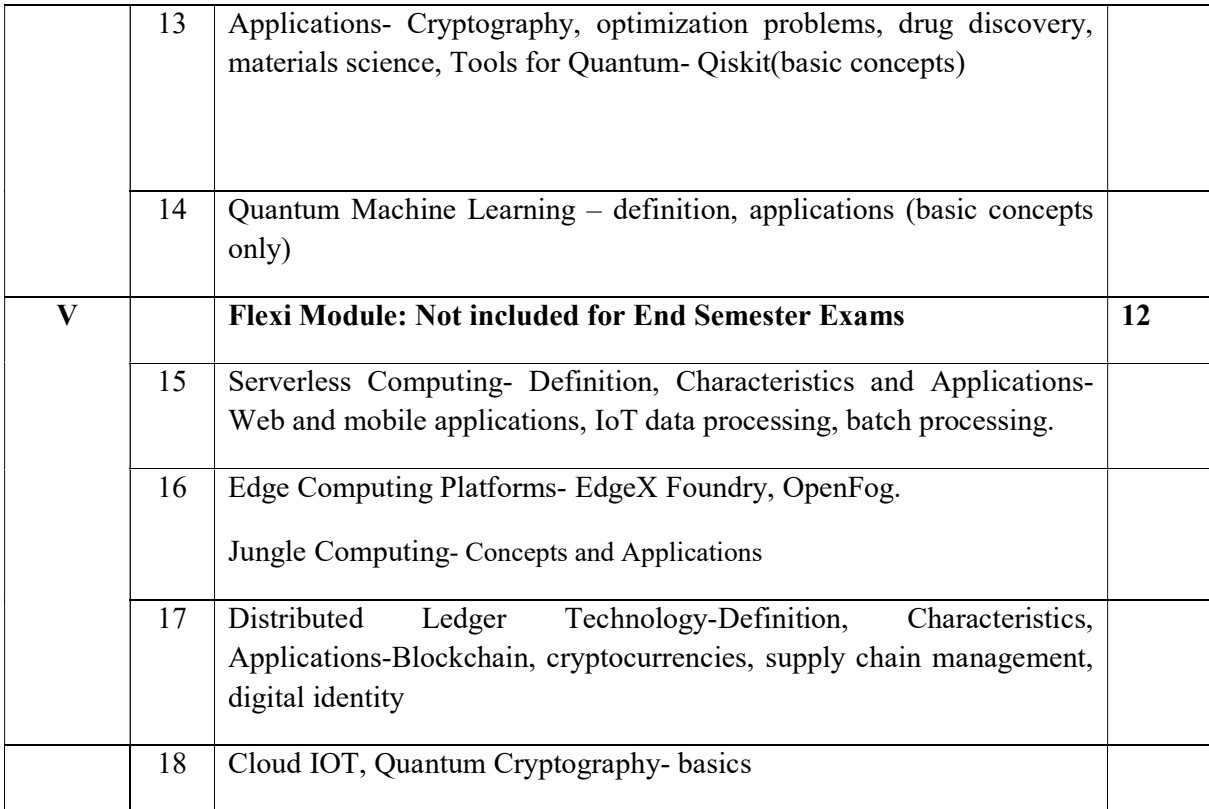

### **REFERENCES**

1. Fran Berman, Geoffrey Fox, Anthony J. G. Hey, Grid Computing: Making the Global Infrastructure a Reality, Wiley, April 2003

2. Rajkumar Buyya, Satish Narayana Srirama, "Fog and Edge Computing: Principles and Paradigms", Wiley January 2019.

3. Umang Singh, San Murugesan, Ashish Seth, Emerging Computing Paradigms: Principles, Advances and Applications, Wiley, July 2022

4. Cloud Computing, A practical approach for learning and implementation, A.Srinivasan&J.Suresh, Pearson, 2017

5.Rajkumar Buyya, James Broberg, Andrzej, Cloud Computing: Principles and Paradigms, Wiley India Publications, 2011

#### Course Outcomes

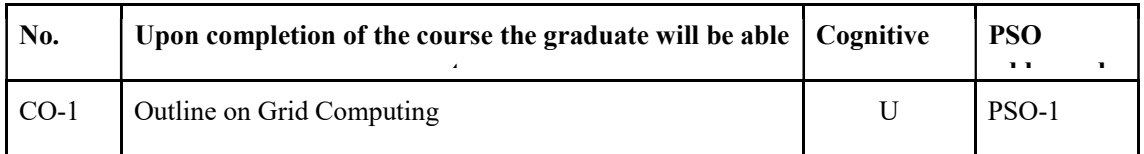

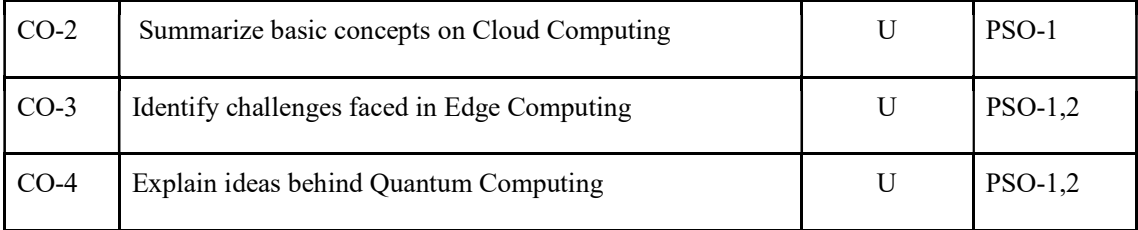

R-Remember, U-Understand, Ap-Apply, An-Analyse, E-Evaluate, C-Create

### Name of the Course: Credits: 4:0:0 (Lecture:Tutorial:Practical)

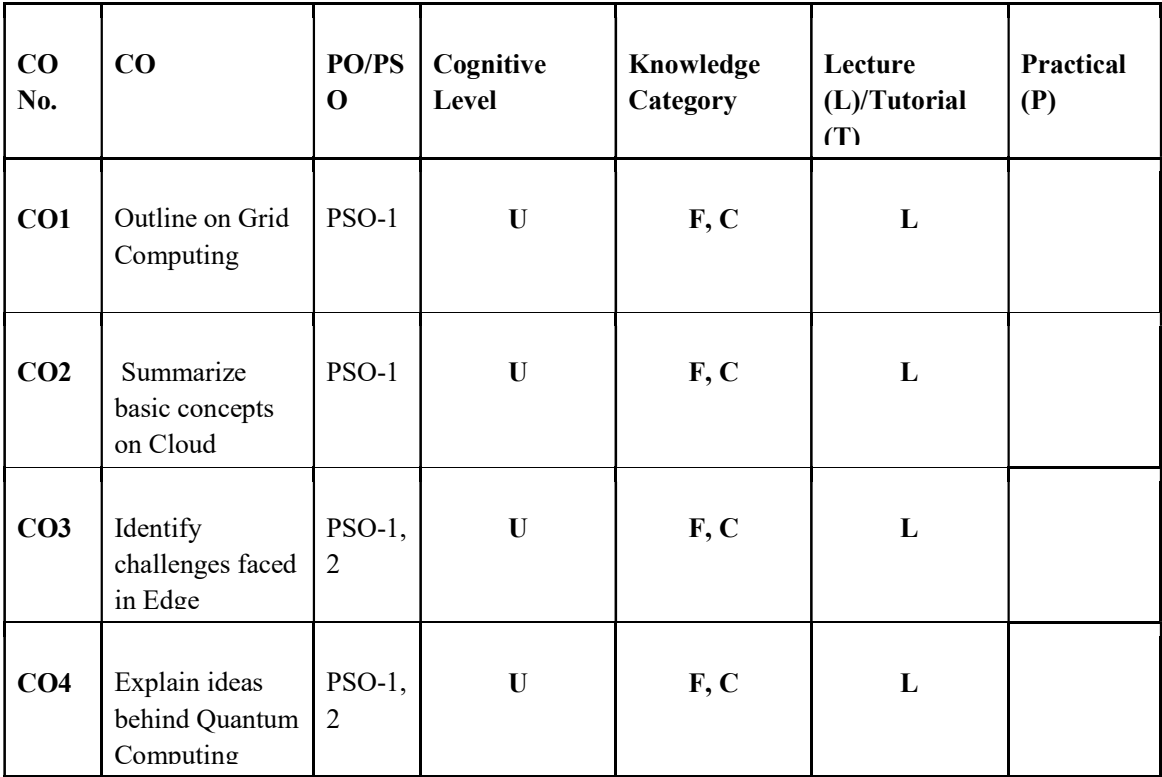

### F-Factual, C- Conceptual, P-Procedural, M-Metacognitive

Mapping of COs with PSOs and POs:

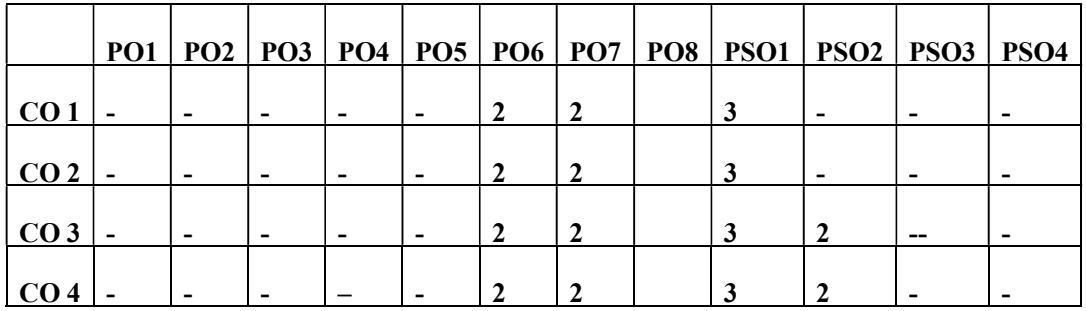

### Correlation Levels:

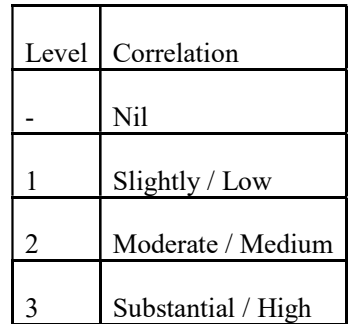

#### Assessment Rubrics:

- Quiz / Assignment/ Quiz/ Discussion / Seminar
- Midterm Exam
- Lab Assignments
- Final Exam

### Mapping of COs to Assessment Rubrics:

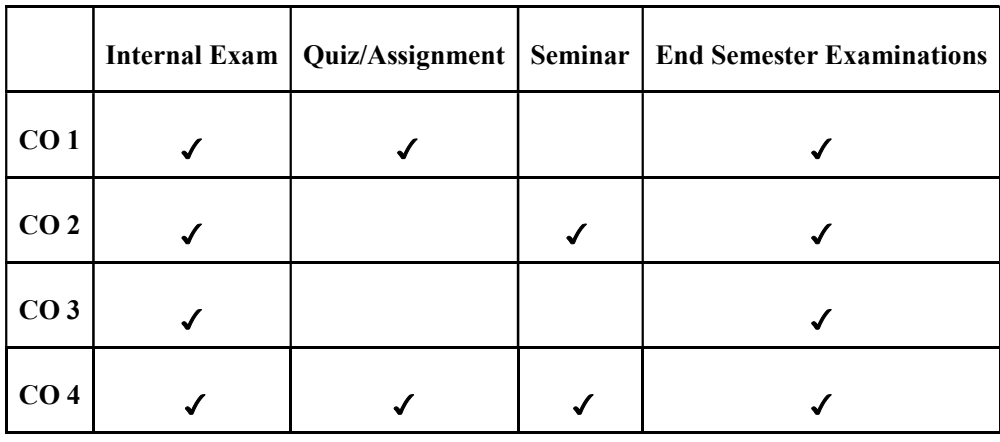

# Discipline Specific Elective Courses

# UK4DSECAP200- ETHICAL HACKING

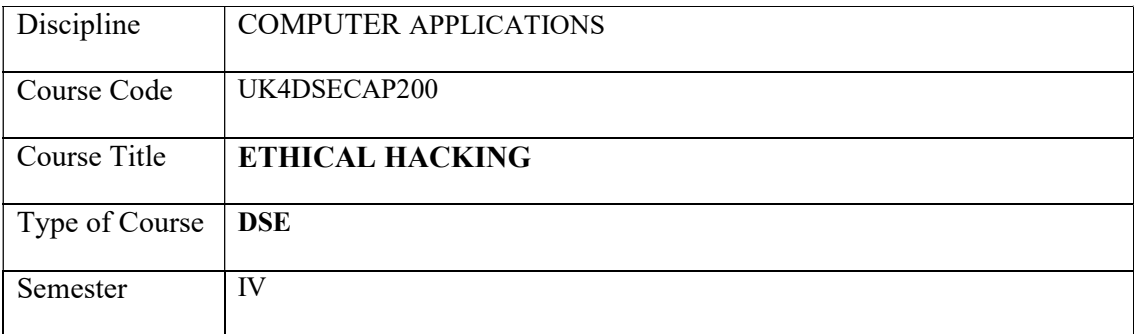

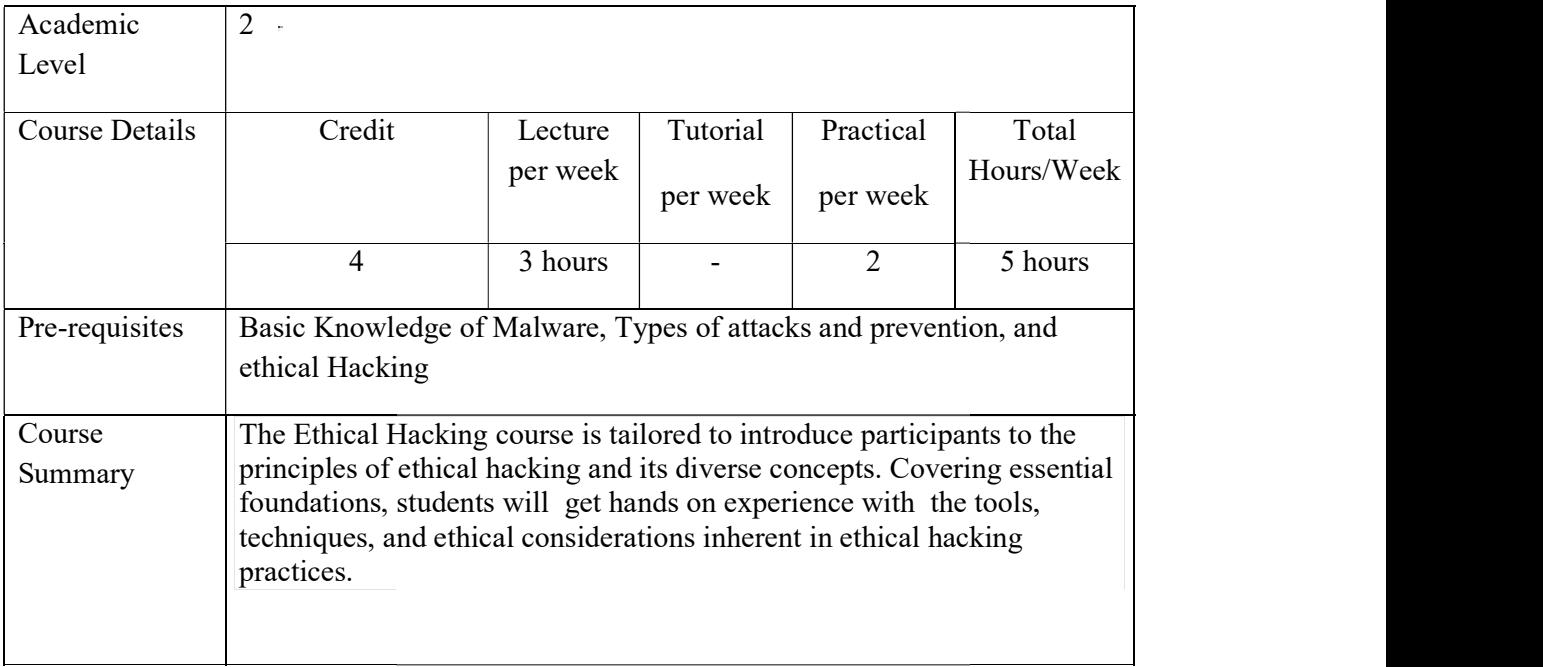

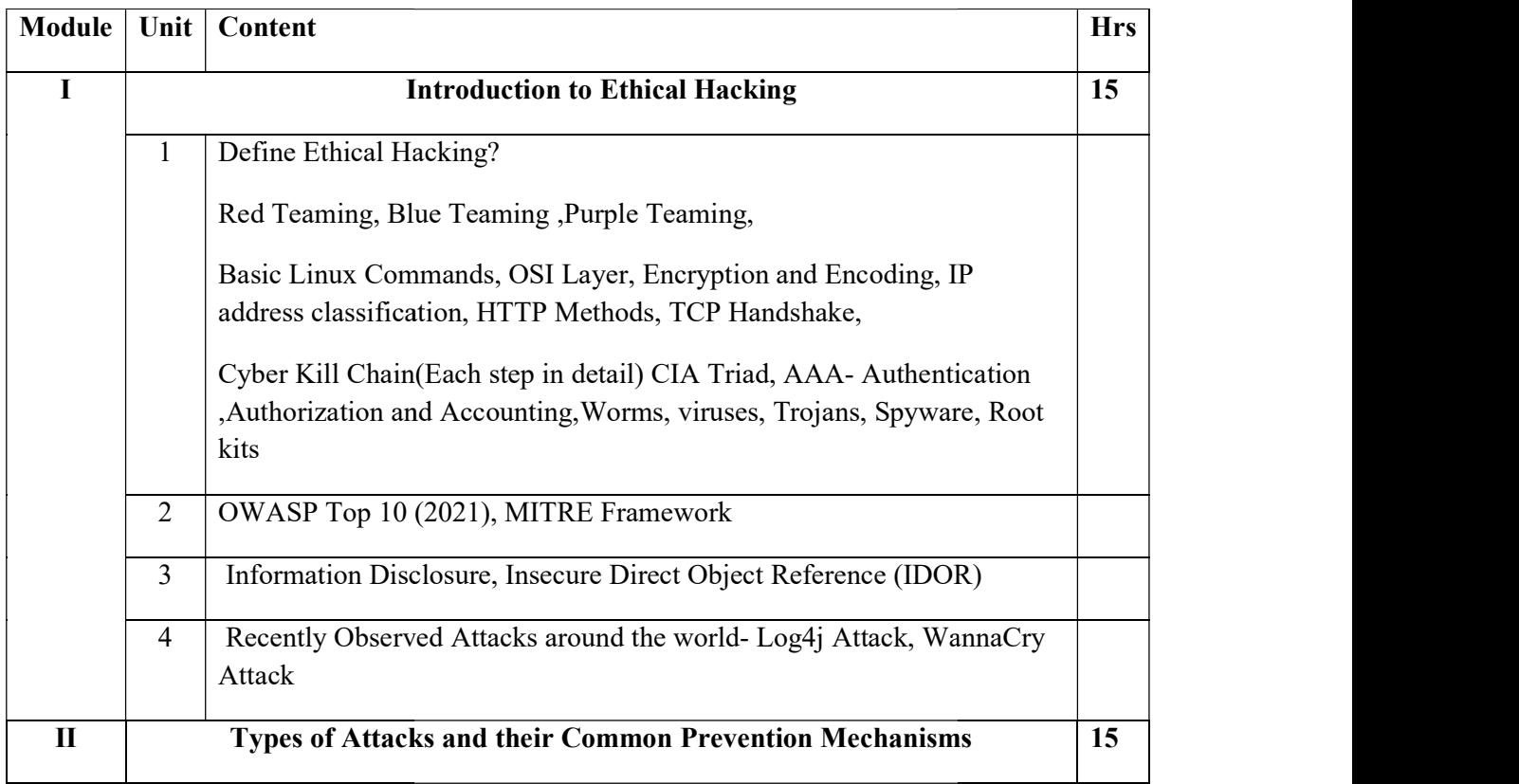

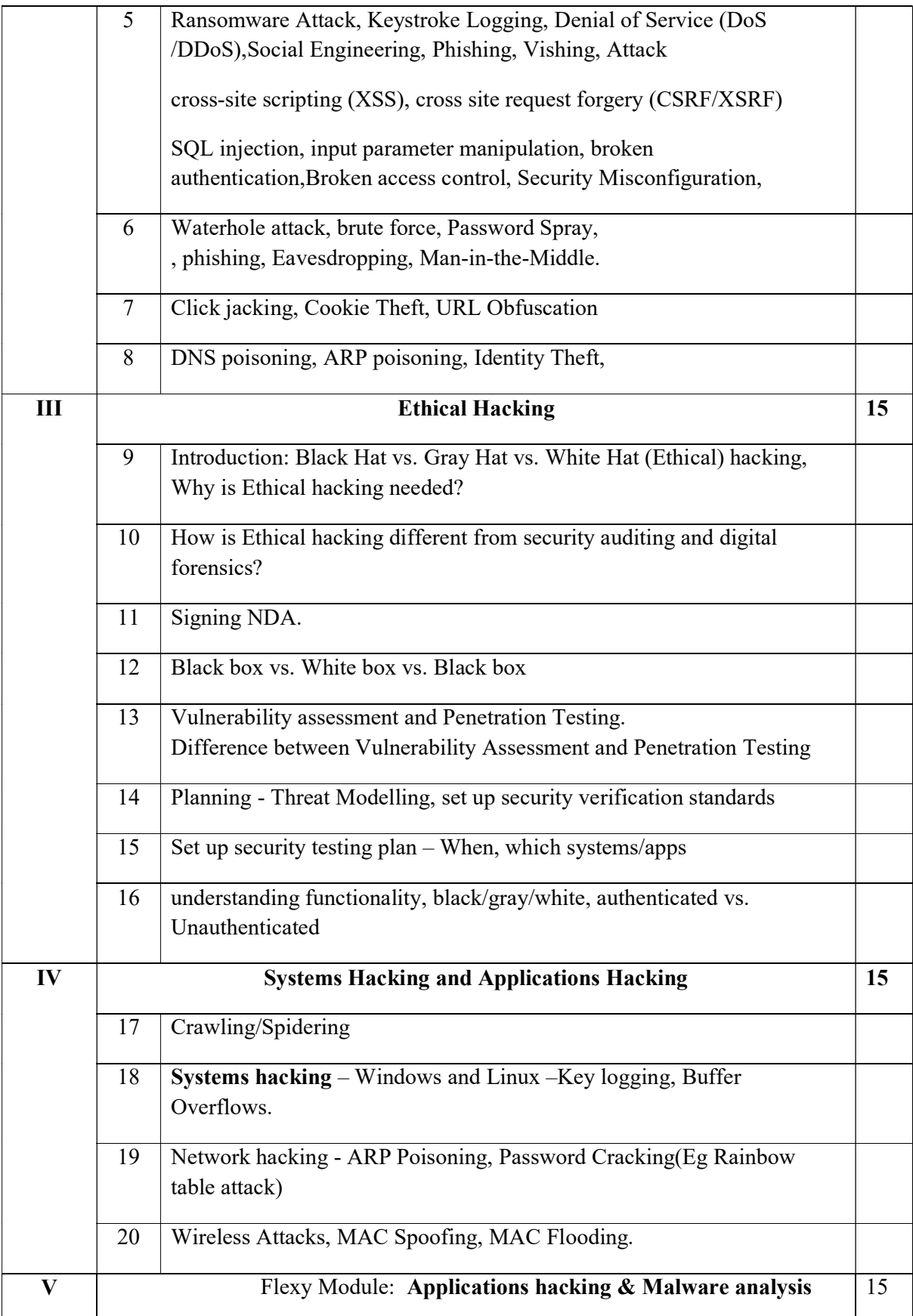

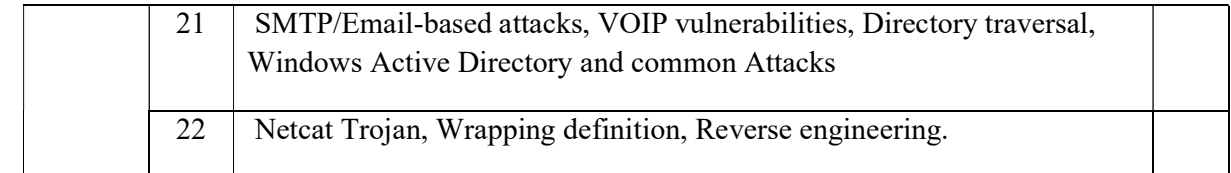

#### Core References

1) Certified Ethical Hacker Study Guide v9, Sean-Philip Oriyano, Sybex; Study Guide Edition,2016

2) CEH official Certified Ethical Hacking Review Guide, Wiley India Edition, 2007

#### Additional References

1) Certified Ethical Hacker: Michael Gregg, Pearson Education,1st Edition, 2013

2) Certified Ethical Hacker: Matt Walker, TMH,2011

3) http://www.pentest-standard.org/index.php/PTES\_Technical\_Guidelines

4) https://www.owasp.org/index.php/Category:OWASP\_Top\_Ten\_2017\_Project

5) https://www.owasp.org/index.php/Mobile Top 10 2016-Top 10

6) https://www.owasp.org/index.php/OWASP\_Testing\_Guide\_v4\_Table\_of\_Contents

7) https://www.owasp.org/index.php/OWASP\_Secure\_Coding\_Practices\_- Quick Reference Guide

8) https://cve.mitre.org/

9) https://access.redhat.com/blogs/766093/posts/2914051

#### Practical Questions

- 1.) Use Google and Whois for Reconnaissance
- 2.) Use CrypTool to encrypt and decrypt passwords using RC4 algorithm
- 3.) Use Cain and Abel for cracking Windows account password using Dictionary attack and to decode wireless network passwords
- 4.) Run and Analyze the output of following commands in Linux ifconfig, ping, netstat,
- 5.) Perform ARP Poisoning in Windows
- 6.) Use NMap scanner to perform port scanning of various forms ACK, SYN, FIN, NULL, XMAS
- 7.) Use Wireshark (Sniffer) to capture network traffic and analyze
- 8.) Use Nemesy to launch DoS attack
- 9.) Simulate persistent cross-site scripting attack
- 10.) Session impersonation using Firefox and Tamper Data add-on.

# Course Outcomes

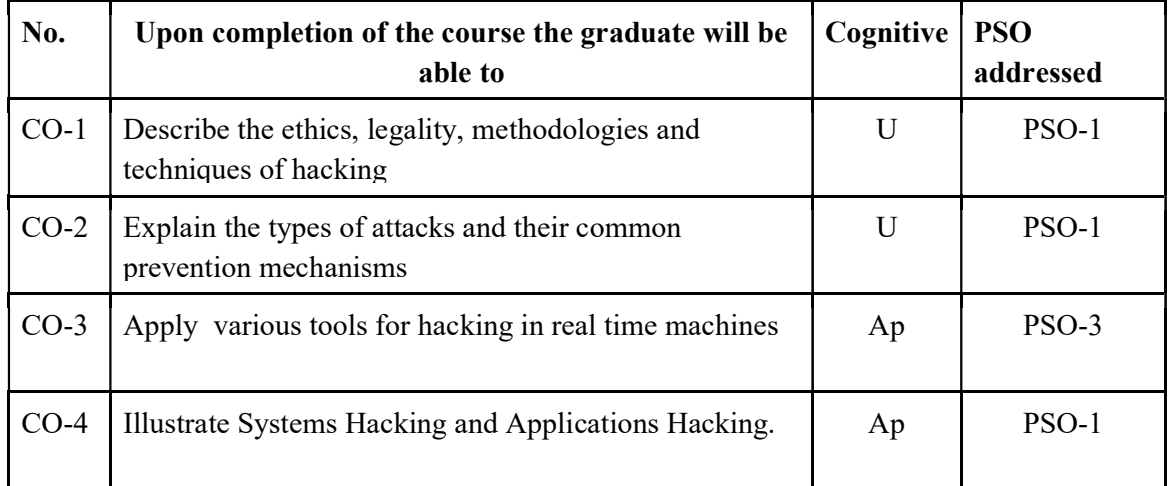

R-Remember, U-Understand, Ap-Apply, An-Analyse, E-Evaluate, C-Create

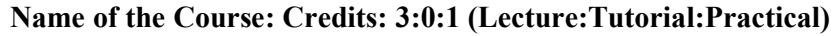

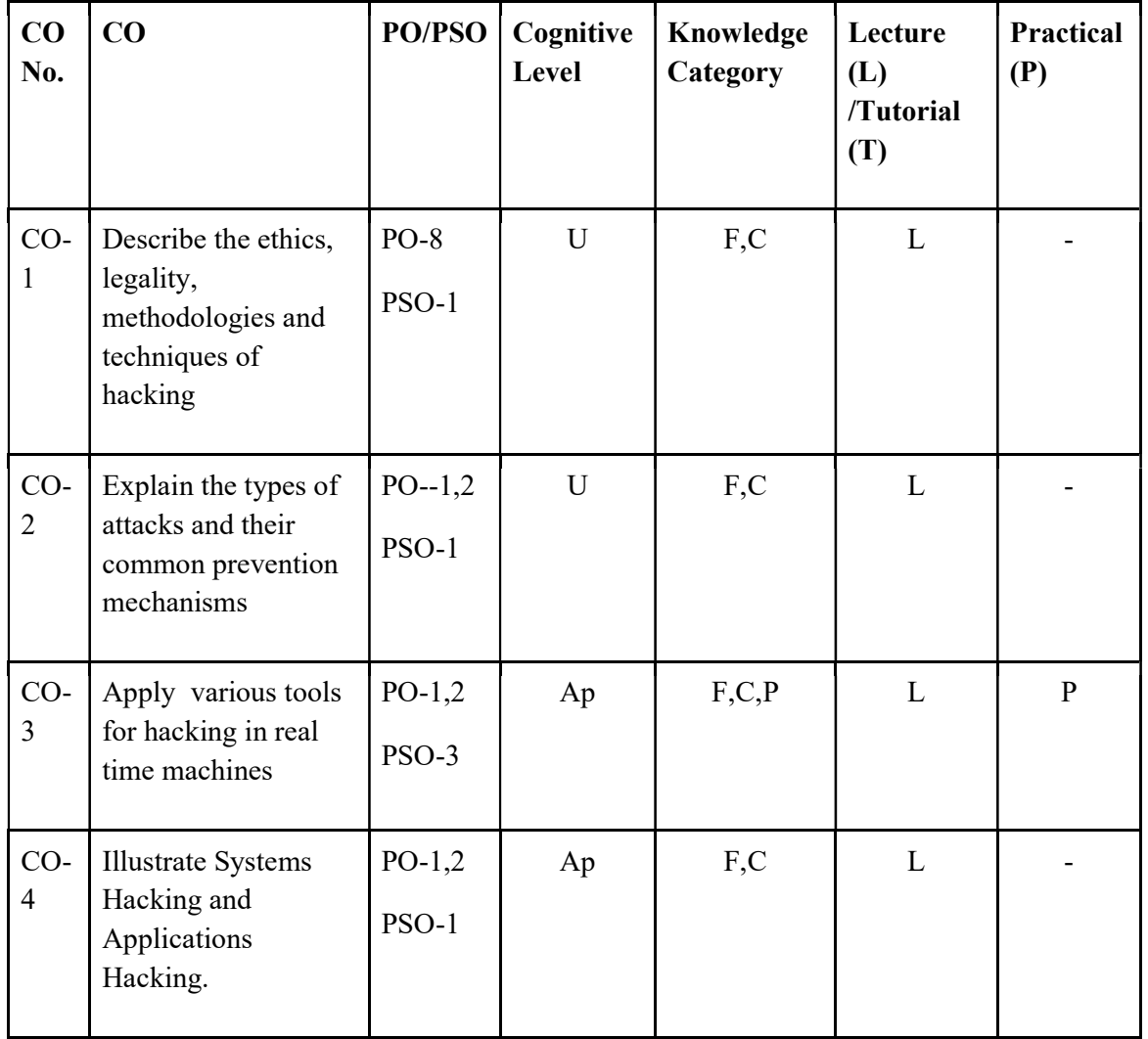

### F-Factual, C- Conceptual, P-Procedural, M-Metacognitive

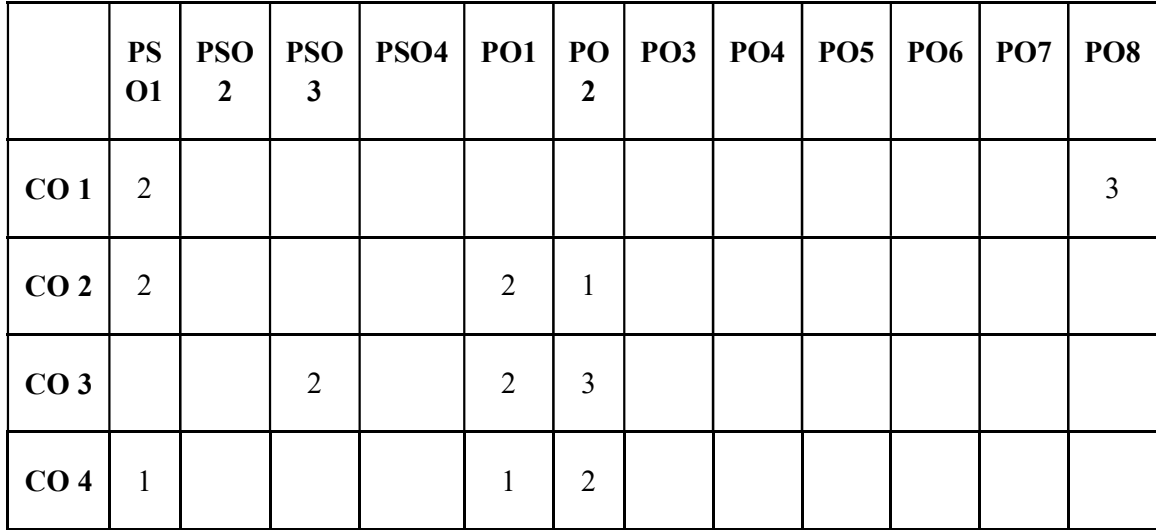

Mapping of COs with PSOs and POs :

#### Correlation Levels:

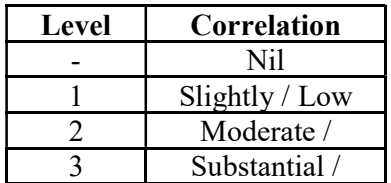

#### Assessment Rubrics:

- Quiz / Assignment/ Quiz/ Discussion / Seminar
- Midterm Exam
- Programming Assignments
- Final Exam

### Mapping of COs to Assessment Rubrics :

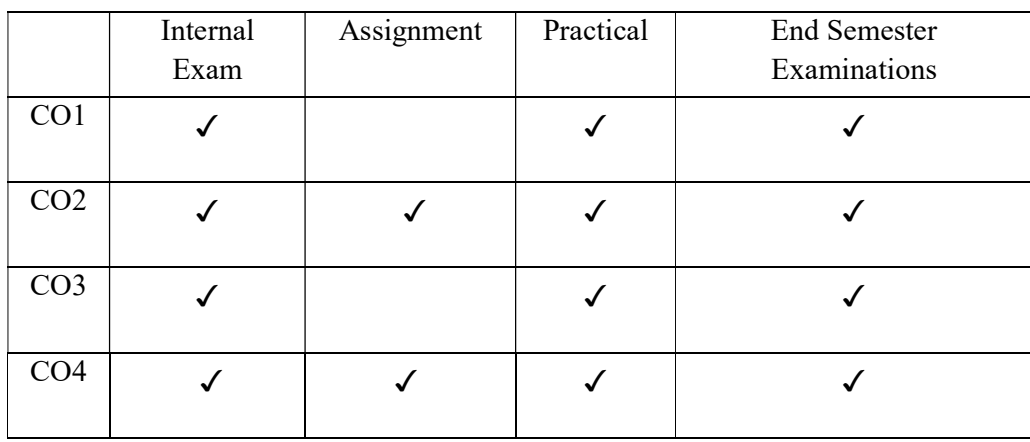

# UK4DSECAP201 UK4DSECAP201- PYTHON FOR DATA ANALYTICS

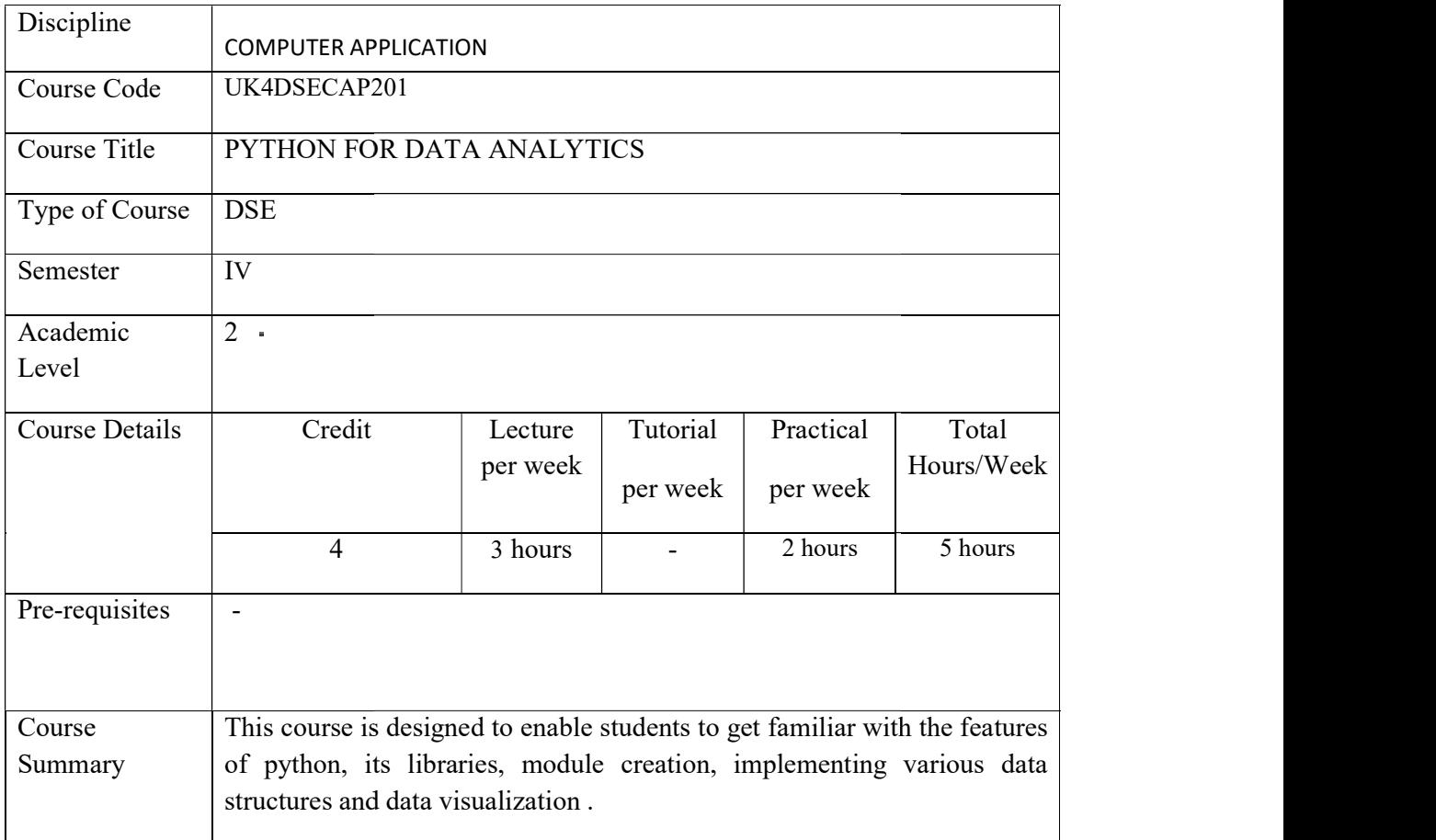

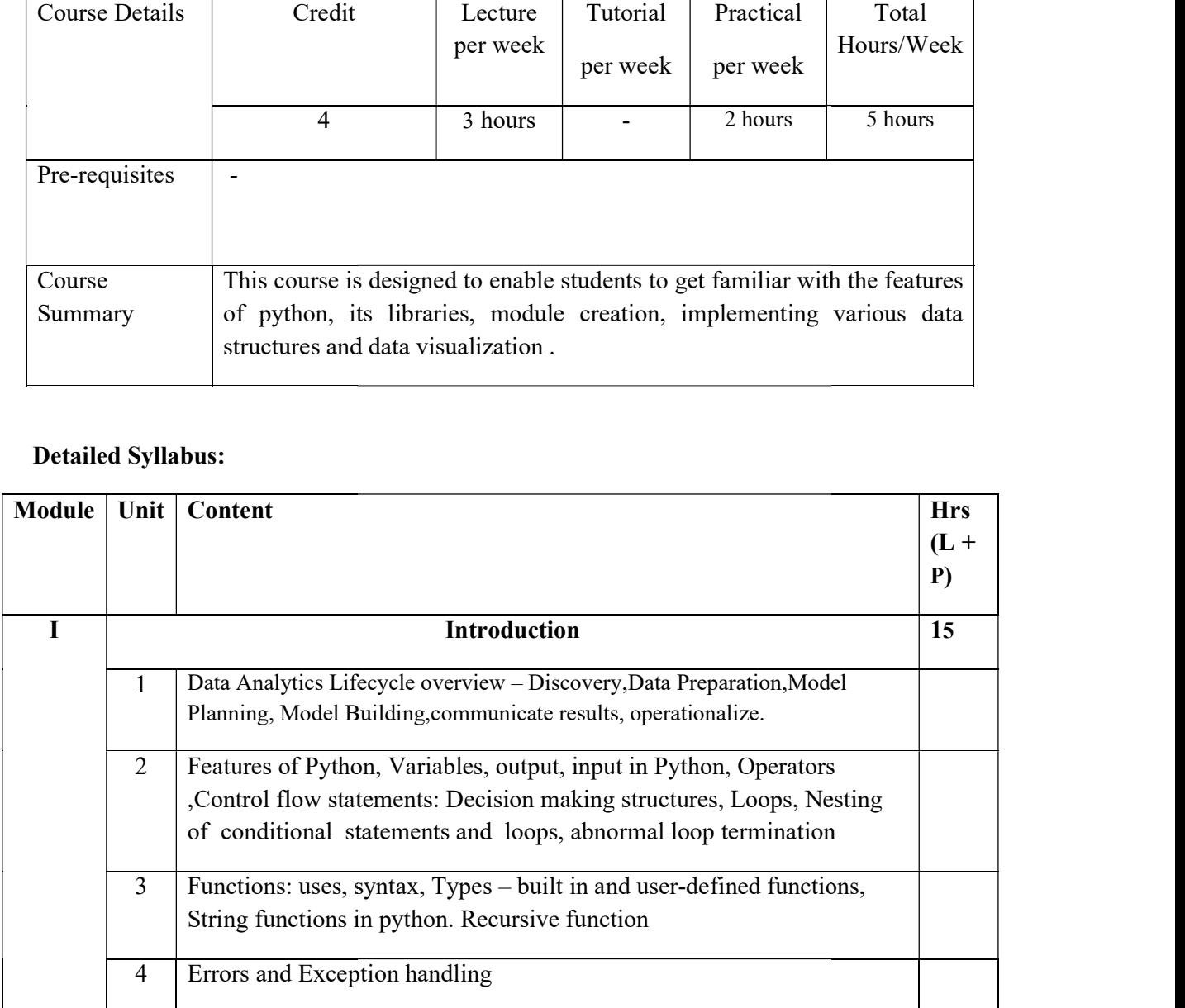

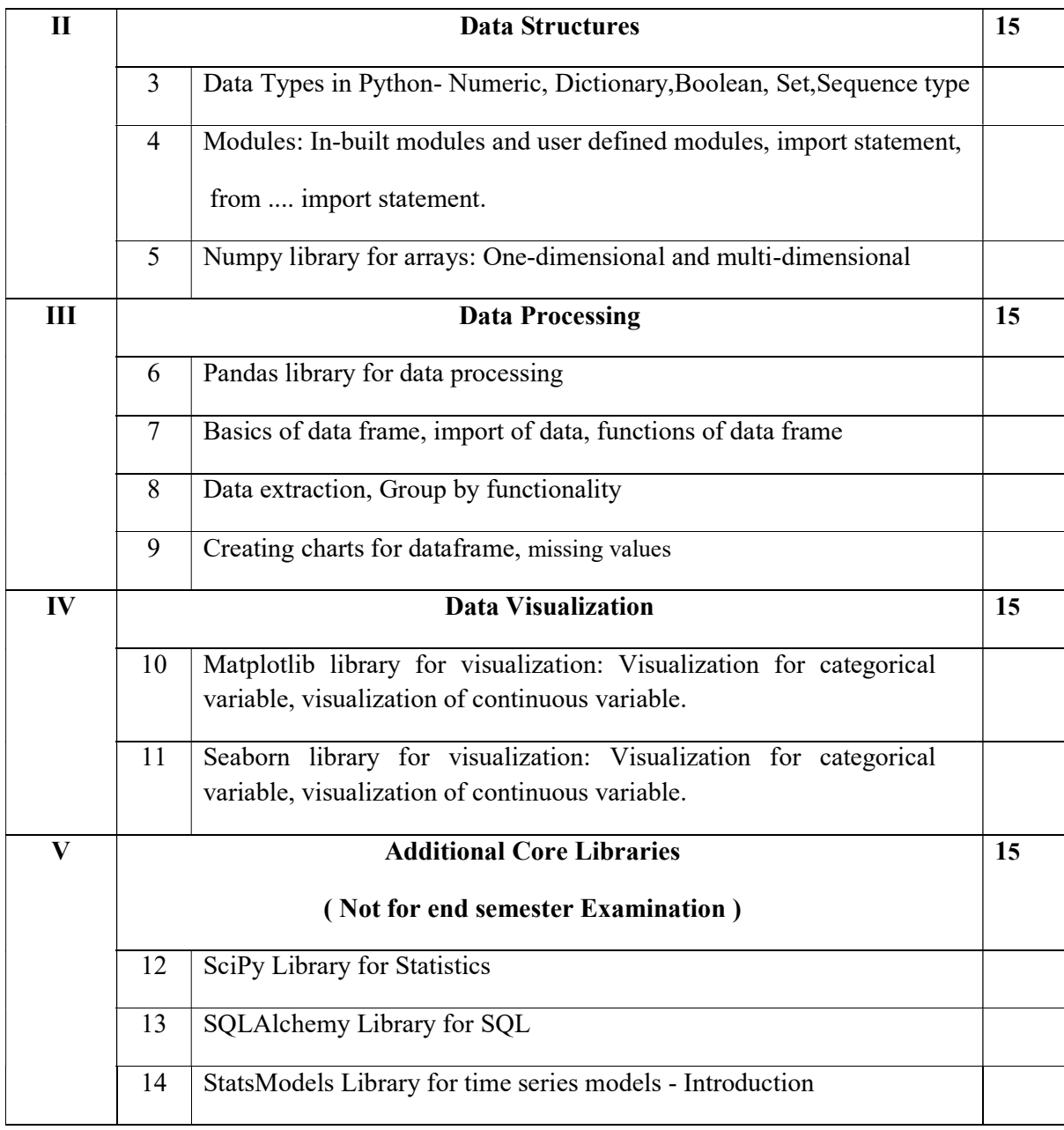

#### TEXT BOOK

- 1. Bharti Motwani, Data Analytics using Python,Wiley,2022
- 2. Data Science and Big Data Analytics: Discovering, Analyzing, Visualizing and Presenting Data,EMC Education services Wiley Publication

#### **REFERENCES**

- 1. Joel Grus,Data Science from Scratch: First Principles with Python,O'Reilly Media,2015
- 2. Wes McKinney,Python for Data Analysis: Data Wrangling with Pandas, NumPy, and IPython,O'Reilly Media,2017
- 3. Jake VanderPlas,Python Data Science Handbook: Essential Tools for Working with Data,O'Reilly Media,2016
- 4. Aurélien Géron,Hands-On Machine Learning with Scikit-Learn, Keras, and TensorFlow,O'Reilly Media,2019
- 5. Python for Data Analysis: 3rd Edition, Wes McKinney ,Publisher(s): O'Reilly Media, Inc.

### LAB EXERCISES

- 1. Programs using Python strings, lists, tuples, and dictionaries.
- 2. Read and write data from/to files in Python.
- 3. Programs to demonstrate creating and handling of modules and packages
- 4. Programs involving regular expressions
- 5. Programs to draw simple bar chart, pie chart, histogram and scatter plot
- 6. Create a python program to draw a Histogram, Column Chart, Box plot chart, Pie Chart, and Scatter plot using pandas and mat plot lib.
- 7. Create a python program to export data (store Data Frame in CSV Format)
- 8. Create a python program to handle the missing data from a dataset using numpy and pandas.
- 9. Create a python program to import data from any .csv file and analyze using the statistical functions of pandas tools
- 10. Programs using Python strings, lists, tuples, and dictionaries.
- 11. Read and write data from/to files in Python.
- 12. Programs to demonstrate creating and handling of modules and packages
- 13. Programs involving regular expressions
- 14. Programs to draw simple bar chart, pie chart, histogram and scatter plot
- 15. Create a python program to draw a Histogram, Column Chart, Box plot chart, Pie Chart, and Scatter plot using pandas and mat plot lib.
- 16. Create a python program to export data (store Data Frame in CSV Format)
- 17. Create a python program to handle the missing data from a dataset using numpy and pandas.
- 18. Create a python program to import data from any .csv file and analyze using the statistical functions of pandas tools

(a) Create a python program to draw a Histogram, Column Chart, Box plot chart, Pie Chart, and Scatter plot using pandas and mat plot lib for the following data. The categorical data on 1997 U.S. Health Care Expenditures. The data are in file healthexpendituresdata.csv.

(b) The monthly data on the total return from the Standard and Poor 500 stock index (with reinvestment of dividends) from 1970 to 2018. The data are in file

SandP500stockpricedata.csv. Create a python program to import data from any .csv file and analyze using the statistical functions of pandas tools. Also create a python program to draw different charts.

(c)If at the end of each month, a saver deposited \$100 into a savings account that paid 6% compounded monthly, h o w much would he have at the end of 10 years? Create a python program to calculate it?

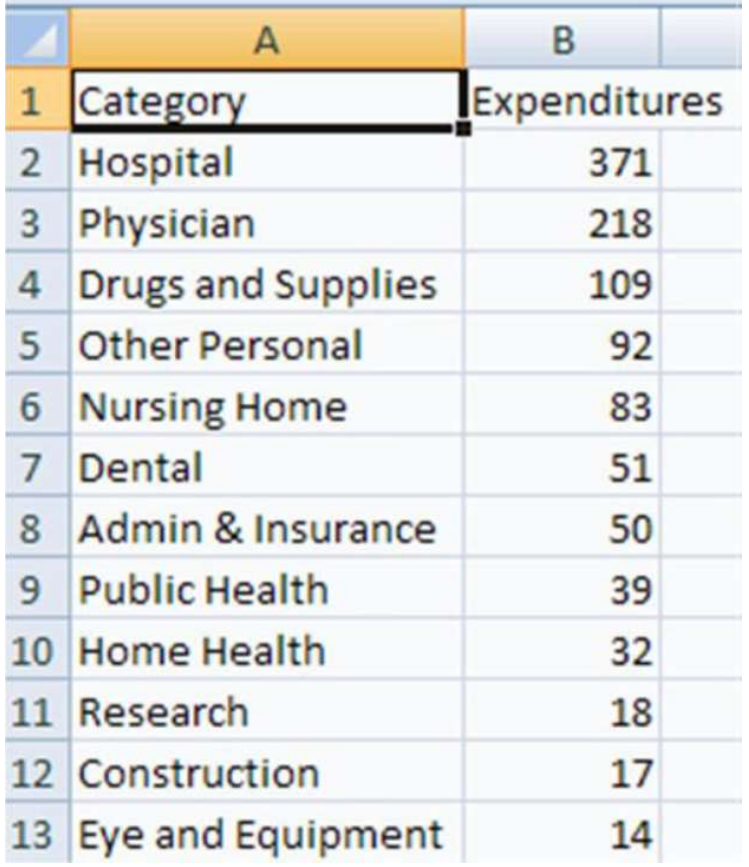

(d) Draw a pie chart and other charts that shows the amount of subscription generated for Indian Bonds from different categories of Investors. Create a python program for the above problem Use pandas and mat plot lib to draw charts (d)Draw a pie chart and other charts that shows the amount of subscription generated<br>for Indian Bonds from different categories of Investors. Create a python program for<br>the above problem Use pandas and mat plot lib to dra

for the above problem. Use pandas and matplotlib to draw charts

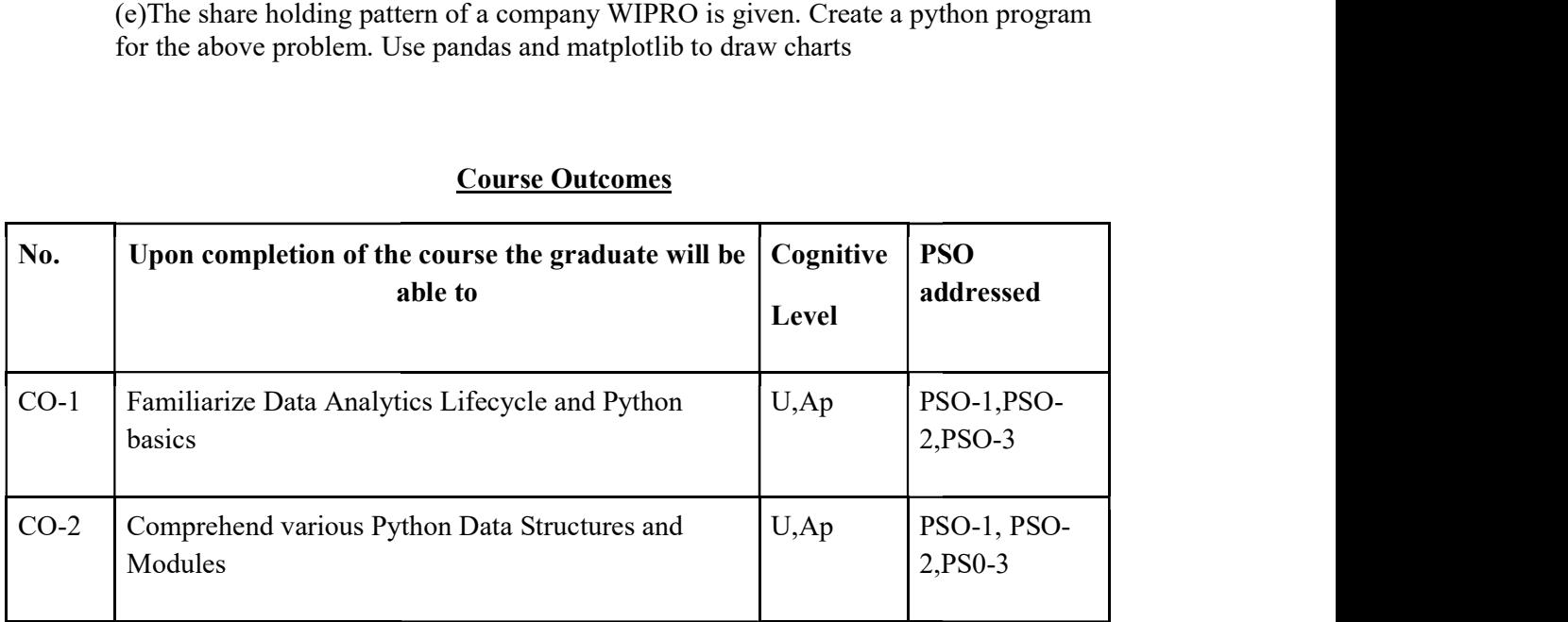

### Course Outcomes

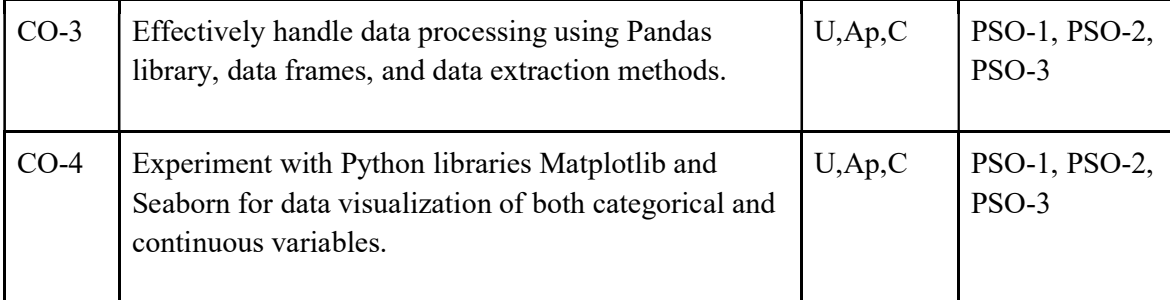

R-Remember, U-Understand, Ap-Apply, An-Analyse, E-Evaluate, C-Create

# Name of the Course: PYTHON FOR DATA ANALYTICS

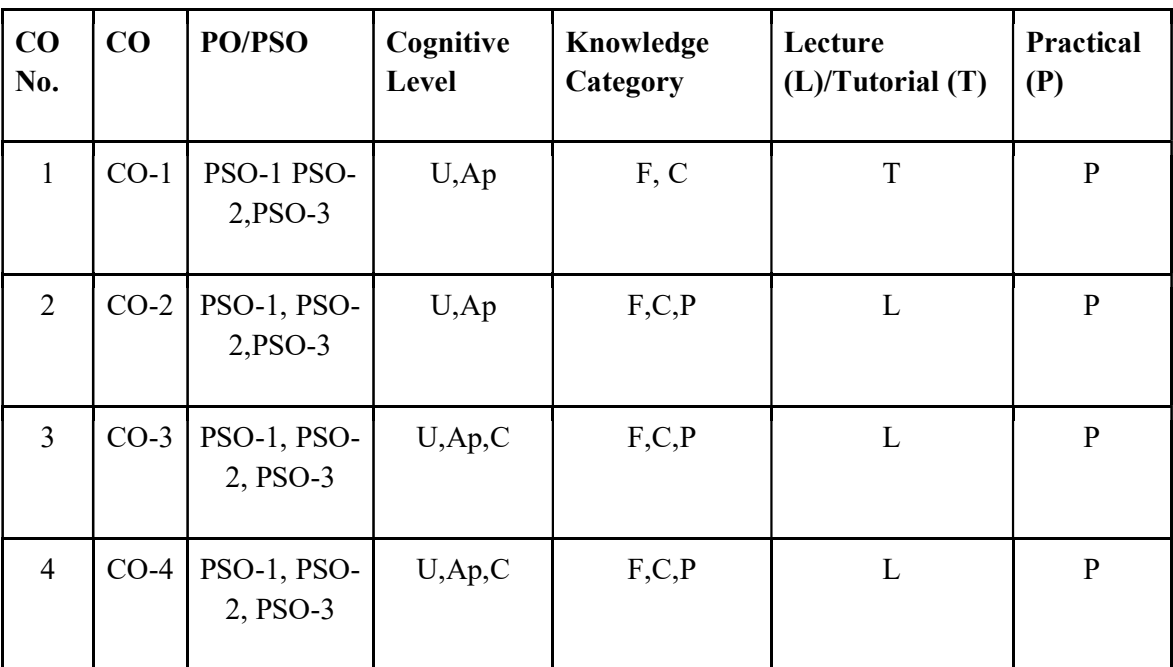

# Credits: 3:0:1 (Lecture:Tutorial:Practical)

F-Factual, C- Conceptual, P-Procedural, M-Metacognitive

Mapping of COs with PSOs and POs :

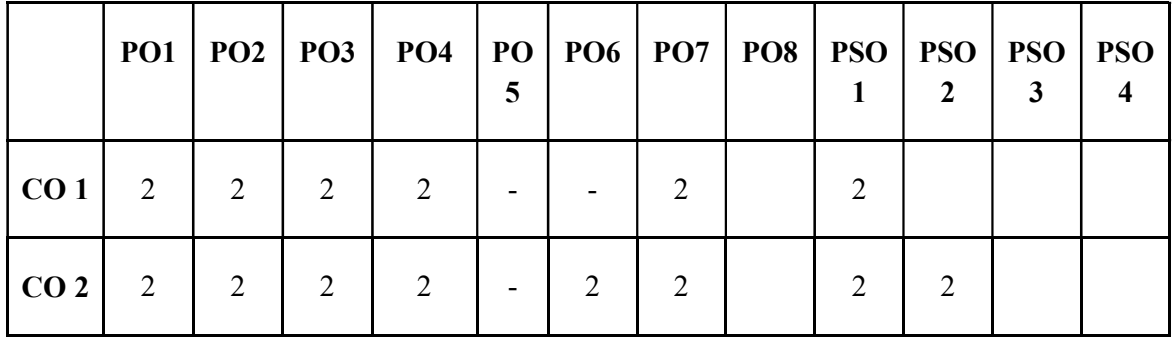

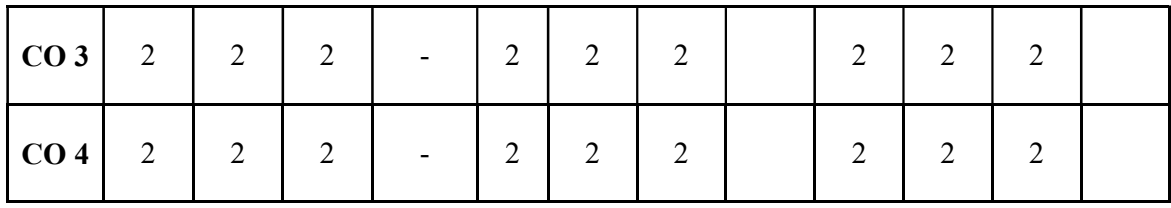

Correlation Levels:

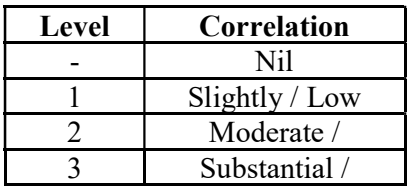

### Assessment Rubrics:

- Quiz / Assignment/ Quiz/ Discussion / Seminar
- Midterm Exam
- Programming Assignments
- Final Exam

# Mapping of COs to Assessment Rubrics :

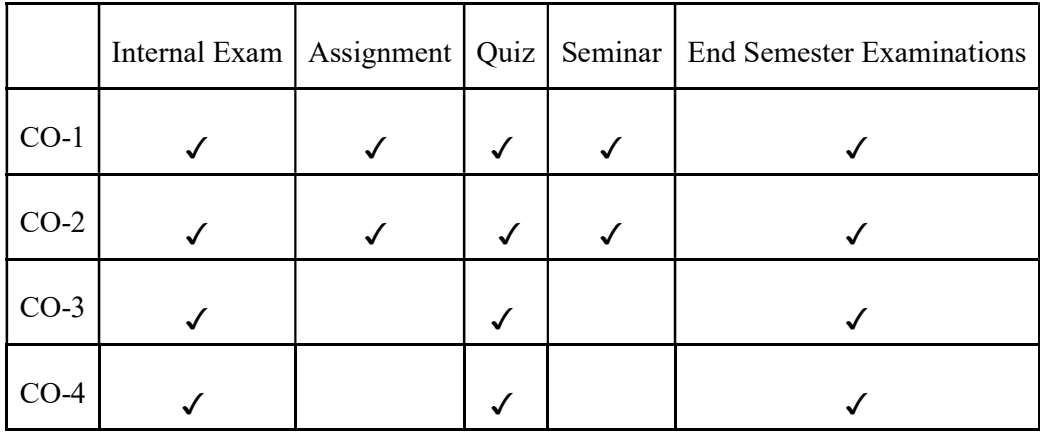

# UK4DSECAP202-KNOWLEDGE REPRESENTATION AND INTELLIGENT AGENTS

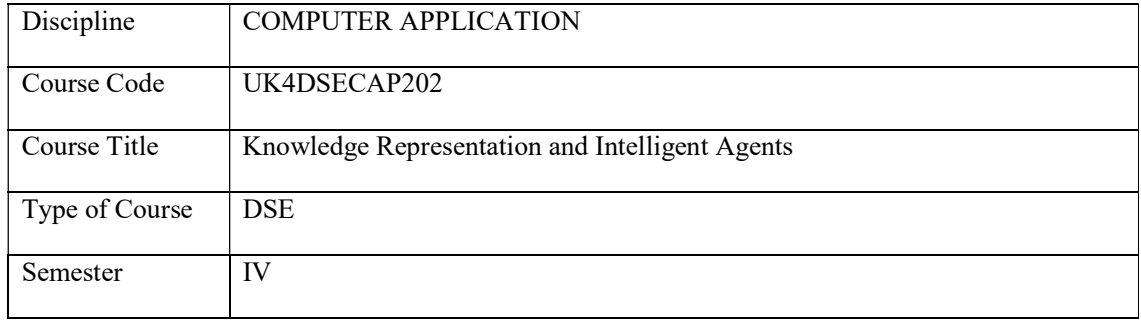

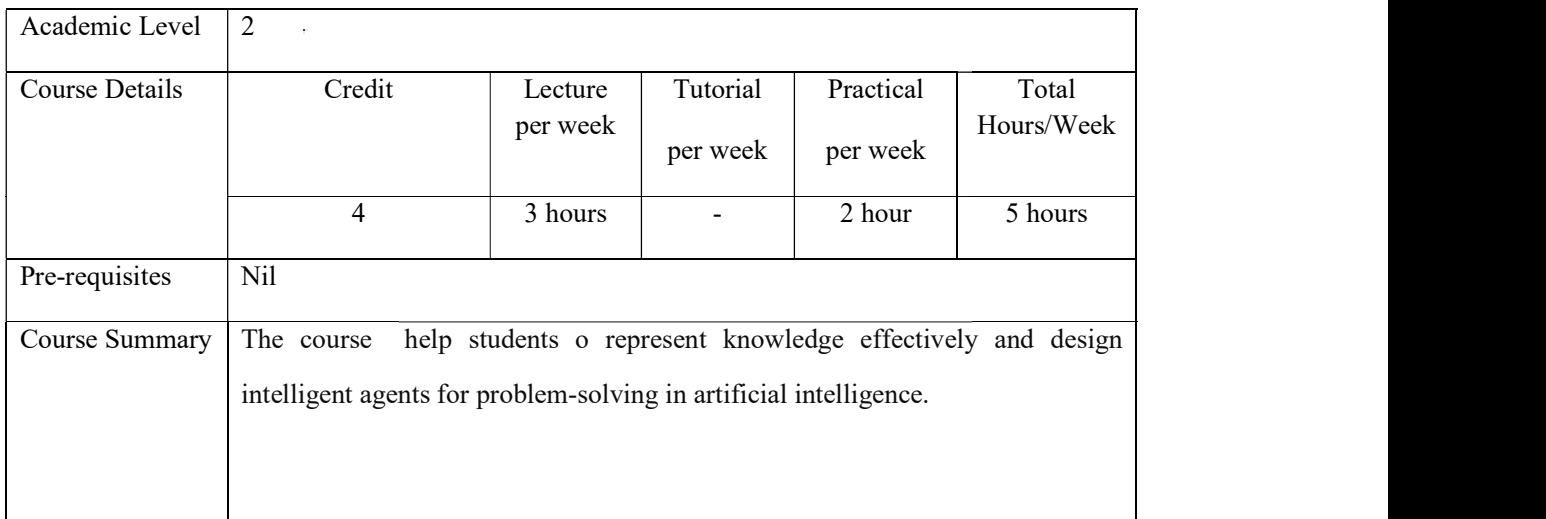

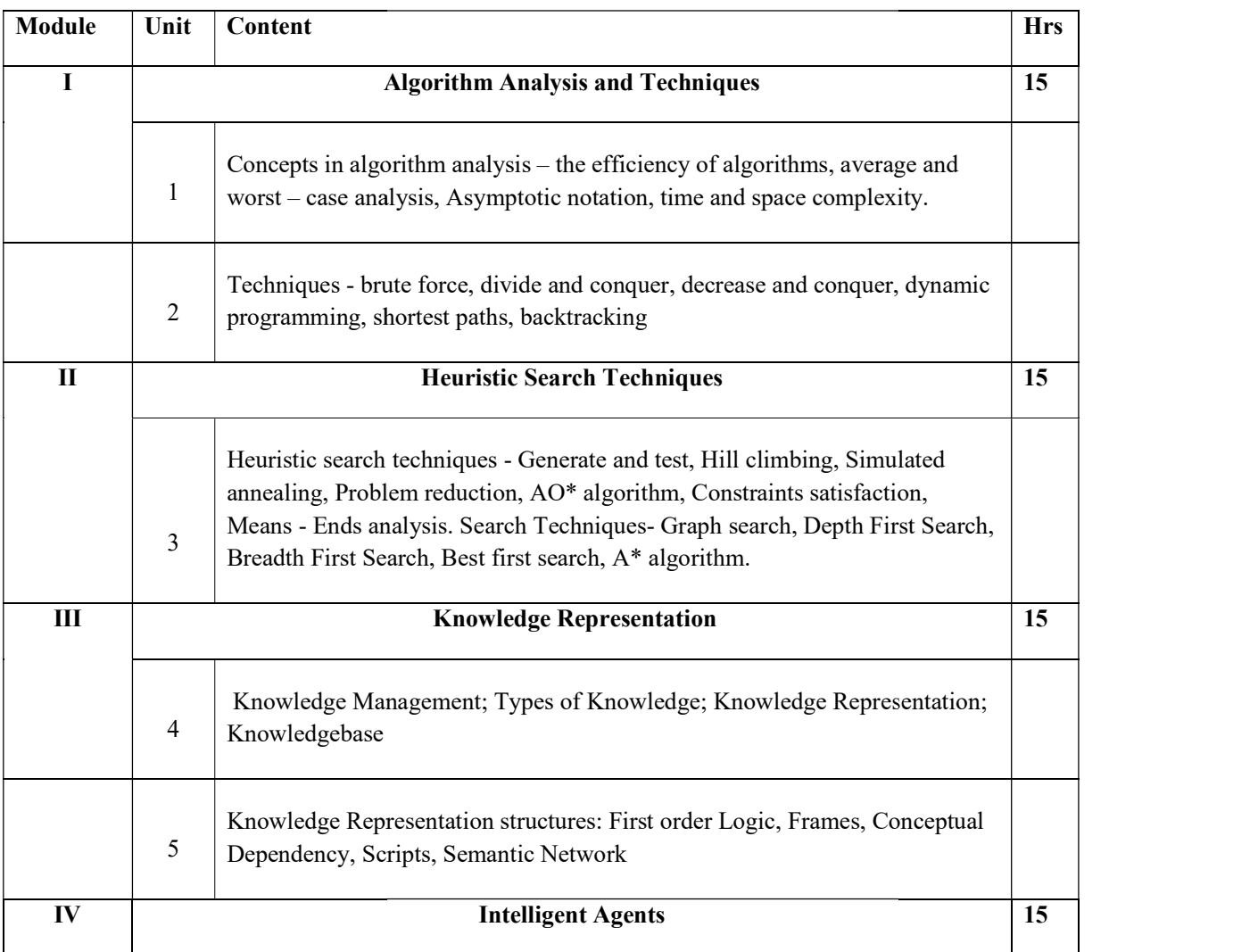
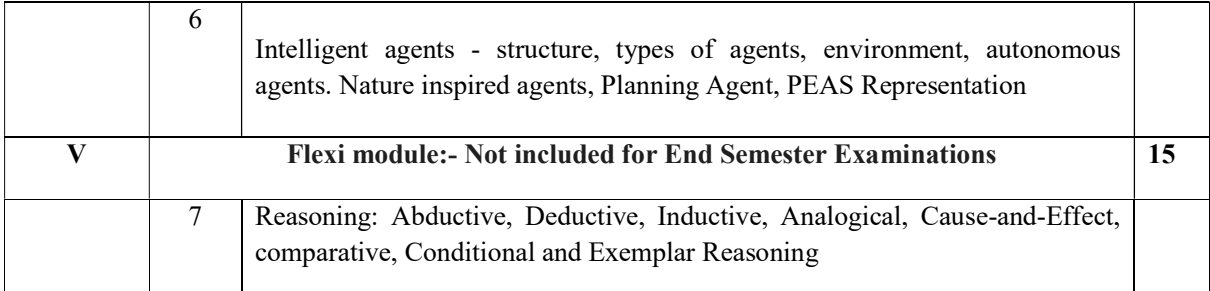

#### References

#### **Core**

1. Vinod Chandra S S, Anand H S, Artificial Intelligence: Principles and Applications, Prentice Hall of India, New Delhi, 2020

### Additional

- 2. Kevin Knight, Elaine Rich, Artificial Intelligence, 3rd Edn, Pearson, Chennai
- 3. Stuart Russell and Peter Norvig, Artificial Intelligence: A Modern Approach, 3rd Edition Prentice Hall of India, New Delhi, 2009

### LAB EXERCISES

- 1. Implementation of brute force algorithm
- 2. Implementation of divide and conquer algorithm
- 3. Implementation of decrease and conquer algorithm
- 4. Implementation of shortest paths algorithm
- 5. Implementation of Heuristic search techniques
- 6. Implementation of AO\* algorithm
- 7. Implementation of Depth First Search method
- 8. Implementation of Breadth First Search method
- 9. Implementation of Best first search method
- 10. Implementation of A\* algorithm.

### Course Outcomes

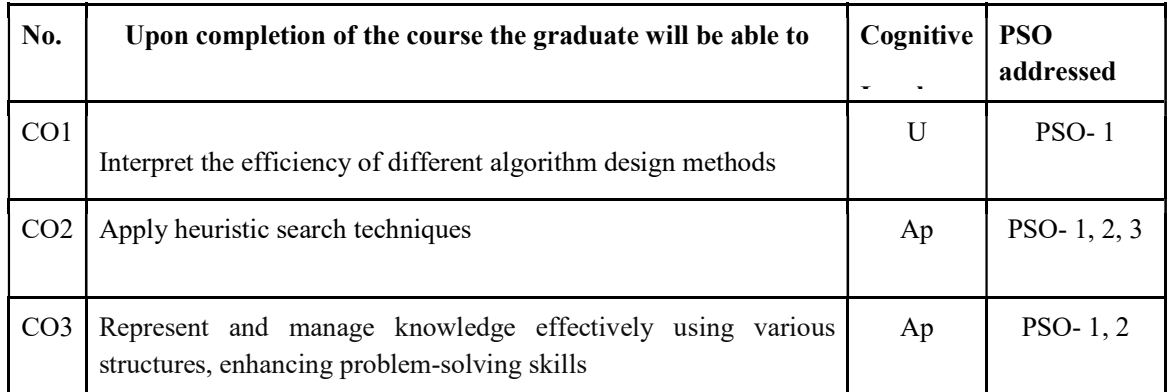

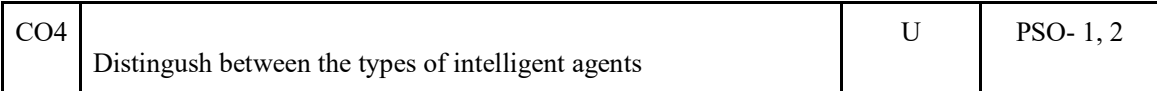

R-Remember, U-Understand, Ap-Apply, An-Analyse, E-Evaluate, C-Create

### Name of the Course: Credits: 3:0:1 (Lecture: Tutorial: Practical)

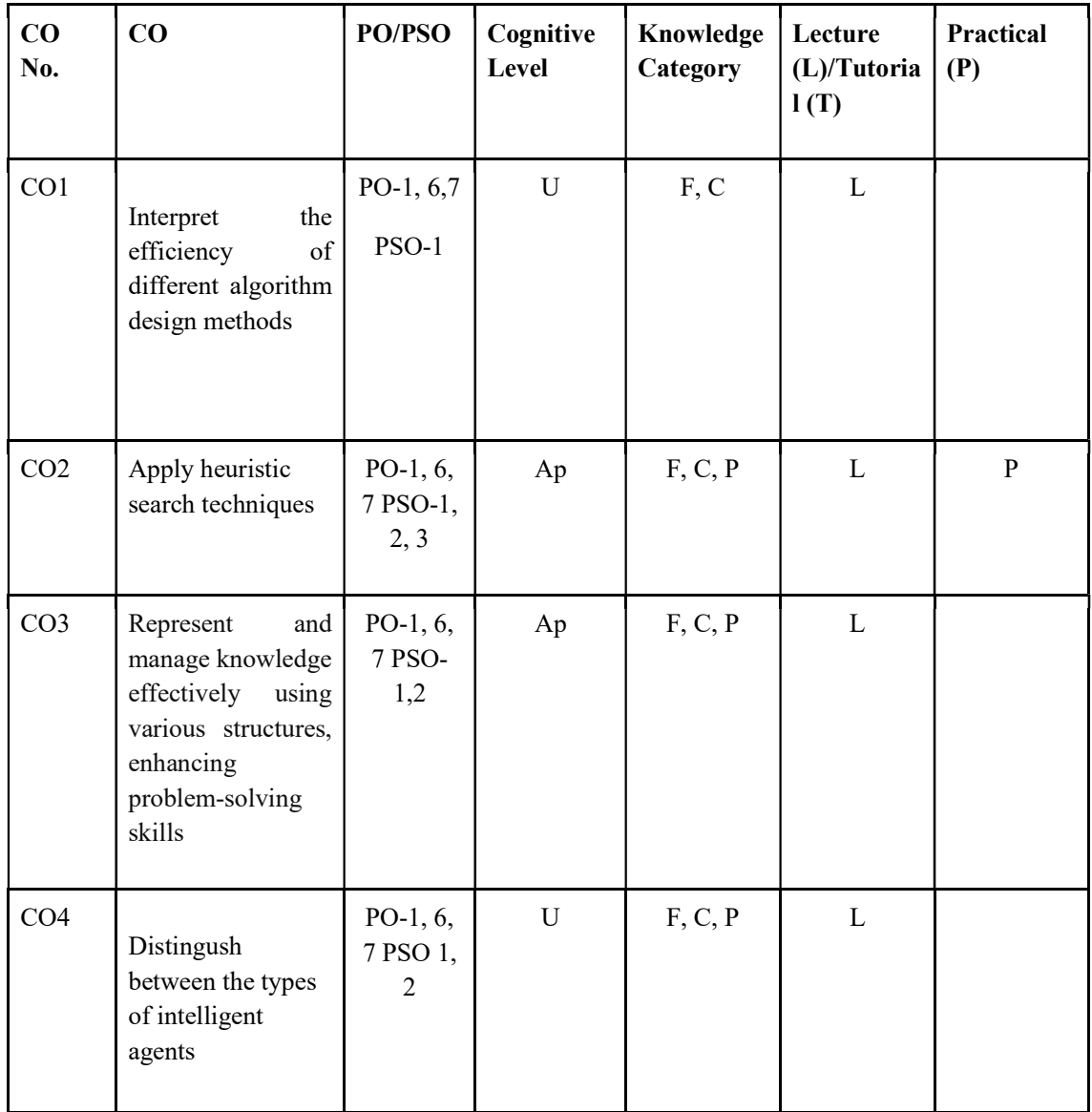

### F-Factual, C- Conceptual, P-Procedural, M-Metacognitive

Mapping of COs with PSOs and POs :

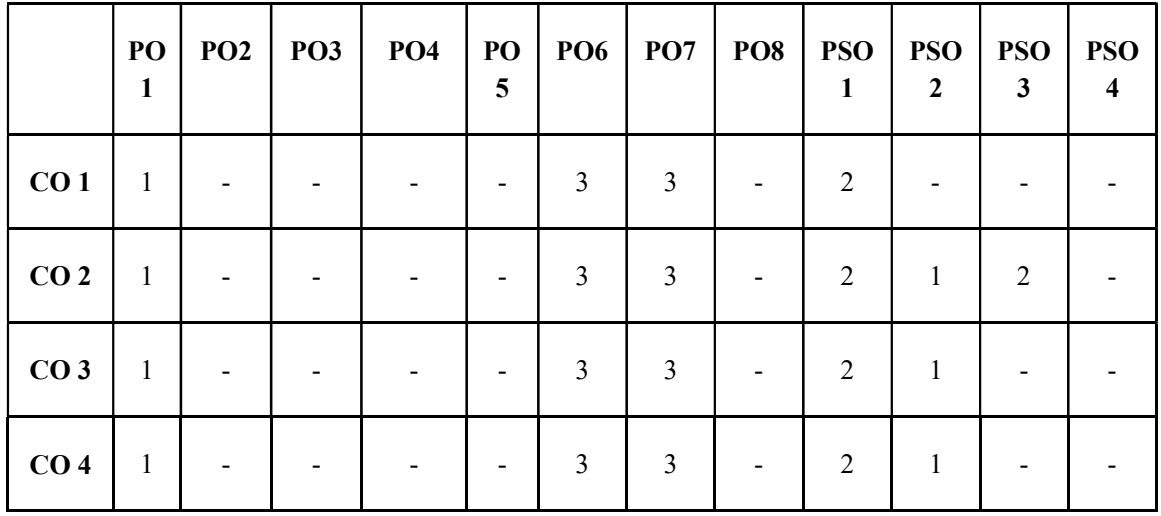

Correlation Levels:

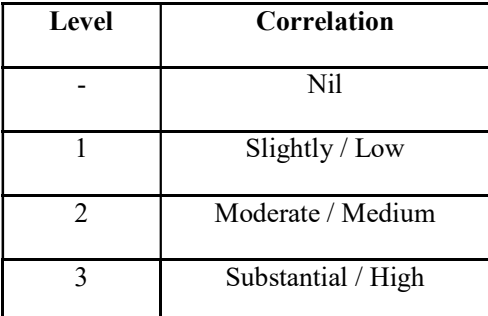

### Assessment Rubrics:

- Quiz / Assignment/ Quiz/ Discussion / Seminar
- Midterm Exam
- Programming Assignments
- Final Exam

### Mapping of COs to Assessment Rubrics :

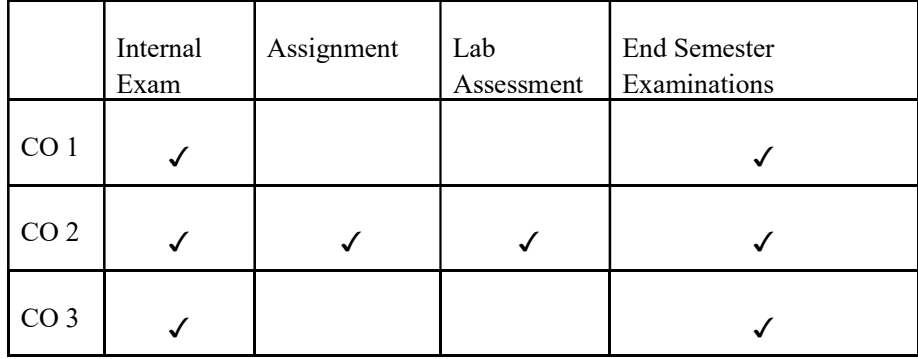

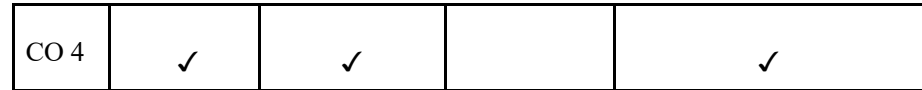

# UK4DSECAP203-WEB SCRIPTING USING JAVASCRIPT

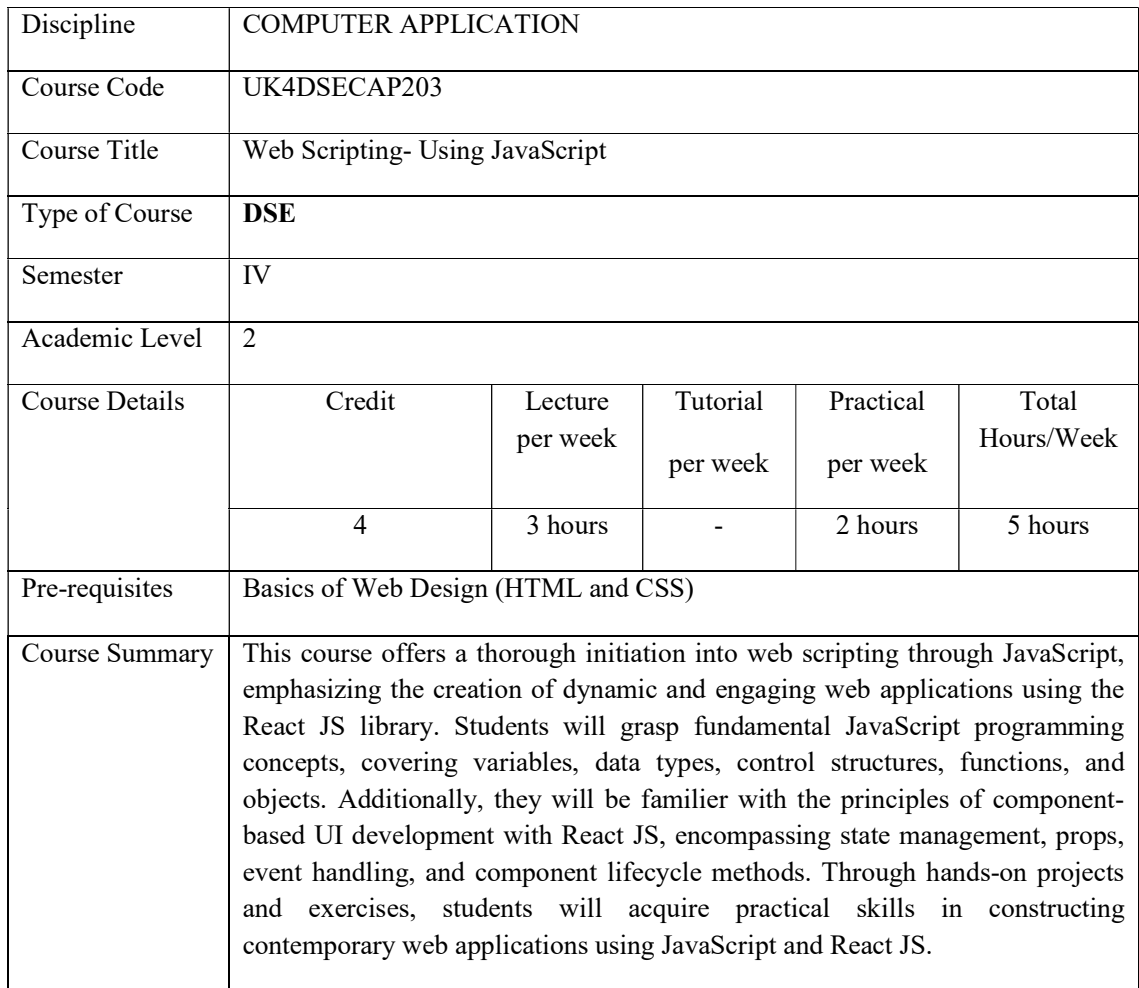

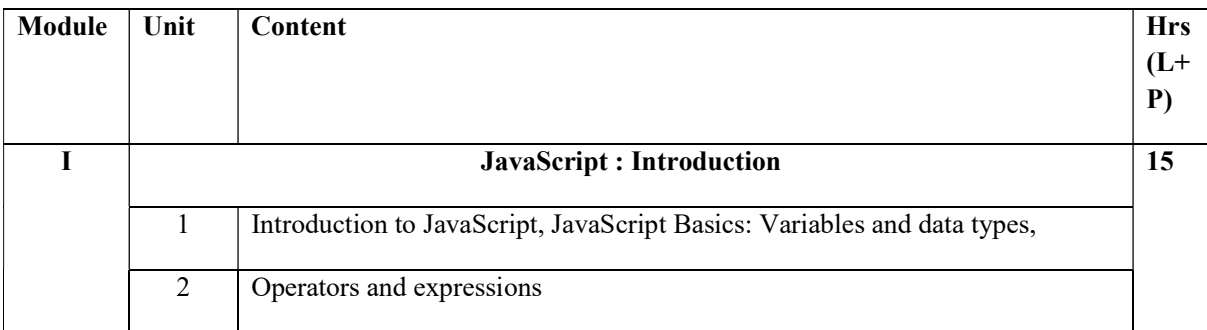

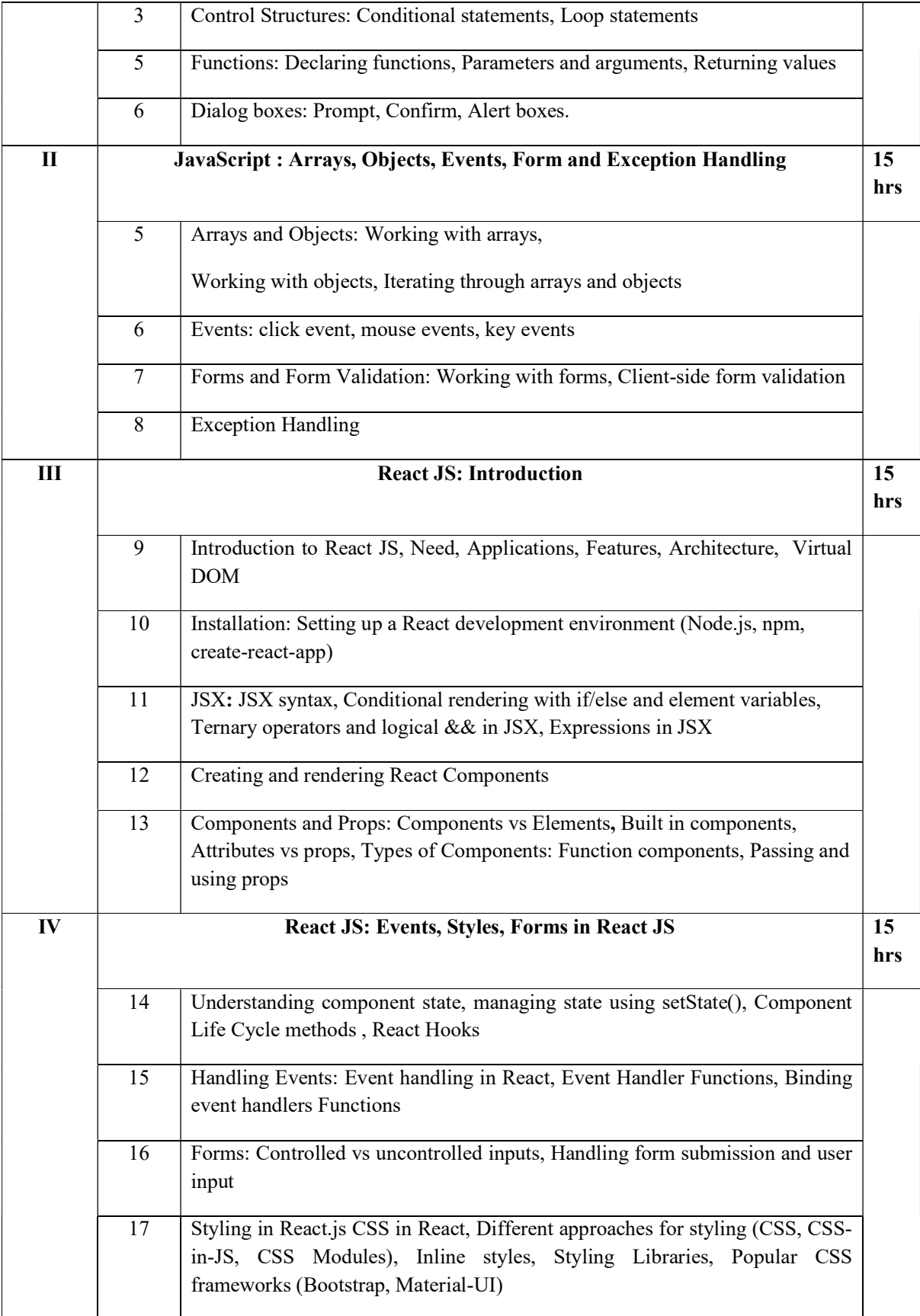

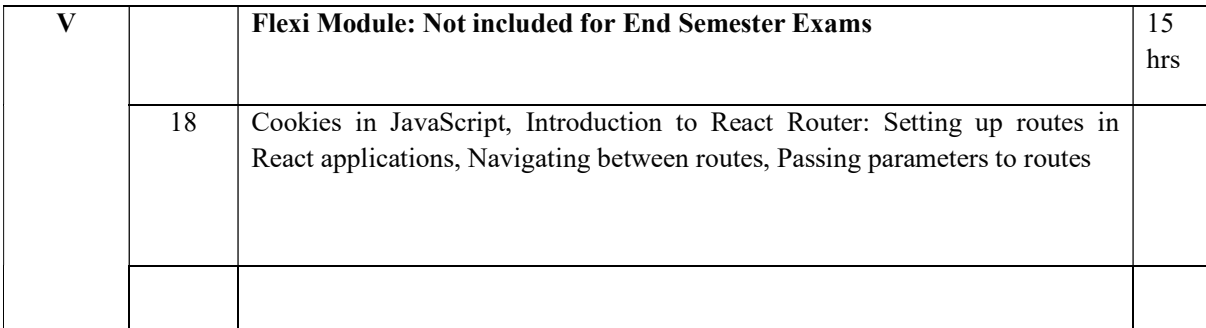

#### Text books

- 1. The Complete Reference JavaScript by Fritz Schneider and Thomas A Powell, Second Edition
- 2. BEGINNING React JS Foundations Building User Interfaces with React JS An Approachable Guide by Chris Minnick

### **References**

- Eloquent JavaScript: A Modern Introduction to Programming by Marijn Haverbeke, Fourth Edition
- Learning React: A Hands-On Guide to Building Web. Applications Using React and Redux by Kirupa Chinnathambi, Addison Wesley
- React.js Essentials by Artemij Fedosejev
- Fullstack React: The Complete Guide to ReactJS and Friends by Anthony Accomazzo, Nate Murray, and Ari Lerner

#### Web Resources

- 1. https://www.tutorialsteacher.com/javascript
- 2. https://www.guru99.com/reactjs-tutorial.html

### Lab Experiments

### Part A (JavaScript)

- 1. Experiments based on Operators
- 2. Experiments based on Control Statements
- 3. Experiments based on Loop statements
- 4. Experiments based on Functions
- 5. Experiments based on Dialog boxes
- 6. Experiments based on Arrays
- 7. Experiments based on Objects
- 8. Experiments based on Form validation
- 9. Experiments based on Events
- 10. Experiments based on Exception Handling

### Part B (React JS)

Develop a simple application using React by integrating concepts learned throughout the course.

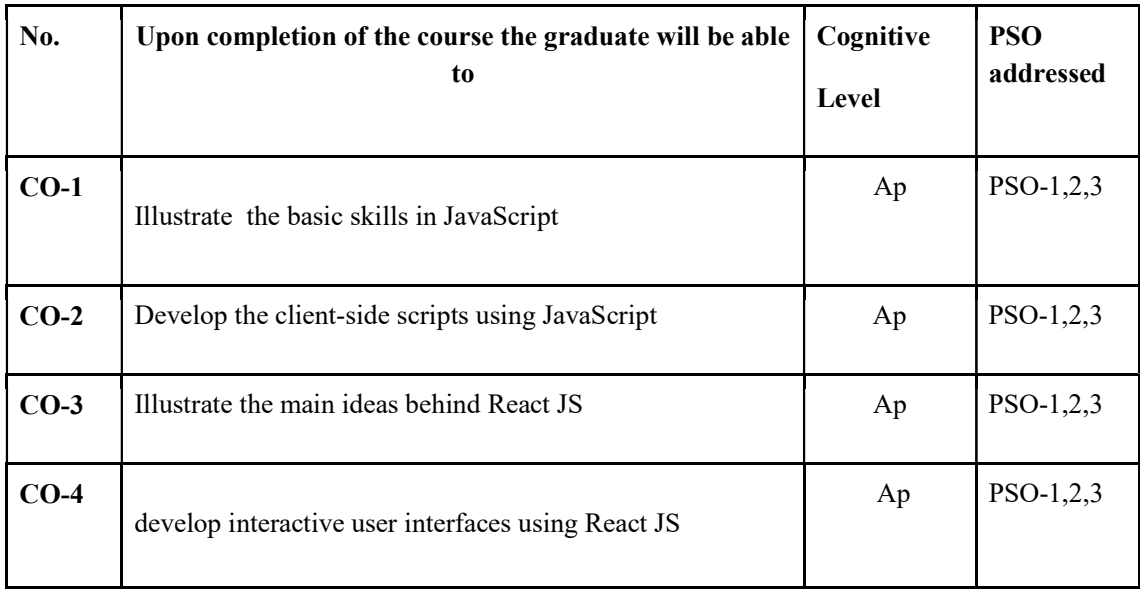

### Course Outcomes

R-Remember, U-Understand, Ap-Apply, An-Analyse, E-Evaluate, C-Create

### Name of the Course: Credits: 3:0:1 (Lecture:Tutorial:Practical)

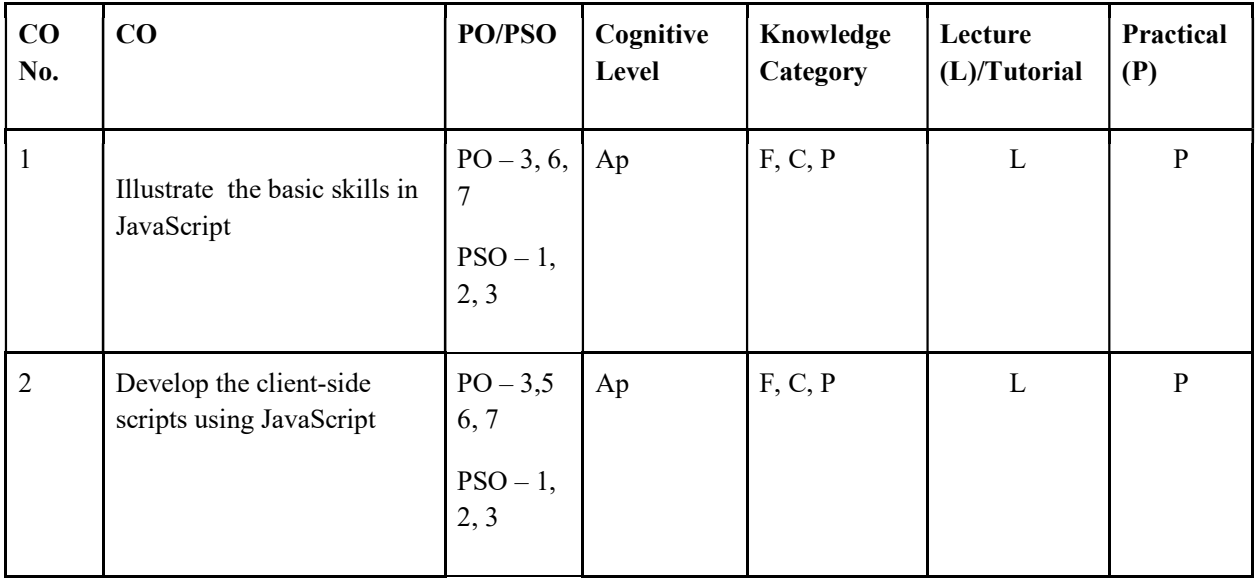

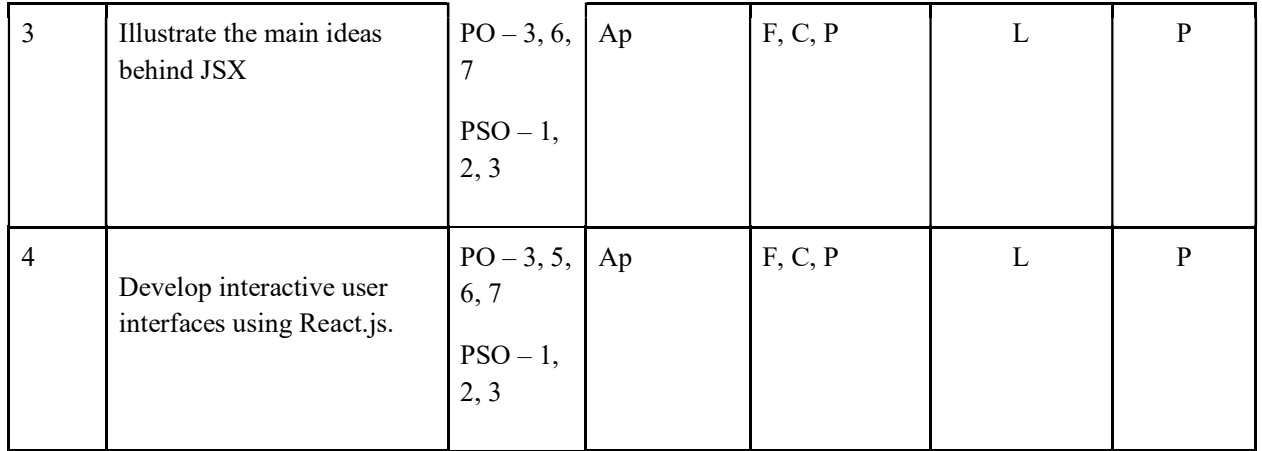

F-Factual, C- Conceptual, P-Procedural, M-Metacognitive

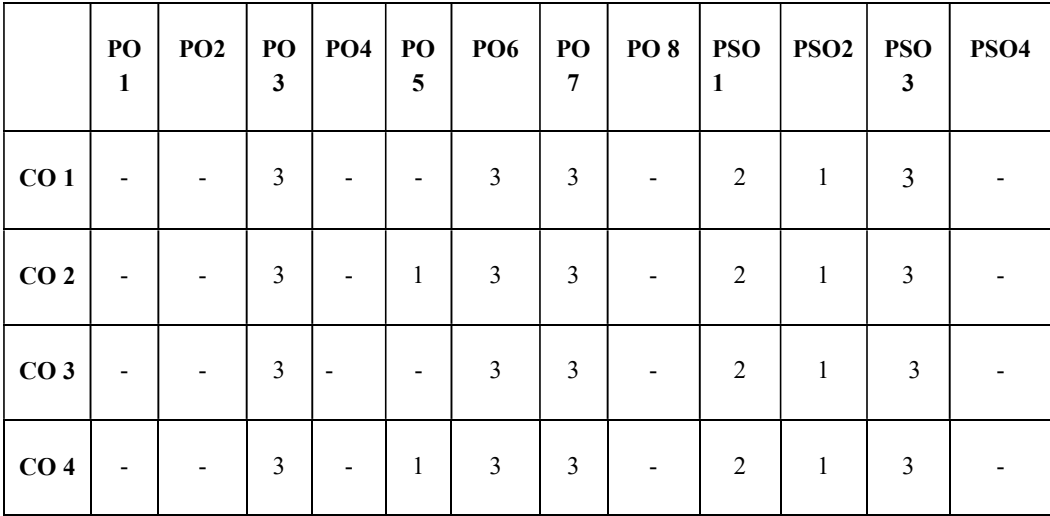

Mapping of COs with PSOs and POs :

#### Correlation Levels:

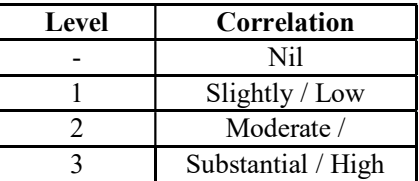

#### Assessment Rubrics:

- Quiz / Assignment/ Quiz/ Discussion / Seminar
- Midterm Exam
- Programming Assignments
- Final Exam

### Mapping of COs to Assessment Rubrics :

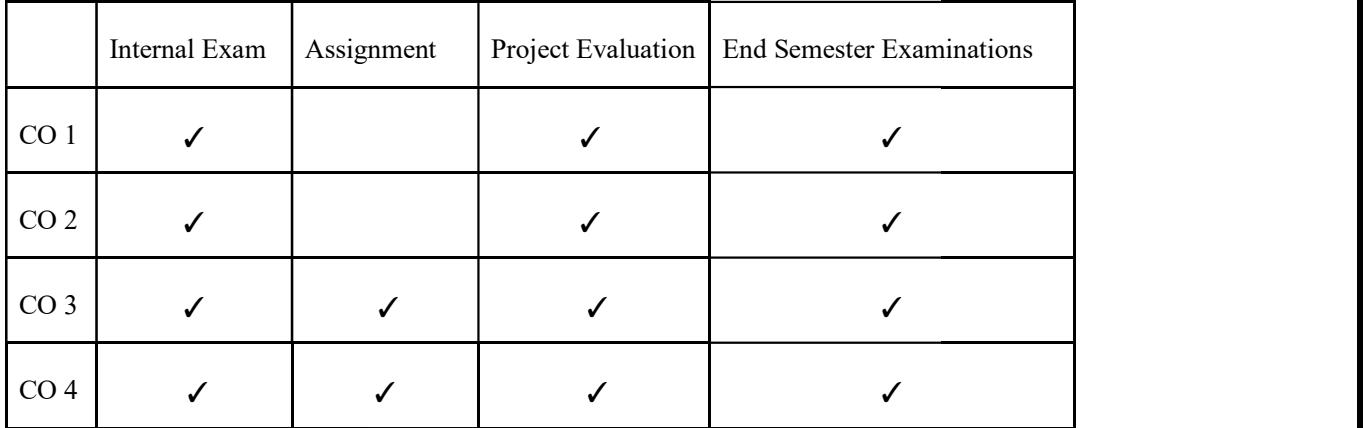

# Value Added Courses

### UK4VACCAP200 UK4VACCAP200- ETHICAL HACKING

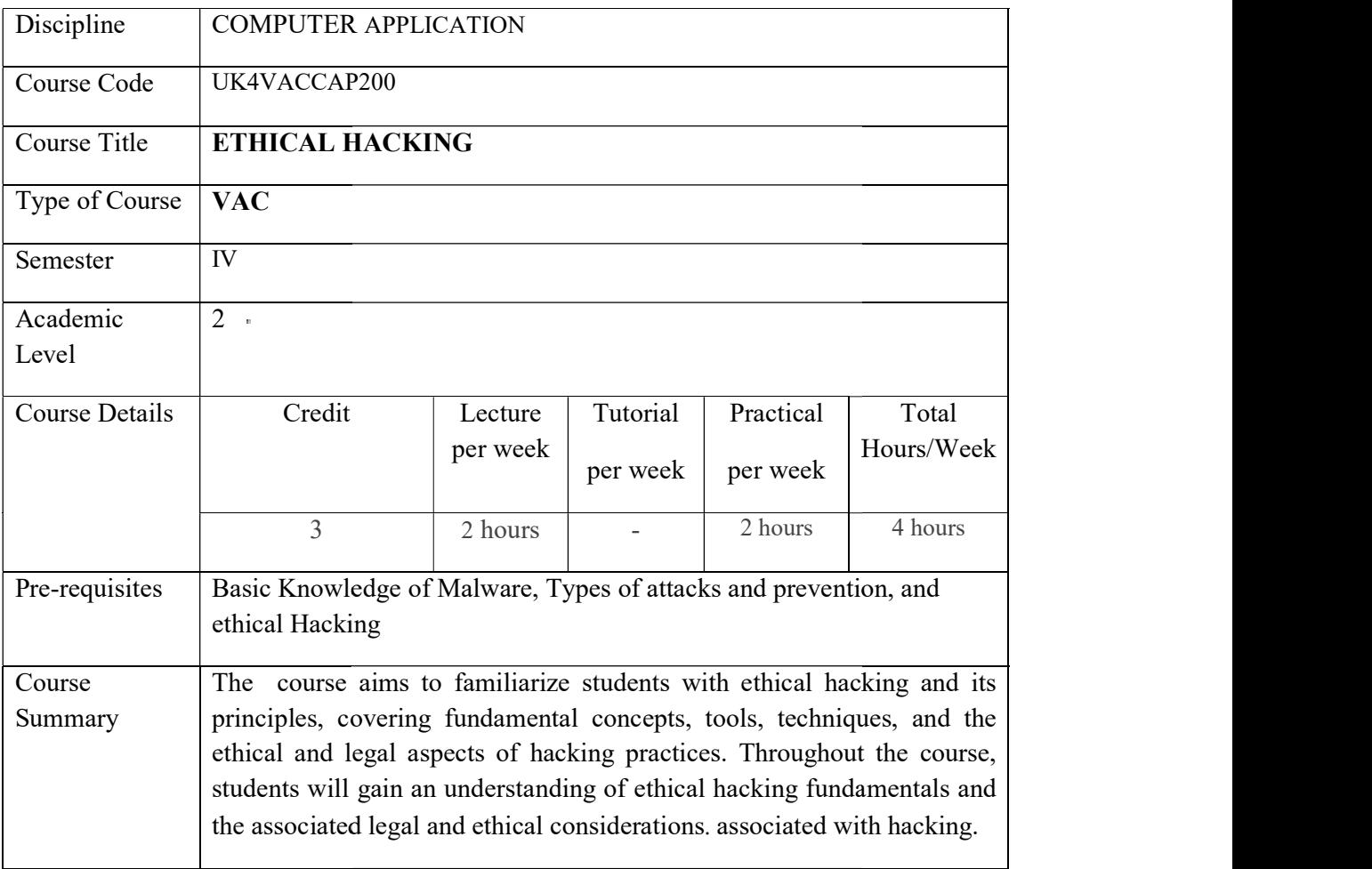

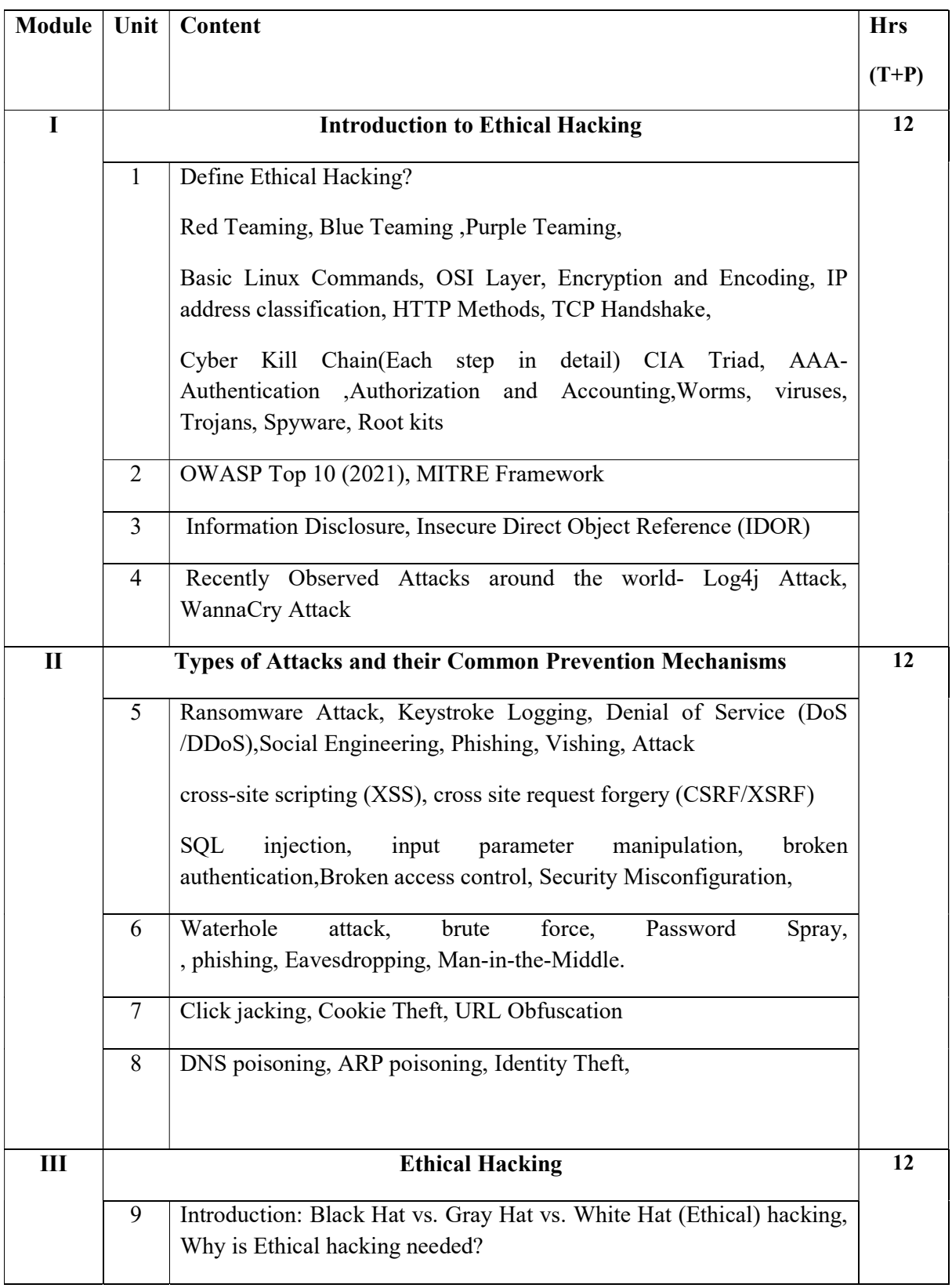

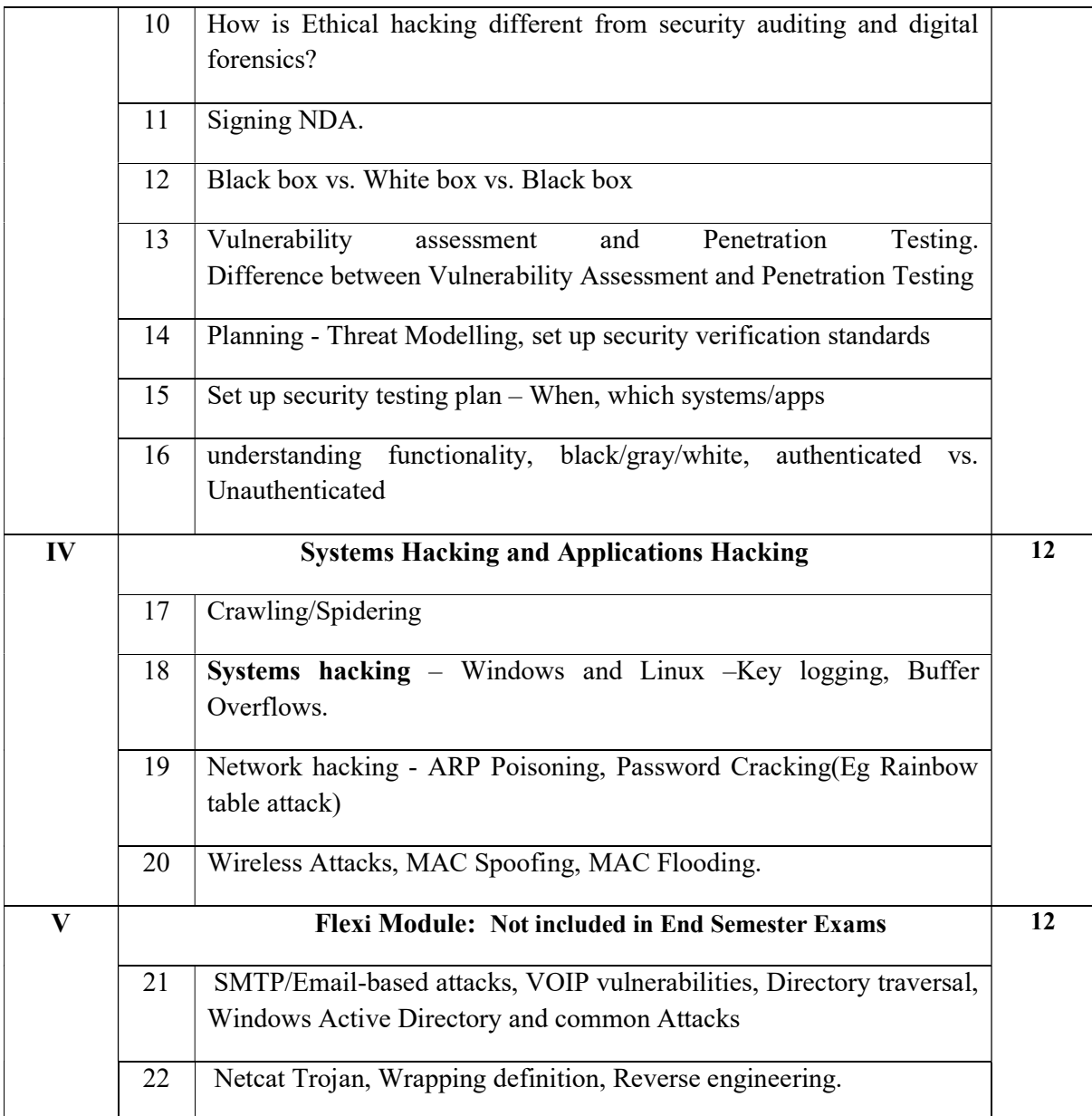

#### Practical Questions

- 1.) Use Google and Whois for Reconnaissance
- 2.) Use CrypTool to encrypt and decrypt passwords using RC4 algorithm
- 3.) Use Cain and Abel for cracking Windows account password using Dictionary attack and to decode wireless network passwords
- 4.) Run and Analyze the output of following commands in Linux ifconfig, ping, netstat,
- 5.) Perform ARP Poisoning in Windows
- 6.) Use NMap scanner to perform port scanning of various forms ACK, SYN, FIN, NULL, XMAS
- 7.) Use Wireshark (Sniffer) to capture network traffic and analyze
- 8.) Use Nemesy to launch DoS attack
- 9.) Simulate persistent cross-site scripting attack

10.)Session impersonation using Firefox and Tamper Data add-on.

### Core References

1) Certified Ethical Hacker Study Guide v9, Sean-Philip Oriyano, Sybex; Study Guide Edition,2016

2) CEH official Certified Ethical Hacking Review Guide, Wiley India Edition, 2007

### Additional References

1) Certified Ethical Hacker: Michael Gregg, Pearson Education,1st Edition, 2013

2) Certified Ethical Hacker: Matt Walker, TMH,2011

#### Web Resources

3) http://www.pentest-standard.org/index.php/PTES\_Technical\_Guidelines

4) https://www.owasp.org/index.php/Category:OWASP\_Top\_Ten\_2017\_Project

5) https://www.owasp.org/index.php/Mobile\_Top\_10\_2016-Top\_10

6) https://www.owasp.org/index.php/OWASP\_Testing\_Guide\_v4\_Table\_of\_Contents

7)https://www.owasp.org/index.php/OWASP\_Secure\_Coding\_Practices\_- Quick Reference Guide

8) https://cve.mitre.org/

9) https://access.redhat.com/blogs/766093/posts/2914051

### Course Outcomes

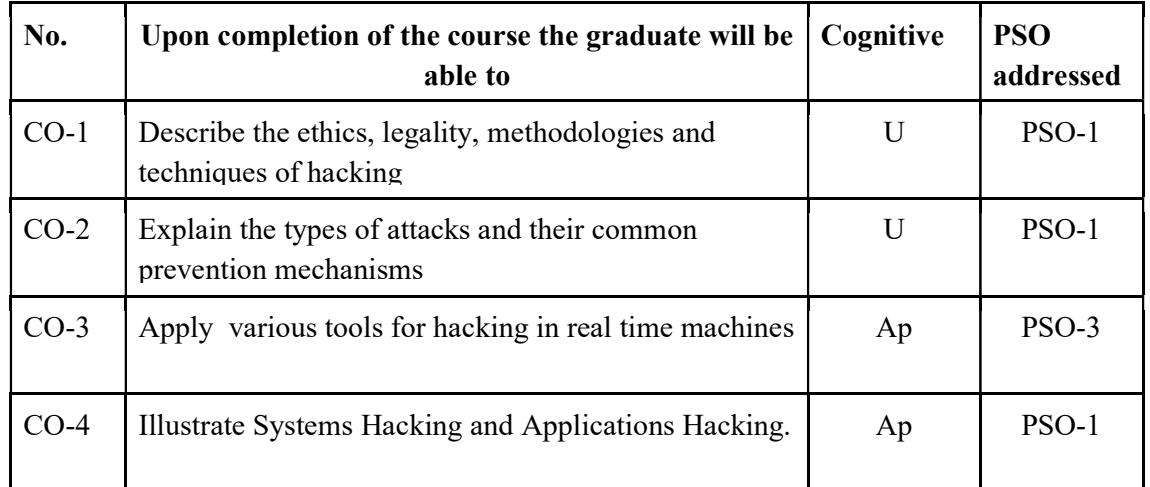

R-Remember, U-Understand, Ap-Apply, An-Analyse, E-Evaluate, C-Create

| CO<br>No. | CO                                                                                 | PO/P<br>SO                      | Cognitive<br>Level | Knowledge<br>Category | Lecture $(L)$<br>$/T$ utorial $(T)$ | Practical<br>(P) |
|-----------|------------------------------------------------------------------------------------|---------------------------------|--------------------|-----------------------|-------------------------------------|------------------|
| $CO-1$    | Describe the<br>ethics, legality,<br>methodologies<br>and techniques of<br>hacking | PO-<br>6,7,8<br>$PSO-1$         | U                  | F, C                  | L                                   |                  |
| $CO-2$    | Explain the types<br>of attacks and<br>their common<br>prevention<br>mechanisms    | $PO-$<br>1,2,6,<br>7<br>$PSO-1$ | U                  | F,C                   | L                                   |                  |
| $CO-3$    | Apply various<br>tools for hacking<br>in real time<br>machines                     | PO-<br>1,2,6,7<br>,8<br>PSO-3   | Ap                 | F, C, P               | L                                   | $\mathbf{P}$     |
| $CO-4$    | <b>Illustrate Systems</b><br>Hacking and<br>Applications<br>Hacking.               | PO-<br>1,2,6,7<br>,8<br>PSO-1   | Ap                 | F,C                   | L                                   |                  |

Name of the Course: Credits: 2:0:1(Lecture:Tutorial:Practical)

F-Factual, C- Conceptual, P-Procedural, M-Metacognitive

Mapping of COs with PSOs and POs :

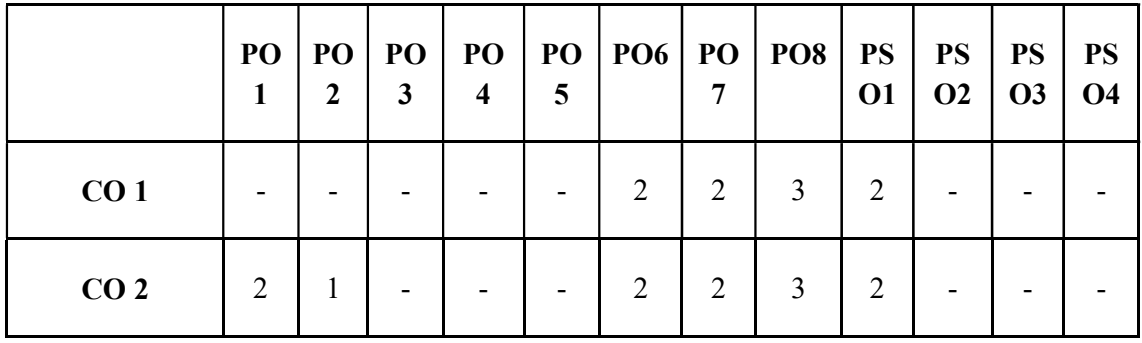

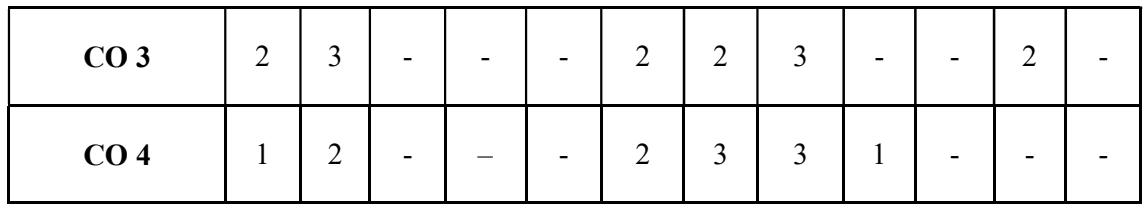

Correlation Levels:

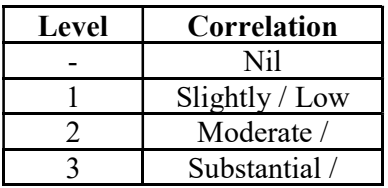

#### Assessment Rubrics:

- Quiz / Assignment/ Quiz/ Discussion / Seminar
- Midterm Exam
- Programming Assignments
- Final Exam

### Mapping of COs to Assessment Rubrics :

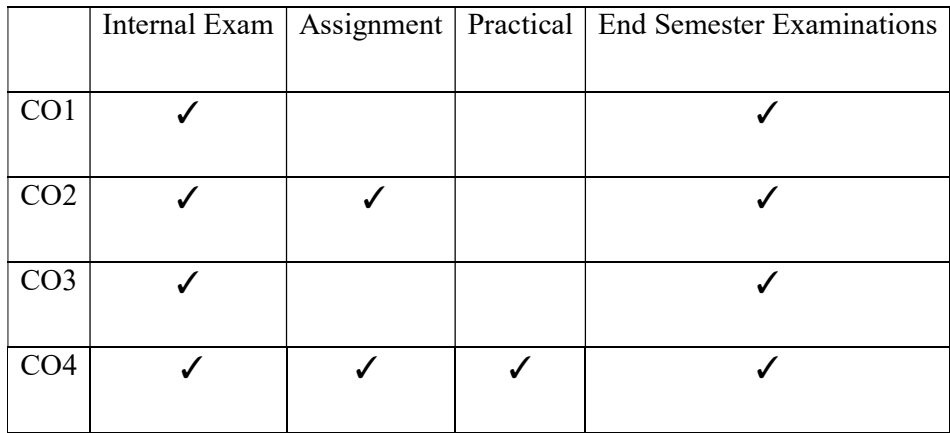

# UK4VACCAP201- SOFTWARE QUALITY MANAGEMENT

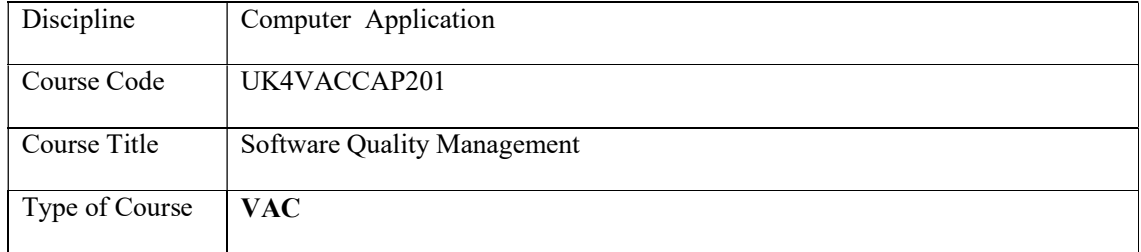

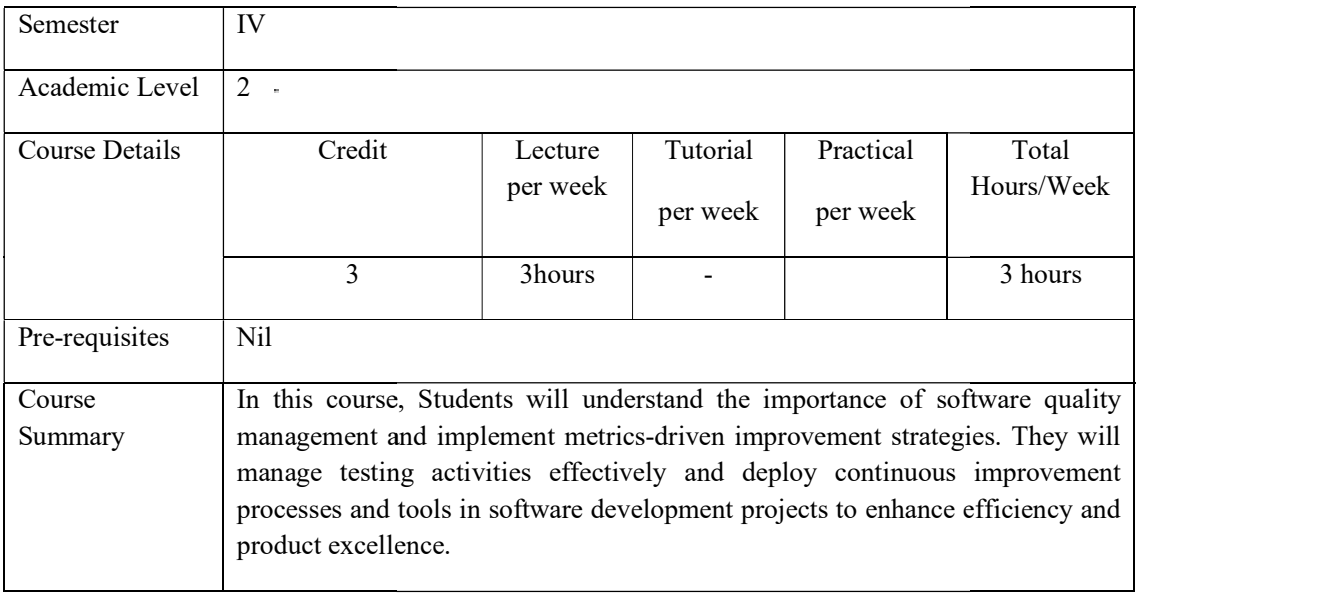

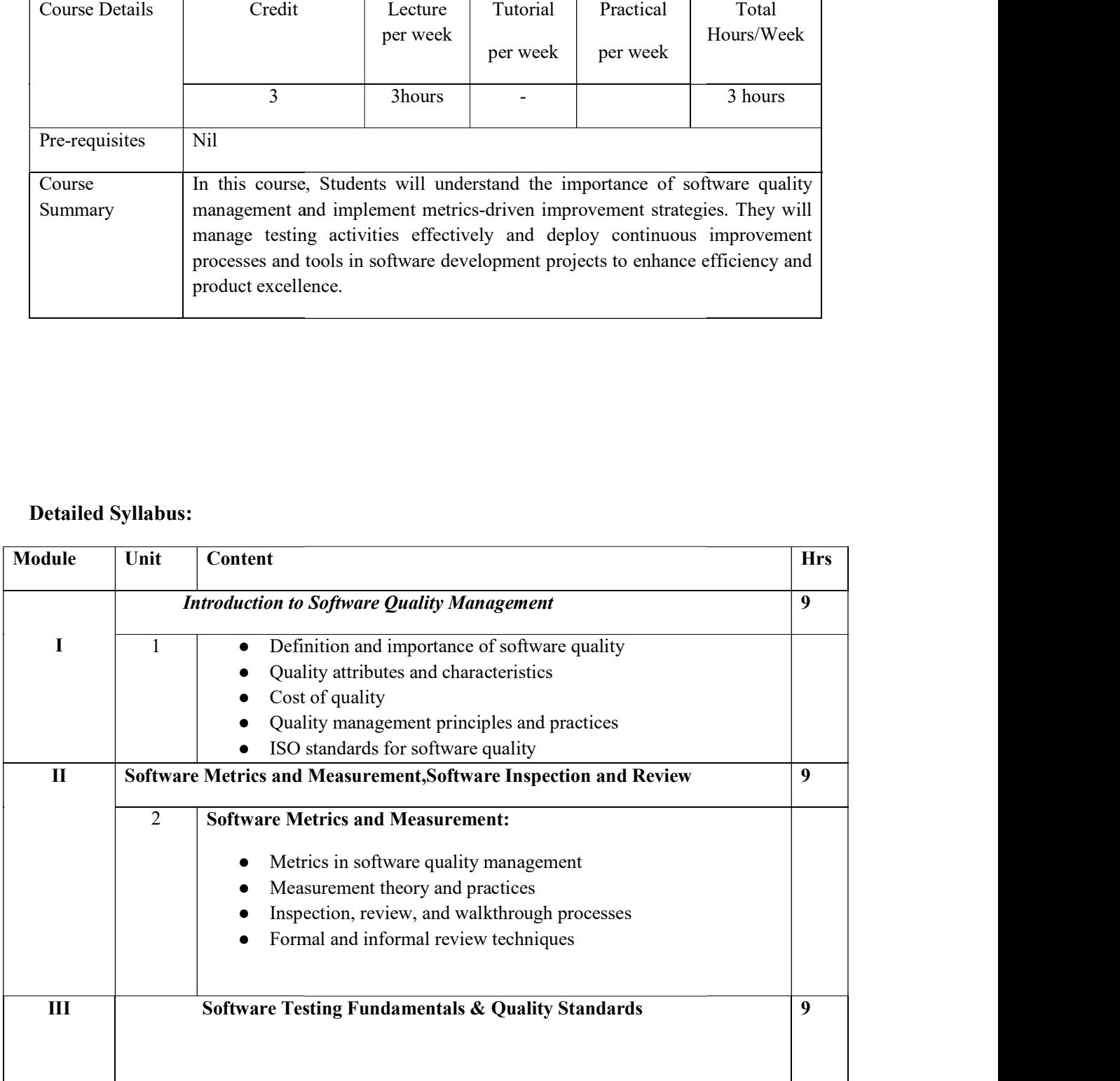

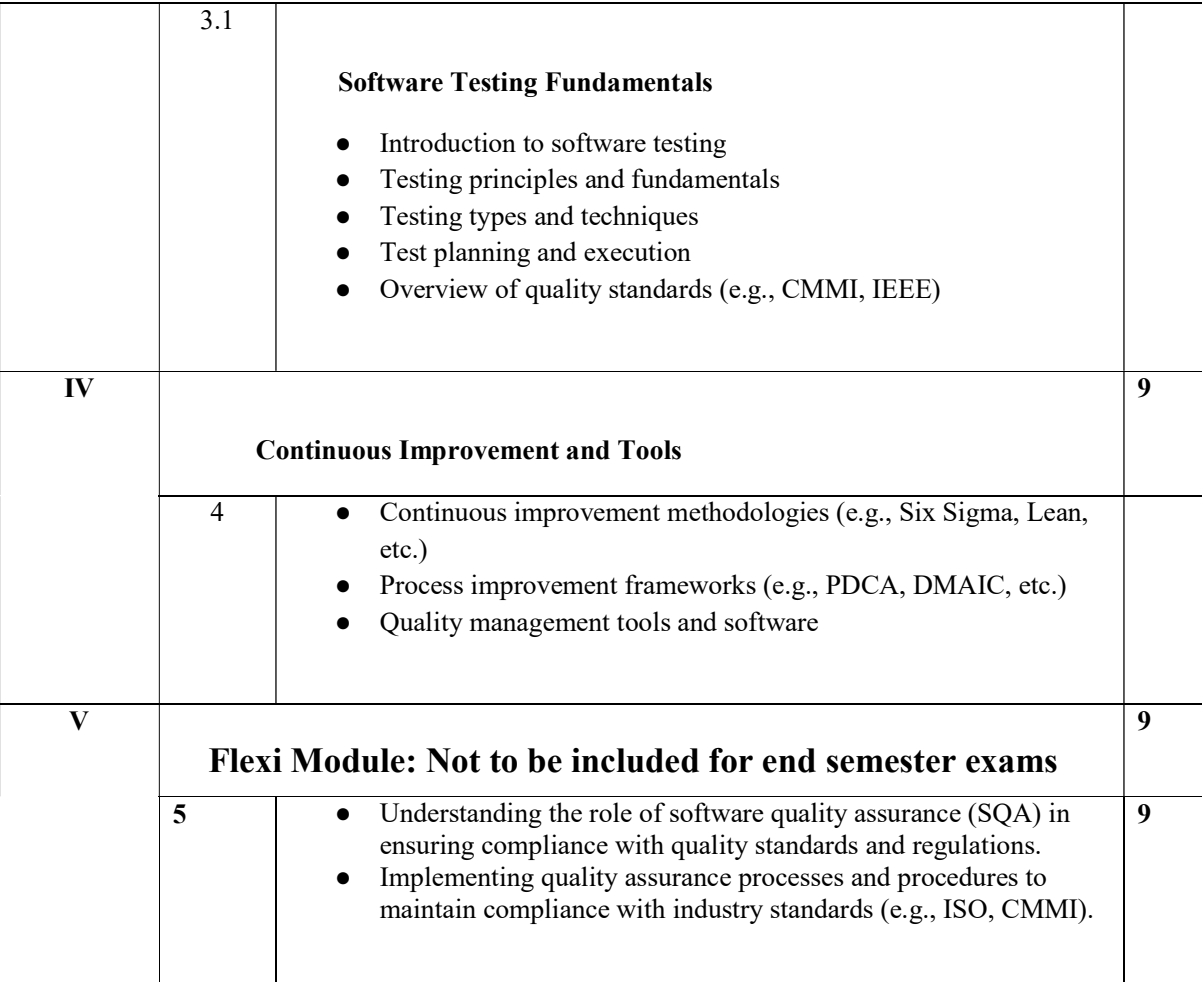

#### Core References

- 1. Software Engineering: A Practitioner's Approach by Roger S. Pressman
- 2. Software Testing: Principles and Practices by Srinivasan Desikan and Gopalaswamy Ramesh.
- 3. Continuous Delivery: Reliable Software Releases through Build, Test, and Deployment Automation, by Jez Humble and David Farley

#### Additional References

- 1. Lean Software Development: An Agile Toolkit by Mary Poppendieck and Tom Poppendieck.
- 2. Software Quality Assurance: Principles and Practice by Nina S. Godbole and Sunita S. Godbole

#### Web Resources

https://www.sei.cmu.edu/.

#### Course Outcomes

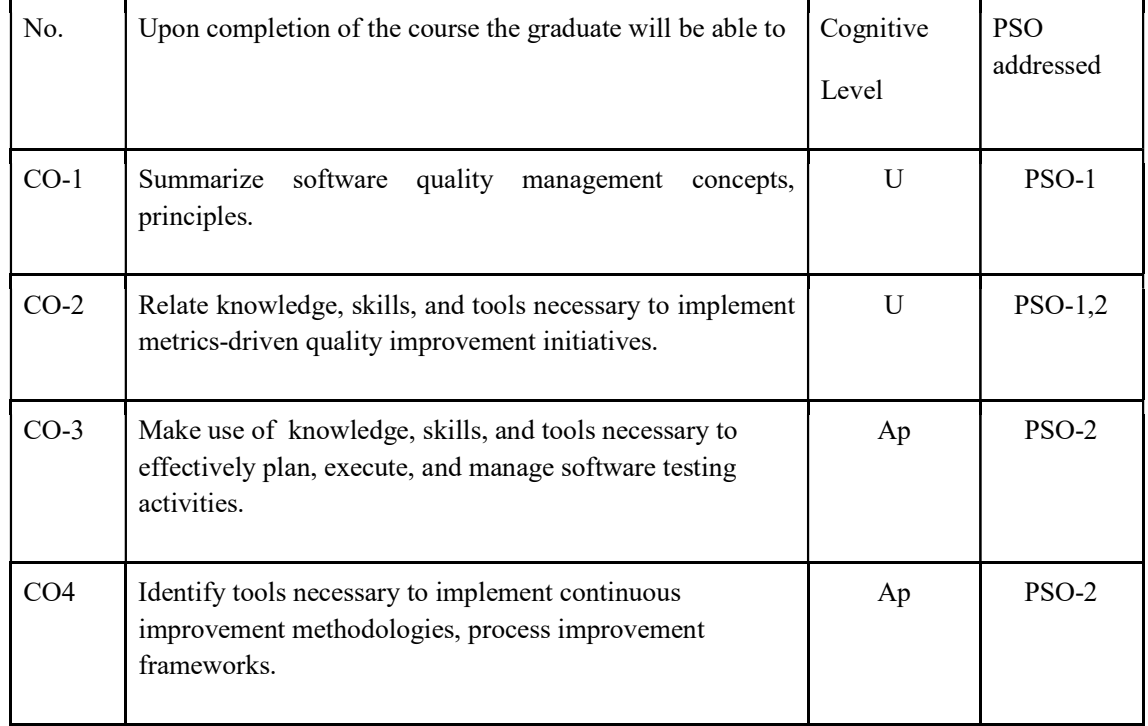

R-Remember, U-Understand, Ap-Apply, An-Analyse, E-Evaluate, C-Create

### Name of the Course: Credits: 3:0:0 (Lecture: Tutorial: Practical)

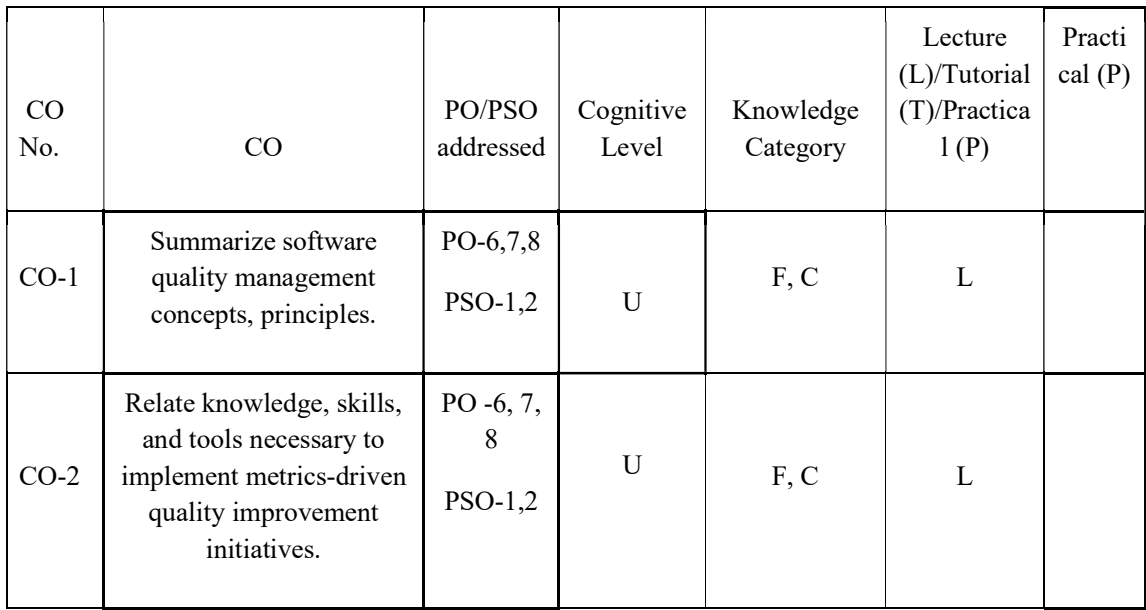

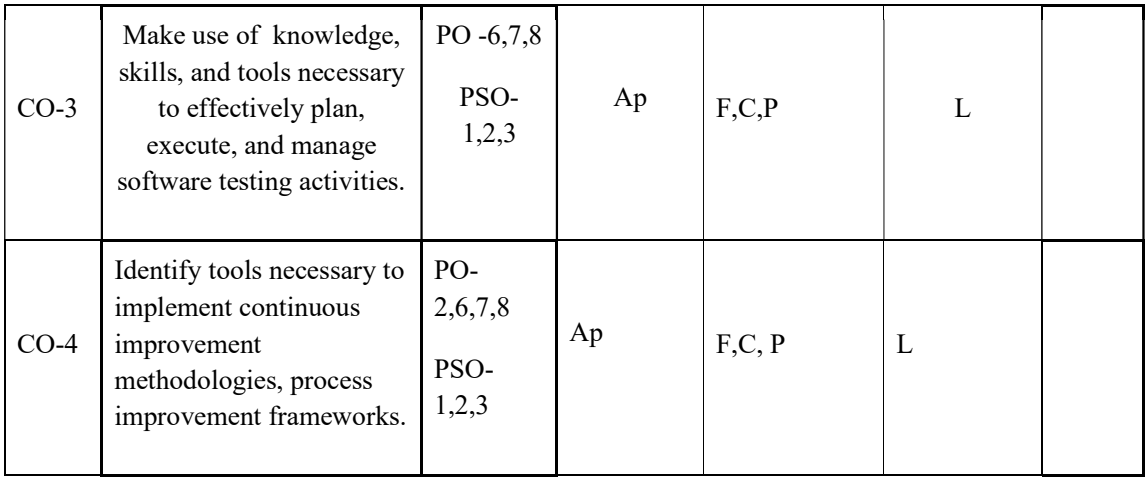

### F-Factual, C- Conceptual, P-Procedural, M-Metacognitive

### Mapping of COs with PSOs and POs :

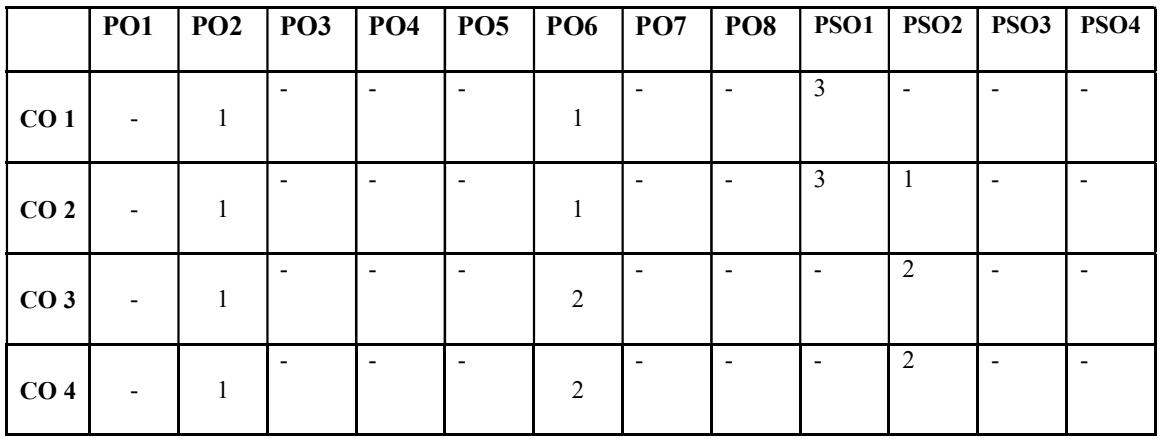

Correlation Levels:

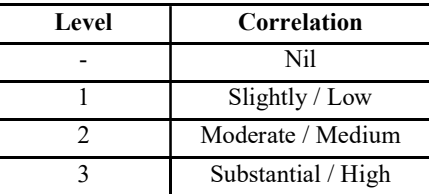

#### Assessment Rubrics:

- Quiz / Assignment/ Quiz/ Discussion / Seminar
- Midterm Exam
- Programming Assignments
- Final Exam

### Mapping of COs to Assessment Rubrics:

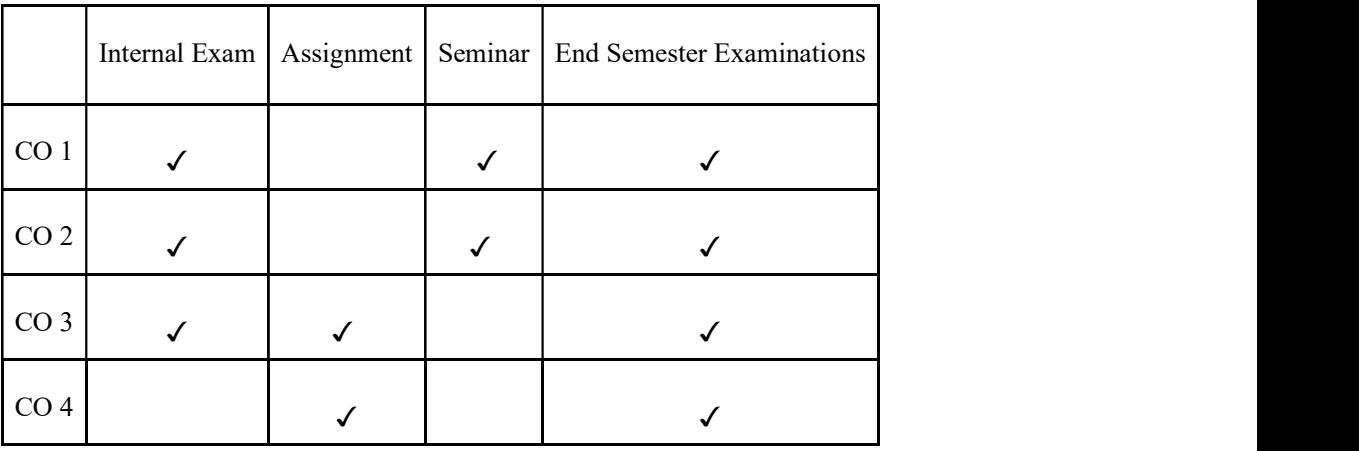

# UK4VACCAP202- ETHICAL AI AND RESPONSIBLE COMPUTING

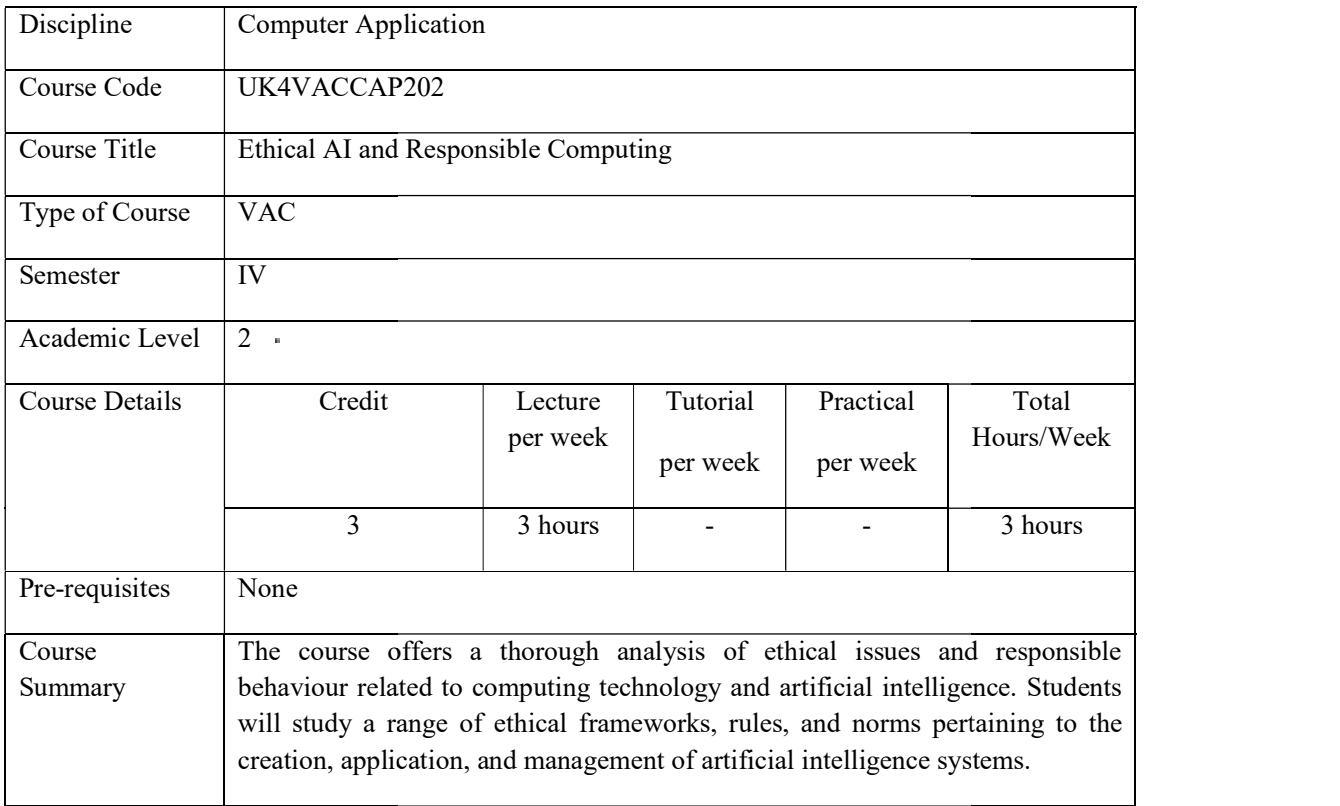

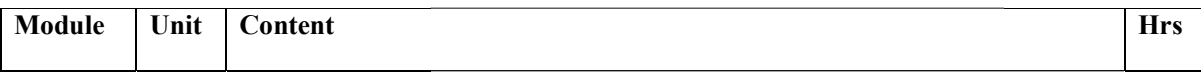

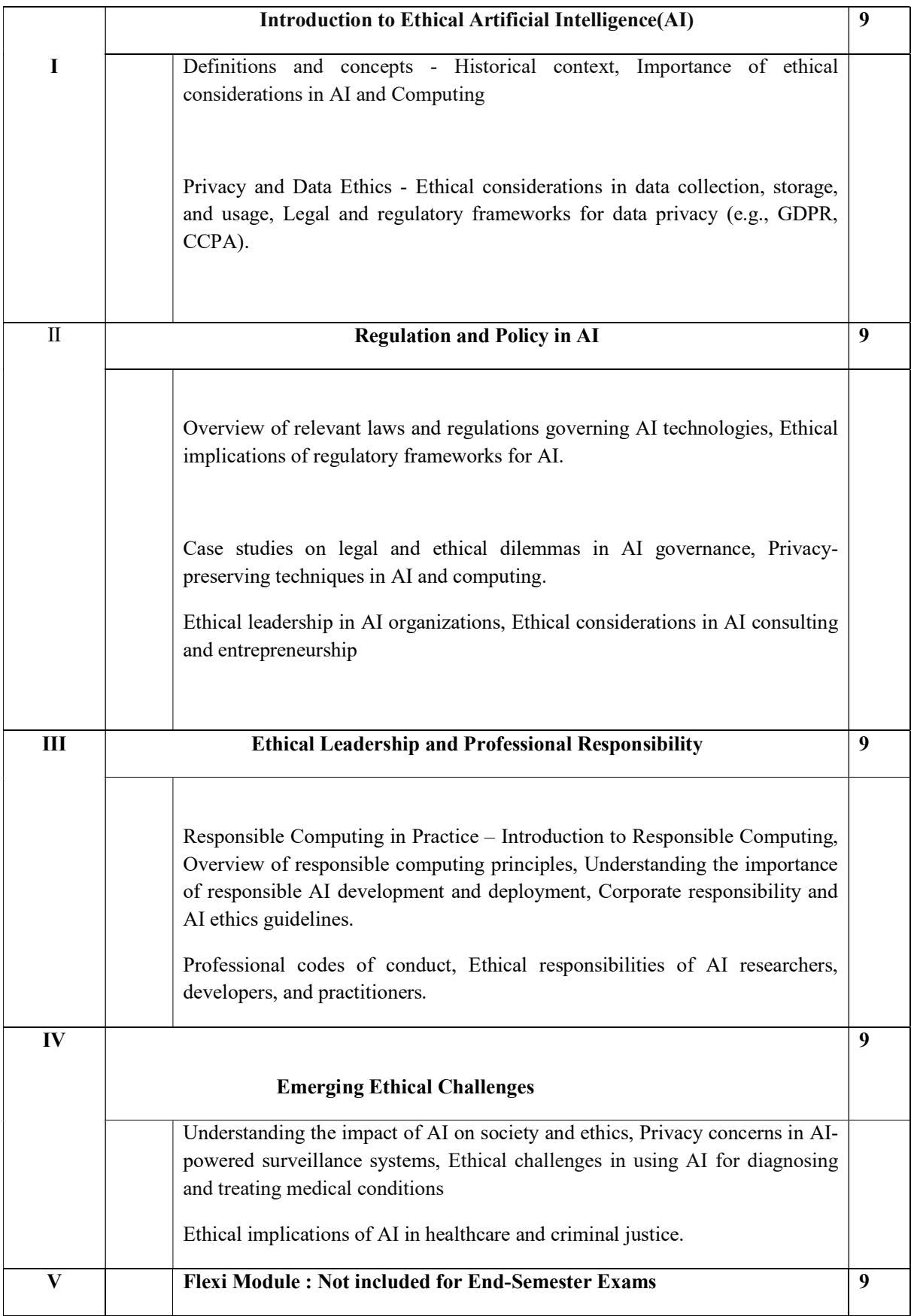

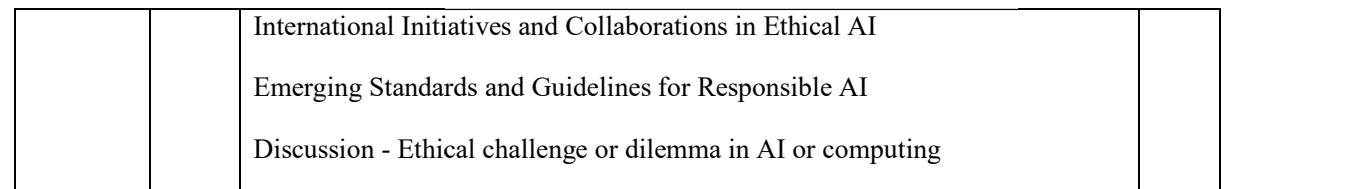

### **TEXTBOOKS**

- 1. Artificial Intelligence Foundations by Andrew Lowe and Steve Lawless, 2021 Publication.
- 2. Artificial Intelligence and Software Testing by Rex Black , 2022 Publication.
- 3. "Ethics of Artificial Intelligence and Robotics" by Vincent C. Müller (Ed.)
- 4. "Artificial Intelligence: A Guide to Ethical and Human-Centred AI" by Nancy Fulda

### **REFERENCE**

- 1. Eleanor Bird, Jasmin Fox-Skelly, Nicola Jenner, Ruth Larbey, Emma Weitkamp and Alan Winfield," The ethics of artificial intelligence: Issues and initiatives", EPRS | European Parliamentary Research Service Scientific Foresight Unit (STOA) PE 634.452 - March 2020.
- 2. Patrick Lin, Keith Abney, George A Bekey," Robot Ethics: The Ethical and Social Implications of Robotics", The MIT Press-January 2014.
- 3. "Weapons of Math Destruction: How Big Data Increases Inequality and Threatens Democracy" by Cathy O'Neil
- 4. Relevant academic papers and articles from journals such as Ethics and Information Technology, AI & Society, etc.

### **WEB RESOURCES**

- 1. https://responsiblecomputing.net
- 2. https://link.springer.com/journal/43681/volumes-and-issues

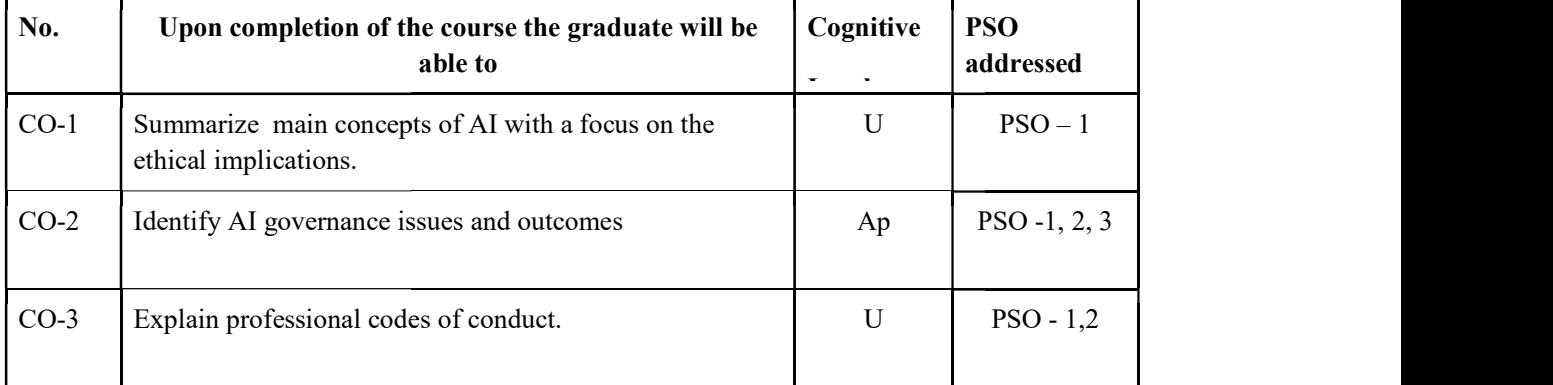

### Course Outcomes

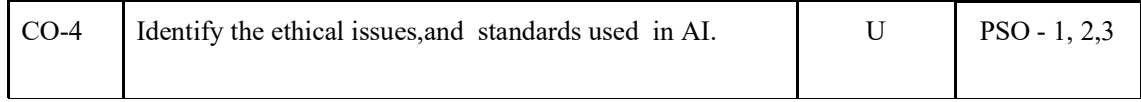

R-Remember, U-Understand, Ap-Apply, An-Analyse, E-Evaluate, C-Create

### Name of the Course: Credits: 3:0:0 (Lecture: Tutorial: Practical)

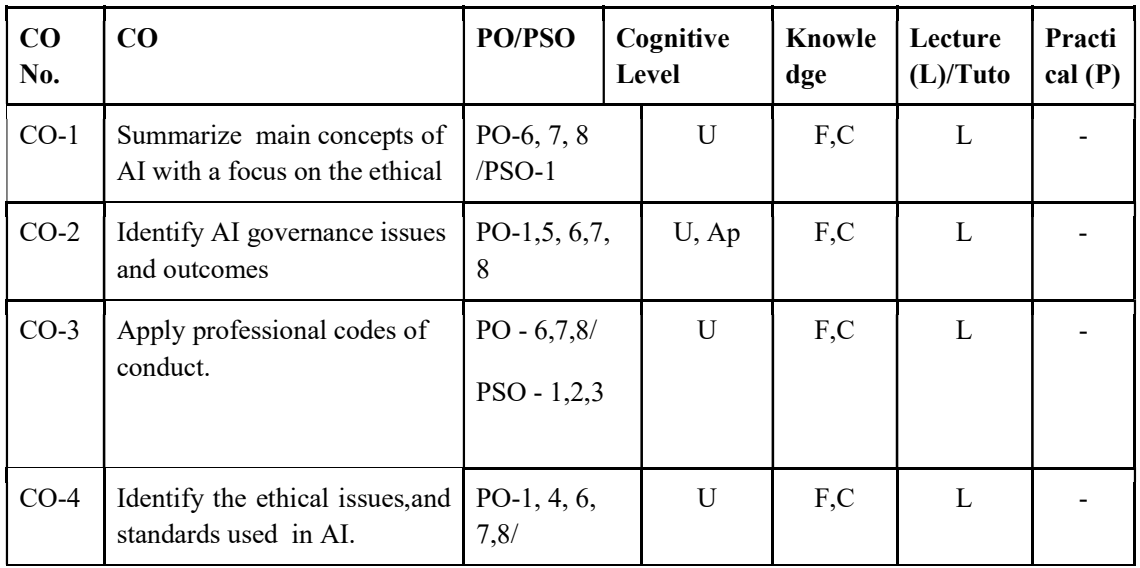

F-Factual, C- Conceptual, P-Procedural, M-Metacognitive

### Mapping of COs with PSOs and POs :

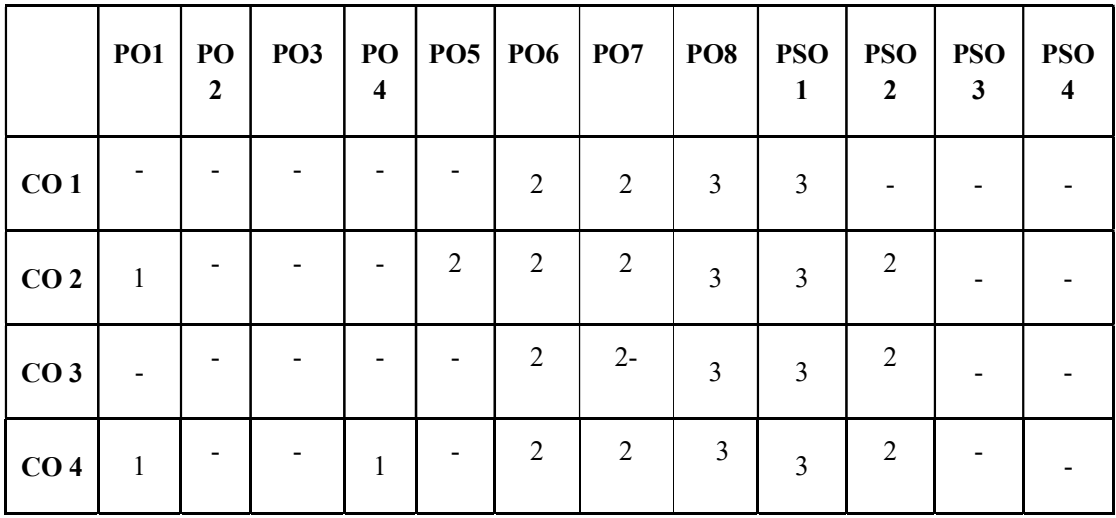

### Correlation Levels:

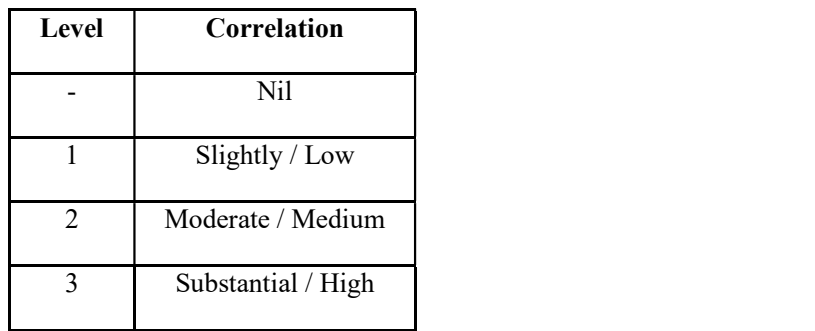

### Assessment Rubrics:

- Quiz / Assignment/ Quiz/ Discussion / Seminar<br>• Midterm Exam<br>• Programming Assignments<br>• Final Exam
- 
- 
- 

### Mapping of COs to Assessment Rubrics :

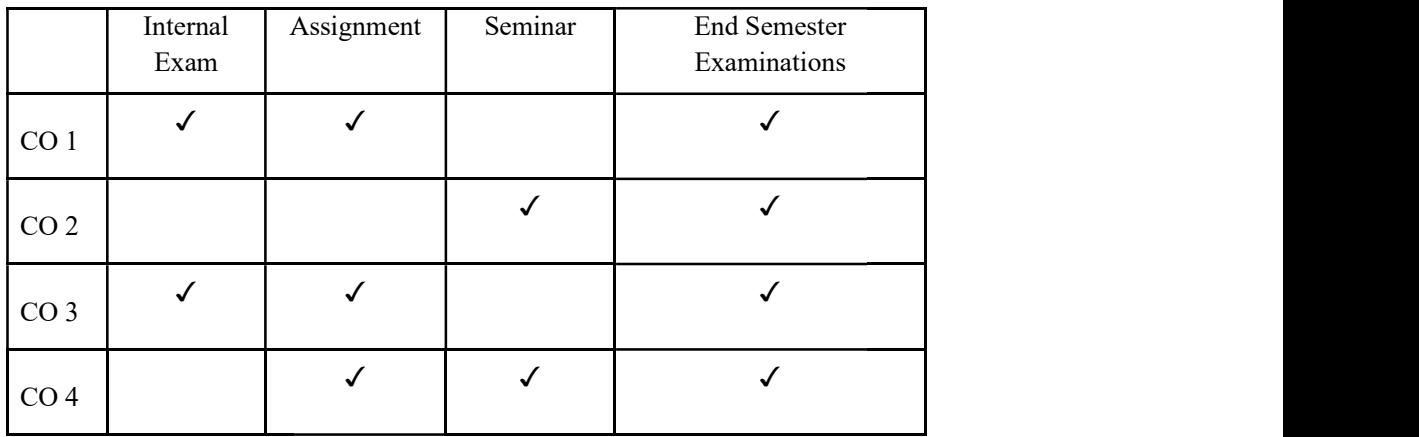

### UK4VACCAP203 UK4VACCAP203-PREFACE TO CYBER LAWS

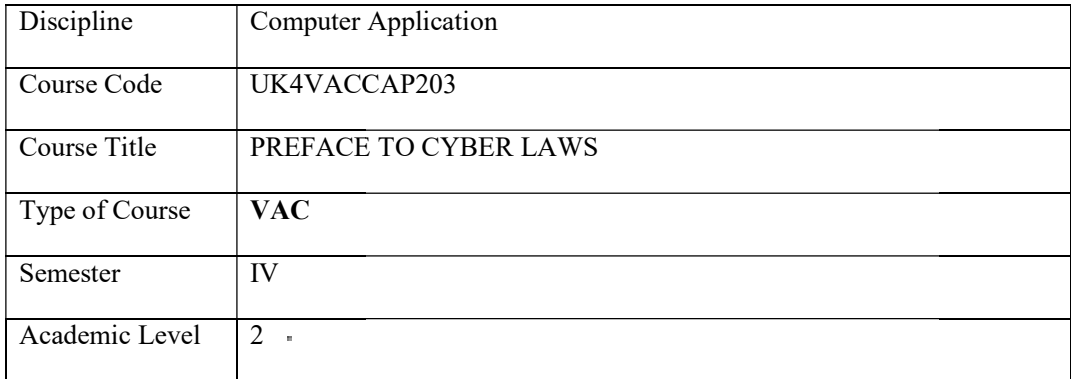

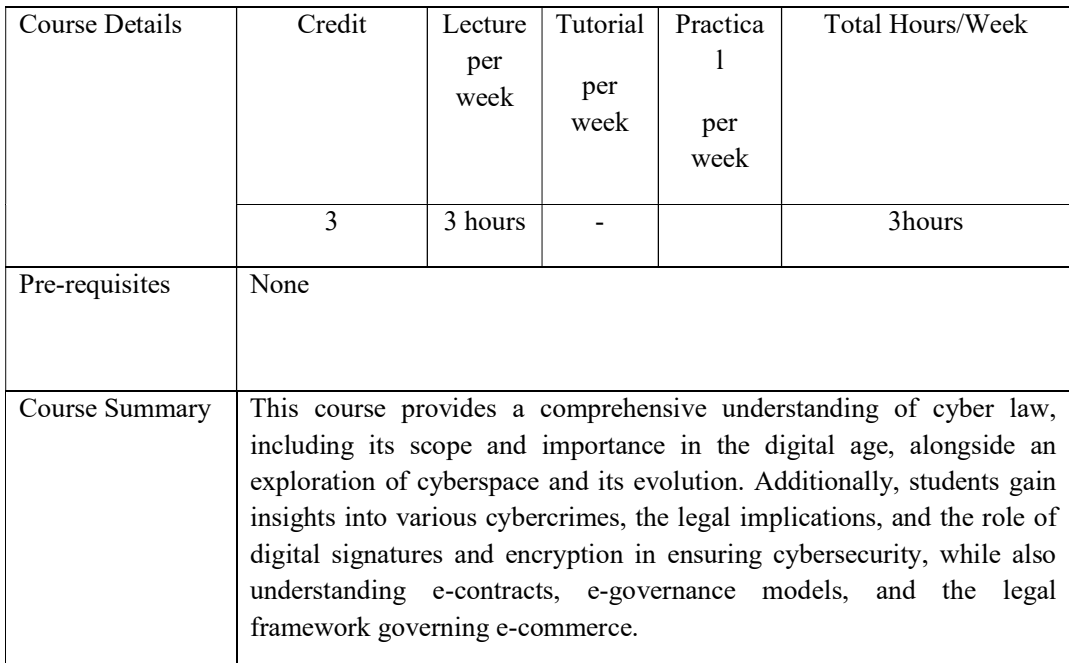

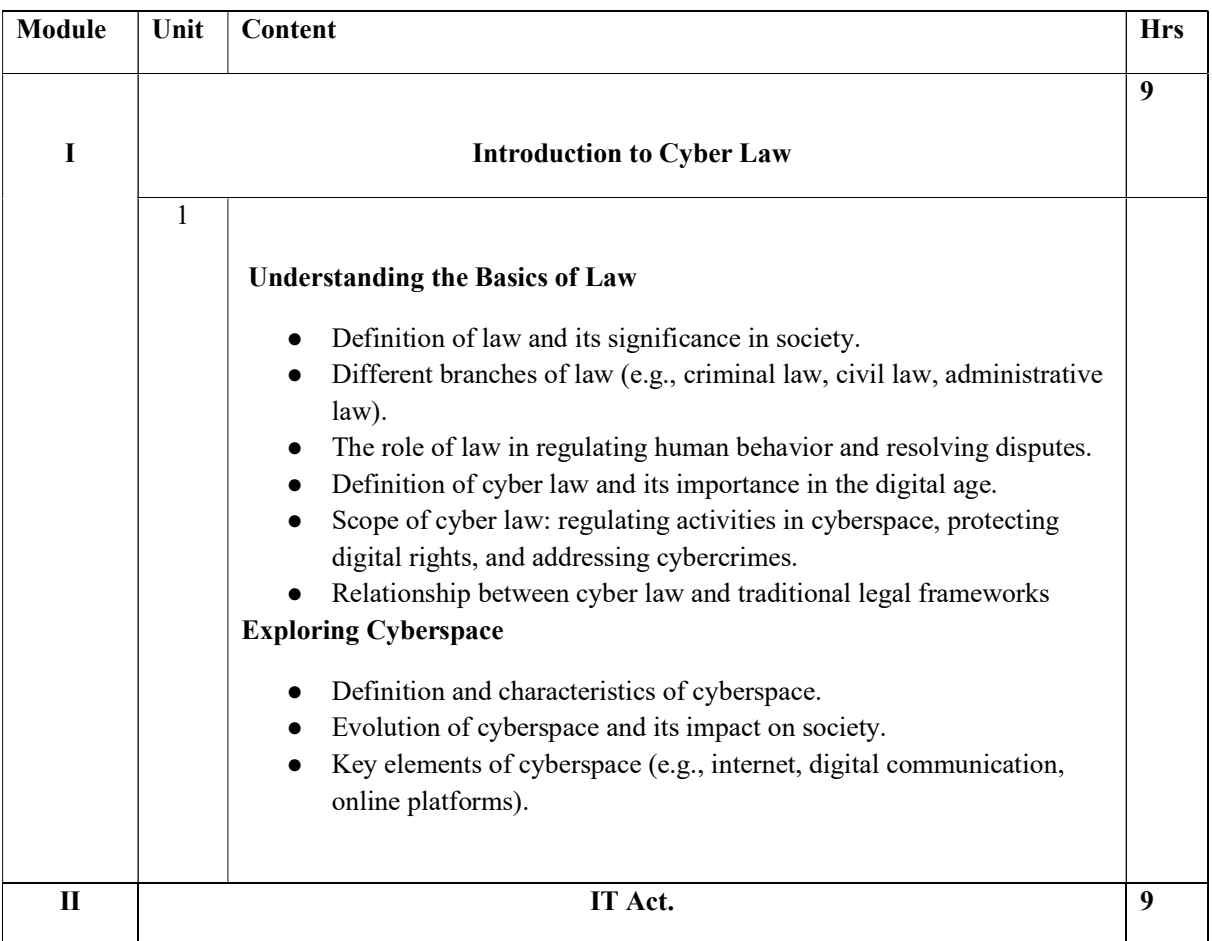

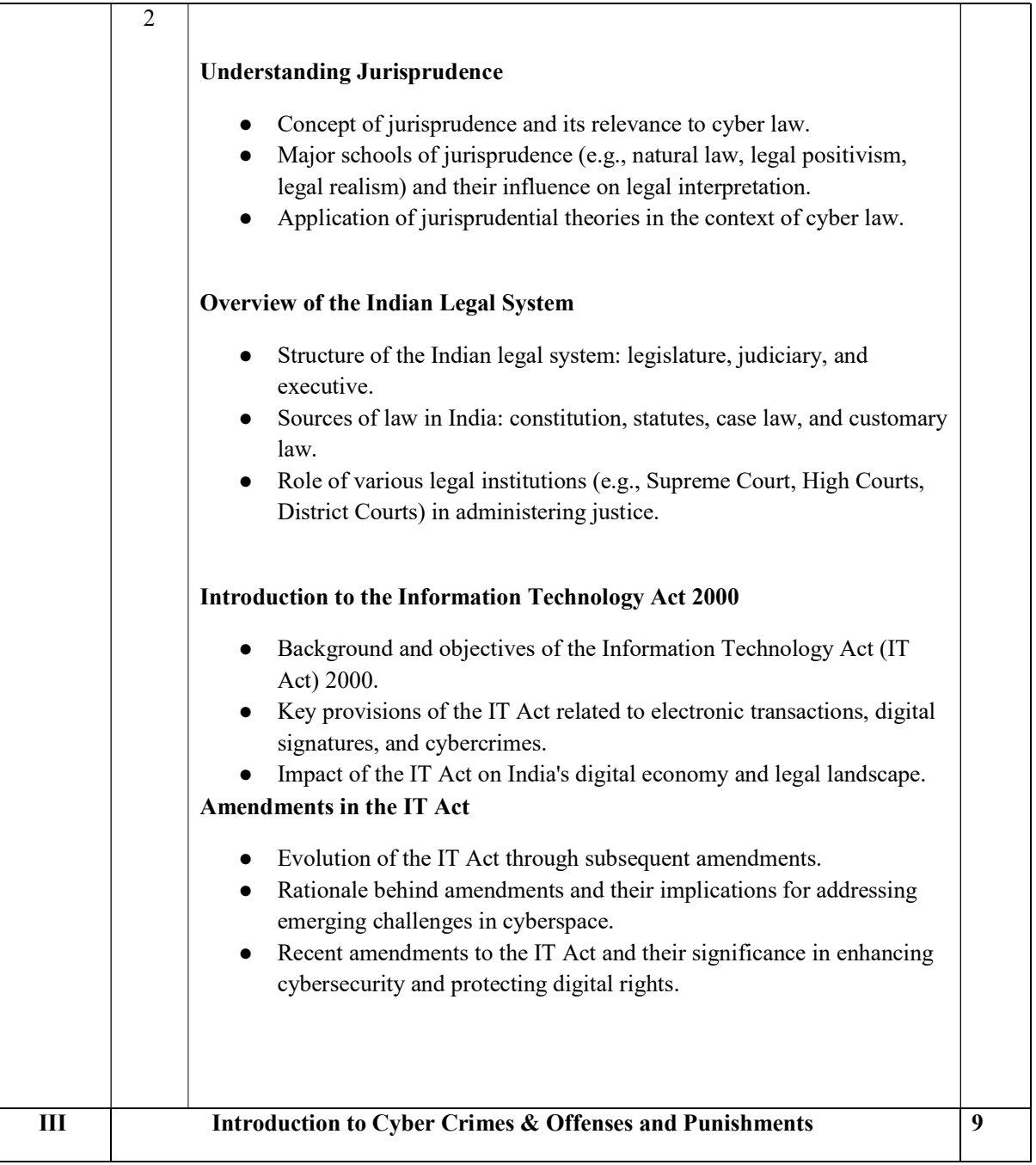

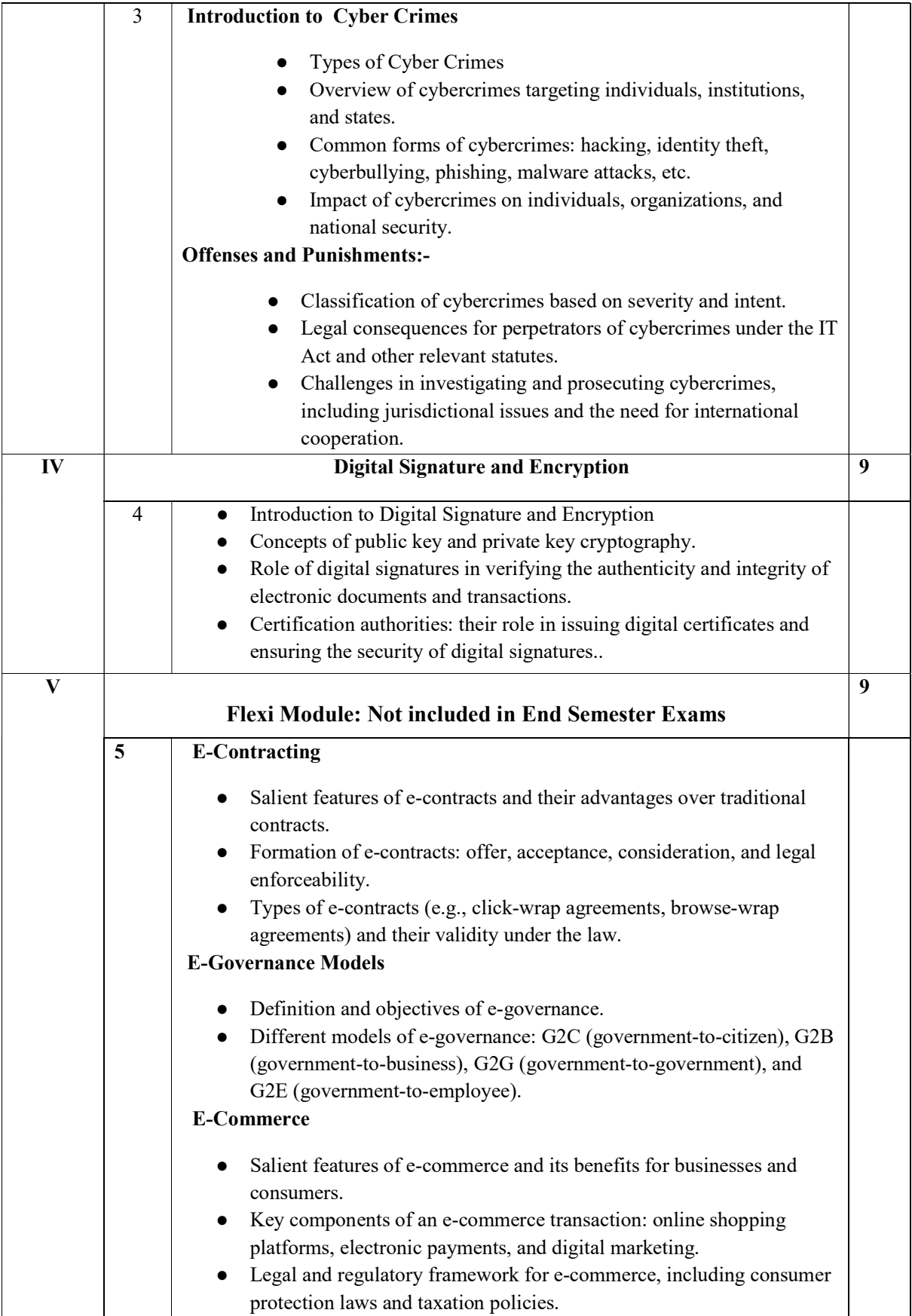

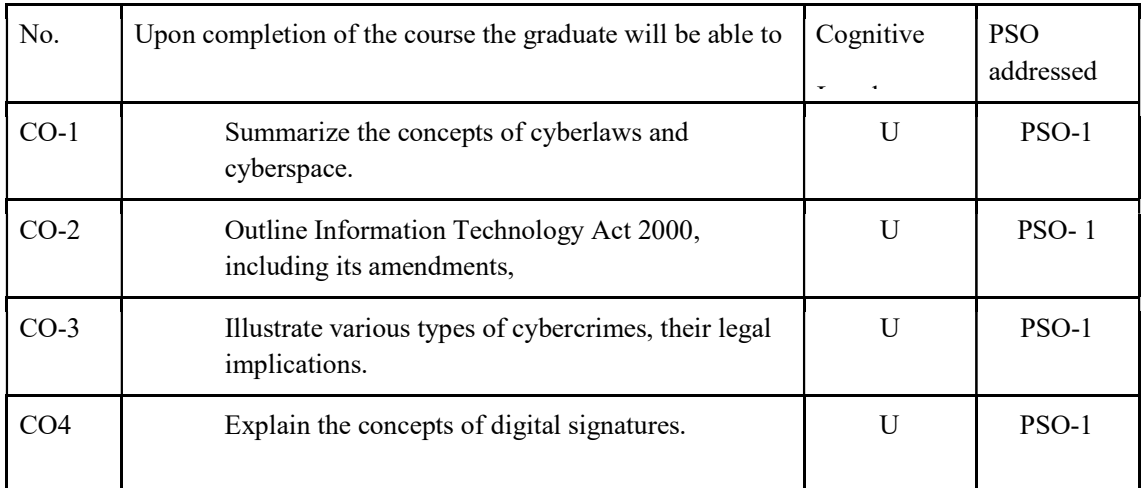

### Course Outcomes

R-Remember, U-Understand, Ap-Apply, An-Analyse, E-Evaluate, C-Create

### Name of the Course: Credits: 3:0:0 (Lecture: Tutorial: Practical)

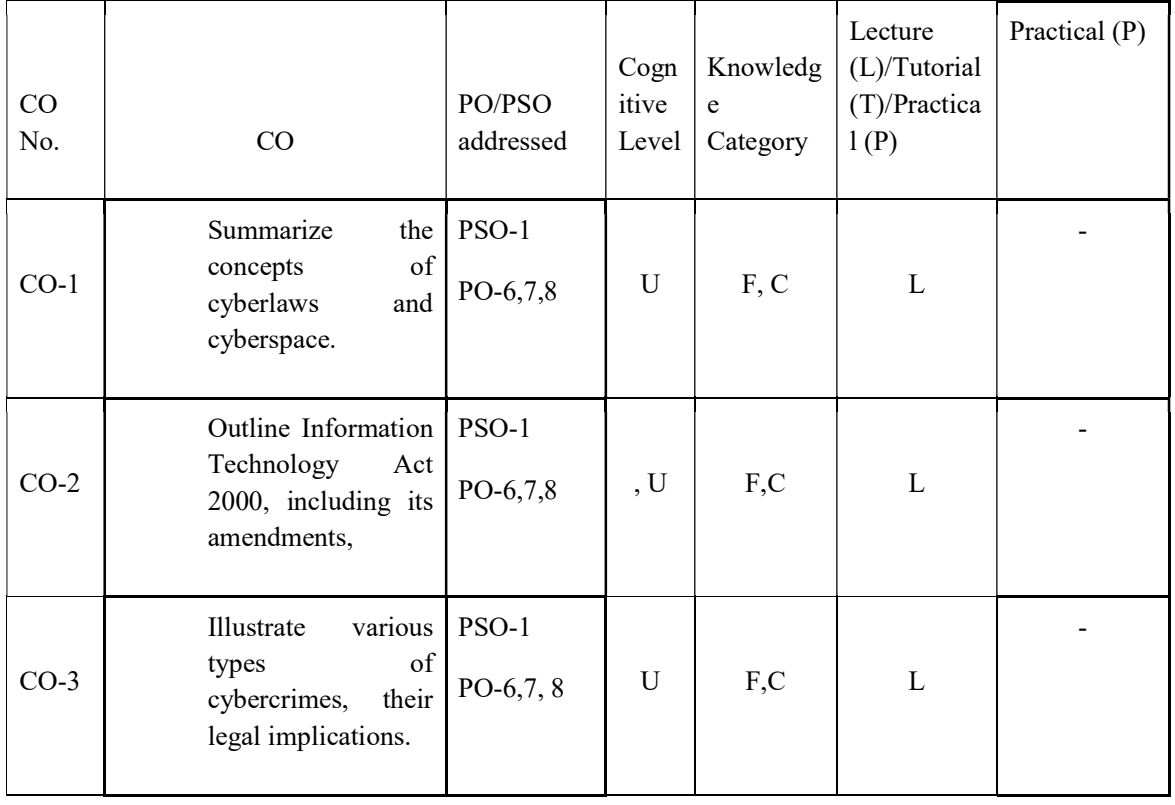

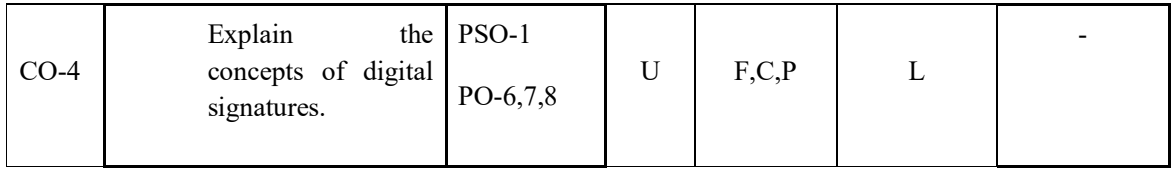

### F-Factual, C- Conceptual, P-Procedural, M-Metacognitive

### Mapping of COs with PSOs and POs :

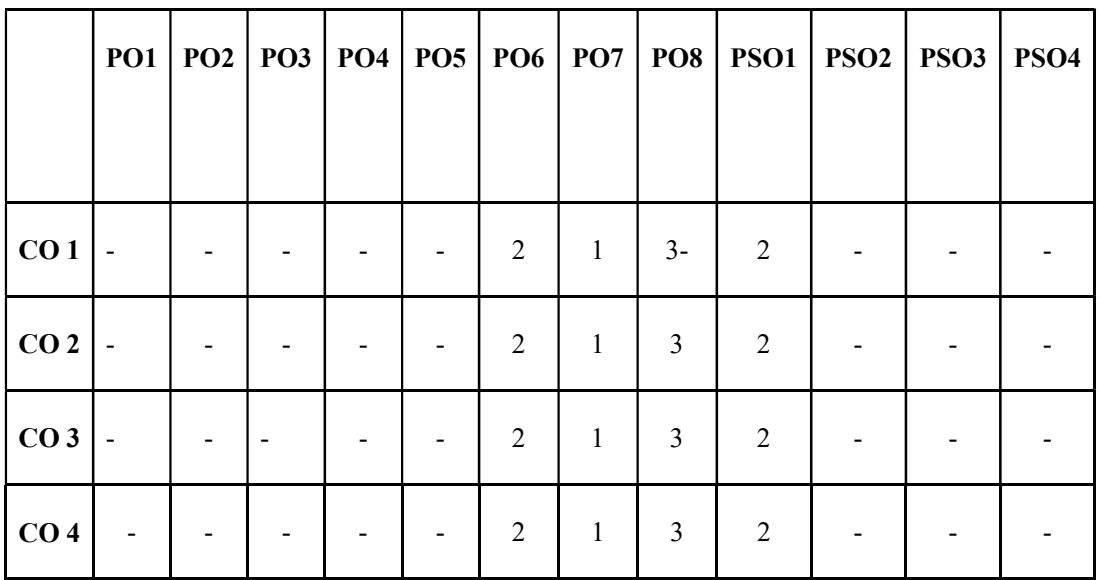

Correlation Levels:

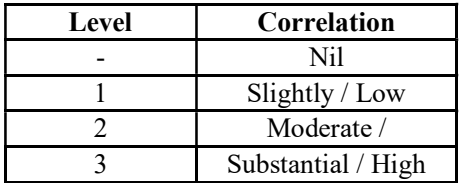

#### Assessment Rubrics:

- Quiz / Assignment/ Quiz/ Discussion / Seminar
- **•** Midterm Exam
- Programming Assignments
- Final Exam

# Mapping of COs to Assessment Rubrics :

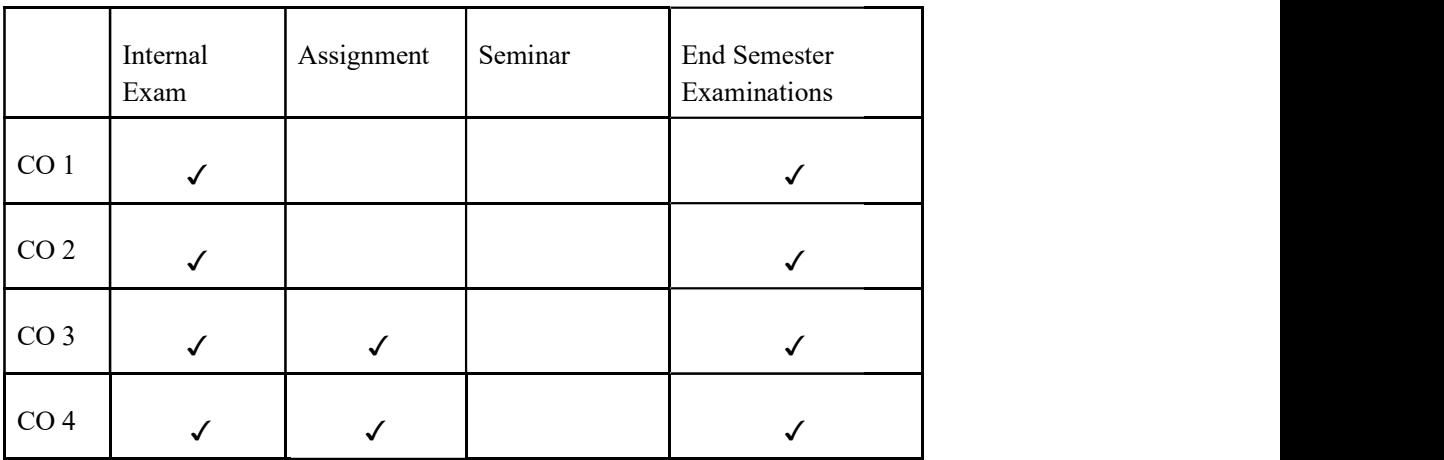

# Skill Enhancement Courses

## UK4SECCAP200 UK4SECCAP200- Content Management

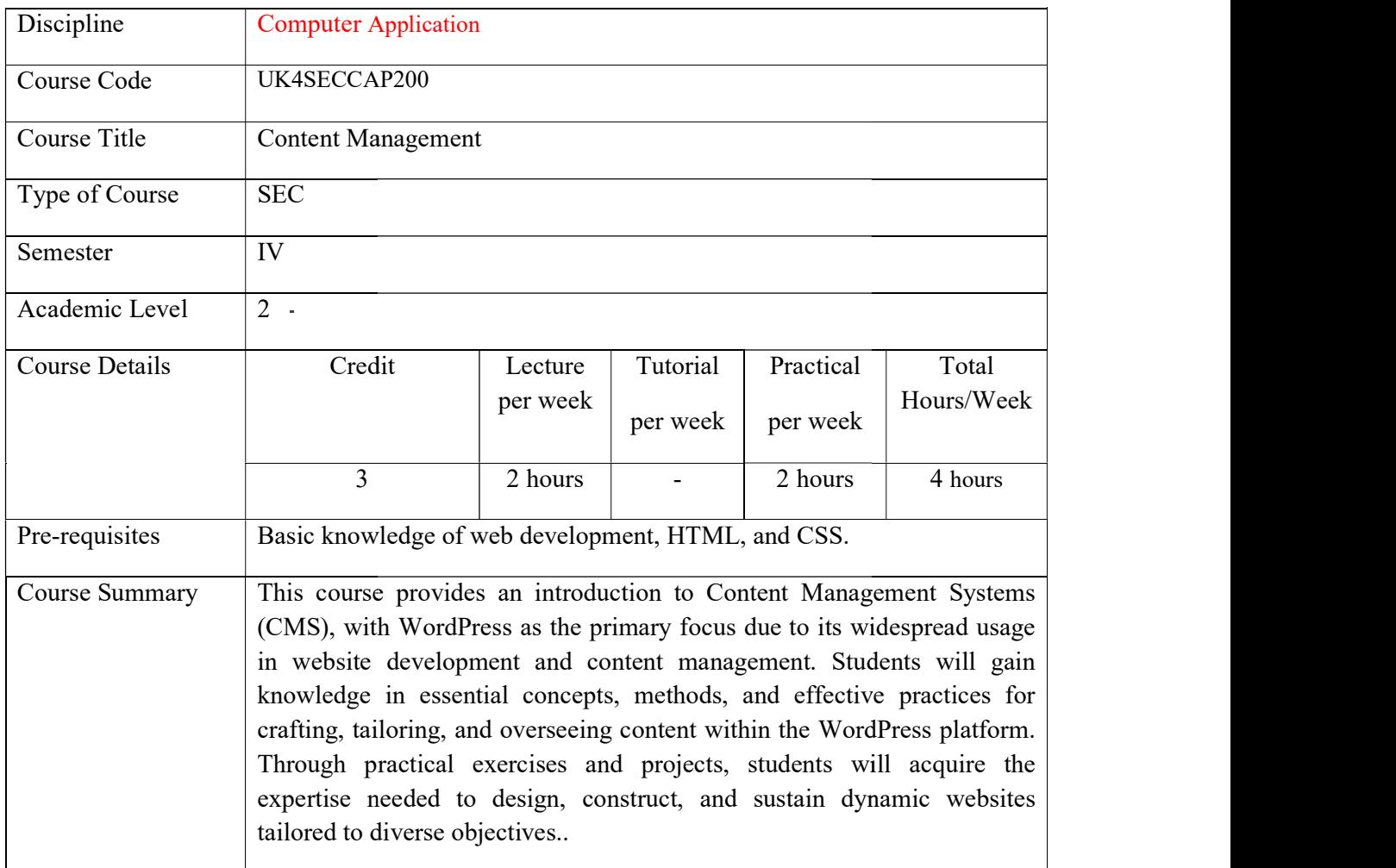

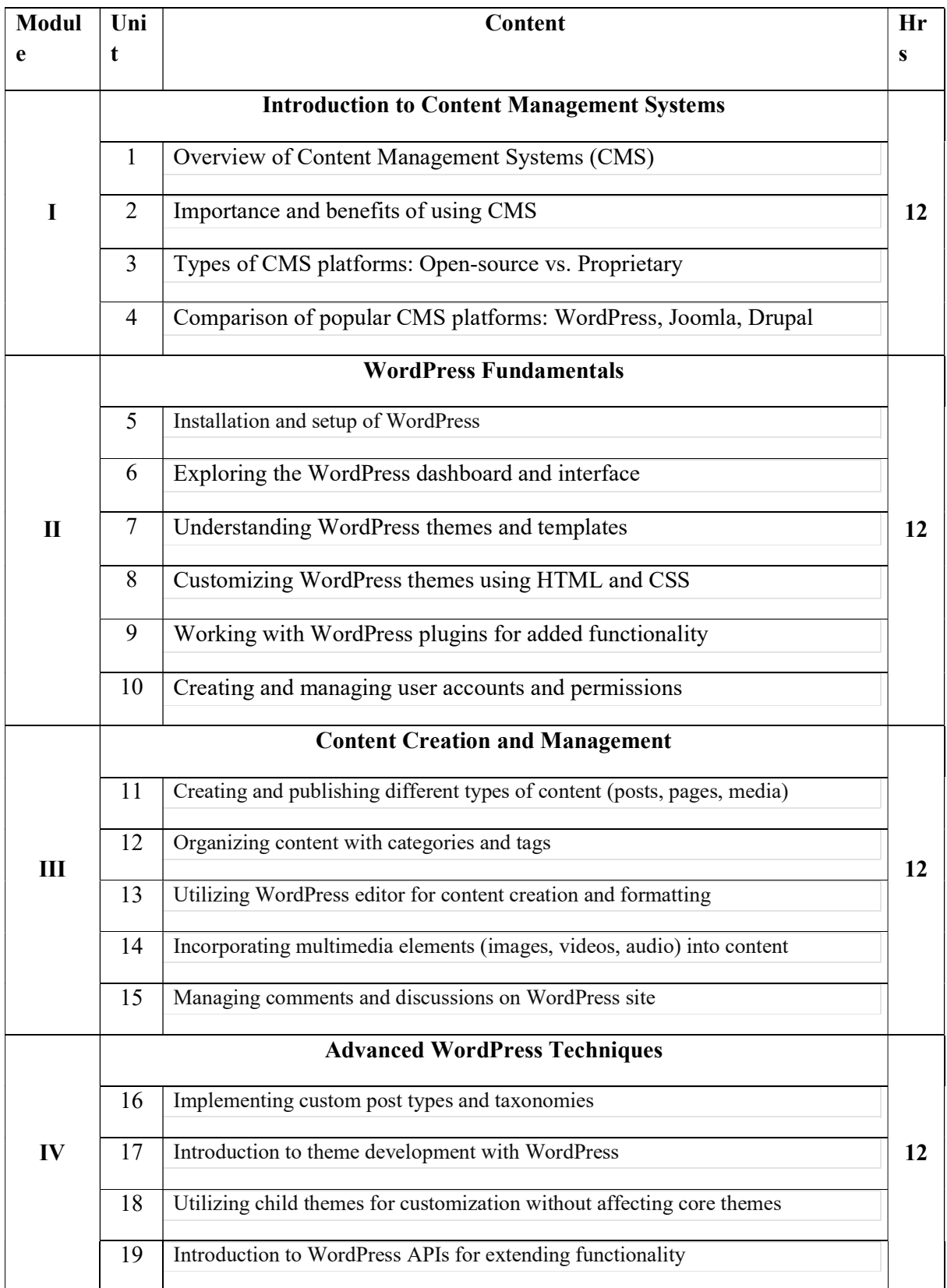

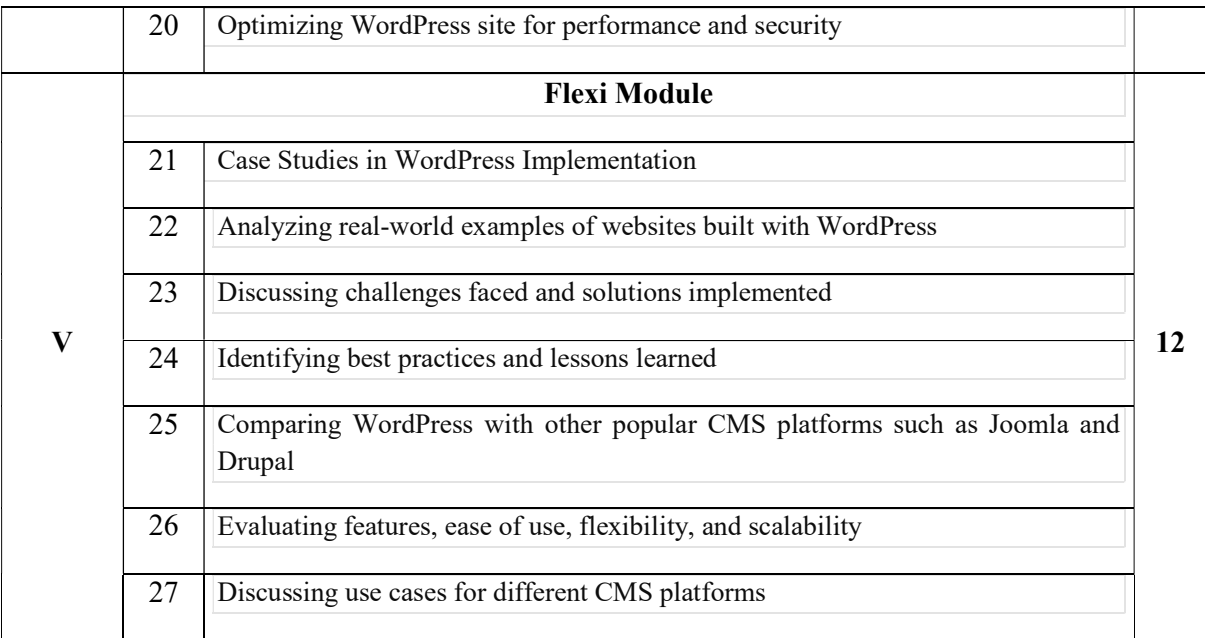

#### References:

- 1. "Professional WordPress: Design and Development" by Brad Williams, David Damstra, and Hal Stern
- 2. "WordPress For Dummies" by Lisa Sabin-Wilson
- 3. "WordPress: The Missing Manual" by Matthew MacDonald
- 4. "Learning WordPress: A Step by Step Tutorial to Build Your WordPress Website" by John Richards
- 5. WordPress Codex: https://codex.wordpress.org/
- 6. https://deanebarker.net/books/squirrel/

#### List of Experiments

#### 1. Installation of WordPress

- Installation and setup of WordPress
- Exploring the WordPress dashboard and interface
- 2. Adding a New Page:
	- Experiment with creating a new page in WordPress.
	- Explore different page templates and formats.
- 3. Customizing Themes:
	- Experiment with changing themes in WordPress.
	- Customize colors, fonts, and layout using built-in customization options or CSS.
- 4. Installing Plugins:
	- Experiment with installing and activating different plugins.
	- Test plugins for functionality, such as SEO optimization, contact forms, or image galleries.
- 5. Creating Custom Menus:
	- Experiment with creating custom menus in WordPress.
	- Add, remove, and rearrange menu items to see how it affects site navigation.
- 6. Adding Media:
- Experiment with adding images, videos, and audio files to your WordPress site.
- Test different file formats and sizes for optimization.

#### 7. Managing Users:

- Experiment with user roles and permissions in WordPress.
- Create new user accounts with different roles and test their capabilities.

### 8. Setting up Widgets:

- Experiment with adding widgets to your WordPress site.
- Test different widgets for sidebar content, footers, or custom widget areas.
- 9. Creating and Managing Posts:
	- Experiment with creating blog posts in WordPress.
	- Test different post formats, categories, and tags.

#### 10. SEO Optimization:

- Experiment with SEO plugins and techniques in WordPress.
- Test optimizing meta titles, descriptions, and content for better search engine visibility.

#### Course Outcomes

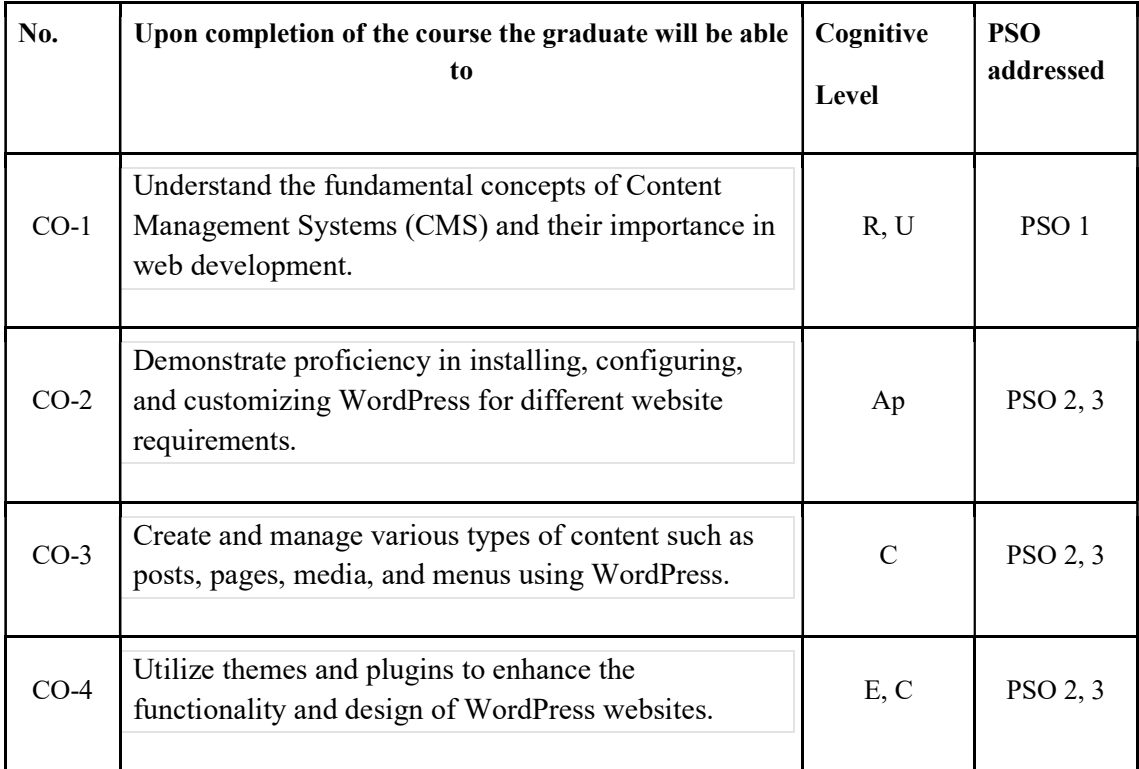

R-Remember, U-Understand, Ap-Apply, An-Analyse, E-Evaluate, C-Create

#### Name of the Course: Credits: 2:0:1 (Lecture:Tutorial:Practical)

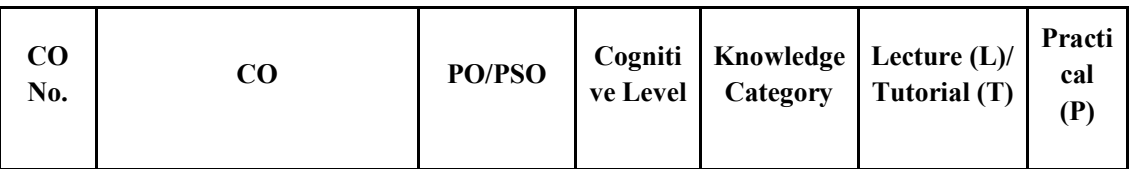

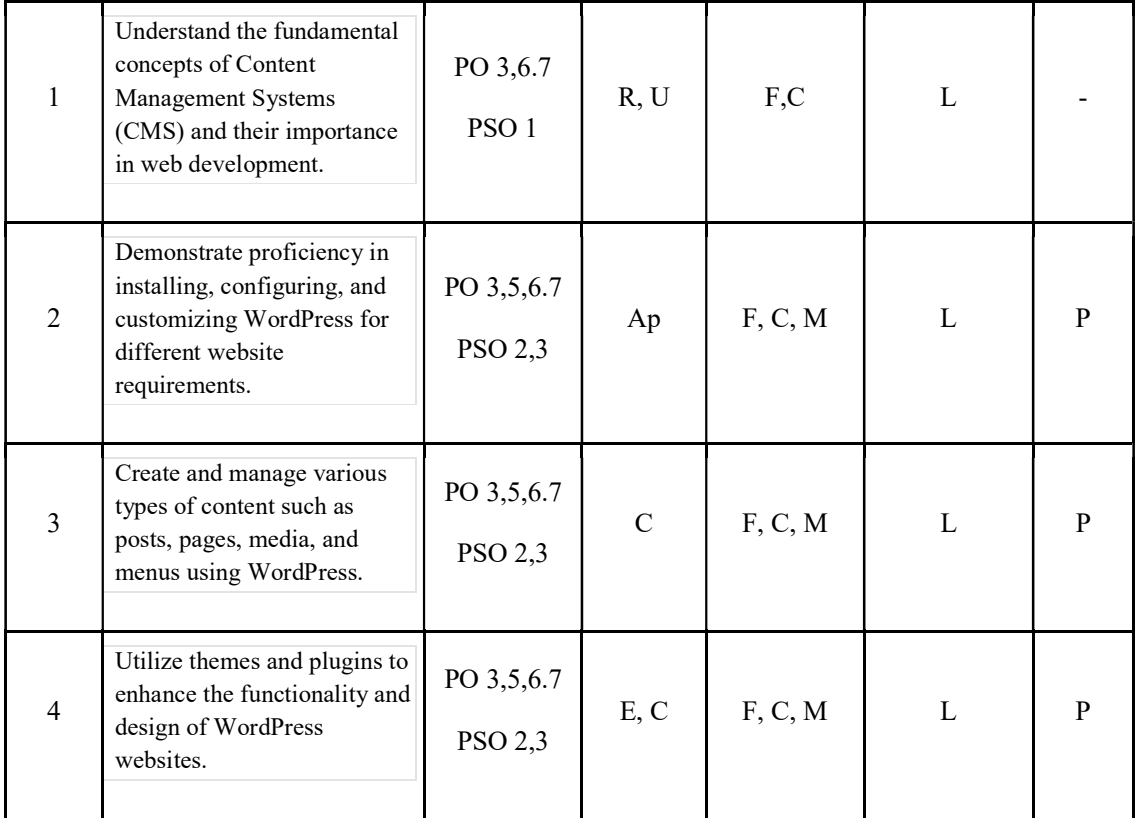

F-Factual, C- Conceptual, P-Procedural, M-Metacognitive

### Mapping of COs with PSOs and POs :

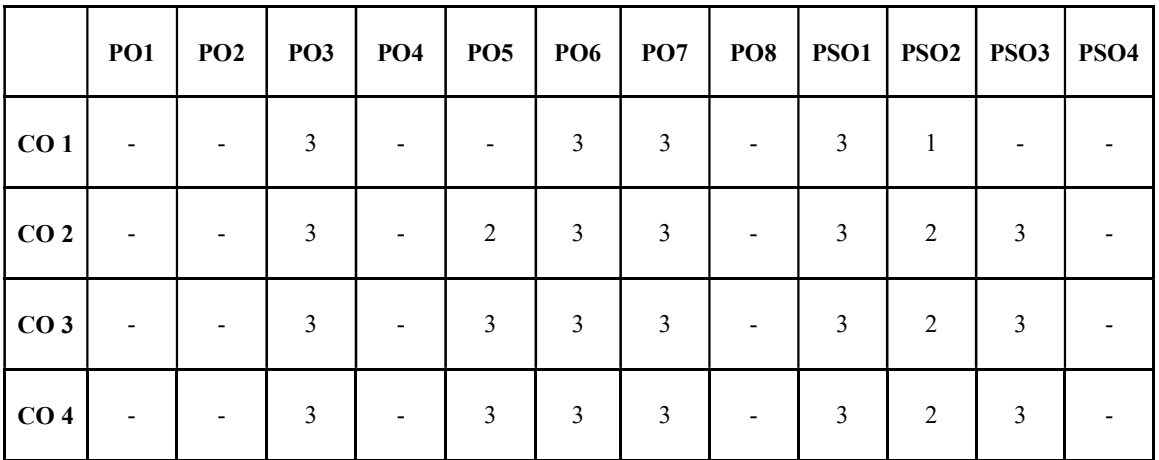

Correlation Levels:

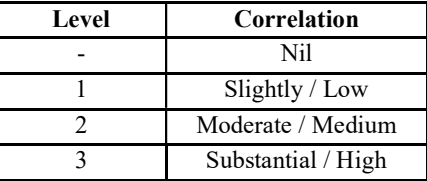

### Assessment Rubrics:

- Quiz / Assignment/ Quiz/ Discussion / Seminar
- 
- Programming Assignments<br>• Final Exam
- 

#### Mapping of COs to Assessment Rubrics : Rubrics

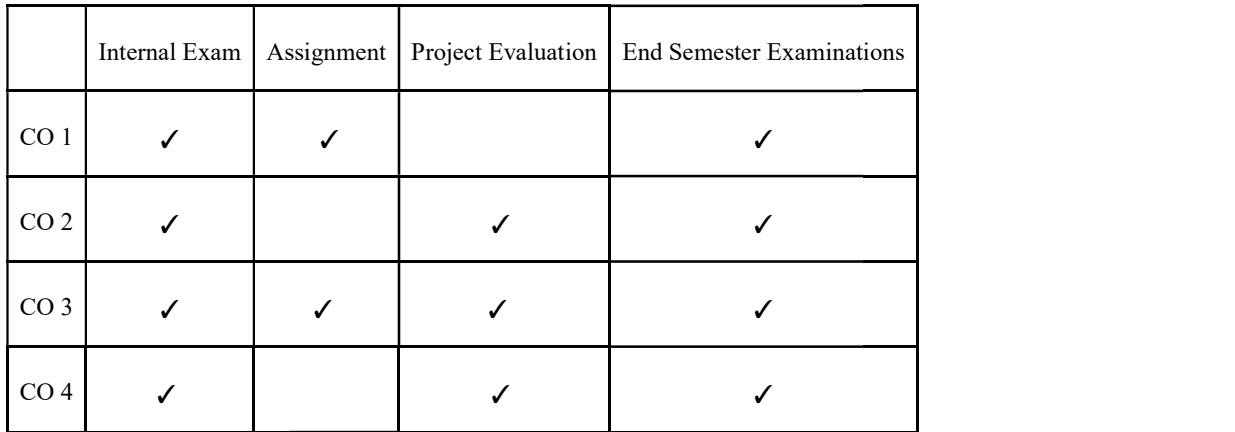

## UK4SECCAP201- COMPUTER HARDWARE MAINTENANCE

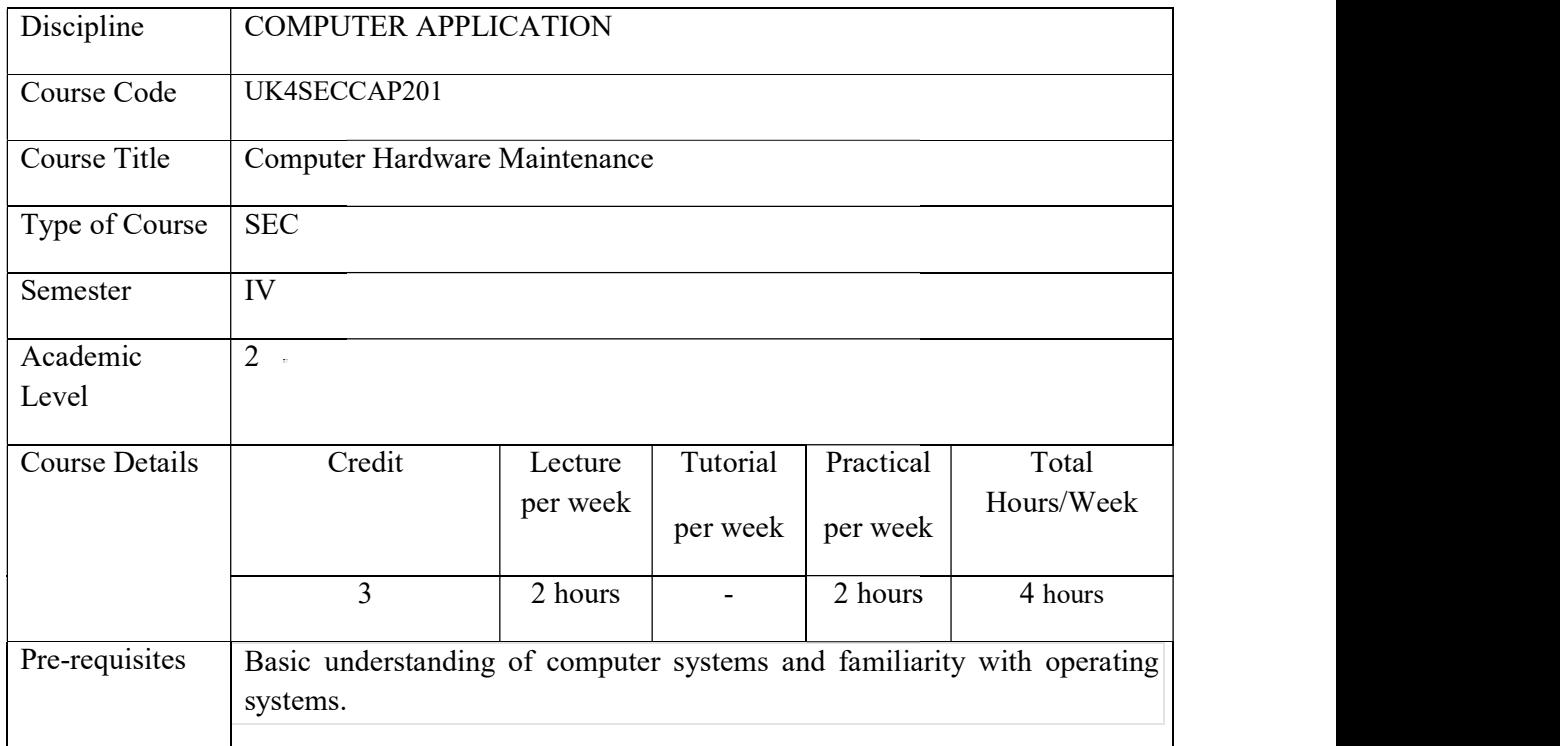

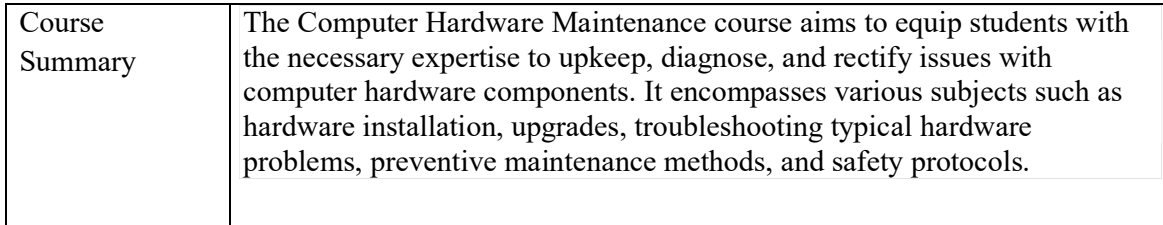

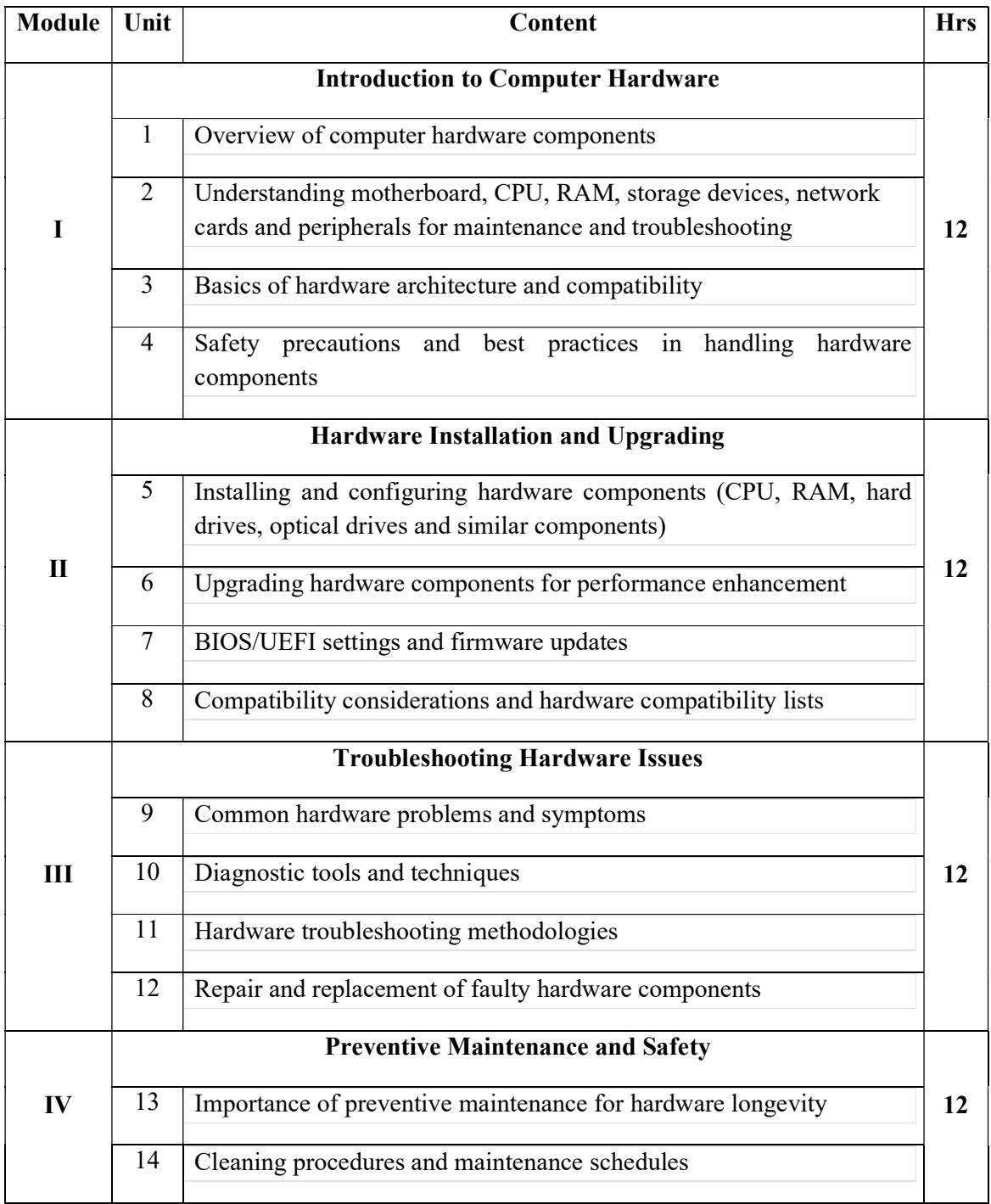

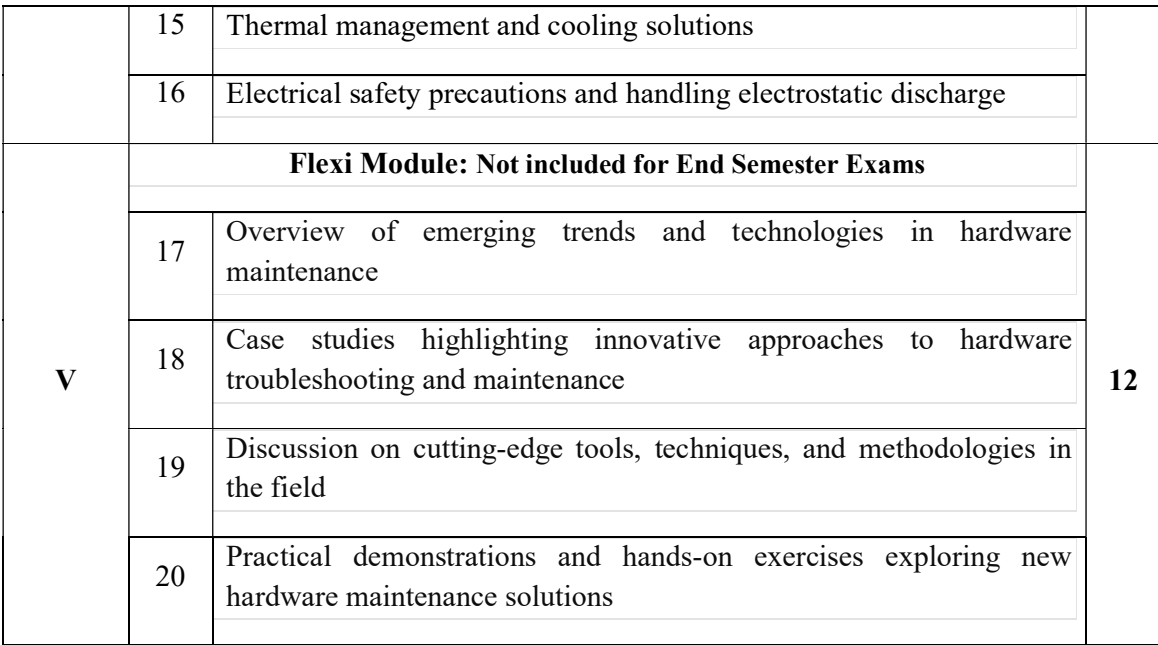

#### Reference:

- 1. Minas, The Complete Pc Upgrade And Maintenance Guide, Wiley India
- 2. C. Campbell, Computer Hardware Complete Hardware Guide | Troubleshooting | Maintenance
- 3. Michael Meyers, Mike Meyers, Scott Jernigan, Guide to Managing and Troubleshooting PCs, Sixth Edition, McGraw Hill Education
- 4. Stephen Bigelow, Troubleshooting, Maintaining & Repairing PCs, McGraw-Hill
- 5. https://pnsset.ac.in/public/uploads/lres-55.pdf

#### Assignments:

- 1. Research and report on the latest advancements in CPU technology.
- 2. Conduct a hardware compatibility test for a given set of components and prepare a compatibility report.
- 3. Troubleshoot and document the resolution of a hardware problem encountered in a simulated environment.
- 4. Create a preventive maintenance schedule for a specific type of computer hardware and justify its importance.

#### List of Experiments:

- 1. Disassembly and reassembly of a desktop computer
- 2. Memory module installation and troubleshooting
- 3. Hard drive installation and partitioning
- 4. CPU installation and thermal paste application
- 5. BIOS/UEFI configuration and firmware update
- 6. Peripheral device installation and configuration (e.g., printer, scanner)
- 7. Troubleshooting boot problems
- 8. Diagnosing and replacing a faulty power supply unit
- 9. Network card installation and configuration
## 10. Advanced troubleshooting of motherboard issues

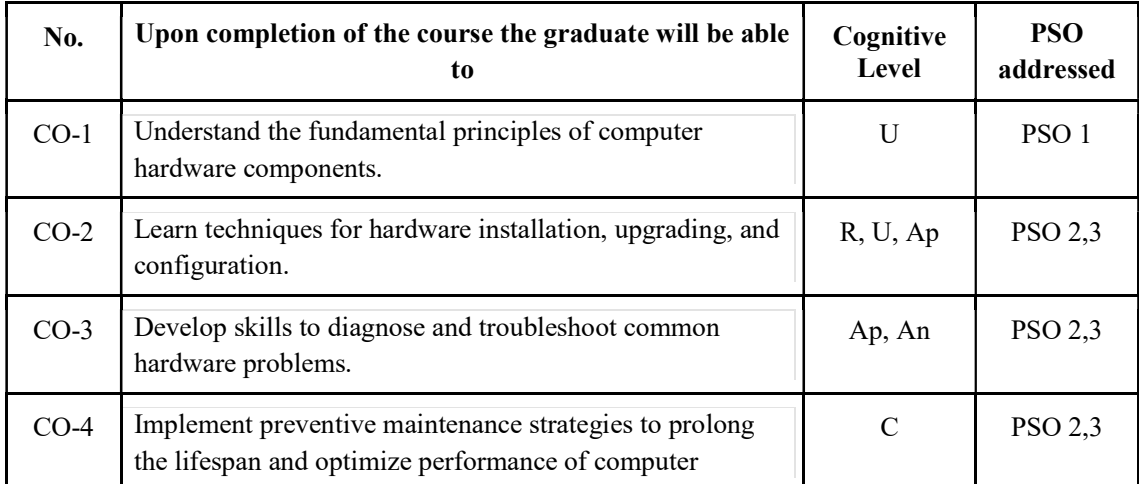

#### Course Outcomes

R-Remember, U-Understand, Ap-Apply, An-Analyse, E-Evaluate, C-Create

#### Name of the Course: Credits: 2:0:1 (Lecture:Tutorial:Practical)

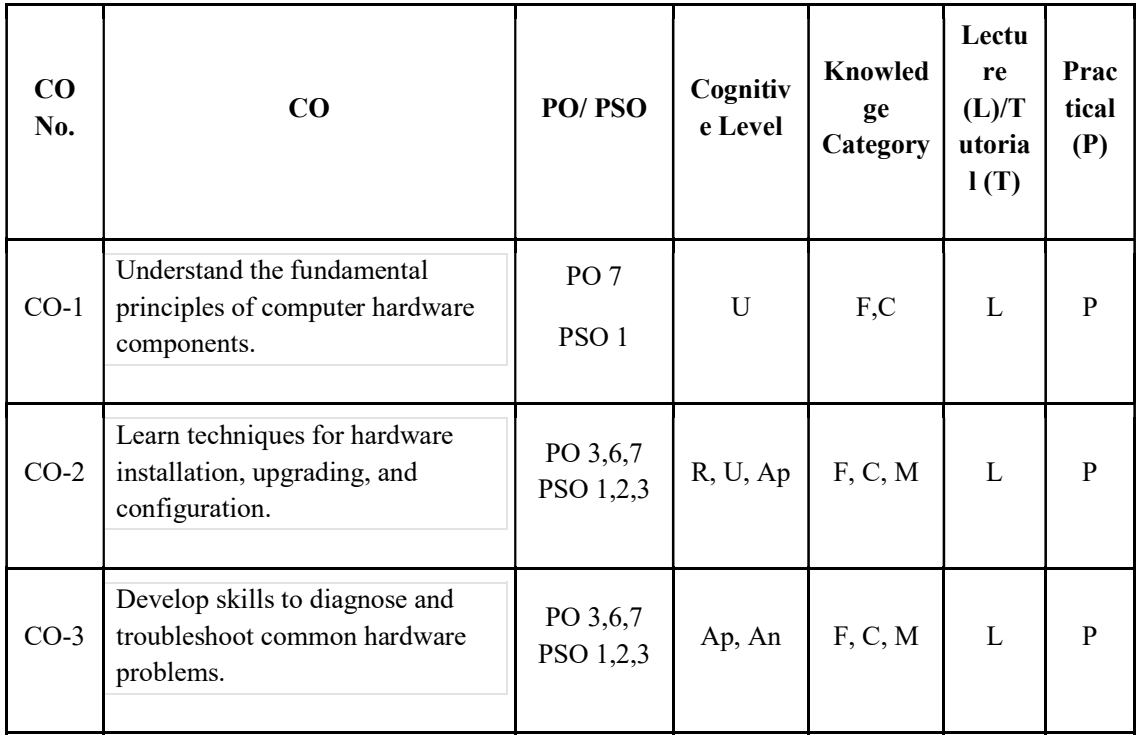

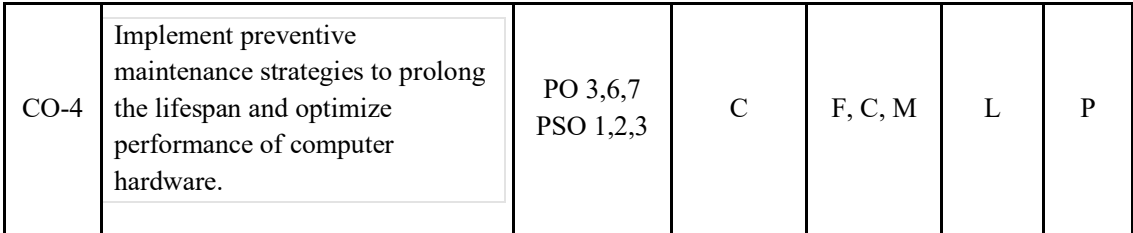

F-Factual, C- Conceptual, P-Procedural, M-Metacognitive

### Mapping of COs with PSOs and POs :

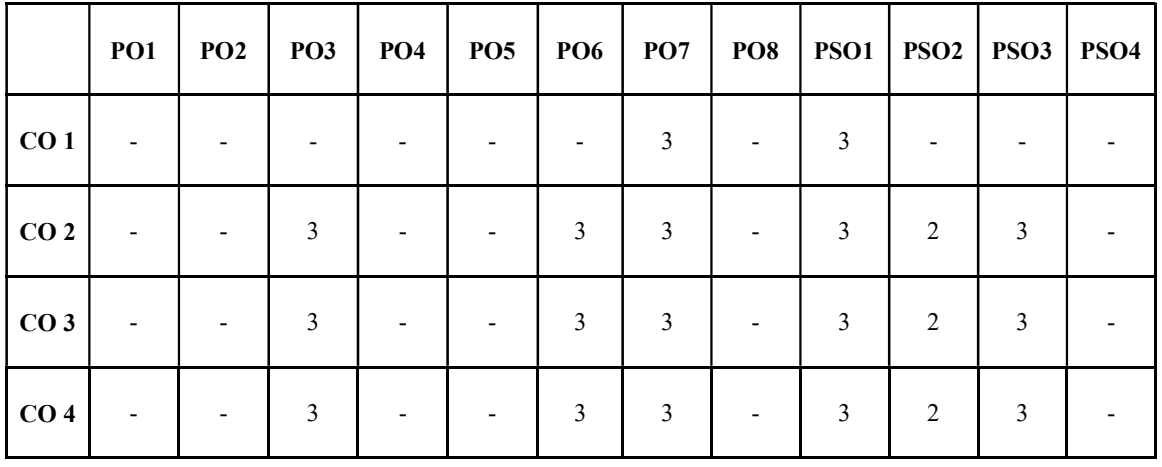

Correlation Levels:

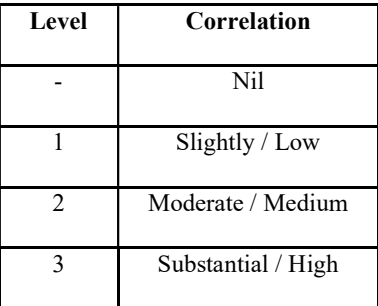

### Assessment Rubrics:

- Assignment/ Seminar
- Midterm Exam
- Lab Assignments
- Final Exam

#### Mapping of COs to Assessment Rubrics :

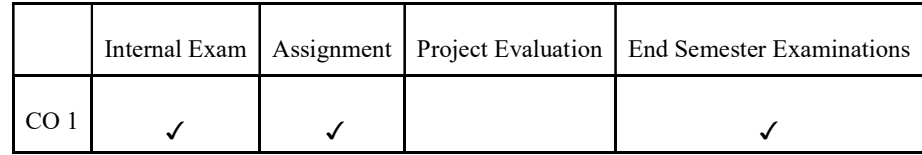

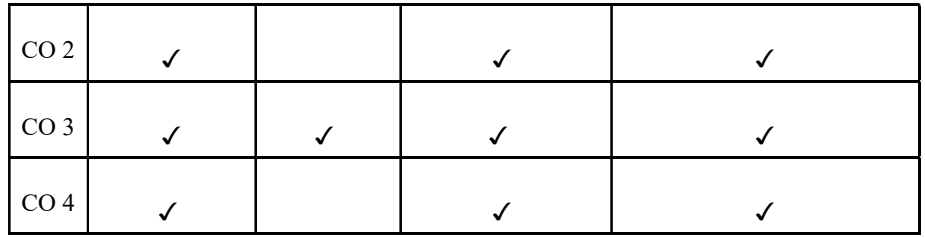

# UK4SECCAP202 - ANDROID PROGRAMMING USING KOTLIN

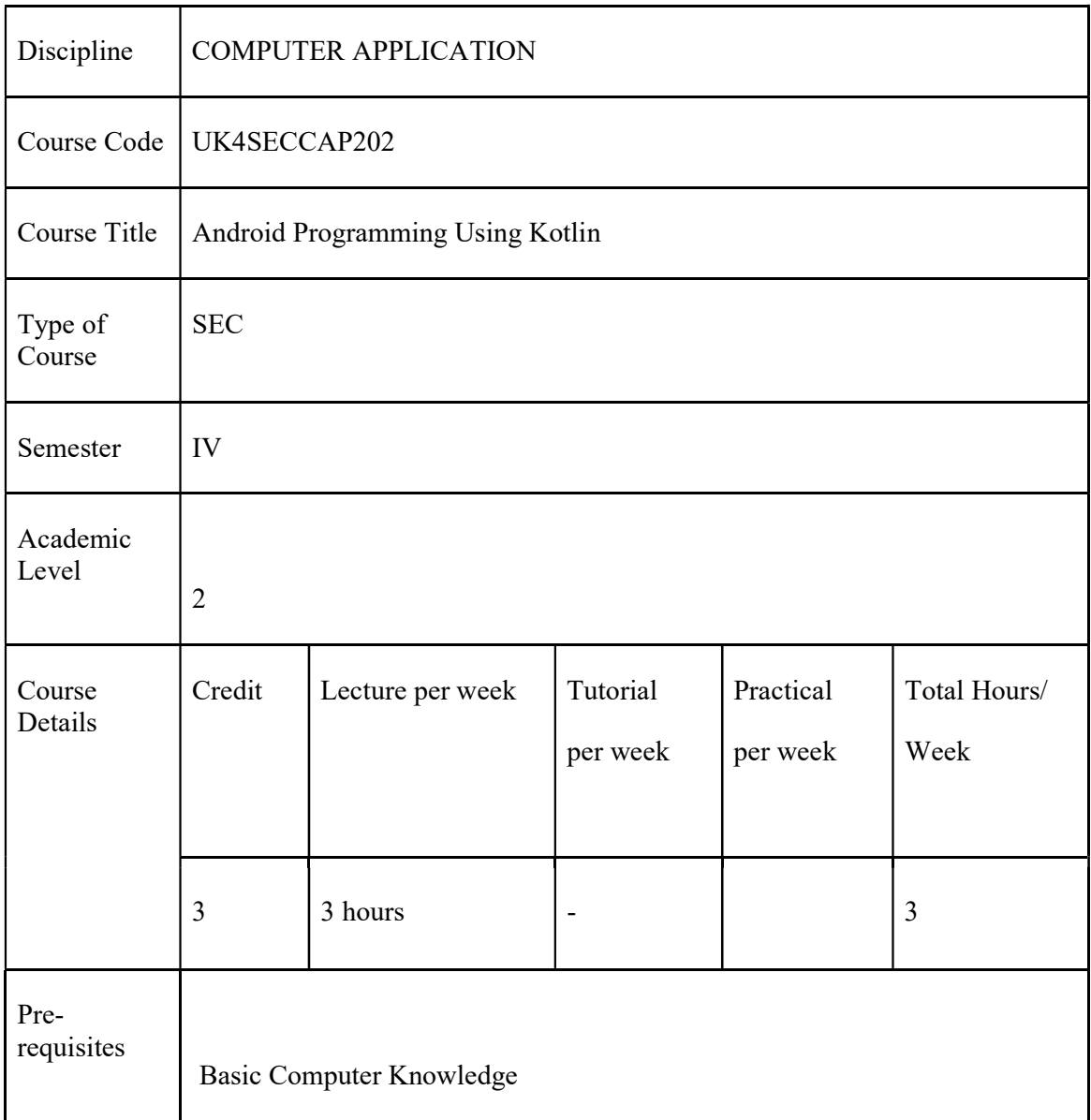

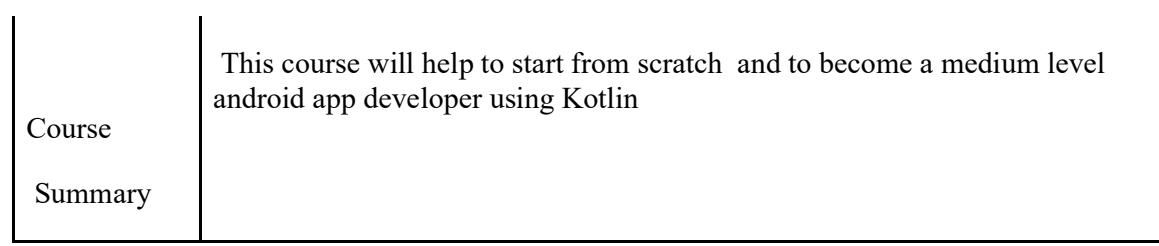

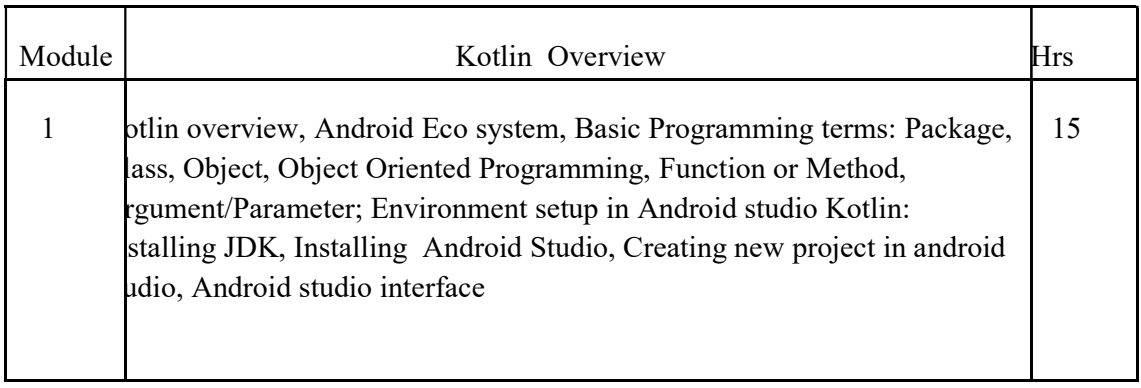

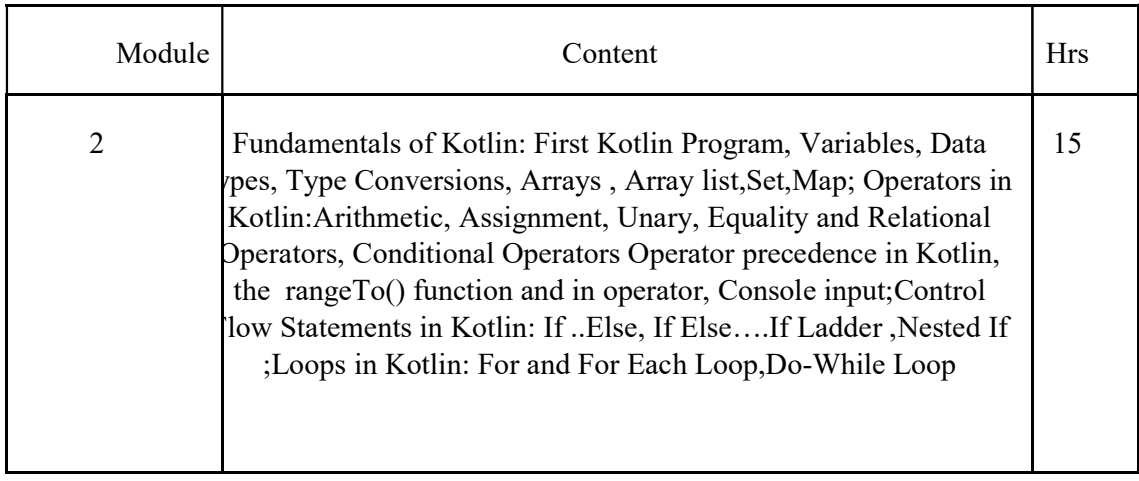

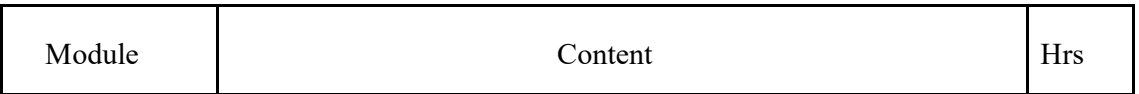

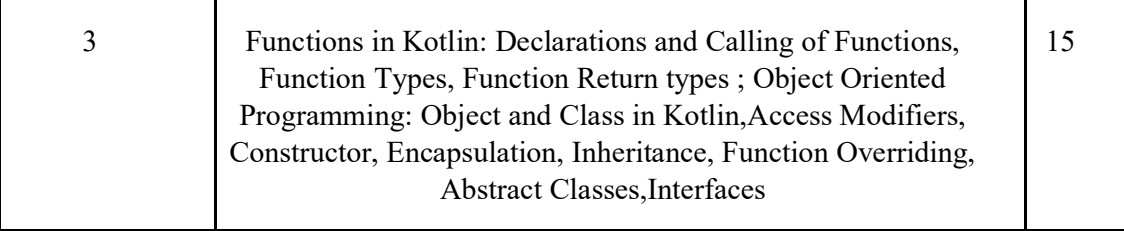

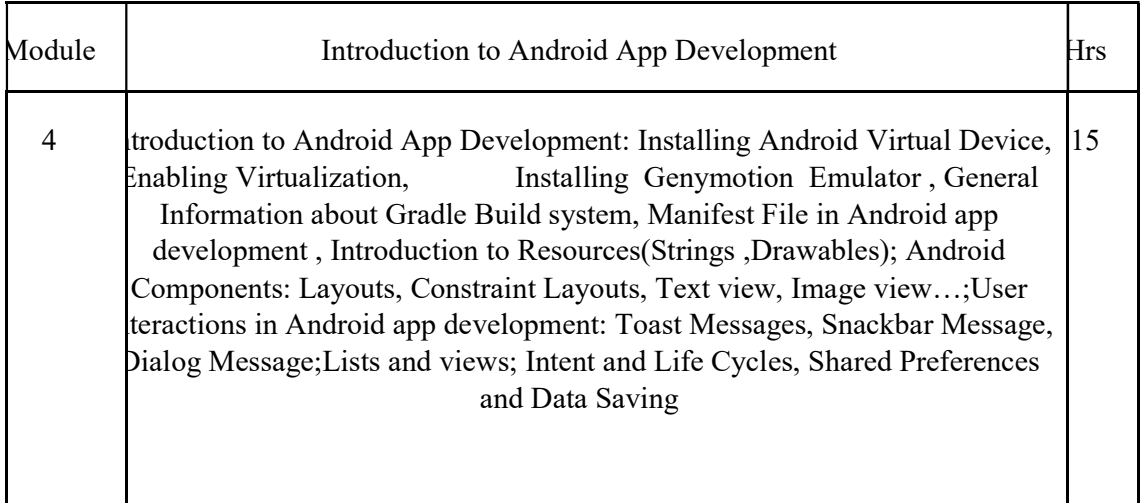

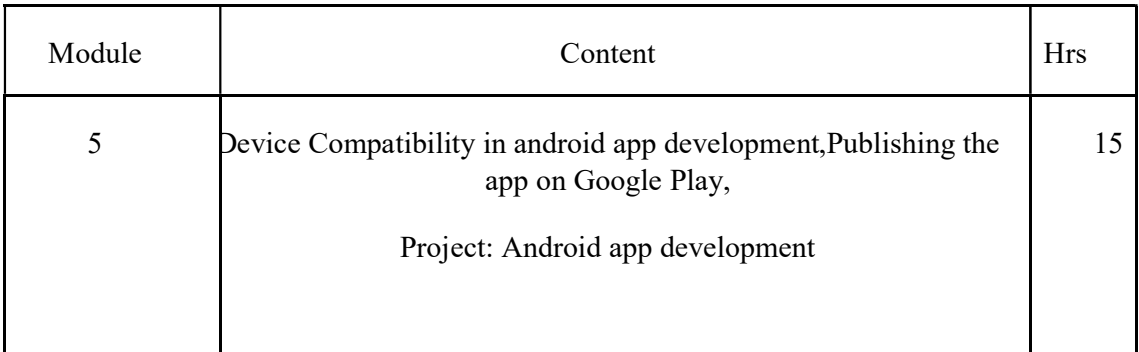

### Reference Texts

- 1. Kotlin in-Depth, Aleksei Sedunov, bpb Publications 2-nd Ed
	- 2. Android Application Development with Kotlin
	- 3. Hardik Trivedi, bpb Publications
	- 4. Head First Kotlin: A Brain-Friendly Guide
	- 5. Dawn Griffiths O′Reilly Publications

# Course Outcomes

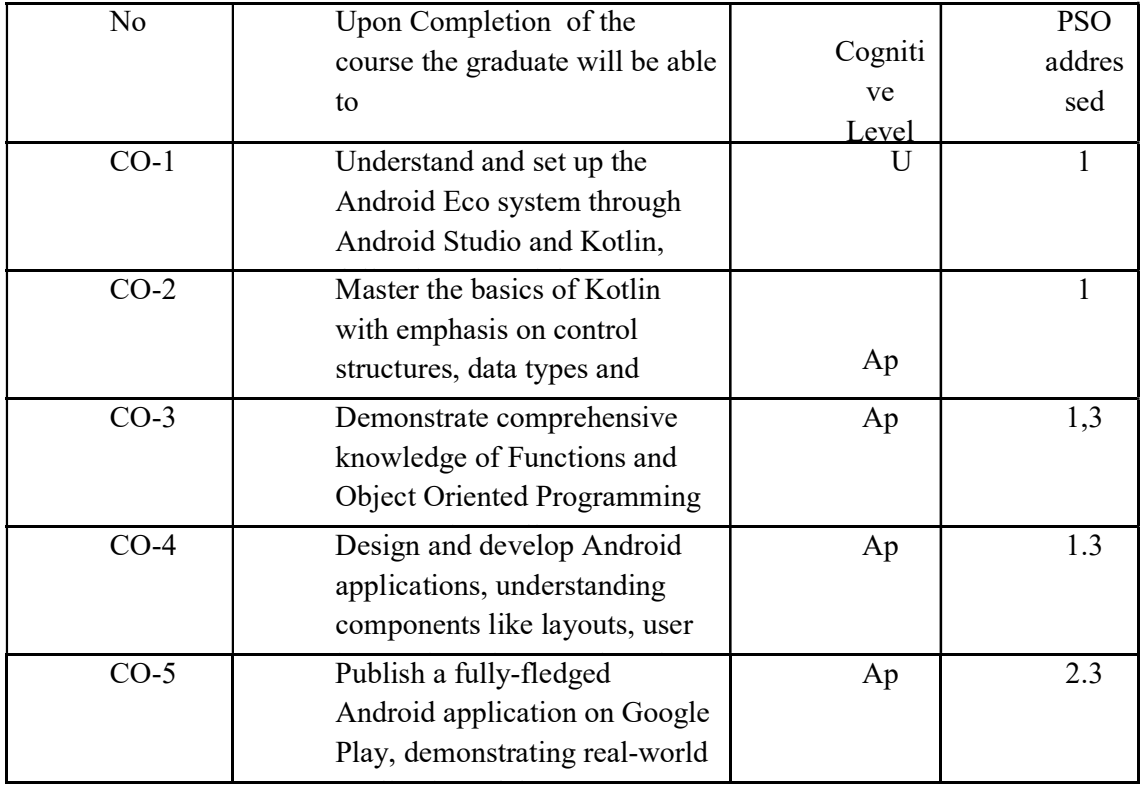

Name of the Course: Credits: 2:0:1(Lecture:Tutorial:Practical)

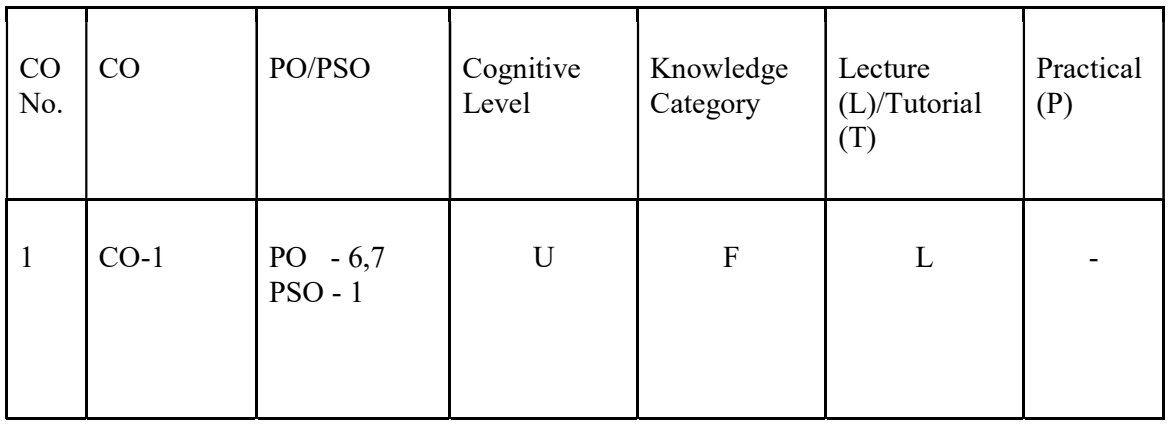

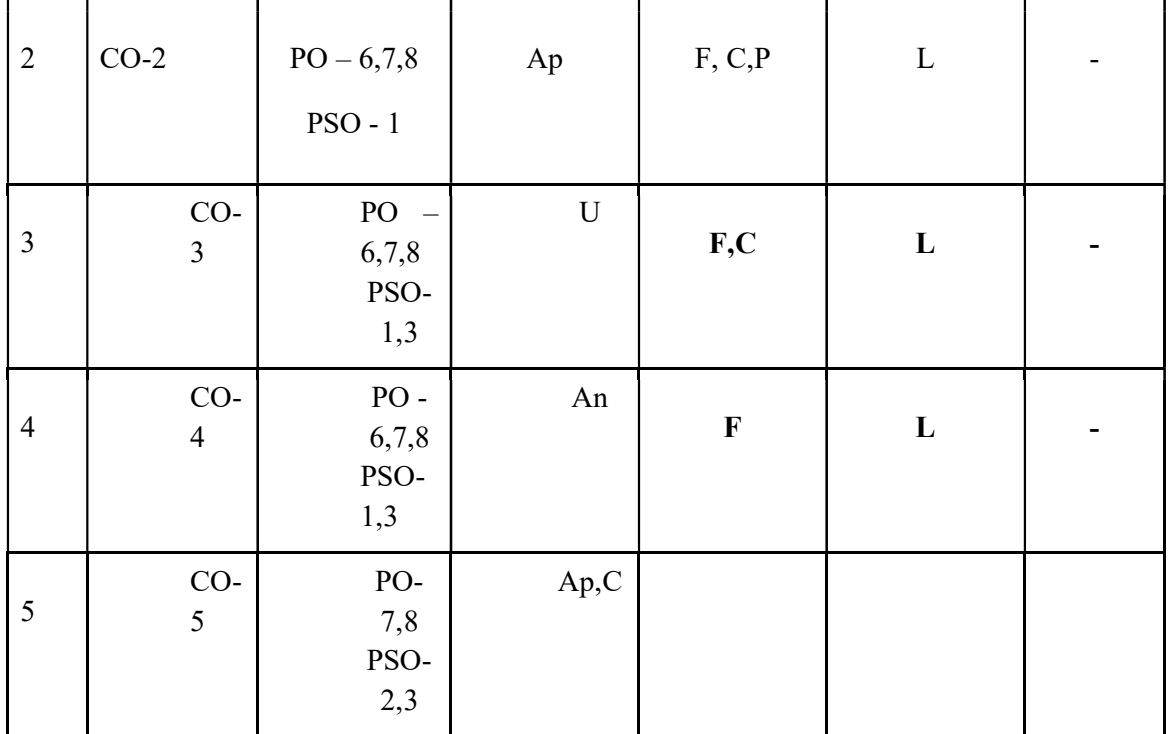

### Correlation Level

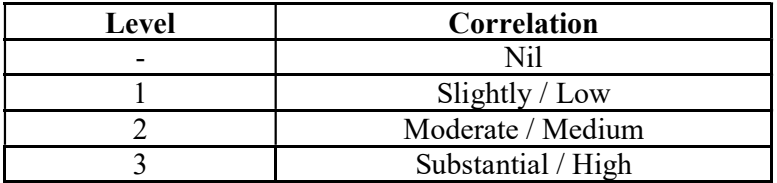

### Assessment Rubrics:

§ Quiz / Assignment/Discussion / Seminar

§ Midterm Exam

§ Final Exam

## Mapping of COs to Assessment Rubrics

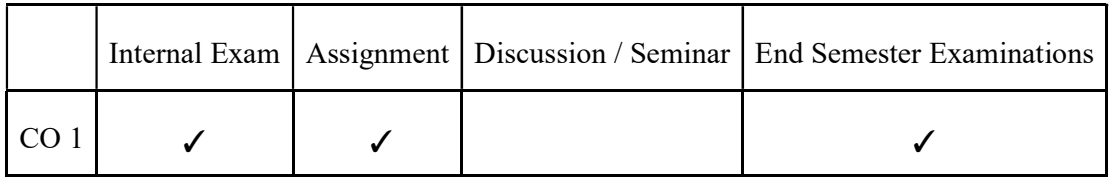

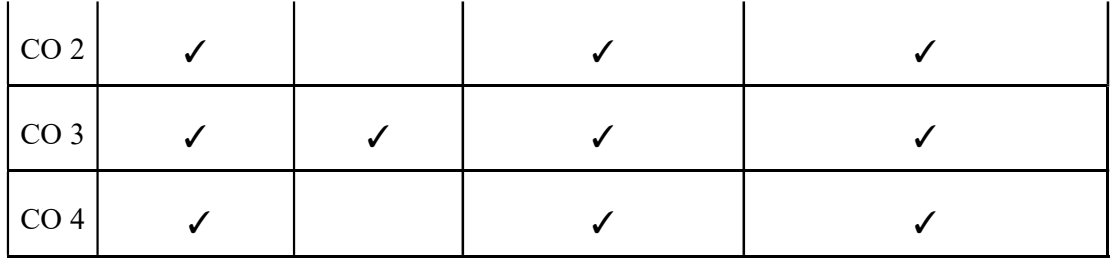

# UK4INTCAP200 SUMMER INTERNSHIP CREDITS : 2

 Student can start doing a Minor Project along with the summer internship, for which he can gain additional 2 credits . The students submit a project report as per the regulations of the University.

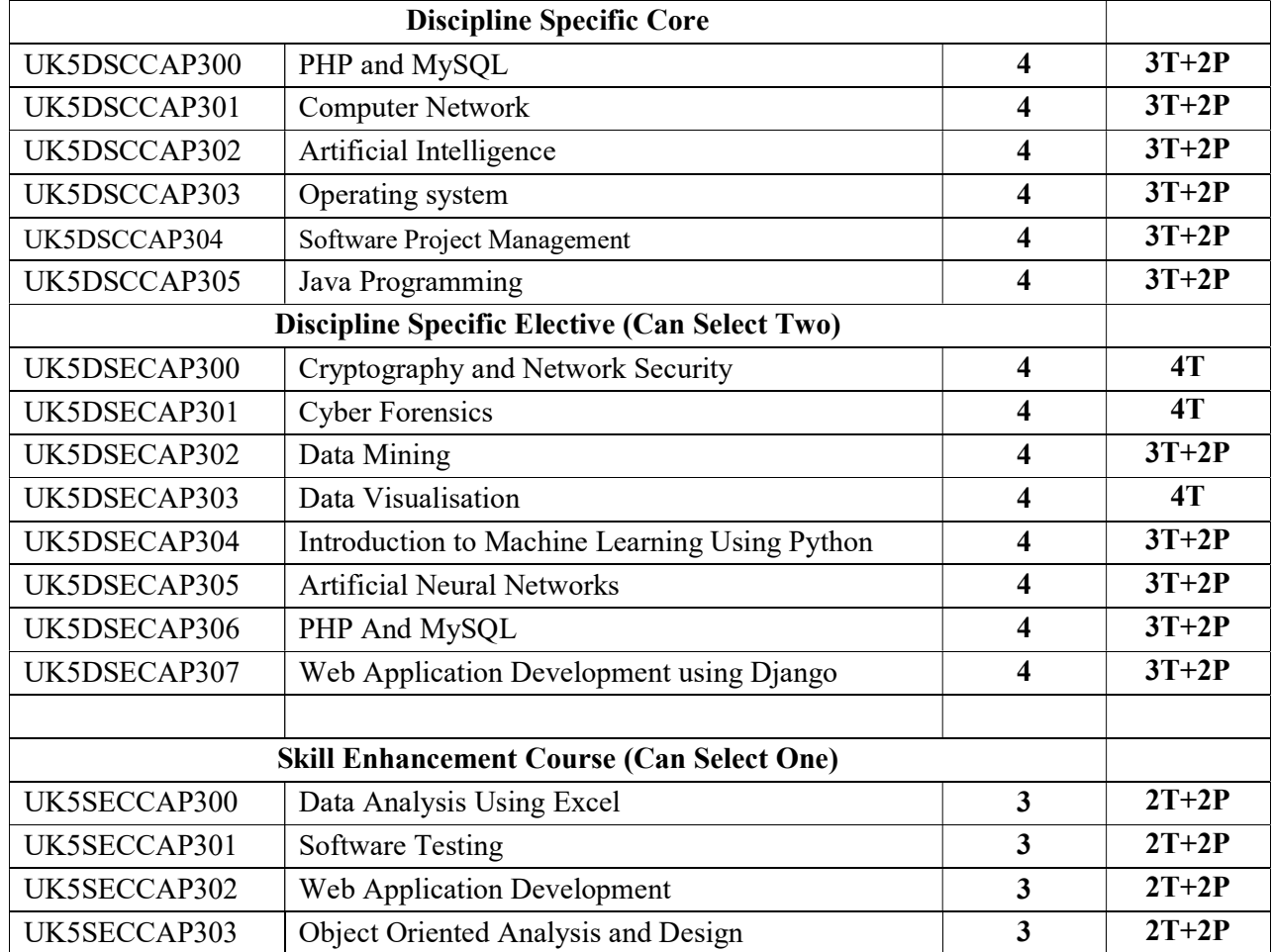

# SEMESTER 5

# Discipline Specific Core Courses

# UK5DSCCAP300-PHP AND MYSQL

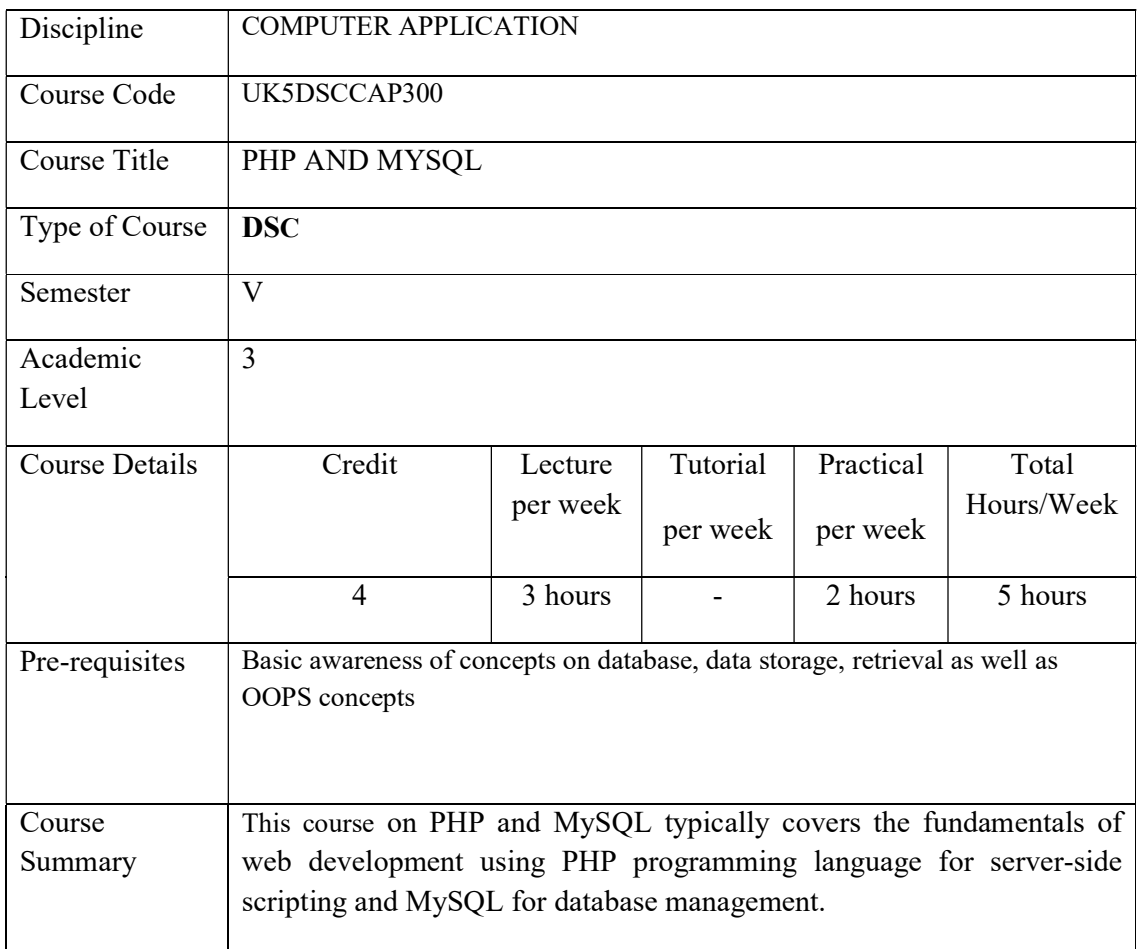

# Detailed Syllabus:

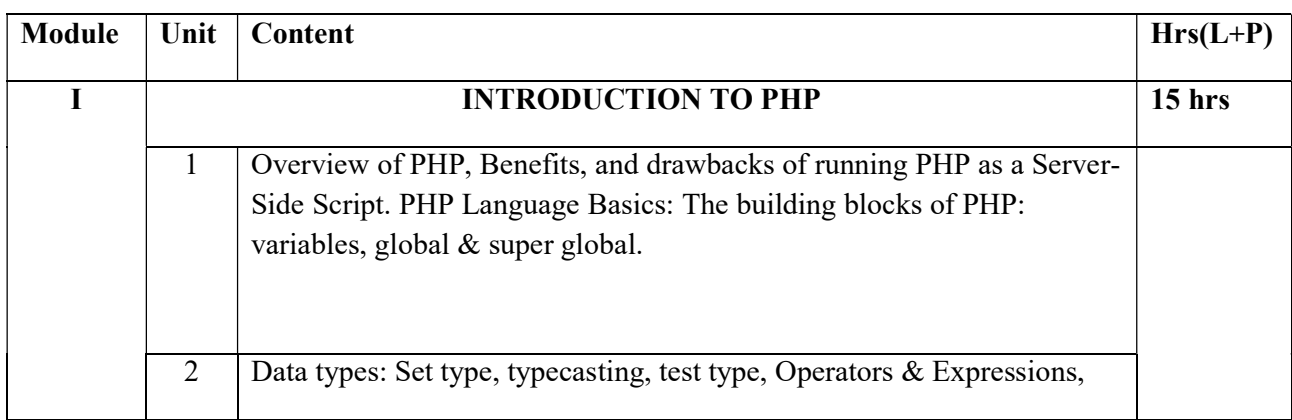

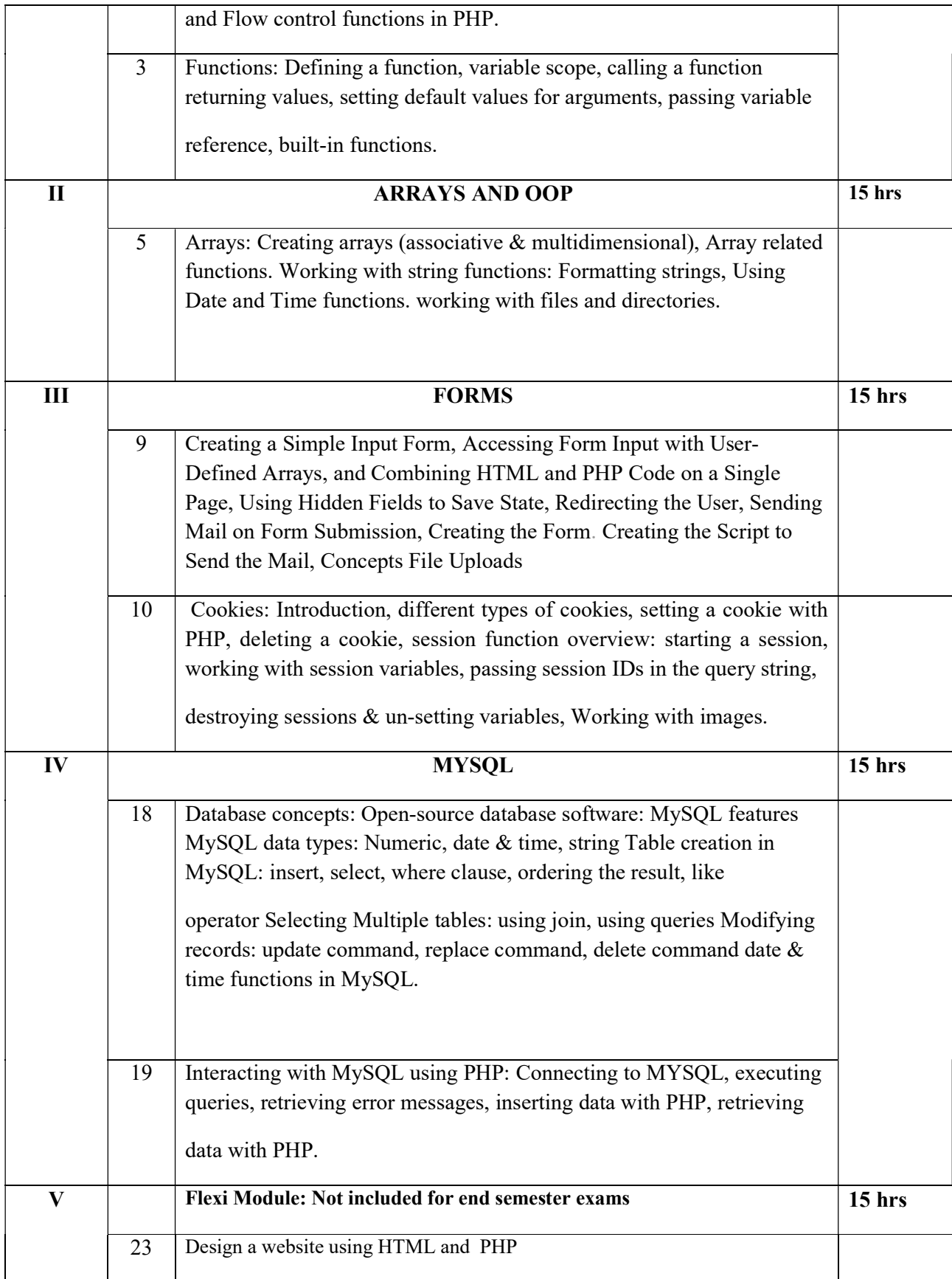

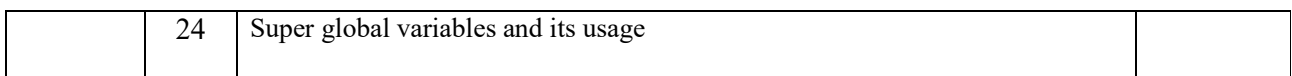

### LAB WORK(30 Hours)

Setup WAMP/XAMPP Server or Setup Apache, MySQL, and PHP separately in your PHP Lab. The

laboratory work will consist of 15‐20 Experiments.

#### PART A

- Write, test, and debug simple PHP programs.
- Familiarize the use of Conditional Statements.
- Programs with Loops.
- Programs to handle Strings.

#### PART B

- Implement programs with Functions, Arrays & Images.
- Read and write data from/to files in PHP.
- Programs to demonstrate OOP concepts.
- Programs to handle forms in PHP.
- Programs to interact with MySQL using PHP.

#### Textbook

Meloni, J. C. Sams teach yourself PHP, MySQL and Apache all in one.

#### References books

Holzner, S. Complete Reference PHP. Vaswani, V. MySQL (LM): The complete reference. McGraw-Hill Education, Indian Edition Web resources W3schools.com https://www.w3schools.com/php/php\_oop\_what\_is.asp. NPTEL COURSE https://onlinecourses.swayam2.ac.in/aic20\_sp32/preview

### Course Outcomes

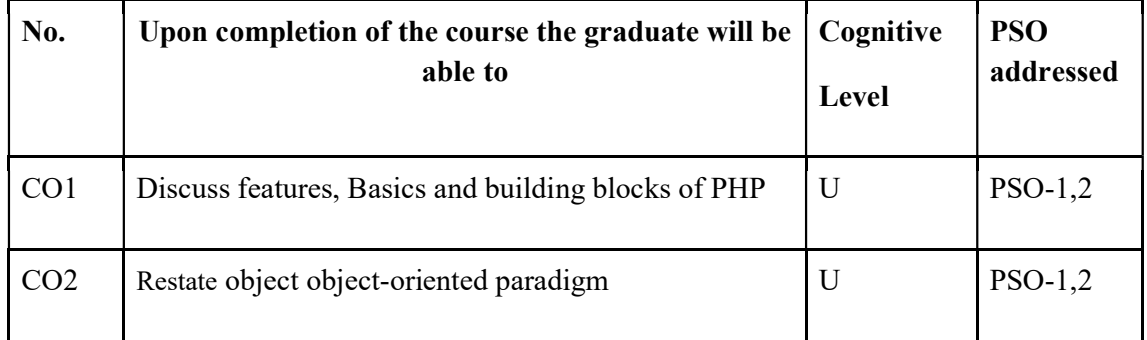

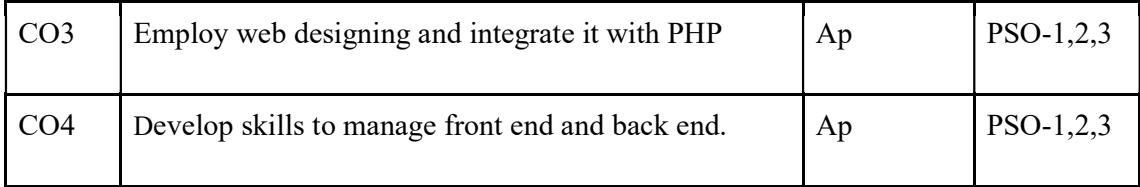

R-Remember, U-Understand, Ap-Apply, An-Analyse, E-Evaluate, C-Create

## Name of the Course: Credits: 3:0:1 (Lecture:Tutorial:Practical)

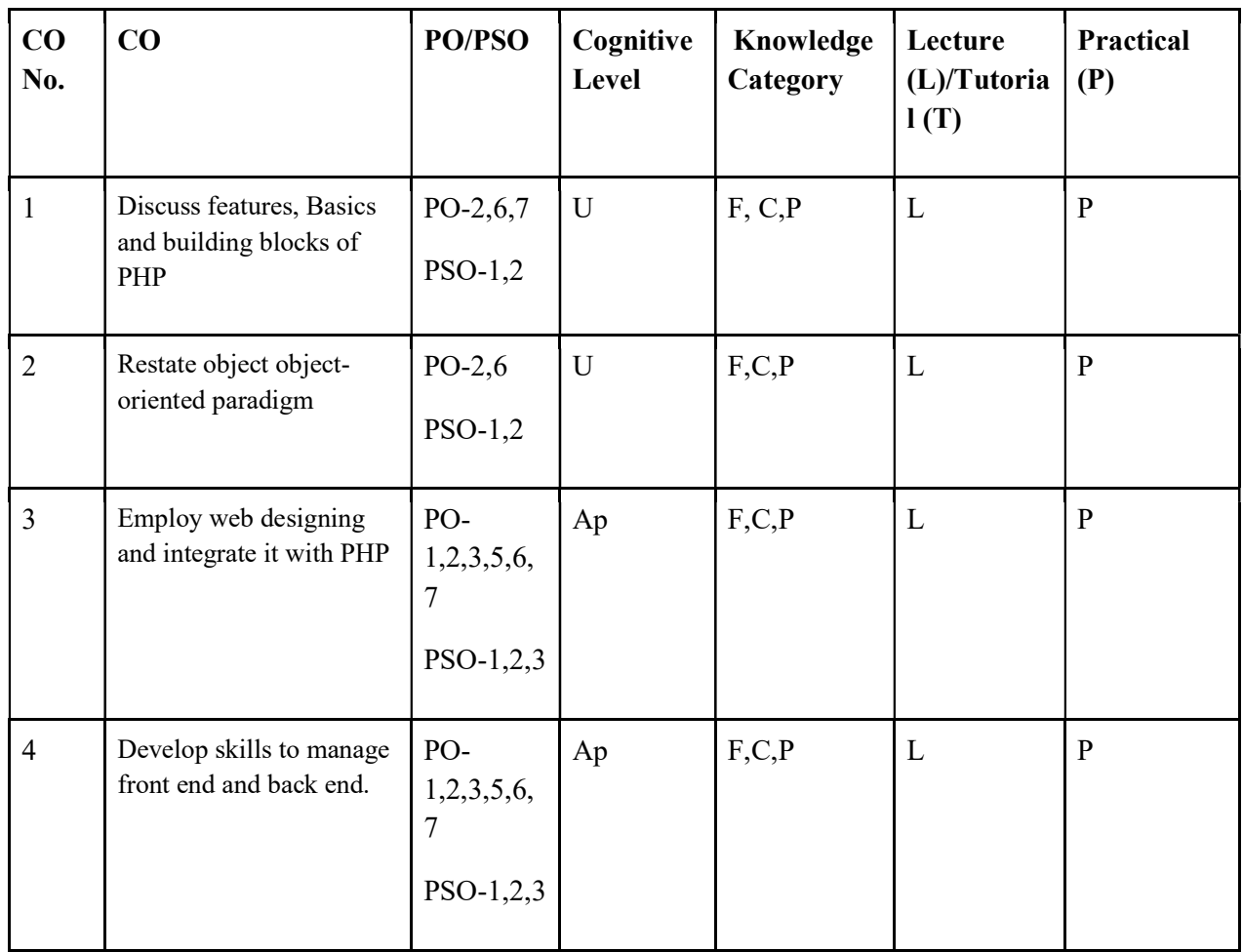

## F-Factual, C- Conceptual, P-Procedural, M-Metacognitive

# Mapping of COs with PSOs and POs :

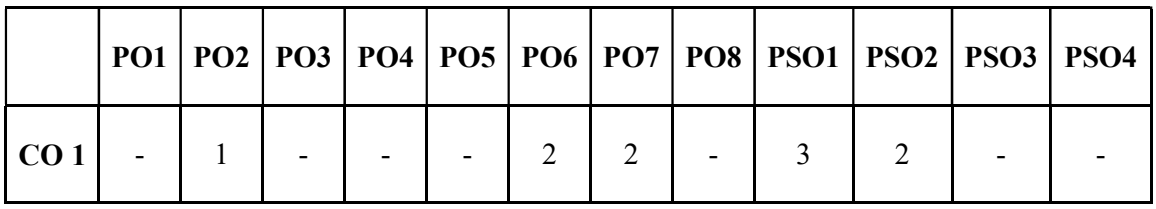

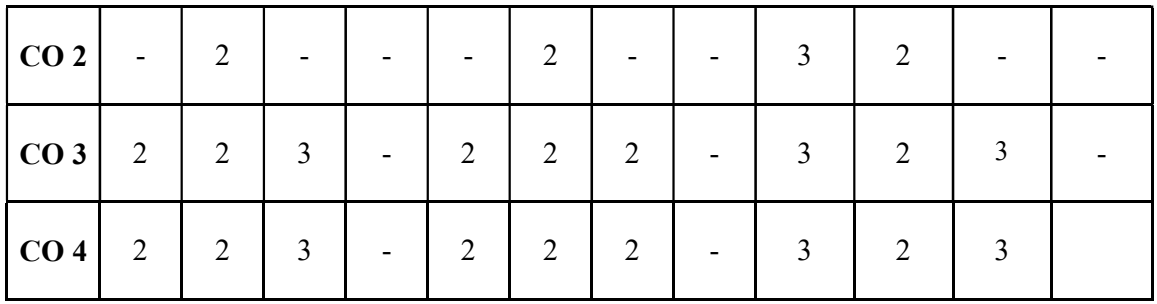

Correlation Levels:

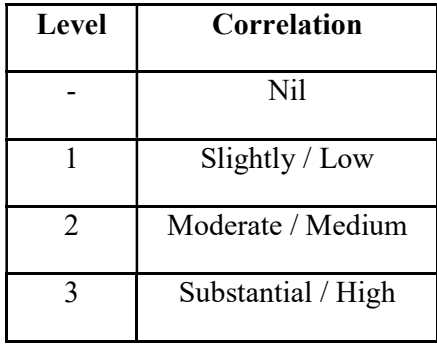

### Assessment Rubrics:

- Quiz / Assignment/ Quiz/ Discussion / Seminar
- Midterm Exam
- Programming Assignments
- Final Exam

### Mapping of COs to Assessment Rubrics :

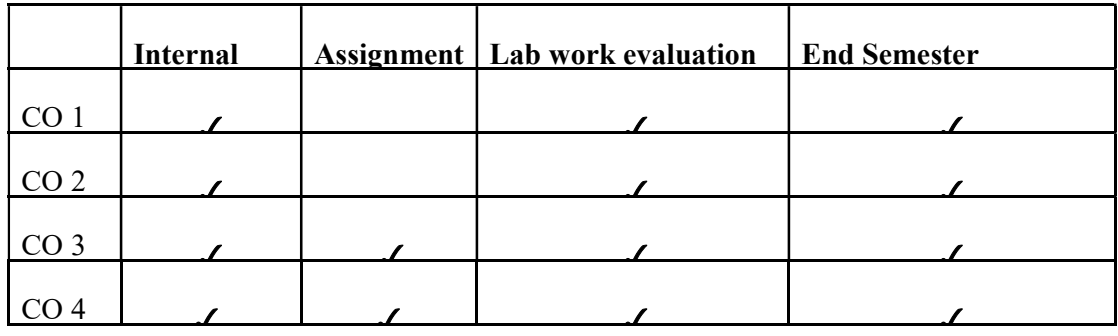

# UK5DSCCAP301- COMPUTER NETWORKS

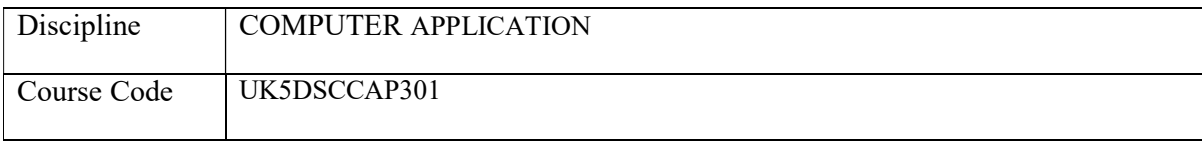

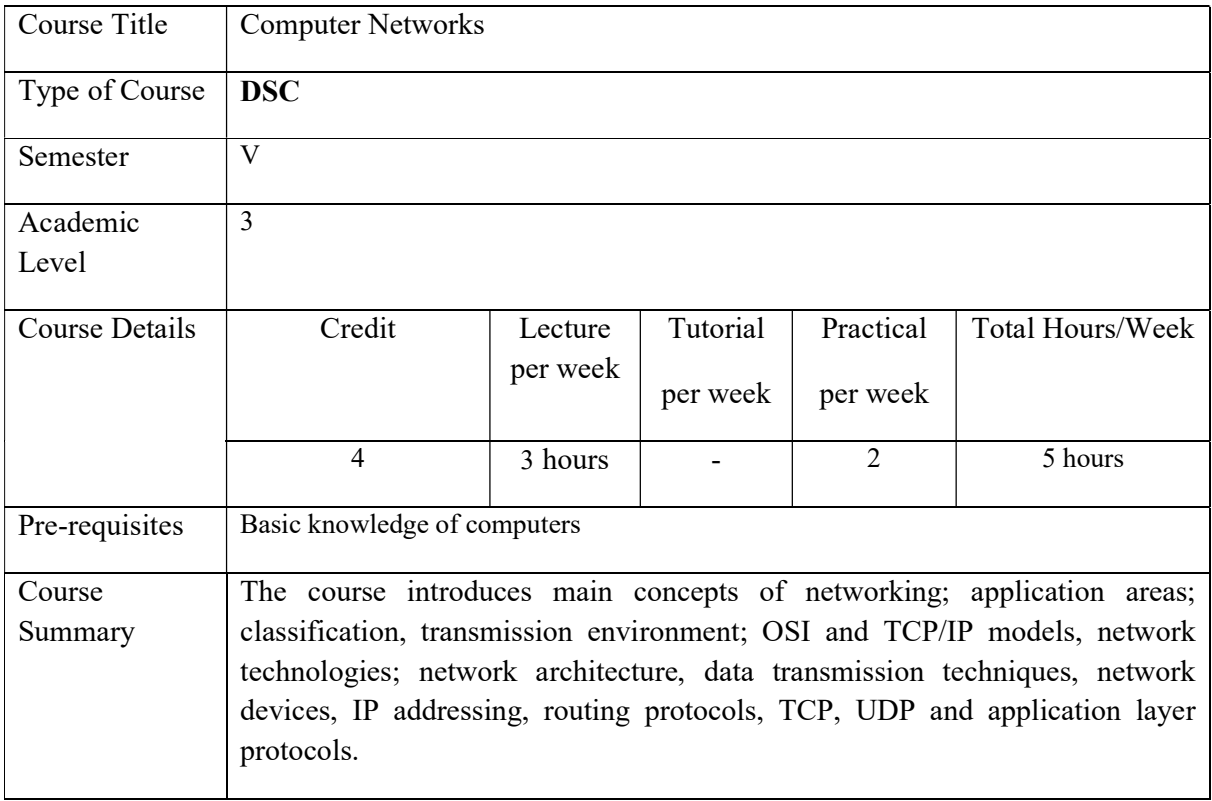

# Detailed Syllabus:

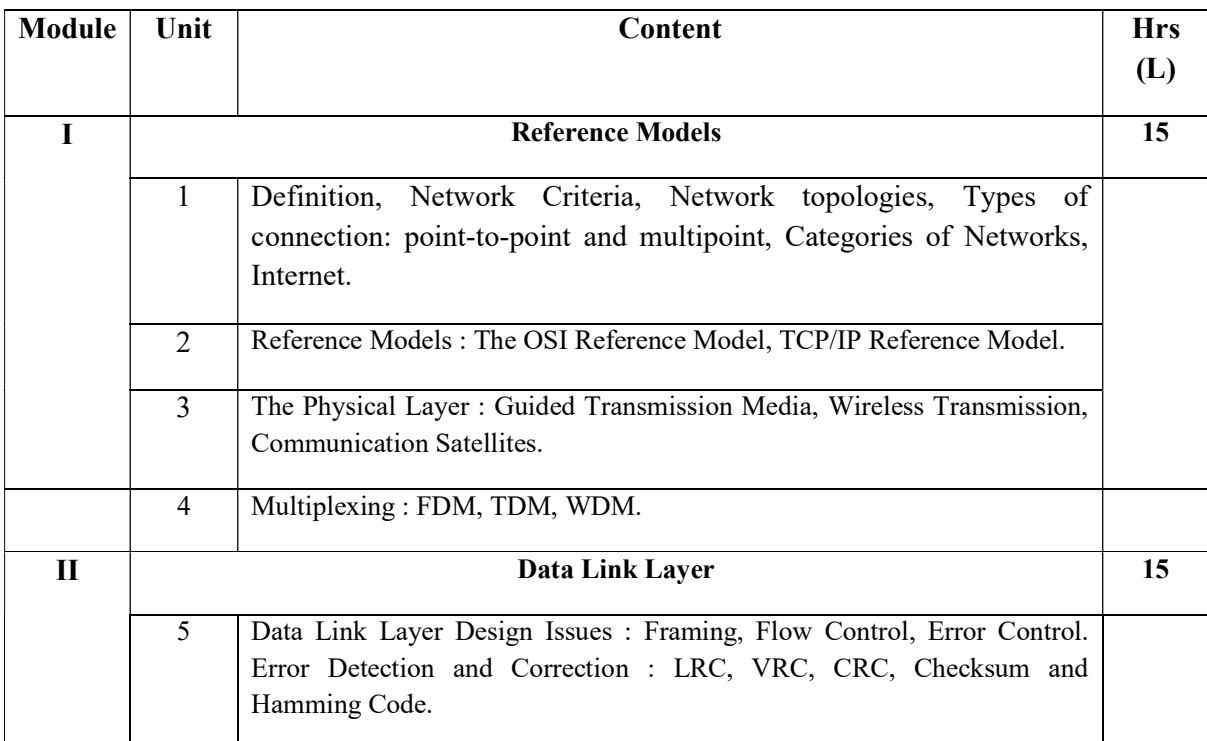

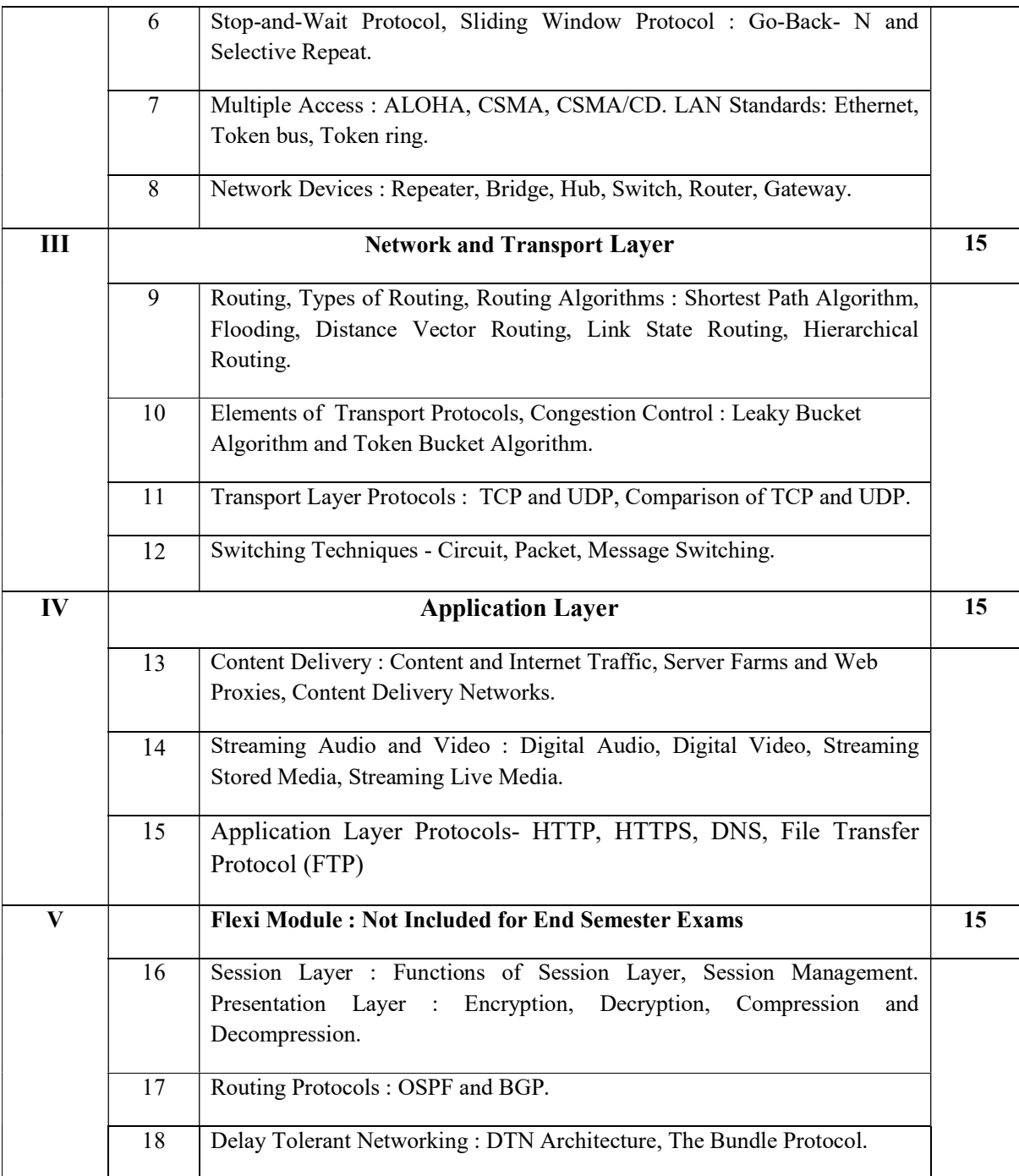

# Lab Experiments:

- 1. Understand the network settings of a computer.
- 2. Understand the function ipoconfig.
- 3. Understand basic network connectivity using the ping utility.
- 4. Configure IP address of a system.
- 5. Measure the bandwidth between two computers on a network.
- 6. Set up a simple HTTP server and access web pages over the network.
- 7. Configure and test DHCP (Dynamic Host Configuration Protocol).
- 8. Set up and configure a simple wireless network.

#### References

- 1. Andrew S Tanenbaum and David J Wetherall, "Computer Networks", Fifth Edition, Pearson.
- 2. Behrouz A Forouzan, "Data Communications and Networking", Fourth Edition, McGraw Hill.
- 3. Achyut S Godbole, "Data communications and networks", Second Edition, McGrawHill.

#### Course Outcomes

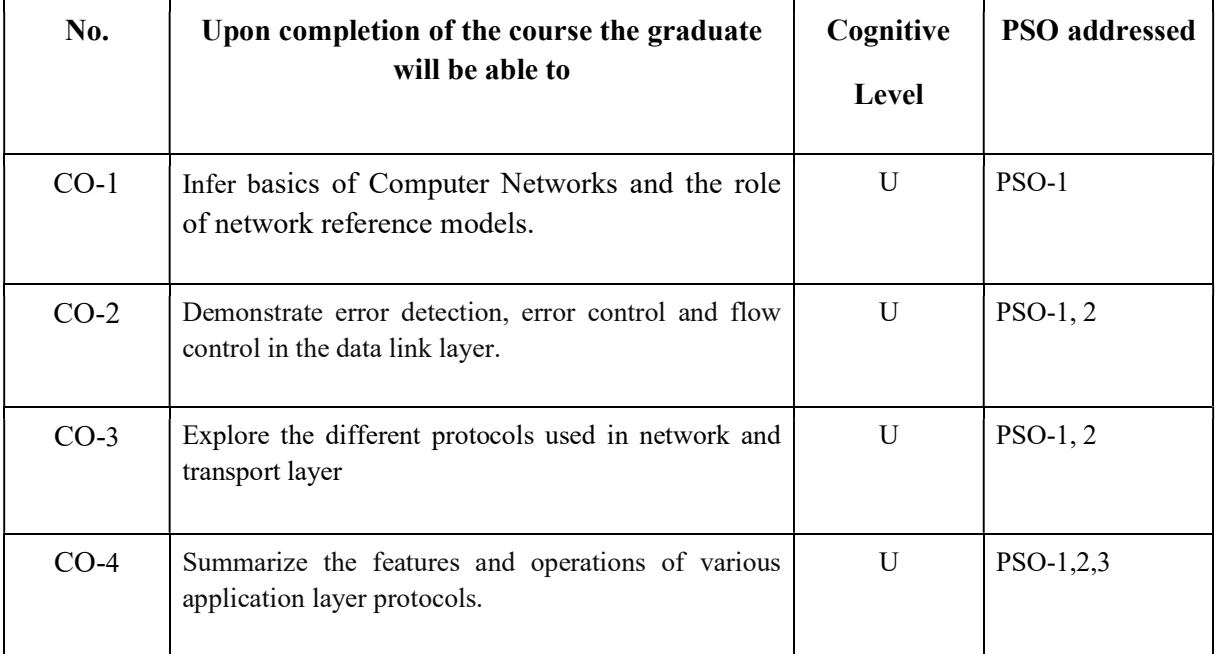

R-Remember, U-Understand, Ap-Apply, An-Analyse, E-Evaluate, C-Create

### Name of the Course: Credits: 4:0:0 (Lecture:Tutorial:Practical)

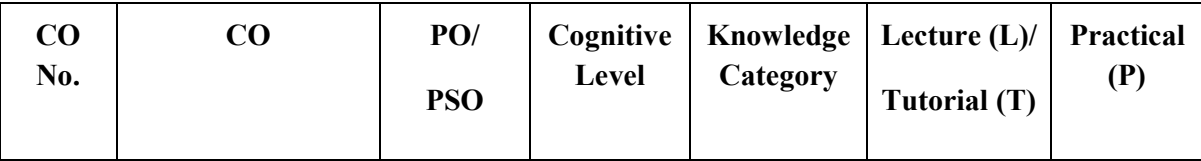

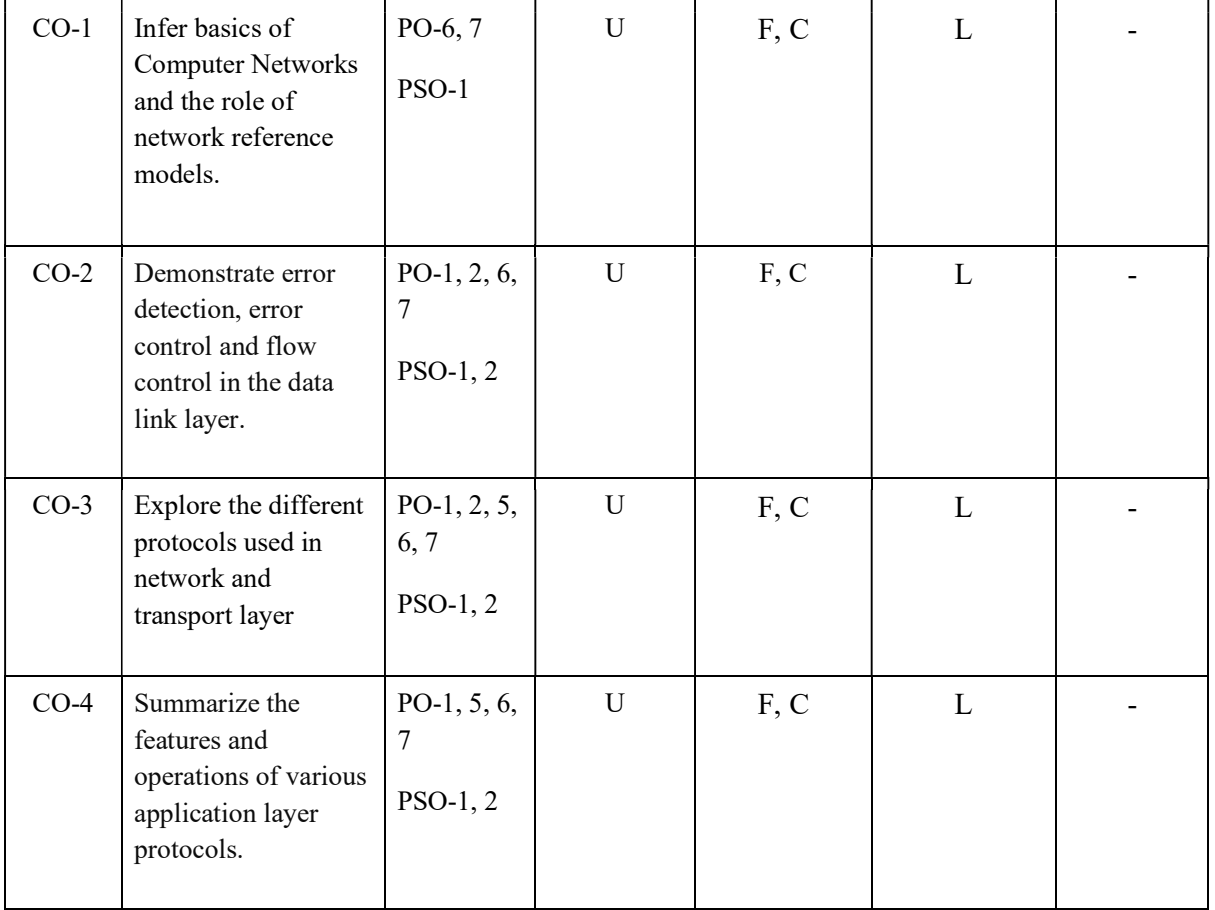

# F-Factual, C- Conceptual, P-Procedural, M-Metacognitive

# Mapping of COs with PSOs and POs:

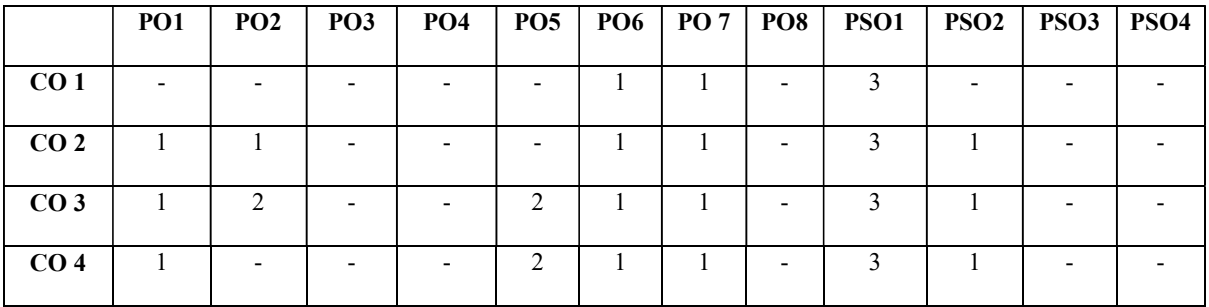

# Correlation Levels:

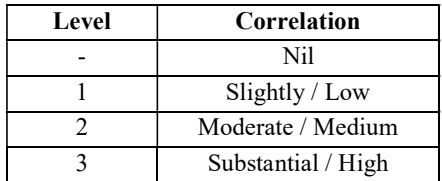

#### Assessment Rubrics:

- Quiz / Assignment/ Quiz/ Discussion / Seminar
- Midterm Exam
- Final Exam

## Mapping of COs to Assessment Rubrics:

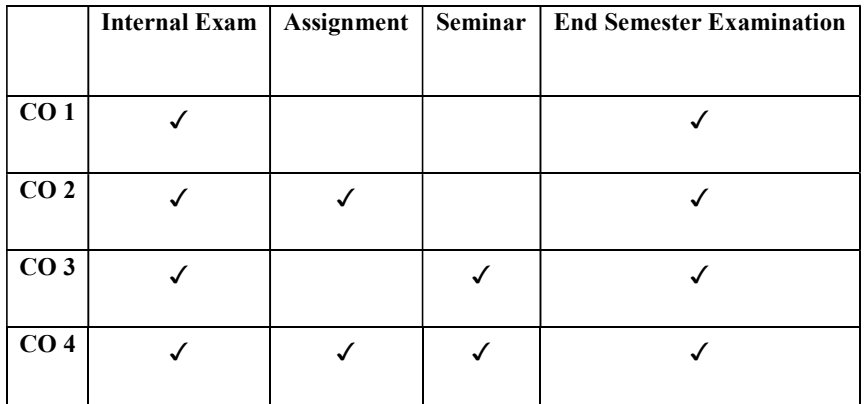

# UK5DSCCAP302- ARTIFICIAL INTELLIGENCE

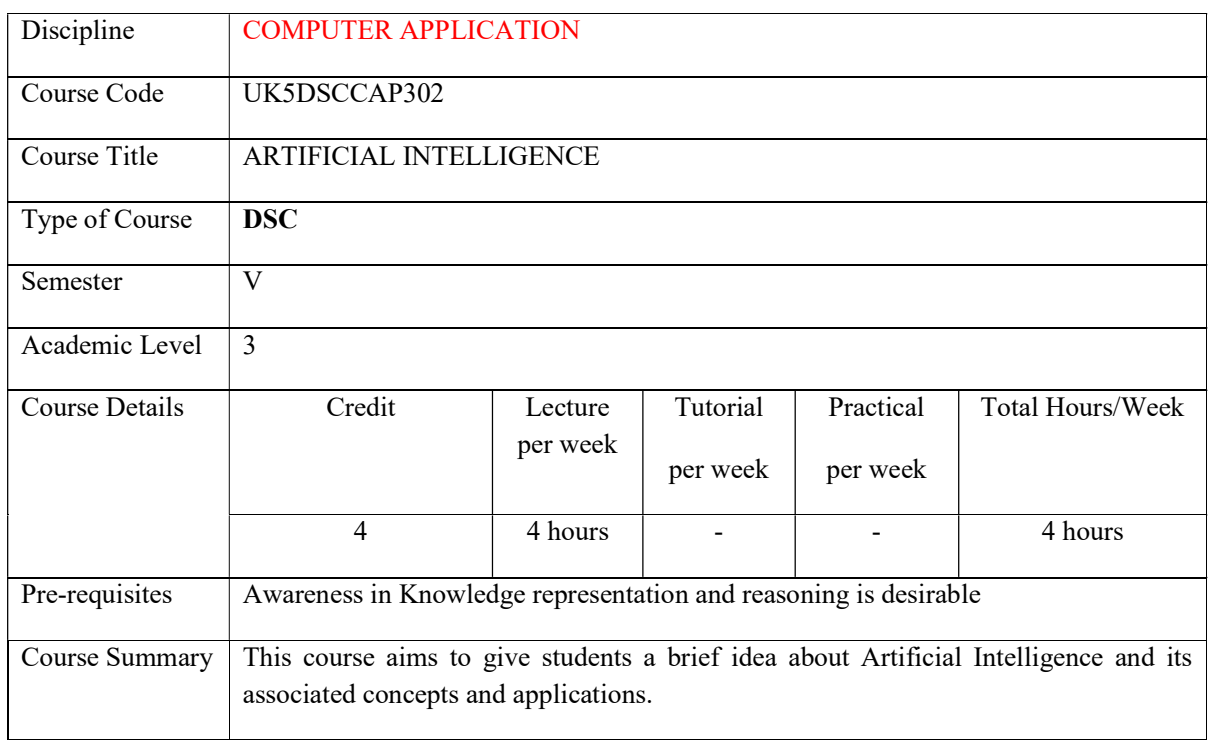

Detailed Syllabus:

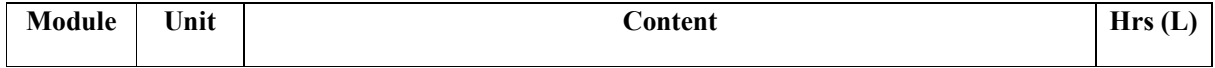

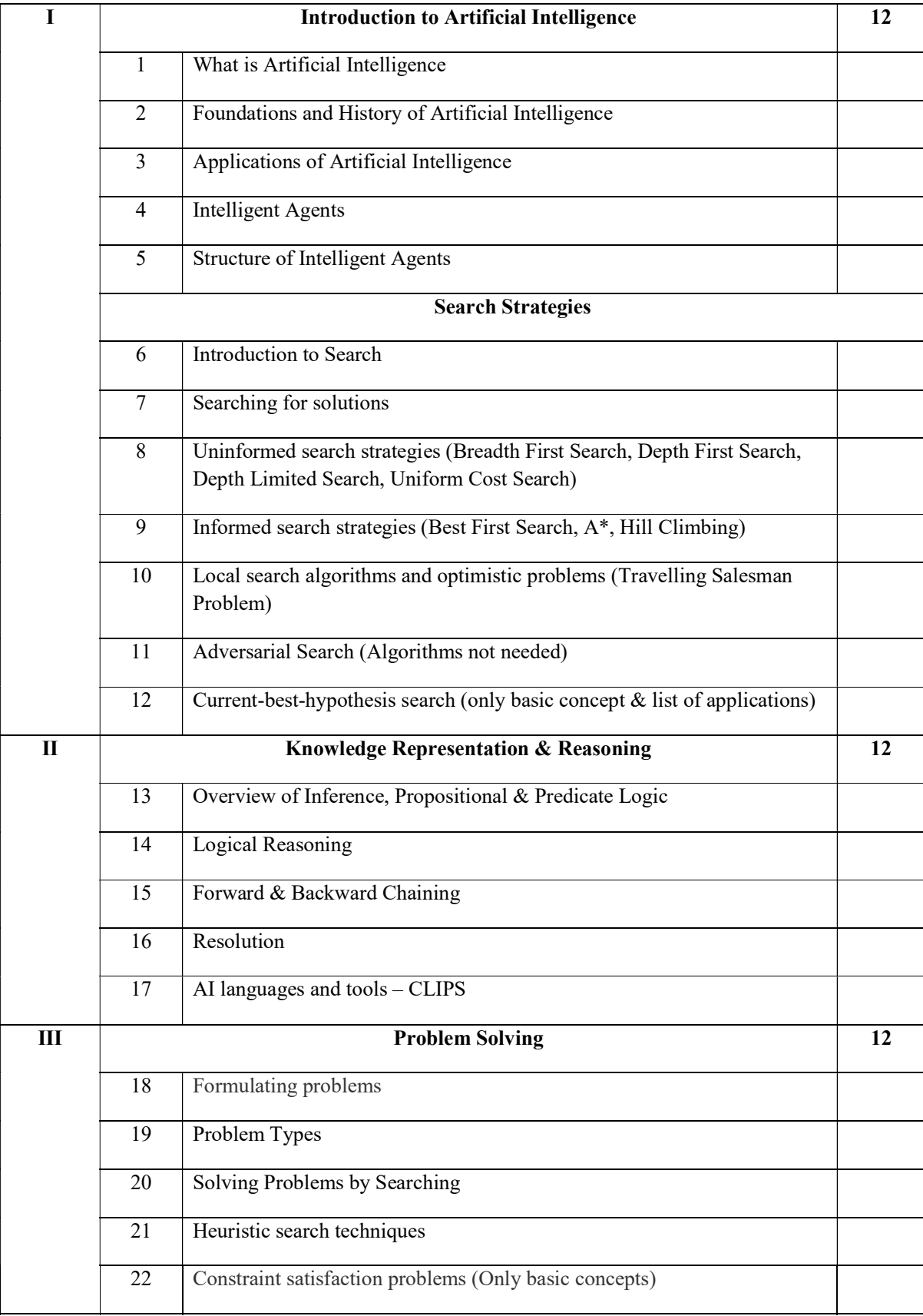

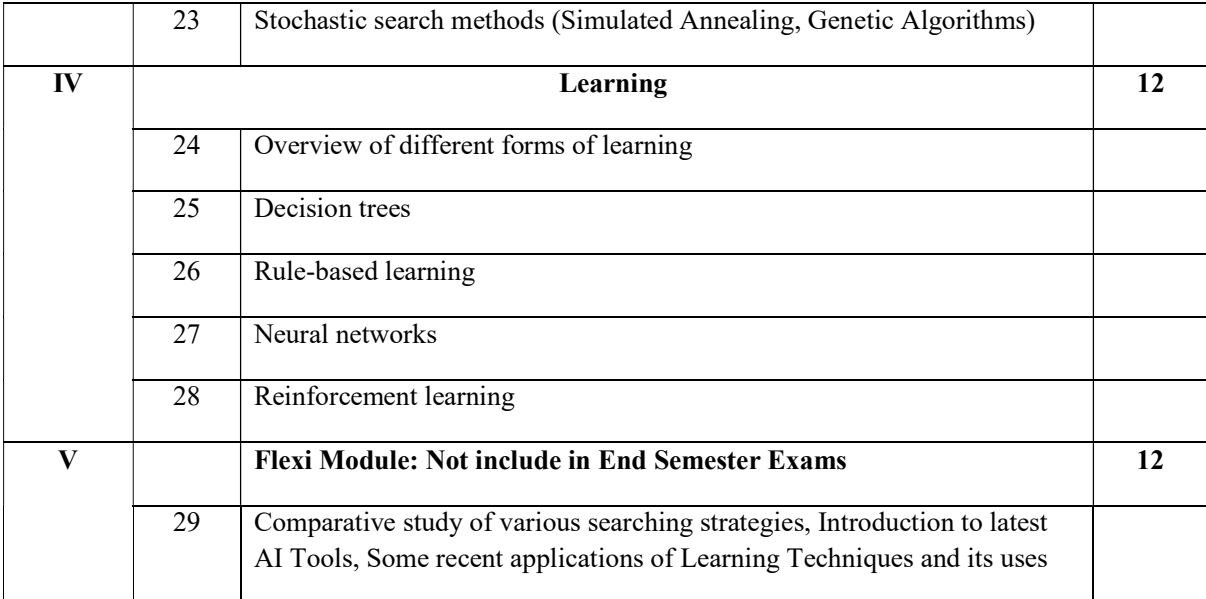

#### Text Books

● Stuart Russell, Peter Norvig, "Artificial Intelligence – A Modern Approach", Fourth Edition, Pearson Education

#### References

- Elaine Rich and Kevin Knight, "Artificial Intelligence", McGraw-Hill
- E Charniak and D McDermott, "Introduction to Artificial Intelligence", Pearson

#### Course Outcomes

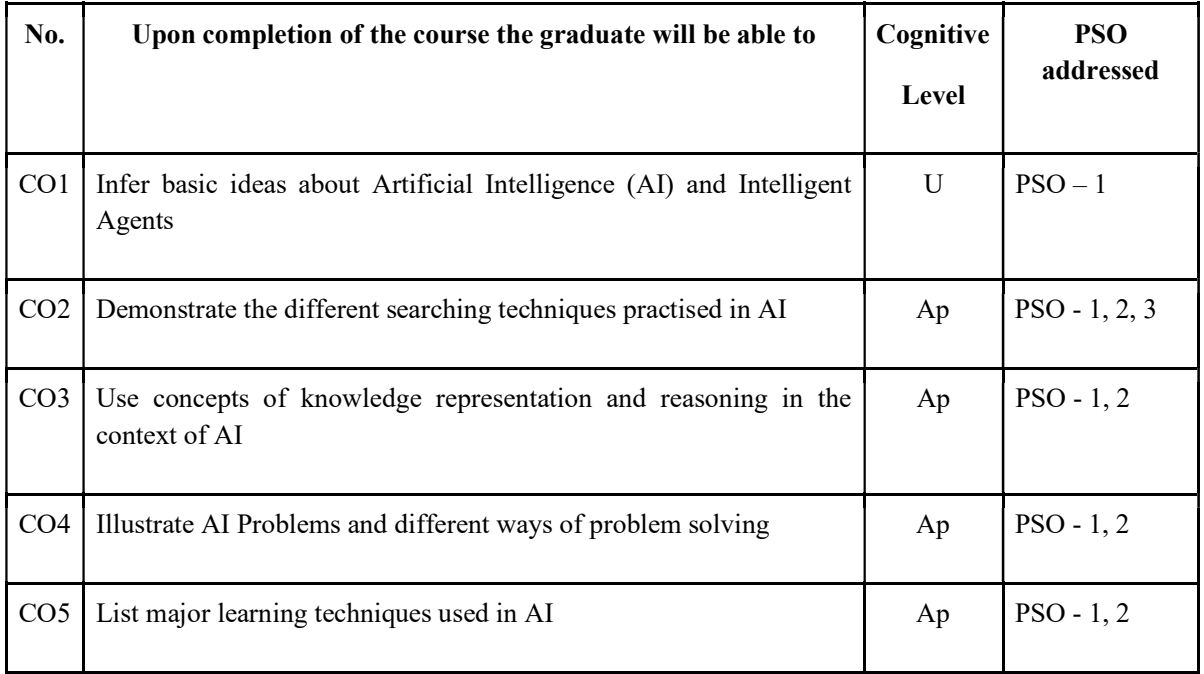

R-Remember, U-Understand, Ap-Apply, An-Analyse, E-Evaluate, C-Create

| CO<br>No.      | CO                                                                                      | PO/PSO                                        | Cognitive<br>Level | Knowledge<br>Category | Lecture(L)/<br>Tutorial(T) | Practical<br>(P) |
|----------------|-----------------------------------------------------------------------------------------|-----------------------------------------------|--------------------|-----------------------|----------------------------|------------------|
| $\mathbf{1}$   | Infer basic ideas<br>about Artificial<br>Intelligence (AI)<br>and Intelligent<br>Agents | $PO - 6, 7$<br>$PSO - 1$                      | U                  | F, C                  | L                          |                  |
| $\overline{2}$ | Demonstrate the<br>different searching<br>techniques practised<br>in AI                 | $PO - 1, 2, 4, 5,$<br>6, 7<br>$PSO - 1, 2, 3$ | Ap                 | F, C, P               | L                          |                  |
| $\overline{3}$ | Use concepts of<br>knowledge<br>representation and<br>reasoning in the<br>context of AI | $PO - 1, 2, 6, 7$<br>$PSO - 1, 2$             | Ap                 | F, C, P, M            | L                          |                  |
| $\overline{4}$ | Illustrate AI<br>Problems and<br>different ways of<br>problem solving                   | $PO - 1, 2, 6, 7$<br>$PSO - 1, 2$             | Ap                 | F, C, P, M            | L                          |                  |
| 5              | List major learning<br>techniques used in<br>AI                                         | $PO - 1, 2, 6, 7$<br>$PSO - 1, 2$             | Ap                 | F, C, P               | L                          |                  |

Name of the Course: Credits: 4:0:0 (Lecture:Tutorial:Practical)

F-Factual, C- Conceptual, P-Procedural, M-Metacognitive

## Mapping of COs with PSOs and POs :

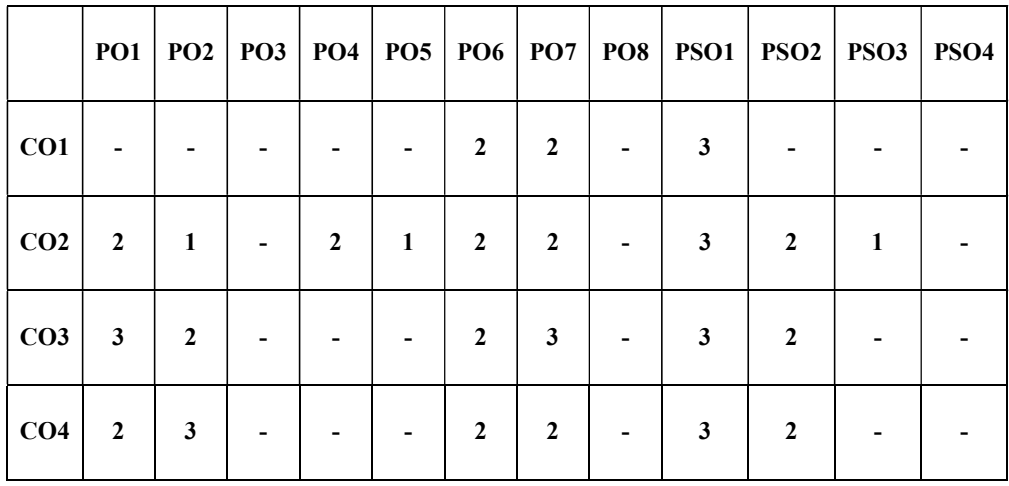

#### Correlation Levels:

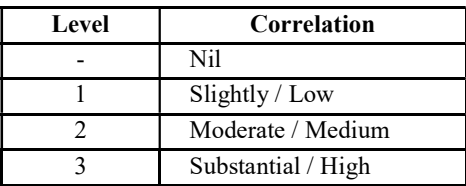

#### Assessment Rubrics:

- Quiz / Assignment/ Quiz/ Discussion / Seminar
- Midterm Exam
- Programming Assignments
- Final Exam

## Mapping of COs to Assessment Rubrics:

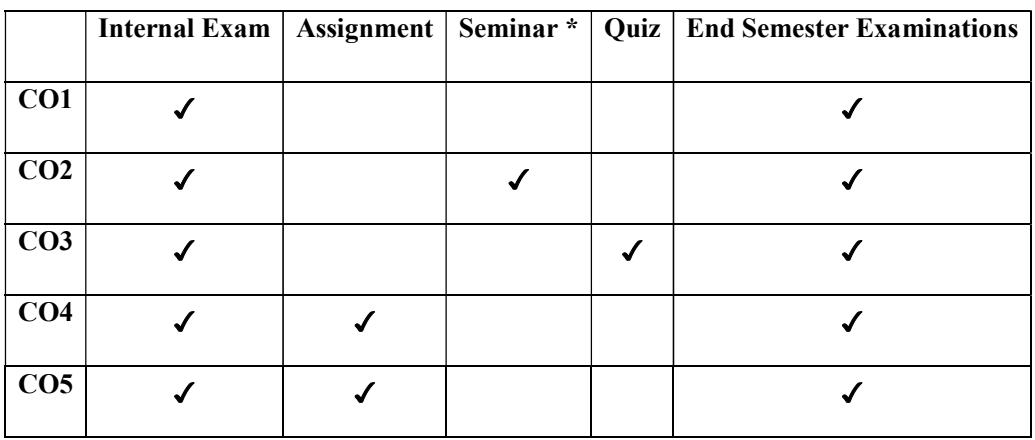

# UK5DSCCAP303-OPERATING SYSTEM

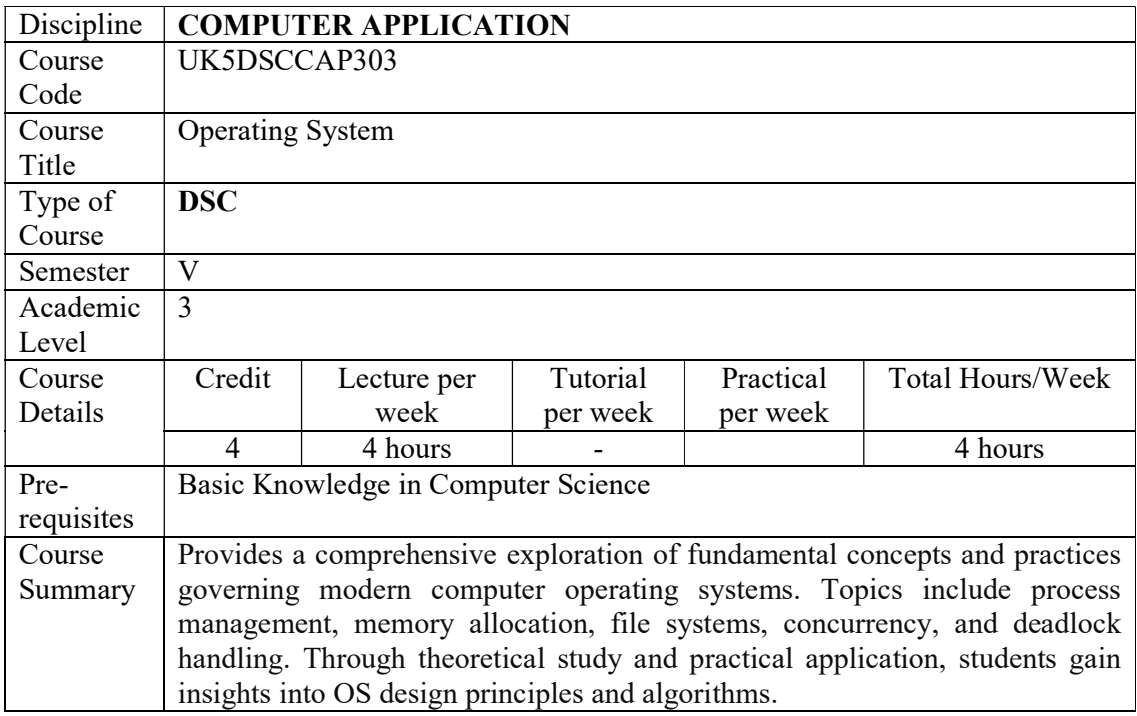

# Detailed Syllabus: OPERATING SYSTEM

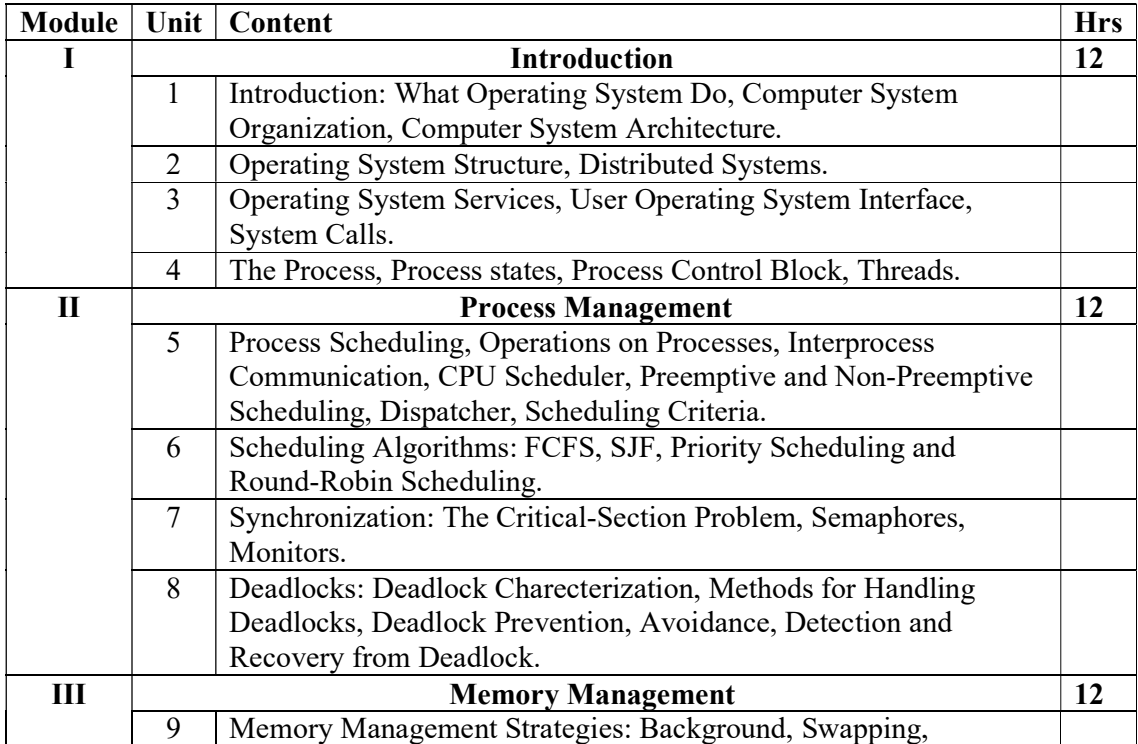

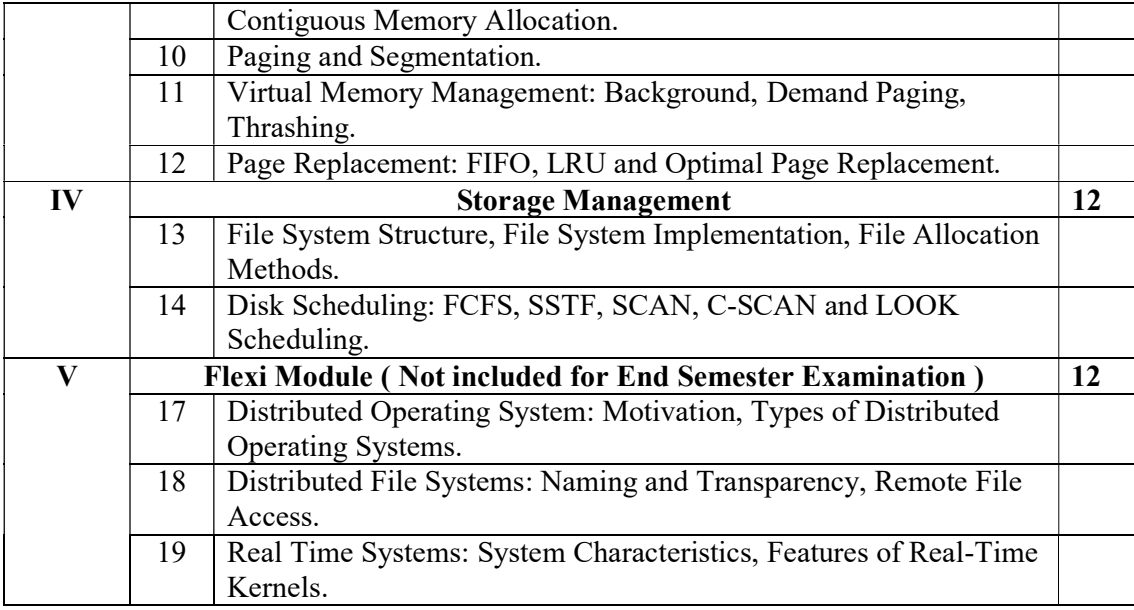

#### References

- 1. Abraham Silberschatz, Peter Baer Galvin, Greg Gagne, "Operating Systems Principles", Wiley India Edition, 2018.
- 2. Gary Nutt, NabenduChaki, SarmisthaNeogy, "Operating Systems", Third Edition,Pearson.
- 3. Andrew S Tanenbaum, Albert S Woodhull, "Operating Systems Design and Implementation", Eastern Economy Edition, PHI.

#### Course Outcomes

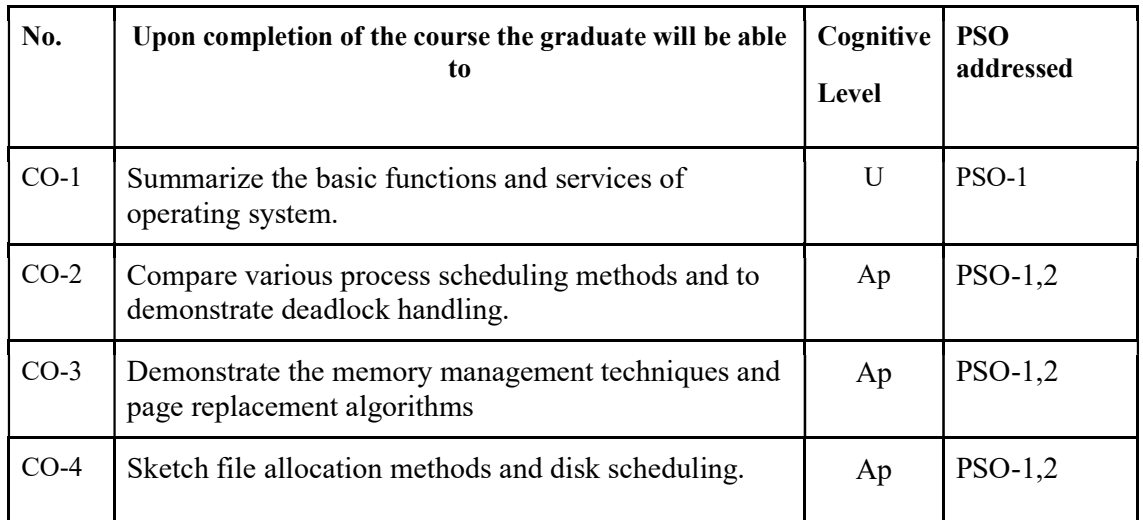

R-Remember, U-Understand, Ap-Apply, An-Analyse, E-Evaluate, C-Create

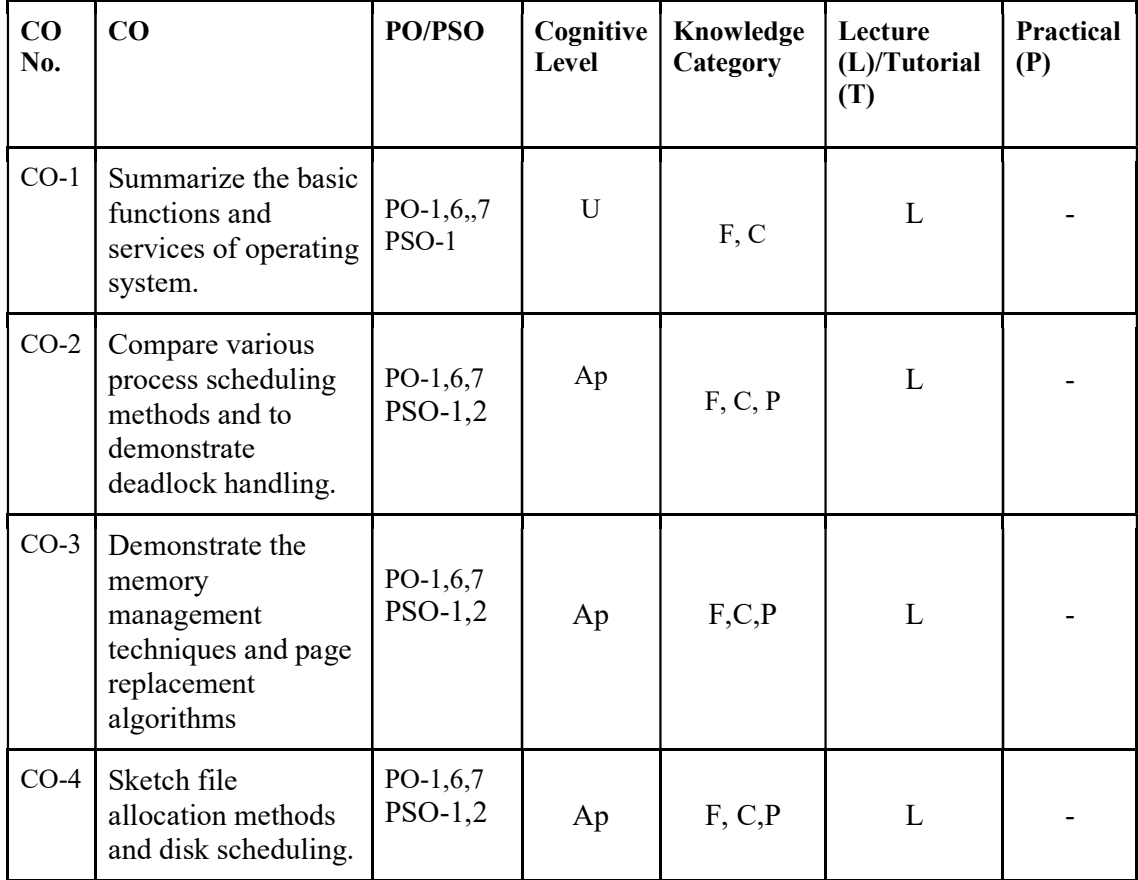

## Name of the Course: Credits: 4:0:0 (Lecture:Tutorial:Practical)

### F-Factual, C- Conceptual, P-Procedural, M-Metacognitive

Mapping of COs with PSOs and POs :

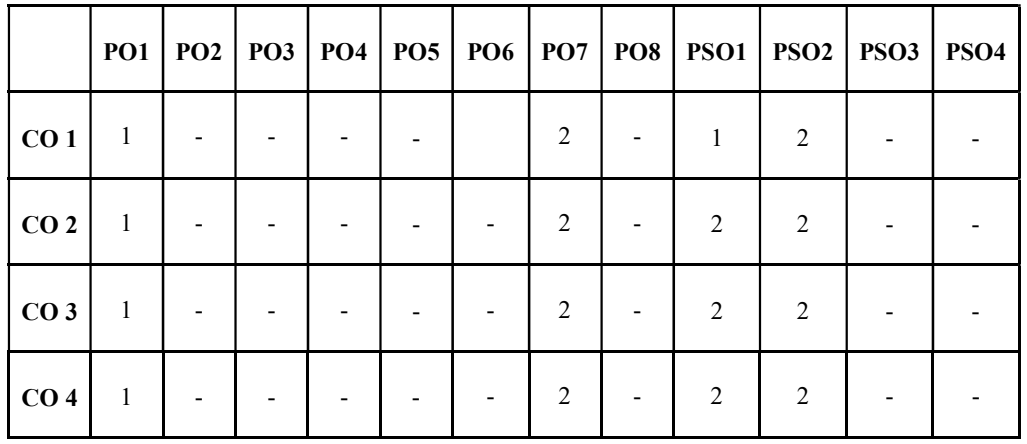

Correlation Levels:

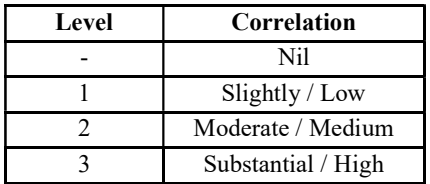

#### Assessment Rubrics:

- Quiz / Assignment/ Quiz/ Discussion / Seminar
- $\bullet$  Midterm Exam
- Programming Assignments
- Final Exam

### Mapping of COs to Assessment Rubrics :

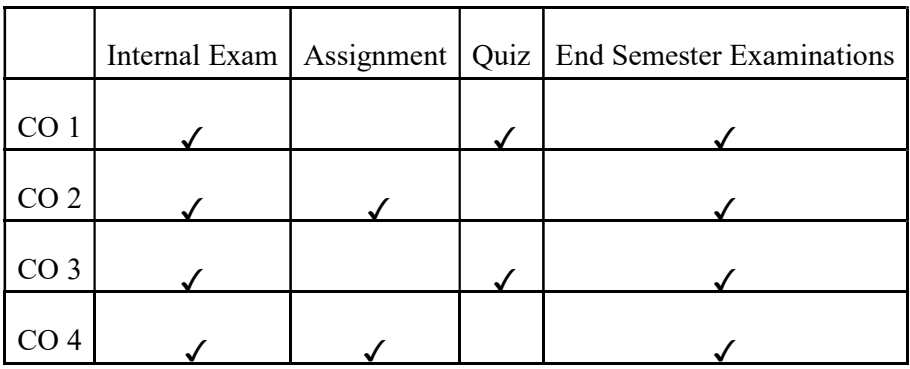

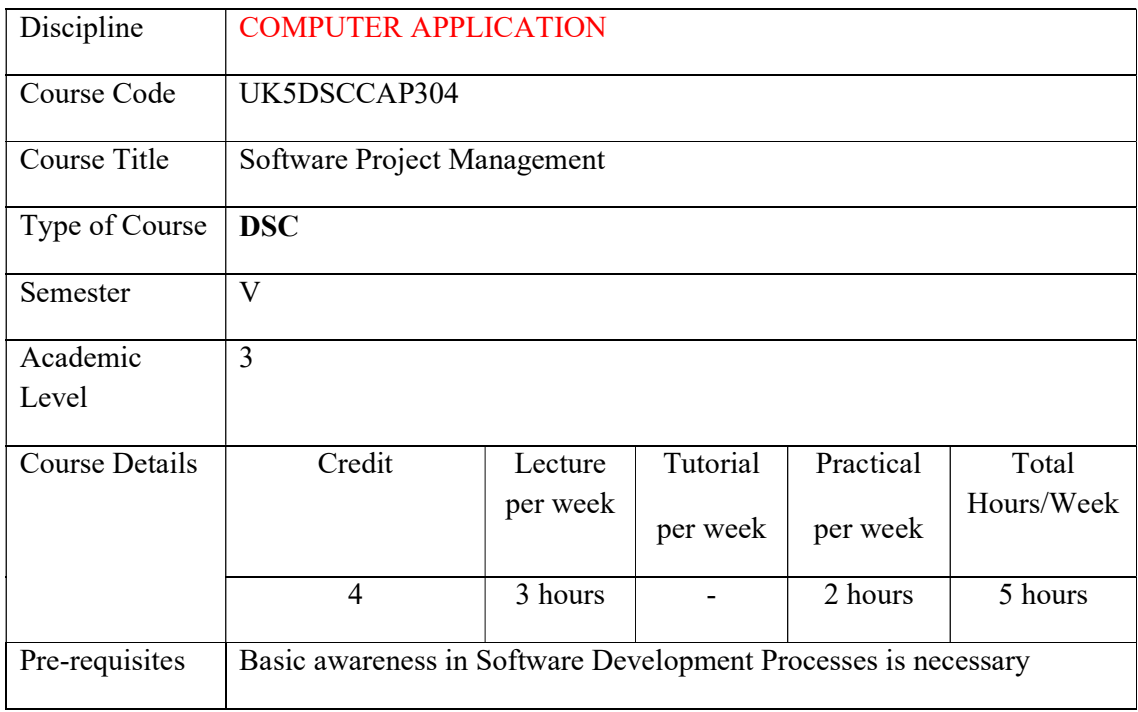

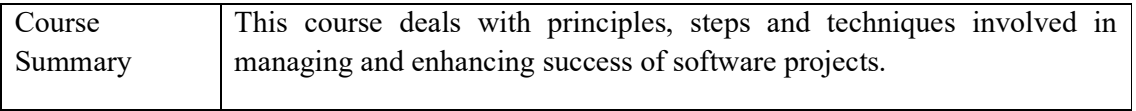

# Detailed Syllabus:

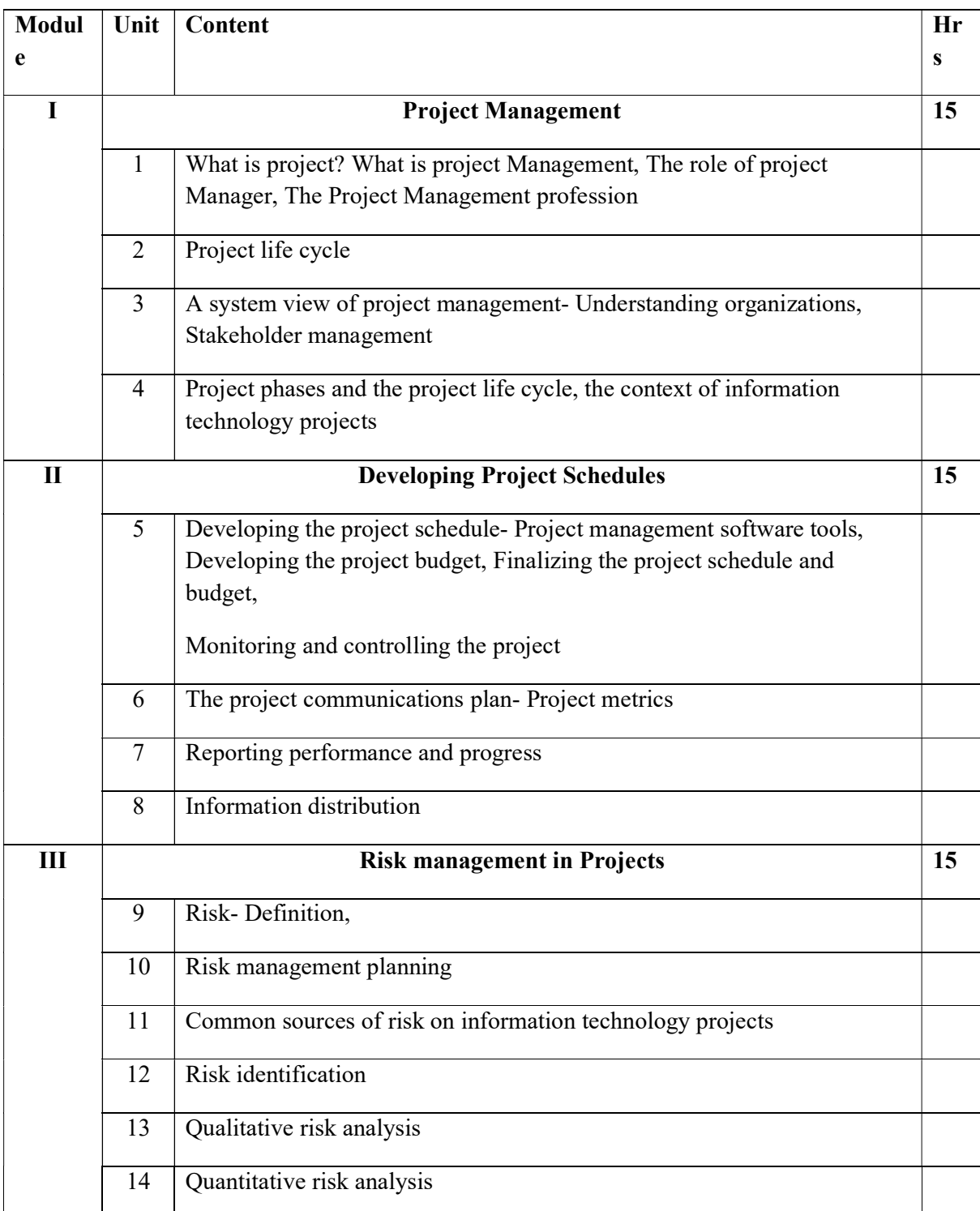

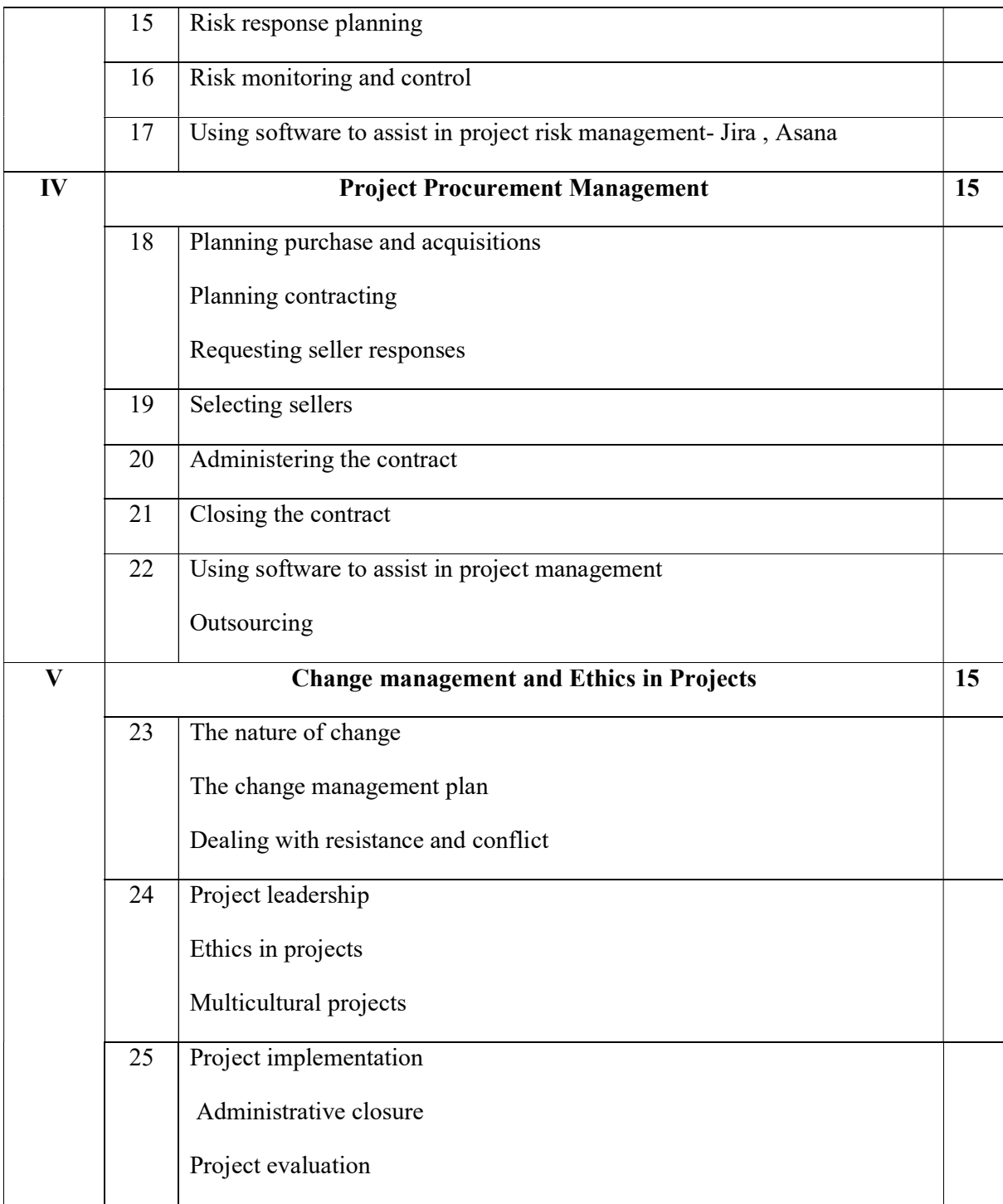

### References:

 1. Kathy Schwalbe, Information Technology Project Management: Thomson Publication, Cengage Learning,  $8^{Th}$  Edition, 2016.

 2. Jack Marchewka, Information Technology Project Management providing measurable organizational value Wiley India,  $5<sup>th</sup>$  edition, 2015.

3. Stellman& Greene, Applied software project management, SPD.

 4. Richard Thayer, Edward Yourdon, Software Engineering Project Management by WILEY INDIA

#### Lab Exercises

- Choose a simple project or problem to solve.
- Use any Project Management Tools to develop project schedules eg, Trello, Jira, Asana, Microsoft Project, Gantt Project ,ProjectLibre etc.
- Use risk management tools to identify risks involved.
- Write a report on any risks identified.
- Develop Gantt Charts for scheduling the project

### Course Outcomes

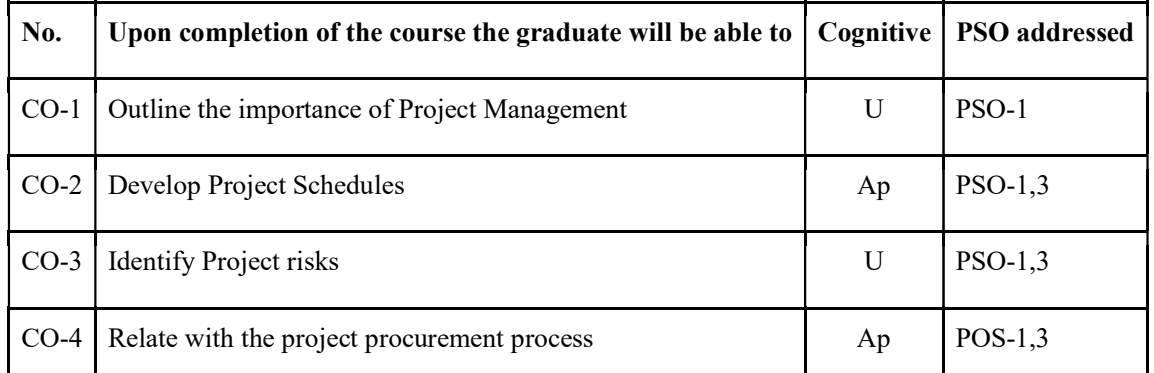

R-Remember, U-Understand, Ap-Apply, An-Analyse, E-Evaluate, C-Create

#### Name of the Course: Credits: 3:0:1 (Lecture:Tutorial:Practical)

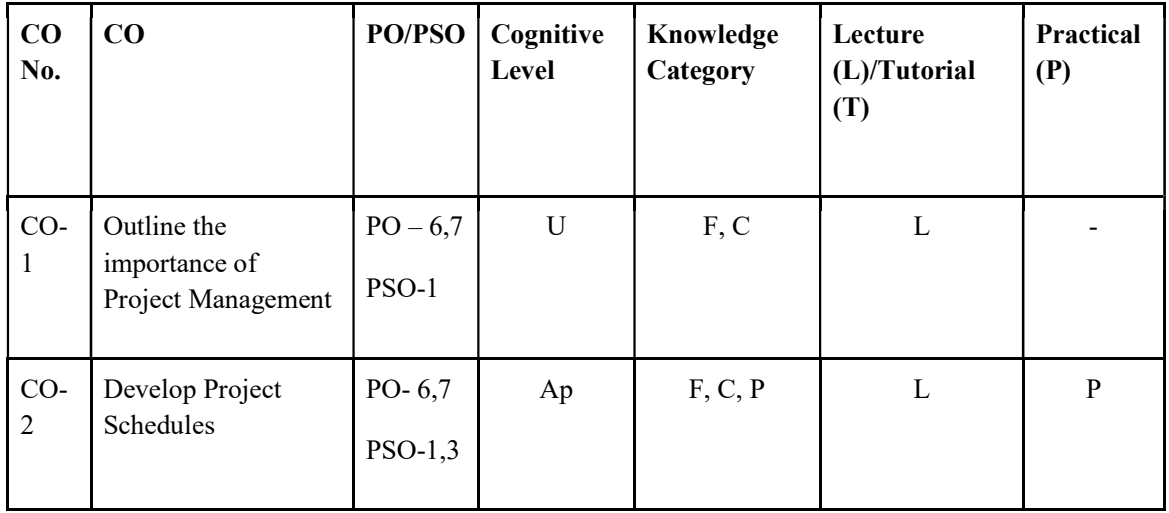

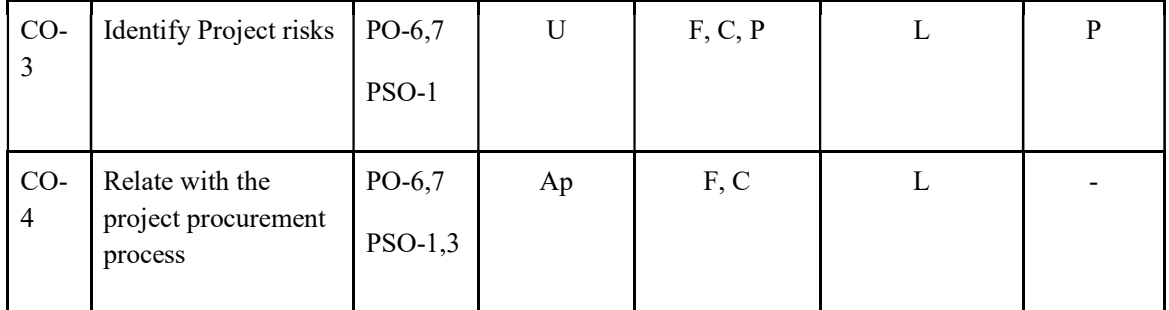

F-Factual, C- Conceptual, P-Procedural, M-Metacognitive

#### Mapping of COs with PSOs and POs :

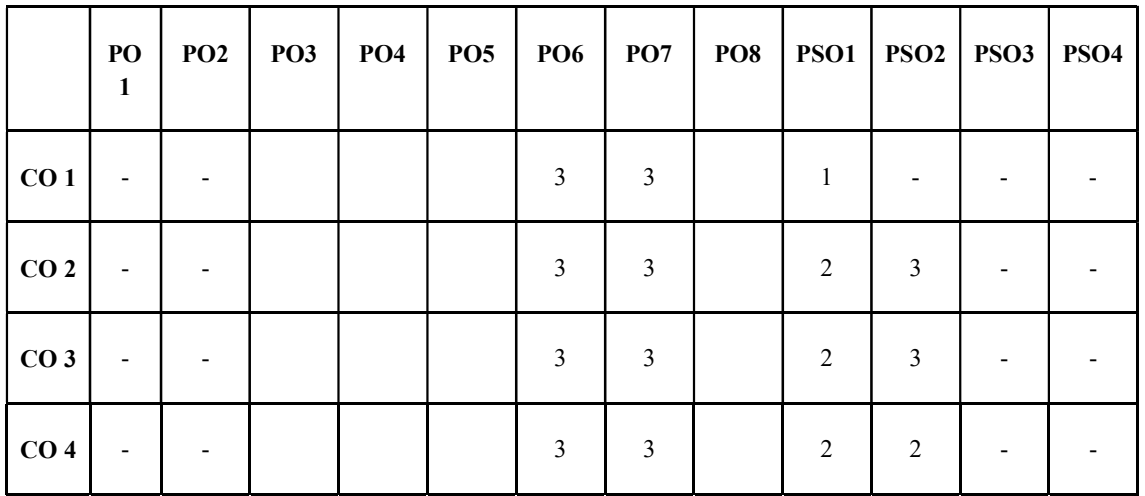

Correlation Levels:

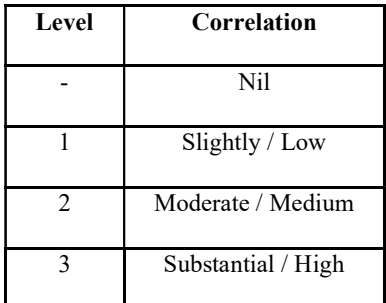

#### Assessment Rubrics:

- Quiz / Assignment/ Quiz/ Discussion / Seminar
- Midterm Exam
- Programming Assignments
- Final Exam

### Mapping of COs to Assessment Rubrics :

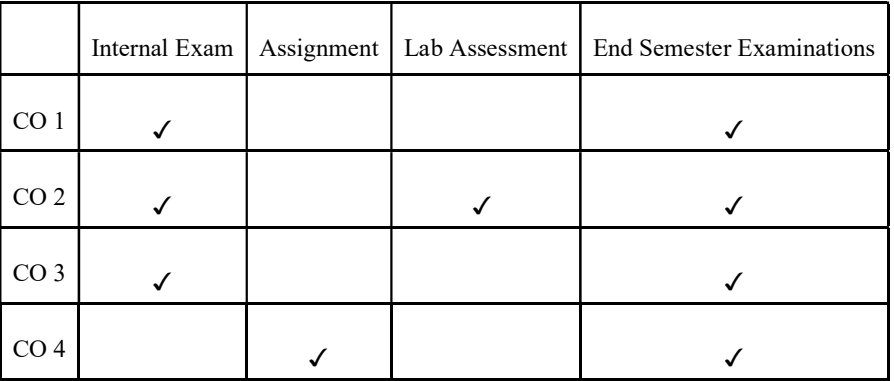

# UK5DSCCAP305- PROGRAMMING IN JAVA

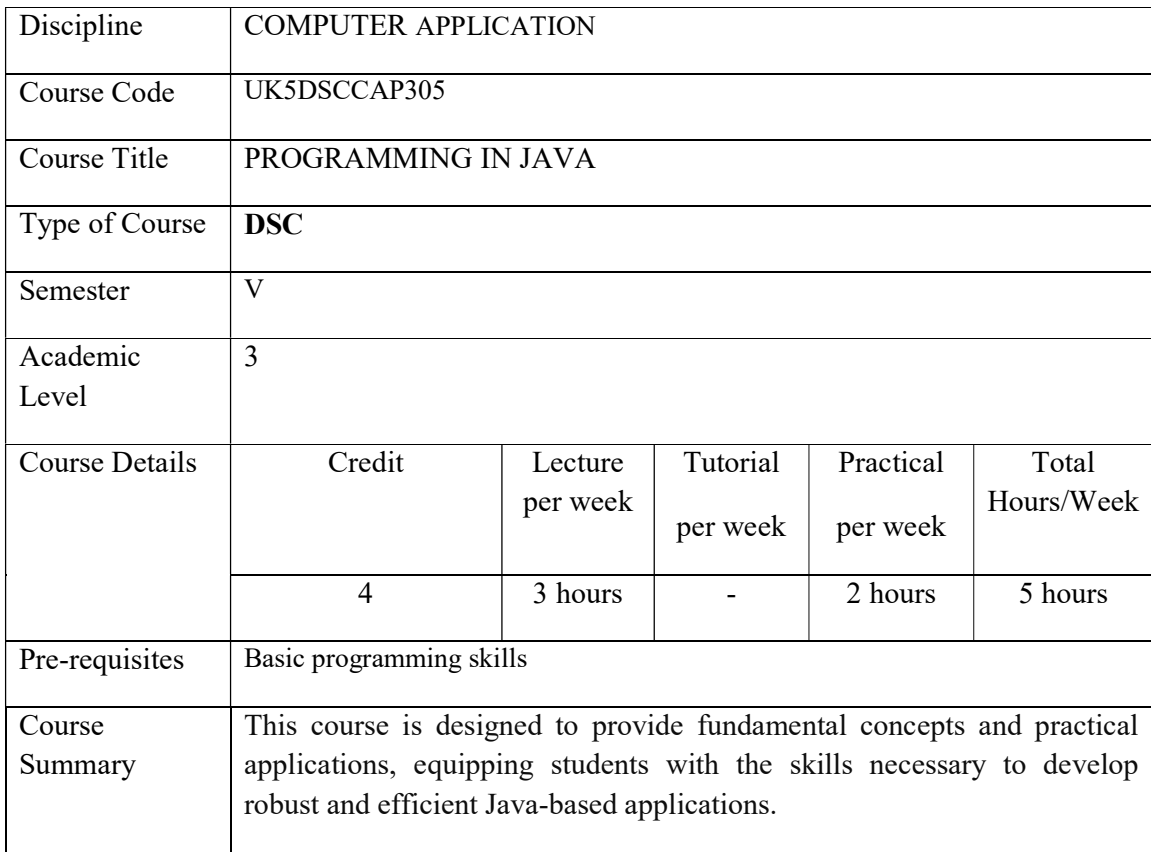

# Detailed Syllabus:

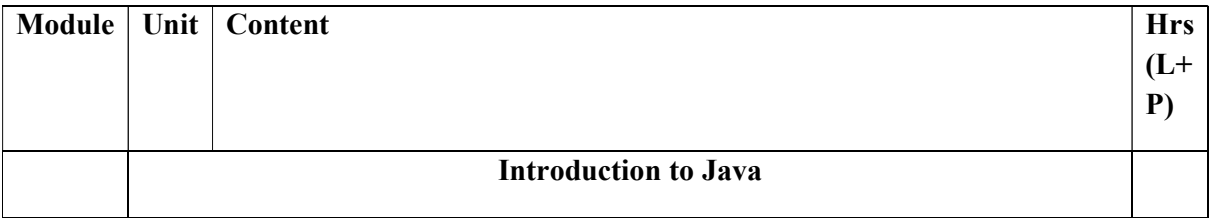

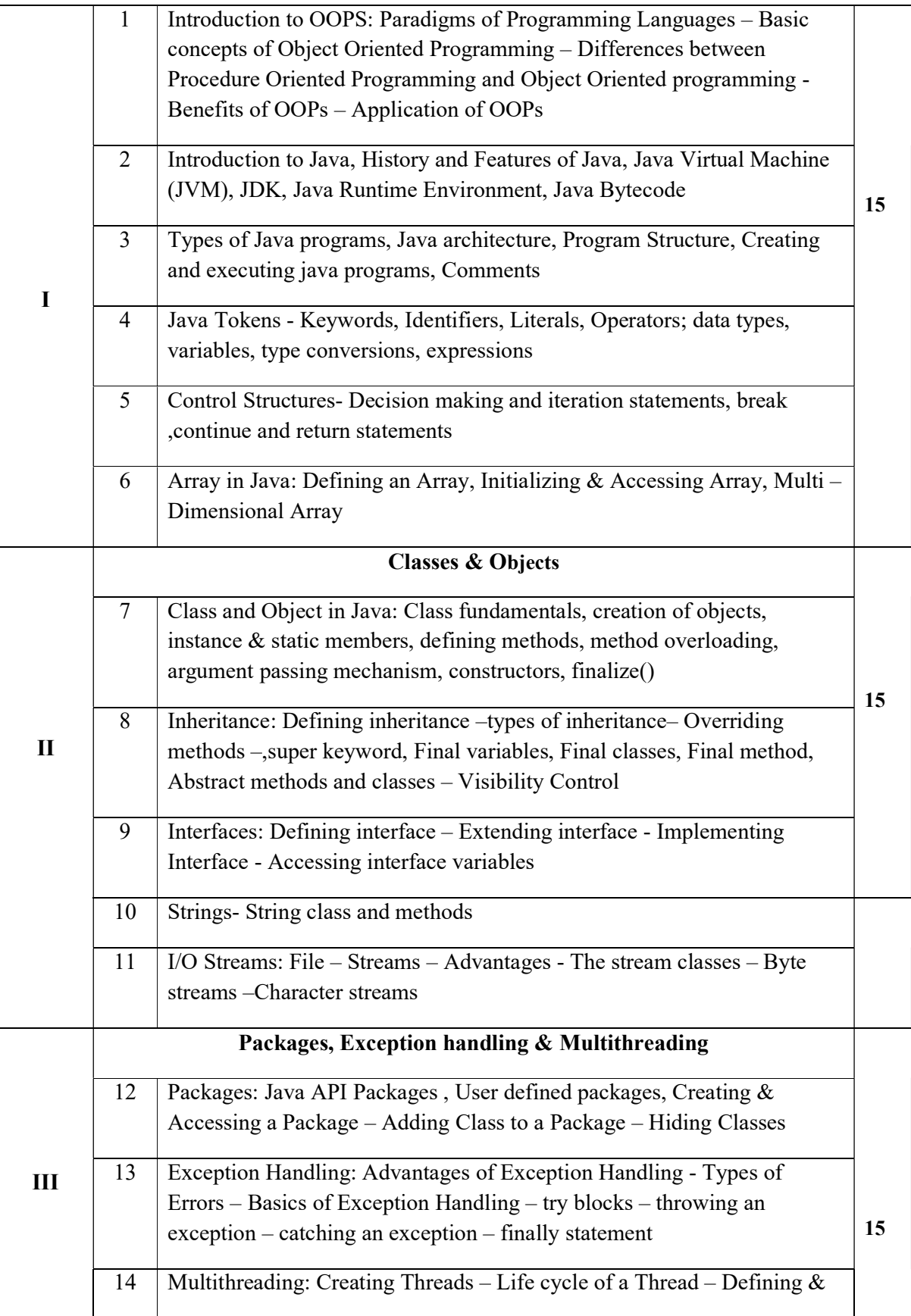

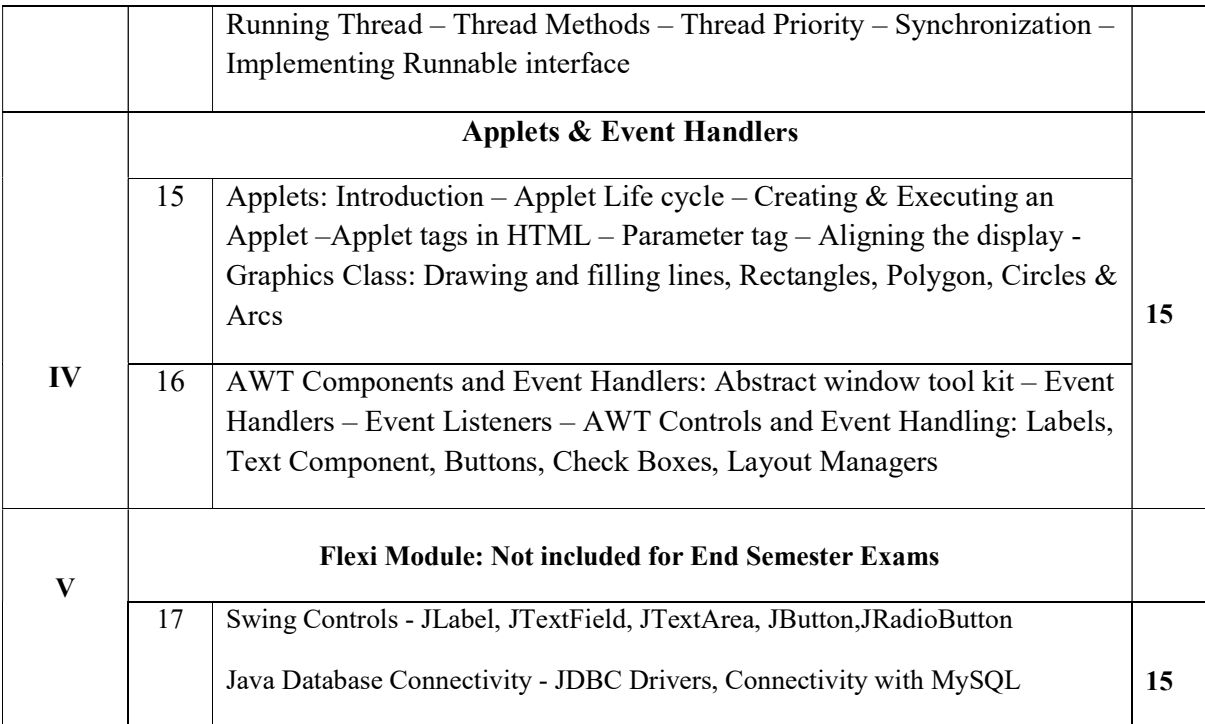

### CORE TEXTS

- 1. E Balagurusamy, "Programming with Java A Primer", McGraw Hill, 2017
- 2. Sagayaraj, Denis, Karthick and Gajalakshmi, "Java Programming for Core and advanced learners", Universities Press (INDIA) Private Limited 2018

#### ADDITIONAL REFERENCES

- 1. Herbert Schildt, "The complete reference Java", TataMc-Graw Hill, 7 th Edition.
- 2. Dr. K. Somasundaram, Programming in Java 2, Jaico publishing House.
- 3. Deitel, Java: How to Program, Pearson Education .
- 4. John Hubbard,Programming with Java, Schaum Outline Series, Second Edition.

#### PROGRAMMING IN JAVA LAB

The laboratory work will consist of 10-15 experiments

#### Part A

- 1. Testing out and interpreting a variety of simple programs to demonstrate the syntax and use of the following features of the language:
	- basic data types
	- $\bullet$  operators & expressions
- selection and iteration statements
- jump statements
- arrays
- 2. Program to demonstrate String Class and methods.
- 3. Programs to demonstrate Classes &Objects,Constructors.
- 4. Programs to demonstrate various types of Inheritances.
- 5. Programs to demonstrate method overloading and overriding.
- 6. Program to demonstrate abstract class and method.

### PART B

- 7. Program to demonstrate Interface.
- 8. Program to demonstrate creation and handling of packages, their imports and Class Path.
- 9. Programs involving a variety of Exception Handling situations.
- 10. Program involving creating and handling threads.
- 11. Program to demonstrate File handling.
- 12. Programs to demonstrate Java applets.
- 13. Programs to demonstrate AWT controls.
- 14. Programs to demonstrate Event handling.
- 15. Programs to demonstrate Layout Managers.

### Course Outcomes

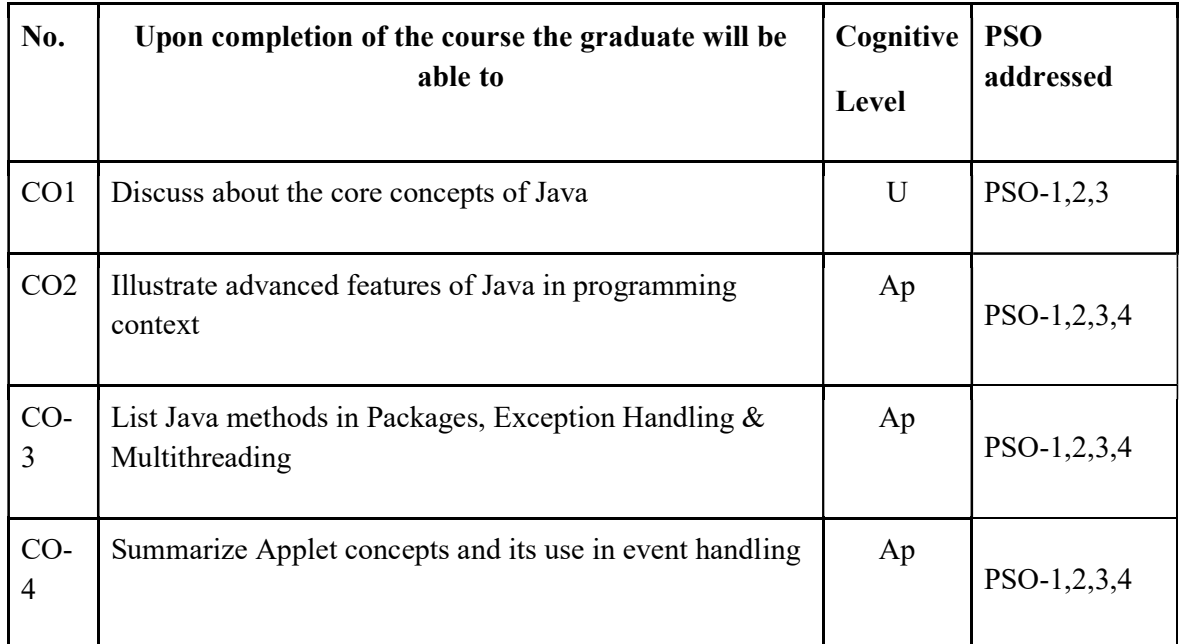

R-Remember, U-Understand, Ap-Apply, An-Analyse, E-Evaluate, C-Create

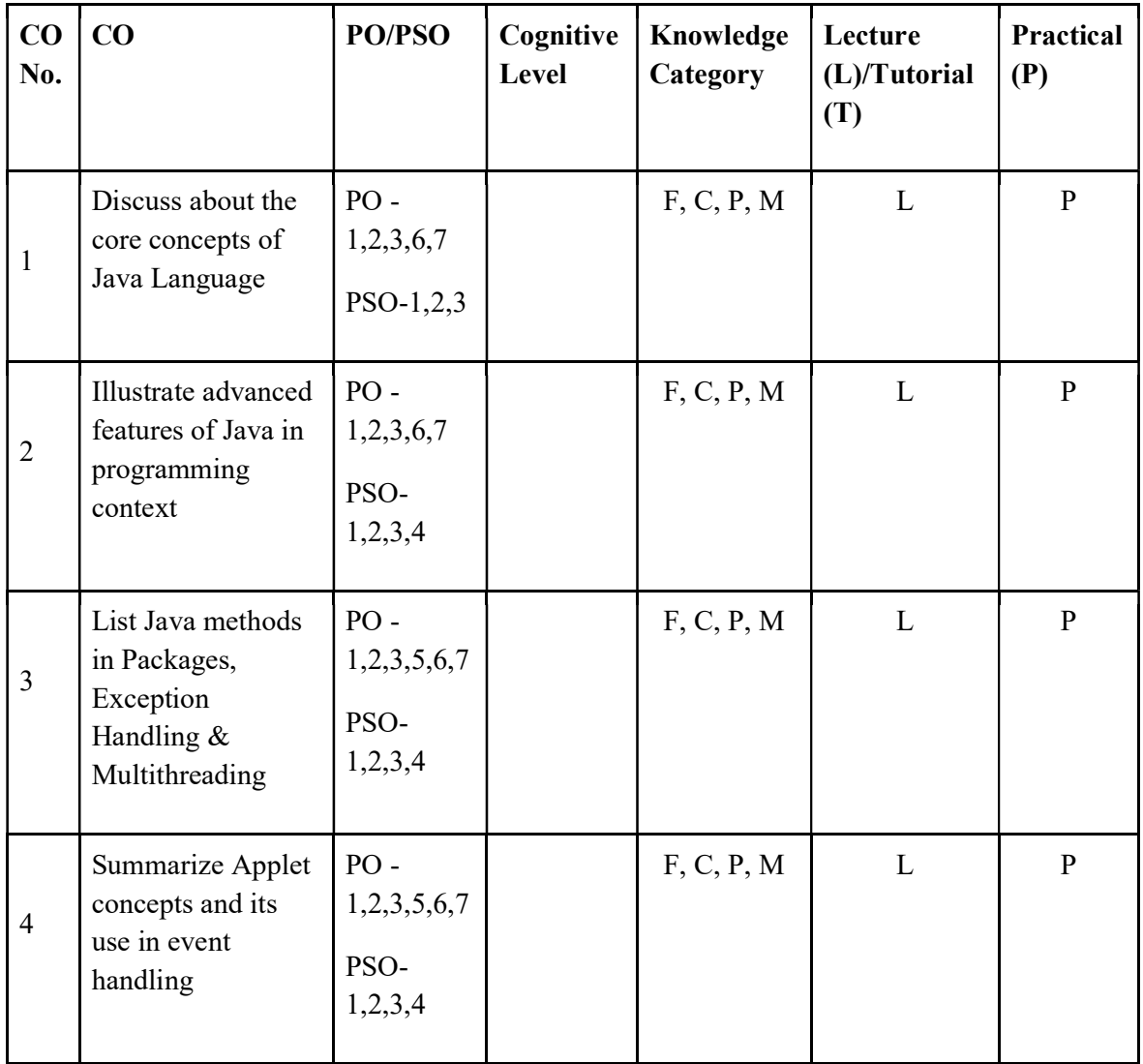

# Name of the Course: Credits: 3:0:1 (Lecture:Tutorial:Practical)

### F-Factual, C- Conceptual, P-Procedural, M-Metacognitive

## Mapping of COs with PSOs and POs :

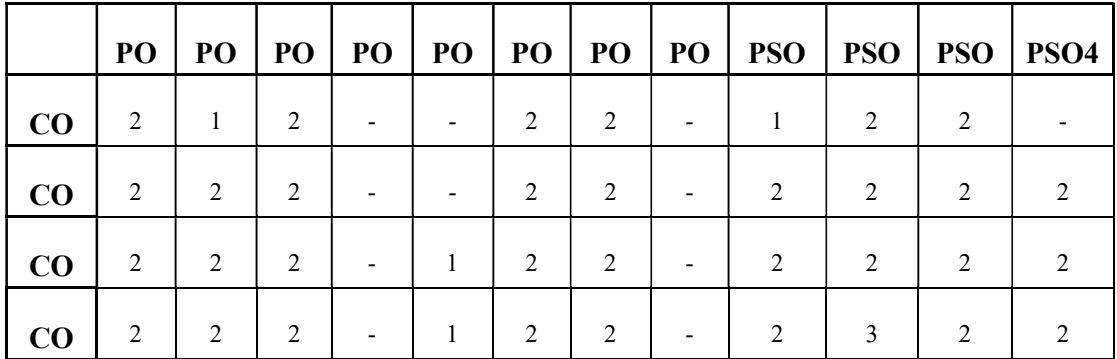

### Correlation Levels:

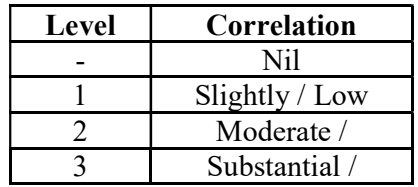

### Assessment Rubrics:

- Quiz / Assignment/ Quiz/ Discussion / Seminar
- Midterm Exam
- Programming Assignments
- Final Exam

### Mapping of COs to Assessment Rubrics:

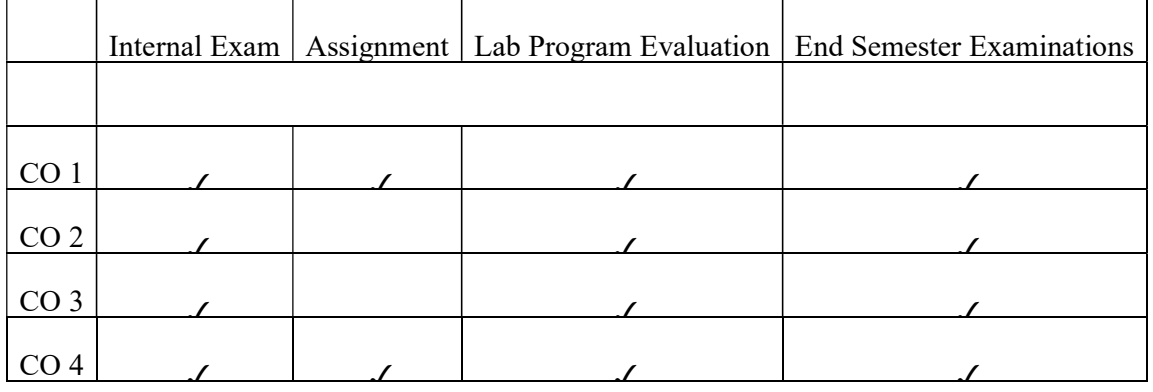

# Discipline Specific Elective Courses

# UK5DSECAP300-CRYPTOGRAPHY AND NETWORK SECURITY

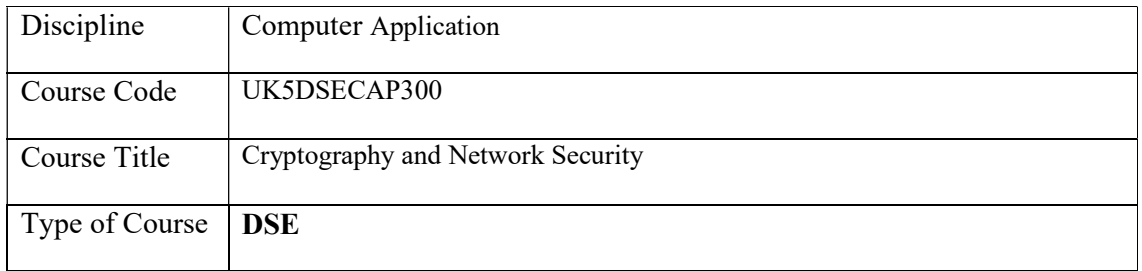
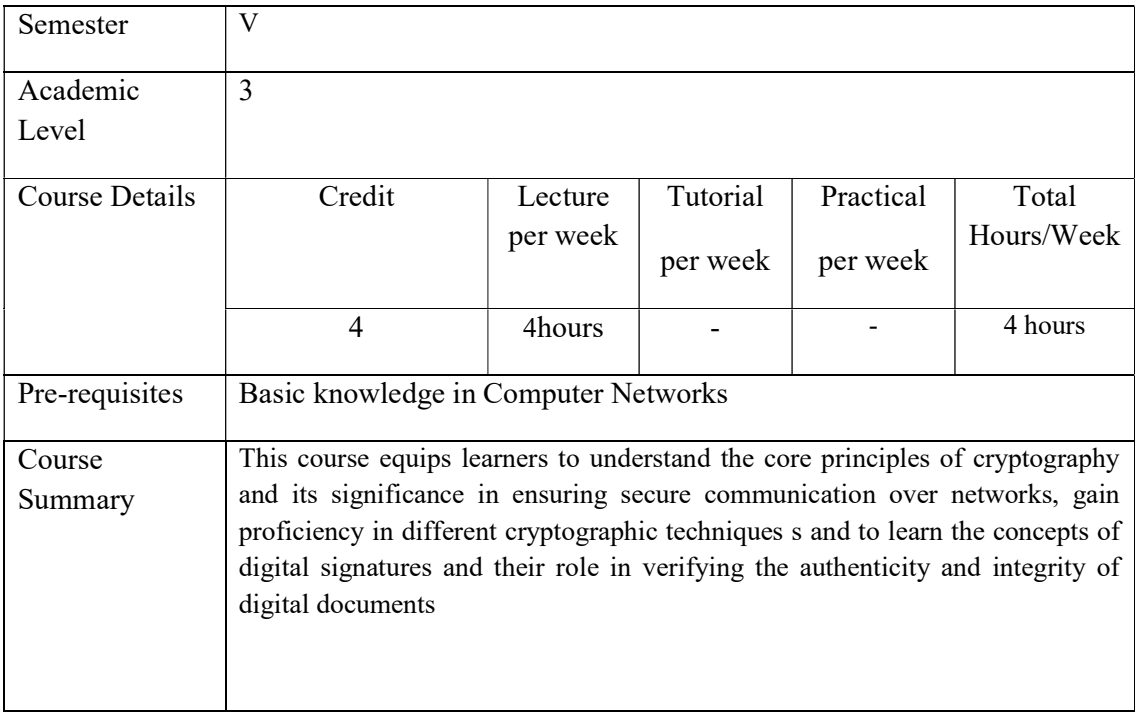

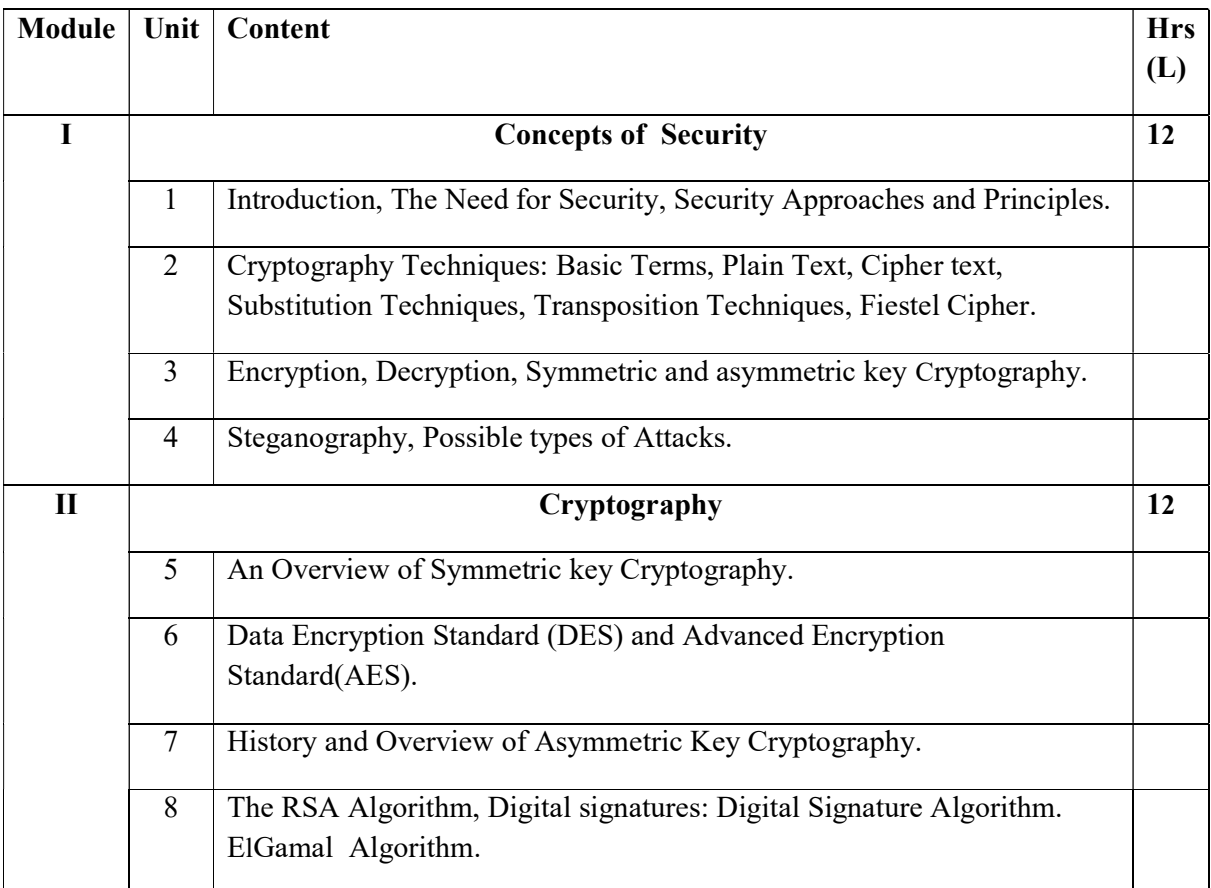

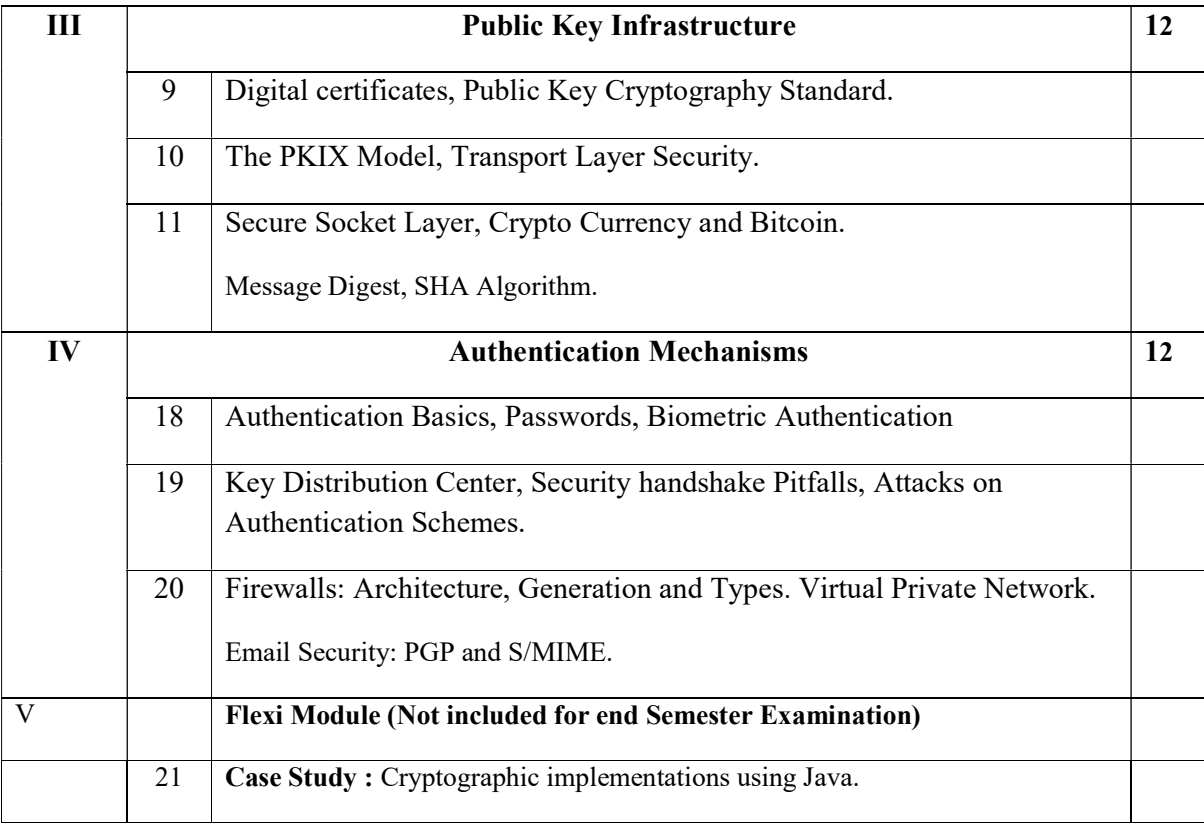

#### REFERENCE

#### **Core**

- Kahate, "Cryptography and Network Security", McGrawHill
- "Cryptography and Network Security", ITL Education Solutions Limited, Pearson.

### Additional

- William Stallings, "Cryptography and Network security", Pearson.
- Dr. Wm. Arthur Conklin, Dr. Gregory White, "Principles of Computer Security Sixth Edition", McGraw Hill.

### Course Outcomes

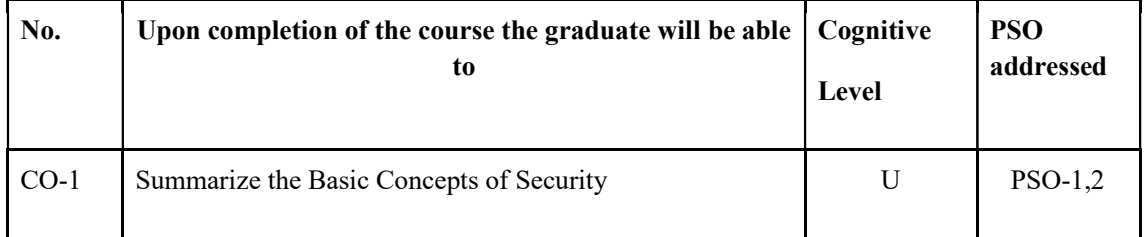

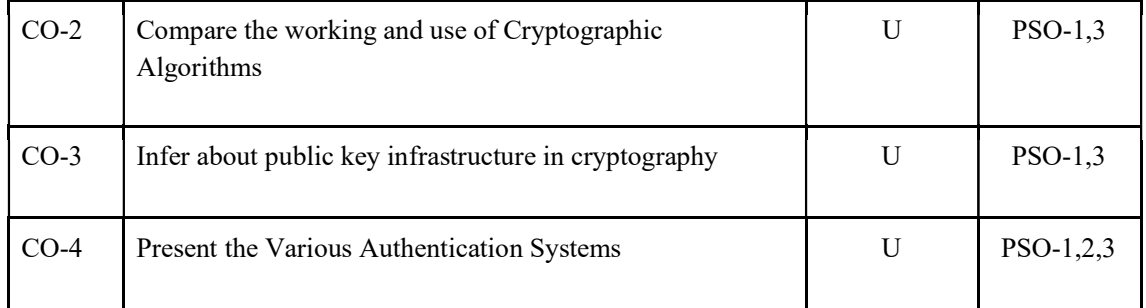

R-Remember, U-Understand, Ap-Apply, An-Analyse, E-Evaluate, C-Create

#### Name of the Course: Credits: 4:0:0 (Lecture:Tutorial:Practical)

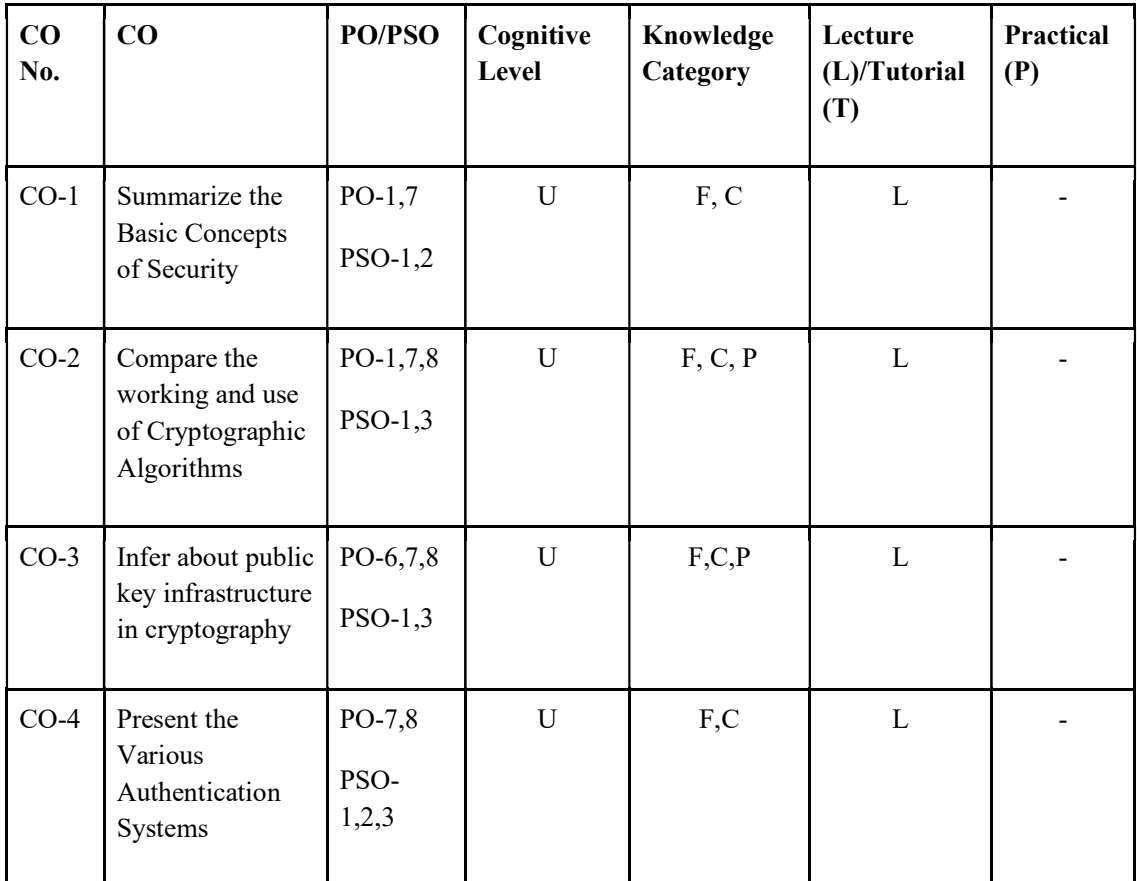

F-Factual, C- Conceptual, P-Procedural, M-Metacognitive

#### Mapping of COs with PSOs and POs :

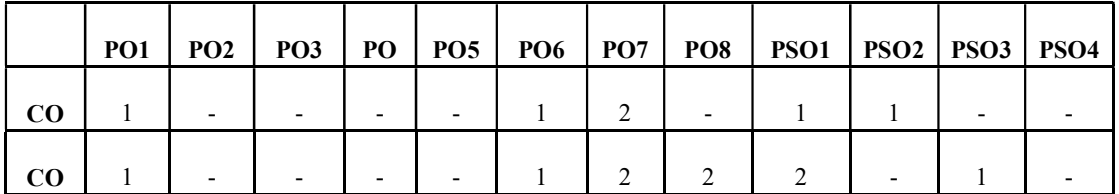

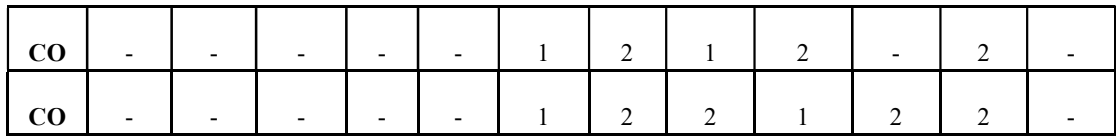

Correlation Levels:

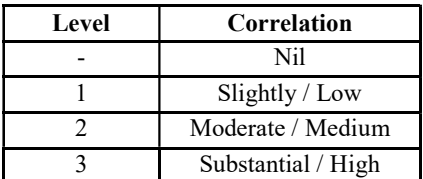

#### Assessment Rubrics:

- Quiz / Assignment/ Quiz/ Discussion / Seminar
- Midterm Exam
- Programming Assignments /Case Study
- Final Exam

#### Mapping of COs to Assessment Rubrics :

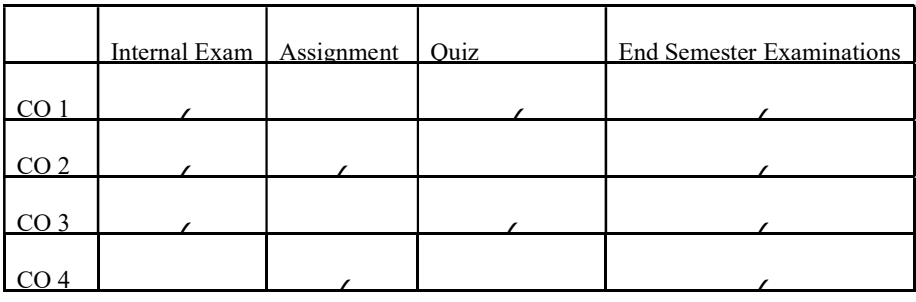

## UK5DSECAP301-CYBER FORENSICS

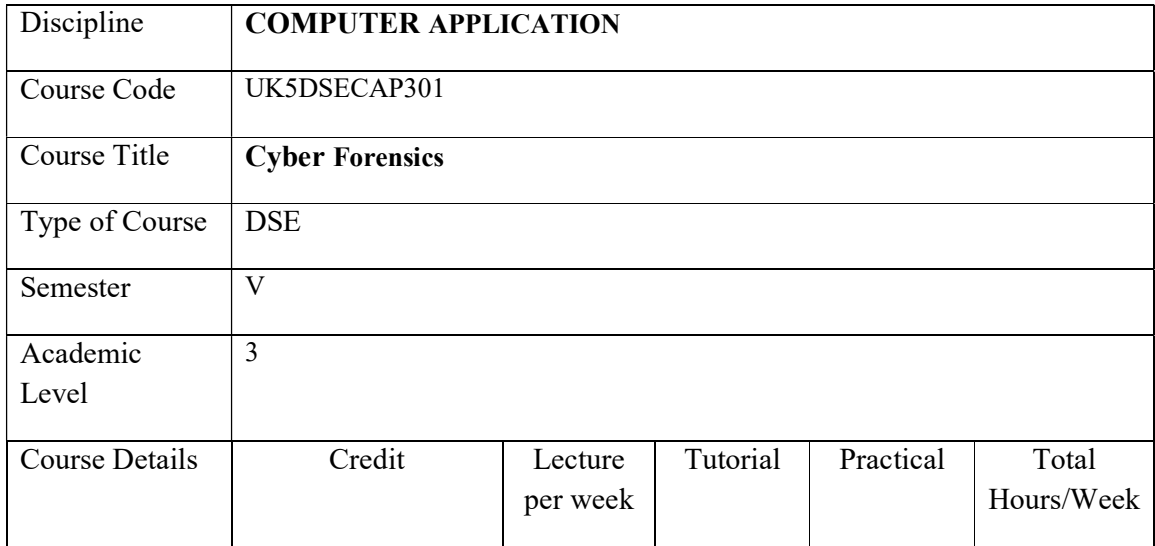

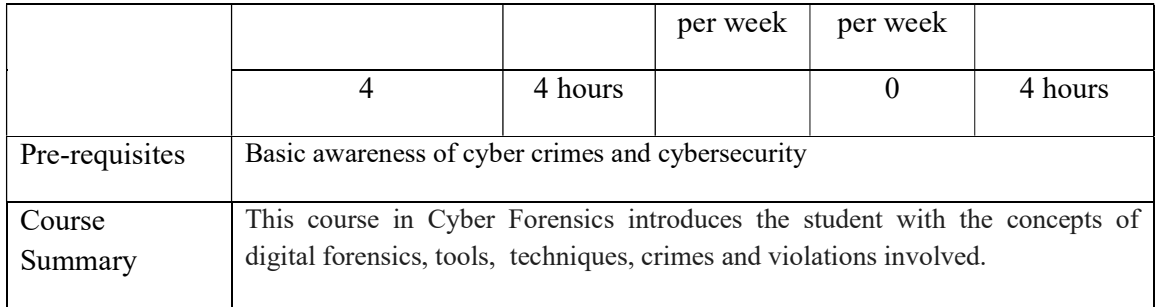

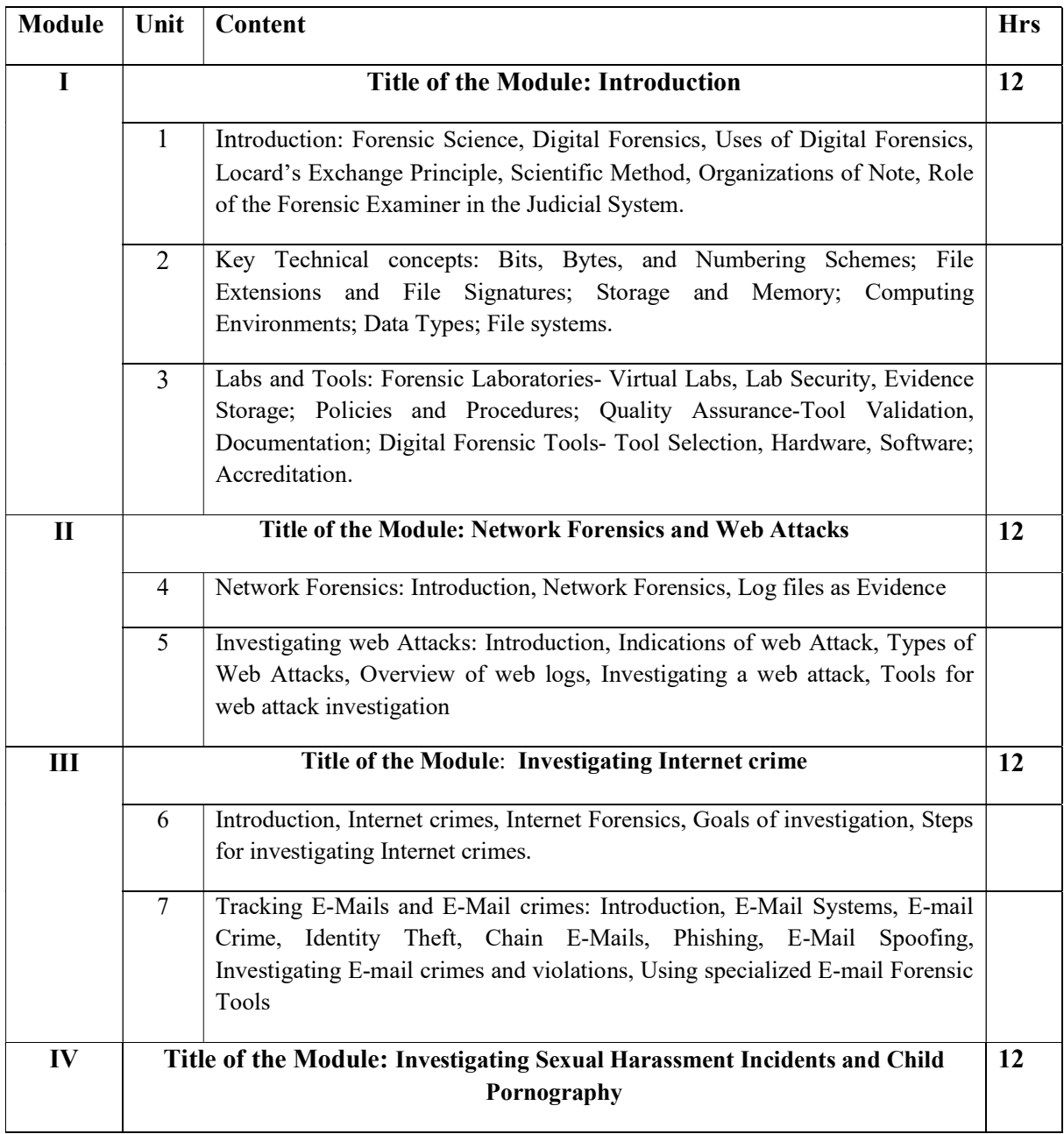

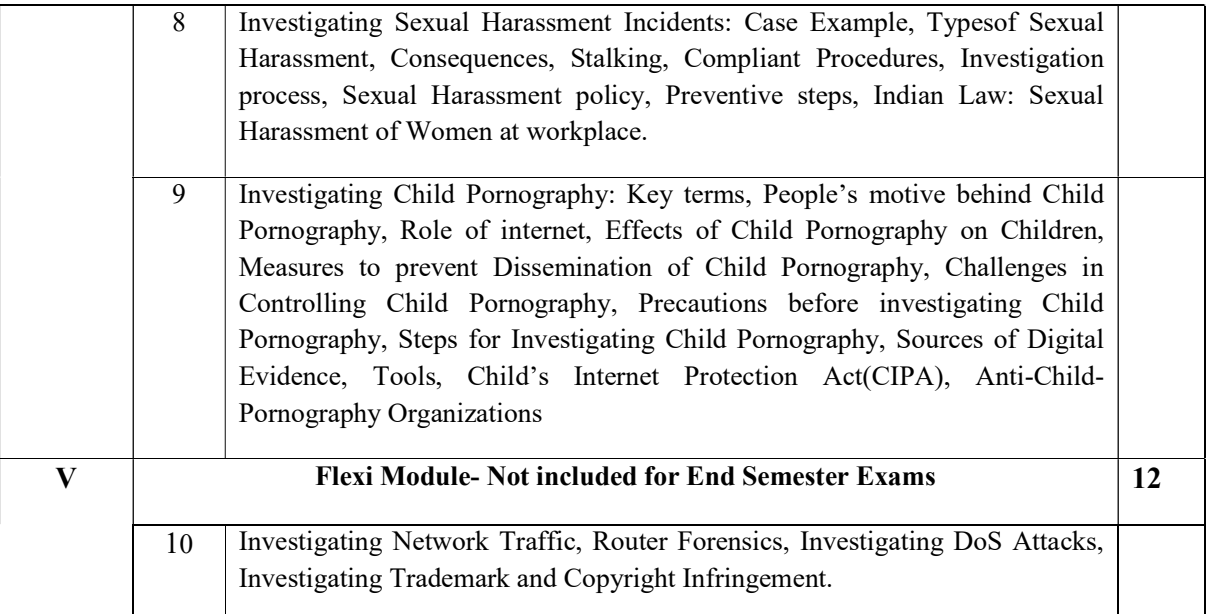

### LAB EXERCISES

1. Analyze file properties and extract metadata.

Experiment: Write a Python script to extract metadata (e.g., creation date, author, file type) from a given file (e.g., image, document).

Tools: Use Python libraries like os, exifread, pyPdf, or python-docx to extract metadata from files.

2. Recover deleted or fragmented files from disk images.

Experiment: Write a Python script to search for file signatures within a disk image and extract recovered files to a separate folder.

Tools: Use Python libraries like binwalk or custom scripts to perform file carving on disk images.

3. Analyze network traffic and extract relevant information from packet captures.

Experiment: Write a Python script to read packet capture files (e.g., pcap) and extract details such as source/destination IP addresses, ports, protocols, and payloads.

Tools: Use Python libraries like pcapy, dpkt, or scapy for reading and parsing packet capture files.

2. Analyze memory dumps for signs of malicious activity.

Experiment: Write a Python script to parse memory dump files (e.g., from volatile memory or hibernation files) and extract information such as running processes, open network connections, and loaded modules.

Tools: Use Python libraries like volatility or pymem for parsing memory dump files and performing memory analysis.

3. Analyze Windows registry hives for evidence of system activity.

Experiment: Write a Python script to parse Windows registry hive files (e.g., SAM,

SYSTEM, NTUSER.DAT) and extract information such as user accounts, installed software, and recent activity.

Tools: Use Python libraries like regipy or custom scripts for parsing Windows registry hive files.

4. Extract artifacts from web browser data for forensic analysis.

Experiment: Write a Python script to parse web browser artifacts (e.g., cookies, history, bookmarks) from browser-specific files (e.g., SQLite databases) and extract relevant information.

Tools: Use Python libraries like sqlite3 for database access and custom scripts for parsing browser-specific files.

5. Analyze email messages and extract relevant information for forensic investigation.

Experiment: Write a Python script to parse email message files (e.g., EML, PST) and

extract metadata (e.g., sender, recipient, subject), attachments, and content.

Tools: Use Python libraries like email.parser or pyzmail for parsing email message files.

#### References

- 1. John Sammons, "The Basics of Digital Forensics-The Primer for Getting Started in Digital Forensics", Elsevier
- 2. Computer Forensics: Investigating Network Intrusions and Cyber crimes, EC Council Press

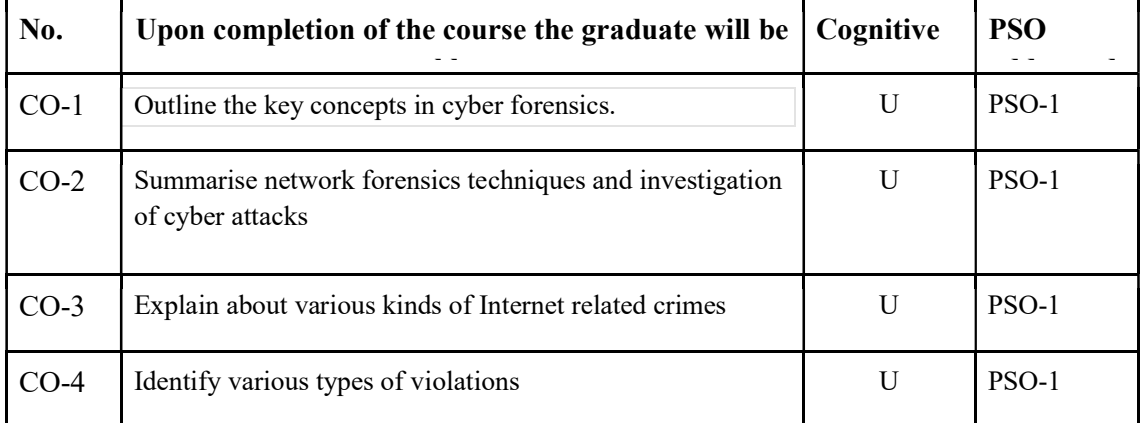

#### Course Outcomes

15R-Remember, U-Understand, Ap-Apply, An-Analyse, E-Evaluate, C-Create

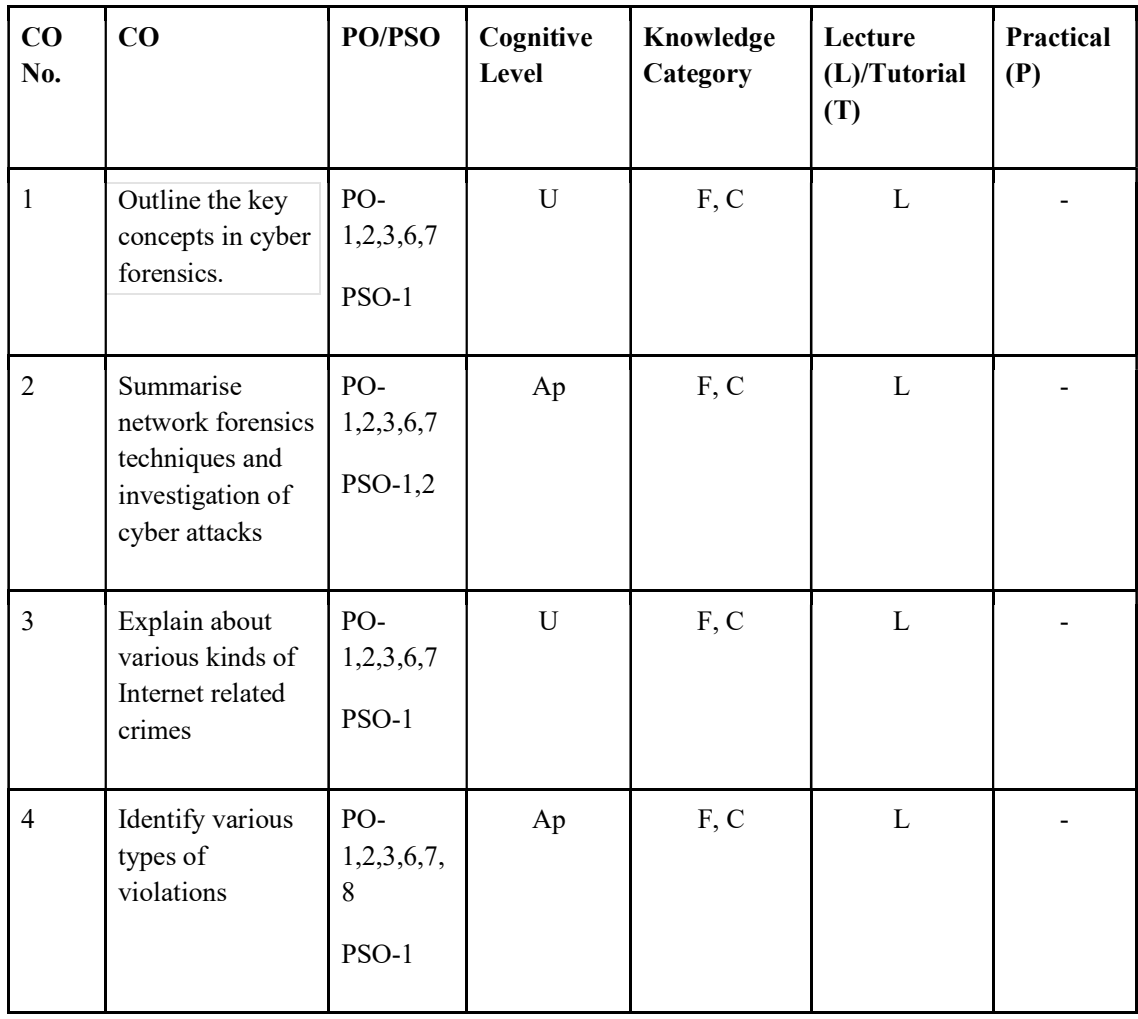

## Name of the Course: Credits: 4:0:0 (Lecture:Tutorial:Practical)

## F-Factual, C- Conceptual, P-Procedural, M-Metacognitive

Mapping of COs with PSOs and POs:

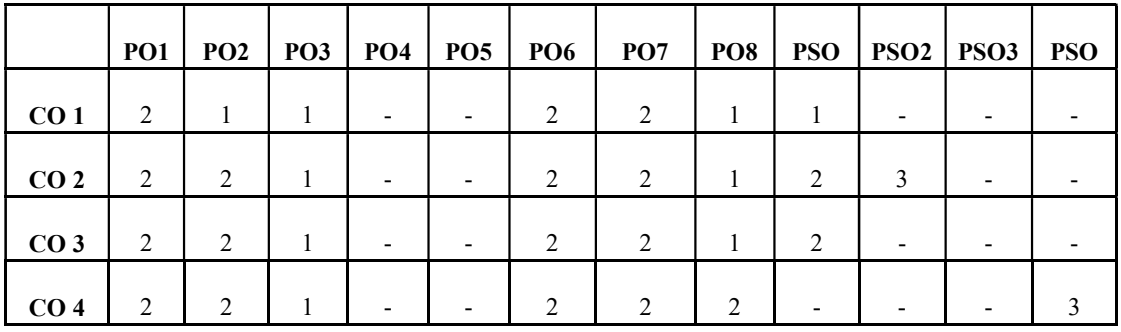

Correlation Levels:

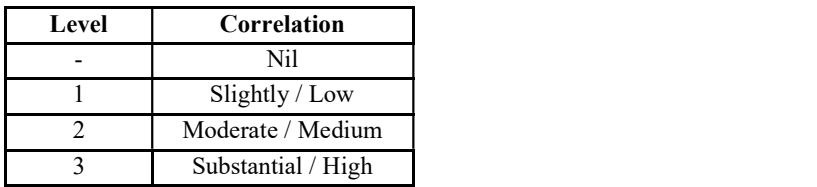

#### Assessment Rubrics:

- Quiz / Assignment/ Quiz/ Discussion / Seminar<br>• Internal Exam<br>• Final Exam
- 
- 

## Mapping of COs to Assessment Rubrics:

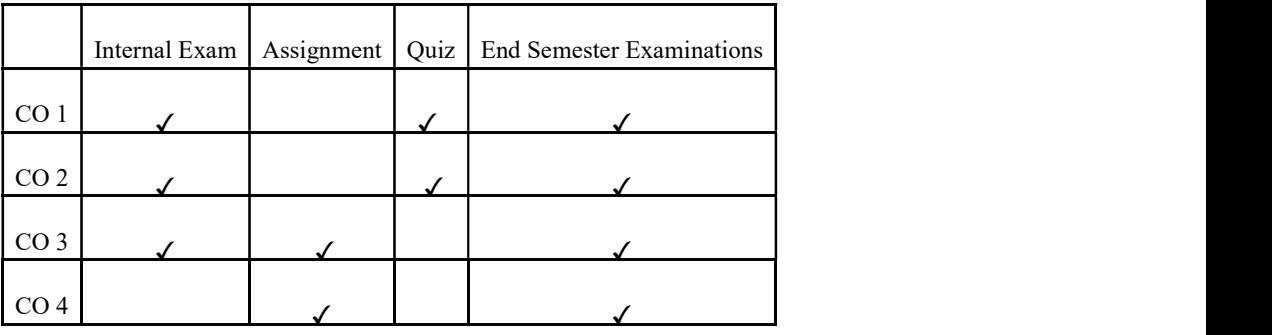

## UK5DSECAP302 UK5DSECAP302- DATA MINING

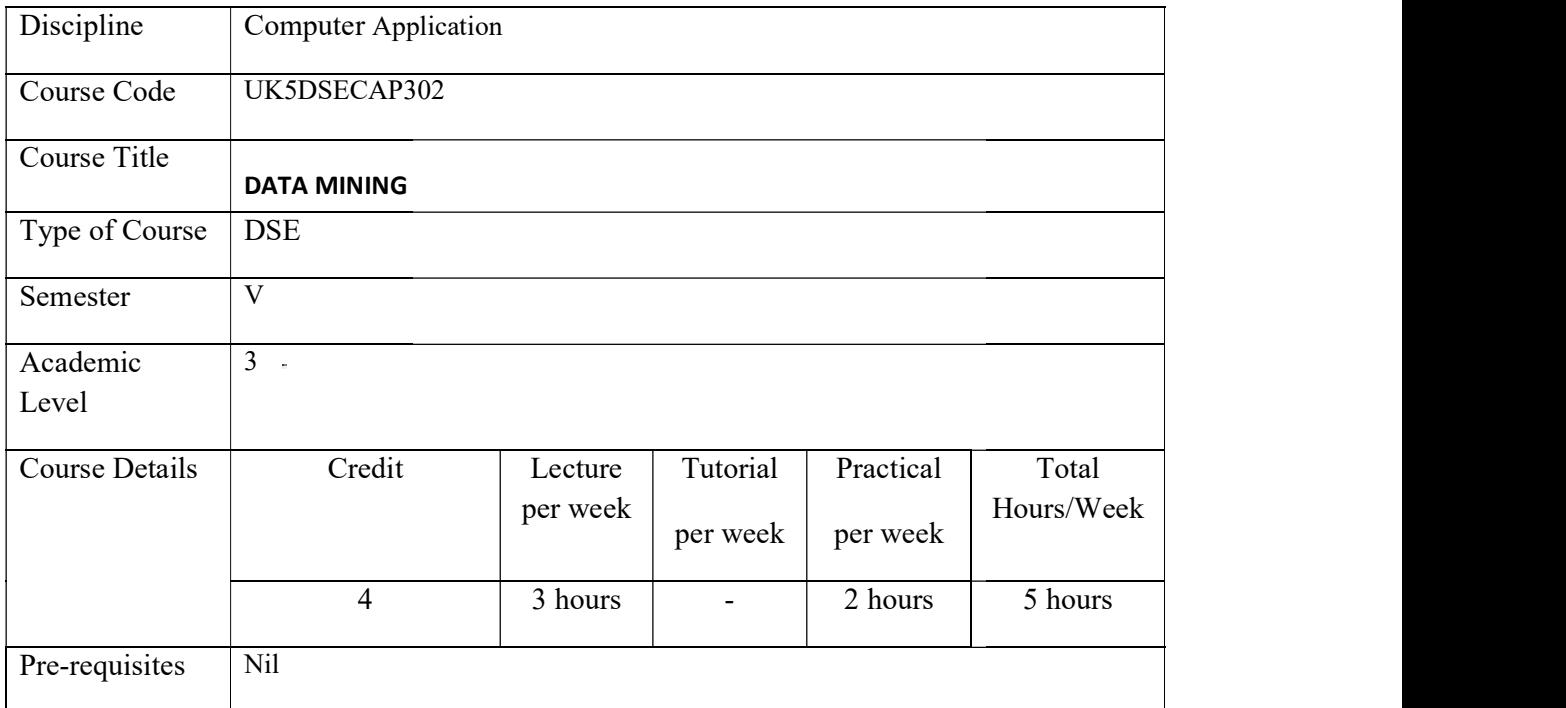

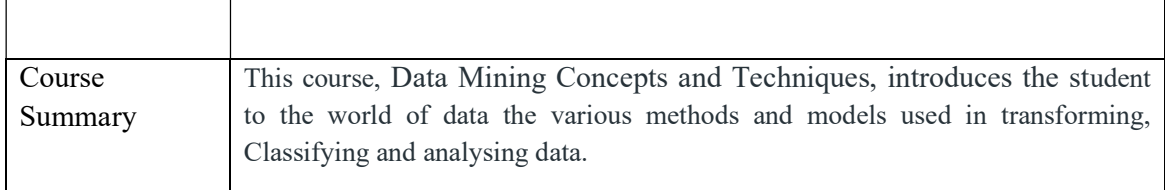

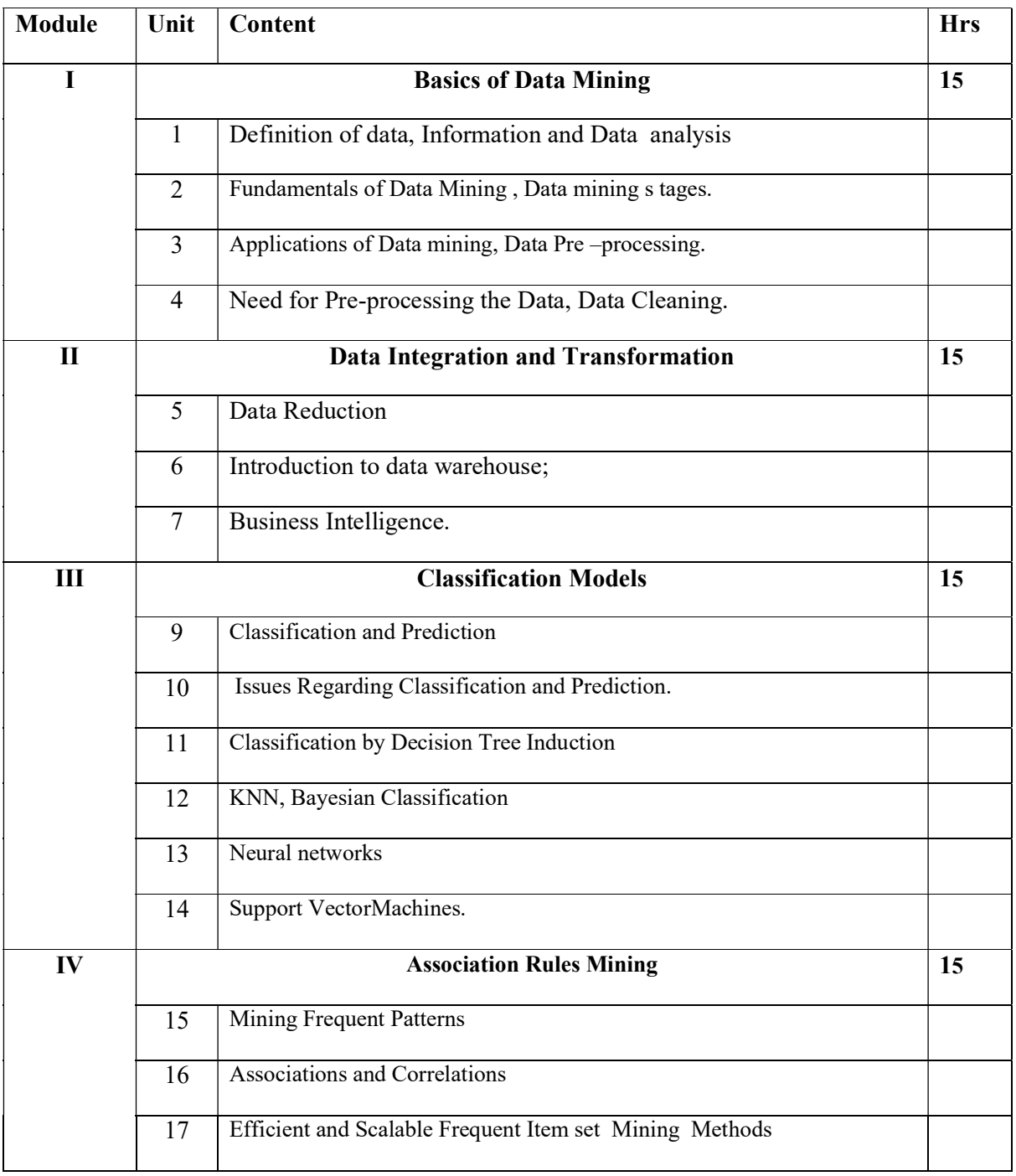

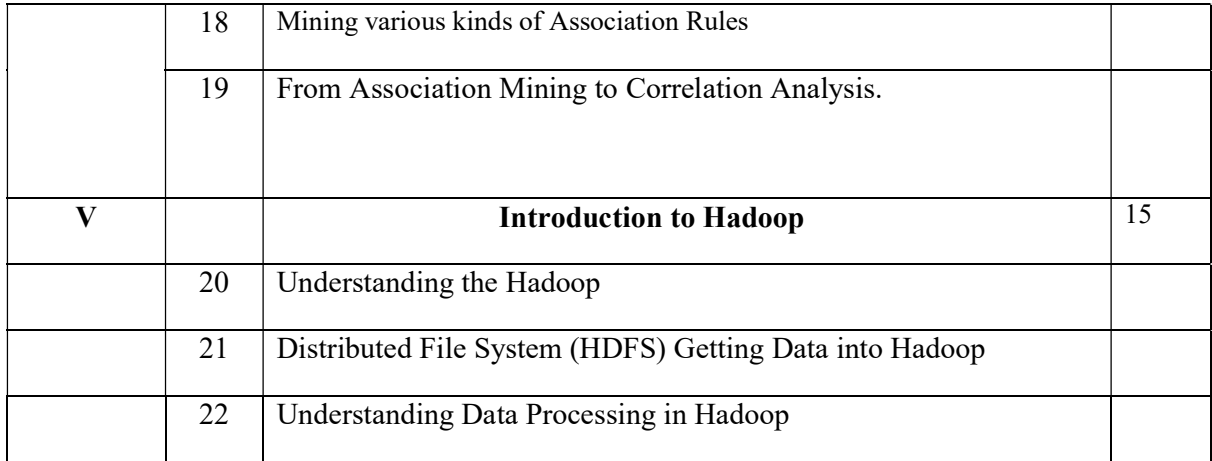

#### TEXT BOOK

• Han, J., Pei, J., &Kamber, M. (2011). Data mining: concepts and techniques. Elsevier.

#### **REFERECES**

- Hall M, Frank E, Holmes G, P.fahringer B. Reutemann P &Witten, I.H(2009), The WEKA data mining software: an update. ACM SIGKDD explorations newsletter,  $11(1)$ , 10-18.
- Gupta, G.K (2014) Introduction to Data Mining with Case Studies, 2014, Prentice Hall India.

#### Hands on experience:

#### (Using WEKA Tool/ Python)

- 1. Creating a table using WEKA tool
- 2. List all the categorical (or nominal) attributes and the real-valued attributes separately
- 3. Calculate: mean, median, mode
- 4. Demonstration of data preprocessing on dataset
- 5. Demonstration of data preprocessing on dataset based on missing values
- 6. Demonstration of Association rule process on dataset using Apriori Algorithm
- 7. Demonstration of classification rule process on dataset using decision tree induction
- 8. Demonstration of classification rule process on dataset using naive bayes algorithm
- 9. Demonstration of clustering rule process on dataset using various clustering methods
- 10. Practicing outlier detection in clustering on dataset

## Course Outcomes

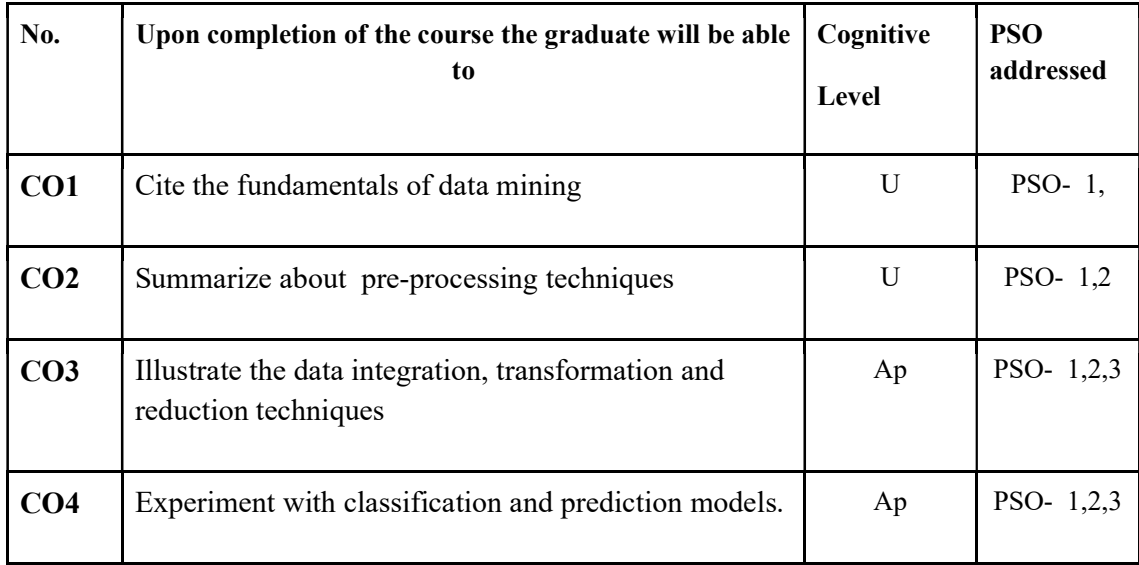

R-Remember, U-Understand, Ap-Apply, An-Analyse, E-Evaluate, C-Create

## Name of the Course: Credits: 3:0:1 (Lecture:Tutorial:Practical)

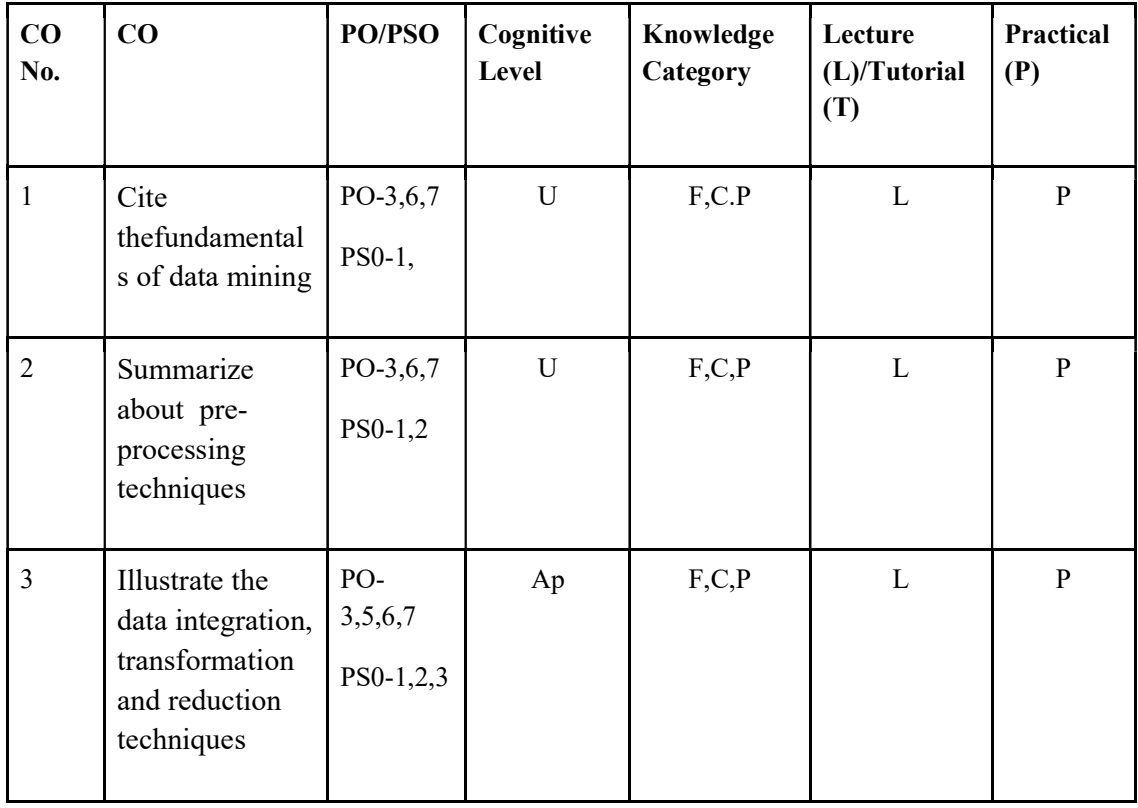

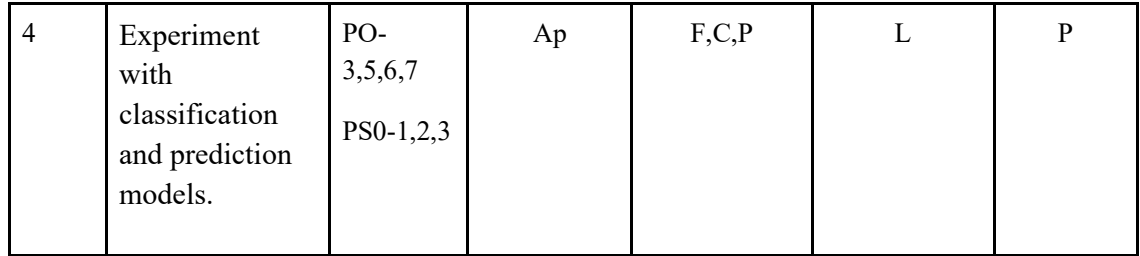

#### F-Factual, C- Conceptual, P-Procedural, M-Metacognitive

Mapping of COs with PSOs and POs :

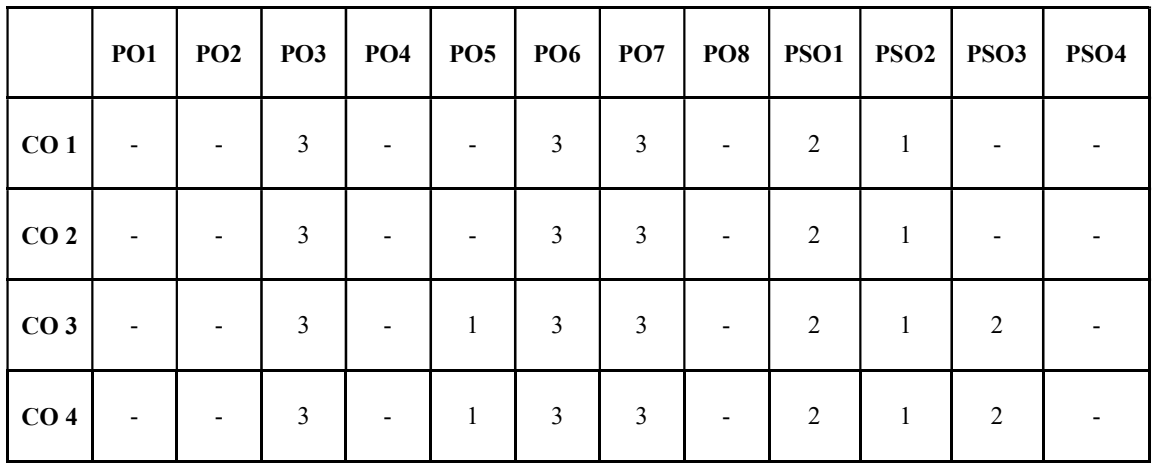

Correlation Levels:

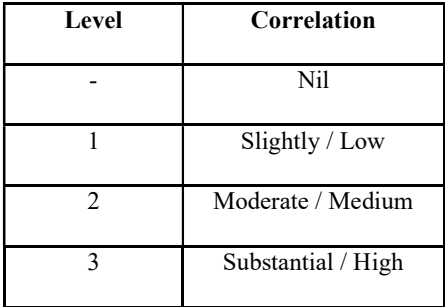

#### Assessment Rubrics:

- Quiz / Assignment/ Quiz/ Discussion / Seminar
- **•** Midterm Exam
- Programming Assignments
- Final Exam

## Mapping of COs to Assessment Rubrics :

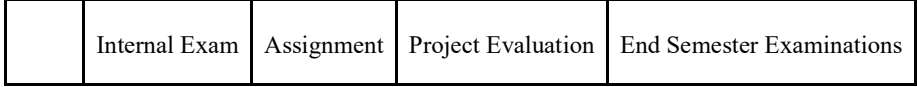

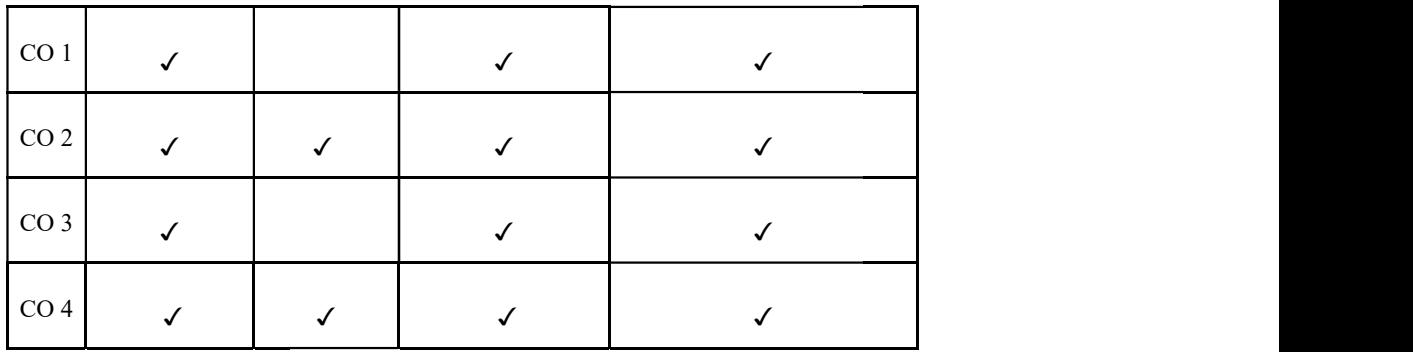

## UK5DSECAP303 UK5DSECAP303- DATA VISUALIZATION

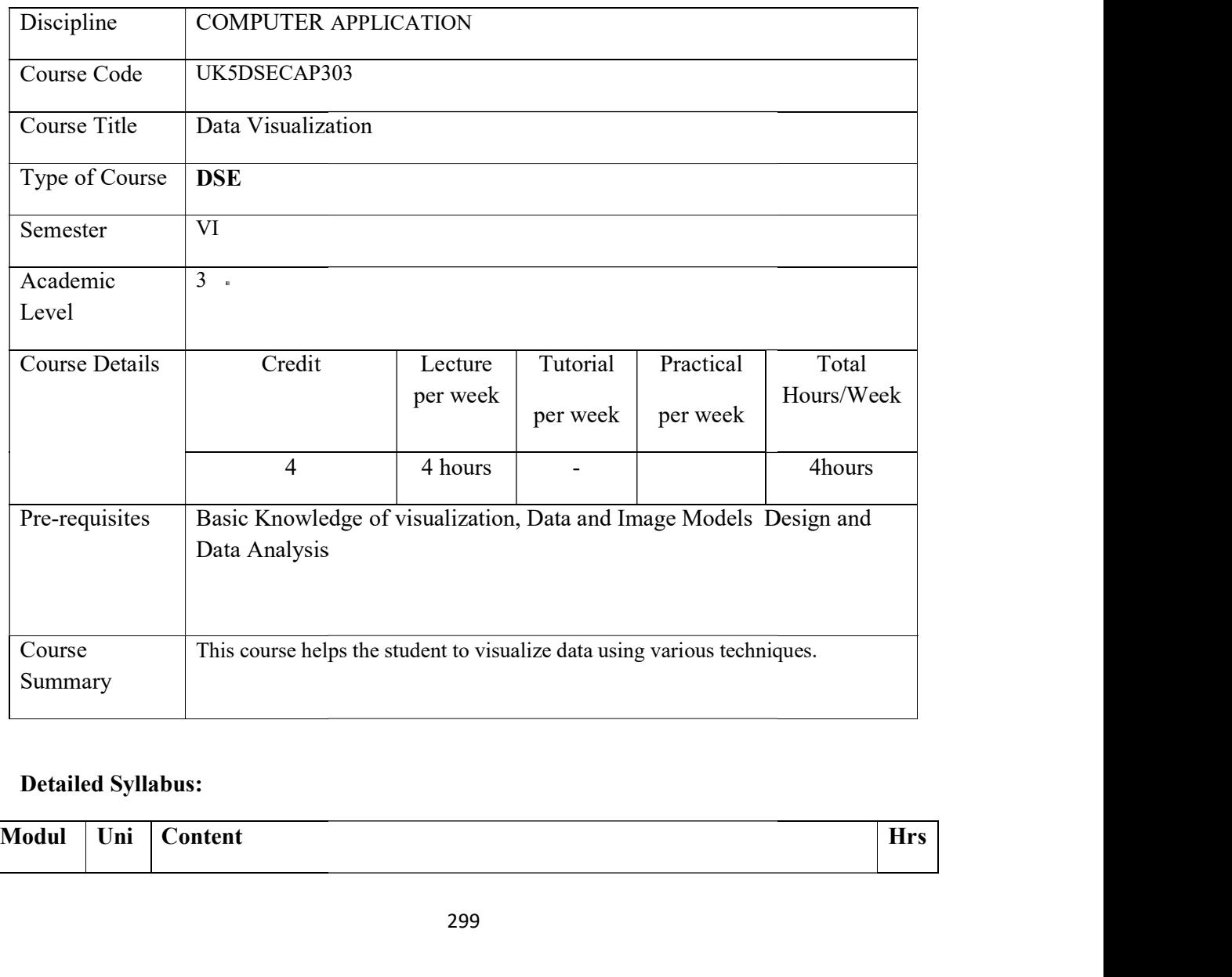

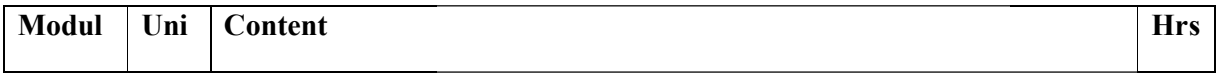

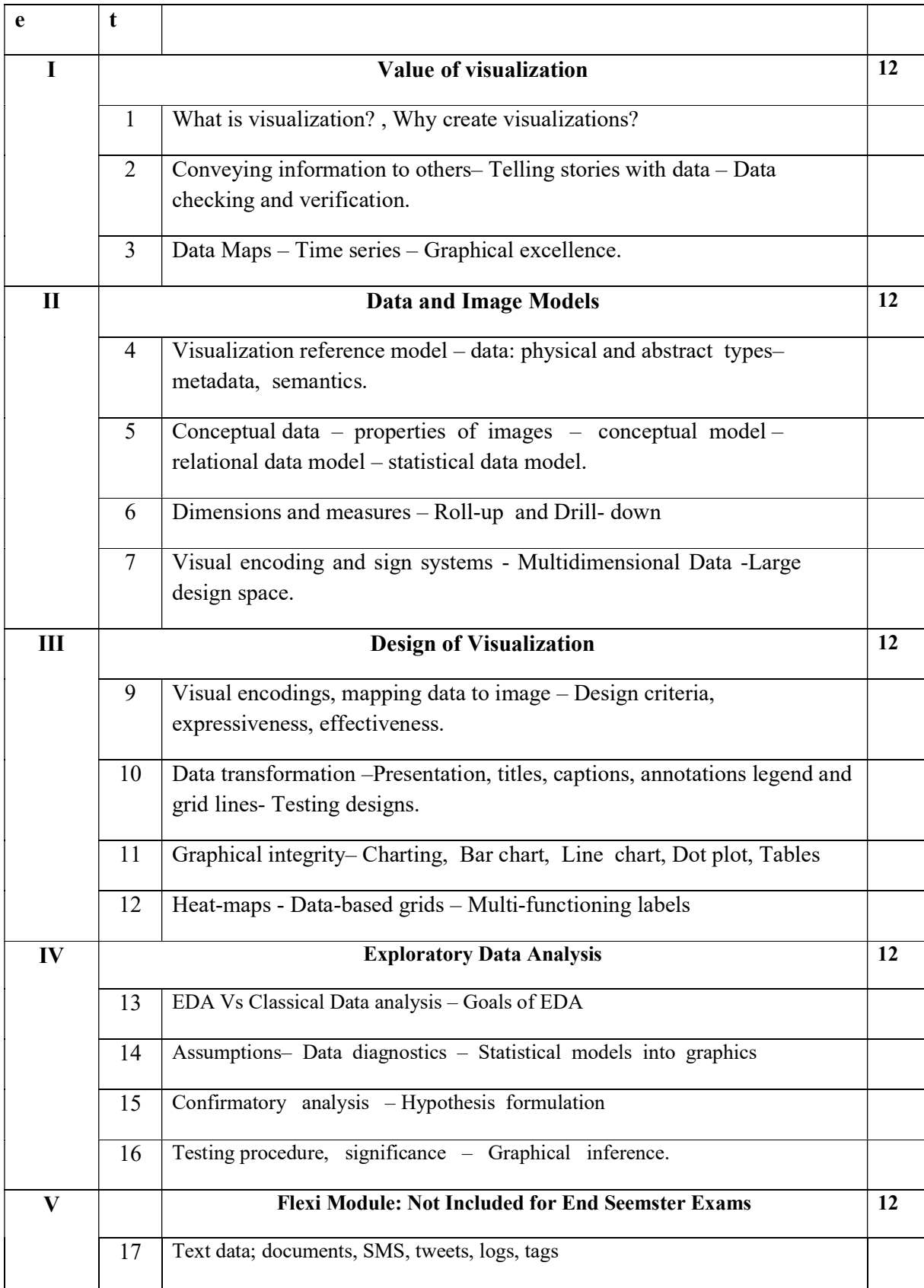

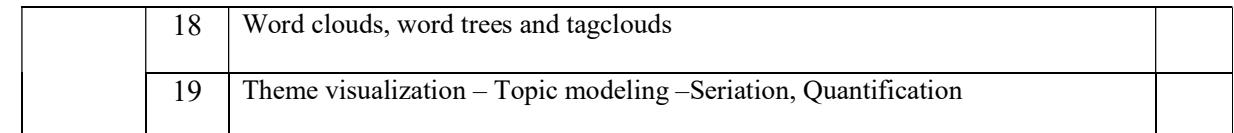

#### Text Books

- 1. Tufte, E(2005). Envisioning Information, E. Tufte. Graphics Press,2005.
- 2. Tamara Munzner, Visualization Analysis and Design, CRC Press,2014.

#### References

- 3. Nathan Yau, Visualize This- The Flowing Data Guide to Design, Visualization, and Statistics, Wiley, 2011.
- 4. Scott Murray, Interactive Data Visualization for the Web, O'Reilly,2013.
- 5. Colin Ware, Visual Thinking for Design, Morgan Kaufman,2008.

#### Course Outcomes

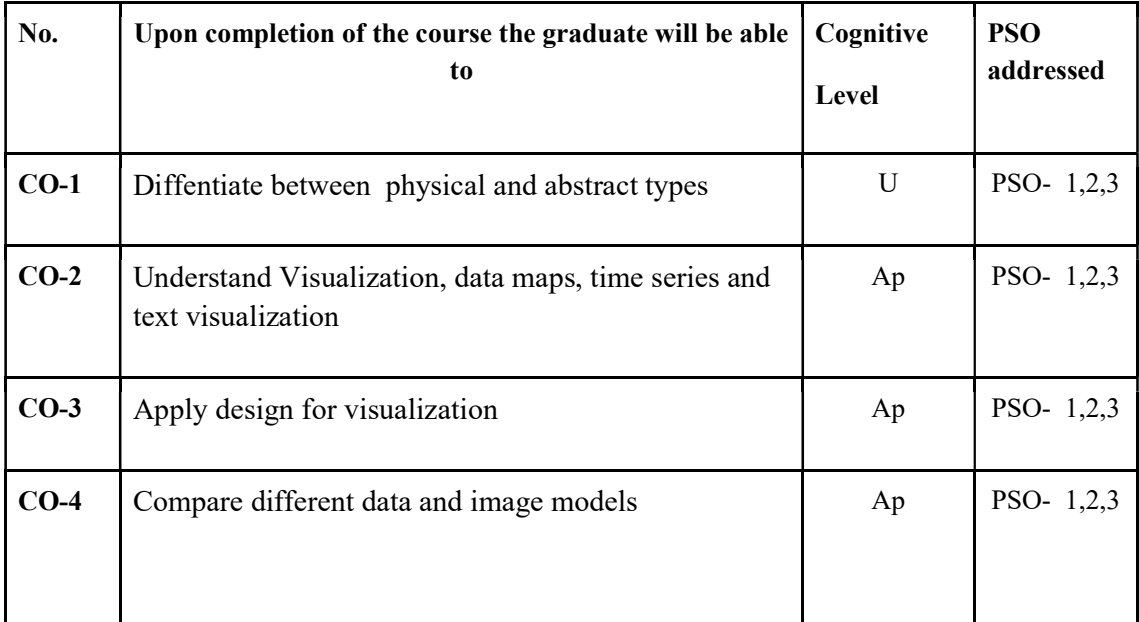

R-Remember, U-Understand, Ap-Apply, An-Analyse, E-Evaluate, C-Create

#### Name of the Course: Credits: 4:0:0 (Lecture:Tutorial:Practical)

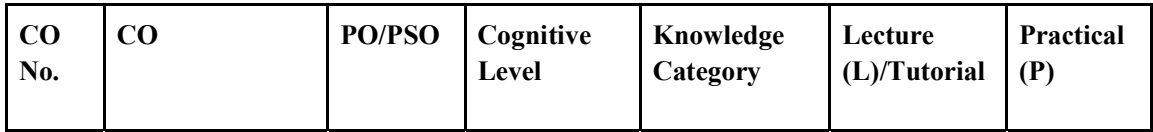

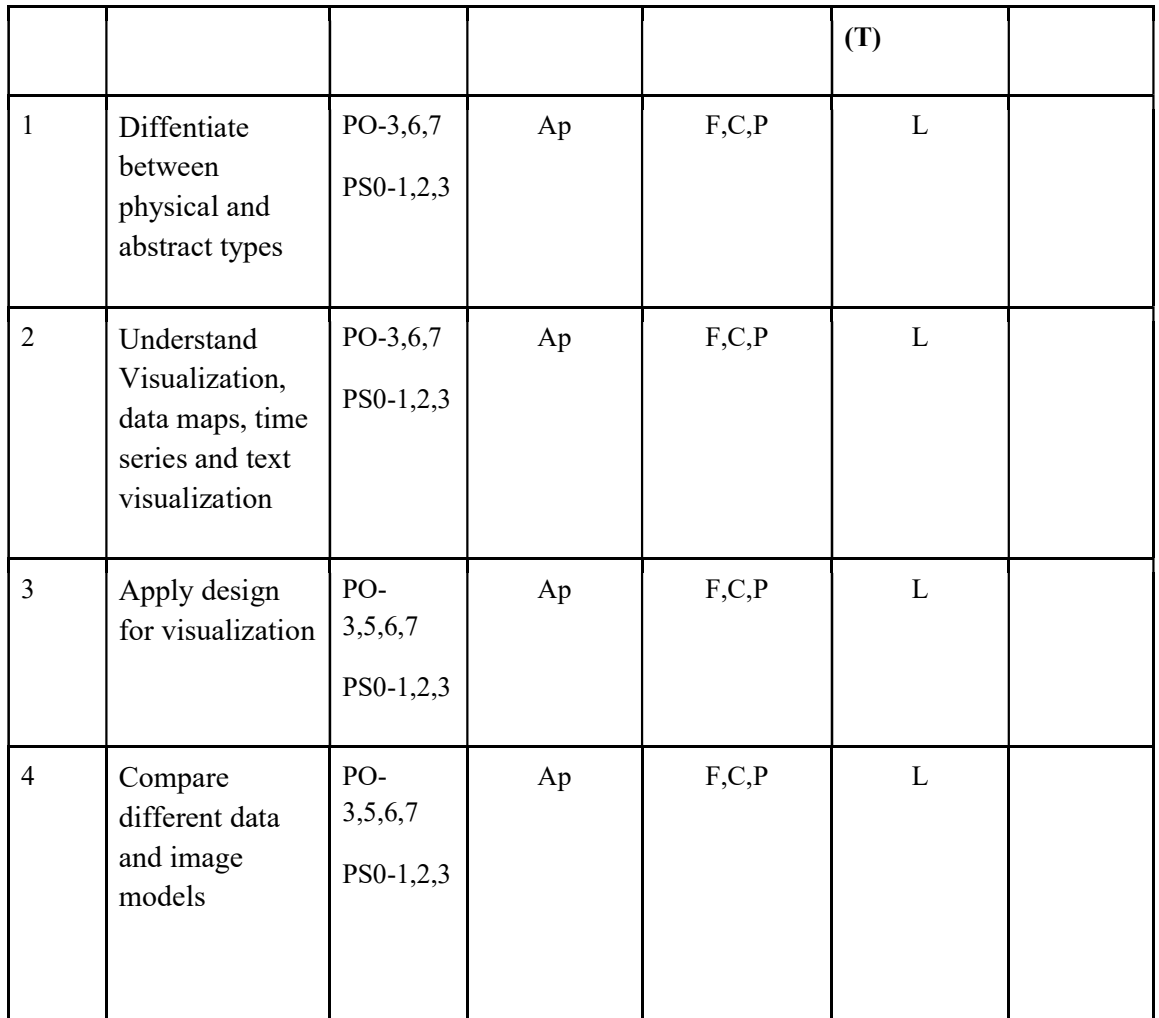

F-Factual, C- Conceptual, P-Procedural, M-Metacognitive

Mapping of COs with PSOs and POs :

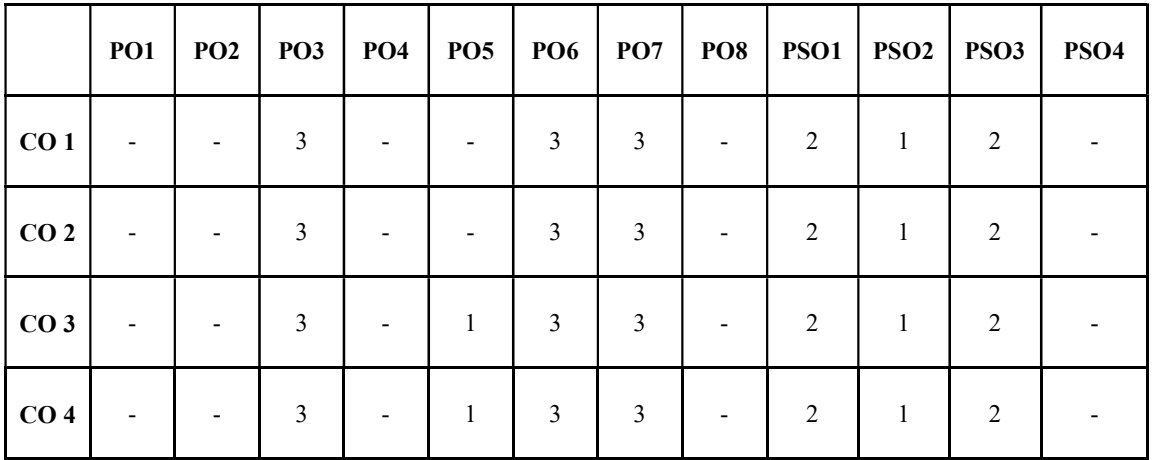

Correlation Levels:

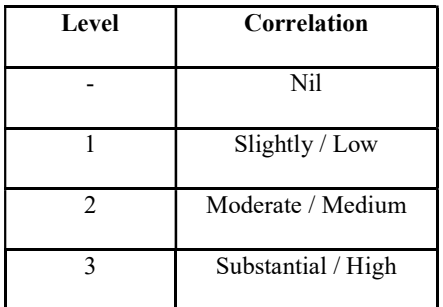

### Assessment Rubrics:

- Quiz / Assignment/ Quiz/ Discussion / Seminar
- Midterm Exam
- Programming Assignments
- Final Exam

#### Mapping of COs to Assessment Rubrics :

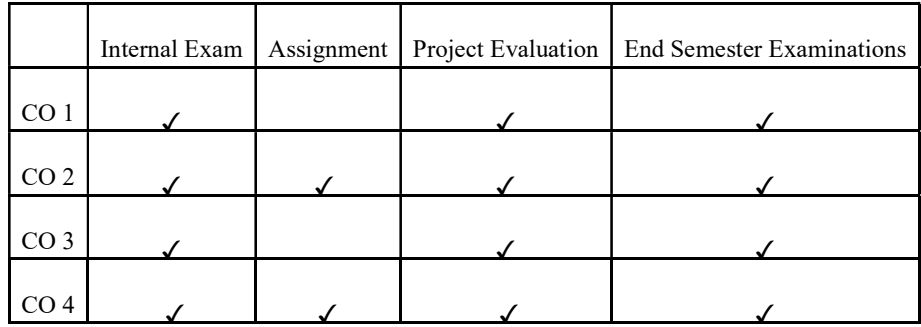

## UK5DSECAP304-INTRODUCTION TO MACHINE LEARNING USING **PYTHON**

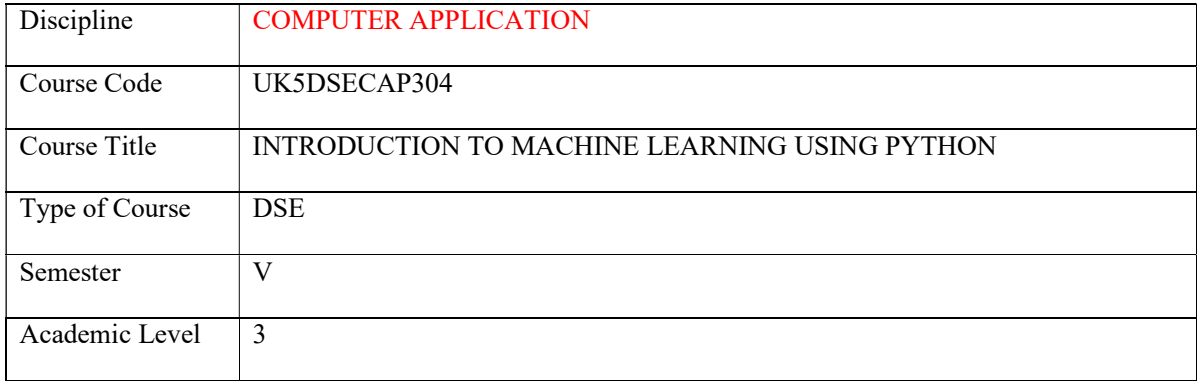

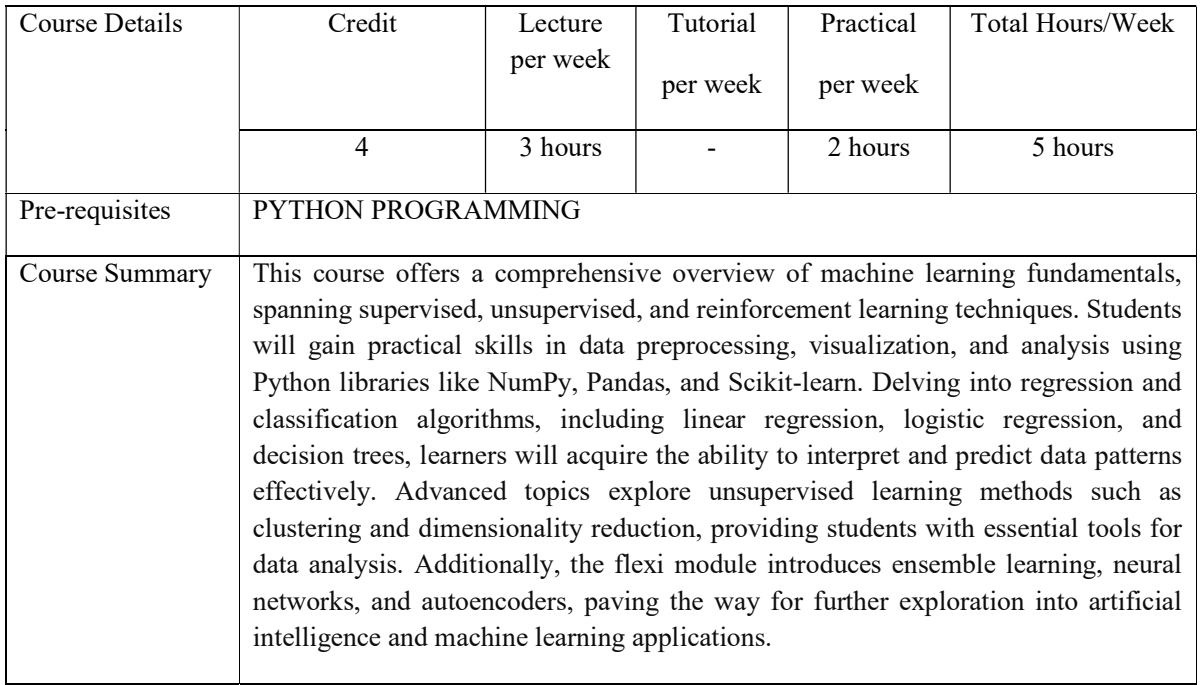

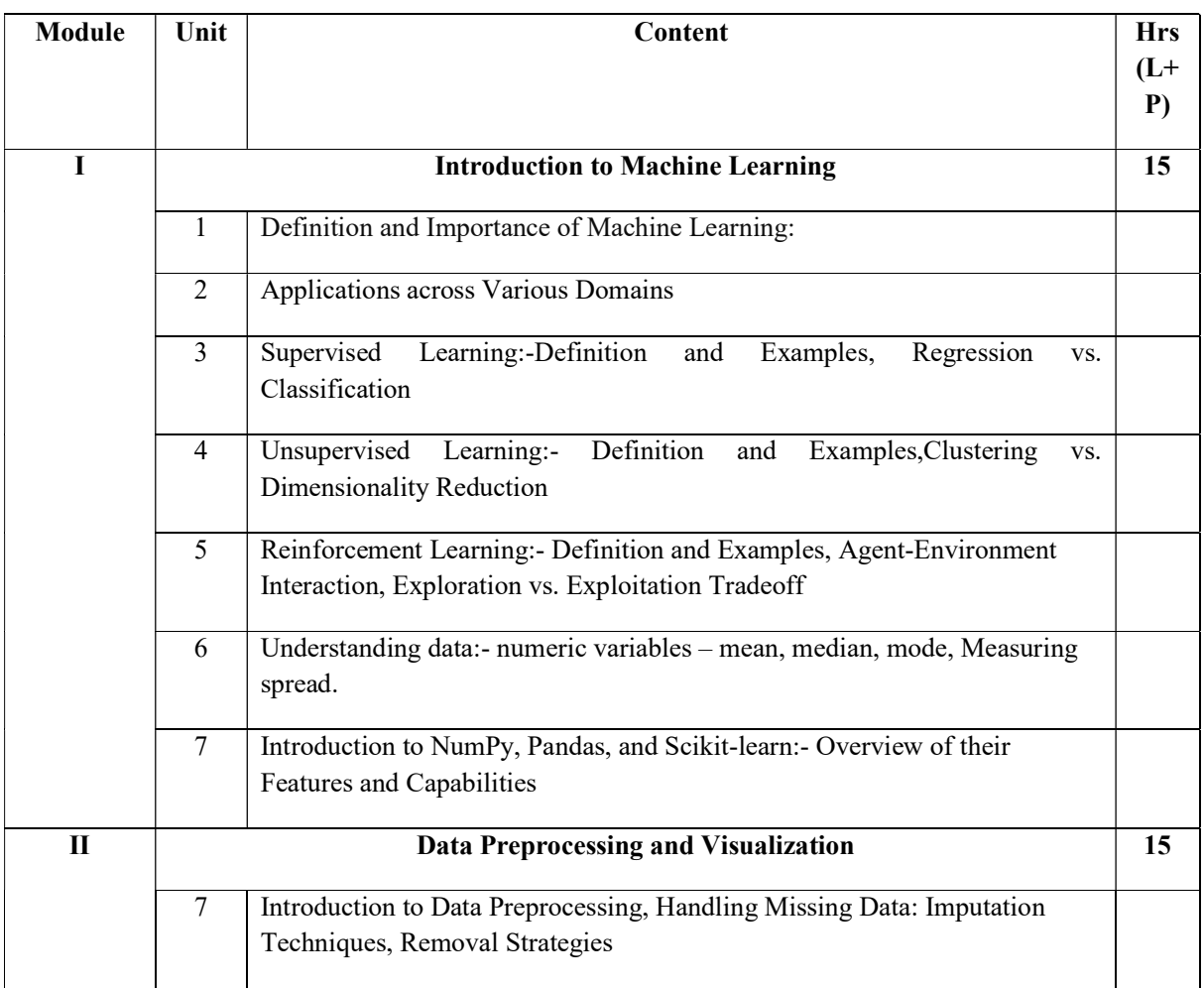

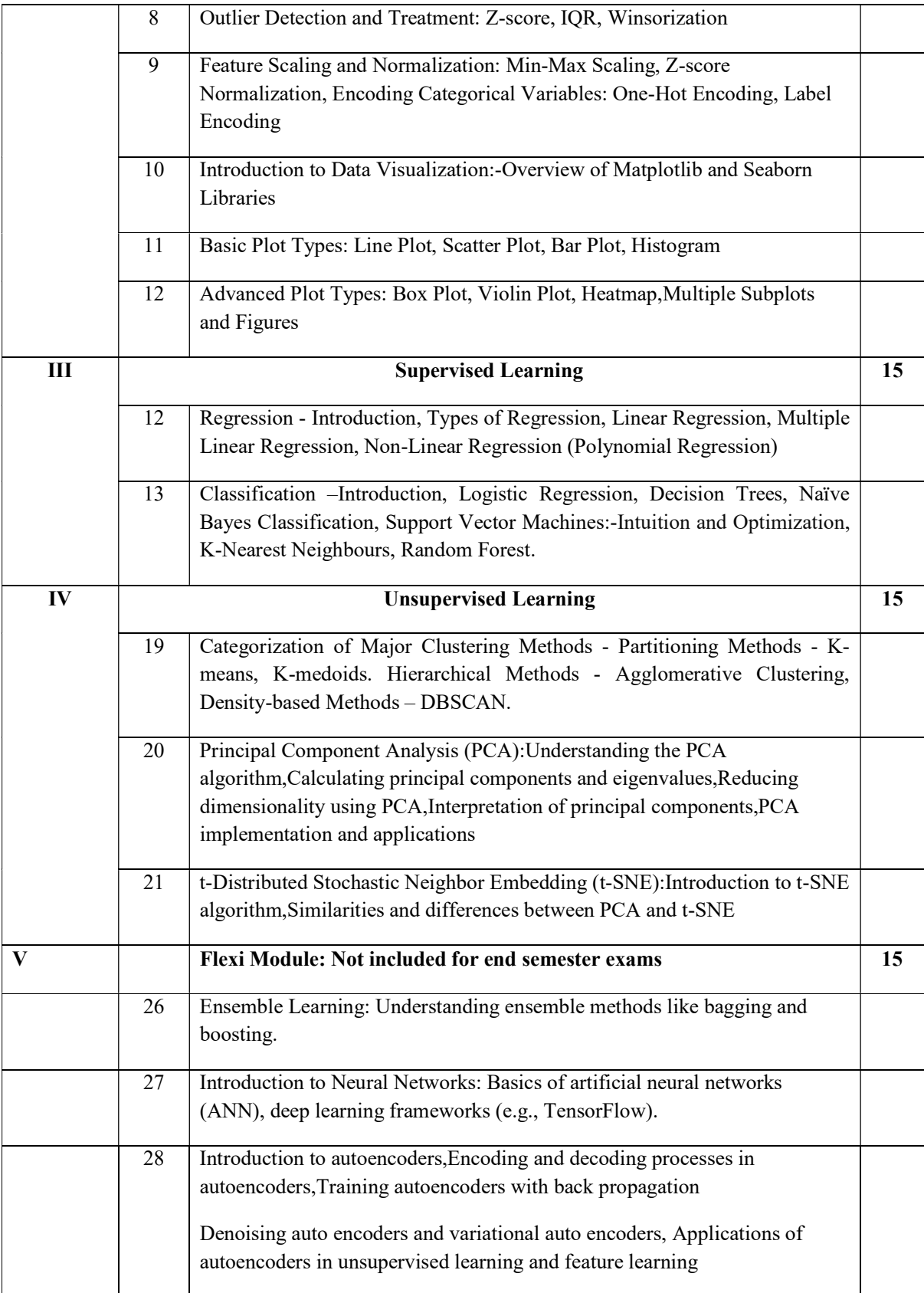

#### **References**

Core:

- Introduction to Machine Learning with Python" by Andreas C. Müller & Sarah Guido
- Python Machine Learning" by Sebastian Raschka and VahidMirjalili
- Pattern Recognition and Machine Learning" by Christopher M. Bishop
- Machine Learning: A Probabilistic Perspective" by Kevin P. Murphy

#### Lab Exercises

- 1. Prepare a dataset of customer having the features date, price, product id, quantity purchased, serial no, user id,user type, user class, purchase week and visualise the data with
	- a. Plot diagram for Price Trends for Particular User, Price Trends for Particular User Over Time
	- b. Create box plot Quantity and Week value distribution having parameters of quantity\_purchased','purchase\_week'
- 2.
- 3. Task: Conduct exploratory data analysis (EDA) on a designated dataset utilizing NumPy and Pandas.

Description: Select a dataset of choice (e.g., Iris dataset, Titanic dataset, etc.), and load it into a Pandas DataFrame. Leverage NumPy for numerical computations. Compute the mean, median, and mode of numeric variables within the dataset. Assess the data's spread through techniques such as standard deviation, variance, and range calculations. Employ histograms and box plots to visually represent the distribution of numeric variables. Provide insights and interpretations based on the outcomes of the EDA.

4. Task: Utilize Python programming to preprocess the "Titanic" dataset.

Description:Implement data preprocessing steps to handle missing data by employing imputation techniques or removal strategies. Detects and treats outliers using Z-score, IQR, or Winsorization methods.

5. Task: Utilize Python programming feature scaling and normalization on the "Titanic" dataset.

Description:Perform feature scaling and normalization on relevant features, and encode categorical variables using one-hot encoding or label encoding schemes. Utilize Matplotlib and Seaborn libraries to visualize the preprocessed dataset, creating basic plots such as Line Plot, Scatter Plot, Bar Plot, and Histogram, as well as advanced plots like Box Plot, Violin Plot, and Heatmap

6. Task: Utilize Python programming visualize on the "Titanic" dataset.

Description: Utilize Matplotlib and Seaborn libraries to visualize the preprocessed dataset, creating basic plots such as Line Plot, Scatter Plot, Bar Plot, and Histogram, as well as advanced plots like Box Plot, Violin Plot, and Heatmap

7. Task: Train regression models on the "Boston Housing" dataset to predict house prices based on various features.

Description: Utilize the "Boston Housing" dataset available in the scikit-learn library. Train a linear regression model to predict house prices using features such as area, number of bedrooms, and location. Additionally, implement multiple linear regression to predict sales revenue based on advertising spending across different channels. Explore the application of non-linear regression techniques like polynomial regression to capture more complex data patterns in the dataset. Visualize the regression results to understand the relationships between predictors and the target variable.

8. Task: Employ classification techniques on the "Titanic" dataset to predict survival outcomes based on passenger features.

Description: Use the Titanic dataset to train a logistic regression model to predict survival outcomes based on passenger features.

9. Task: Employ classification techniques on the "MNIST dataset"

Description: Implement a support vector machine classifier to classify handwritten digits using the MNIST dataset.

10. Task: Employ classification techniques on the "iris dataset"

Description: Experiment with k-nearest neighbors and random forest classifiers on iris dataset and MNIST dataset and compare their performance.

11. Task: Apply K-means clustering on the "Online Retail" dataset to segment customers based on their purchasing behavior.

Description: Utilize the "Online Retail" dataset, which contains information about customer transactions, including items purchased and their quantities. Implement Kmeans clustering to segment customers into distinct groups based on their purchasing patterns. Analyze the characteristics of each cluster to understand the preferences and behaviors of different customer segments. Identify potential marketing strategies tailored to each segment to enhance customer engagement and satisfaction.

Dataset: The "Online Retail" dataset is available from the UCI Machine Learning Repository (https://archive.ics.uci.edu/ml/datasets/Online+Retail).

12. Task: Employ principal component analysis (PCA) on the "Labeled Faces in the Wild" dataset to reduce the dimensionality of facial images.

Description: Utilize the "Labeled Faces in the Wild" dataset, which contains a collection of facial images belonging to various individuals. Implement PCA to reduce the high-dimensional feature space of facial images while preserving essential information. Visualize the principal components to gain insights into the underlying structure of the data. Reconstruct the facial images using a reduced number of dimensions to observe the effectiveness of dimensionality reduction. Analyze the reconstructed images to understand the impact of dimensionality reduction on facial image quality and interpretability.

Dataset: The "Labeled Faces in the Wild" dataset is available from the scikit-learn library (https://scikitlearn.org/stable/modules/generated/sklearn.datasets.fetch\_lfw\_people.html).

#### Course Outcomes

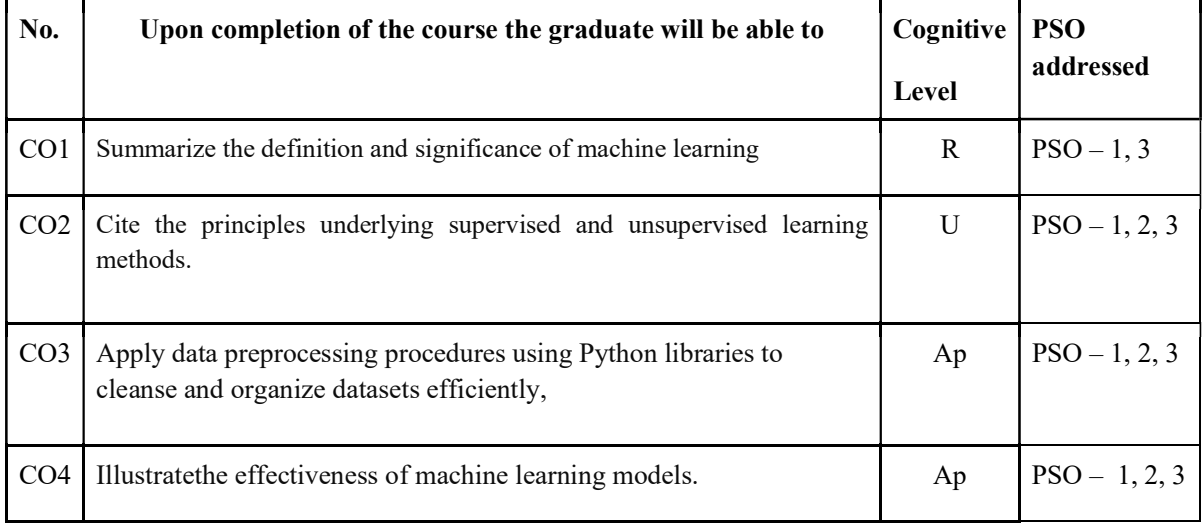

R-Remember, U-Understand, Ap-Apply, An-Analyse, E-Evaluate, C-Create

## Name of the Course: Credits: 3:0:1 (Lecture:Tutorial:Practical)

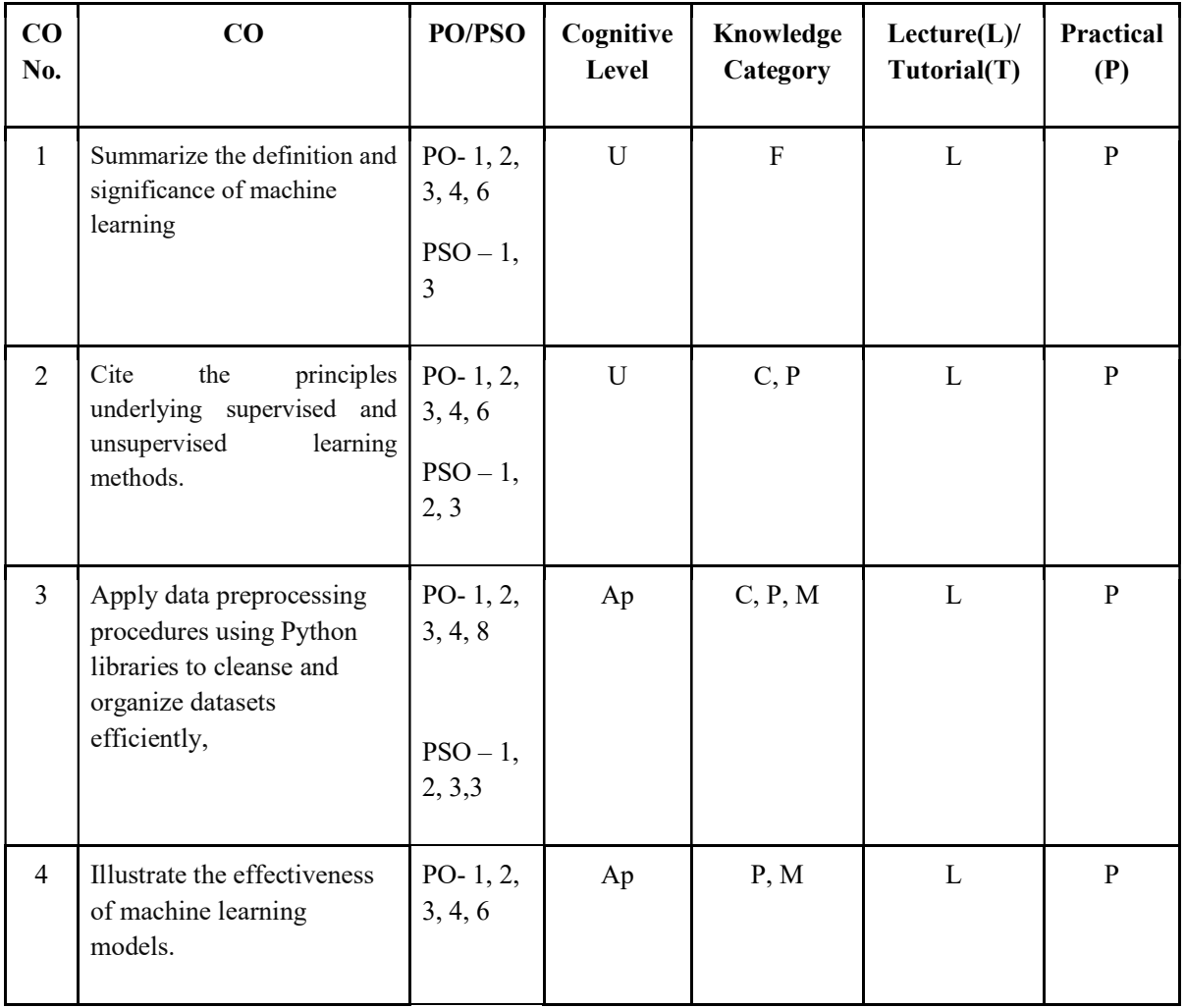

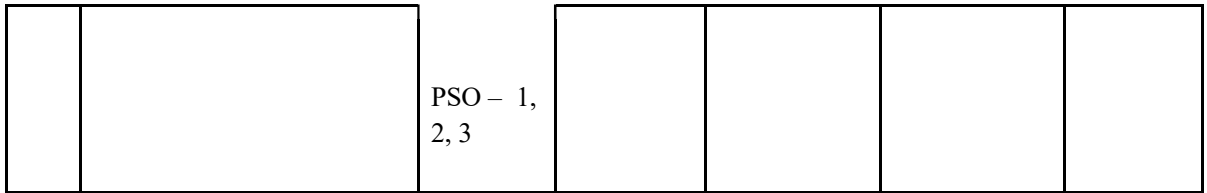

## F-Factual, C- Conceptual, P-Procedural, M-Metacognitive

### Mapping of COs with PSOs and POs:

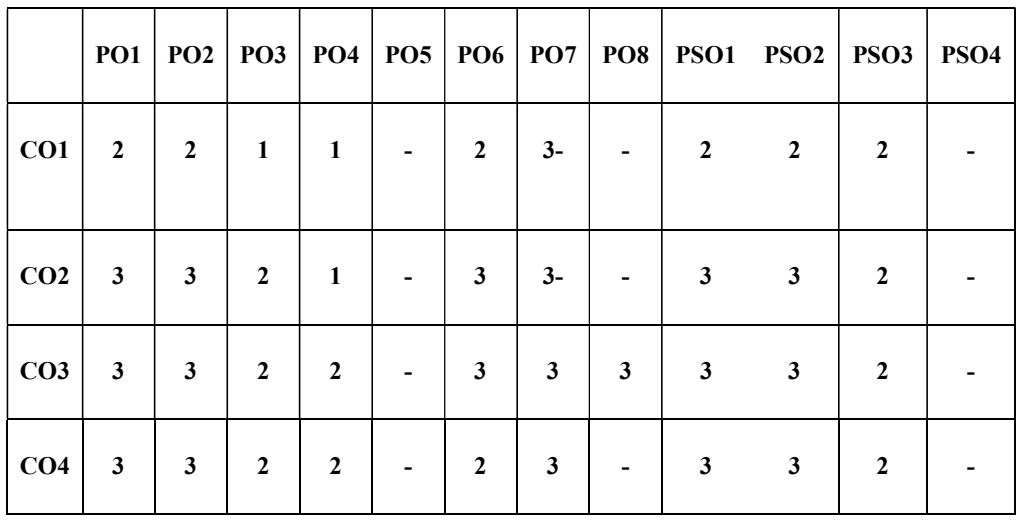

#### Correlation Levels:

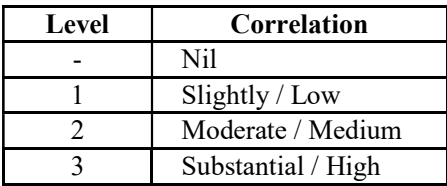

#### Assessment Rubrics:

- Quiz / Assignment/ Quiz/ Discussion / Seminar
- Midterm Exam
- Programming Assignments
- Final Exam

## Mapping of COs to Assessment Rubrics:

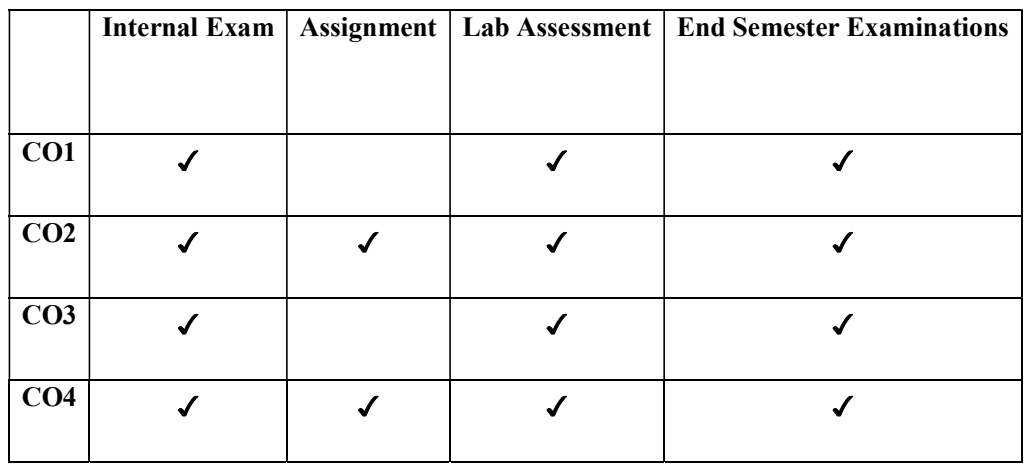

## UK5DSECAP305- ARTIFICIAL NEURAL NETWORK

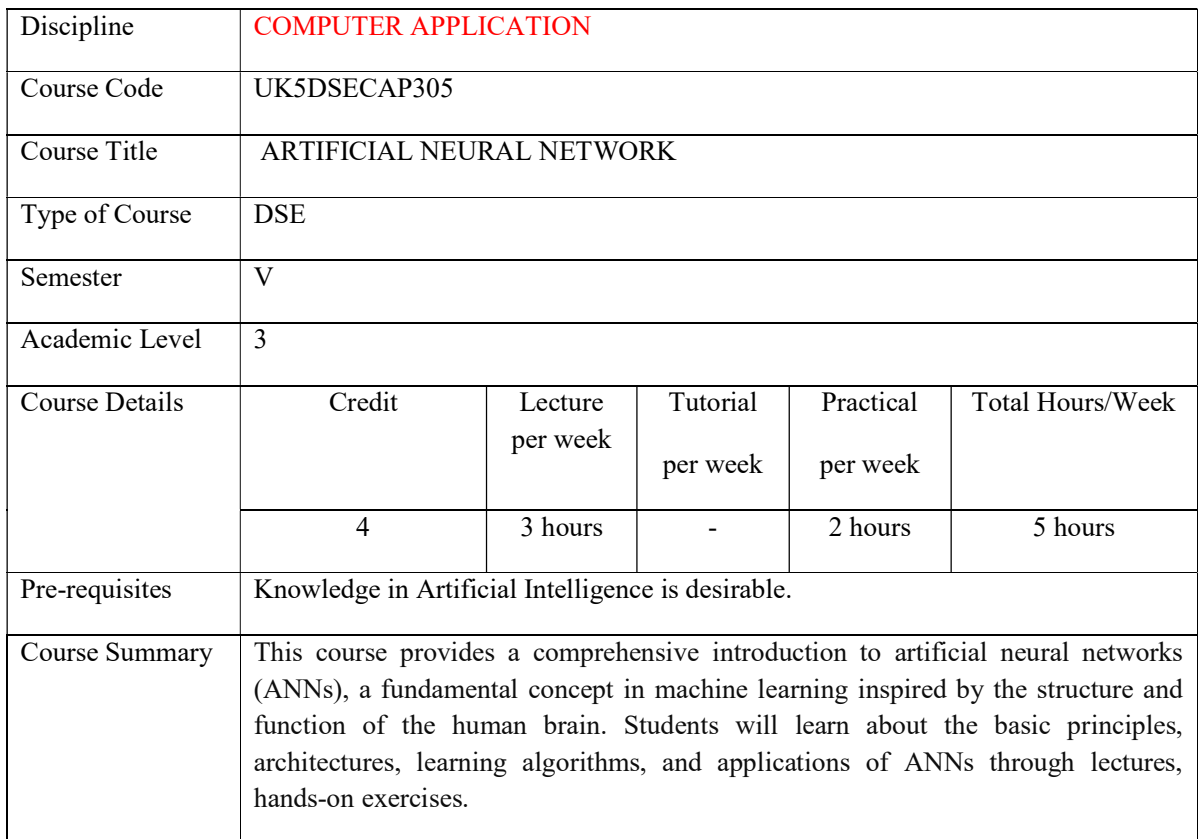

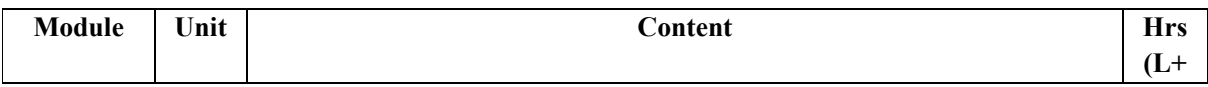

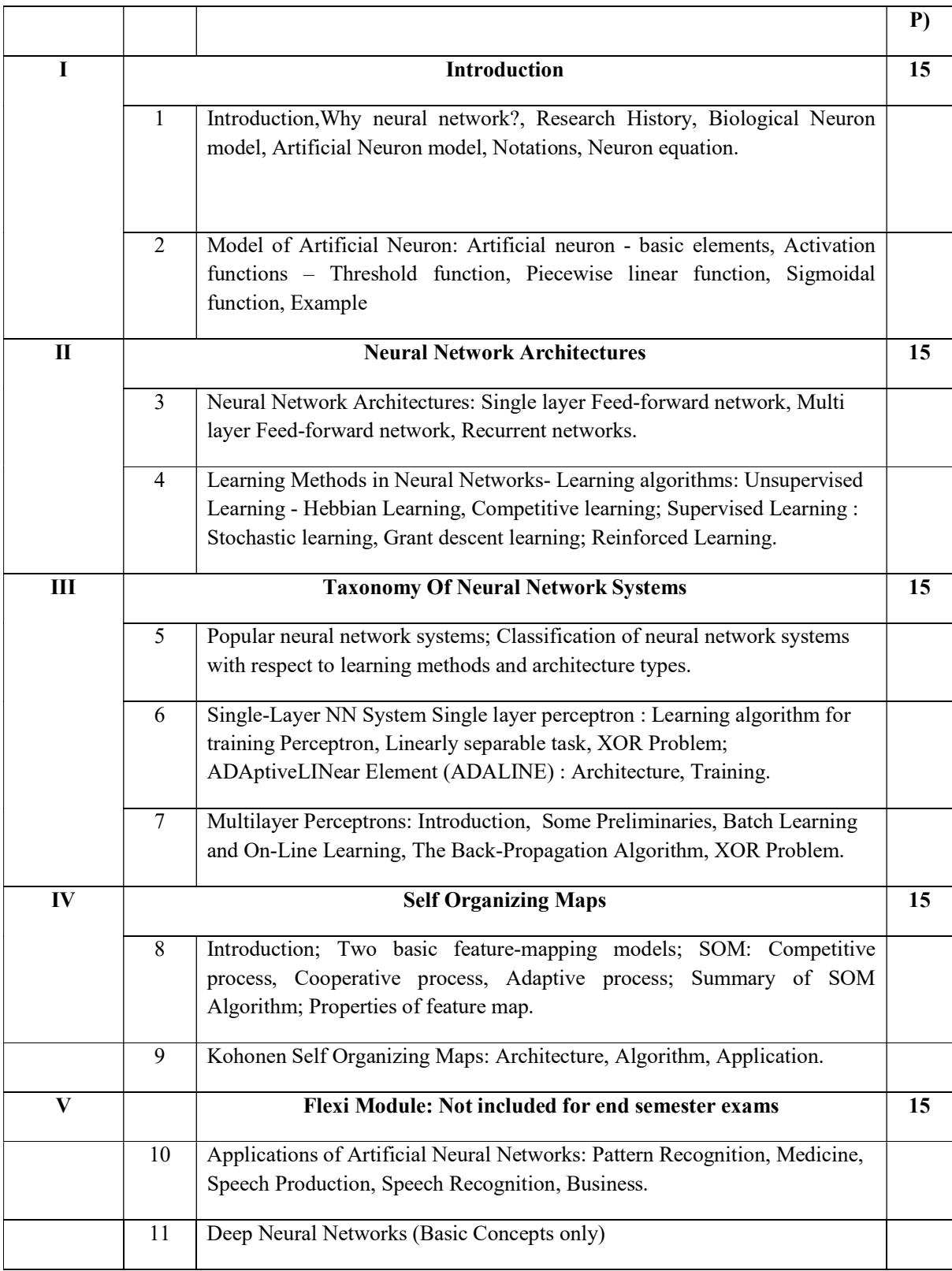

### References

Core:

- 1. Simon Haykin, "Neural Networks and Learning Machines" , Pearson Prentice Hall, Third Edition.
- 2. LaureneFausett, "Fundamentals of Neural Networks Architectures, Algorithms and Applications", Pearson Education India, 2004.

#### Lab Exercises

- 1. Implement AND problem.
- 2. Implement XOR problem.
- 3. Single-Layer Perceptron Implementation
	- a. Implement a single-layer perceptron in a programming language of choice (Python recommended).
	- b. Train the perceptron on a binary classification task using a simple dataset.
	- c. Visualize the decision boundary and analyze the perceptron's performance.
- 4. Multi-Layer Perceptron (MLP) Demonstration:
	- a. Develop a multi-layer perceptron (MLP)
	- b. Train the MLP on a dataset such as MNIST for handwritten digit classification.
	- c. Experiment with different architectures, activation functions, and optimization algorithms to optimize performance.
- 5. Implement Self organizing maps.
- 6. Implement applications using Neural Network.

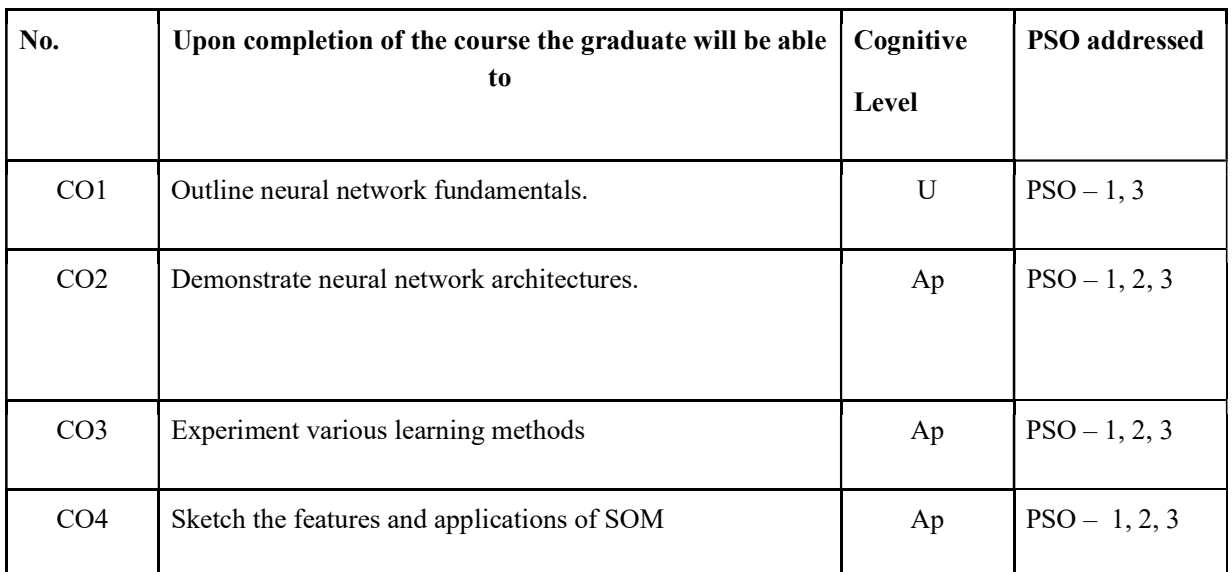

#### Course Outcomes

R-Remember, U-Understand, Ap-Apply, An-Analyse, E-Evaluate, C-Create

#### Name of the Course: Credits: 3:0:1 (Lecture:Tutorial:Practical)

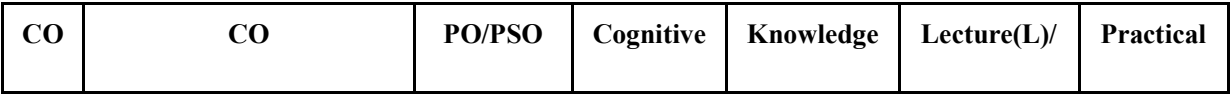

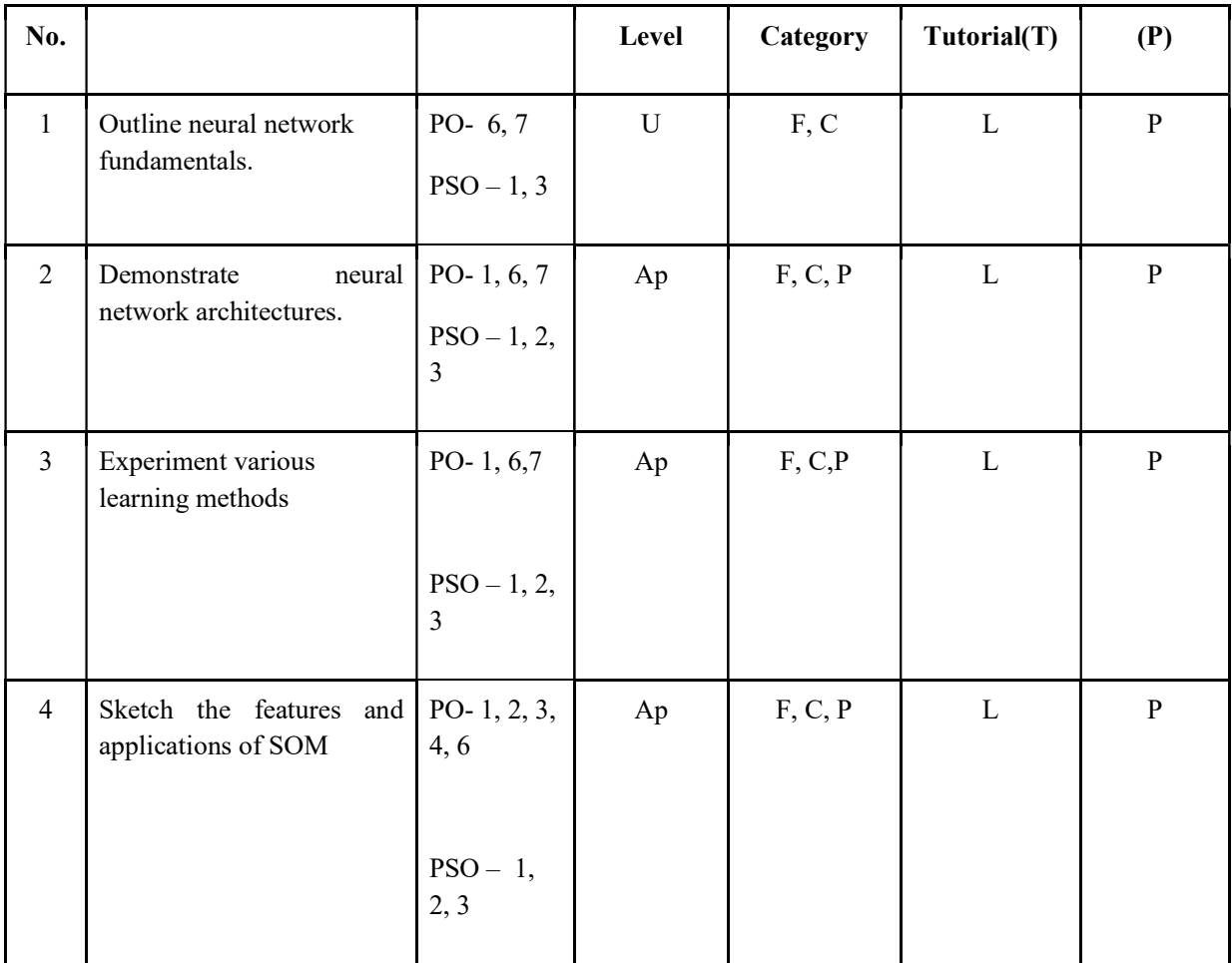

## F-Factual, C- Conceptual, P-Procedural, M-Metacognitive

## Mapping of COs with PSOs and POs:

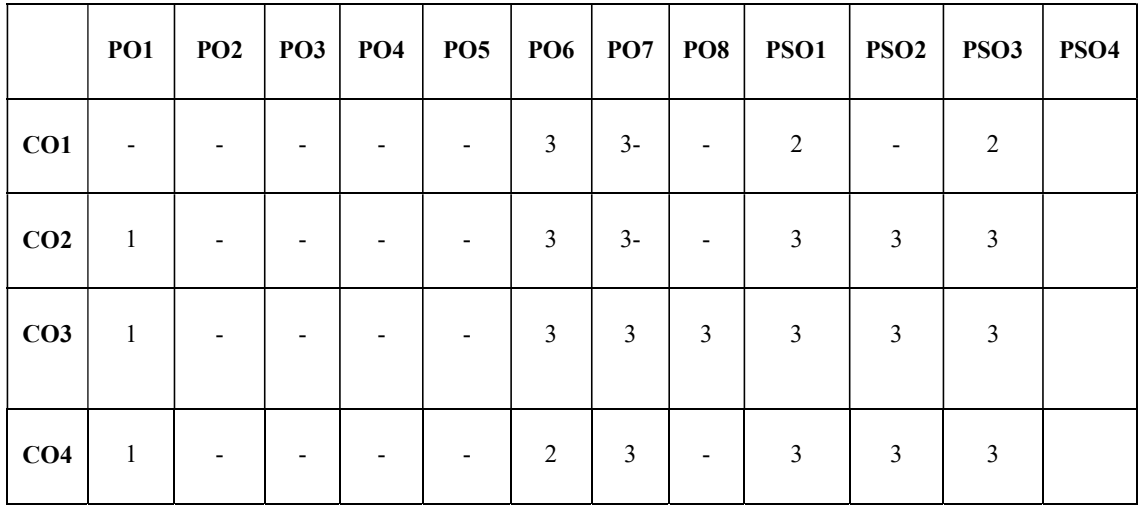

#### Correlation Levels:

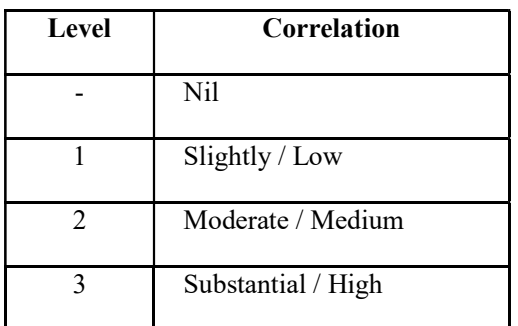

#### Assessment Rubrics:

- Quiz / Assignment/ Quiz/ Discussion / Seminar
- Midterm Exam
- Programming Assignments
- Final Exam

## Mapping of COs to Assessment Rubrics:

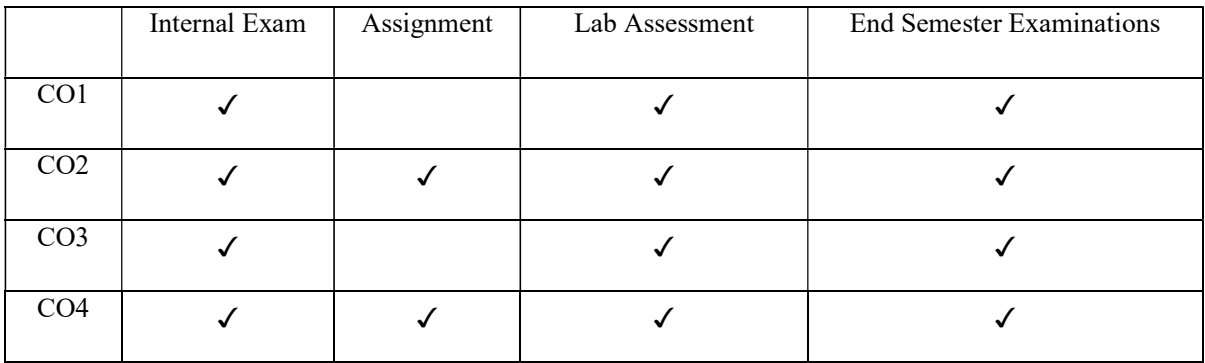

## UK5DSECAP306- PHP AND MYSQL

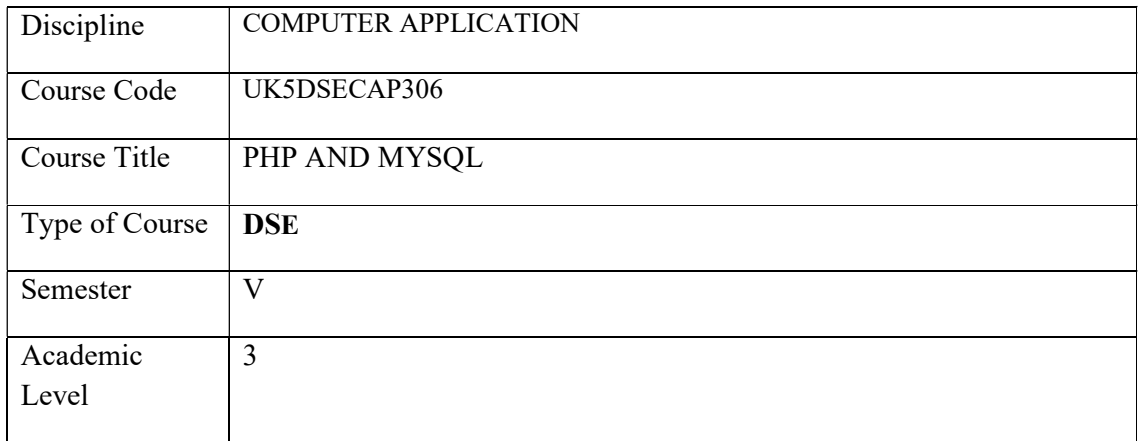

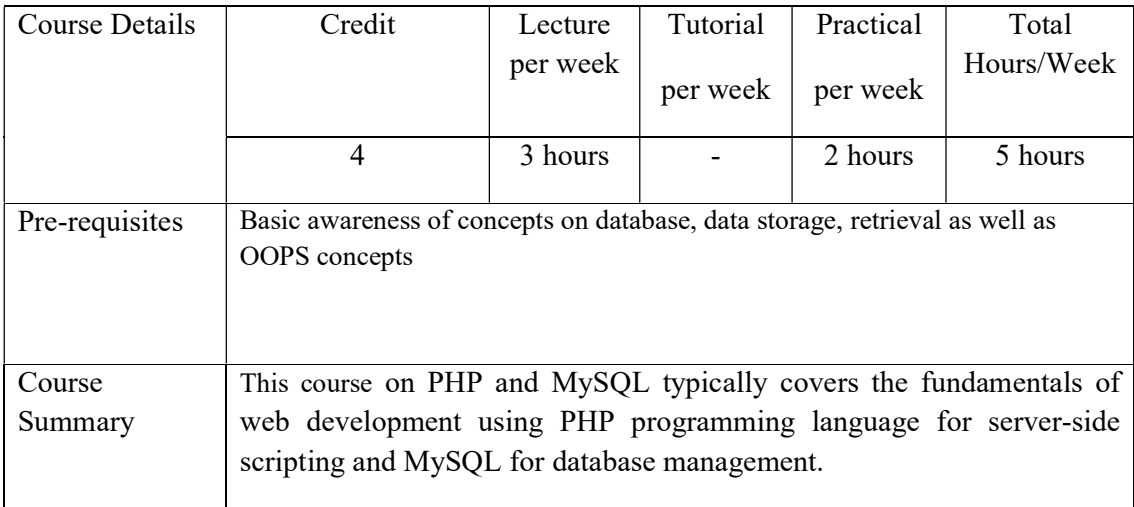

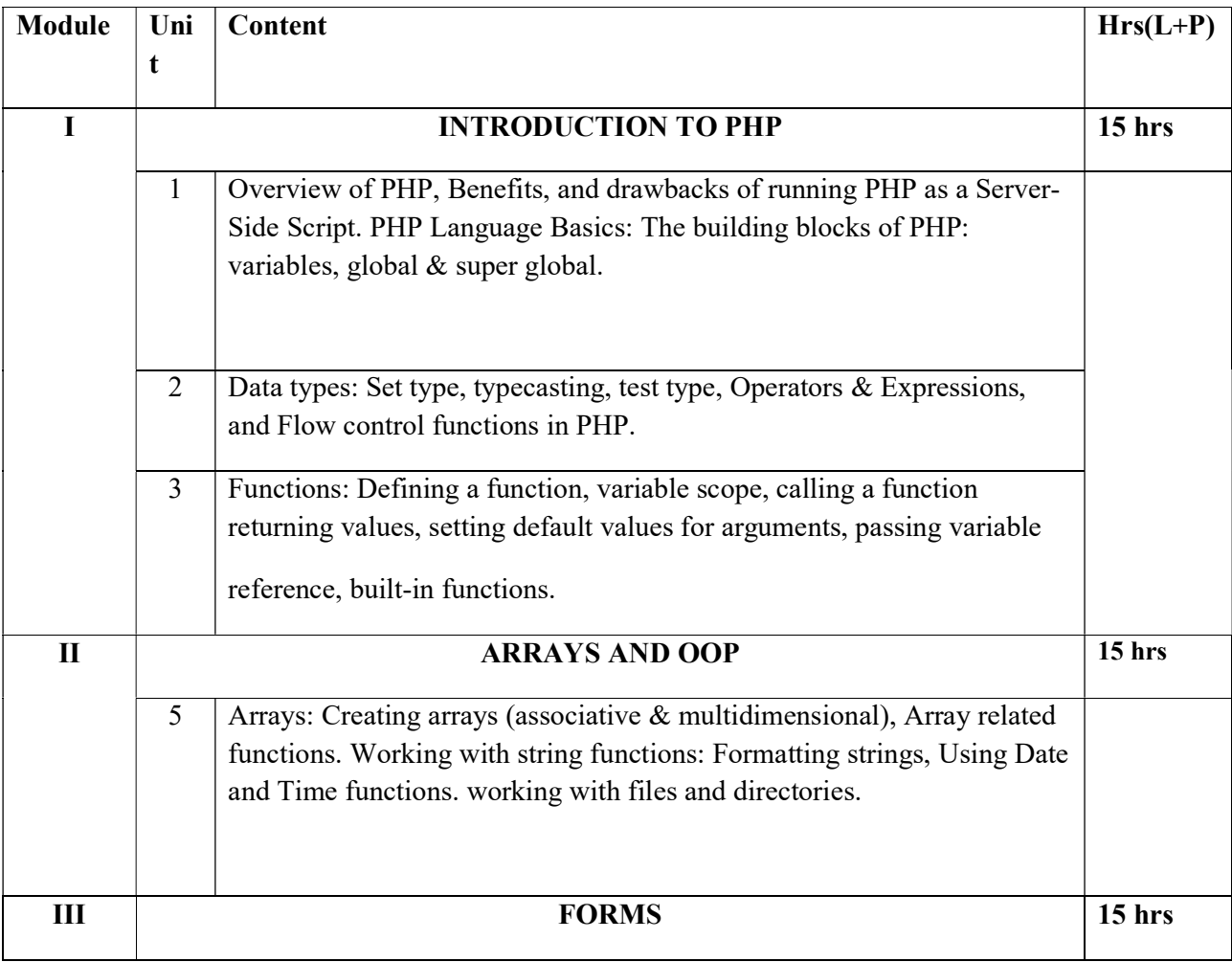

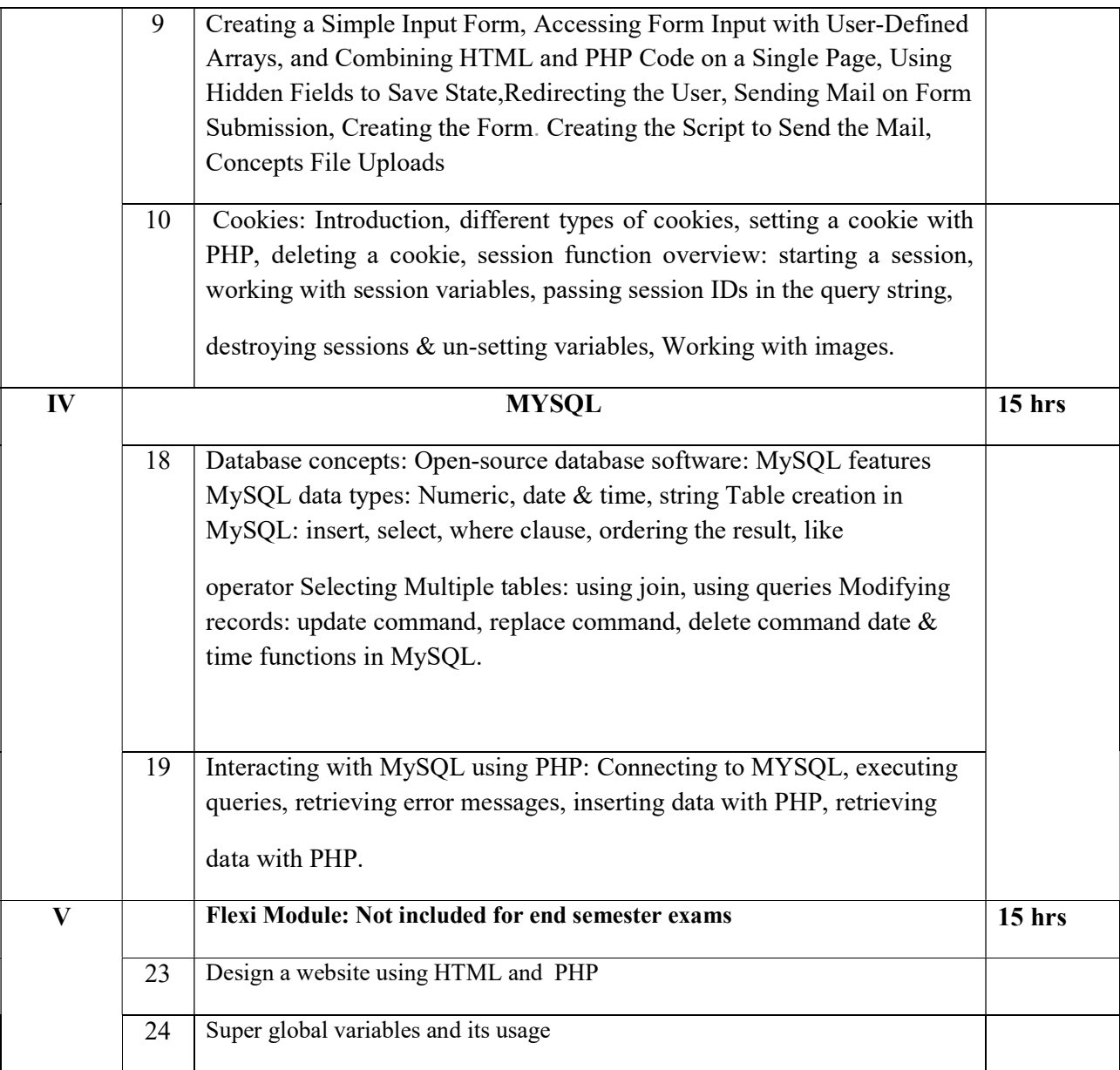

## LAB WORK(30 Hours)

Setup WAMP/XAMPP Server or Setup Apache, MySQL, and PHP separately in your PHP Lab. The laboratory work will consist of 15‐20 Experiments.

### PART A

- Write, test, and debug simple PHP programs.
- Familiarize the use of Conditional Statements.
- Programs with Loops.
- Programs to handle Strings.

### PART B

- Implement programs with Functions, Arrays & Images.
- Read and write data from/to files in PHP.
- Programs to demonstrate OOP concepts.
- Programs to handle forms in PHP.

● Programs to interact with MySQL using PHP. Textbook Meloni, J. C. Sams teach yourself PHP, MySQL and Apache all in one.

#### References books

Holzner, S. Complete Reference PHP. Vaswani, V. MySQL (LM): The complete reference. McGraw-Hill Education, Indian Edition Web resources W3schools.com https://www.w3schools.com/php/php\_oop\_what\_is.asp. NPTEL COURSE https://onlinecourses.swayam2.ac.in/aic20\_sp32/preview

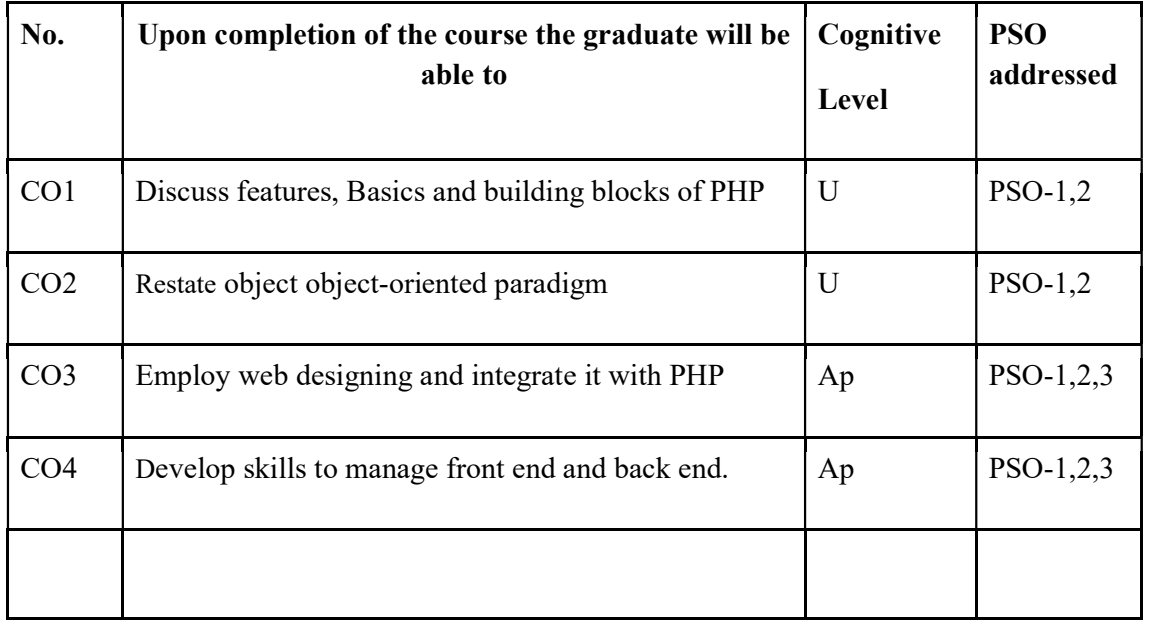

### Course Outcomes

R-Remember, U-Understand, Ap-Apply, An-Analyse, E-Evaluate, C-Create

Name of the Course: Credits: 3:0:1 (Lecture:Tutorial:Practical)

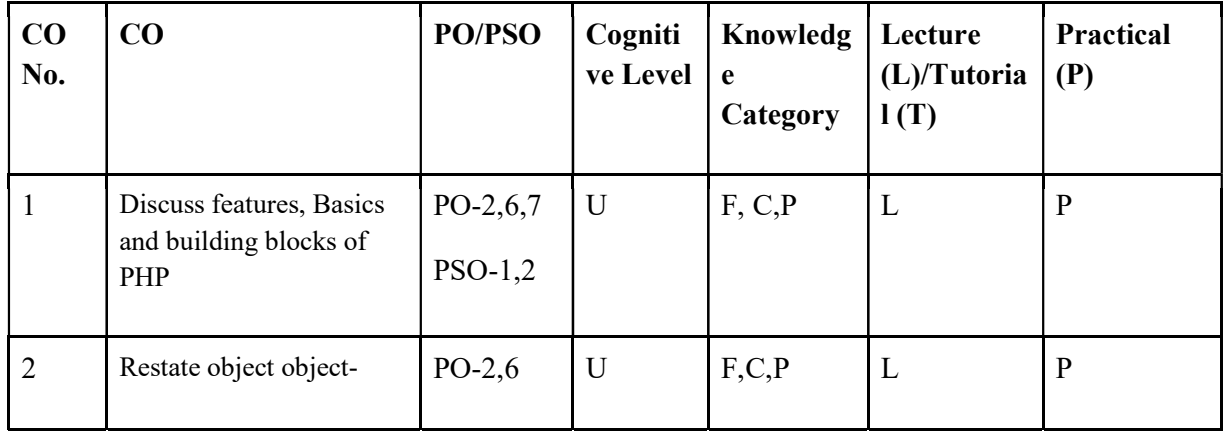

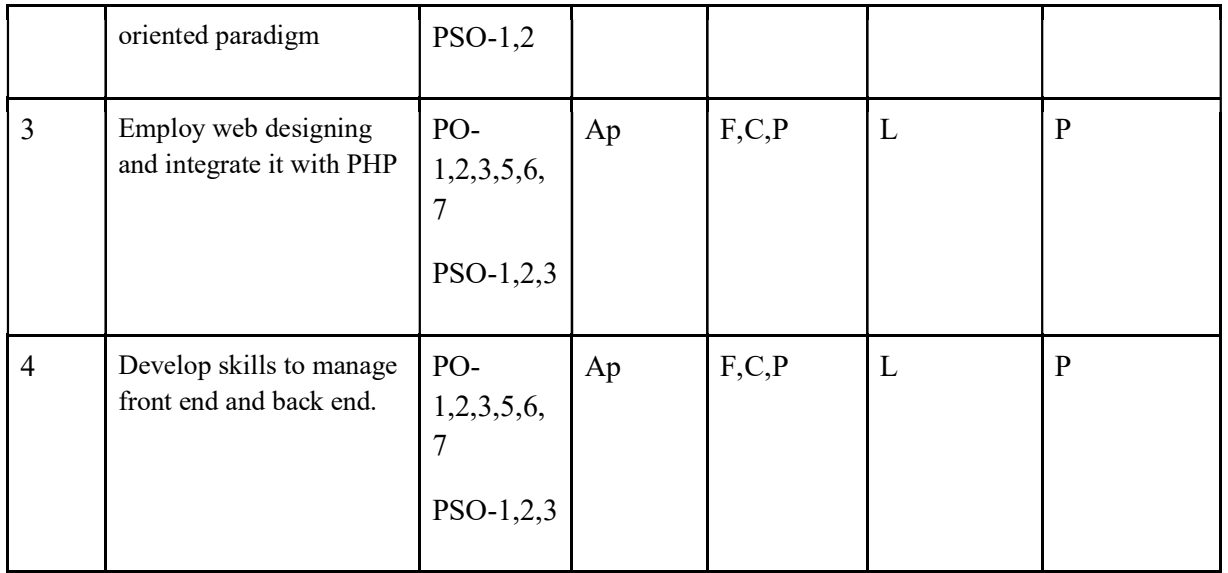

F-Factual, C- Conceptual, P-Procedural, M-Metacognitive

## Mapping of COs with PSOs and POs :

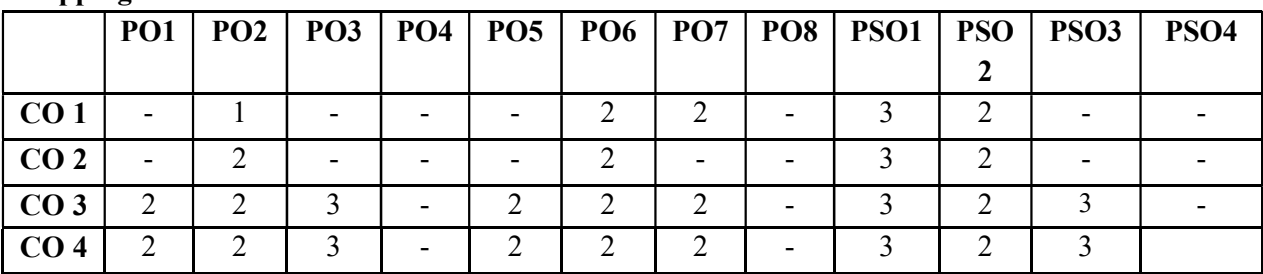

Correlation Levels:

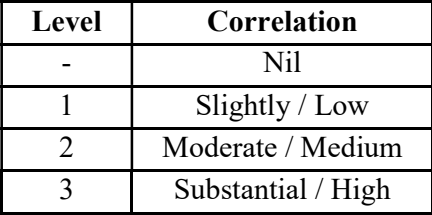

#### Assessment Rubrics:

- Quiz / Assignment/ Quiz/ Discussion / Seminar
- Midterm Exam
- Programming Assignments
- Final Exam

## Mapping of COs to Assessment Rubrics :

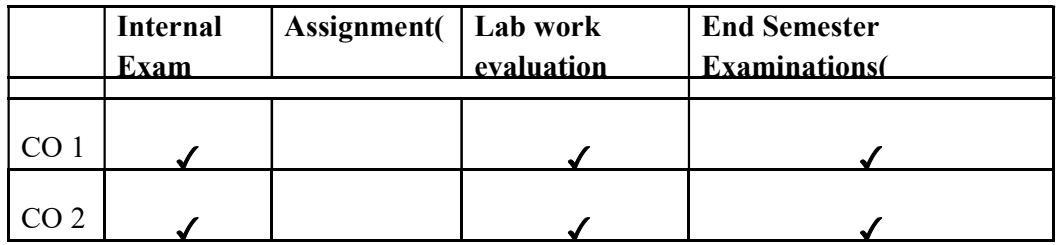

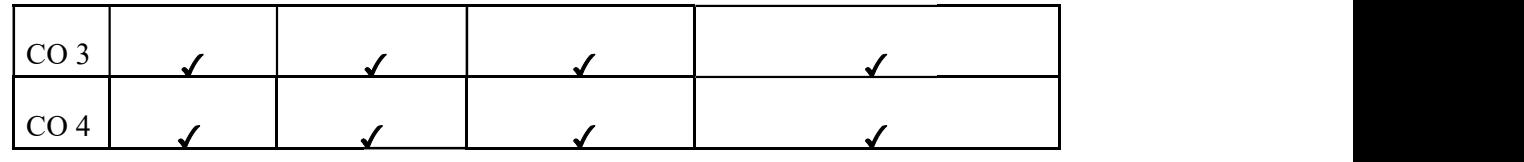

## UK5DSECAP307- WEB APPLICATION DEVELOPMENT

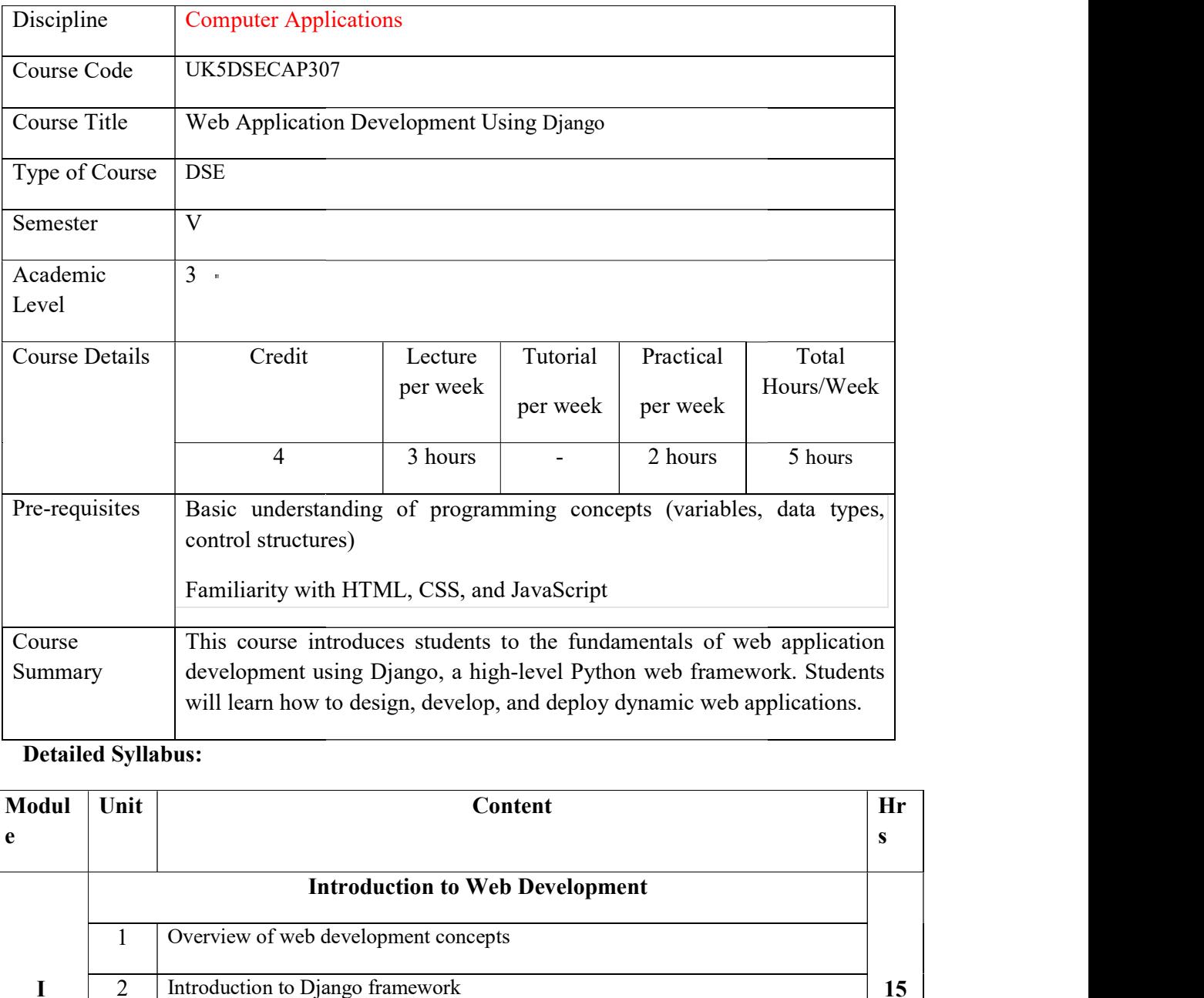

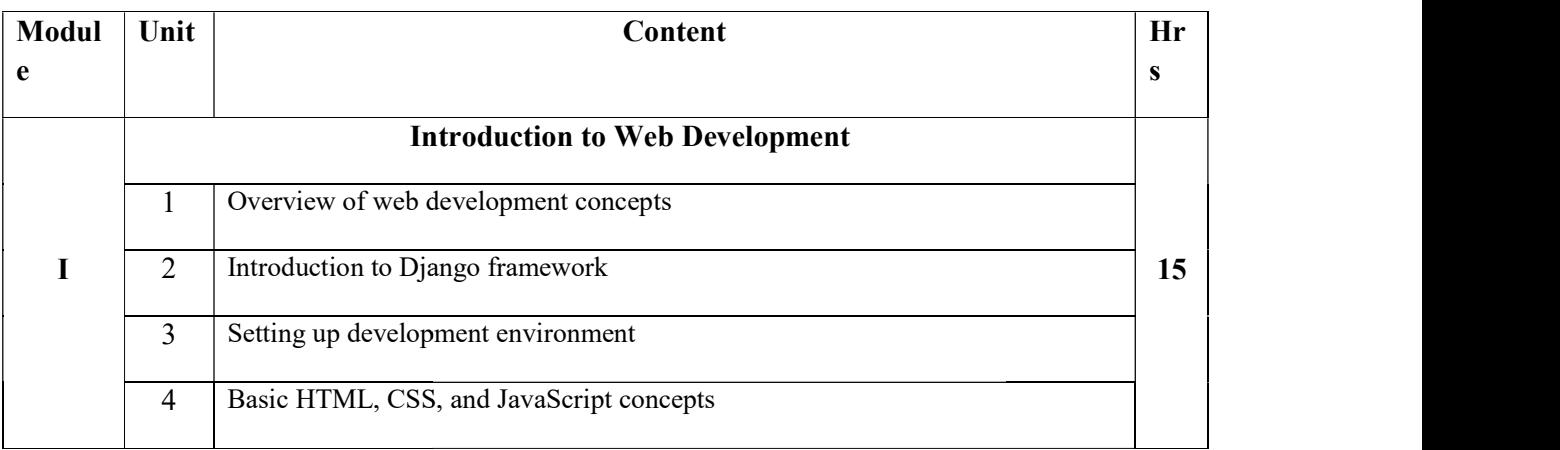

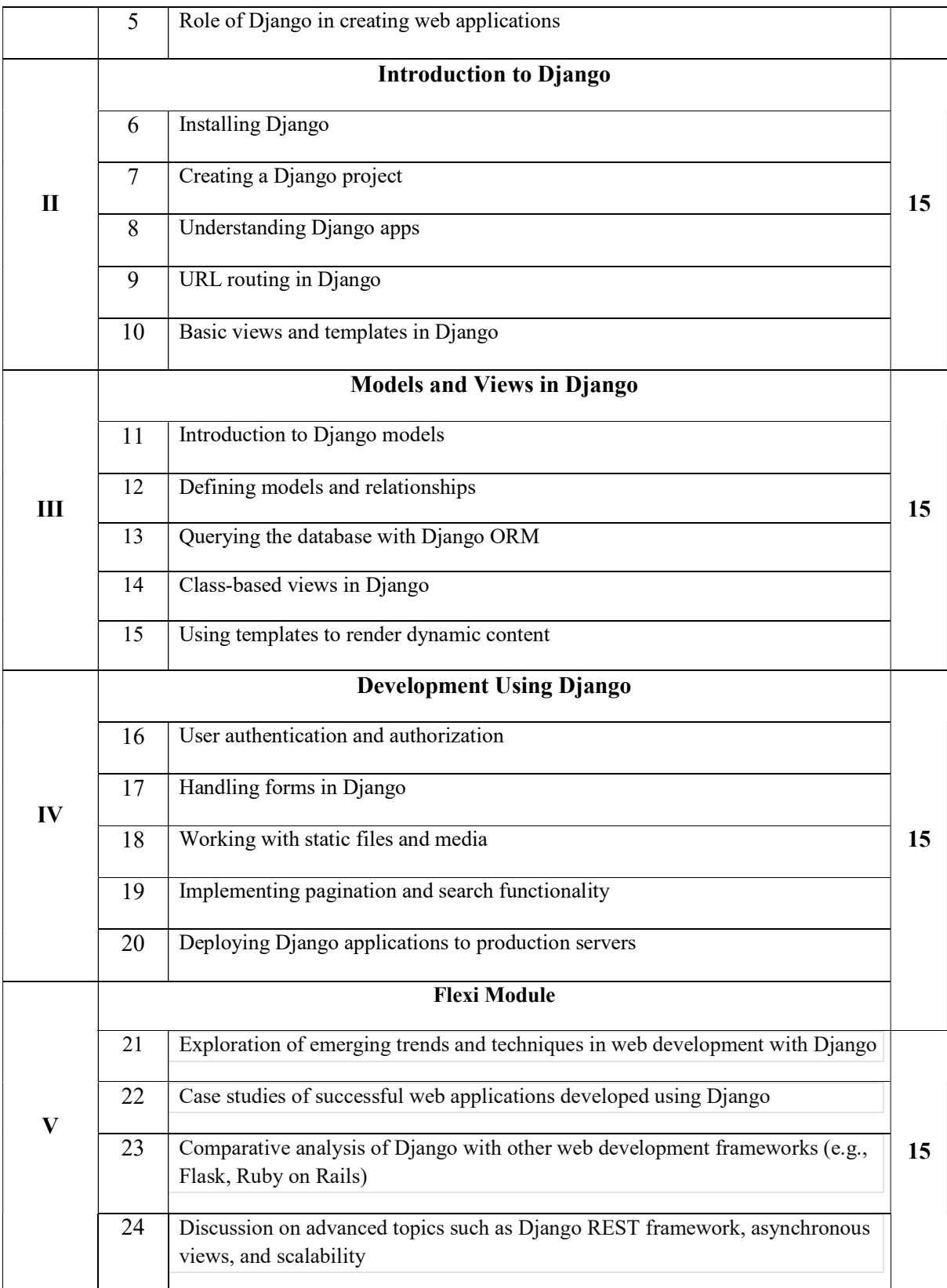

References:

- 1. William S Vincent, "Django for Beginners: Build Websites with Python and Django" 2020
- 2. "Django for APIs: Build web APIs with Python & Django" by William S. Vincent
- 3. "Two Scoops of Django: Best Practices for Django 1.11" by Audrey Roy Greenfeld and Daniel Roy Greenfeld
- 4. Joel Sklar, Principles of Web Design, Cengage Learning, 2008
- 5. Randy ConnollyRicardo Hoar,Fundamentals of Web Development, Pearson
- 6. https://docs.djangoproject.com/en/5.0/
- 7. https://www.youtube.com/watch?v=o0XbHvKxw7Y
- 8. https://www.youtube.com/watch?v=llbtoQTt4qw

#### List of experiments

- 1. Installation of Django
- 2. Create a simple project
- 3. Creating a Model
- 4. Admin Interface
- 5. Displaying Data.
- 6. Adding Forms
- 7. Editing Data
- 8. Deleting Data
- 9. User Authentication
- 10. Static Files

#### Course Outcomes

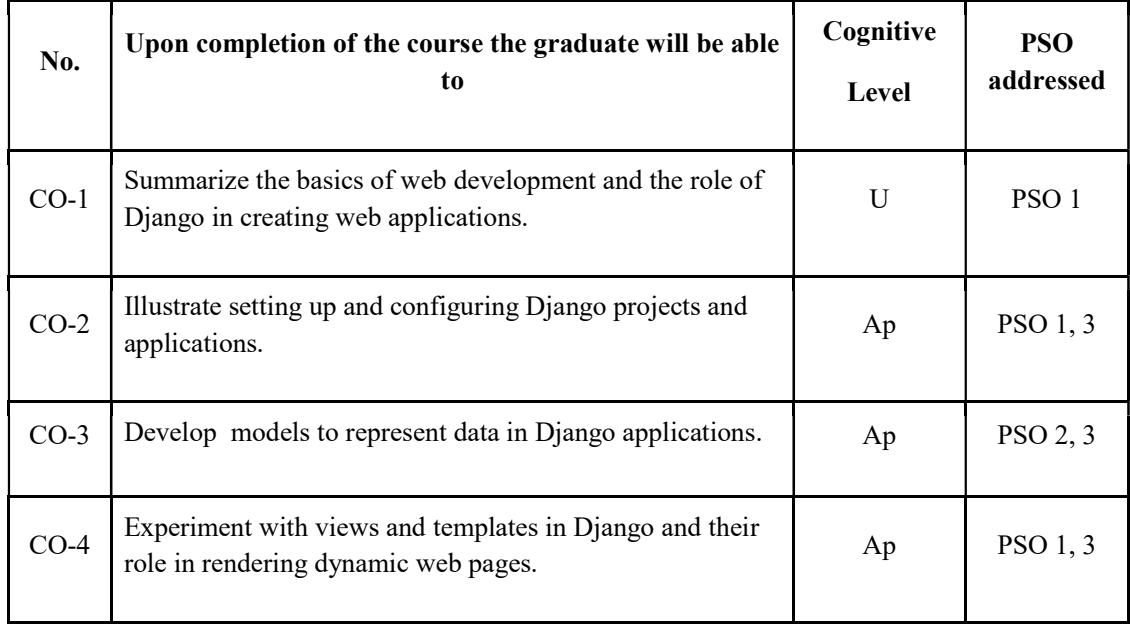

R-Remember, U-Understand, Ap-Apply, An-Analyse, E-Evaluate, C-Create
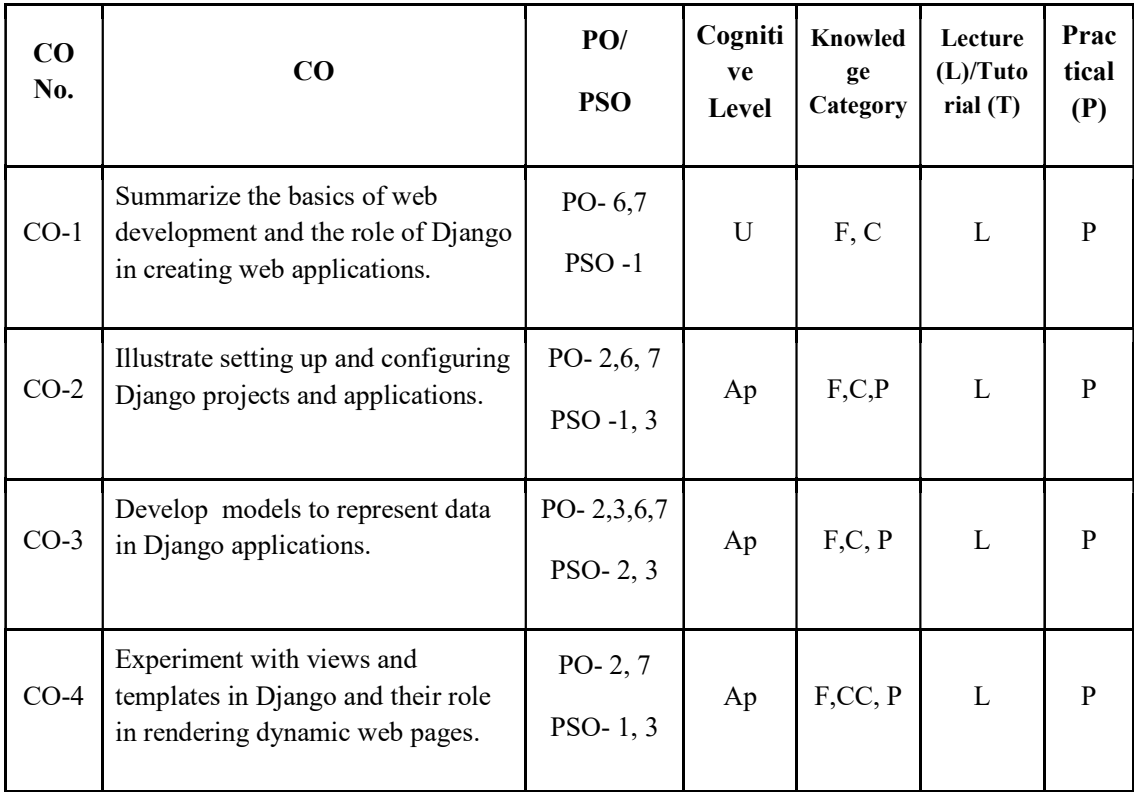

# Name of the Course: Credits: 3:0:1 (Lecture:Tutorial:Practical)

#### F-Factual, C- Conceptual, P-Procedural, M-Metacognitive

# Mapping of COs with PSOs and POs :

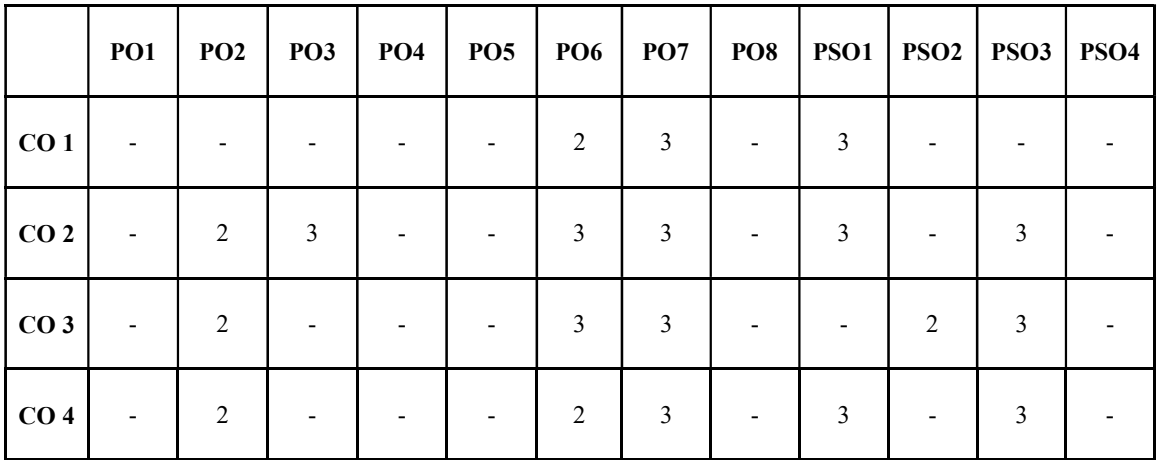

Correlation Levels:

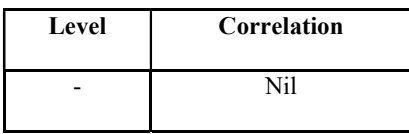

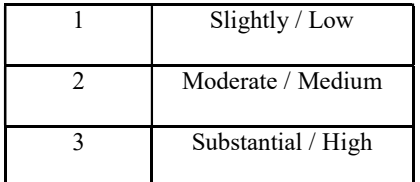

### Assessment Rubrics:

- Quiz / Assignment/ Quiz/ Discussion / Seminar
- Midterm Exam
- Programming Assignments
- Final Exam

# Mapping of COs to Assessment Rubrics :

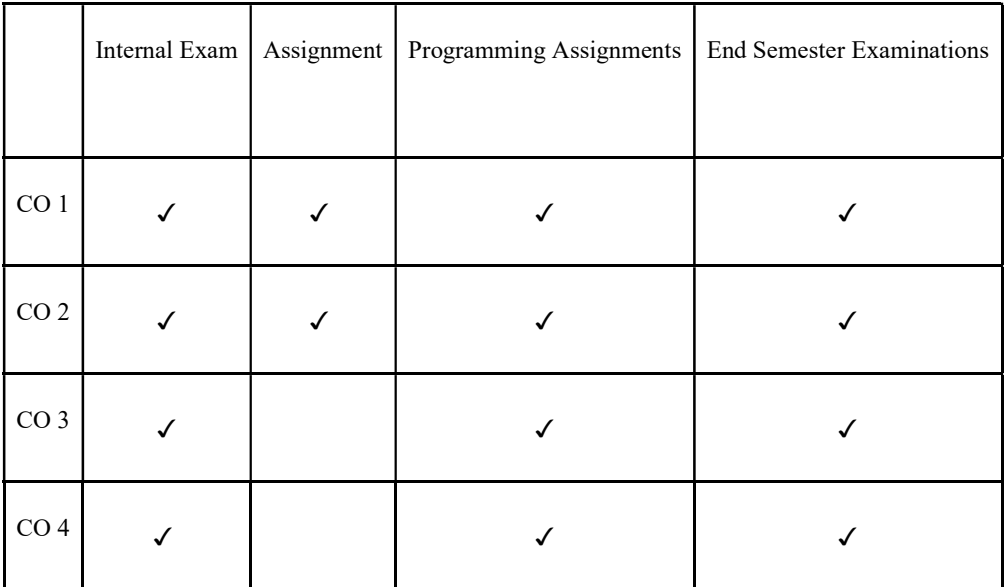

# Skill Enhancement Course

#### UK5SECCAP300:DATA ANALYSIS USING EXCEL

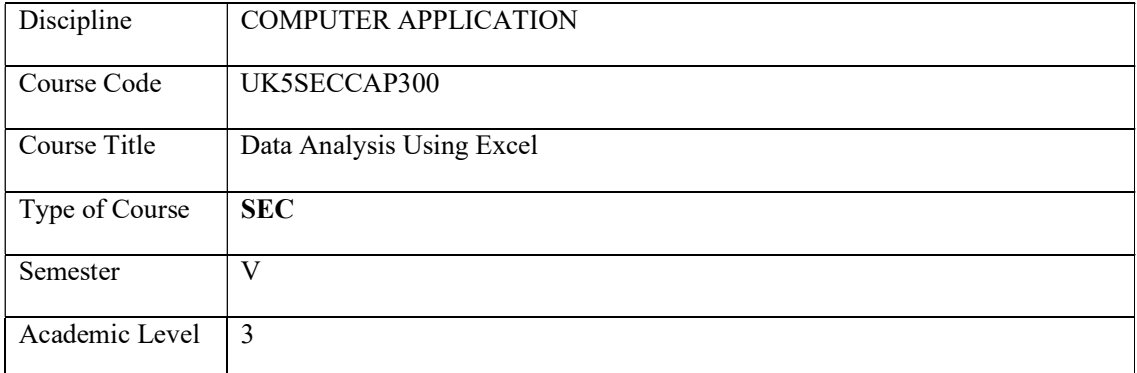

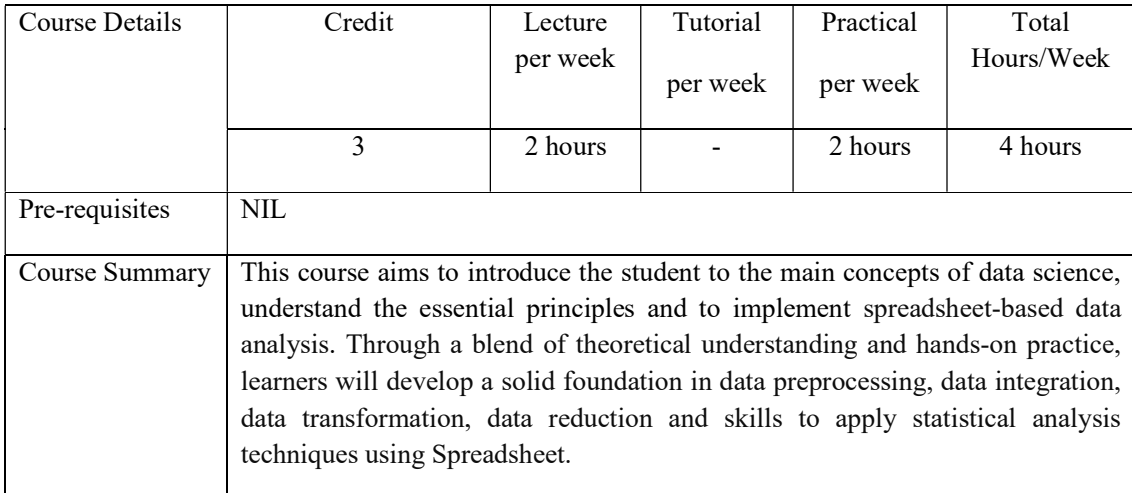

# Detailed Syllabus:

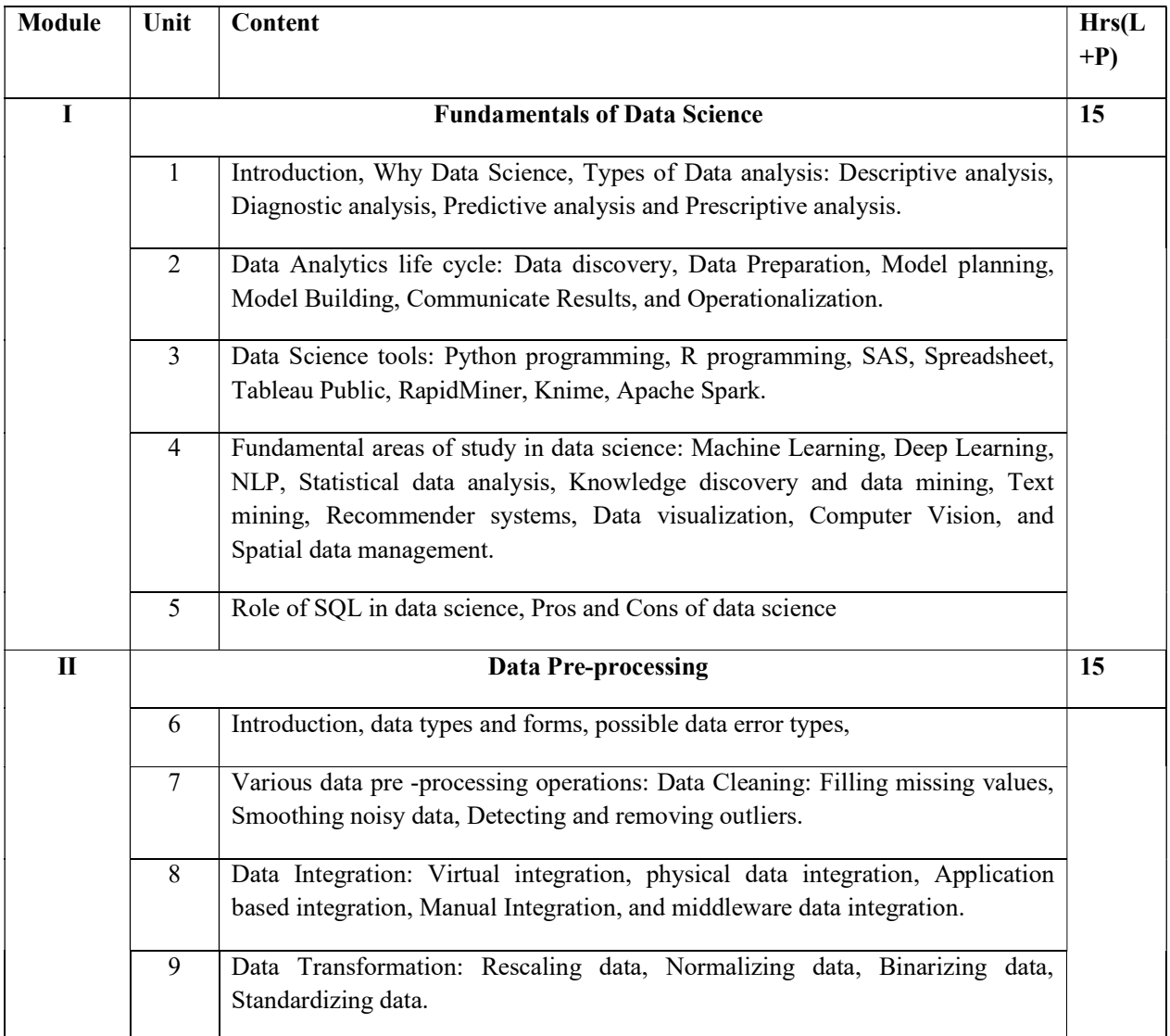

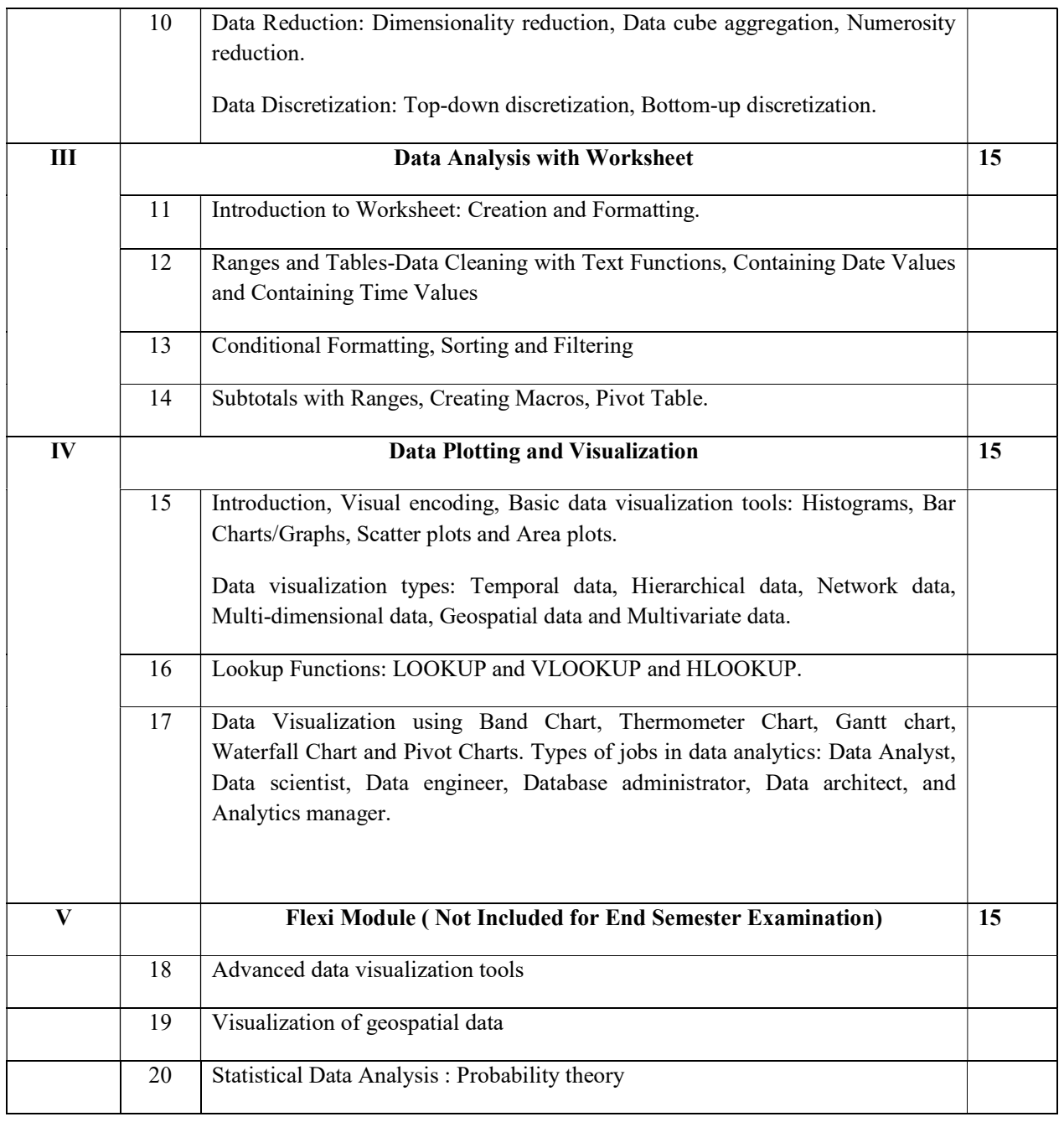

#### **REFERENCES**

Core

- Gypsy Nandi and Rupam Kumar Sharma, Data Science fundamentals and practical approaches, First Edition, BPB Publication, 2020 .
- Bernd Held, Excel Functions and Formulas, BPB Publications.

#### Additional

- V K Jain, Data Science and Analytics, Khanna Publishing.
- Joel Grus, Data Science From Scratch, Second Edition, Oreilly.

#### Practical Questions

#### PART A

- 1. Create a workbook and perform the operations: Selecting range of columns, hiding /show rows and columns and rename the worksheet.
- 2. Create workbook with student mark details. Include formulas to calculate total, percentage and grade.
- 3. Create worksheet with student mark details and perform the following operations
	- i. Find the number of students having percentage more than 70.
	- ii. Find the number of students having percentage between 60 and 80.
	- iii. Find the number of students passed in a subject
	- iv. Find the student who got highest mark in a subject.
- 4. Create a worksheet with Employee salary details. Find mean, median, mode, standard deviation and variance.
- 5. Create a workbook with sales details and use the functions: TRIM and CLEAN.
- 6. Create worksheet with student mark details. Use sorting and filtering functions.
- 7. Create a worksheet with employee details. Use date and time values. Calculate salary details and bonus using functions.
- 8. Create a worksheet with student name as a column. Add three more columns First name, Last name and e-mail. Find the values of First name, Last name and email(Firstname\_lastname@gmail.com). Use text functions.
- 9. Enter your date of birth and today's date in two cells. Find your age in days, months and years.
- 10. Prepare a worksheet with sales details. Make pivot table having product and category in row label.

### PART B

- 11. Create a worksheet for flower shop with invoiceid, flower name, price, qty and total price. Enter 10 records. Make pivot table and pivot charts.
- 12. Create a worksheet with Fruits supply details. Apply LOOKUP, VLOOKUP and HLOOUP functions.
- 13. Assign a macro to a command button to display "welcome" in a cell.
- 14. Assign a macro to a command button to display "welcome" in a message box.
- 15. Assign a macro to a command button to find total number of sheets in a workbook.
- 16. Assign a macro to a command button to add a new worksheet.
- 17. Assign a macro to a command button to add a new workbook.
- 18. Prepare a worksheet with wildlife population of different states in India. Display in Pie chart and Bar chart.
- 19. Prepare a worksheet with total number of primary schools in each district of kerala. Include different charts.
- 20. Create a worksheet with employee salary details. Include charts.

#### Course Outcomes

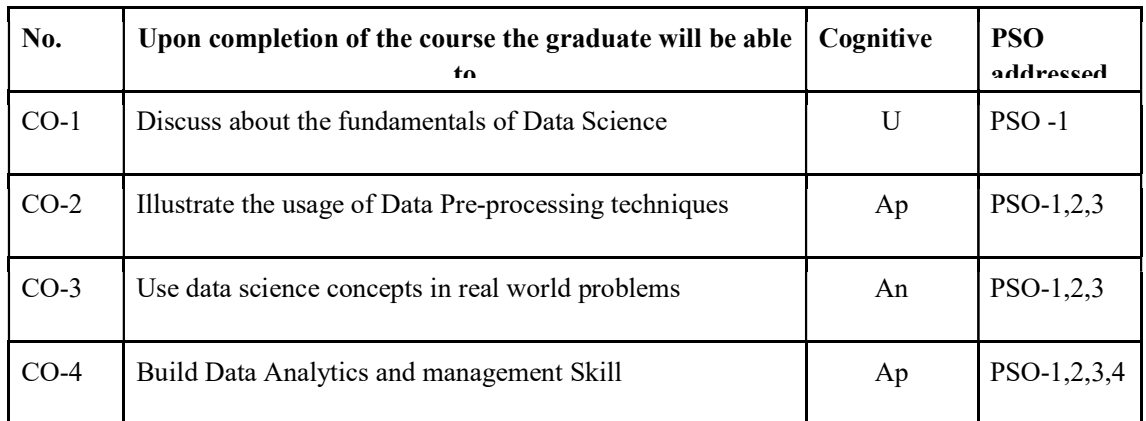

R-Remember, U-Understand, Ap-Apply, An-Analyse, E-Evaluate, C-Create

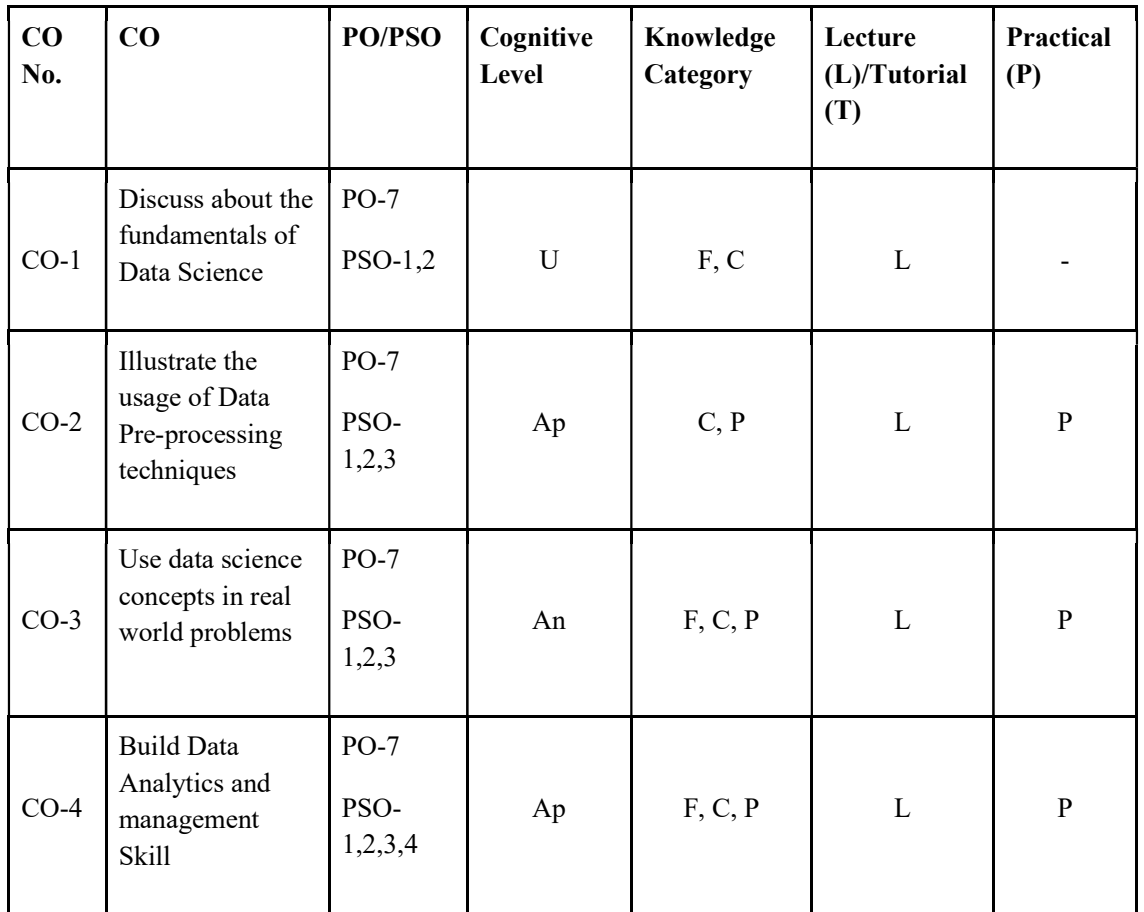

### Name of the Course: Credits: 2:0:1(Lecture:Tutorial:Practical)

### F-Factual, C- Conceptual, P-Procedural, M-Metacognitive

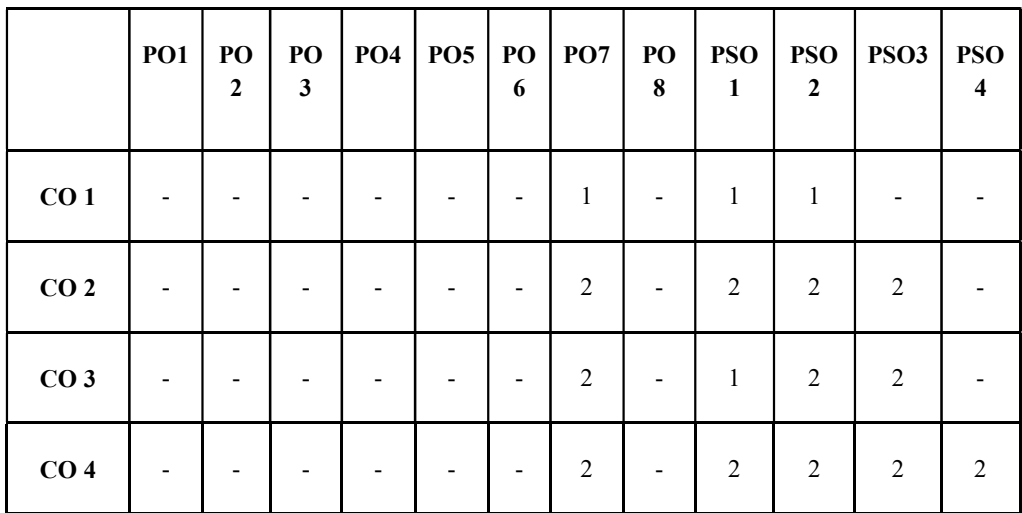

Mapping of COs with PSOs and POs :

#### Correlation Levels:

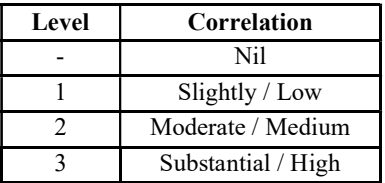

#### Assessment Rubrics:

- Quiz / Assignment/ Quiz/ Discussion / Seminar
- Midterm Exam
- Programming Assignments
- Final Exam

### Mapping of COs to Assessment Rubrics :

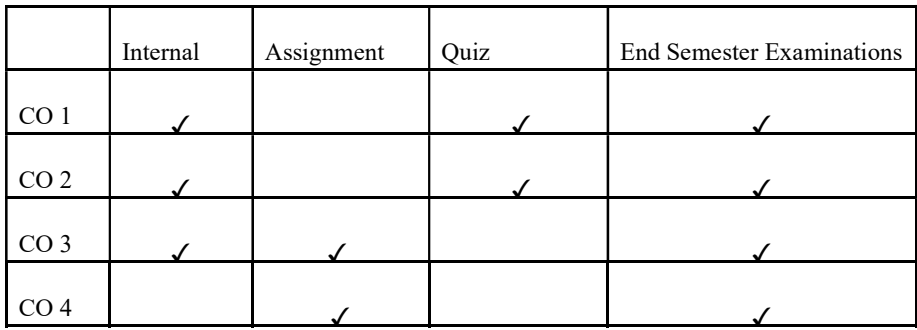

# UK5SECCAP301 UK5SECCAP301- SOFTWARE TESTING

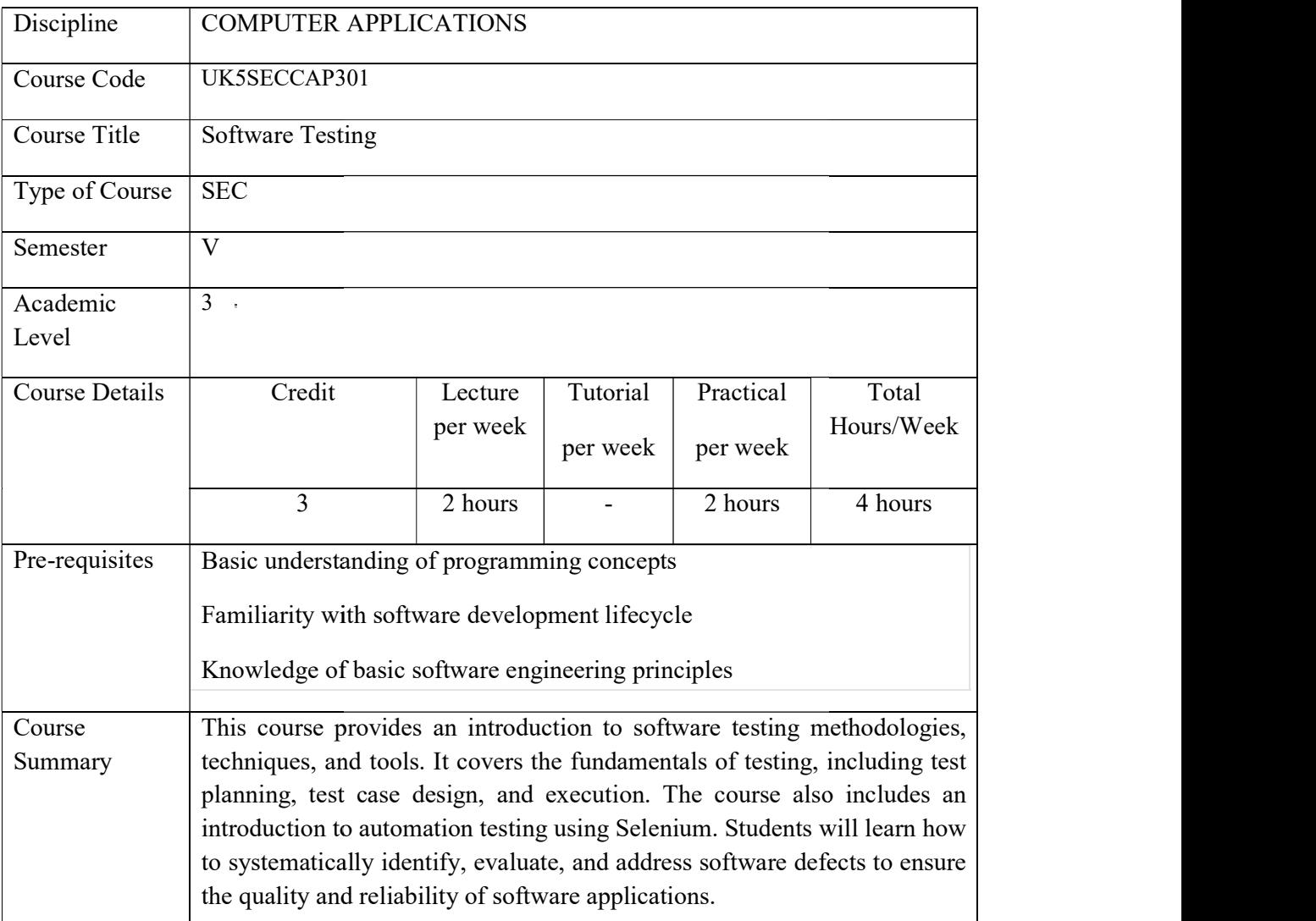

# Detailed Syllabus:

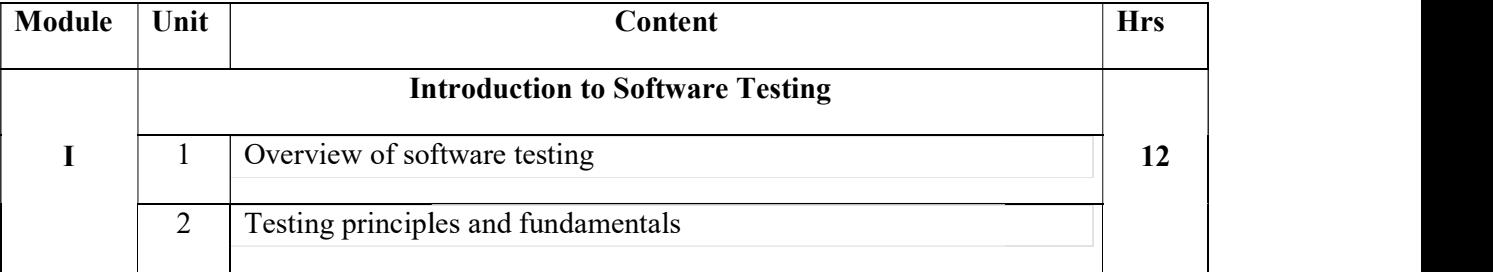

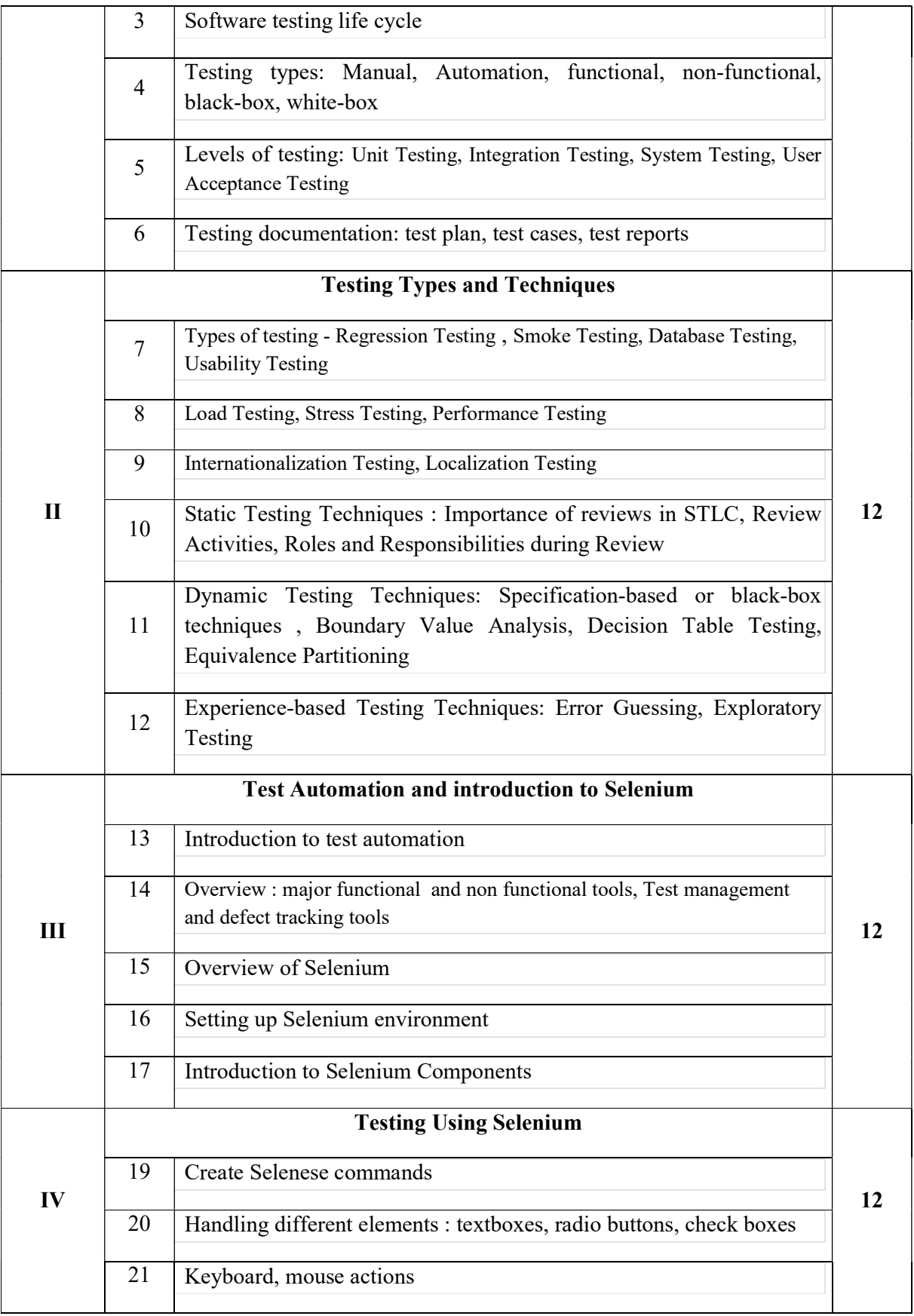

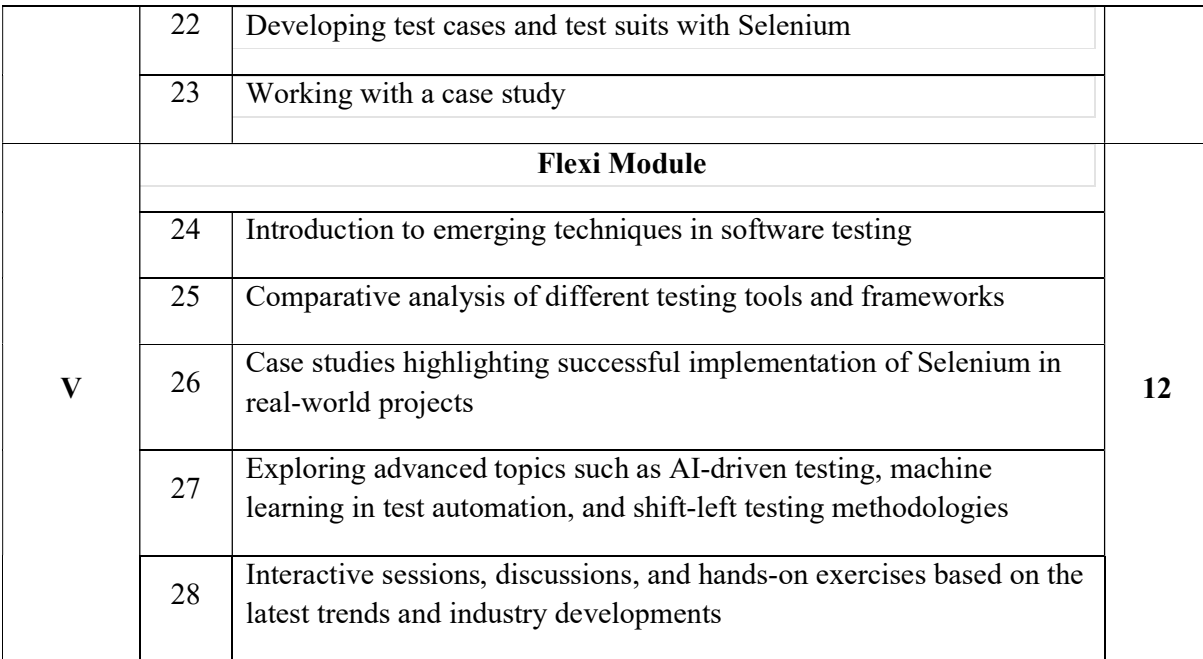

#### References:

- 1. Roger S. Pressman, "Software Engineering: A Practitioner's Approach", McGraw Hill Education.
- 2. Rex Black, "Foundations of Software Testing", Cengage Learning.
- 3. Dorothy Graham et al., "Experiences of Test Automation: Case Studies of Software Test Automation", Addison-Wesley Professional.
- 4. Alan Richardson, "Selenium WebDriver: From Foundations to Framework", Leanpub.
- 5. "Learn Selenium" ,UnmeshGundech and Carl Cocchiaro
- 6. https://www.tutorialspoint.com/selenium/index.htm
- 7. https://greenstechnologys.com/Selenium%20Full%20Material%20Updated%20Greens.pd f

#### Lab Exercises

- 1. Installation of Selenium
- 2. Testing Web Page Loading
- 3. Form Submission Testing
- 4. Testing Navigation
- 5. Testing Element Interactions
- 6. Testing Element Visibility
- 7. Testing Error Handling
- 8. Testing Cross-Browser Compatibility
- 9. Testing Responsiveness
- 10. Testing Performance

#### Course Outcomes

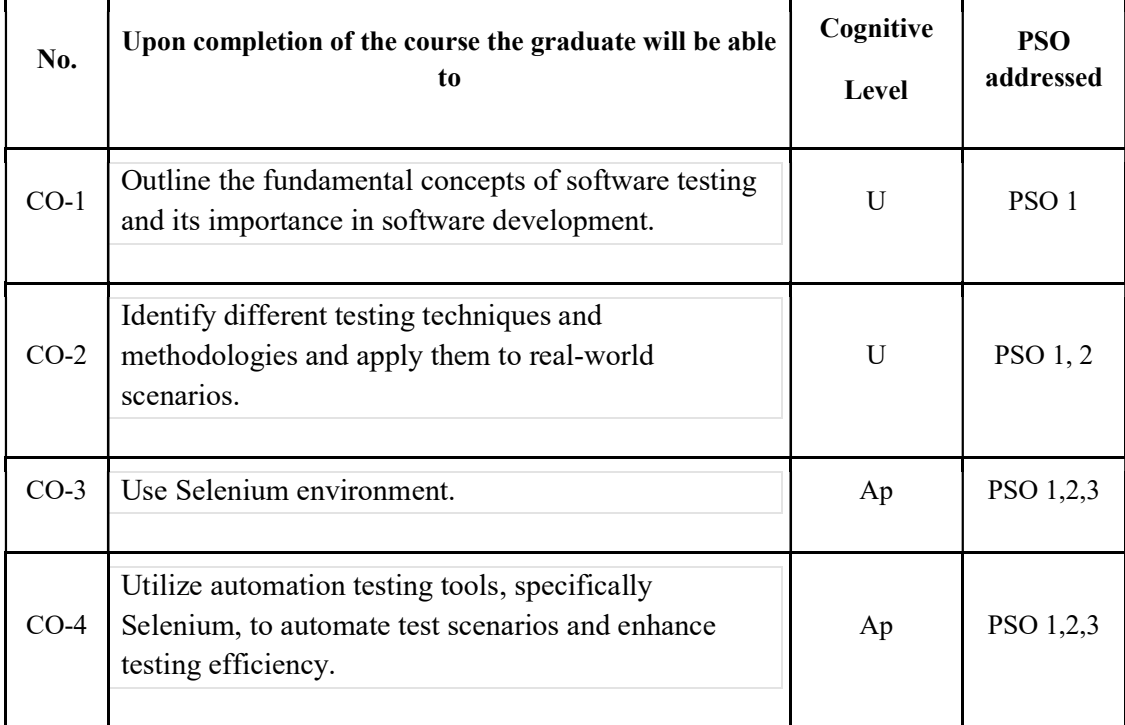

R-Remember, U-Understand, Ap-Apply, An-Analyse, E-Evaluate, C-Create

# Name of the Course: Credits: 2:0:1 (Lecture:Tutorial:Practical)

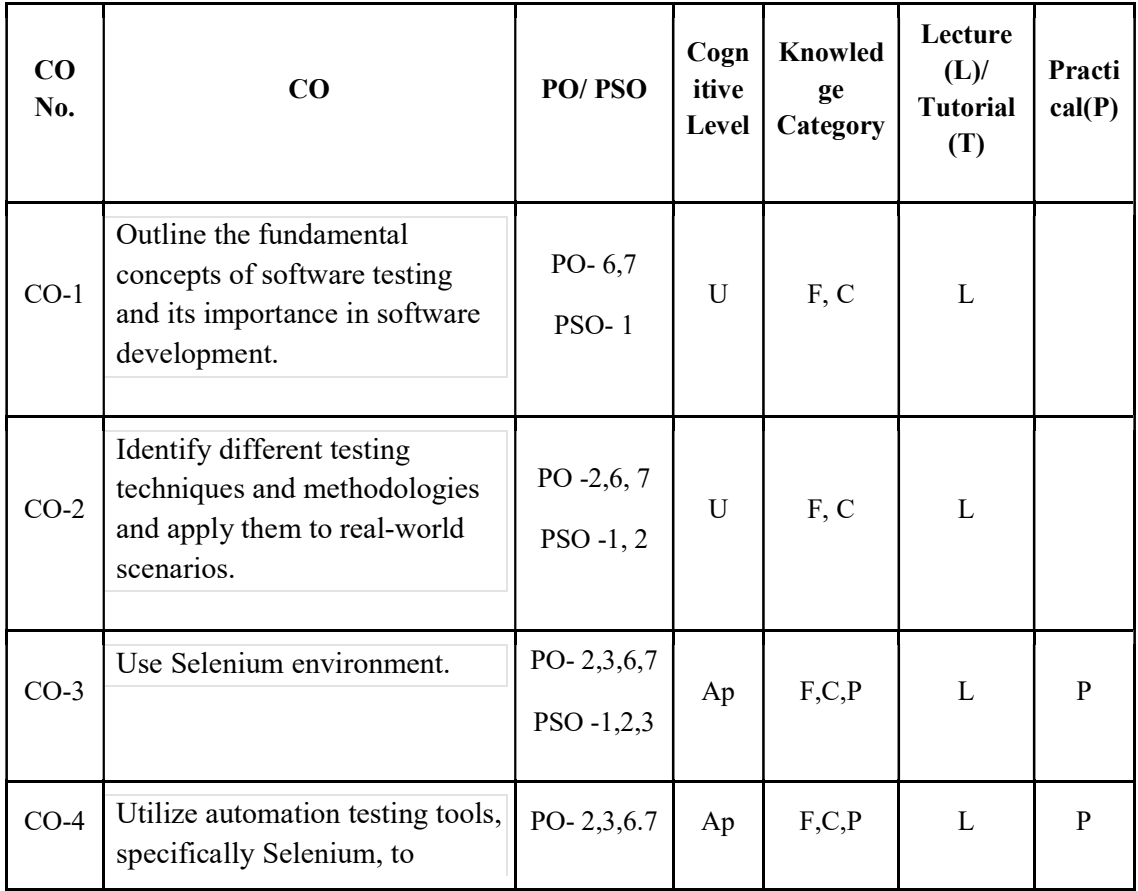

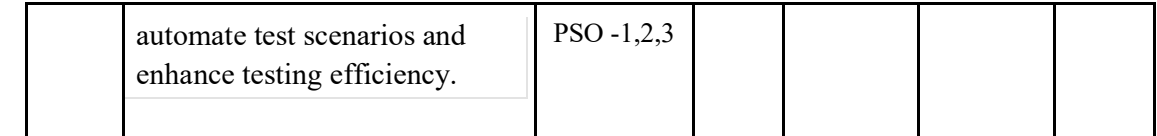

F-Factual, C- Conceptual, P-Procedural, M-Metacognitive

### Mapping of COs with PSOs and POs :

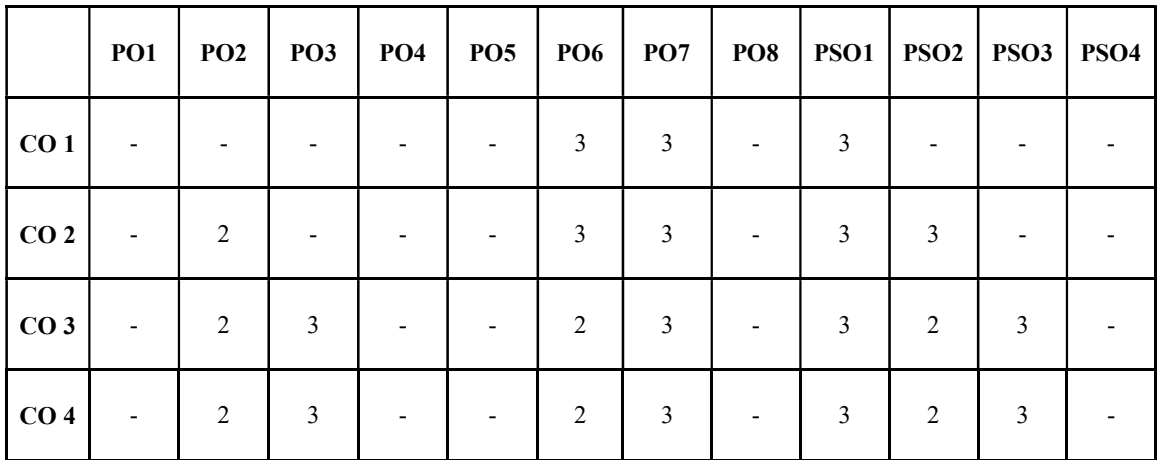

Correlation Levels:

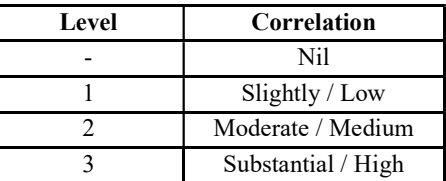

#### Assessment Rubrics:

- Quiz / Assignment/ Quiz/ Discussion / Seminar
- Midterm Exam
- Programming Assignments
- Final Exam

### Mapping of COs to Assessment Rubrics :

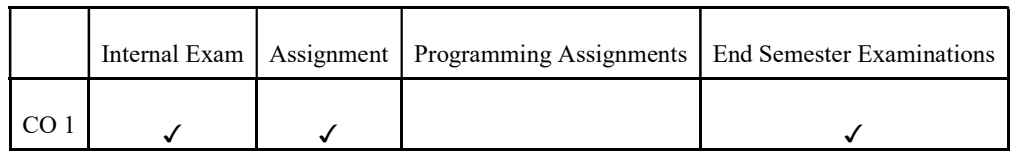

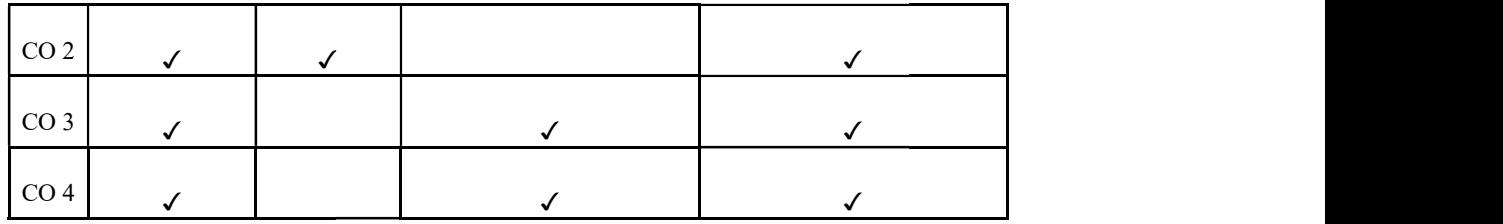

# UK5SECCAP302- WEB APPLICATION DEVELOPMENT

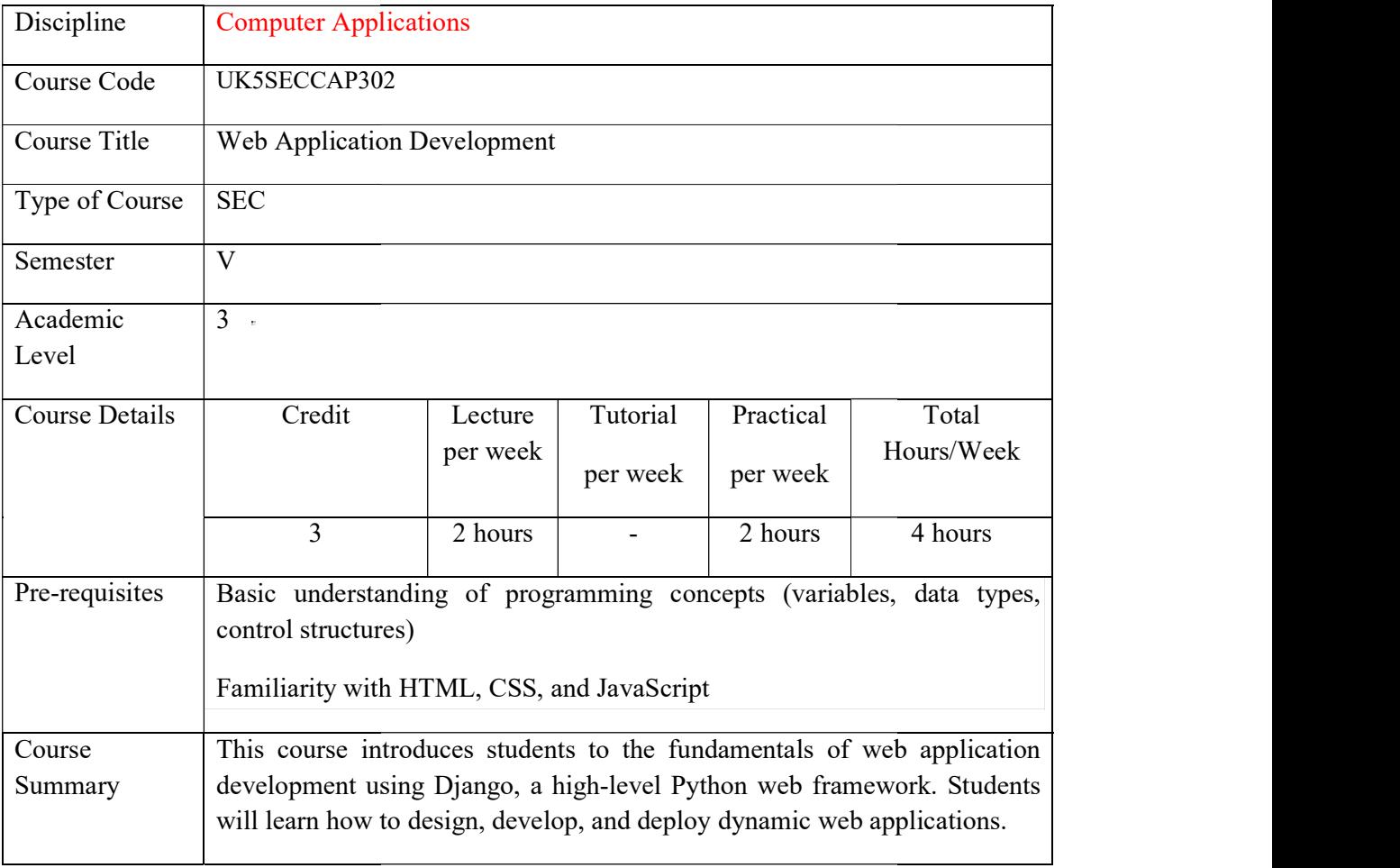

# Detailed Syllabus:

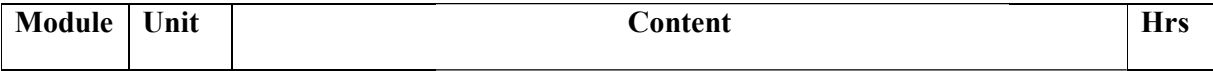

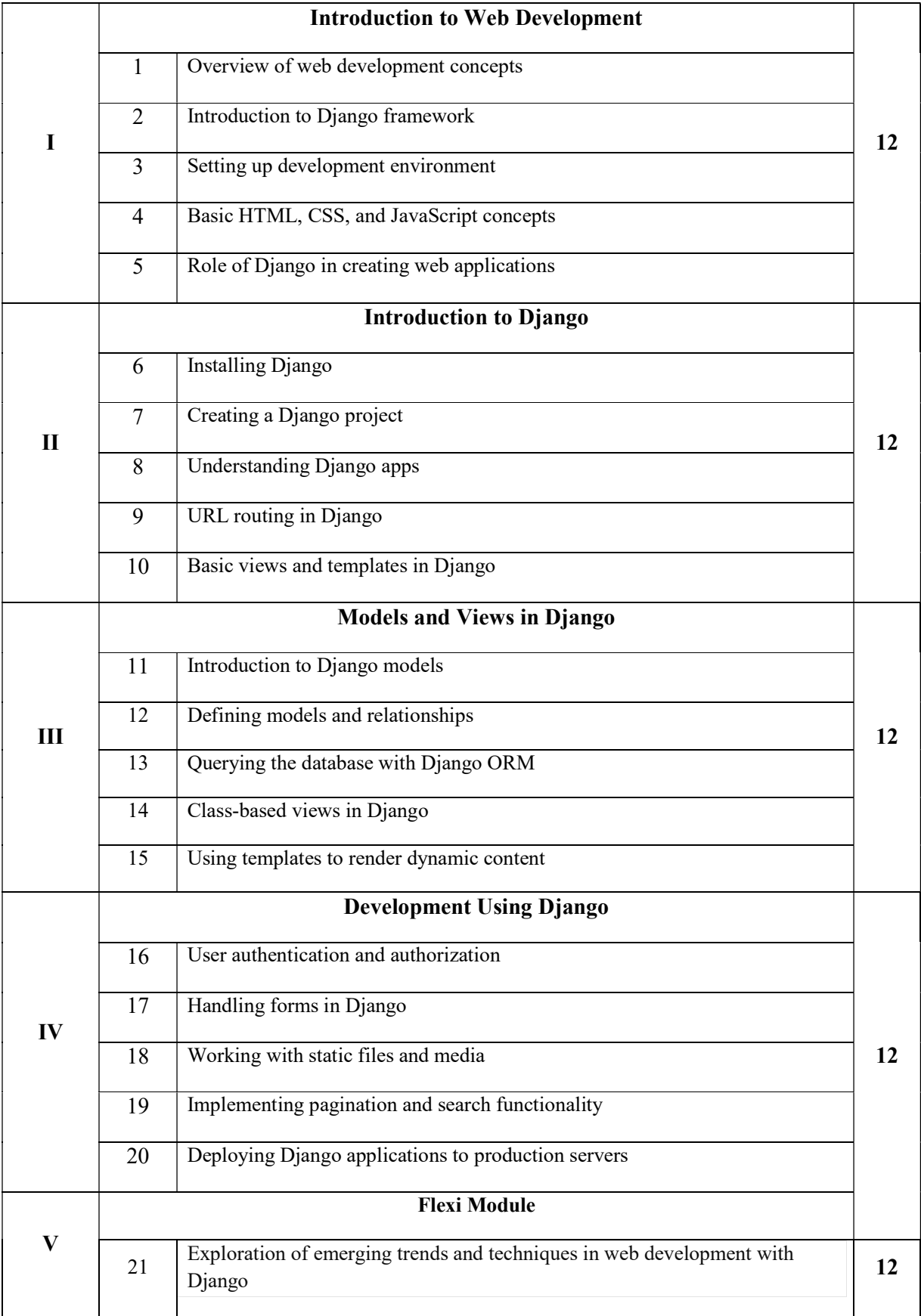

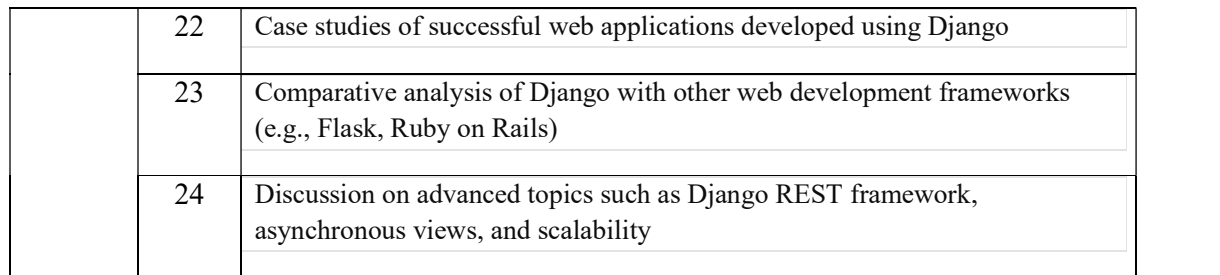

#### References:

- 1. William S Vincent, "Django for Beginners: Build Websites with Python and Django" 2020
- 2. "Django for APIs: Build web APIs with Python & Django" by William S. Vincent
- 3. "Two Scoops of Django: Best Practices for Django 1.11" by Audrey Roy Greenfeld and Daniel Roy Greenfeld
- 4. Joel Sklar, Principles of Web Design, Cengage Learning, 2008
- 5. Randy ConnollyRicardo Hoar,Fundamentals of Web Development, Pearson
- 6. https://docs.djangoproject.com/en/5.0/
- 7. https://www.youtube.com/watch?v=o0XbHvKxw7Y
- 8. https://www.youtube.com/watch?v=llbtoQTt4qw

#### Lab Exercises

- 1. Installation of Django
- 2. Create a simple project
- 3. Creating a Model
- 4. Admin Interface
- 5. Displaying Data.
- 6. Adding Forms
- 7. Editing Data
- 8. Deleting Data
- 9. User Authentication
- 10. Static Files

### Course Outcomes

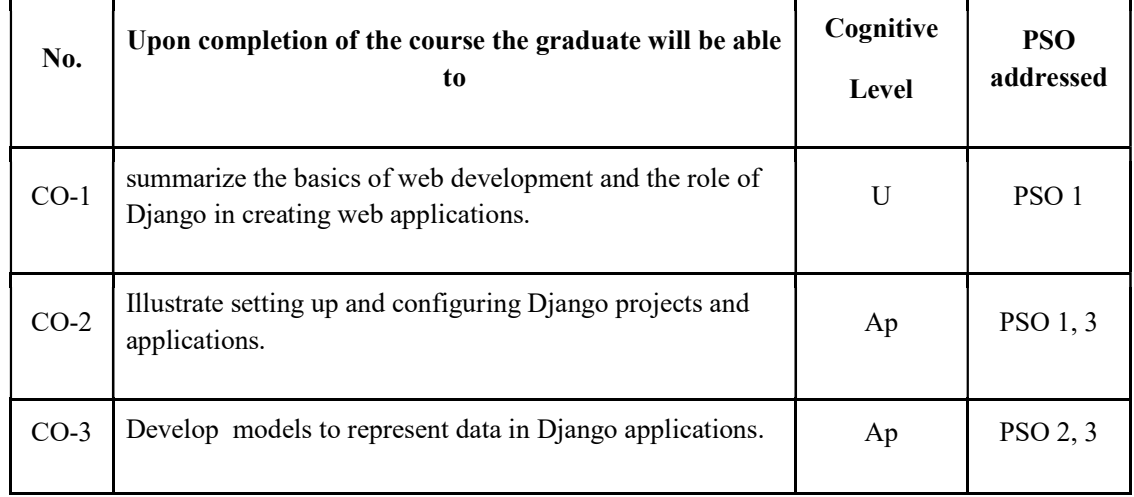

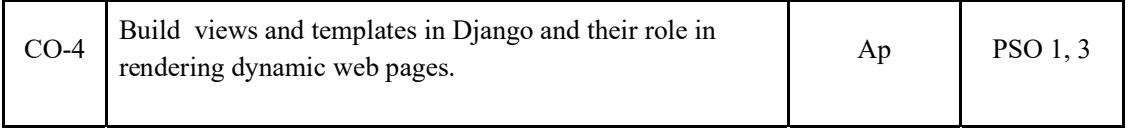

R-Remember, U-Understand, Ap-Apply, An-Analyse, E-Evaluate, C-Create Name of the Course: Credits: 2:0:1 (Lecture:Tutorial:Practical)

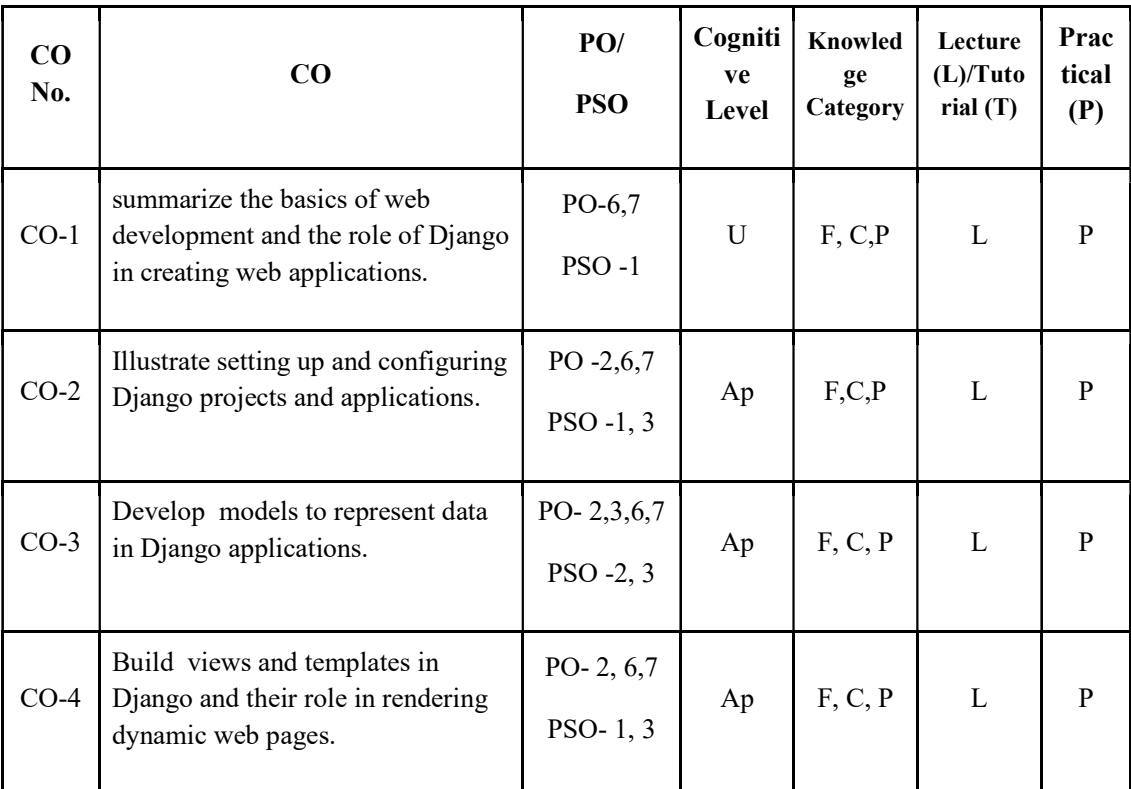

#### F-Factual, C- Conceptual, P-Procedural, M-Metacognitive

### Mapping of COs with PSOs and POs :

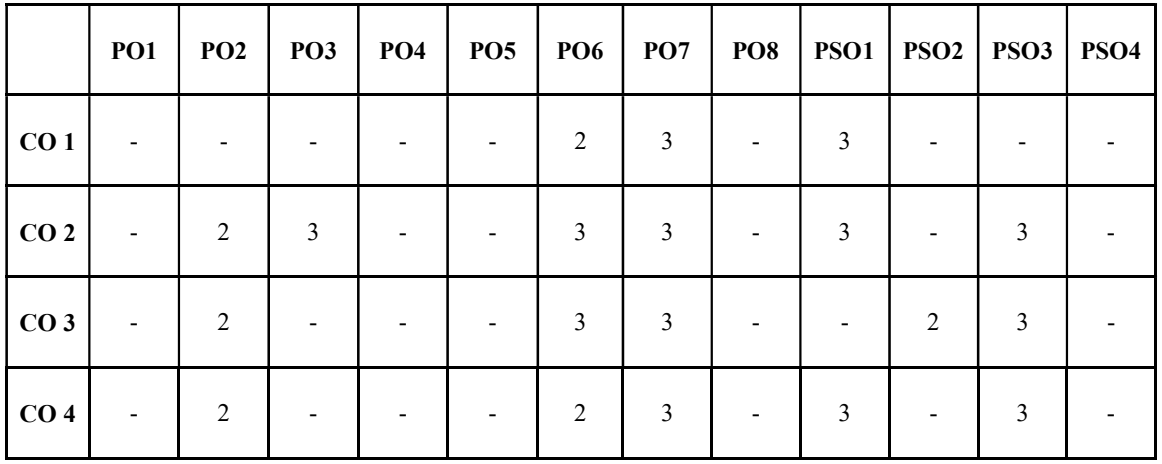

Correlation Levels:

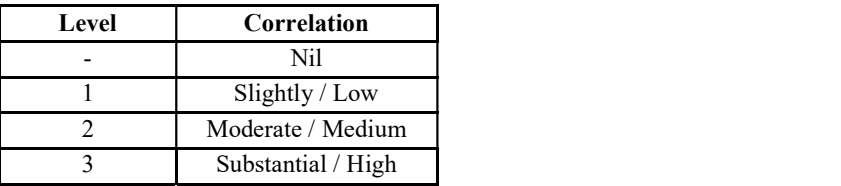

#### Assessment Rubrics:

- Quiz / Assignment/ Quiz/ Discussion / Seminar
- 
- Midterm Exam<br>• Programming Assignments<br>• Final Exam
- 

#### Mapping of COs to Assessment Rubrics :

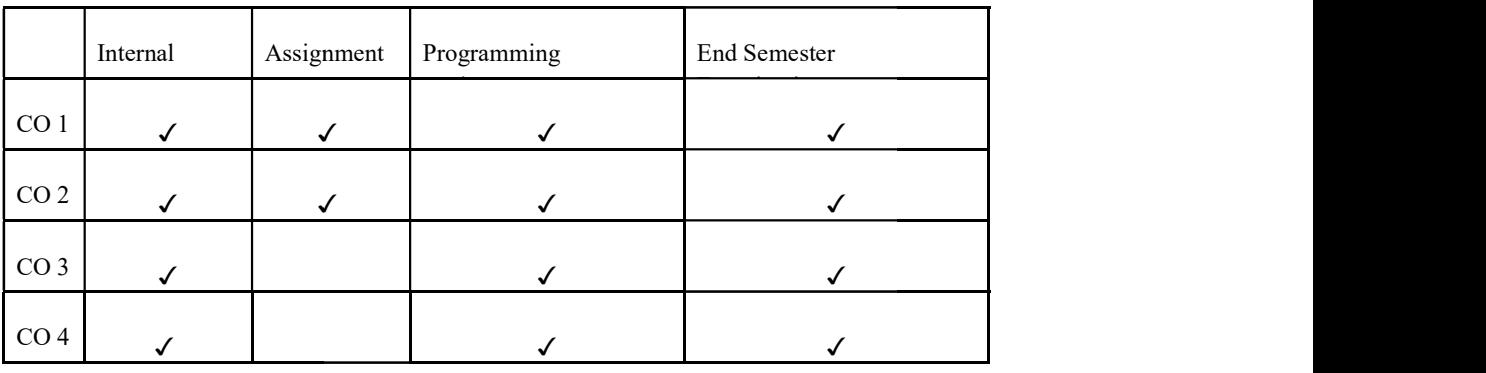

# UK5SECCAP303- OBJECT ORIENTED ANALYSIS AND DESIGN DESIGN

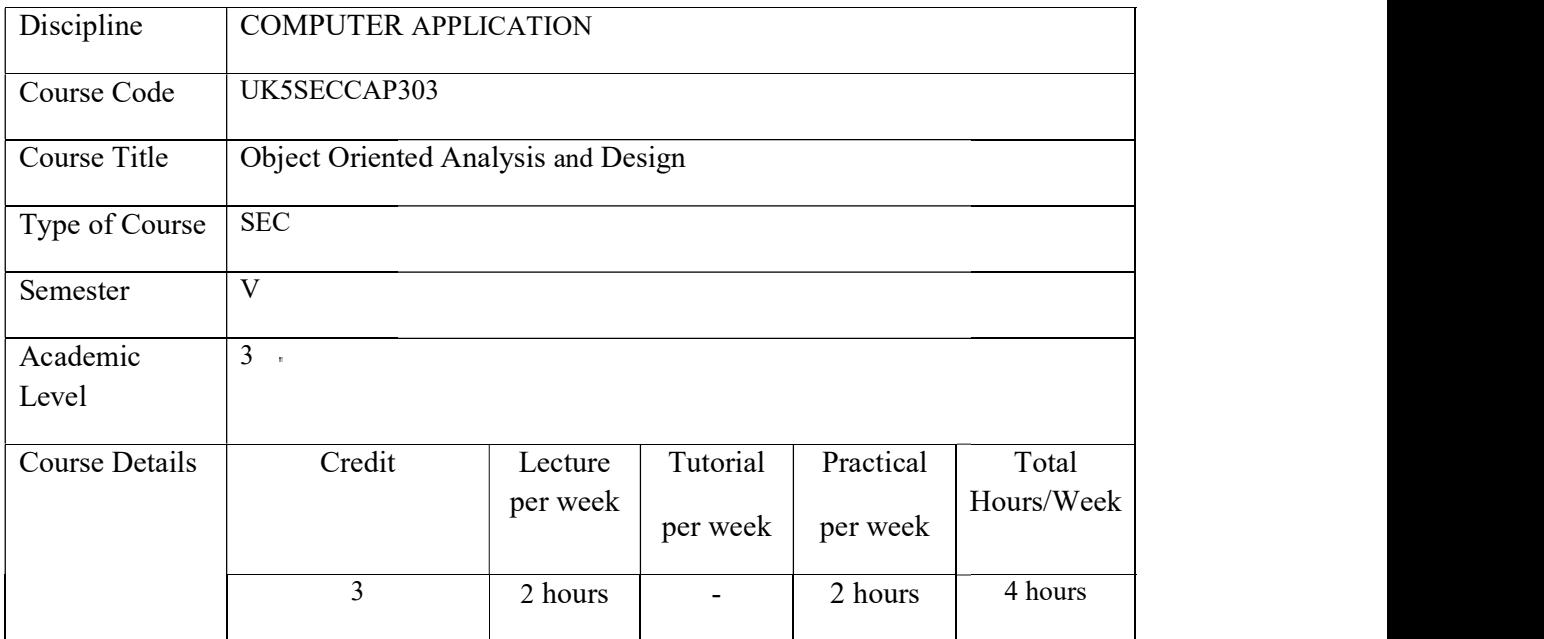

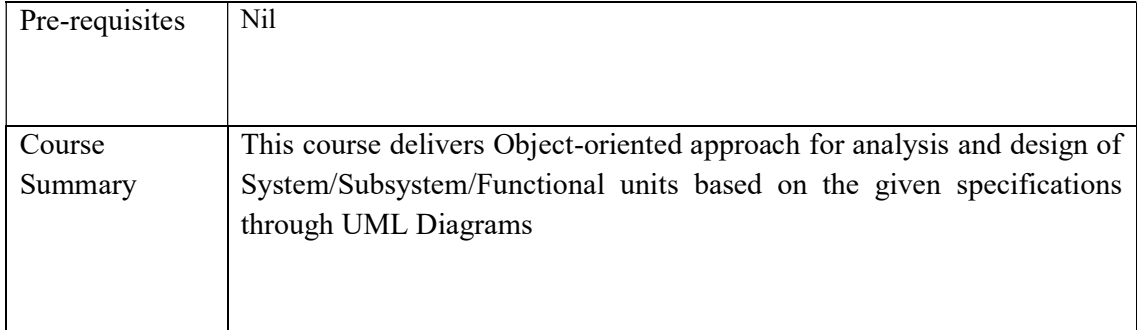

# Detailed Syllabus:

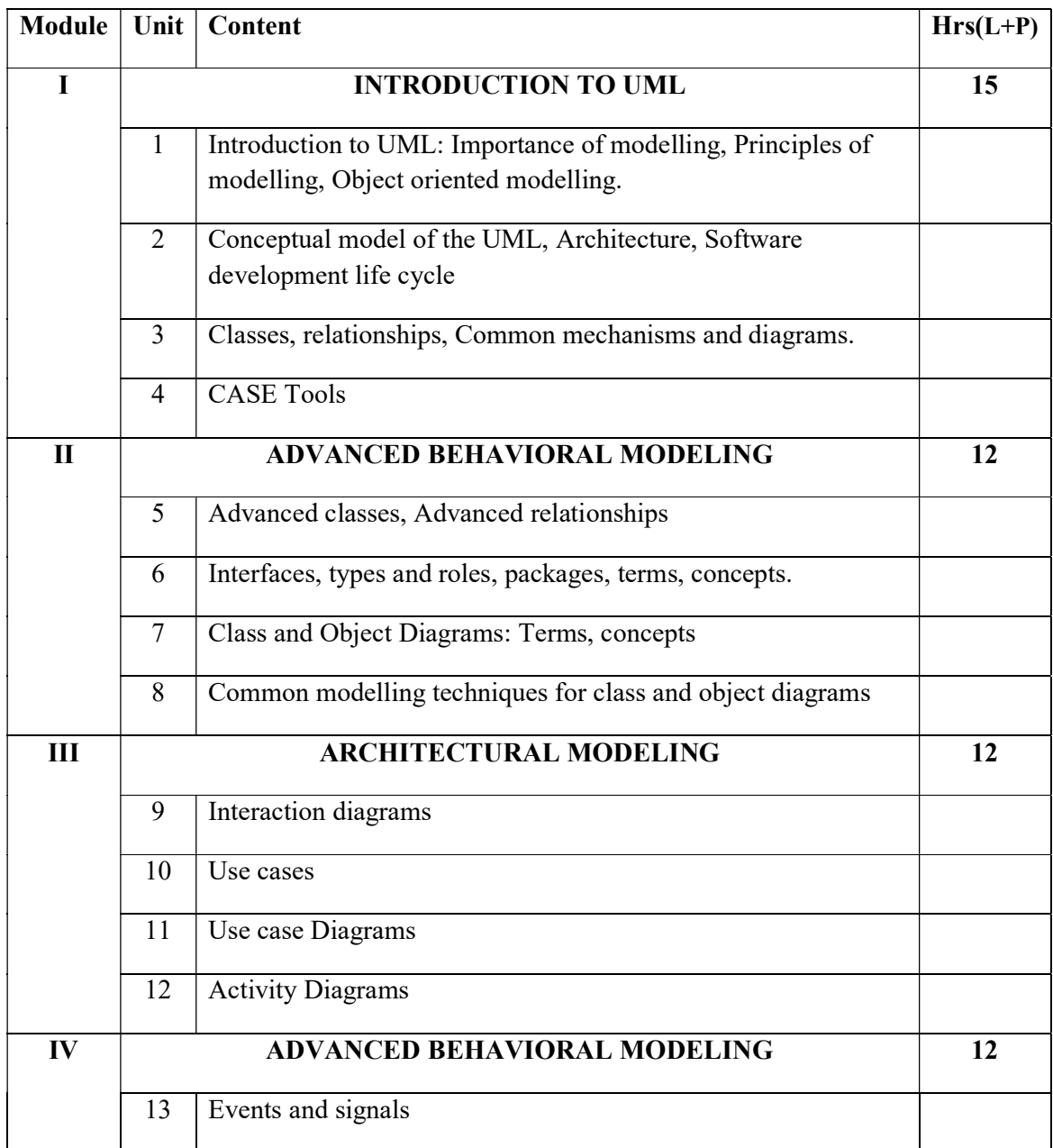

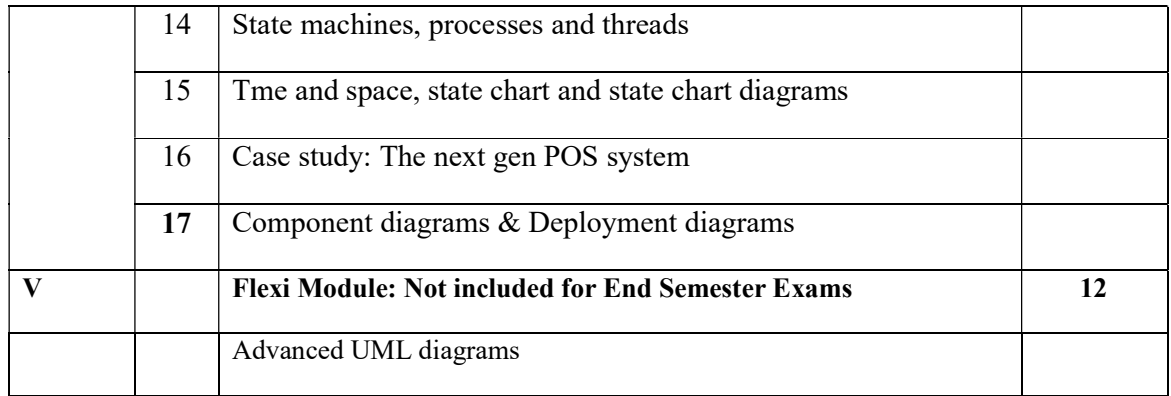

#### Text Books:

 1. Grady Booch, James Rumbaugh, Ivar Jacobson, "The Unified Modeling Language User Guide", Pearson Education, 2nd Edition, 2004.

 2. Craig Larman, "Applying UML and Patterns: An Introduction to Object Oriented Analysis and Design and Iterative Development", Pearson Education, 3rd Edition, 2005.

#### Reference Books:

1. MeilirPage-Jones: Fundamentals of Object Oriented Design in UML, Pearson Education, 1st Edition, 2006.

 2. Hans-Erik Eriksson, Magnus Penker, Brian Lyons, David Fado, "UML 2 Toolkit", WILEY-Dreamtech India Pvt. Ltd., Pearson Education, 3rd Edition, 2005.

#### Web References:

1. https://www.tutorialspoint.com/uml/uml\_overview.html

2. https://www.utdallas.edu/~chung/OOAD/M03\_1\_StructuralDiagrams.ppt 3. https://onedrive.live.com/download?cid=99CBBF765926367

#### E-Text Books:

1. https://www.utdallas.edu/UML2.0/Rumbaugh 2. https://www.utdallas.edu/~chung/SP/applying-uml-and-patterns.pdf

#### Lab Exercises

Course Out Come:

To capture the requirements specification for an intended software system∙

To draw the UML diagrams for the given specification∙

To map the design properly to code∙

To test the software system thoroughly for all scenarios∙

To improve the design by applying appropriate design patterns.∙

Draw standard UML diagrams using an UML modeling tool for a given case study and map design to code and implement a 3 layered architecture.

Test the developed code and validate whether the SRS is satisfied.

1. Identify a software system that needs to be developed.

2. Document the Software Requirements Specification (SRS) for the identified system.

3. Identify use cases and develop the Use Case model.

4. Identify the conceptual classes and develop a Domain Model and also derive a Class Diagram from that.

5. Using the identified scenarios, find the interaction between objects and represent them using UML Sequence and Collaboration Diagrams

6. Draw relevant State Chart and Activity Diagrams for the same system.

7. Implement the system as per the detailed design

8. Test the software system for all the scenarios identified as per the usecase diagram

9. Improve the reusability and maintainability of the software system by applying appropriate design patterns.

10. Implement the modified system and test it for various scenarios

- 1. Case Tools
- 2. Passport automation system 3.
- 3. Book bank
- 4. .Exam Registration
- 5. Stock maintenance system
- 6. Online course reservation system
- 7. Airline/Railway reservation system
- 8. Software personnel management system
- 9. Credit card processing
- 10. E-book management system
- 11. Recruitment system
- 12. Foreign trading system
- 13. Conference Management System
- 14. BPO Management System
- 15. Library management system
- 16. Student information system

#### Course Outcomes

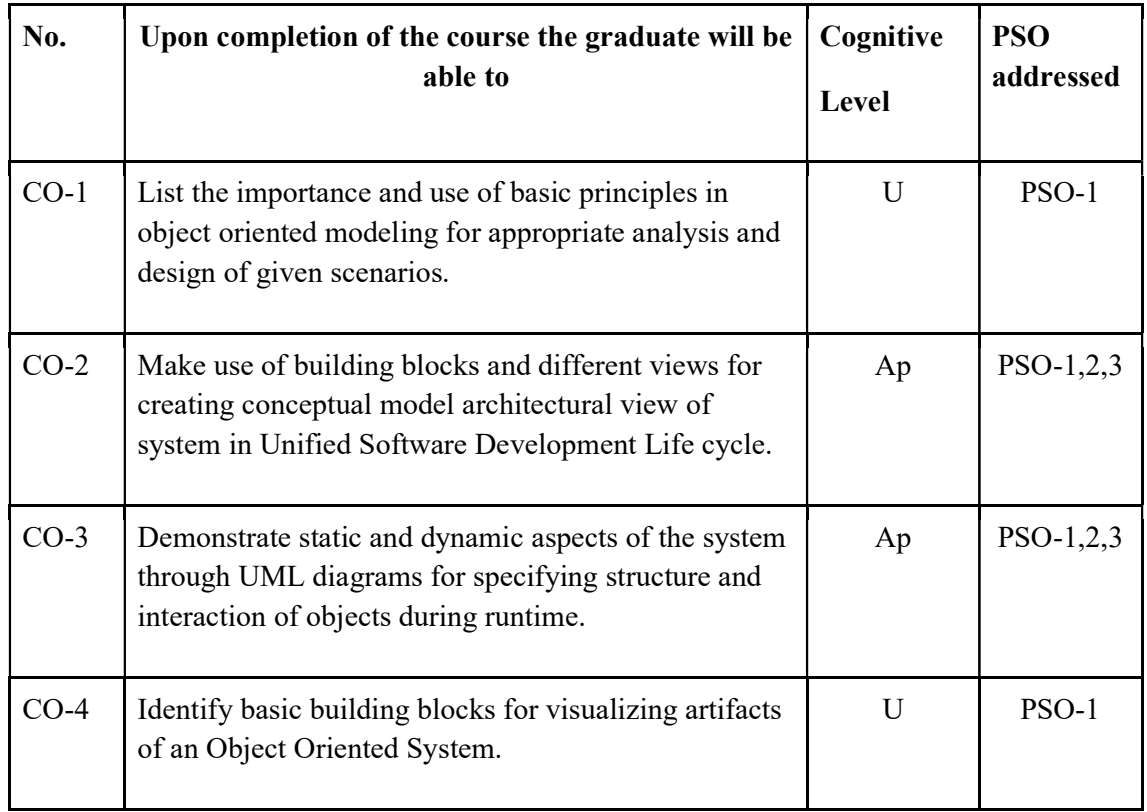

# R-Remember, U-Understand, Ap-Apply, An-Analyse, E-Evaluate, C-Create

# Name of the Course: Credits: 2:0:1 (Lecture:Tutorial:Practical)

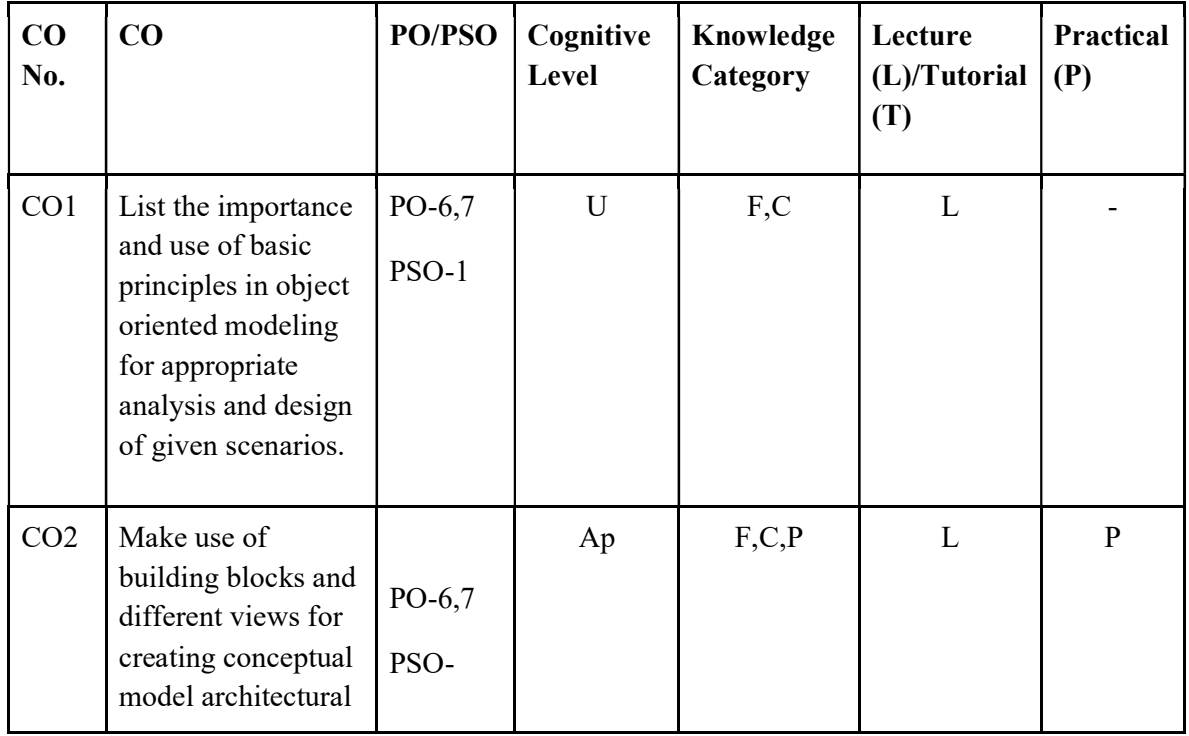

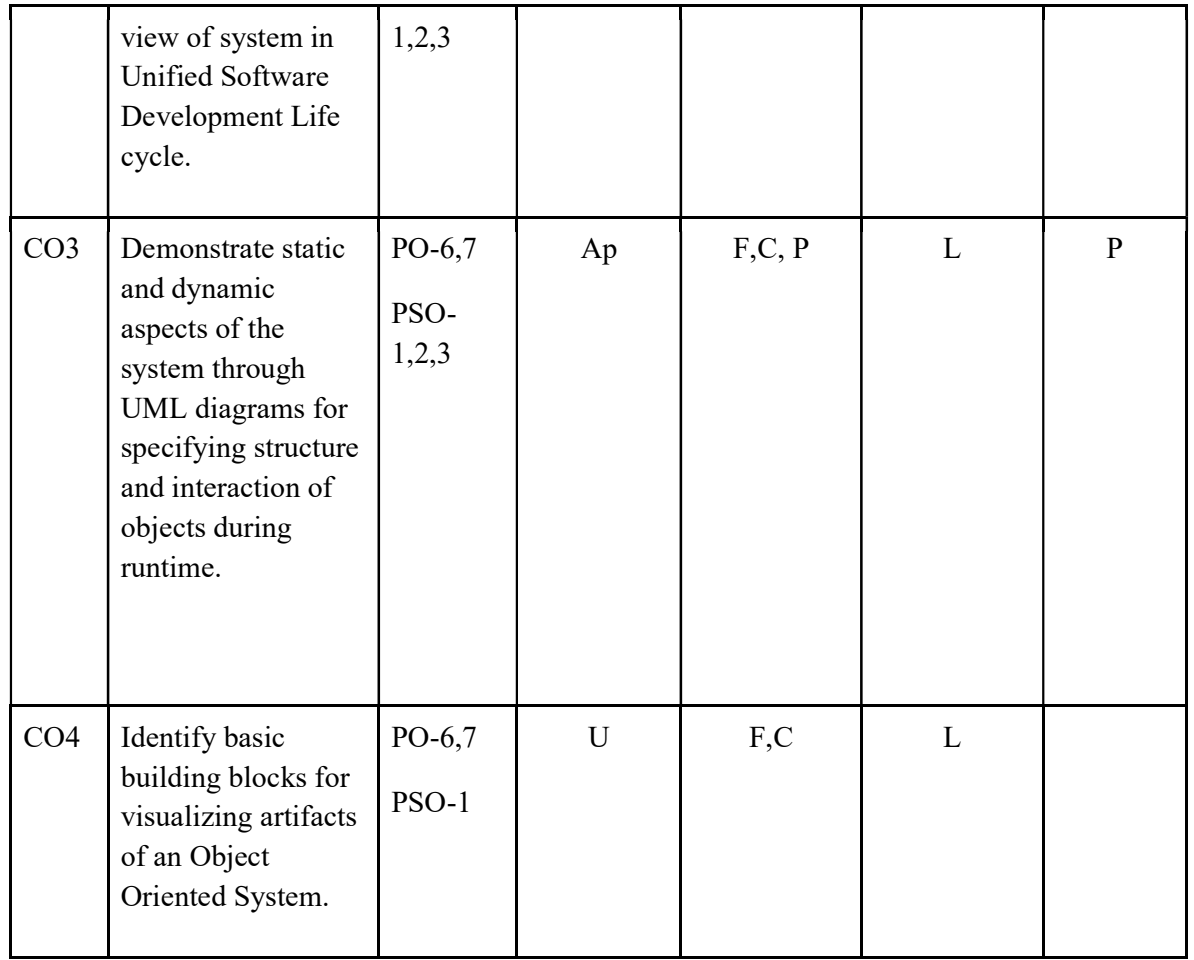

# F-Factual, C- Conceptual, P-Procedural, M-Metacognitive

Mapping of COs with PSOs and POs :

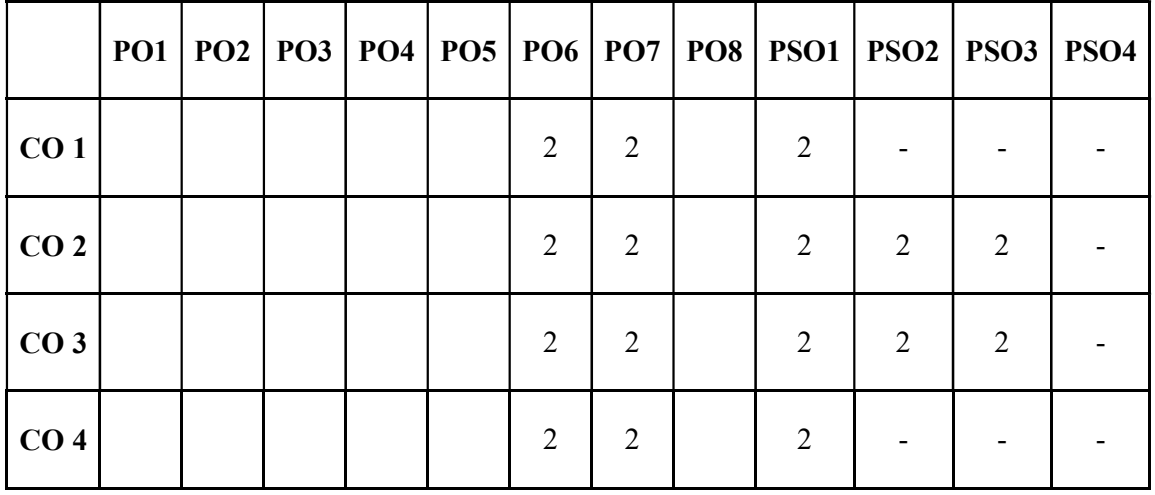

Correlation Levels:

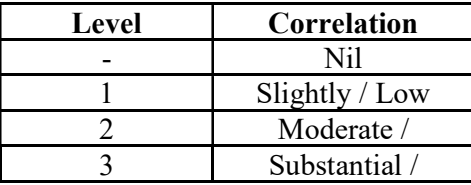

### Assessment Rubrics:

- Quiz / Assignment/ Quiz/ Discussion / Seminar
- Midterm Exam
- Programming Assignments
- Final Exam

# Mapping of COs to Assessment Rubrics :

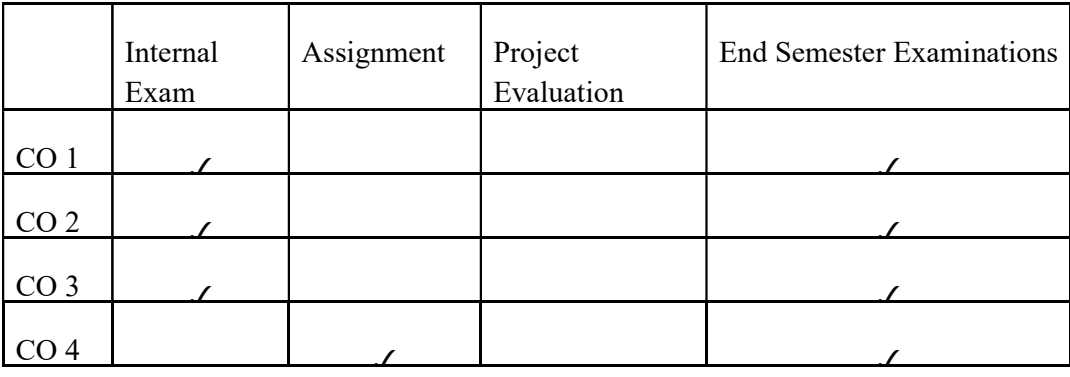

#### SEMESTER VI

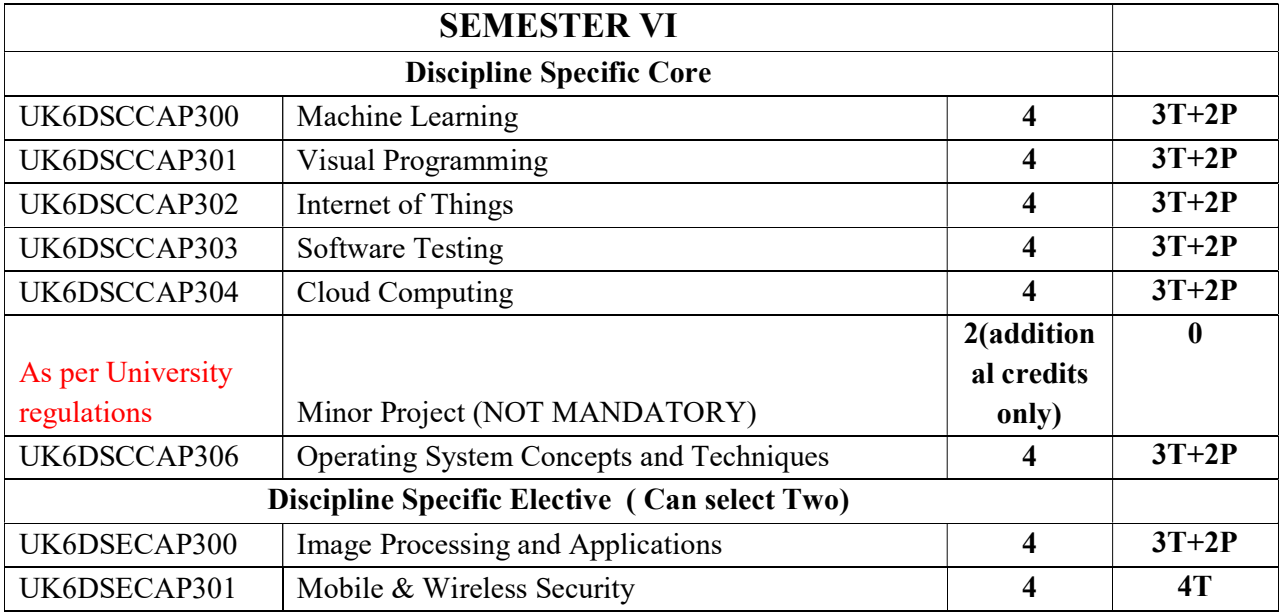

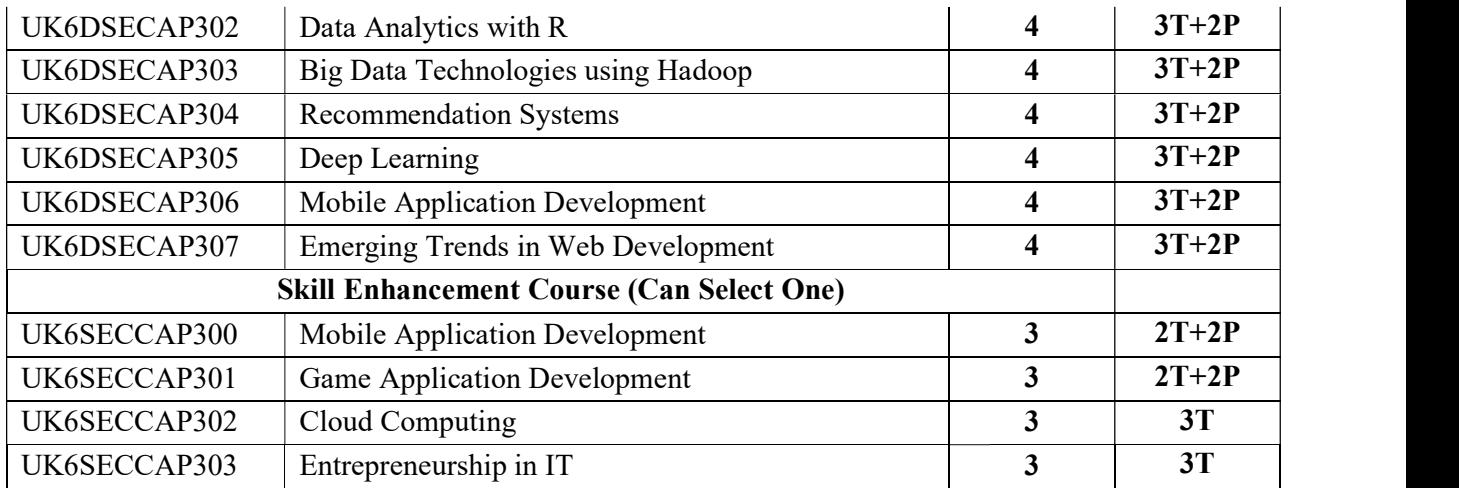

# DSC

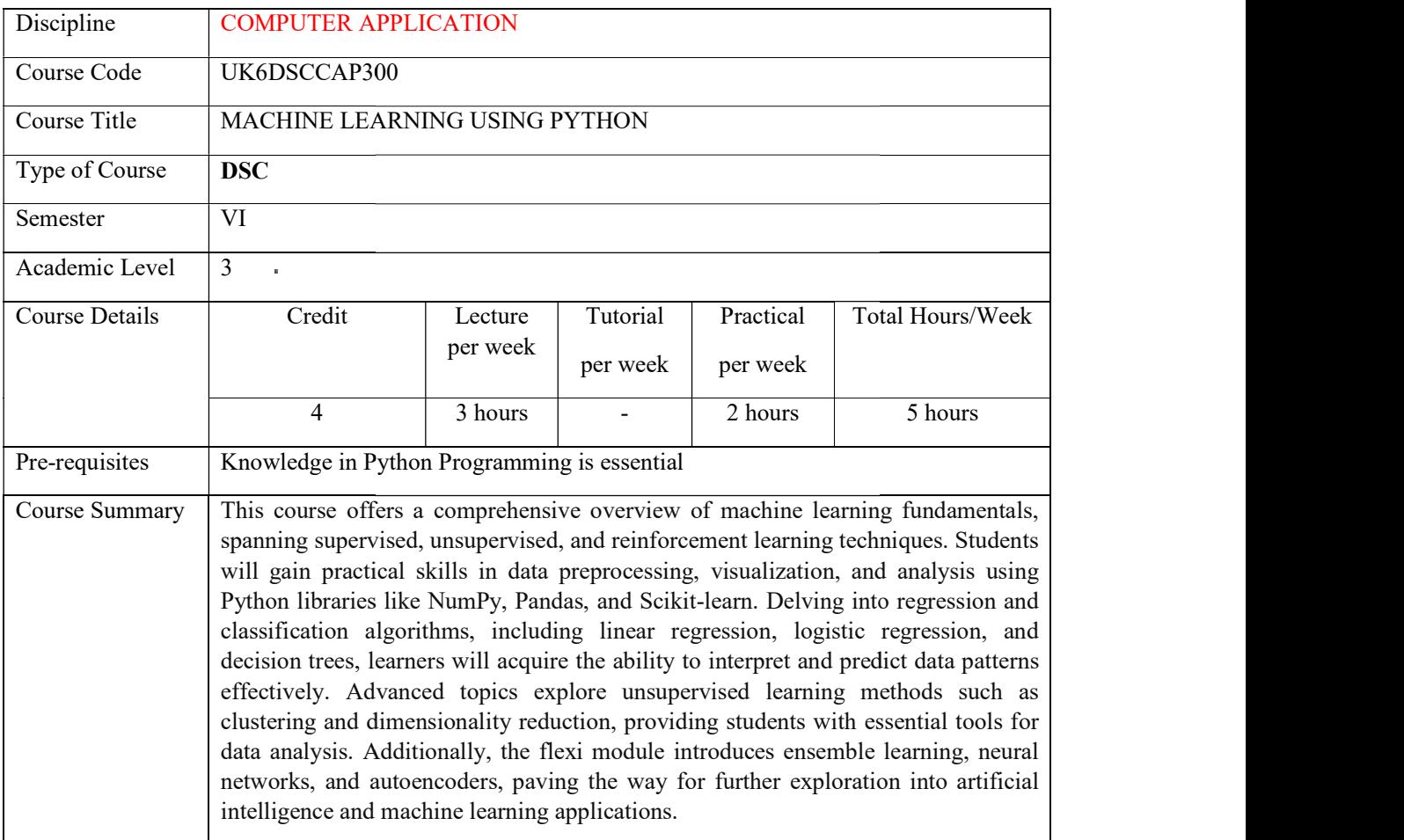

# Detailed Syllabus:

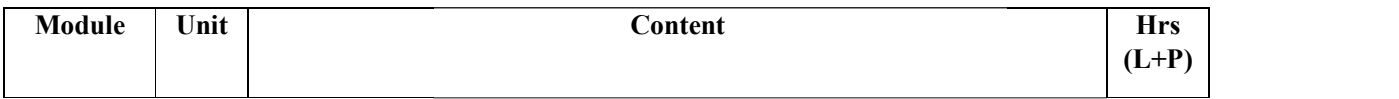

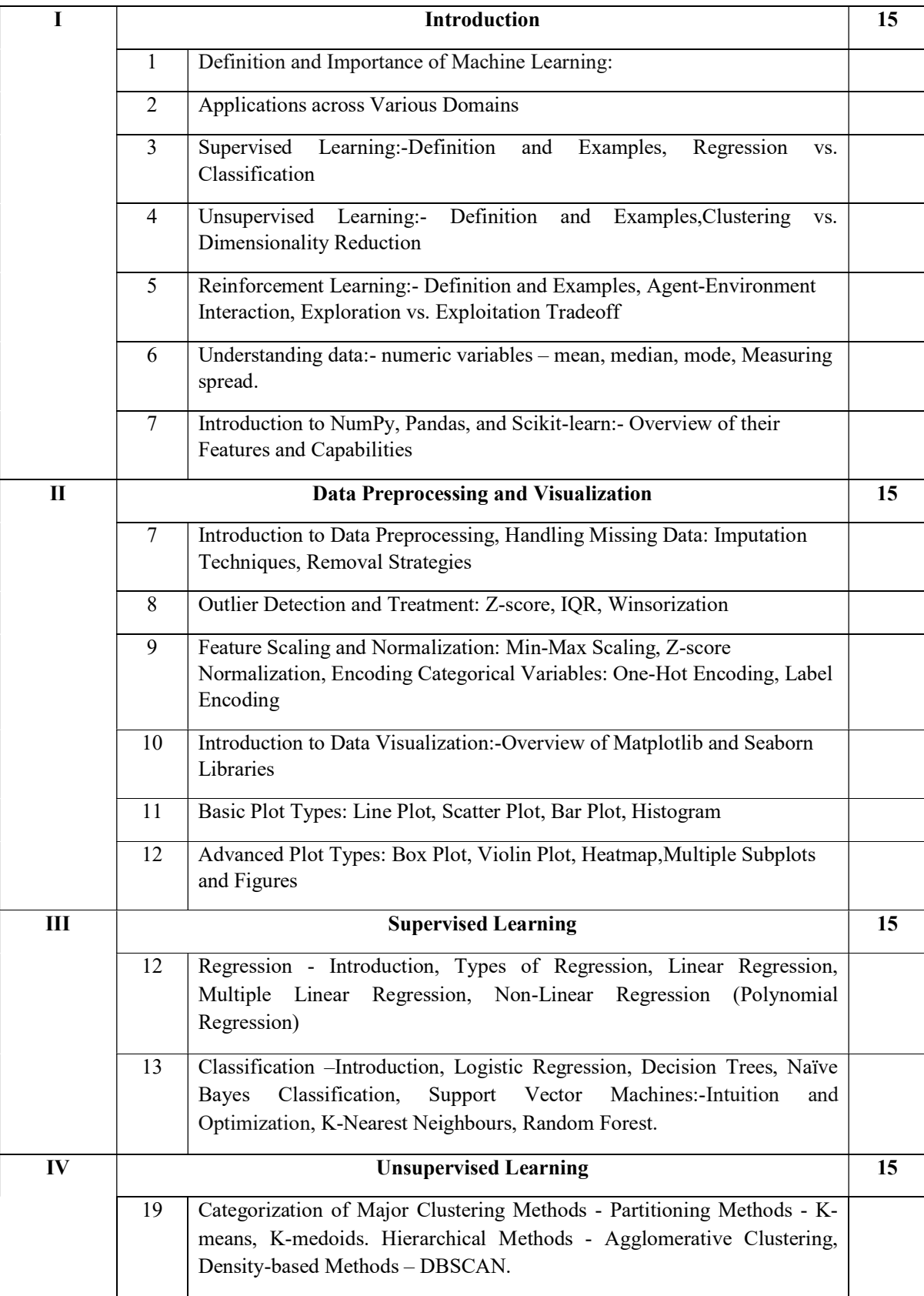

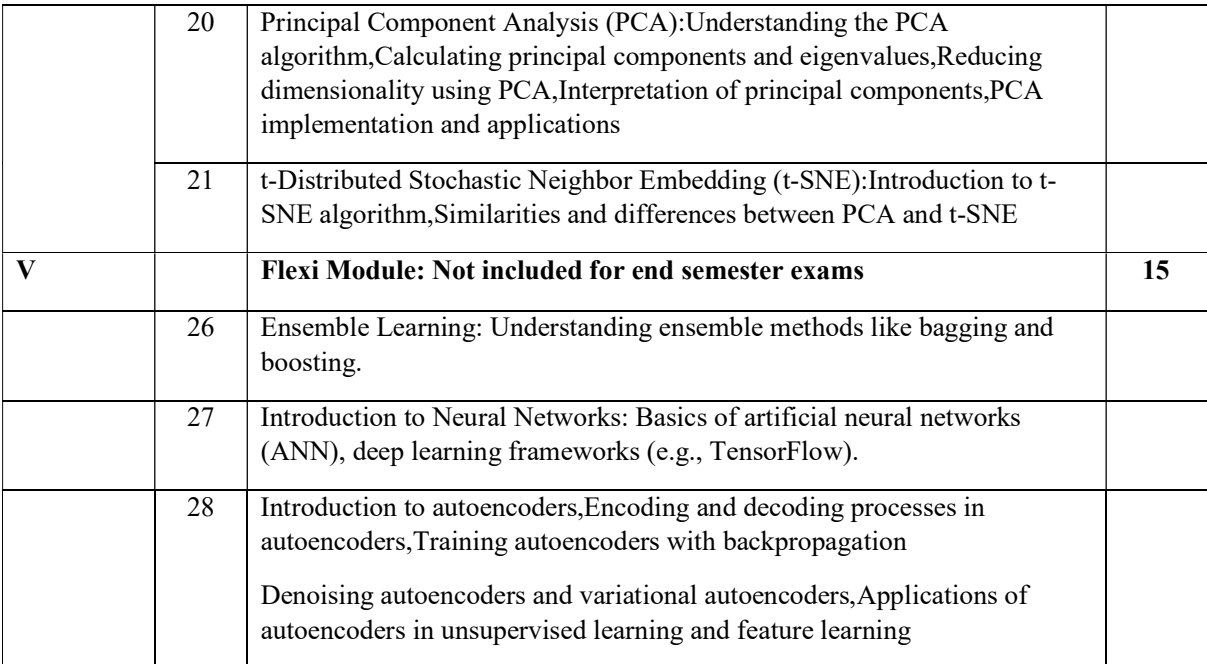

#### **References**

Core:

- Introduction to Machine Learning with Python" by Andreas C. Müller & Sarah Guido
- Python Machine Learning" by Sebastian Raschka and Vahid Mirjalili
- Pattern Recognition and Machine Learning" by Christopher M. Bishop
- Machine Learning: A Probabilistic Perspective" by Kevin P. Murphy

#### Lab Exercises

- 1. Prepare a dataset of customer having the features date, price, product id, quantity purchased, serial no, user id,user type, user class, purchase week and visualise the data with
	- a. Plot diagram for Price Trends for Particular User, Price Trends for Particular User Over Time
	- b. Create box plot Quantity and Week value distribution having parameters of quantity\_purchased','purchase\_week'
- 2. Task: Conduct exploratory data analysis (EDA) on a designated dataset utilizing NumPy and Pandas.

Description: Select a dataset of choice (e.g., Iris dataset, Titanic dataset, etc.), and load it into a Pandas DataFrame. Leverage NumPy for numerical computations. Compute the mean, median, and mode of numeric variables within the dataset. Assess the data's spread through techniques such as standard deviation, variance, and range calculations. Employ histograms and box plots to visually represent the distribution of numeric variables. Provide insights and interpretations based on the outcomes of the EDA.

3. Task: Utilize Python programming to preprocess the "Titanic" dataset.

Description:Implement data preprocessing steps to handle missing data by employing imputation techniques or removal strategies. Detects and treats outliers using Z-score, IQR, or Winsorization methods.

4. Task: Utilize Python programming feature scaling and normalization on the "Titanic" dataset.

Description:Perform feature scaling and normalization on relevant features, and encode categorical variables using one-hot encoding or label encoding schemes. Utilize Matplotlib and Seaborn libraries to visualize the preprocessed dataset, creating basic plots such as Line Plot, Scatter Plot, Bar Plot, and Histogram, as well as advanced plots like Box Plot, Violin Plot, and Heatmap

5. Task: Utilize Python programming visualize on the "Titanic" dataset.

Description: Utilize Matplotlib and Seaborn libraries to visualize the preprocessed dataset, creating basic plots such as Line Plot, Scatter Plot, Bar Plot, and Histogram, as well as advanced plots like Box Plot, Violin Plot, and Heatmap

6. Task: Train regression models on the "Boston Housing" dataset to predict house prices based on various features.

Description: Utilize the "Boston Housing" dataset available in the scikit-learn library. Train a linear regression model to predict house prices using features such as area, number of bedrooms, and location. Additionally, implement multiple linear regression to predict sales revenue based on advertising spending across different channels. Explore the application of non-linear regression techniques like polynomial regression to capture more complex data patterns in the dataset. Visualize the regression results to understand the relationships between predictors and the target variable.

7. Task: Employ classification techniques on the "Titanic" dataset to predict survival outcomes based on passenger features.

Description: Use the Titanic dataset to train a logistic regression model to predict survival outcomes based on passenger features.

8. Task: Employ classification techniques on the "MNIST dataset"

Description: Implement a support vector machine classifier to classify handwritten digits using the MNIST dataset.

9. Task: Employ classification techniques on the "iris dataset"

Description: Experiment with k-nearest neighbors and random forest classifiers on iris dataset and MNIST dataset and compare their performance.

10. Task: Apply K-means clustering on the "Online Retail" dataset to segment customers based on their purchasing behavior.

Description: Utilize the "Online Retail" dataset, which contains information about customer transactions, including items purchased and their quantities. Implement Kmeans clustering to segment customers into distinct groups based on their purchasing patterns. Analyze the characteristics of each cluster to understand the preferences and

behaviors of different customer segments. Identify potential marketing strategies tailored to each segment to enhance customer engagement and satisfaction.

Dataset: The "Online Retail" dataset is available from the UCI Machine Learning Repository (https://archive.ics.uci.edu/ml/datasets/Online+Retail).

11. Task: Employ principal component analysis (PCA) on the "Labeled Faces in the Wild" dataset to reduce the dimensionality of facial images.

Description: Utilize the "Labeled Faces in the Wild" dataset, which contains a collection of facial images belonging to various individuals. Implement PCA to reduce the high-dimensional feature space of facial images while preserving essential information. Visualize the principal components to gain insights into the underlying structure of the data. Reconstruct the facial images using a reduced number of dimensions to observe the effectiveness of dimensionality reduction. Analyze the reconstructed images to understand the impact of dimensionality reduction on facial image quality and interpretability.

Dataset: The "Labeled Faces in the Wild" dataset is available from the scikit-learn library (https://scikit-

learn.org/stable/modules/generated/sklearn.datasets.fetch\_lfw\_people.html)

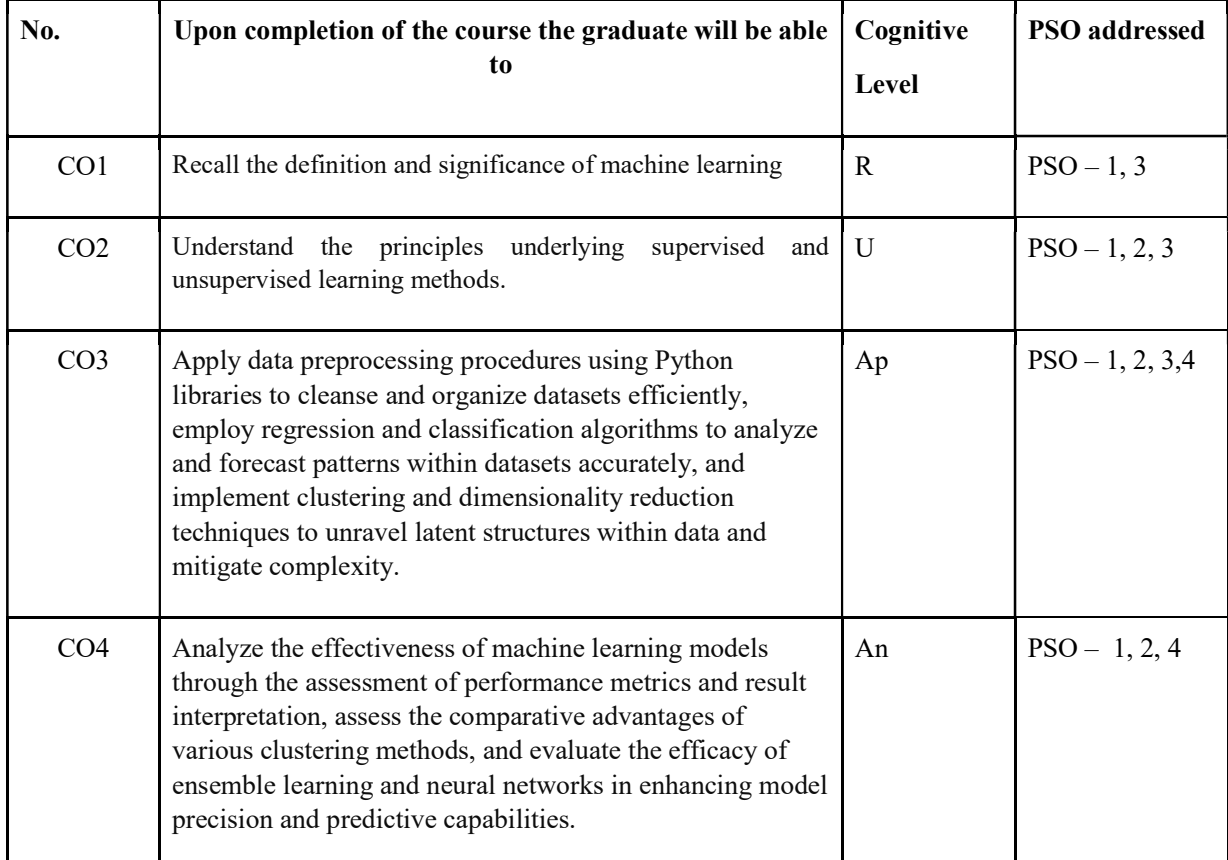

#### Course Outcomes

R-Remember, U-Understand, Ap-Apply, An-Analyse, E-Evaluate, C-Create

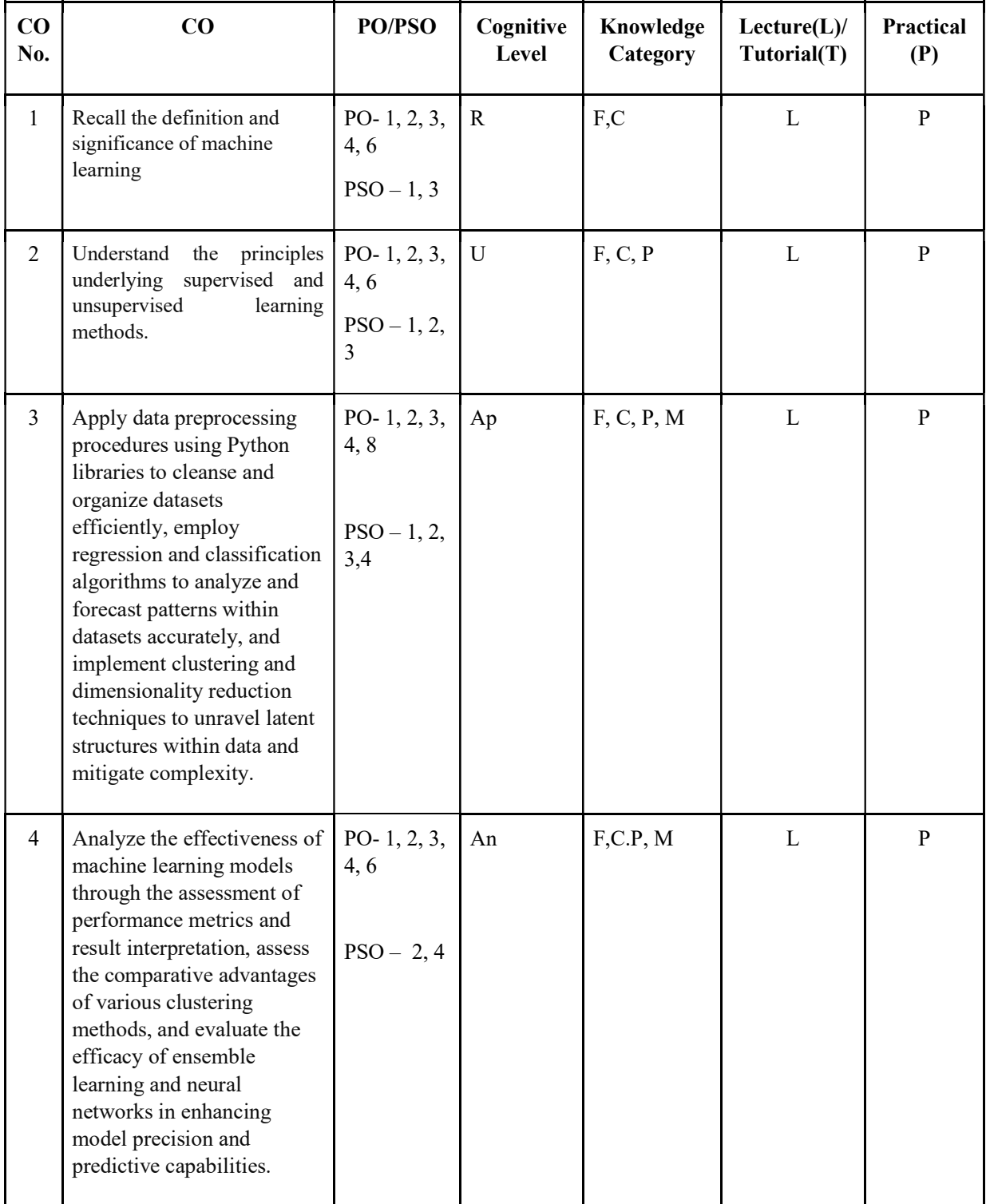

# Name of the Course: Credits: 2:0:2 (Lecture:Tutorial:Practical)

F-Factual, C- Conceptual, P-Procedural, M-Metacognitive

# Mapping of COs with PSOs and POs:

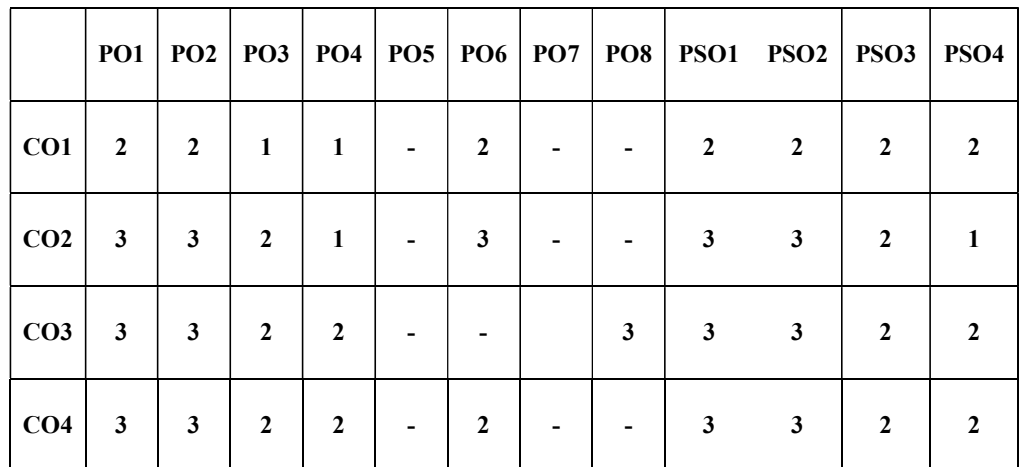

#### Correlation Levels:

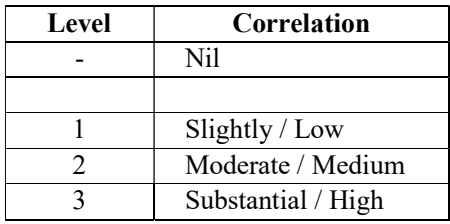

#### Assessment Rubrics:

- Quiz / Assignment/ Quiz/ Discussion / Seminar
- Midterm Exam
- Programming Assignments
- Final Exam

#### Mapping of COs to Assessment Rubrics:

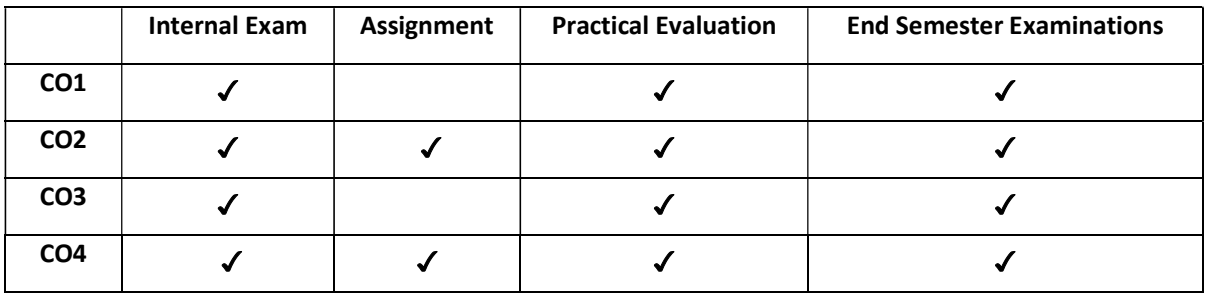

# UK6DSCCAP301 : VISUAL PROGRAMMING

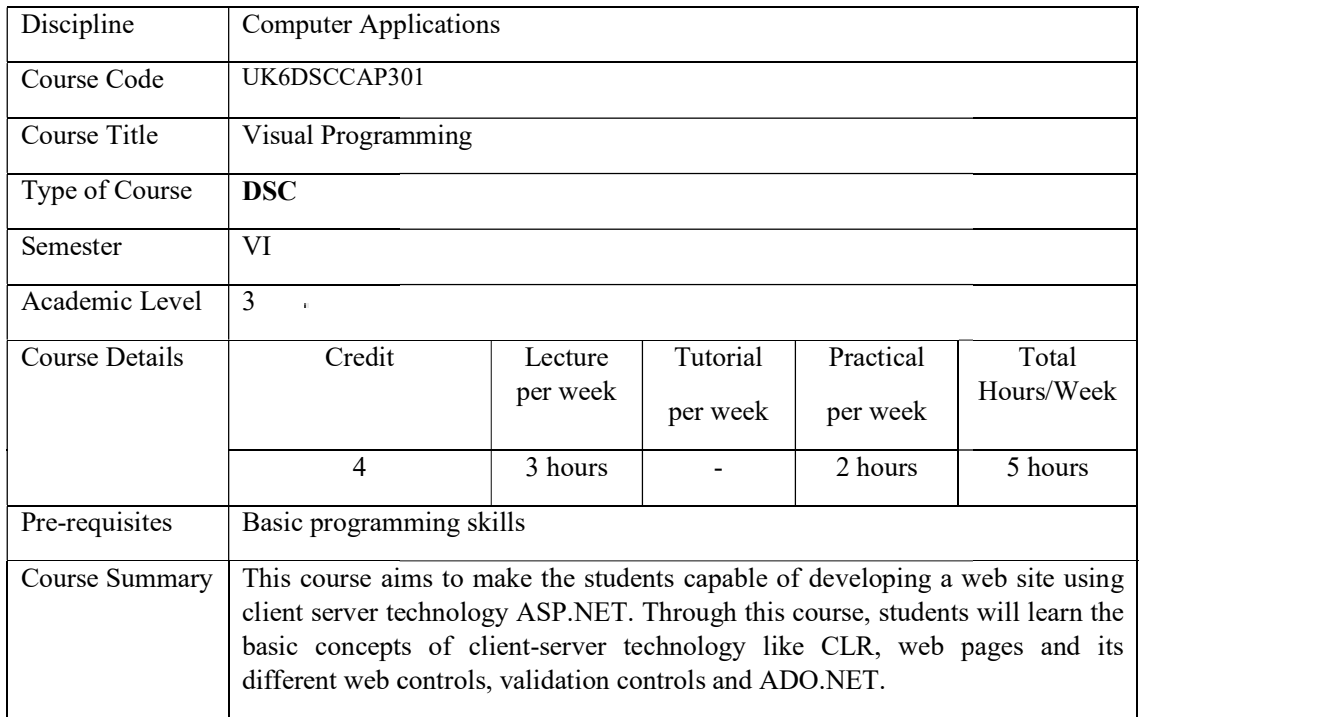

# Detailed Syllabus:

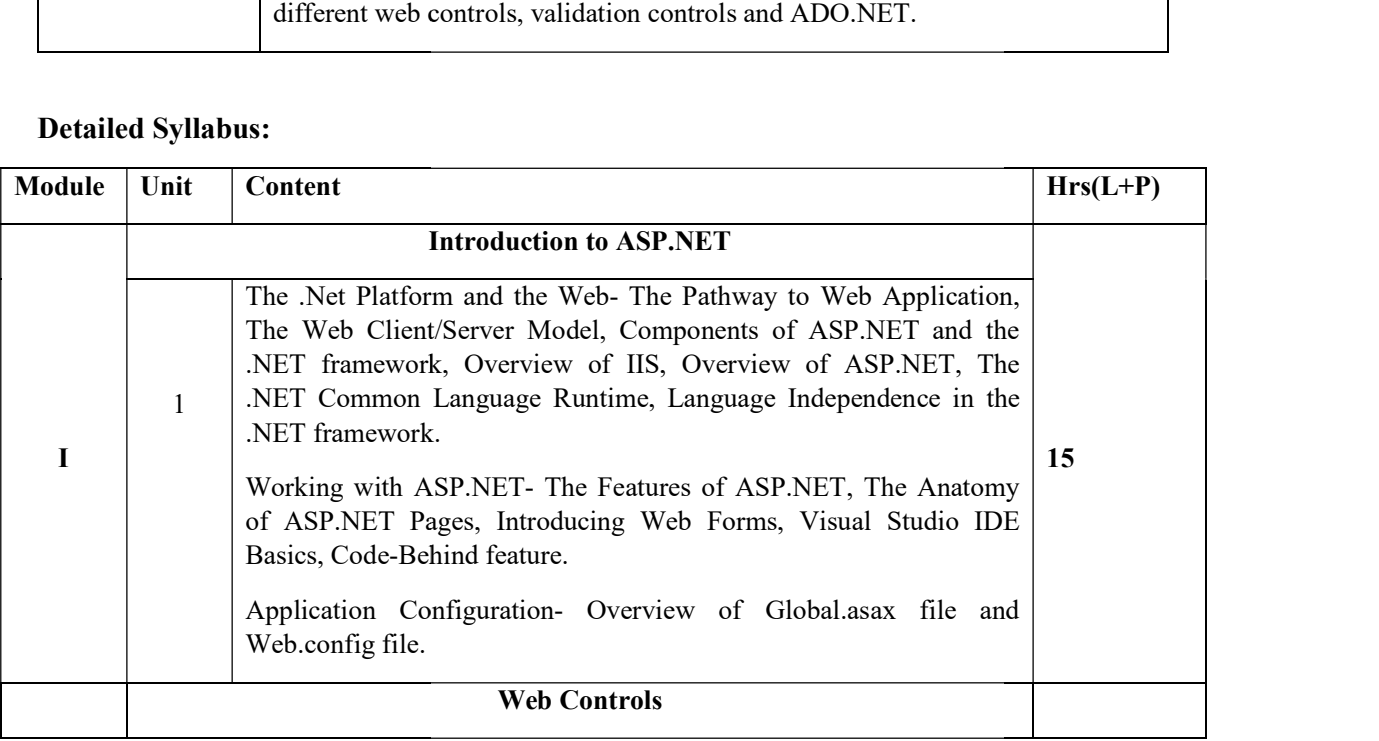

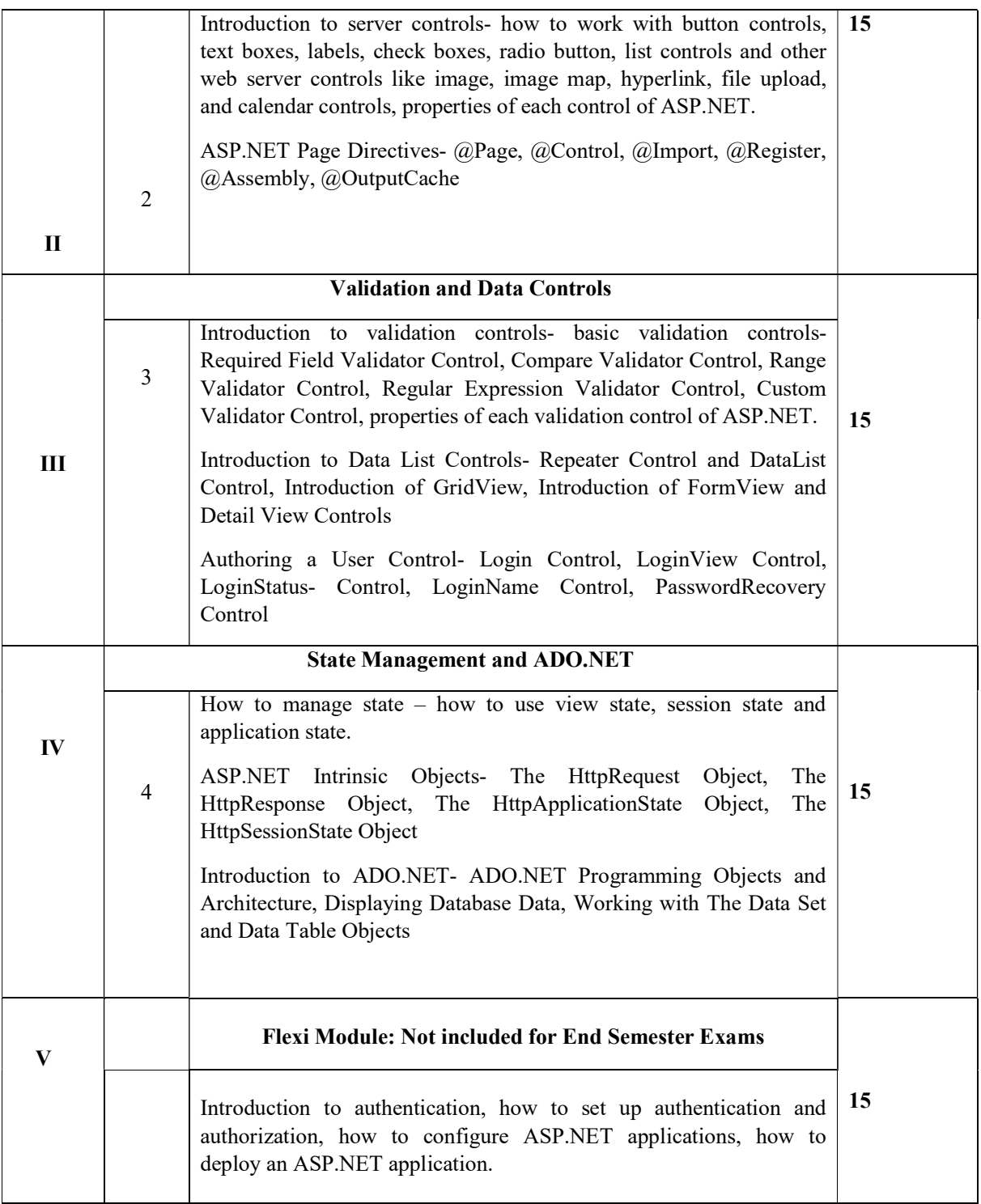

#### Core Textbooks

1. Matt J. Crouch, "ASP.NET and VB.NET Web Programming", Pearson Reference Books

- 1. Gerg Buczek, "ASP.NET Developer's Guide" Publisher: McGraw Hill
- 2. Imar Spaanjaars, "Beginning ASP.NET 4.0 in C# and VB", Wiley publishers.

3. Anne Boehm, Murach's ASP.NET 4 web programming with VB 2010, Shroffs publishers and Distributors Pvt. Ltd.

#### Web Resources

- 1. https://www.javatpoint.com/asp-net-tutorial
- 2. https://learn.microsoft.com/en-us/aspnet/tutorials
- 3. https://www.tutorialspoint.com/asp.net/index.htm

#### LAB SYLLABUS

The laboratory work will consist of 10-15 experiments.

Part A (1 to 10 programs)

- Programs to demonstrate and use different web server controls in ASP.NET.
- Program to demonstrate working with forms.
- Programs to demonstrate and use of different Validation controls.
- Develop a web form for Email Registration

Part B (11 to 15 programs)

- Program to demonstrate Session Management.
- Design a form that allows the user to enter some simple data and store it in db.
- Design a form to perform delete and update operations in db.
- Design a form to retrieve data from a table and use GridView control.
- Programs to demonstrate Login Control.

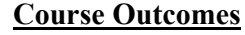

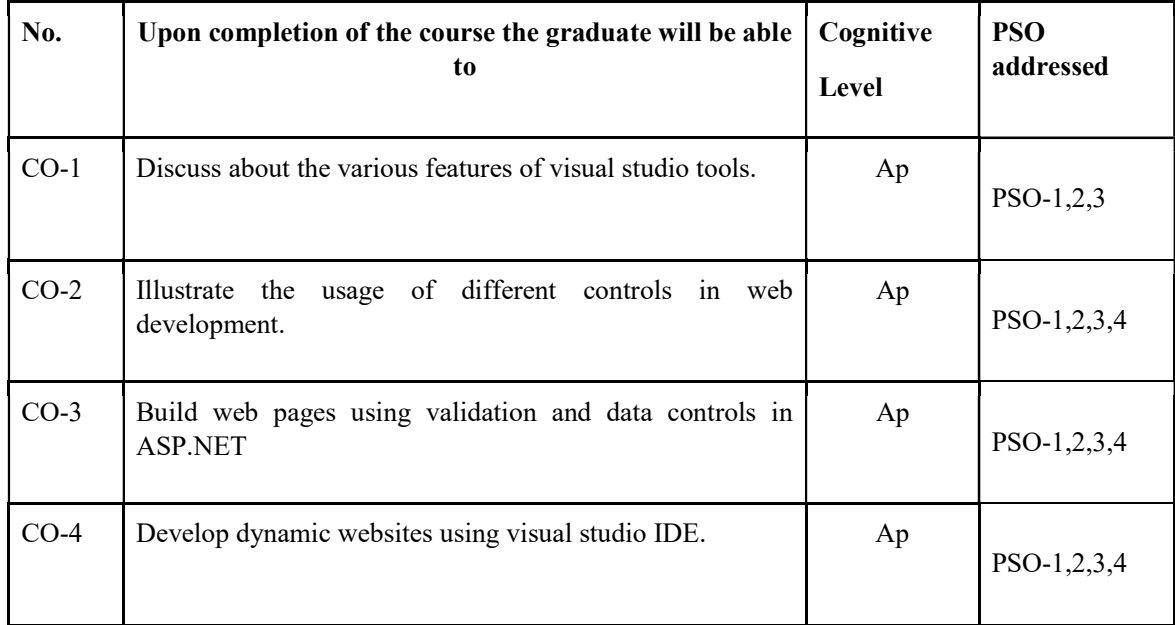

R-Remember, U-Understand, Ap-Apply, An-Analyse, E-Evaluate, C-Create

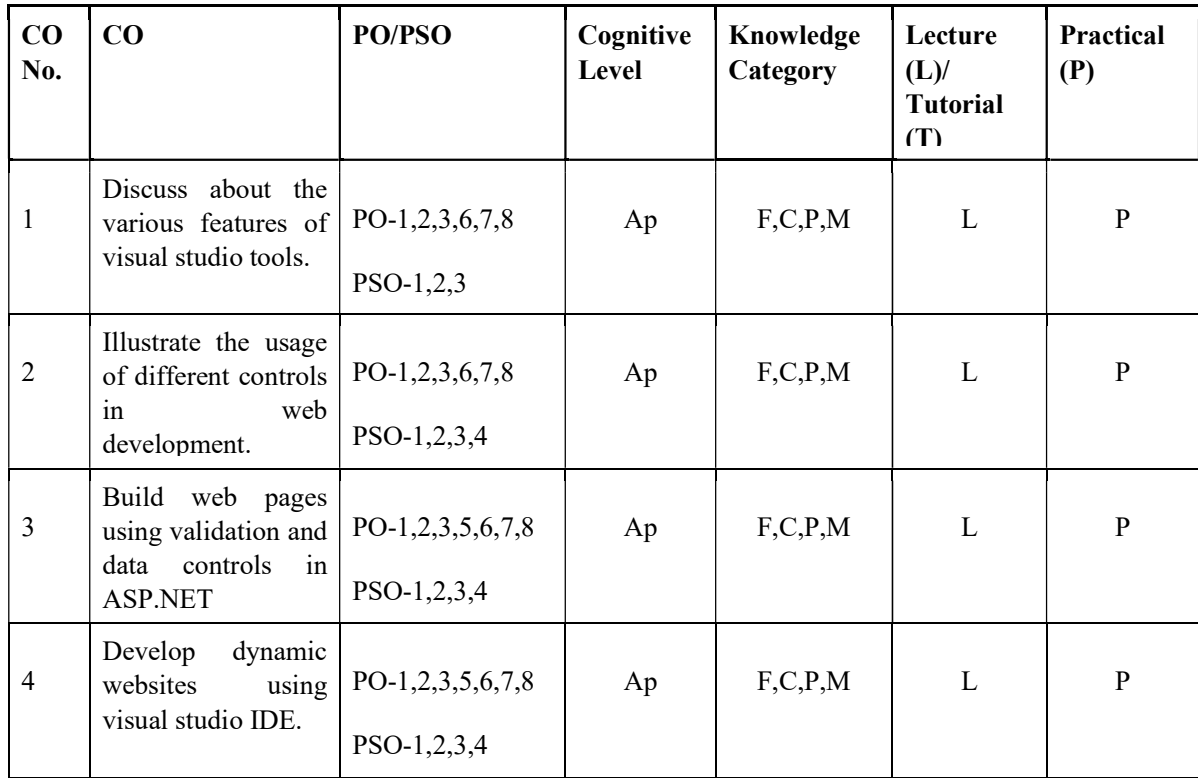

# Name of the Course: Credits: 4:0:0 (Lecture:Tutorial:Practical)

### F-Factual, C- Conceptual, P-Procedural, M-Metacognitive

#### | PO1 | PO2 | PO3 | PO4 | PO5 | PO6 | PO7 | PO8 <u>paos</u> PSO PSO PSO4 CO  $2$  1 2  $-$  -  $2$  2  $2$  1 1 2 2 CO  $2$  | 2 | 2 | - | - | 2 | 2 | 1 | 2 | 3 | 2 | 2 CO  $2$  | 2 | 2 | - | 1 | 2 | 2 | 1 | 2 | 3 | 2 | 2 CO  $2$  | 2 | 2 | - | 1 | 2 | 2 | 2 | 2 | 3 | 2 | 2

### Mapping of COs with PSOs and POs :

Correlation Levels:

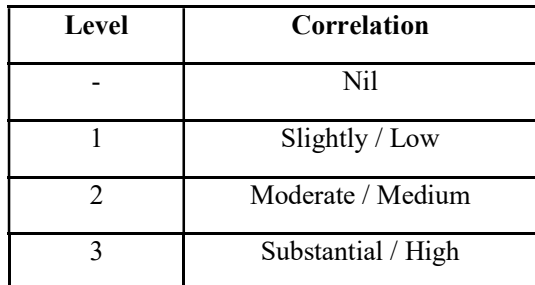

#### Assessment Rubrics:

- Quiz / Assignment/ Quiz/ Discussion / Seminar<br>• Midterm Exam<br>• Programming Assignments<br>• Final Exam
- 
- 
- 

### Mapping of COs to Assessment Rubrics:

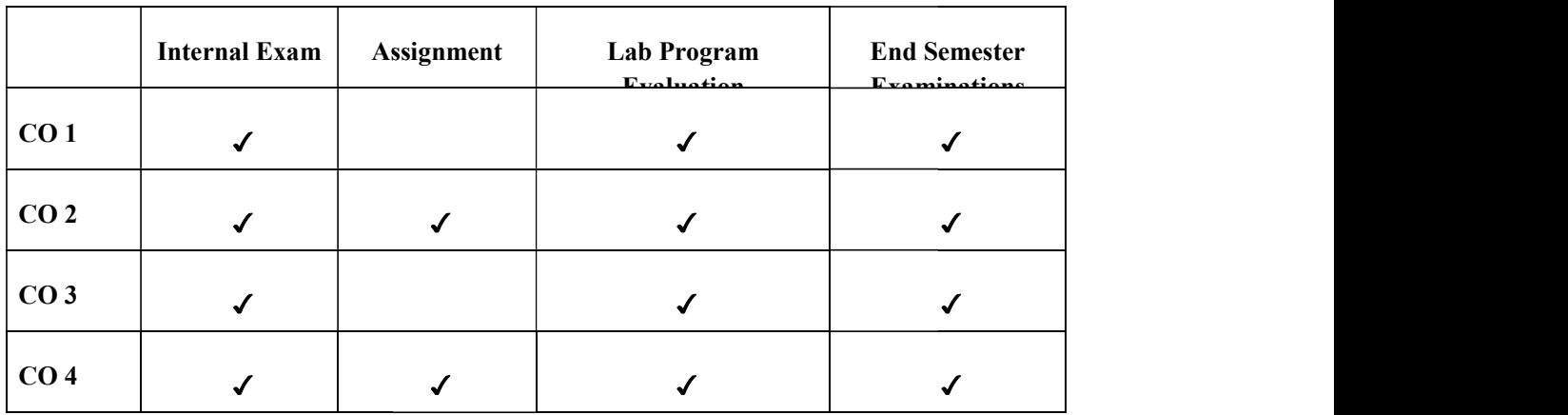

#### UK6DSCCAP302: INTERNET OF THINGS

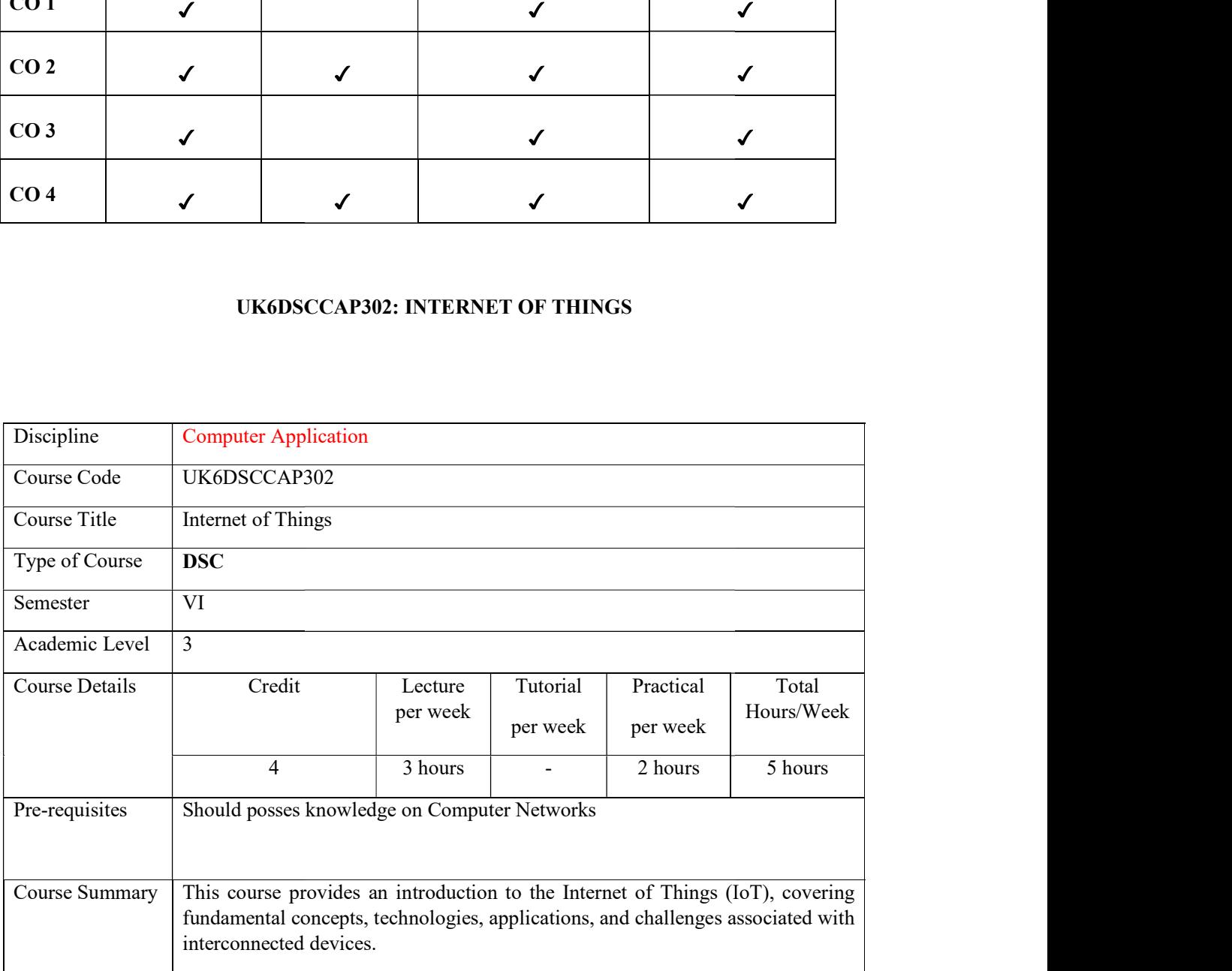
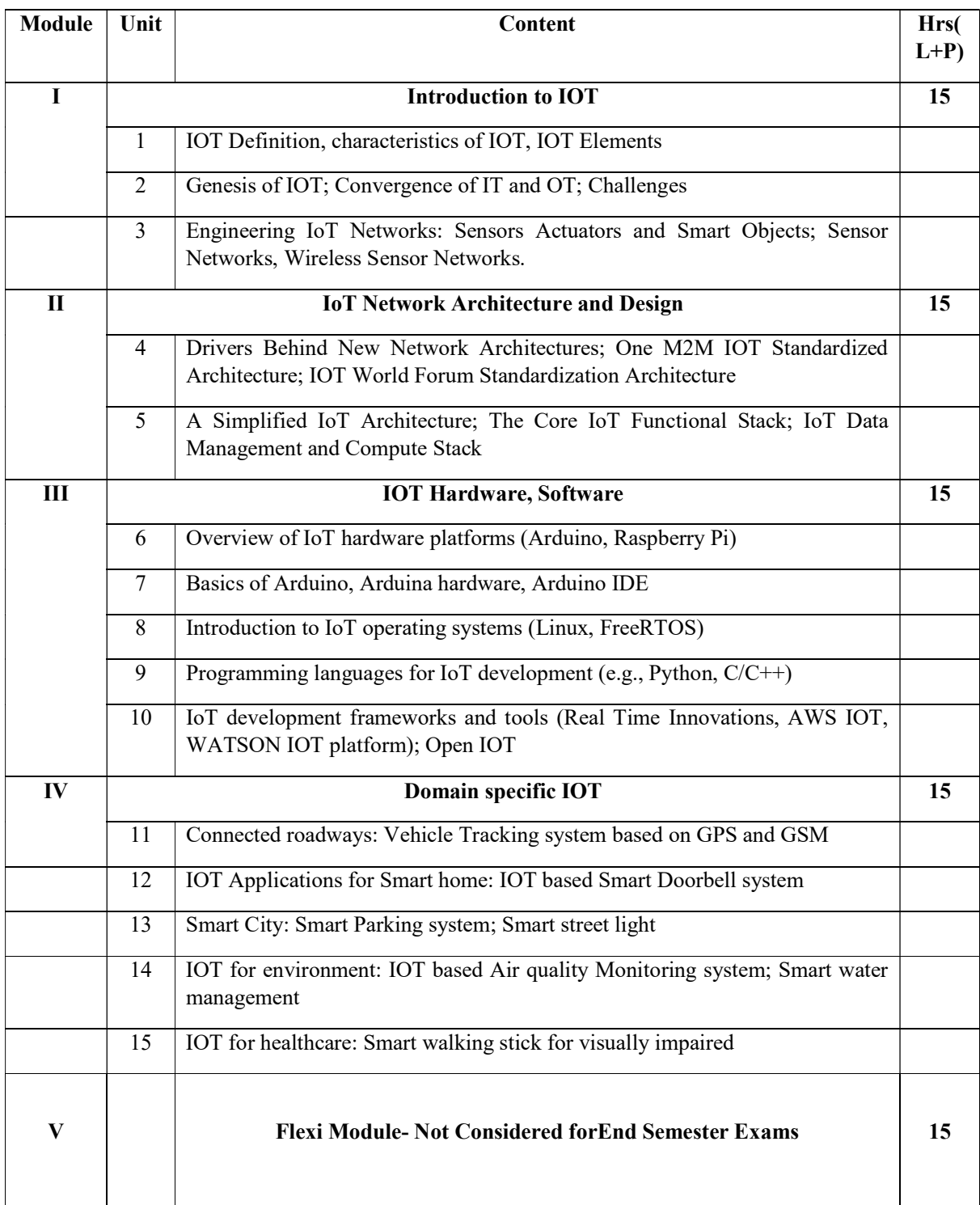

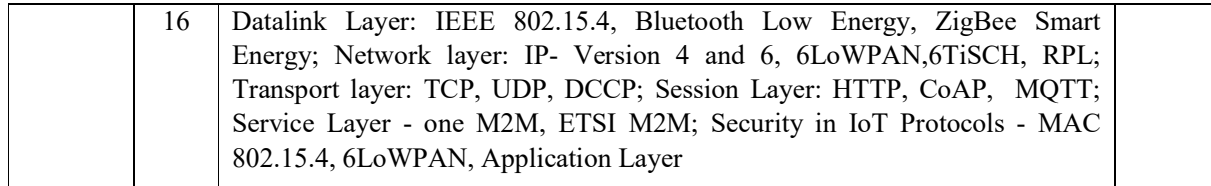

### Reference Books

#### Core Books

- 1. David Hanes, "IoT Fundamentals: Networking Technologies, Protocols and Use Cases for the Internet of Things", Cisco Press, Pearson, 2017.
- 2. Mayur Ramgir, "Internet of Things: Architecture, Implementation and security"
- 3. Margolis, Michael. "Arduino Cookbook: Recipes to Begin, Expand, and Enhance Your Projects", O'Reilly Media, Inc.", 2011.

#### Additional References

- 1. Raj Kamal, "Internet of Things", 2<sup>nd</sup> Edition, 2022.
- 2. Vijay Madisetti and ArshdeepBahga, "Internet of Things (A Hands-on-Approach)", 1<sup>st</sup> Edition, VPT, 2014.

#### Lab Exercises

- 1. Prepare a report of various IOT components
- 2. Analyse various IOT architectures and prepare the list of protocols used in each layer.
- 3. Familiarize various IOT hardware, software Operating system.
- 4. Prepare an IOT architecture for various applications in IOT.

#### Course Outcomes

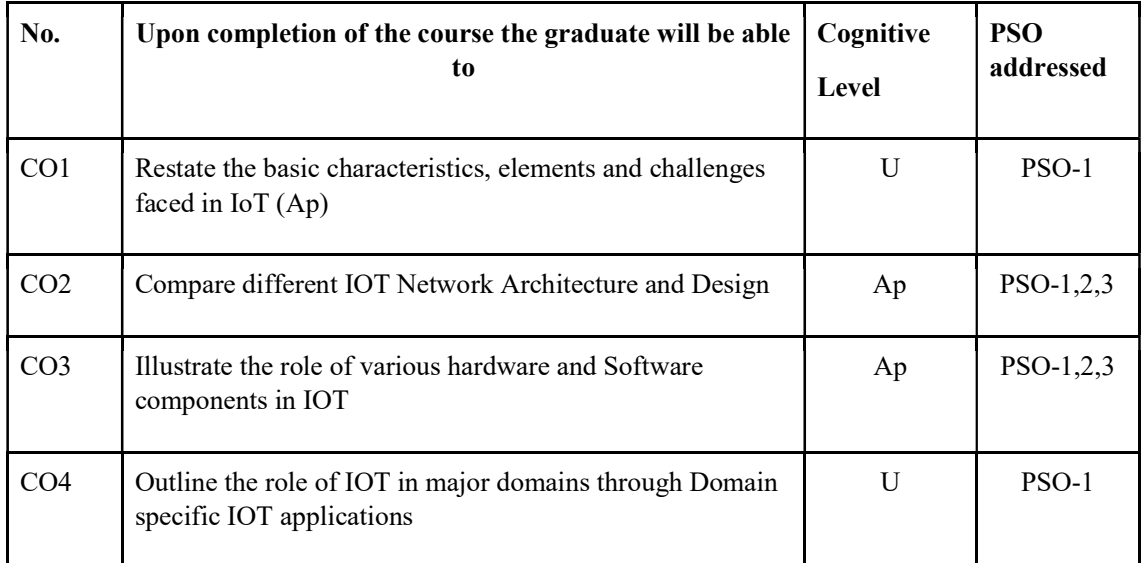

R-Remember, U-Understand, Ap-Apply, An-Analyse, E-Evaluate, C-Create

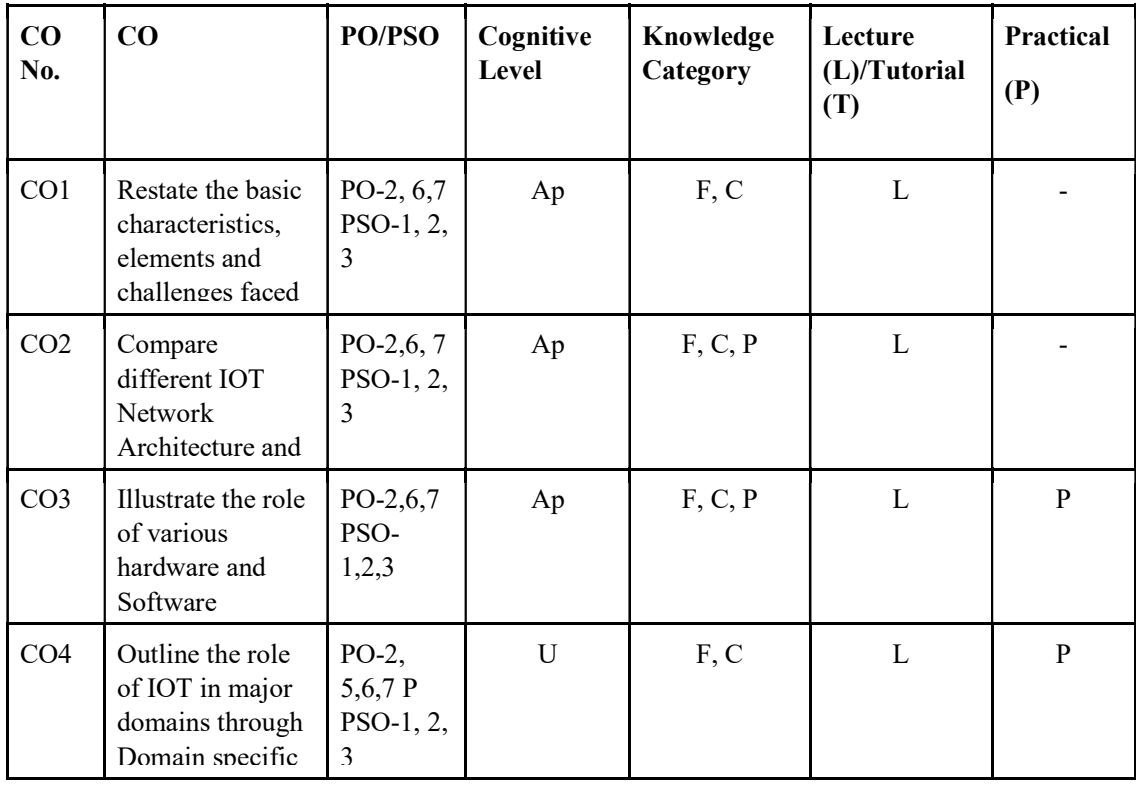

Name of the Course: Credits: 3:0:1 (Lecture: Tutorial: Practical)

F-Factual, C- Conceptual, P-Procedural, M-Metacognitive

Mapping of COs with PSOs and POs :

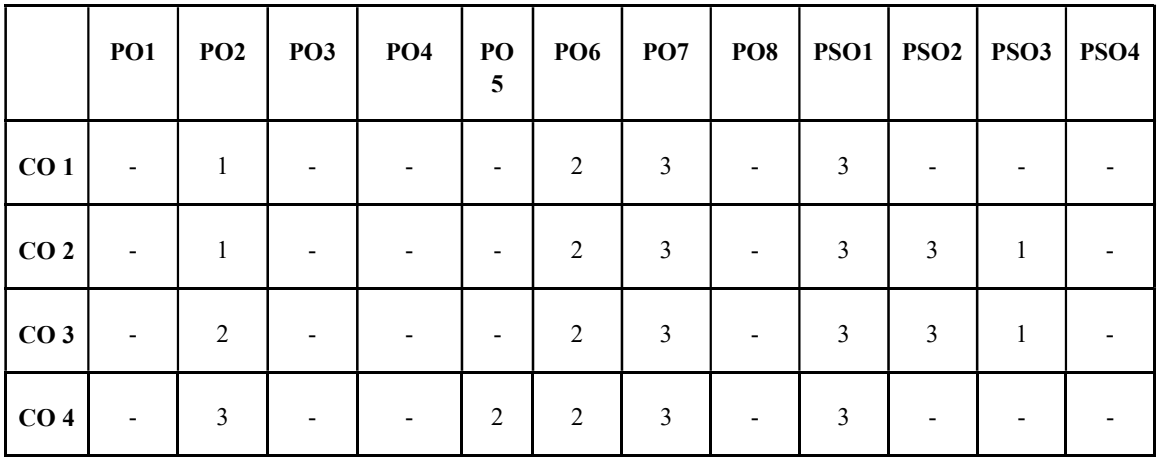

Correlation Levels:

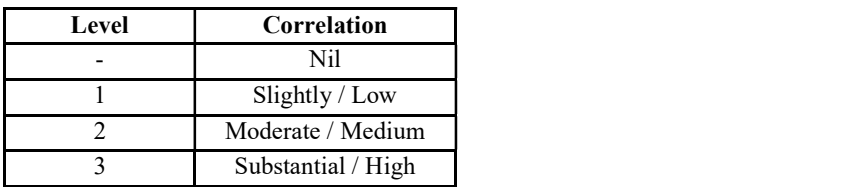

#### Assessment Rubrics:

- Quiz / Assignment/ Discussion / Seminar<br>• Midterm Exam<br>• Lab Assignments<br>• Final Exam
- 
- 
- 

#### Mapping of COs to Assessment Rubrics:

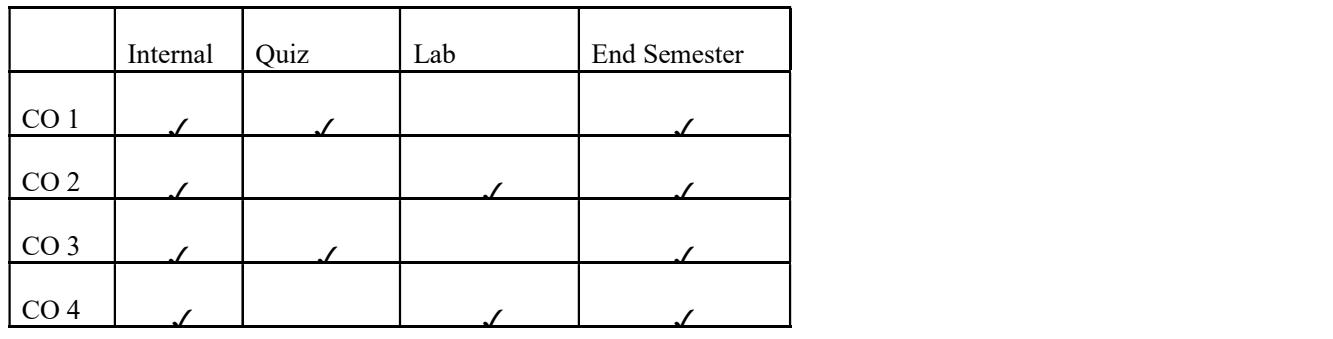

# UK6DSCCAP303: SOFTWARE TESTING

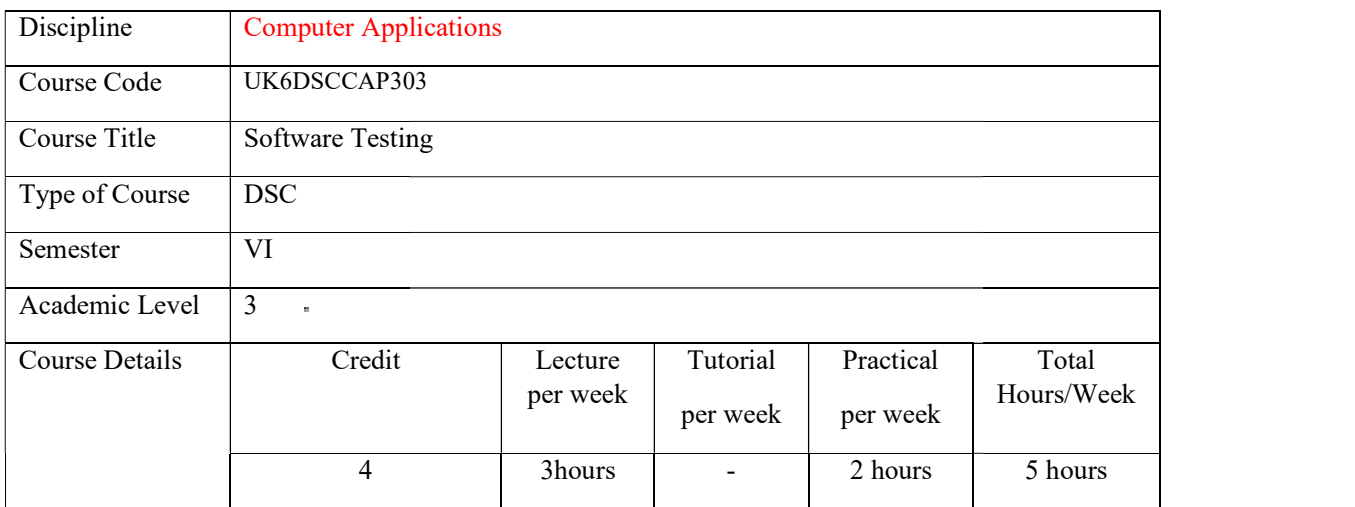

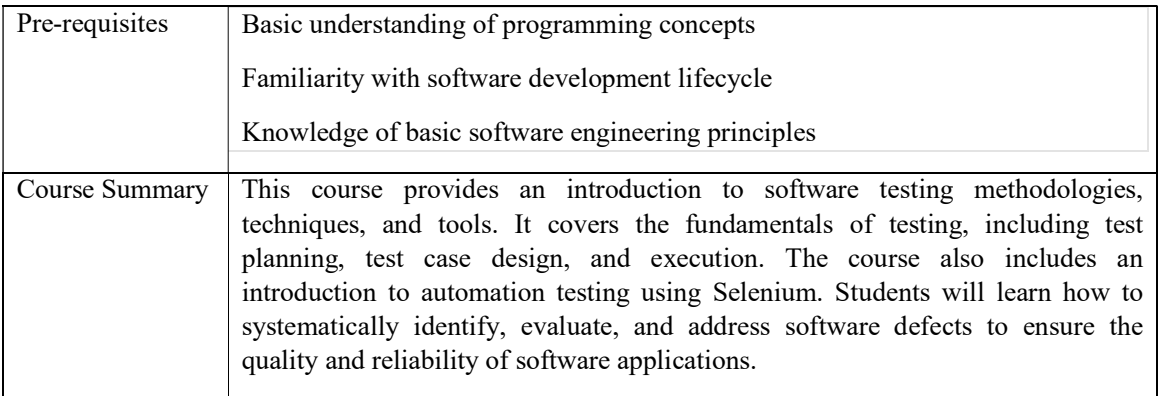

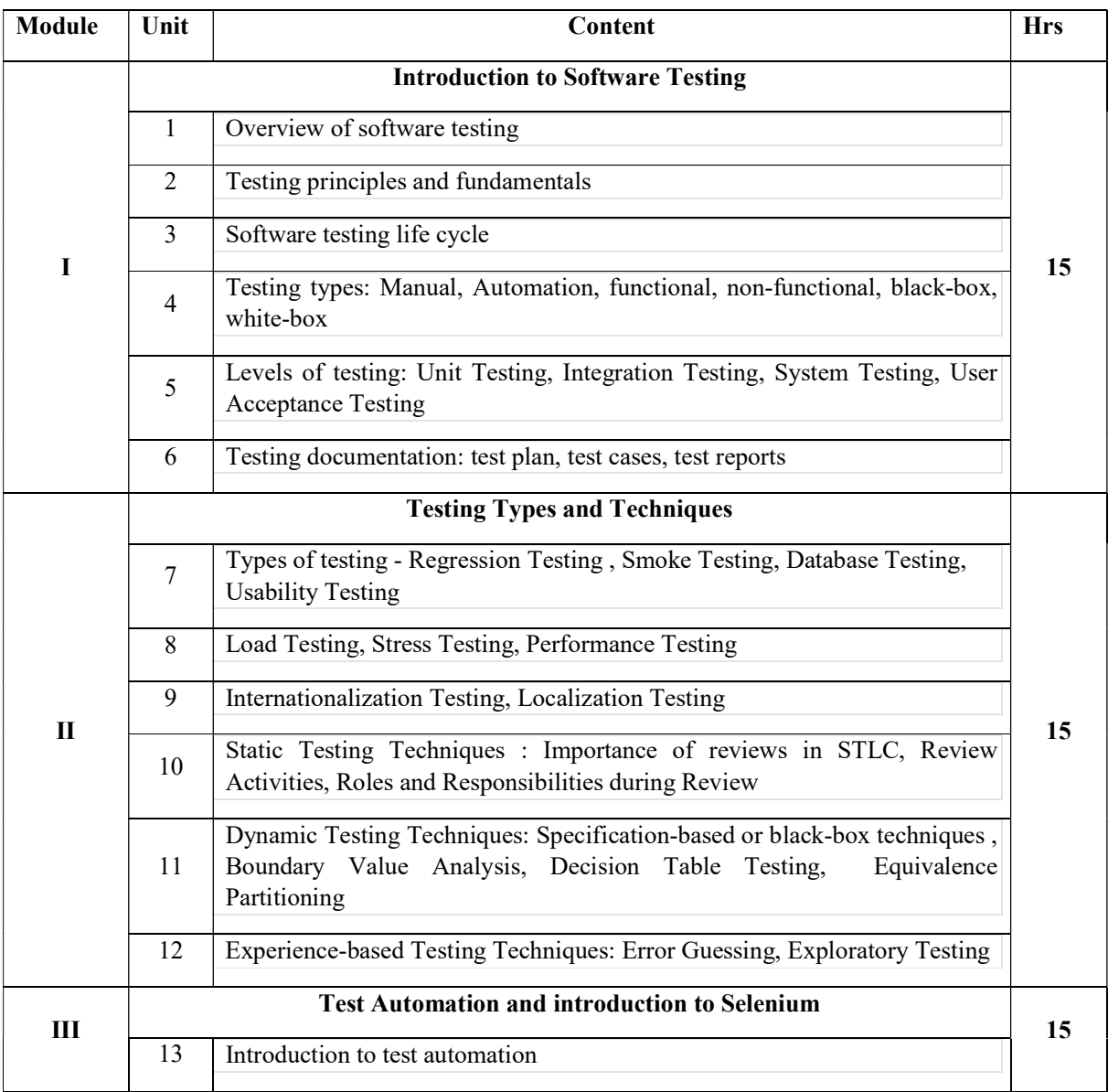

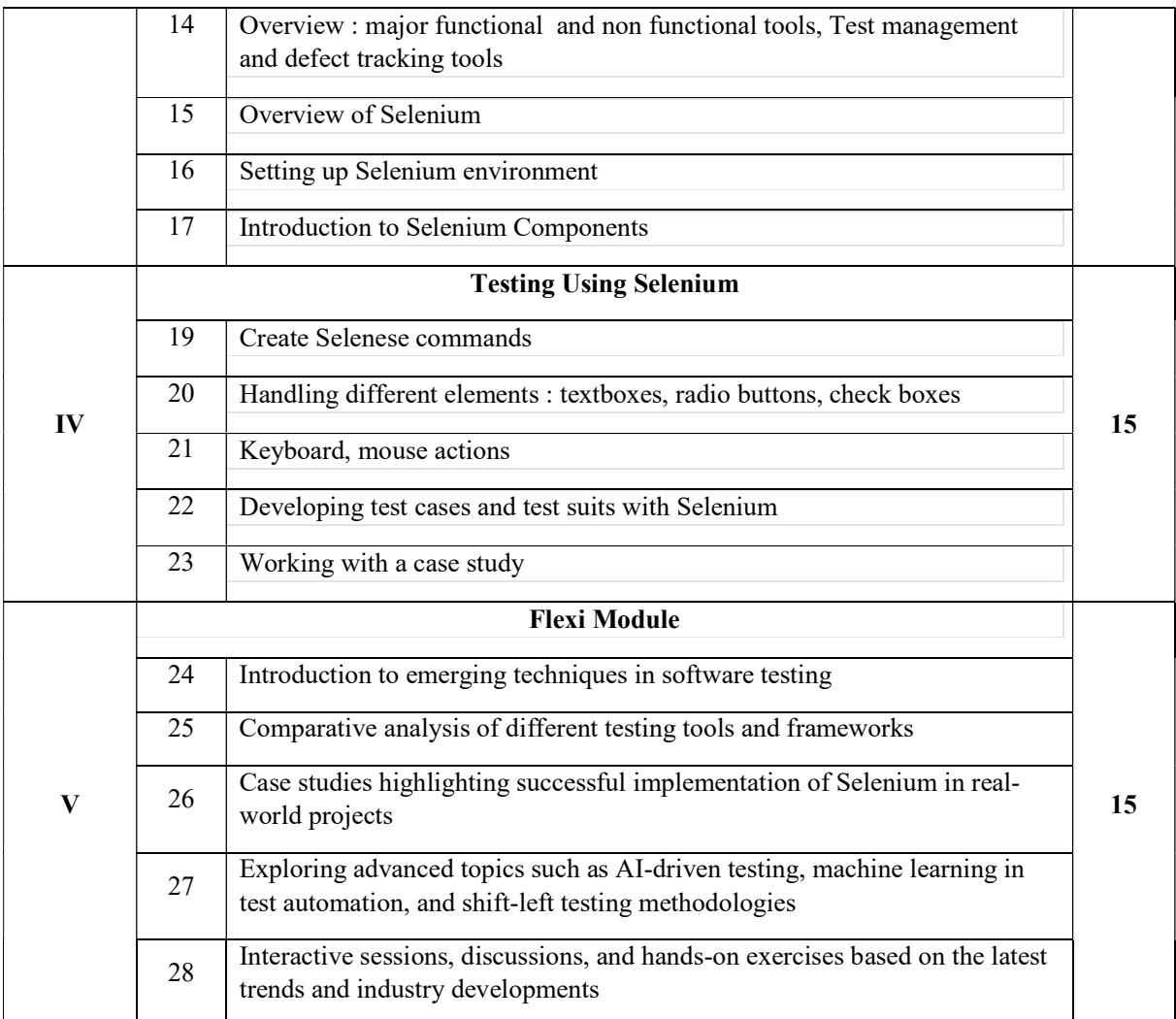

#### References:

- 1. Roger S. Pressman, "Software Engineering: A Practitioner's Approach", McGraw Hill Education.
- 2. Rex Black, "Foundations of Software Testing", Cengage Learning.
- 3. Dorothy Graham et al., "Experiences of Test Automation: Case Studies of Software Test Automation", Addison-Wesley Professional.
- 4. Alan Richardson, "Selenium WebDriver: From Foundations to Framework", Leanpub.
- 5. "Learn Selenium" , Unmesh Gundech and Carl Cocchiaro
- 6. https://www.tutorialspoint.com/selenium/index.htm
- 7. https://greenstechnologys.com/Selenium%20Full%20Material%20Updated%20Greens.pd f

## Lab Exercises

- 1. Installation of Selenium
- 2. Testing Web Page Loading
- 3. Form Submission Testing
- 4. Testing Navigation
- 5. Testing Element Interactions
- 6. Testing Element Visibility
- 7. Testing Error Handling
- 8. Testing Cross-Browser Compatibility
- 9. Testing Responsiveness
- 10. Testing Performance

### Course Outcomes

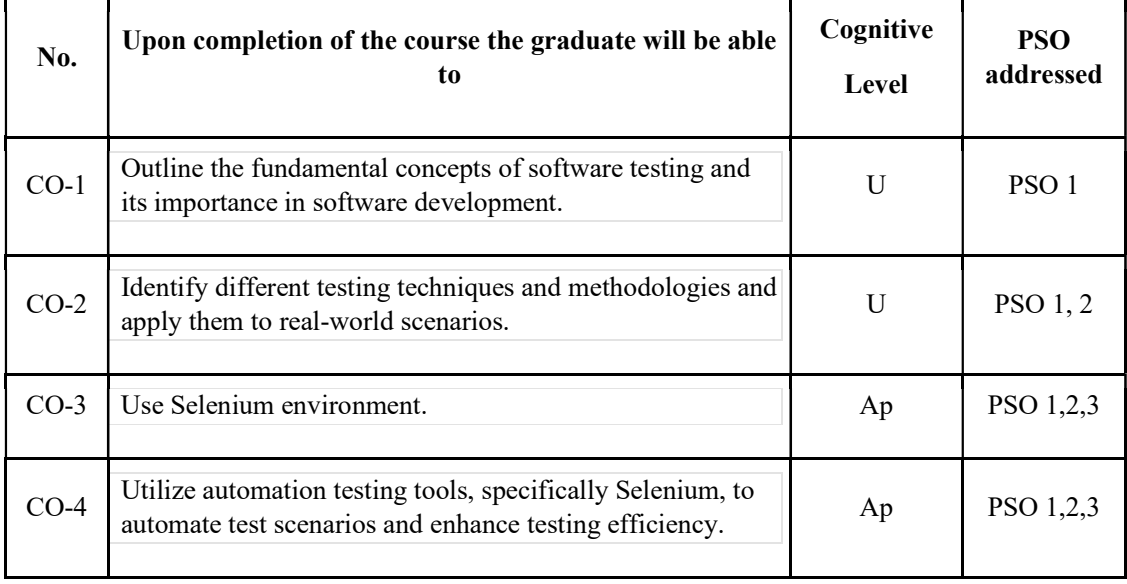

R-Remember, U-Understand, Ap-Apply, An-Analyse, E-Evaluate, C-Create

### Name of the Course: Credits: 2:0:2 (Lecture:Tutorial:Practical)

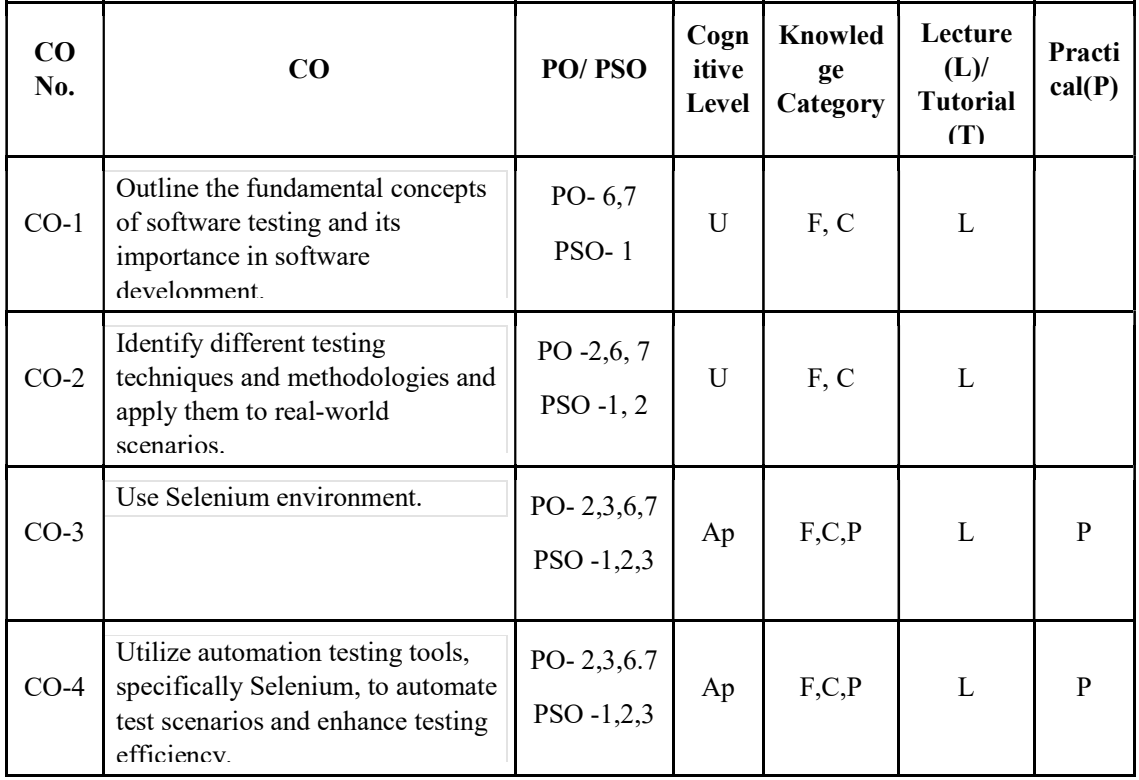

### F-Factual, C- Conceptual, P-Procedural, M-Metacognitive

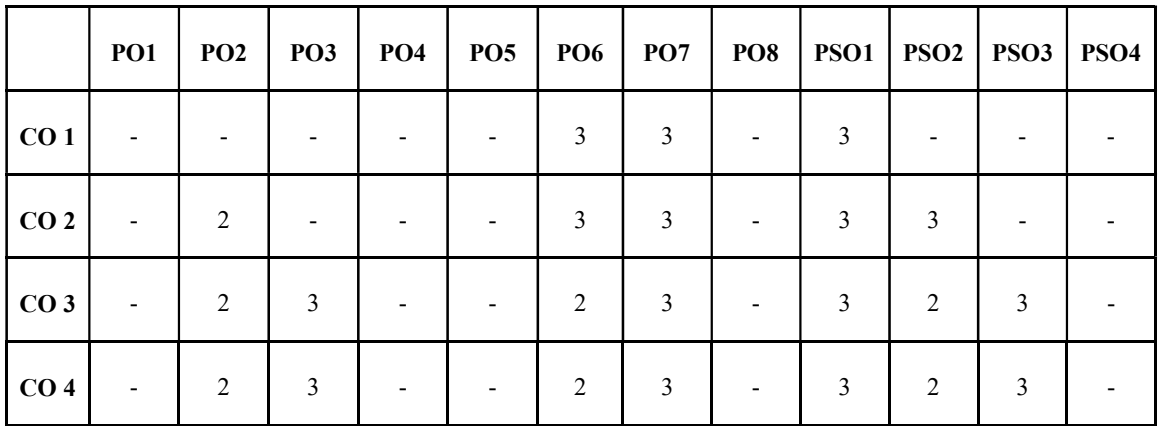

## Mapping of COs with PSOs and POs :

#### Correlation Levels:

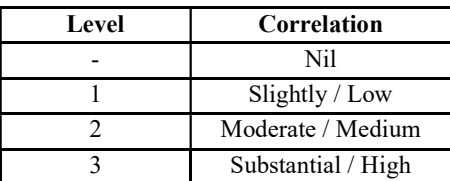

### Assessment Rubrics:

- Quiz / Assignment/ Quiz/ Discussion / Seminar
- Midterm Exam
- Programming Assignments
- Final Exam

### Mapping of COs to Assessment Rubrics :

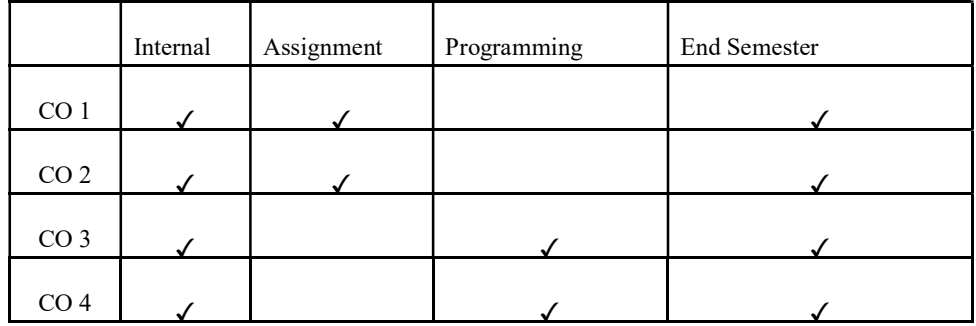

# UK6DSCCAP304: CLOUD COMPUTING DSCCAP304: CLOUD

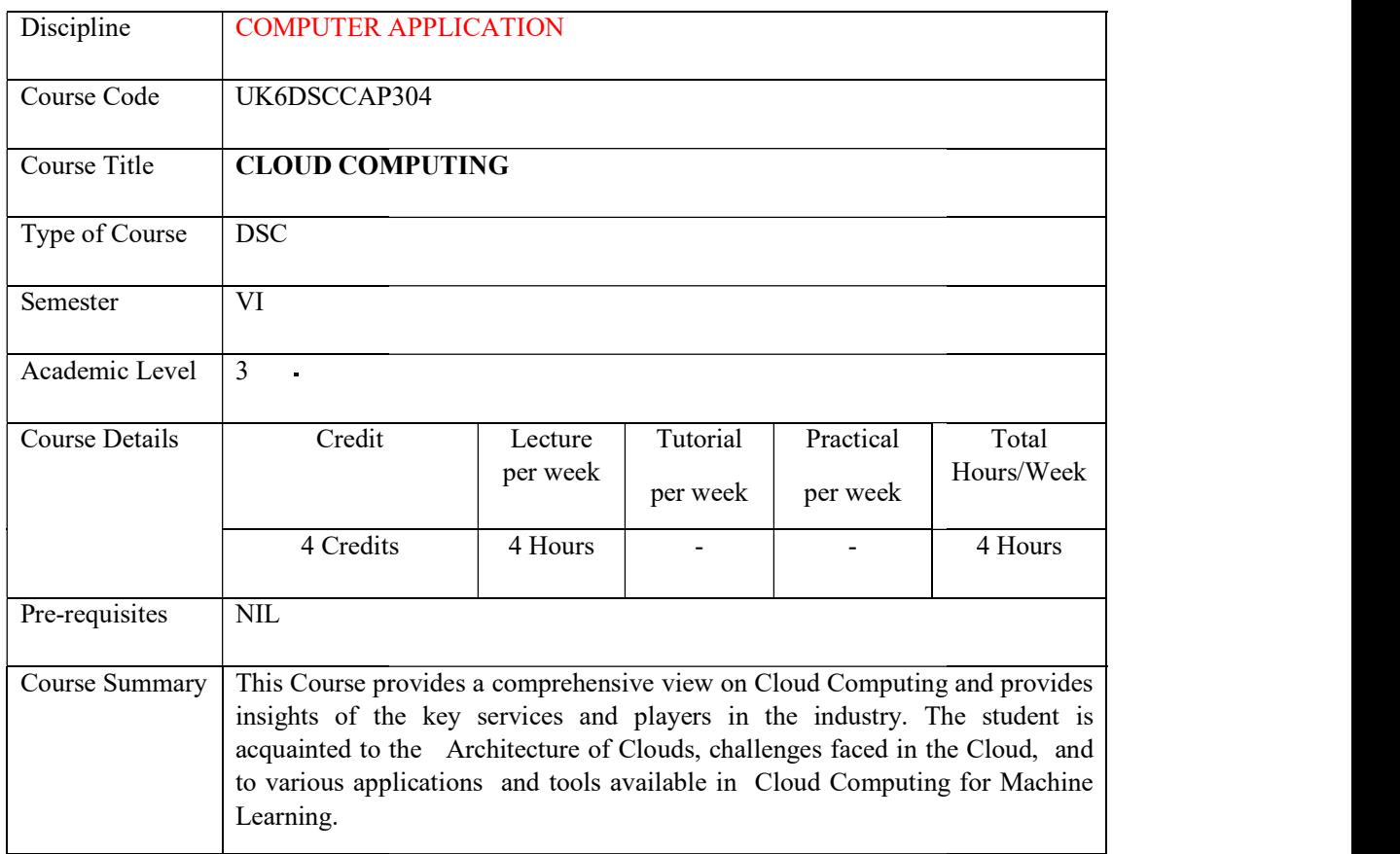

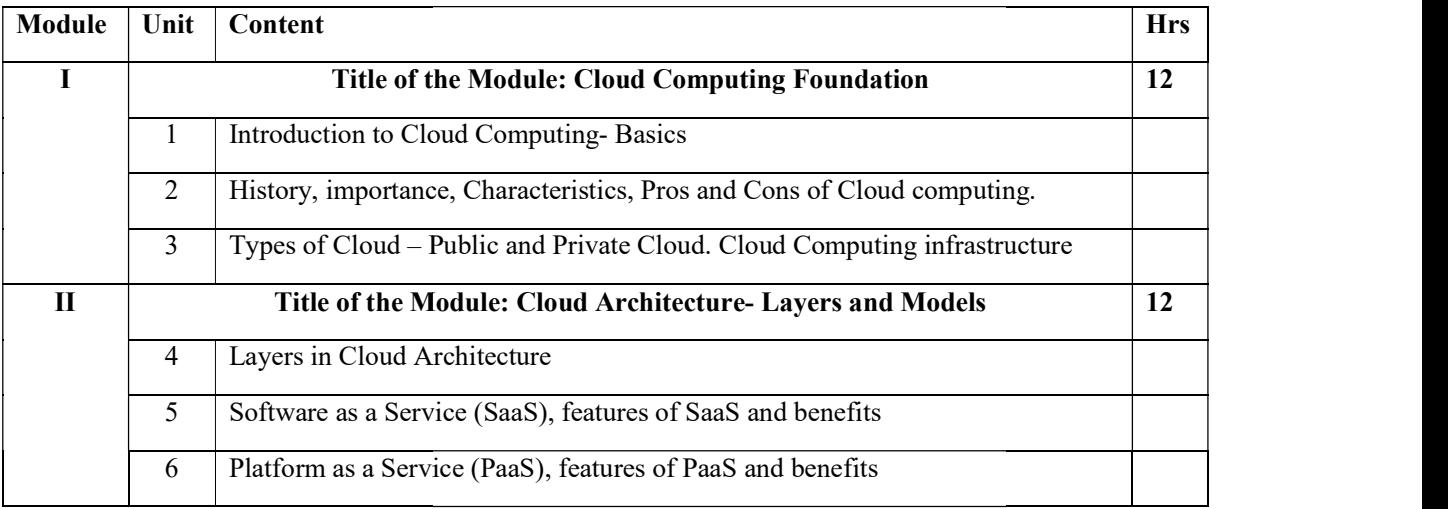

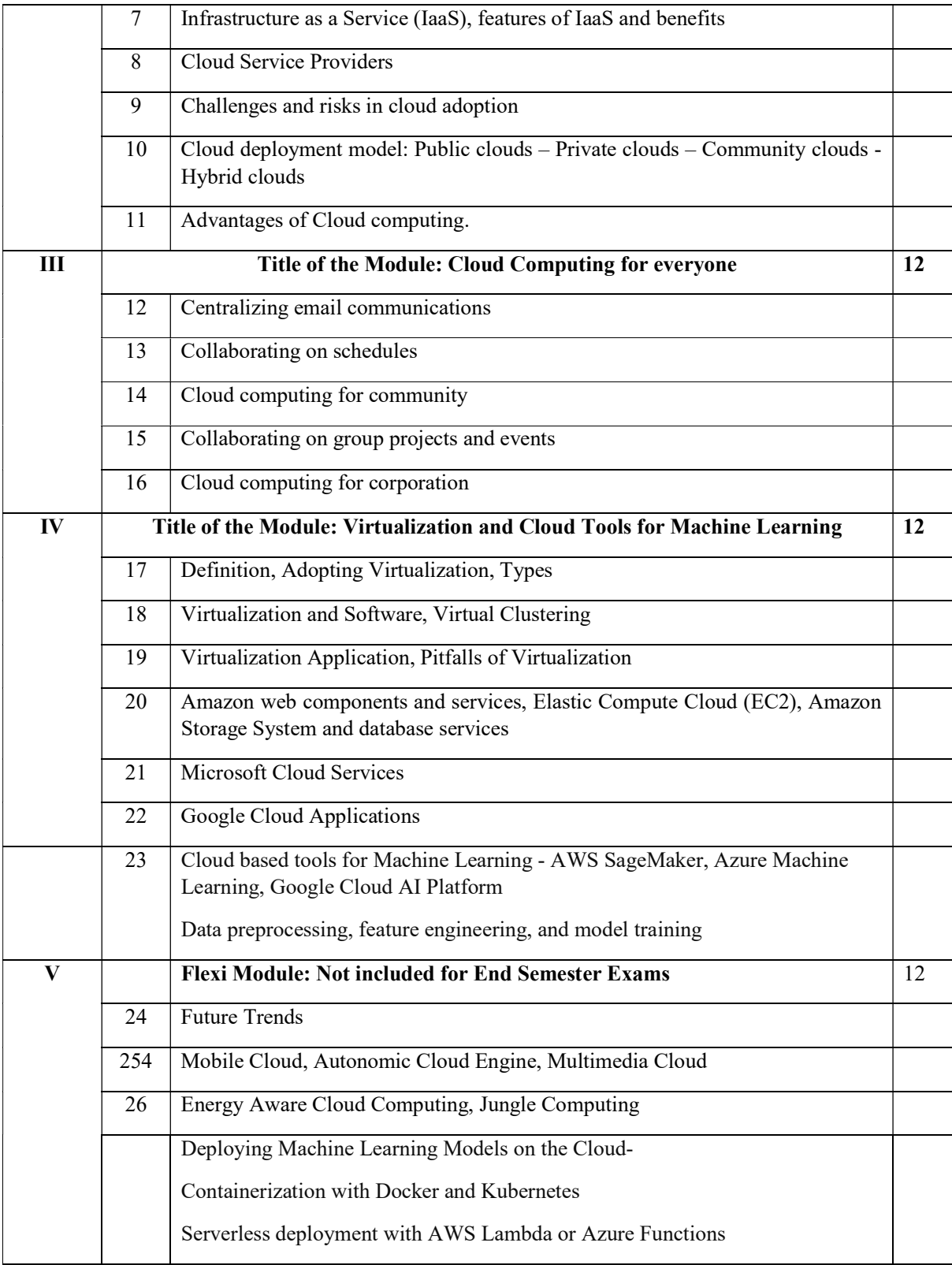

### Text books

Cloud Computing, A practical approach for learning and implementation, A.Srinivasan&J.Suresh, Pearson, 2017

Rajkumar Buyya, James Broberg, Andrzej, Cloud Computing: Principles and Paradigms, Wiley India Publications, 2011

Barrie Sosinsky, "Cloud Computing Bible", 1st Edition, Wiley India Pvt. Ltd., New Delhi, 2011.

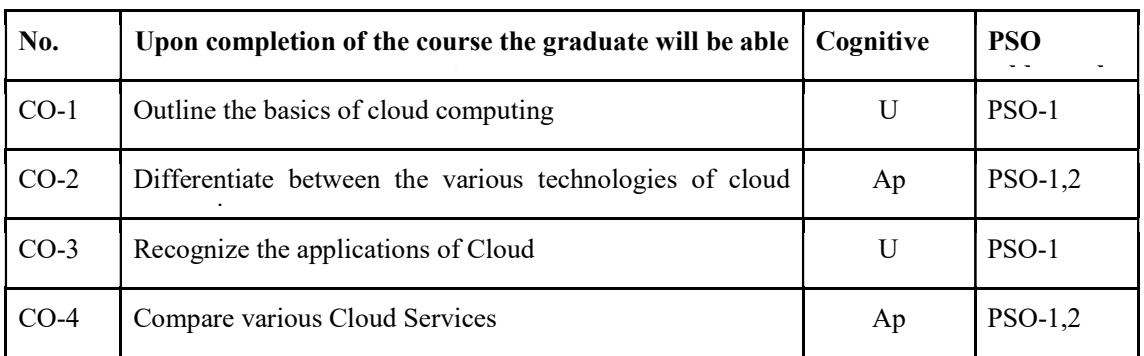

### Course Outcomes

R-Remember, U-Understand, Ap-Apply, An-Analyse, E-Evaluate, C-Create

### Name of the Course: Credits: 4:0:0 (Lecture:Tutorial:Practical)

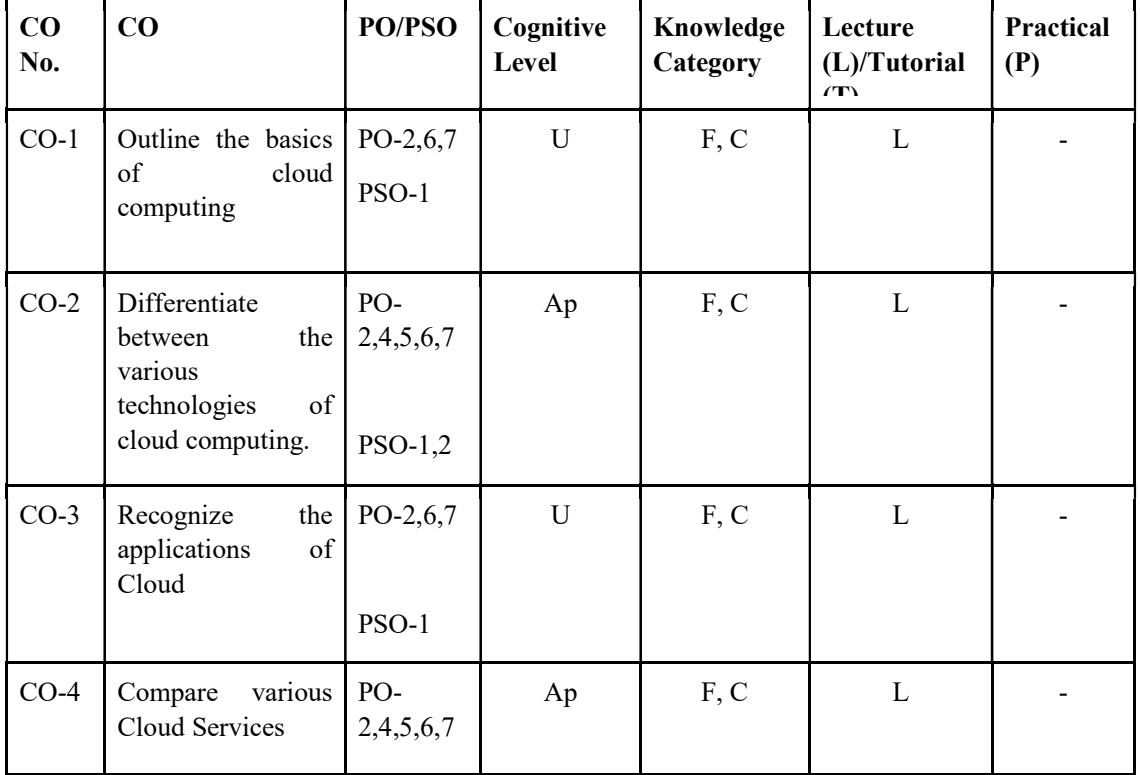

#### F-Factual, C- Conceptual, P-Procedural, M-Metacognitive

# Mapping of COs with PSOs and POs:

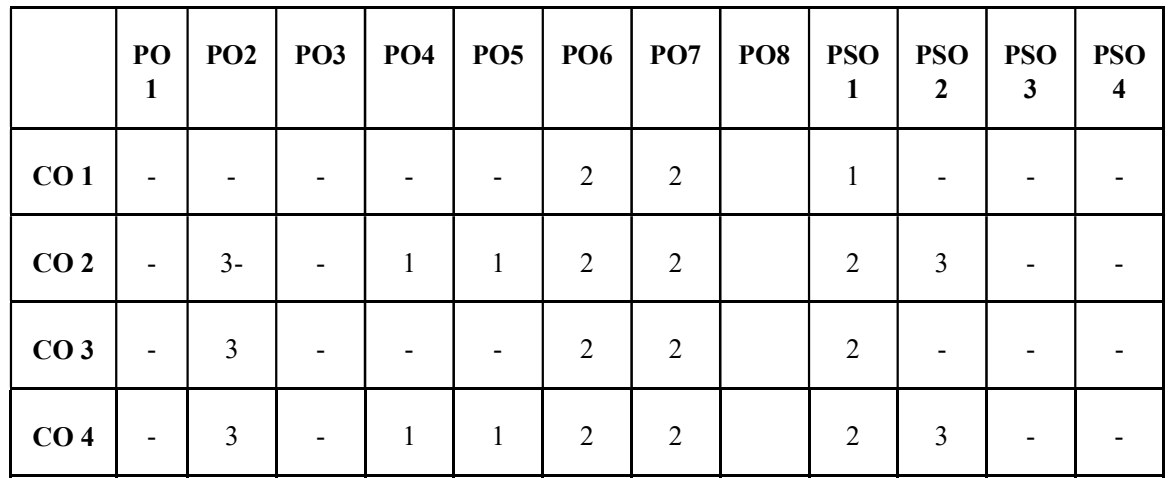

Correlation Levels:

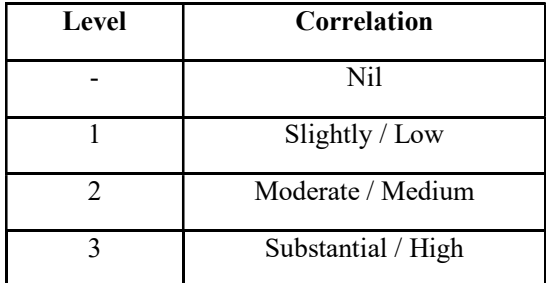

### Assessment Rubrics:

- Quiz / Assignment/ Quiz/ Discussion / Seminar
- Midterm Exam
- Programming Assignments
- Final Exam

## Mapping of COs to Assessment Rubrics:

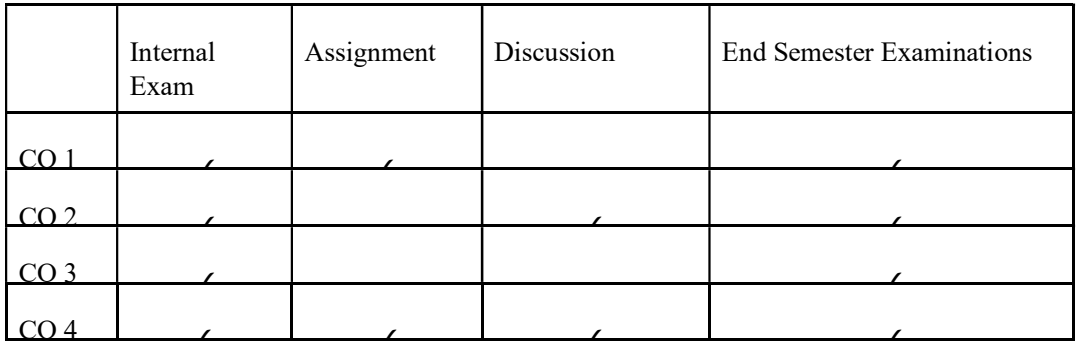

# UK6DSCCAP306-OPERATING SYSTEM CONCEPTS AND **TECHNIQUES**

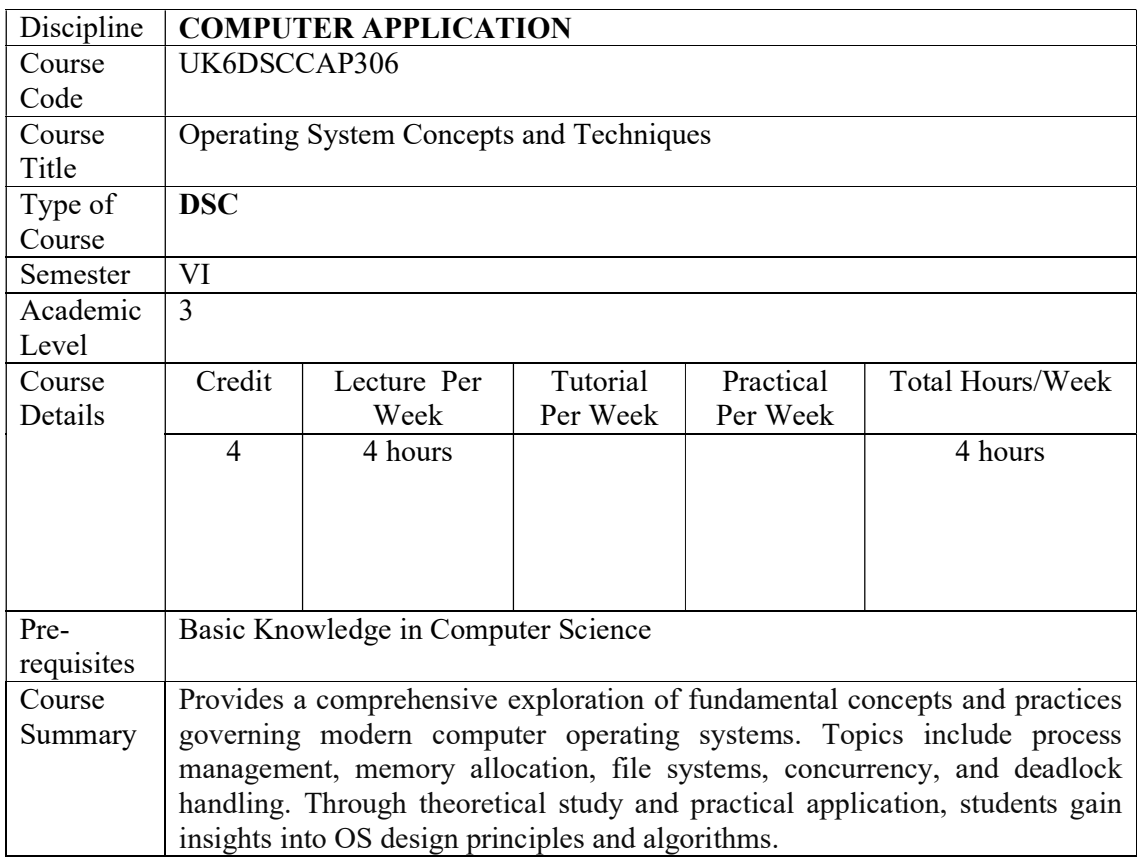

# Detailed Syllabus: OPERATING SYSTEM CONCEPTS AND TECHNIQUES

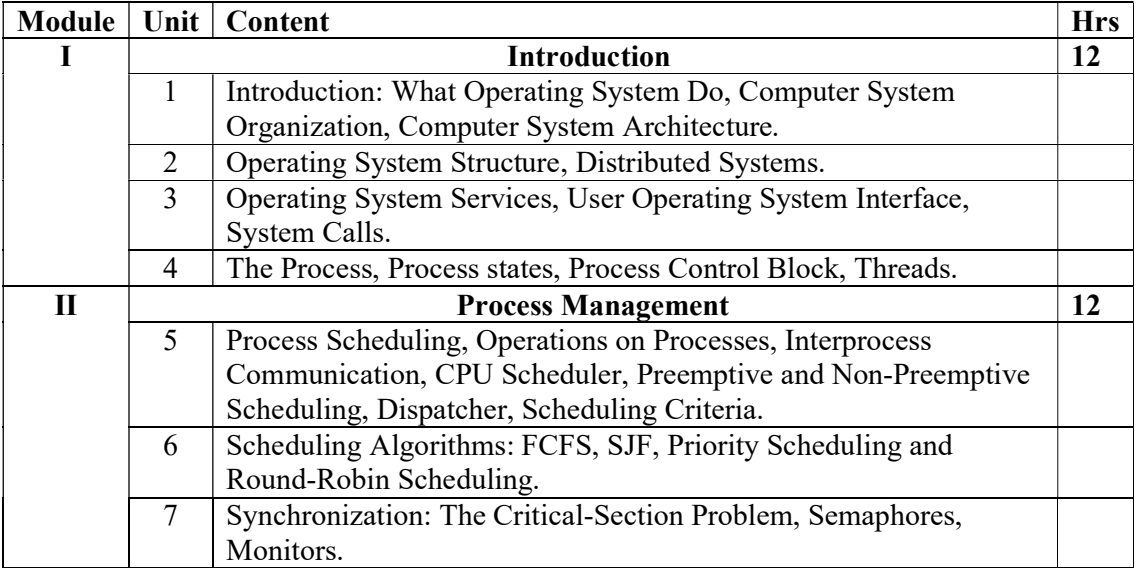

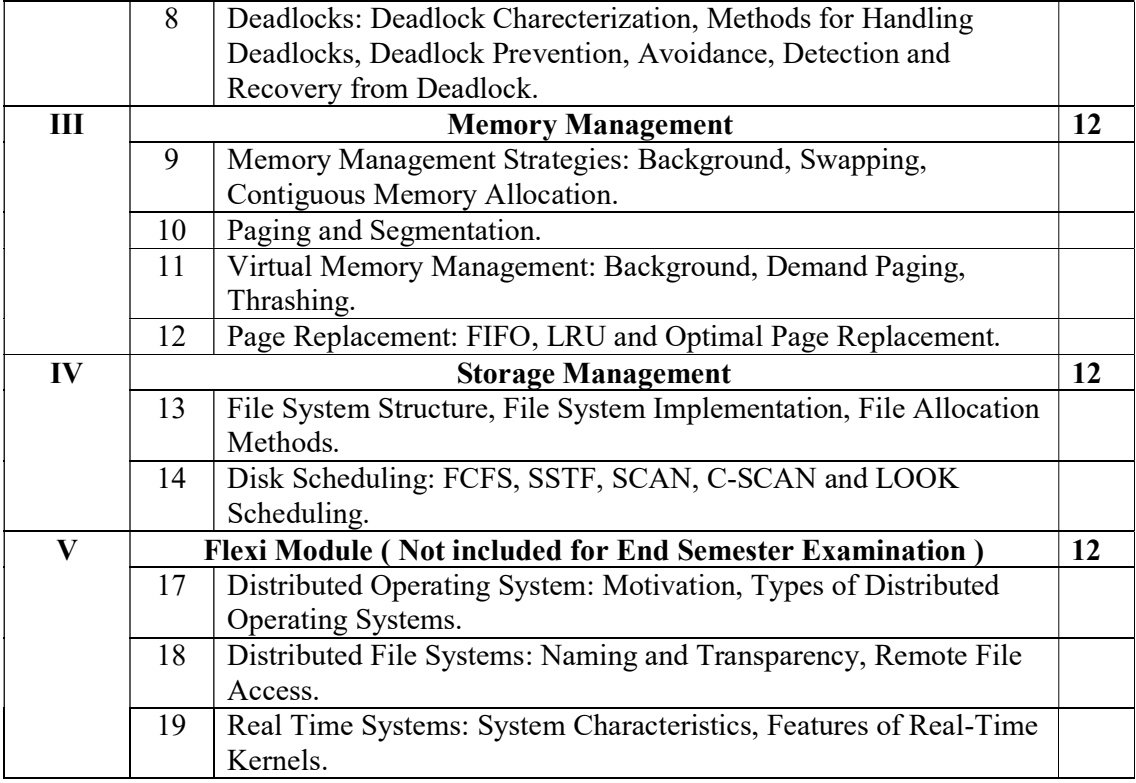

### References

- 4. Abraham Silberschatz, Peter Baer Galvin, Greg Gagne, "Operating Systems Principles", Wiley India Edition, 2018.
- 5. Gary Nutt, NabenduChaki, SarmisthaNeogy, "Operating Systems", Third Edition,Pearson.
- 6. Andrew S Tanenbaum, Albert S Woodhull, "Operating Systems Design and Implementation", Eastern Economy Edition, PHI.

#### Course Outcomes

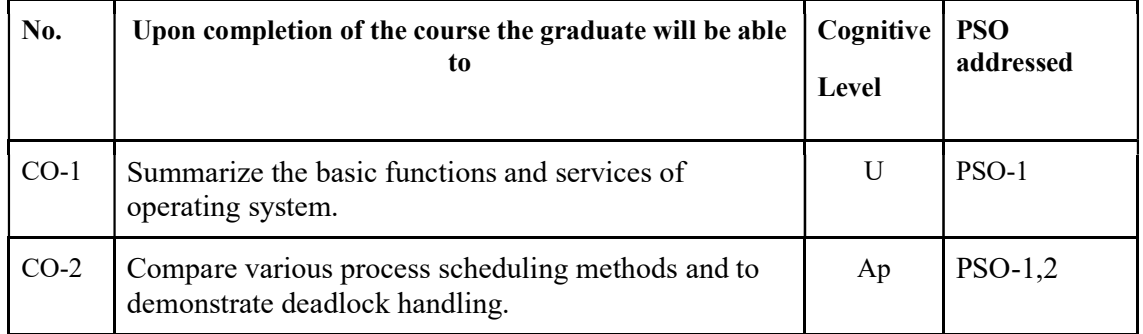

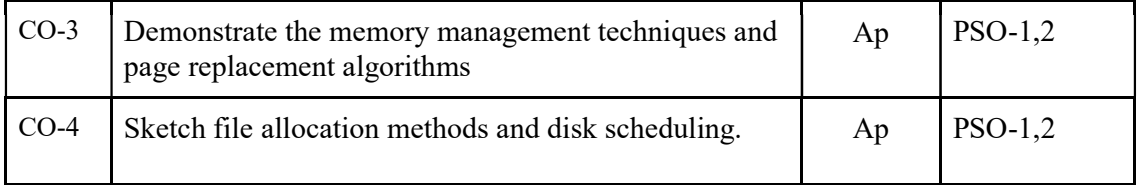

R-Remember, U-Understand, Ap-Apply, An-Analyse, E-Evaluate, C-Create

## Name of the Course: Credits: 4:0:0 (Lecture:Tutorial:Practical)

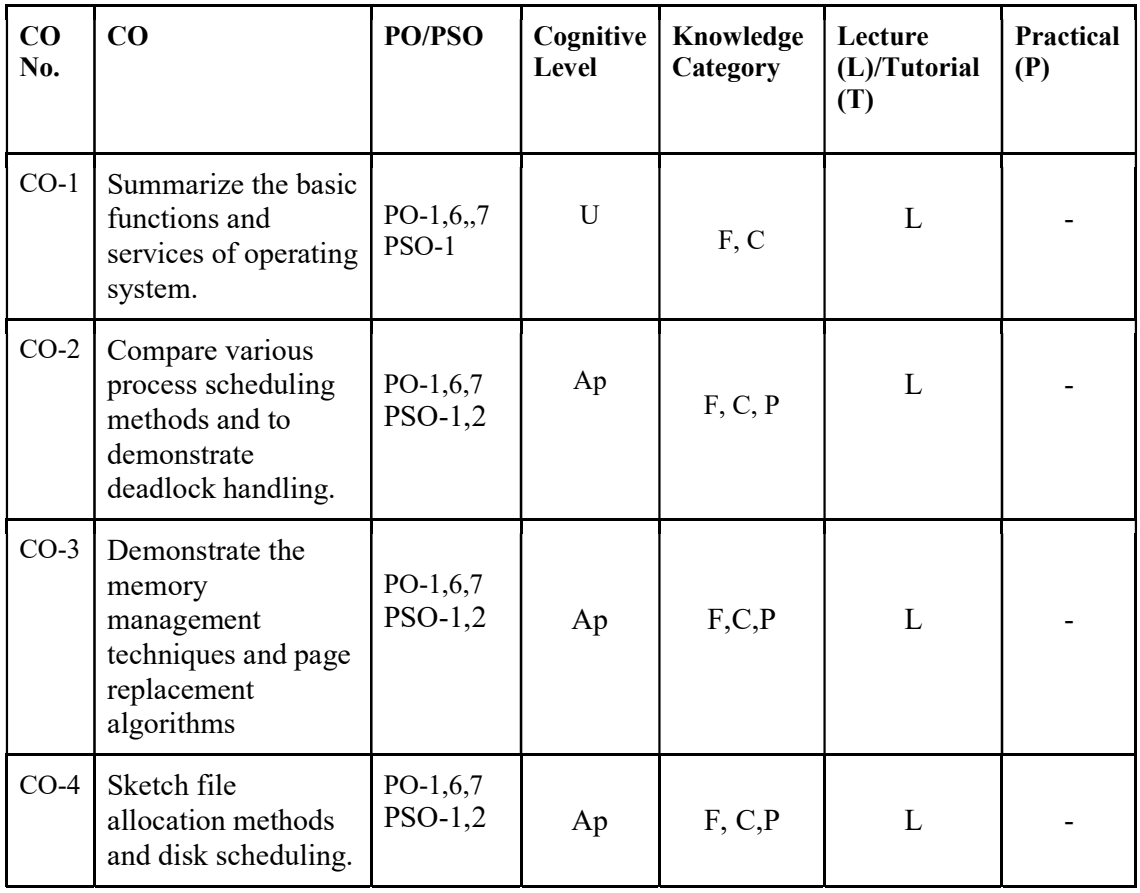

F-Factual, C- Conceptual, P-Procedural, M-Metacognitive

Mapping of COs with PSOs and POs :

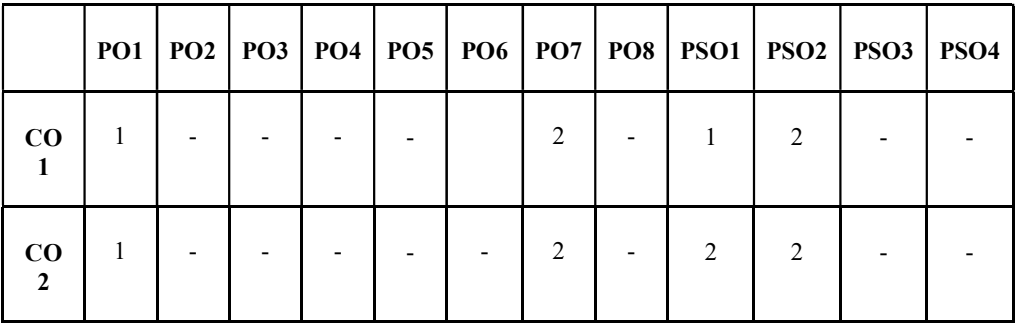

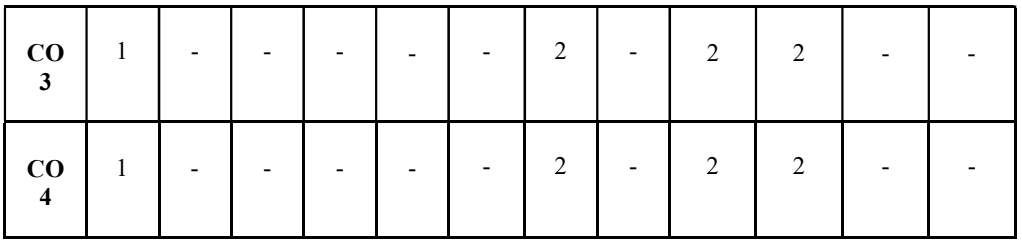

Correlation Levels:

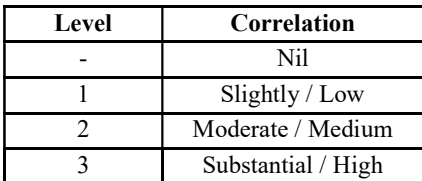

### Assessment Rubrics:

- Quiz / Assignment/ Quiz/ Discussion / Seminar
- Midterm Exam
- Programming Assignments
- Final Exam

### Mapping of COs to Assessment Rubrics :

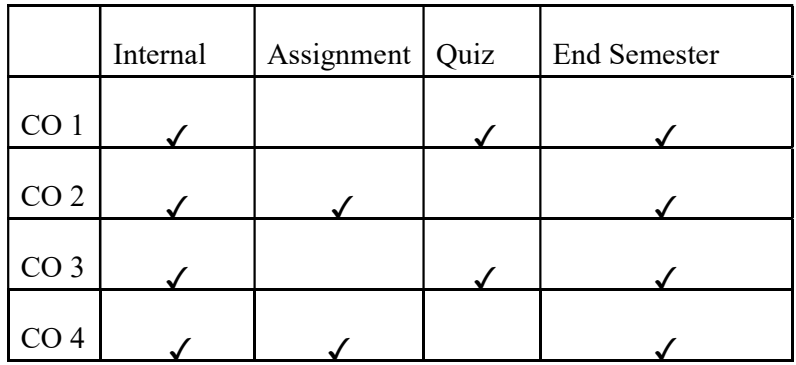

# DSE

# UK6DSECAP300: IMAGE IMAGE PROCESSING AND APPLICATIONS

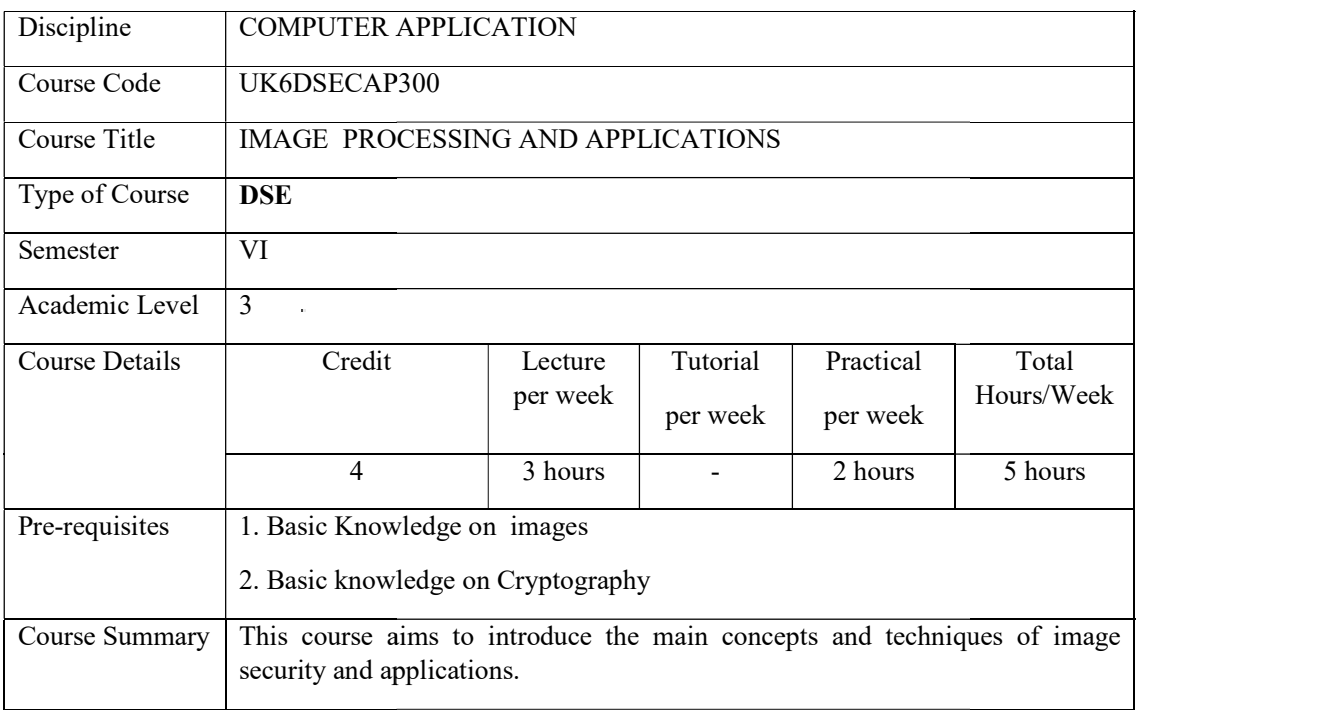

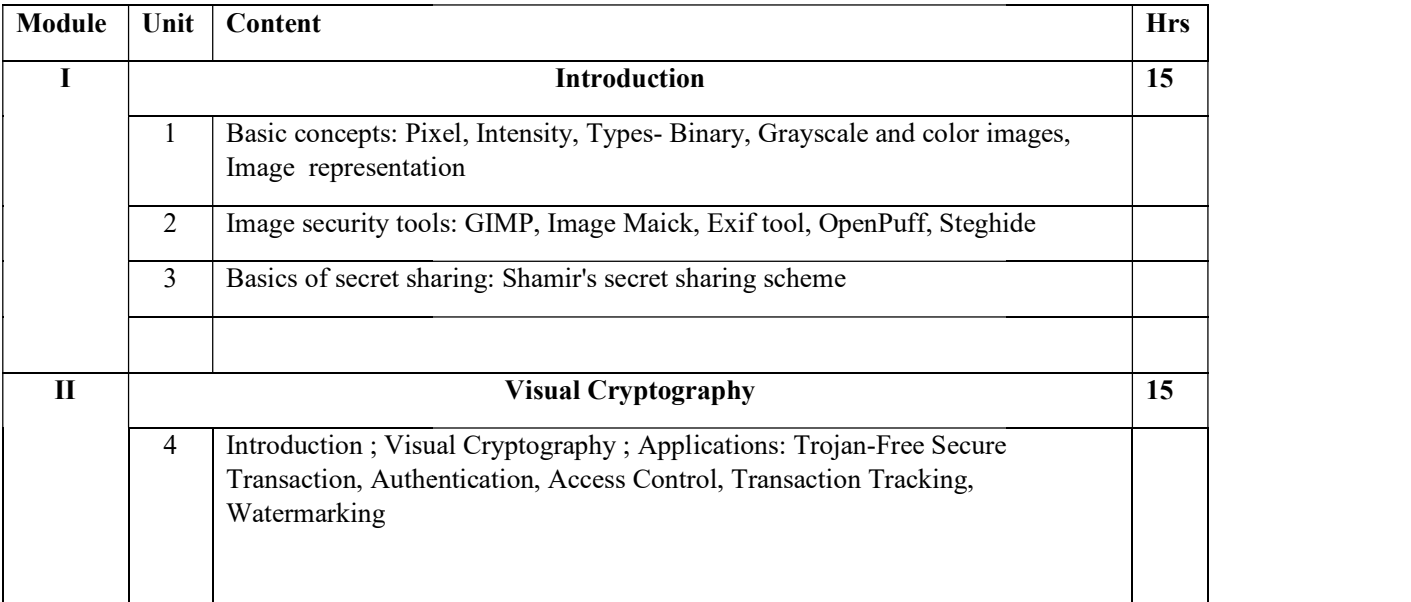

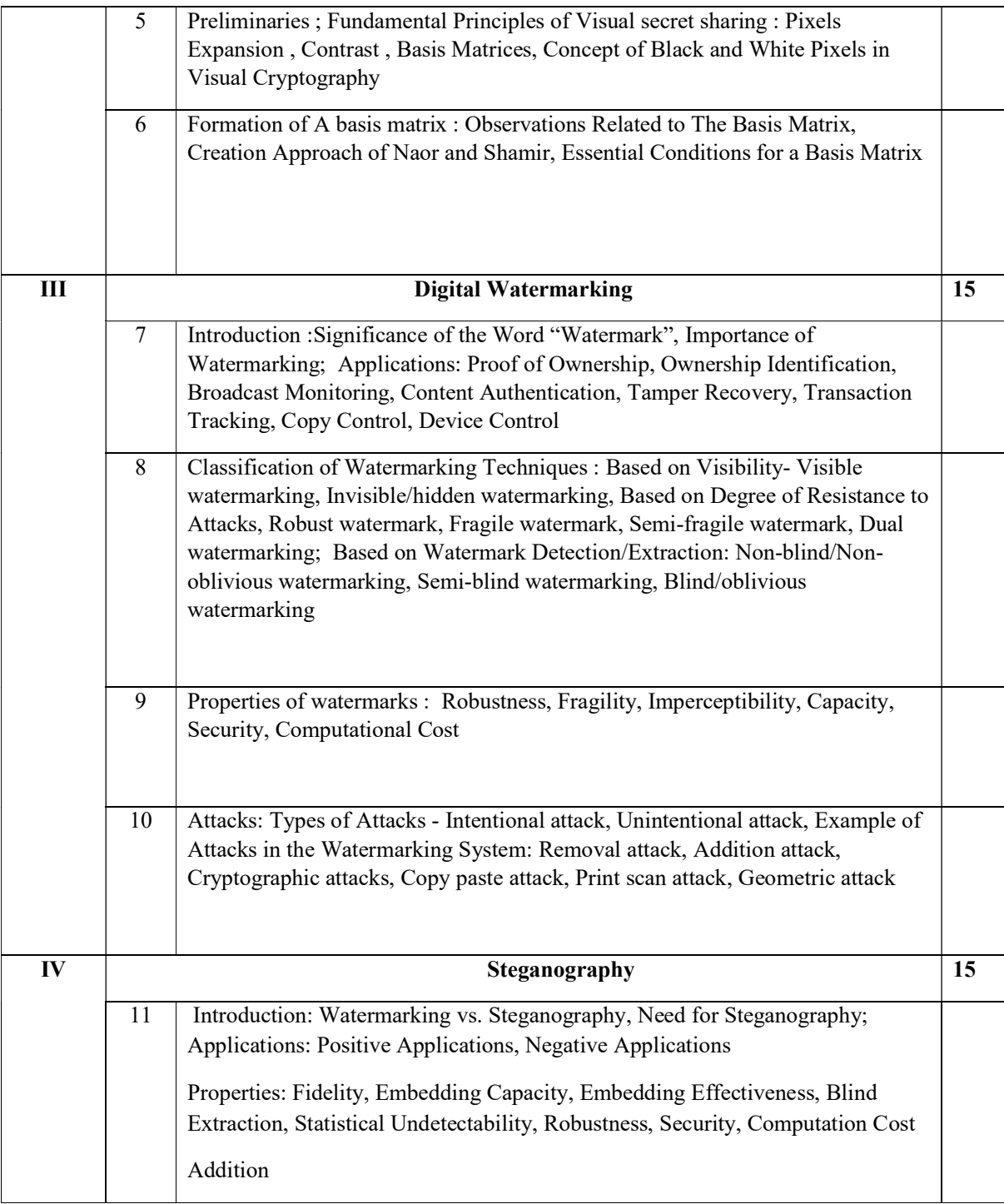

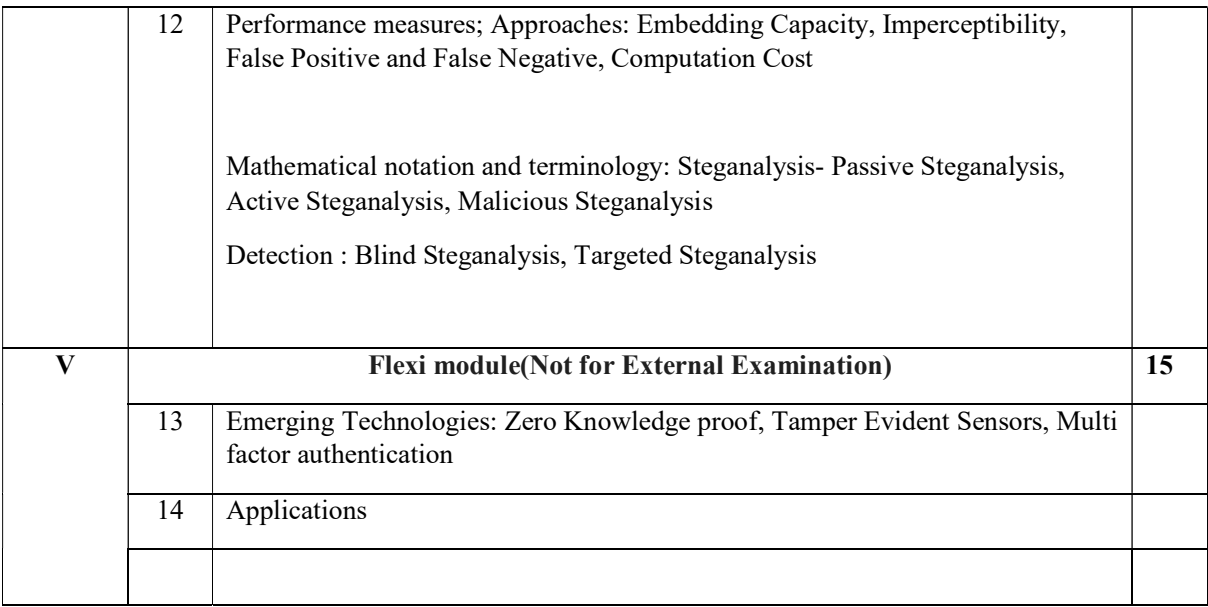

### References

- 1. Shivendra Shivani, Suneeta Agarwal, Jasjit S. Suri, Handbook of Image-Based Security Techniques, CRC Press
- 2. Rafael C. Gonzalez, Richard E. Woods, Digital Image Processing, Third Edition

### Lab Exercises

- 1. Demonstrate basic concepts of images
- 2. Analyse an image security tool.
- 3. Implement a secret sharing scheme.
- 4. Implement visual cryptography schemes.
- 5. Implement digital watermarking methods
- 6. Demonstrate Stegnography methods.

#### Course Outcomes

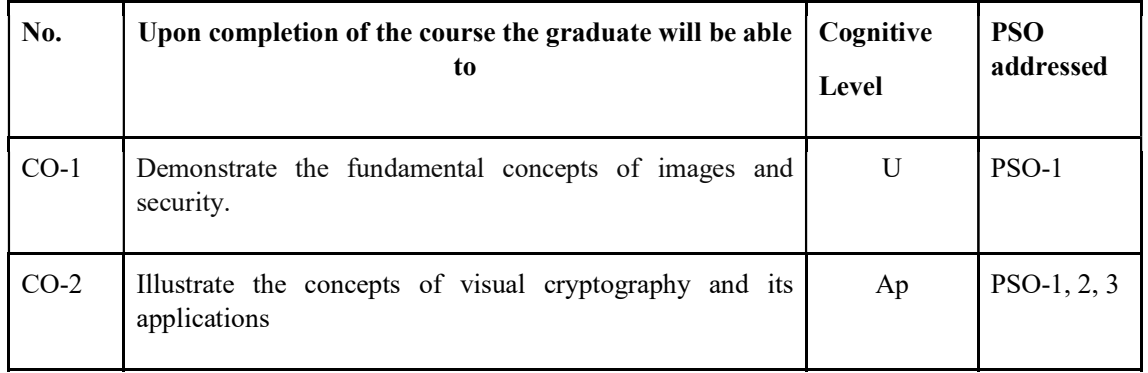

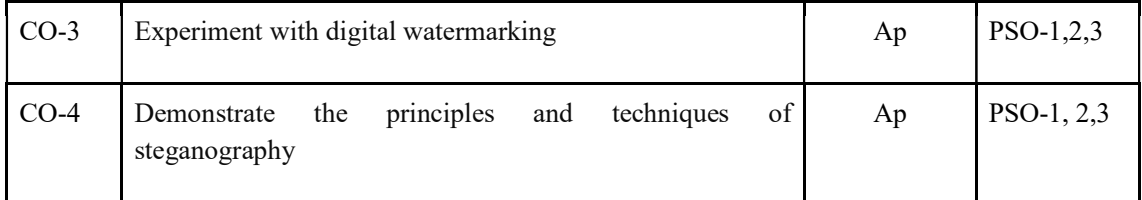

R-Remember, U-Understand, Ap-Apply, An-Analyse, E-Evaluate, C-Create

# Name of the Course: Credits: 4:0:0 (Lecture:Tutorial:Practical)

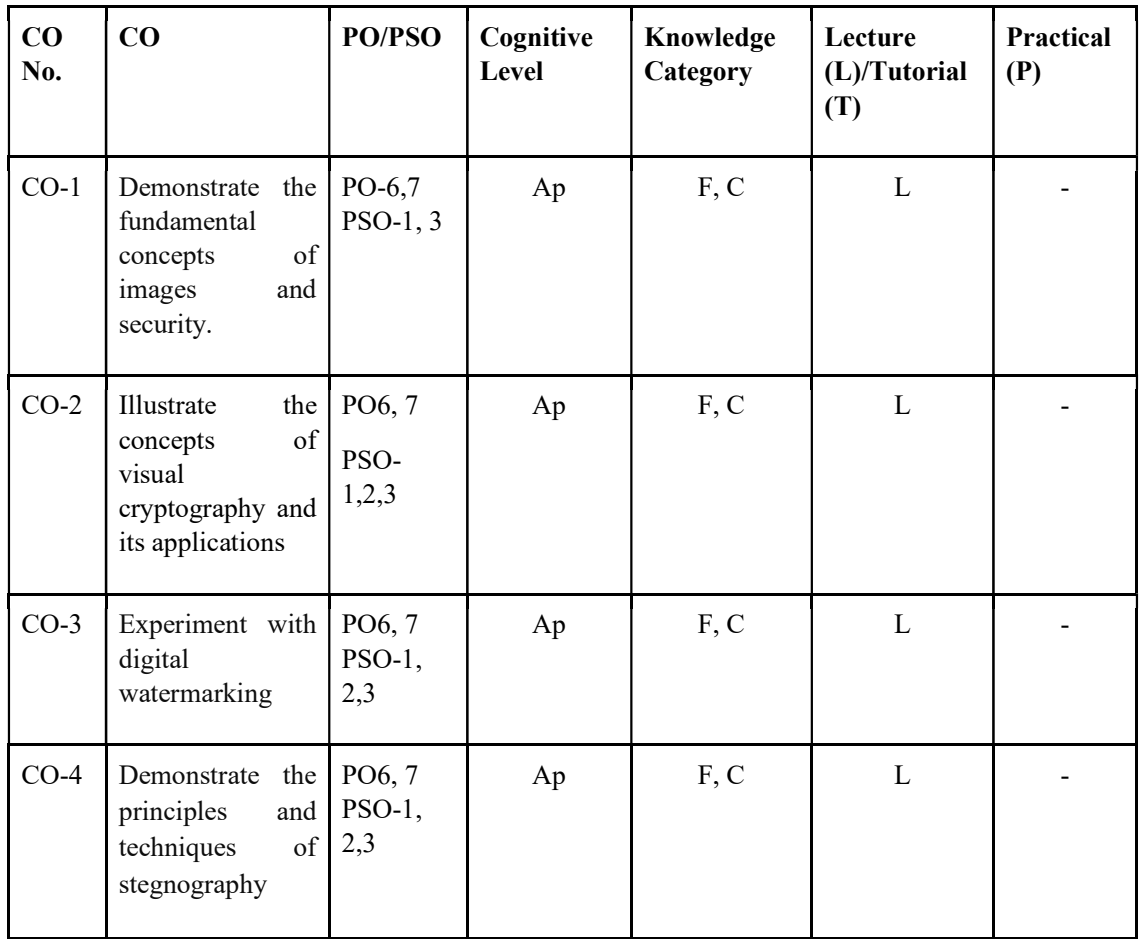

# F-Factual, C- Conceptual, P-Procedural, M-Metacognitive

Mapping of COs with PSOs and POs :

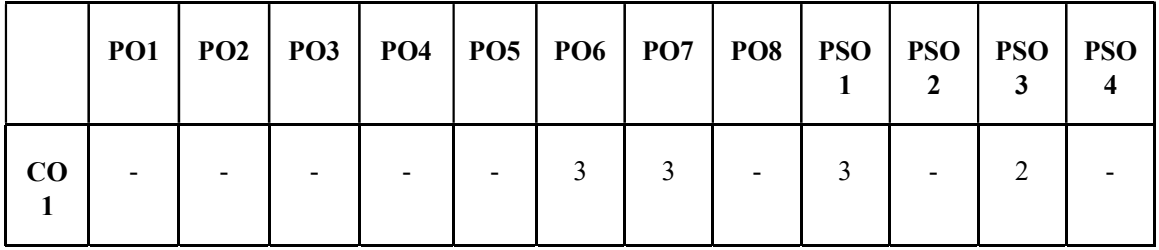

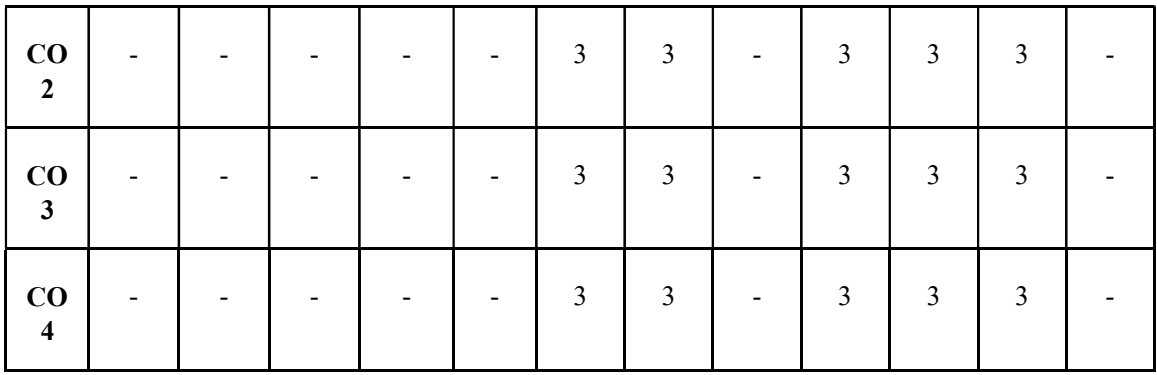

## Correlation Levels:

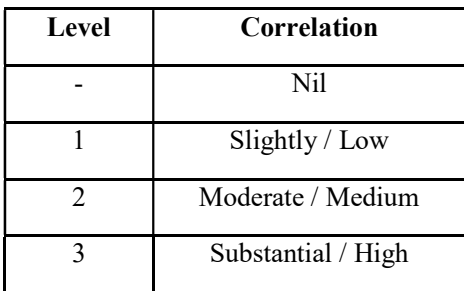

### Assessment Rubrics:

- Quiz / Assignment/ Quiz/ Discussion / Seminar
- Midterm Exam
- **•** Programming Assignments
- Final Exam

# Mapping of COs to Assessment Rubrics :

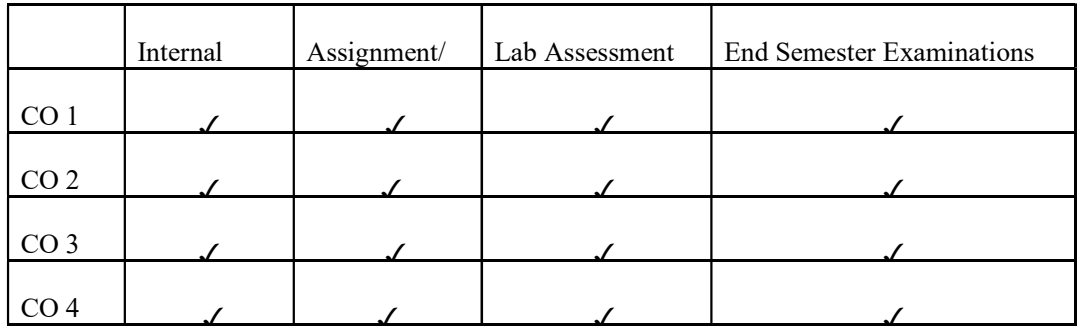

UK6DSECAP301 : Mobile and Wireless Security

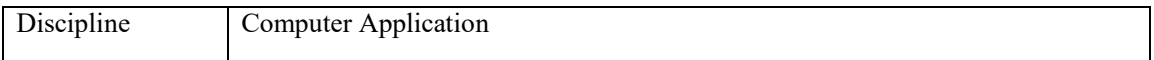

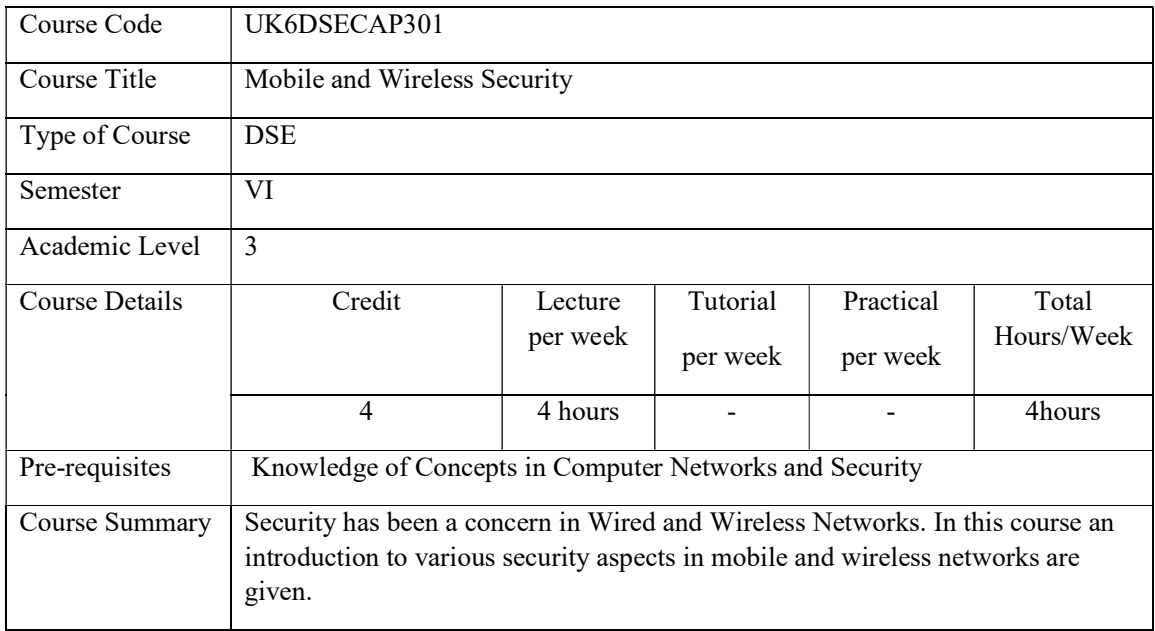

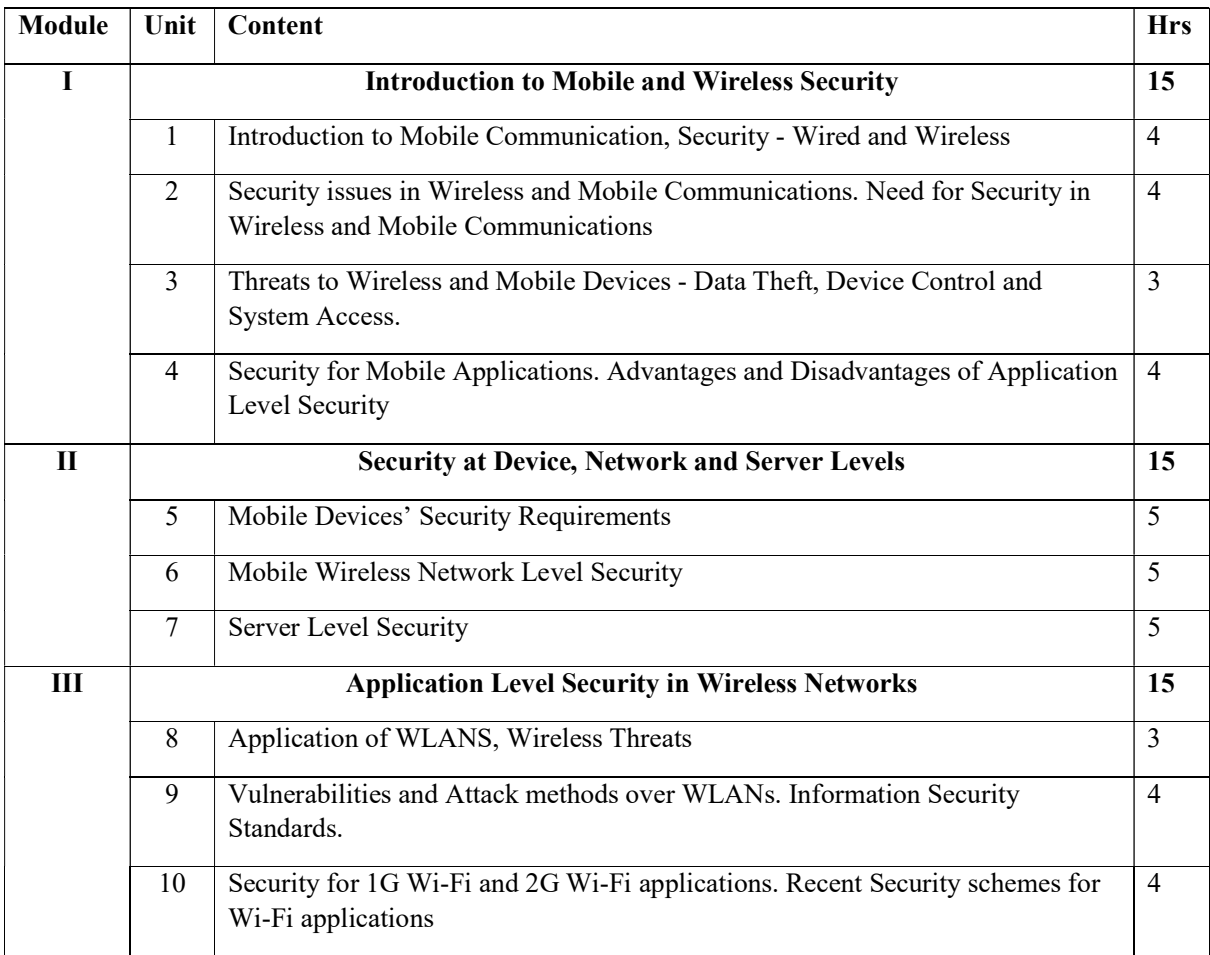

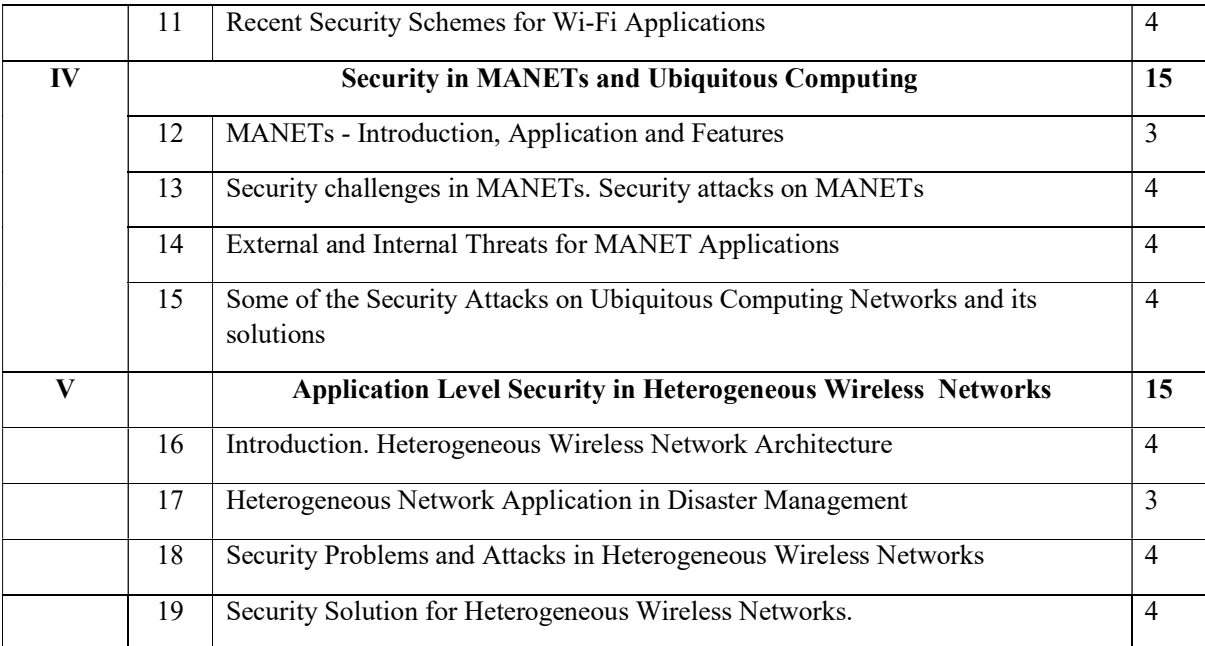

# Text Books

1. Pallapa Venkataram, Sathish Babu B, "Wireless and Mobile Network Security", TMH 2010

2. Jim Doherty, "Wireless and Mobile Device Security", Jones and Bartlett Publishers, Inc., 2<sup>nd</sup> Edition.

3. Wolfgang Osterhage, "Wireless Network Security", CRC Press, 2<sup>nd</sup> Edition.

4. https://www.cisco.com/c/en/us/products/wireless/what-is-wi-fi-security.html

### Course Outcomes

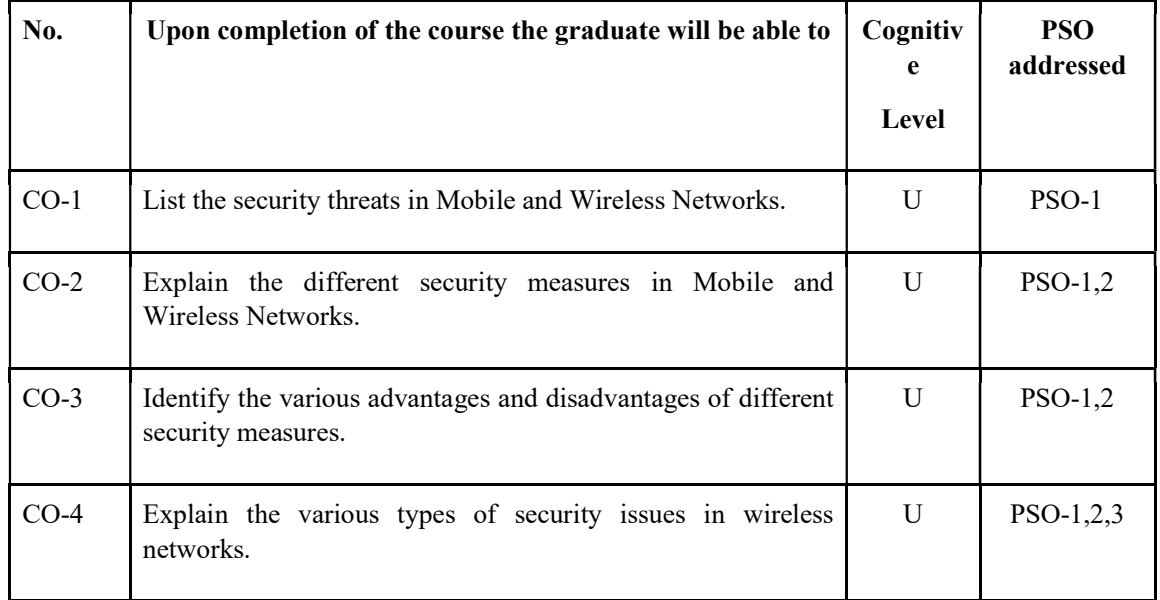

R-Remember, U-Understand, Ap-Apply, An-Analyse, E-Evaluate, C-Create

### Note: 1 or 2 COs/module

### Name of the Course: Credits: 4:0:0 (Lecture:Tutorial:Practical)

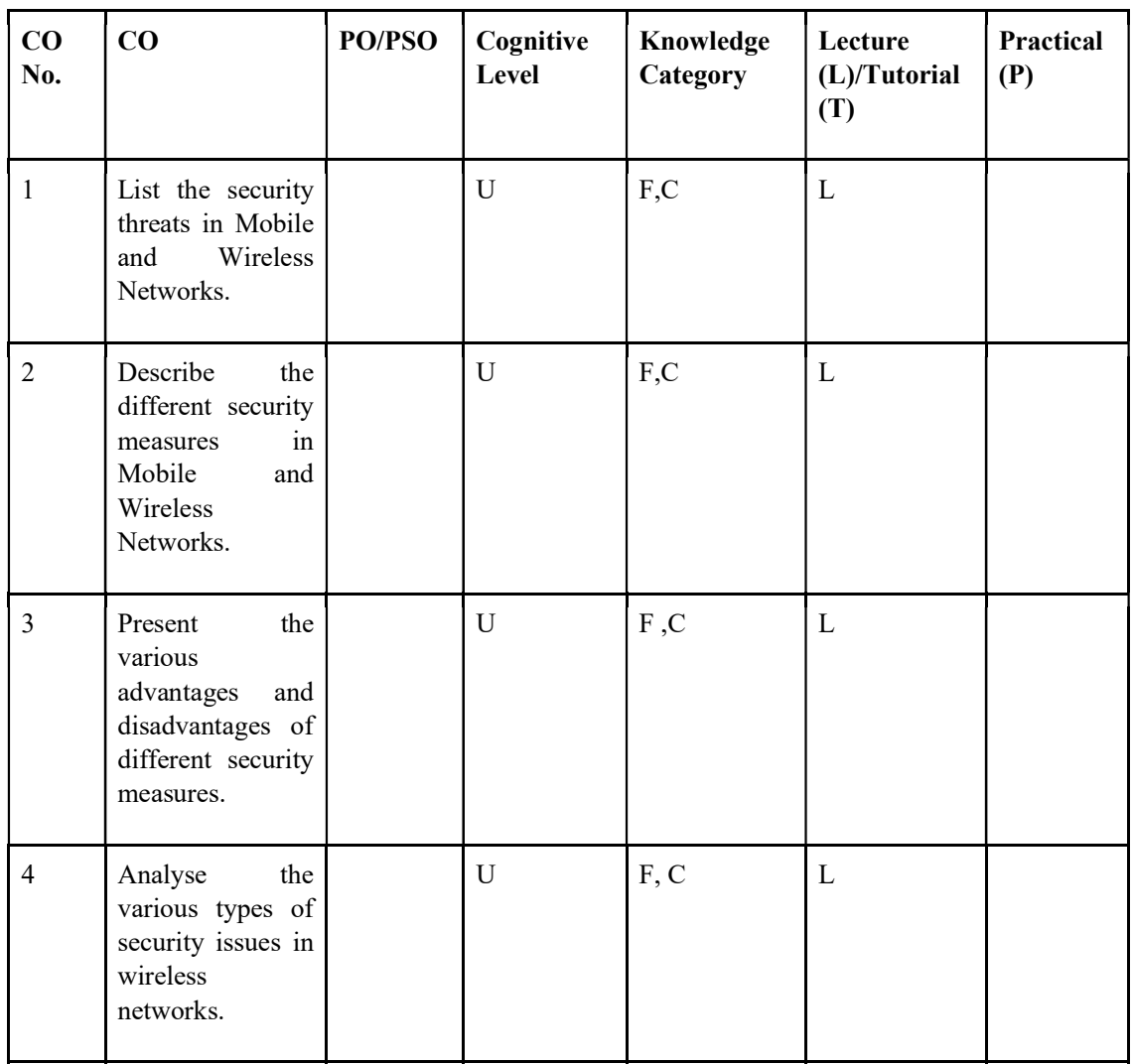

# F-Factual, C- Conceptual, P-Procedural, M-Metacognitive

### Mapping of COs with PSOs and POs :

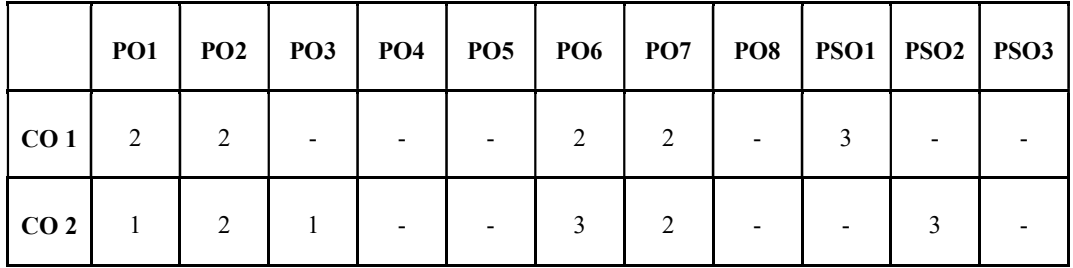

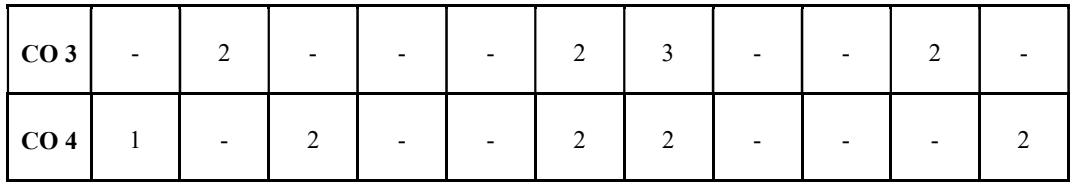

Correlation Levels:

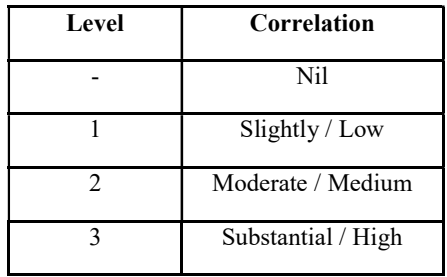

### Assessment Rubrics:

- Quiz / Assignment/ Quiz/ Discussion / Seminar
- **•** Midterm Exam
- Programming Assignments
- Final Exam

### Mapping of COs to Assessment Rubrics :

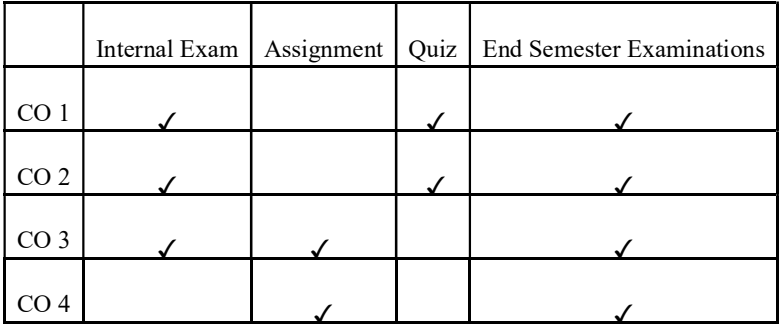

# UK6DSECAP302: DATA ANALYTICS WITH R

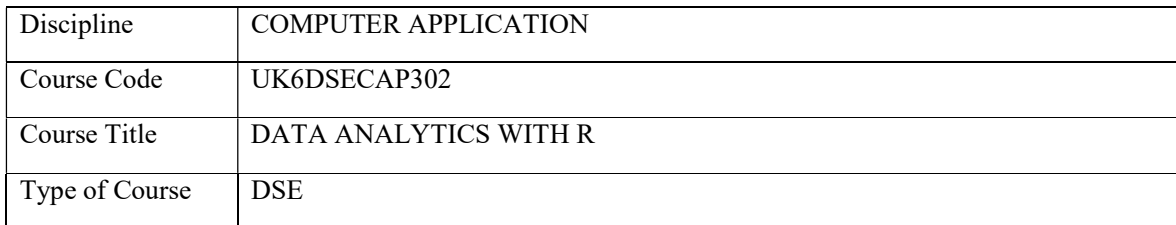

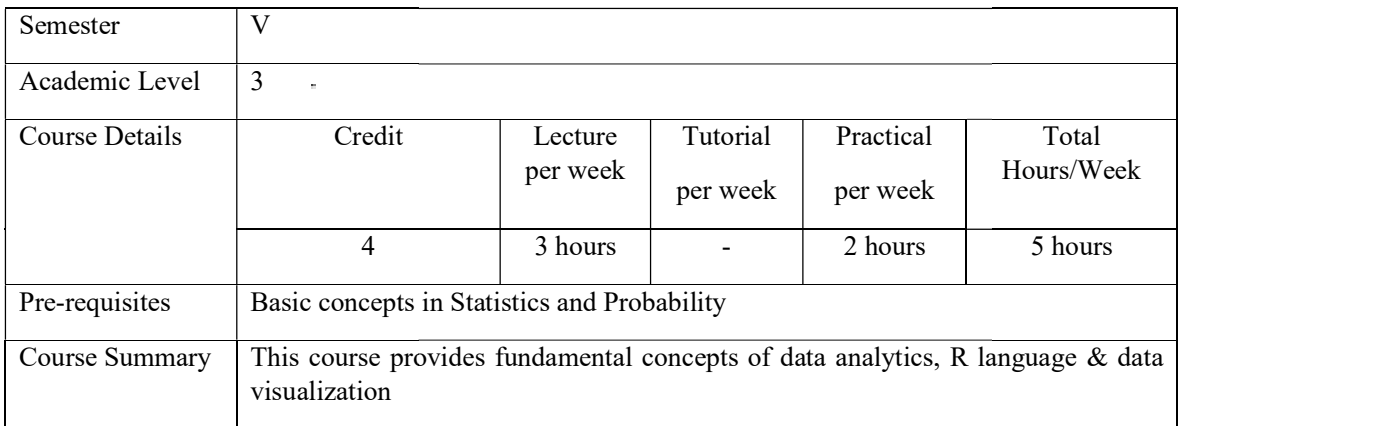

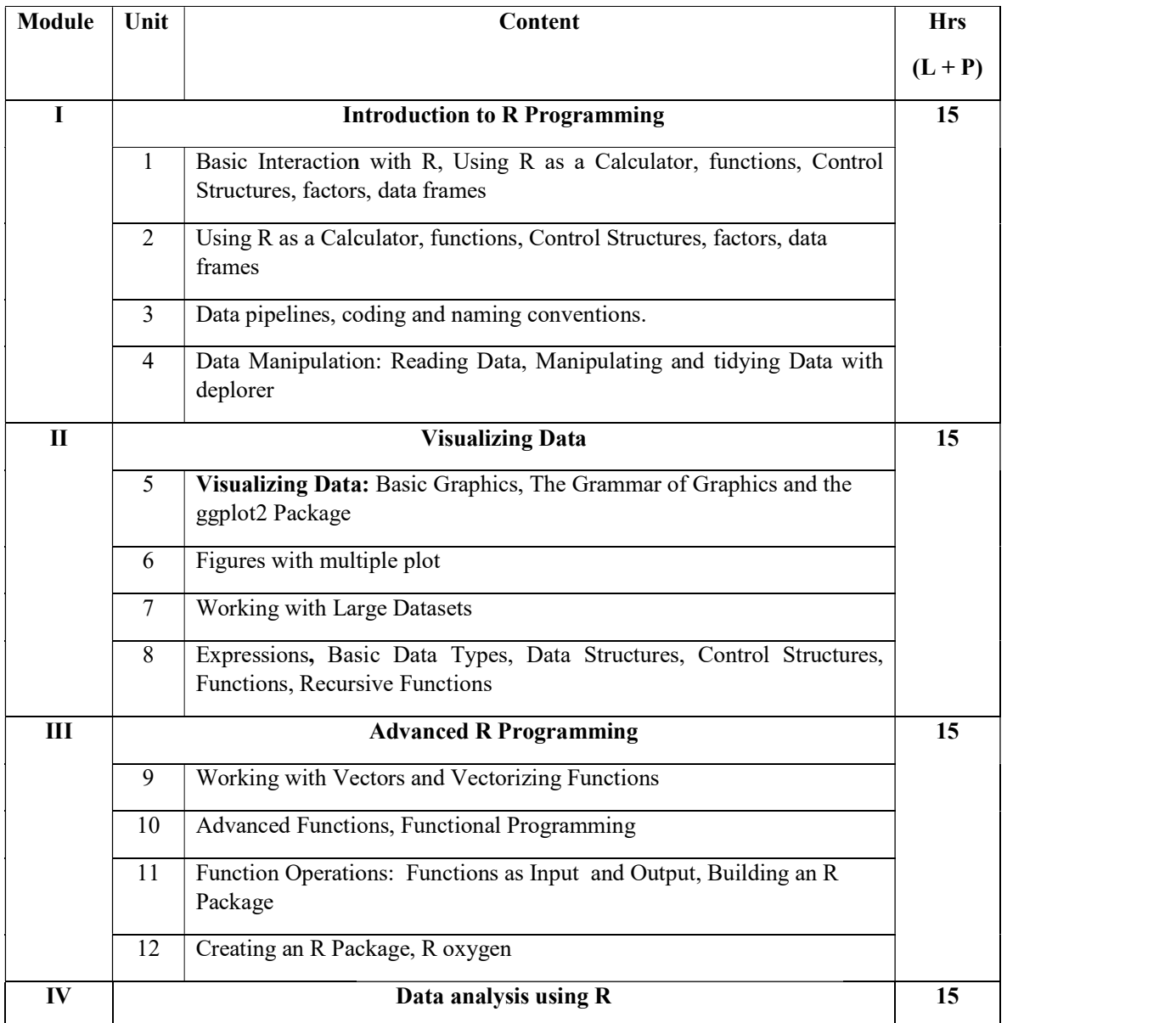

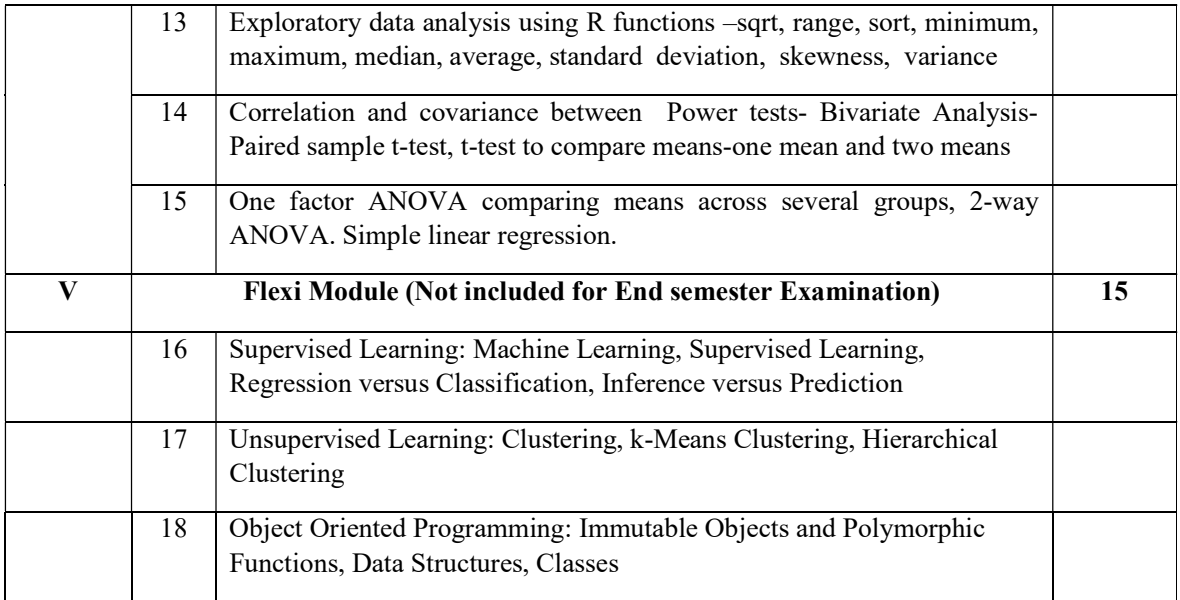

### TEXT BOOK

- 1. Thomas Mailund, Beginning Data Science in R, Data Analysis, Visualization, and Modelling for the Data Scientist, APress
- 2. Keen, K. J. . Graphics for statistics and data analysis with R. CRC Press, 2010.
- 3. Tony Fischetti, Data Analysis with R.
- 4. Joseph Schmuller, Statistical Analysis with R for dummies.

## LAB EXERCISES

- 1) Find roots of a quadratic equation using the R program.
- 2) Calculate simple interest by creating function in R program
- 3) Copy spreadsheet data to clipboard and from clipboard transfer to table. Sort the data in ascending order; find average and standard deviation. [Hint dat <- ead.table("clipboard", header=TRUE)].
- 4) Read the student name and mark from a text file and store it in a table. Find maximum, minimum, average, median and standard deviation of marks. Display histogram and barplot.
- 5) Read the salesman name and sales amount from a CSV file. Display the average and standard deviation of sales. Visualize using plot and box plot of the sales amount. Inspect the boxplot and comment on the presence of outliers
- 6) The profit of a company on five products is given. Find the average profit of the company using the R function. Plot the data using plot, hist and pie graphs. Write the screen output to text files [Hint: use the function sink ()]
- 7) Create dataset of age of 50 students using rnorm() with n=50, mean=3.1 and sd=0.04 and conduct one sample t-test at significance level of 0.05, to check the validity of the statement " the average age of students joining the play school is 3 years". Display this diagram. Interpret the result.
- 8) A table contains expenditure and profit of a company. Conduct Pearson correlation test using R to find the correlation of expenditure on profit. Display data using line graph using ggplot()
- 9) A shopkeeper has data on the sales per day of one month. He introduced a new scheme in the next month. He wants to check whether there are any significant differences in average sales of the current month and the previous month. Display boxplot for both the data and interpret the result [Hint create suitable dataset using rnorm() and conduct 2 Sample t-test].
- 10) Crop yield and quantity of fertilizer used in an agricultural field is given. Conduct one-way ANOVA test to check whether the quantity of fertilizer used has any impact on the crop yield. Interpret the result.

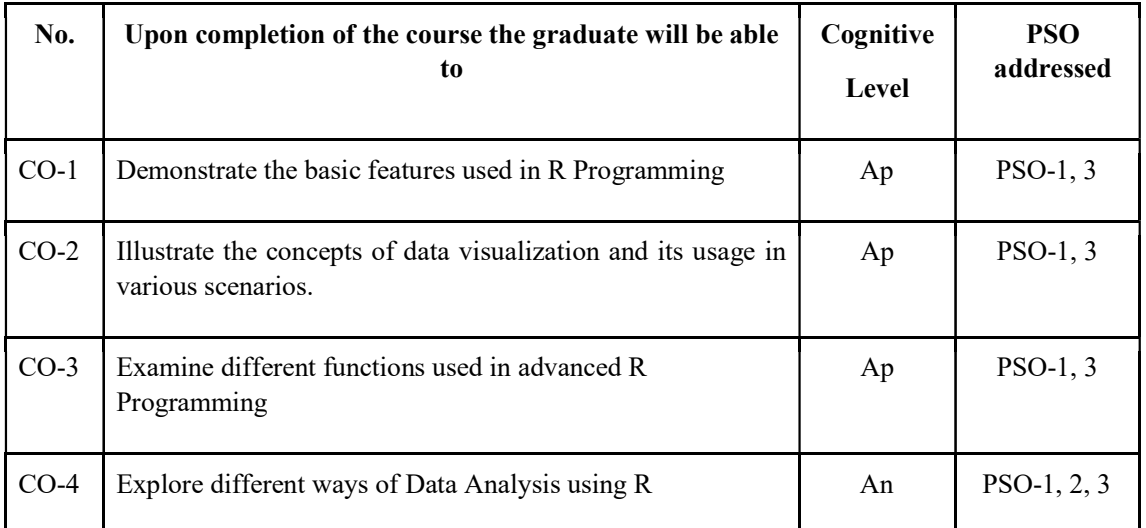

### Course Outcomes

R-Remember, U-Understand, Ap-Apply, An-Analyse, E-Evaluate, C-Create

### Name of the Course: Credits: 4:0:0 (Lecture:Tutorial:Practical)

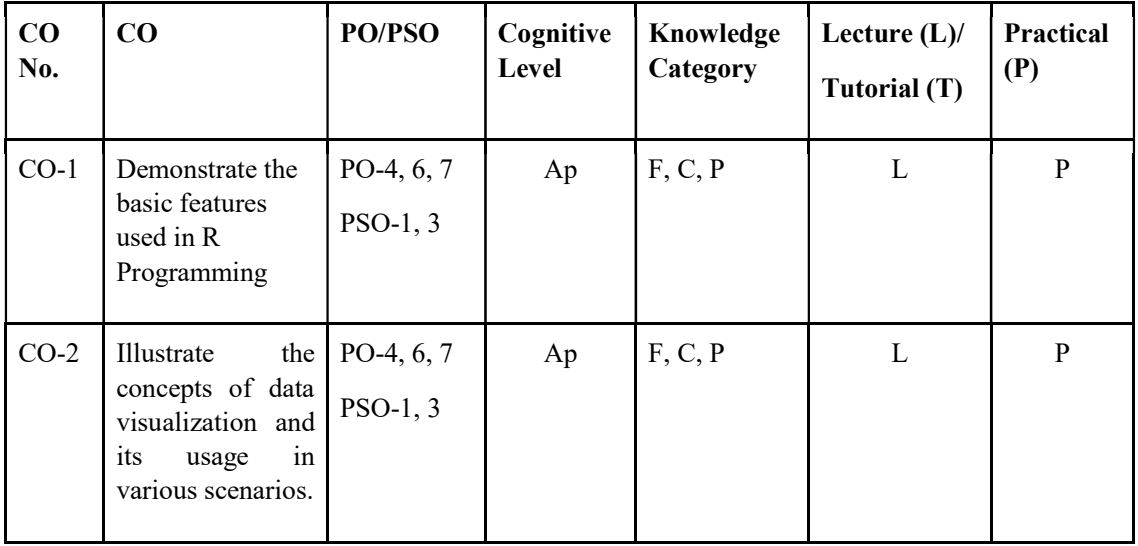

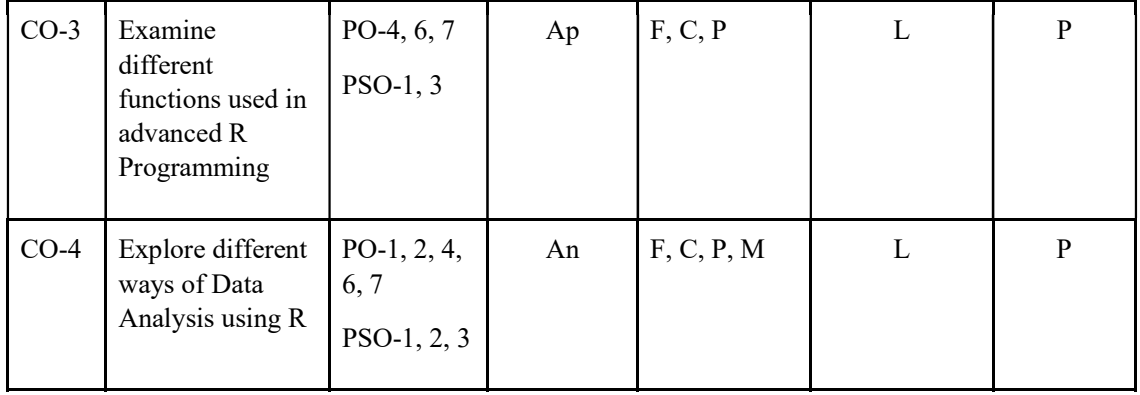

F-Factual, C- Conceptual, P-Procedural, M-Metacognitive

# Mapping of COs with PSOs and POs :

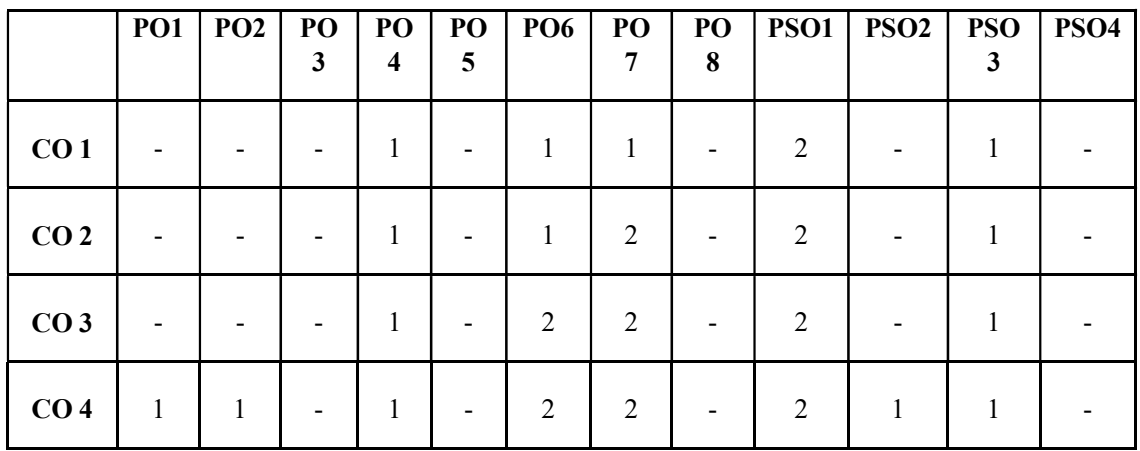

# Correlation Levels:

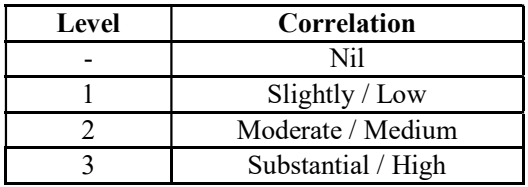

### Assessment Rubrics:

- Quiz / Assignment/ Quiz/ Discussion / Seminar
- Midterm Exam
- Programming Assignments
- Final Exam

## Mapping of COs to Assessment Rubrics :

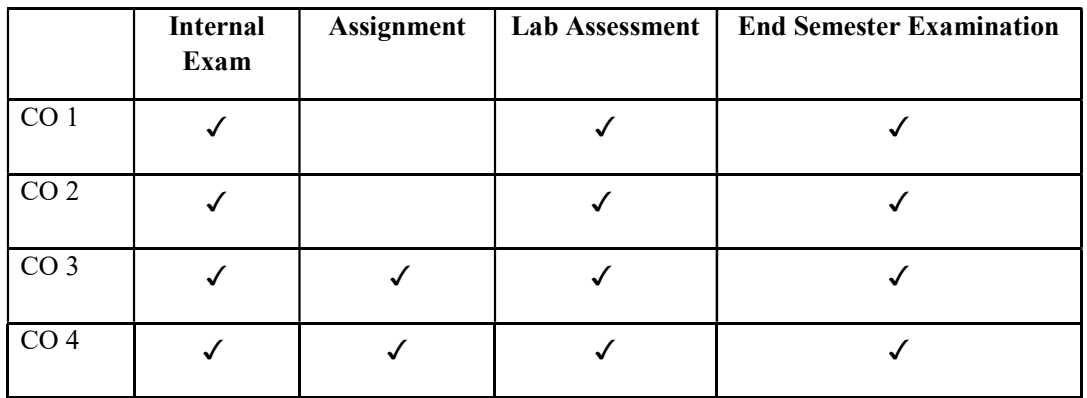

# UK6DSECAP303: Big Data Technologies using Hadoop

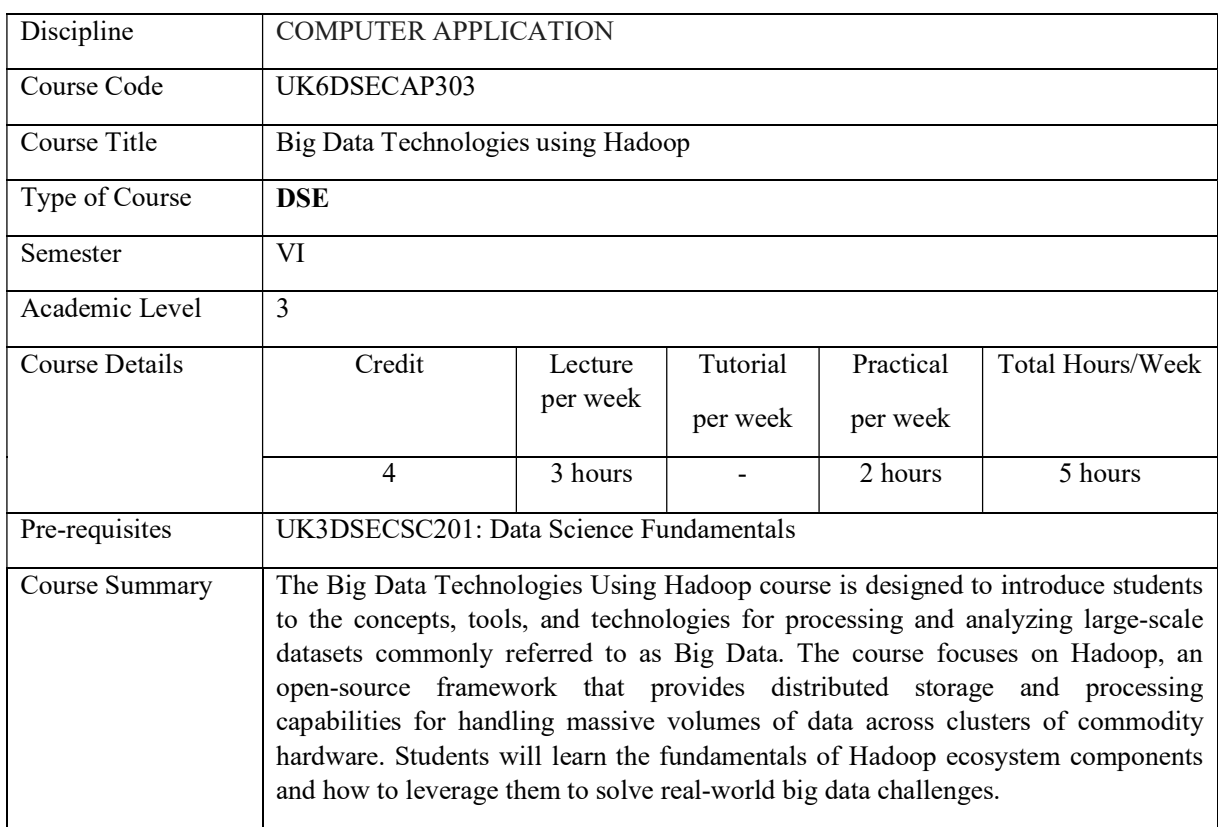

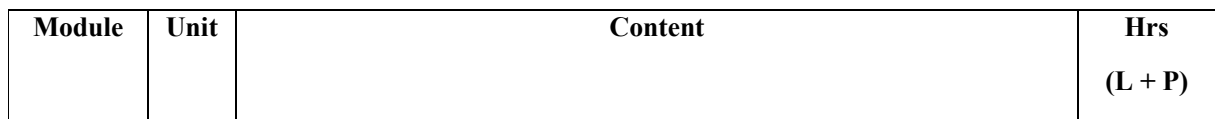

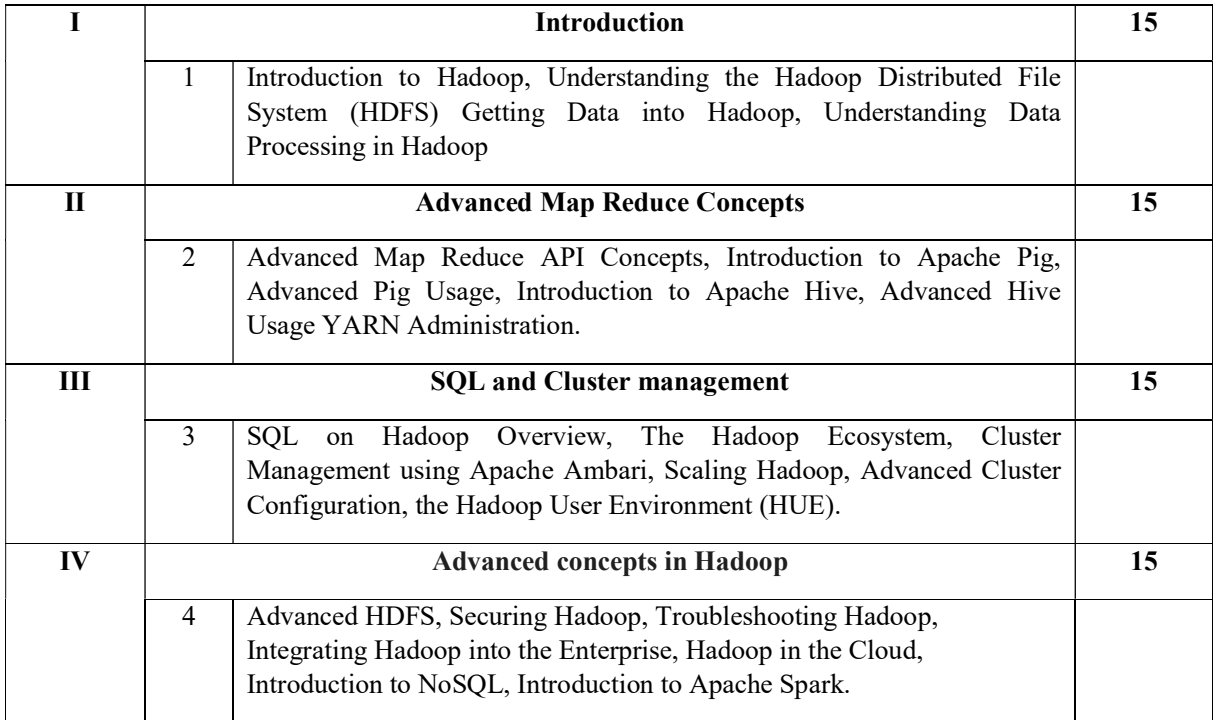

### Lab Exercises Lab Exercises

- 1. Installation of Hadoop.
- 2. Implementation of Map reduce in Hadoop.
- 3. Demonstrate SQL queries in Hadoop.
- 4. Implement a word count program using map reduce concepts.
- 5. Implement cluster management in hadoop.
- 6. Implement NoSQL programs in MongoDB.

# Course Outcomes

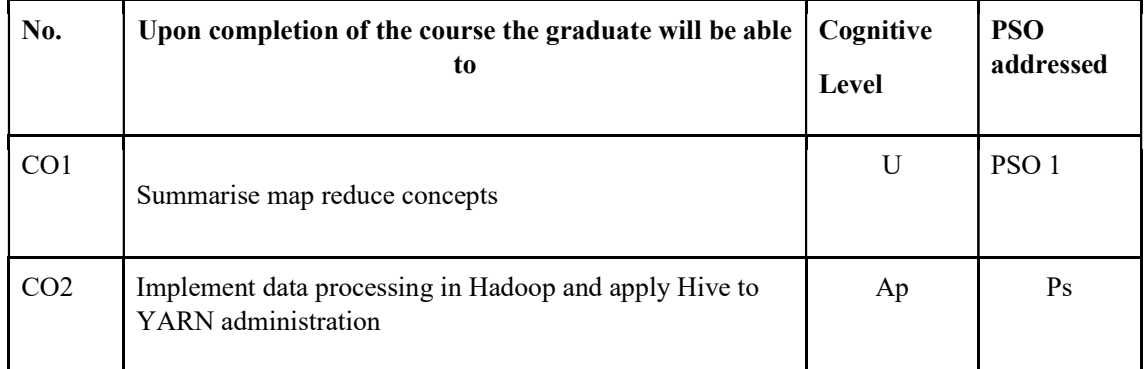

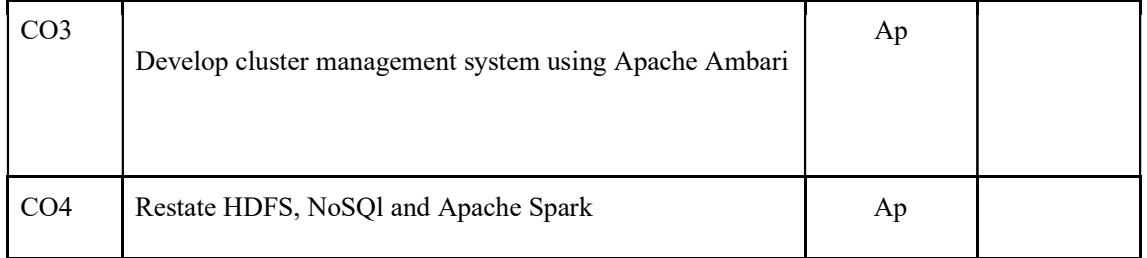

R-Remember, U-Understand, Ap-Apply, An-Analyse, E-Evaluate, C-Create

## Name of the Course: Credits: 3:0:1 (Lecture: Tutorial: Practical)

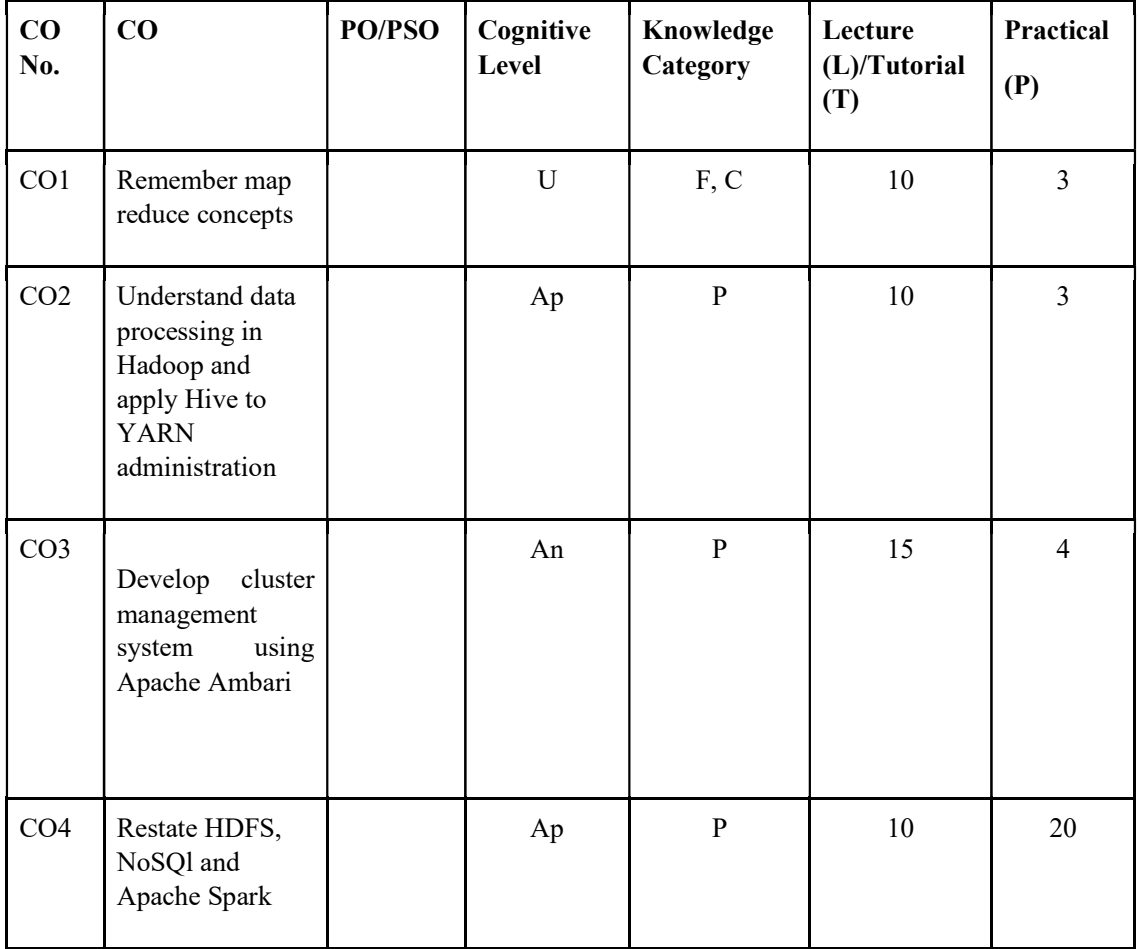

### F-Factual, C- Conceptual, P-Procedural, M-Metacognitive

### Mapping of COs with PSOs and POs :

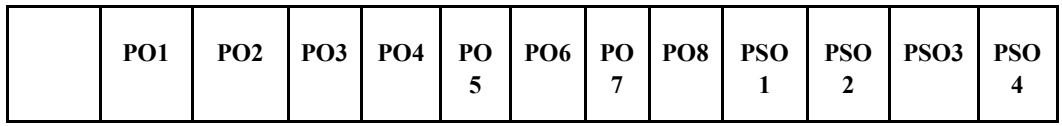

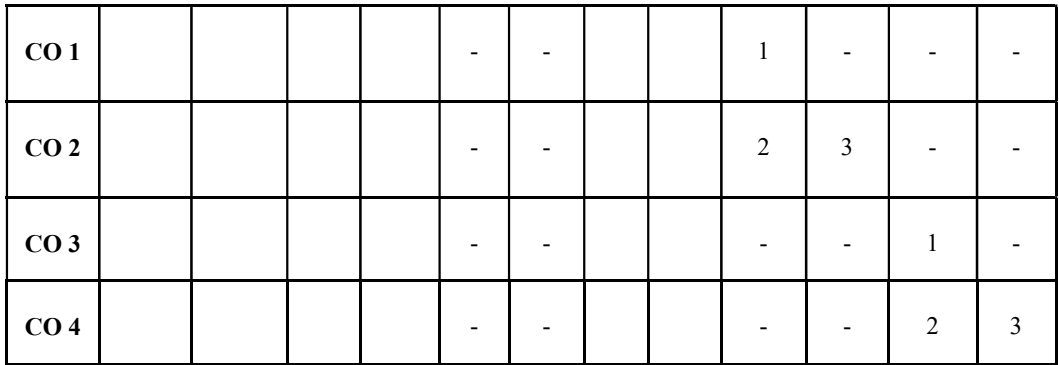

### Correlation Levels:

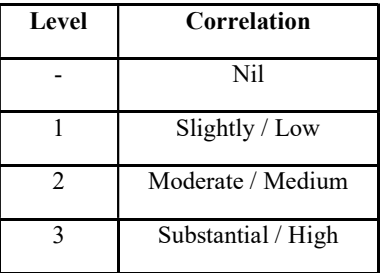

### Assessment Rubrics:

- Quiz / Assignment/ Discussion / Seminar
- Midterm Exam
- Lab Assignments
- Final Exam

# Mapping of COs to Assessment Rubrics :

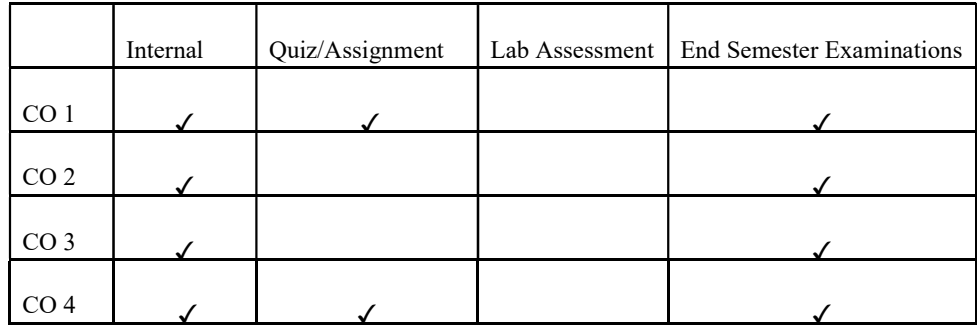

# UK6DSECAP304: Recommendation Systems

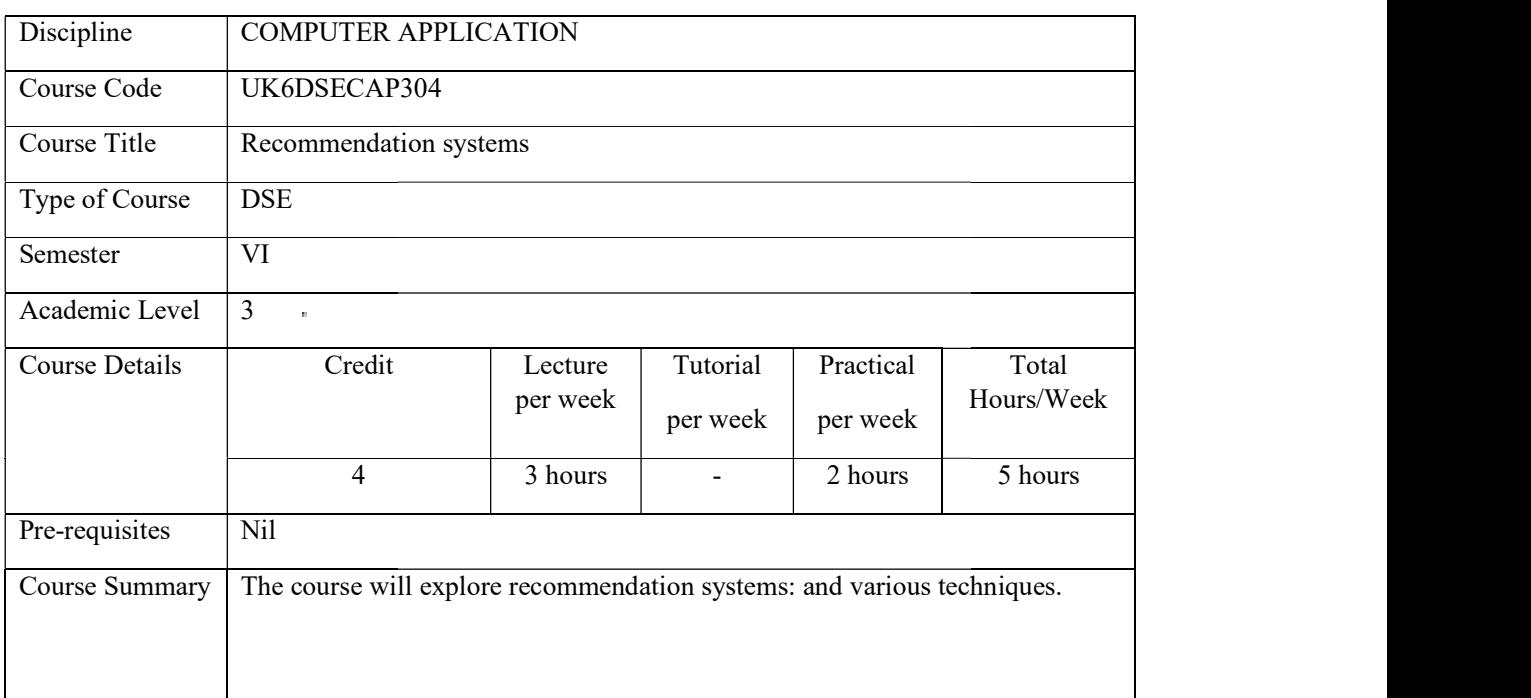

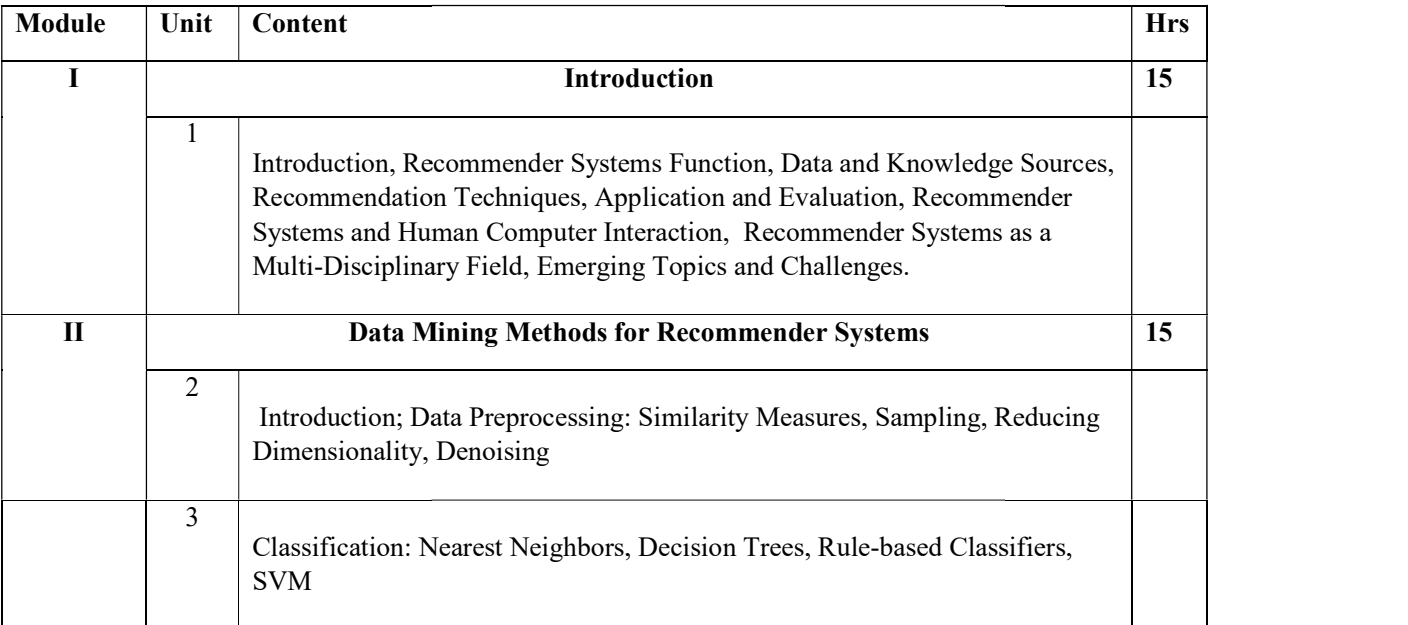

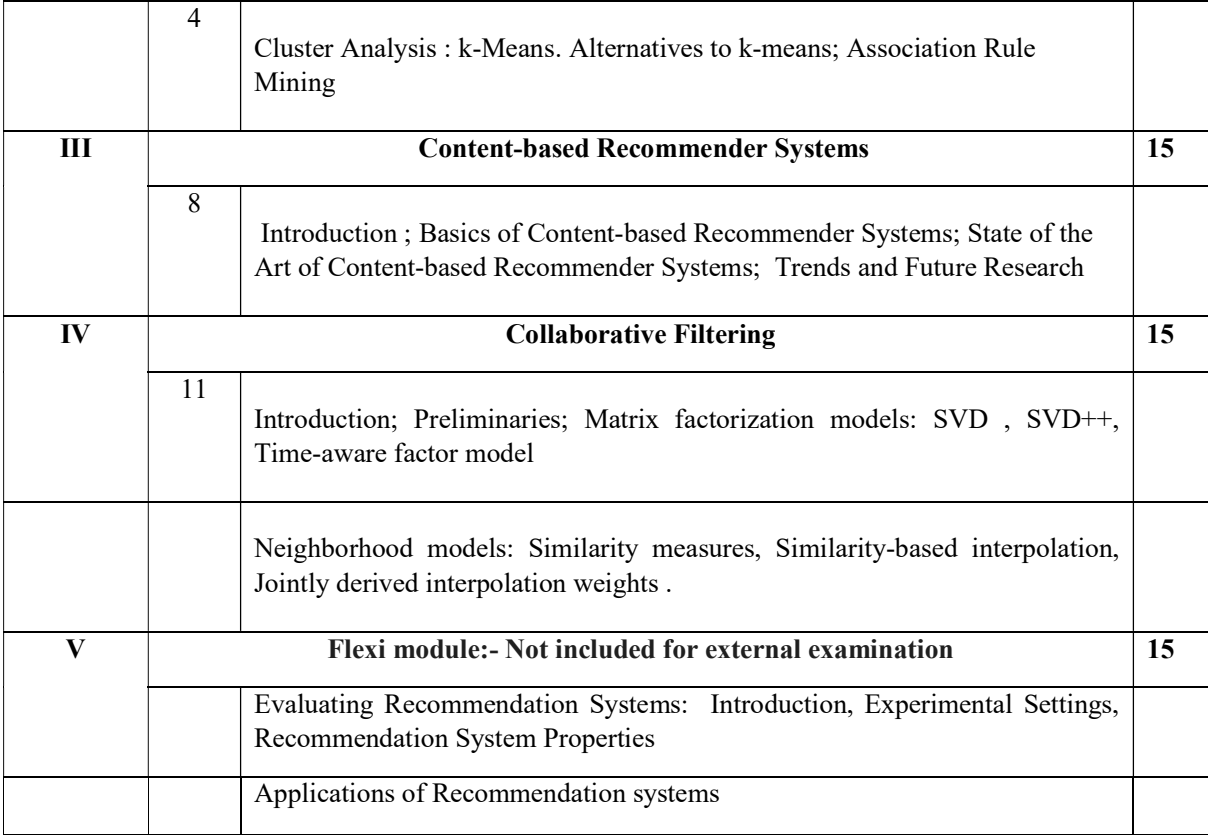

### References

#### **Core**

1. Francesco Ricci · Lior Rokach · Bracha Shapira · Paul B. Kantor, "Recommender system handbook", Springer, Third edition, 2022.

### Additional

2. Charu C Aggarwal, Recommender system:The textbook, Springer, 2016 .

### Lab Exercises

Programs for implementing different algorithms in the syllabus of recommendation systems

### Course Outcomes

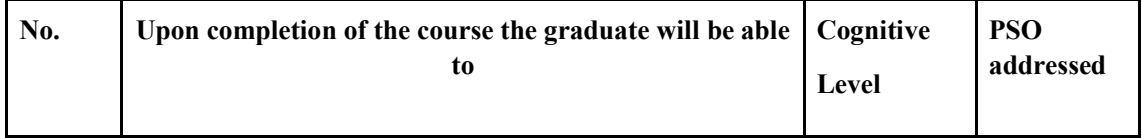

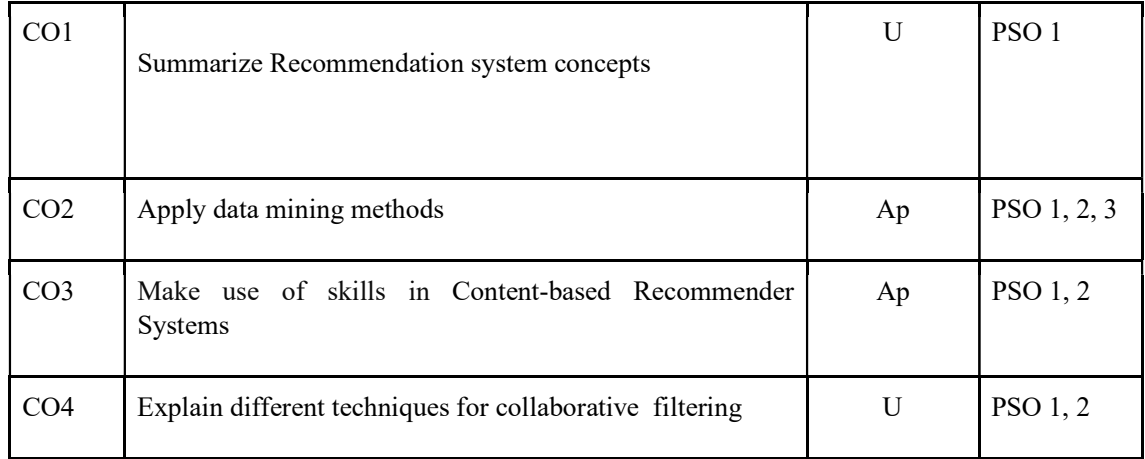

R-Remember, U-Understand, Ap-Apply, An-Analyse, E-Evaluate, C-Create

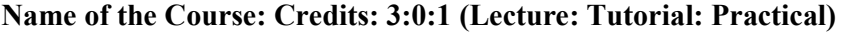

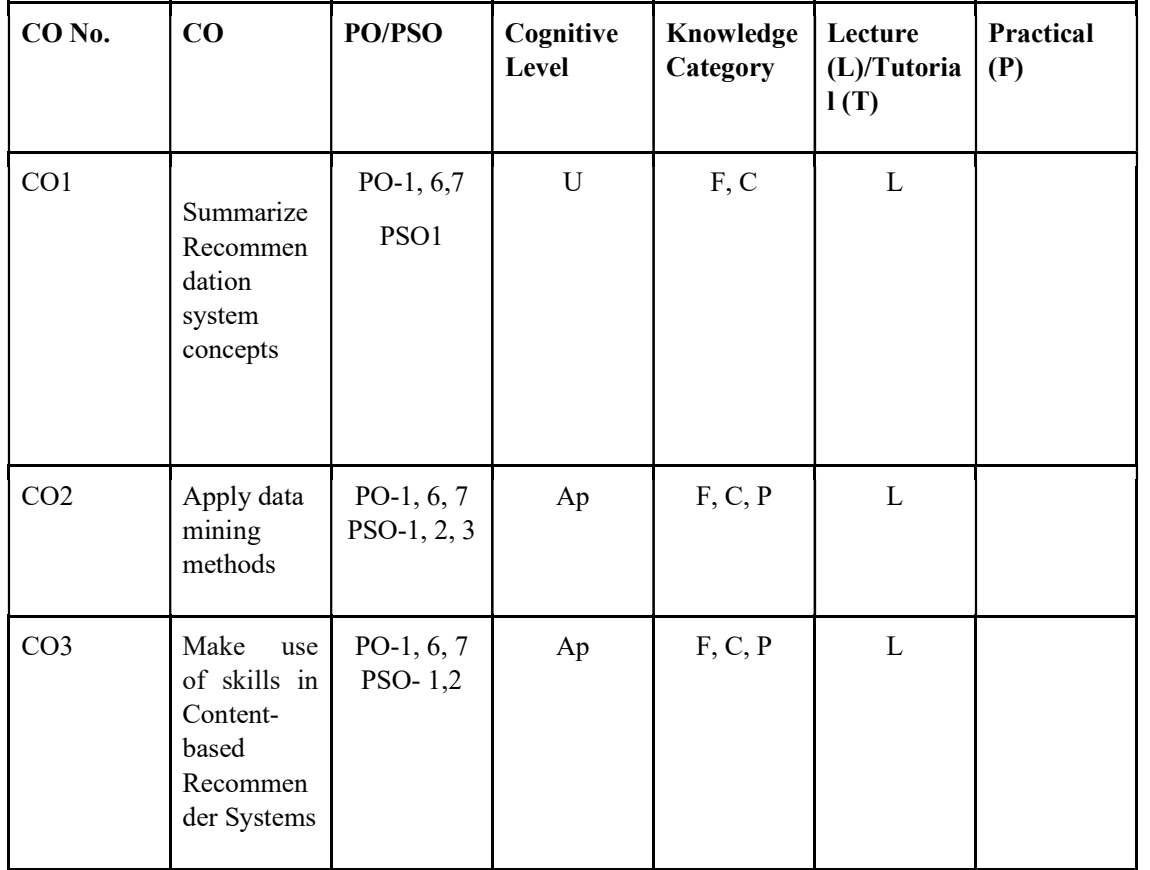
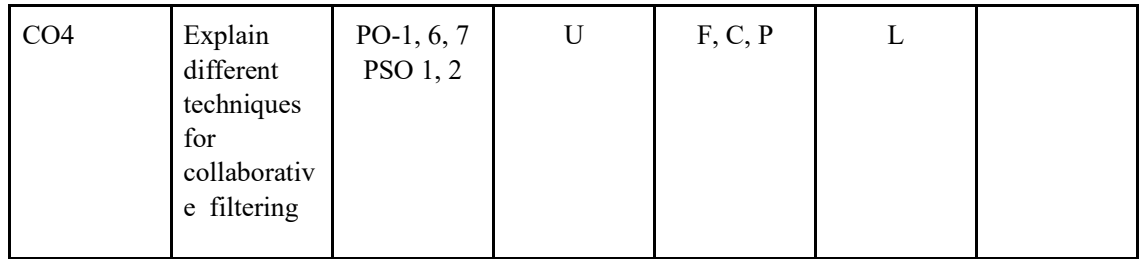

#### F-Factual, C- Conceptual, P-Procedural, M-Metacognitive

Mapping of COs with PSOs and POs :

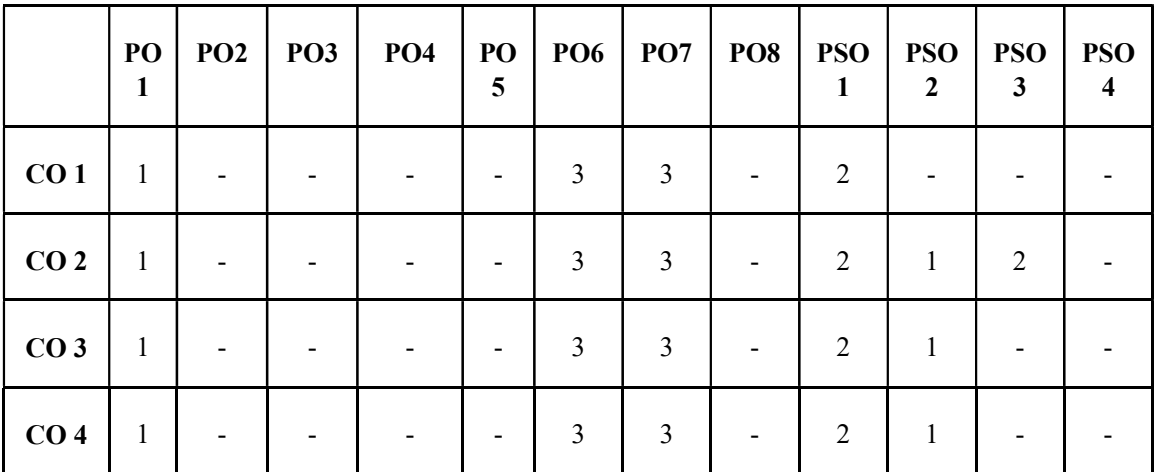

Correlation Levels:

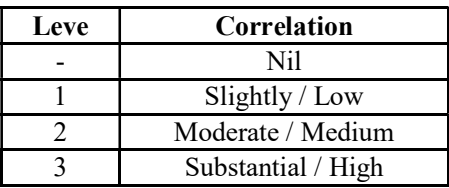

#### Assessment Rubrics:

- Quiz / Assignment/ Quiz/ Discussion / Seminar
- Midterm Exam
- Programming Assignments
- Final Exam

### Mapping of COs to Assessment Rubrics :

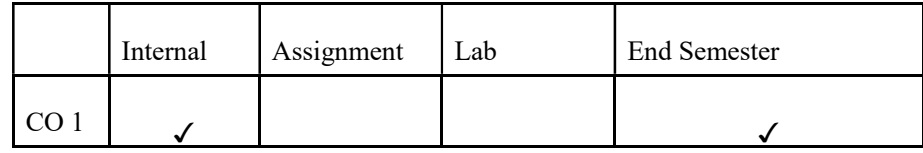

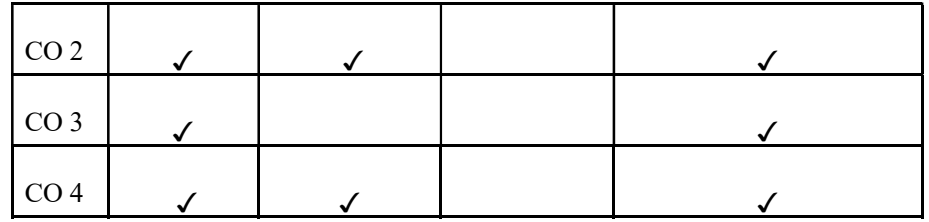

# UK6DSECAP305: Deep Learning

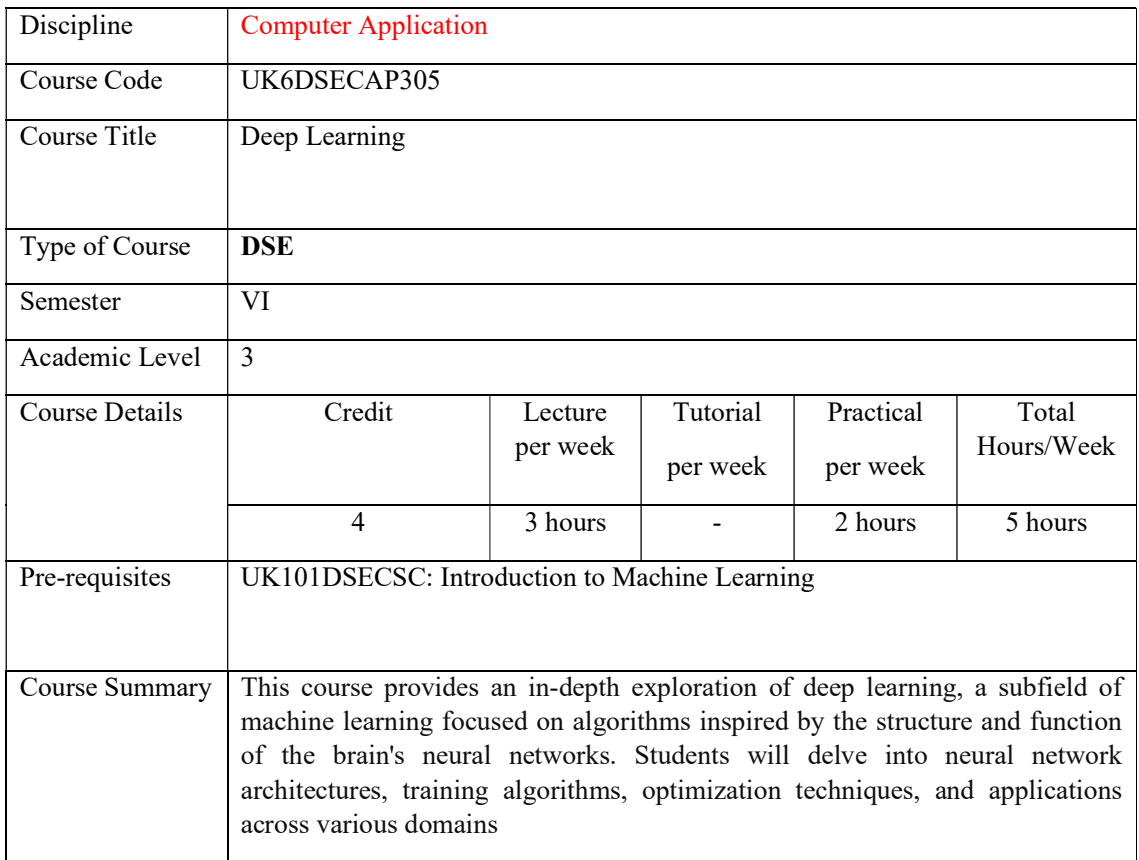

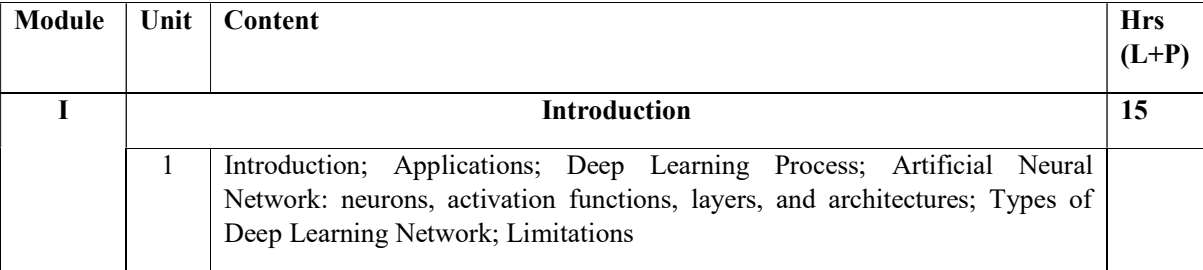

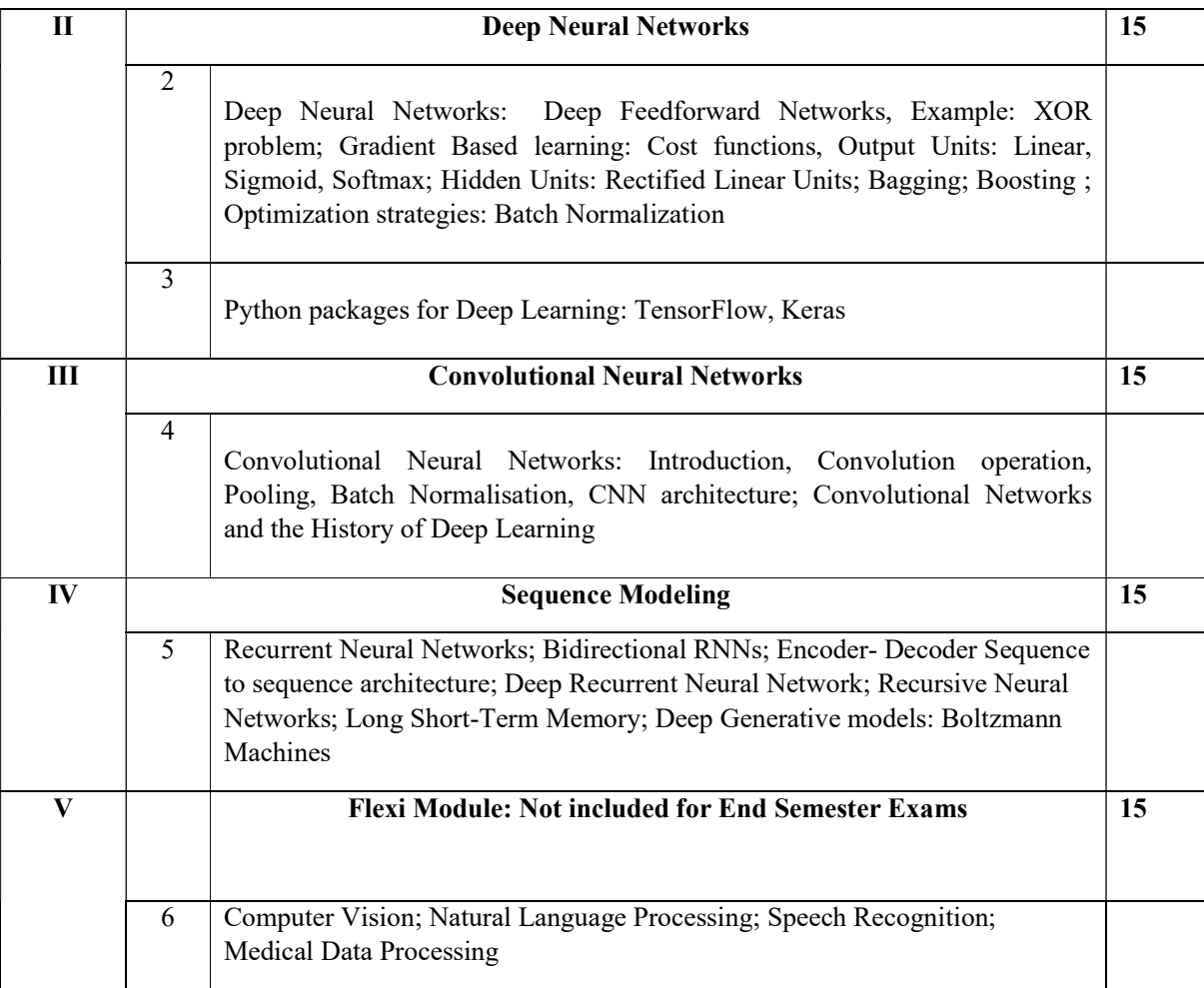

#### Reference Books

#### Core Books

1. Ian Goodfellow, Yoshua Bengio, and Aaron Courville, Deep Learning, MIT Press 2016

#### Additional References

1 Aurelien Geron, .Hands-On Machine Learning with Scikit-Learn, Keras, and TensorFlow: Concepts, Tools, and Techniques to Build Intelligent Systems, Third Edition, October 2022

2. Adam Gibson and Josh Patterson, "Deep Learning: A Practitioner's Apprach", O'Reilly Media, First Edition, 2017

3. Aurélien Géron, "Hands-On Machine Learning with Scikit-Learn, Keras, and TensorFlow", O'Reilly Media, Second Edition, 2019

4. Rajalingappaa Shanmugamani, "Deep Learning for Computer Vision", First Edition, 2018.

#### Practical Components (30 Hours)

- 1. Implement basic functions in Keras and Tensorflow.
- 2. Implement a deep neural network using Keras
- 3. Implement a CNN using Keras.
- 4. Implement a RNN.
- 5. Implement LSTM.<br>6. Implement MNIST
- Implement MNIST handwritten digits classification.
- 7. Implement object classification.
- 8. Implement classification in different scenarios.

### Course Outcomes

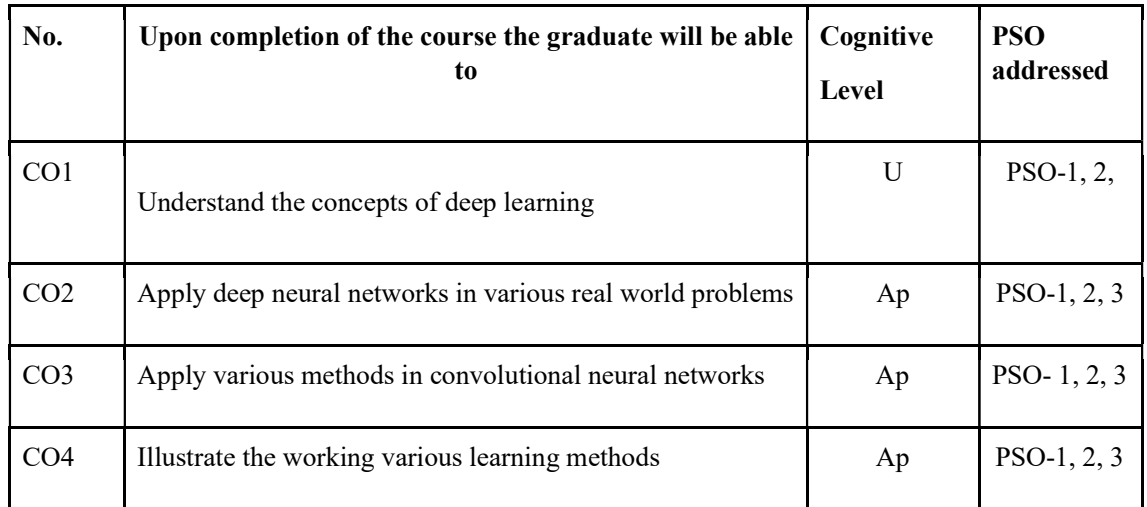

R-Remember, U-Understand, Ap-Apply, An-Analyse, E-Evaluate, C-Create

#### Name of the Course: Credits: 3:0:1 (Lecture: Tutorial: Practical)

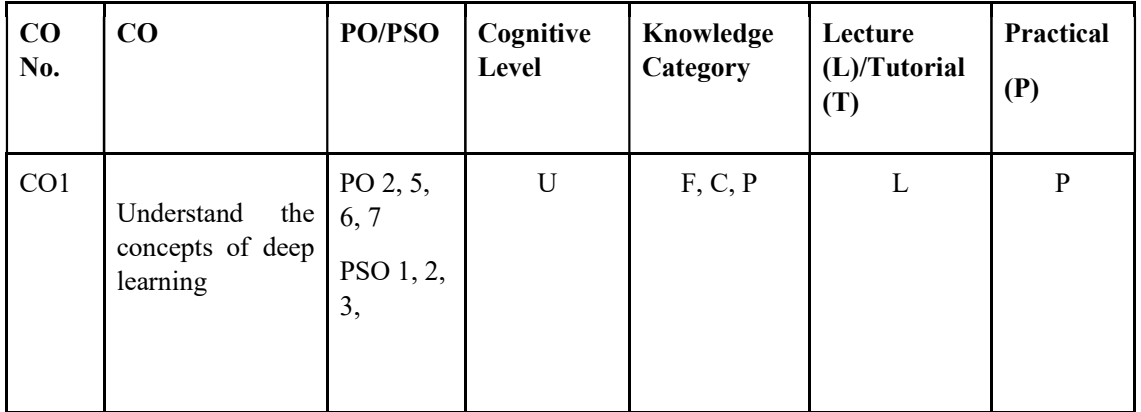

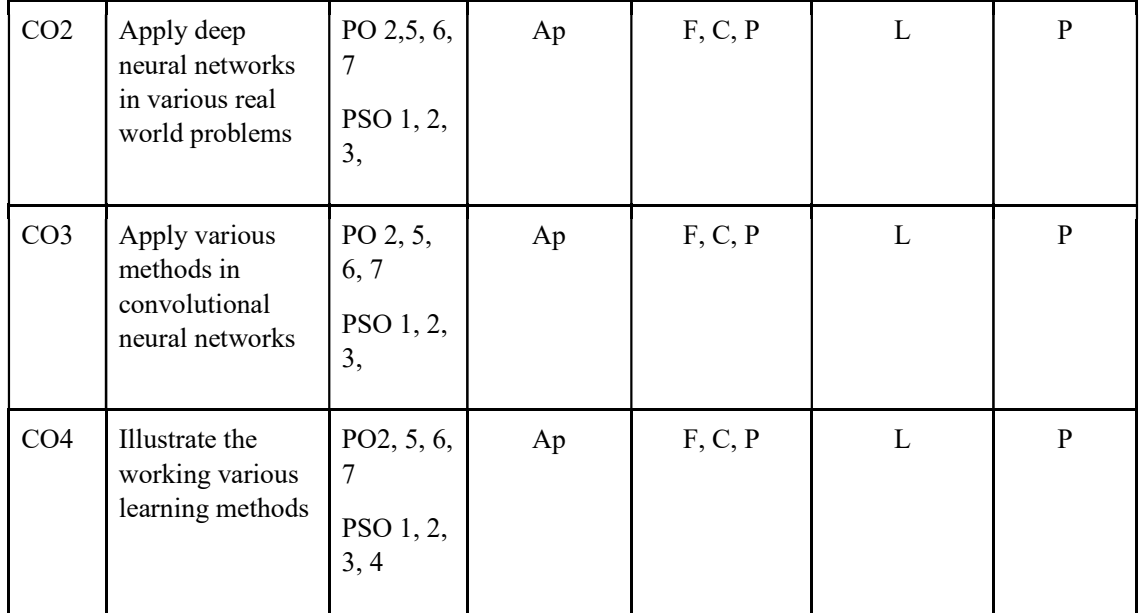

### F-Factual, C- Conceptual, P-Procedural, M-Metacognitive

Mapping of COs with PSOs and POs :

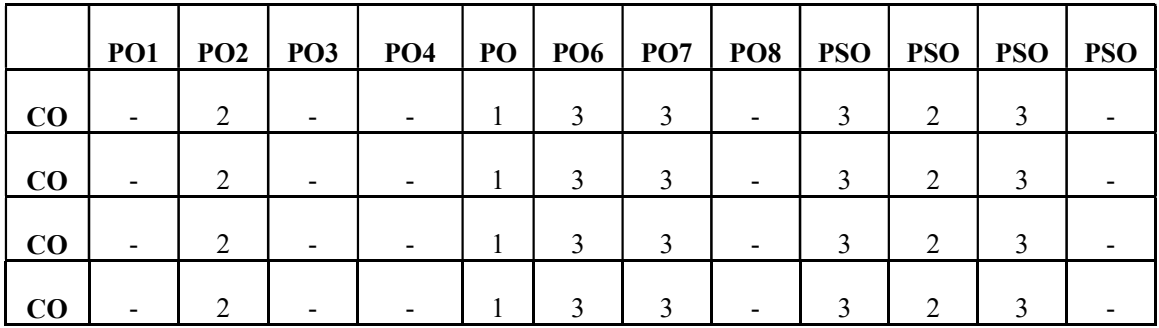

Correlation Levels:

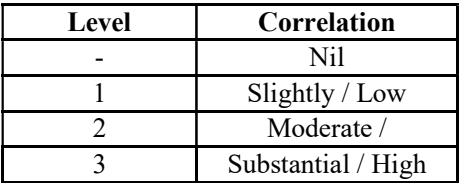

#### Assessment Rubrics:

- 
- 
- 
- 
- Quiz / Assignment/ Discussion / Seminar<br>• Midterm Exam<br>• Lab Assignments<br>• Final Exam<br>• Mapping of COs to Assessment Rubrics :

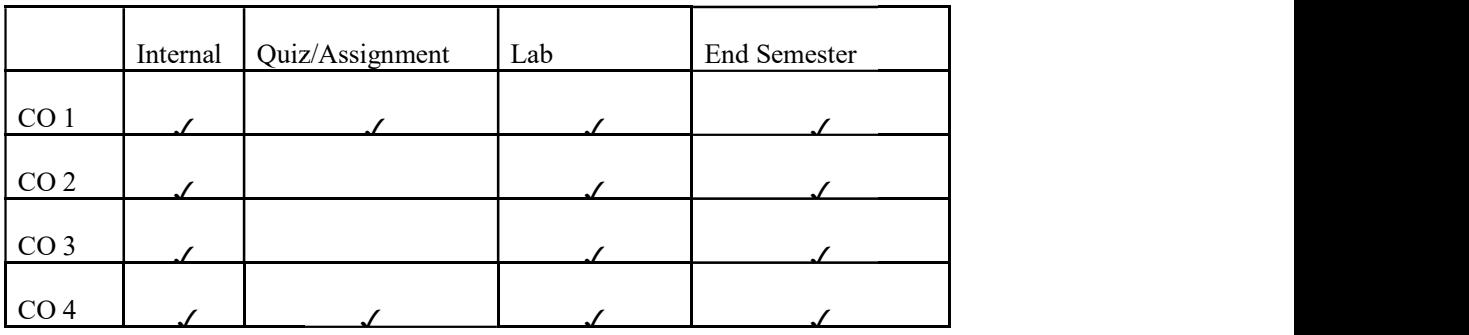

### UK6DSECAP306: Mobile Application Development

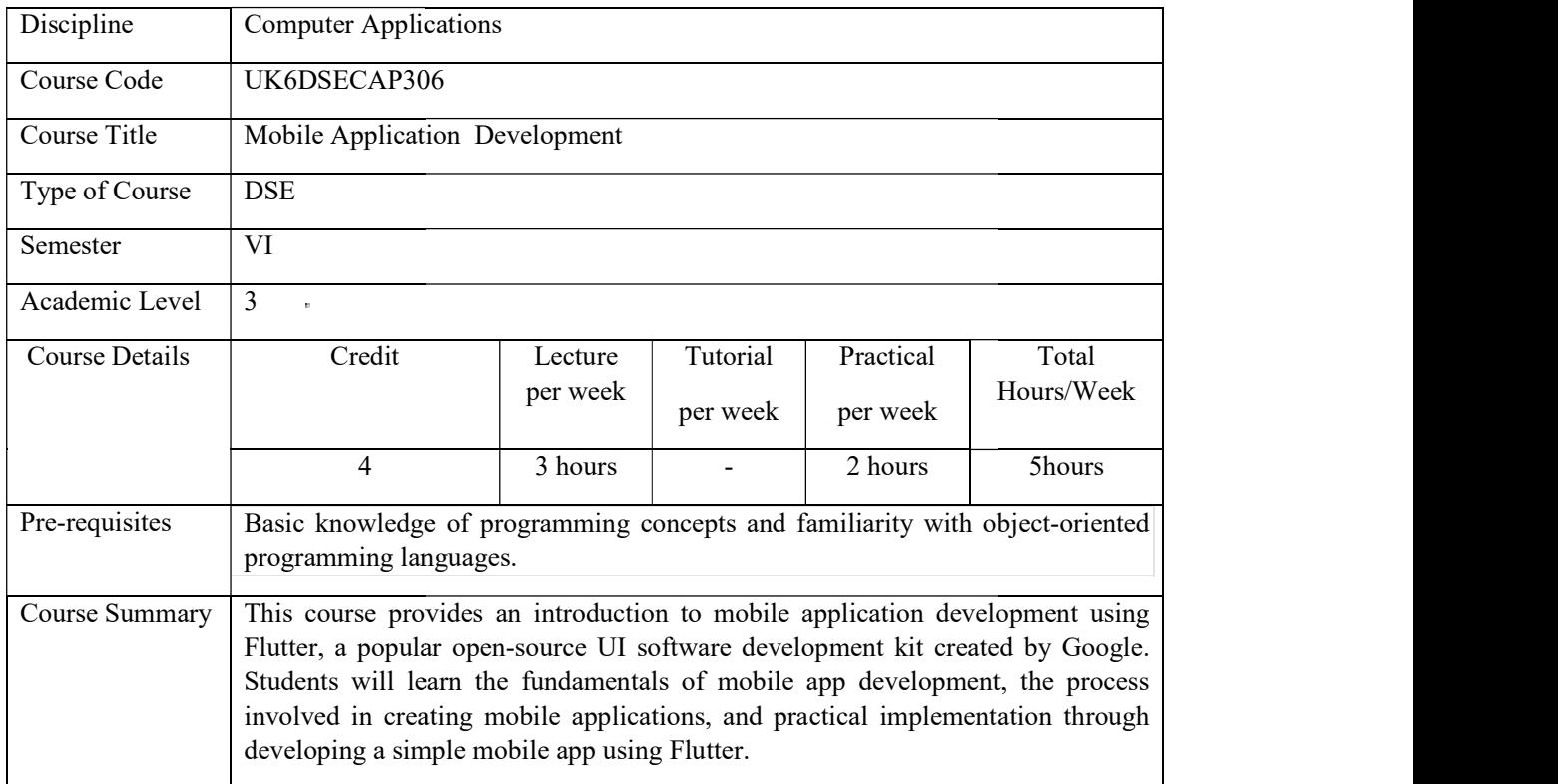

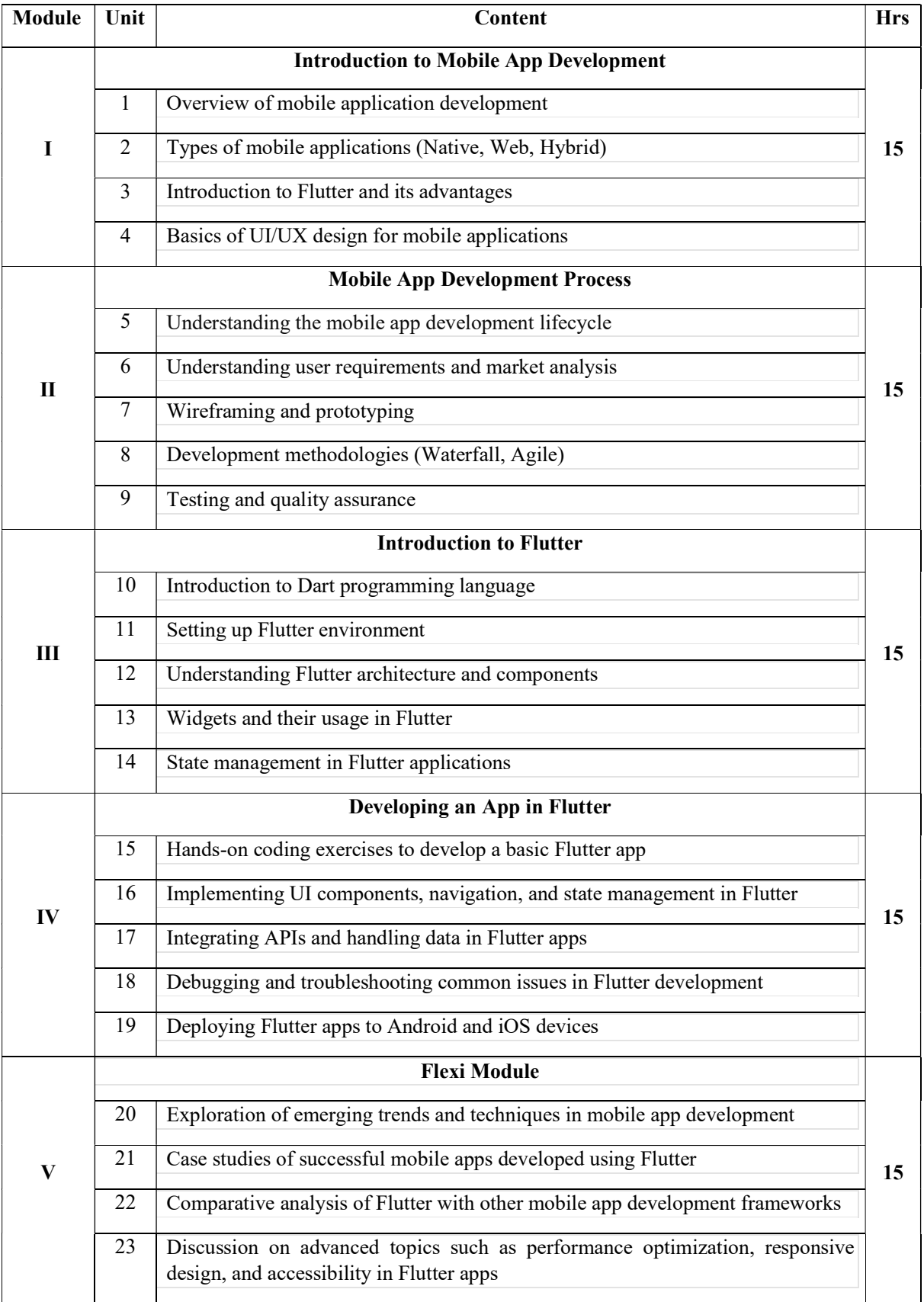

#### References:

- Erric Windmill, "Flutter in Action", Manning Publications
- "Learning Flutter: A Hands-On Guide to Building Native iOS and Android Apps with Dart" by Rae Hoyt, Jody Alkema, and Brian E. Long
- Flutter Documentation" Available online at https://flutter.dev/docs
- "Mobile App Development: 101 Guide" by John Smith
- "Agile Development with Flutter: Building Mobile Apps Using Flutter" by Paul Taylor
- "UI/UX Design for Mobile Developers" by Jessica Brown
- https://digilib.stekom.ac.id/assets/dokumen/ebook/feb 3872ce7467cbdc7beedf cdc12b2b607b0ba36429\_1649057575.pdf
- https://www.techaheadcorp.com/wp-content/uploads/2019/10/mobileapplication-development-guide-pdf.pdf
- https://www.tutorialspoint.com/flutter/flutter\_tutorial.pdf
- https://docs.flutter.dev/cookbook

#### Sample List of Experiments

- 1. Hello World App: Create a simple Flutter app that displays "Hello, World!" on the screen.
- 2. Counter App: Build a Flutter app with a button and a counter displayed. Each button press increases the counter by one.
- 3. Basic Layouts: Experiment with arranging elements on the screen using Row and Column widgets.
- 4. Styling Text and Buttons: Explore changing the style of text and buttons in your Flutter app.
- 5. Simple Navigation: Implement basic navigation between two screens using Flutter's Navigator widget.
- 6. Creating Lists: Learn to display a list of items in your app using ListView widget.
- 7. User Input: Allow users to input text through text fields and display the input on the screen.
- 8. Fetching Data: Fetch data from a public API (e.g., weather forecast) and display it in your app.
- 9. Managing State: Experiment with updating the UI dynamically using setState.
- 10. Local Storage: Store and retrieve data locally on the device, like a simple to-do list.

#### Course Outcomes

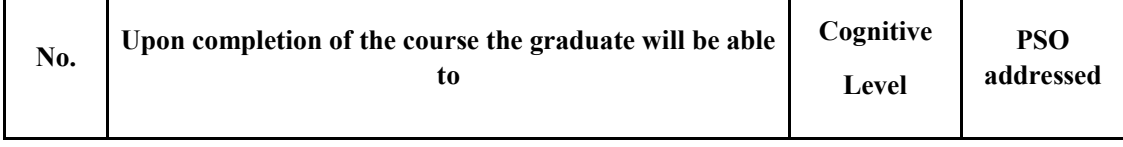

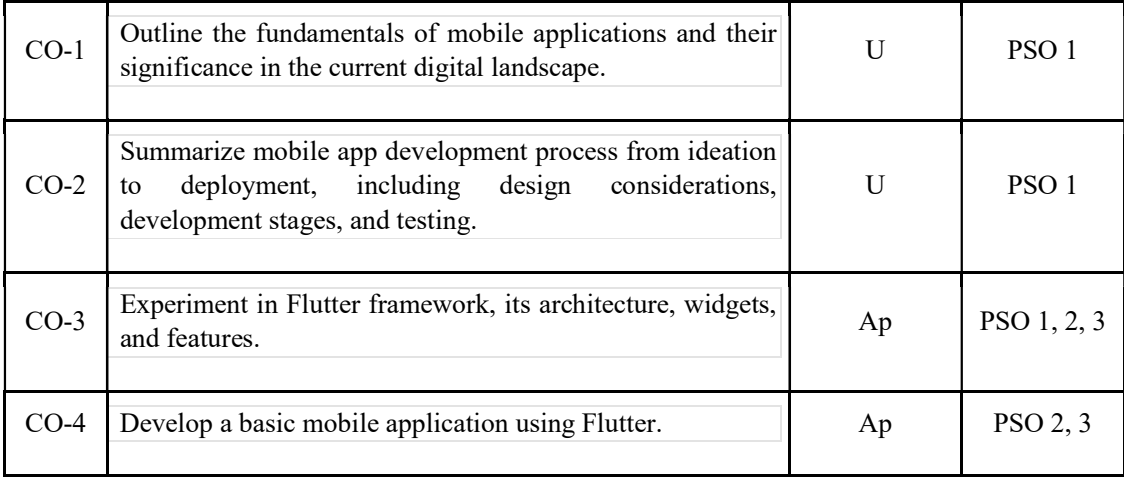

R-Remember, U-Understand, Ap-Apply, An-Analyse, E-Evaluate, C-Create

Name of the Course: Credits: 2:0:2 (Lecture:Tutorial:Practical)

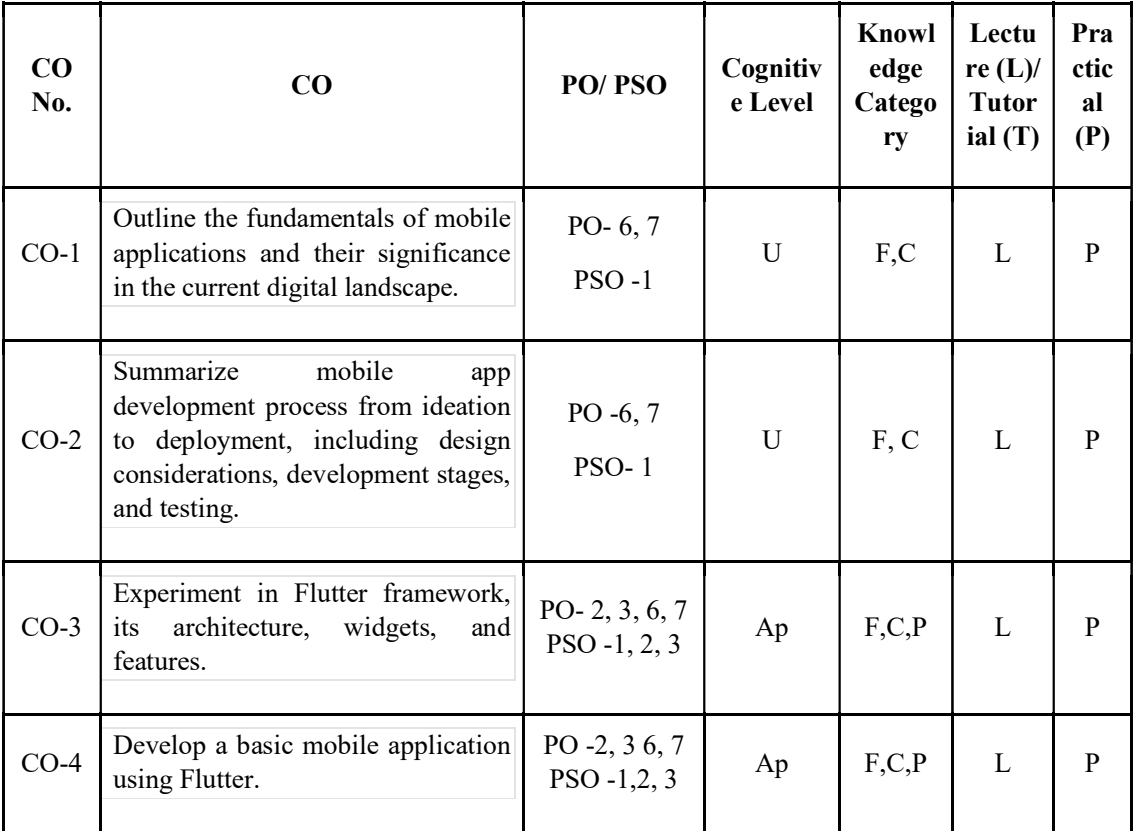

### F-Factual, C- Conceptual, P-Procedural, M-Metacognitive

Mapping of COs with PSOs and POs :

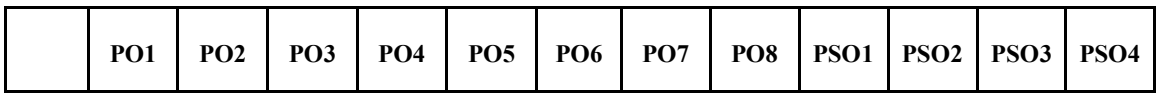

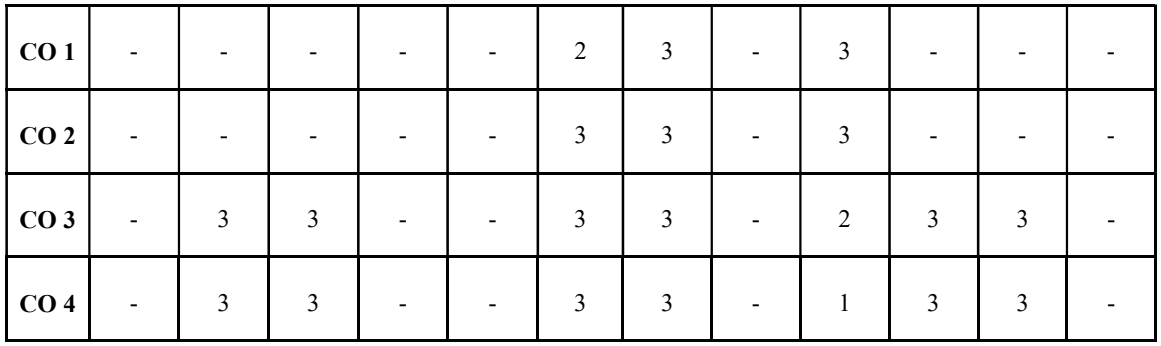

#### Correlation Levels:

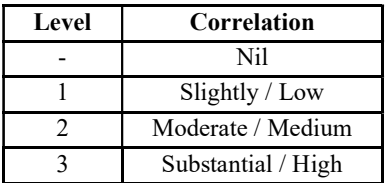

#### Assessment Rubrics:

- Quiz / Assignment/ Quiz/ Discussion / Seminar
- Midterm Exam
- Programming Assignments
- Final Exam

### Mapping of COs to Assessment Rubrics :

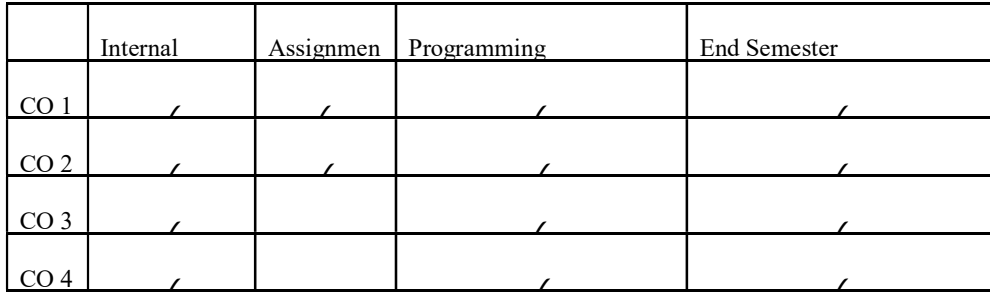

# UK6DSECAP307: Emerging Trends in Web Development

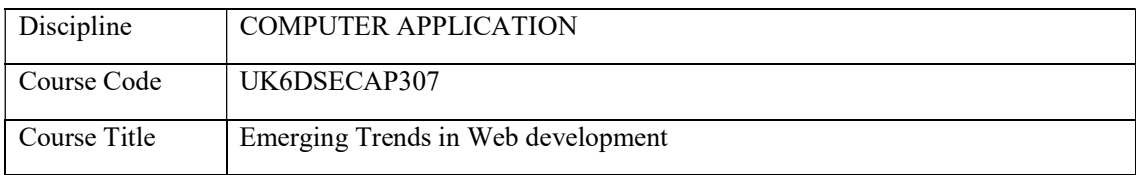

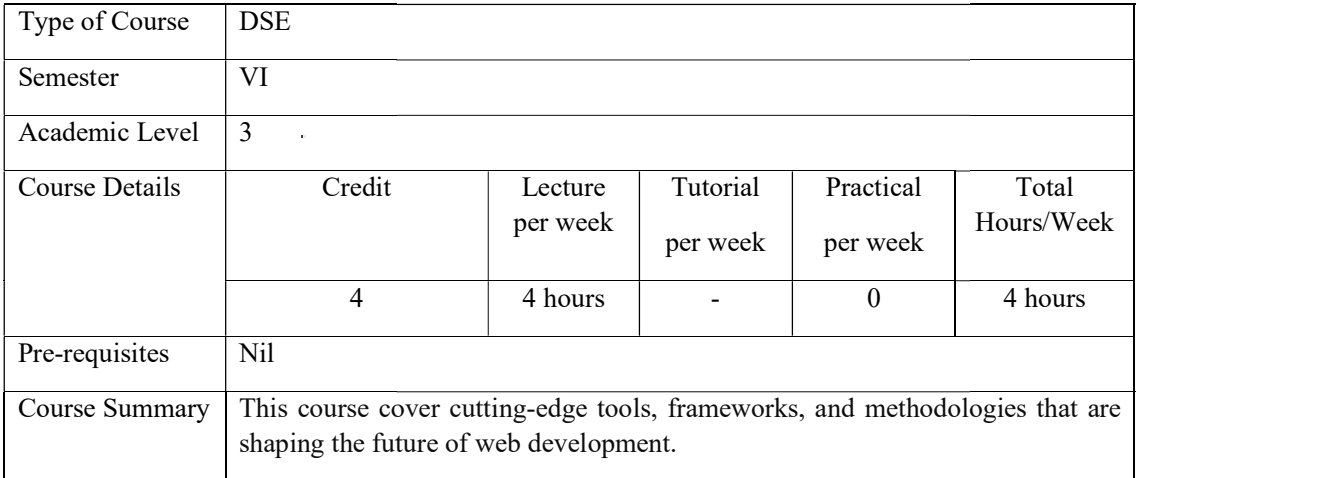

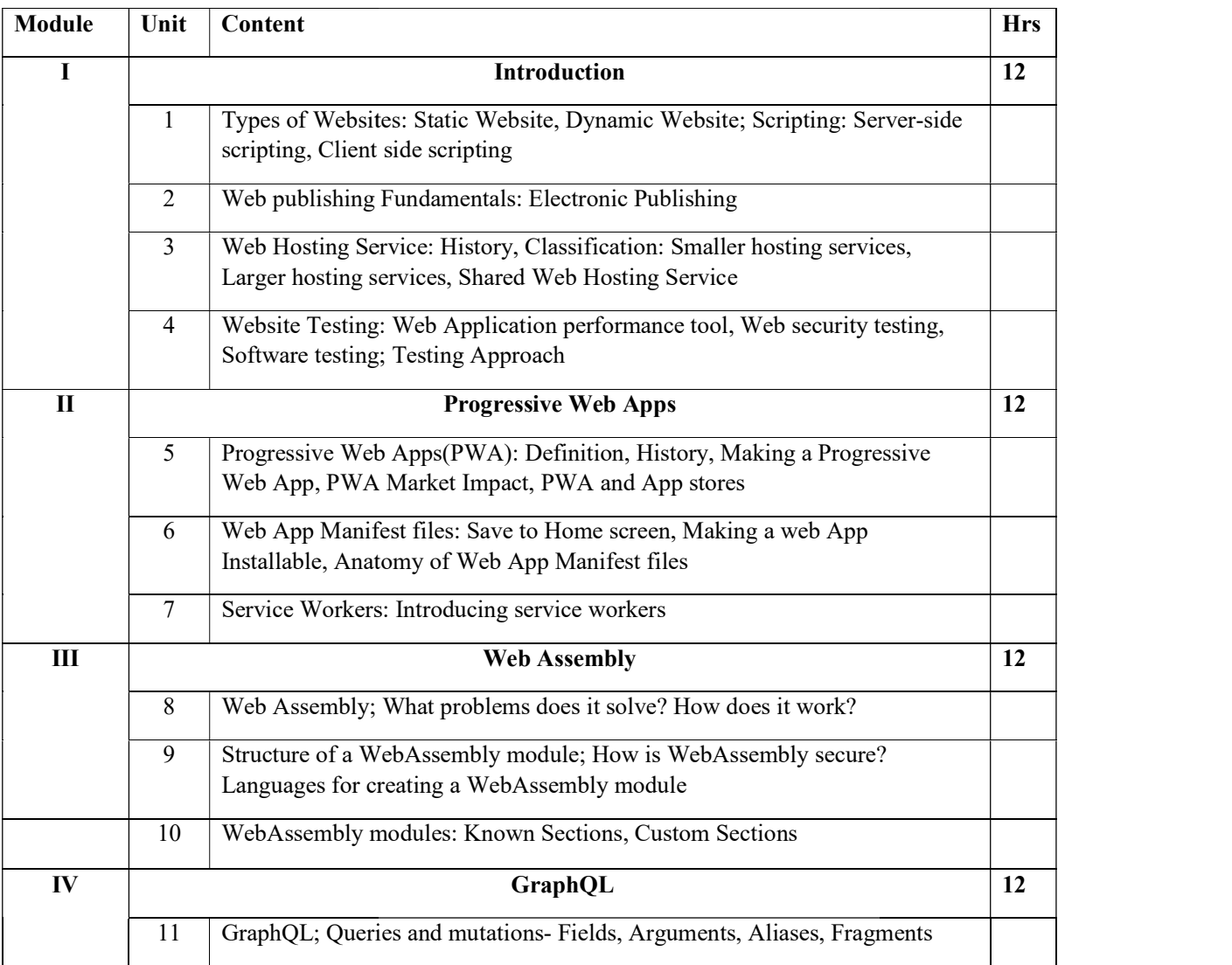

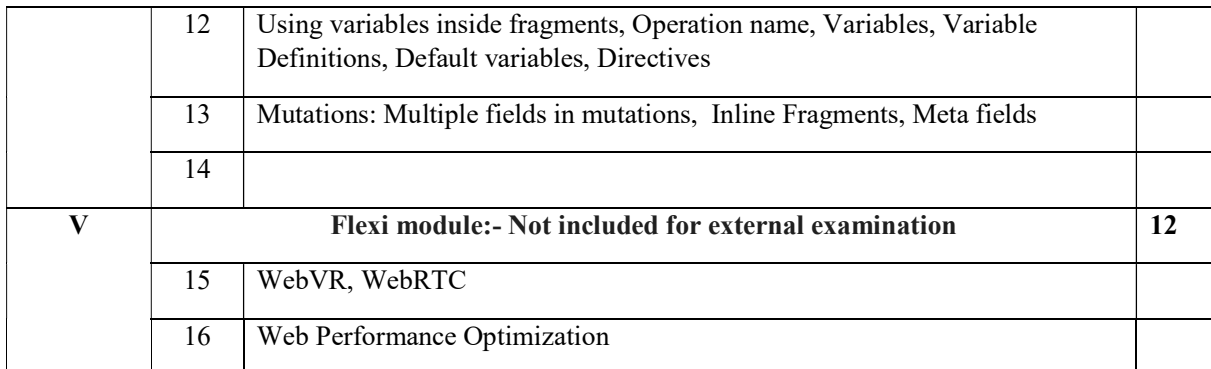

#### **References**

- 1. Er. V. K. Jain, "Advanced Programming in Web Designing", Cyber Tech Publications, 2018. (Module 1)
- 2. John M. Wargo, "Learning Progressive Web Apps: Bring a Native App Experience to the Web" (Module 2)
- 3. Gerard Gallant, "WebAssembly in Action" (Module 3)
- 4. Samer Buna, "GraphQL in Action" (Module 4)

#### Course Outcomes

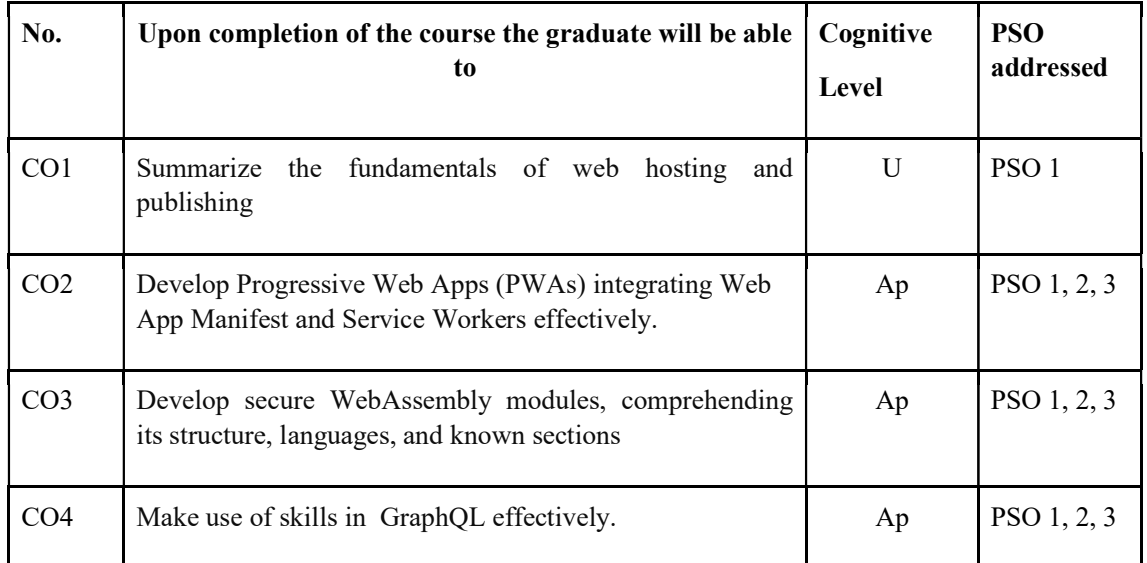

R-Remember, U-Understand, Ap-Apply, An-Analyse, E-Evaluate, C-Create

#### Name of the Course: Credits: 4:0:0 (Lecture: Tutorial: Practical)

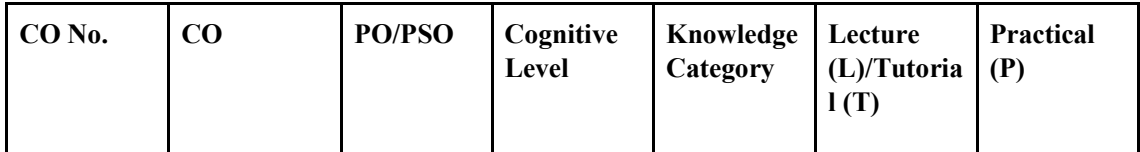

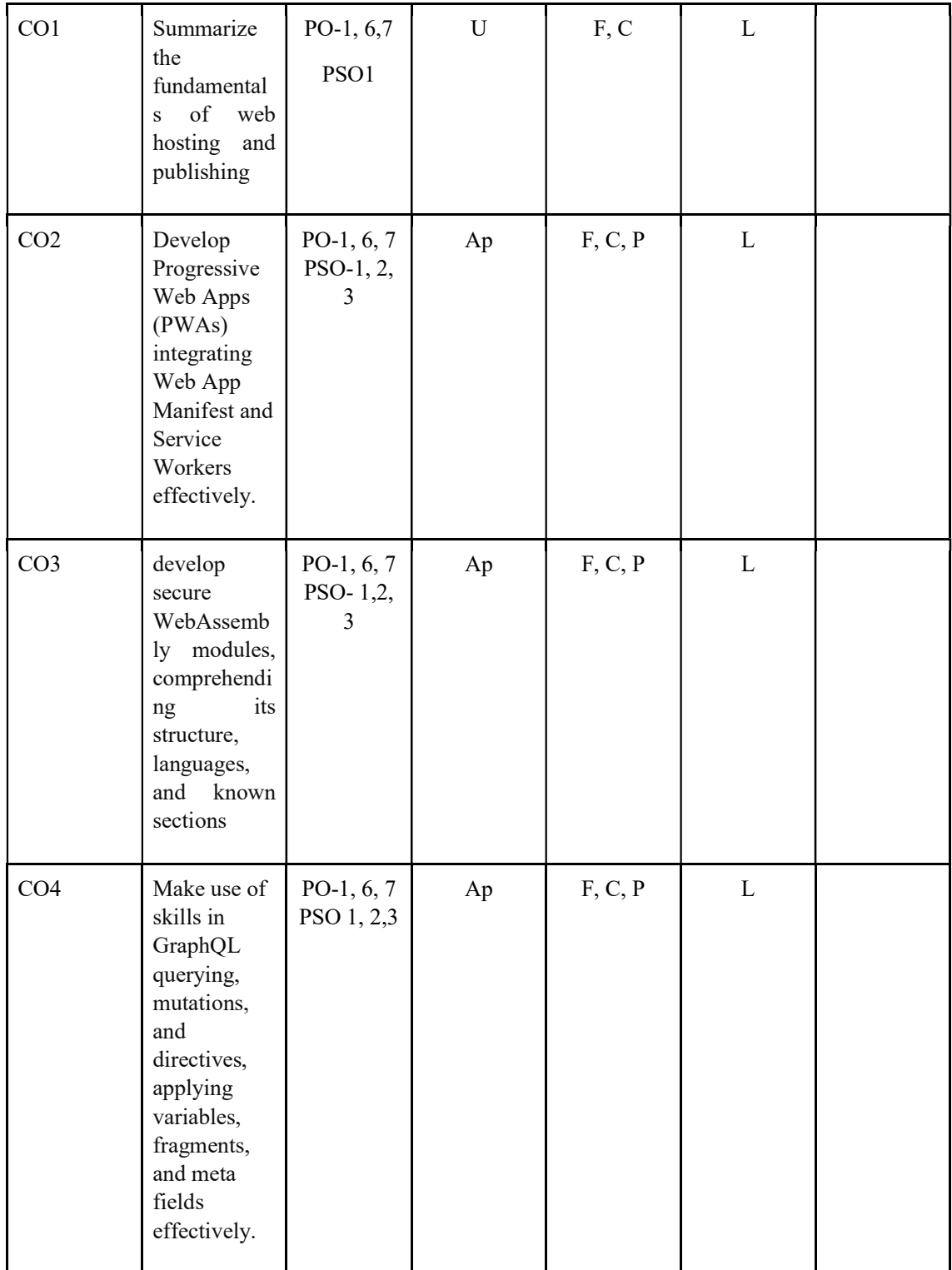

# F-Factual, C- Conceptual, P-Procedural, M-Metacognitive

Mapping of COs with PSOs and POs :

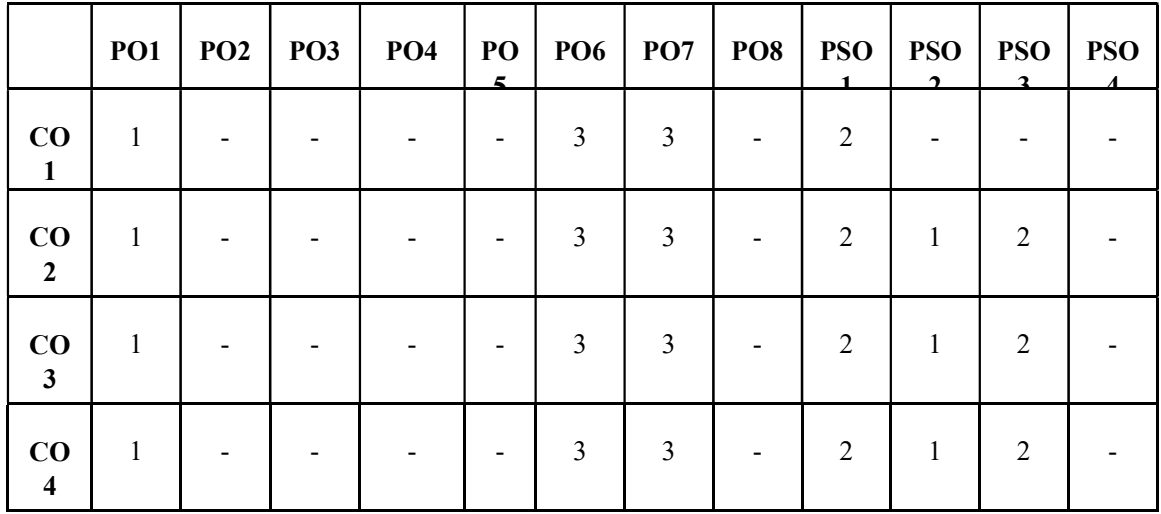

### Correlation Levels:

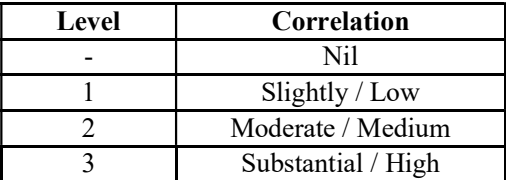

#### Assessment Rubrics:

- Quiz / Assignment/ Quiz/ Discussion / Seminar
- Midterm Exam
- Programming Assignments
- Final Exam

### Mapping of COs to Assessment Rubrics :

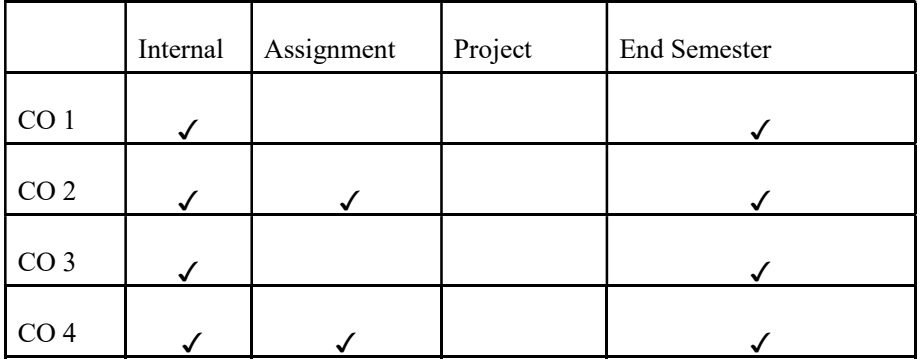

# **Skill Enhancement Courses**

### UK6DSECAP300: Mobile Application Development UK6DSECAP300:

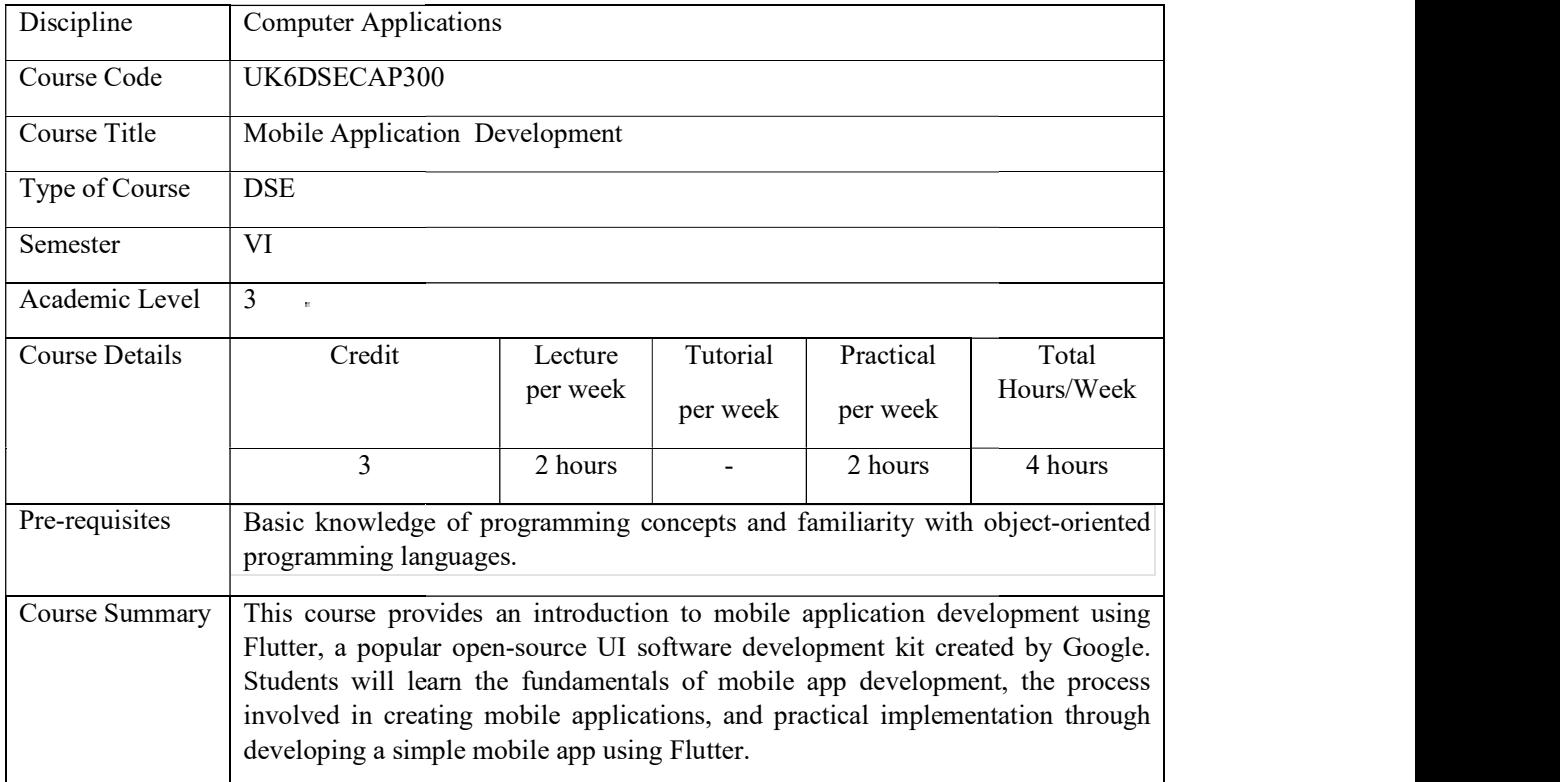

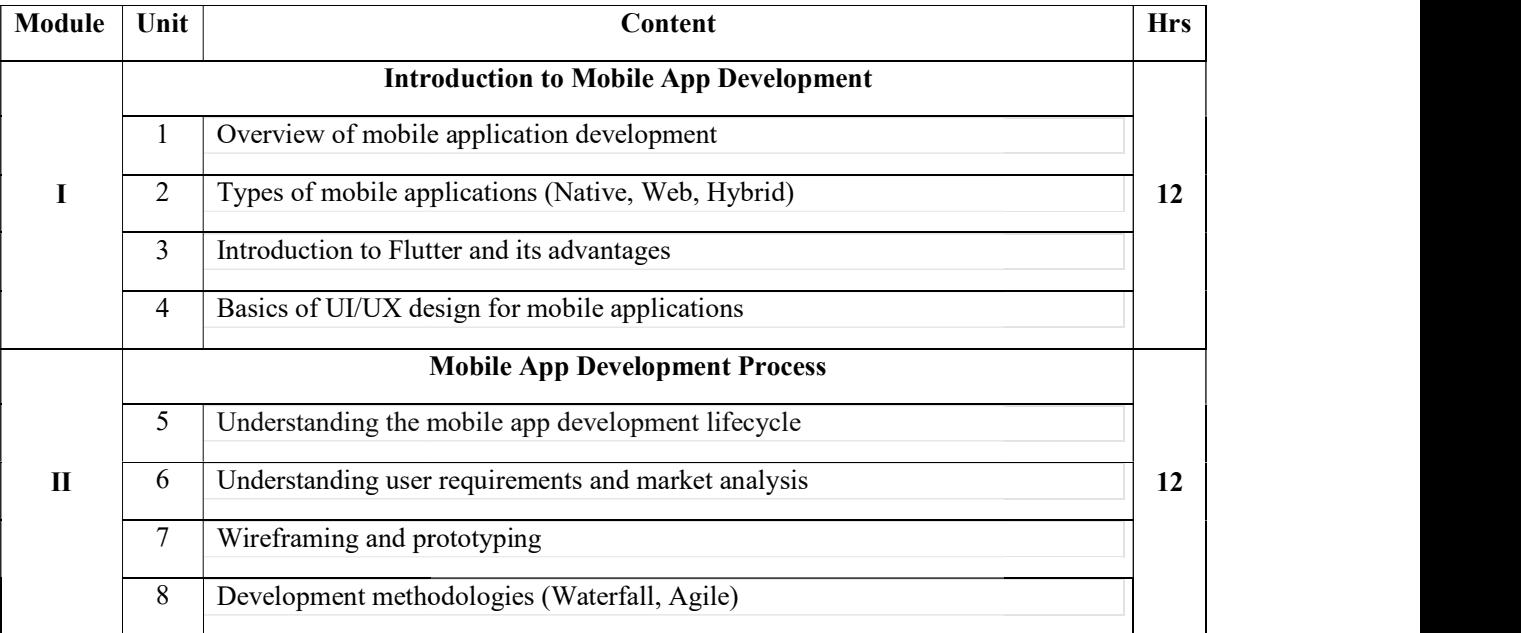

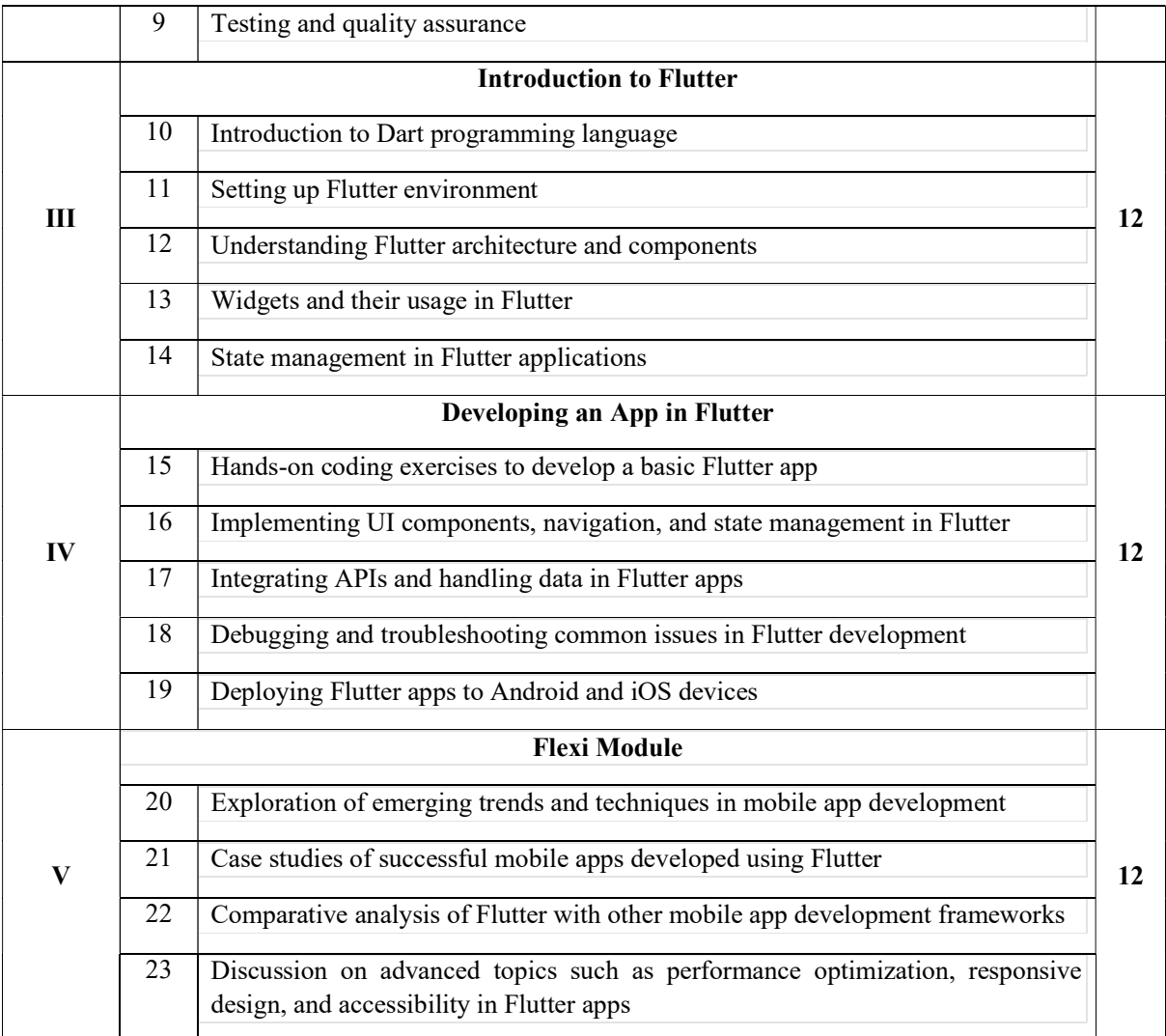

#### References:

- Erric Windmill, "Flutter in Action", Manning Publications
- "Learning Flutter: A Hands-On Guide to Building Native iOS and Android Apps with Dart" by Rae Hoyt, Jody Alkema, and Brian E. Long
- Flutter Documentation" Available online at https://flutter.dev/docs
- "Mobile App Development: 101 Guide" by John Smith
- "Agile Development with Flutter: Building Mobile Apps Using Flutter" by Paul Taylor
- "UI/UX Design for Mobile Developers" by Jessica Brown
- https://digilib.stekom.ac.id/assets/dokumen/ebook/feb\_3872ce7467cbdc7beedf cdc12b2b607b0ba36429\_1649057575.pdf
- https://www.techaheadcorp.com/wp-content/uploads/2019/10/mobileapplication-development-guide-pdf.pdf
- https://www.tutorialspoint.com/flutter/flutter\_tutorial.pdf
- https://docs.flutter.dev/cookbook

#### Sample List of Experiments

- 1. Hello World App: Create a simple Flutter app that displays "Hello, World!" on the screen.
- 2. Counter App: Build a Flutter app with a button and a counter displayed. Each button press increases the counter by one.
- 3. Basic Layouts: Experiment with arranging elements on the screen using Row and Column widgets.
- 4. Styling Text and Buttons: Explore changing the style of text and buttons in your Flutter app.
- 5. Simple Navigation: Implement basic navigation between two screens using Flutter's Navigator widget.
- 6. Creating Lists: Learn to display a list of items in your app using ListView widget.
- 7. User Input: Allow users to input text through text fields and display the input on the screen.
- 8. Fetching Data: Fetch data from a public API (e.g., weather forecast) and display it in your app.
- 9. Managing State: Experiment with updating the UI dynamically using setState.
- 10. Local Storage: Store and retrieve data locally on the device, like a simple to-do list.

#### Course Outcomes

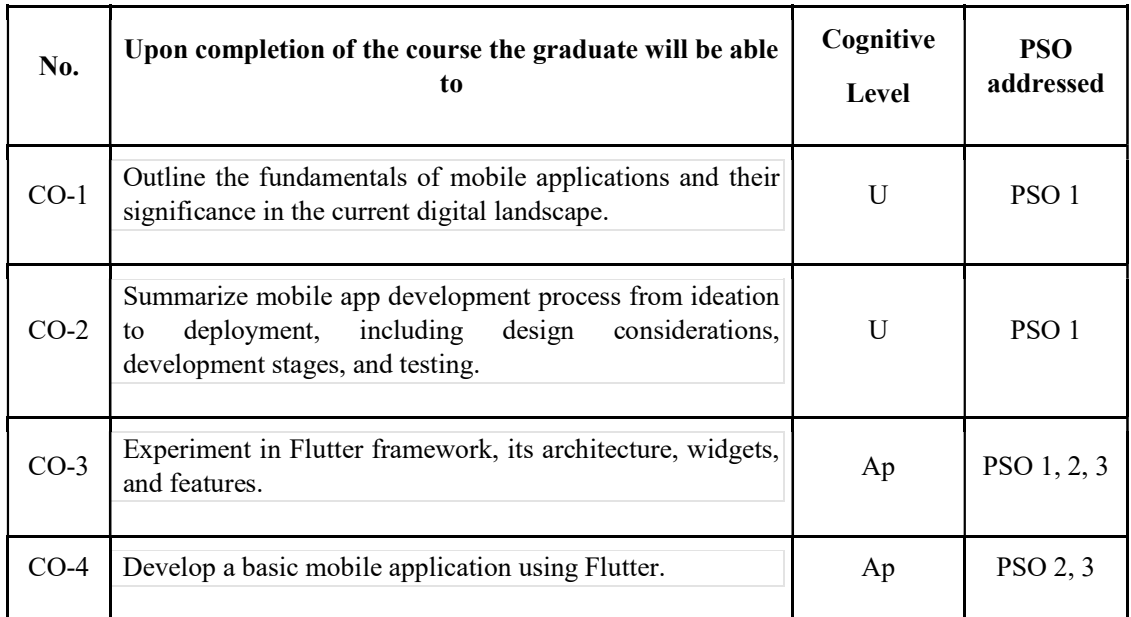

R-Remember, U-Understand, Ap-Apply, An-Analyse, E-Evaluate, C-Create

Name of the Course: Credits: 2:0:2 (Lecture:Tutorial:Practical)

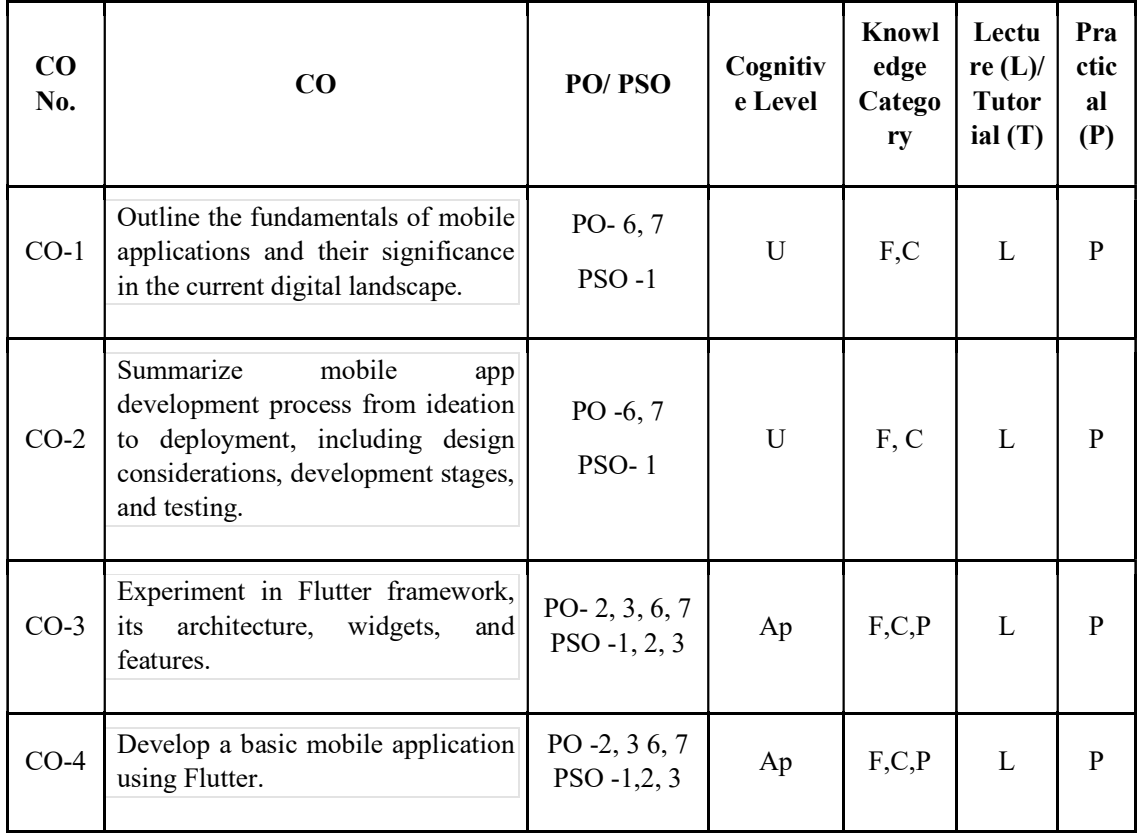

### F-Factual, C- Conceptual, P-Procedural, M-Metacognitive

### Mapping of COs with PSOs and POs :

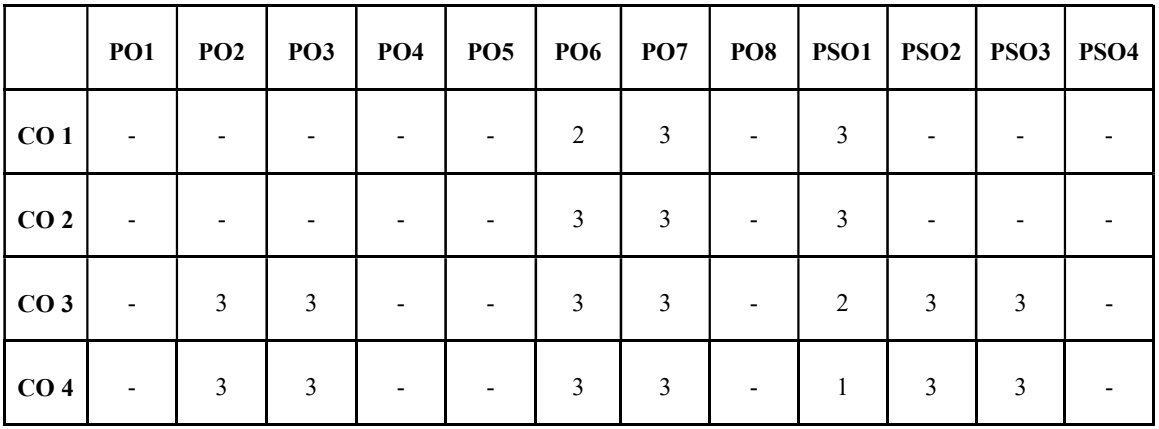

Correlation Levels:

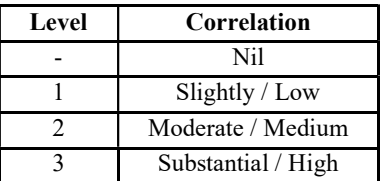

#### Assessment Rubrics:

- Quiz / Assignment/ Quiz/ Discussion / Seminar
- Midterm Exam
- Programming Assignments
- Final Exam

### Mapping of COs to Assessment Rubrics :

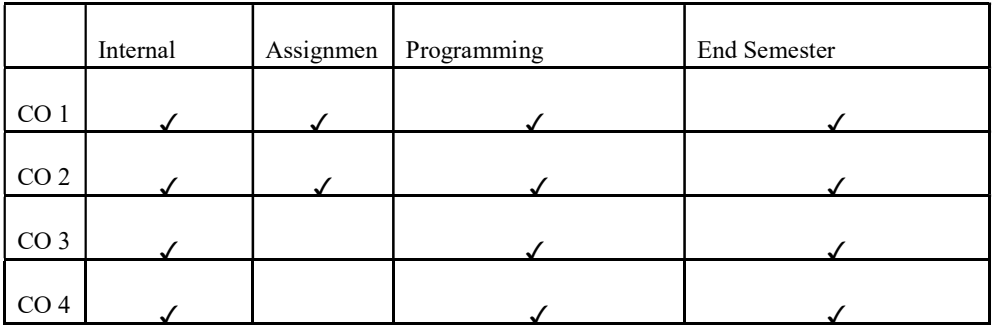

# UK6SECCAP301: Game Application Development

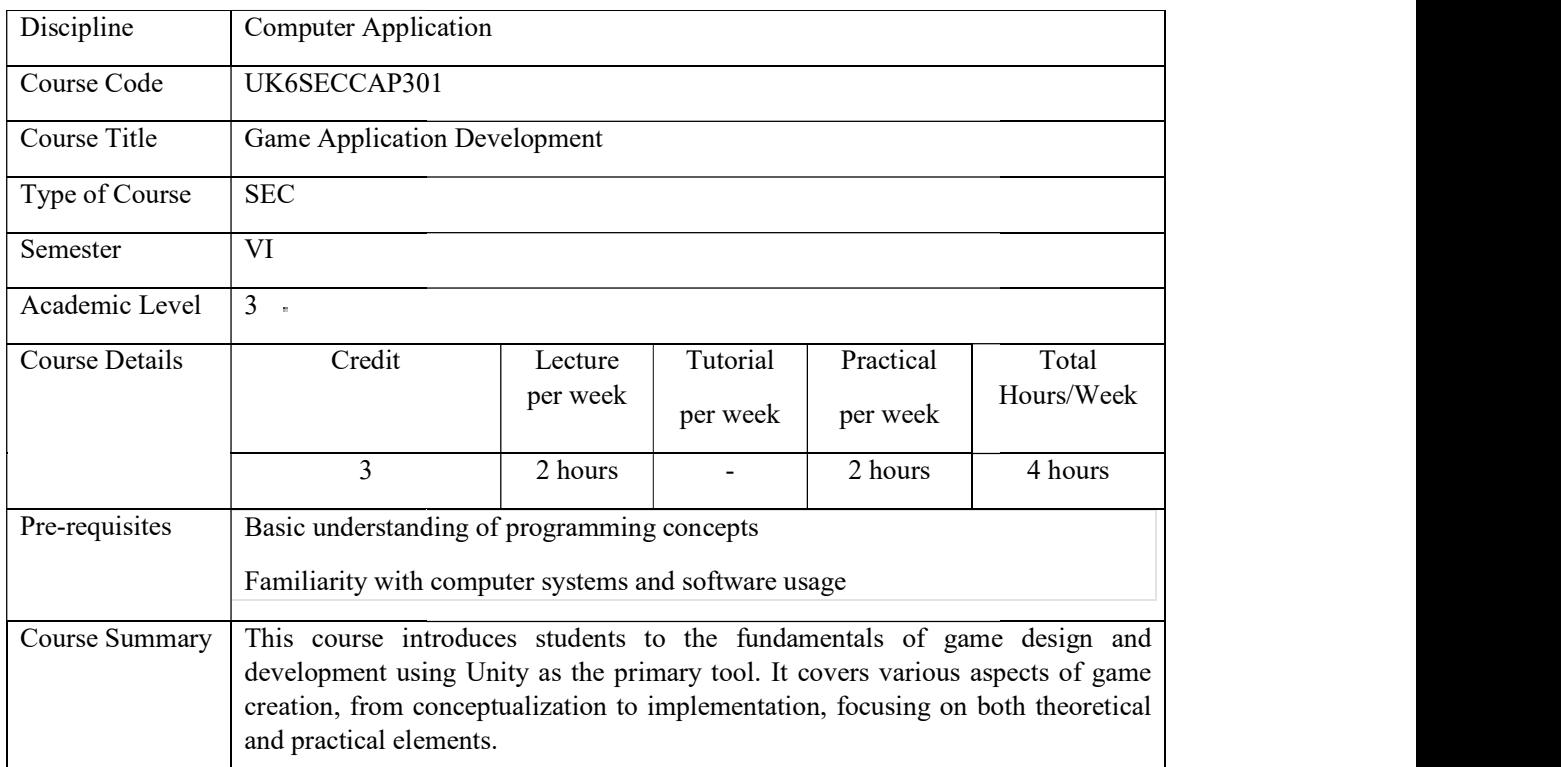

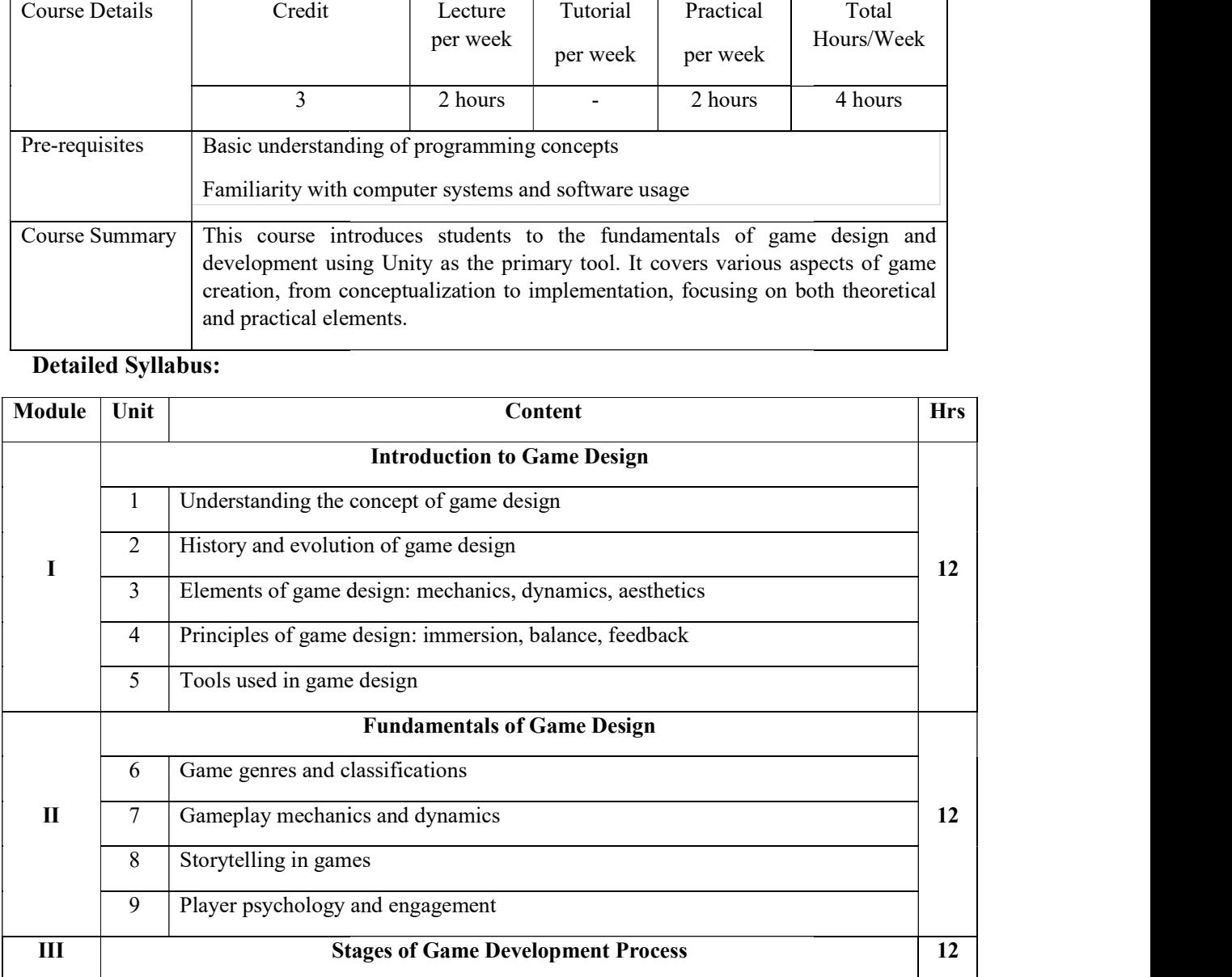

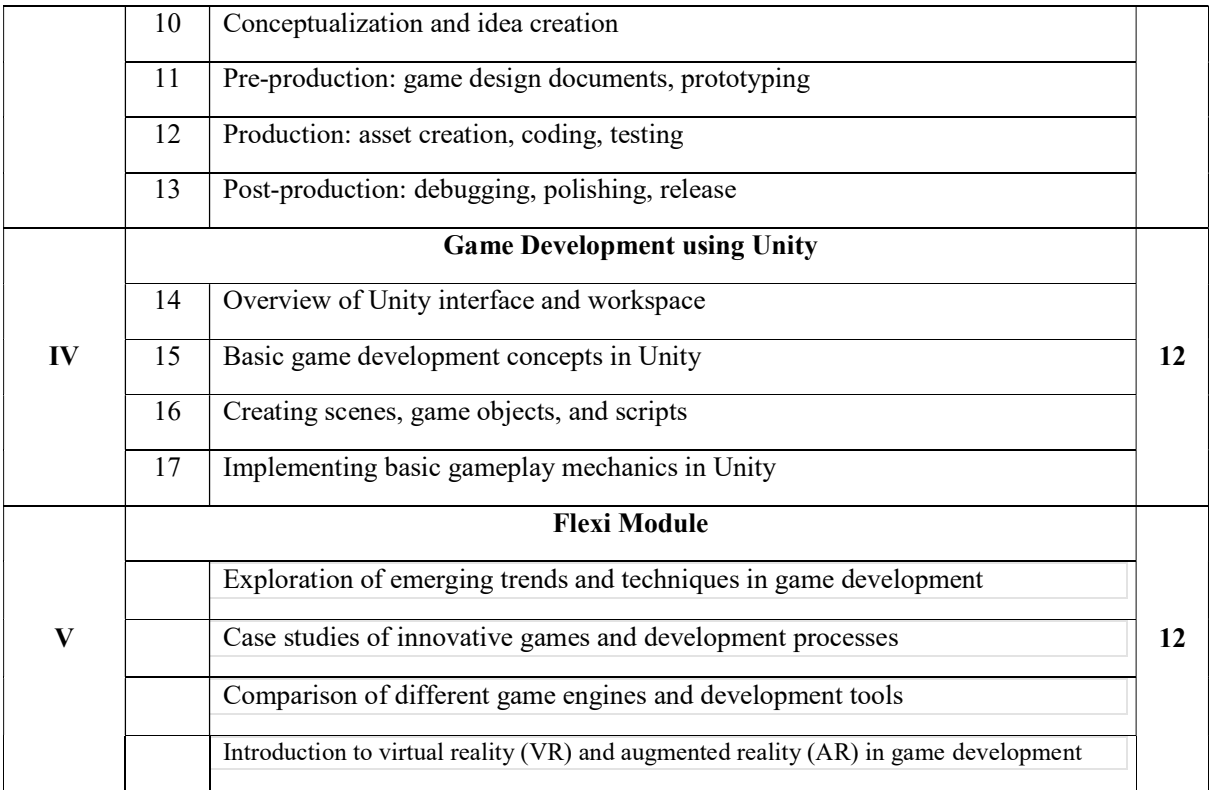

#### References:

- 1. Game Development : Gaming Design & Programming Paperback 1 January 2021 byK.Patinson
- 2. Hands-On Unity 2022 Game Development Third Edition Paperback Import, 31 October 2022by Nicolas Alejandro Borromeo
- 3. Schell, J. (2019). The Art of Game Design: A Book of Lenses. CRC Press.
- 4. Fullerton, T., Swain, C., & Hoffman, S. (2014). Game Design Workshop: A Playcentric Approach to Creating Innovative Games. CRC Press.
- 5. https://www.coursera.org/specializations/game-design-and-development
- 6. Unity Technologies. (n.d.). Unity Documentation. Retrieved from https://docs.unity3d.com/Documentation/

#### List of Experiments

#### Experiment 1: Installation and Familiarization

- Installation: Download and install Unity Hub and the latest version of Unity. Follow the instructions provided on the Unity website.
- Project Creation: Create a new 2D/3D project in Unity Hub.
- Interface Tour: Familiarize yourself with the Unity interface by exploring different panels such as Hierarchy, Scene, Game, Inspector, Project, and Console.

#### Experiment 2: Creating Objects and Manipulating Transformations

● Create Objects: Create primitive objects like cubes, spheres, and cylinders in the scene.

• Transformations: Experiment with moving, rotating, and scaling objects using the Transform component in the Inspector panel.

#### Experiment 3: Applying Materials and Textures

- Materials: Create basic materials and apply them to objects to change their appearance.
- Textures: Import textures and apply them to materials to add details to objects.

#### Experiment 4: Lighting and Shadows

- Directional Light: Add a directional light to the scene and observe how it affects the lighting and shadows.
- Point Light: Experiment with point lights and their effects on the scene.

#### Experiment 5: Scripting Basics

- Basic Scripting: Write a simple script to move an object based on user input (e.g., arrow keys or mouse input).
- Script Attachments: Attach the script to an object and observe the behavior in the game.

#### Experiment 6: Physics and Colliders

- Rigidbody: Add a Rigidbody component to an object and observe how it interacts with physics.
- Colliders: Experiment with different types of colliders (e.g., BoxCollider, SphereCollider) and their interactions.

#### Experiment 7: User Interface (UI) Elements

- Canvas Creation: Create a UI Canvas and add UI elements like buttons, text, and images.
- Button Interaction: Write scripts to handle button clicks and perform actions in the game.

#### Experiment 8: Particle Effects

• Particle System: Create a simple particle system (e.g., fire, smoke, sparks) and adjust its properties like emission rate and color.

#### Experiment 9: Audio Integration

● Audio Sources: Add audio sources to objects and play sounds (e.g., background music, footsteps) using scripts.

#### Experiment 10: Building and Deployment

- Building the Game: Build the game for different platforms (e.g., PC, mobile) using Unity's build settings.
- Testing: Test the built game on various devices and platforms to ensure compatibility and functionality.

### Course Outcomes

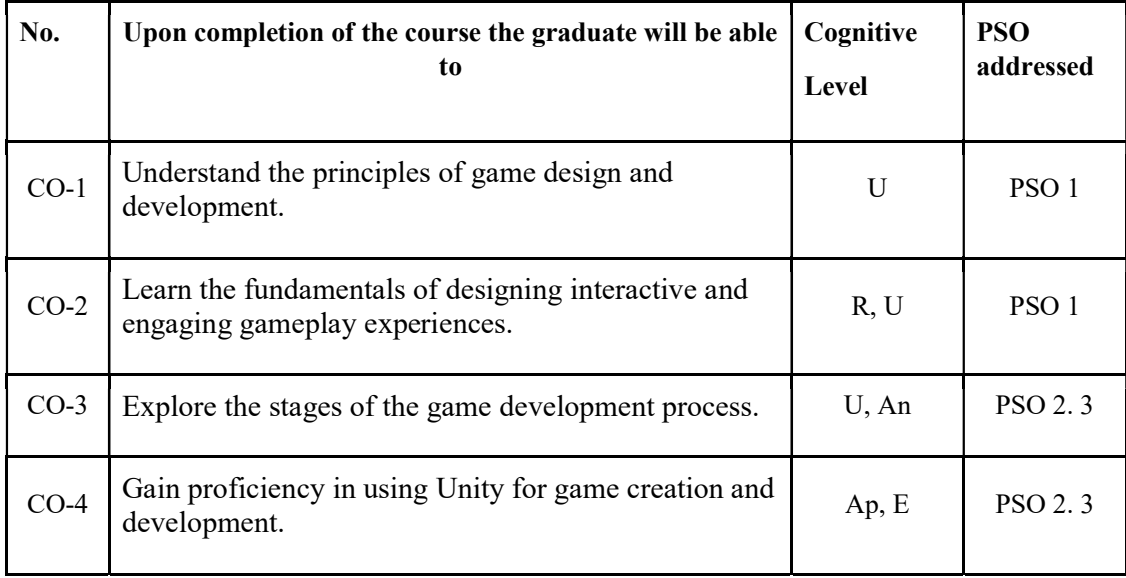

R-Remember, U-Understand, Ap-Apply, An-Analyse, E-Evaluate, C-Create

### Name of the Course: Credits: 3:0:0 (Lecture:Tutorial:Practical)

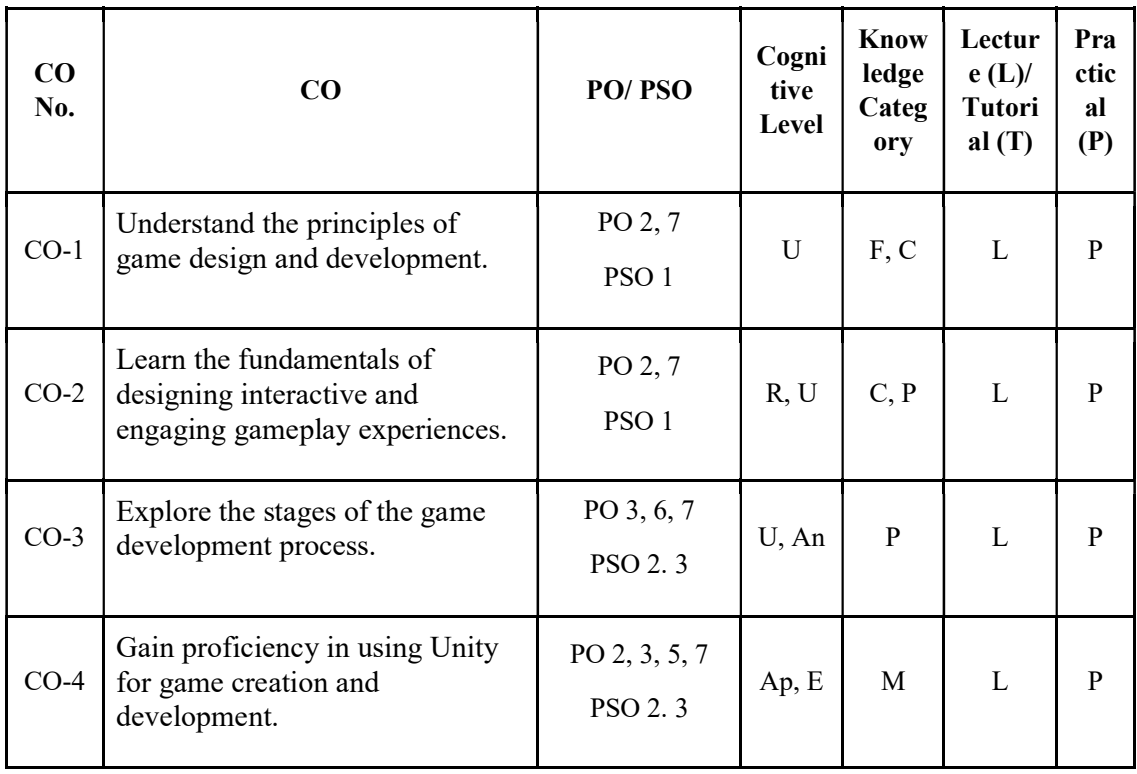

F-Factual, C- Conceptual, P-Procedural, M-Metacognitive

### Mapping of COs with PSOs and POs :

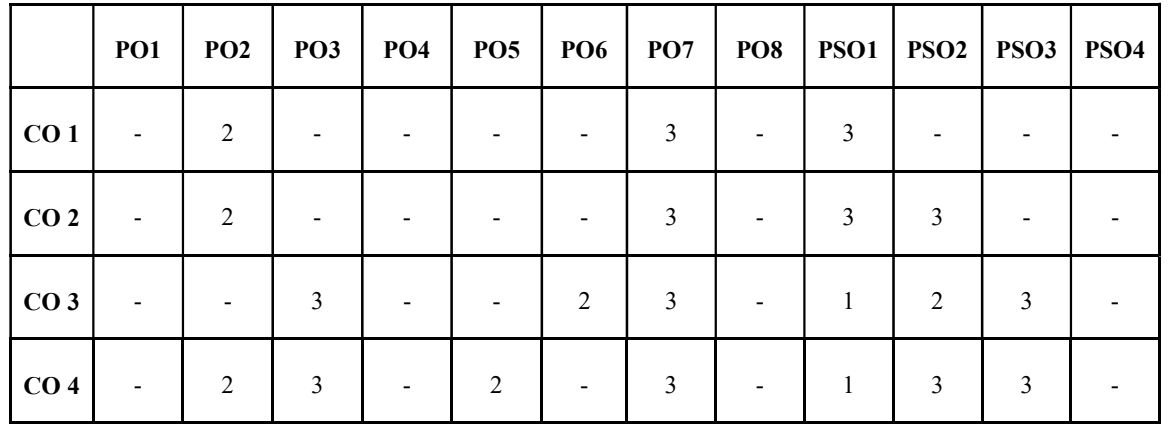

Correlation Levels:

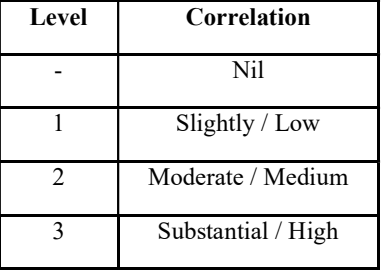

#### Assessment Rubrics:

- Quiz / Assignment/ Quiz/ Discussion / Seminar
- Midterm Exam
- Programming Assignments
- Final Exam

#### Mapping of COs to Assessment Rubrics :

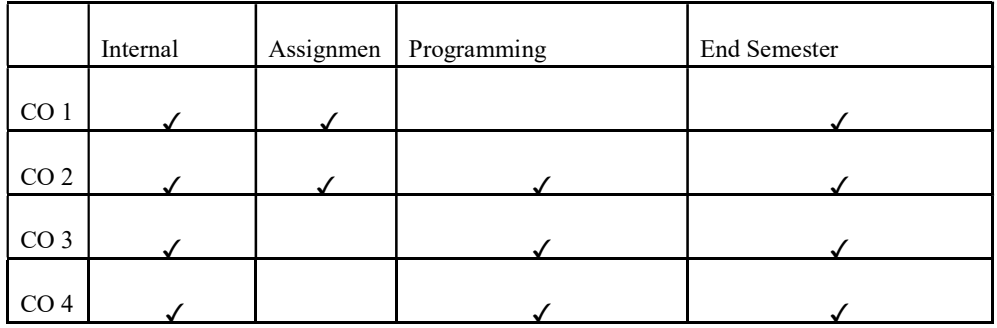

## UK6SECCAP302: CLOUD COMPUTING

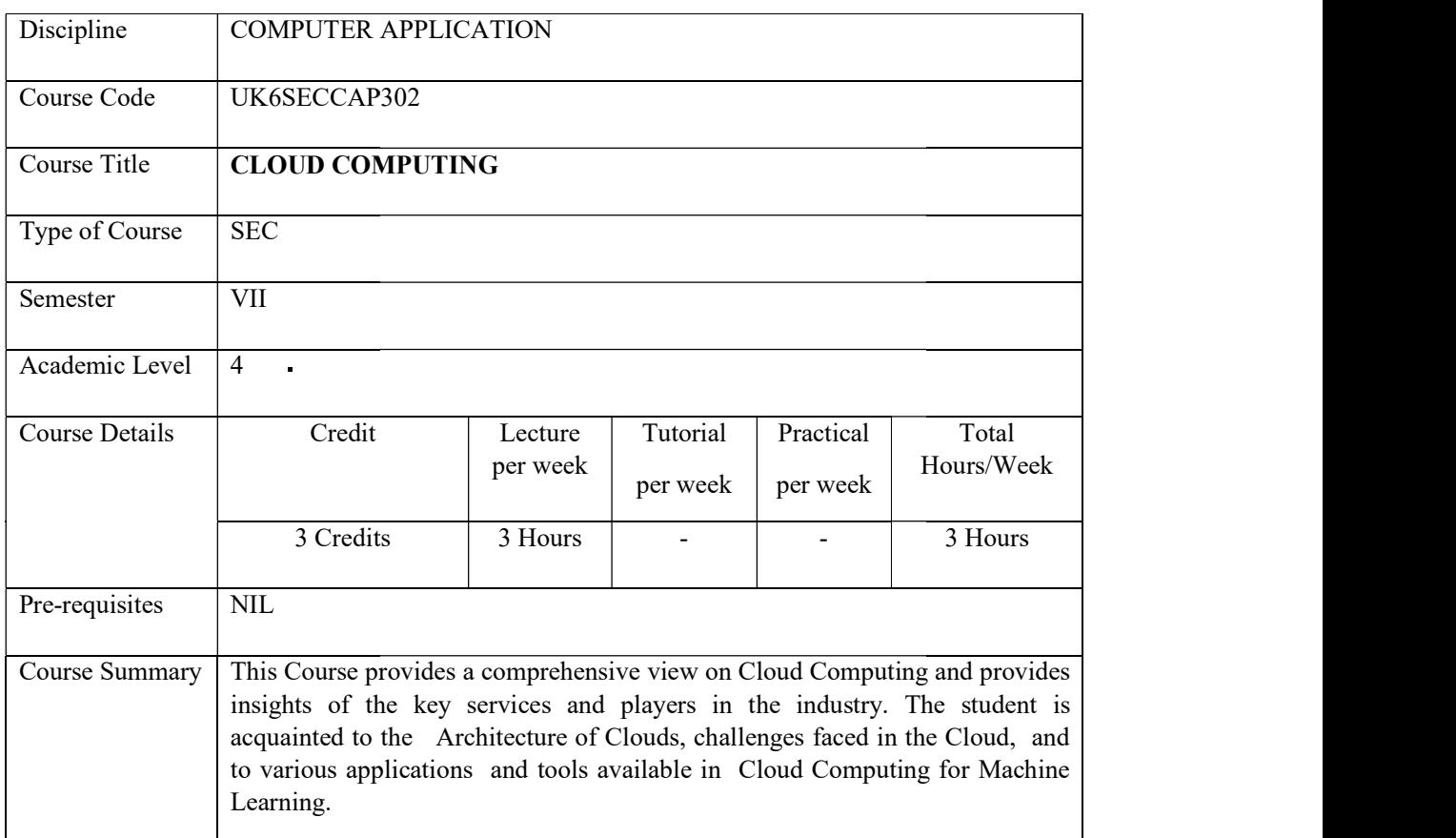

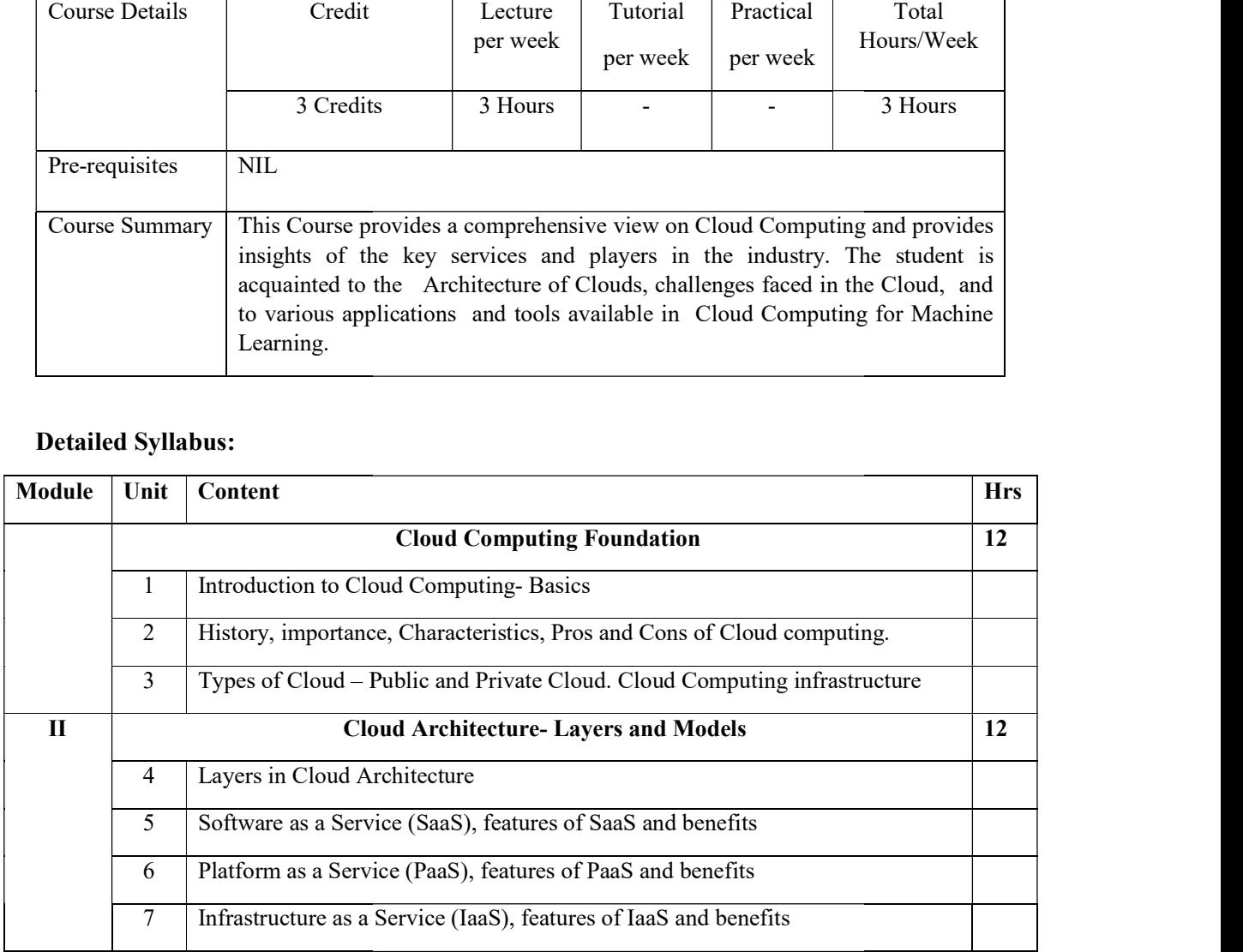

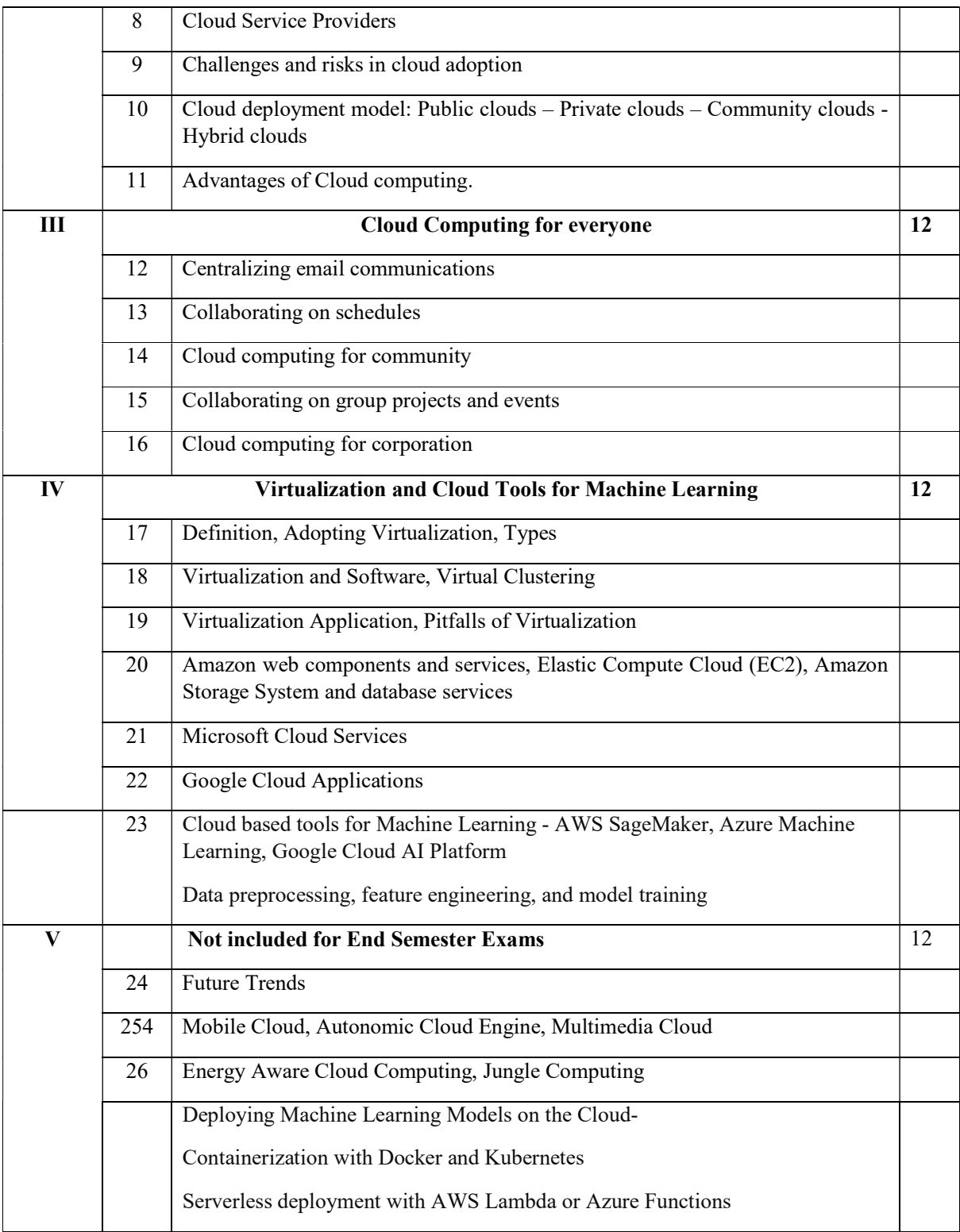

### Text books

Cloud Computing, A practical approach for learning and implementation, A.Srinivasan&J.Suresh, Pearson, 2017

Rajkumar Buyya, James Broberg, Andrzej, Cloud Computing: Principles and Paradigms, Wiley India Publications, 2011

Barrie Sosinsky, "Cloud Computing Bible", 1st Edition, Wiley India Pvt. Ltd., New Delhi, 2011.

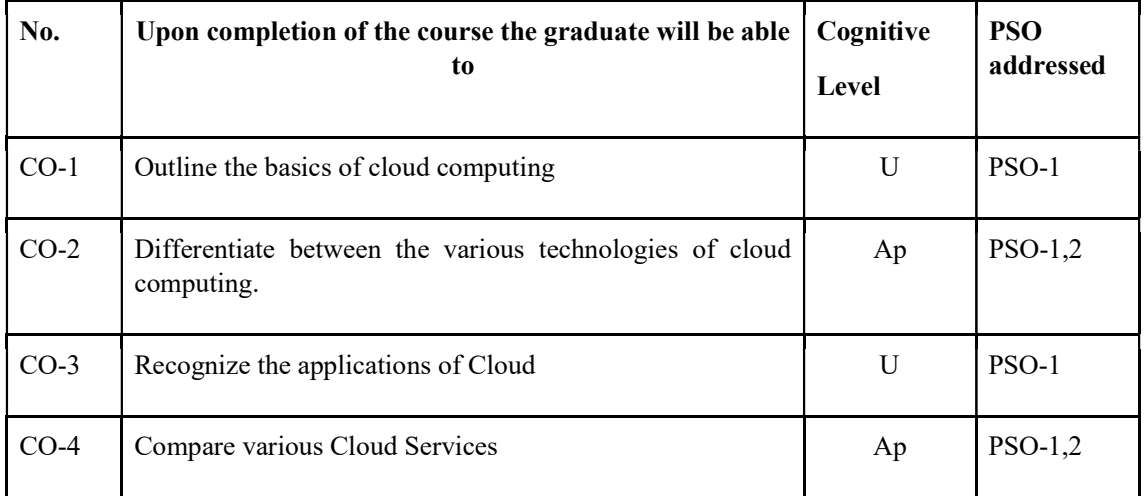

### Course Outcomes

R-Remember, U-Understand, Ap-Apply, An-Analyse, E-Evaluate, C-Create

### Name of the Course: Credits: 4:0:0 (Lecture:Tutorial:Practical)

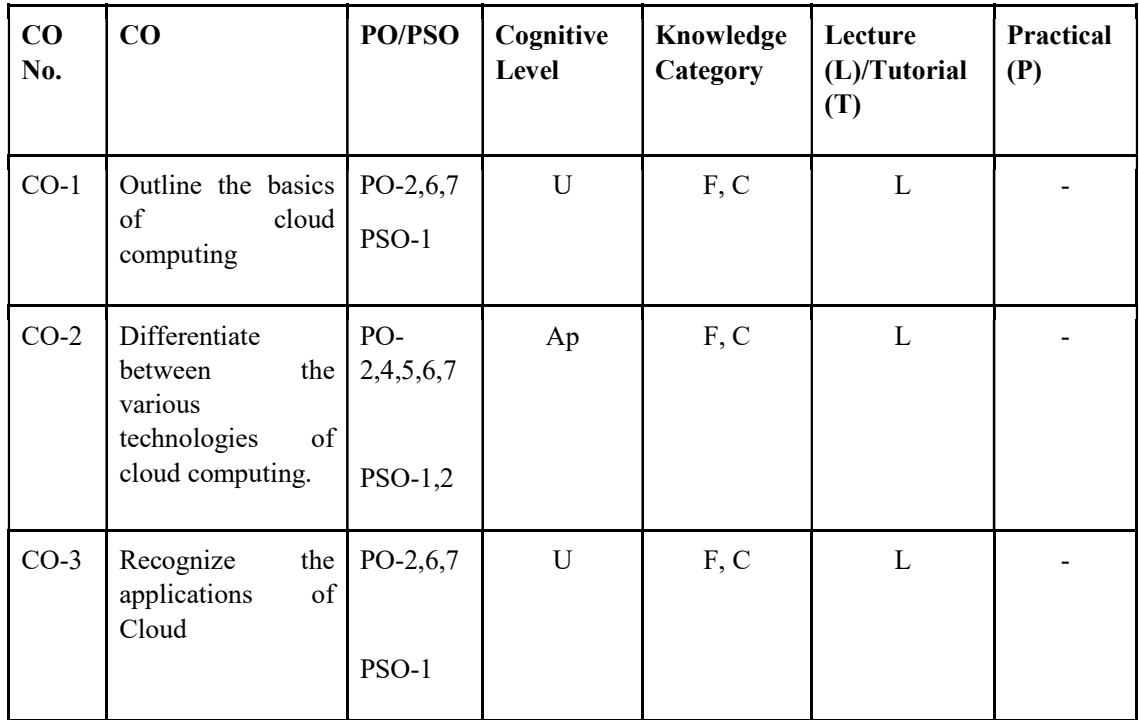

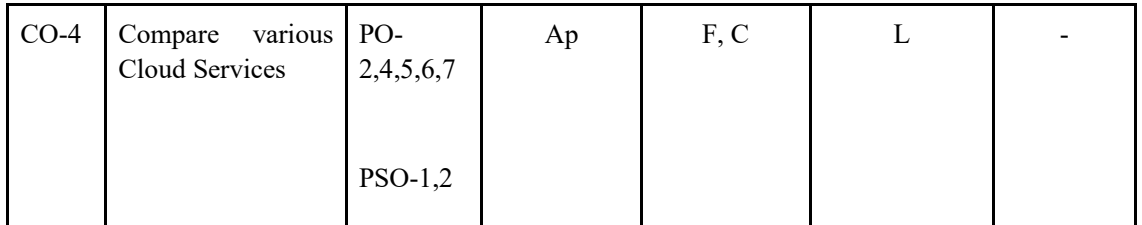

### F-Factual, C- Conceptual, P-Procedural, M-Metacognitive

Mapping of COs with PSOs and POs:

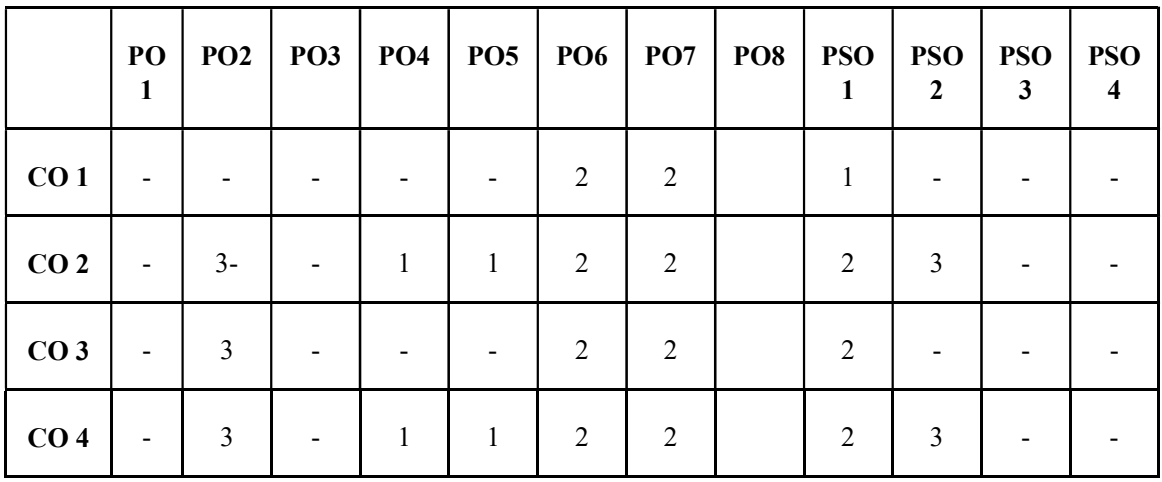

Correlation Levels:

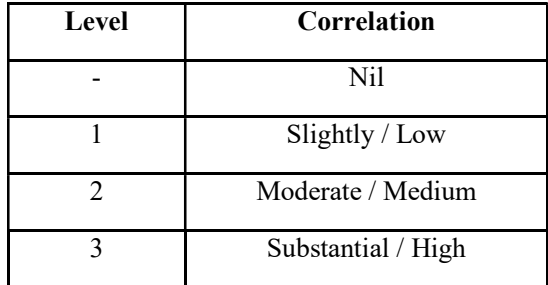

#### Assessment Rubrics:

- Quiz / Assignment/ Quiz/ Discussion / Seminar
- Midterm Exam
- Programming Assignments
- Final Exam

# Mapping of COs to Assessment Rubrics:

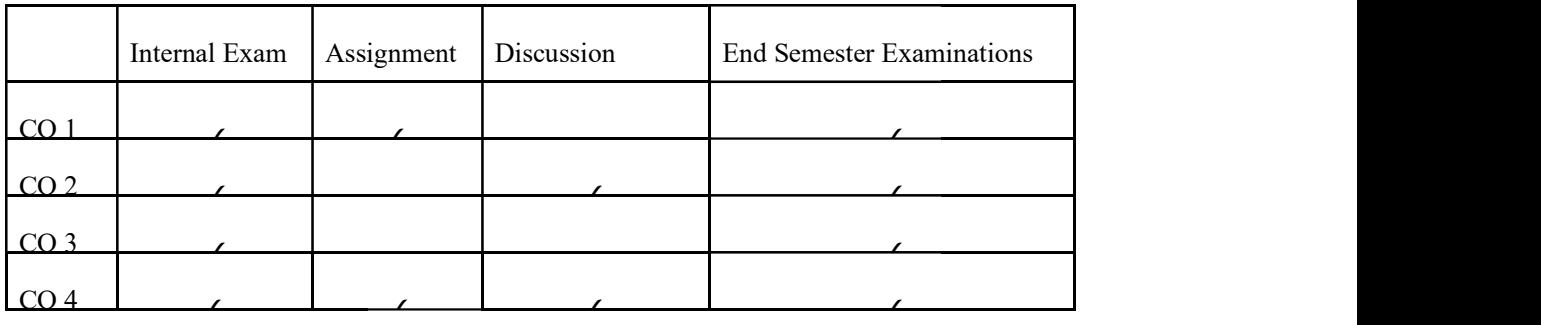

# UK6SECCAP303: Entrepreneurship in IT

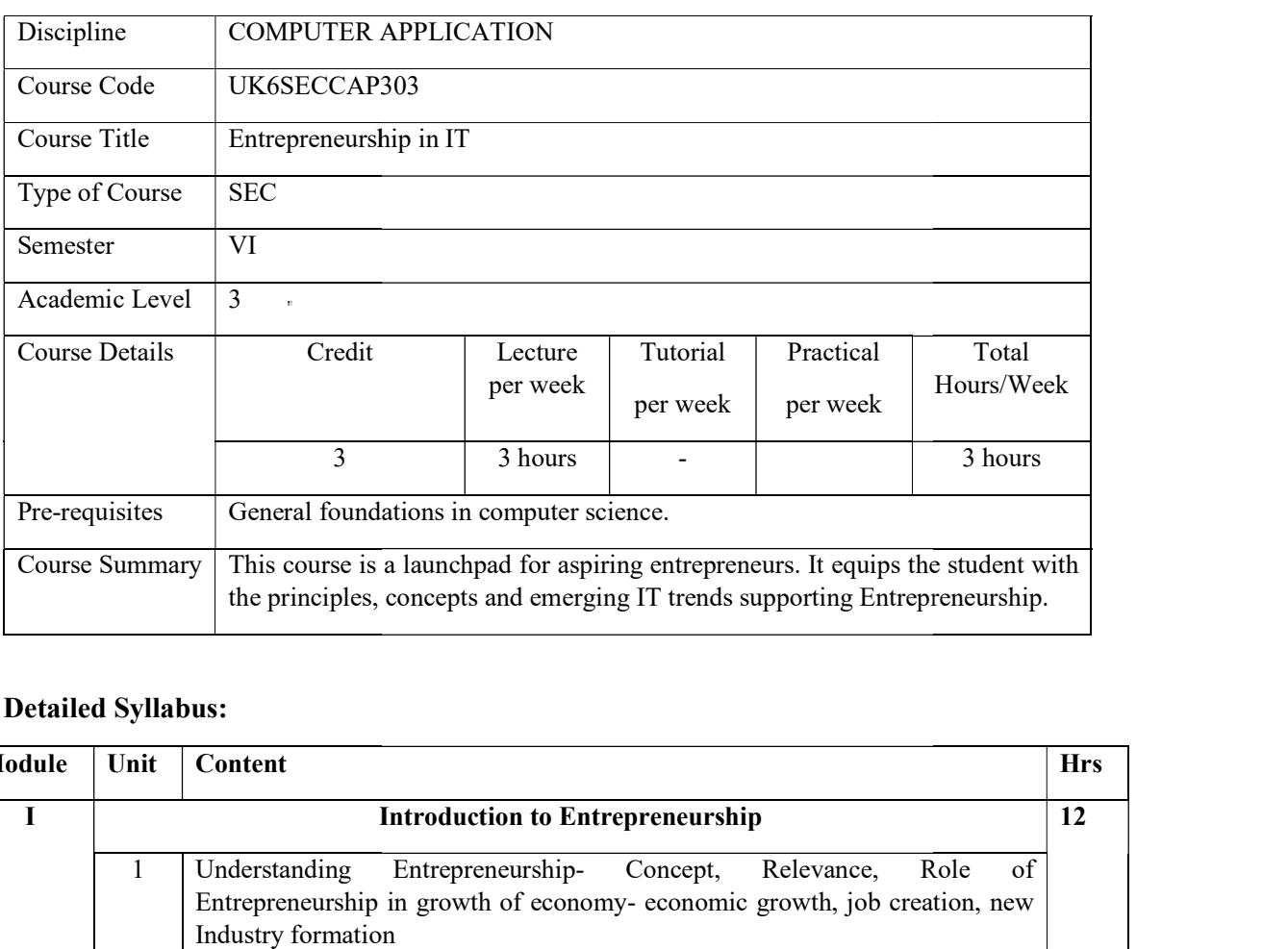

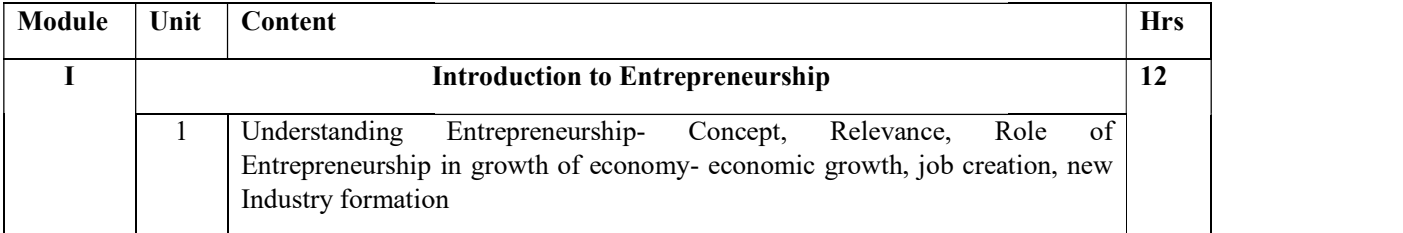

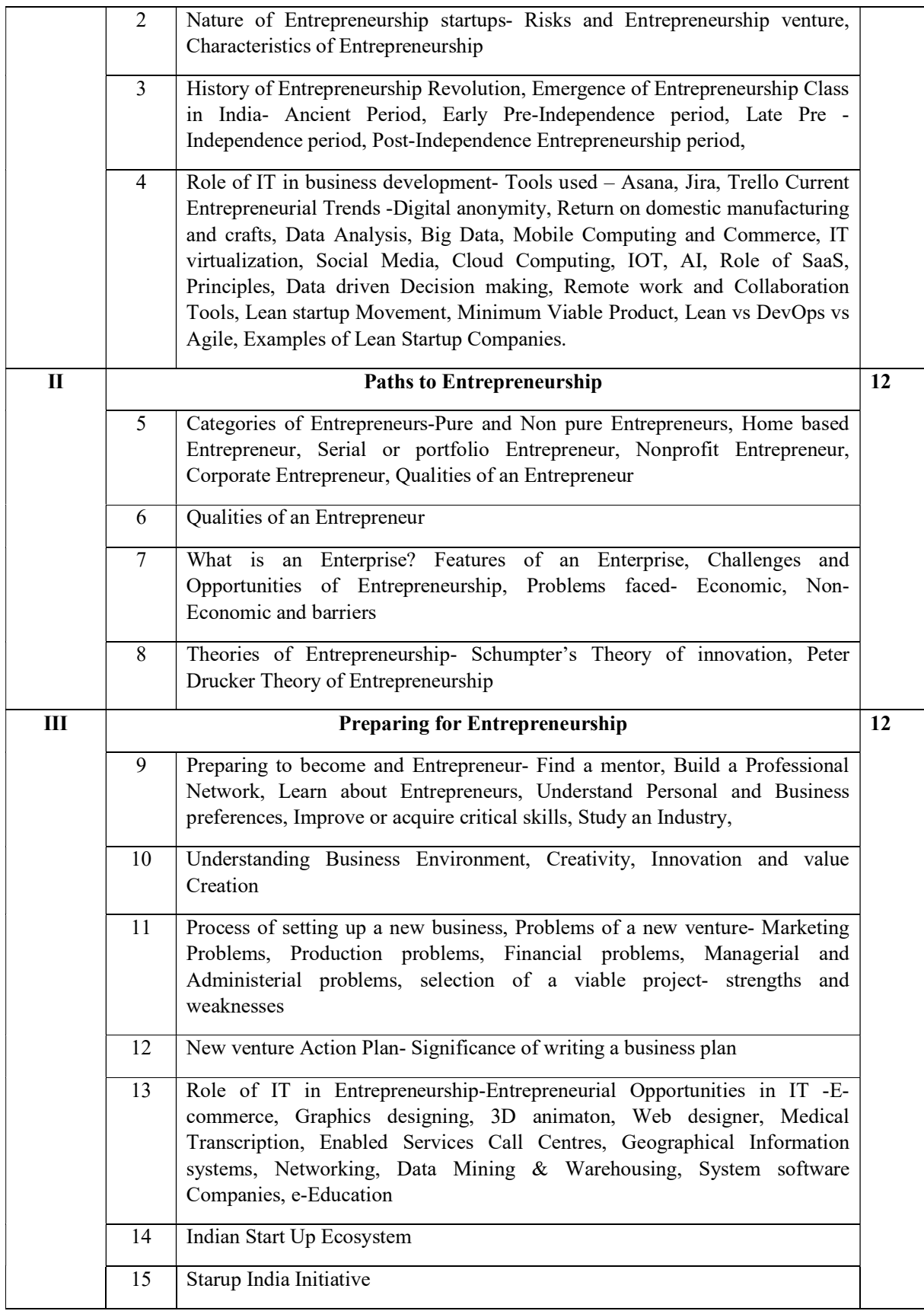

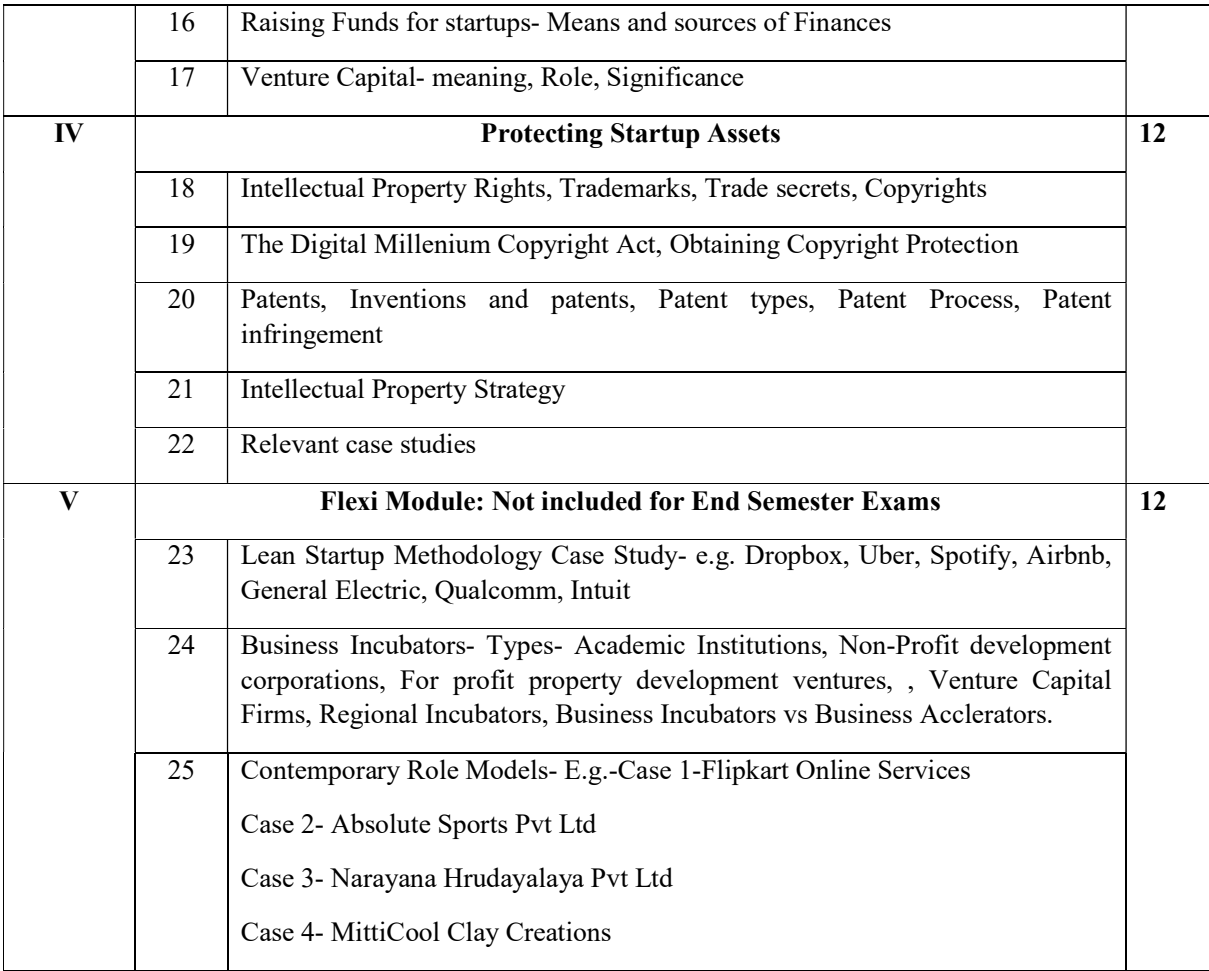

#### References

Kathleen R Allen, Launching New Ventures, An Entrepreneurial Approach, CengageLearning, 2016.

Sangeeta Sharma, Entrepreneurship Development, PHI Learning Pvt. Ltd, 2021.

Robert D. Hisrich, Michael P. Peters, Dean A. Shepherd, Sabyasachi Sinha, Entrepreneurship, 11<sup>th</sup> Edition, 2020, McGraw Hill

Ramesh Parihar, Chandra Sharma, Entrepreneurships and Start ups, Shree Ram Publications, 2023

Peter Thiel and Blake Masters, Zero to One: Notes on Startups, or How to Build the Future, Crown Currency, 1!e, 2014

Eric Ries, The Lean Startup: How Today's Entrepreneurs Use Continuous Innovation to Create Radically Successful Businesses, Crown publisher, 2011

Web Resources https://www.startupindia.gov.in/ https://www.makeinindia.com/ https://skillindia.gov.in/ htt https://msme.gov.in/ps://www.india.gov.in/website-ministrycommerce-and-industry

#### Course Outcomes

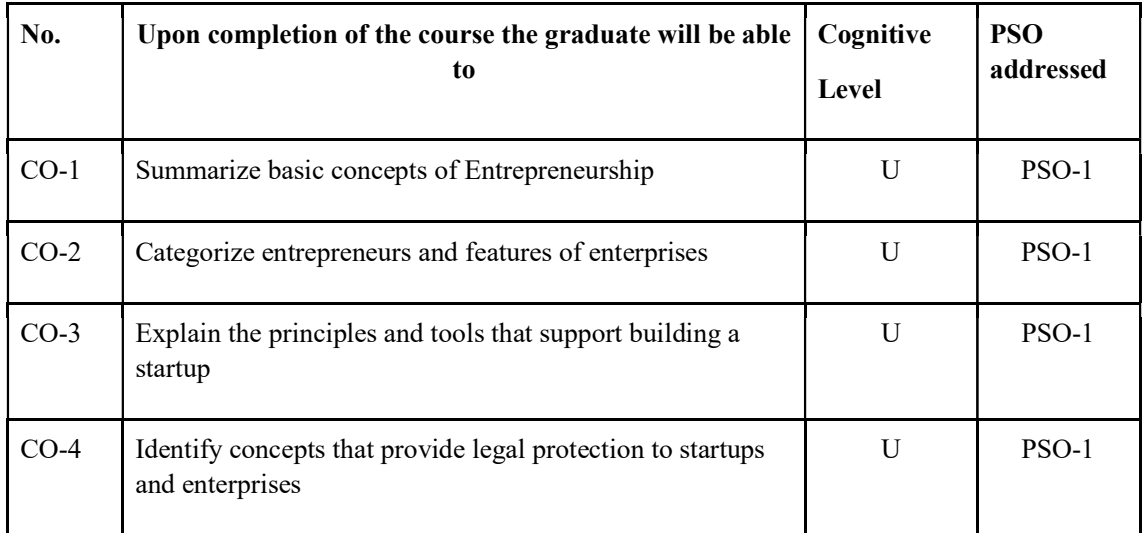

R-Remember, U-Understand, Ap-Apply, An-Analyse, E-Evaluate, C-Create

#### Name of the Course: Credits: 4:0:0 (Lecture:Tutorial:Practical)

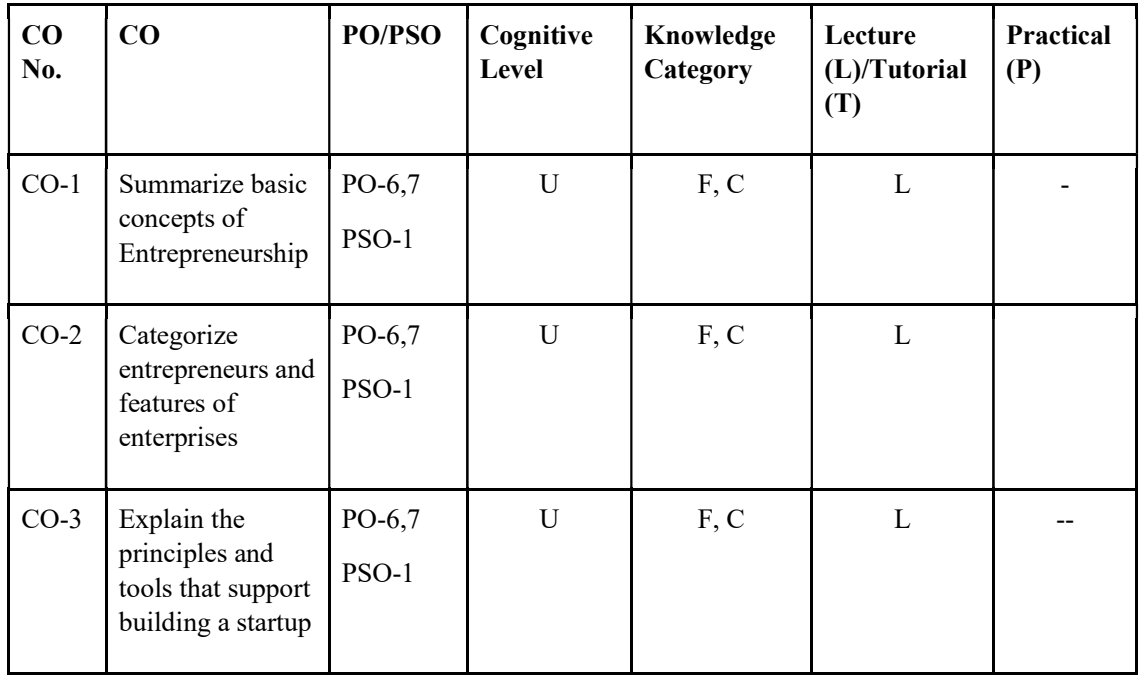

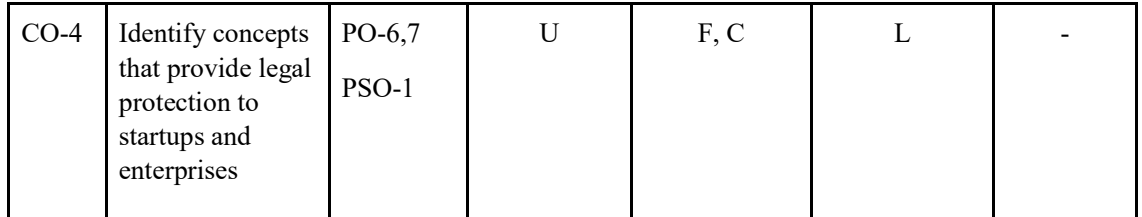

### F-Factual, C- Conceptual, P-Procedural, M-Metacognitive

#### Mapping of COs with PSOs and POs :

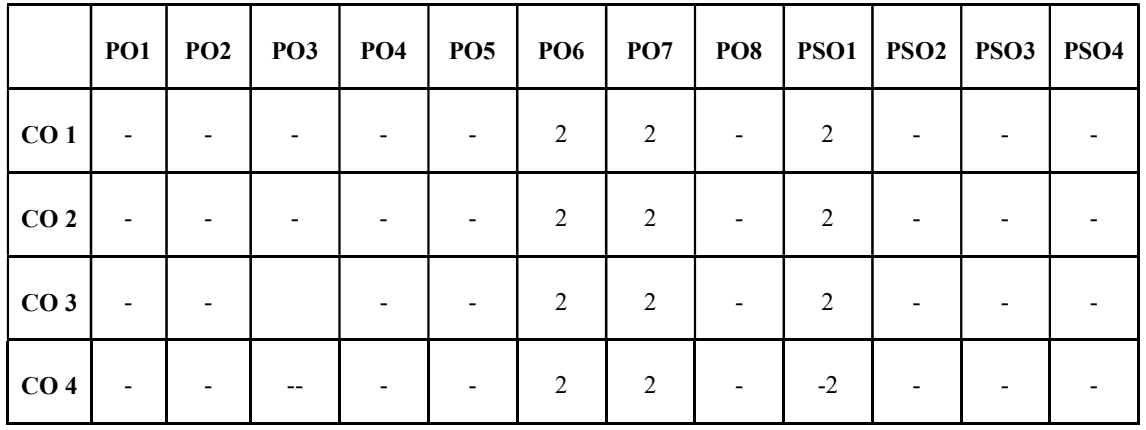

Correlation Levels:

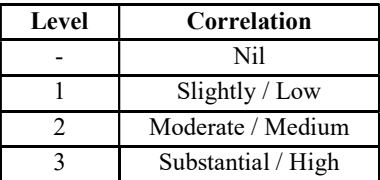

#### Assessment Rubrics:

- Quiz / Assignment/ Quiz/ Discussion / Seminar
- Midterm Exam
- Programming Assignments
- Final Exam

#### Mapping of COs to Assessment Rubrics :

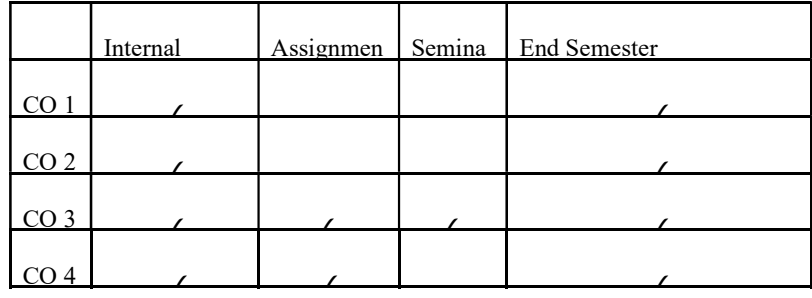

# Discipline Specific Core UK7DSCCAP400  $\vert$ Cloud Architecture  $\vert$  4  $\vert$  4T UK7DSCCAP401 Mobile and wireless security  $4 \t 4$  4T UK7DSCCAP402  $\vert$ DevOps  $\vert$  4 3T+2P UK7DSCCAP403 Full Stack Development 4 3T+2P UK7DSCCAP404 Network Administration 1 4 3T+2P UK7DSCCAP405 Augmented Reality 4 4T UK7DSCCAP406 Man-Machine interface  $4T$ UK7DSCCAP407 Research Methodology 4 4T UK7DSCCAP408 |Haskell Programming | 4 | 3T+2P UK7DSCCAP409 Academic Writing using Latex 4 3T+2P UK7DSCCAP410  $\vert$ Big Data Analytics  $\vert$  4  $\vert$  3T+2P UK7DSCCAP411 E-governance 4 4T UK7DSCCAP412 Prompt Engineering  $\vert$  4 3T+2P Discipline Specific Elective ( Can select One) UK7DSECAP400 Cloud Computing and Security 14 4T UK7DSECAP401 Social Media Analytics 4 4T UK7DSECAP402 Computer Vision 4 4T UK7DSECAP403 Full Stack Development 4 3T+2P

# SEMESTER 7

### UK7DSCCAP400: Cloud Architecture

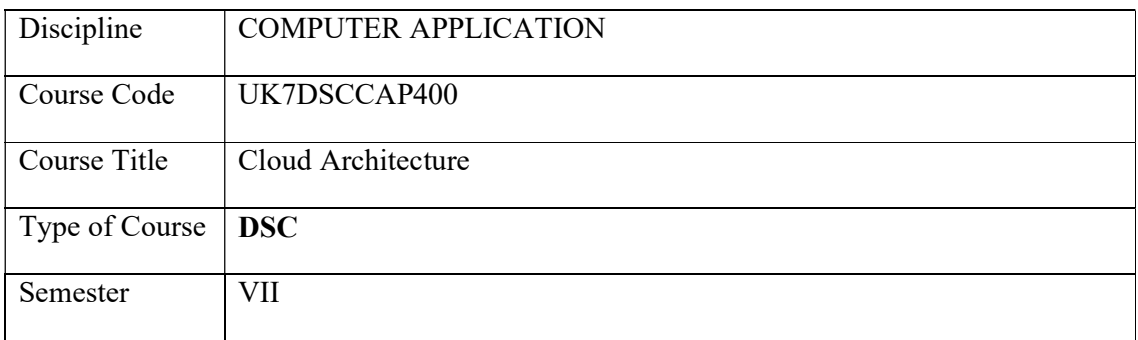

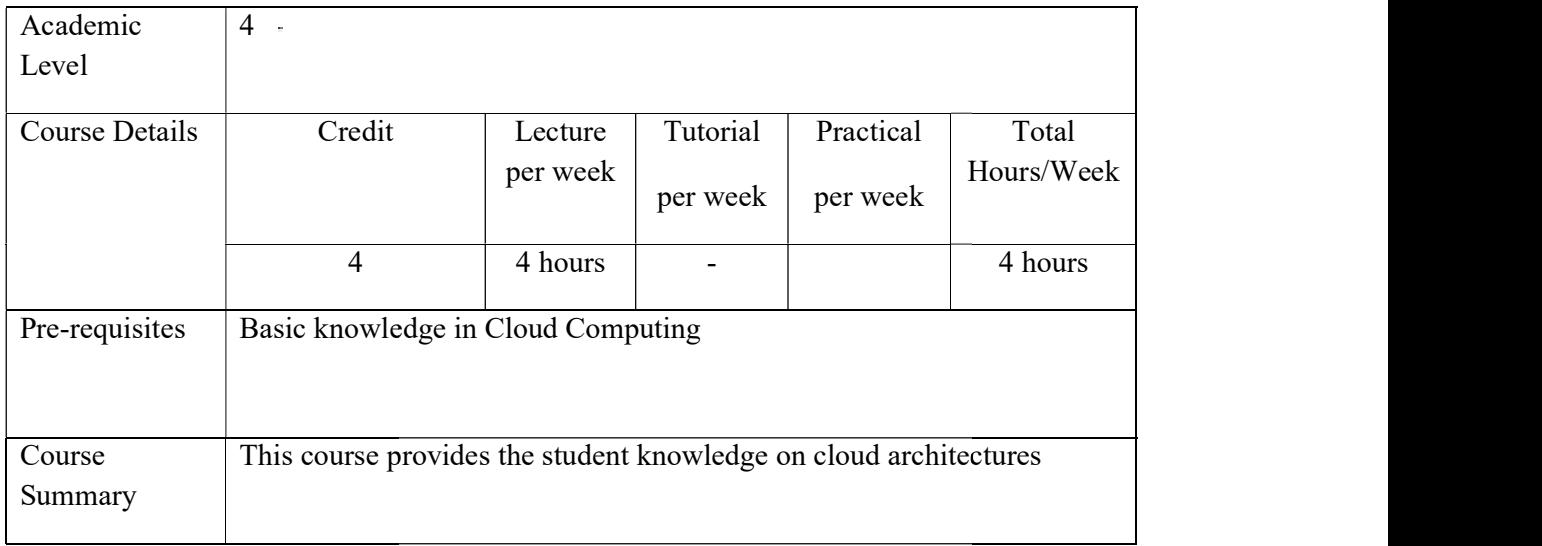

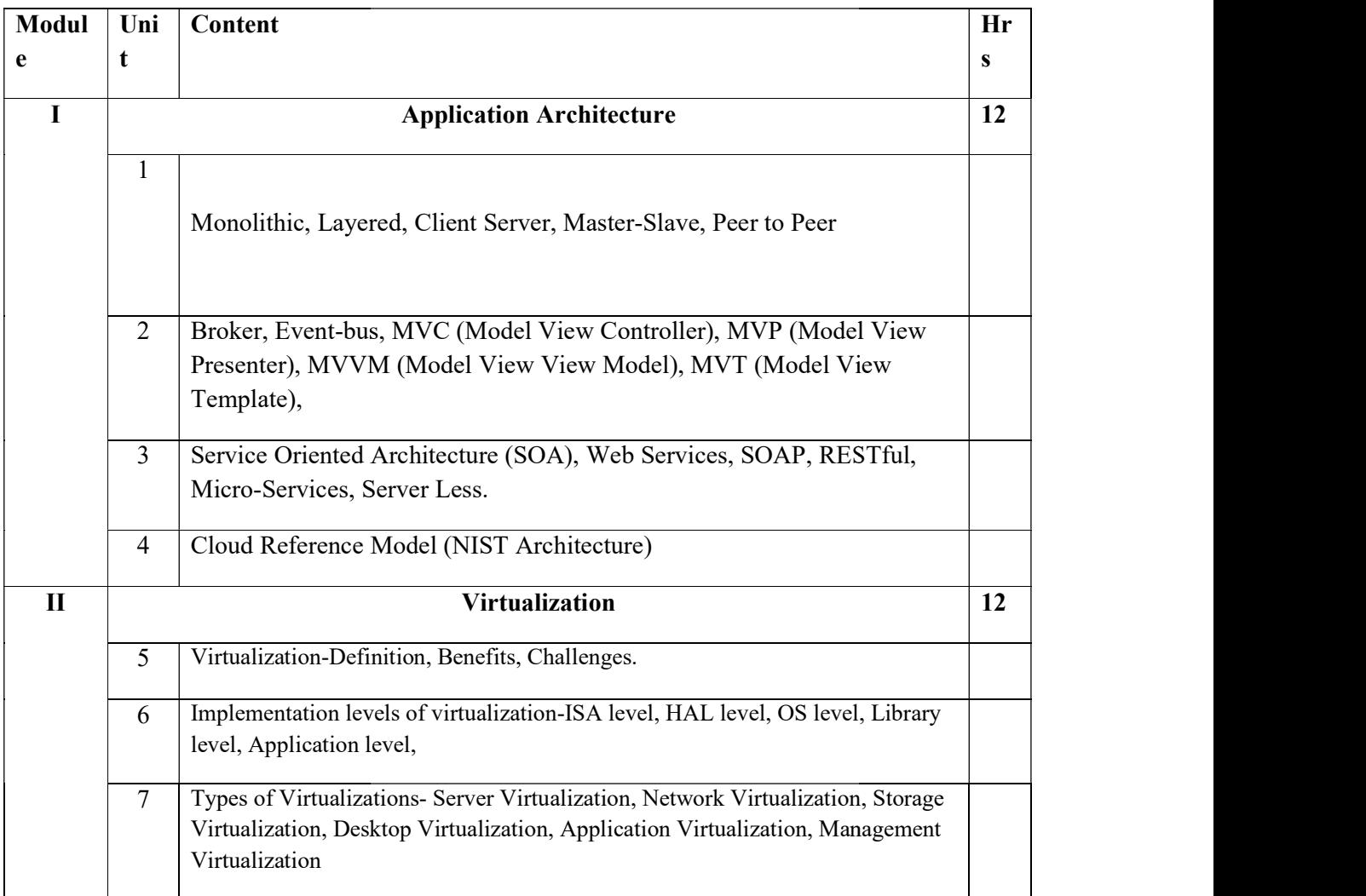

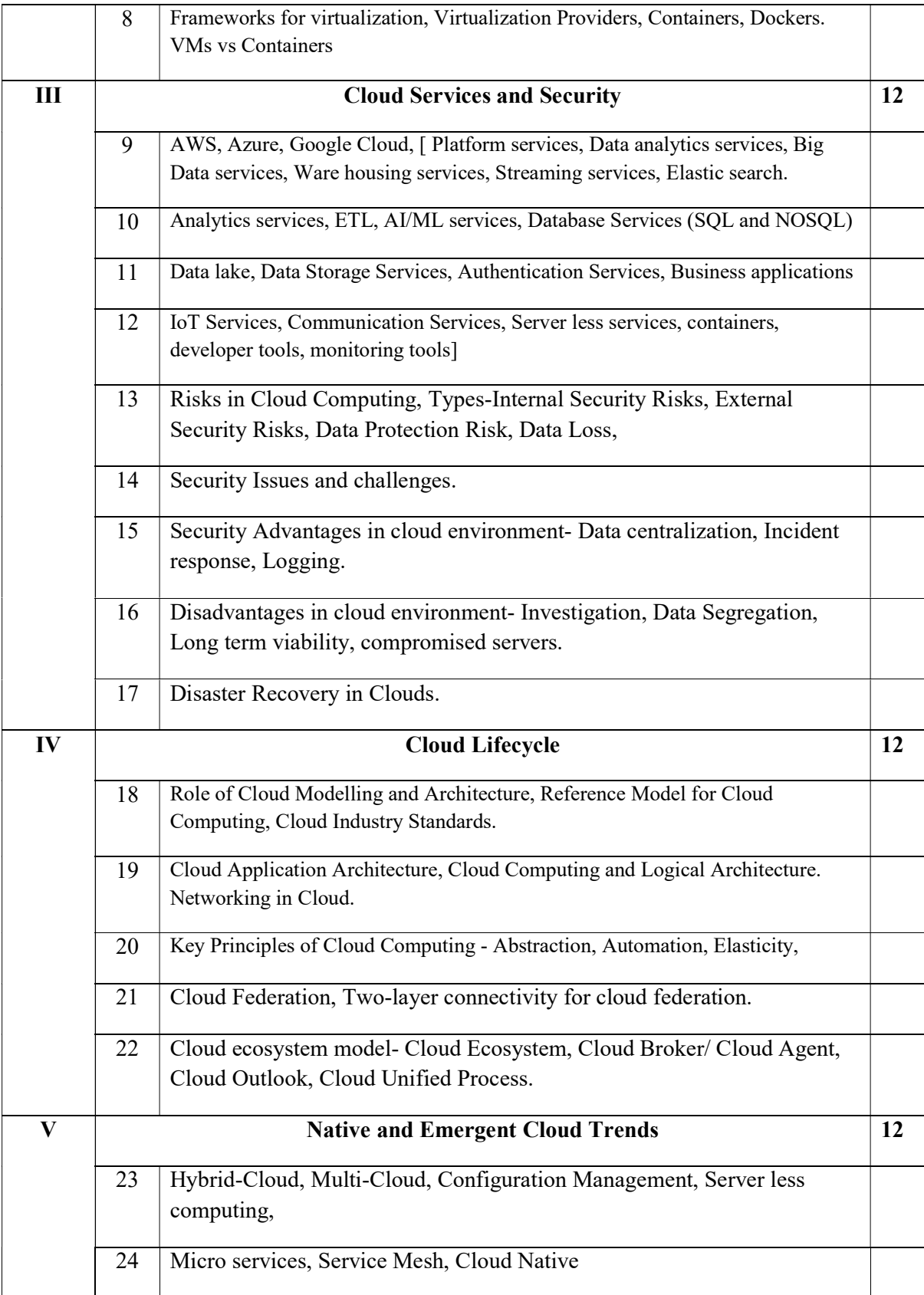
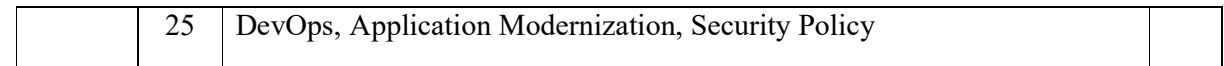

#### References:

Ricardo Puttini, Thomas Erl, and Zaigham Mahmood, Cloud Computing: Concepts, Technology & Architecture, Prentice Hall, 1 ED, 2013

Tom Laszewski, Piyum Zonooz, Erik Farr Kamal Arora, Cloud Native Architectures: Design high availability and cost-effective applications for the cloud, Packt Publisher, August 2018

Thomas Erl, Cloud Computing Design Patterns, Service Tech Press, Pearson, 1 Edition, 2015

Brett McLaughin, Cloud Migration for Dummies, Virtana Special Edition

Rajkumar Buya, Christian Vecchiola, S Thamarai Selvi, Mastering Cloud Computing, Mc Graw Hill, 1 ED, 2017

#### Course Outcomes

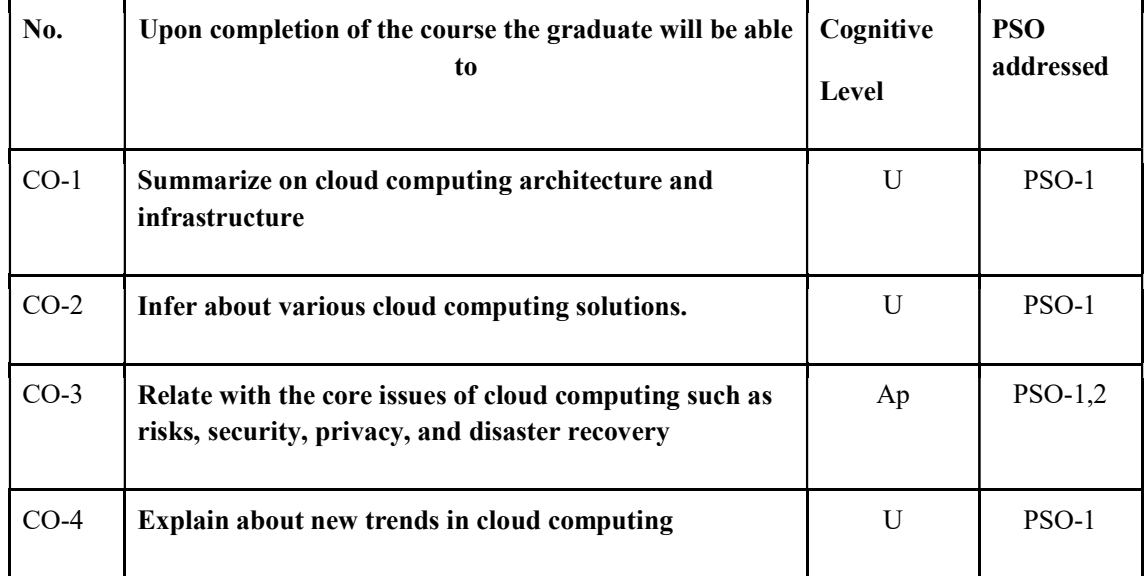

R-Remember, U-Understand, Ap-Apply, An-Analyse, E-Evaluate, C-Create

#### Name of the Course: Credits: 4:0:0 (Lecture:Tutorial:Practical)

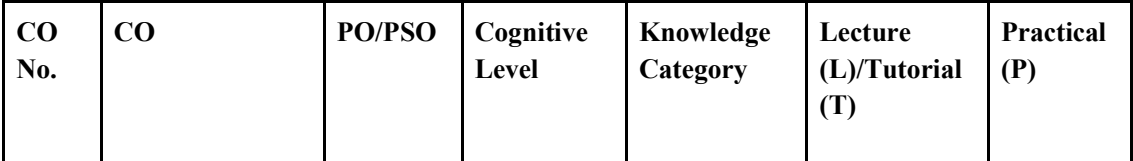

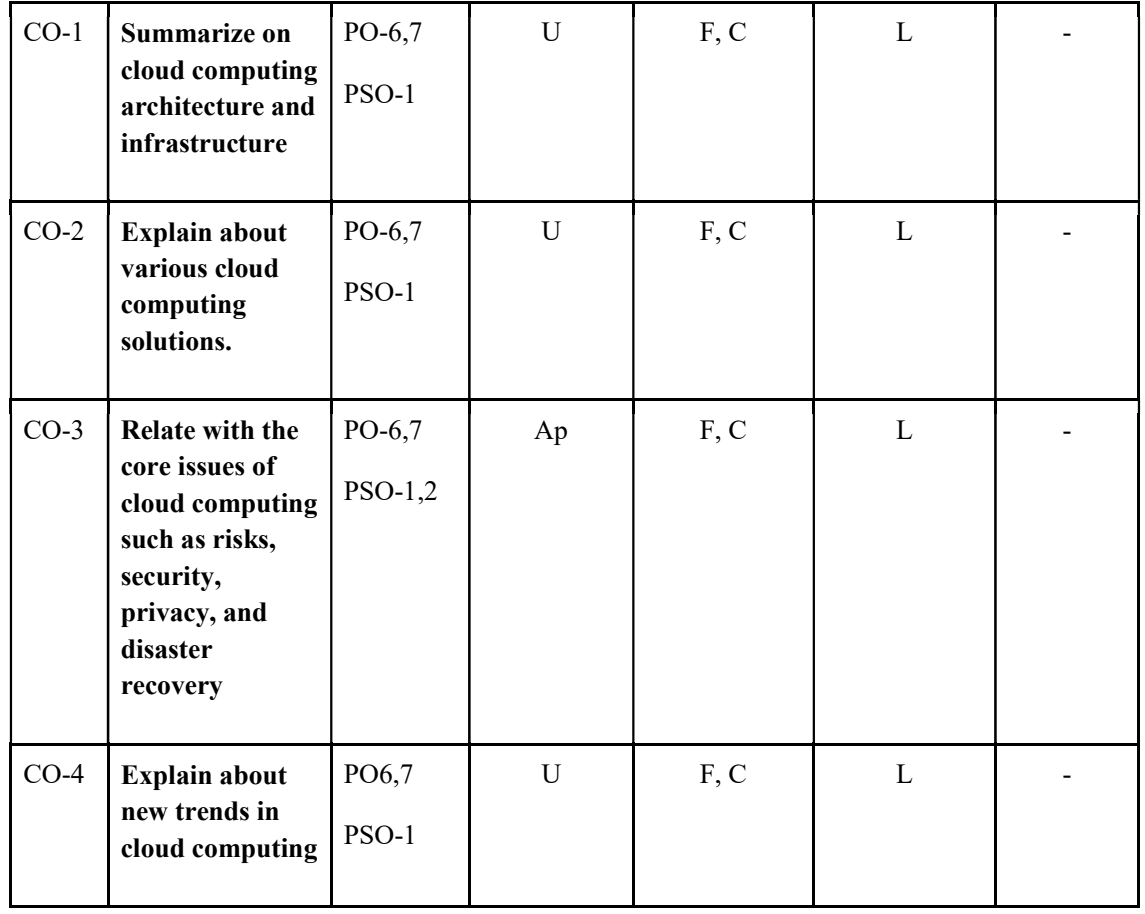

F-Factual, C- Conceptual, P-Procedural, M-Metacognitive

Mapping of COs with PSOs and POs :

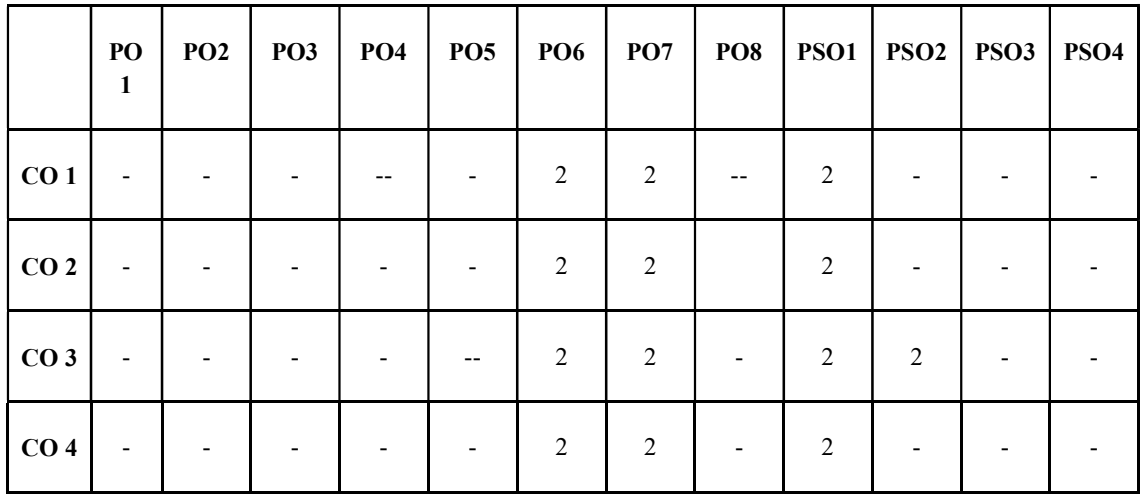

Correlation Levels:

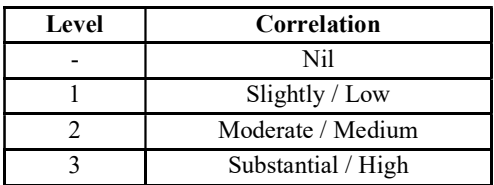

### Assessment Rubrics:

- Quiz / Assignment/ Quiz/ Discussion / Seminar
- Midterm Exam
- **•** Programming Assignments
- Final Exam

## Mapping of COs to Assessment Rubrics :

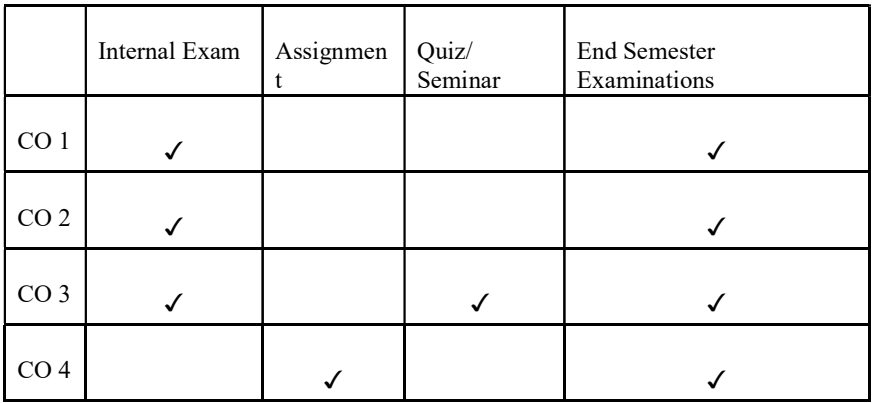

# UK7DSCCAP401: Mobile and Wireless Security

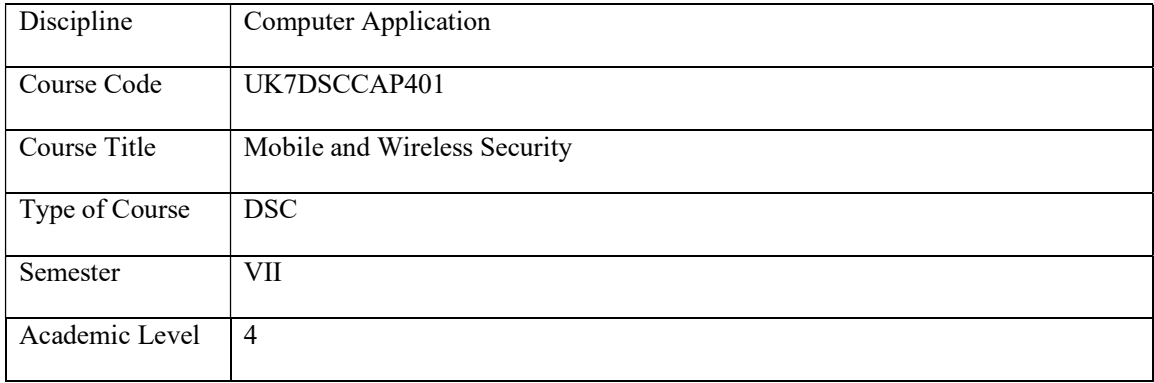

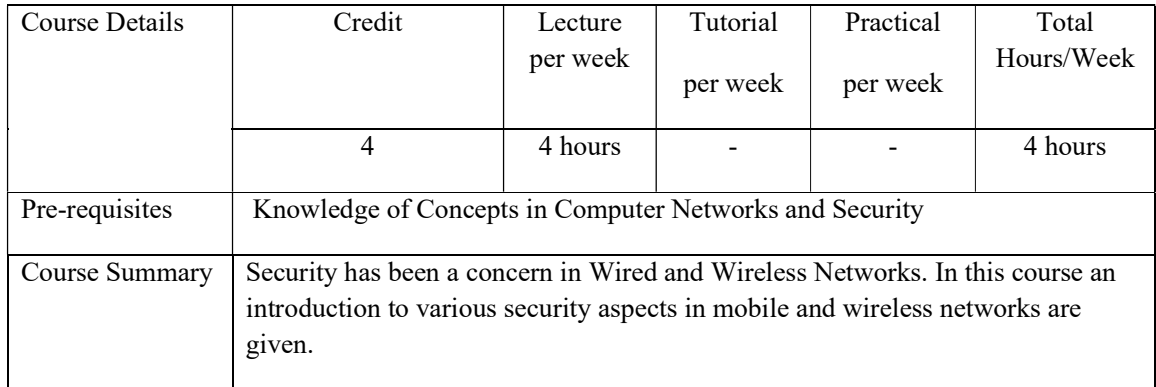

# Detailed Syllabus:

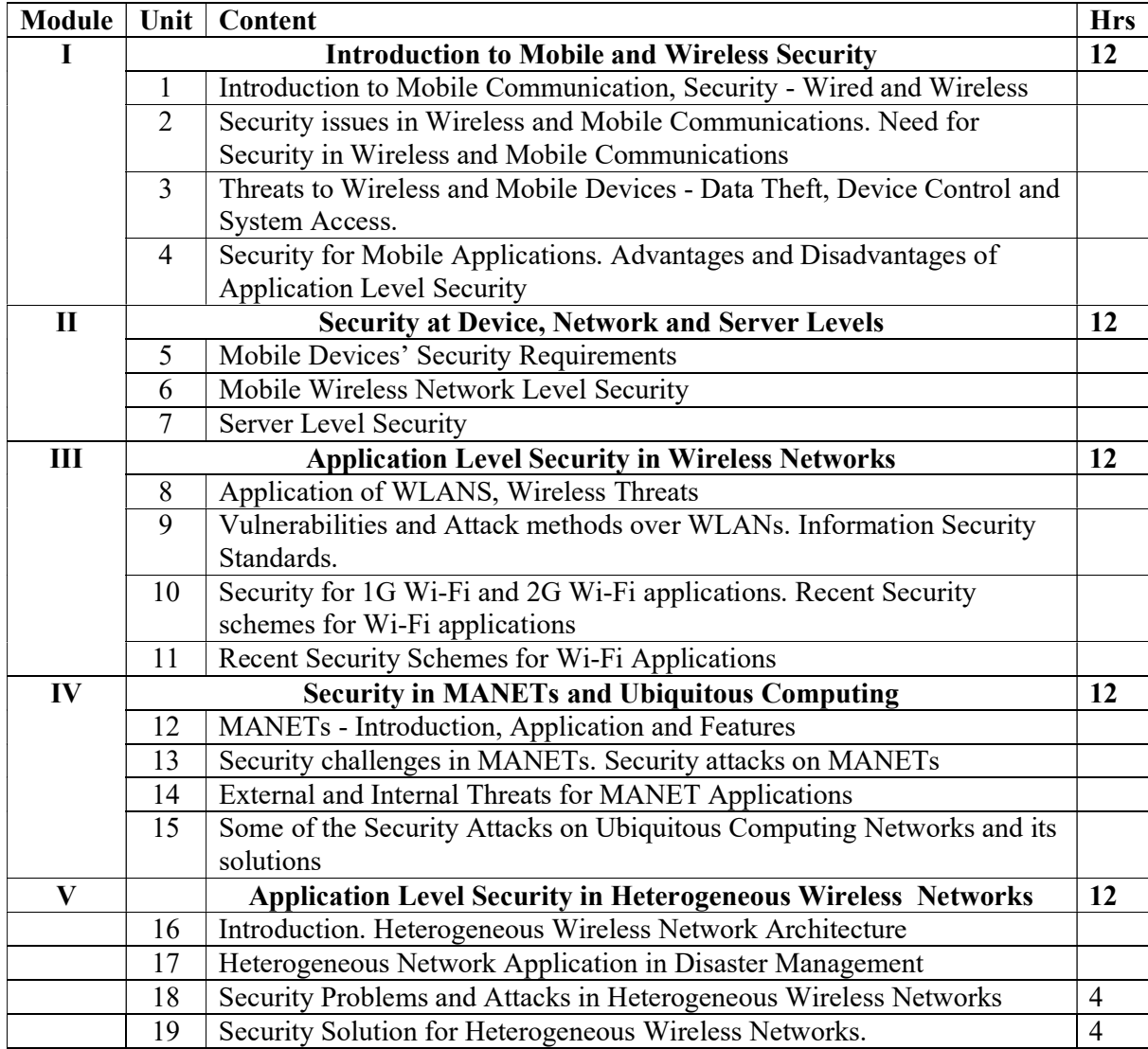

# Text Books

<sup>1.</sup> Pallapa Venkataram, Sathish Babu B, "Wireless and Mobile Network Security", TMH 2010

2. Jim Doherty, "Wireless and Mobile Device Security", Jones and Bartlett Publishers, Inc., 2<sup>nd</sup> Edition.

3. Wolfgang Osterhage, "Wireless Network Security", CRC Press, 2<sup>nd</sup> Edition.

4. https://www.cisco.com/c/en/us/products/wireless/what-is-wi-fi-security.html

### Course Outcomes

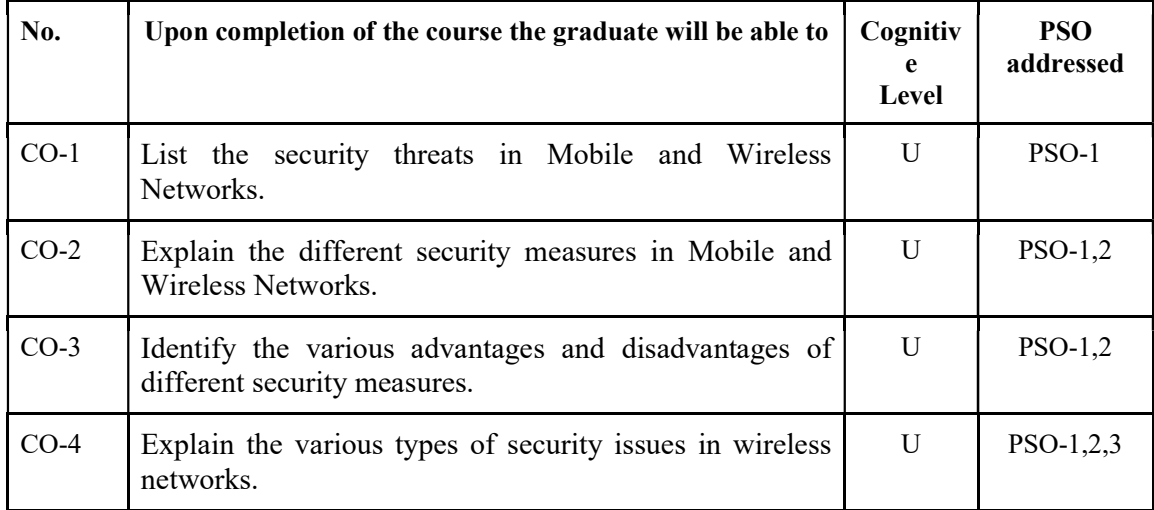

R-Remember, U-Understand, Ap-Apply, An-Analyse, E-Evaluate, C-Create

Name of the Course: Credits: 4:0:0 (Lecture:Tutorial:Practical)

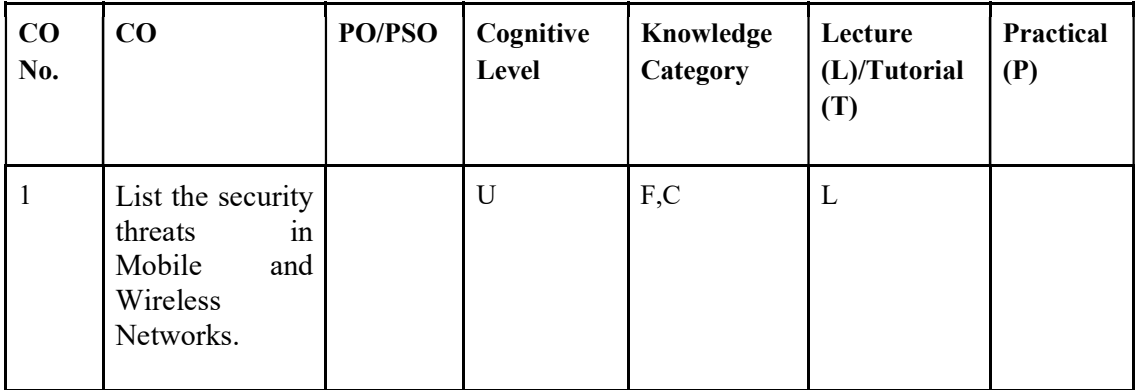

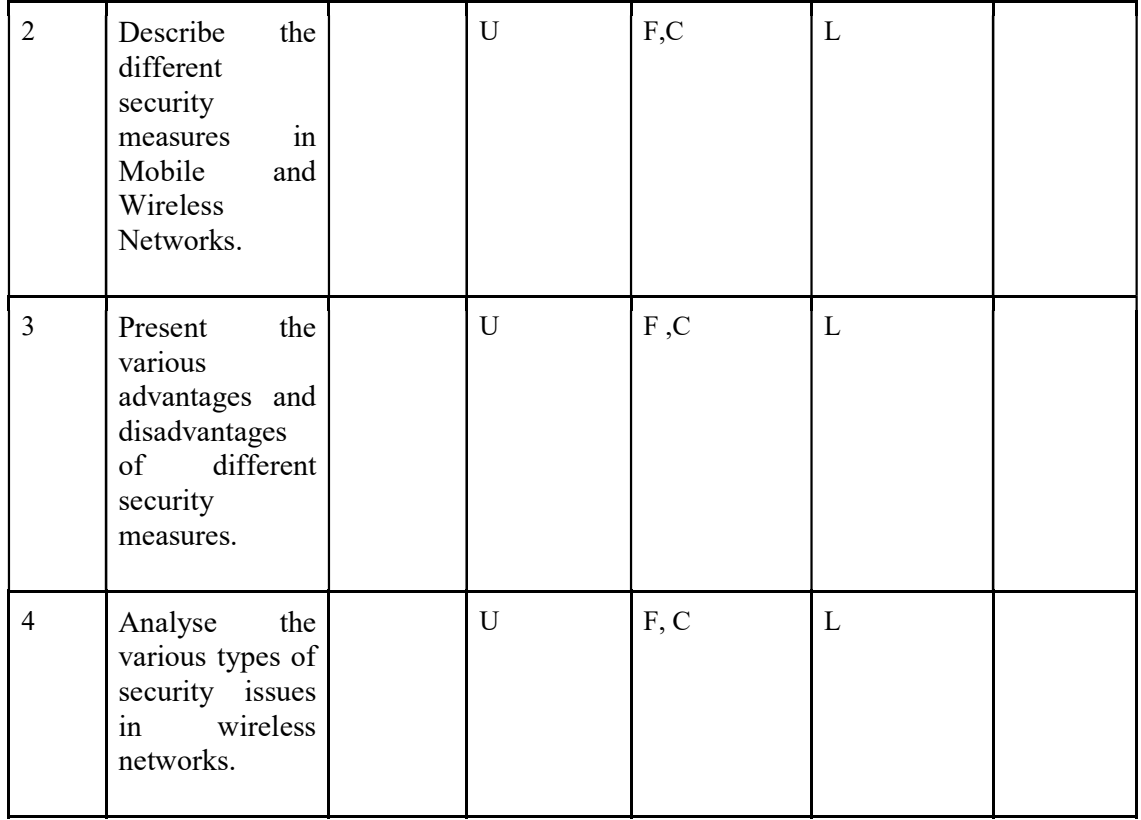

# F-Factual, C- Conceptual, P-Procedural, M-Metacognitive

# Mapping of COs with PSOs and POs :

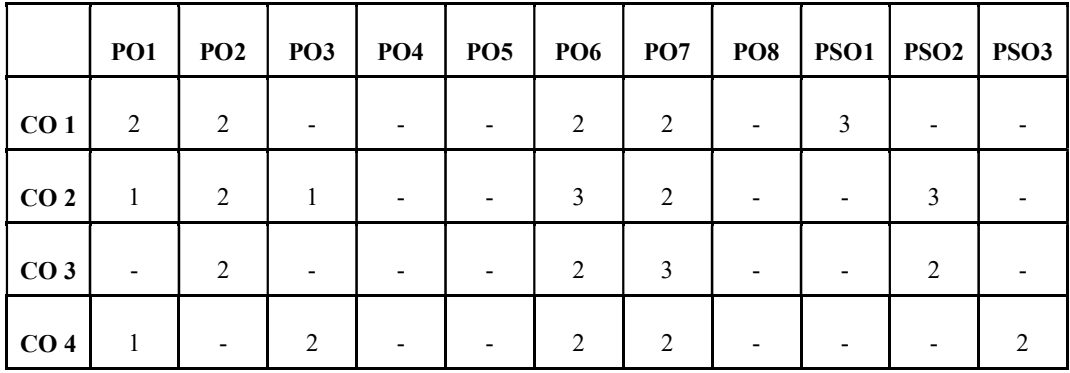

Correlation Levels:

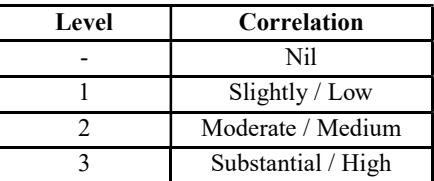

## Assessment Rubrics:

- Quiz / Assignment/ Quiz/ Discussion / Seminar<br>• Midterm Exam<br>• Programming Assignments<br>• Final Exam
- 
- 
- 

## Mapping of COs to Assessment Rubrics :

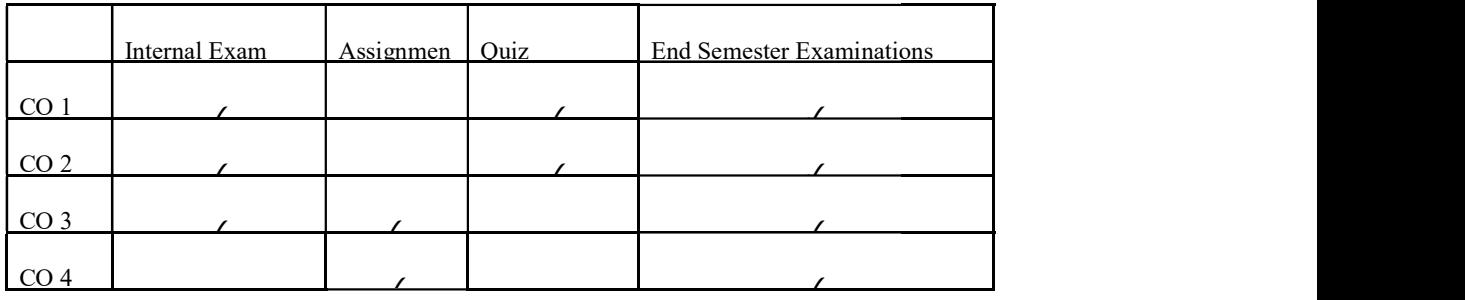

# UK7DSCCAP402: DevOps

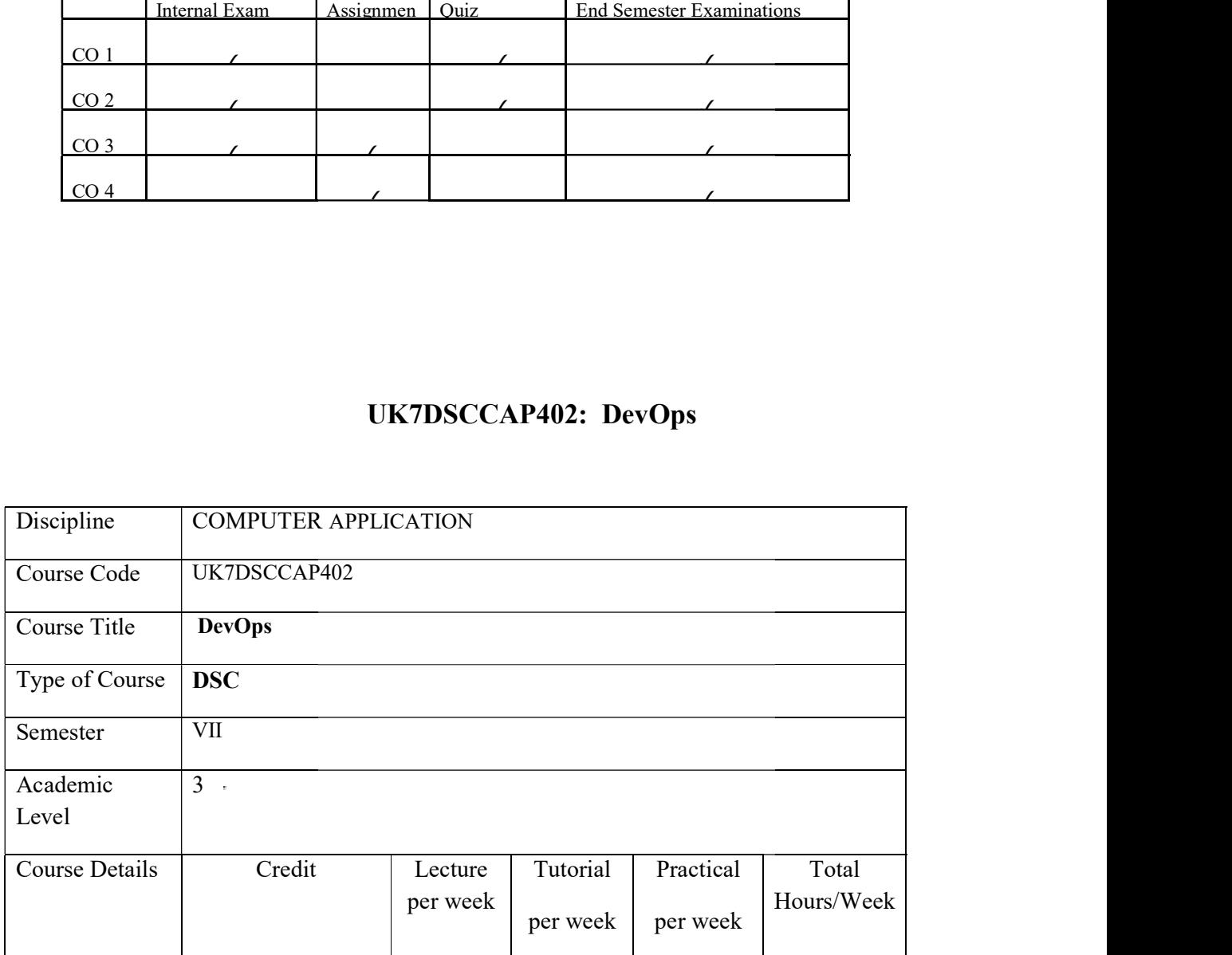

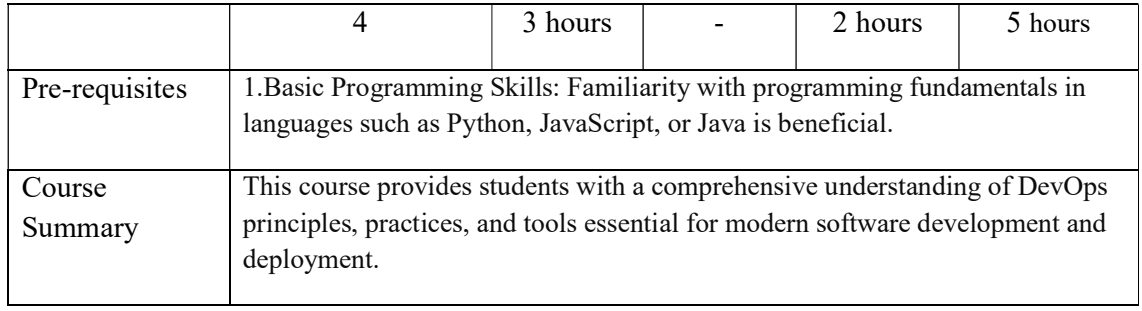

# Detailed Syllabus:

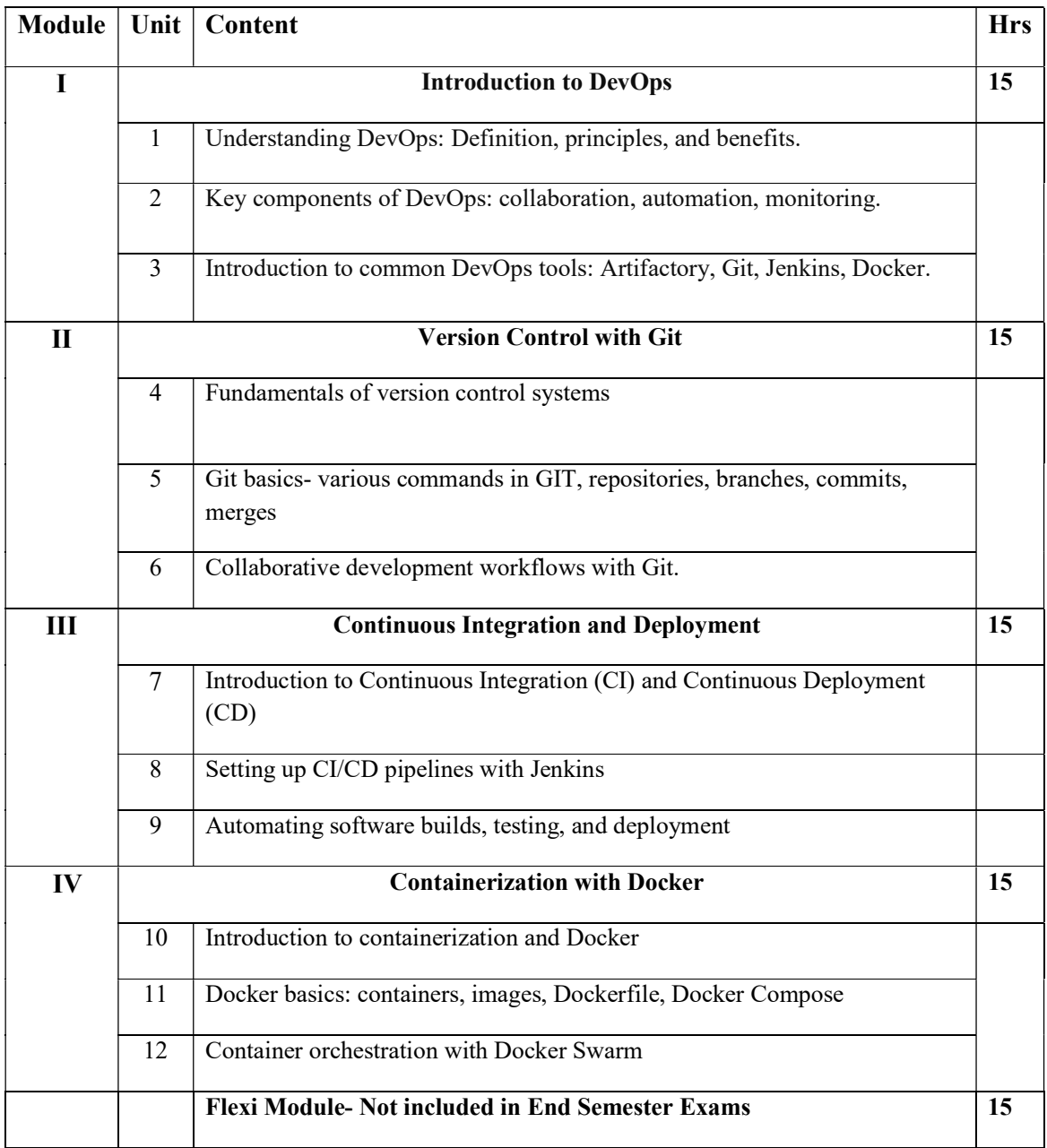

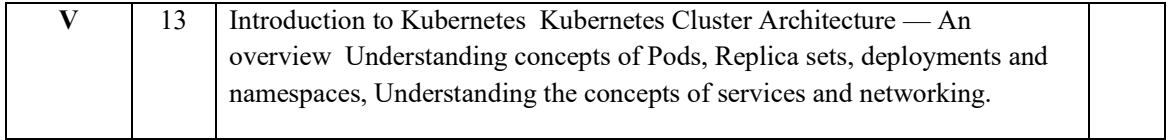

## Text Books

- 1. The Phoenix Project: A Novel about IT, DevOps, and Helping Your Business Win" by Gene Kim, Kevin Behr, and George Spafford.
- 2. Effective DevOps: Building a Culture of Collaboration, Affinity, and Tooling at Scale" by Jennifer Davis and Ryn Daniels.

### References

1. Continuous Delivery: Reliable Software Releases through Build, Test, and Deployment Automation" by Jez Humble and David Farley.

### LAB

Hands-on exercises:

- Setting up Git, working with branches, GitHub collaboration
- Configuring Jenkins jobs, creating CI/CD pipelines
- Dockerizing applications, managing containers with Docker Swarm.

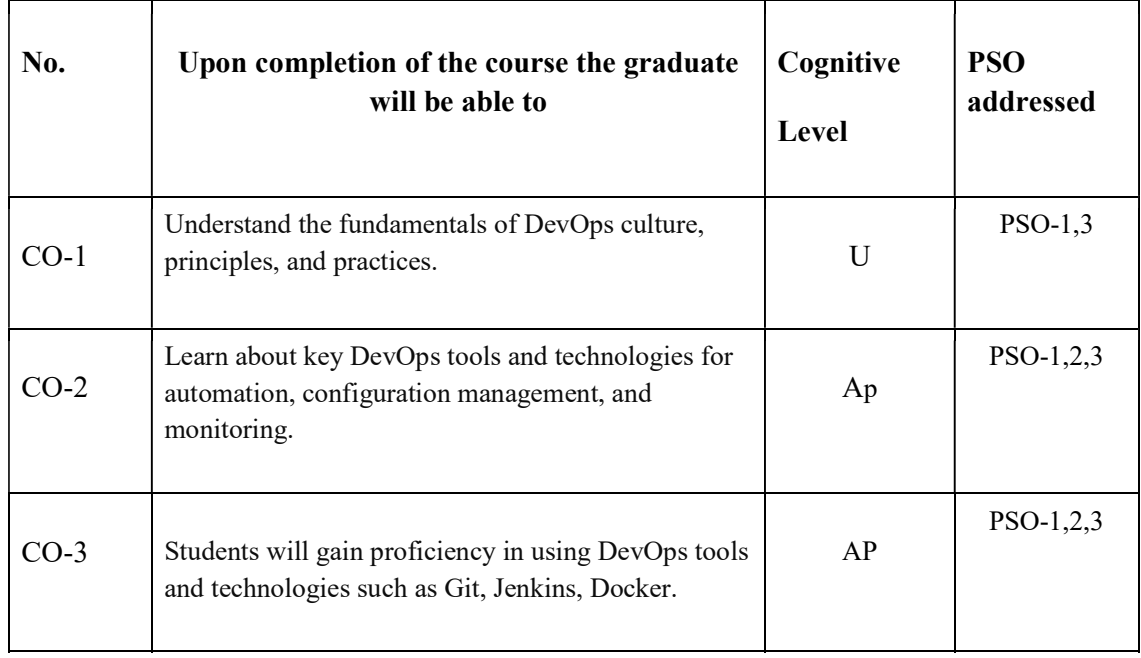

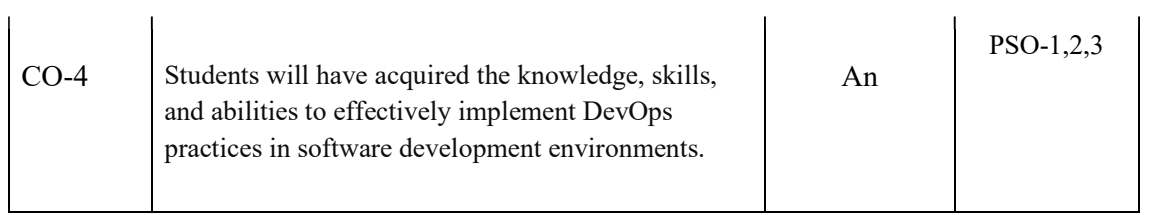

# R-Remember, U-Understand, Ap-Apply, An-Analyse, E-Evaluate, C-Create

## Name of the Course: Credits: 4:0:0 (Lecture:Tutorial:Practical)

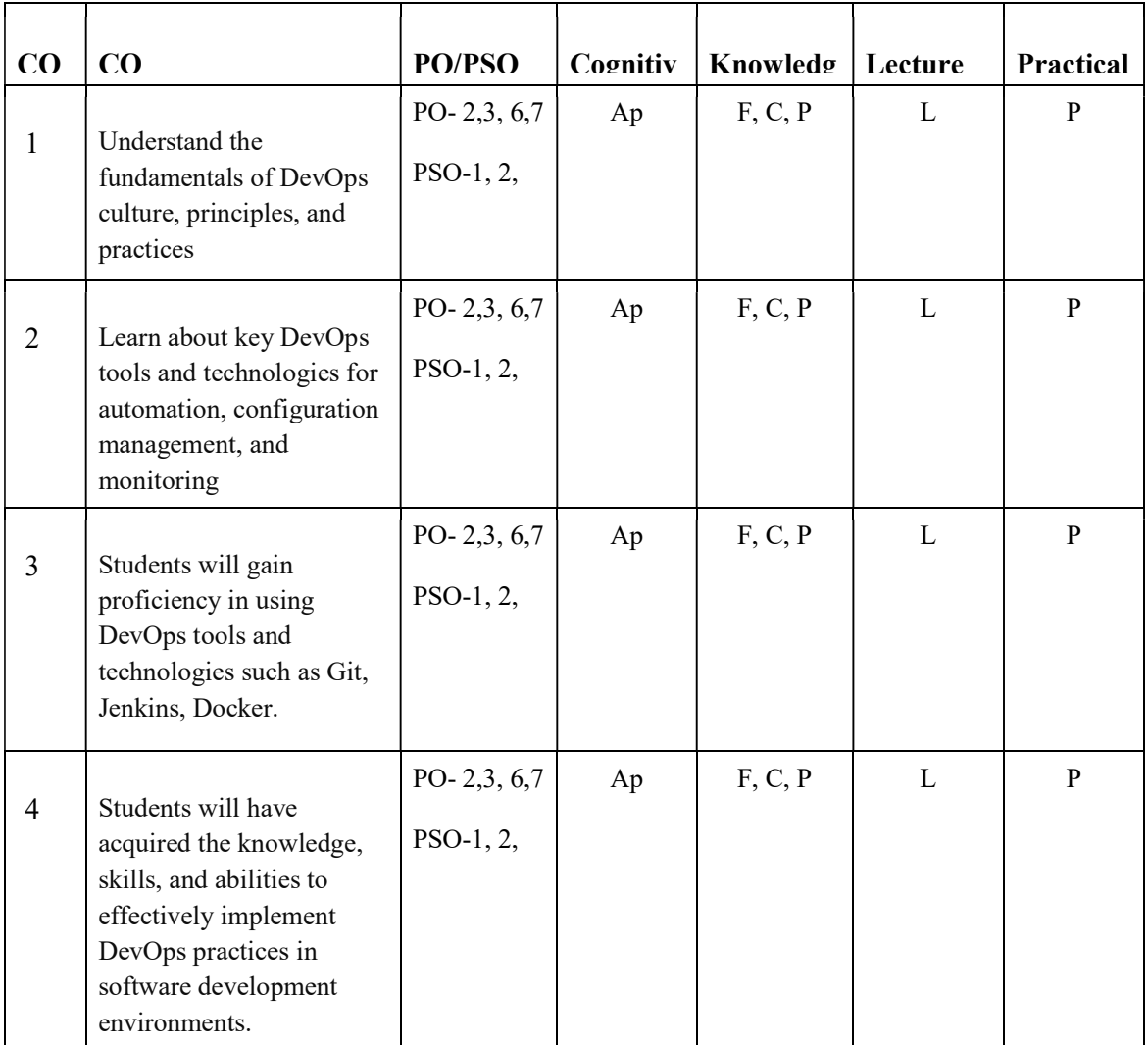

# F-Factual, C- Conceptual, P-Procedural, M-Metacognitive

# Mapping of COs with PSOs and POs :

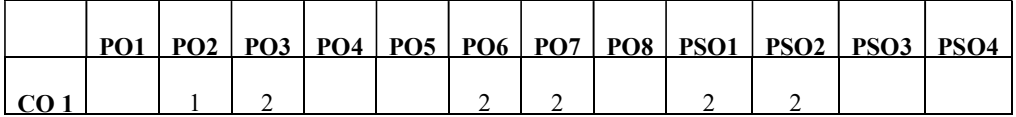

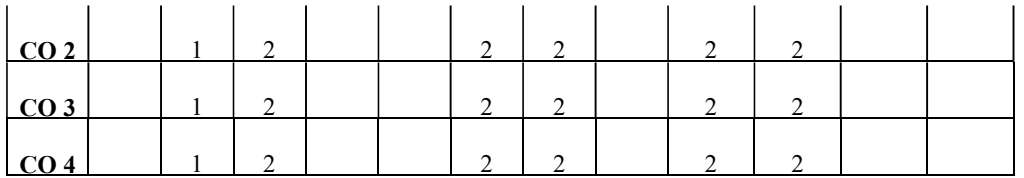

## Correlation Levels:

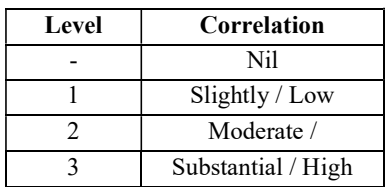

## Assessment Rubrics:

- Quiz / Assignment/ Quiz/ Discussion / Seminar
- Midterm Exam
- Programming Assignments
- Final Exam

# Mapping of COs to Assessment Rubrics :

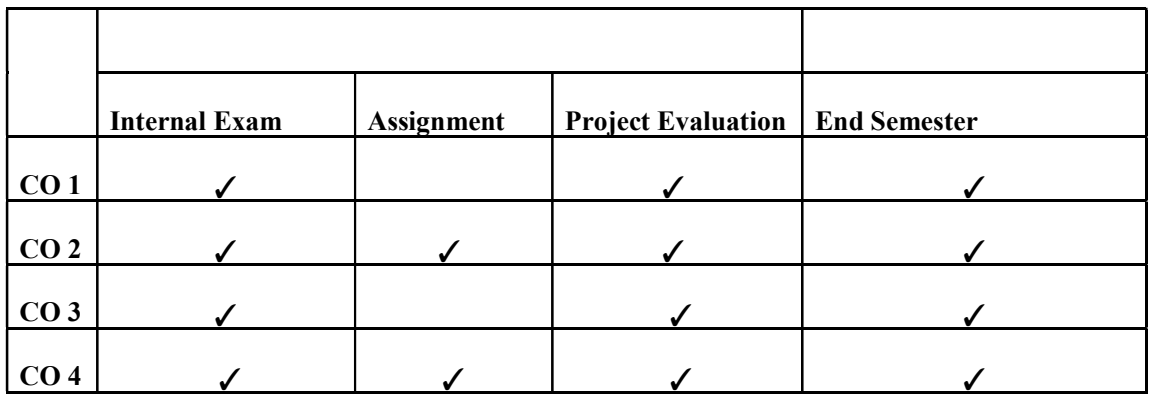

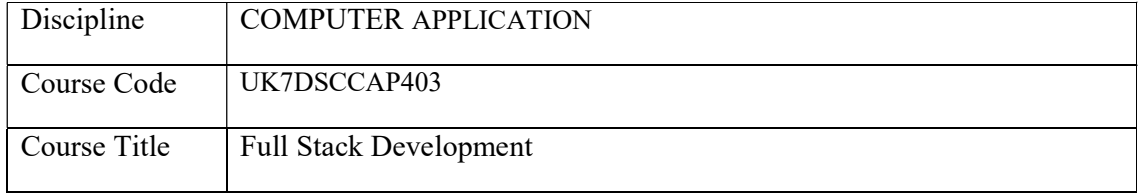

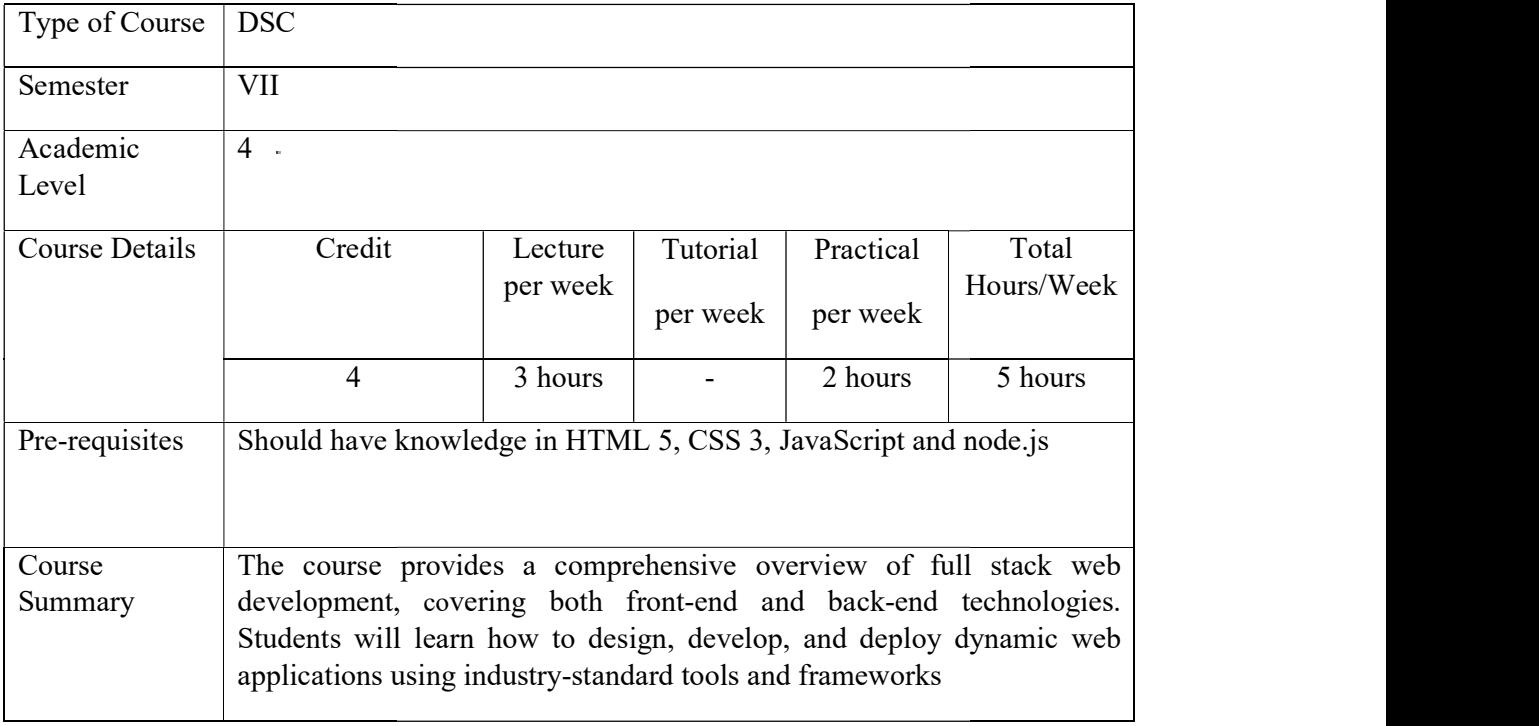

# Detailed Syllabus:

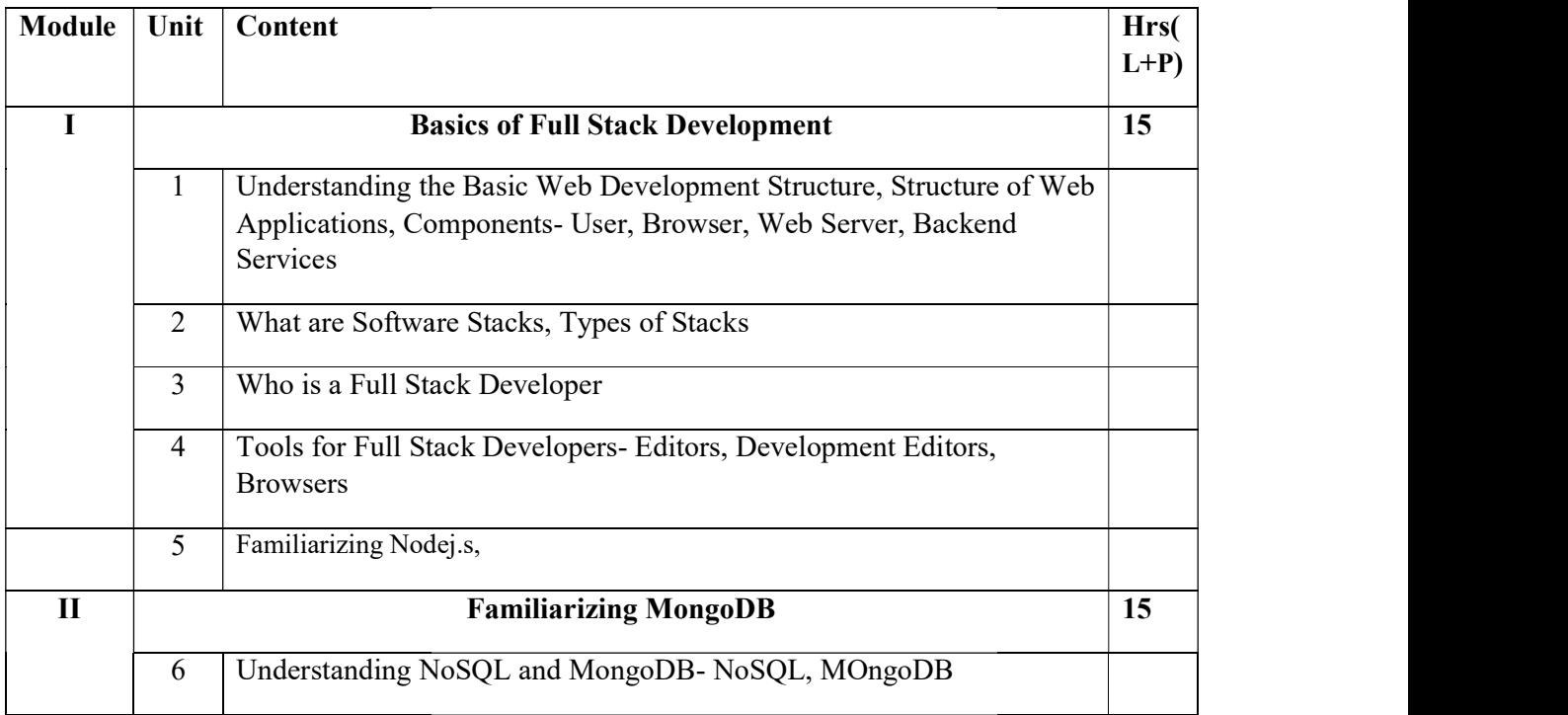

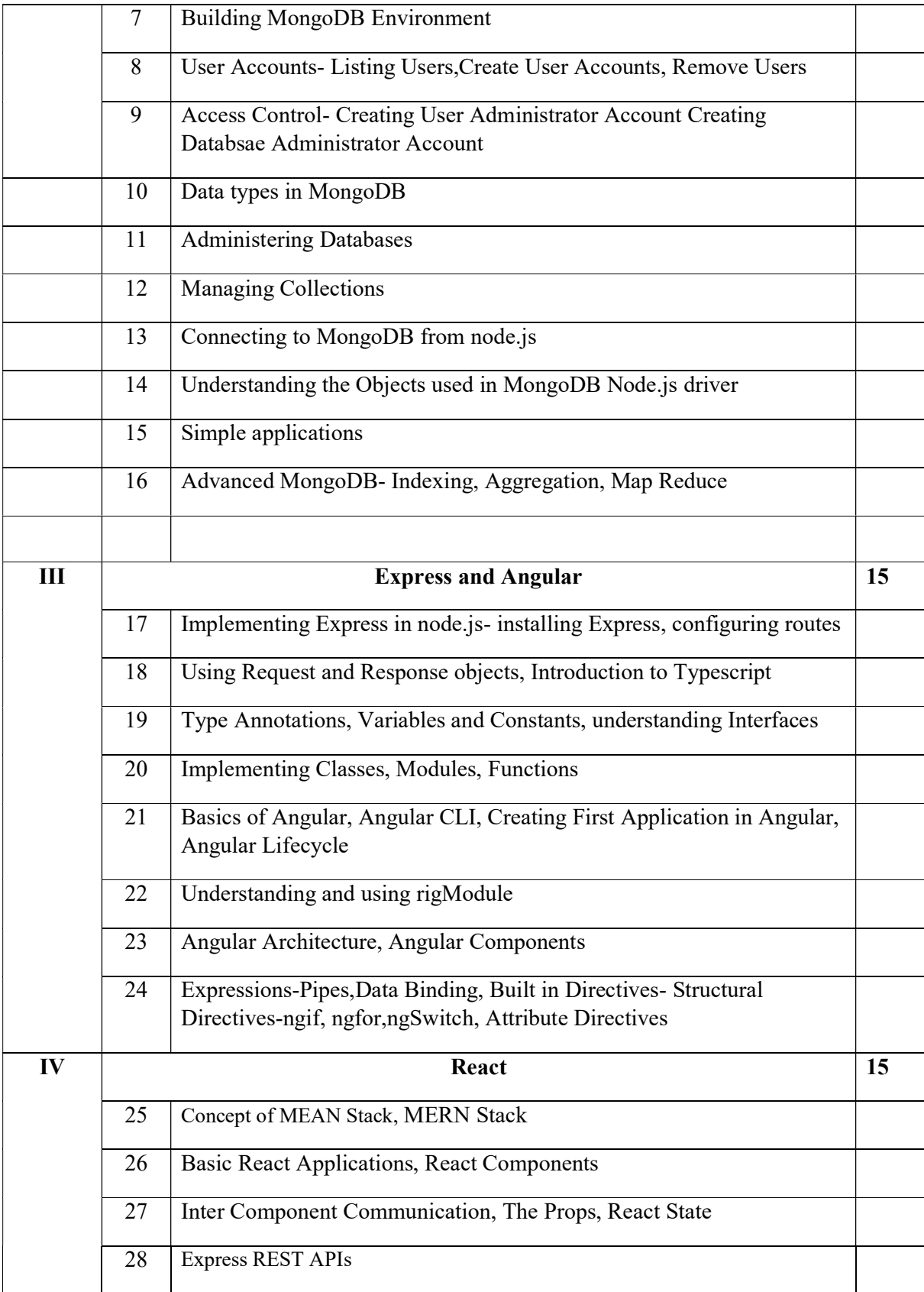

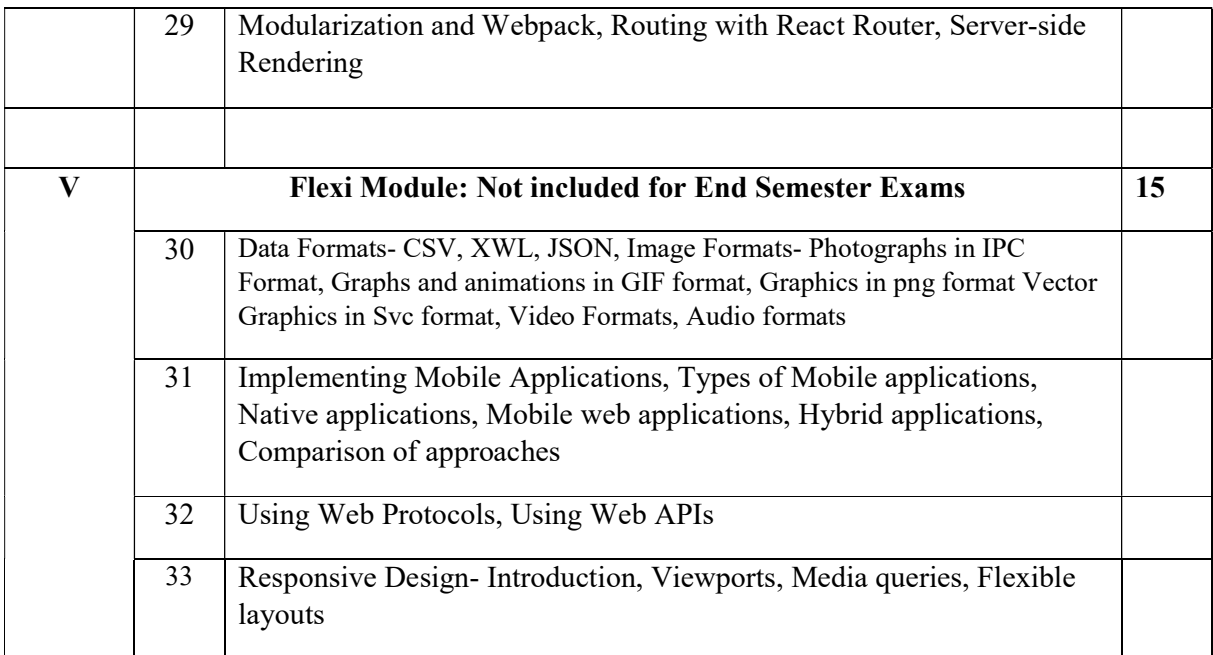

### References

1. A A Puntambekar, Full Stack Web Development, Technical Publications, First Edition, June 2023

2. Philip Ackermann, Full Stack Web Development The Comprehensive Guide, Rheinwerk Publishing Inc, First Edition, 2023

### Lab Exercises

- Creating web pages using HTML,
- Designing web pages using CSS,
- Making Web pages interactive with Javascript,
- Making Webpages dynamic using server-side logic

# Course Outcomes

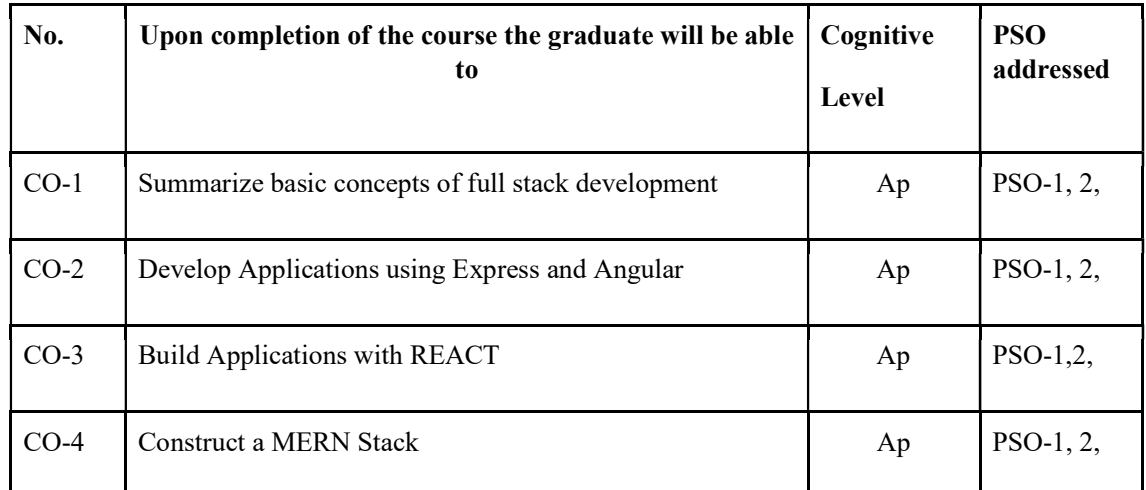

R-Remember, U-Understand, Ap-Apply, An-Analyse, E-Evaluate, C-Create

## Name of the Course: Credits: 4:0:0 (Lecture:Tutorial:Practical)

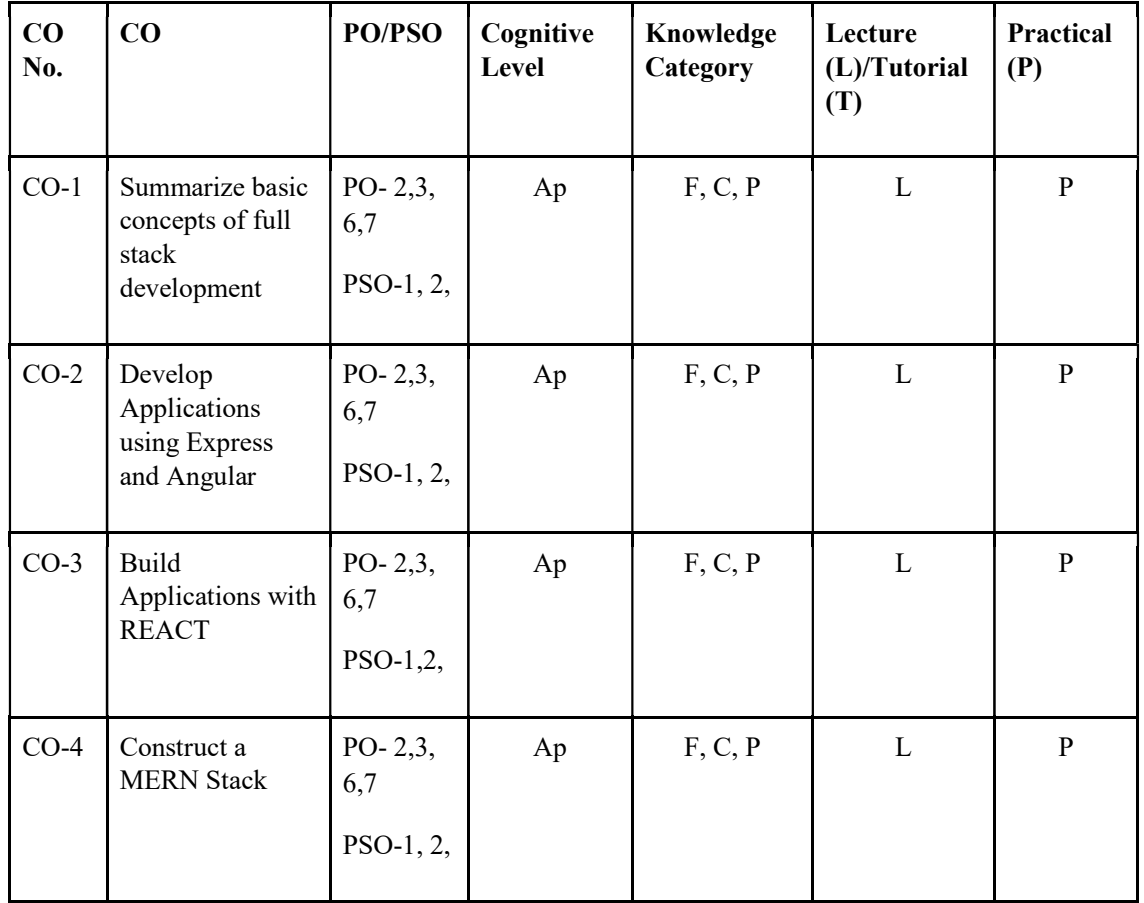

#### F-Factual, C- Conceptual, P-Procedural, M-Metacognitive

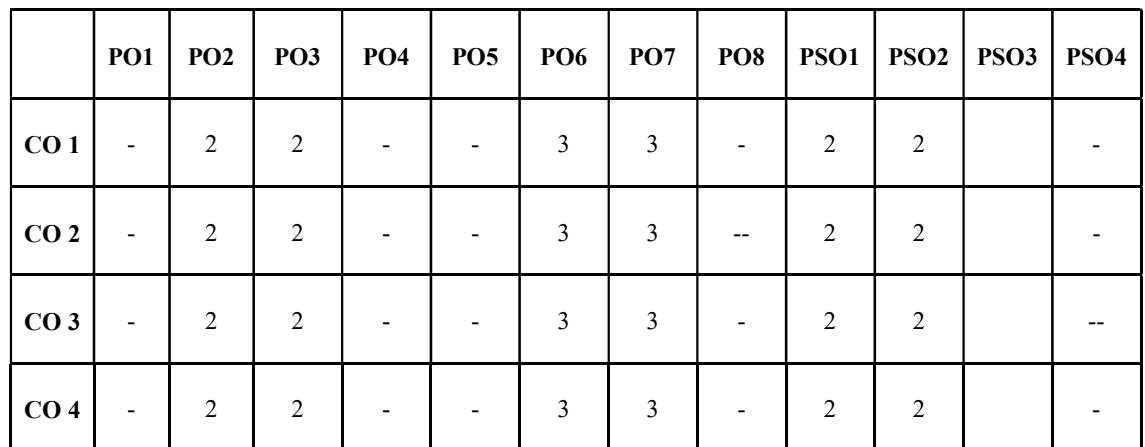

### Mapping of COs with PSOs and POs :

Correlation Levels:

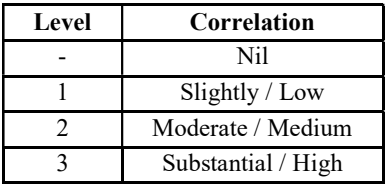

## Assessment Rubrics:

- Quiz / Assignment/ Quiz/ Discussion / Seminar
- Midterm Exam
- Programming Assignments
- Final Exam

### Mapping of COs to Assessment Rubrics :

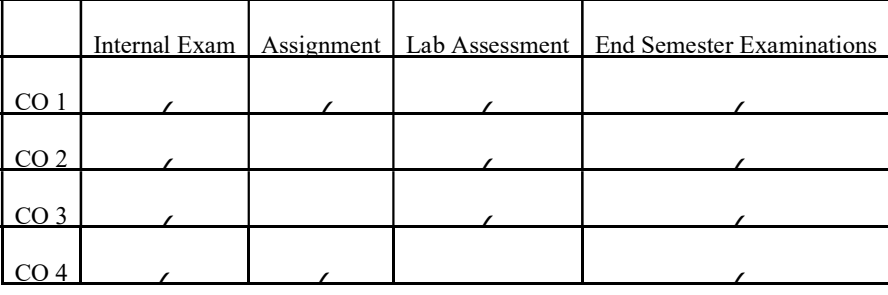

# UK7DSCCAP404: NETWORK ADMINISTRATION

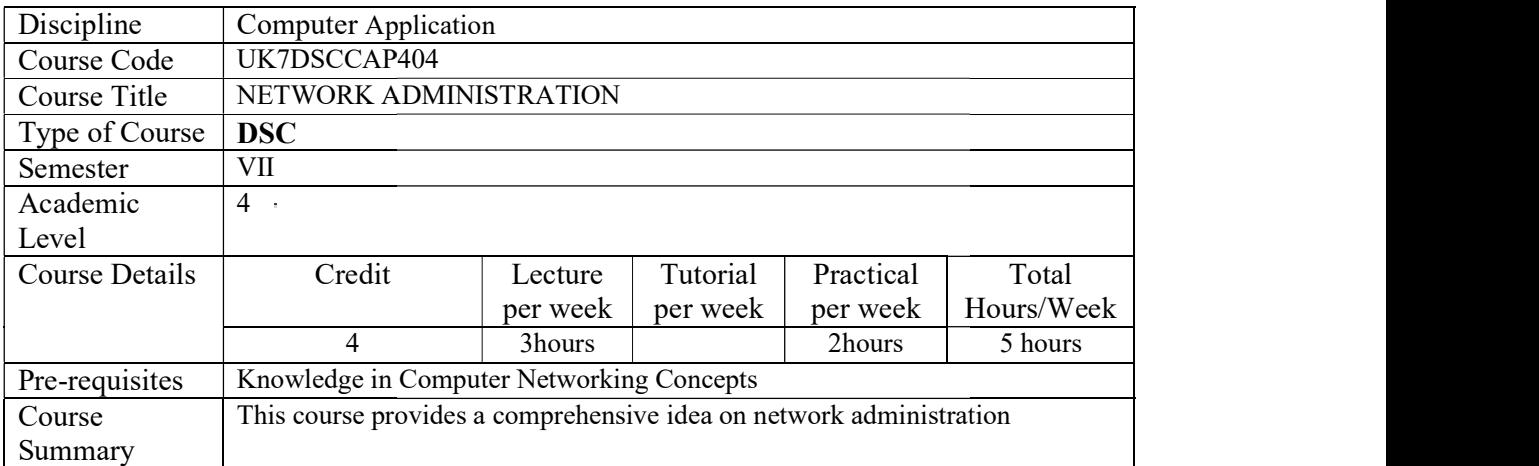

# Detailed Syllabus:

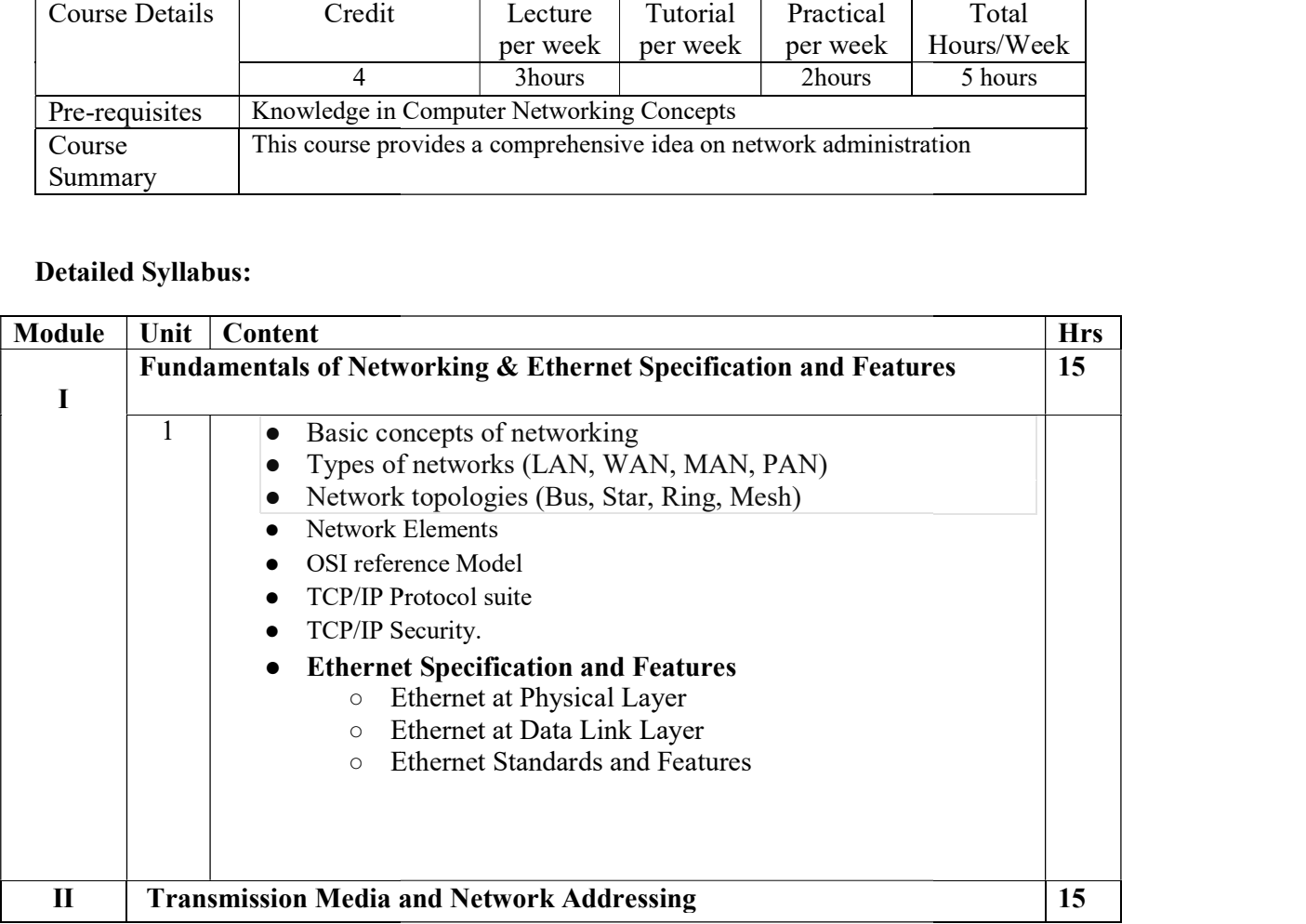

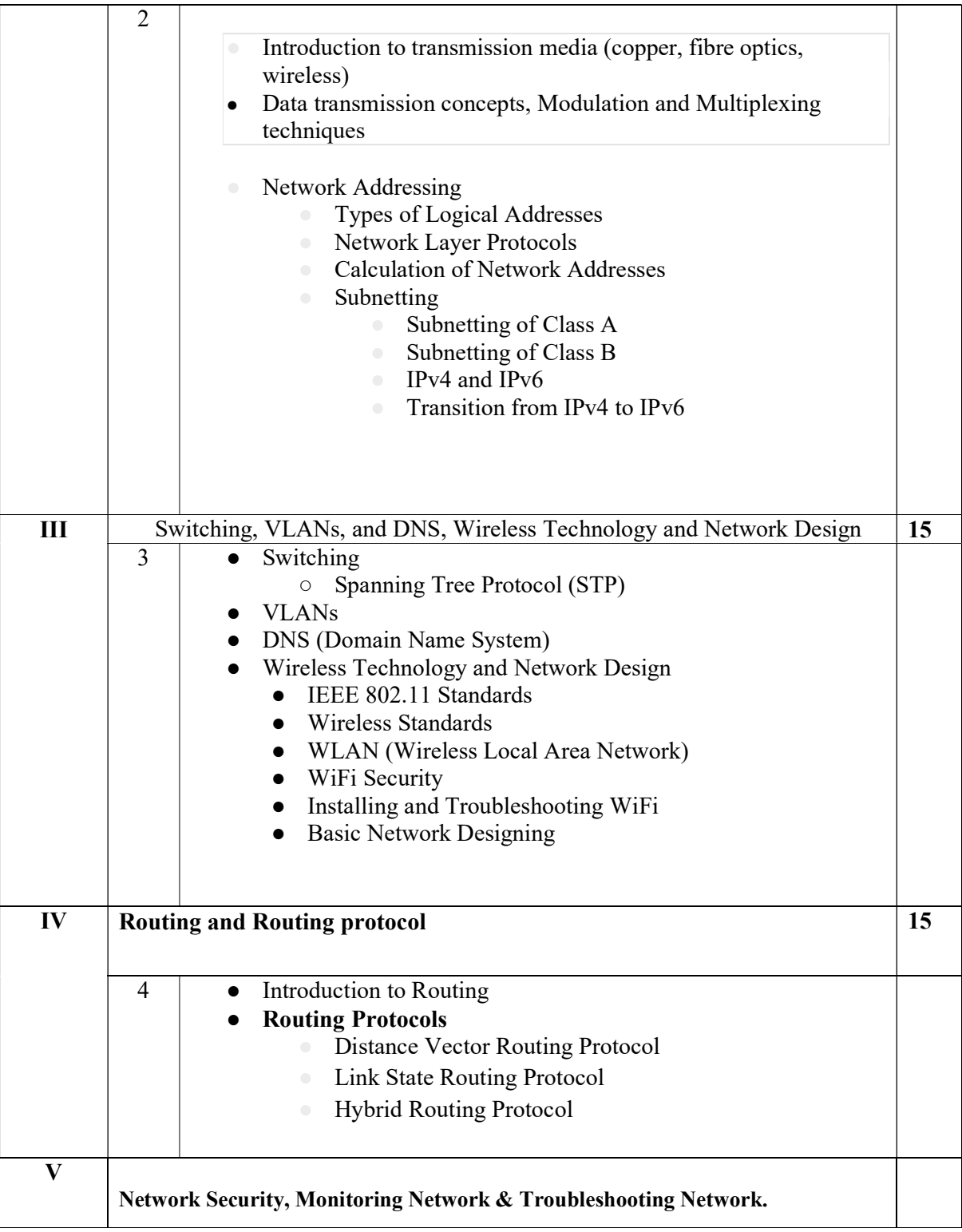

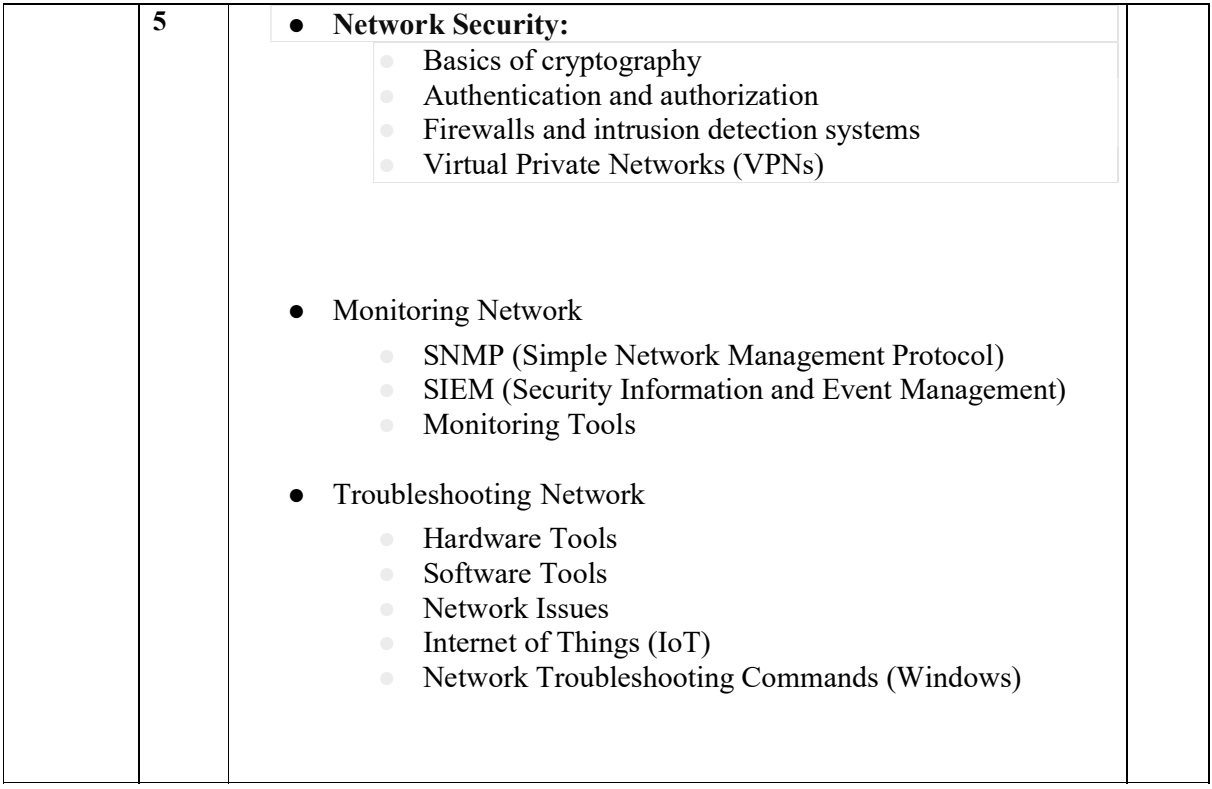

# **References**

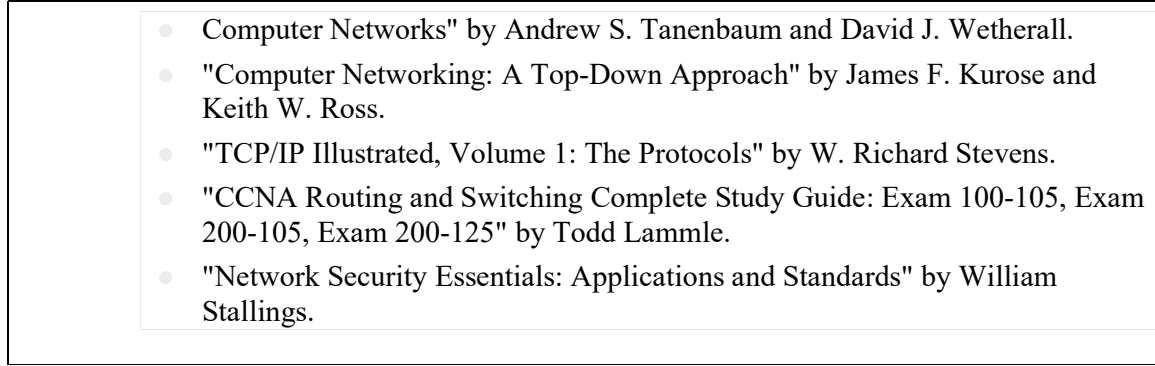

## Lab Exercises

# Hands on experience of implementing, monitoring and trouble shooting networks

# Course Outcomes

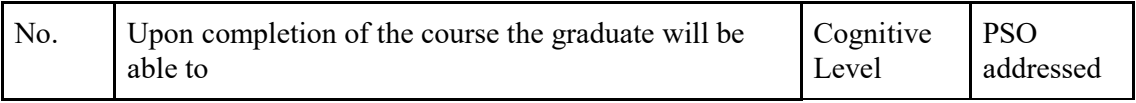

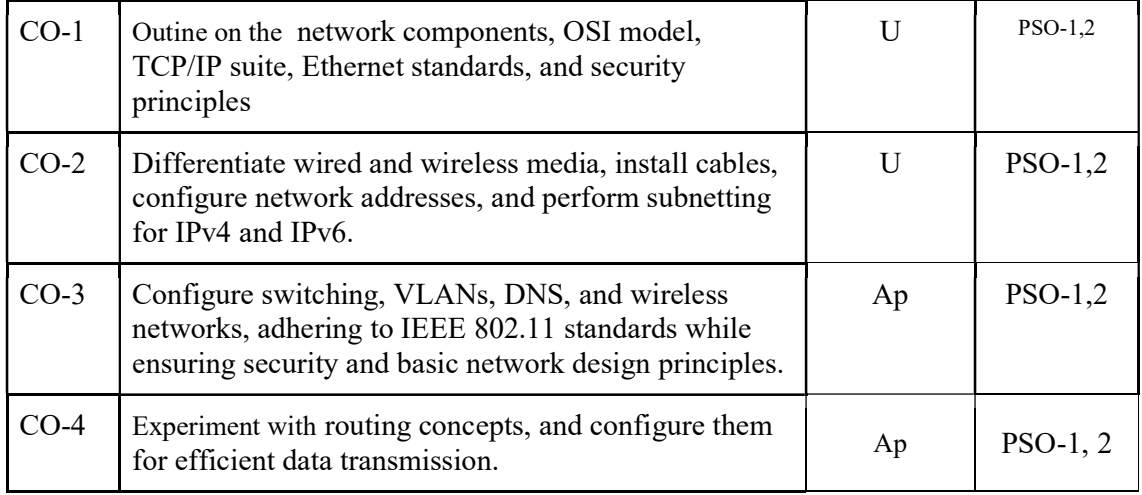

R-Remember, U-Understand, Ap-Apply, An-Analyse, E-Evaluate, C-Create

Name of the Course: Credits: 4:0:0 (Lecture:Tutorial:Practical)

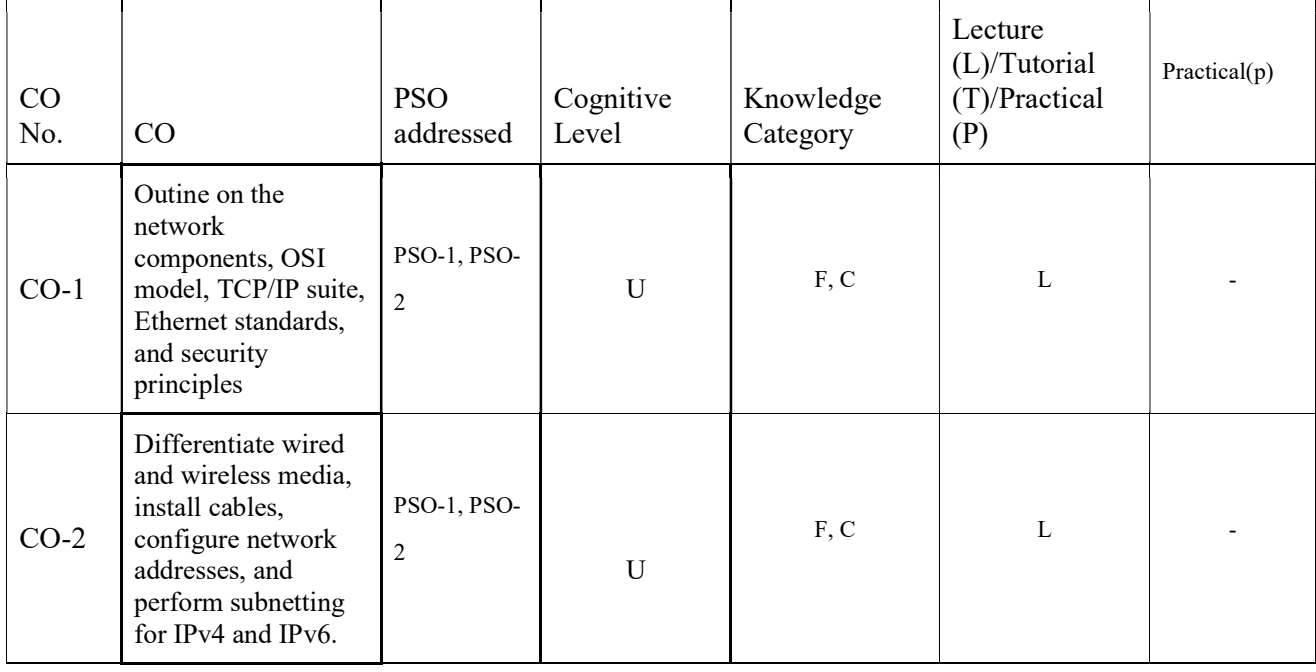

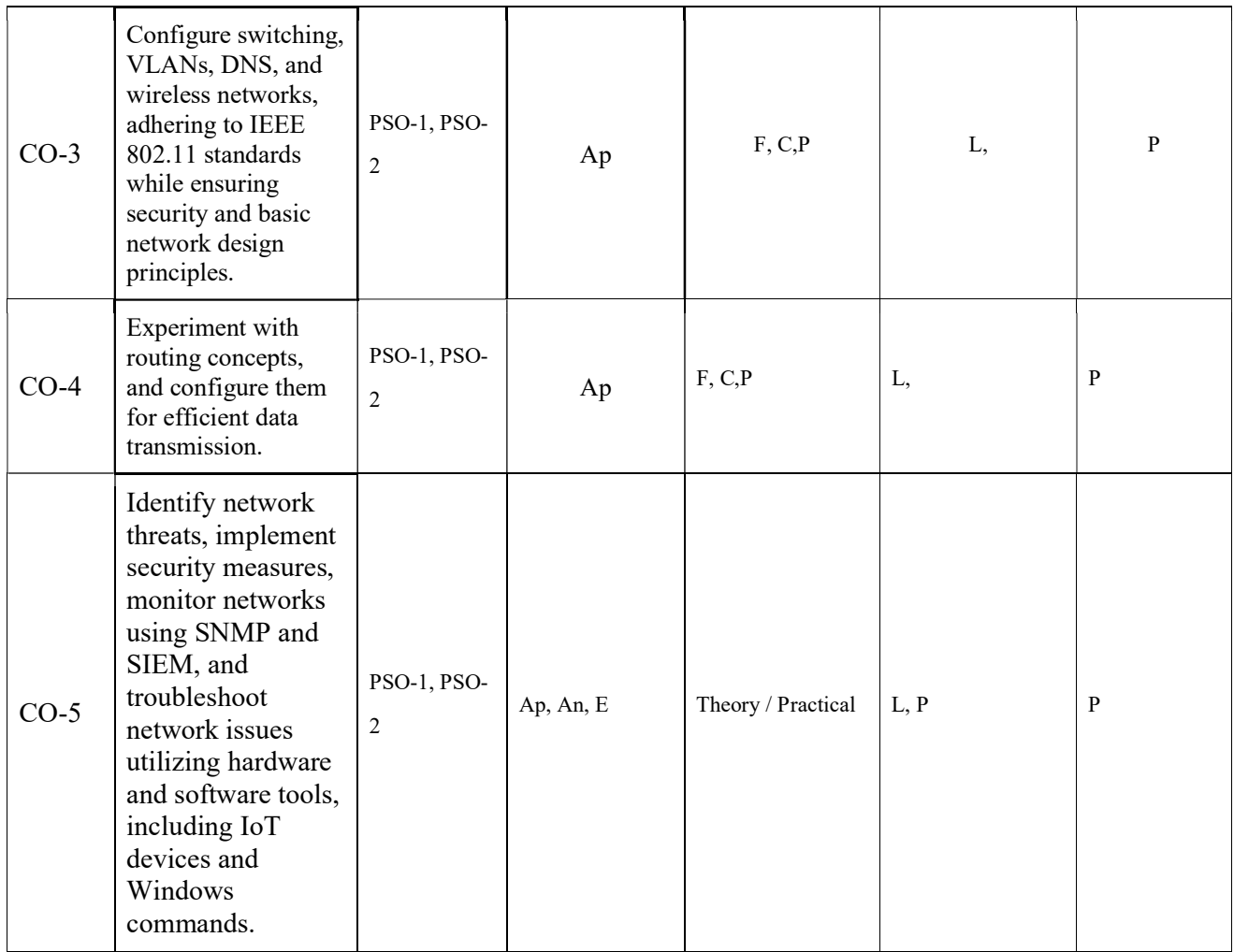

# F-Factual, C- Conceptual, P-Procedural, M-Metacognitive

# Mapping of COs with PSOs and POs :

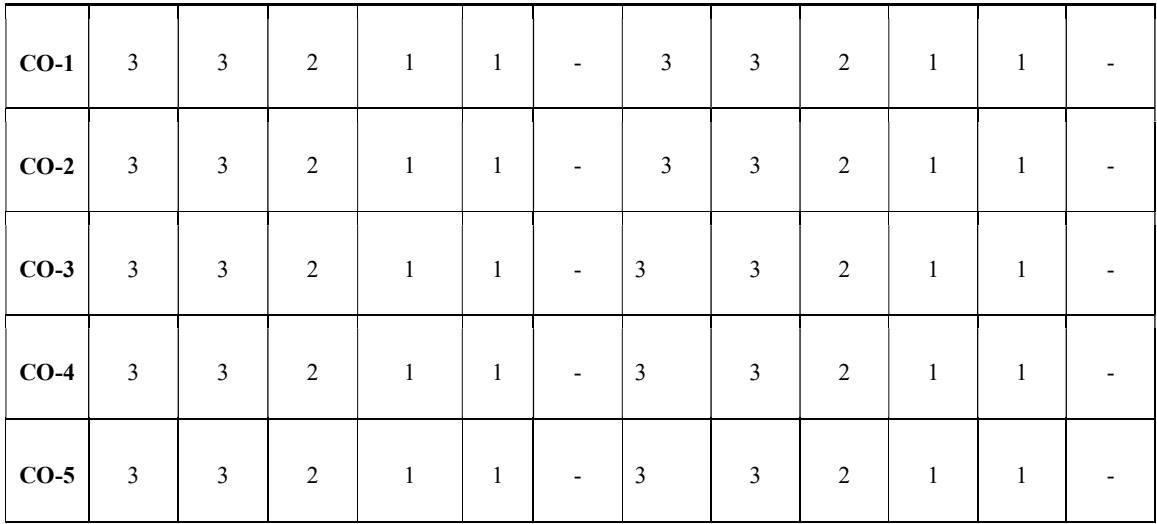

Correlation Levels:

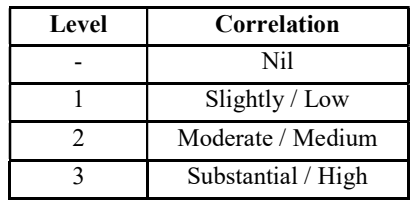

### Assessment Rubrics:

- Quiz / Assignment/ Quiz/ Discussion / Seminar
- Midterm Exam
- Programming Assignments
- Final Exam

## Mapping of COs to Assessment Rubrics :

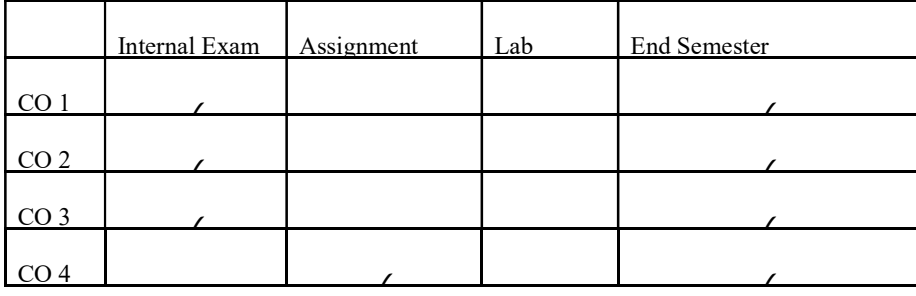

# UKDSCCAP405: AUGMENTED REALITY

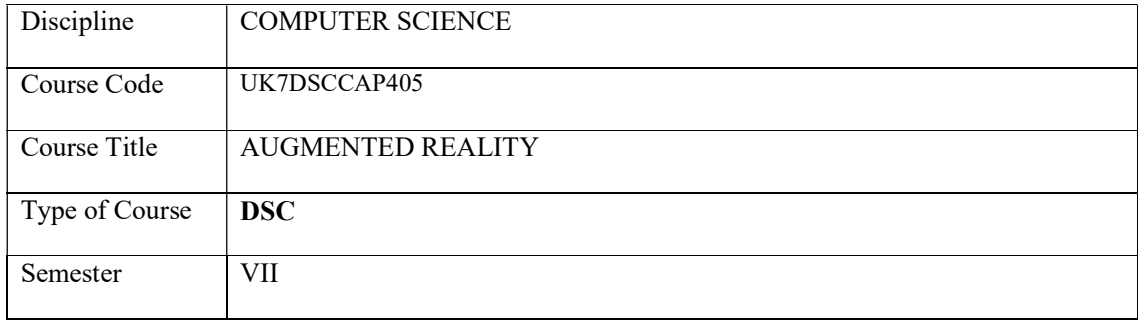

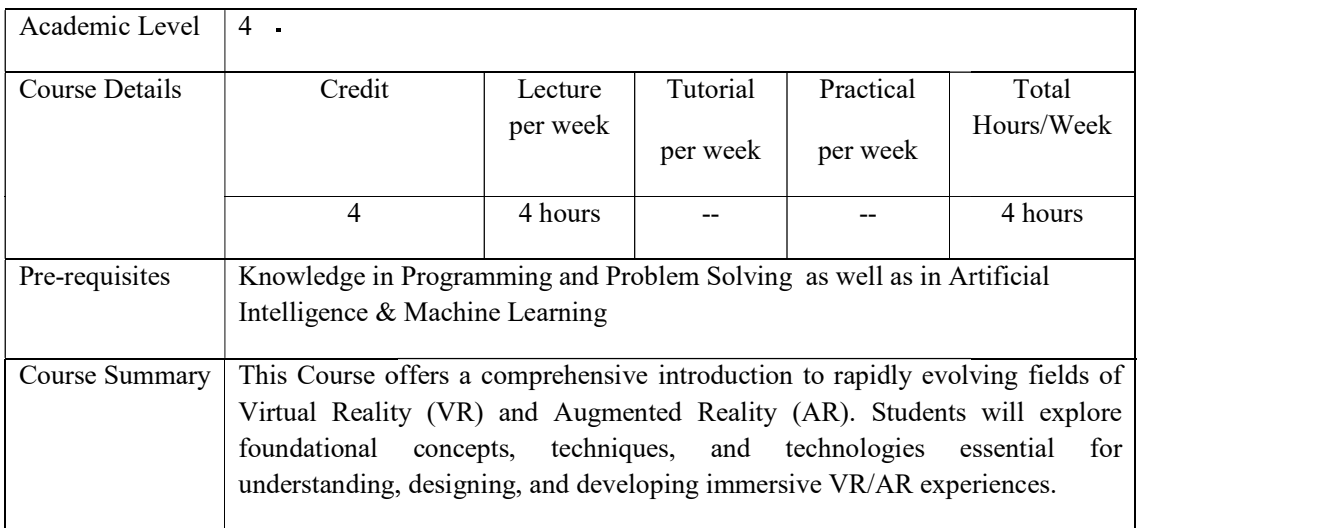

# Detailed Syllabus:

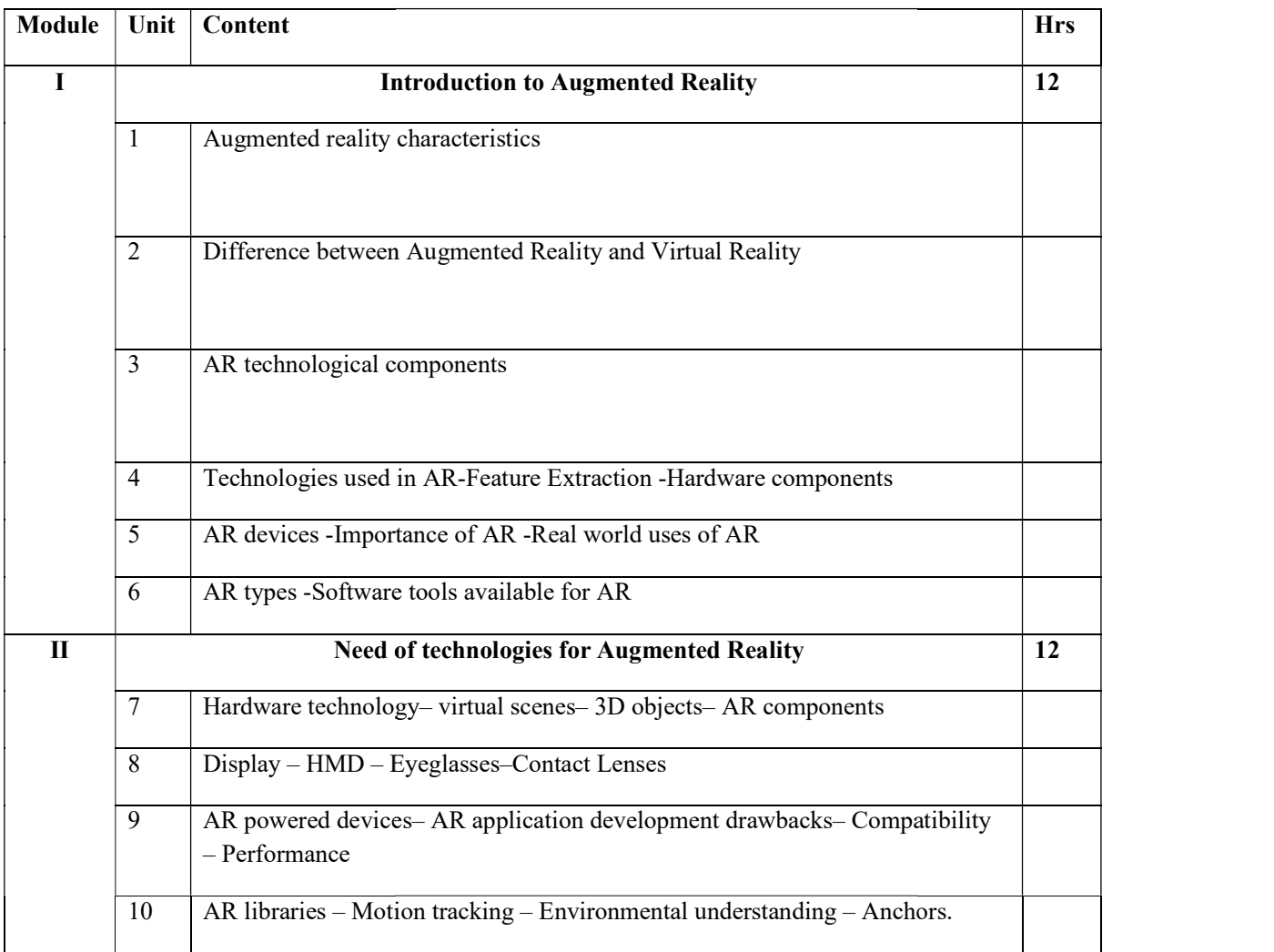

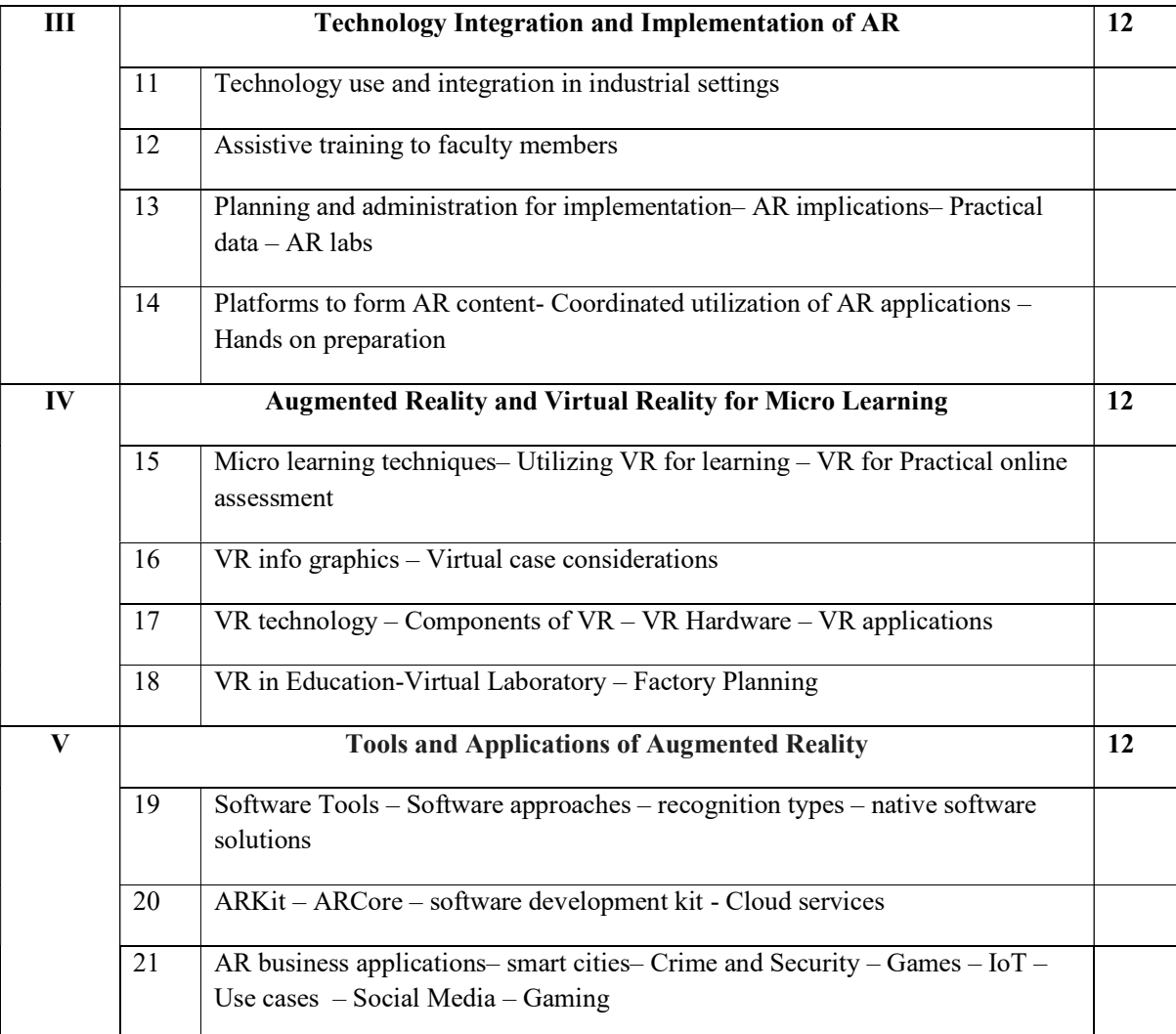

## TEXTBOOK

1. Kaliraj P, Devi T, (2021). Innovating with Augmented Reality: Applications in Education and Industry (P. Kaliraj, Ed.) (1st ed.). Auerbach Publications. https://doi.org/10.1201/9781003175896.

## **REFERENCE**

- 1. George Mather, Foundations of Sensation and Perception: Psychology Press; 2 edition, 2009.
- 2. The VR Book: Human‐Cantered Design for Virtual Reality, by Jason Jerald
- 3. Learning Virtual Reality by Tony Parisi, O' Reilly
- 4. Burdea, G. C. and P. Coffet. Virtual Reality Technology, Second Edition. Wiley‐IEEE Press, 2003/2006.
- 5. Alan B. Craig, Understanding Augmented Reality, Concepts and Applications, Morgan Kaufmann, 2013.
- 6. Alan Craig, William Sherman and Jeffrey Will, Developing Virtual Reality Applications, Foundations of Effective Design, Morgan Kaufmann, 2009.
- 7. John Vince, "Virtual Reality Systems ", Pearson Education Asia, 2007.
- 8. Anand R., "Augmented and Virtual Reality", Khanna Publishing House, Delhi.
- 9. Grigore C. Burdea, Philippe Coiffet , Virtual Reality Technology, Wiley 2016
- 10. Dieter Schmalstieg and Tobias Höllerer, Augmented Reality: Principles & Practice, Pearson Education India, 2016
- 11. Kent Norman (Ed), Wiley Handbook of Human Computer Interaction, Wiley 2017

### WEB REFERENCE

- 1. Manivannan, M., (2018), "Virtual Reality Engineering," IIT Madras, https://nptel.ac.in/courses/121106013
- 2. Misra, S., (2019), "Industry 4.0: Augmented Reality and Virtual Reality," IIT Kharagpur, https://www.youtube.com/watch?v=zLMgdYI82IE
- 3. Dube, A., (2020), "Augmented Reality Fundamentals and Development," NPTEL Special Lecture Series, https://www.youtube.com/watch?v=MGuSTAqlZ9Q
- 4. http://cambum.net/course-2.htm
- 5. http://msl.cs.uiuc.edu/vr/

#### Course Outcomes

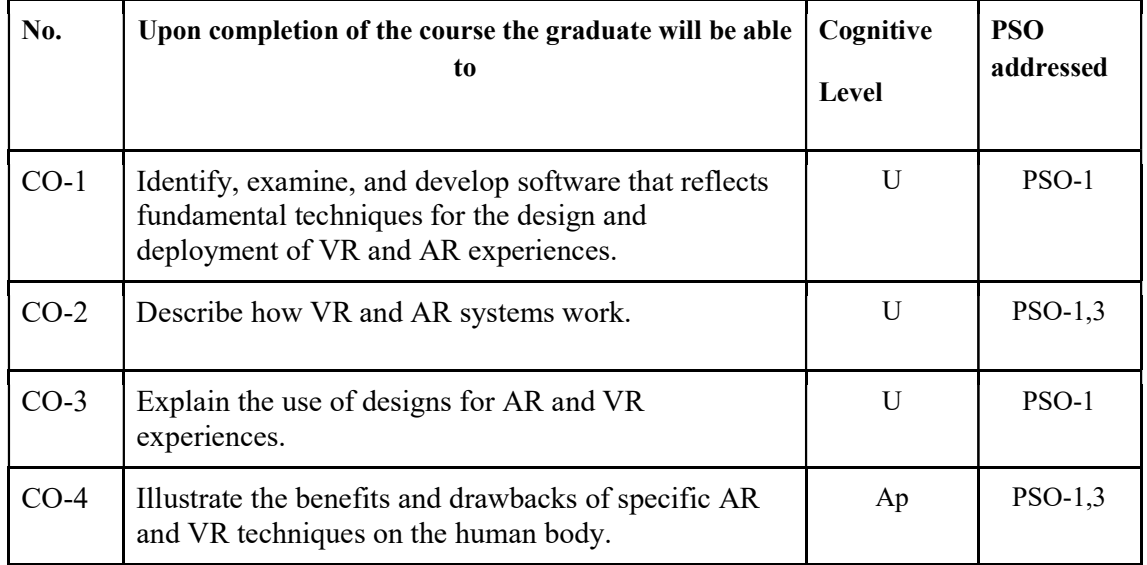

R-Remember, U-Understand, Ap-Apply, An-Analyse, E-Evaluate, C-Create

#### Name of the Course: Credits: 4:0:0 (Lecture:Tutorial:Practical)

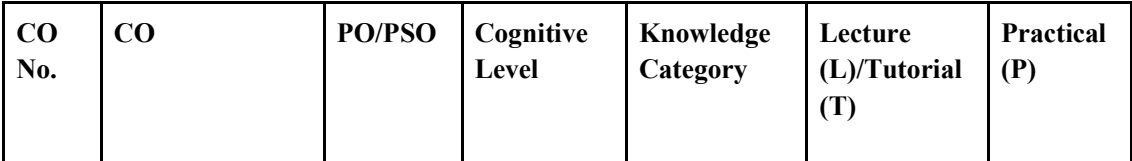

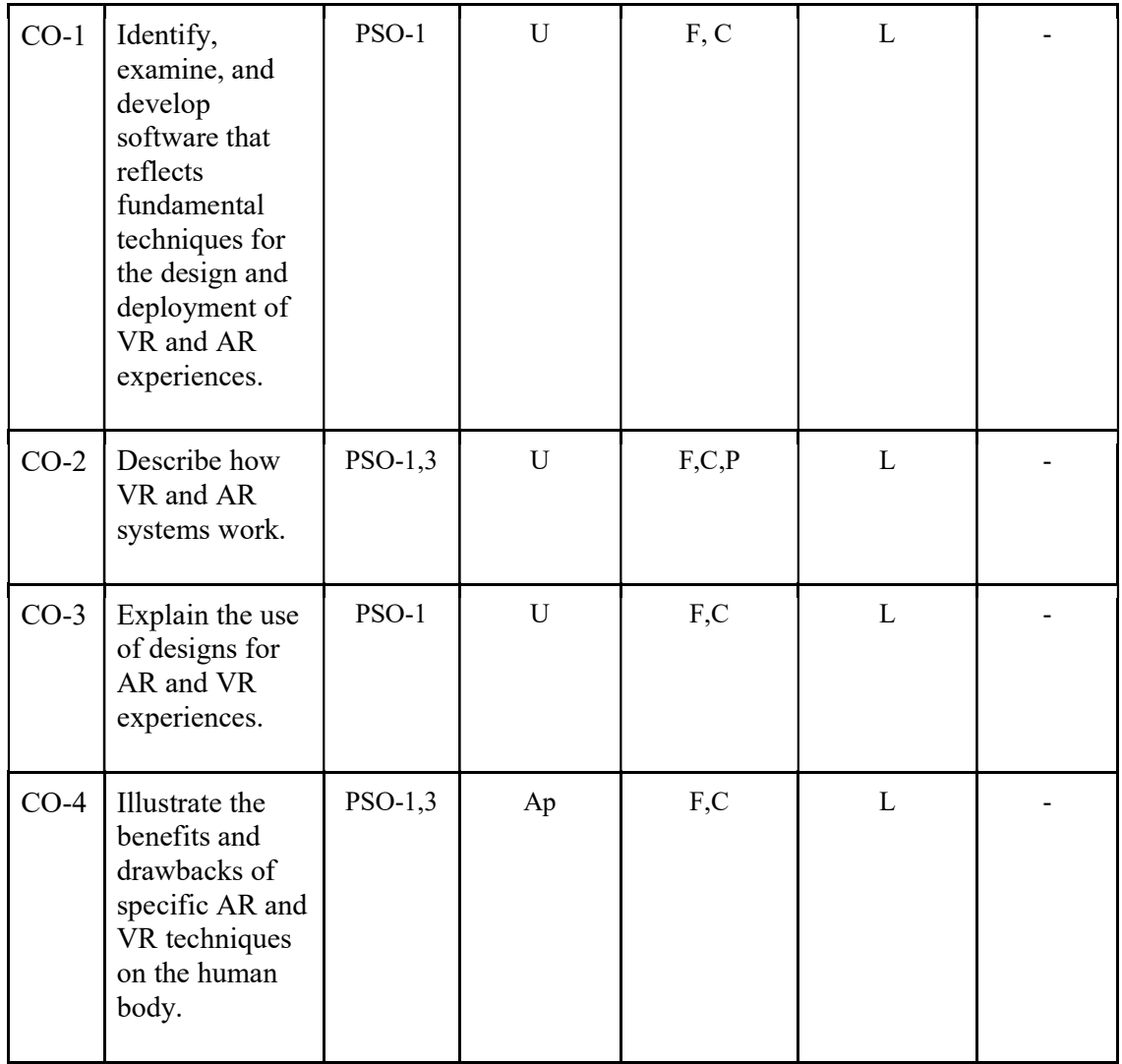

# F-Factual, C- Conceptual, P-Procedural, M-Metacognitive

Mapping of COs with PSOs and POs :

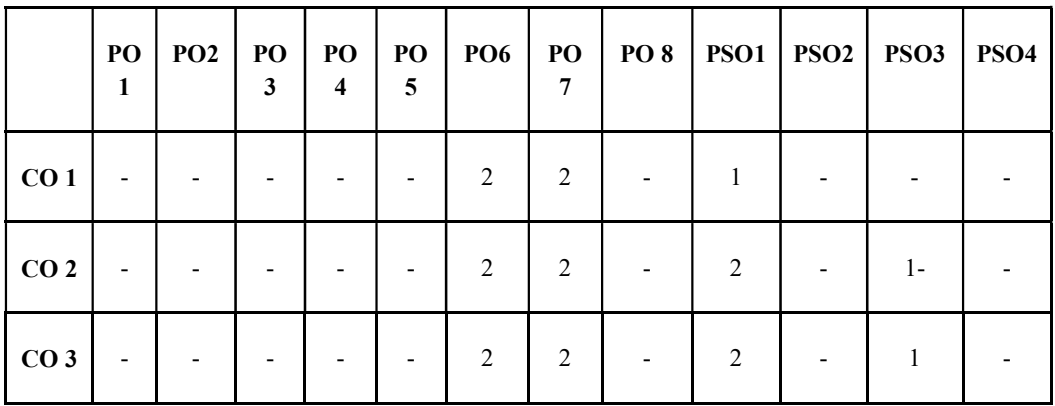

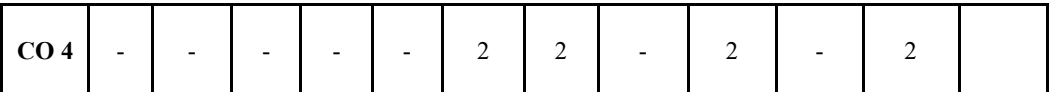

#### Correlation Levels:

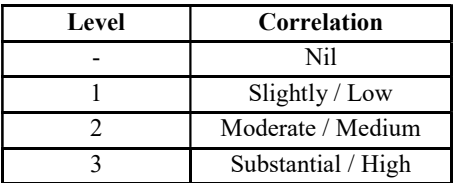

#### Assessment Rubrics:

- Quiz / Assignment/ Quiz/ Discussion / Seminar
- Midterm Exam
- Programming Assignments
- Final Exam

## Mapping of COs to Assessment Rubrics :

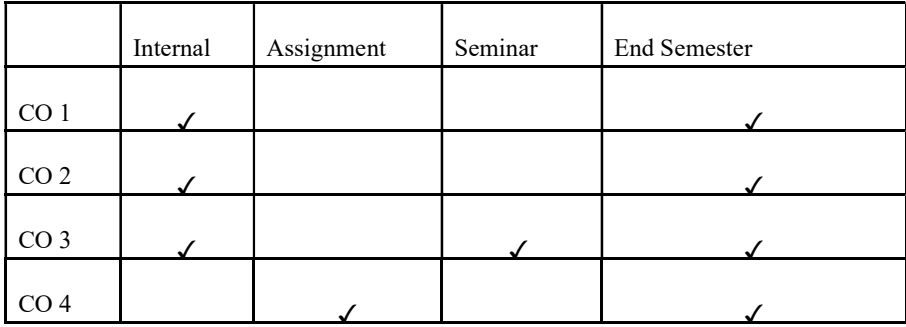

# UK7DSCCAP406: MAN MACHINE INTERFACE

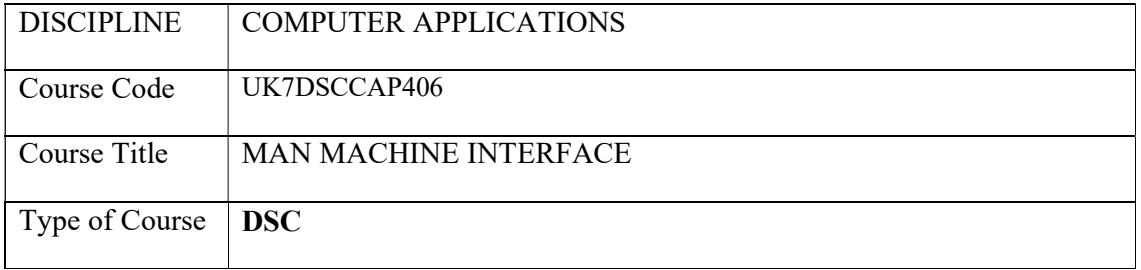

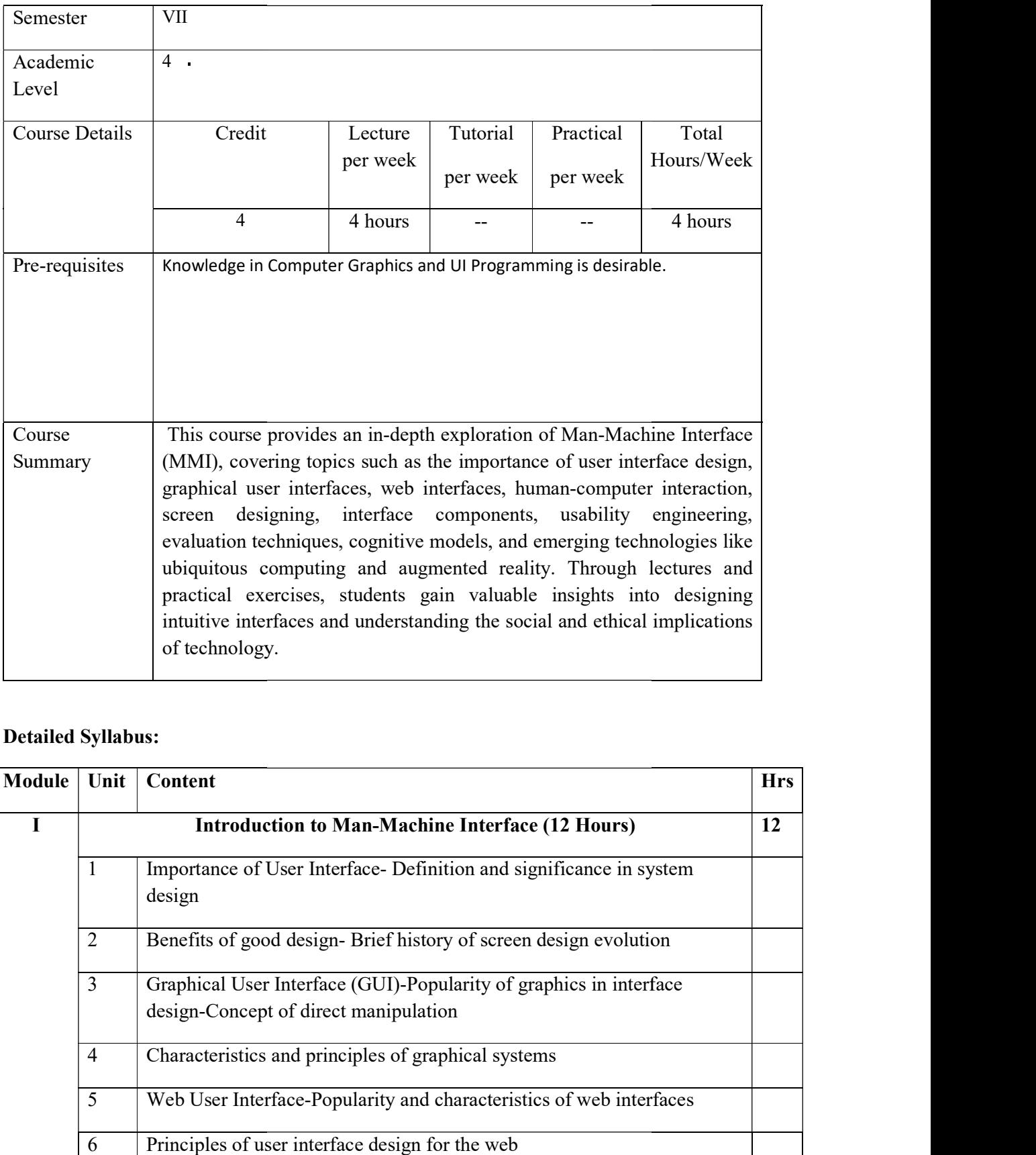

# Detailed Syllabus:

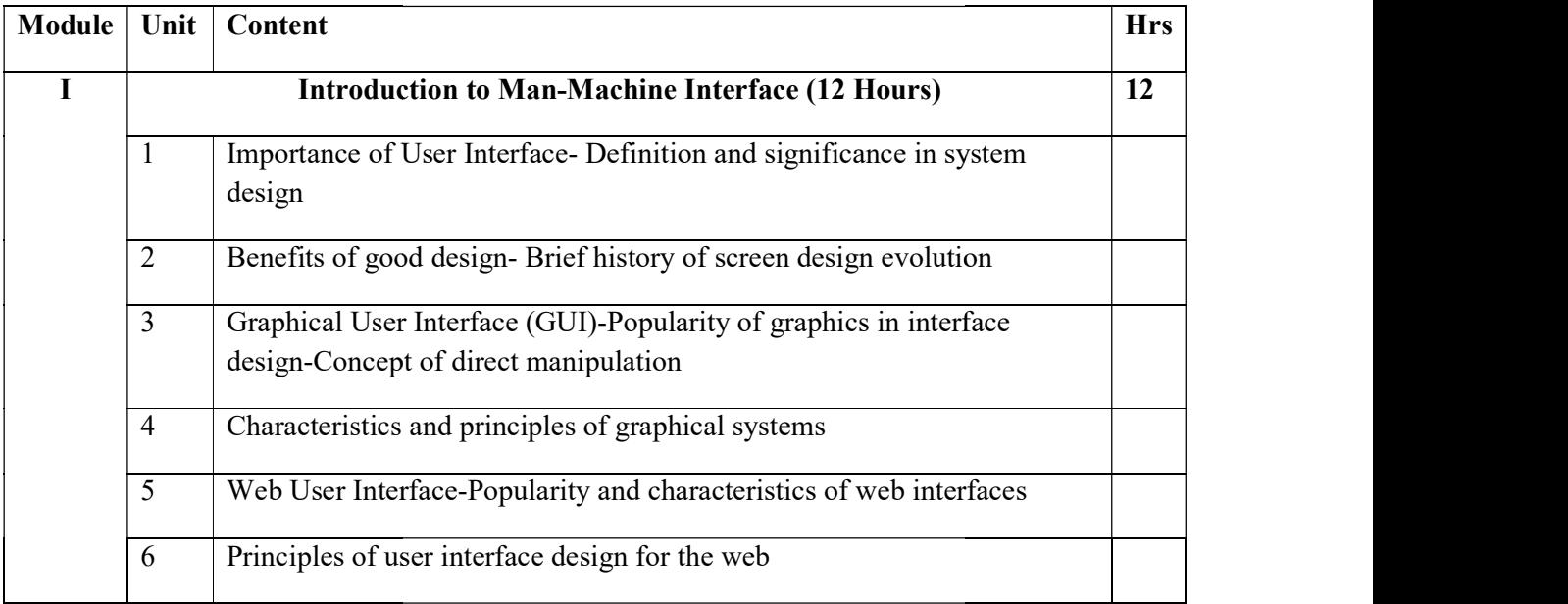

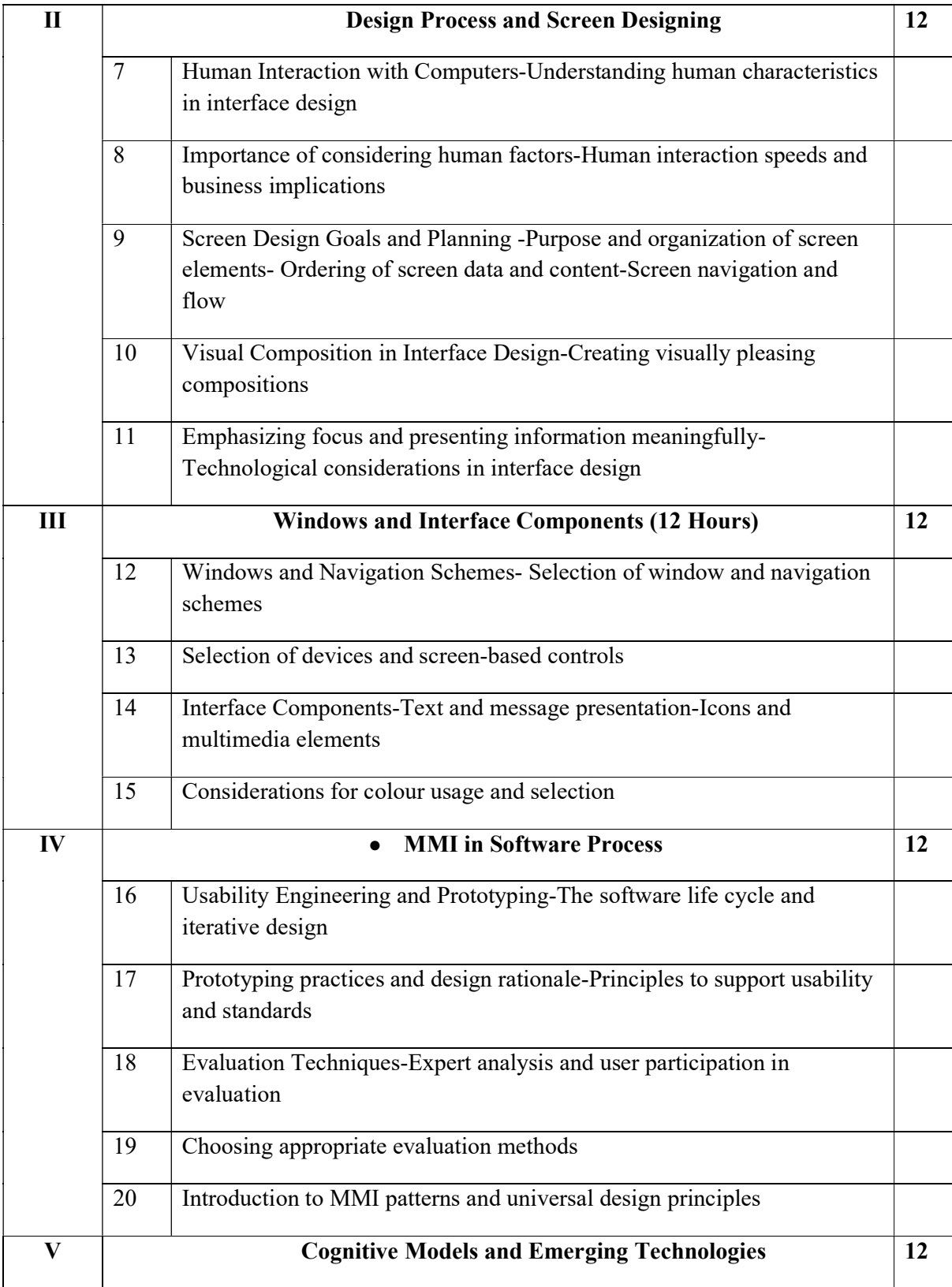

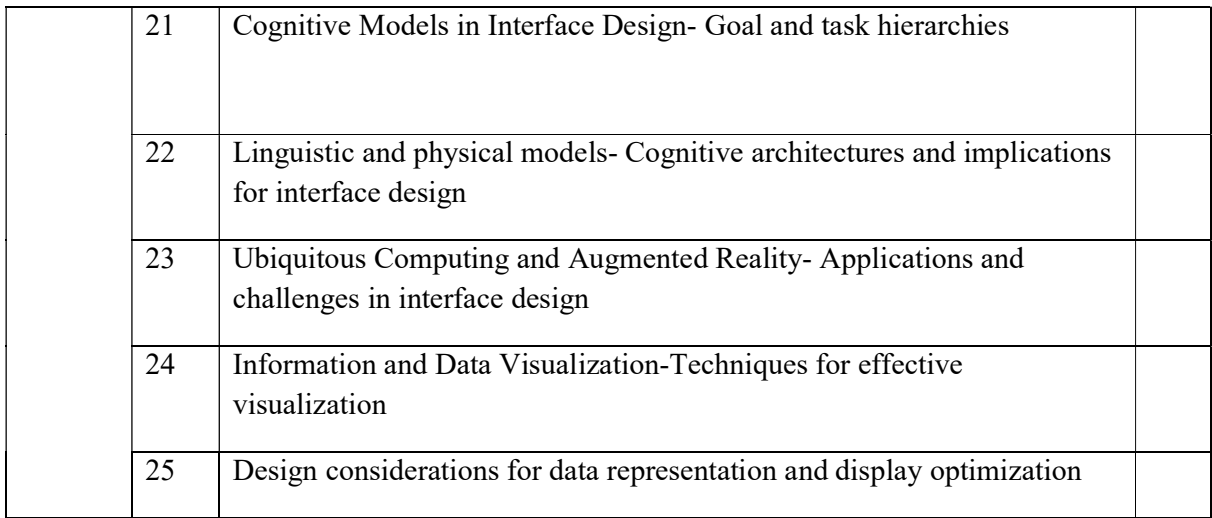

## Course Outcomes

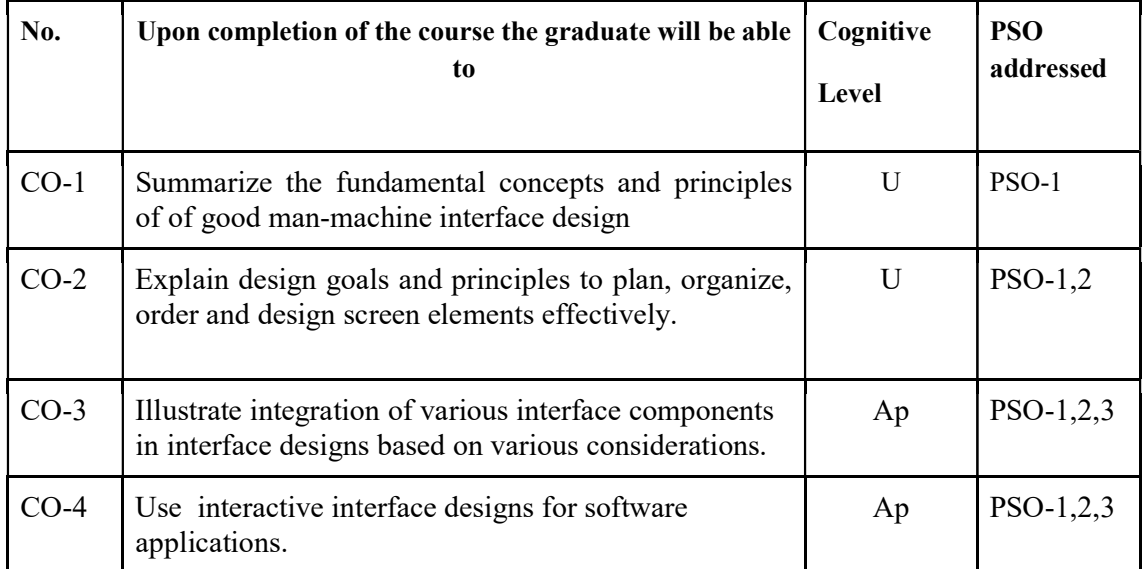

R-Remember, U-Understand, Ap-Apply, An-Analyse, E-Evaluate, C-Create

# Textbooks:

- 1. Galitz, Wilbert O. The Essential Guide to User Interface Design. Wiley Dream Tech.
	- Modules Covered: 1, 2, 3
- 2. Dix, Alan, et al. Human–Computer Interaction. Pearson Education.
	- Modules Covered: 4, 5

## Reference Books:

- 1. Shneiderman, Ben. Designing the User Interface. 3rd Edition. Pearson Education Asia.
- 2. Preece, Jennifer, et al. Interaction Design. Wiley Dreamtech.
- 3. Lauesen, Soren. User Interface Design. Pearson Education.
- 4. Olsen, D. R. Human–Computer Interaction. Cengage Learning.
- 5. Smith, Andrew, and Atakan, M. C. Human–Computer Interaction. Cengage Learning.

#### Name of the Course: Credits: 4:0:0 (Lecture:Tutorial:Practical)

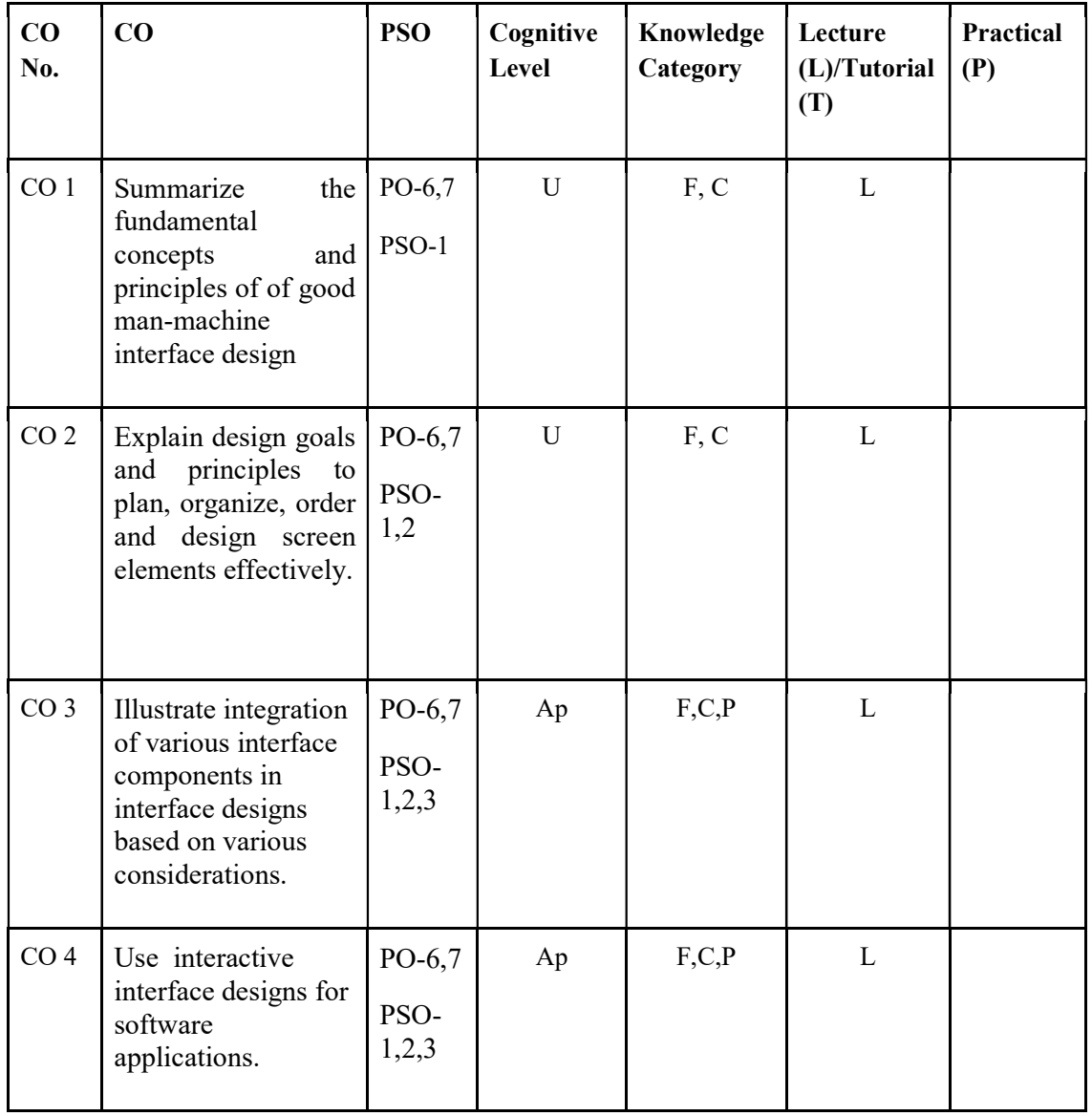

F-Factual, C- Conceptual, P-Procedural, M-Metacognitive

Mapping of COs with PSOs and POs :

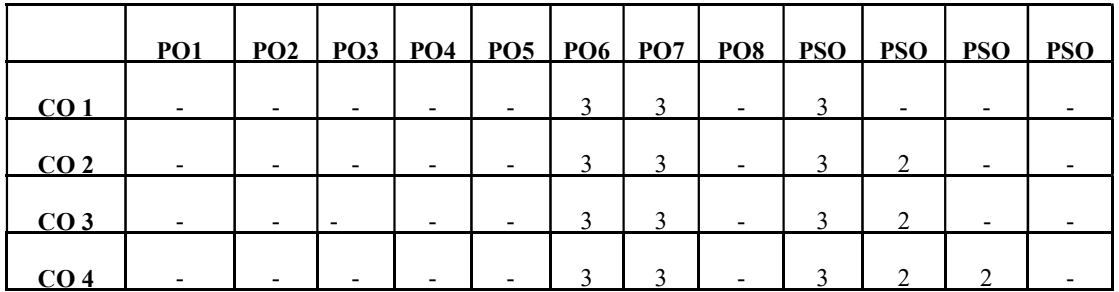

Correlation Levels:

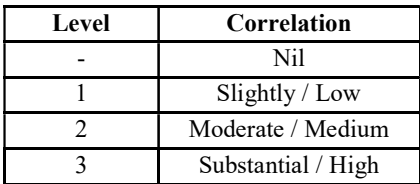

## Assessment Rubrics:

- Quiz / Assignment/ Quiz/ Discussion / Seminar
- Midterm Exam
- Programming Assignments
- Final Exam

# Mapping of COs to Assessment Rubrics :

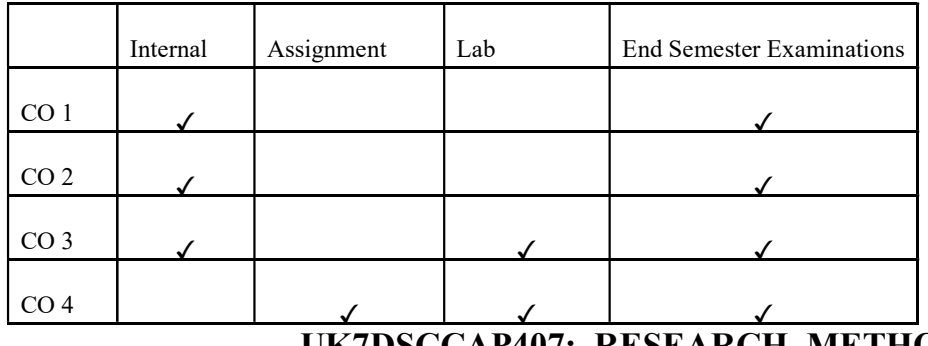

# UK7DSCCAP407: RESEARCH METHODOLOGY

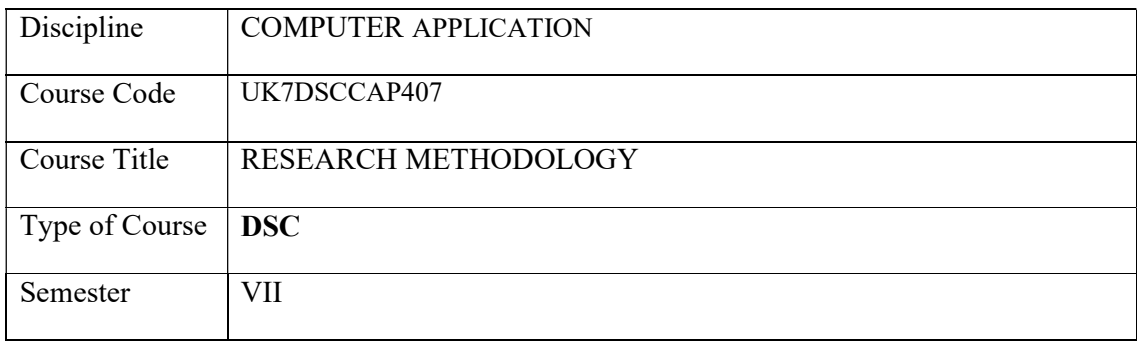

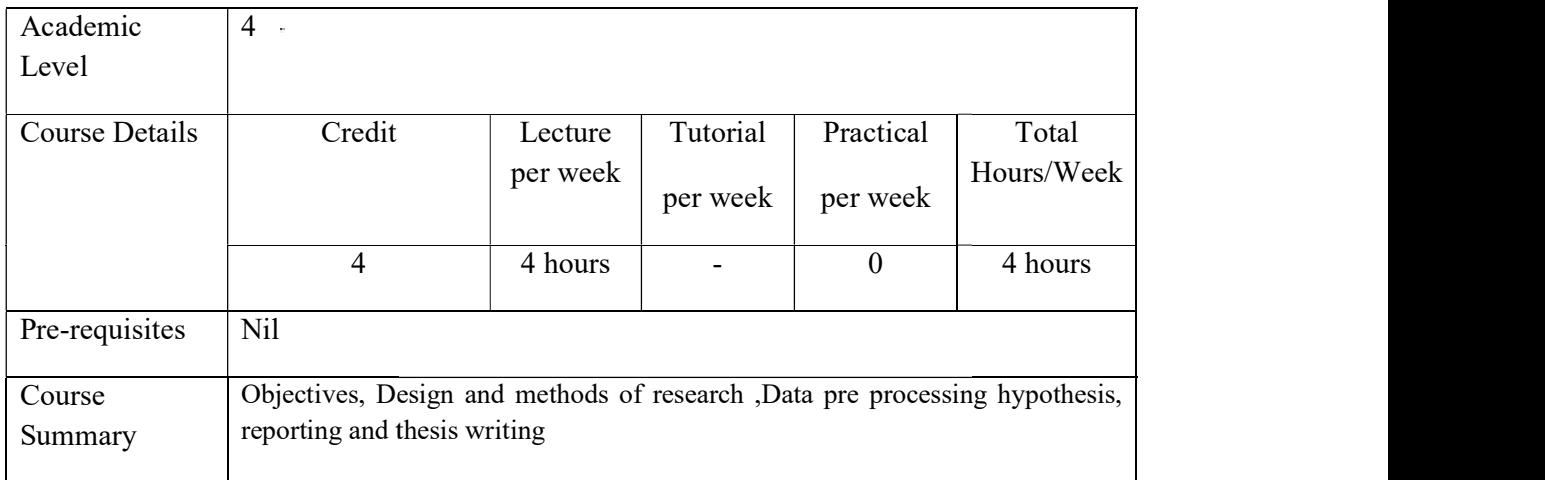

# Detailed Syllabus:

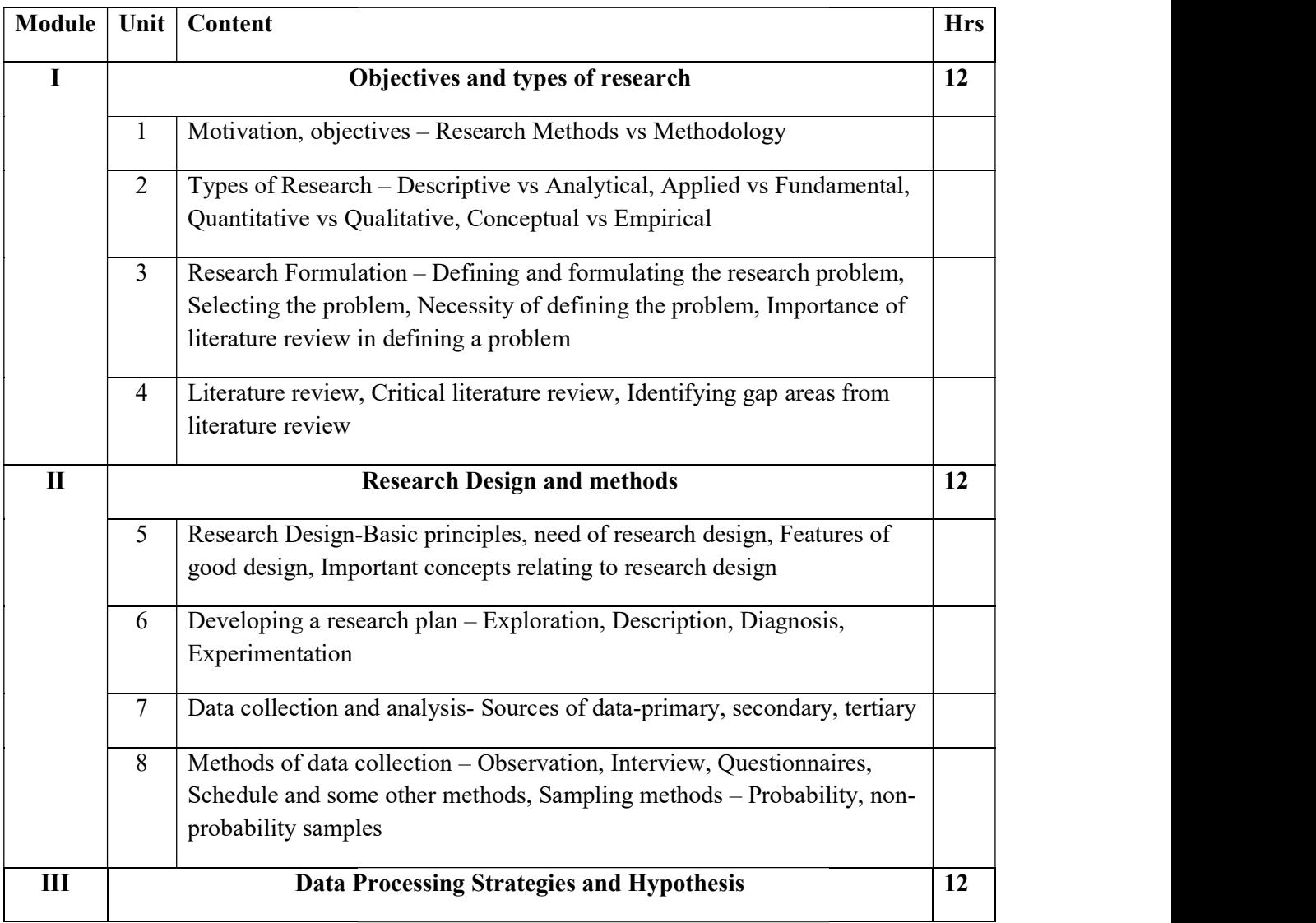

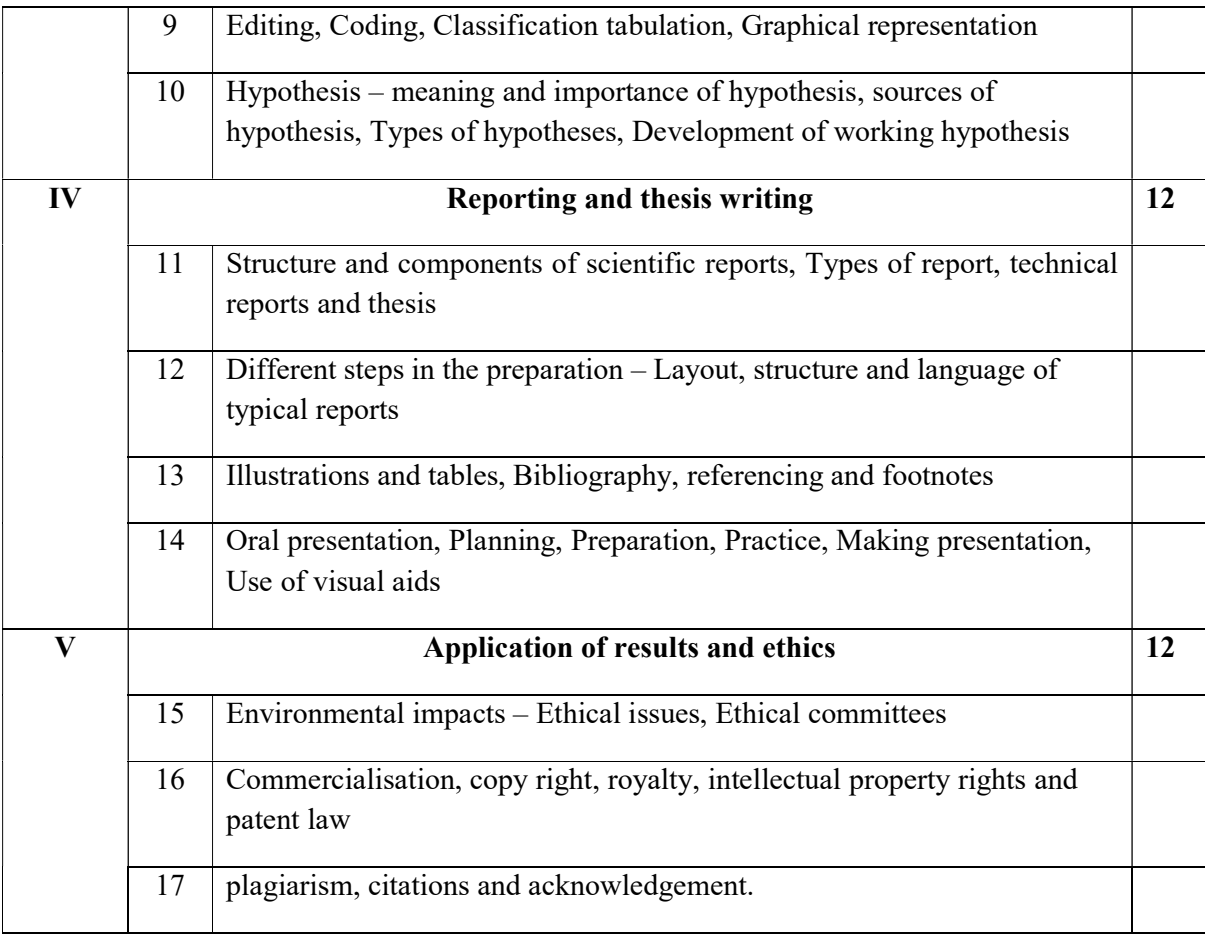

#### **References**

- 1. Bhanwar Lal Garg, Renu Kavdia, Sulochana Agarwal, and Umesh Kumar Agarwal, An Introduction to Research Methodology, RBSA Publishers, 2015.
- 2. C R Kothari, Research Methodology: Methods and Techniques, New Age International (P) Ltd. Publishers, Second Edition 2004.
- 3. Anil K Dhiman, and Suresh C Sinha, Research Methodology, Ess Ess Publications, 2008
- 4. Arlene Fink, Conducting Research Literature Reviews: From the Internet to Paper, Fifth Edition, Sage Publications, 2019.
- 5. Barbara Gastel, and Robert A. Day, How to Write and Publish a Scientific Paper, Eighth Edition, Santa Barbara, California: Greenwood, 2016.

#### Course Outcomes

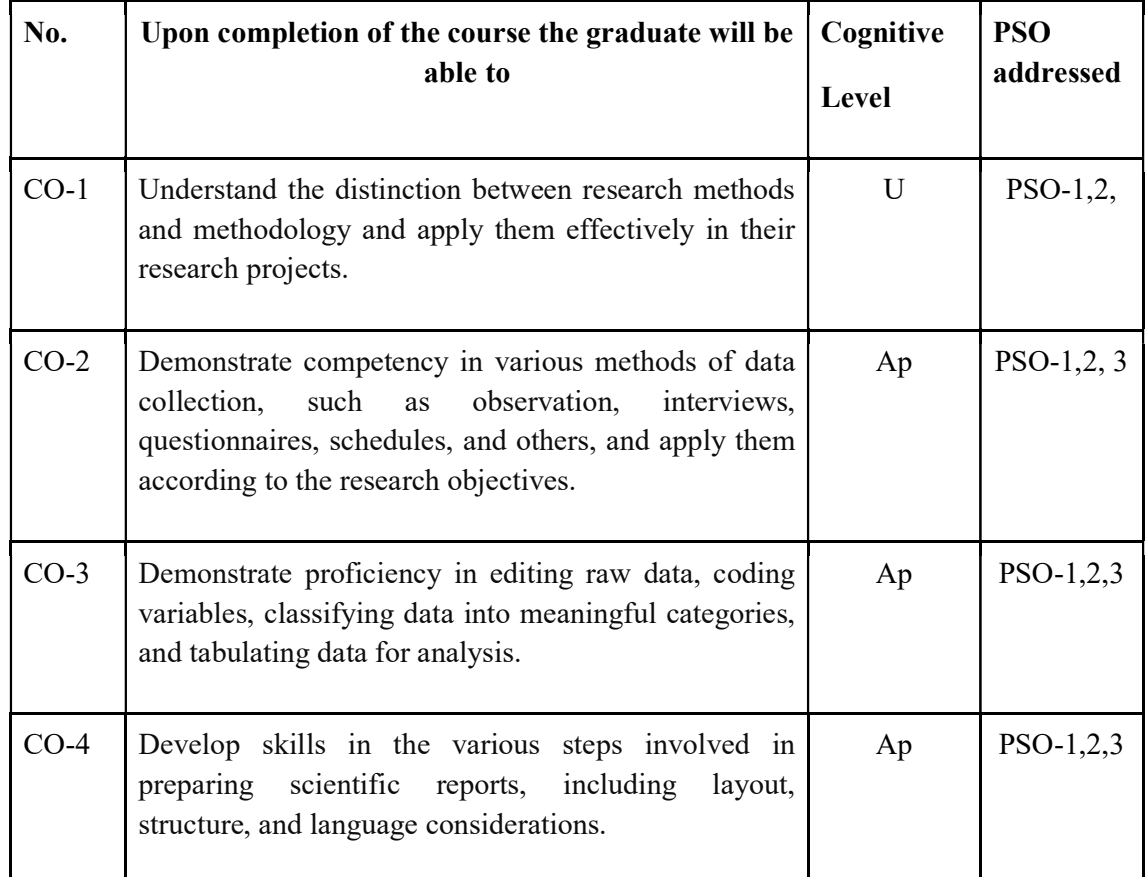

R-Remember, U-Understand, Ap-Apply, An-Analyse, E-Evaluate, C-Create

## Name of the Course: Credits: 4:0:0 (Lecture: Tutorial: Practical)

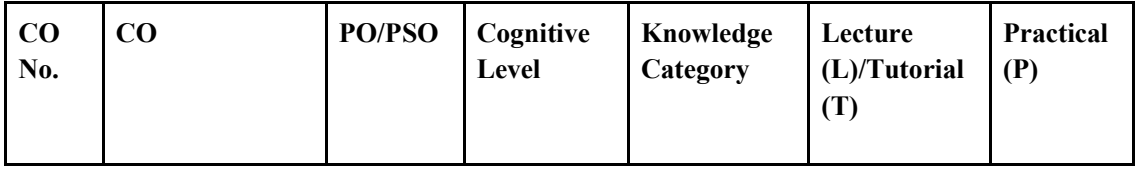

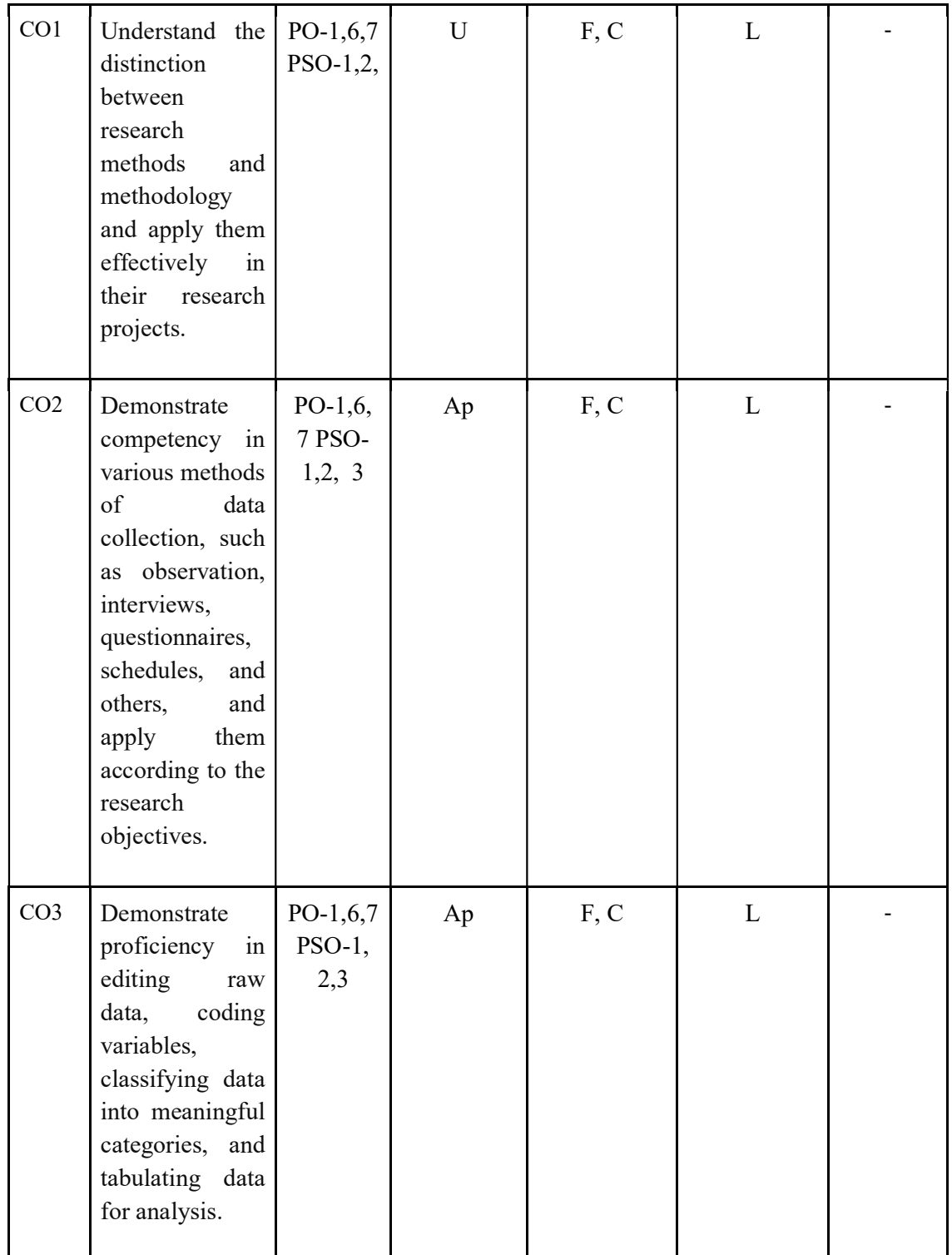
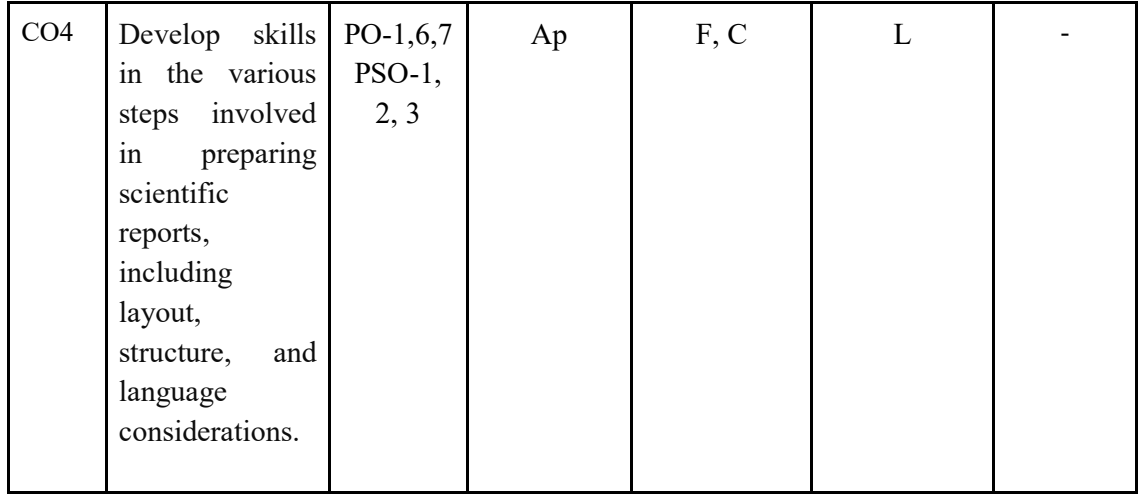

## F-Factual, C- Conceptual, P-Procedural, M-Metacognitive

## Mapping of COs with PSOs and POs :

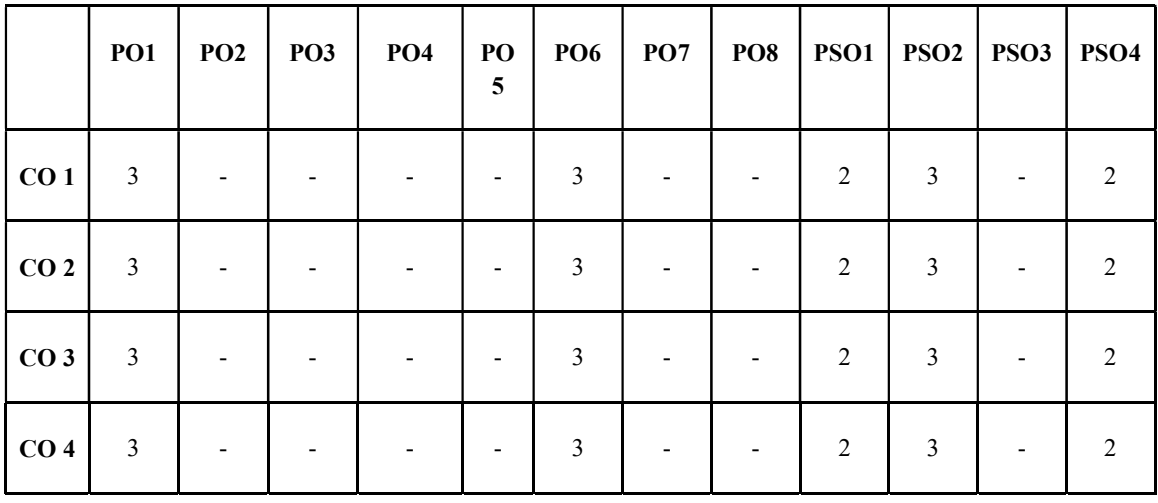

Correlation Levels:

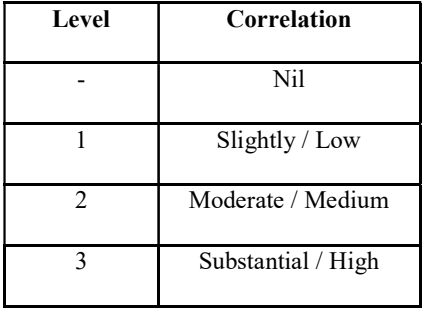

### Assessment Rubrics:

- Quiz / Assignment/ Quiz/ Discussion / Seminar<br>• Midterm Exam<br>• Programming Assignments<br>• Final Exam
- 
- 
- 

### Mapping of COs to Assessment Rubrics :

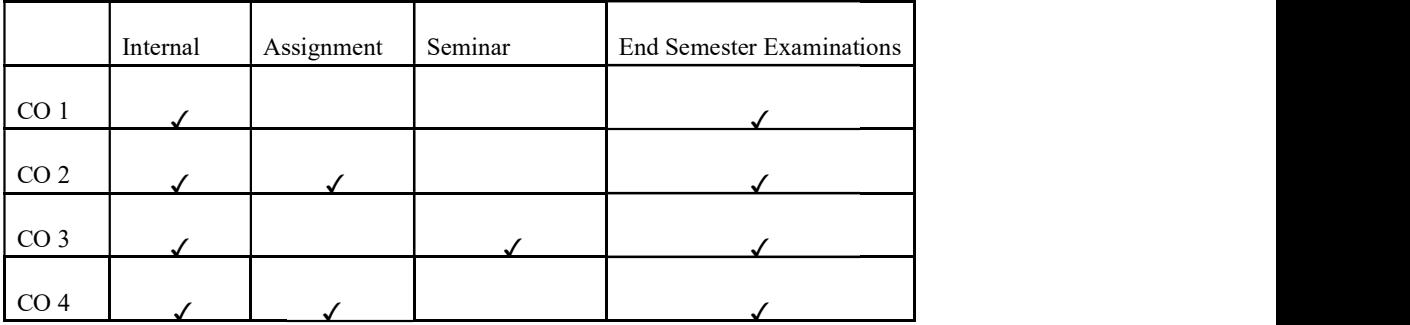

# UK7DSCCAP408: UK7DSCCAP408: HASKELL PROGRAMMING

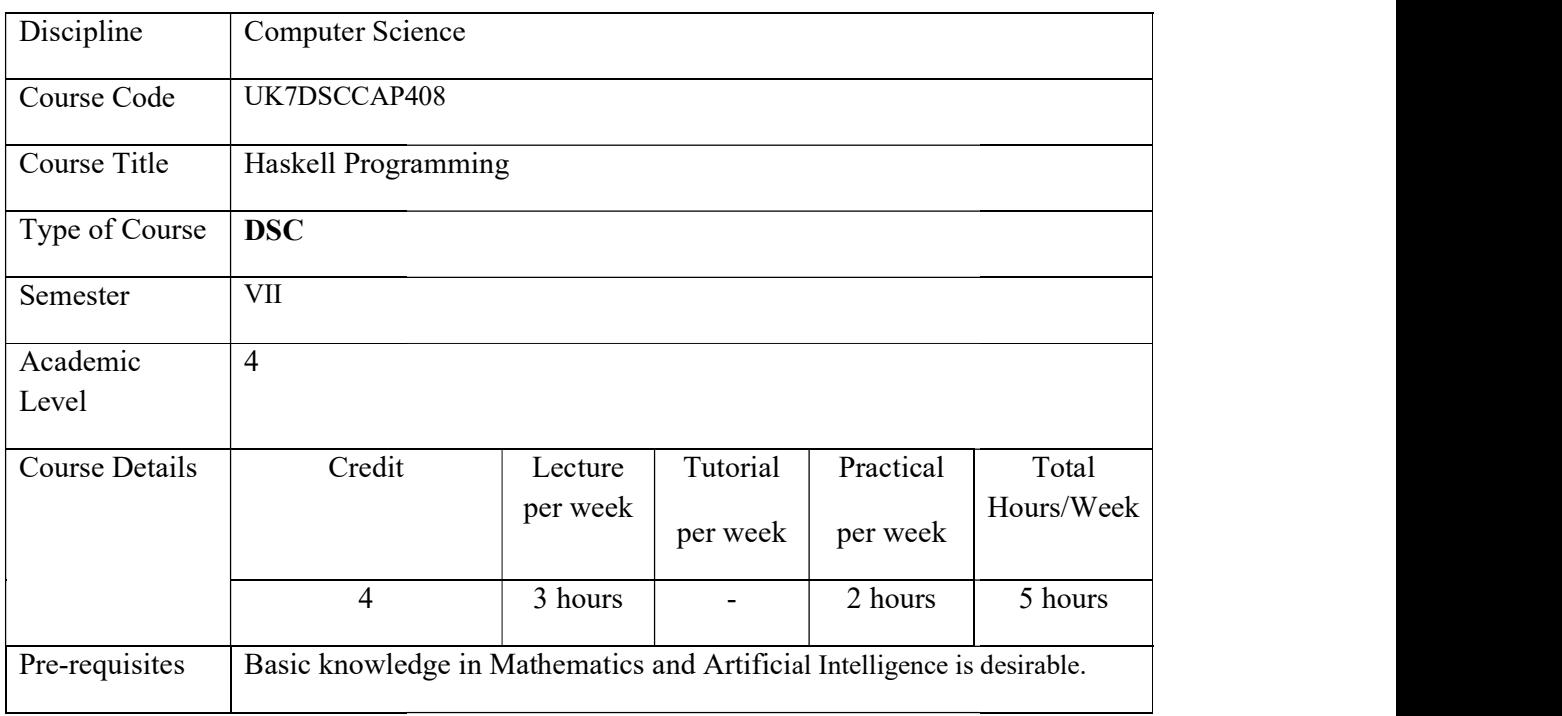

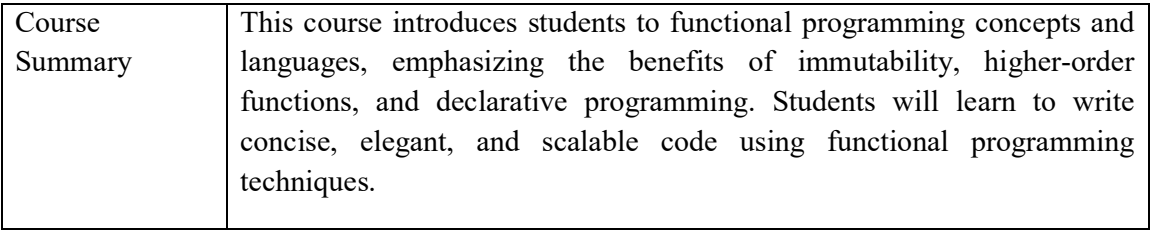

# Detailed Syllabus:

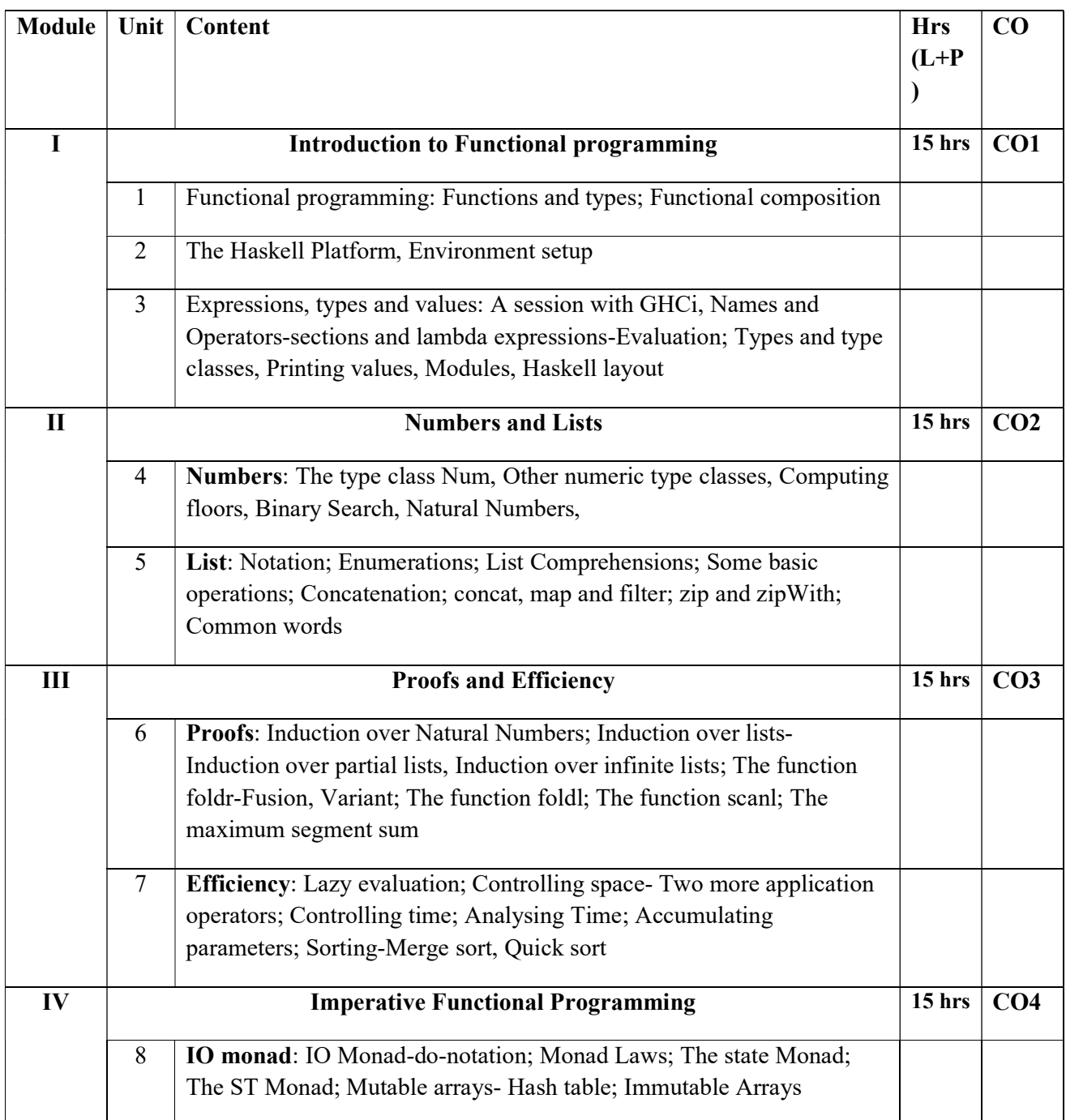

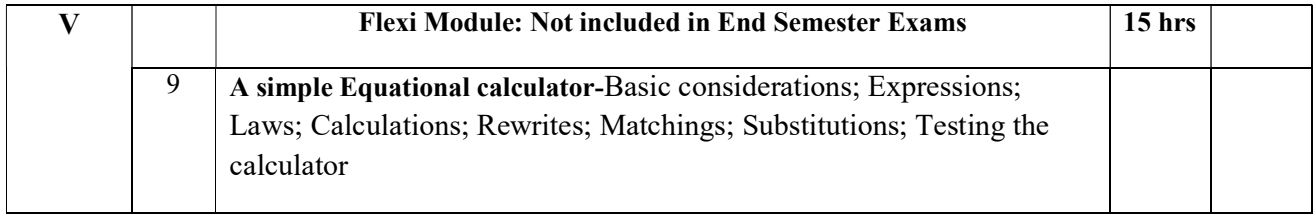

#### **References**

### **Core**

1. Richard Bird, "Thinking functionally with Haskell"

### Additional

- 2. Graham Hutton, Programming in Haskell, 1e, Cambridge University Press, 2007.
- 3. KeesDoets and Jan van Eijck, The Haskell Road to Logic, Maths and Programming, 2e, College Publications, 2004.
- 4. Greg Michaelson, an Introduction to Functional Programming through Lambda Calculus, 1e, Dover Publications, 2011
- 5. Chris Okasaki, Purely Functional Data Structures, 1e, Cambridge University Press, 1999.

### Lab

### List of Programs:

- 1. Program to find common words in a text.
- 2. Program to write numbers as words.
- 3. Program to calculate values of regular expression.
- 4. Implement Numbers.
- 5. Implement List.
- 6. Implement induction over natural numbers.
- 7. Implement induction over infinite lists.
- 8. Implement the functions foldr, foldl and scanl.
- 9. Implement maximum segment sum.
- 10. Implement Merge sort.
- 11. Implement Quick sort.
- 12. Implement IO Monad.
- 13. Implement Mutable arrays.
- 14. Implement immutable arrays.
- 15. Develop A simple Equational calculator.

### Course Outcomes

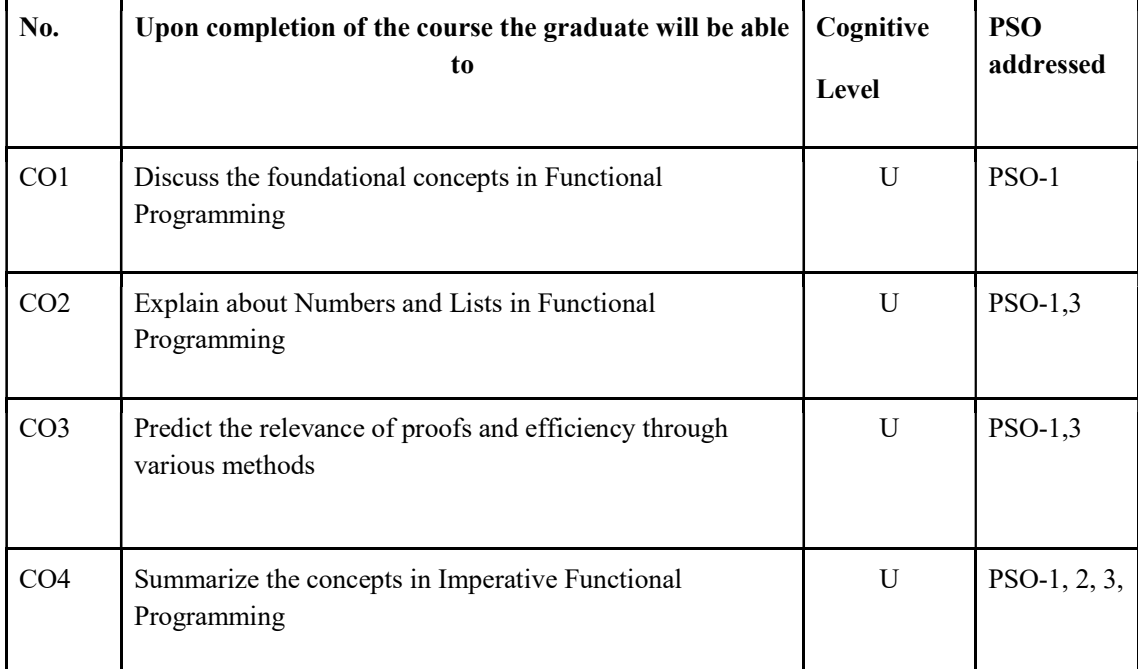

R-Remember, U-Understand, Ap-Apply, An-Analyse, E-Evaluate, C-Create

## Name of the Course: Credits: 3:0:1 (Lecture: Tutorial: Practical)

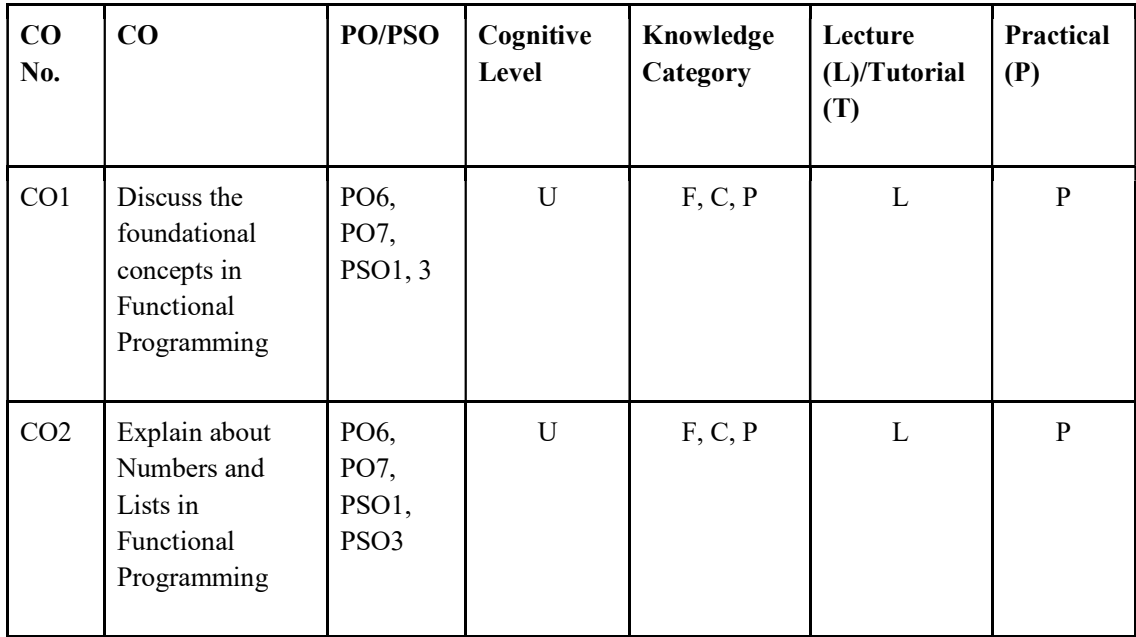

| CO <sub>3</sub> | Predict the<br>relevance of<br>proofs and<br>efficiency<br>through various<br>methods | PO <sub>3</sub><br>PO6,<br>PO7,<br>PSO1,<br>PSO <sub>3</sub>                                                          | U           | F, C, P | L | $\mathbf{P}$ |
|-----------------|---------------------------------------------------------------------------------------|----------------------------------------------------------------------------------------------------|-------------|---------|---|--------------|
| CO <sub>4</sub> | Summarize the<br>concepts in<br>Imperative<br>Functional<br>Programming               | PO2,<br>PO3,<br>PO4,<br>PO5,<br>PO6,<br>PO7,<br>PSO1,<br>PSO <sub>2</sub> ,<br>PSO <sub>3</sub> ,<br>PSO <sub>4</sub> | $\mathbf U$ | F, C, P | L | $\mathbf{P}$ |

F-Factual, C- Conceptual, P-Procedural, M-Metacognitive

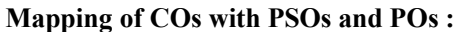

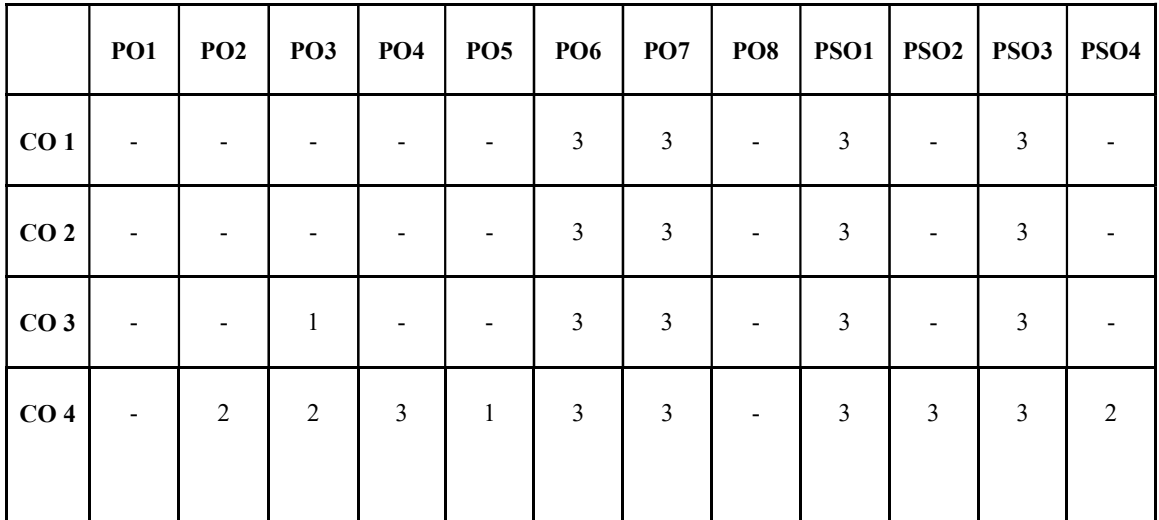

Correlation Levels:

Level Correlation

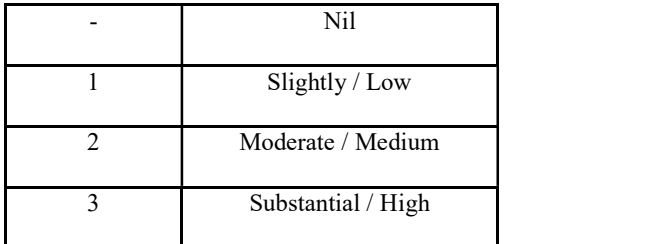

### Assessment Rubrics:

- Quiz / Assignment/ Quiz/ Discussion / Seminar<br>• Midterm Exam<br>• Lab Assignments<br>• Final Exam
- 
- 
- 

### Mapping of COs to Assessment Rubrics :

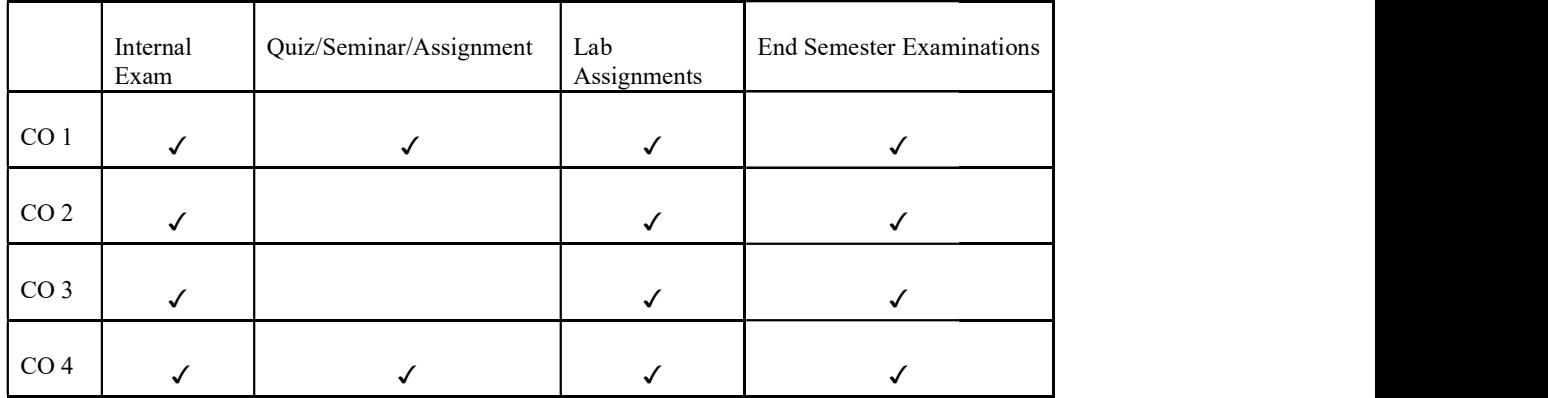

### UK7DSCCAP409: ACADEMIC WRITING AND PUBLISHING

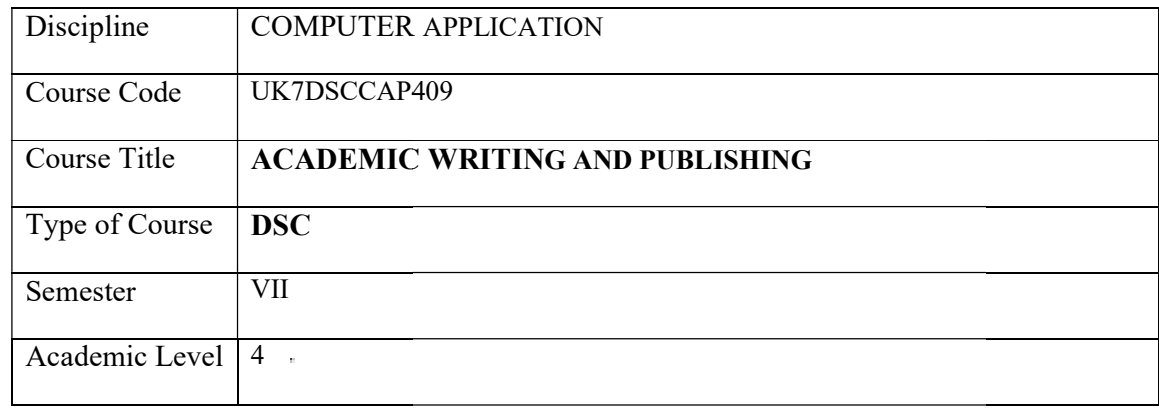

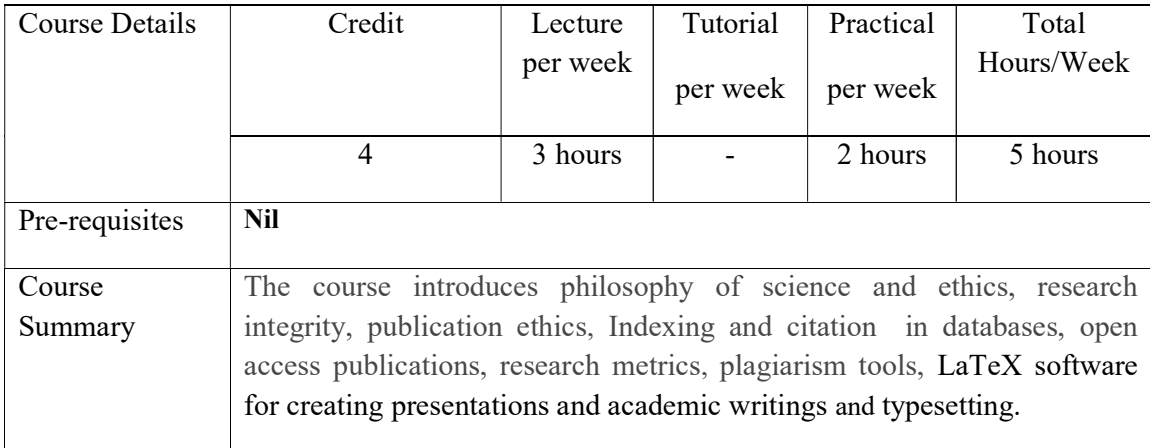

# Detailed Syllabus:

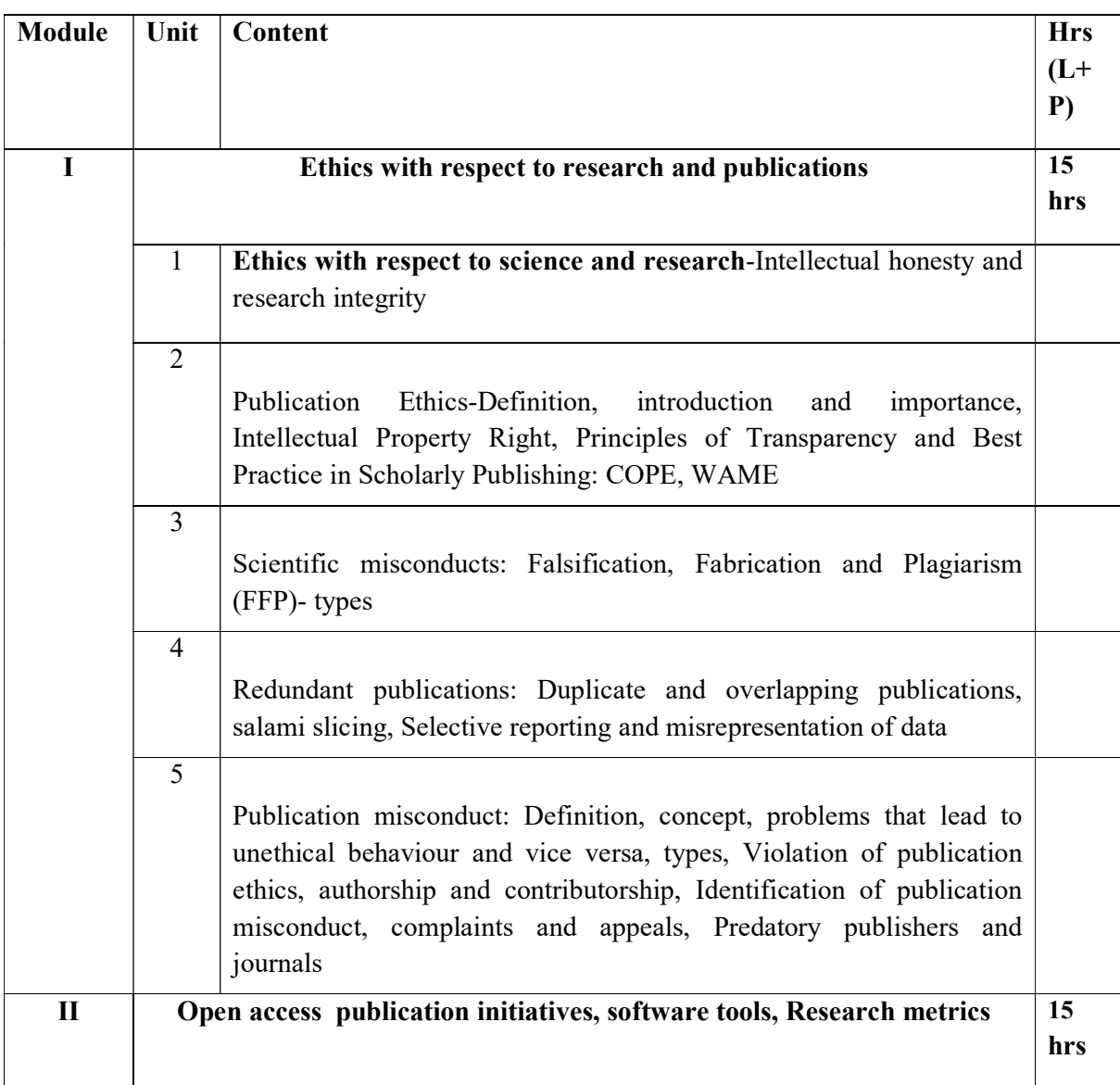

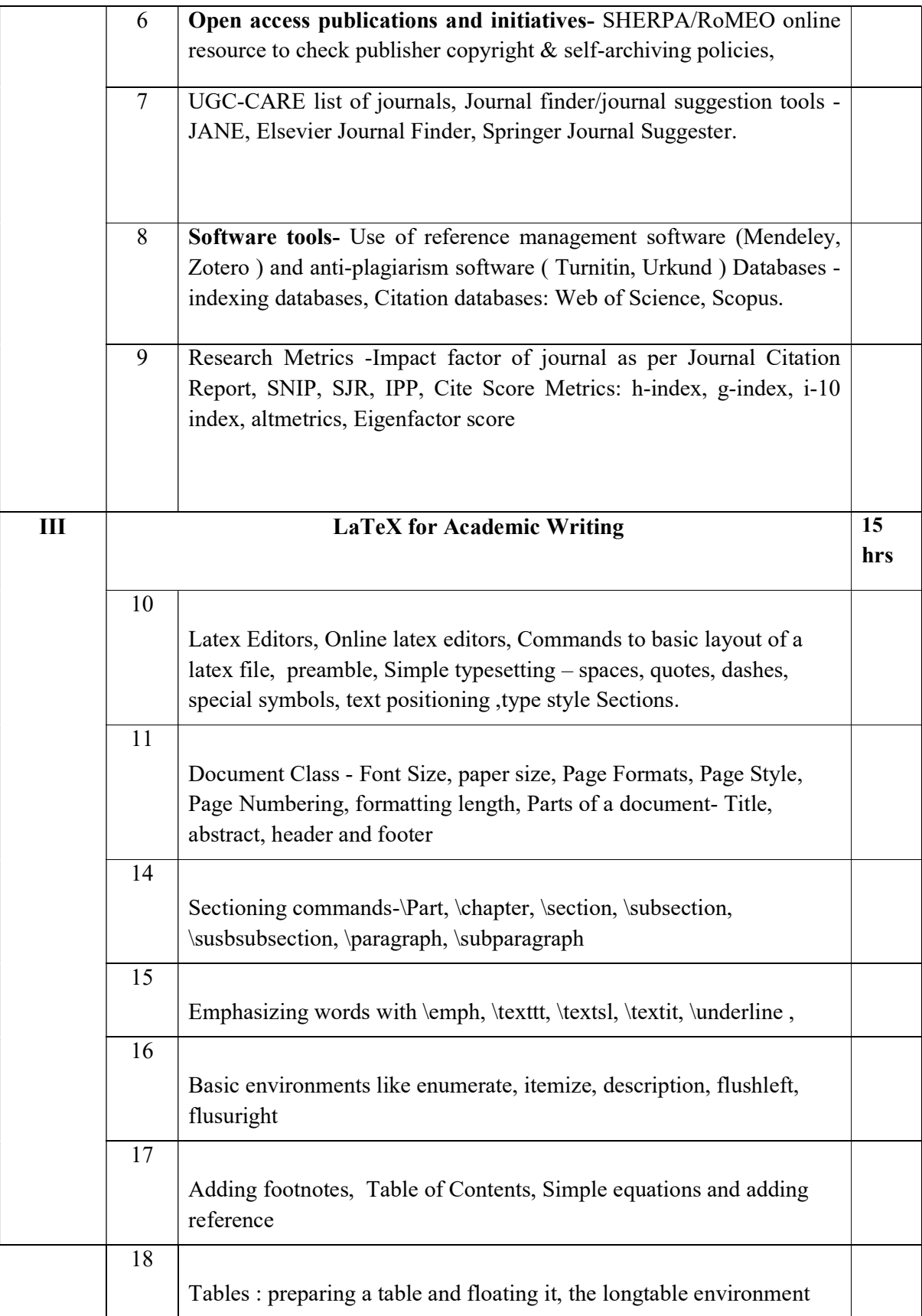

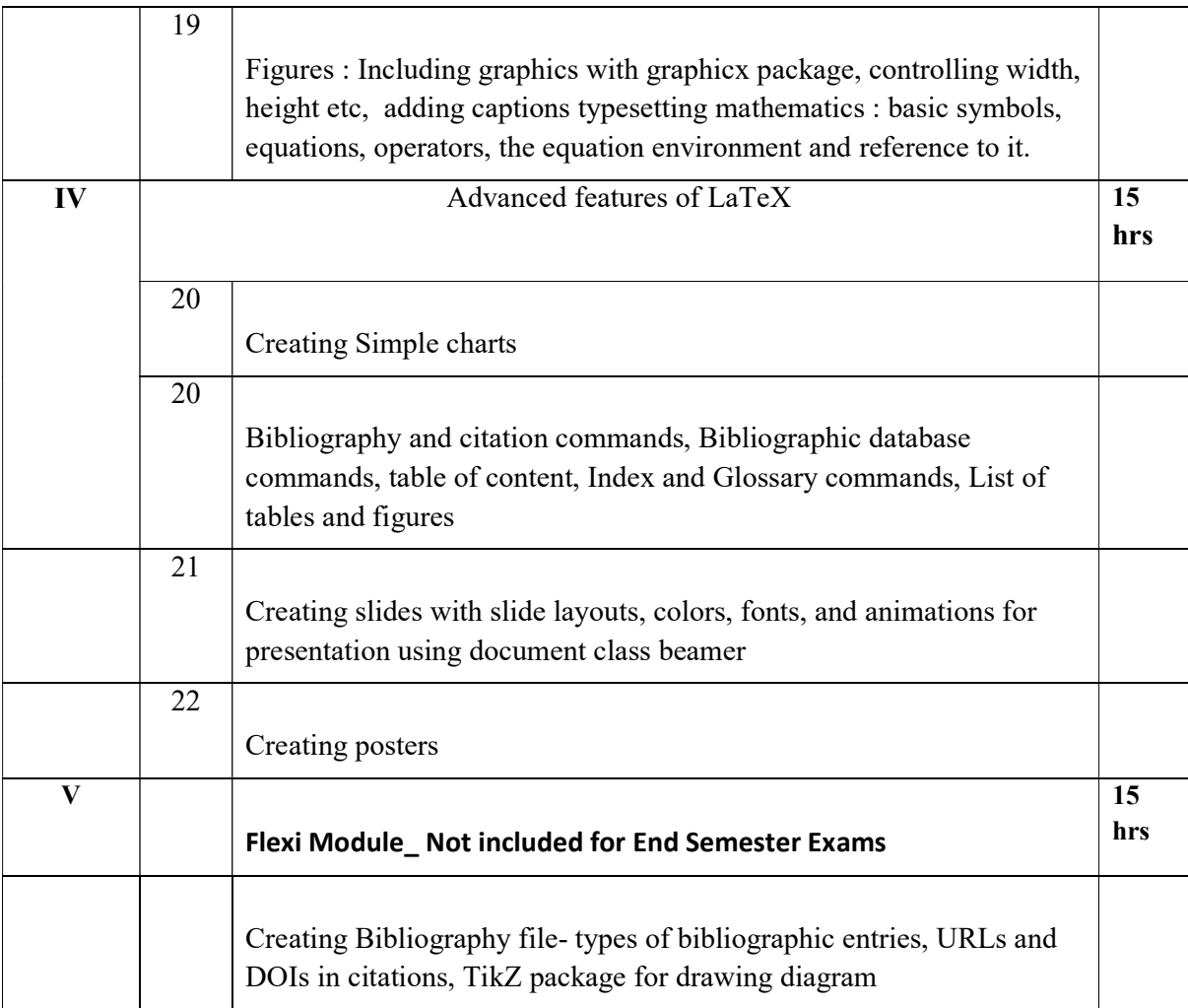

## **Textbooks**

- 1. Kerry Lynn Macintosh, Ethics and Integrity in Research: A Primer ,Oxford University Press
- 2. Rafael Ball,An Introduction to Bibliometrics- New Development and Trends , Chandos Publishing
- 3. Adil E. Shamoo and David B. Resnik, Responsible Conduct of Research ,Oxford University Press
- 4. Charles Lipson,Doing Honest Work In College How to Prepare Citations, Avoid Plagiarism, and Achieve Real Academic Success, Chicago Guides to Academic Life
- 5. Tobias Oetiker, Hubert Partl, Irene Hyna and Elisabeth Schlegl Short, Introduction to LATEX 2e, Samurai Media Limited (or available online at https://mirror.niser.ac.in/ctan/info/lshort/english/lshort.pdf)
- 6. Leslie Lamport. LATEX: A Document Preparation System, Addison-Wesley, Reading, Massachusetts, second edition, 1994

### Web Resources:

- 1. www:clarivate.com
- 2. TeXstudio : user manual, http://texstudio.sourceforge.net/manual/current/usermanual\_en.html
- 3. Han Lin Shang,Writing posters with beamerposter package in LATEX (https://tug.org/pracjourn/2012-1/shang/shang.pdf)
- 4. The beamer class User Guide for version 3.71. (https://tug.ctan.org/macros/latex/contrib/beamer/doc/beameruserguide.pdf)

### References

1. Measuring Scholarly Impact: Methods and Practice edited by Ying Ding, Ronald Rousseau, and Dietmar Wolfram, Springer

## Lab Exercises

- 1. Design and typeset a books incorporating chapters, sections, figures and referencing
- 2. Design and typeset a books incorporating Table of Content,chapters, sections, figures and referencing
- 3. Design and typeset two column article incorporating Abstract, sections, tables, and citations. Include list of tables and Table of contents.
- 4. Design and typeset two column article with formatting requirements such as doublespacing, graph, and citation.
- 5. Design and typeset a books using LaTeX and customize chapter headings, header and footer page layouts, and typography.
- 6. Design and typeset books using LaTeX and customize chapter headings, sections subsection, page layouts, and typography.
- 7. Design and typeset books using LaTeX and customize chapter headings, sections subsection and figure. Include list of figures
- 8. Design a professional resume or curriculum vitae (CV) using LaTeX.
- 9. Design and typeset professional letters using LaTeX.
- 10. Design scientific posters for a conference or presentation using LaTeX.
- 11. Design and typeset question papers in your field of study using LaTeX
- 12. Design and type set a two column research papers in your field of study, including sections such as abstract, introduction, methodology, results, discussion, and references.

13. Design and type set a dummy project report in your field of study, including sections such as abstract, introduction, methodology, results, discussion, and references.

## Course Outcomes

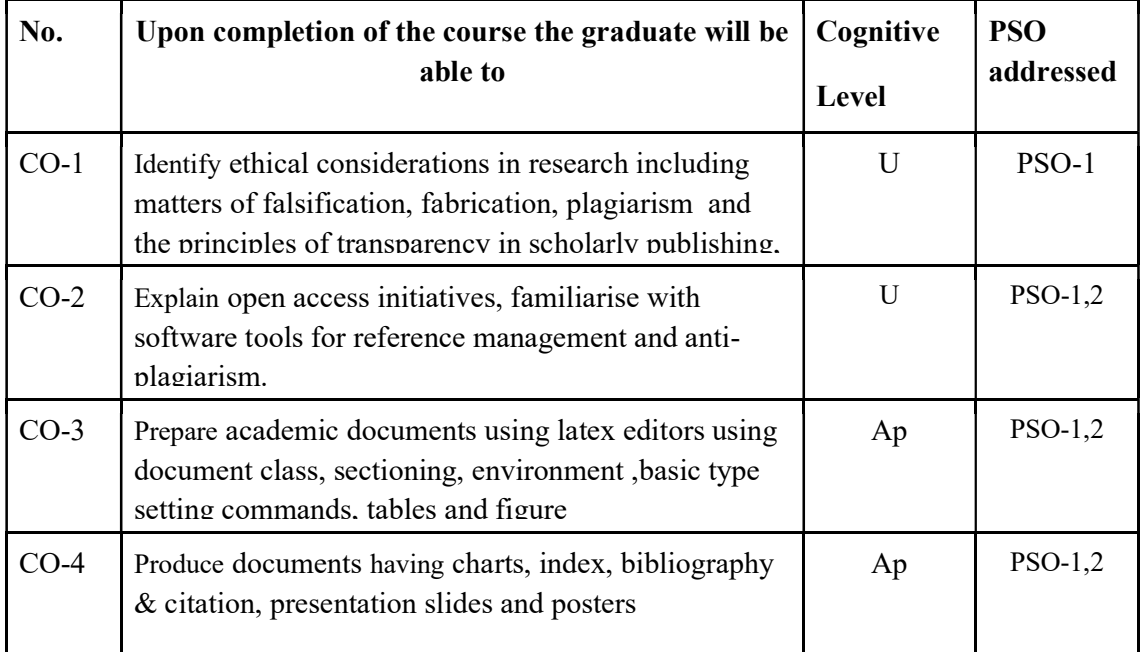

R-Remember, U-Understand, Ap-Apply, An-Analyse, E-Evaluate, C-Create

## Name of the Course: Credits: 4:0:0 (Lecture:Tutorial:Practical)

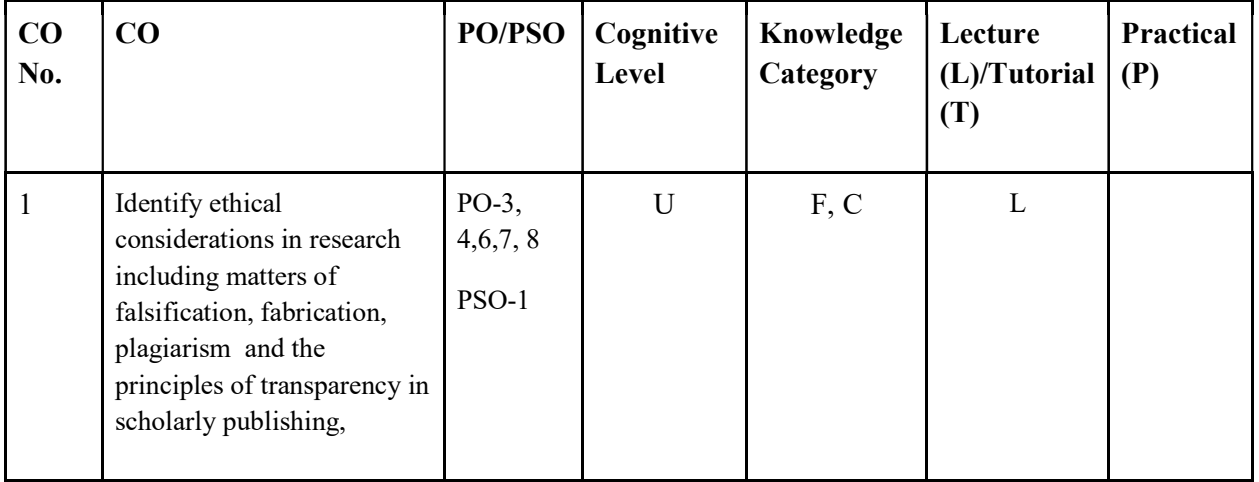

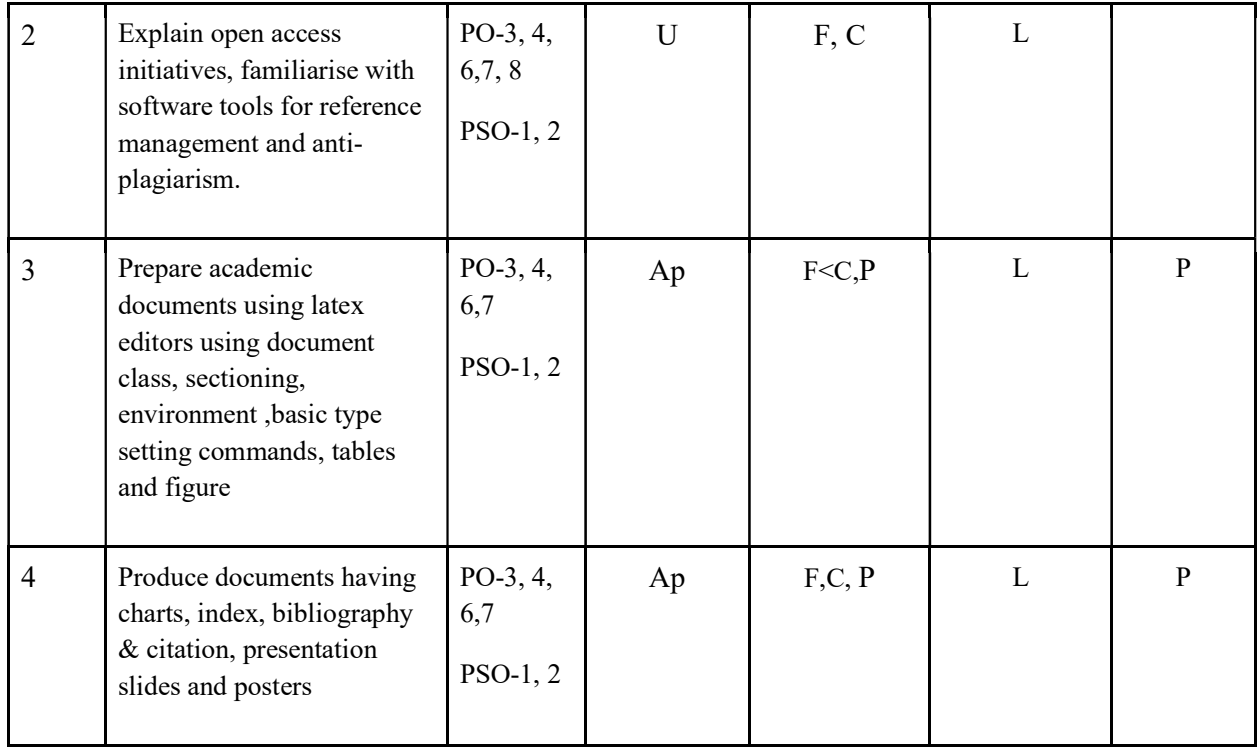

# F-Factual, C- Conceptual, P-Procedural, M-Metacognitive

Mapping of COs with PSOs and POs :

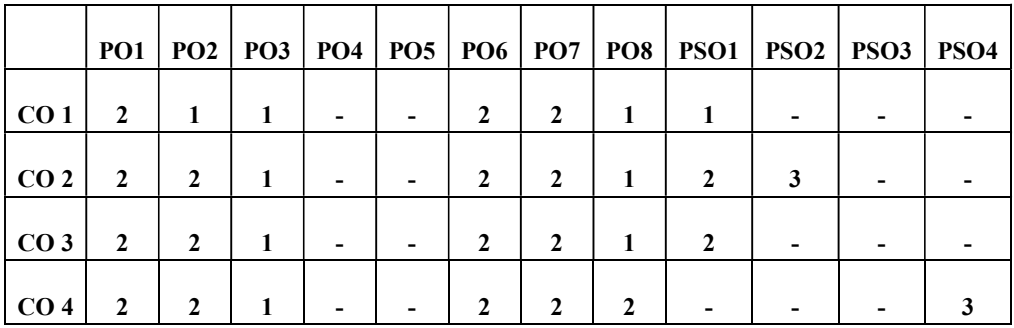

Correlation Levels:

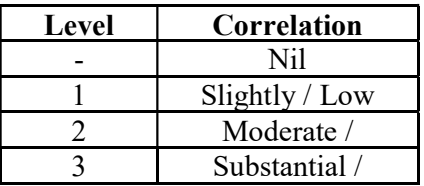

### Assessment Rubrics:

- Quiz / Assignment/ Quiz/ Discussion / Seminar
- Midterm Exam
- Programming Assignments
- Final Exam

## Mapping of COs to Assessment Rubrics :

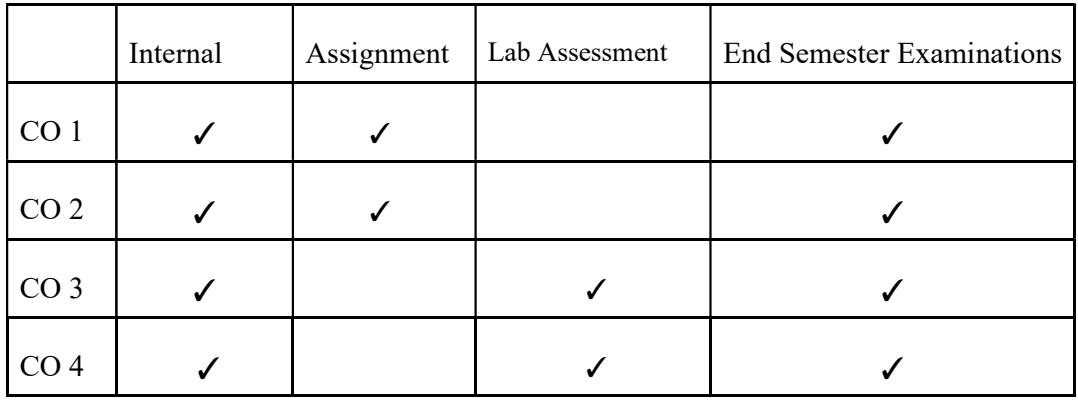

# UK7DSCCAP410: BIG DATA ANALYTICS

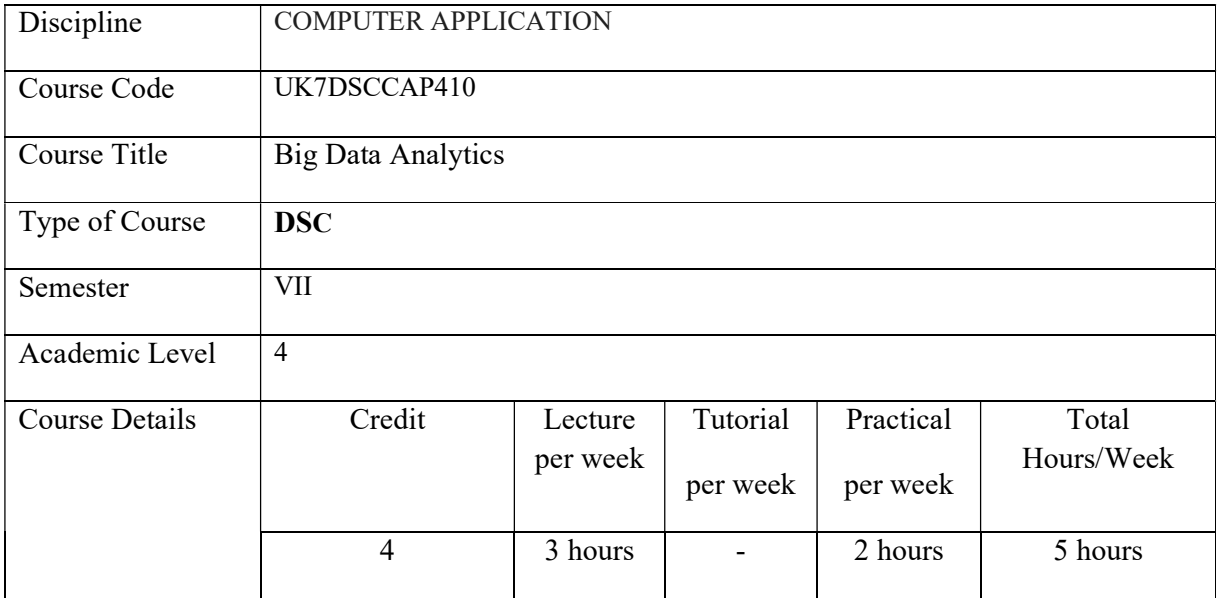

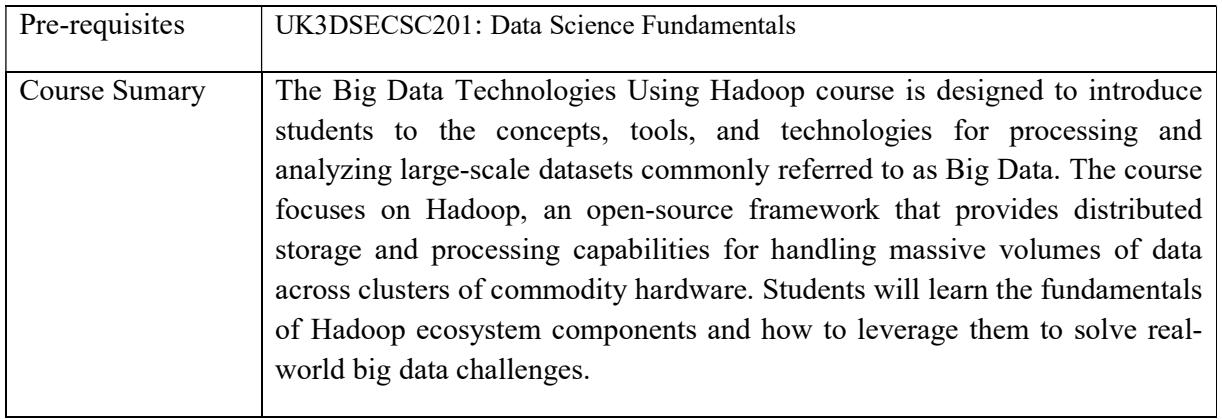

# Detailed Syllabus:

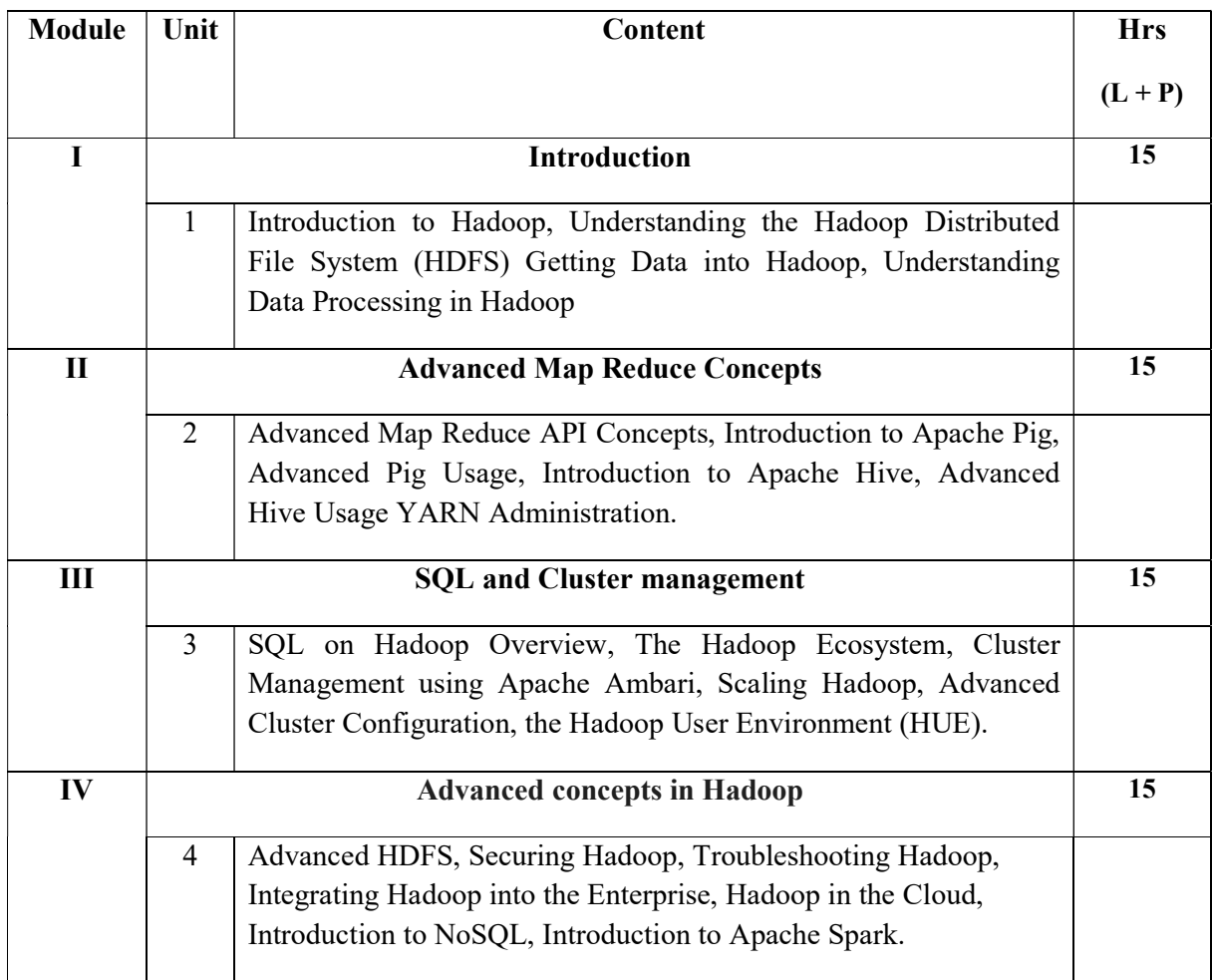

## **References**

### 1. Jeffrey Aven, Hadoop In 24 Hours Sams Teach Yourself, 2018.

### Web: Resources:

- 1. Apache Hadoop official website: https://hadoop.apache.org/
- 2. Hortonworks Community Connection: https://community.cloudera.com/t5/Hortonworks-Community/ct-p/hortonworks-community

### Lab Exercises

- 1. Installation of Hadoop.
- 2. Implementation of Map reduce in Hadoop.
- 3. Demonstrate SQL queries in Hadoop.
- 4. Implement a word count program using map reduce concepts.
- 5. Implement cluster management in hadoop.
- 6. Implement NoSQL programs in MongoDB.

### Course Outcomes

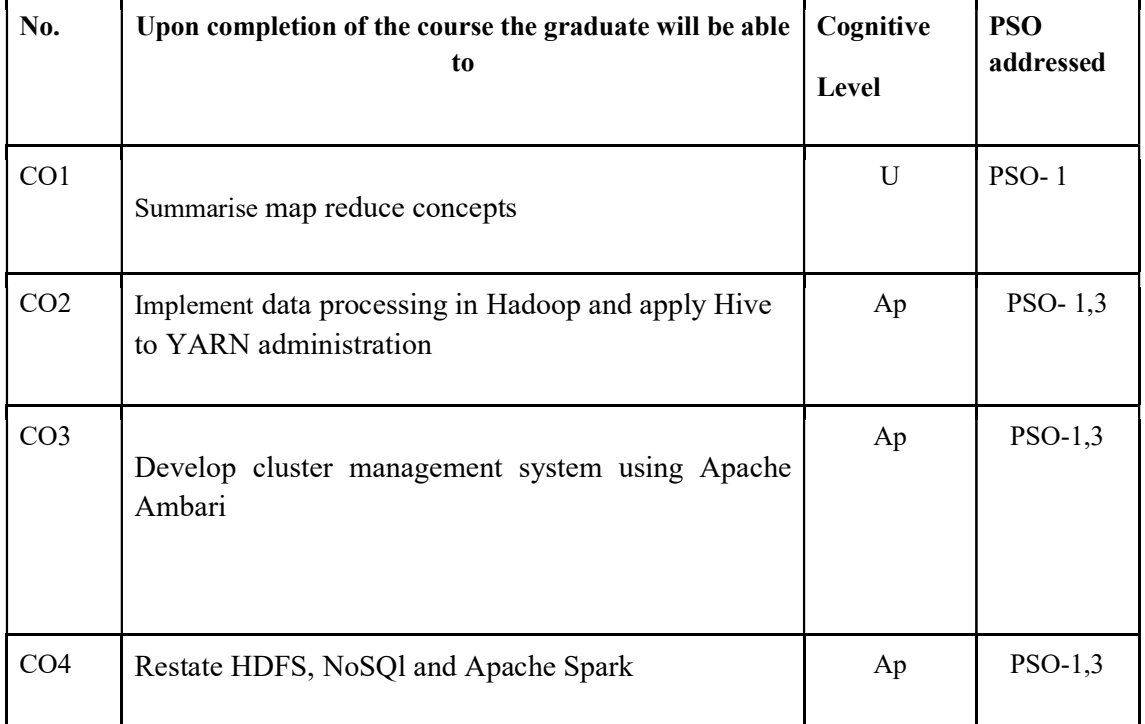

R-Remember, U-Understand, Ap-Apply, An-Analyse, E-Evaluate, C-Create

Name of the Course: Credits: 3:0:1 (Lecture: Tutorial: Practical)

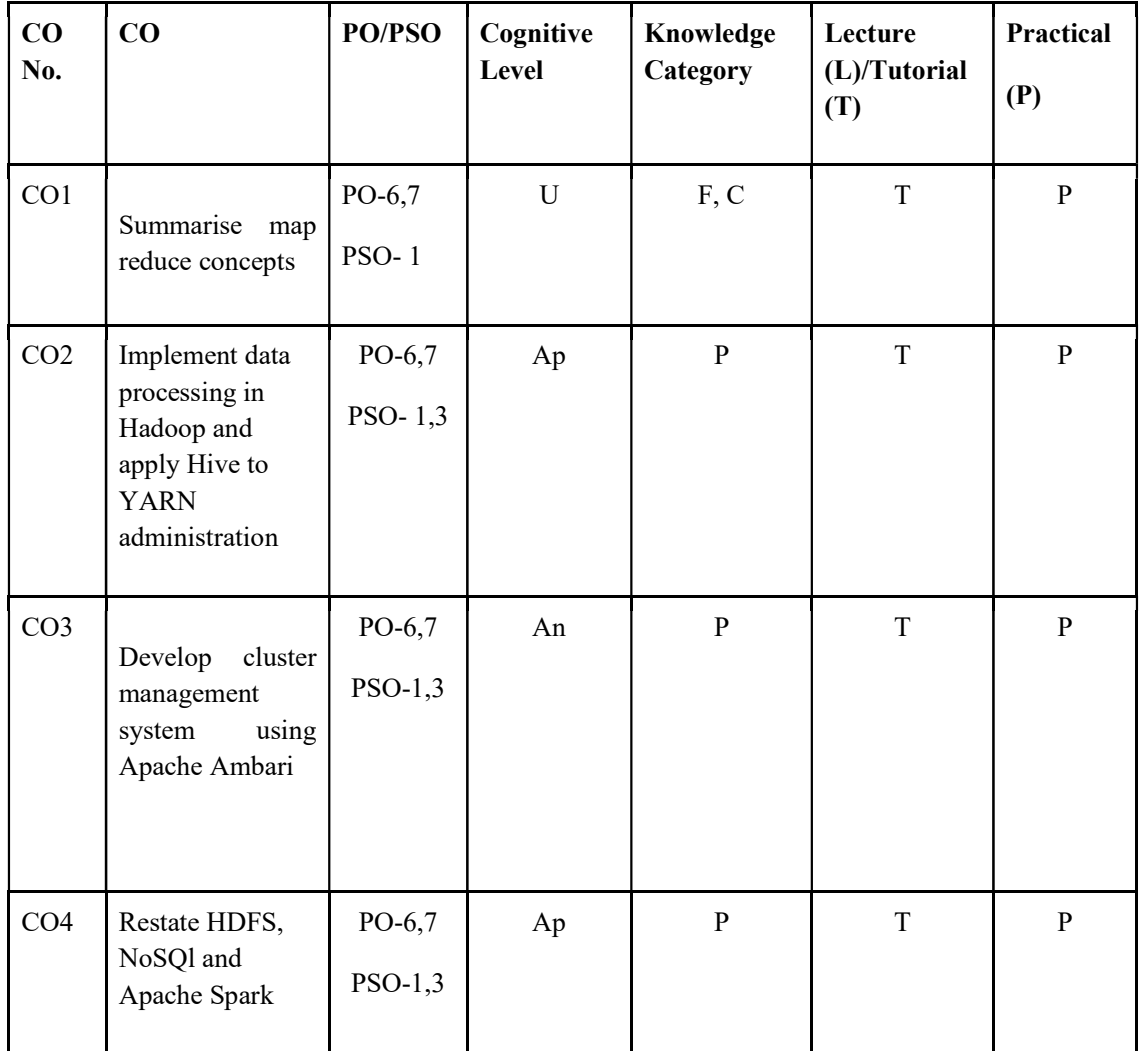

## F-Factual, C- Conceptual, P-Procedural, M-Metacognitive

## Mapping of COs with PSOs and POs :

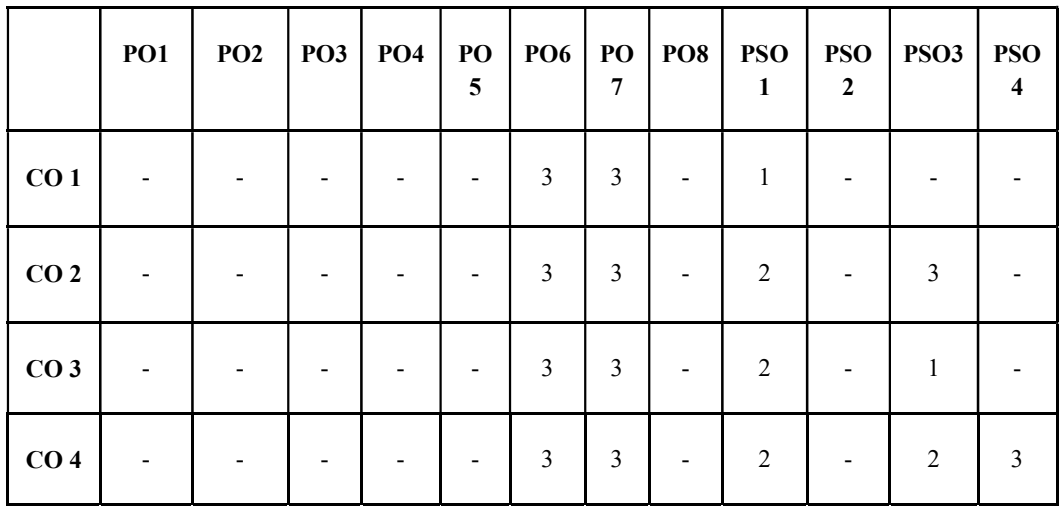

Correlation Levels:

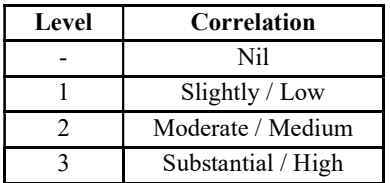

### Assessment Rubrics:

- Quiz / Assignment/ Discussion / Seminar
- Midterm Exam
- Lab Assignments
- Final Exam

## Mapping of COs to Assessment Rubrics :

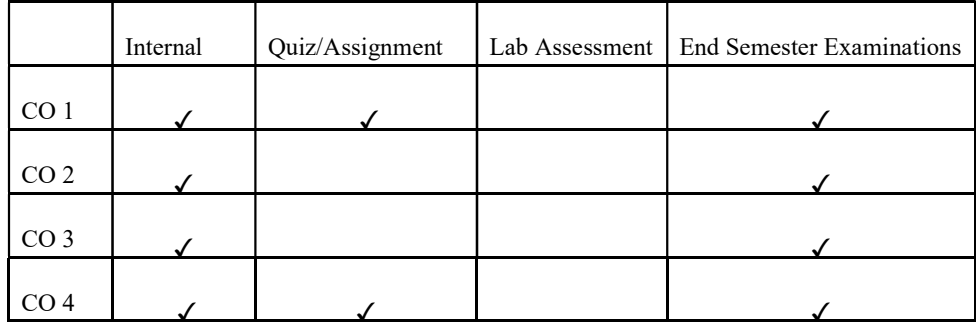

# UK7DSCCAP411: E-GOVERNANACE

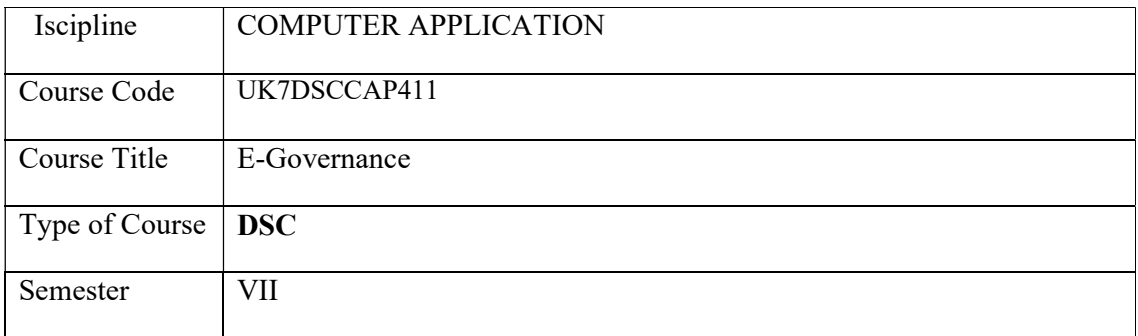

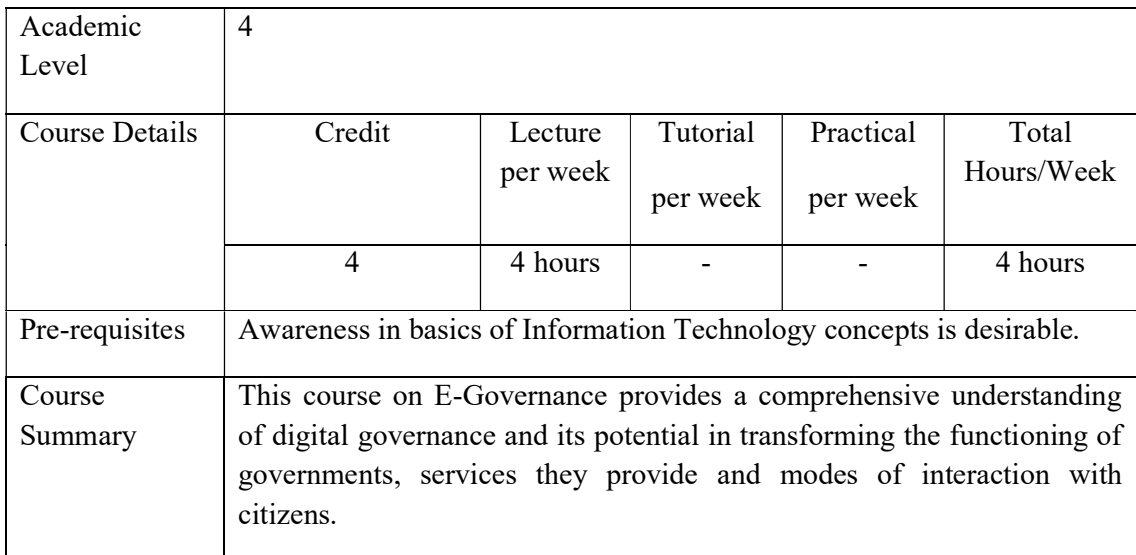

# Detailed Syllabus:

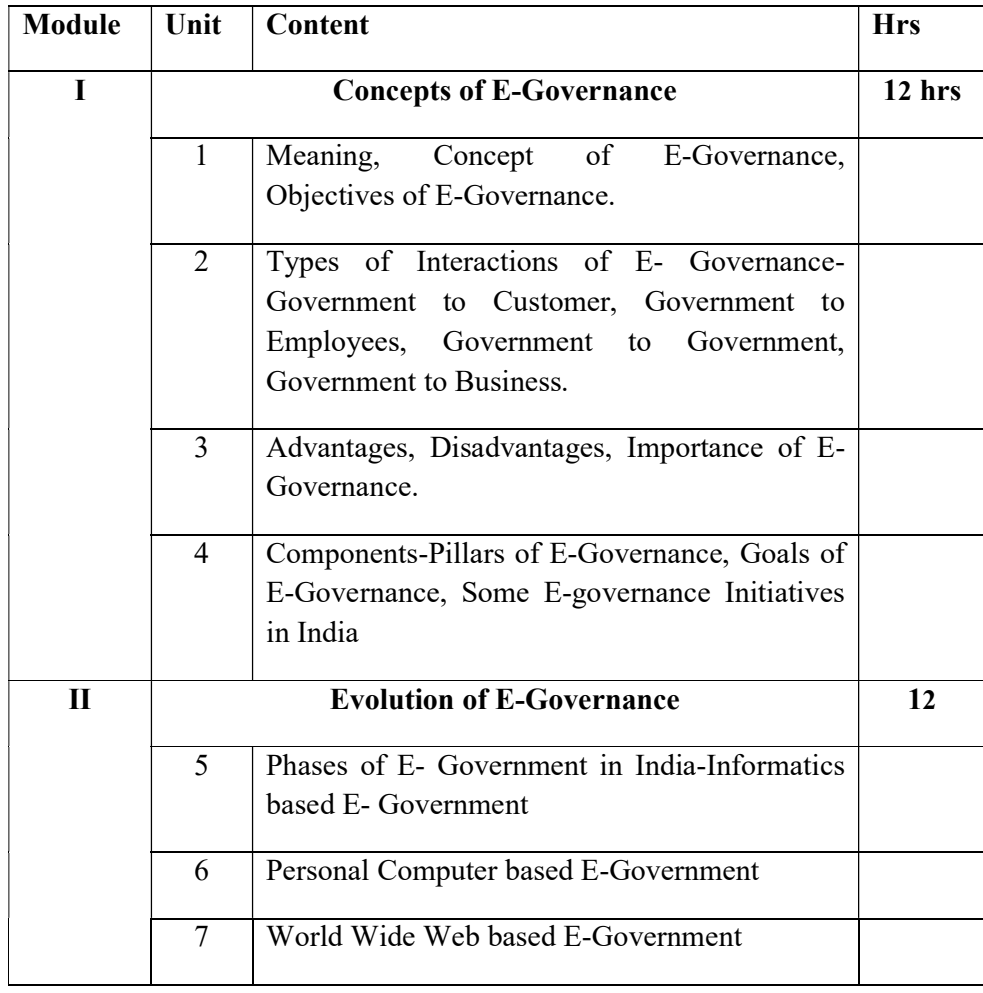

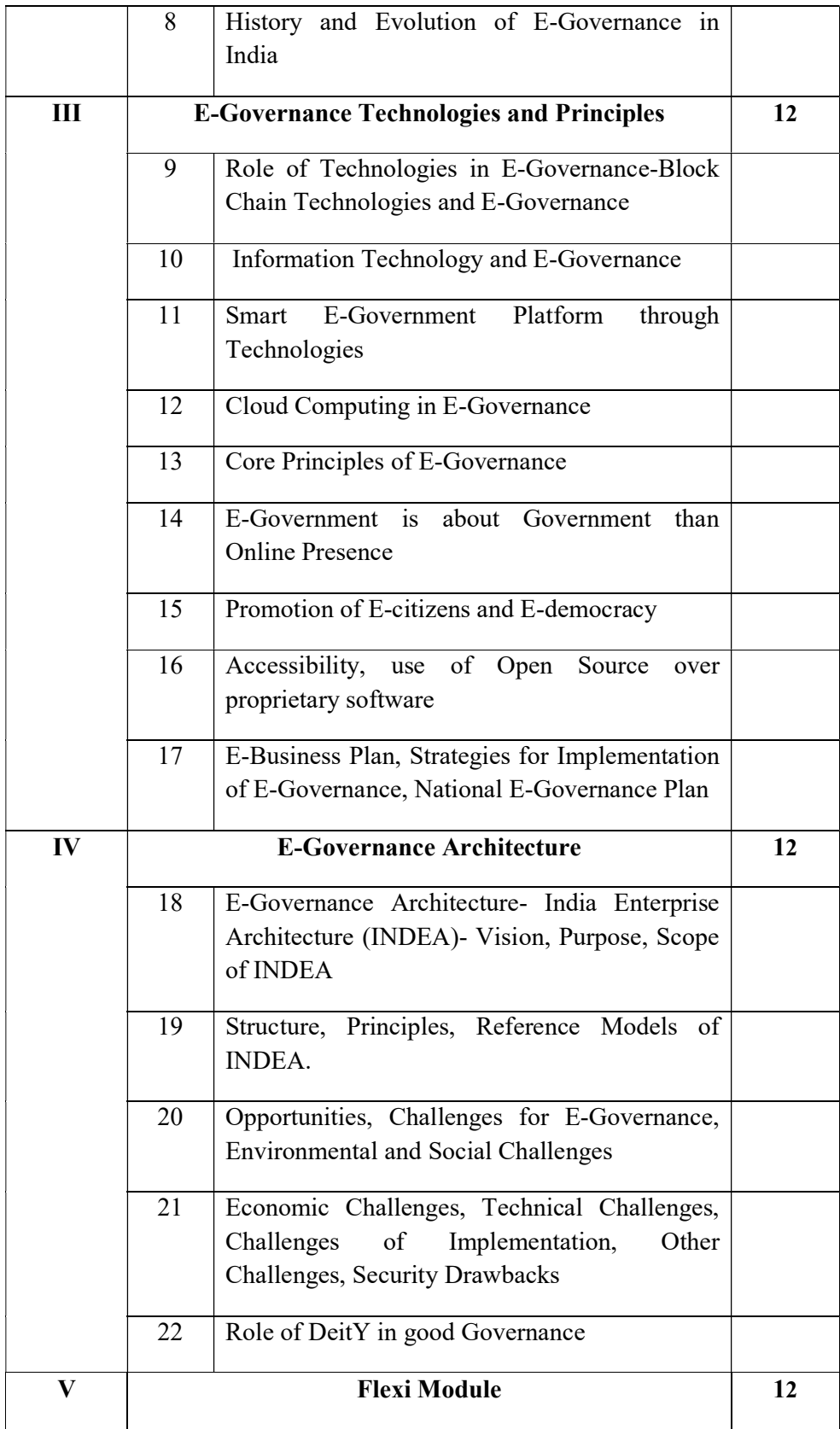

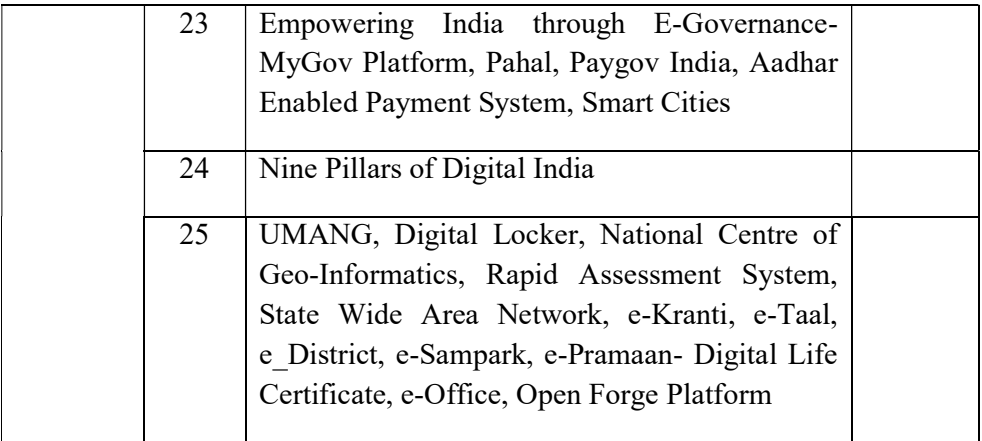

### References

M Sumathy, A handbook of E-governance in India, Abhijeet Publishers, September 2021

M P Gupta, Prabhat Kumar, Jaijit Bhattacharya, Government Online Opportunities and Challenges, Tata McGraw Hill, 2003

Prabhu C S R, E-GOVERNANCE: CONCEPTS AND CASE STUDIES, PHI, (Second Edition) 2022

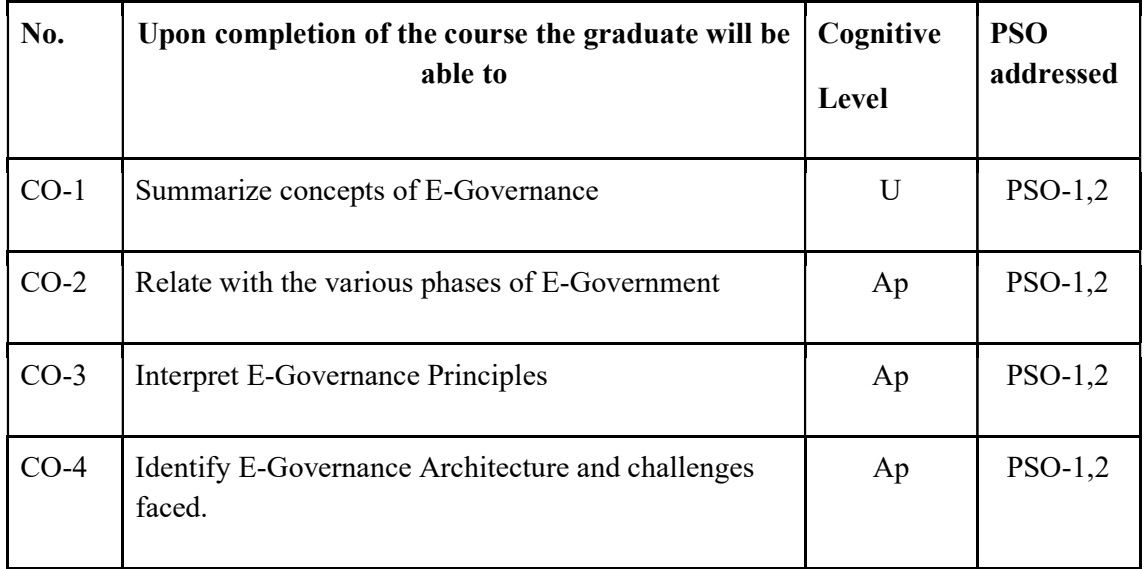

### Course Outcomes

R-Remember, U-Understand, Ap-Apply, An-Analyse, E-Evaluate, C-Create

Name of the Course: Credits: 4:0:0 (Lecture: Tutorial: Practical)

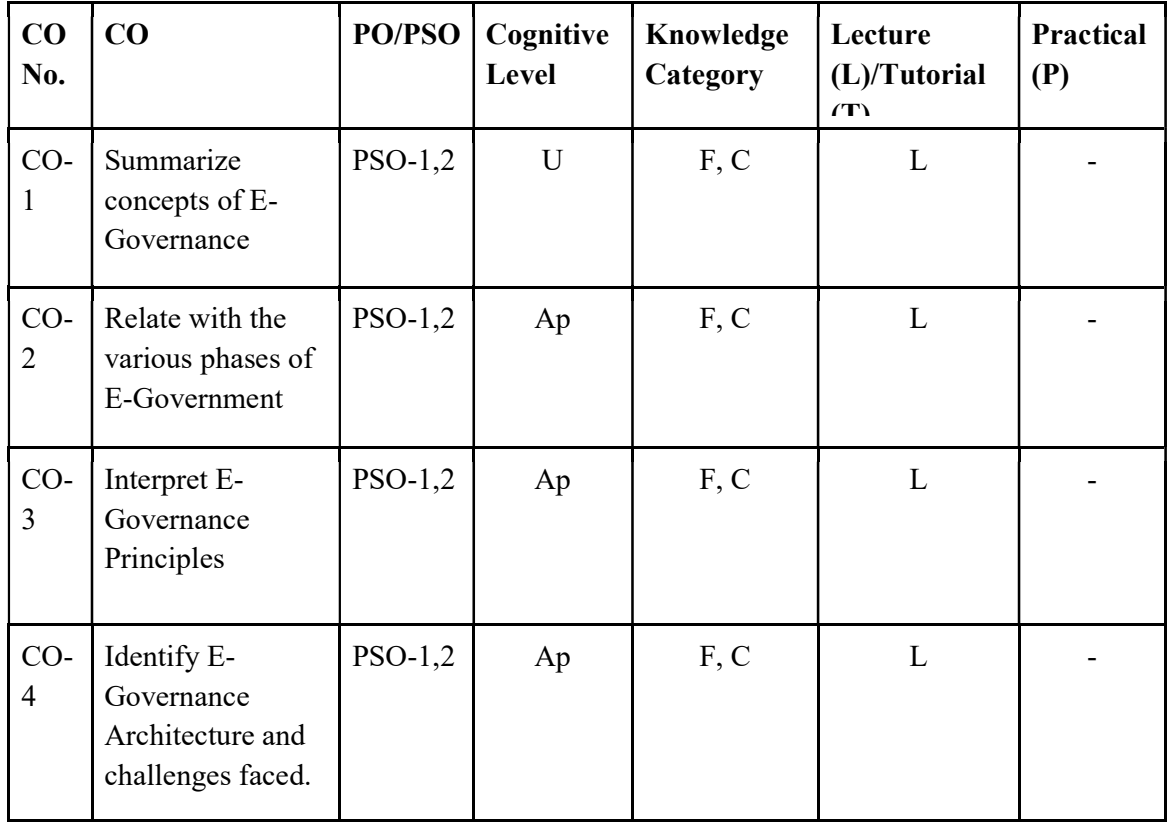

# F-Factual, C- Conceptual, P-Procedural, M-Metacognitive

# Mapping of COs with PSOs and POs:

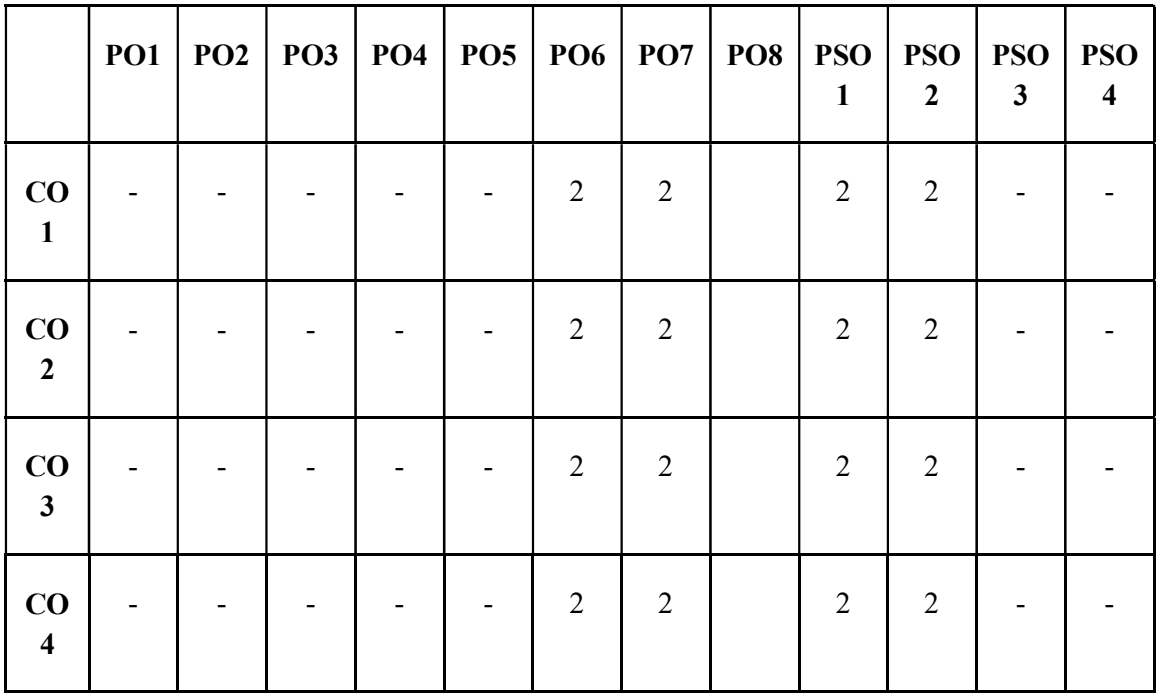

## Correlation Levels:

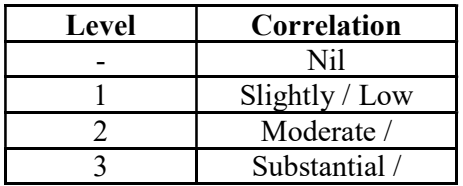

### Assessment Rubrics:

- Quiz / Assignment/ Quiz/ Discussion / Seminar
- Midterm Exam
- Programming Assignments
- Final Exam

## Mapping of COs to Assessment Rubrics:

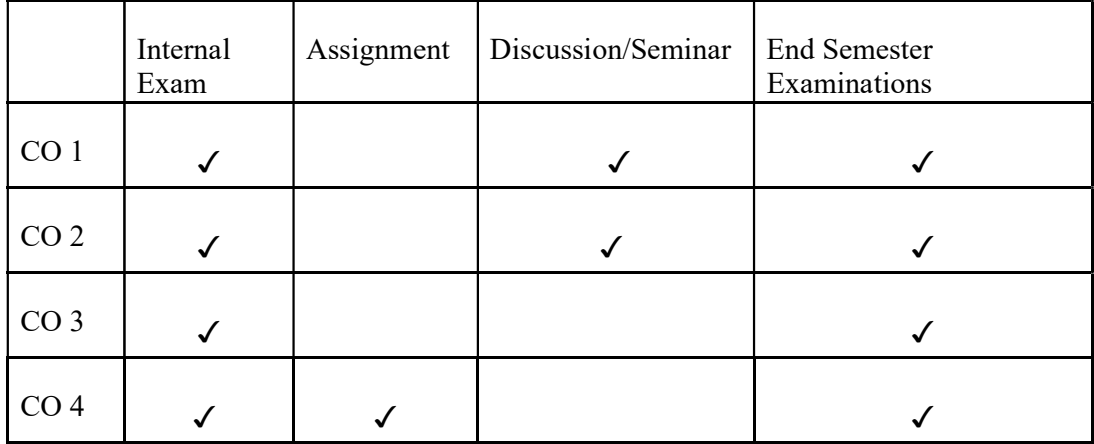

# UK7DSCCAP412: PROMPT ENGINEERING

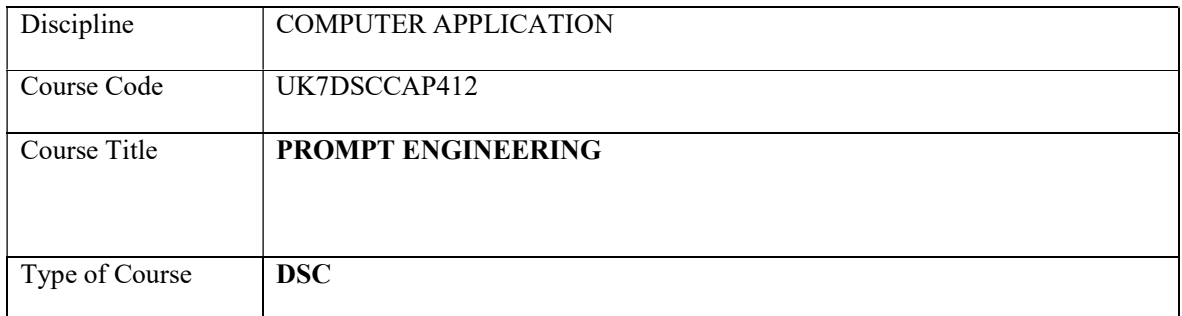

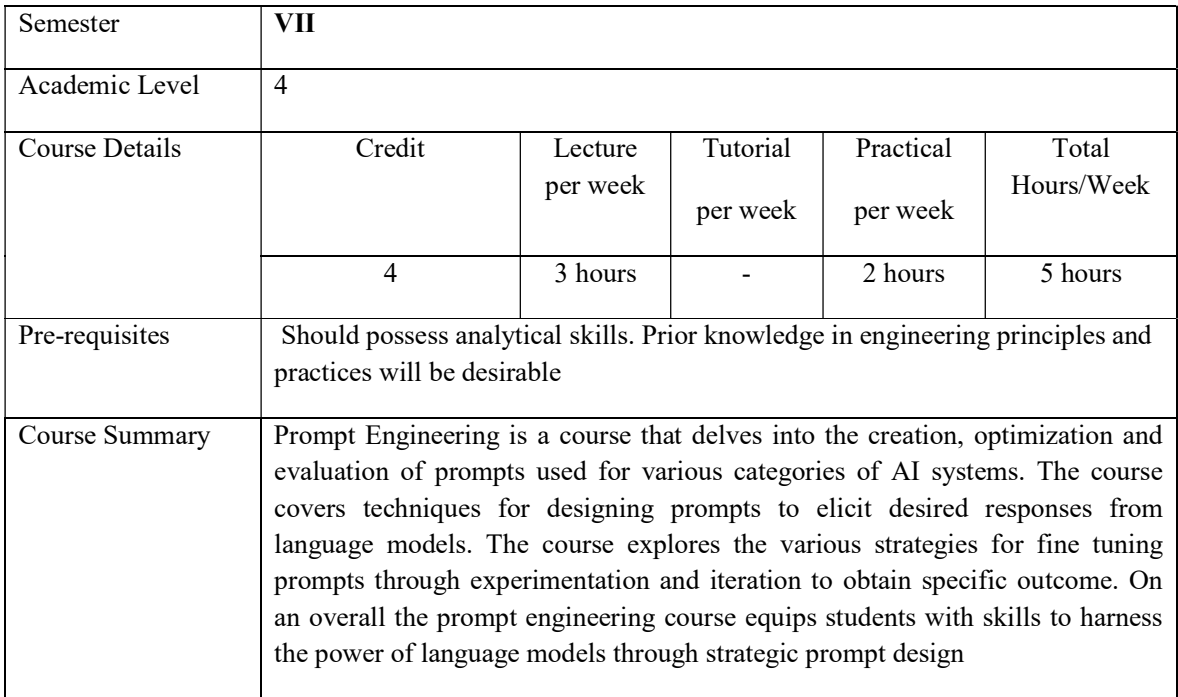

# Detailed Syllabus:

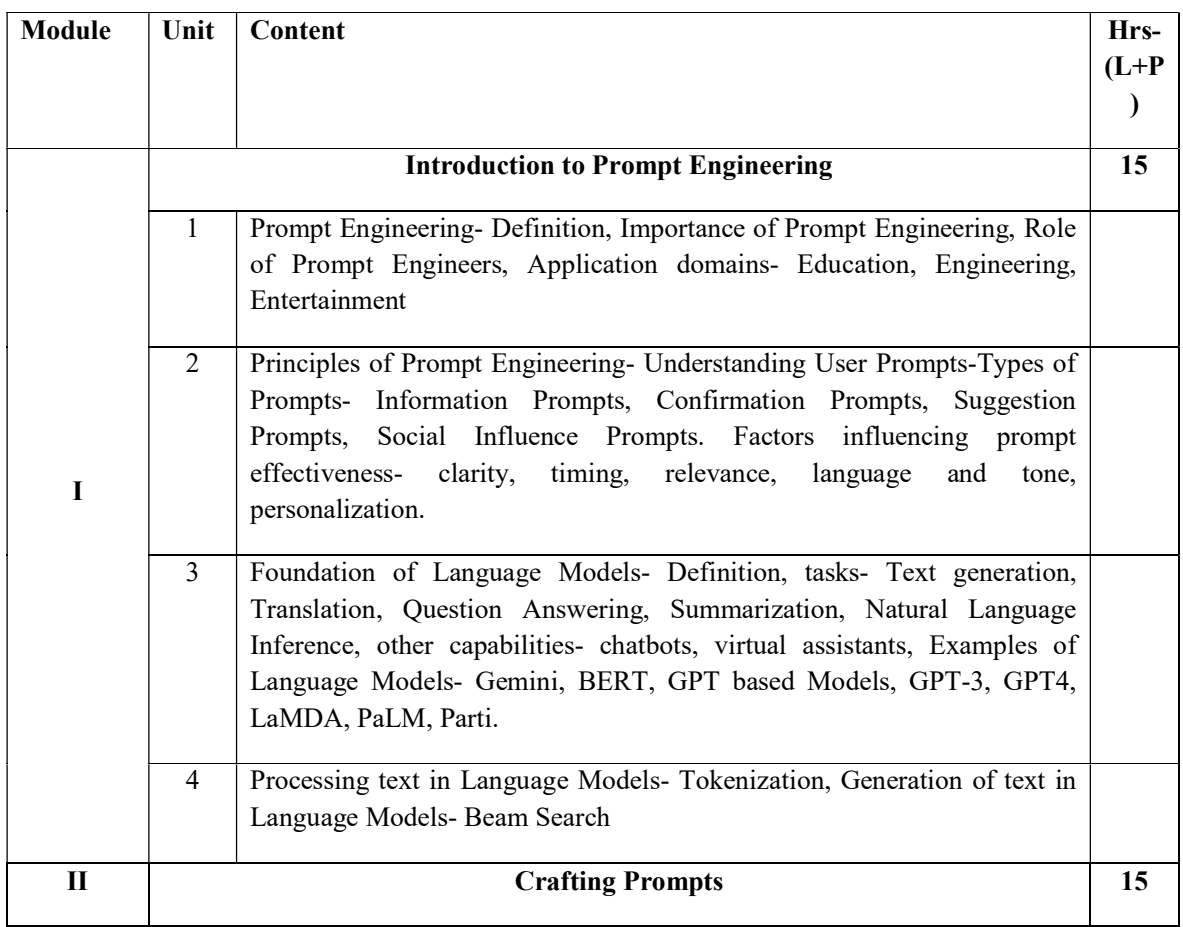

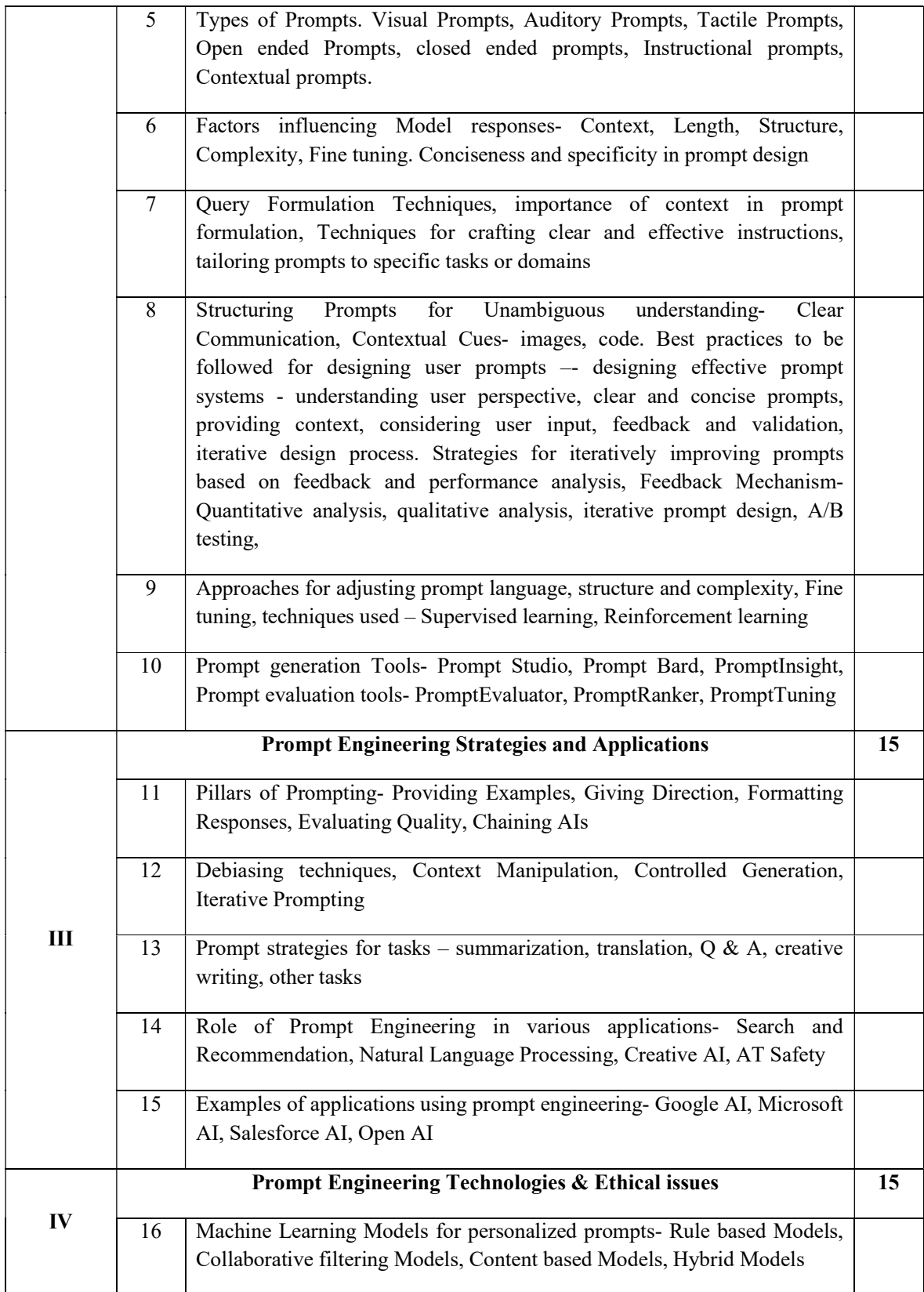

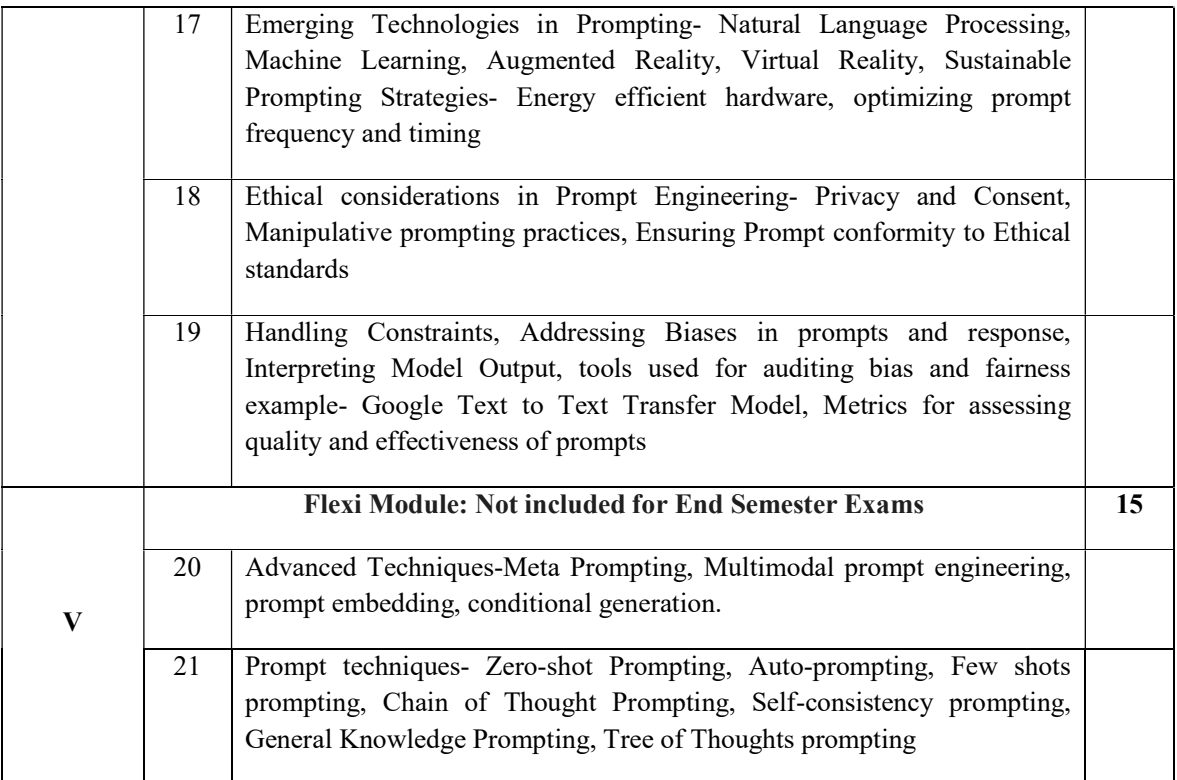

#### **References**

Utkarsh Pal, Mastering Prompt Engineering: A Guide to Effective Communication with language Models, December 2023

Alan Weston, Prompt Engineering for Beginners, February 2024

A Scholtens, Course book Prompt Engineering, January 2023, SAS155,

Naween Balani, Prompt Engineering: Unlocking Generative AI, April 2023, ISBN -13-979- 8390487082

Yaswanth Sai Palghat, The Art of Asking prompt Engineering, Notion Press Media Pvt Ltd, August 2023, ISBN 13979-8890673169

Nathan Hunter, The Art of Prompt Engineering with ChatGPT: A Hands On Guide, Shroff/Hunter, First edition, June 2023

Author's Name, Name of Book, Publisher, Publication Year, volume, edition, ISBN

#### Lab Exercises

Familiarization of any one Language Model /application /GPT

- Select a prompt generation tool or framework (e.g., GPT-3, Prompt Studio).
- Create effective prompts for generation of text, creative writing, content generation, resume writing., poetry, fiction, non fiction or any other genre
- Design prompts for different scenarios (e.g., recommendation prompts for an ecommerce website, feedback prompts for a survey).
- Evaluate the generated prompts based on clarity, relevance, and user engagement.
- Discuss strategies for improving prompt effectiveness and iterate on the design process
- Compare various prompt generation tools (e.g., GPT-3, OpenAI Codex, DialoGPT).
- Case Studies in Prompt Engineering- Successful prompting campaigns, Failures in Prompt Engineering
- Case Studies demonstrating effective prompt engineering strategies

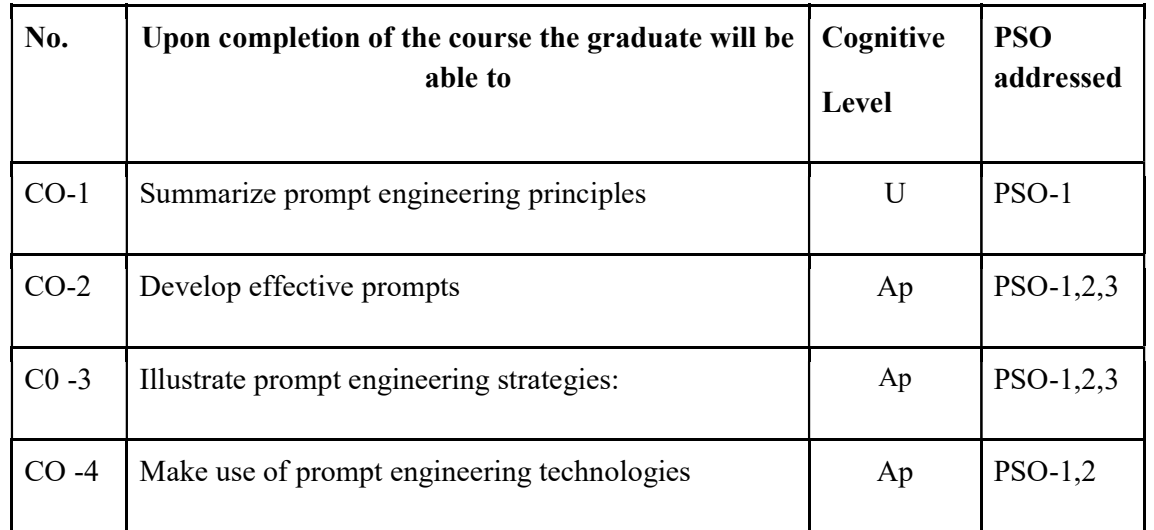

## Course Outcomes

R-Remember, U-Understand, Ap-Apply, An-Analyse, E-Evaluate, C-Create

### Name of the Course: Credits: 4:0:0 (Lecture: Tutorial: Practical)

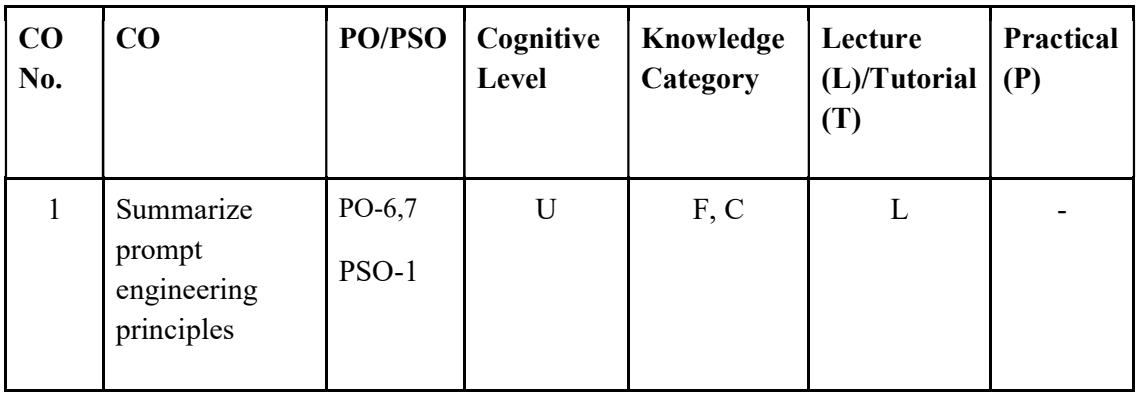

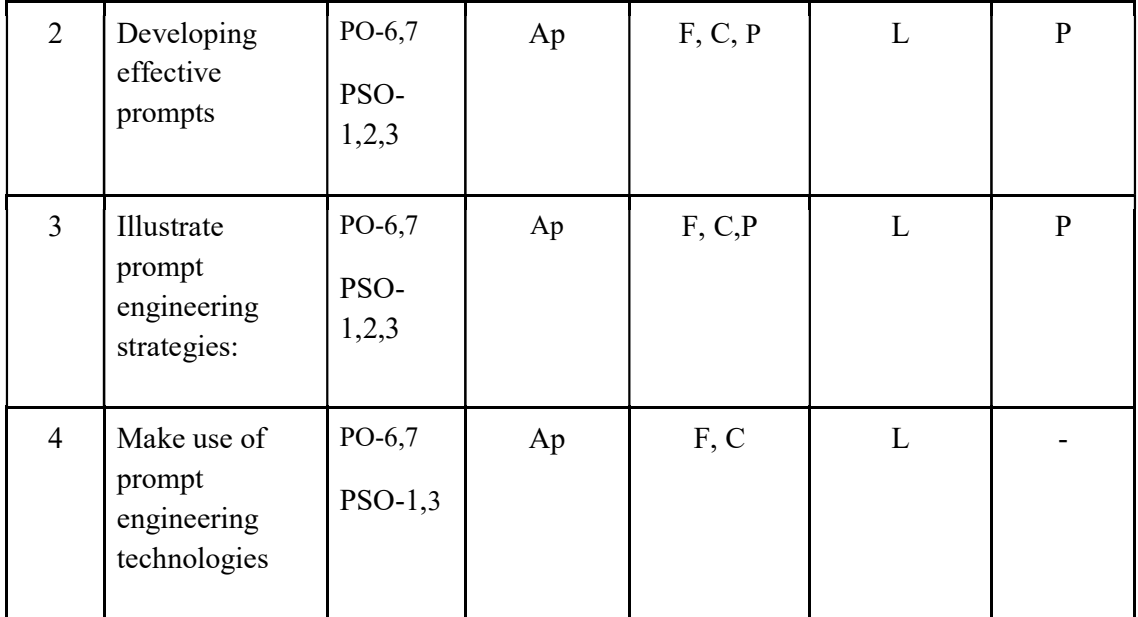

# F-Factual, C- Conceptual, P-Procedural, M-Metacognitive

Mapping of COs with PSOs and POs:

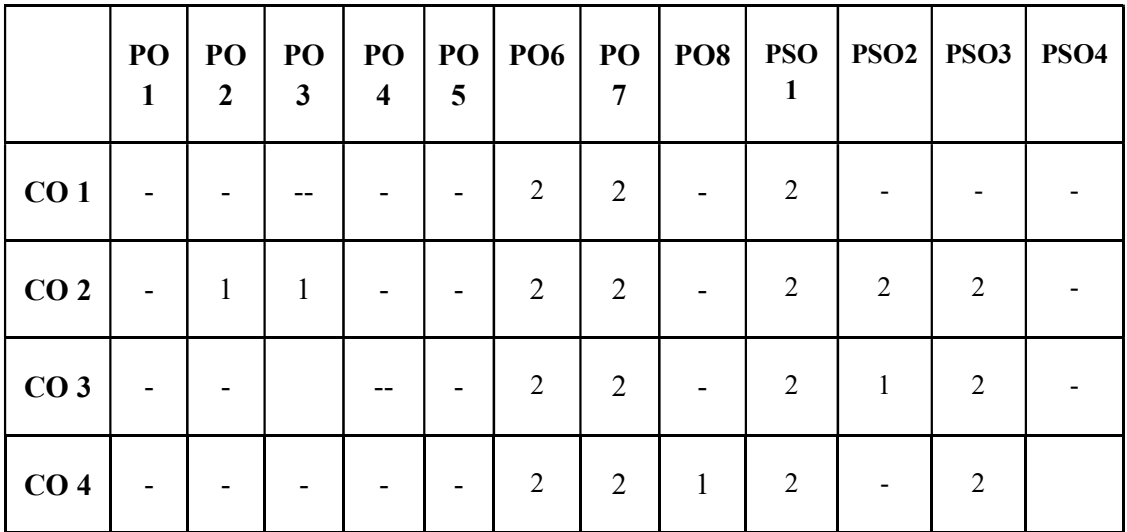

Correlation Levels:

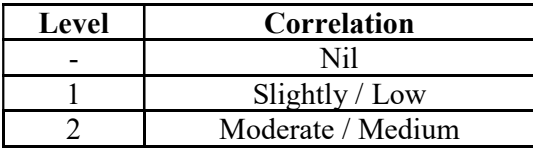

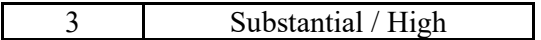

## Assessment Rubrics:

- Quiz / Assignment/ Quiz/ Discussion / Seminar
- Midterm Exam
- Programming Assignments
- Final Exam

## Mapping of COs to Assessment Rubrics:

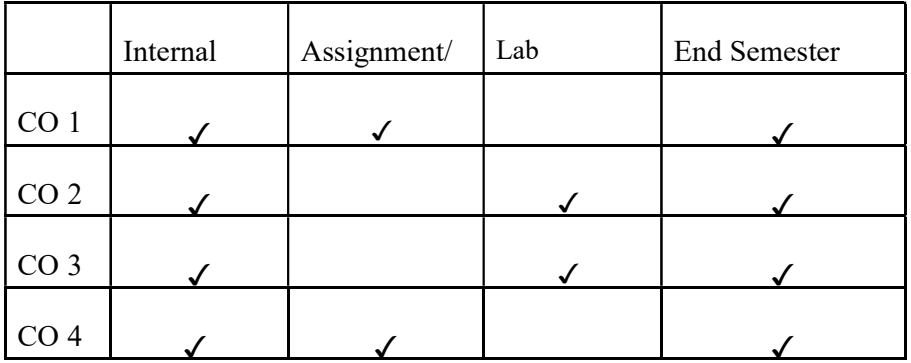

# UK7DSECAP400: CLOUD COMPUTING AND SECURITY

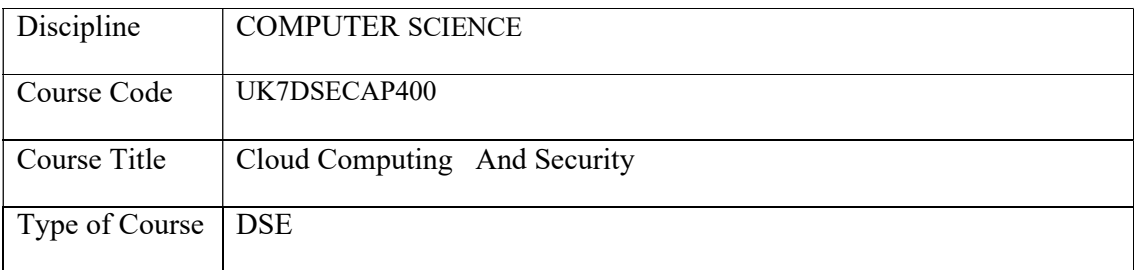

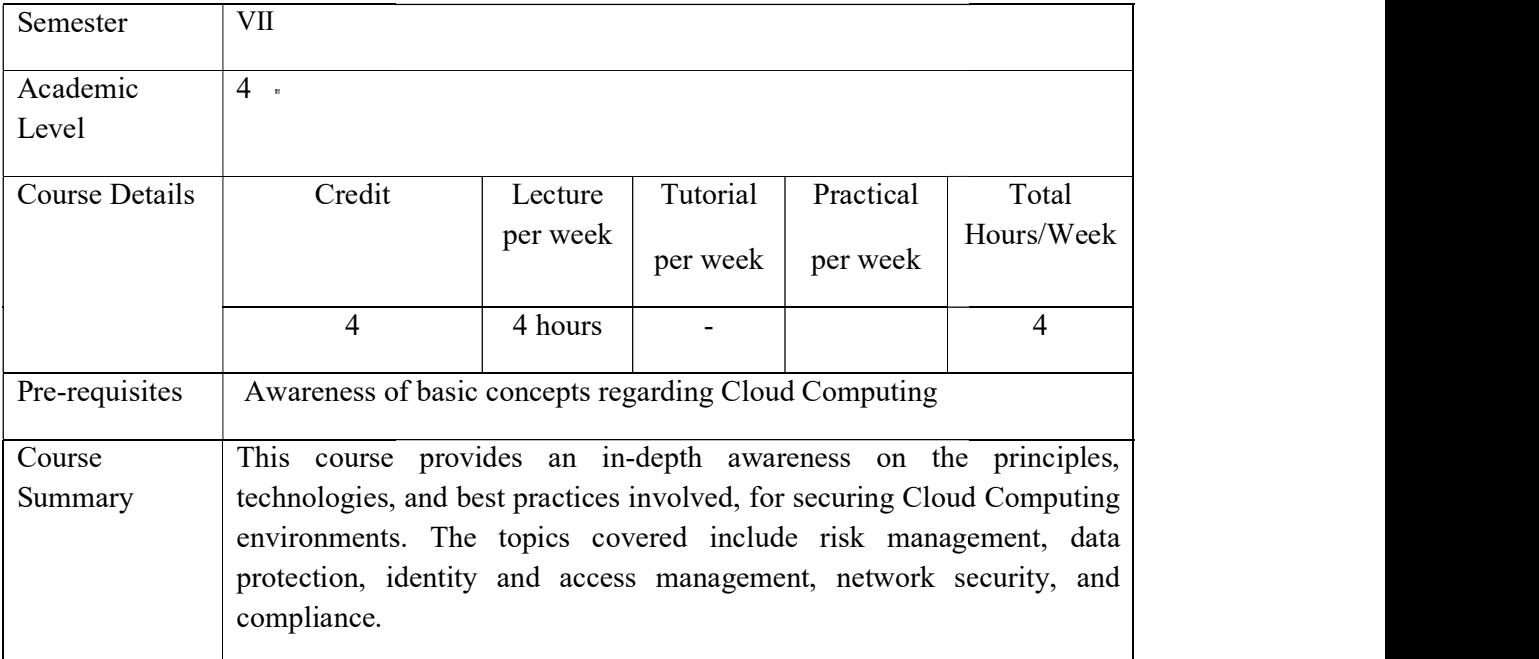

# Detailed Syllabus:

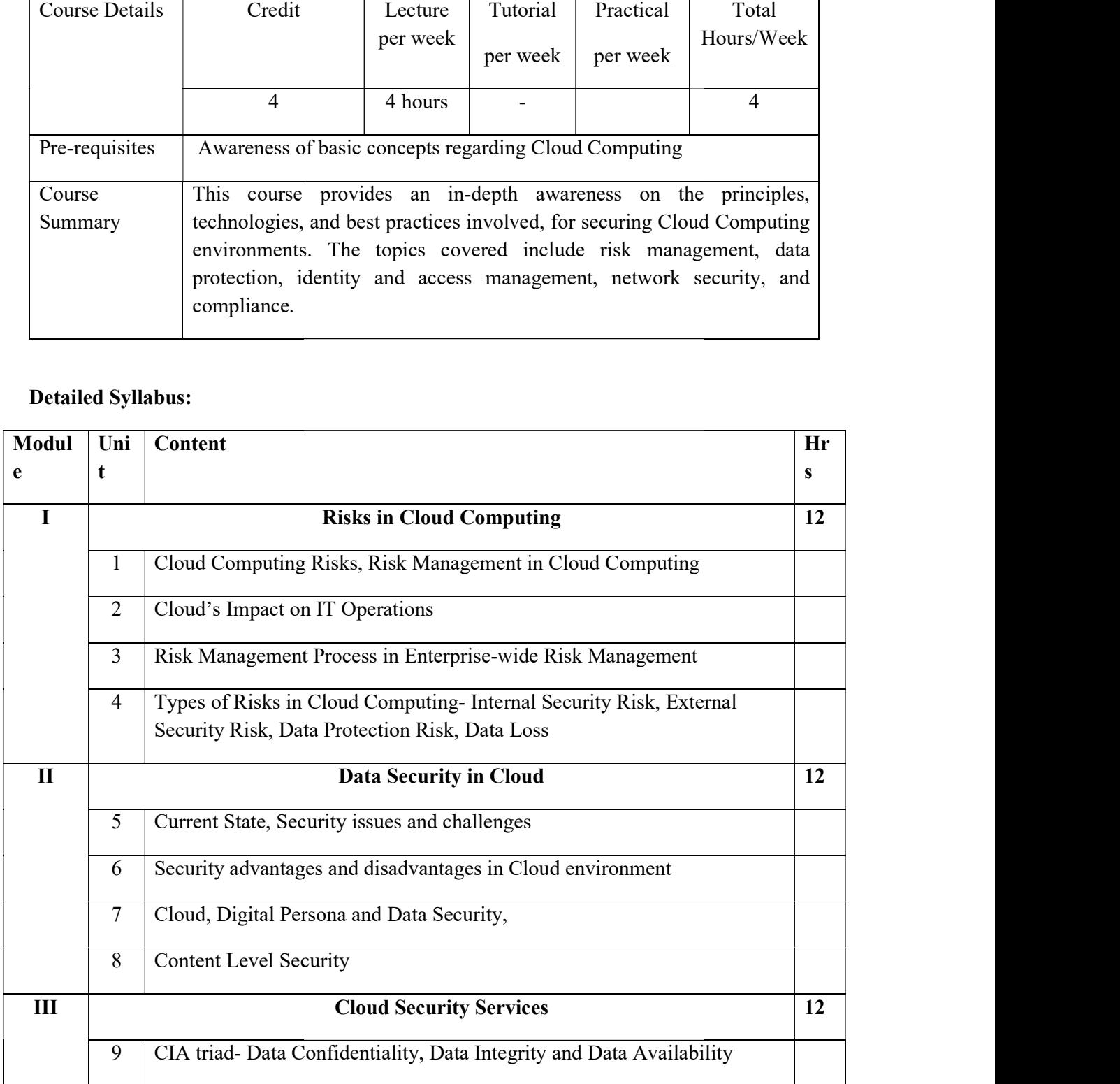

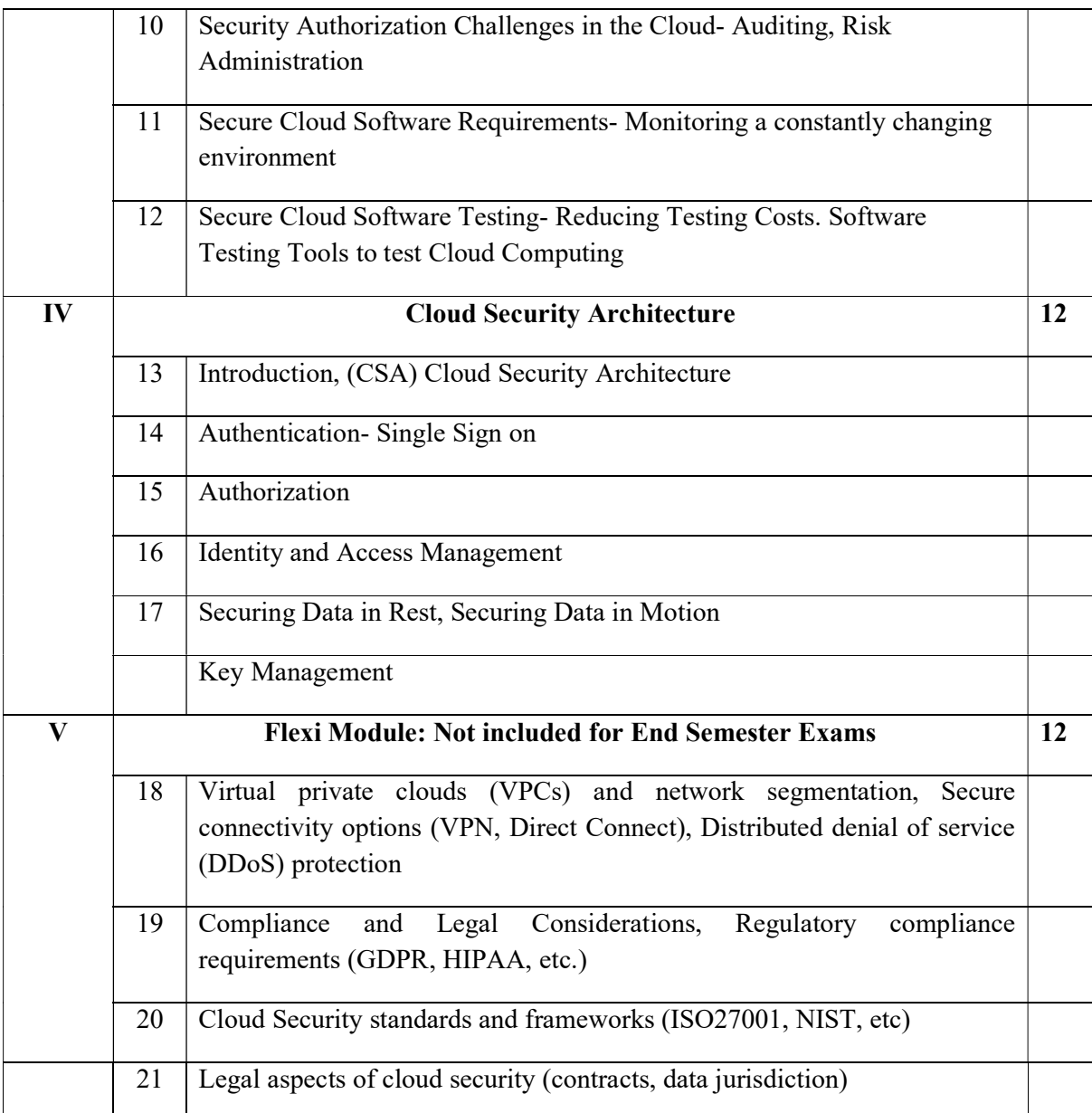

#### References

A Srinivasan, j Suresh, Cloud Computing- A Practical Approach for Learning and implementation, Pearson Education, 2022

Arshdeep Bahga, Vijay Madisetti, Cloud Computing- A Hands on Approach, Universities Press (India) Private Limited, 2023

Tim Mather, Subra Kumaraswamy, Shaheed Latif, Cloud Security and Privacy: An Enterprise Perspective on Risks and Compliance, O'Reilly, 2009

## Course Outcomes

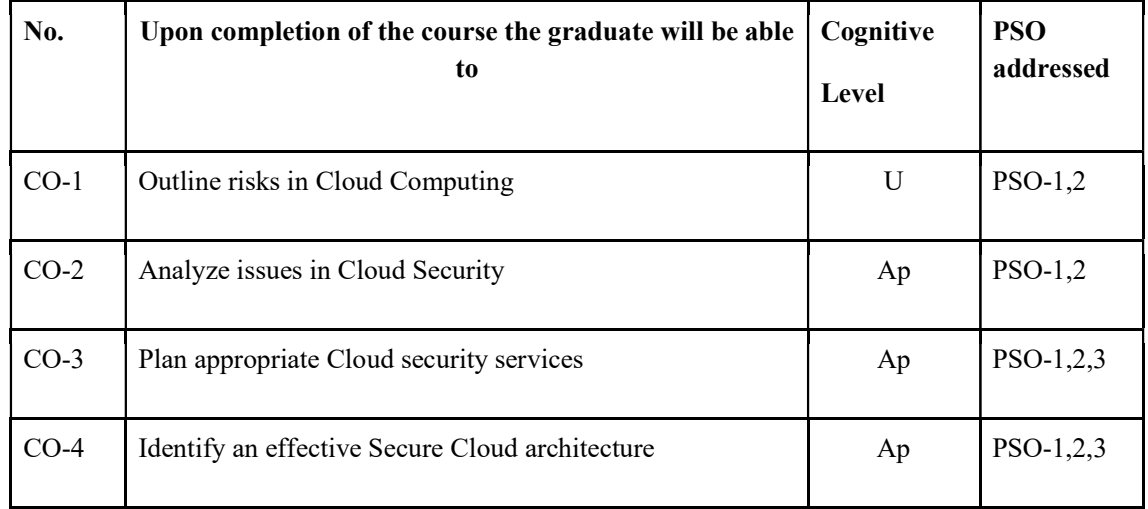

R-Remember, U-Understand, Ap-Apply, An-Analyse, E-Evaluate, C-Create

## Name of the Course: Credits: 4:0:0 (Lecture:Tutorial:Practical)

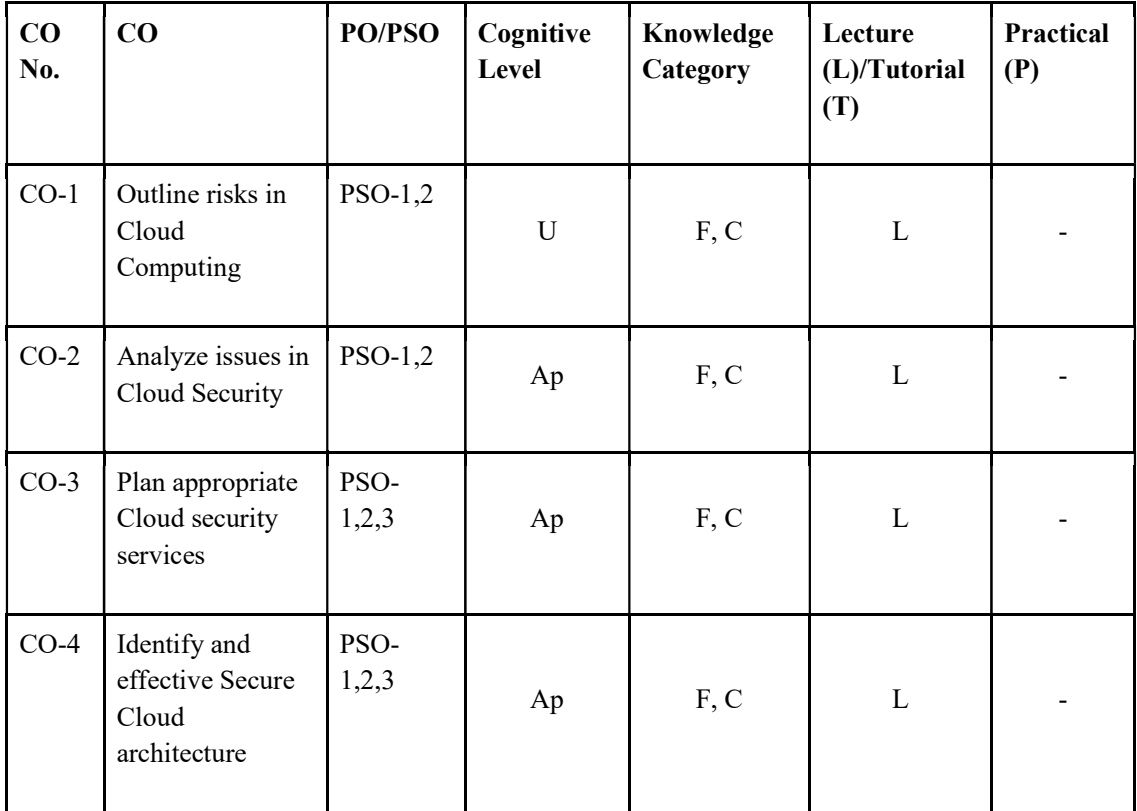

## F-Factual, C- Conceptual, P-Procedural, M-Metacognitive

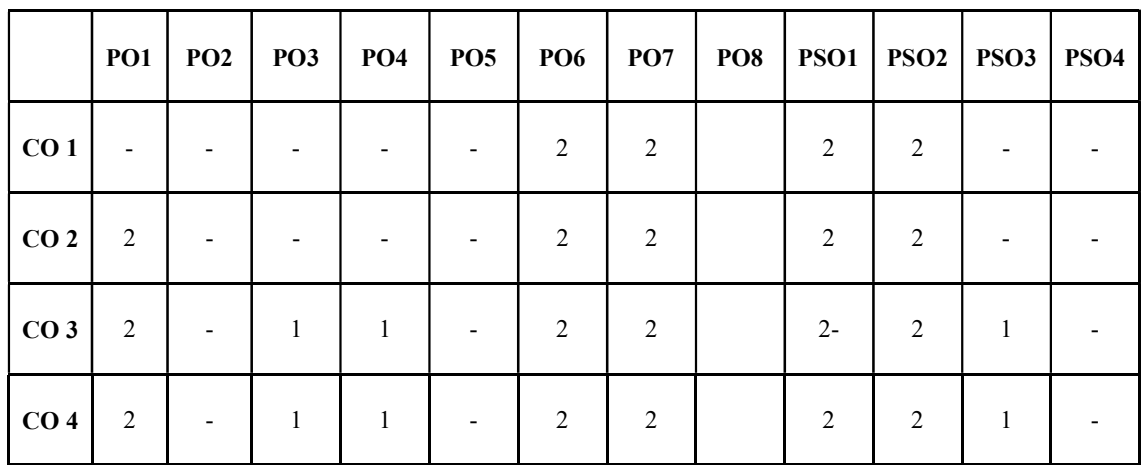

### Mapping of COs with PSOs and POs :

#### Correlation Levels:

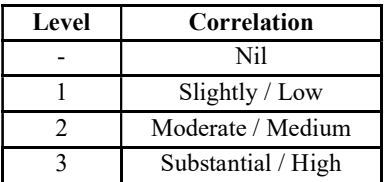

### Assessment Rubrics:

- Quiz / Assignment/ Quiz/ Discussion / Seminar
- Midterm Exam
- Final Exam

## Mapping of COs to Assessment Rubrics :

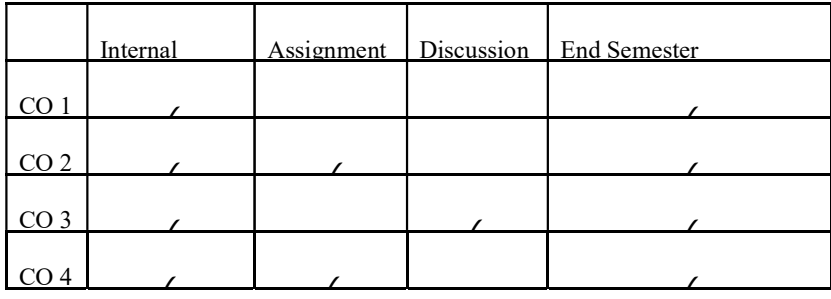

# UK7DSECAP401: SOCIAL MEDIA ANALYTICS

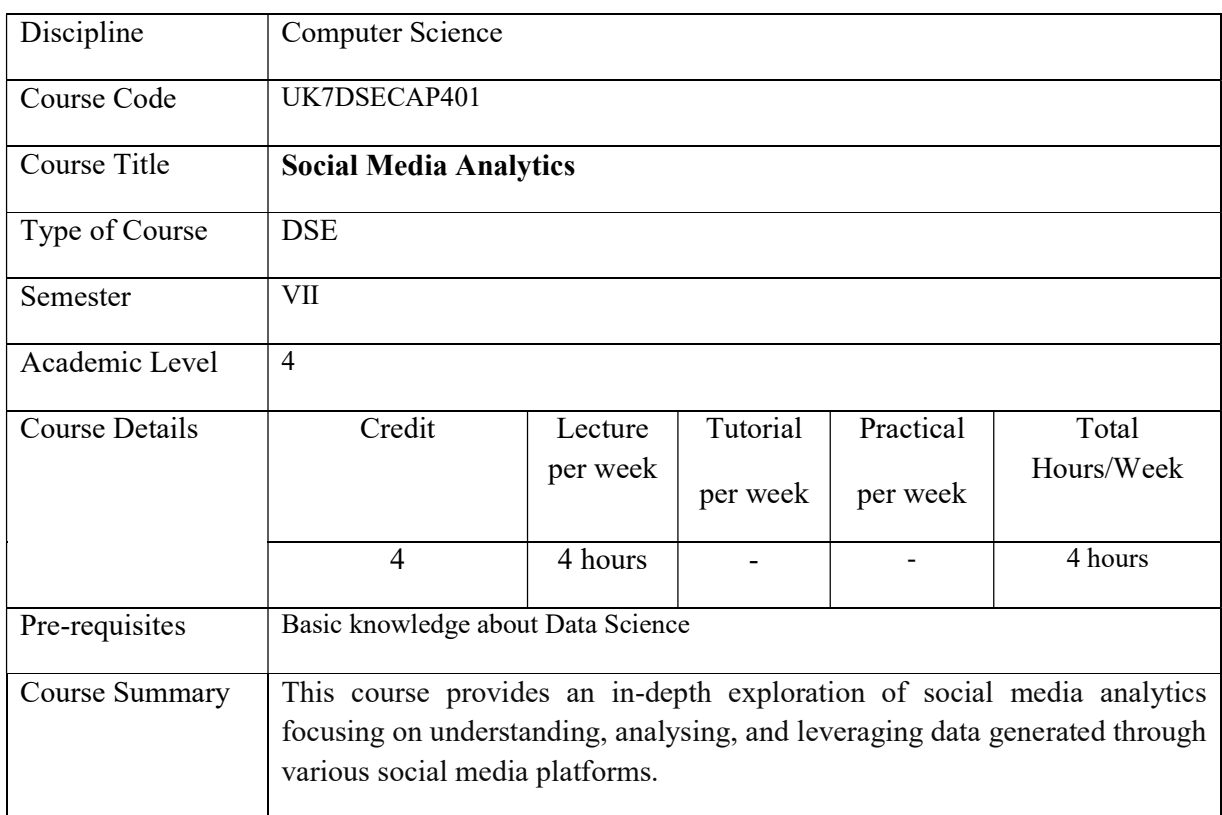

# Detailed Syllabus:

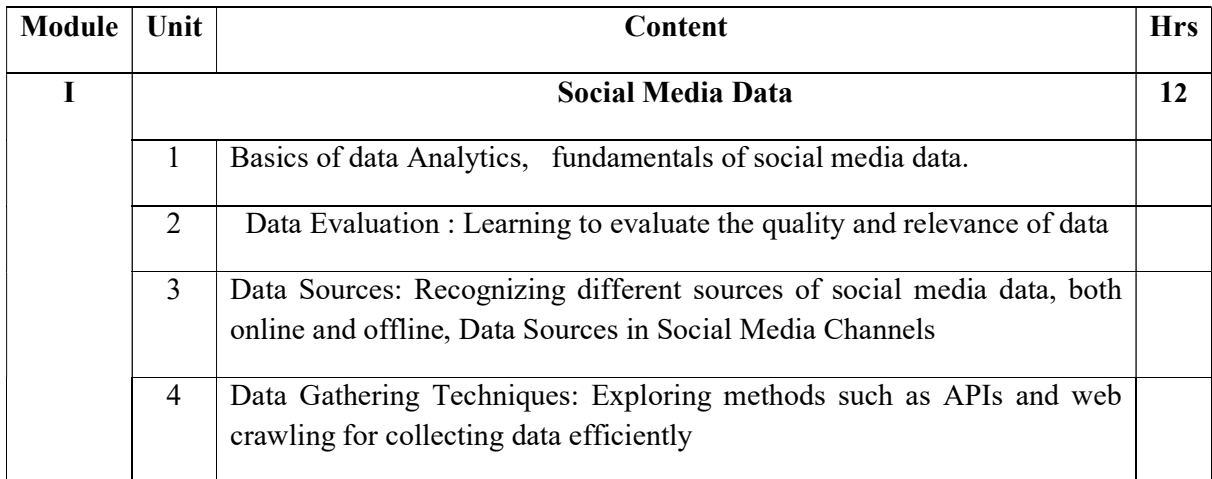

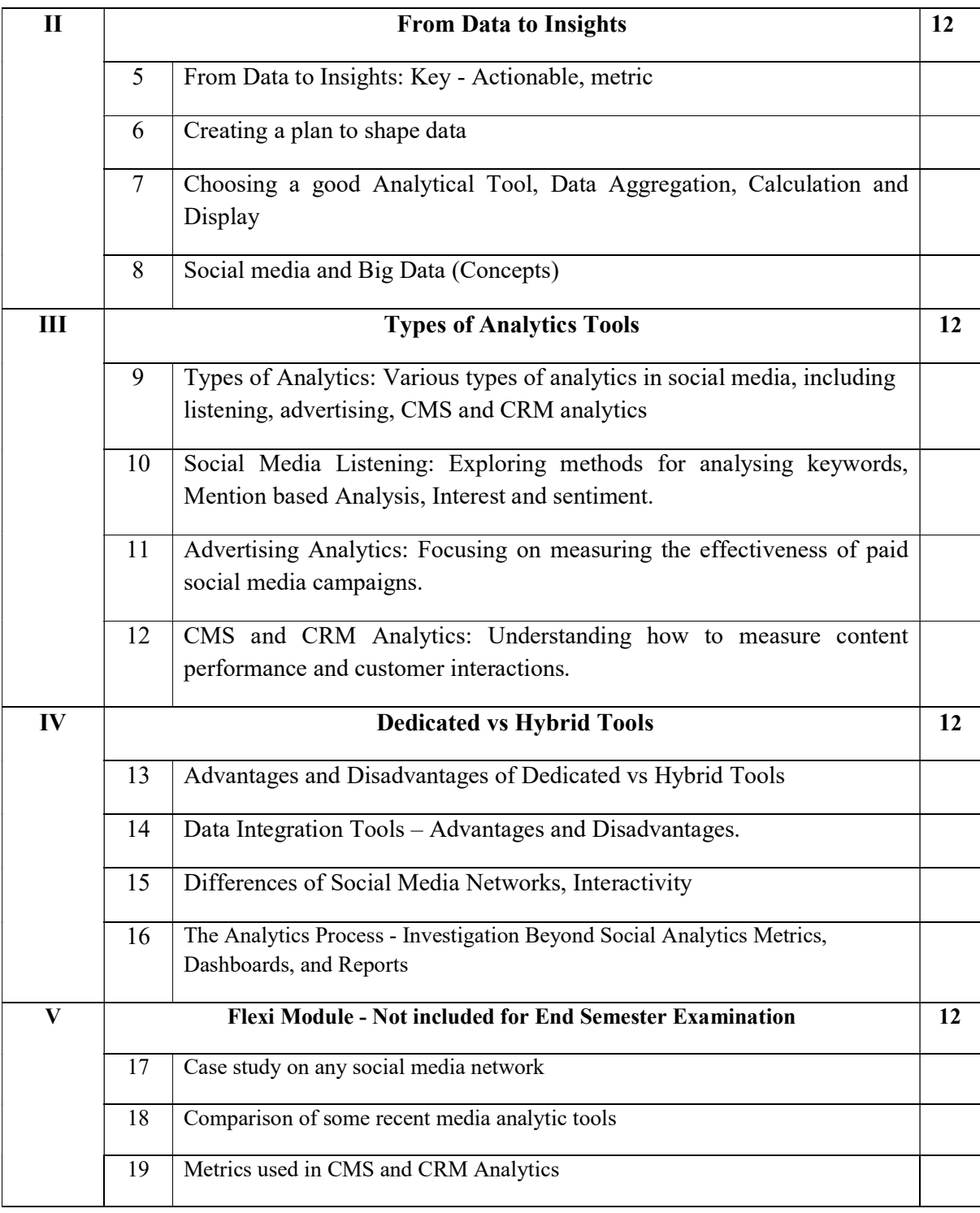

### TEXT BOOK

- 1. Alex Goncalves, "Social Media Analytics strategy using data to optimize Business performance", Apress
- 2. Matthew Ganis, "Social Media Analytics: Techniques and Insights for Extracting Business Value Out of Social Media", Pearson, 2018

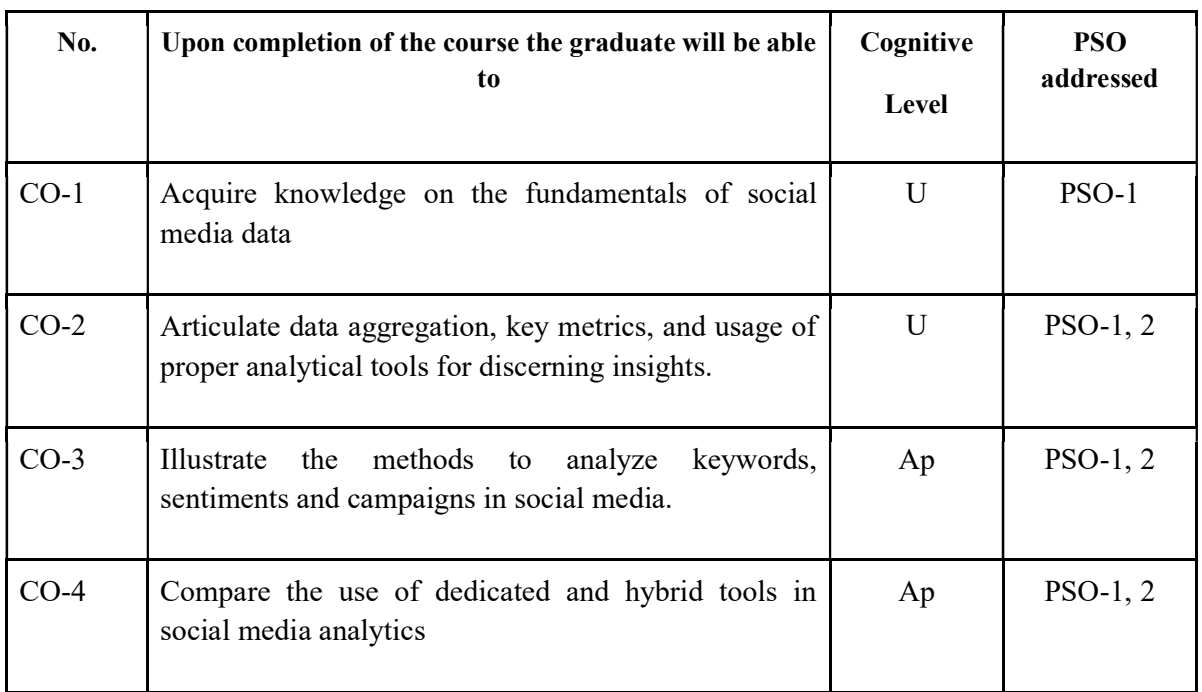

# Course Outcomes

R-Remember, U-Understand, Ap-Apply, An-Analyse, E-Evaluate, C-Create

## Name of the Course: Credits: 4:0:0 (Lecture:Tutorial:Practical)

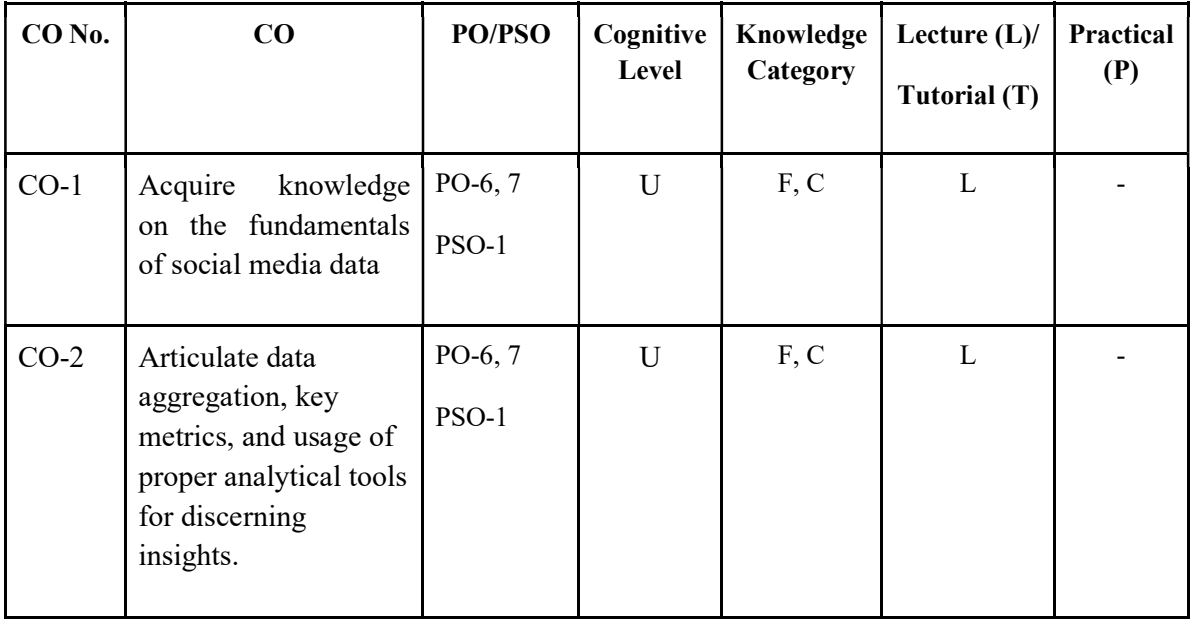
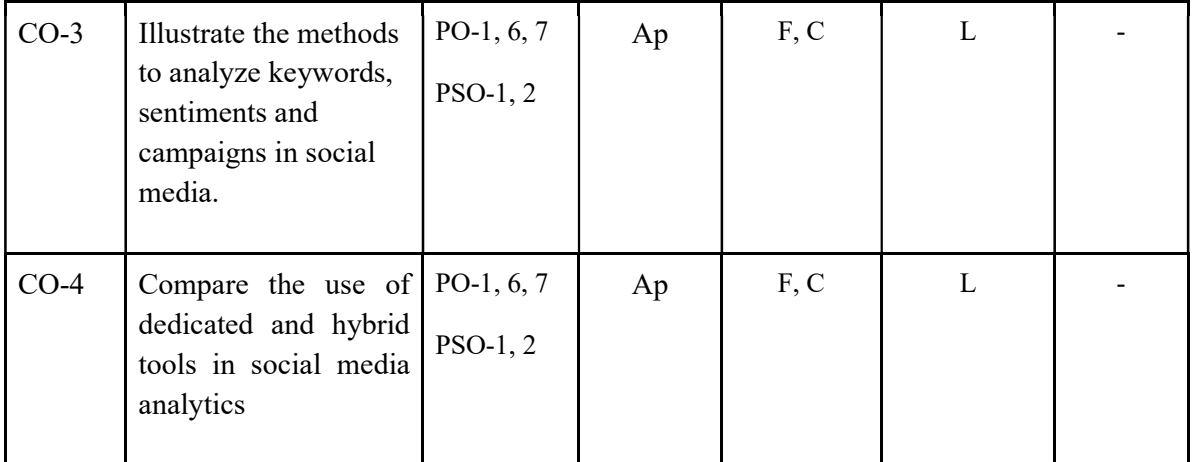

F-Factual, C- Conceptual, P-Procedural, M-Metacognitive

### Mapping of COs with PSOs and POs :

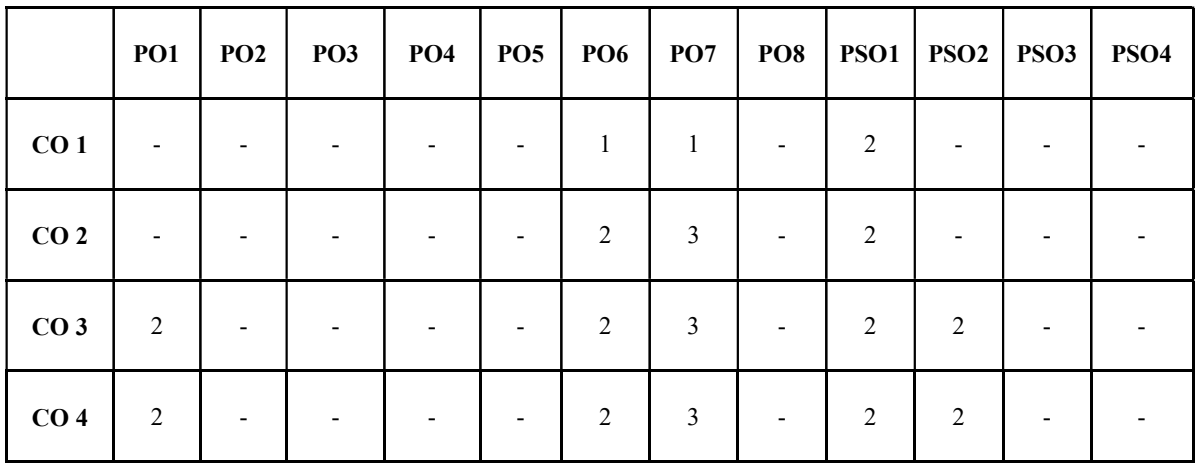

Correlation Levels:

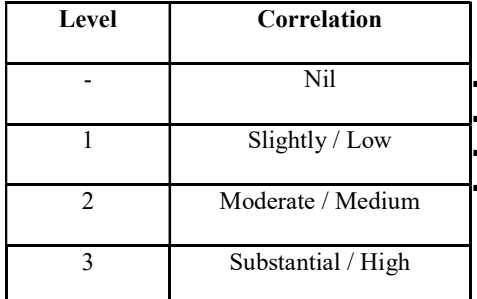

#### Assessment Rubrics:

▪ Quiz / Assignment/ Quiz/ Discussion / Seminar **Midterm Exam** ▪ Programming Assignments **Final Exam** 

Mapping of COs to Assessment Rubrics :

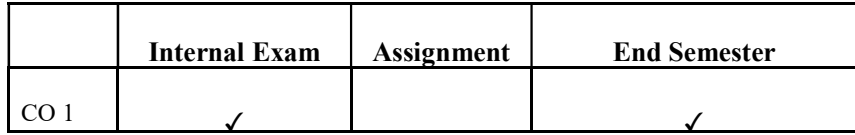

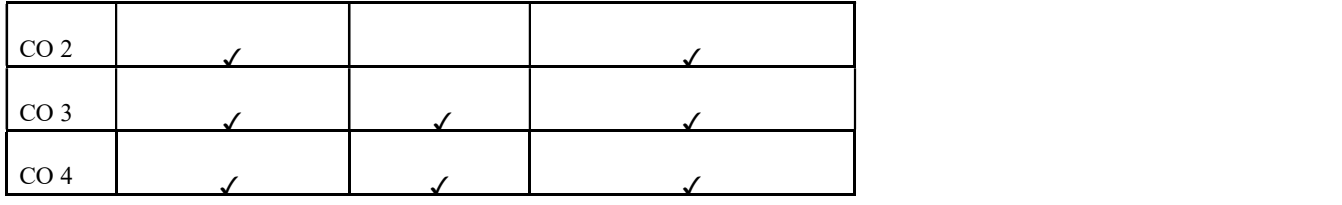

# UK7DSECAP402: COMPUTER VISION

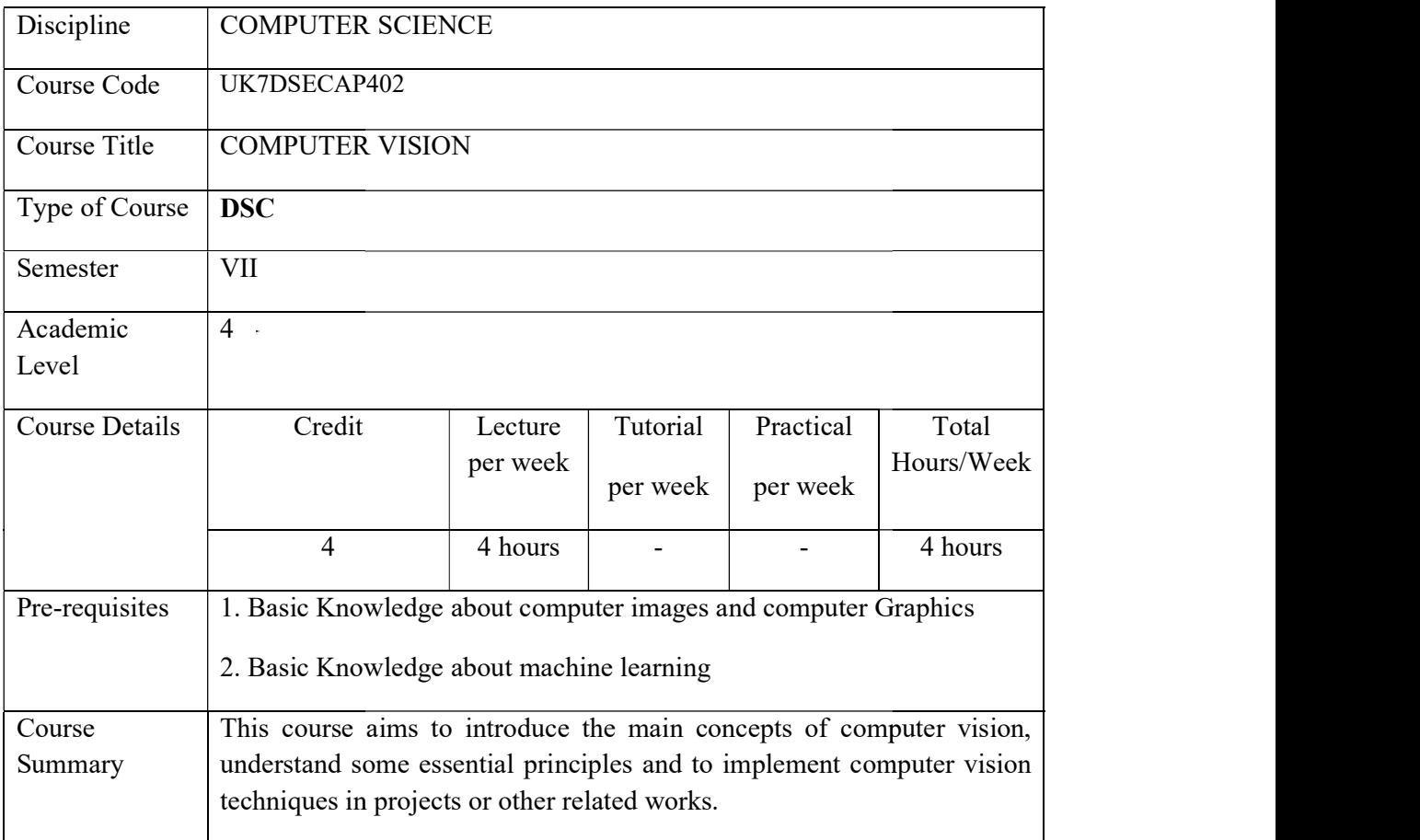

## Detailed Syllabus:

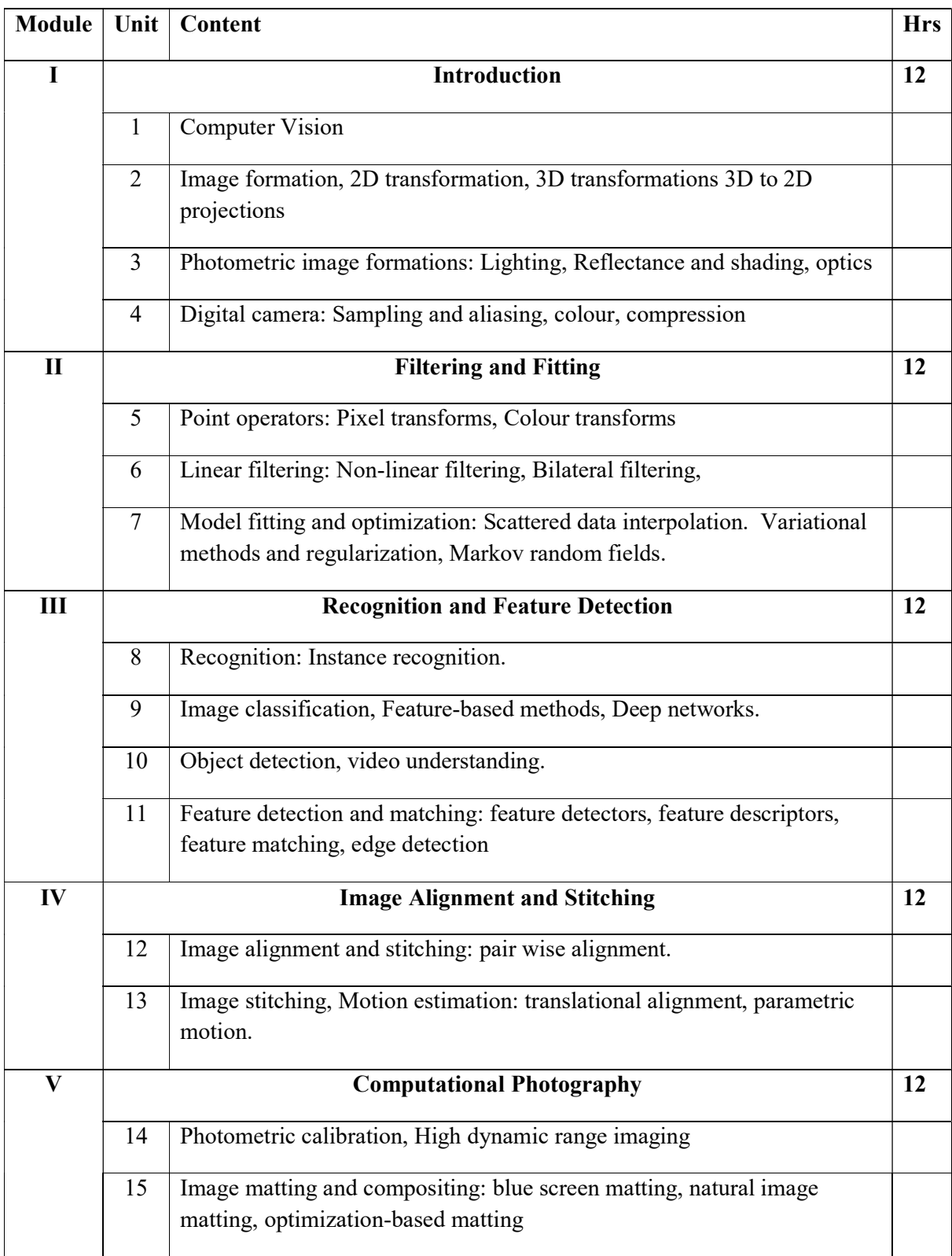

#### References:

- 1. Richard Szeliski, 2020. Computer Vision: Algorithms and Applications. Springer,  $2^{nd}$ Edn,
- 2. Linda F. Shapiro, George C. Stockman, 2001. Computer Vision. Prentice Hall,  $1<sup>st</sup>Edn.$
- 3. David. A. Forsyth, Jean Ponce, 2011. Computer Vision: A Modern Approach,  $2<sup>nd</sup>Edn.$

### Course Outcomes

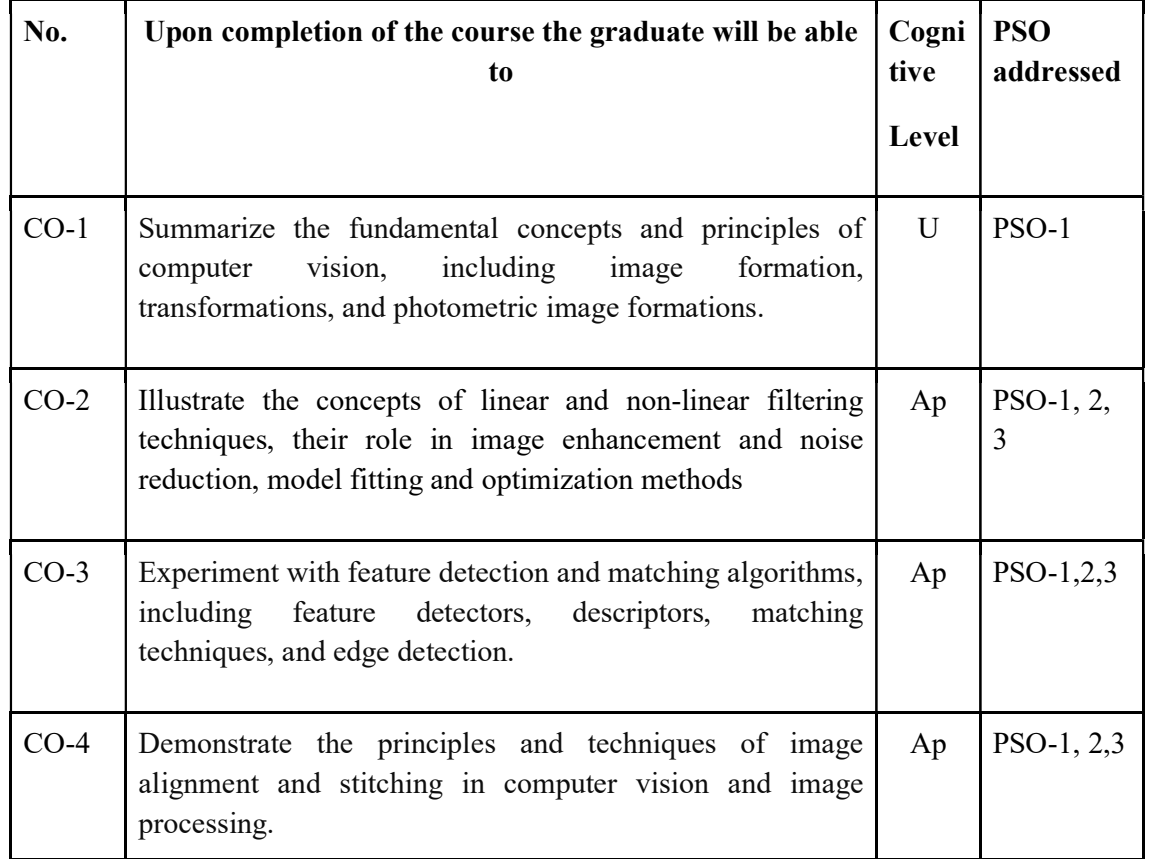

R-Remember, U-Understand, Ap-Apply, An-Analyse, E-Evaluate, C-Create

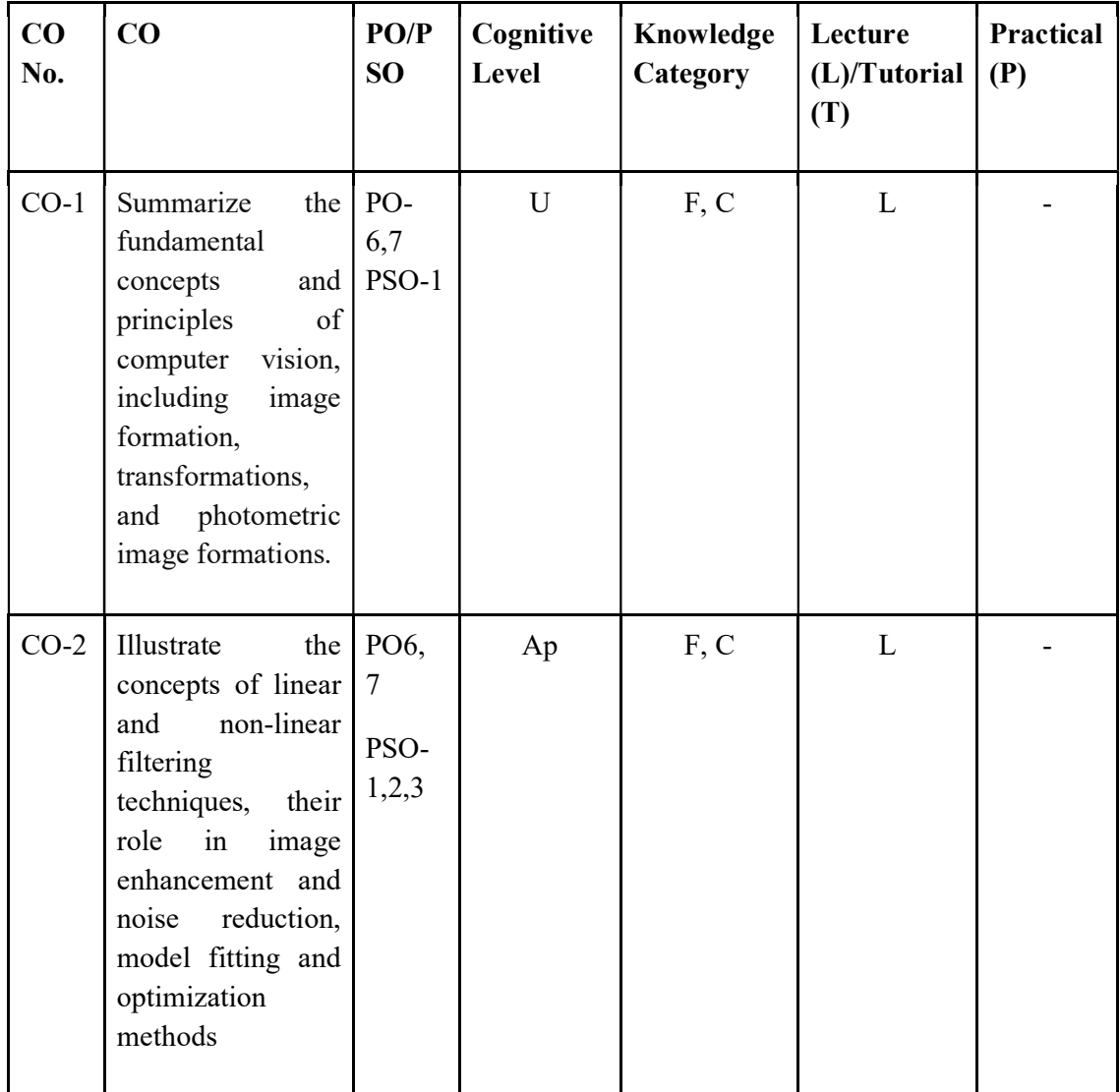

## Name of the Course: Credits: 4:0:0 (Lecture:Tutorial:Practical)

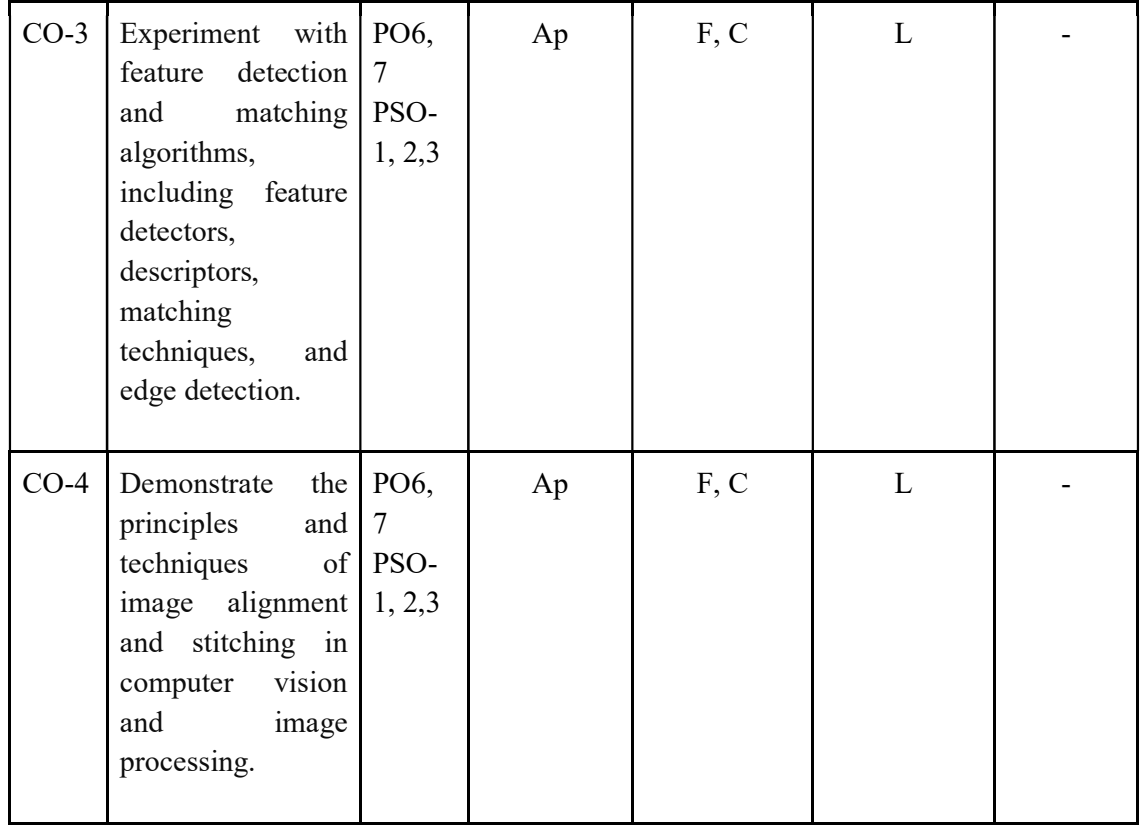

# F-Factual, C- Conceptual, P-Procedural, M-Metacognitive

## Mapping of COs with PSOs and POs :

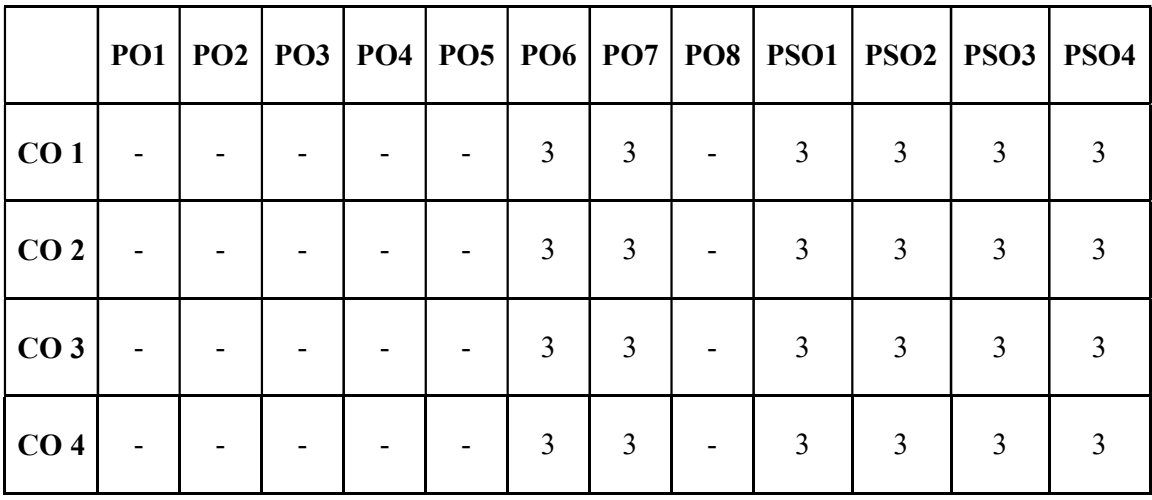

Correlation Levels:

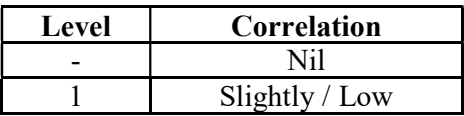

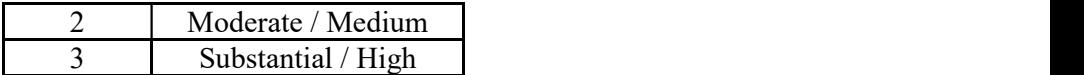

#### Assessment Rubrics:

- Quiz / Assignment/ Quiz/ Discussion / Seminar<br>• Midterm Exam<br>• Programming Assignments<br>• Final Exam
- 
- 
- 

## Mapping of COs to Assessment Rubrics :

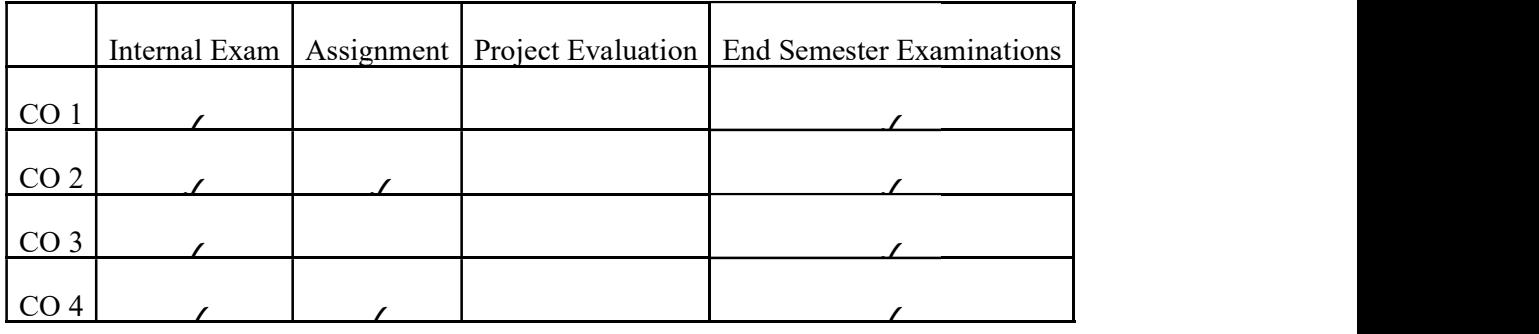

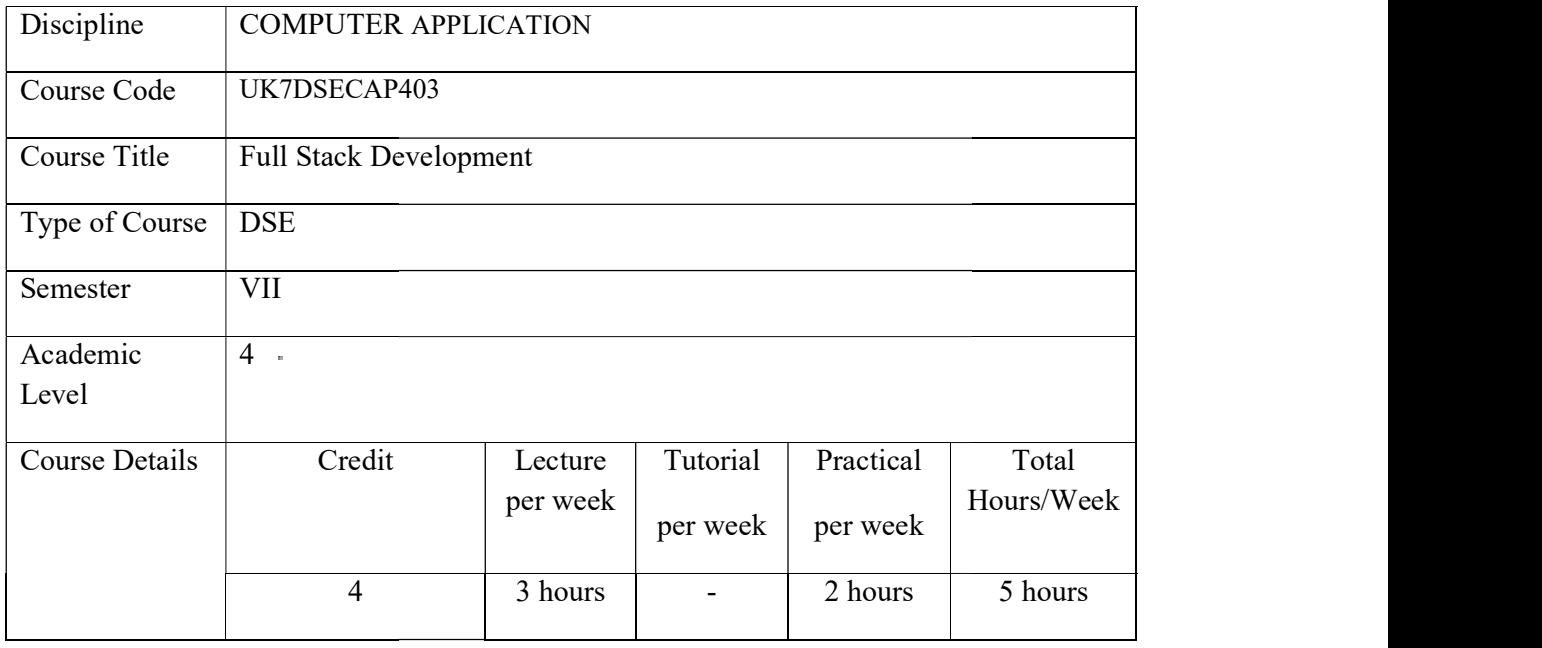

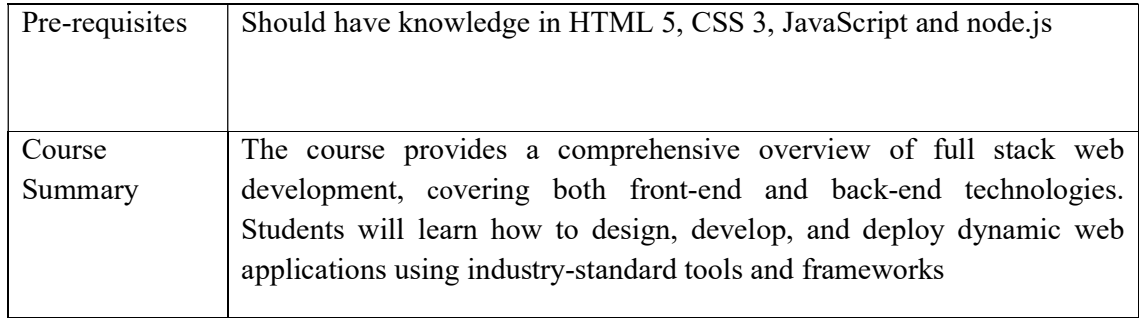

# Detailed Syllabus:

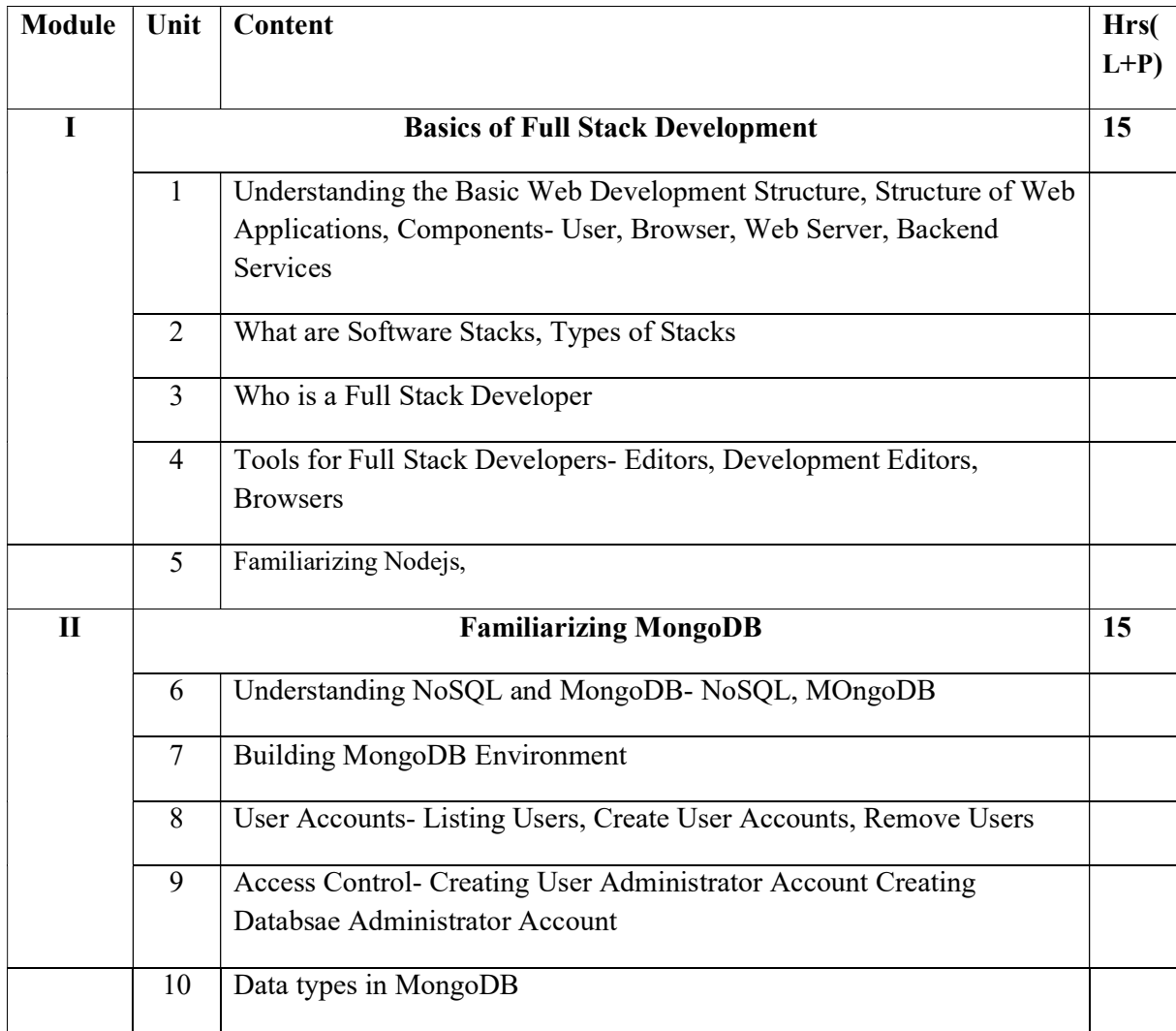

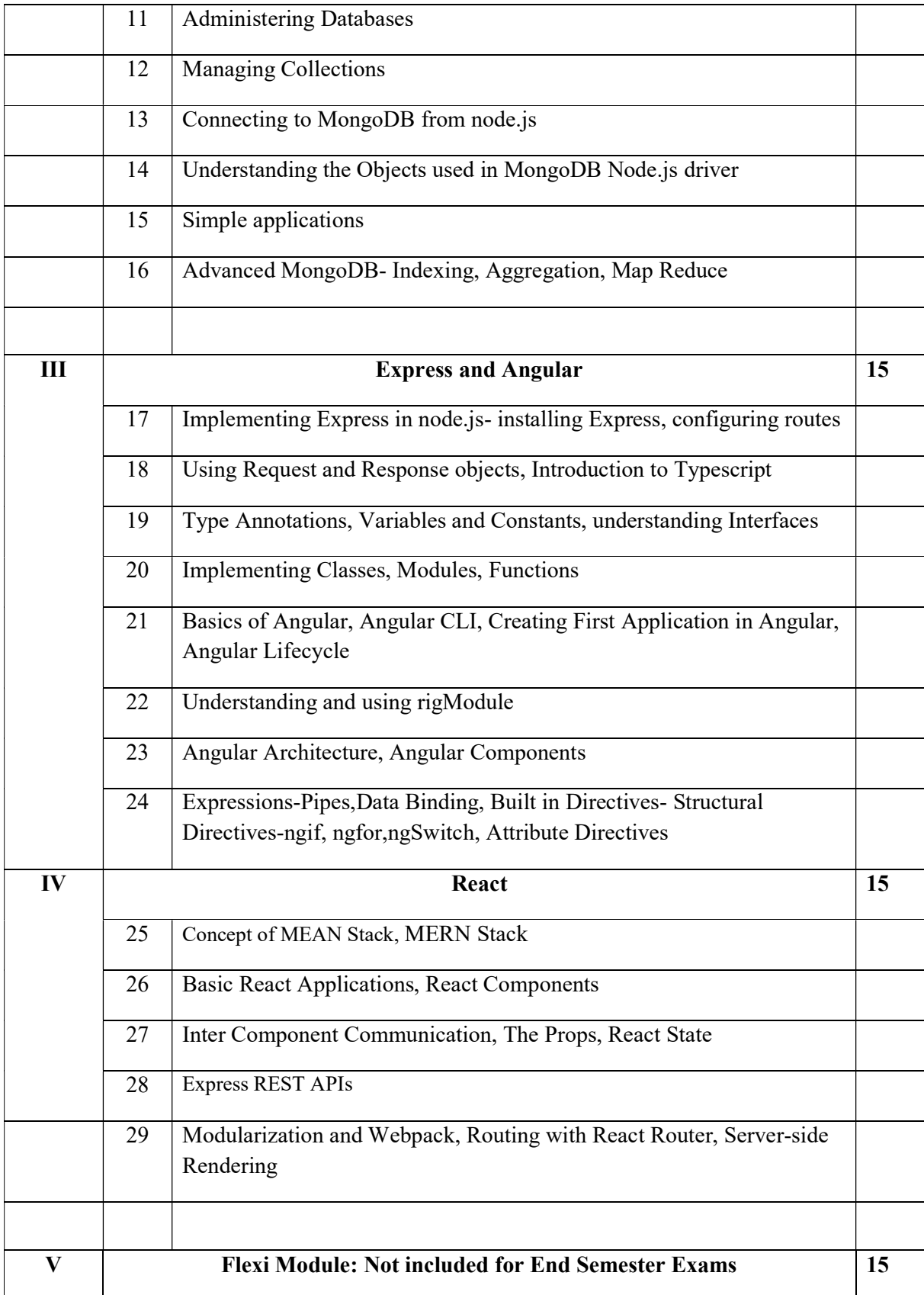

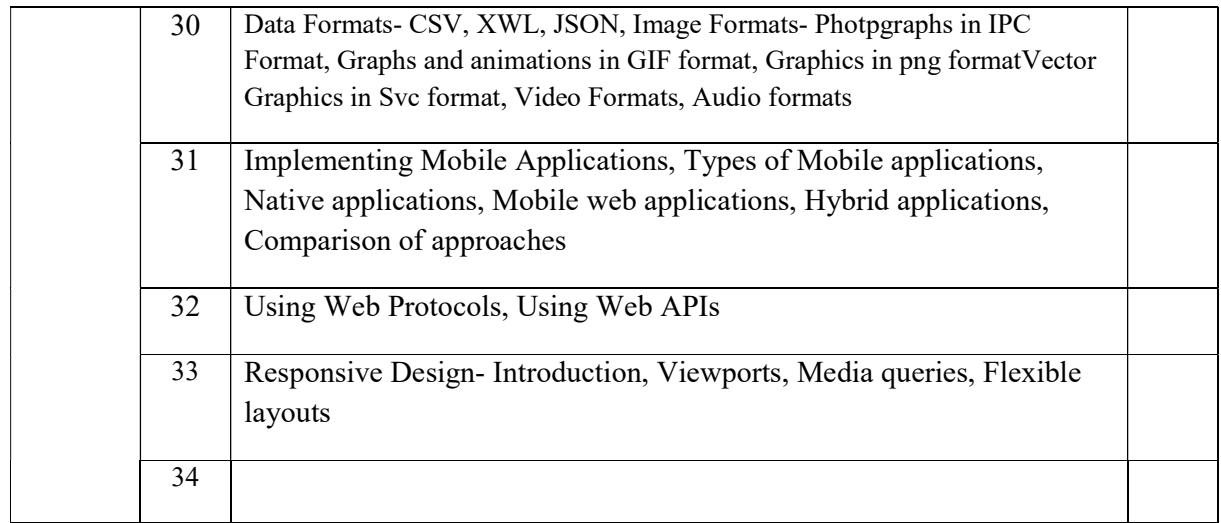

### References

1. A A Puntambekar, Full Stack Web Development, Technical Publications, First Edition, June 2023

2. Philip Ackermann, Full Stack Web Development The Comprehensive Guide, Rheinwerk Publishing Inc, First Edition, 2023

### Lab Exercises

- Creating web pages using HTML,
- Designing web pages using CSS,
- Making Web pages interactive with Javascript,
- Making Webpages dynamic using server-side logic

#### Course Outcomes

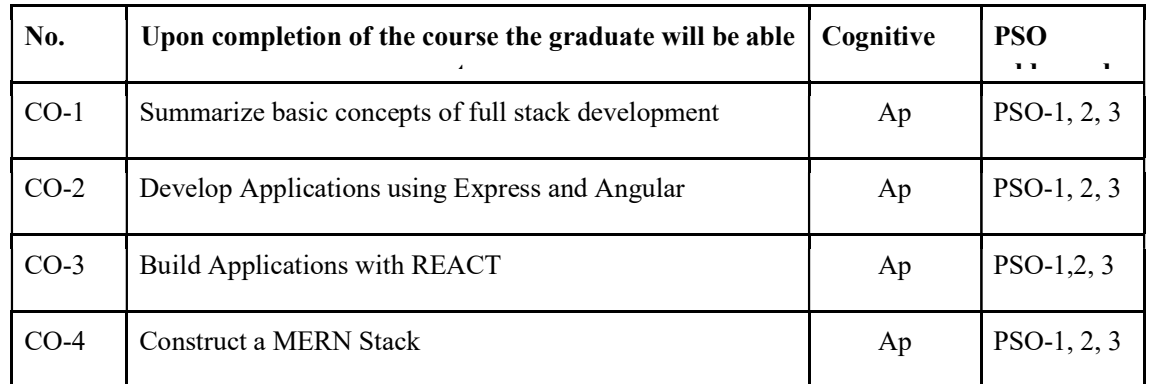

R-Remember, U-Understand, Ap-Apply, An-Analyse, E-Evaluate, C-Create

Name of the Course: Credits: 4:0:0 (Lecture:Tutorial:Practical)

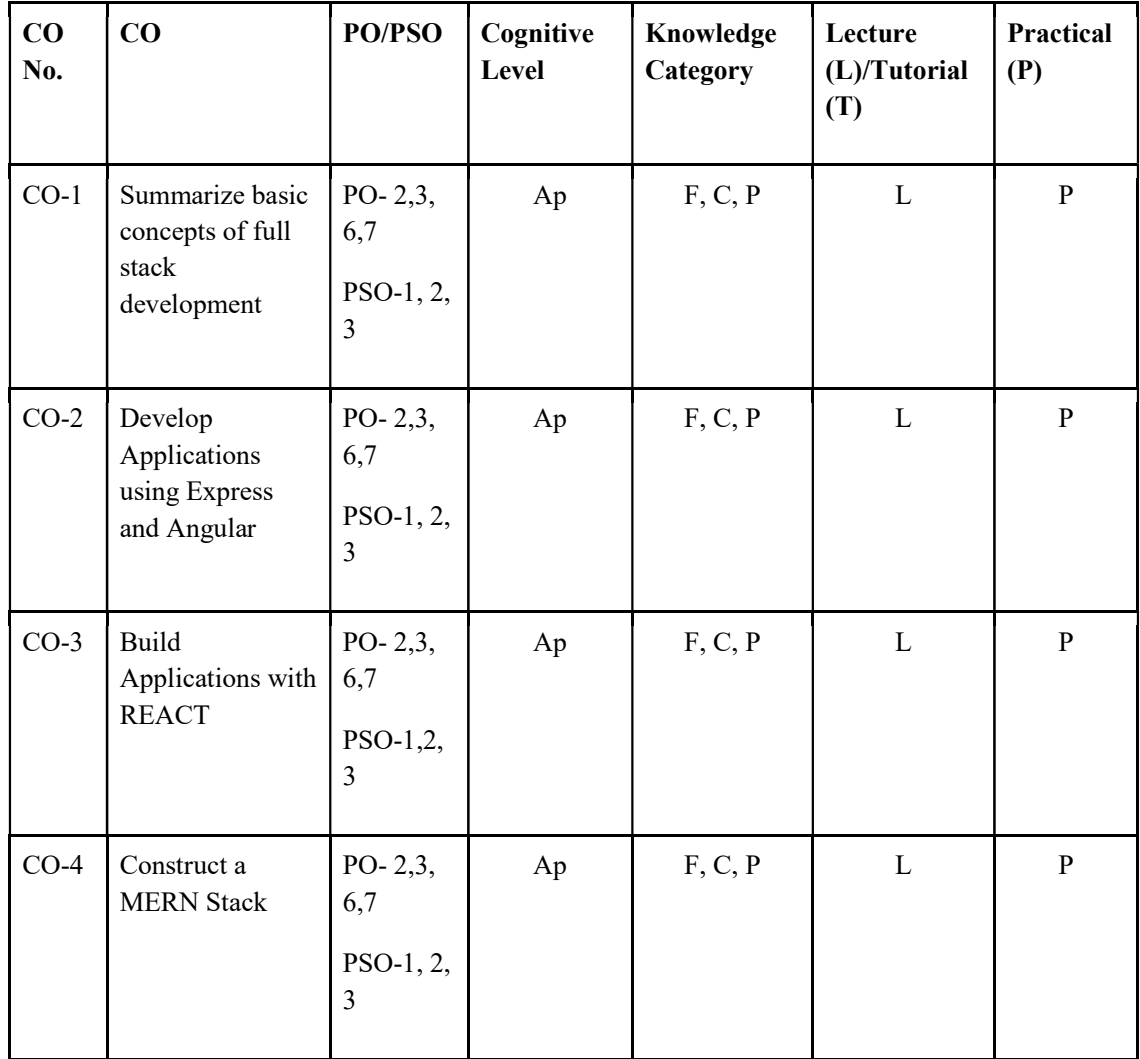

## F-Factual, C- Conceptual, P-Procedural, M-Metacognitive

Mapping of COs with PSOs and POs :

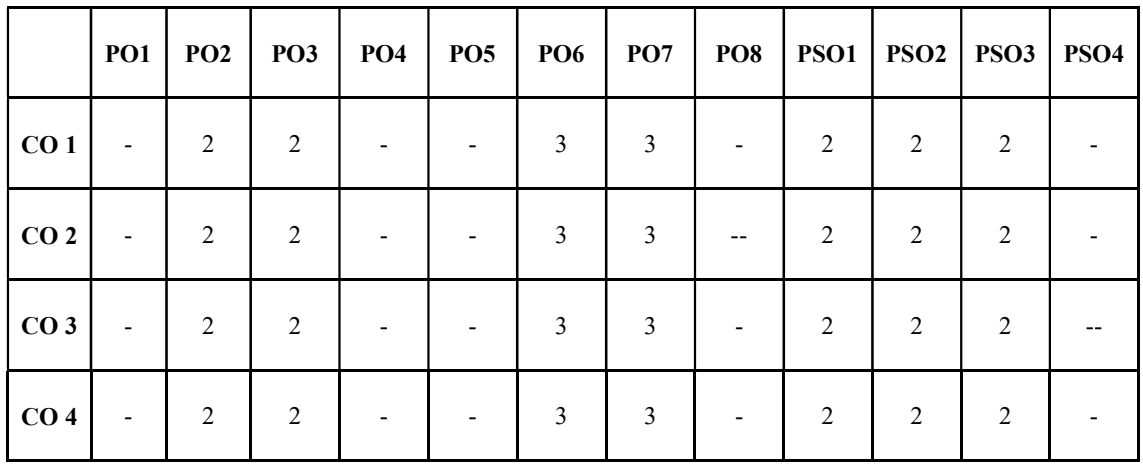

Correlation Levels:

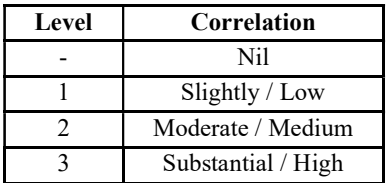

#### Assessment Rubrics:

- Quiz / Assignment/ Quiz/ Discussion / Seminar
- Midterm Exam
- **•** Programming Assignments
- Final Exam

### Mapping of COs to Assessment Rubrics :

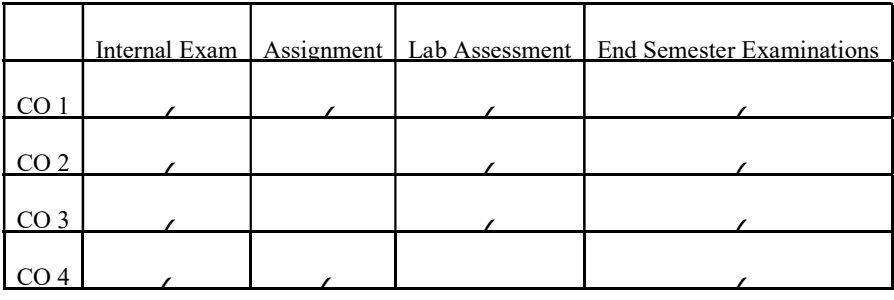

### SEMESTER 8

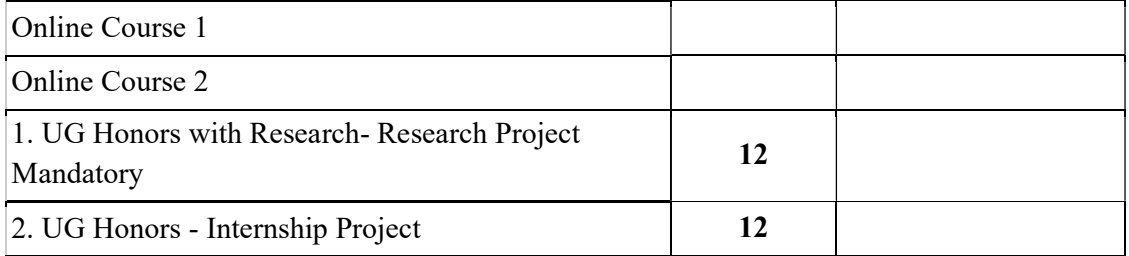

#### UK8CIPCAP400 Internship project (For UG Honours) :12 credits

------As per the regulations of the University

### UK8RPHCAP400 Research Project (For UG honours with research) :12 credits

------As per the regulations of the University

## Online Course 1 :As per the regulations of the University

Online course 2 : As per the regulations of the University

--------------------------------------------------END-------------------------------------------------